#### **Licensed Material - Property of IBM**

L Y20-2228-1

# **IBM System/370 Special Real Time Operating System**  Programming RPQ Z06751 **Systems Logic Manual**

#### **Program Number 5799-AHE**

This publication describes the internal logic and method of operation of the Special Real Time Operating System. The purpose of this publication is to provide information for systems analysts, programmers, systems engineers. and maintenance personnel to facilitate making modifications, diagnosing error situations, and performing maintenance.

# **Systems**

**----- --..-- -** - **- ---** - - -- **----** <sup>~</sup>**--- ----- - ---** -~- .. -

#### Second Edition (August 1983)

This is a reprint of LY20-2228-0 incorporating changes released in Technical Newsletter LN20-3622 (dated 31 August 1976). This edition applies to Version 1, Modification 1 of the Special Real Time Operating System PRPQ (programming Request for Price Quotation) number 5799-AHE, Version 1, Modification 1, and to all subsequent versions and modifications until otherwise indicated in new editions or Technical Newsletters.

References in this publication to IBM products, programs, or services do not imply that IBM intends to make these available in all countries in which IBM operates.

Changes are periodically made to the specifications herein; before using this publication in connection with the operation of IBM systems, consult the latest *System/370 Bibliography*  (GA22-6822) for the editions that are applicable and current.

The PRPQ described in this manual, and all licensed materials available for it, are provided by IBM on a special quotation basis only, under the terms of the License Agreement for IBM Program Products. Your local IBM branch office can advise you regarding the special quotation and ordering procedures.

A form for readers' comments has been provided at the back of this publication. If the form has been removed, address comments to IBM Corporation, Dept. 824, 1133 Westchester Ave., White Plains, New York 10604. IBM may use or distribute whatever information you supply in any way it believes appropriate without incurring any obligation to you.

© Copyright International Business Machines Corporation 1976

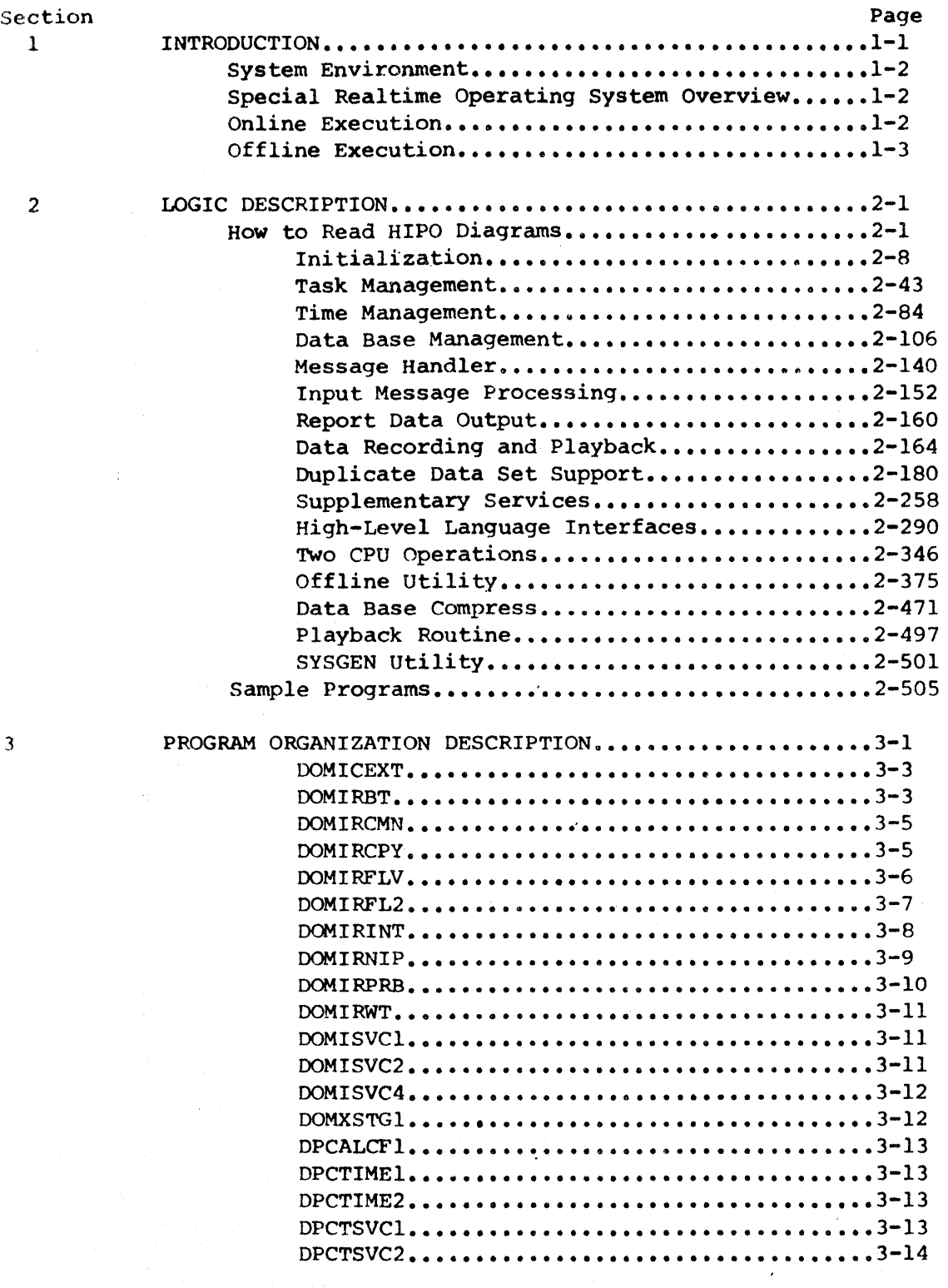

 $\hat{\mathbf{x}}$ 

iii

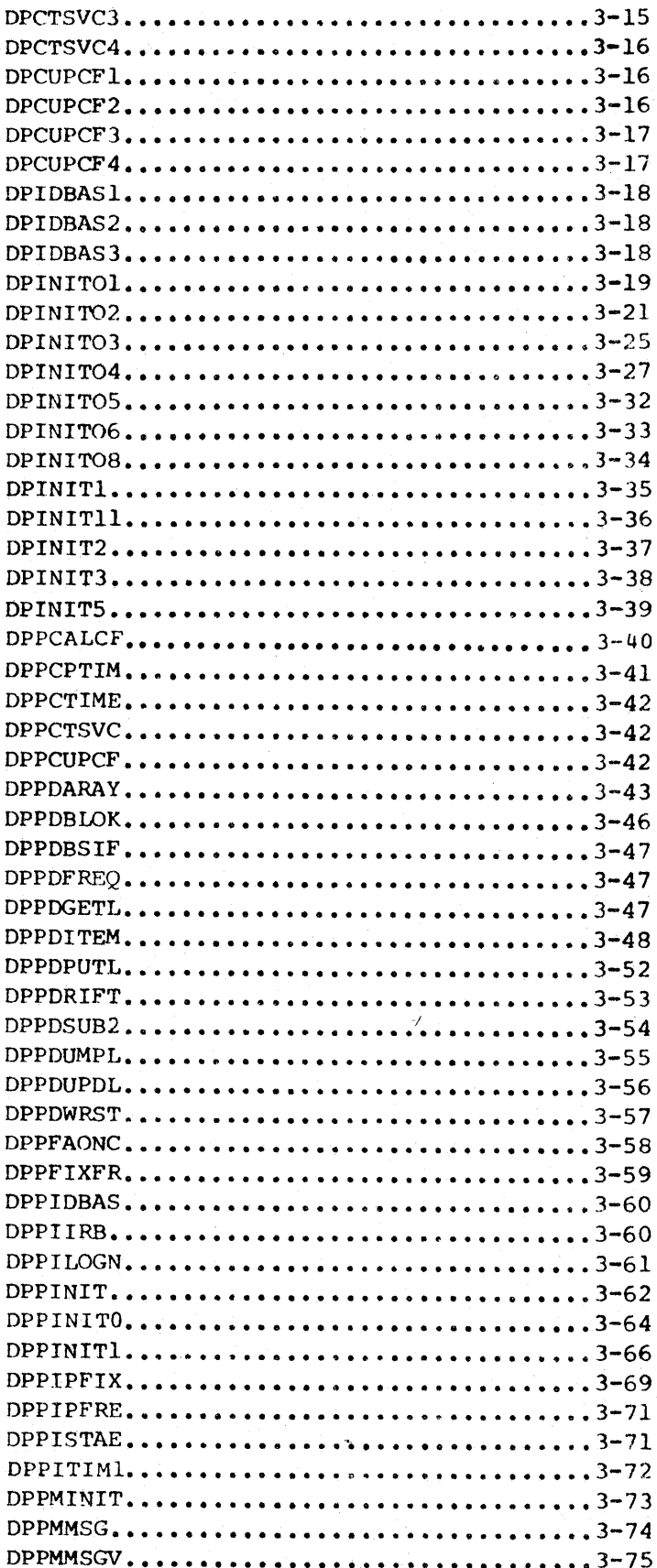

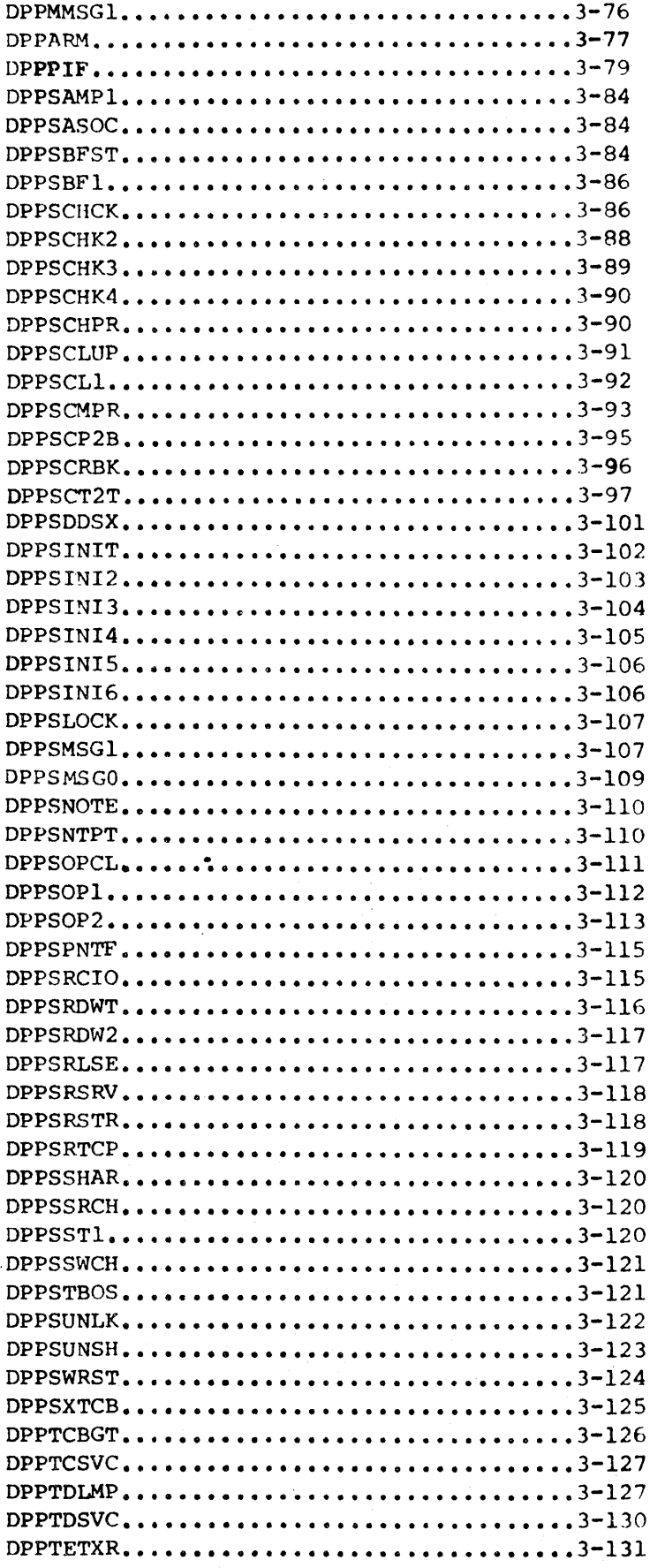

 $\sim 10^7$ 

 $\mathcal{L}^{\mathcal{L}}(\mathcal{L}^{\mathcal{L}})$  and  $\mathcal{L}^{\mathcal{L}}(\mathcal{L}^{\mathcal{L}})$  and  $\mathcal{L}^{\mathcal{L}}(\mathcal{L}^{\mathcal{L}})$ 

 $\sim$ 

 $\sim$ 

 $\hat{\mathcal{A}}$ 

LICENSED MATERIAL - PROPERTY OF IBM

 $\chi^{\rm (1)}$ 

 $\mathsf{v}$ 

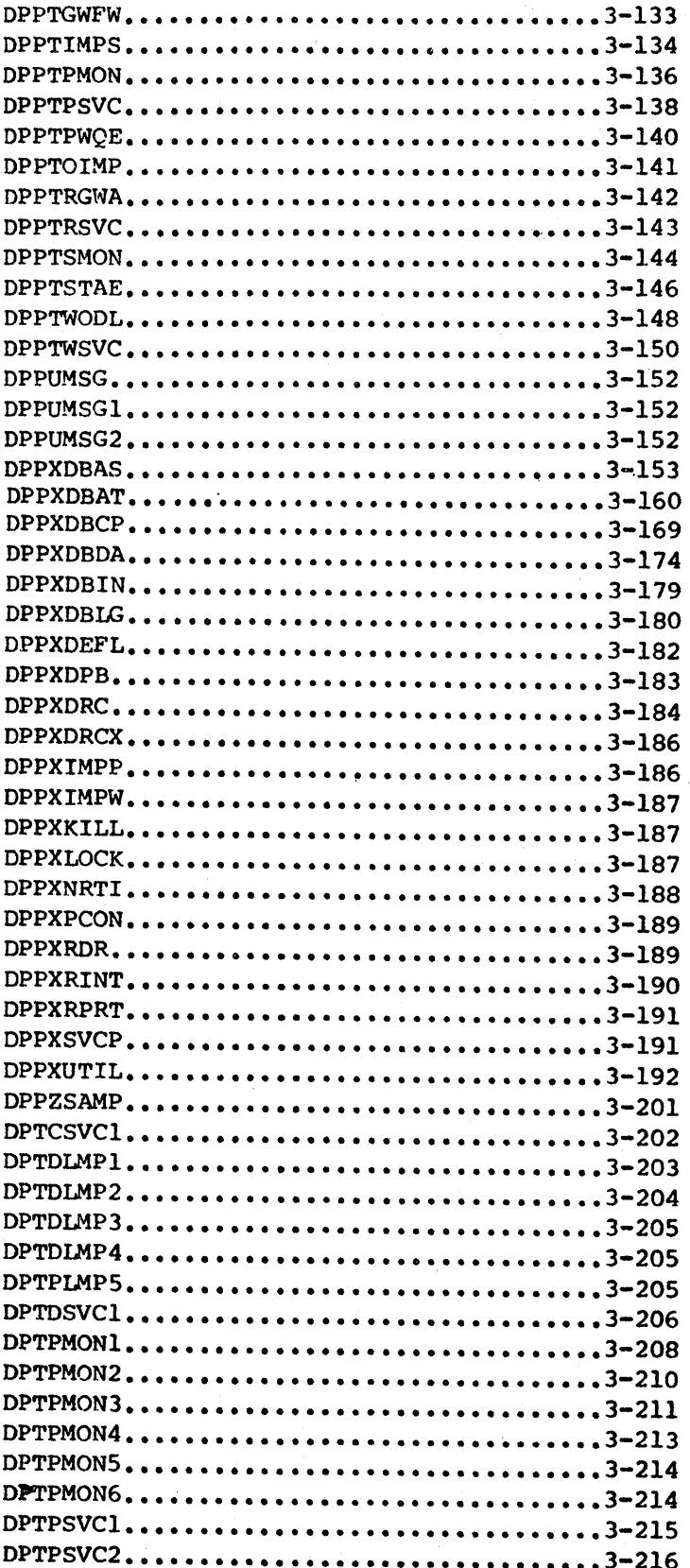

 $\overline{\phantom{a}}$ 

 $\sim$ 

LICENSED MATERIAL - PROPERTY OF IBM

 $\sim$ 

 $\bar{\mathcal{A}}$ 

 $\mathcal{L}$ 

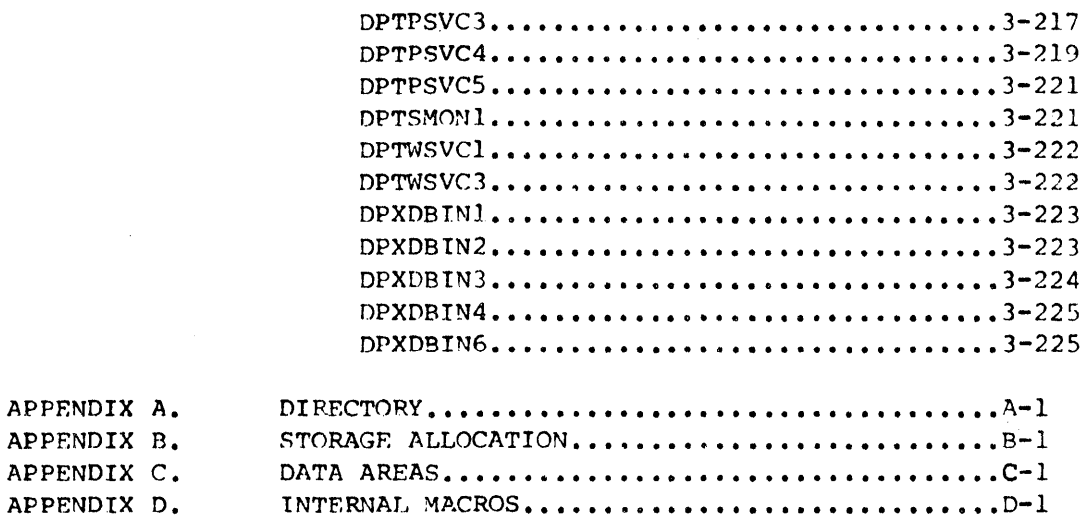

 $\mathcal{A}$ 

 $\rightarrow$ 

## LICENSED MATERIAL - PROPERTY OF IBM

 $\sim 10^{-1}$ 

 $\sim$ 

#### PREFACE

#### Scope and Objectives

This publication describes the internal logic and method of operation of the Special Real Time Operating System. The purpose of the publication is to provide information to systems analysts, programmers, system engineers, and maintenance personnel to facilitate making modifications, diagnosing error situations, and performing maintenance work.

All of the general functions and services provided by the Special Real Time Operating System are described in the DOM, as well as the details and requirements for installing, operating, and customizing this PRPQ. However, very little emphasis is given to individual programs that comprise these services or to the overall organization of these programs. The SLM contains the detailed material pertaining to the design and coding of the Special Real rime Operating System. While the DOM concentrates on the services and how to use them, the SLM concentrates on the load modules ana how they perform their functions. The SLM is not intended to replace or duplicate any information found in the DOM; it supplements the DOM with information for diagnosing error situations, or making modifications.

This publication contains three sections:

- 1. Section 1. Introduction
	- o summarizes general information about the Special Real Time Operating System
	- o describes the relationship between the functional operationsoriented information contained in the Special Real Time Operating System Description and Operations Manual (51120-1773) and the detailed program-oriented information contained in this manual
	- o describes the relationships between the various sections and appendixes of this manual
- 2. Section 2. Logic description
	- o summarizes the organization of the various functional areas that compose the Special Real Time Operating System
	- o defines the format of the diagram and the symbols used to describe the individual programs that comprise the various functional areas
	- o provides a visual description of the major logical processes for the individual programs through use of Hierarchy Input Process Output (HIPO) diagrams
- 3. Section 3. Program Organization
	- o provides a detailed listing of the organization of the individual programs and defines the major processes of those programs through the use of Program Design Language (PDL)

This publication contains four appendixes:

- 1. Appendix A. Directory
	- o contains cross-references of the Special Real Time Operating System CSECT names to the source members that comprise that CSECT
	- o contains cross-references from CSECT name to the appropriate HIPO and PDL information
	- o contains cross-references from Special Real Time Operating System macro names to CSECT name
	- o contains cross-references from CSECT name to the functional area
- 2. Appendix B. Storage Allocation
	- o contains information concerning the amount of storage required to execute the Special Real Time Operating System
- 3. Appendix C. Data Areas
	- o contains charts describing the relationships between various Special Real Time Operating System control blocks and data areas
	- o contains detailed description of each Special Real Time Operating System control block used by multiple modules
- 4. Appendix D. Internal Macros Contains Macros used internal to the Special Real Time OPerating System

The page numbering structure of this manual is designed so that the first digit is the section and the remaining digits are the page numbers. For example, 2-34 means you are in Section 2 on page 34.

The references within the logic diagrams are references to other figure numbers not page numbers.

The reader must have a general knowledge of the concepts of Program Design Language and must understand the concepts and techniques involved in using HIPO function. Section 1 Introduction, can help in using this manual effectively.

In addition, the reader must have a thorough understanding of the concepts and a knowledge of the terminology used in OS/VSl.

#### PREREQUISITE PUBLICATIONS

The reader should be familiar with the concepts presented in the following publications:

Special Real Time Operating System Description and Operations Manual (SH19-0080)

IBM System/J7G Principles of Operation (GA22-7000)

OS/VSl Planning and Use Guide (GC24-5090)

IBM System/370 System Summary (GA25-700l)

RELATED PUBLICATIONS

x

OS/VSl Debugging Guide (GC24-S093)

OS/VSl Supervisor Logic (SY24-Sl55)

#### Section 1. INTRODUCTION

The Special Real Time Operating System PRPQ is a group of programs that augments the services of OS/VSl to support realtime applications. Additional services provide for lower supervisor overhead; new capabilities; and increased flexibility in the areas of task management, time management, data base, message handling, duplicate data set support, data recordings and playback, failover/restart, and other supplementary services.

The services provided by OS/VSl are still available to a program or system of programs utilizing the Special Real Time Operating System. However, in some cases, the Special Real Time Operating System may act as an interface between OS/VSl and user programs.

The Special Real Time Operating System is designed to enhance areas that are critical to a realtime operation and to provide a stable operating environment which will minimize the impact of an abnormally terminating program.

#### SYSTEM ENVIRONMENT

The Special Real Time Operating System executes as an application program under the control of  $OS/VS1$ . There are two distinct modes of operation, either an online job step which executes in conjunction with user programs and/or other program products in a realtime environment, or an offline job step which creates and/or modifies tables, data sets, etc., that are essential for the proper execution of the online job step.

The online job step includes supervisor call instruction (SVC) and contains non-SVC routines which may attain supervisor state and/or supervisor protect key while executing as application load modules. Any other program products and user programs are executed as subtasks to the online job step task. In this environment, all the Special Real Time Operating System services described in the Description and Operations Manual (DOM) are available to the user programs, Special Real Time Operating System routines, and/or other program products.

The offline job step  $(e.g.,$  offline utility) executes as a separate independent job step from the online (or realtime) job step and, in this environment, the Special Real Time Operating System services, as such, are not available.

#### SPECIAL REAL TIME OPERATING SYSTEM OVERVIEW

The Special Real Time Operating System is separated into two modes of operation: online excution and offline execution. Each mode of operation is composed of one or more functional areas as shown in Figure 2-4.

Note: When referring to an overview chart, the numbers following the description (usually found in the lower right corner of the boxes), refer to either the figure number of another overview chart or the figure number of the detailed HIPO diagram that describes the routine that is given control.

Each of the functional areas that comprises the Special Real Time Operating System is represented in this section by a brief narrative of that function, an overview chart, where applicable, followed by detailed HIPO charts of the modules involved.

#### ONLINE EXECUTION

Online execution of the Special Real Time Operating System is initiated through standard OS/VSl Job Control Language (JCL) statements with the EXEC card specifying PGM=DPPINIT. The JCL defines to the Special Real Time Operating System the data sets which have been created by the offline utility and the Special Real Time Operating System SYSGEN procedures (described in the Description and Operations Manual).

The JCL also defines the devices which are to be used by the online routines. The module DPPINIT is responsible for initializing most of the functional areas for online execution.

Once the basic initialization has been completed, the Special Real Time Operating System performs meaningful processing only when its services are requested, either by user programs executing user macro calls in a realtime environment or by user interfaces such as Input Message Processing commands and/or PATCH statements in the SYSINIT input stream. Figure 2-5 shows the relationships between the user macros and the functional areas. The number following the macro name is the figure number of the HIPO diagram that describes the module that receives control in response to a particular macro call.

Figure 2-6 shows the input message processing operator commands that are recognized by the Special Real Time Operating System. It also shows the entry point names that can be specified on a PATCH statement in the SYSINIT input stream that result in processing by the Special Real Time Operating System.

During normal execution, or as a result of a user request, the Special Real Time Operating System may execute one or more internal macro calls, as well as the user macro calls. Use of these internal macro calls is restricted by the Special Real Time Operating System because they may be used to obtain supervisor state, page fixing, etc. which, without strict controls, could jeopardize the performance or the integrity of the operatina system. Figure 2-7 shows the internal macros used by the Special Real Time Operating System. Appendix D contains a list of these macros and their calling sequences.

#### OFFLINE EXECUTION

The offline functions of the Special Real Time Operating System are executed through the use of standard OS/VSI Job Control Language (JCL). These functions are the offline utility, data base BDAM data set compress, playback of recorded data, and stage I of the system generation procedure.

#### HOW TO READ HIPO DIAGRAMS

The HIPO diagrams illustrate the functions performed by the Special Real Time Operating System. Each major functional area has a set of diagrams. The first figure in each set is a visual table of contents for that functional area.

The HIPO diagrams are read left to right, top to bottom, and illustrate the input, the processing steps, and the output for each function performed. The input to the function appears on the left and the output of the function appears on the right. The processing is divided into a series of steps. If further explanation of a processing step is needed, that step is numbered and the explanation appears in the Extended Description for that diagram. The Extended Description also contains segment names, so that the reader can refer to the proper PDL segment or pertinent code in the program listing.

Arrows are used to signify data movement, data reference, and processing flow. The arrow conventions are shown in Figure 2-1. Other conventions used in the RIPO diagrams are illustrated in Figures 2-2 and 2-3.

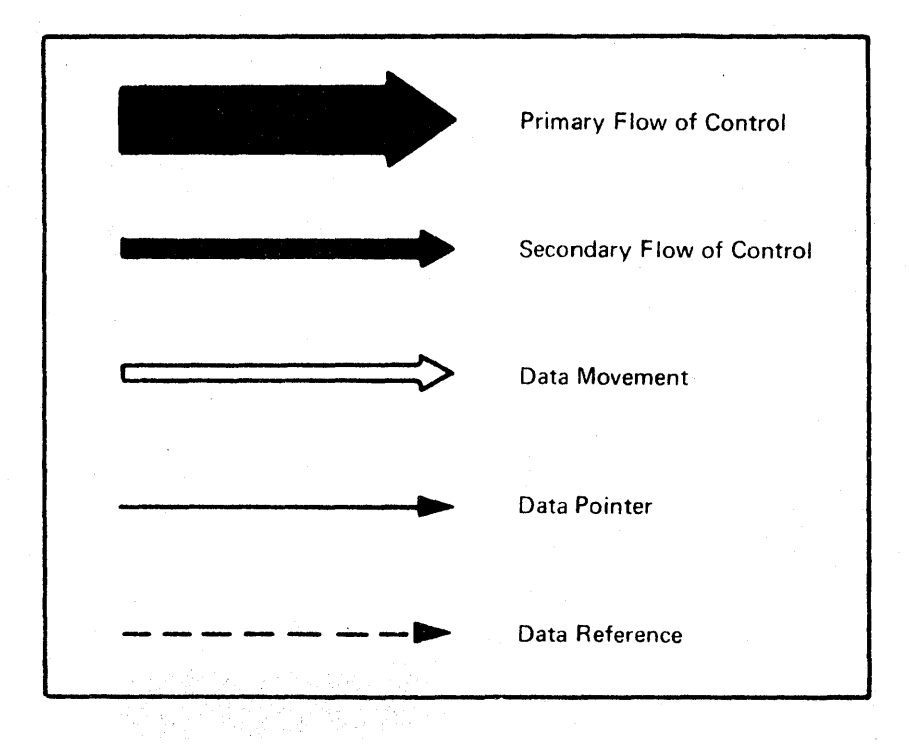

Figure 2-1. HIPO Arrow Conventions

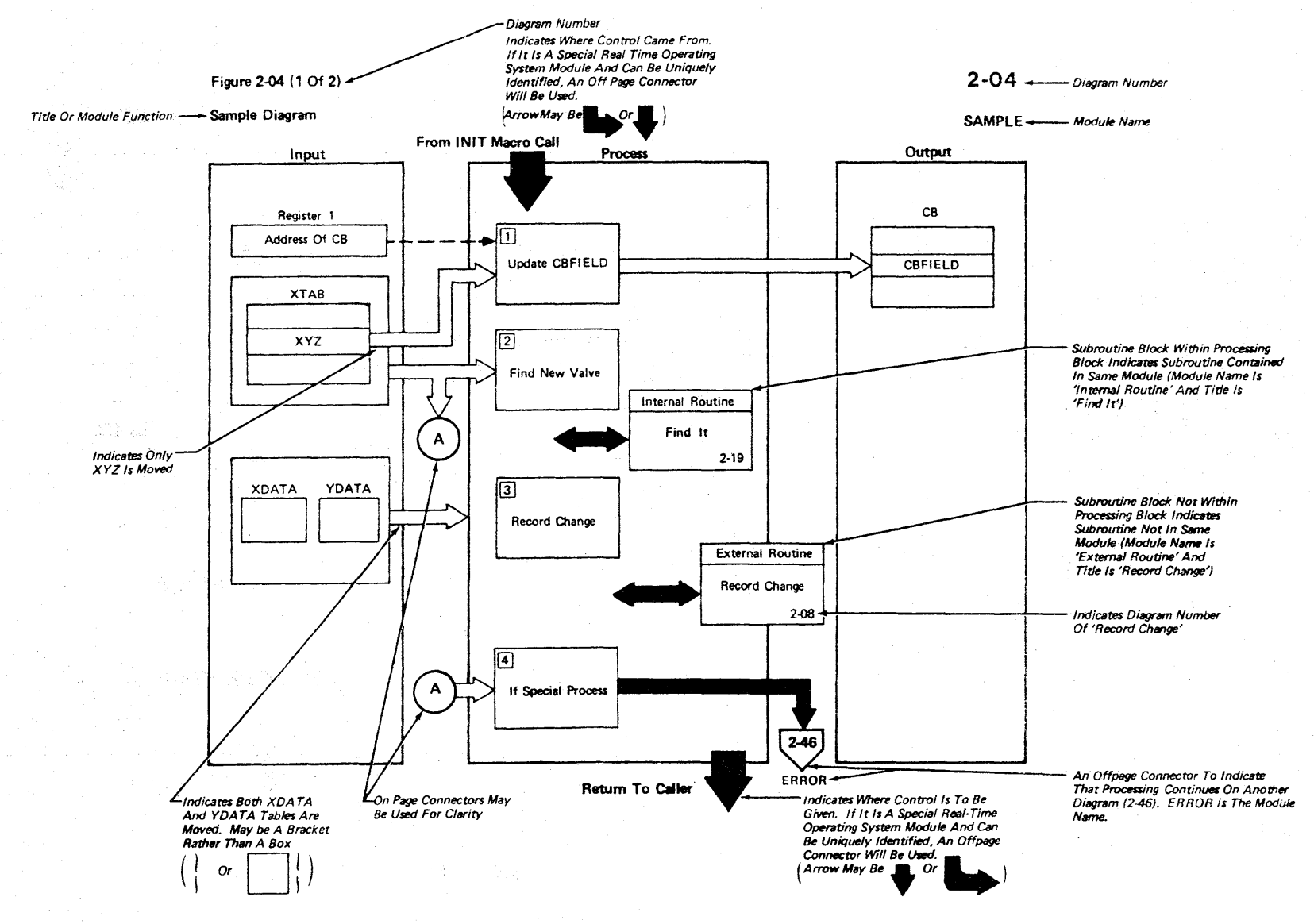

Figure 2-2 - Sample HIPO Diagram

 $\overline{c}$ 

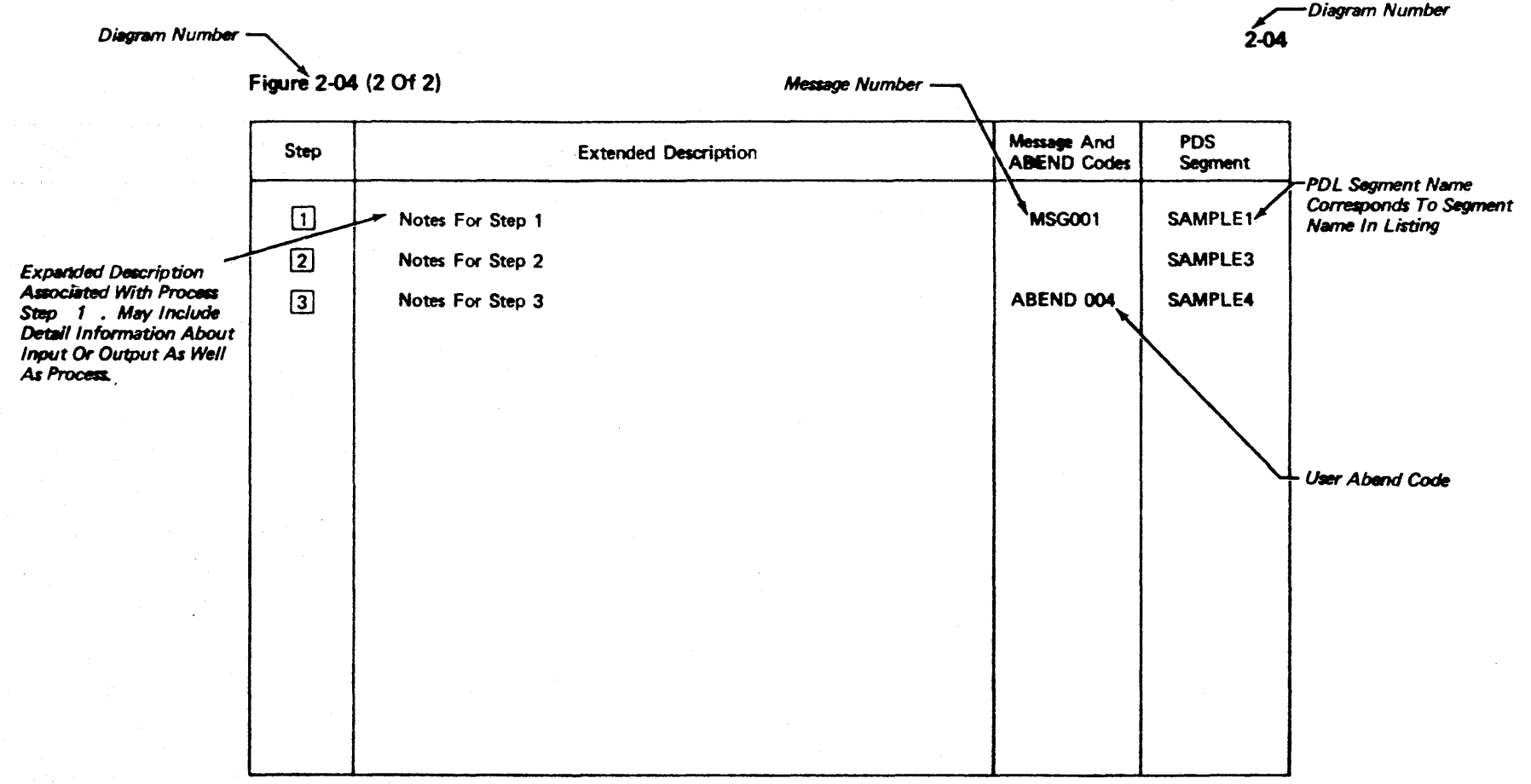

#### Figure 2-3 - Sample Extended Description

2.2

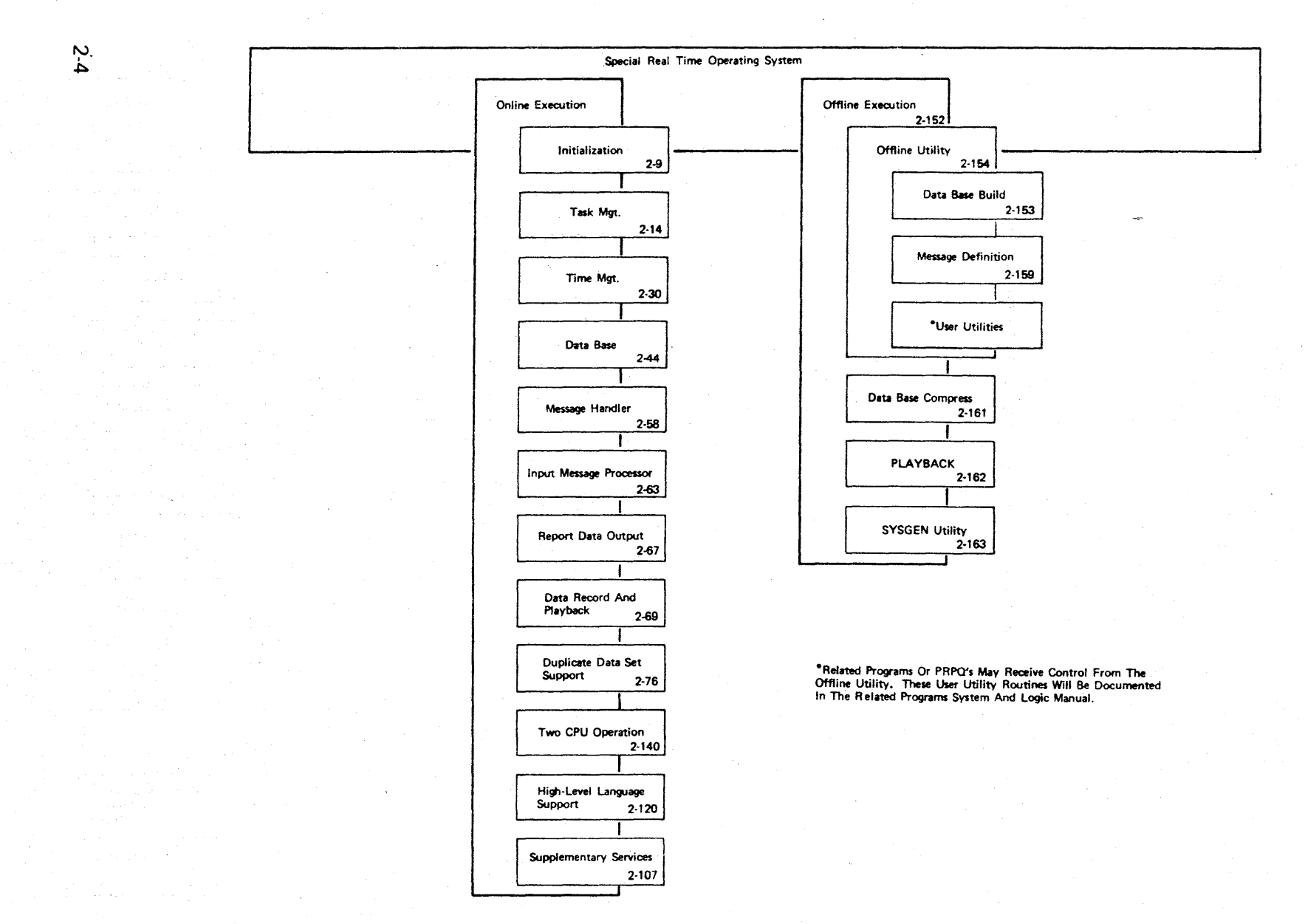

Figure 2-4 - Special Real Time Operating System Overview

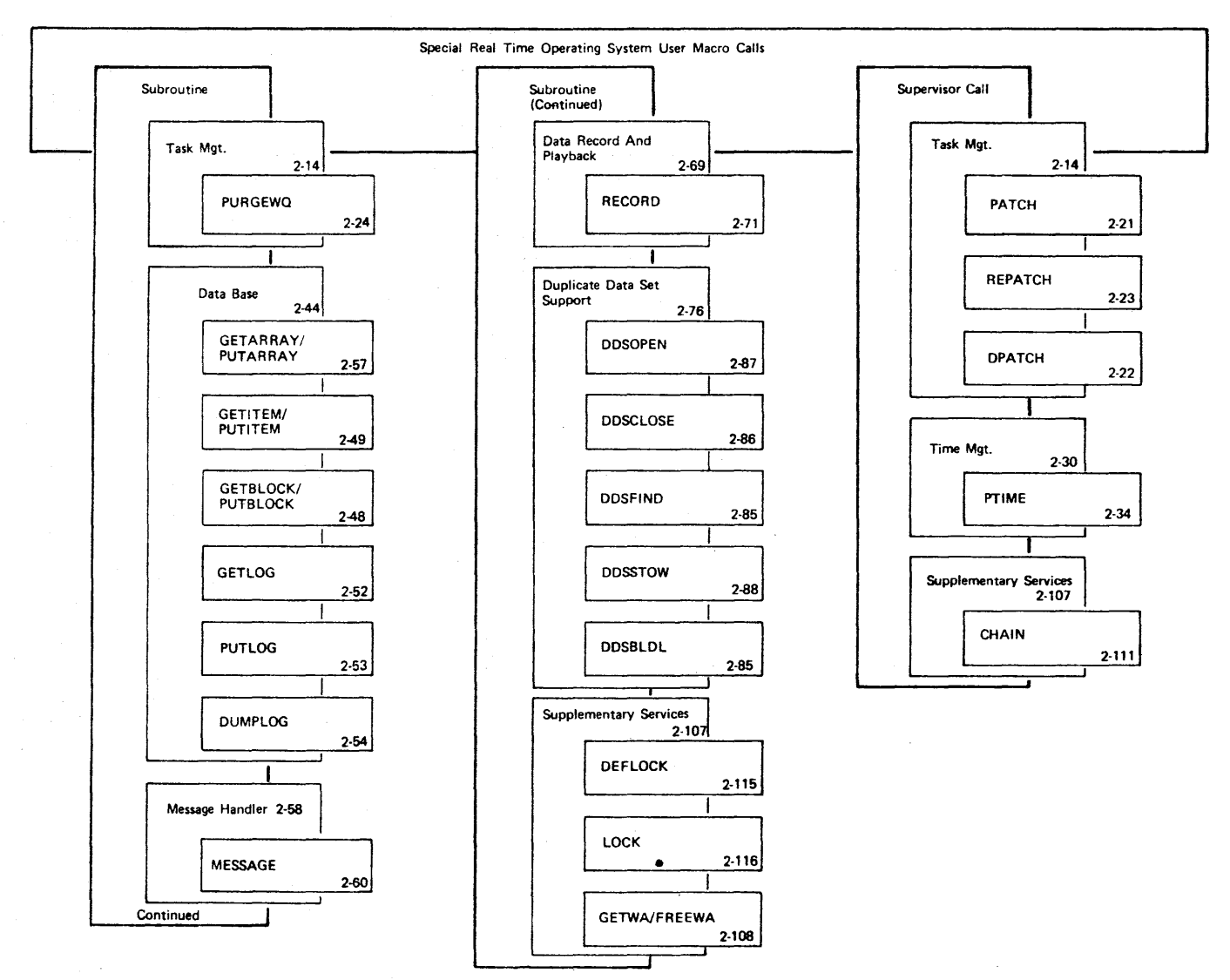

 $\overline{3}$ 

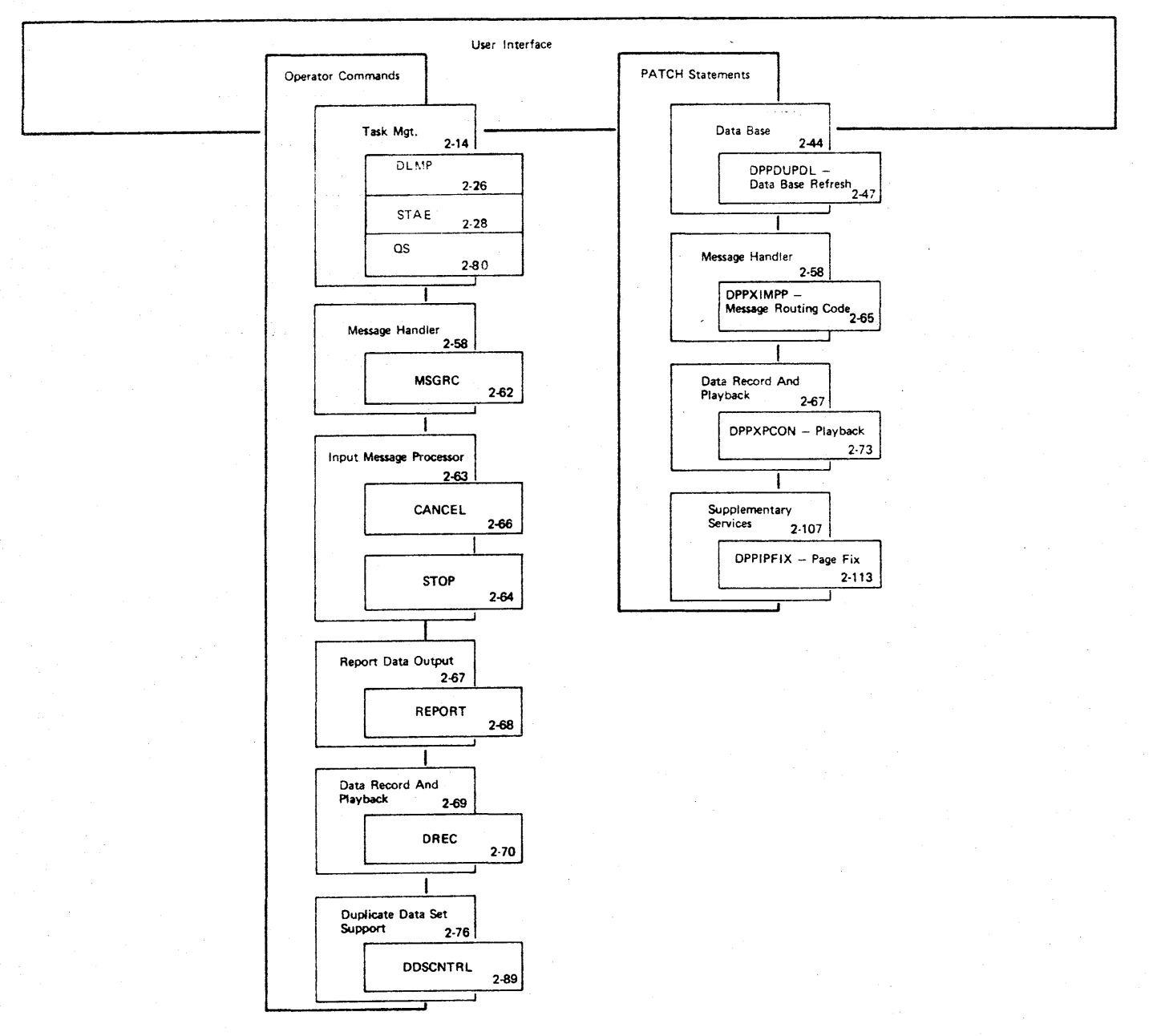

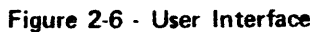

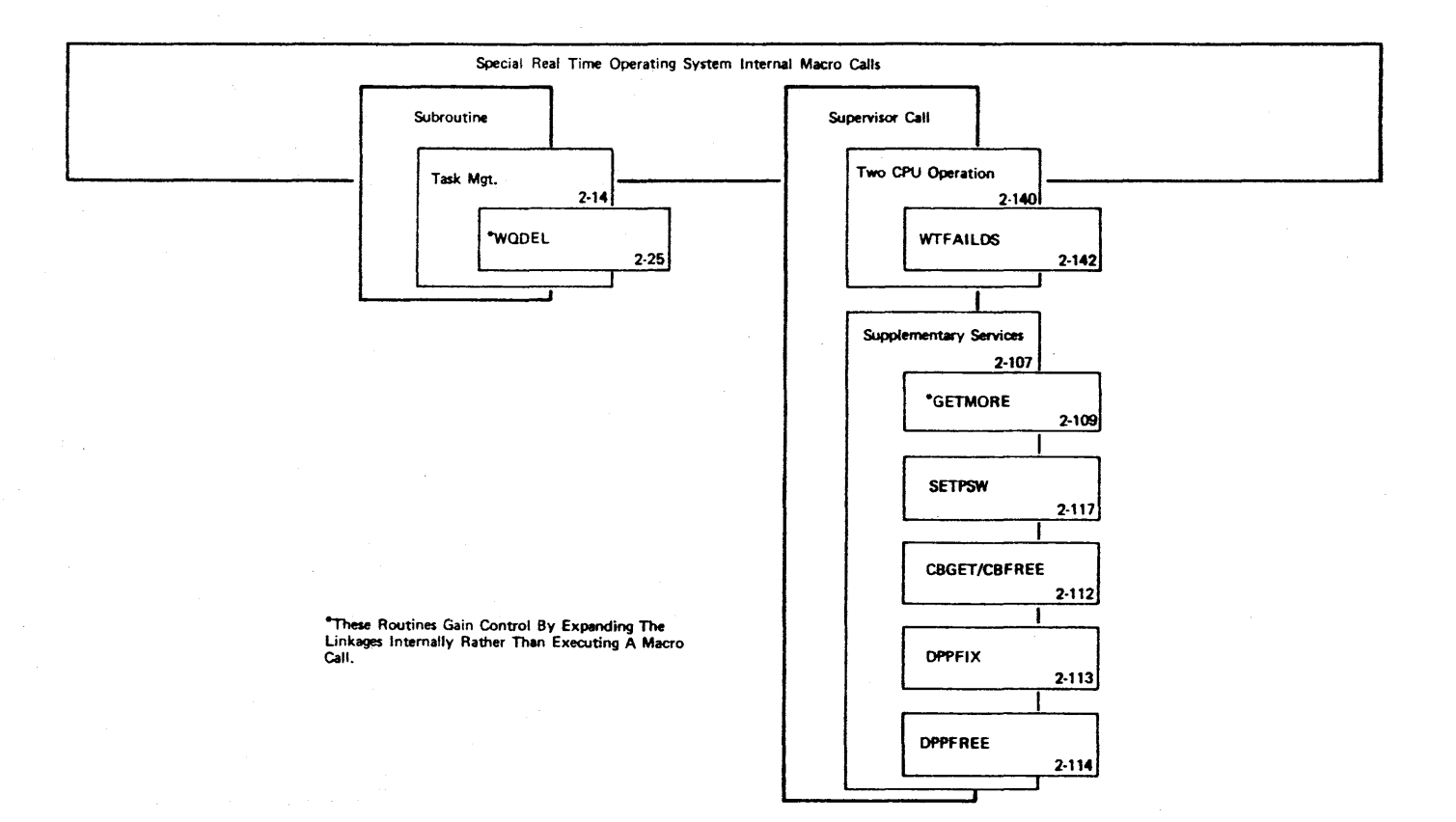

 $\sim$ 

#### Initialization

The Special Real Time Operating System's initialization module, DPPINIT, is assembled during the SYSGEN procedure and contains the SYSGENed values as data constants. This module receives control from the OS/VSl initiator whenever an EXEC statement specifying PGM=DPPINIT is executed.

The module DPPINIT references the SYSGENed values (data constants) and the SYSINIT input stream and initializes the realtime job step accordingly. Once the basic initialization has been completed by DPPINIT, control is transferred (XeTL) to the Special Real Time Operating System's system monitor routine, DPPTSMON, and the realtime job step is ready for processing to begin. Figure 2-8 provides an overview of the modules executed during the initialization process.

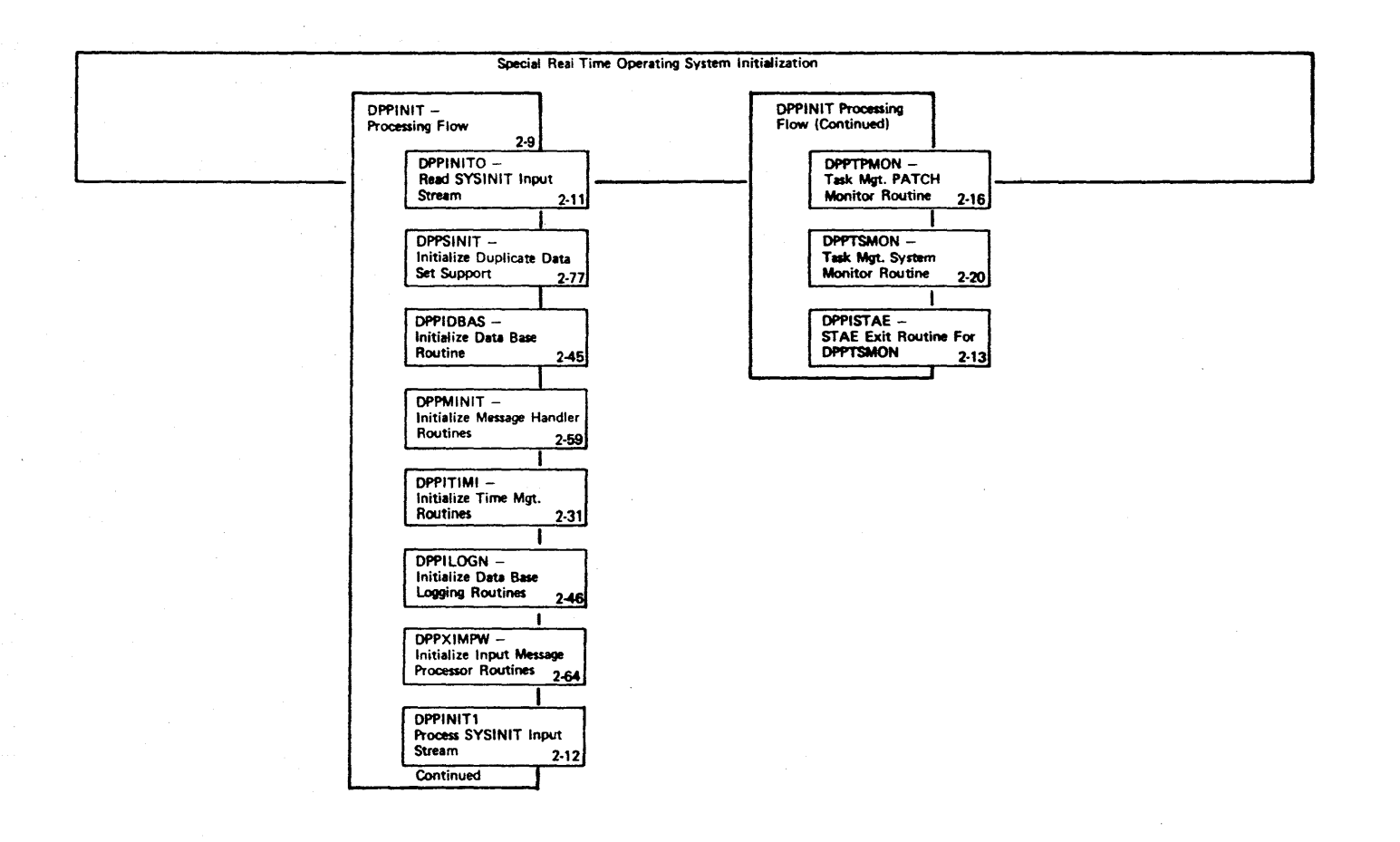

### Figure 2-8 - Special Real Time Operating System Initialization Overview

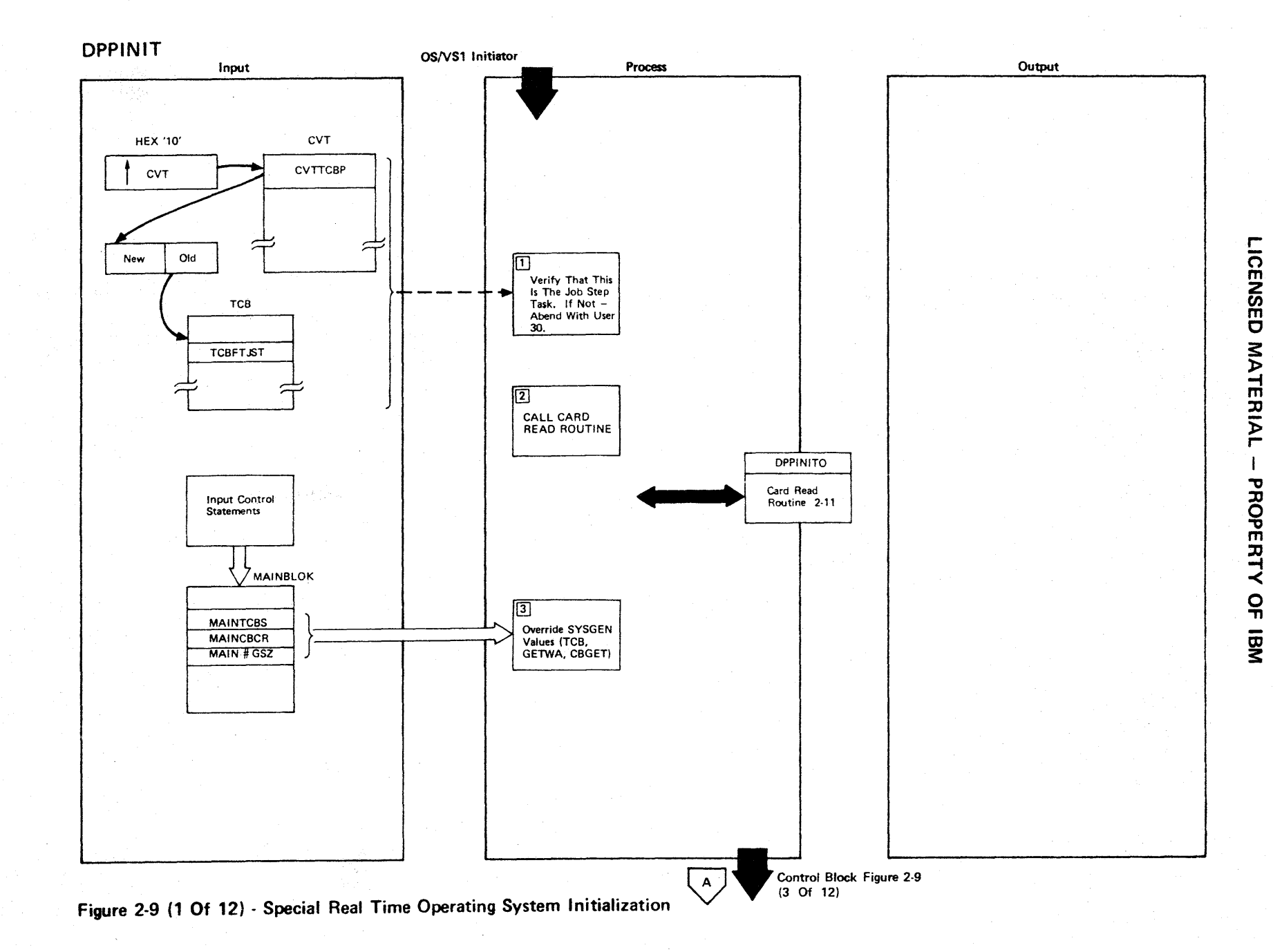

Figure 2·9 (2 Of 12)

| Step           | <b>Extended Description</b>                                                                                                    | Messages and<br><b>ABEND Codes</b> | <b>PDL Segment</b> |
|----------------|----------------------------------------------------------------------------------------------------|------------------------------------|--------------------|
| $\mathbf{1}$   | Special Real Time Operating System initialization must run under the<br>job step TCB. It cannot be an attached task. The CVT - new/old<br>pointers are used to get the TCB address under which initialization<br>is running. The TCB address is compared to the TCBFTJST address to<br>find if it is the job step task. If it is not, the job is ABENDed<br>with a code 30. | USER 30                            | DPPINIT            |
| $2^{\circ}$    | Program DPPINITO is branched to in order to have the input stream<br>read. See Figure 2-11 for detail.                                                                                                    |                                    | DPPINIT            |
| $\overline{3}$ | Override SYSGEN values for number of advance TCBs and GETWA.<br>Override CBGET value.                                                                                                    |                                    | DPPINIT            |
|                |                                                                                                    |                                    |                    |
|                |                                                                                                    |                                    |                    |
|                |                                                                                                    |                                    |                    |
|                |                                                                                                    |                                    |                    |
|                |                                                                                                    |                                    |                    |
|                |                                                                                                    |                                    |                    |
|                |                                                                                                    |                                    |                    |
|                |                                                                                                    |                                    |                    |

,..

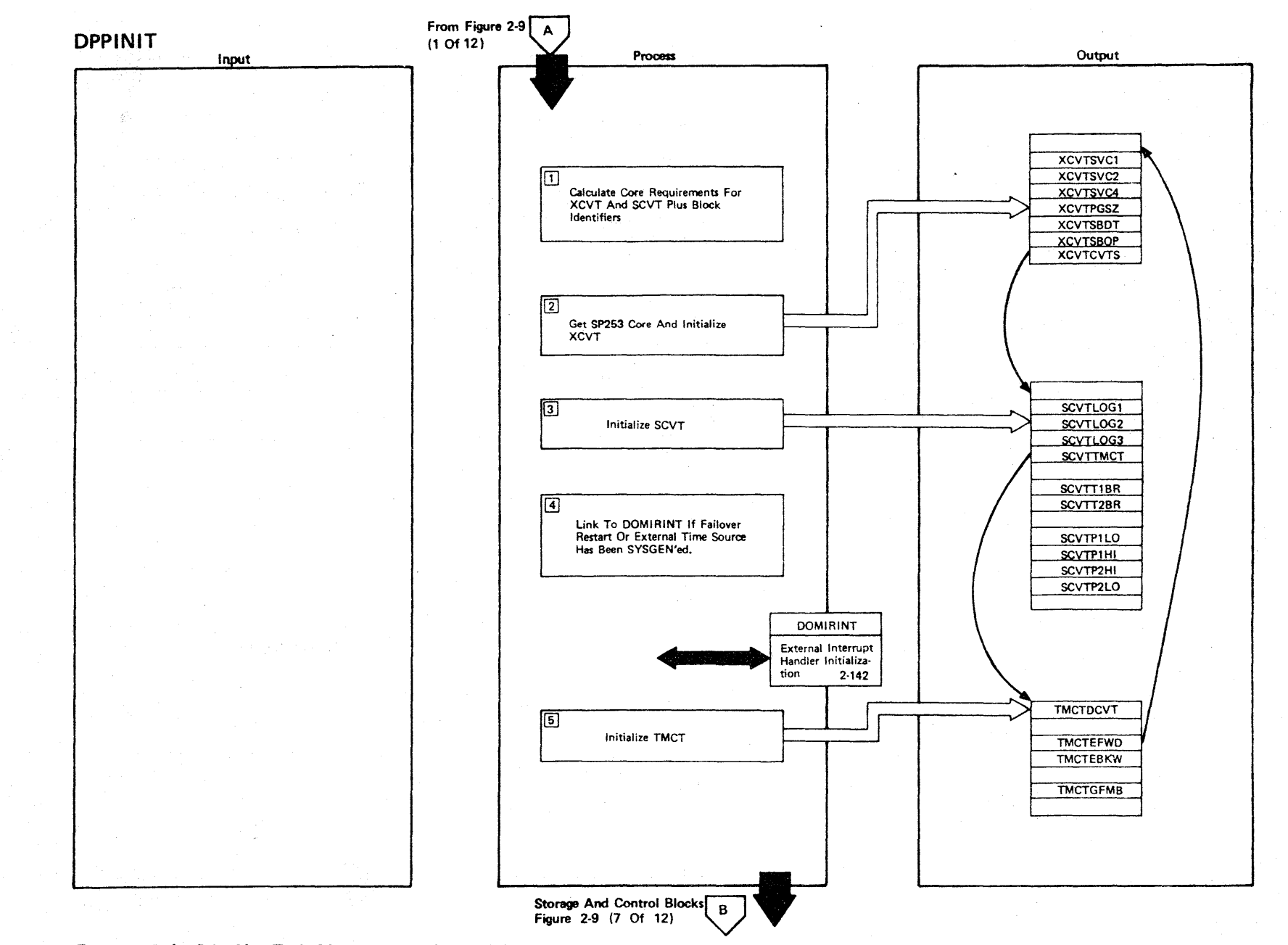

r-

ICENSED

MATERIAL

I

**PHOPERIT!** 

<<br>ሩ<br>ਜ

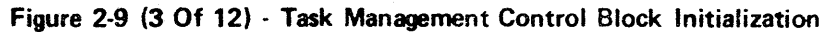

 $2.12$ 

Figure 2-9 (4 Of 12)

| Step           | <b>Extended Description</b>                                                                                                    | Messages and<br><b>ABEND Codes</b> | <b>PDL Segment</b> |
|----------------|----------------------------------------------------------------------------------------------------|------------------------------------|--------------------|
| $\mathbf{1}$   | The core required for the XCVT and SCVT is calculated by (XCVTLNTH<br>+ IDLNTH + SCVTLNTH + IDLNTH). The ID is an 8-byte control block<br>identifier which precedes the control block in core and makes it<br>easy to locate the control block in a core dump.                               |                                    | DPPINIT            |
| $\overline{2}$ | The core for both the XCVT and the SCVT is obtained by one GETMAIN<br>from subpool 253. The XCVT identifier is put ahead of the control<br>block and then XCVT fields are initialized in the following order:<br>XCVTSVC1 - An executable type 1 SVC instruction (OAXX)<br>$XX = SVC number$ |                                    | DPPINIT            |
|                | XCVTSVC2 - An executable type 2 SVC instruction (OAXX)<br>$XX = SVC number$<br>XCVTSVC4 - An executable type 4 SVC instruction (OAXX)<br>$XX = SVC number$                                                                                                    |                                    |                    |
|                | XCVTSBOP - Initial flags set (XCVTPRS, XCVT1PL, XCVTCPU)<br>$XCVTPGSZ - Size of page 2K - VS1$<br>XCVTCVTS - Pointer to SCVT                                                                                                    |                                    |                    |
| $\mathbf{3}$   | The SCVT ID is placed ahead of the control block. The SVCT fields<br>are then initialized in the following order:<br>SCVTLOG1 )<br>SCVTLC32 > If logging is SYSGENed                                                                                                    |                                    | DPPINIT            |
|                | SCVTLOG3<br>SCVTT1BR - Type 1 SVC branch table address<br>SCVTT2BR - Type 2 SVC branch table address<br>SCVTP1HI - Partition high address<br>SCVTP1LO - Partition low address                                                                                                    |                                    |                    |
| $\overline{4}$ | SCVTTMCT - Pointer to Task Management Control Table<br>If either failover/restart or external time source has been<br>SYSGENed, a link to routine DOMIRINT will be generated.                                                                                                    |                                    | DPPINIT            |
|                |                                                                                                    |                                    |                    |

rn m **NSED MATERIAL** PROPERT<sup>.</sup> <  $\overline{a}$ 

# **Figure** 2-9 (5 **Of 12)**

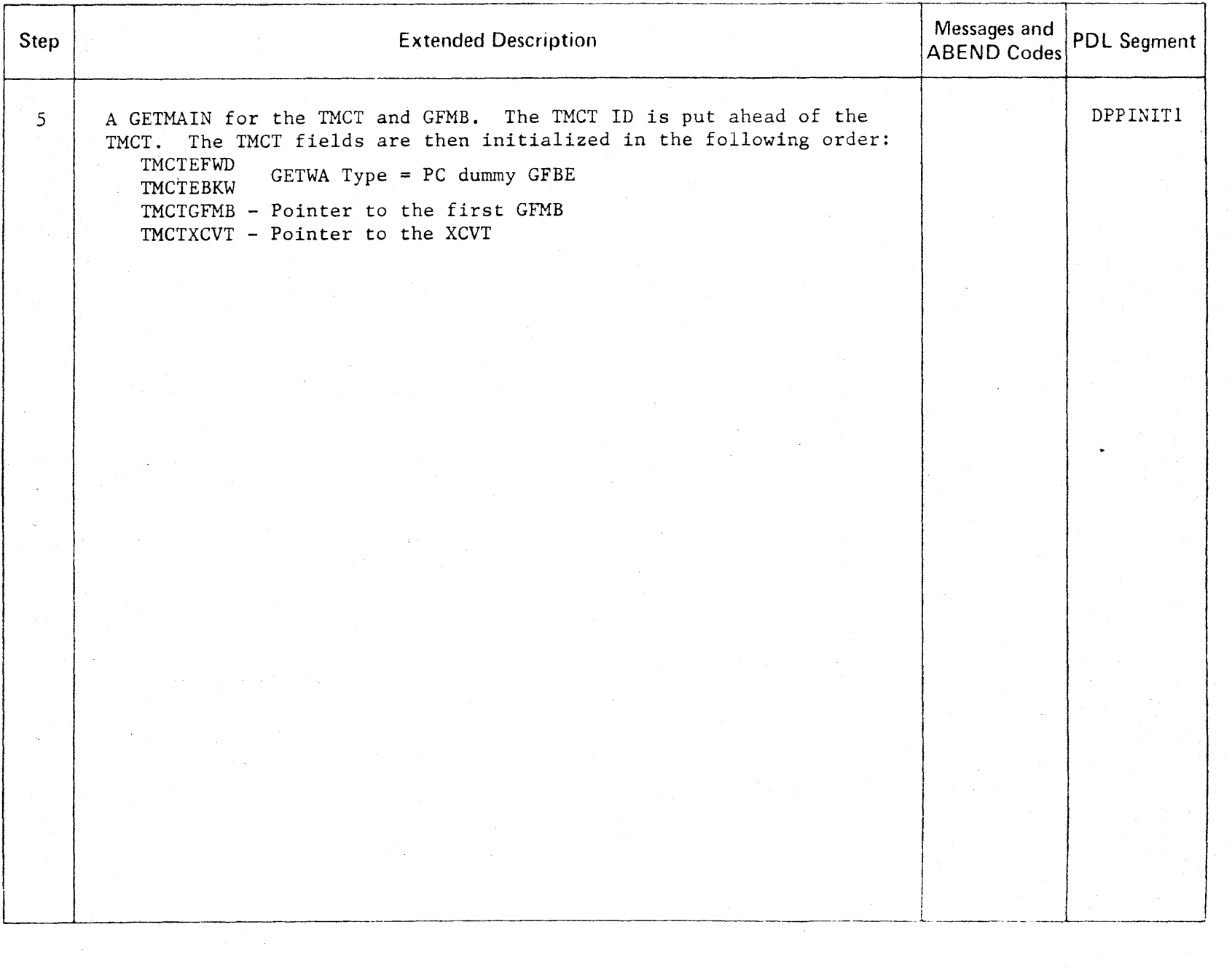

r

n m :2 en m

 $\mathbf C$ 

MATER

l> r

 $\vec{E}$ 

OPERT<sup>1</sup>

 $\prec$  $\frac{\mathsf{O}}{\mathsf{n}}$ 

 $\tilde{\mathbf{z}}$ 

2.14

## Intentionally Blank

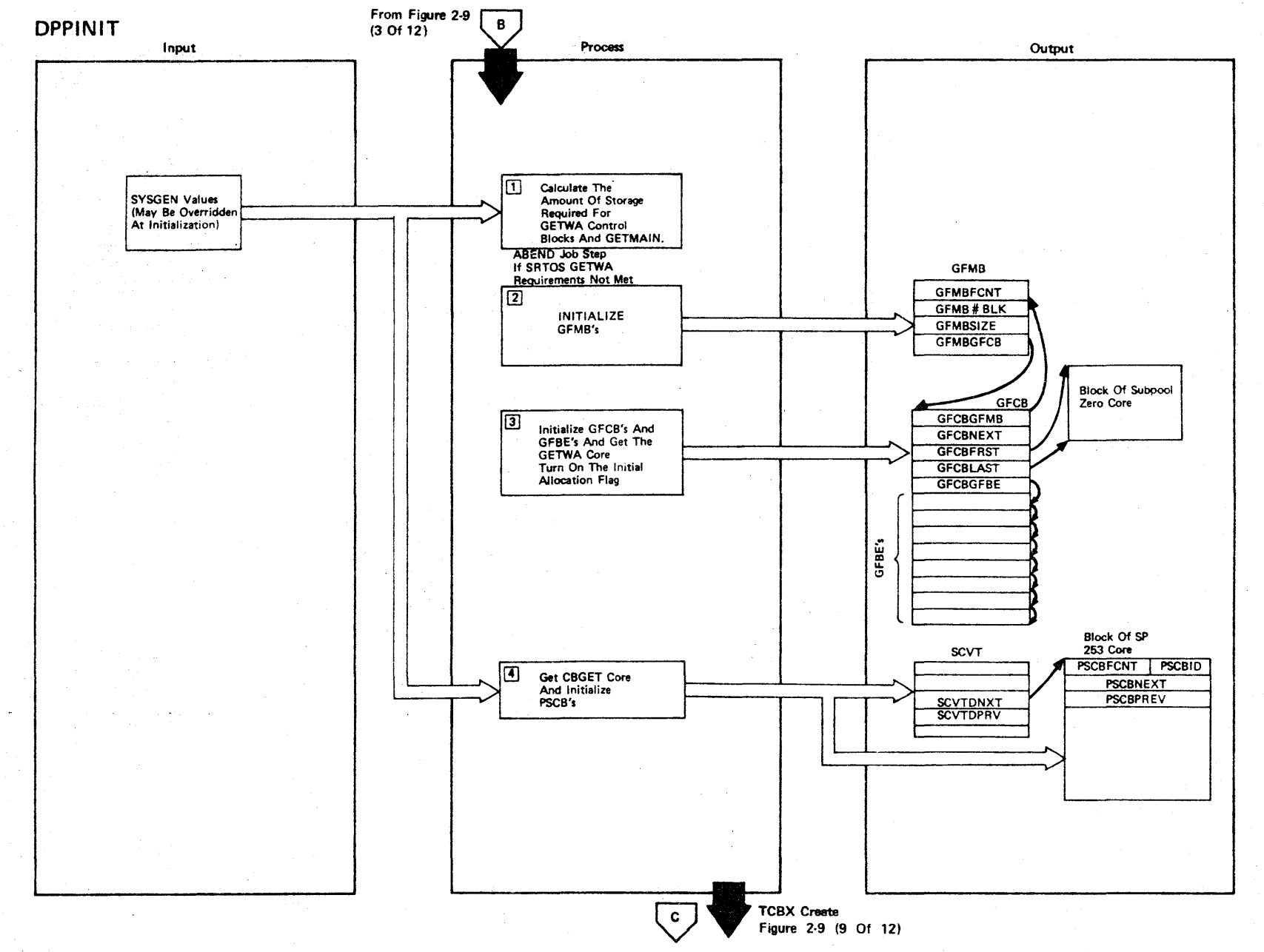

LICENSED MATERIAL

 $\mathbf{I}$ 

PROPERTY OF IBM

Figure 2-9 (7 Of 12) - Initialize GETWA And CBGET Storage And Control Blocks

Figure 2·9 (8 Of 12)

| Step           | <b>Extended Description</b>                                                                                                    | Messages and<br><b>ABEND Codes</b> | <b>PDL Segment</b> |
|----------------|----------------------------------------------------------------------------------------------------|------------------------------------|--------------------|
| $\mathbf{1}$   | The amount of protected storage required for GETWA control block<br>storage is calculated (number of sizes x GFCBLNTH) + (total number of<br>blocks x GFBELNTH). The storage required is GETMAINed from subpool<br>253. If a GETWA size of at least 1024 bytes is not requested, the job<br>step is ABENDed with a code 46.                                                                                                    | <b>USER 46</b>                     | <b>DPINIT1</b>     |
| 2 <sup>1</sup> | The following fields are initialized in the GFMB<br>GFMBSIZE - Size of GETWA blocks<br>GFMBFCNT - Free count of GETWA blocks<br>GFMB#BLK - Initial number of blocks requested<br>GFMBGFCB - Pointer to corresponding GFCB<br>GFMBID<br>$-$ ID $(0, 1, 2, 331)$ maximum 31                                                                                                    |                                    | <b>DPINIT1</b>     |
| $\mathbf{3}$   | The GFCB is initialized in the following manner<br>GFCBGFMB - Pointer to corresponding GFMB<br>GFMBGFBE - Pointer to first GFBE (free queue)<br>- All GFBEs are then queued to this free queue.<br>GFCBFRST - Low address of associated SP zero core<br>GFCBLAST - High address of associated SP zero core                                                                                                    |                                    | DPINIT1            |
| 4              | The initial allocation flag (GFCBINIT) is turned on.<br>The amount of CBGET core is calculated if no value is given at initial-<br>ization time (CBGET statement) and core is obtained from subpool 253. A<br>Protected Storage Control Block (PSCB) is built in the first 12 bytes<br>of obtained core and is backward (PSCBREV) and forward (PSCBNEXT)<br>chained to the dummy PSCB in the SCVT. The number of 32 byte blocks<br>available is calculated from the number stored in the PSCBFCNT field. |                                    | DPINIT2            |
|                |                                                                                                    |                                    |                    |

r CENSED MATERIAL PROPERT<sup>.</sup> <  $\frac{1}{2}$ OJ 3:

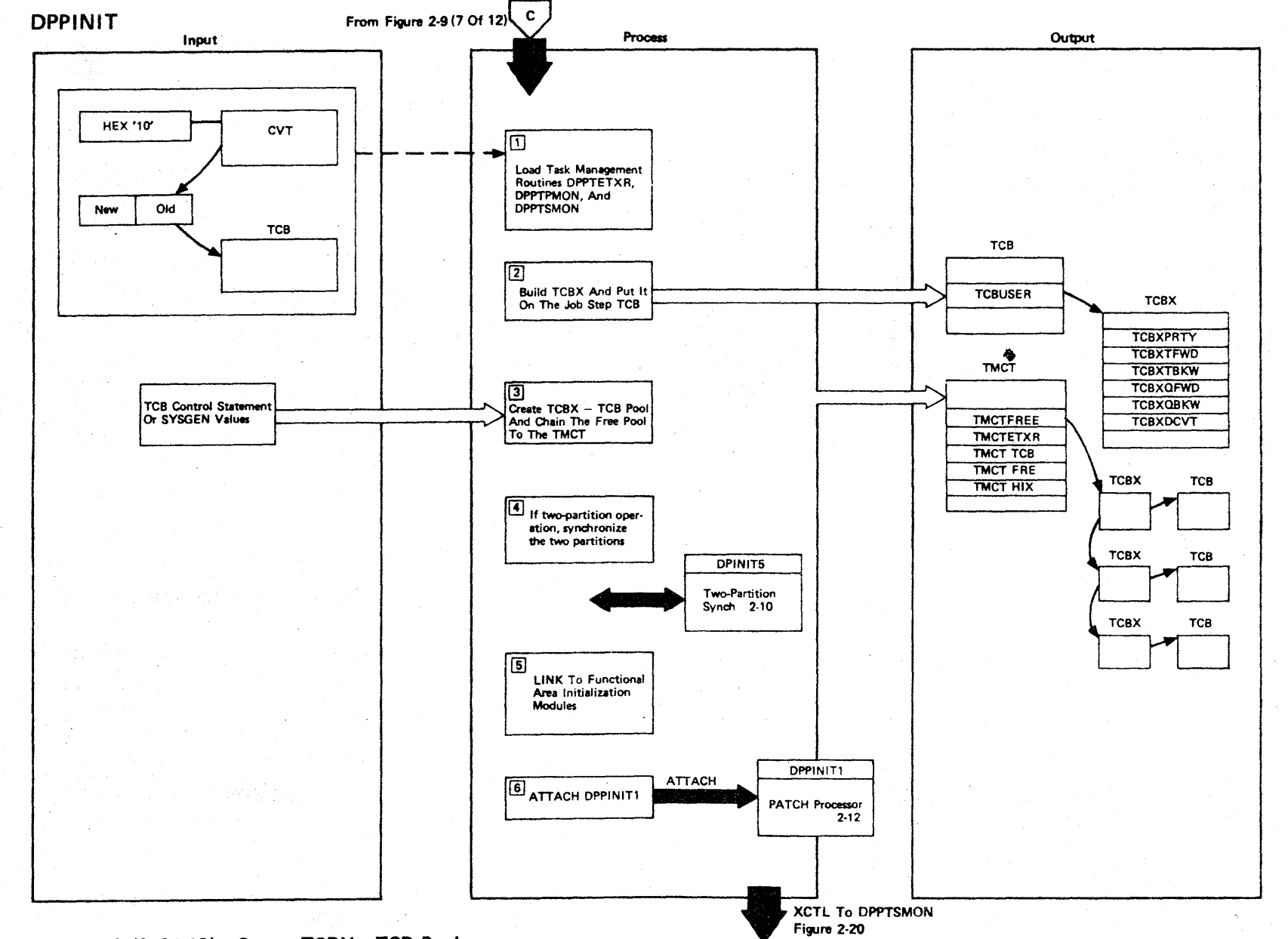

LICENSED MATERIAL

 $\mathbf T$ 

PROPERTY

VBI 10

Figure 2-9 (9 Of 12) - Create TCBX - TCB Pool

ينتسج

Figure 2-9 (11 Of 12)

| <b>Step</b>    | <b>Extended Description</b>                                                                                                    | Messages and<br><b>ABEND Codes</b> | <b>PDL Segment</b> |
|----------------|----------------------------------------------------------------------------------------------------|------------------------------------|--------------------|
| 5 <sup>1</sup> | Special Real Time Operating System subroutines are loaded or linked<br>in the following order:                                                                                                    |                                    | DPINIT3            |
|                | LOAD DPPTSTAE<br>- Store address in SCVTSTAE<br>LOAD DPPTPWQE<br>- Store address in SCVTPWQE<br>LOAD DPPXDEFL<br>- Store address in SCVTDEFL - LOCK<br>LOAD DPPTGWFW<br>- Store address in SCVTGWBS<br>LOAD DPPXLOCK<br>- Store address in SCVTLOCK - DEFLOCK<br>LINK DPPSINIT<br>- If DDS SYSGENed<br>LOAD DPPSOP1<br>- If DDS SYSGENed<br>LOAD DPPSCL1<br>- If DDS SYSGENed<br>LOAD DPPSBF1<br>- If DDS SYSGENed<br>LOAD DPPSST1<br>- If DDS SYSGENed<br>LOAD DPPXDRCX<br>- Store address in SCVTREC - Data recording<br>LINK DPPIDBAS<br>- Link to data base initialization<br>LINK DPPMINIT<br>- Link to message handler initialization<br>LINK DPPITIMI<br>- Link to time management initialization<br>LINK DPPILOGN<br>- Link to logging initialization if<br>SYSGENed<br>- Input message processor<br>ATTACH DPPXIMPW<br>LOAD DPPIPFRE<br>- Store address XCVTPFRE<br>LOAD DPPISTAE<br>- Job step STAE routine |                                    |                    |
| 6              | Initialization is complete so the PATCH stream processor (DPPINIT1)<br>is attached, then control is passed (XCTL) to the system monitor<br>(DPPTSMON).<br>ATTACH DPPINT1<br>XCTL DPPTSMON.                                                                                                    |                                    | DPPINIT            |

r- CENSED **MATE** :0  $\bar{P}$ PROPERT ≺<br>o ת<br>ה

# ~ Figure 2-9 (10 Of 12)

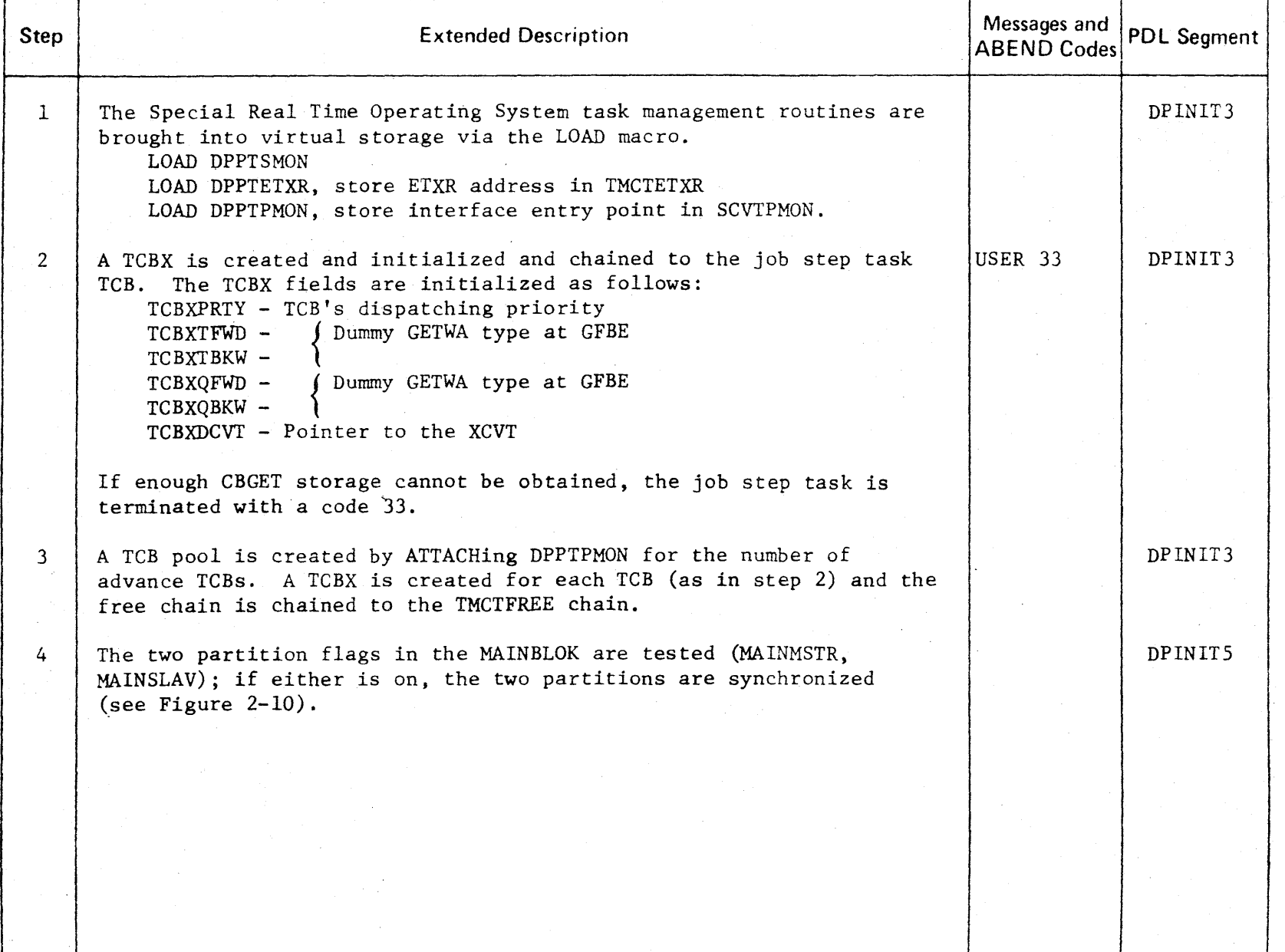

r-

CENSED

**MATER** 

l> r-

JJ " o

m " :g

EY OF

OJ s:

**02.20** 

## Intentionally Blank

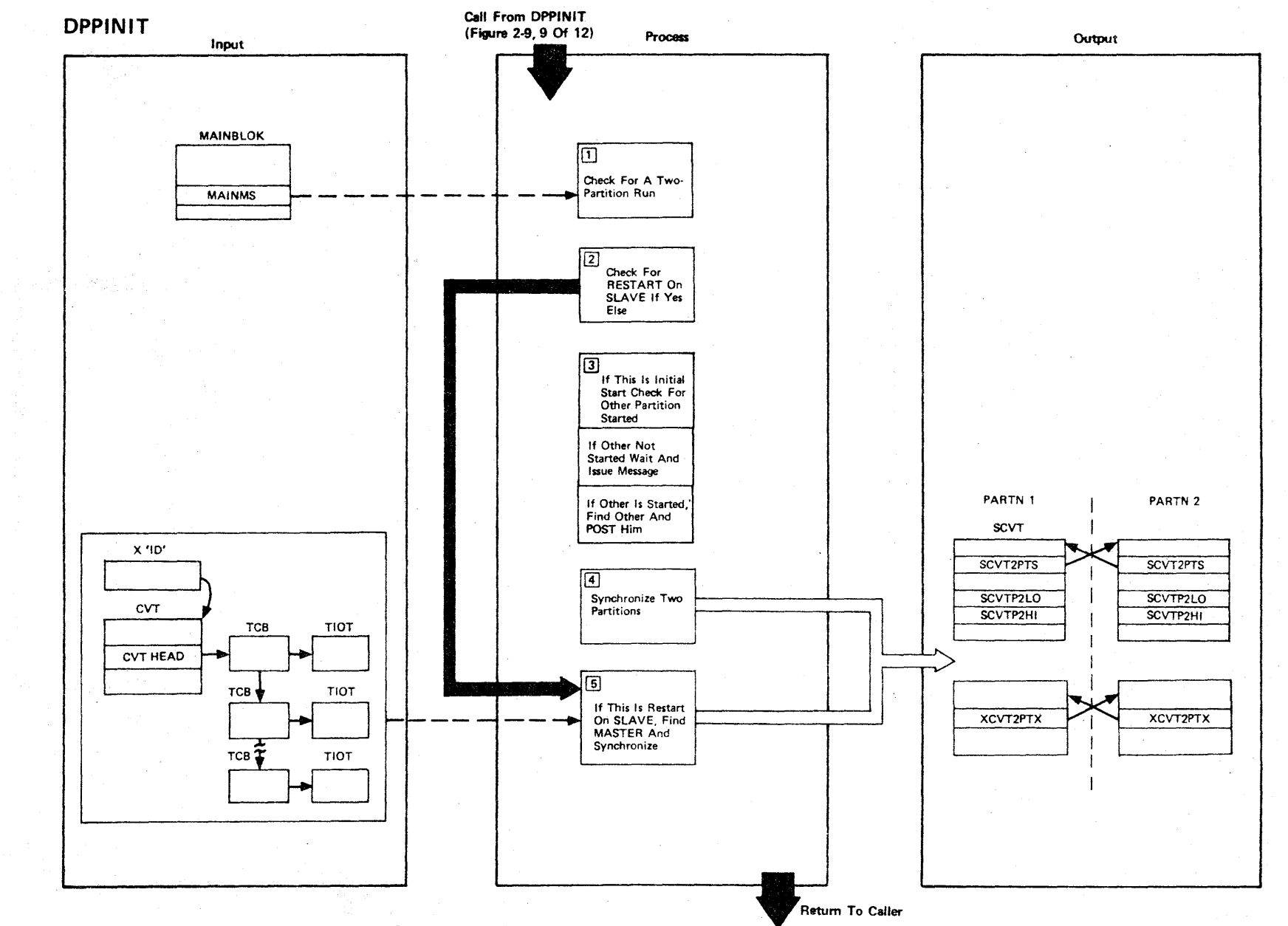

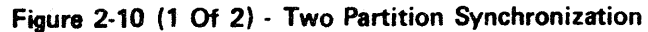

LICENSED MATERIAL  $\mathbf{I}$ PROPERTY OF IBM

Figure 2-10 (2 of 2).

| Step           | <b>Extended Description</b>                                                                                                    | Messages and<br><b>ABEND Codes</b>                                   | <b>PDL Segment</b> |
|----------------|----------------------------------------------------------------------------------------------------|----------------------------------------------------------------------|--------------------|
| $\mathbf{1}$   | The MAINBLOCK MAINMS flags are checked for the presence of a MASTER<br>or SLAVE statement in the input stream. If none exists, the<br>synchronization routine is bypassed.                                                                                                    |                                                                      | DPINIT5            |
| 2 <sup>1</sup> | An ENQ for MASTER jobname - MASTER jobname is issued, if the resource<br>is available, this is an initial start. If it is not available, this<br>is a restart of a SLAVE partition, processing continues at step 5.                                                                                                    |                                                                      | DPINIT5            |
| $\mathbf{3}$   | An ENQ is issued on MASTER jobname - SLAVE jobname to find if the<br>other partition is started. If the resource is available the other<br>partition has not started, a message is issued and the partition<br>WAITs. If the resource is not available, the other partition has<br>started and it is WAITing. The TCB ready queue is searched, looking<br>for the jobname in the TCB's TIOT; when the other job is found, its<br>XCVT is posted with this partition's XCVT address.                                           | DPPO46I                                                              | DPINIT5            |
| $\frac{1}{4}$  | Each partition gets the other's low and high partition addresses and<br>puts these in his own SCVT, and gets the other's SCVT address and<br>puts it in his own SCVT.                                                                                                    |                                                                      | DPINIT5            |
| 5 <sup>1</sup> | If this is a restart on a SLAVE, the MASTER is located via the TCB<br>ready queue and if he is not currently ABENDing and does not already<br>have a SLAVE partition, he is given the SLAVE's low and high partition<br>boundaries, and the SLAVE's SCVT and XCVT address. The SLAVE gets<br>the MASTER's low and high partition boundaries, and the MASTER's<br>SCVT and XCVT addresses, the two partition bit is set on in each<br>XCVT, and the resync bit is set on in the MASTER's XCVT and<br>initialization continues. | <b>USER 36</b><br><b>USER 42</b><br><b>USER 43</b><br><b>USER 44</b> | DPINIT5            |
|                |                                                                                                    |                                                                      |                    |
|                |                                                                                                    |                                                                      |                    |
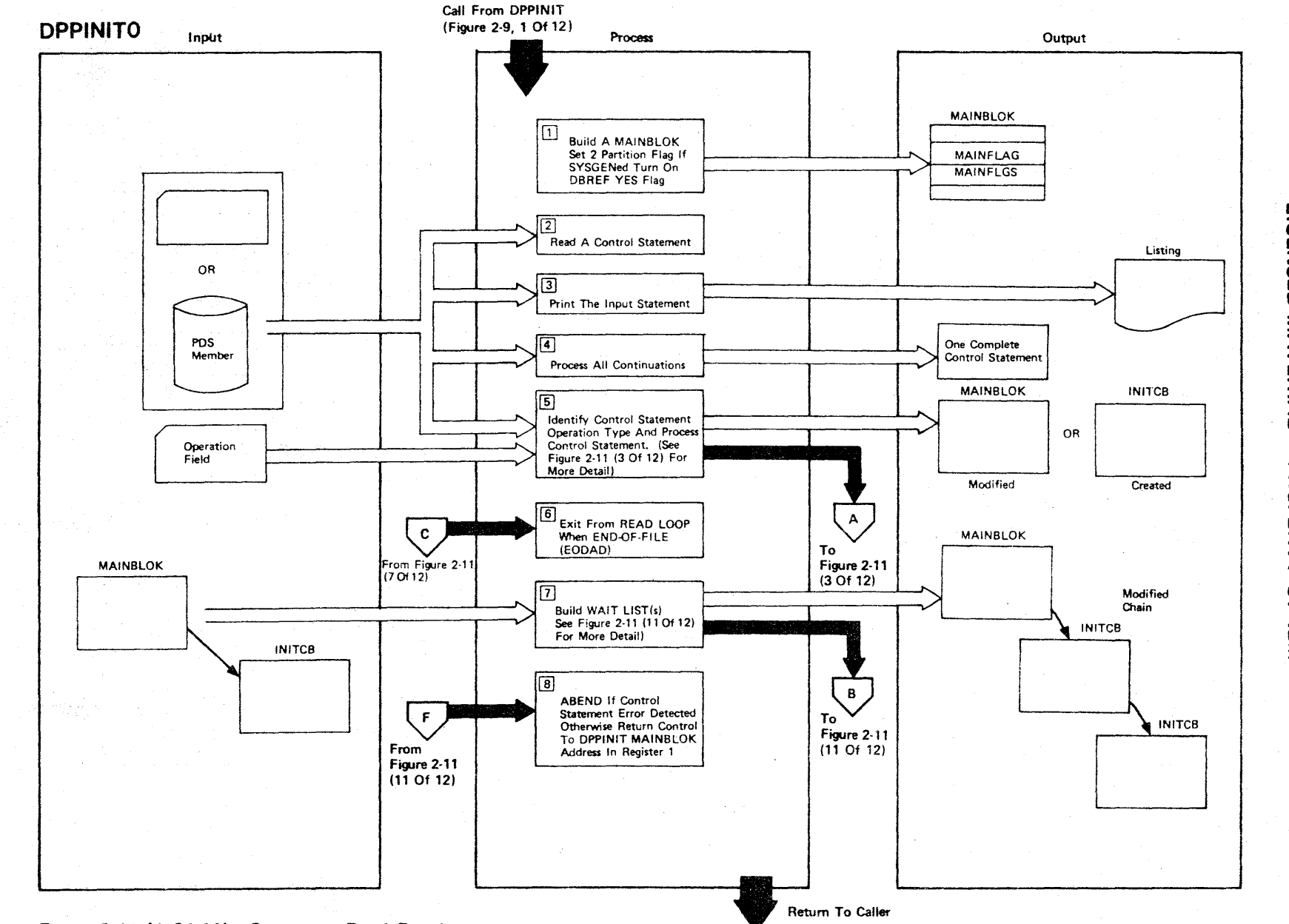

LICEI

**NSED** 

s:

TER<sup>I</sup>

» r-I

PROPERT

 $\frac{1}{9}$ 

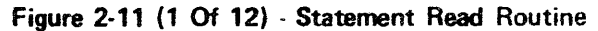

Figure 2-11  $(2 \text{ of } 12)$ .

| <b>Step</b>    | <b>Extended Description</b>                                                                                                    | Messages and<br><b>ABEND Codes</b>                                               | <b>PDL Segment</b>   |
|----------------|----------------------------------------------------------------------------------------------------|----------------------------------------------------------------------------------|----------------------|
| $\mathbf{1}$   | A MAINBLOK is built in subpool 0.                                                                                                    |                                                                                  | DPPINITO             |
| $2^{\circ}$    | A read loop is established to read control statements. The only exit<br>from the read loop is end-of-file (EODAD) on SYSINIT. The label is<br>moved to the work area. If column 1 is nonblank and if the data in<br>column 1 is an asterisk $(*)$ , the statement is a comment statement, it<br>is written to the INITLIST data set and the next card is read. If it<br>is not a comment statement, the operation is moved to the work area,<br>then the operands are moved to the work area. All comments and blanks<br>used as delimeters are removed, and only meaningful information is<br>moved to the work area. Blanks within the PARAM field are kept. A<br>flag is set to indicate continuation if column 72 is nonblank or the<br>last data column contained a comma. If column 72 was nonblank and the<br>last data column was not a comma, a flag is set to indicate that no<br>more operands are expected. If an error is found in control statement,<br>issue an error message. | DPP8361<br>DPP800I<br>DPP801I<br>DPP8021<br>DPP822I<br><b>USER 40</b><br>DPP045I | DPPINITO<br>DPINIT06 |
| $\mathbf{3}$   | The input control statement is written to the SYSLIST data set.                                                                                                    |                                                                                  | DPPINITO             |
| $\overline{4}$ | Continuation cards are read until there are no more continuations<br>expected. If the maximum number of operands is not exceeded, the<br>operands are moved to the work area.                                                                                                    | DPP804I<br>DPP822I                                                               | DPINIT03             |
| 5 <sup>1</sup> | The control statement operation type is identified. (See Figure 2-11<br>$(3 of 12)$ for detail.)                                                                                                    |                                                                                  |                      |
| $6 \,$         | At end-of-file, control is passed to program label BLDWTLST.                                                                                                    |                                                                                  | <b>DPINITO</b>       |
| $\overline{7}$ | See Figure 2-11 (11 of 12) for description of Build Wait List routine<br>(BLDWTLST).                                                                                                    |                                                                                  | DPINITO5             |
| 8              | If any errors were detected during control statement processing, the<br>job step is ABENDed with a code 34; otherwise, control is returned<br>to DPPINIT.                                                                                                    | <b>USER 34</b>                                                                   | DPINITO5             |

rn m Z<br>កន C 3: ATER l> r PROPERTY  $\overline{Q}$ 

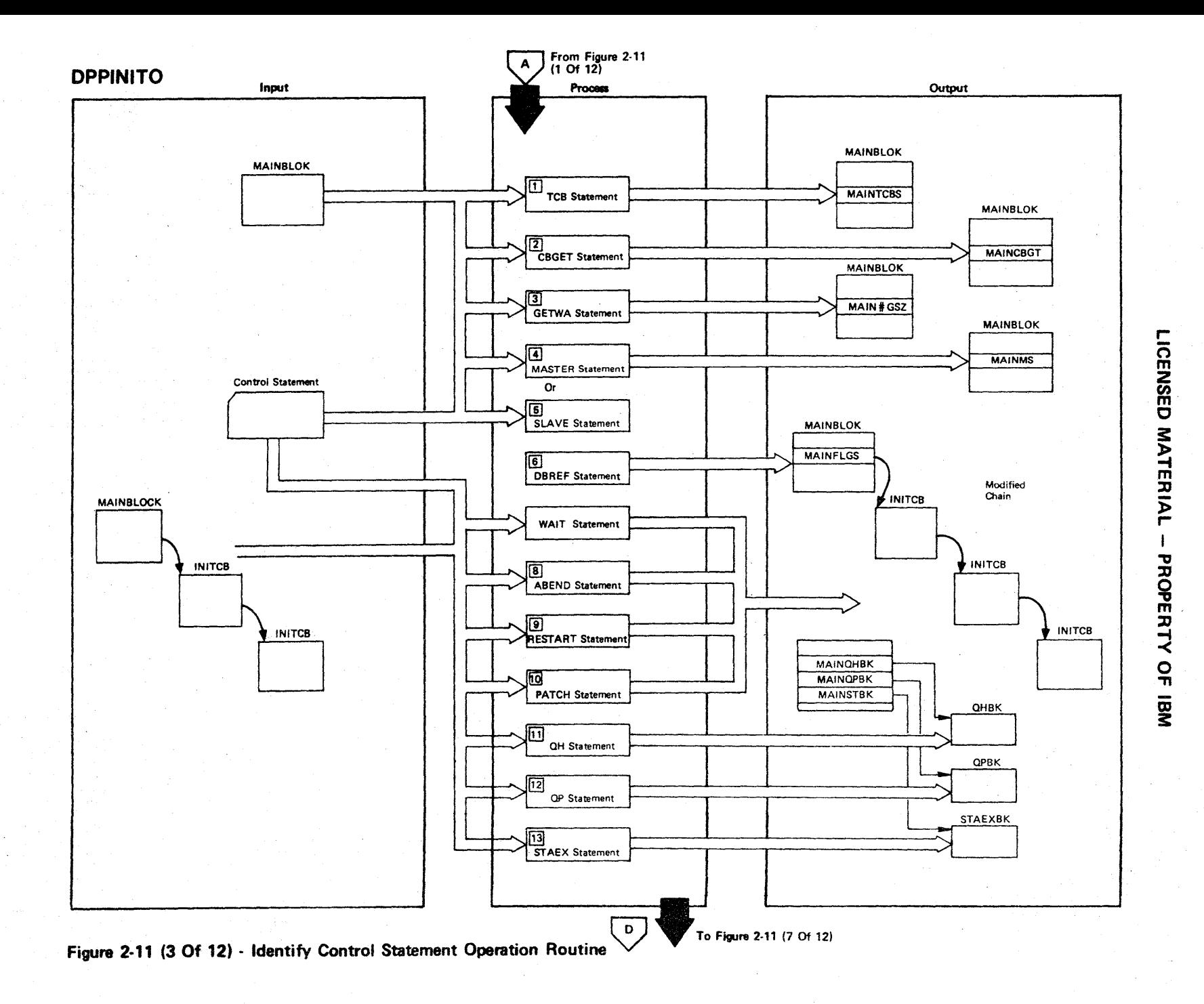

 $2.26$ 

# Figure 2-11  $(4 of 12).$

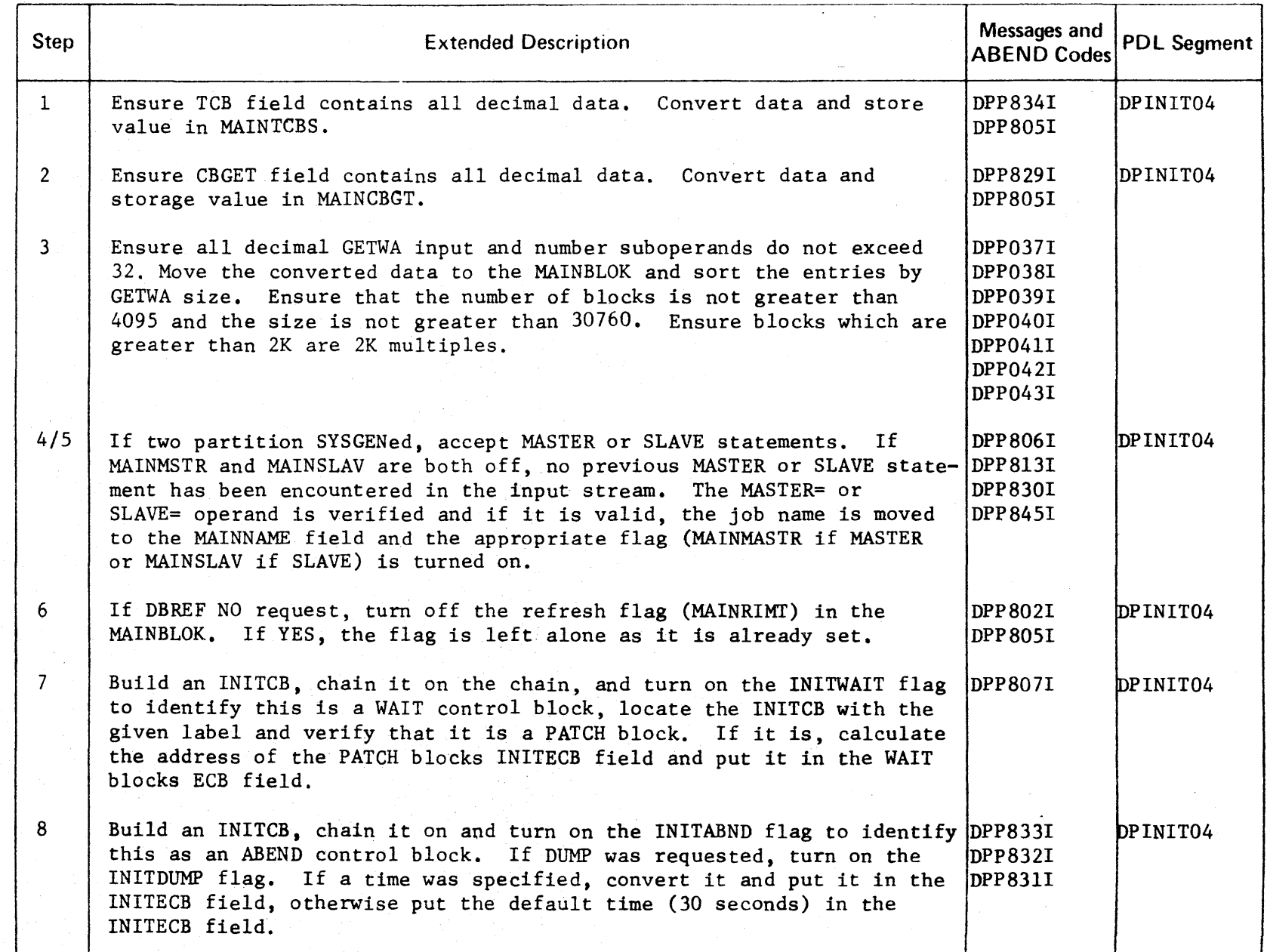

I **CENSED MATERIAL** PROPERT. <<br>Ω<br>π

### Figure 2-11 (5 of 12).

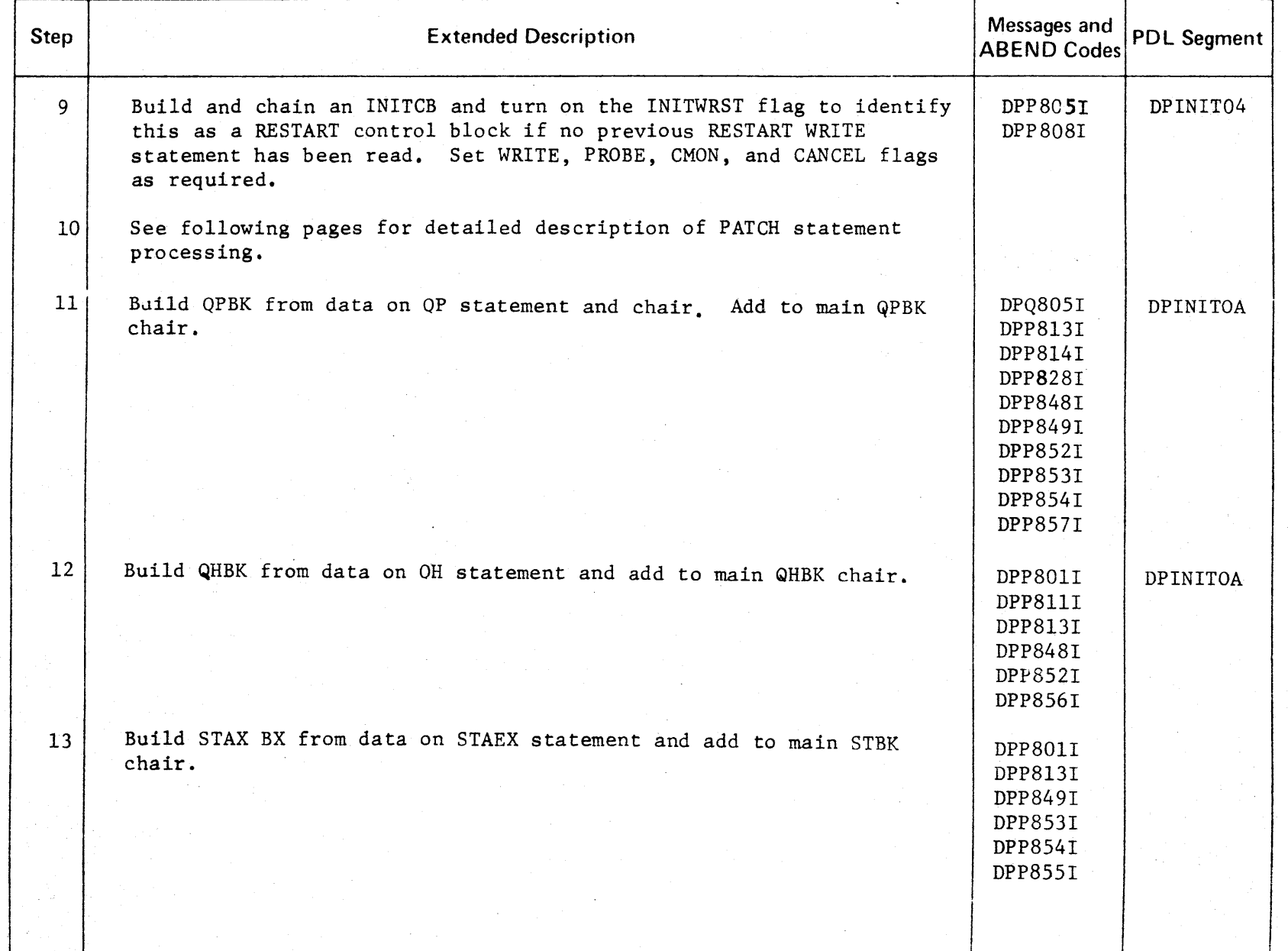

2-28

# CENSEI  $\circ$ **MATER** l> r- PROPERT -< o יד<br>ס

s:

r-

### Intentionally Blank

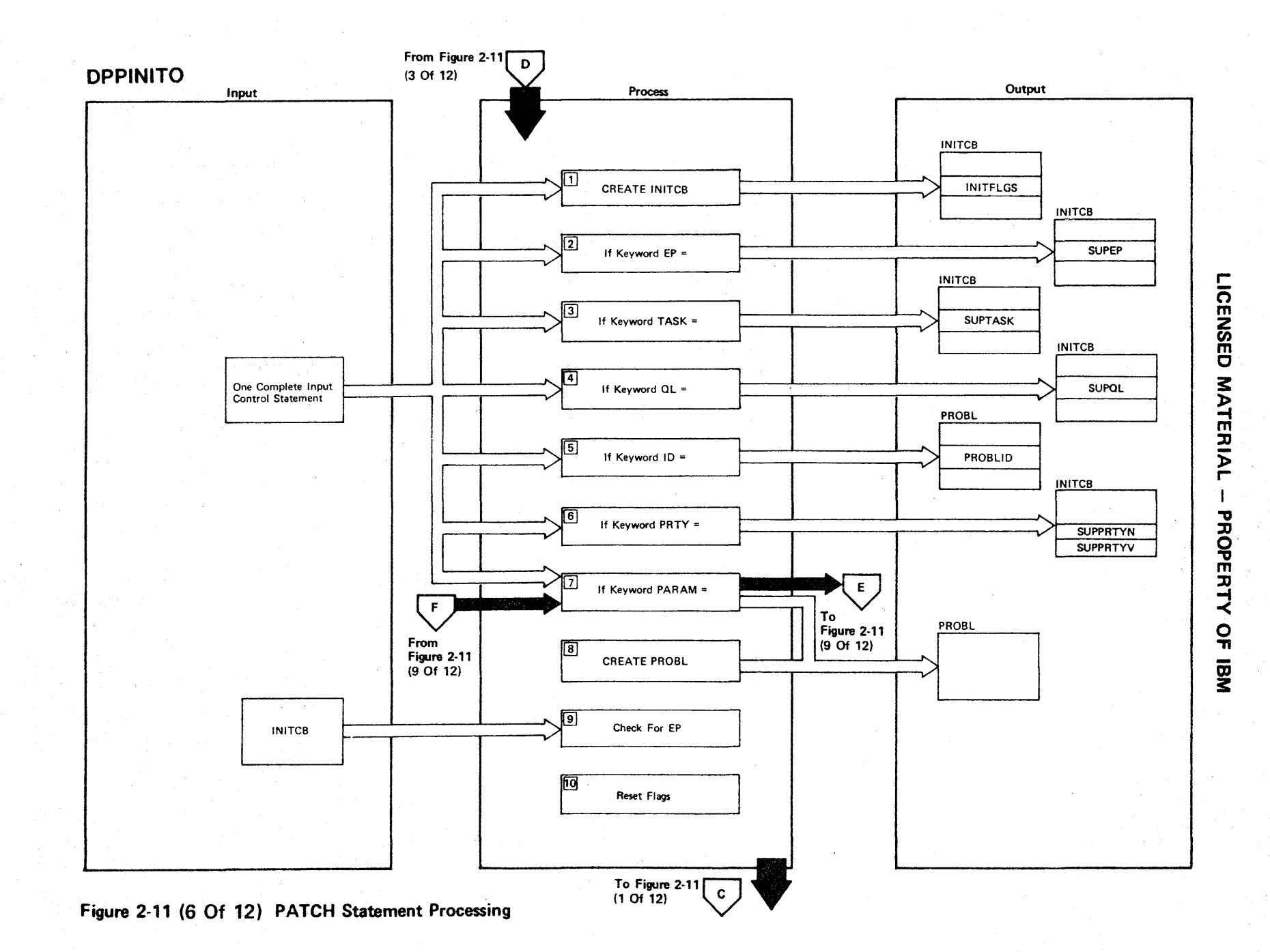

2.30

Figure 2-11 (8 of 12).

| Step            | <b>Extended Description</b>                                                                                                    | Messages and<br><b>ABEND Codes</b>                  | <b>PDL Segment</b> |
|-----------------|----------------------------------------------------------------------------------------------------|-----------------------------------------------------|--------------------|
| $1^{\circ}$     | Create and chain an INITCB. Turn on the INITPTCH flag to identify<br>this as a PATCH control block and move control statement label to<br>INITLABL.                                                                                                    |                                                     | DPINIT02           |
| 2 <sup>1</sup>  | If no EP=keyword previously processed for this PATCH statement, turn<br>on the PTCHEP flag and move the EP name to the SUPL. The SUPL is<br>part of the INITCB.                                                                                                    | DPP809I<br>DPP8171                                  | DPINIT02           |
| 3               | If no TASK=keyword previously processed for this statement, turn on<br>the PTCHTASK flag and move the TASK name to the SUPL.                                                                                                    | DPP8101<br>DPP8171                                  | DPINIT02           |
| 4               | If no QL=keyword previously processed for this statement, turn on the<br>PTCHQL flag. Validity check the QL data, convert it, and put the con-<br>verted value in the SUPL.                                                                                                    | DPP826I<br>DPP811I<br>DPP8171                       | DPINIT02           |
| 5 <sup>1</sup>  | If no ID=keyword previously processed, turn on the PTCHID flag.<br>Validity check the ID value, convert the value, and save it to<br>be moved later to the PROBL.                                                                                                    | DPP827I<br>DPP812I<br>DPP817I                       | DPINIT02           |
| 6               | If no PRTY=keyboard previously processed, the PTCHPRTY flag is turned<br>on. If the first character of the operand is a left parenthesis, the<br>operand is of the format (job name, prty). The job name is moved to<br>the SUPL and the priorty value is validity checked, converted, and<br>moved to the SUPL. If the first character is not a left parenthesis,<br>the operand is of the format JOBSTEP-n. The priority reference value<br>is validity checked, converted, and moved to the SUPL. | DPP8141<br>DPP815I<br>DPP8281<br>DPP816I<br>DPP817I | DPINIT02           |
| 7 <sup>1</sup>  | See Figure 2-11 (9 of 12) for processing description of PARAM.                                                                                                    |                                                     | DPINIT01           |
| 8               | If no PROBL exists (no PARAM=keyword), create a PROBL. Move the ID to<br>the PROBL.                                                                                                    |                                                     | DPINIT02           |
| 9               | Check PTCHFLGS for PTCHEP flag to ensure EP=specified.                                                                                                    | DPP835I                                             | DPINIT02           |
| 10 <sup>°</sup> | Reset PTCHFLGS.                                                                                                    |                                                     | DPINIT02           |
|                 |                                                                                                    |                                                     |                    |

r-ICENSED **MATER** » r-

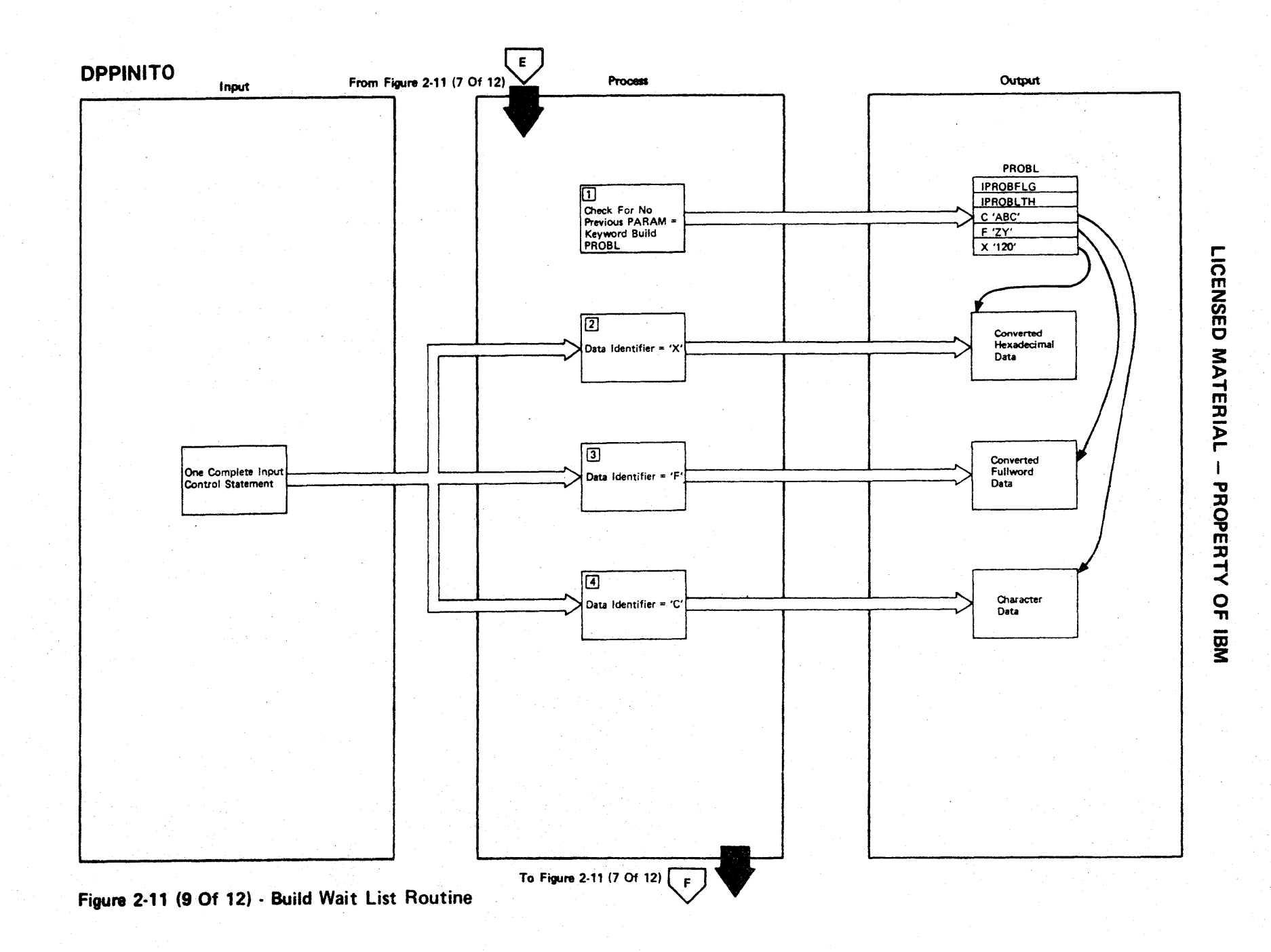

Figure 2-11 (10 of 12).

| <b>Step</b>    | <b>Extended Description</b>                                                                                                    | Messages and<br><b>ABEND Codes</b> | <b>PDL Segment</b> |
|----------------|----------------------------------------------------------------------------------------------------|------------------------------------|--------------------|
| $\mathbf{1}$   | If no previous PARAM=keyword has been processed, turn on the<br>PTCHPRAM flag. The first data character is checked. If it is a left<br>parenthesis, the operand is scanned, and the quote characters are<br>counted. If the quotes are balanced (even number), a PROBL is<br>created. If no right parenthesis, then issue error message. | DPP824I<br>DPP8221<br>DPP828I      | DPINIT01           |
| $\overline{2}$ | If data type is X, validity check the data, convert it, get storage<br>for the data, and move the converted data to the storage area. The<br>address of the converted data is then placed in the PROBL along with<br>the data length.                                                                                                    | DPP8181<br>DPP8191                 | DPINIT01           |
| $\overline{3}$ | If the data is F, four bytes of main storage is obtained, and the data<br>is checked to see if a sign was specified. The data is converted,<br>and if a minus sign was specified, the data is complemented. The<br>converted data is placed in the obtained storage, and the address and<br>length are placed in the PROBL.              | DPP8181                            | DPINIT01           |
| $\frac{1}{4}$  | If the data type is C, storage is obtained and the character data is<br>moved to the storage. The address and length of the storage are<br>placed in the PROBL.                                                                                                    | DPP8201<br>DPP821I<br>DPP8181      | DPINIT01           |
|                |                                                                                                    |                                    |                    |
|                |                                                                                                    |                                    |                    |
|                |                                                                                                    |                                    |                    |
|                |                                                                                                    |                                    |                    |
|                |                                                                                                    |                                    |                    |
|                |                                                                                                    |                                    |                    |
|                |                                                                                                    |                                    |                    |
|                |                                                                                                    |                                    |                    |

CENSEI  $\mathbf{\nabla}$ S ATERI l> r- PROPERT <<br>O<br>ת

 $\mathbf{r}$ 

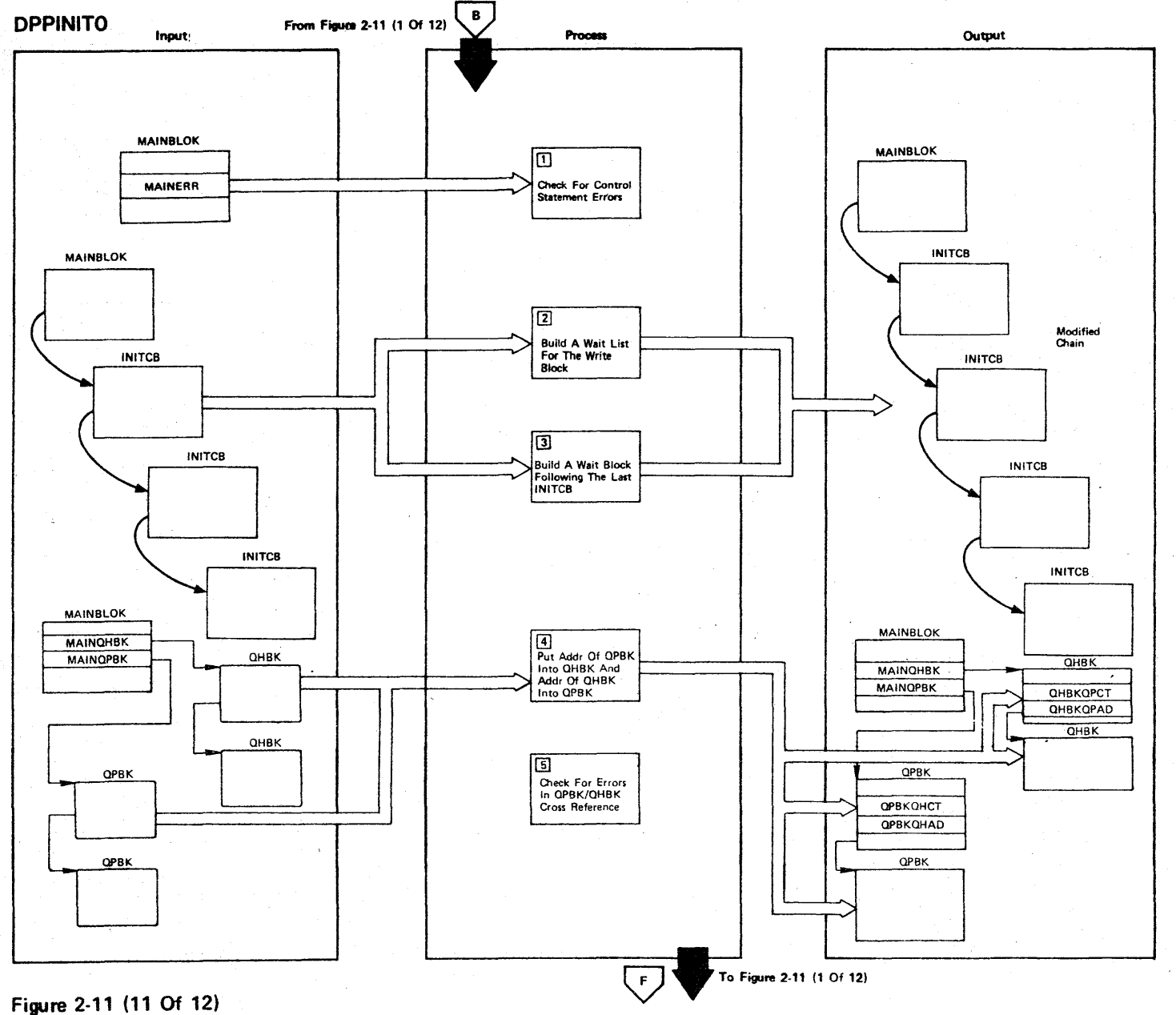

LICENSED MATERIAL  $\mathbf{I}$ PROPERTY OF IBM

2.34

 $\qquad \qquad \Longleftrightarrow$ 

Figure 2-11 (12 of 12).

| <b>Step</b>          | <b>Extended Description</b>                                                                                                    | Messages and<br><b>ABEND Codes</b> | <b>PDL Segment</b> |
|----------------------|----------------------------------------------------------------------------------------------------|------------------------------------|--------------------|
| 1                    | If the MAINERR flag is on, a control statement error was detected and<br>the job step is ABENDed with code 34, otherwise, the wait list(s) are<br>built.                                                                                                    |                                    | DPINIT05           |
| $\mathbf{2}^{\circ}$ | A count is made of the number of PATCH blocks. If there are no PATCH<br>blocks, the job step is ABENDed with a code 40. If a WRITE block<br>exists, the PATCH blocks preceding the WRITE block are counted, and a<br>wait list is created pointing to the INITECB field of each PATCH block.<br>The wait list address is placed in the WRITE blocks INITECB field, and<br>the count of entries in the wait list is placed in the INITWTCT field.                                                                    |                                    | DPINIT05           |
| $\mathbf{3}$         | All PATCH blocks following the WRITE block (or all PATCH blocks if no<br>WRITE blocks exist) having the PARAM= (with greater than 8 bytes for a<br>PROBL length) parameter are counted and a wait list entry is created<br>for each. An INITCB is created and chained to the end of the INITCB<br>chain, the INITWAIT and INITWLST flags are turned on. The new block<br>is pointed to the wait list by the INITECB field, and the count of the<br>number of entries in the wait list is put in the INITWTCT field. |                                    | DPINIT05           |
| 4                    | The address of the QH blocks reference by each QP block is stand into<br>the QP block and the addr. of the QP block is stored into the QH block.<br>If more than 21 connections to any QH block, or referenced QH name not<br>found, output message and seter for flag.                                                                                                    | DPP846I<br>DPP847I<br>DPP857I      | DPINITOS           |
| 5                    | If any errors found in plan QP/QH cross reference check, abend code 34.                                                                                                    |                                    |                    |
|                      |                                                                                                    |                                    |                    |
|                      |                                                                                                    |                                    |                    |
|                      |                                                                                                    |                                    |                    |

n m Z *en*  m C s *IATER*  $\overline{P}$  $\mathbb{F}$ PROPERTY OF IBM

r

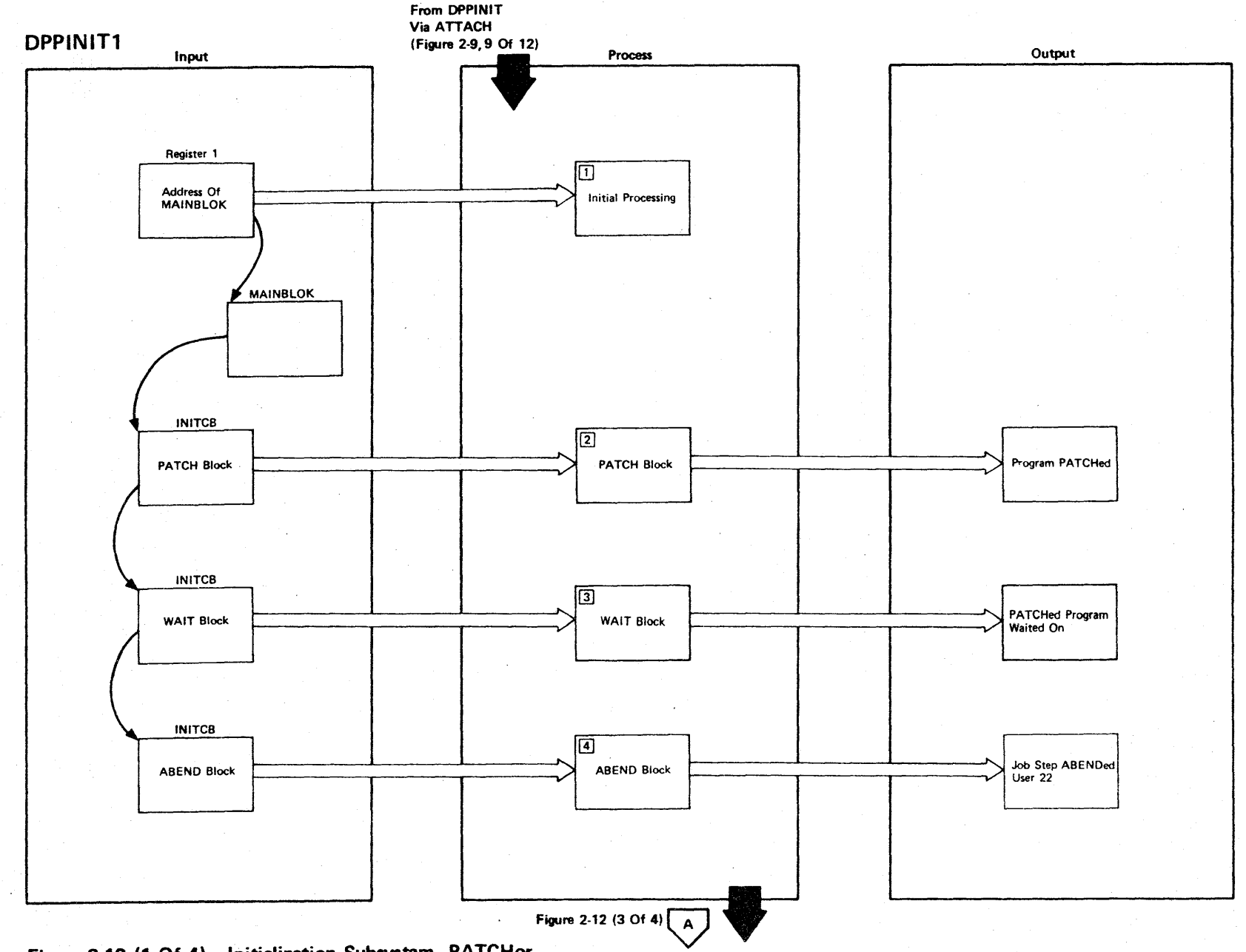

LICENSED

**MATER** 

 $\mathsf{P}$ I

PROPER

 $\leq$ n<br>ō

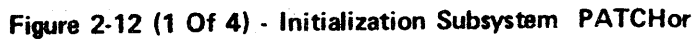

2-36

 $\sim$ 

Figure 2-12 (2 of 4).

| Step           | <b>Extended Description</b>                                                                                                    | Messages and<br><b>ABEND Codes</b> | <b>PDL Segment</b> |
|----------------|----------------------------------------------------------------------------------------------------|------------------------------------|--------------------|
| $\mathbf{1}$   | Register conventions, get the XCVT address. Issue message to indicate<br>PATCH processing has begun.                                                                                                    | DPP0411                            | DPPINIT1           |
| $\overline{2}$ | Get the PROBL and SUPL addresses from INITCB and issue the PATCH.<br>If PARAM= was coded, PATCH is issued with ECB option. Also if the<br>PATCH precedes a RESTART statement, the PATCH is issued with ECB<br>option; otherwise, no ECB option is specified. If PATCH return code<br>is nonzero, ABEND the job step with a code 31.                                                                                                    | USER 31                            | DPPINIT1           |
| $\overline{3}$ | The INITWLST flag is checked to see if the WAIT is on a list of ECBs.<br>If it is, the INITWTCT is obtained, and a WAIT is issued on the list.<br>If no wait list, the WAIT is issued on a single ECB with the ECB being<br>the INITECB field of the PATCH INITCB. When the ECB is posted, the<br>completion code is checked, and if no error occurred processing con-<br>tinues. If an error (POST code nonzero) occurs, an error message is<br>issued and the nonzero POST code is zerod. If the bad POST was for a<br>PATCH prior to the RESTART, the task ABENDs with a code 35. | DPP044I<br>USER 35                 | DPPINIT1           |
| 4              | The program issues a STIMER WAIT for the specified time. When the<br>time expires, the job step is ABENDed with a code 22.                                                                                                    | USER 22                            | DPPINIT1           |
|                |                                                                                                    |                                    |                    |
|                |                                                                                                    |                                    |                    |
|                |                                                                                                    |                                    |                    |
|                |                                                                                                    |                                    |                    |
|                |                                                                                                    |                                    |                    |
|                |                                                                                                    |                                    |                    |

r n m **NSED MATERIAL** PROPERTY  $\overline{a}$ 

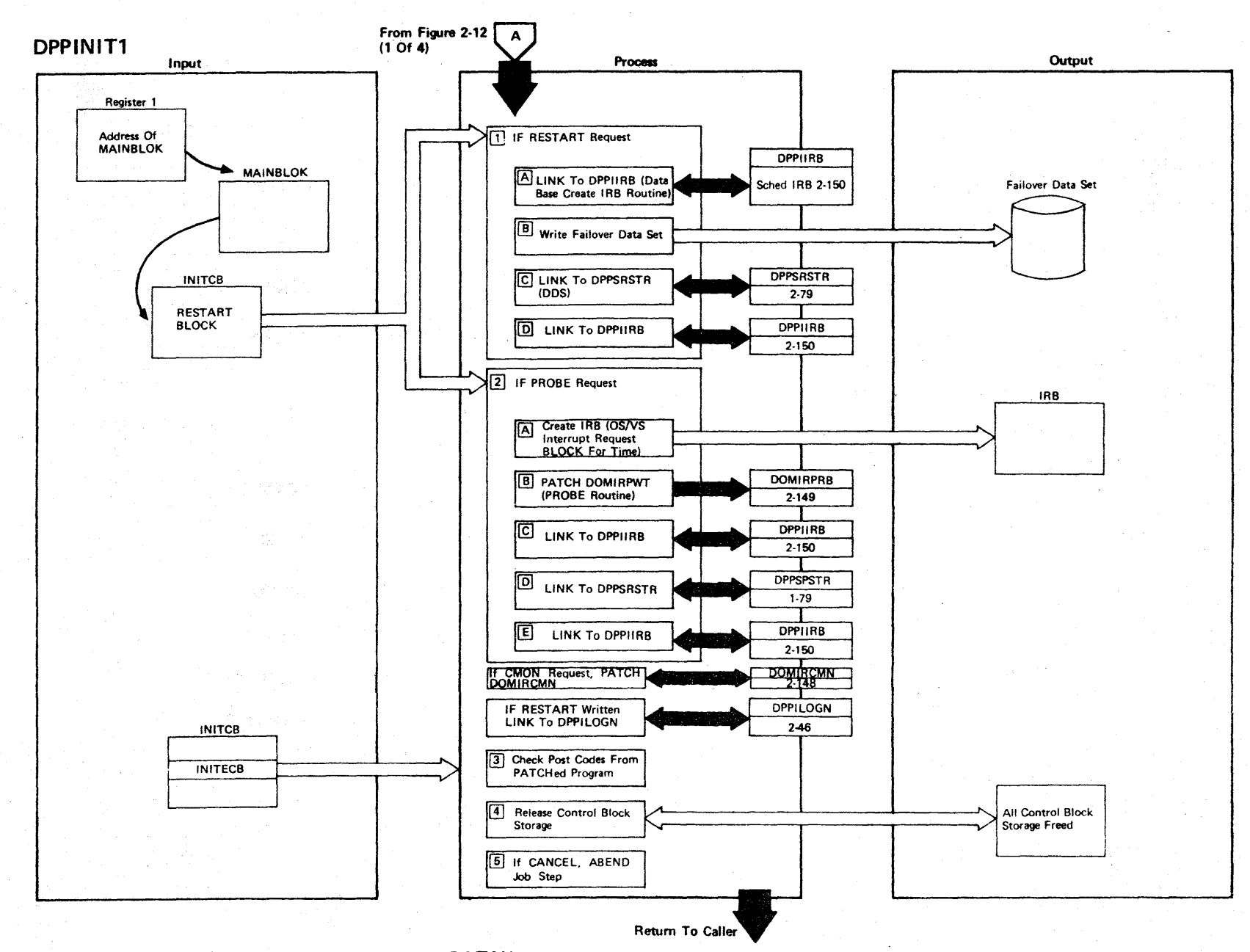

LICENSED MATERIAL

 $\mathbf{I}$ 

PROPERTY OF IBM

Figure 2-12 (3 Of 4) - Initialization Subsystem PATCHor

Figure 2-12 (4of4).

| Step           | <b>Extended Description</b>                                                                                                    | Messages and<br><b>ABEND Codes</b> | <b>PDL Segment</b> |
|----------------|----------------------------------------------------------------------------------------------------|------------------------------------|--------------------|
| $\mathbf{1}$   | If RESTART request                                                                                                    |                                    | DPPINIT1           |
|                | Link to DPPIIRB (Data Base Create IRB Routine)<br>A<br>B<br>A WAIT is issued on all previous PATCHes. The failover<br>restart data set is then written and then the restart flags<br>are propagated to all PATCHes following the RESTART block.<br>The flags are stored in the PROBL. If it is a SLAVE<br>partition that has been restarted, the WRITE RESTART is<br>bypassed and an error message is issued.<br>Link to DDS failover restart routine (DPPSRSTR)<br>C.<br>Link to DPPIIRB<br>D. | DPP054I                            |                    |
| $\overline{2}$ | If PROBE request<br>Create IRB for the time function<br>$\mathbf{A}$                                                                                                    |                                    | <b>DPPINIT1</b>    |
|                | PATCH DOMIRPWT (PROBE Routine)<br>$\mathbf{B}$<br>Link to DPPIIRB<br>$\mathbf{C}$<br>Link to DPPSRSTR<br>D<br>$\mathbf{F}$<br>Link to DPPIIRB                                                                                                    |                                    |                    |
| 3              | All ECBs are checked. Nonzero POST codes will cause an error<br>message to be issued.                                                                                                    | DPP044I                            | <b>DPPINIT1</b>    |
| 4              | All control block storage is FREEMAINed.                                                                                                    |                                    | <b>DPPINIT1</b>    |
| 5              | ABEND job step with a code 45.                                                                                                    | $USER$ 45                          | <b>DPPINIT1</b>    |
|                |                                                                                                    |                                    |                    |

LICENSE C MATERIAL PROPE :JJ -4 < o -n OJ 3:

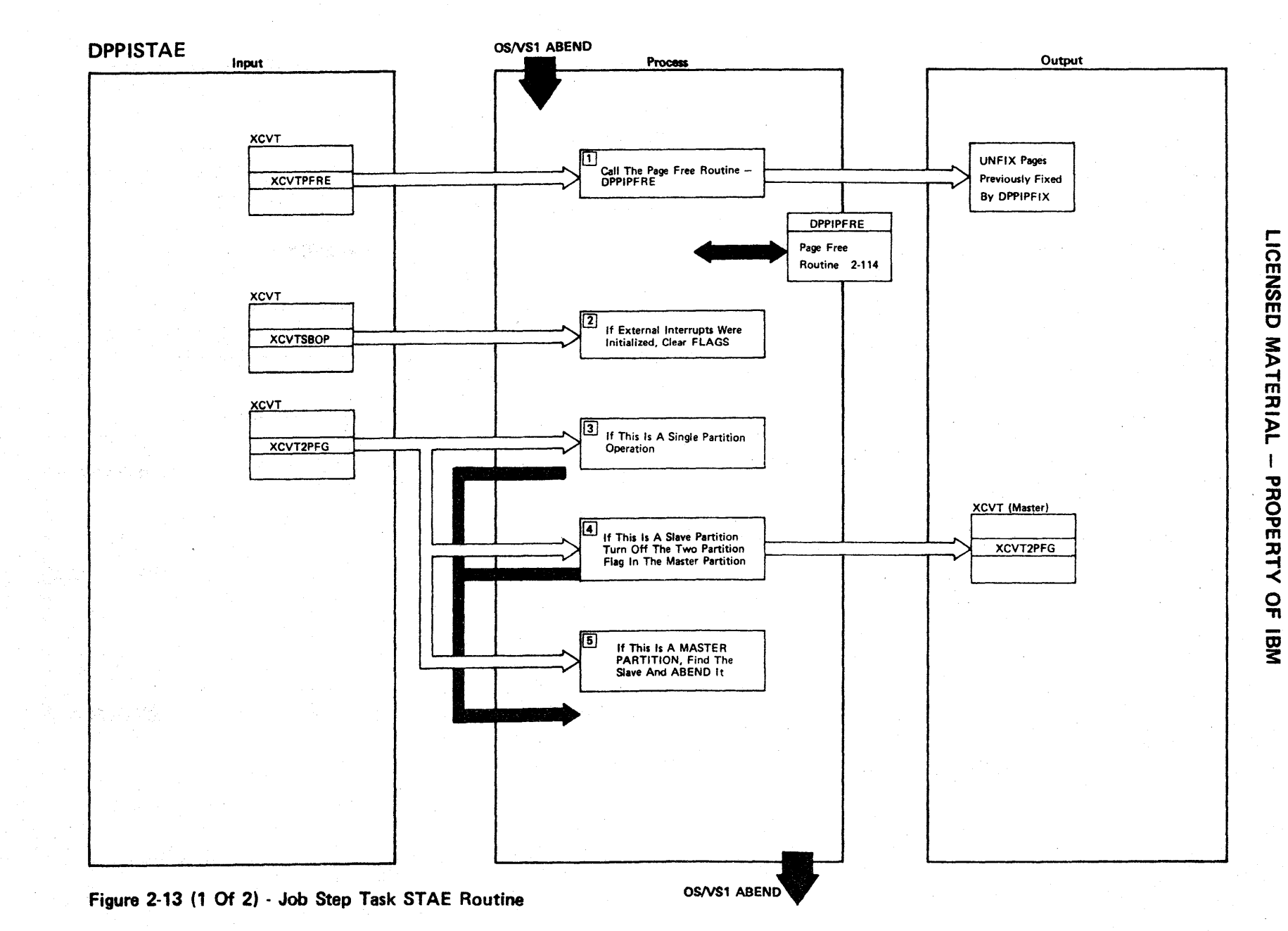

 $\leftarrow$ 

Figure 2-13 (2 of 2).

| Step           | <b>Extended Description</b>                                                                                                    | Messages and<br><b>ABEND Codes</b> | <b>PDL Segment</b> |
|----------------|----------------------------------------------------------------------------------------------------|------------------------------------|--------------------|
| 1              | The page free (unfix) routine, DPPIPFRE, is branched to unfix any<br>pages fixed by the initialization routine.                                                                                                    |                                    | <b>DPPISTAE</b>    |
| $2^{\circ}$    | If external interrupts have been initialized at initialization time,<br>the flags (XCVTSBOP) are reset.                                                                                                    |                                    | <b>DPPISTAE</b>    |
| $\overline{3}$ | If this is a single partition run, control is returned to ABEND<br>with register 15 cleared to indicate no retry.                                                                                                    |                                    | <b>DPPISTAE</b>    |
| $\overline{4}$ | If this is a SLAVE partition in a two partition run, the MASTER<br>partition's XCVT is found, and the two partition flag (XCVTF2PT) is<br>turned off, and control returned to ABEND with register 15 zero to<br>indicate no retry.            |                                    | <b>DPPISTAE</b>    |
| 5 <sub>1</sub> | If this is a MASTER partition in a two partition run, the SLAVE<br>partition's job step task TCB is located, and the SLAVE job is<br>ABENDed with a code 41. Control is then returned to ABEND with<br>register 15 zero to indicate no retry. | USER 41                            | <b>DPPISTAE</b>    |
|                |                                                                                                    |                                    |                    |
|                |                                                                                                    |                                    |                    |
|                |                                                                                                    |                                    |                    |
|                |                                                                                                    |                                    |                    |

ICENSED MATERIAL PROPERT<sup>.</sup>  $\prec$  $\overline{a}$ <u>ጀ</u>

.-

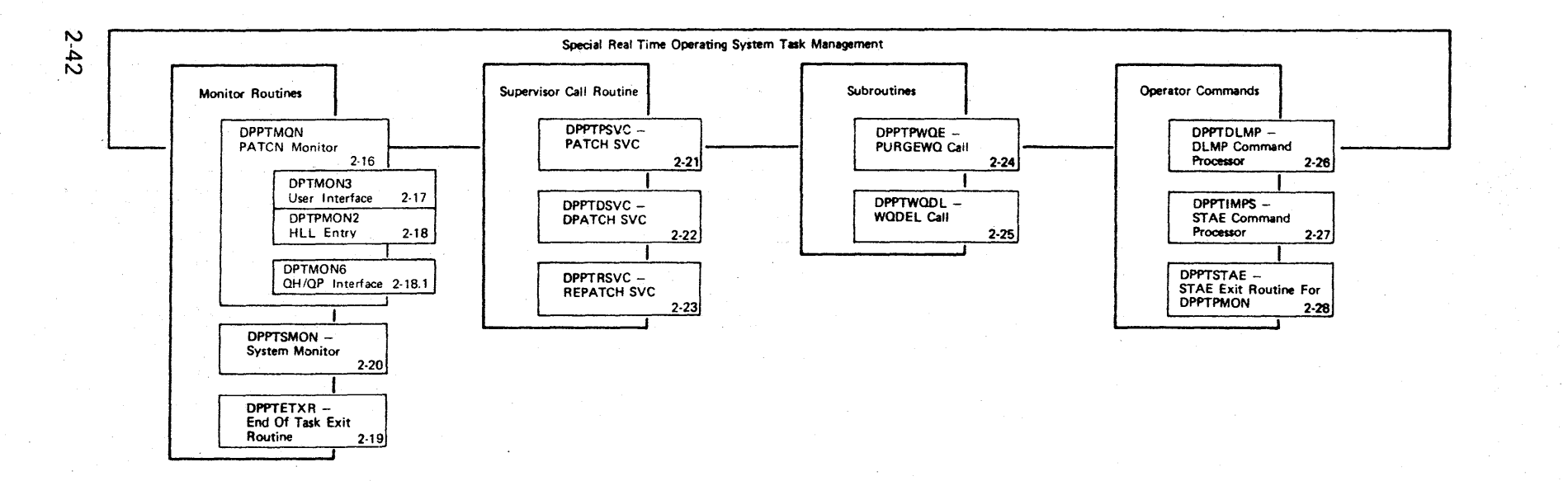

Figure 2-14 (1 of 2) Special Real Time Operating System Task Management Overview

#### Task Management

The Special Real Time Operating System's task management services are an extension of the OS/VSl tasks supervisor to make more efficient use of systems resources in a real time processing system. These additional services are provided by the Special Real Time Operating System through the use of SVC routines, monitor routines, operator commands, and service subroutines as shown in Figure 2-14.

The PATCH monitor routine and the system monitor routine, DPPTPMON and DPPTSMON respectively, receive control from the Special Real Time Operating System initialization module, DPP!NIT, and form the heart of task management. DPPTSMON executes under the job step task and performs the services required by the real time system as a whole (i.e., create new subtasks, LOAD reentrant modules, etc.). DPPTPMON executes under each subtask created by DPPTSMON and interfaces with the user routines as required on a PATCH macro call. The relationship between the user program and the task management routines is shown in Figure 2-15.

The task management routines provide most of the communication between partitions in a two-partition environment. This is done internally to each routine and does not affect the overall logic flow or the function of that routine.

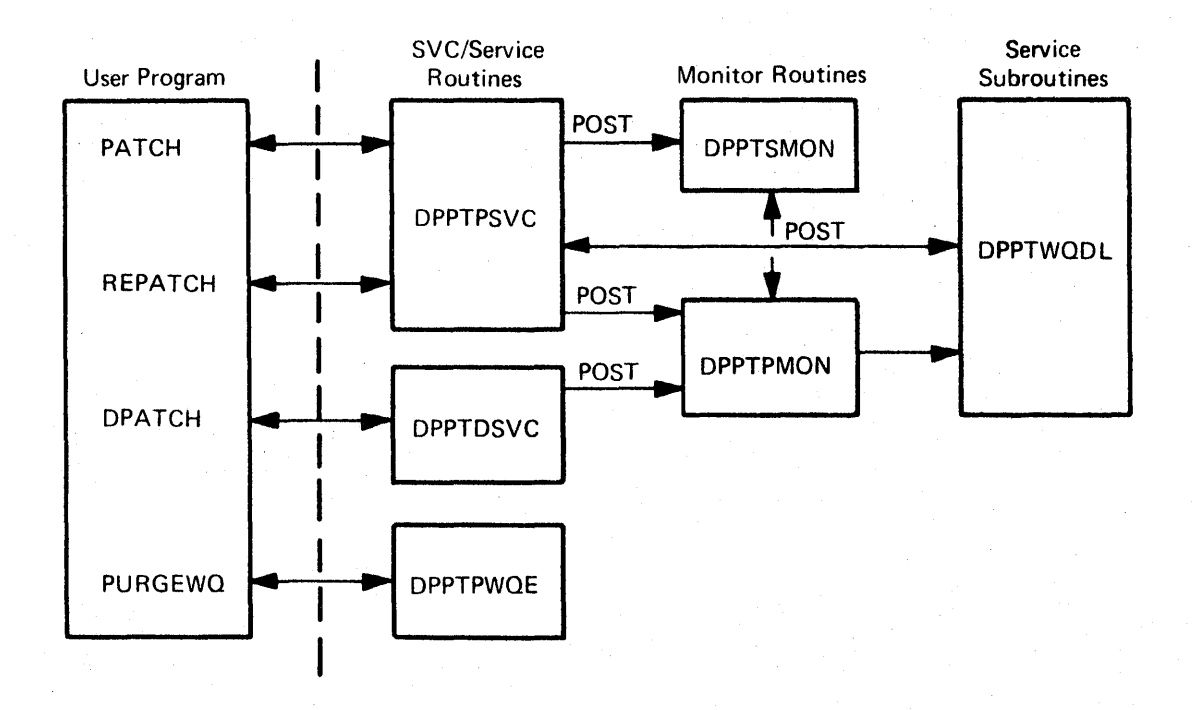

Figure 2-15. Task Management-User Program Relationships

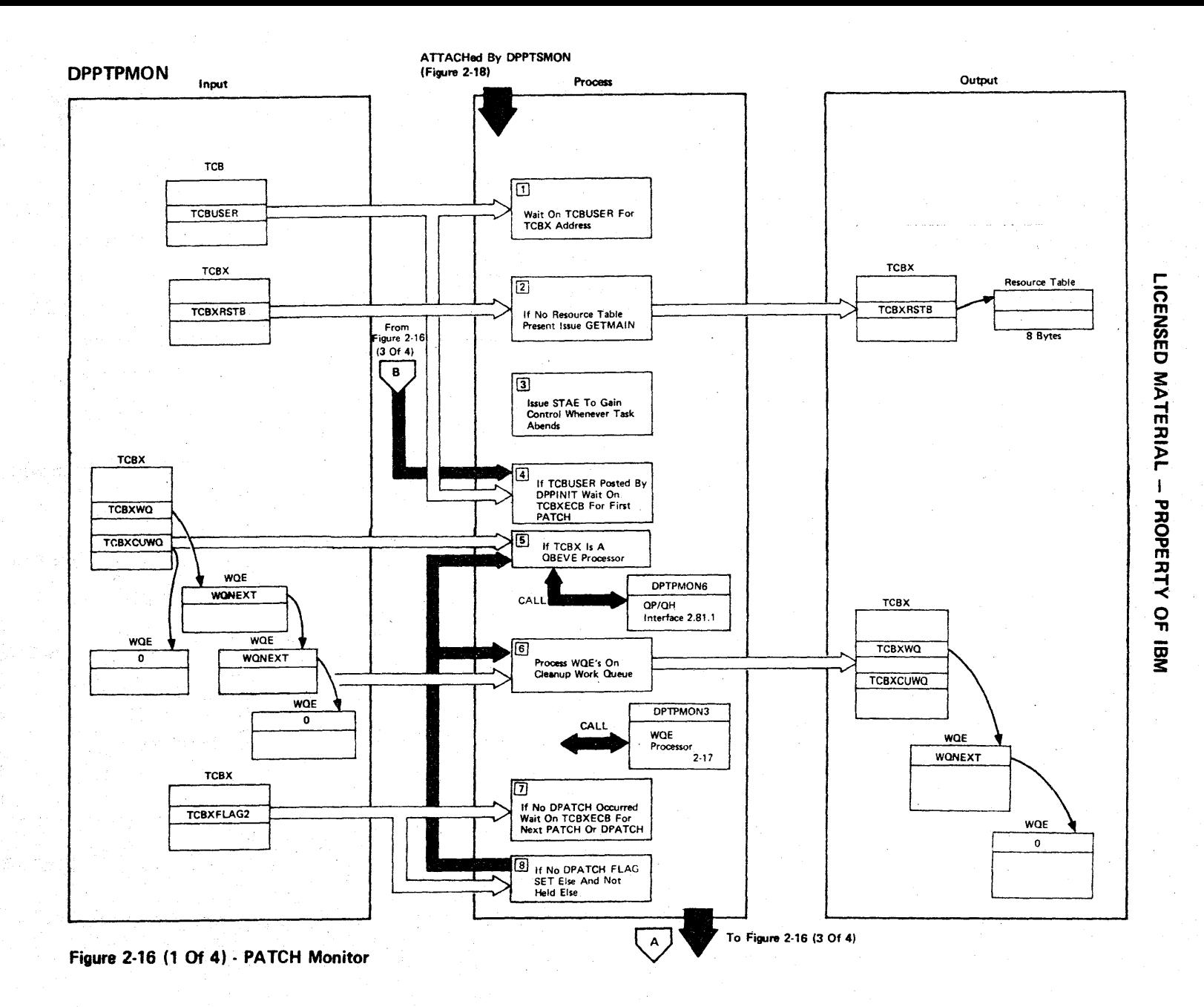

 $2-44$ 

 $\overline{\phantom{a}}$ 

# **Figure 2-10 (2 of 4)**

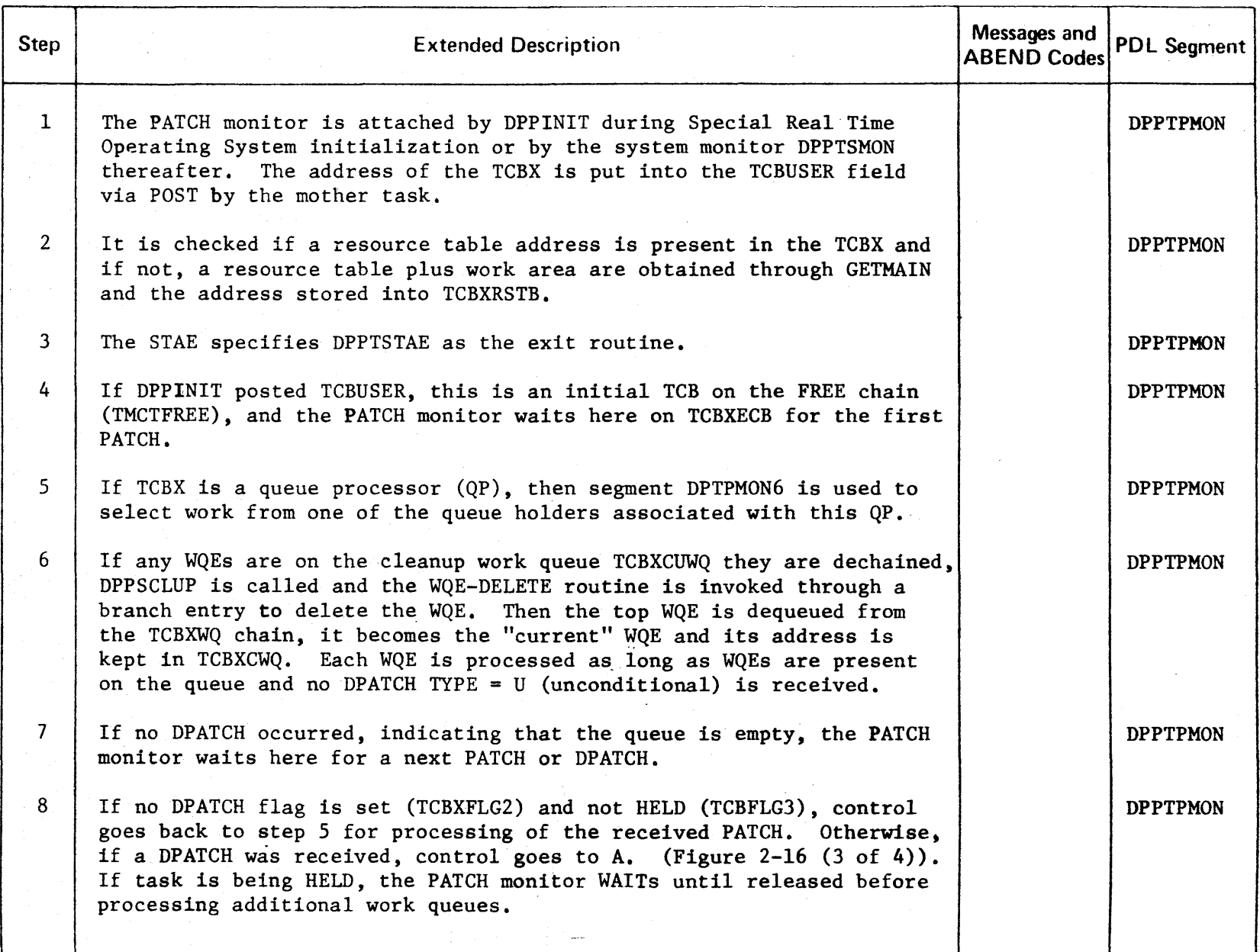

r-ICENSED **MATERIAL** PROPERTY o -n —<br>≊

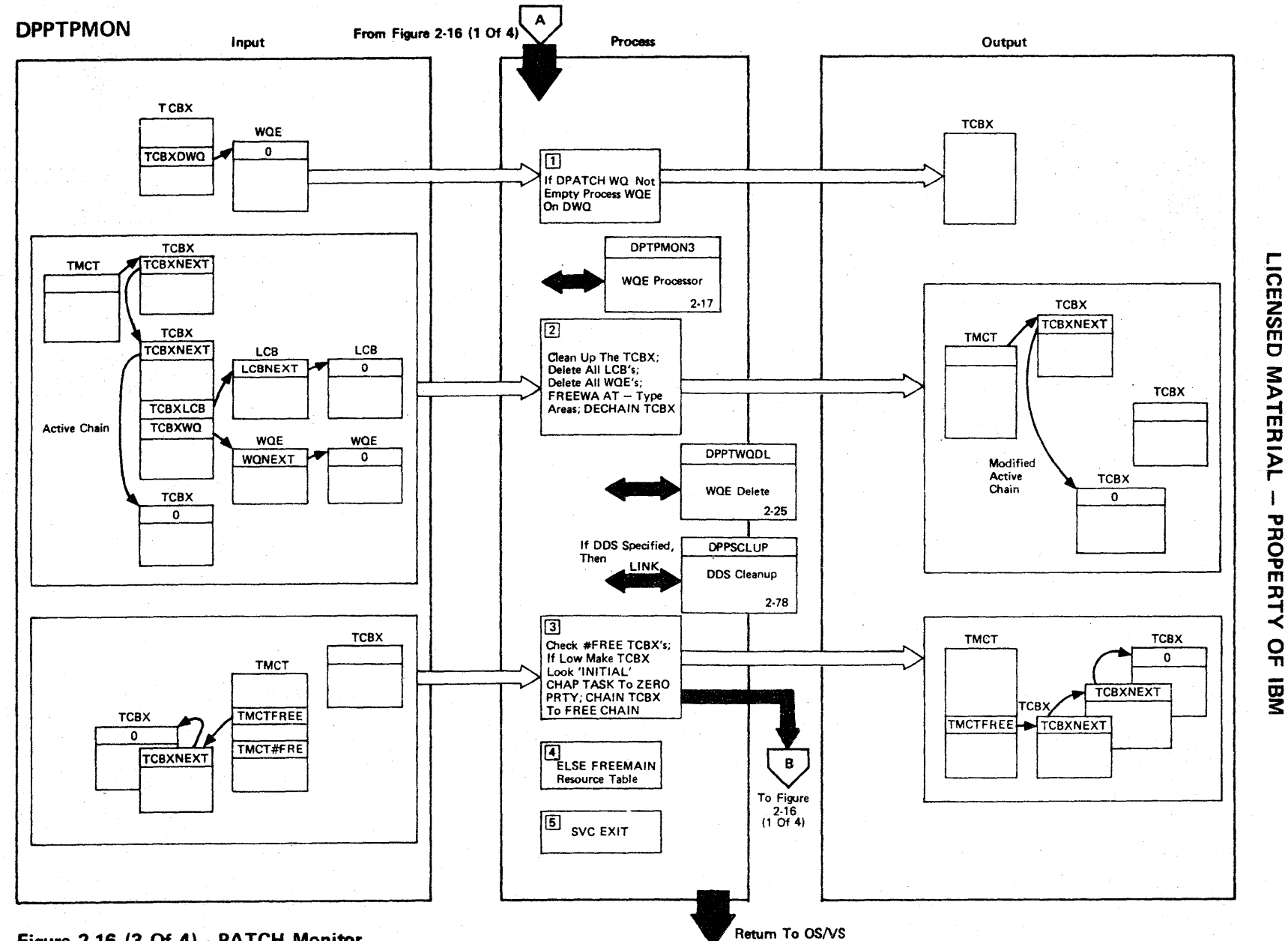

Figure 2-16 (3 Of 4) - PATCH Monitor

 $\rightarrow$ 

Figure 2-16 (4 of 4).

| <b>Step</b>    | <b>Extended Description</b>                                                                                                    | Messages and<br><b>ABEND Codes</b> | <b>PDL Segment</b> |
|----------------|----------------------------------------------------------------------------------------------------|------------------------------------|--------------------|
| $\mathbf{1}$   | If the DPATCH work queue TCBXDWQ is not empty, that WQE is dechained<br>and its address is kept in TCBXCWQ. The WQE is processed like any<br>other WQE.                                                                                                    |                                    | <b>DPPTPMON</b>    |
| $2^{\circ}$    | The TCBX will then be cleaned up. DPPSCLUP is called to clean up<br>DDS. Remaining WQEs are deleted by using the WQDL routine. AT-Type<br>GETWA areas are freed using the special entry to FREEWA. Remaining<br>LCBs are deleted. If there is a corresponding LCB on the TMCT-LCB<br>chain, that LCB's use-count is decremented. If it goes to zero, the<br>flags LCBFDEL and TMCTLCBD are set to cause DPPTSMON to delete the<br>program. If the program was not reentrant, it is deleted here. Then<br>the TCBX is dechained from its active independent or dependent task<br>chain, TMCTAIND or TMCTADEP, respectively. | DPP016I                            | DPTPMON1           |
| $\overline{3}$ | A check is made for the number of TCBXs on the TMCTFREE chain. If it<br>is low, the TCBX is further cleaned up to look "initial" (TCBXNAME.<br>TCBXPARM, TCBXFLGs), the task is CHAP'ed down to zero priority, and<br>the TCBX is chained to the FREE chain. Control now goes back to<br>step 4 of Figure 2-16 (1 of 4), where the PATCH monitor will wait<br>for a new "first" PATCH.                                                                                                    |                                    | DPTPMON1           |
| 4              | If the limit number of free TCBXs is already reached, the flag<br>TCBX1TRM is set, and FREEMAIN of resource table plus work area is<br>done. Then SVC EXIT is issued to terminate the task.                                                                                                    |                                    | <b>DPPTPMON</b>    |
|                |                                                                                                    |                                    |                    |

rn m  $\frac{2}{9}$ C MATERIAL PROI PER.  $\mathbf{\tilde{i}}$ -< o -n <u>ጀ</u>

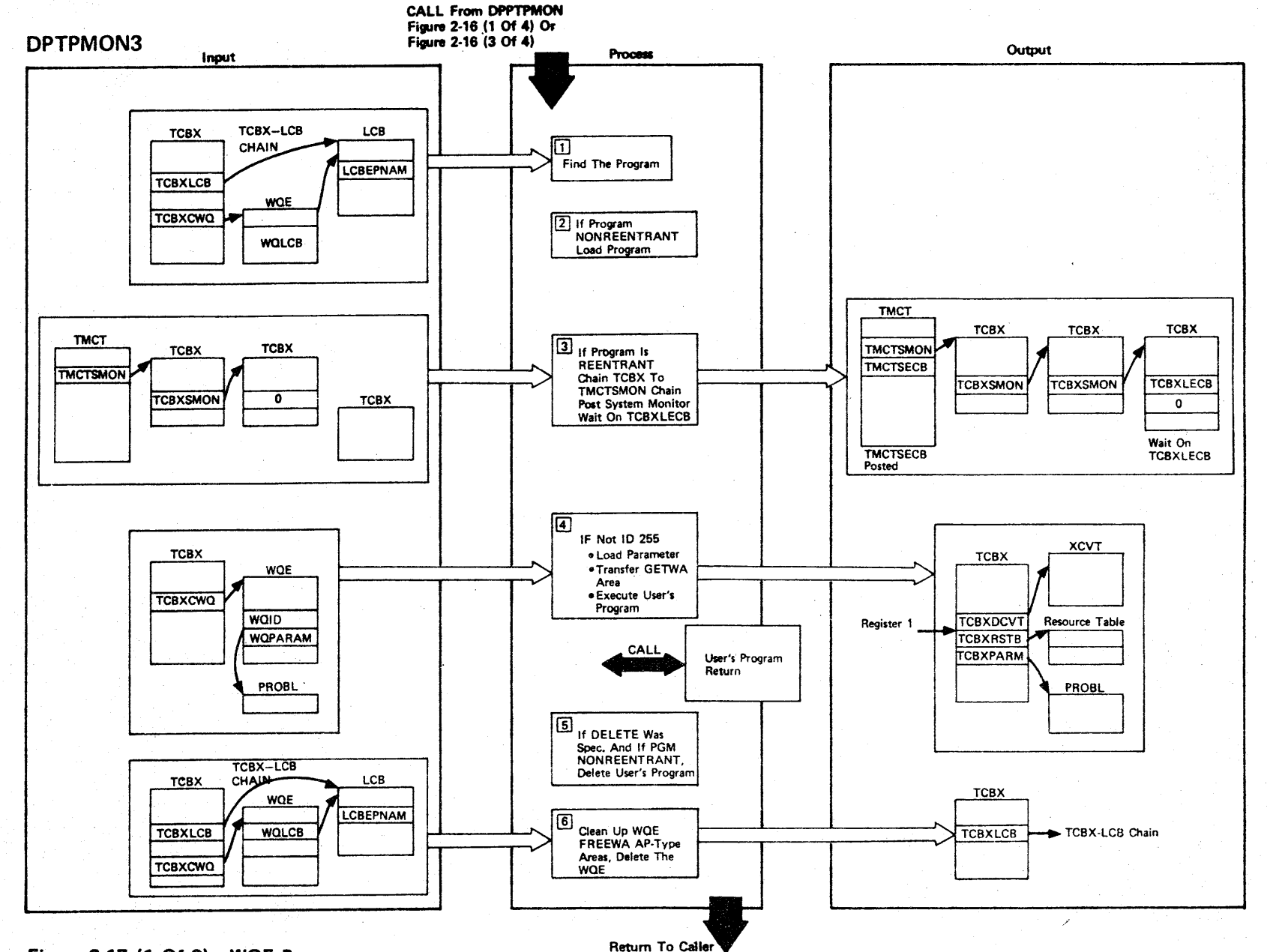

Figure 2-17 (1 Of 2) - WQE Processor

8+2

LICENSED MATERIAL  $\mathbf{I}$ PROPERTY  $\mathsf{Q}$  $\overline{a}$ 

Figure 2·17 (2 of 2)

| Step <sup>1</sup> | <b>Extended Description</b>                                                                                                    | Messages and<br><b>ABEND Codes</b> | <b>PDL Segment</b>   |
|-------------------|----------------------------------------------------------------------------------------------------|------------------------------------|----------------------|
| $\mathbf{1}$      | If the purge flag is set in the LCB pointed to by the current WQE,<br>DPPTPMON waits for dynamic load module PURGE to complete. If the<br>LCB is unresolved, a search is made to find the program on the<br>TMCT-LCB chain. If found, the TCBX-LCB is pointed to the TMCT-LCB,<br>the user count is incremented, and the EP address is copied. If not<br>found on the chain, a BLDL is issued to locate the program. | DPPO14I<br><b>DPP015I</b>          | DPTPMON3             |
| $\overline{2}$    | If the program is non-reentrant, it is LOADed and its EP address kept<br>in the LCB. If it is a Queue Processor task build a duplicate LCB<br>for this Q Proccessor Reentrant programs are task oriented and the CB<br>for the QH is not.                                                                                                    |                                    | DPTPMON3<br>DPTPMON3 |
| 3                 | If the program is reentrant, flags LCBFLOAD and TCBX1LCB are set, and<br>the TCBX is chained to the TMCTSMON chain. Then the system monitor is<br>POSTed (TMCTSECB) and the PATCH monitor waits on TCBXLECB.                                                                                                    |                                    | DPTPMON4             |
| 4                 | The address of the PROBL is stored into TCBXPARM. If ID is not 255,<br>the address of TCBXDCVT is loaded into register 1 and the user's<br>program is given control via BALR 14, 15.                                                                                                    |                                    | DPTPMON4             |
| $5\phantom{.0}$   | The user's program will return here. If the program is nonreusable or<br>if it is reusable and DEL was specified, it is DELETEd.                                                                                                    |                                    | DPTPMON5             |
| 6                 | If the purge flag is set and an ECB address was supplied by<br>DPPTDLMP, the ECB is POSTed. If any AP-type GETWA area is chained<br>to TCBXOFWD, FREEWA is executed (via the branch entry of FREEWA.)<br>Then the WQDL routine is invoked via branch entry to delete the<br>WQE.                                                                                                    |                                    |                      |
|                   |                                                                                                    |                                    |                      |
|                   |                                                                                                    |                                    |                      |

ICENSED **MATER** <u>ዶ</u> PROPERT' -< o "T1 ፵

~

r

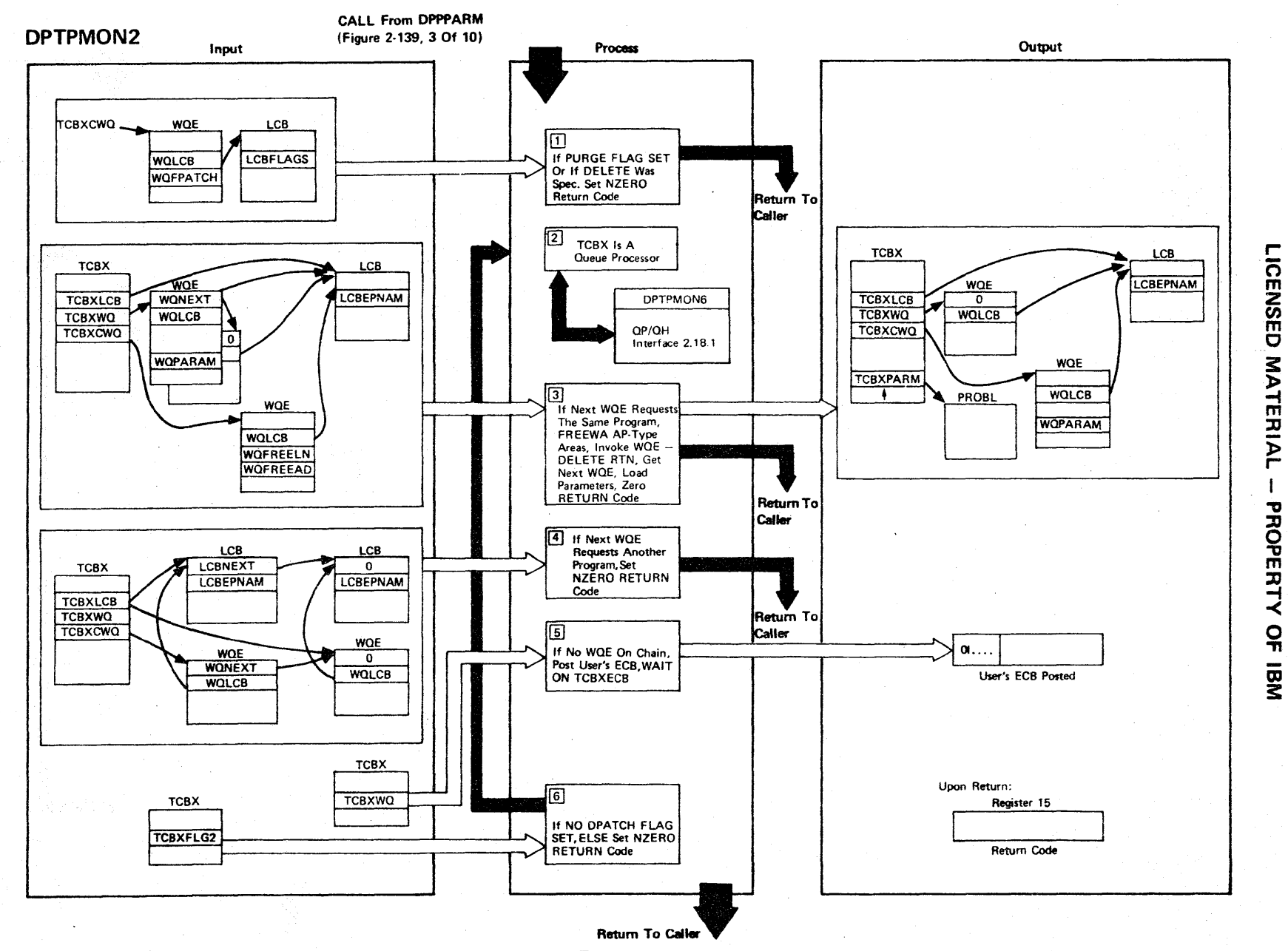

 $\mathcal{L}$  :

Figure 2-18 (1 Of 2) - PATCH Monitor - High Level Language Entry

# Figure 2·18 (2 Of 2)

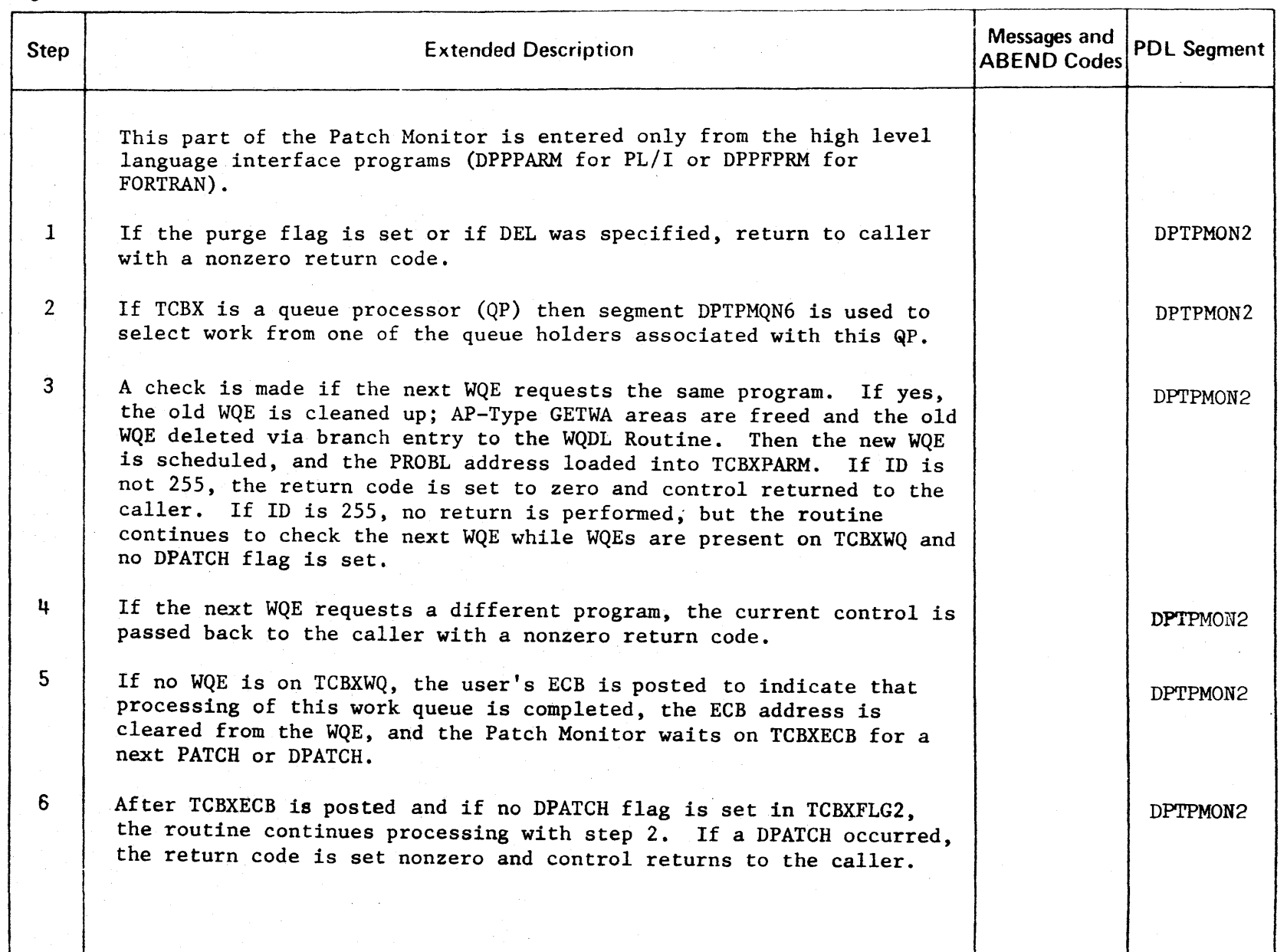

ICENSED MATER l> r- PROPERTY o " OJ

3:

r-

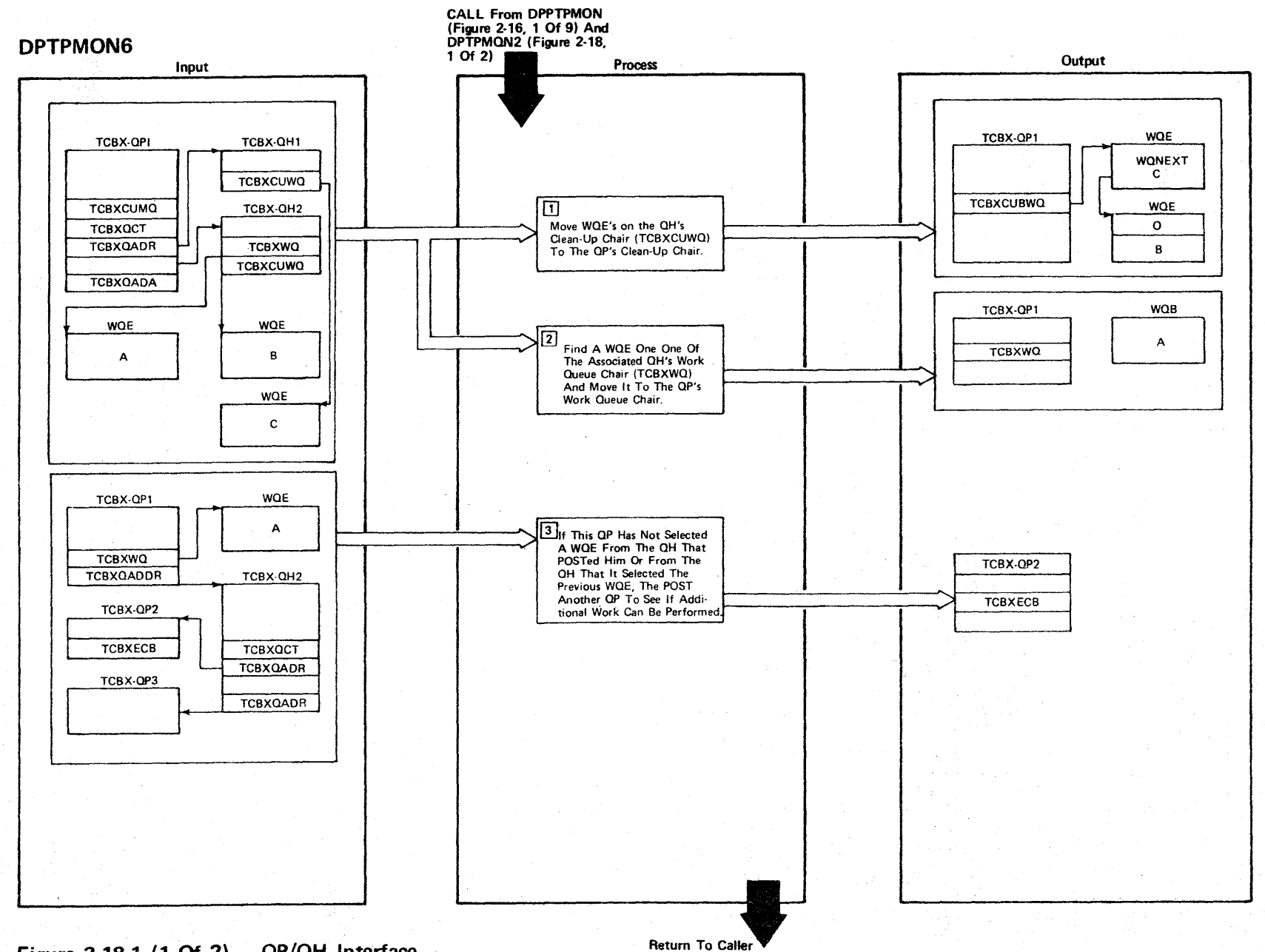

LICENSED MATERIAL

 $\mathbf{I}$ 

PROPERTY

 $\frac{\mathsf{O}}{\mathsf{n}}$ 

**IBM** 

Figure 2-18.1 (1 Of 2) -  $QP/QH$  Interface

Figure 2-18.1 (2 Of 2).

| <b>Step</b>             | <b>Extended Description</b>                                                                                                    | Messages and<br><b>ABEND Codes</b> | <b>PDL Segment</b> |
|-------------------------|----------------------------------------------------------------------------------------------------|------------------------------------|--------------------|
| $\mathbf{1}$            | The address of each associated QH TCBX is contained in the TCBX for<br>that QP. Since a QH is not associated to an QS task the clean-up<br>work queue for the WHs are moved to the TCBX for the QP.                                            |                                    | <b>DPTMONG</b>     |
| $\overline{2}$          | The chain of QHs is searched looking for and available work queue (is<br>a work queue on the work queue chain of a QH the QH is not HELD, and<br>the QH is not sequential with another work queue currently being<br>processed by another QP). |                                    | <b>DPTPMONG</b>    |
| $\overline{\mathbf{3}}$ | The chain of QPs associated with the QH that the work queue was<br>selected from is searched looking for a available QP (ie. a dormant<br>QP that is not HELD and has not been previously posted).                                             |                                    |                    |
|                         |                                                                                                    |                                    |                    |
|                         |                                                                                                    |                                    |                    |
|                         |                                                                                                    |                                    |                    |
|                         |                                                                                                    |                                    |                    |
|                         |                                                                                                    |                                    |                    |
|                         |                                                                                                    |                                    |                    |

I CENSED **MATE** :D » I PROPERT'  $\frac{1}{2}$ ת<br>פו 3:

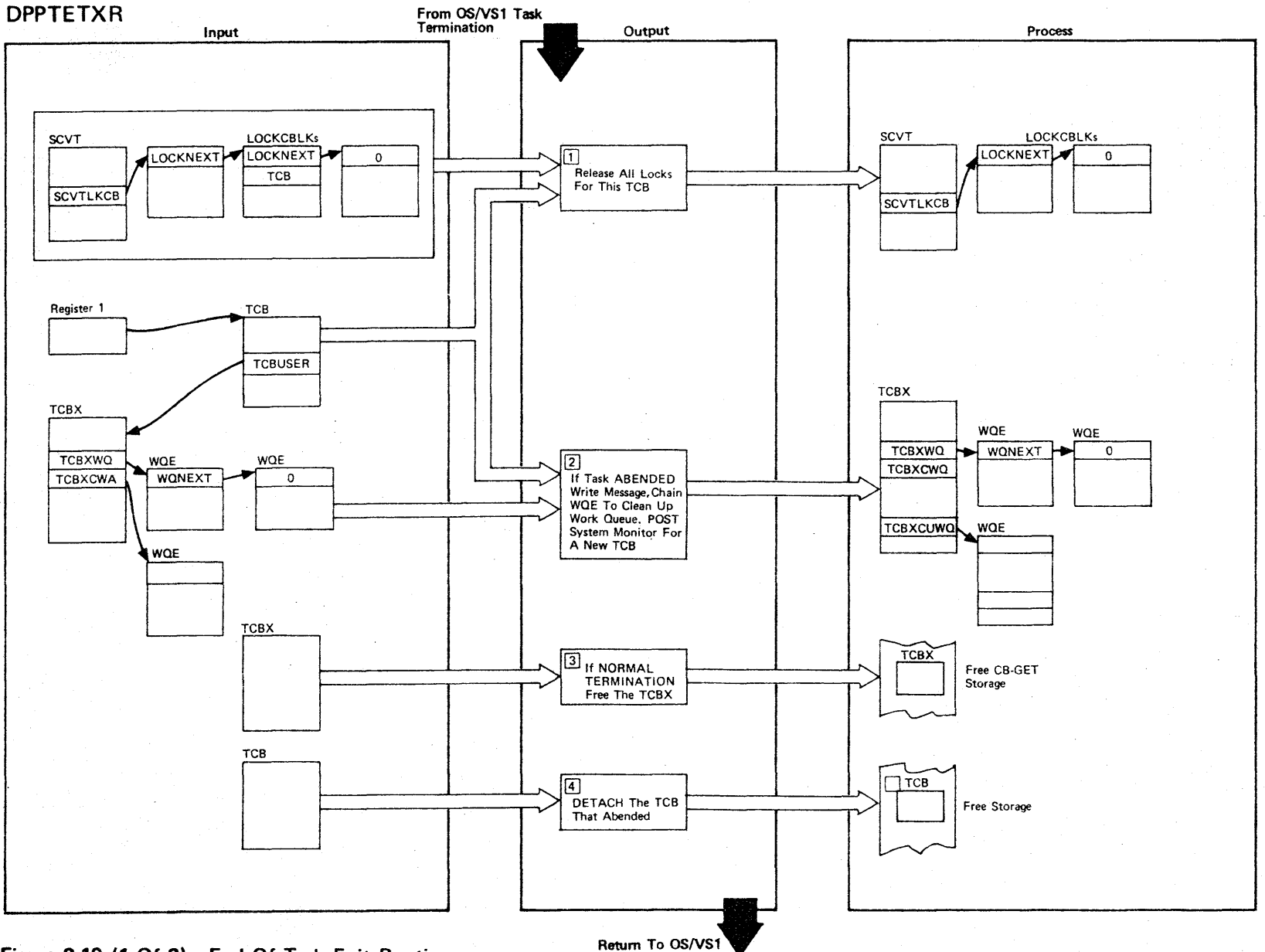

Figure 2-19 (1 Of 2) - End Of Task Exit Routine

2-54

LICENSED MATERIAL  $\mathbf{I}$ PROPERTY  $\frac{1}{2}$ **UBM** 

Figure 2-19 (2 of 2).

| Step           | <b>Extended Description</b>                                                                                                    | Messages and<br><b>ABEND Codes</b>                  | <b>PDL Segment</b> |
|----------------|----------------------------------------------------------------------------------------------------|-----------------------------------------------------|--------------------|
|                | The End of Task Exit routine is specified when the PATCH monitor is<br>attached by the Special Real Time Operating System initialization or<br>the system monitor and it executes as an asynchronous exit routine of<br>OS/VS1 task termination.                                                                         |                                                     |                    |
| $\mathbf{1}$   | The SCVTLKCB chain is searched for any LOCKCBLK referring to the<br>ABENDing TCB and if found, an UNLOCK is issued. If it is not a<br>daughter of the job step task, ABEND with a code 64.                                                                                                    | USER 64                                             | <b>DPPTETXR</b>    |
| $\overline{2}$ | If the task ABENDed (TCBCMP nonzero), a message is issued. If flag<br>TCBX1TRM is not set, the WQE is chained to the TCBXCUWQ cleanup work<br>queue. The flags TCBX1TCB and TCBX1CHP are set, and the TCBX is<br>chained to the system monitors request chain TMCTSMON. Then the<br>system monitor is posted (TMCTSECB). | DPP010I<br>DPP011I<br>DPP0121<br>DPP013I<br>DPP018I | <b>DPPTETXR</b>    |
| $\mathbf{3}$   | If the task terminated normally (TCBX1TRM is set), the TCBX is freed.                                                                                                    |                                                     | <b>DPPTETXR</b>    |
| 4              | The ABENDing task's TCB is detached to remove it from the OS/VS1 TCB<br>chains and release its storage from fixed PQA. Then the routine<br>returns to OS/VS1.                                                                                                    |                                                     | <b>DPPTETXR</b>    |
|                |                                                                                                    |                                                     |                    |
|                |                                                                                                    |                                                     |                    |
|                |                                                                                                    |                                                     |                    |
|                |                                                                                                    |                                                     |                    |
|                |                                                                                                    |                                                     |                    |
|                |                                                                                                    |                                                     |                    |
|                |                                                                                                    |                                                     |                    |
|                |                                                                                                    |                                                     |                    |
|                |                                                                                                    |                                                     |                    |

LICENSED MATERIAL - PROPERTY OF IBM

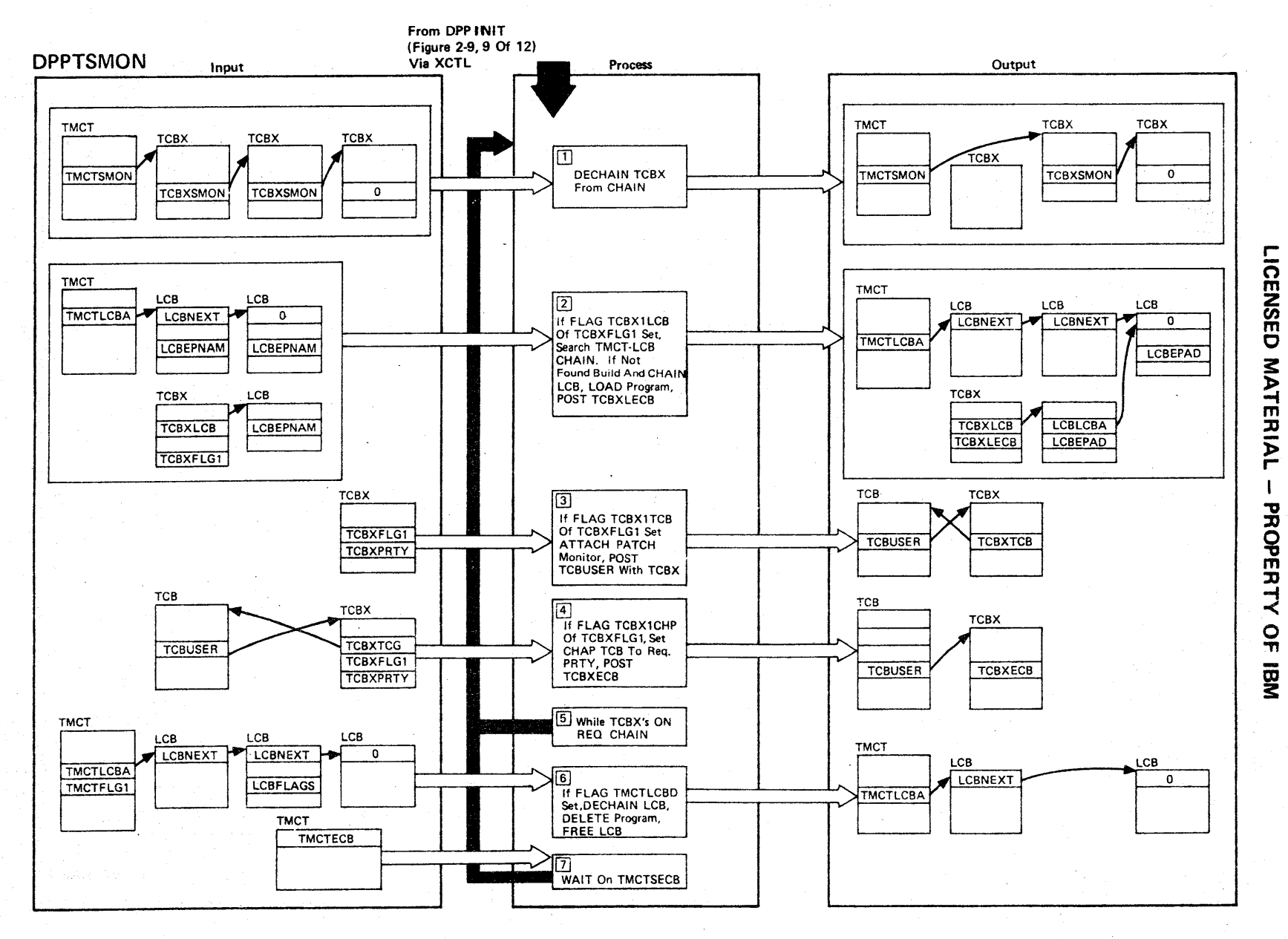

Figure 2-20 (1 Of 4) - System Monitor

# Figure 2-20 (2 Of 4)

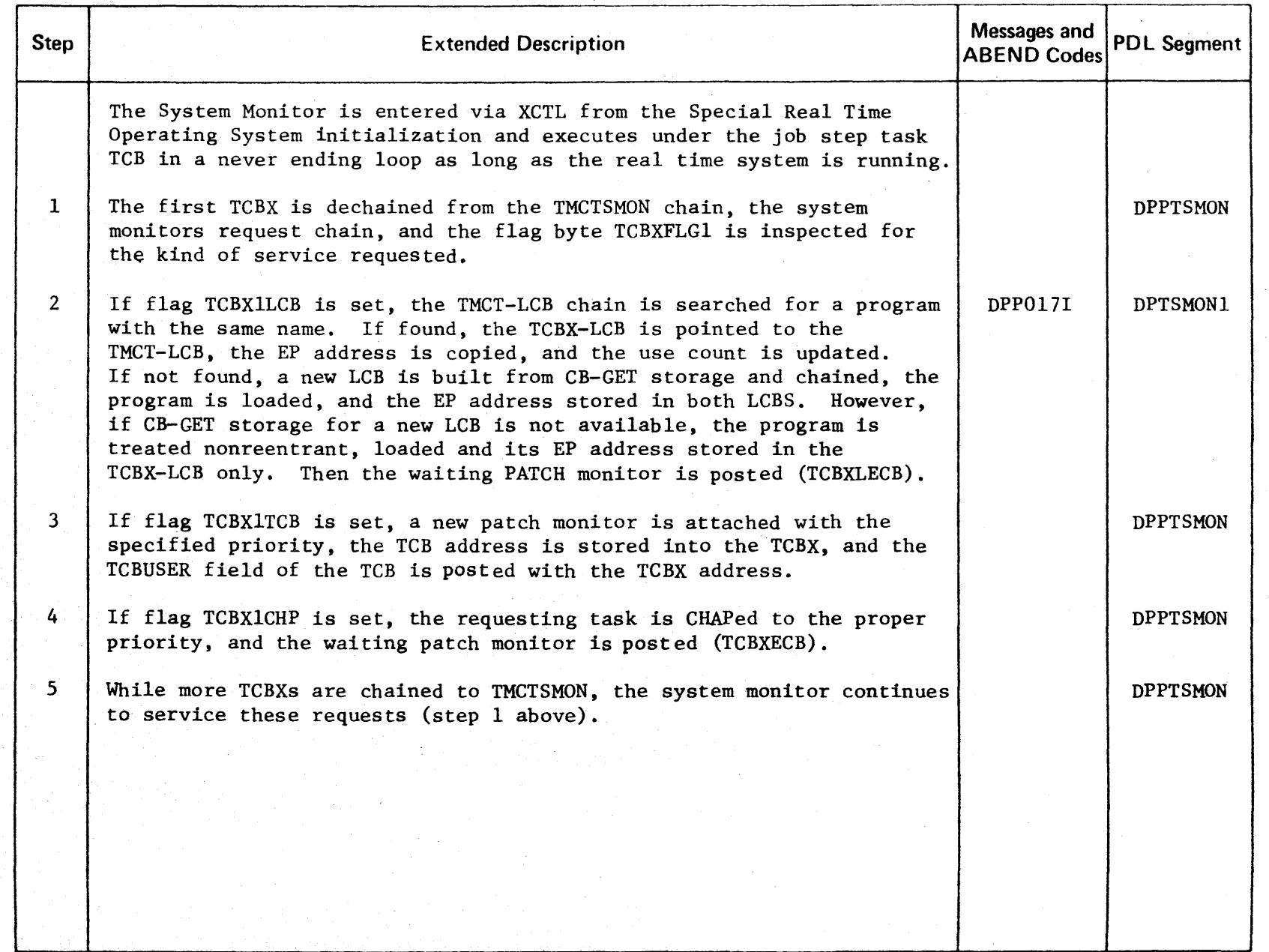

n m Z en m  $\boldsymbol{\nabla}$ **NATE** ᄁ l> r- PROF **PERTY** o -n

r-

 $\frac{6}{50}$  Figure 2-20 (3 Of 4)

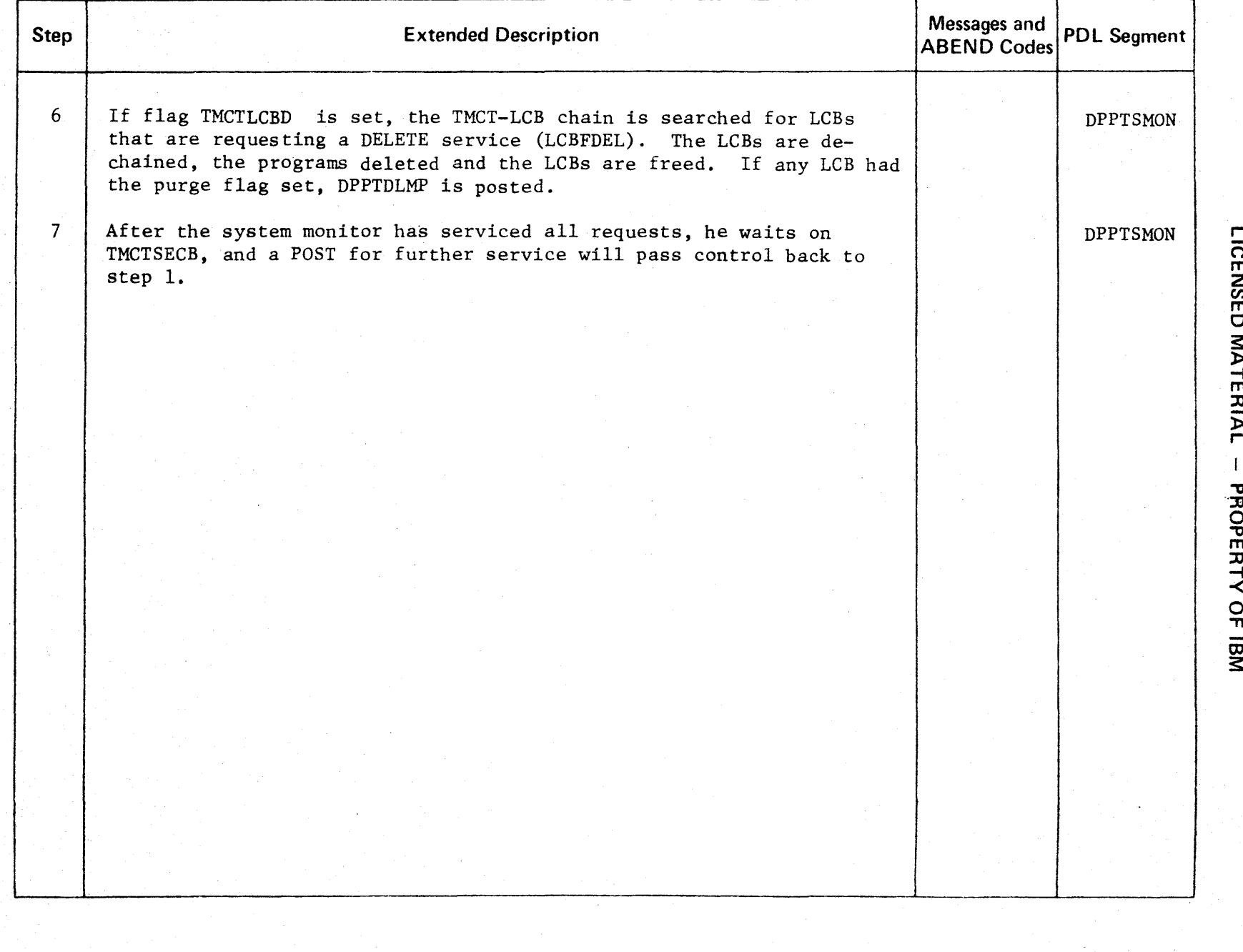

n m Z Cf) m C  $\sum_{i=1}^{\infty}$ 

TERIAL

- PROPERTY OF IBM

### Intentionally Blank

Figure 2~20 (4 of 4)
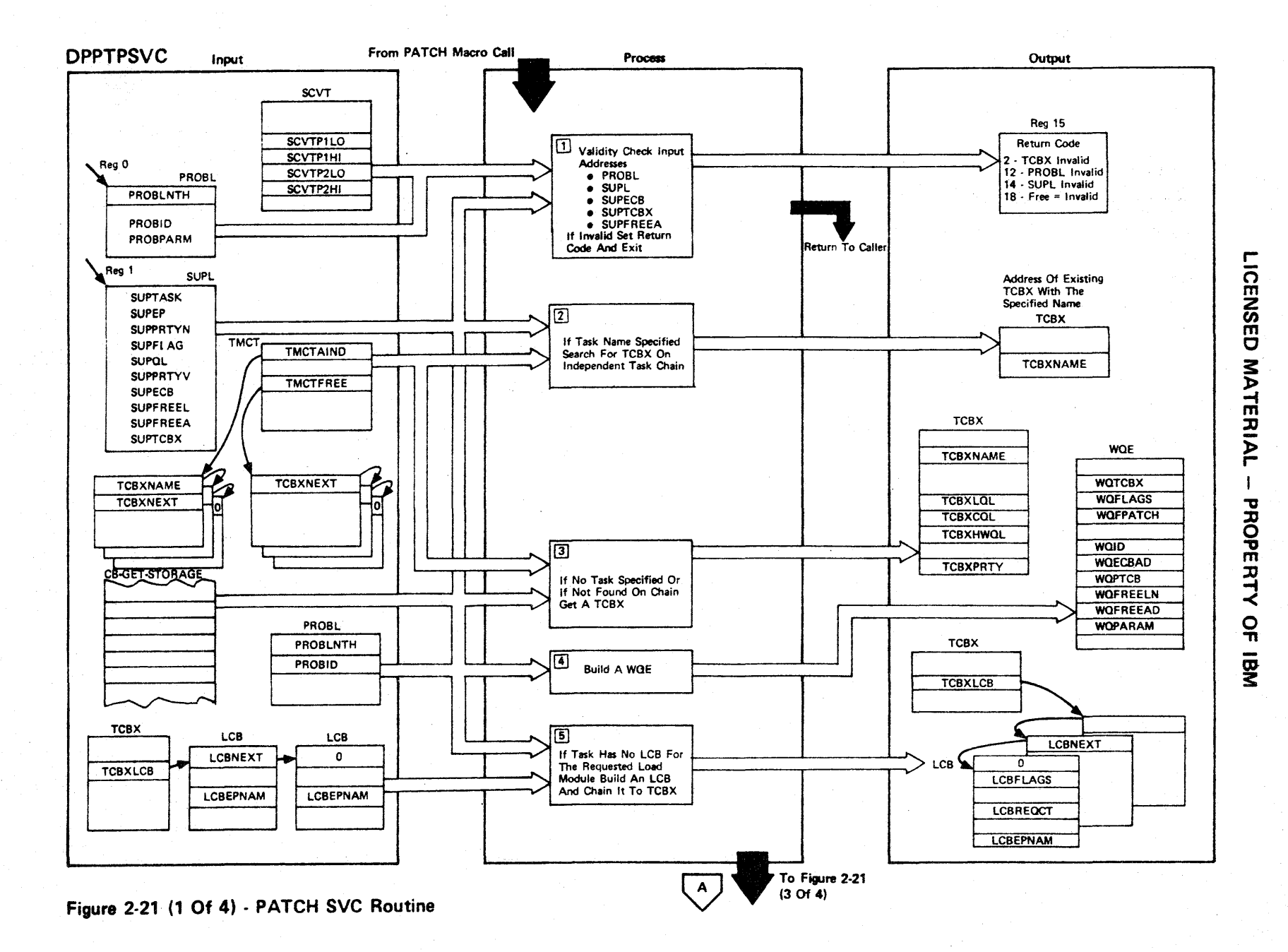

Figure 2-21 (2 of 4).

| <b>Step</b>    | <b>Extended Description</b>                                                                                                    | Messages and<br><b>ABEND Codes</b> | <b>PDL Segment</b> |
|----------------|----------------------------------------------------------------------------------------------------|------------------------------------|--------------------|
| $\mathbf{1}$   | The Problem Parameter List (PROBL) and Supervisor Parameter List<br>(SUPL) addresses passed to PATCH are checked, both must be nonzero.<br>ECB, TCBX, and FREE addresses may be specified; if so, the specified<br>address(es) are also checked. The addresses must be within the<br>partition in a single partition environment or within either the<br>MASTER or SLAVE partition in a two-partition environment. |                                    | <b>DPTPSVC1</b>    |
| $\overline{2}$ | If a task name was specified, the PATCH is for an independent task.<br>The independent task chain (TMCTAIND) is searched for the name given.                                                                                                    |                                    | <b>DPPTPSVC</b>    |
| 3              | If no task name was specified (the PATCH is for a dependent task), or<br>if a TCBX with the given name does not exist, a free TCBX is taken<br>from the FREE chain (TMCTFREE) or if none is available, CB-GET<br>storage is obtained and a new TCBX is built. Transfer GETWA area<br>if required.                                                                                                    |                                    | DPTPSVC4           |
| 4              | A work queue element (WQE) is built from CB-GET storage.                                                                                                    |                                    | DPTPSVC3           |
| $5^{\circ}$    | The TCBXLCB chain is searched for an LCB with the given EP name.<br>If none is found, an LCB is built from CB-GET storage and chained<br>to the TCBX.                                                                                                    |                                    | DPTPSVC3           |
|                |                                                                                                    |                                    |                    |
|                |                                                                                                    |                                    |                    |
|                |                                                                                                    |                                    |                    |
|                |                                                                                                    |                                    |                    |
|                |                                                                                                    |                                    |                    |
|                |                                                                                                    |                                    |                    |

LICENSED MATERIAL

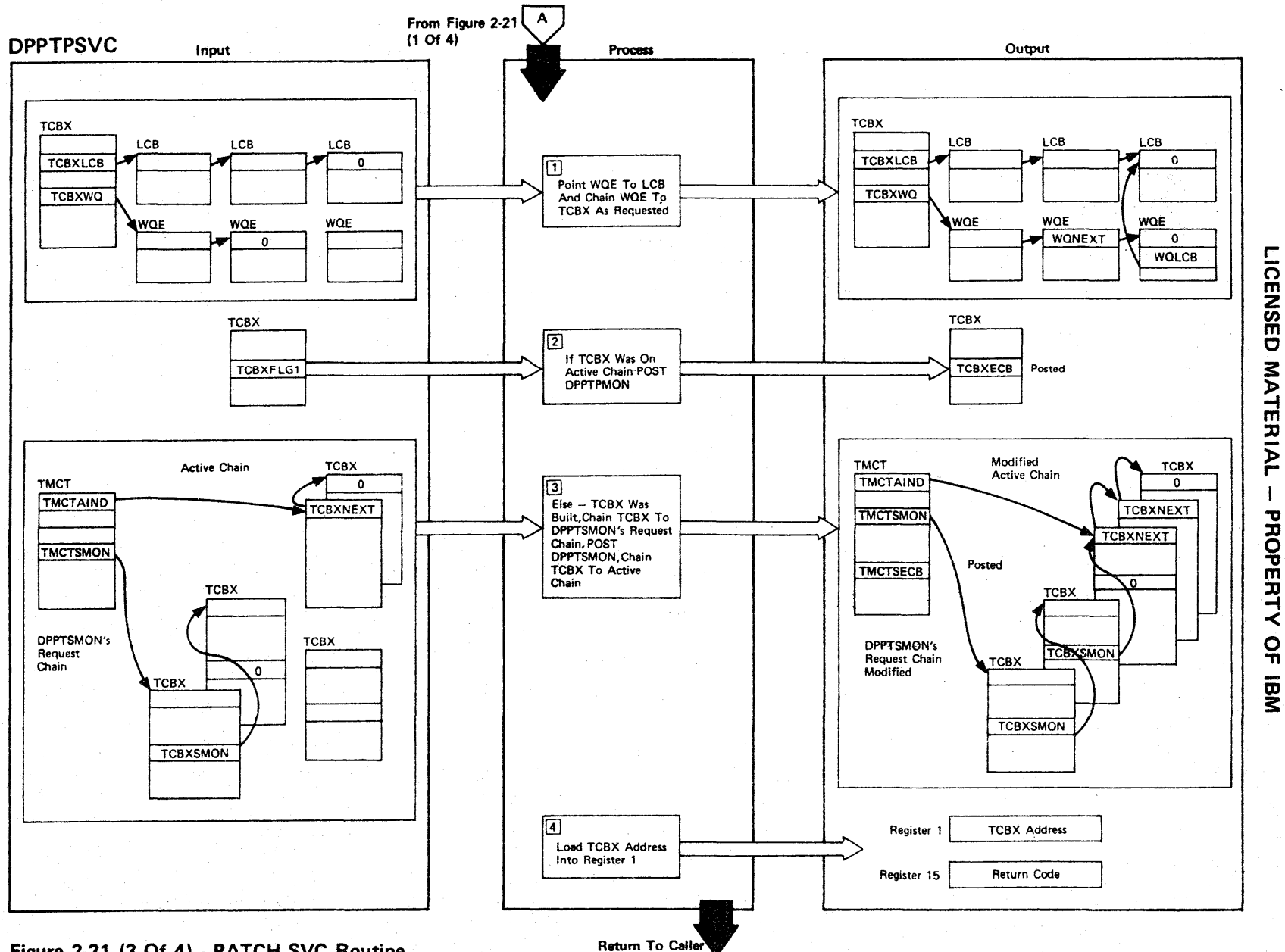

 $\mathbf{I}$ 

Figure 2-21 (3 Of 4) - PATCH SVC Routine

# Figure 2-21 (4 of 4).

 $\epsilon$ 

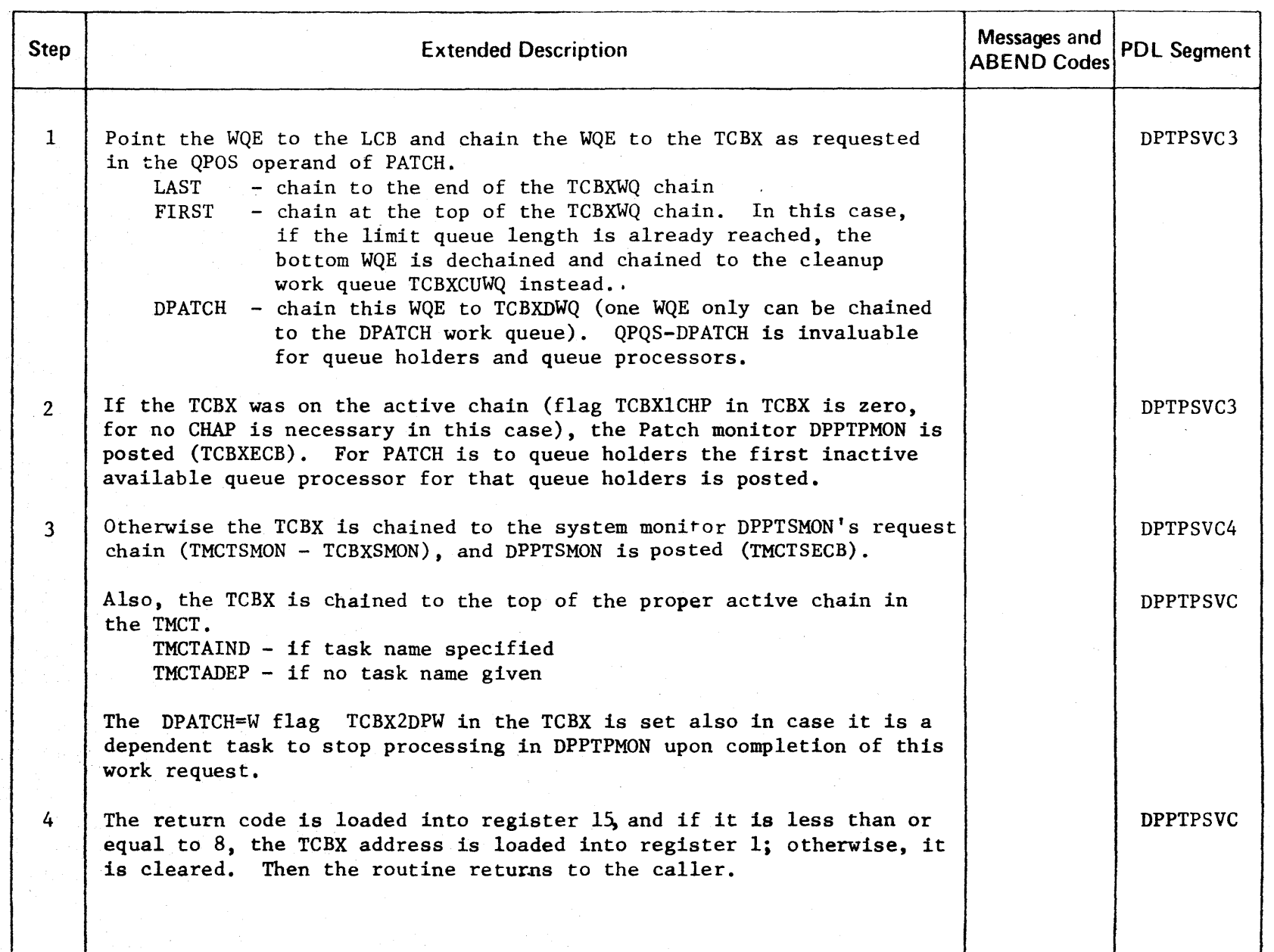

r-  $\mathbf{\Omega} \equiv$ **NSED** MATERIAL PROPERT<sup>1</sup> -< o ." g<br>3

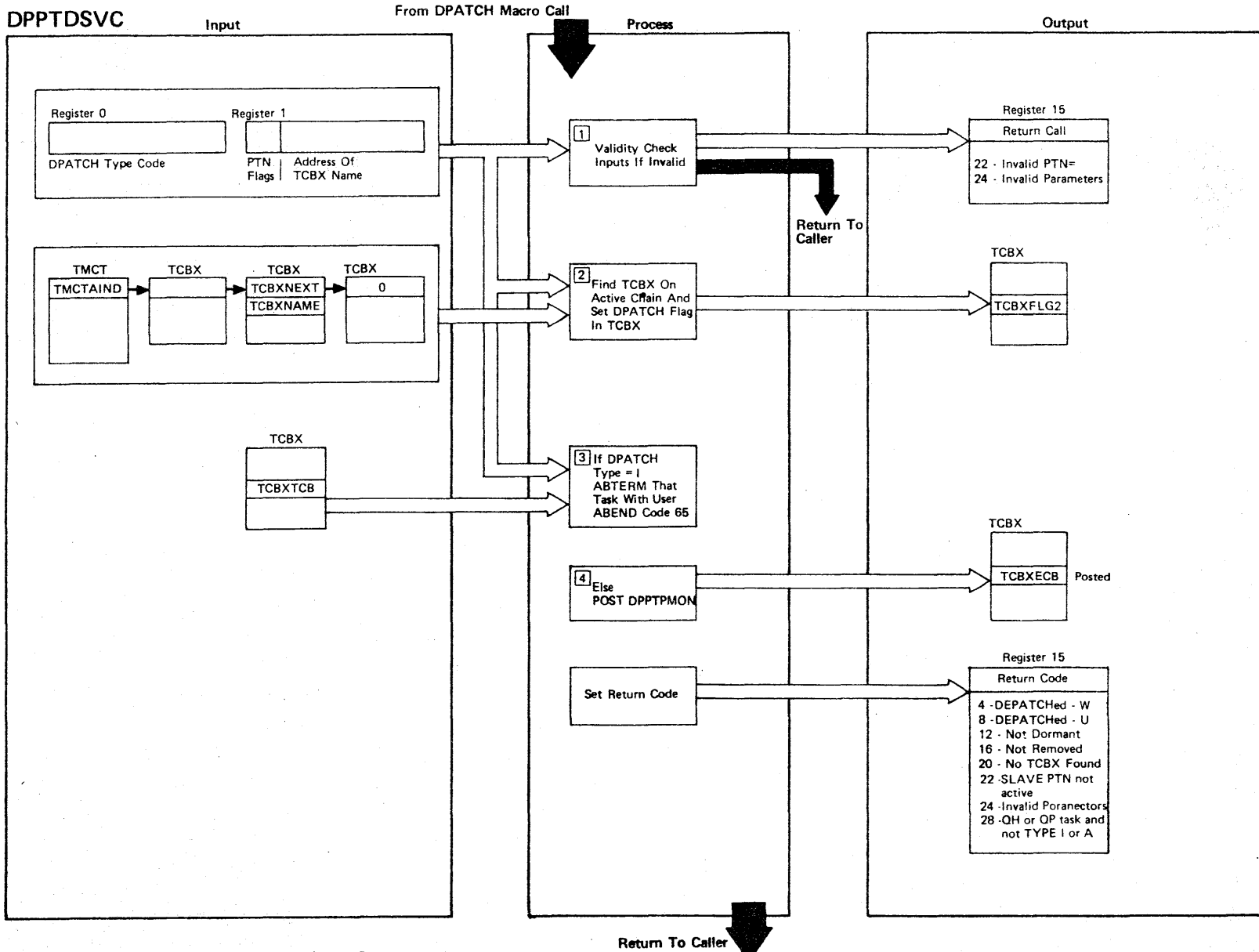

LICENSED MATERIAL

 $\mathcal{A}$ 

PROPERTY

 $\frac{Q}{n}$ 

wal

Figure 2-22 (1 Of 2) - DPATCH SVC Routine

Figure 2-22 (2 of 2).

| <b>Step</b>   | <b>Extended Description</b>                                                                                                    | Messages and<br><b>ABEND Codes</b> | <b>PDL Segment</b> |
|---------------|----------------------------------------------------------------------------------------------------|------------------------------------|--------------------|
| $\mathbf{1}$  | The contents of register 0 and 1 are checked. If register 1 is zero,<br>the DPATCH is for the issuing task itself, in this case the TCBUSER<br>field is checked. It must be within partition boundaries. If<br>register 1 is nonzero, its content is the address of a storage field<br>with the TCBXNAME that is to be DPATCHed. The address must be within<br>partition boundaries. Register 0 must contain a valid TYPE code (0,<br>4, 8 or 12 corresponding to Type U, C, W, A, or I). Note: All type<br>DPATCHs to queue holders are invalid and only DPATCH type A or I is<br>valid for queue processors. |                                    | DPTDSVC1           |
| $\mathbf{r}$  | If register 1 is nonzero, the TMCTAIND active task chain is searched<br>for a TCBX with the specified name. A return code is loaded into<br>register 15 if it cannot be found.                                                                                                    |                                    | DPTDSVC1           |
|               | The DPATCH - Flag corresponding to the DPATCH TYPE is set in the<br>TCBX. If the same or another flag was already set, a return code in<br>register 15 will indicate this.                                                                                                    |                                    |                    |
| $\mathbf{3}$  | If DPATCH TYPE = $I$ (immediate) was specified, the OS/VS1 ABTERM<br>routine is invoked through a branch entry to ABTERM that task with<br>a USER ABEND code of 65.                                                                                                    | <b>USER 65</b>                     | <b>DPPTDSVC</b>    |
| $\frac{1}{4}$ | Otherwise DPPTPMON is posted (TCBXECB).                                                                                                    |                                    | <b>DPPTDSVC</b>    |
|               | The DPATCH SVC routine returns to the caller with a return code in<br>register 15.                                                                                                    |                                    |                    |
|               |                                                                                                    |                                    |                    |
|               |                                                                                                    |                                    |                    |
|               |                                                                                                    |                                    |                    |

r CENSED  $\overline{\mathbf{z}}$ **IATERIAL** PROPERTY OF

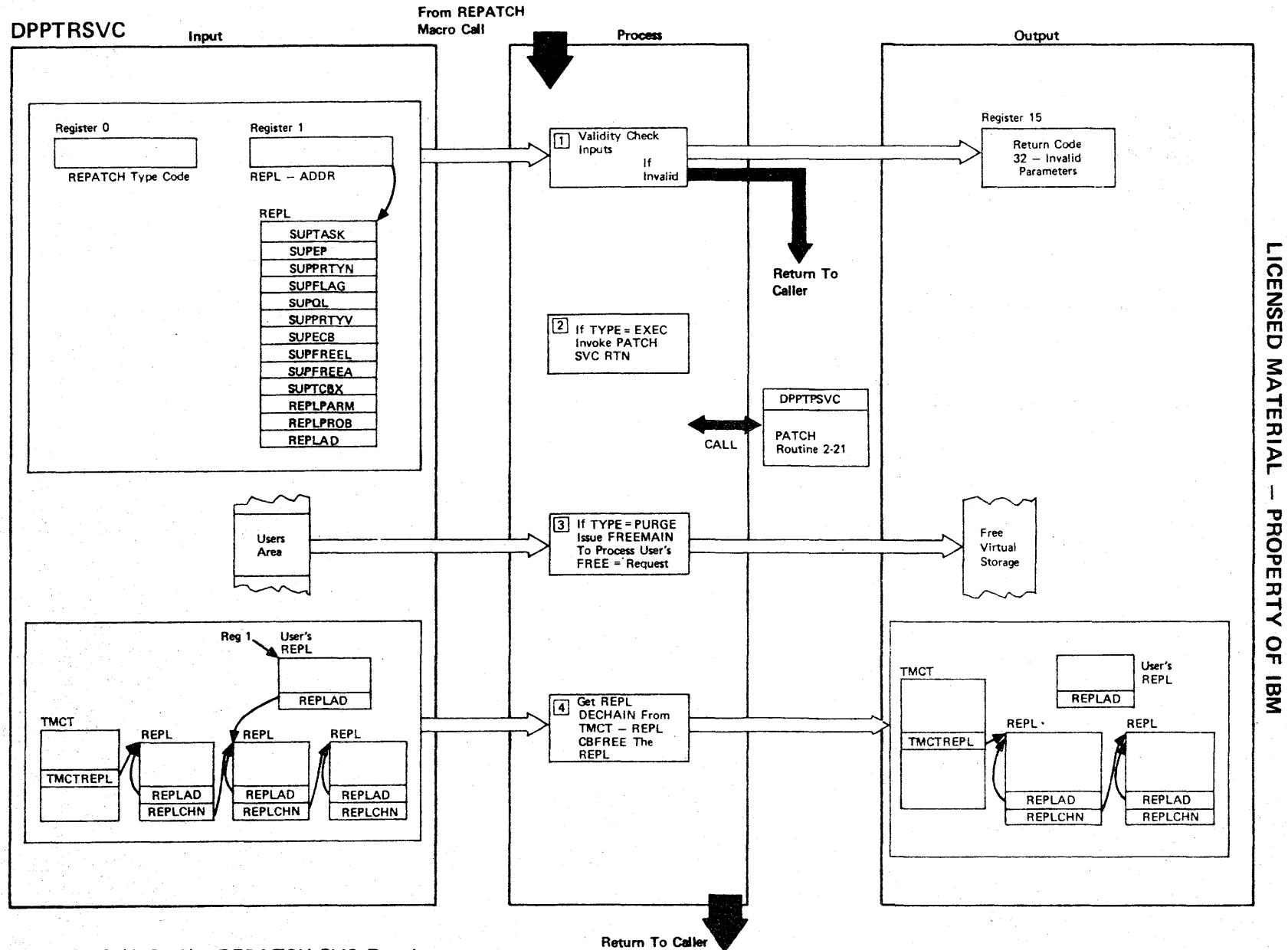

Figure 2-23 (1 Of 2) - REPATCH SVC Routine

Figure 2-23 (2 of 2).

| Step           | <b>Extended Description</b>                                                                                                    | Messages and<br><b>ABEND Codes</b> | <b>PDL Segment</b> |
|----------------|----------------------------------------------------------------------------------------------------|------------------------------------|--------------------|
| $\mathbf{1}$   | The contents of register 0 and 1 are checked. Register 0 must be 0<br>or 1, and register 1 must be a valid address of a REPL. Addresses<br>are checked against partition boundaries of the own partition and if<br>outside and two-partition operation boundaries also. If invalid, a<br>return code of 32 is loaded into register 15, and the routine returns<br>to the caller. |                                    | <b>DPPTRSVC</b>    |
| $\overline{2}$ | If register 0 is zero (TYPE=EXEC), the input registers for the<br>PATCH SVC routine are set up, and DPPTPSVC is invoked via branch<br>entry. Any return code received upon return will be in turn passed<br>to the caller of REPATCH.                                                                                                    |                                    | <b>DPPTRSVC</b>    |
| $\mathbf{3}$   | If register 0 is 1 (TYPE=PURGE) and a FREE= request was specified<br>on the original PATCH, the FREEMAIN is issued.                                                                                                    |                                    | <b>DPPTRSVC</b>    |
| 4              | The address of the Special Real Time Operating System - supplied REPL<br>is obtained and the REPL is dechained from the TMCT - REPL chain<br>and freed.                                                                                                    |                                    | <b>DPPTRSVC</b>    |
|                | The REPATCH SVC routine returns to the caller with a return code in<br>register 15.                                                                                                    |                                    |                    |
|                |                                                                                                    |                                    |                    |
|                |                                                                                                    |                                    |                    |
|                |                                                                                                    |                                    |                    |
|                |                                                                                                    |                                    |                    |
|                |                                                                                                    |                                    |                    |

CENSEI C MATERIAL PROI m<br>ER<br>E -I <  $\sum_{n=1}^{\infty}$ 

r

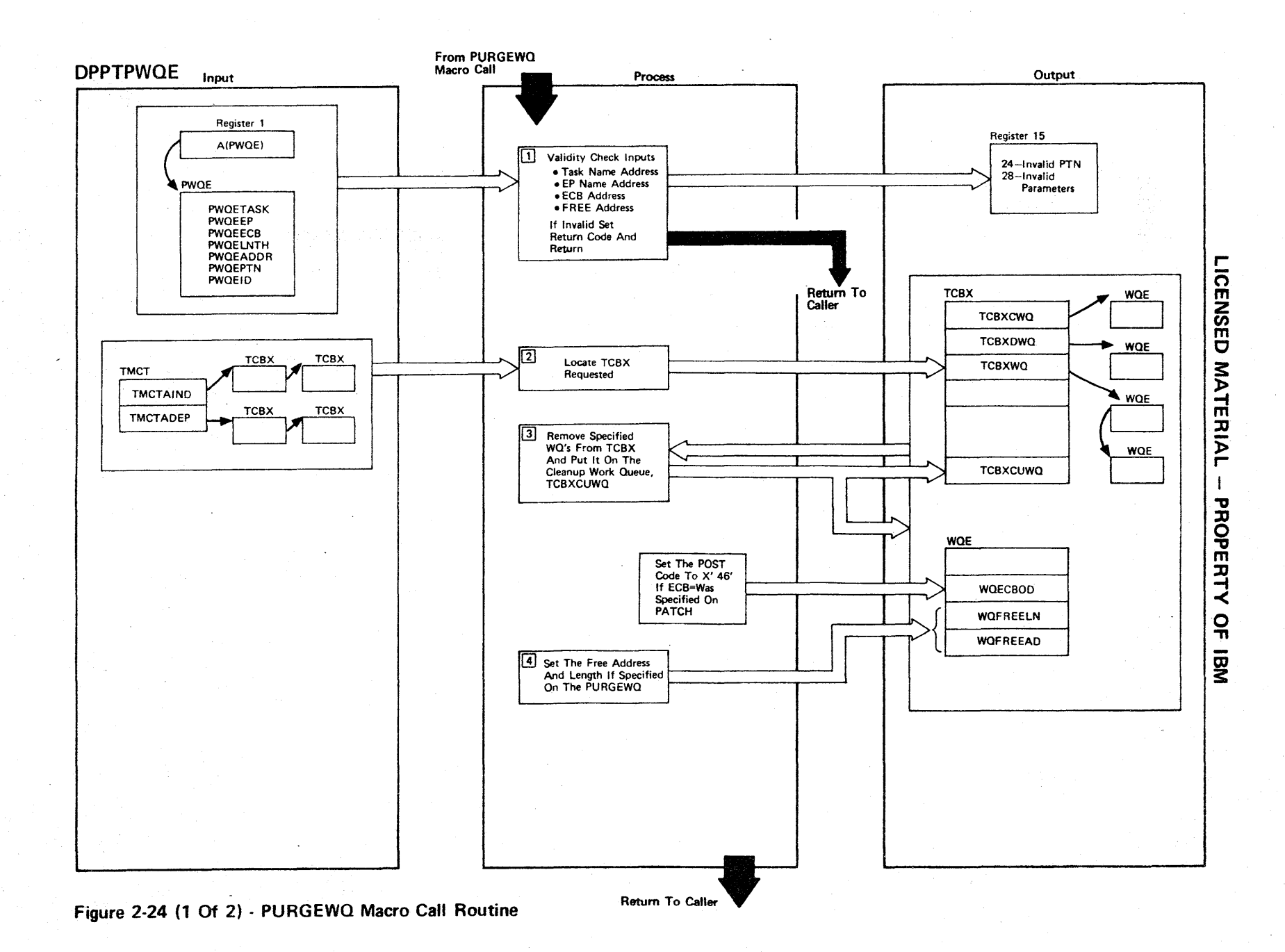

Figure 2-24 (2 of 2).

| Step           | <b>Extended Description</b>                                                                                                    | Messages and<br><b>ABEND Codes</b> | <b>PDL Segment</b> |
|----------------|----------------------------------------------------------------------------------------------------|------------------------------------|--------------------|
| $\mathbf{1}$   | The PWQE address is passed in register 1. The task name address<br>(PWQETASK), entry point name address (PWQEEP), ECB address (PWQEECB),<br>FREE address (PWQEADDR), and the requested partition are validity<br>checked to determine if the addresses are within the partition (or<br>within either the MASTER or SLAVE partition in a two-partition<br>environment).                 |                                    | <b>DPPTPWQE</b>    |
| 2 <sup>1</sup> | The TMCT independent task chain (TMCTAIND) and dependent task chain<br>(TMCTADEP) are scanned to locate the specified TCBX.                                                                                                    |                                    | <b>DPPTPWQE</b>    |
| 3              | The EP name and ID are used to identify which work queue elements are<br>to be removed and placed in the cleanup work queue. The work element<br>may be on the current work queue chain (TCBXCWQ), the DEPATCH work<br>queue chain (TCBXDWQ), or the active work queue chain (TCBXWQ).<br>For queue holders the associated queue processors must be scanned<br>for active work queues. |                                    | <b>DPPTPWQE</b>    |
| 4              | The free address and length specified on the PURGEWQ are moved into<br>the work queue element (WQFREEAD and WQFREELN) to be FREEMAINed when<br>the work queue is detected.                                                                                                    |                                    | <b>DPPTPWQE</b>    |
|                |                                                                                                    |                                    |                    |
|                |                                                                                                    |                                    |                    |

r- CENSED .≥ ~ -f m <u>ፓ</u>  $P_{\overline{r}}$ PROPE. コー <<br>ባ<br>ተ Dl 3:

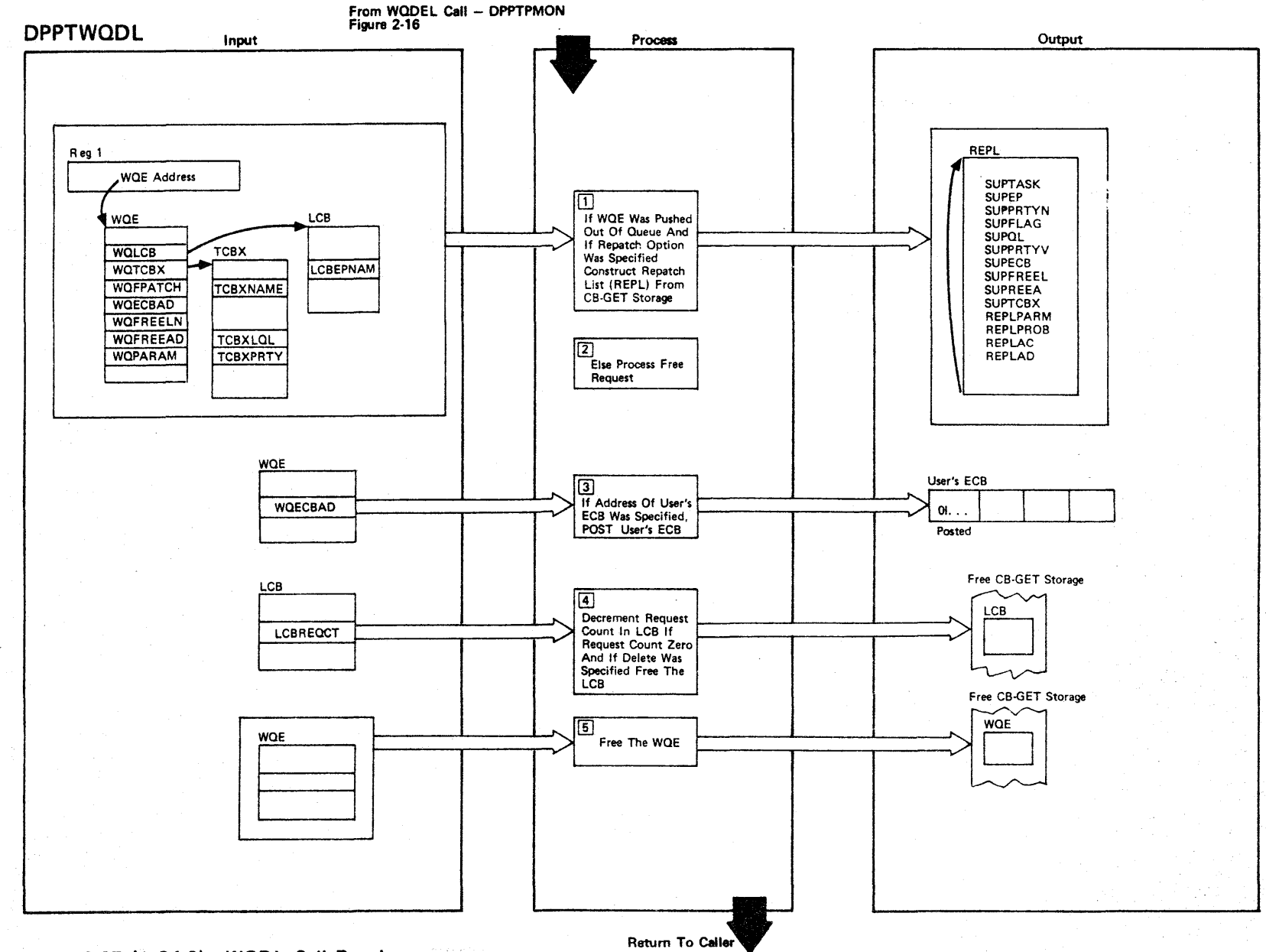

LICENSED MATERIAL

 $\mathbf{I}$ 

PROPERTY

 $\frac{Q}{n}$ 

gi

Figure 2-25 (1 Of 2) - WQDL Call Routine

# Figure 2-25 (2 of 2).

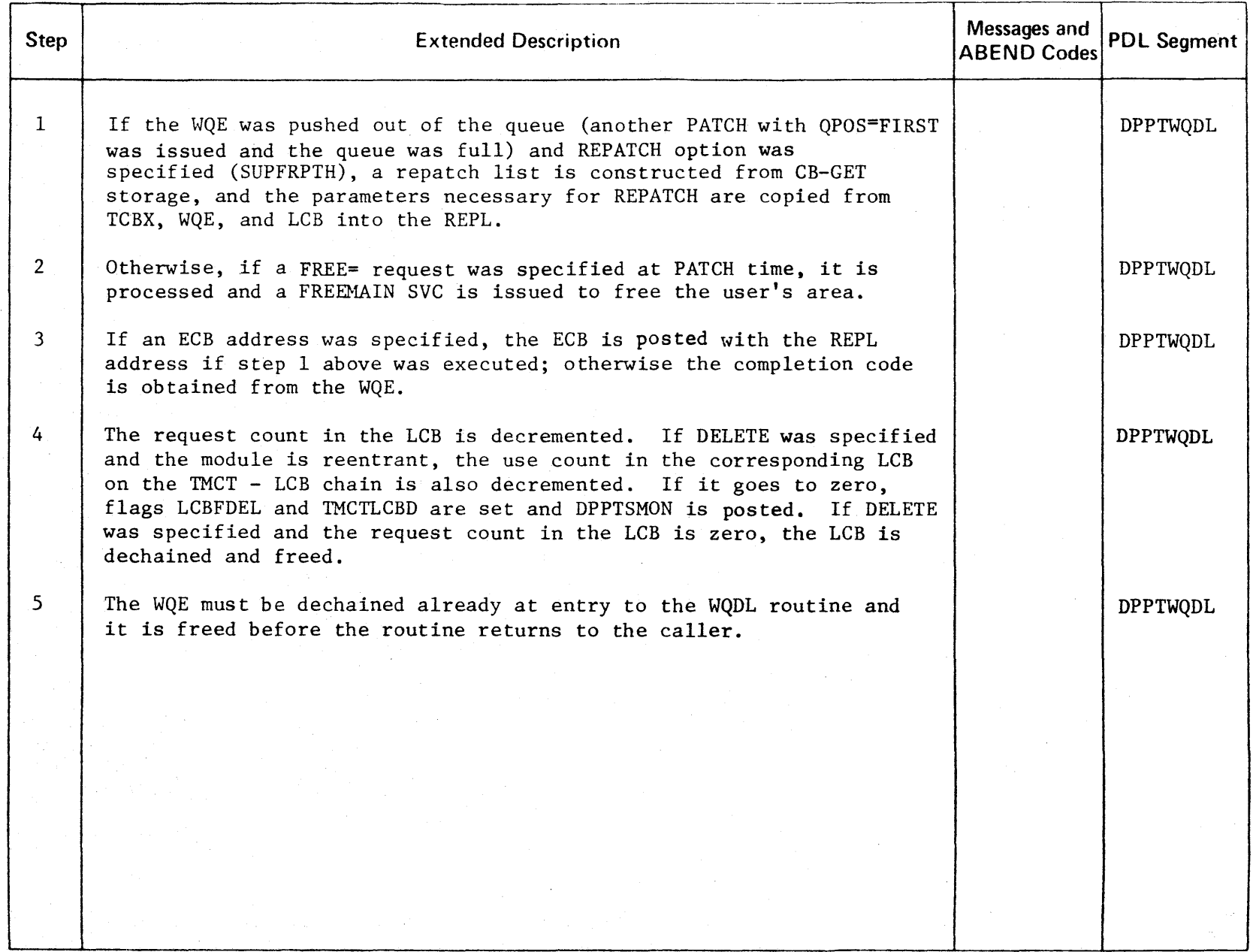

r ICENSED **MATERIAL**  $\mathbf{I}$ PROPERT<sub>'</sub> -< o "T1

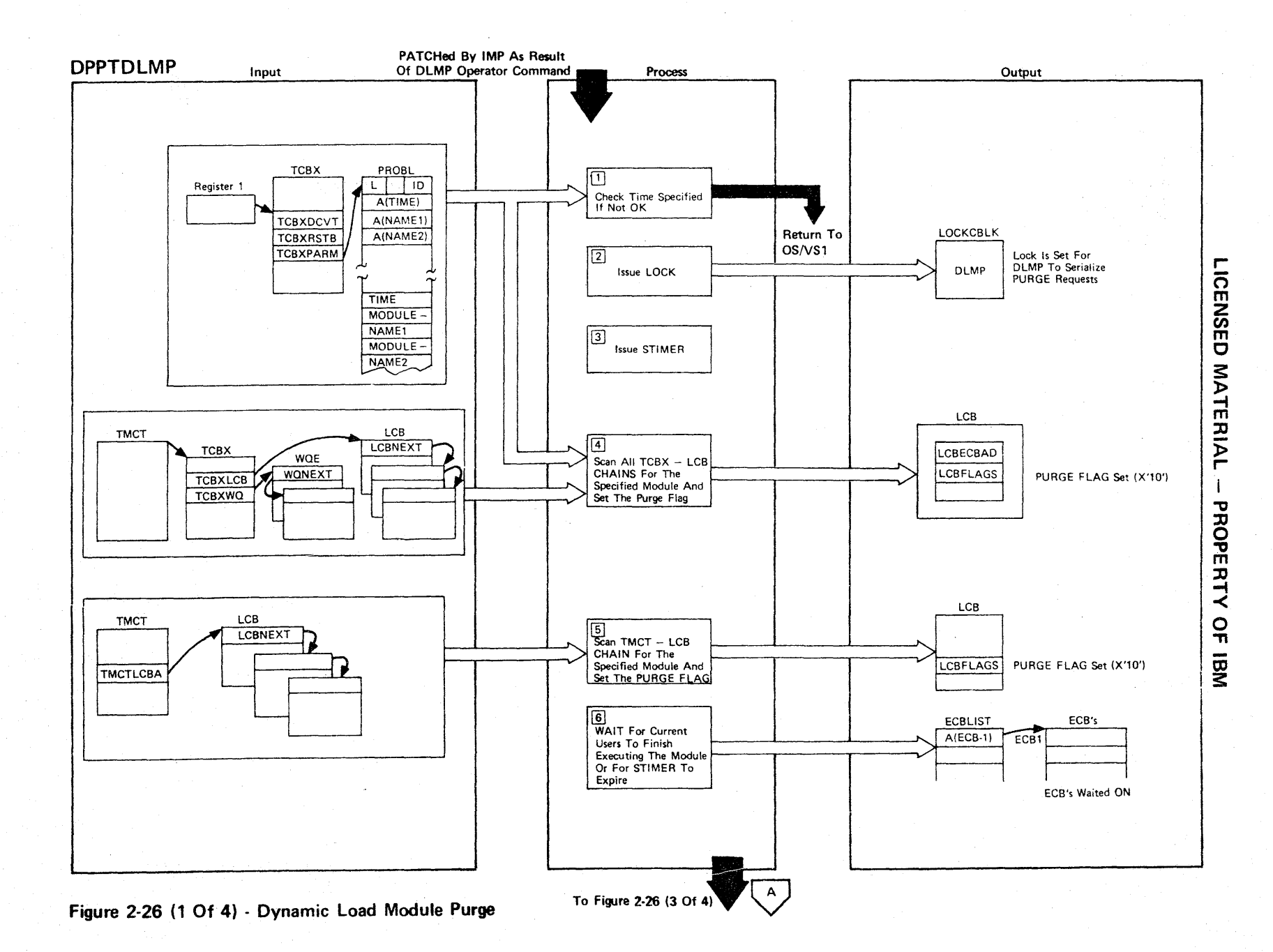

2.72

# Figure 2-26 (2 of 4).

Чý.

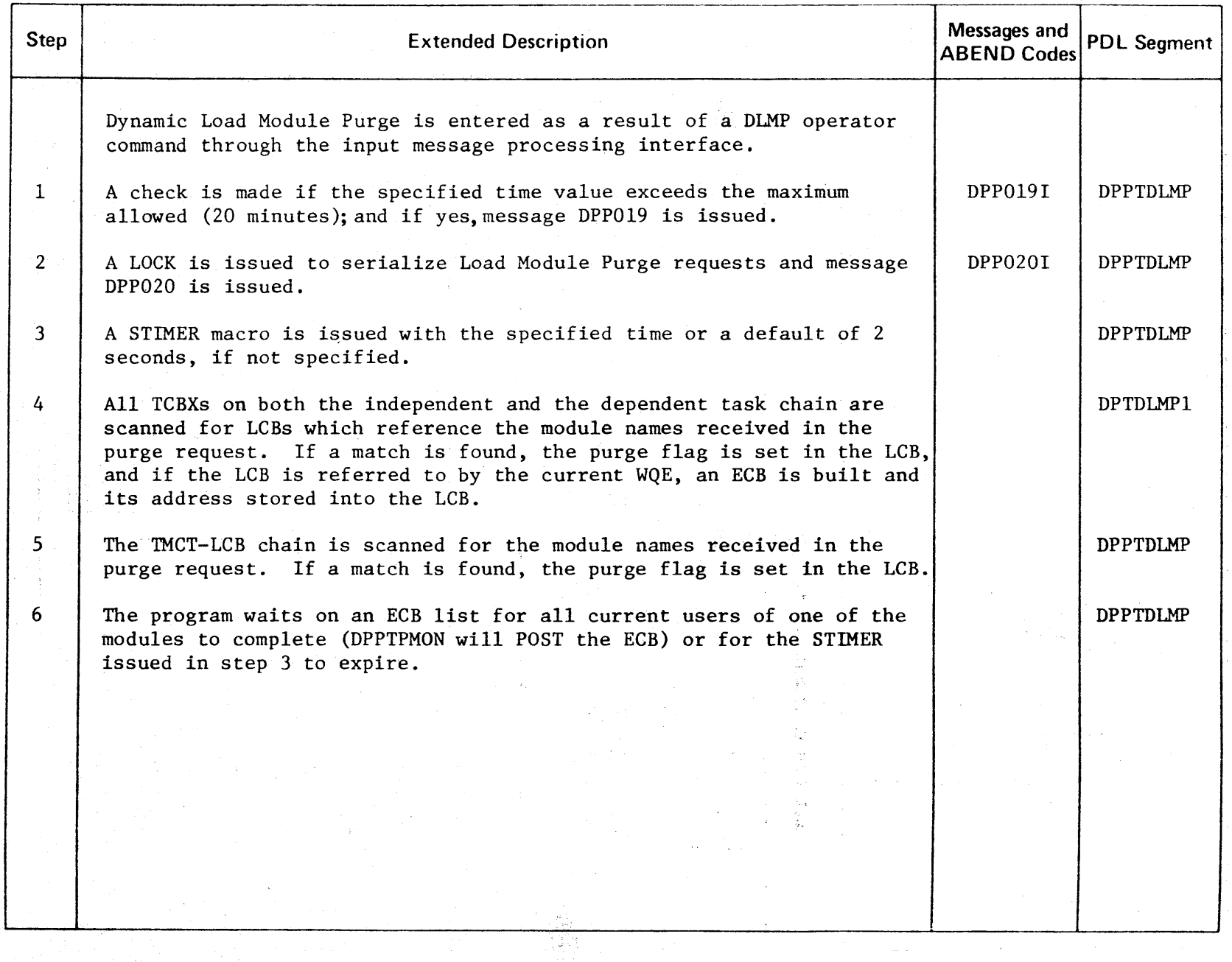

r ICENSED **MATERIAL PROPERT**  $\dot{\prec}$  $\frac{Q}{n}$ OJ 3:

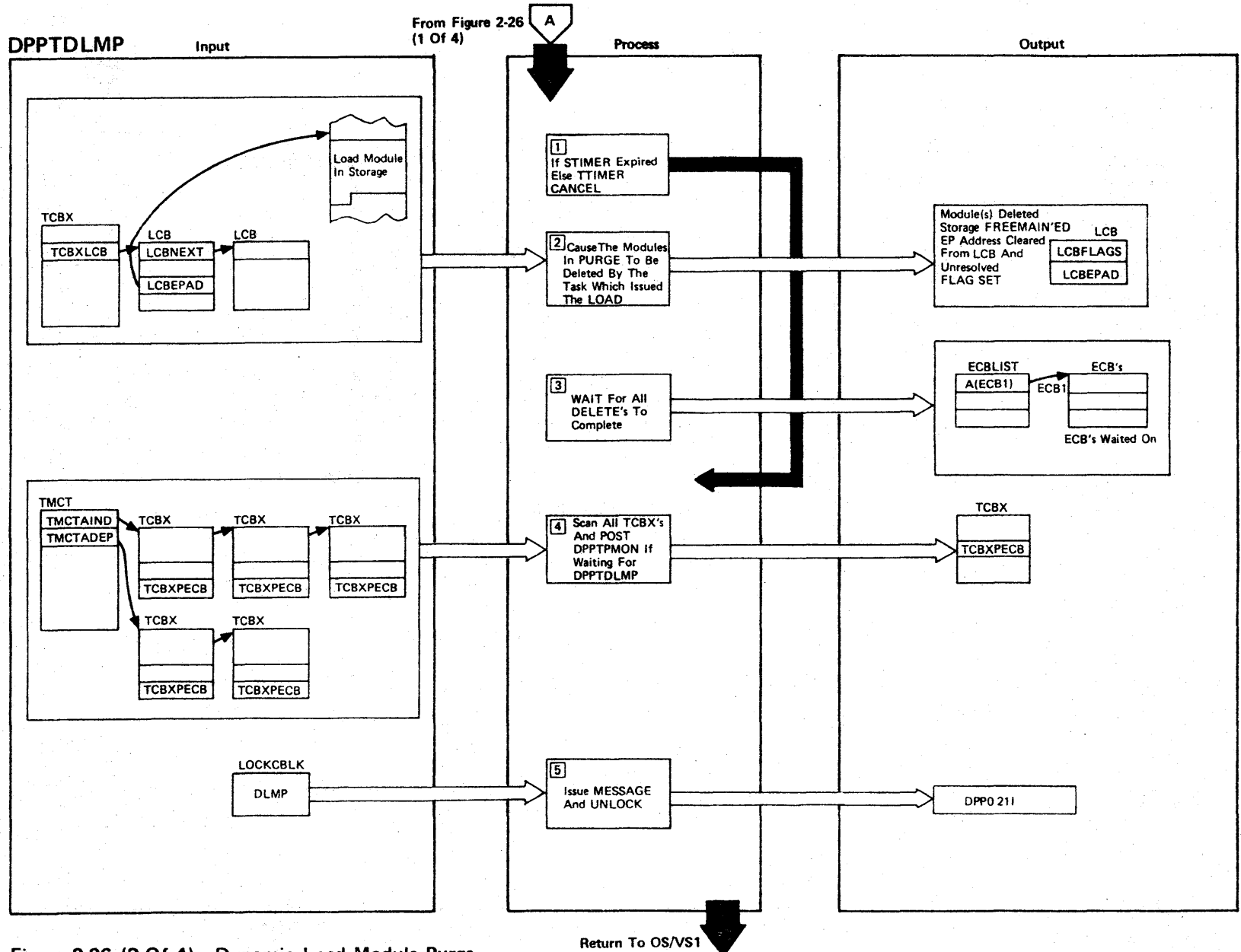

LICENSED MATERIAL

 $\mathbf{I}$ 

PROPERTY

 $\frac{1}{2}$ 

**IBN** 

Figure 2-26 (3 Of 4) - Dynamic Load Module Purge

Figure 2-26 (4 of 4).

| Step         | <b>Extended Description</b>                                                                                                    | Messages and<br><b>ABEND Codes</b> | <b>PDL Segment</b> |
|--------------|----------------------------------------------------------------------------------------------------|------------------------------------|--------------------|
| $\mathbf{1}$ | If the STIMER has expired issue an error message and give control<br>to step 4 below; otherwise TTIMER CANCEL is issued.                                                                                                    | DPP022I                            | DPPTDLMP           |
| $2 -$        | The modules to be purged must be deleted by the same task that issued<br>the LOAD. The program scans all TCBX-LCBs for both the purge flag<br>set and loaded by DPPTPMON. For each task with this condition an IRB<br>and ECB are built and the asynchronous delete routine DPTDLMP5 issues<br>the DELETE, clears the purge flag, and posts the ECB. Also the<br>TMCT-LCB chain is scanned, and modules with the purge flag set are<br>also flagged for delete, and DPPTSMON is posted to process the<br>DELETE. |                                    | DPTDLMP2           |
| 3            | DPPTDLMP waits on an ECB list for all scheduled DELETE operations to<br>complete. A message is issued to indicate successful execution.                                                                                                    | DPP023I                            | <b>DPPTDLMP</b>    |
| $4^{\circ}$  | Both the independent and the dependent task chain are then scanned for<br>any DPPTPMON waiting on TCBXPECB. If waiting, TCBXPECB is posted so<br>that DPPTPMON will resume execution.                                                                                                    |                                    | DPTDLMP3           |
| 5.           | Messages are issued and UNLOCK is done, then the program returns to<br>the caller.                                                                                                    | DPP021I                            | DPPTDLMP           |
|              |                                                                                                    |                                    |                    |

**CENSED MATER**  $\mathsf{P}$ PROPERTY <u>ດ</u><br>ກ

r

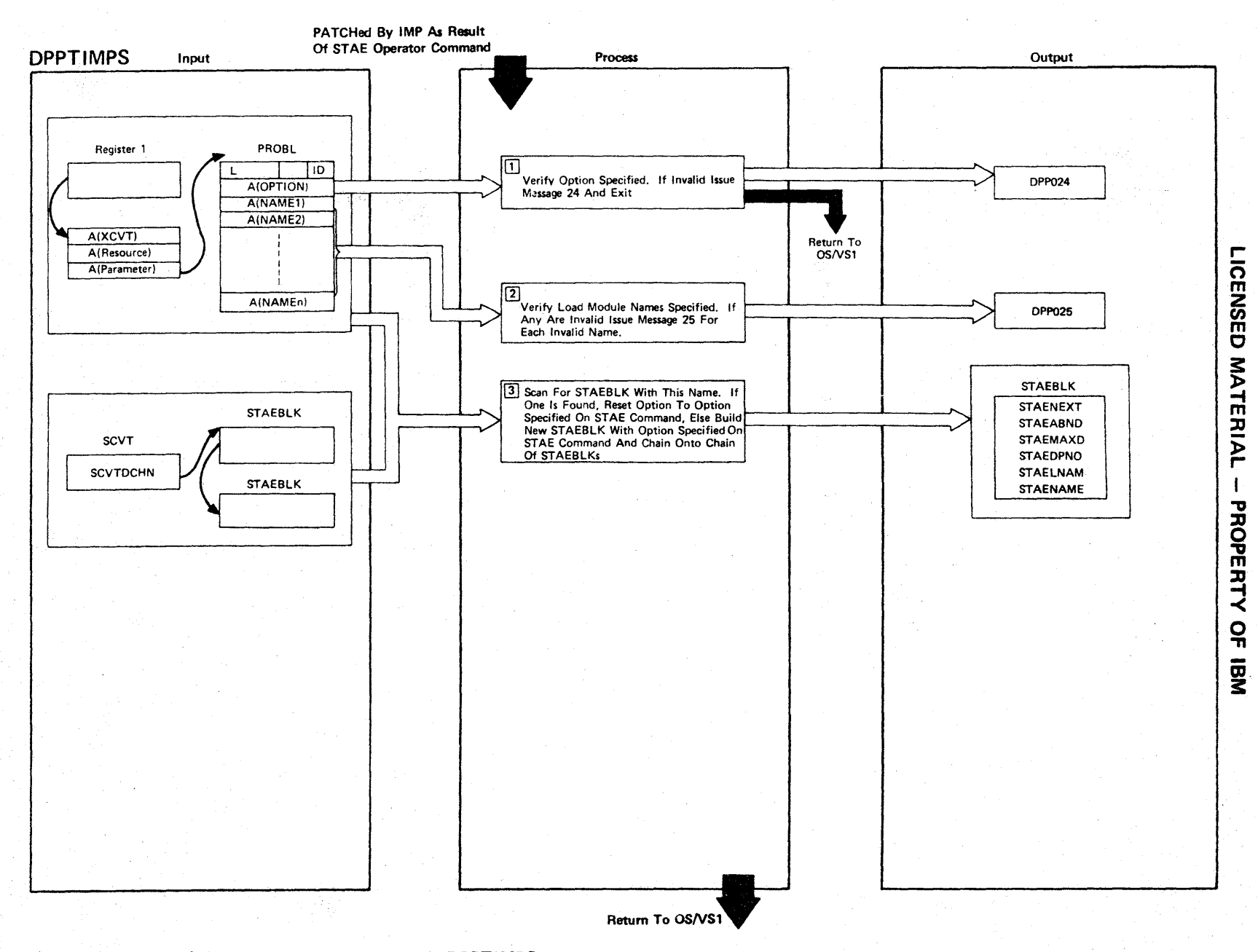

 $\prec$ 

Figure 2·27 (1 of 2) STAE Command Processor· DPPTIMPS

 $2.76$ 

Figure 2-27 (2 of 2).

| <b>Step</b>    | <b>Extended Description</b>                                                                                                    | Messages and<br><b>ABEND Codes</b> | <b>PDL Segment</b> |
|----------------|----------------------------------------------------------------------------------------------------|------------------------------------|--------------------|
|                | The STAE command processor is entered as a result of a STAE operator<br>command through the Input Message Processor (IMP) interface.                                    |                                    |                    |
| 1              | The valid options are DUMP, NODUMP, ONEDUMP, STEP, or OPTION.                                                                                                    | DPP024I                            | <b>DPPTIMPS</b>    |
| 2 <sup>°</sup> | The load module name must be alphameric or one of the special<br>characters $\hat{\xi}$ , $\hat{\theta}$ , or $\hat{\theta}$ . The first character must not be numeric. | DPP025I                            | <b>DPPTIMPS</b>    |
| $\mathbf{3}$   | The STAEBLKs are chained in collating sequence.                                                                                                    |                                    | <b>DPPTIMPS</b>    |
|                |                                                                                                    |                                    |                    |
|                |                                                                                                    |                                    |                    |

(') m **NSED** MATER l> r PROPERTY o ." š

r

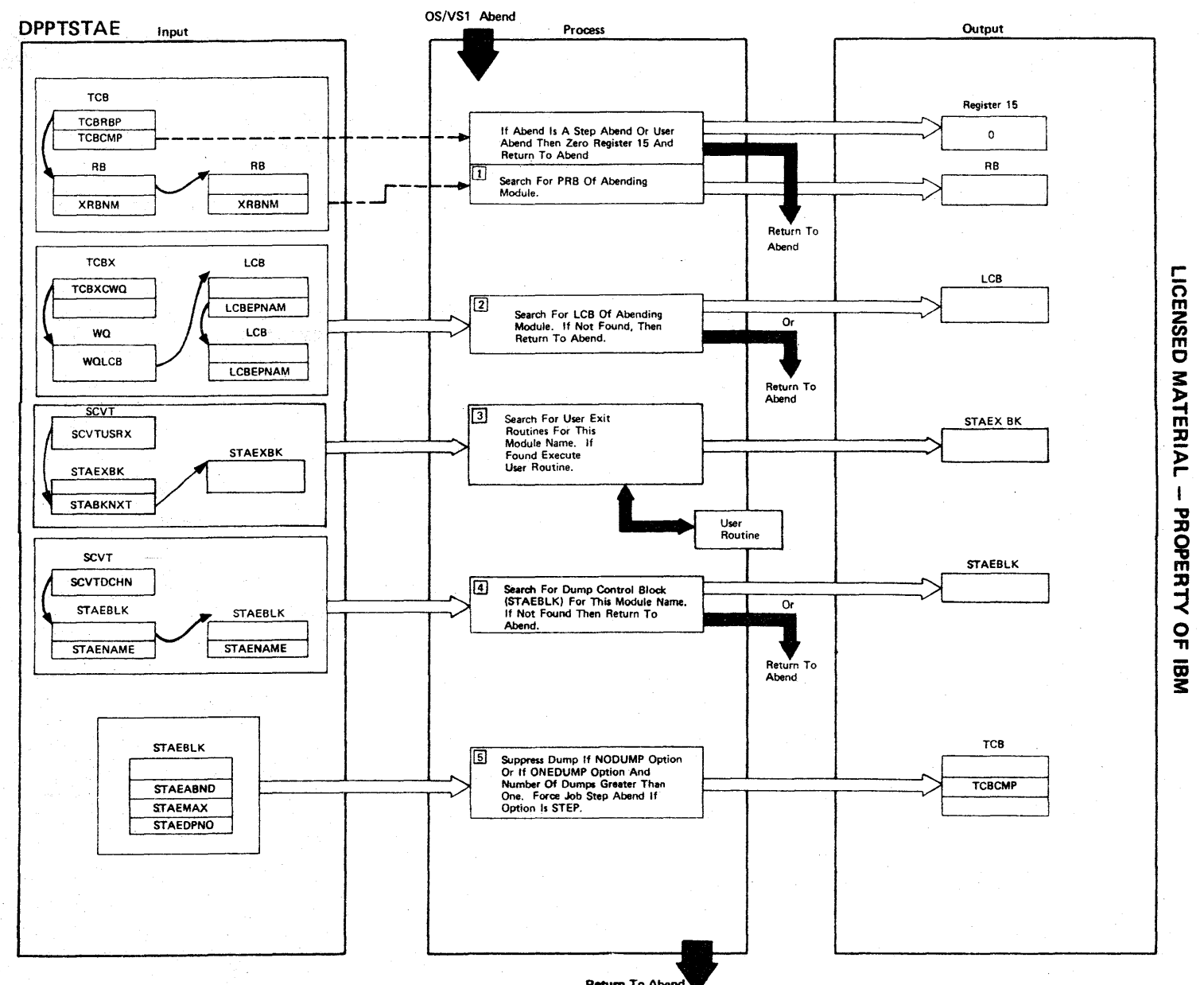

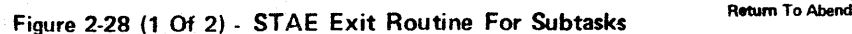

2.78

# Figure 2-28 (2 of 2).

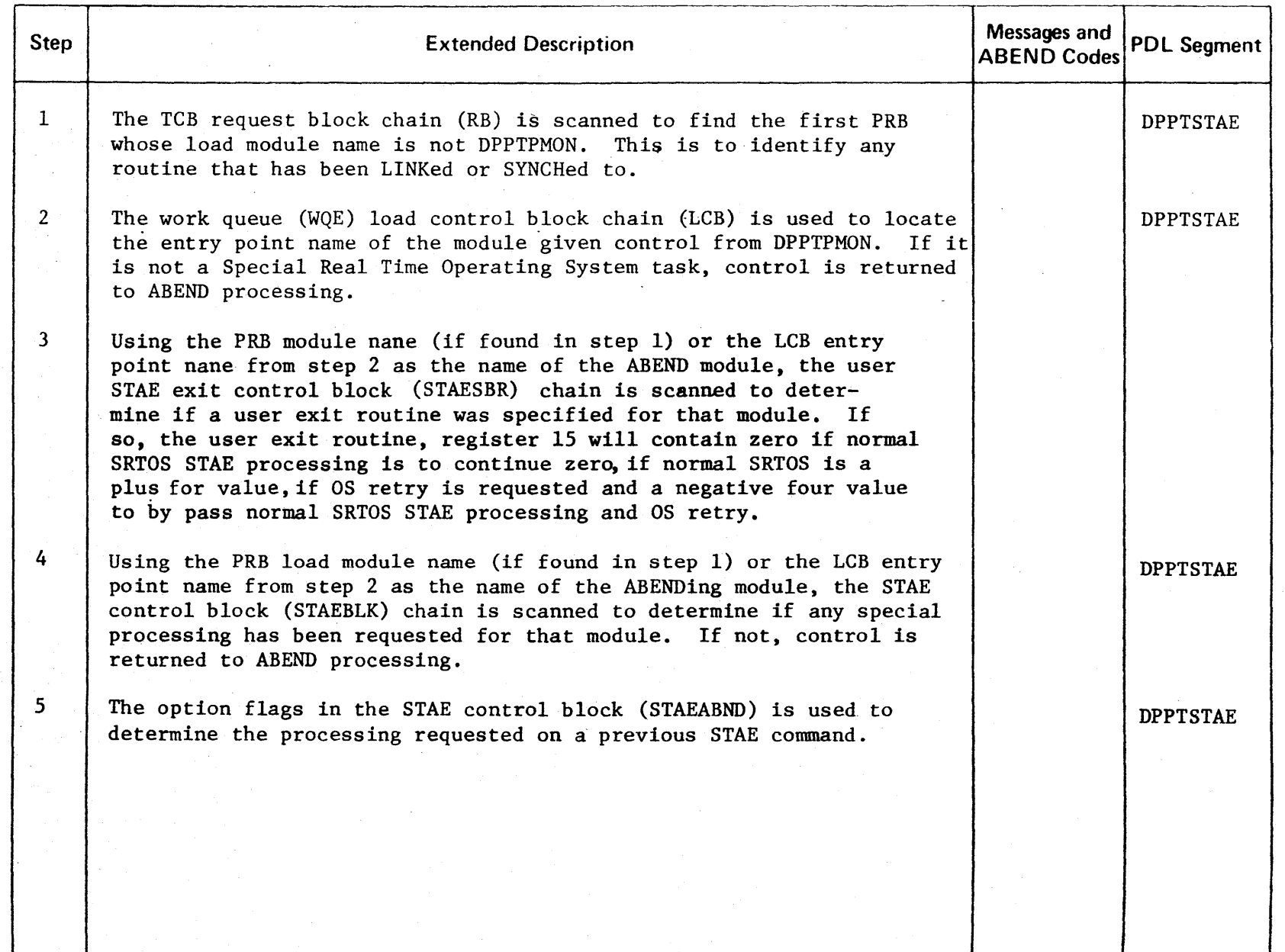

o m Z *en*  m C **MATERIAL** PROPERTY o m<br>@

3:

,-

# PATCHed By IMP As A Result Of as Operator Command

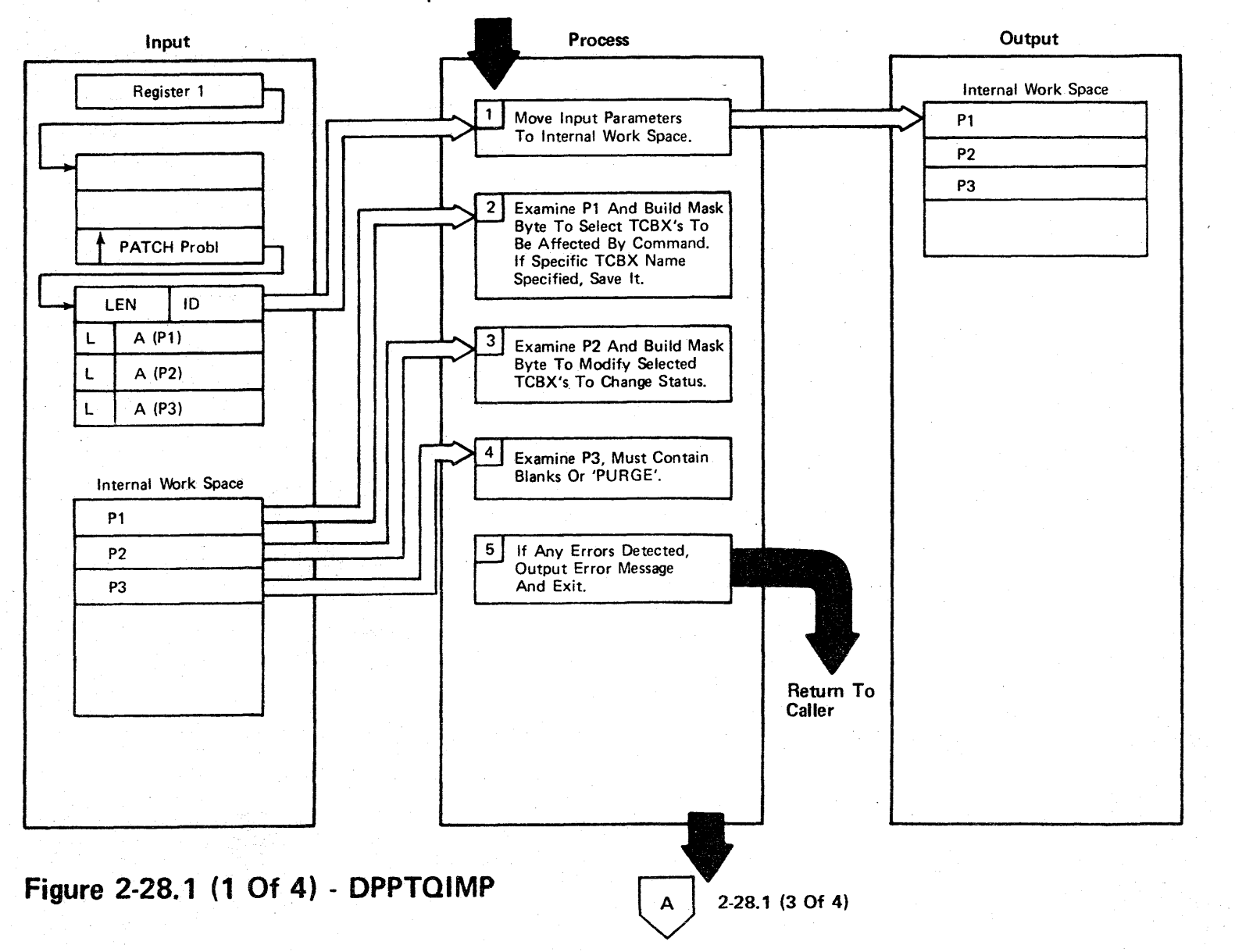

# LICENSED UNIAL-PROPERTY <u>ុ</u> CD ~

Figure 2-28.1 (2 Of 4).

| Step           | <b>Extended Description</b>                                                                                                    | Messages and<br><b>ABEND Codes</b> | <b>PDL Segment</b> |
|----------------|----------------------------------------------------------------------------------------------------|------------------------------------|--------------------|
| $\mathbf{1}$   | Standard save entry conventions are observed and space is GETMAINed<br>for internal work space.                                                                                                    |                                    | DPPTQIMP           |
| $\overline{2}$ | Pl can contain any of the following:<br>QPnn<br>- one specific queue processor to be affected<br>ALLQP<br>- all queue processors to be affected<br>ALLQH<br>- all queue holders to be affected<br>- all queue processors, queue holders and independent<br>ALL<br>tasks to be affected<br>- one specific task or queue holder to be affected<br>name                                                                                                    |                                    | DPPTQIMP           |
| 3 <sup>1</sup> | P2 can contain any of the following:<br>SEQ<br>- set selected TCBX(s) to sequential state<br>NONSEQ - set selected TCBX(s) to non sequential state<br><b>HOLD</b><br>- do not allow work to be started from work queue of<br>this TCBX<br>REL<br>- release hold state<br>NOPATCH - do not accept PATCHes to selected TCBXs<br><b>PATCH</b><br>- accept PATCHes to selected TCBXs<br>STATUS - report status of above conditions without change<br><b>XREF</b><br>- report status as above plus connections between queue<br>holders and queue processors. |                                    | DPPTQIMP           |
| 4              | P3 can be omitted or contain the characters 'PURGE'. Any-<br>thing else will be an error condition.                                                                                                    |                                    | DPPTQIMP           |
| 5              | Any errors detected processing P1, P2, or P3 will cause the remaining<br>processing to be bypassed. The parameter that is in error is insert-<br>ed into the message.                                                                                                    | DPP864I                            | DPPTQIMP           |
|                |                                                                                                    |                                    |                    |

r n m **NSED** MATERIA r PROPERTY  $\overline{a}$ OJ 3:

# **2-28.1 (1 Of 4)**

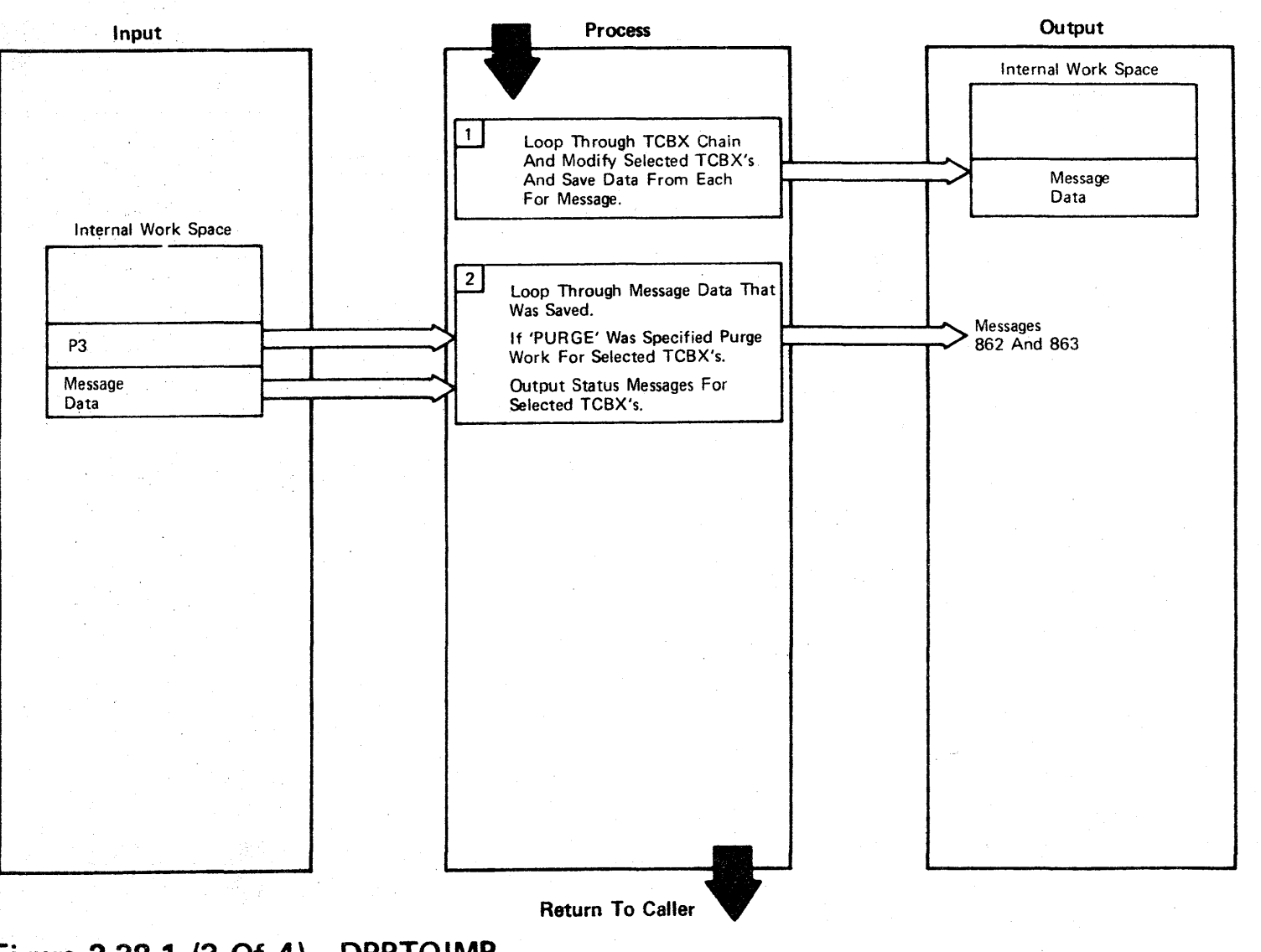

**LICENSED SYNCPERIAL-PROPERTY OF** m s:

**Figure 2-28.1 (3 Of 4) - DPPTQIMP** 

Figure 2-28.1 (4 Of 4).

| <b>Step</b>    | <b>Extended Description</b>                                                                                                    | Messages and<br><b>ABEND Codes</b> | <b>PDL Segment</b> |
|----------------|----------------------------------------------------------------------------------------------------|------------------------------------|--------------------|
| $\mathbf{1}$   | All TCBXs are examined to determine if they are to be affected, based<br>on the mask byte and/or name. Those selected are modified if re-<br>quested and a message data block in the internal work space built for<br>each selected TCBX.                                                             |                                    | DPPXQIMP           |
| 2 <sup>1</sup> | The data collected in the message data block(s) is formatted into<br>message DPP862I. If XREF was specified, message DPP863I is output<br>one or more times for each selected queue holder and queue processor.<br>It contains the names of the TCBX(s) that are connected to the select-<br>ed TCBX. | <b>DPP862I</b><br>DPP863I          | DPPTQIMP           |
|                |                                                                                                    |                                    |                    |
|                |                                                                                                    |                                    |                    |
|                |                                                                                                    |                                    |                    |
|                |                                                                                                    |                                    |                    |
|                |                                                                                                    |                                    |                    |
|                |                                                                                                    |                                    |                    |
|                |                                                                                                    |                                    |                    |

#### LICENSED MATERIAL - PROPERTY OF IBM

#### Time Management

The Special Real Time Operating System time management services fall into two major categories. First, the Special Real Time Operating System time and date are maintained independently of the OS/VSl time and date. Second, the capability of issuing PATCHes on a cyclic-time interval is provided through the PTlME macro call. This is accomplished by two subtasks created during initialization by DPPITIMI and the PTIME SVC, DPPCTSVC. The time update routine, DPPCTlME, is responsible for updating the time and date in the Special Real Time Operating System data base array, DPPCTIMA, and for posting the PTIM monitor routine, DPPCPTIM, whenever one or more PATCHes are to be issued.

The user communicates with the time management routine through a PTlME macro call. This is shown in Figure 2-29.

At initialization, or at midnight, or whenever it is determined that the time maintained by the Special Real Time Operating System is not correct, a time management routine, DPPCALCF, is called to calculate a new correction factor to be added to the time-of-day clock value to obtain the corrected time. Another routine, DPPCUPCF. is called to update the correction factor.

Data Areas Tasks<br>DPPCTIMA DPPCTIME User Program  $\begin{array}{ccc} \bullet & \text{SVC Routine} \end{array}$  DPPCTIMA DEPETIME I I 14---- .A. Array PTIME DPPCTSVC DPPCTSVC PTOE PTOE  $\begin{picture}(10,10) \put(0,0){\line(1,0){10}} \put(10,0){\line(1,0){10}} \put(10,0){\line(1,0){10}} \put(10,0){\line(1,0){10}} \put(10,0){\line(1,0){10}} \put(10,0){\line(1,0){10}} \put(10,0){\line(1,0){10}} \put(10,0){\line(1,0){10}} \put(10,0){\line(1,0){10}} \put(10,0){\line(1,0){10}} \put(10,0){\line(1,0){10}} \put(10,0){\line(1$ I . The Post of Post of Post of Post of Post of Post of Post of Post of Post of Post of Post of Post of Post of Post of Production of Post of Production of Production of Production of Production of Production of Production **Control Block**  $\begin{bmatrix} 1 & 1 \\ 1 & 1 \end{bmatrix}$  .  $\begin{bmatrix} 1 & 1 \\ 1 & 1 \end{bmatrix}$  .  $\begin{bmatrix} 1 & 1 \\ 1 & 1 \end{bmatrix}$ I K===~ ,.. -- PTIME POST Monitor Routine **DPPCPTIM** 

Serial use of the array, and this PTQE chain by the time management routines is via the use of LOCK requests specifying the resource name 'TIME'.

Figure 2-29. Time Management-User Program Relationship

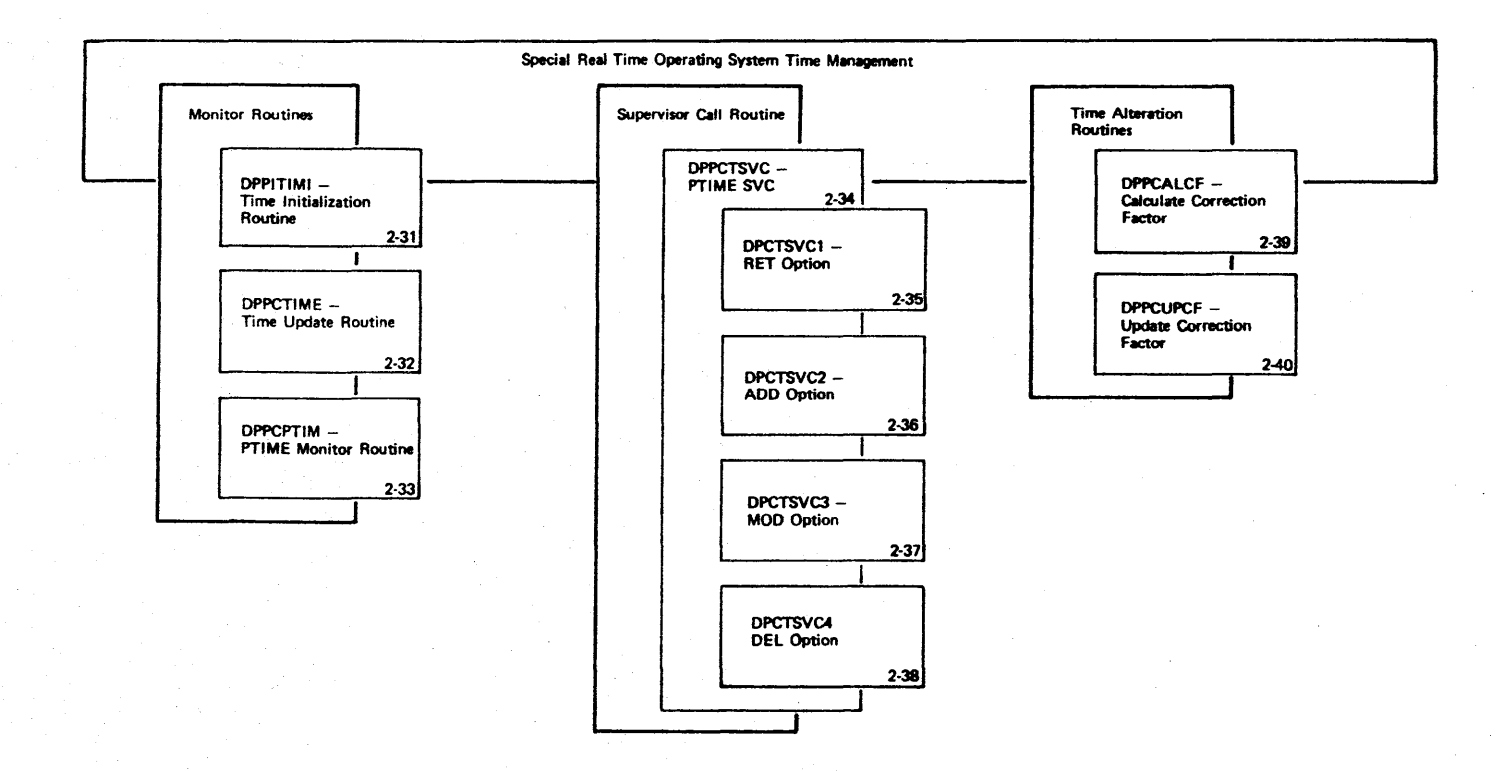

Figure 2-30 (1 of 2) Special Real Time Operating System Time Management Overview

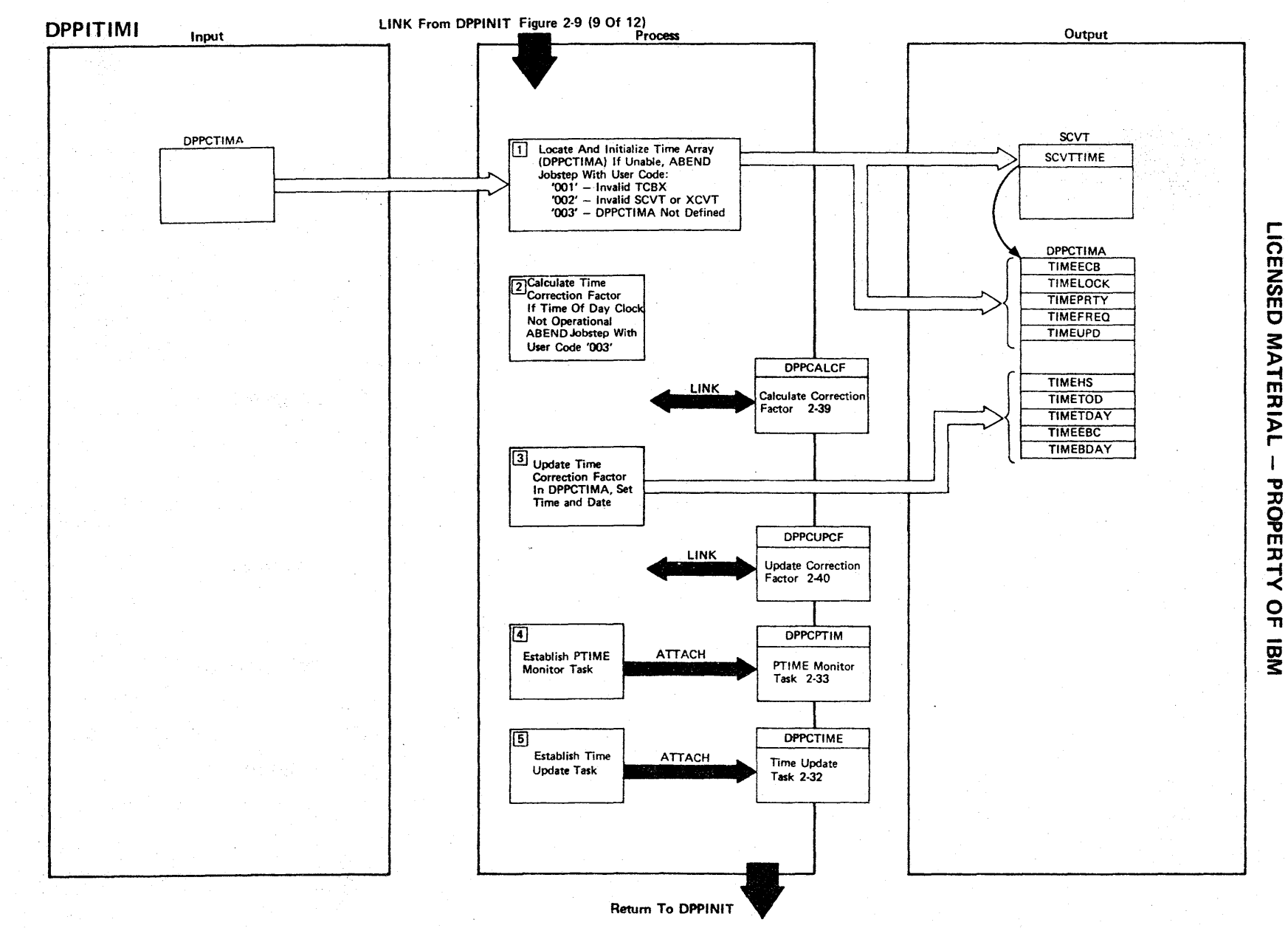

 $\mathbf{I}$ 

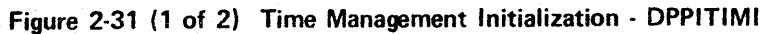

### Figure 2-31 (2 of 2).

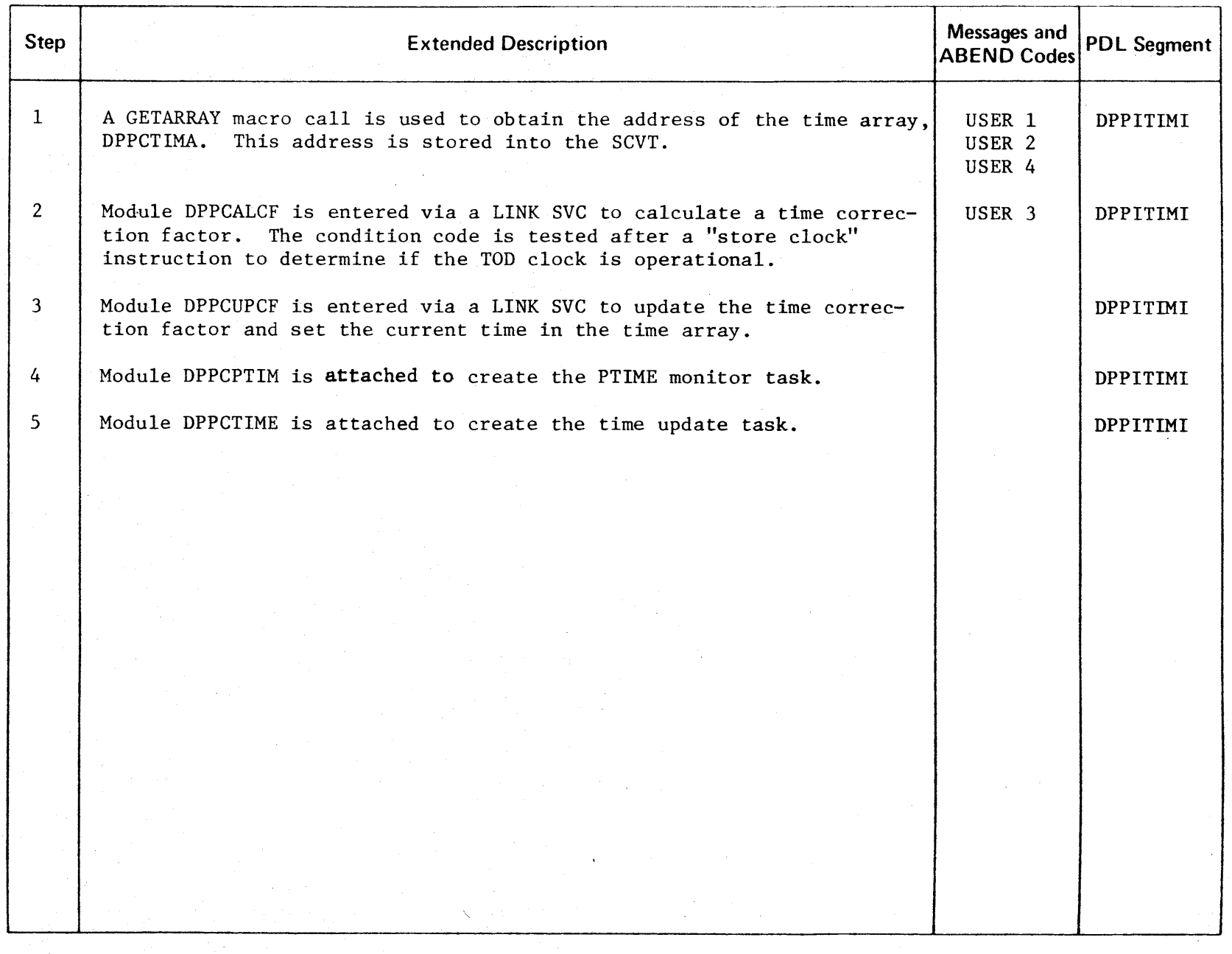

r ICENSE  $\mathbf C$ **MATERIAL**  $\bar{\mathbf{I}}$ PROPERT<sup>.</sup>  $\prec$ 0 -n to s:

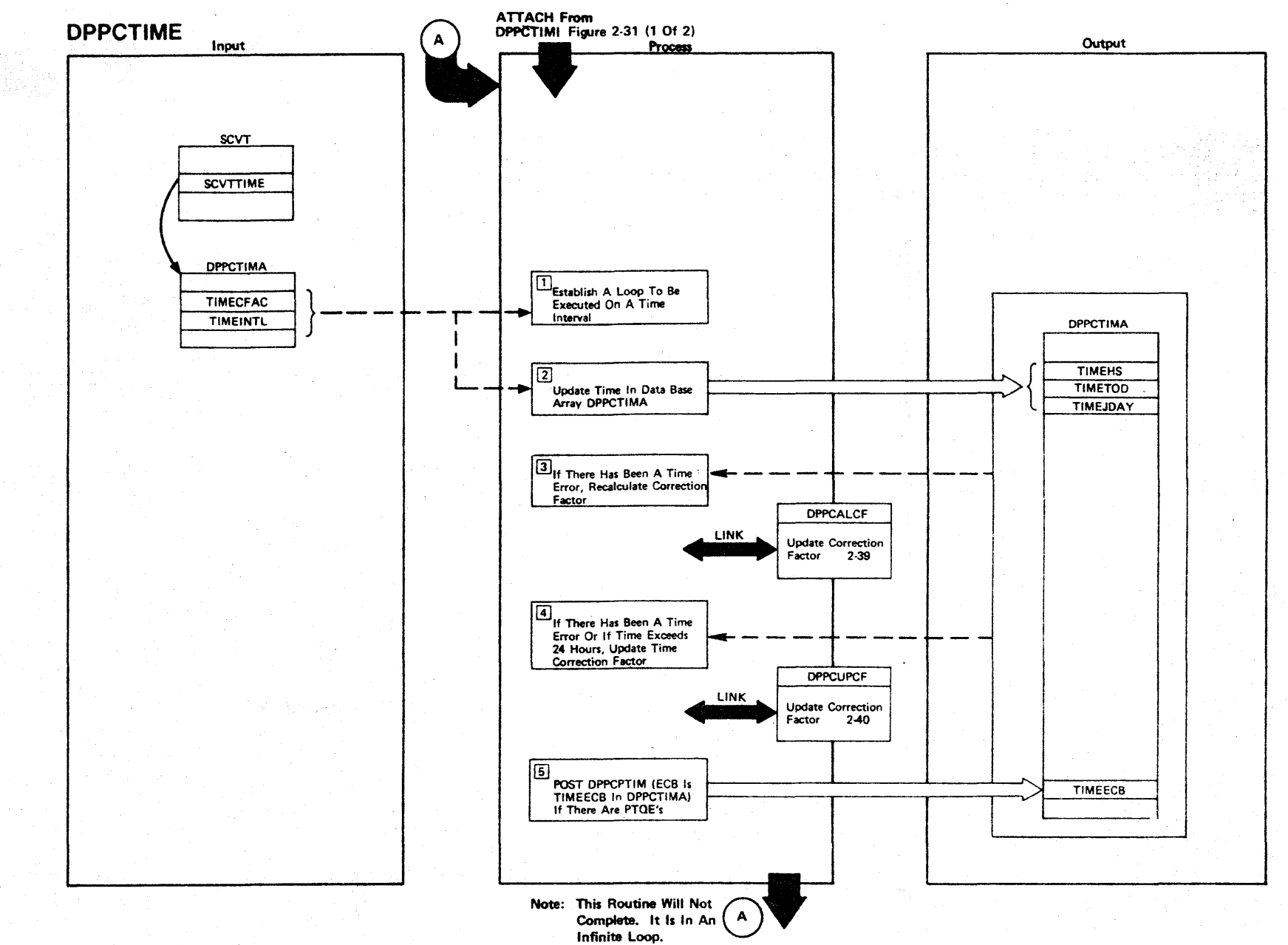

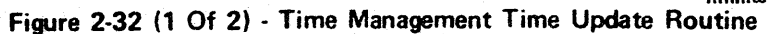

2-88

LICENSED MATERIAL  $\mathbf{I}$ PROPERTY OF NBI . Figure 2-32 (2 of 2).

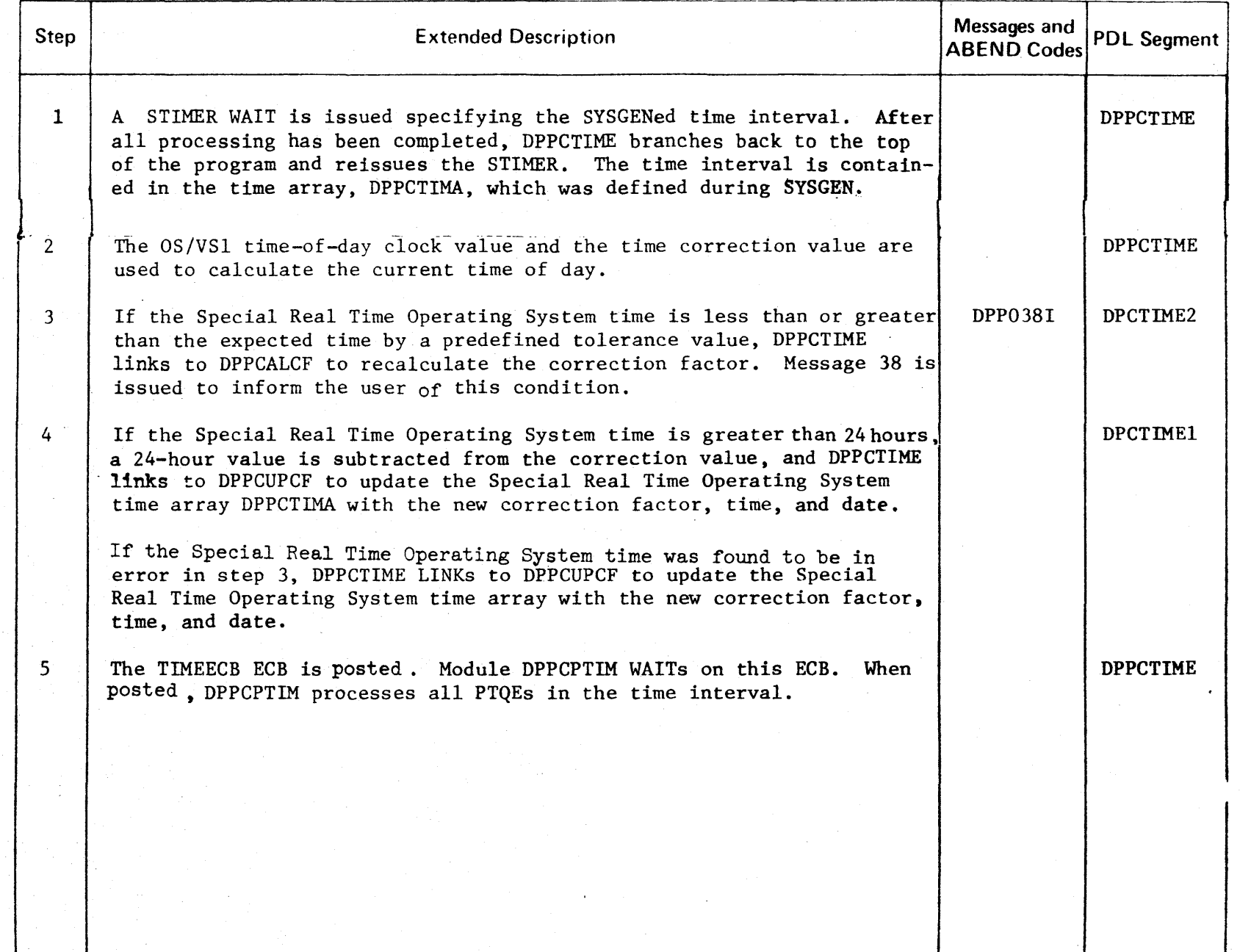

**ICENSEI**  $\mathbf{\sigma}$ MATER l> r  $\mathbf{I}$ PROPEI :D -f <<br>⊆ ת<br>ה

r

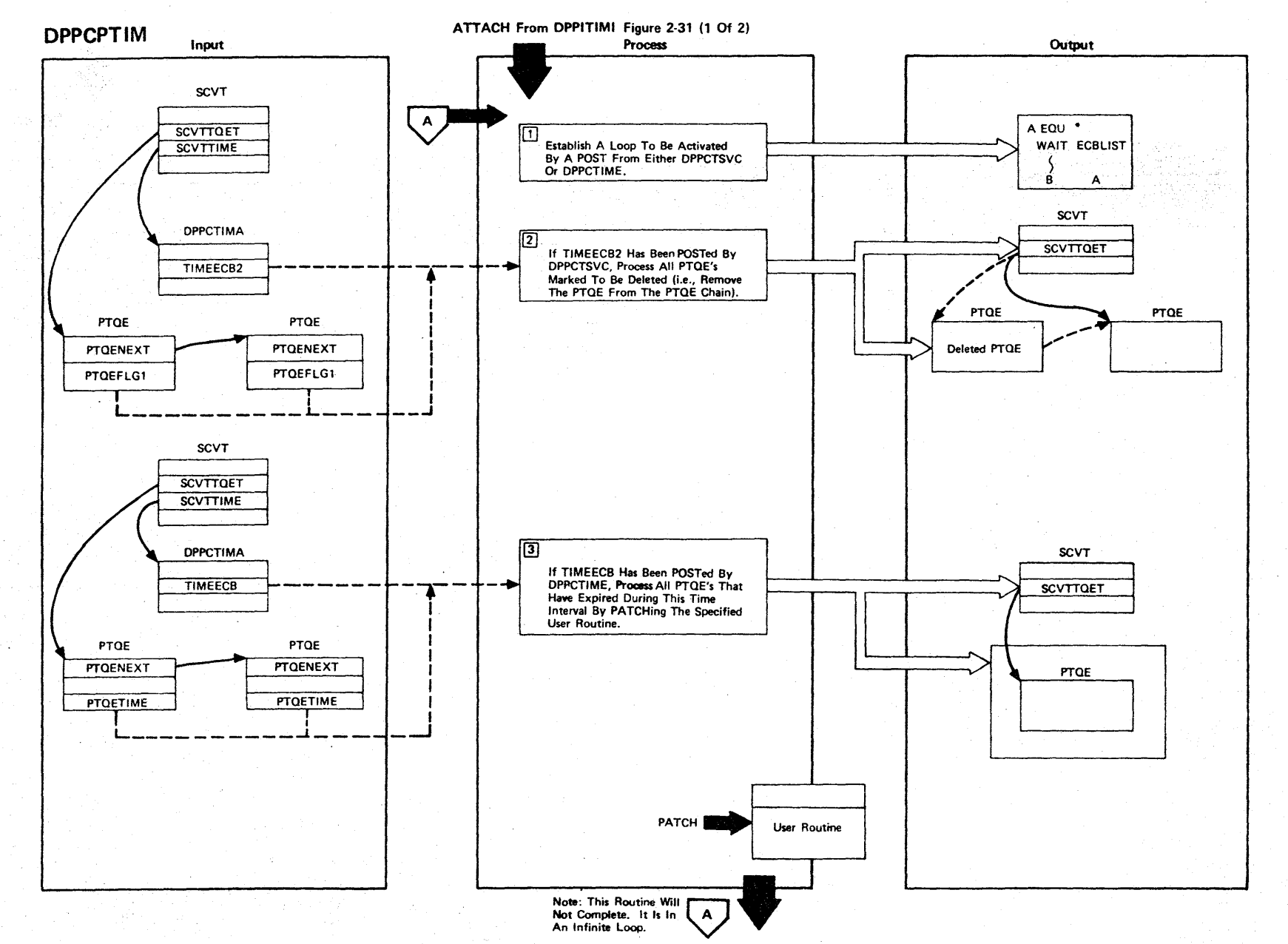

Figure 2-33 (1 Of 2) - Time Management PTIME Monitor Routine

LICENSED 3: TERIAL I PROPER<sup>T</sup>  $\frac{1}{2}$  $\tilde{\mathbf{z}}$ 

Figure 2-33 (2 of 2).

| <b>Step</b>    | <b>Extended Description</b>                                                                                                    | Messages and<br><b>ABEND Codes</b> | <b>PDL Segment</b> |
|----------------|----------------------------------------------------------------------------------------------------|------------------------------------|--------------------|
| $\Gamma$       | DPPCPTIM waits on an ECBLIST (TIMEECB & TIMEECB2). After all pro-<br>cessing has been completed, DPPCPTIM branches back to the top of the<br>program and reissues the WAIT.                                                                                                    |                                    | <b>DPPCPTIM</b>    |
| 2 <sup>1</sup> | Bit 7 of the PTQEFLG1 is used to determine if the PTQE is to be<br>deleted. A DPATCH is issued if the user had requested it. The PATCH<br>ECB is posted with an X'4F' if the user had supplied an ECB. The<br>problem parameter list (if any) is then freed. The PTQE is removed<br>from the PTQE chain and the CBGET core is freed.                                                                                                    |                                    | DPPCPTIM           |
| $\mathbf{3}$   | All PTQEs with a time of next PATCH value (PTQETIME) less than the<br>current Special Real Time Operating System time plus the SYSGENed time<br>interval are processed. That is, a PATCH is issued specifying the<br>TASK as defined in the PTIME macro. If this is the last PATCH<br>requested or if the PATCH return code is greater than 8, a DPATCH is<br>issued if the user had requested it. The PATCH ECB is posted with an<br>X'4F' if the user had supplied an ECB. The problem parameter list<br>(if any) is then freed. The PTQE is removed from the PTQE chain and<br>the CBGET core is freed. If the PATCH return code is greater than 8.<br>an error message is issued. | DPPO6II                            | DPPCPTIM           |
|                |                                                                                                    |                                    |                    |
|                |                                                                                                    |                                    |                    |
|                |                                                                                                    |                                    |                    |
|                |                                                                                                    |                                    |                    |
|                |                                                                                                    |                                    |                    |
|                |                                                                                                    |                                    |                    |
|                |                                                                                                    |                                    |                    |
|                |                                                                                                    |                                    |                    |
|                |                                                                                                    |                                    |                    |

n m Z *en*  m C **MATERIAL** PROPERTY  $\frac{1}{2}$ g<br>3

r-

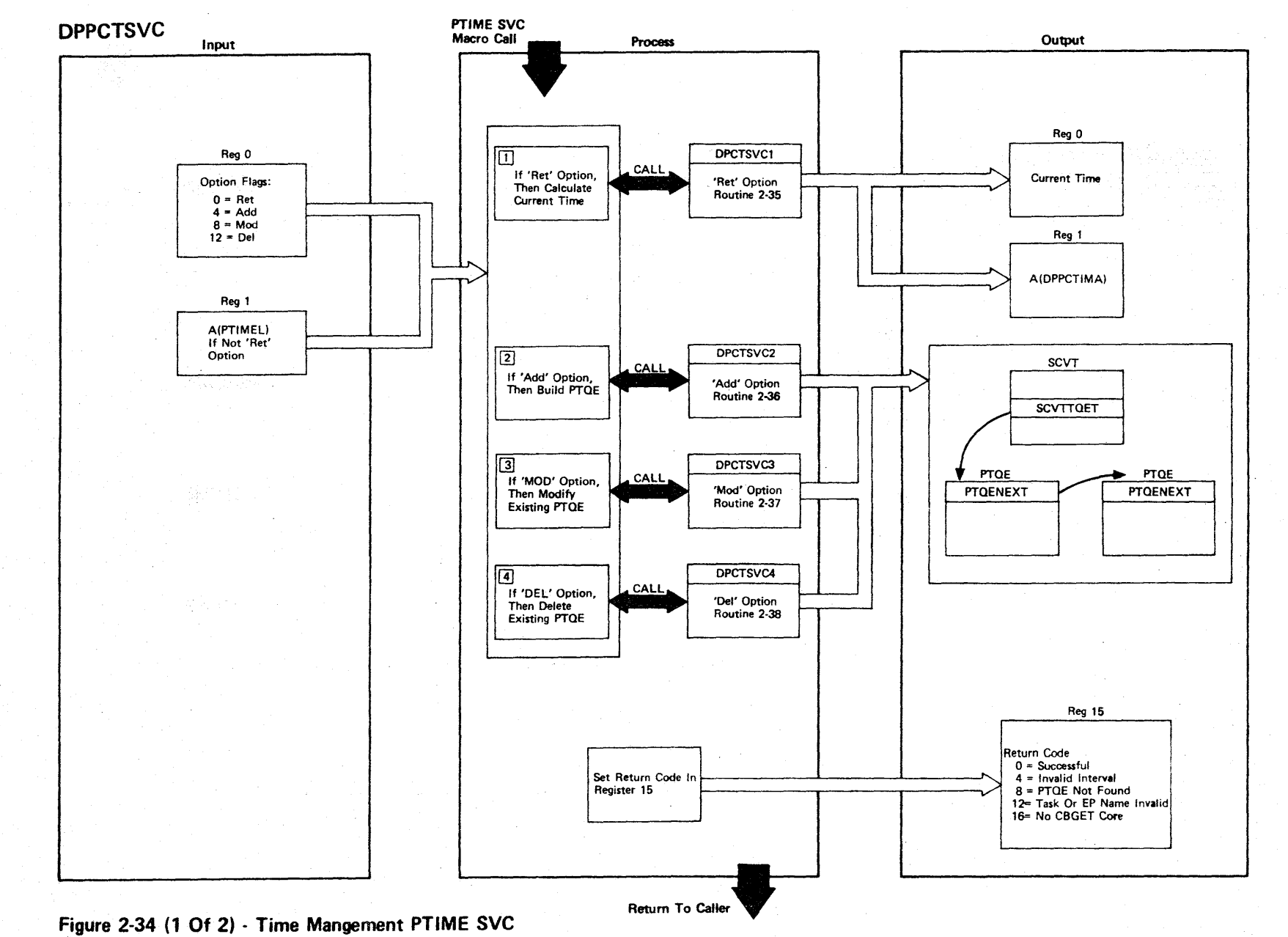

LICENSED MATERIAL  $\mathbf{I}$ PROPERTY OF **IBM** 

**Figure 2-34 (2 of 2).** 

| <b>Step</b>    | <b>Extended Description</b>                          | Messages and<br><b>ABEND Codes</b> | <b>PDL Segment</b> |
|----------------|------------------------------------------------------|------------------------------------|--------------------|
| $\mathbf{1}$   | Call subroutine DPCTSVCl to calculate current time.  |                                    | <b>DPPCTSVC</b>    |
| $\overline{2}$ | Call subroutine DPCTSVC2 to build a new PTQE.        |                                    | <b>DPPCTSVC</b>    |
| 3              | Call subroutine DPCTSVC3 to modify an existing PTQE. |                                    | <b>DPPCTSVC</b>    |
| $\overline{4}$ | Call subroutine DPCTSVC4 to delete an existing PTQE. |                                    | <b>DPPCTSVC</b>    |
|                |                                                      |                                    |                    |
|                |                                                      |                                    |                    |
|                |                                                      |                                    |                    |
|                |                                                      |                                    |                    |
|                |                                                      |                                    |                    |
|                |                                                      |                                    |                    |
|                |                                                      |                                    |                    |
|                |                                                      |                                    |                    |
|                |                                                      |                                    |                    |
|                |                                                      |                                    |                    |
|                |                                                      |                                    |                    |
|                |                                                      |                                    |                    |

**ICENSEI**  $\mathbf{\nabla}$ MATER <u>ኳ</u> PROPERT<sup>1</sup> ≺<br>ดู \_<br>ጃ

,...

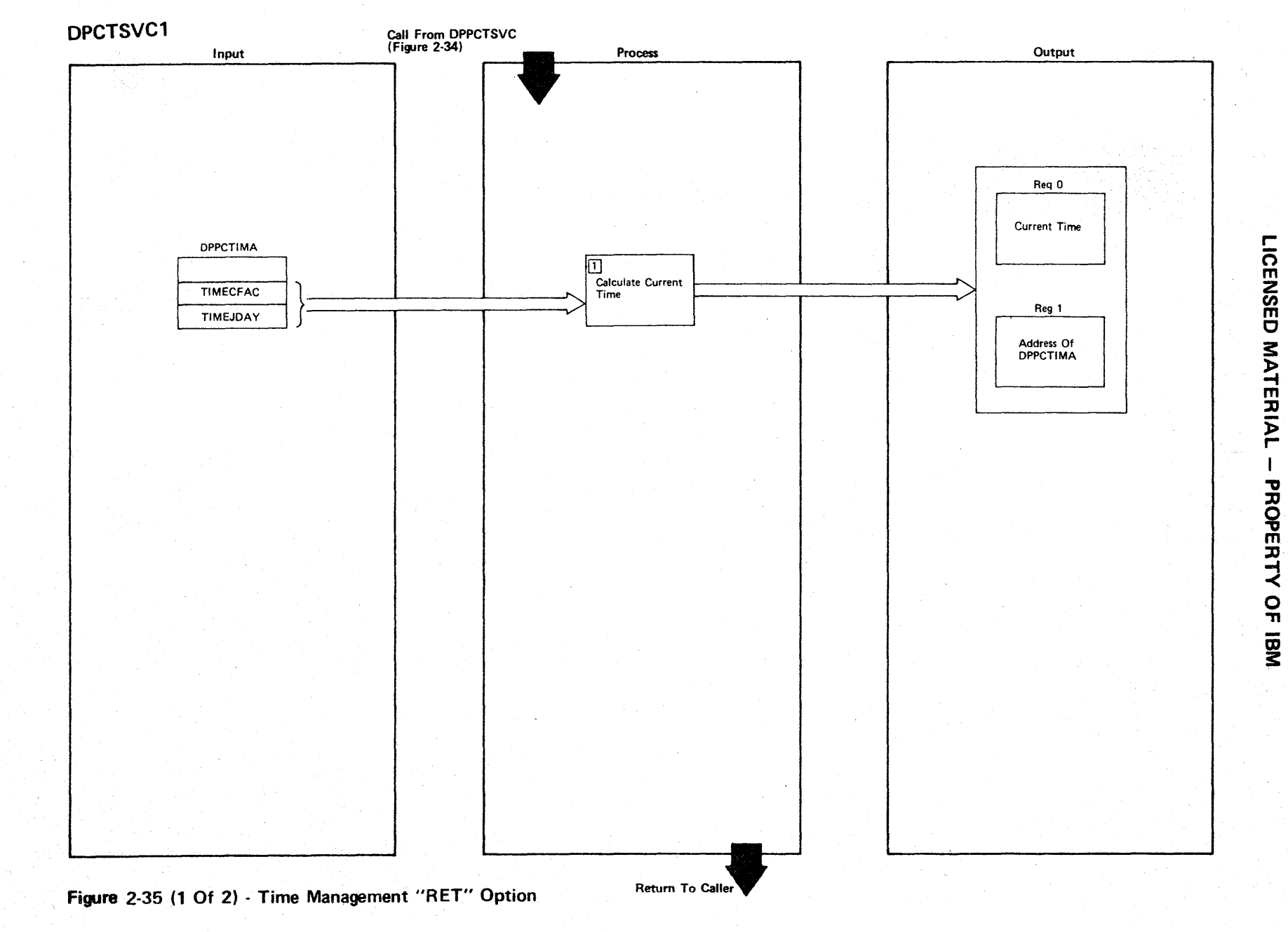

# Figure 2-35  $(2 \text{ of } 2)$ .

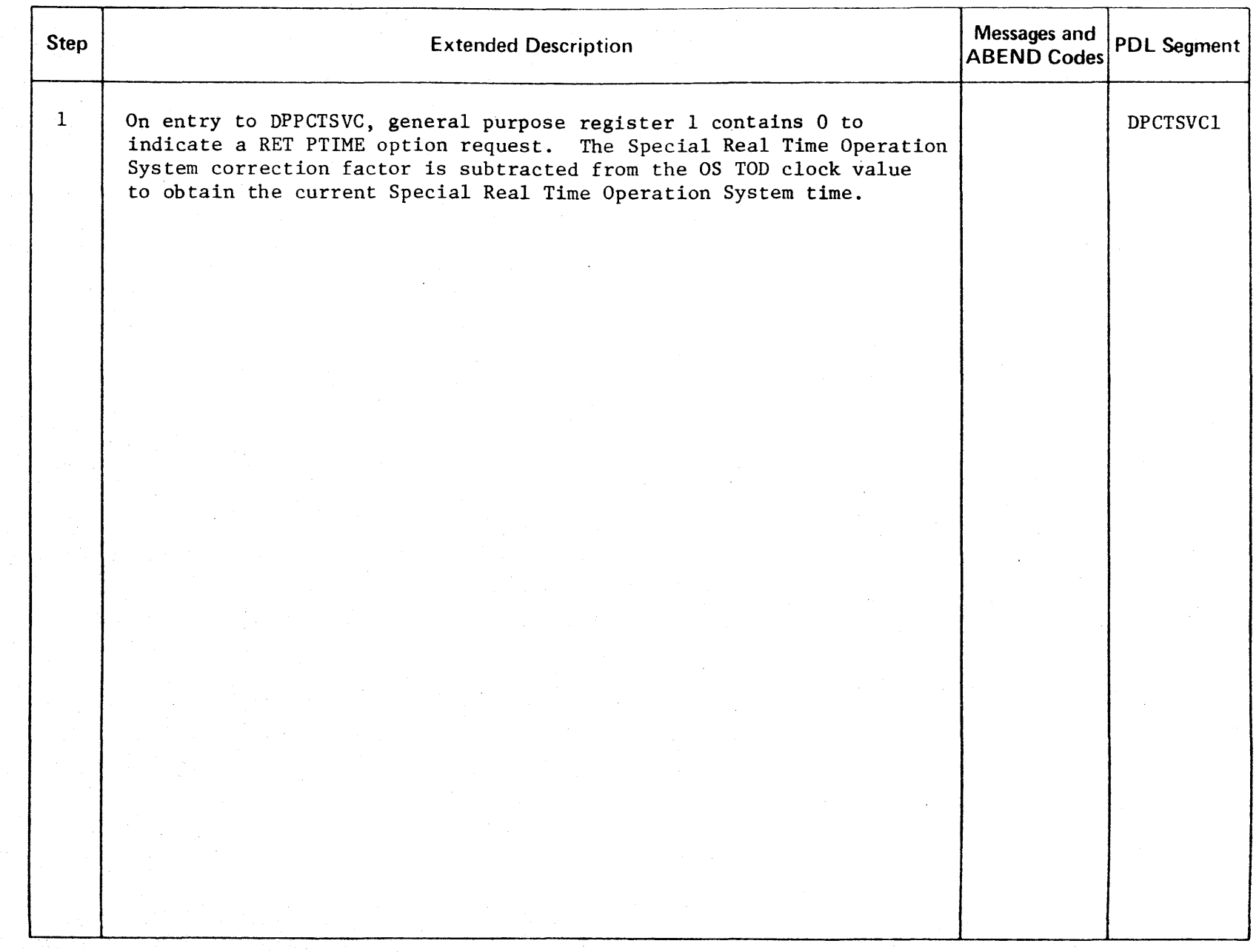
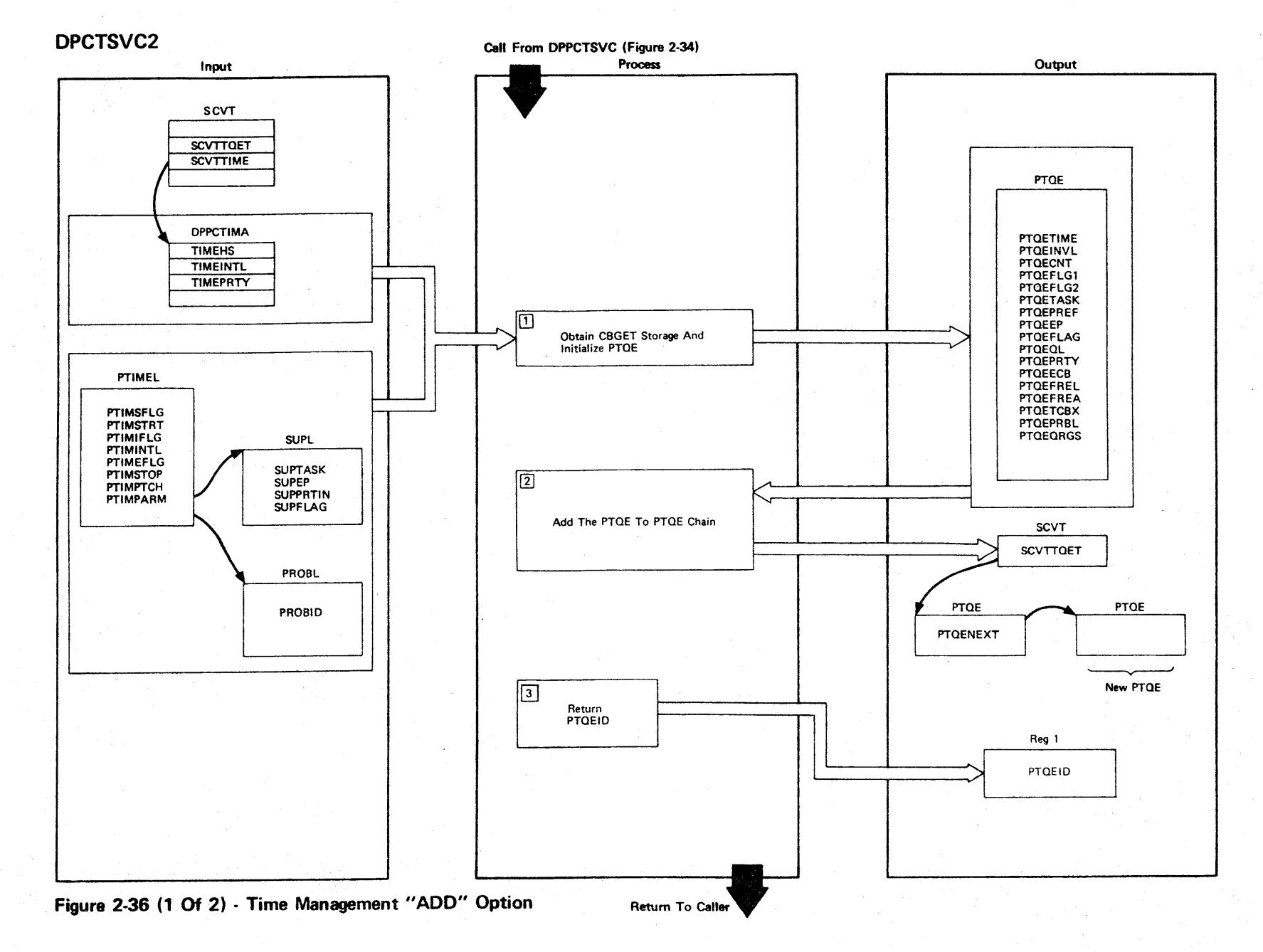

LICENSED MATERIAL  $\mathbf{I}$ PROPERTY OF IBM

## Figure 2-36 (2 of 2).

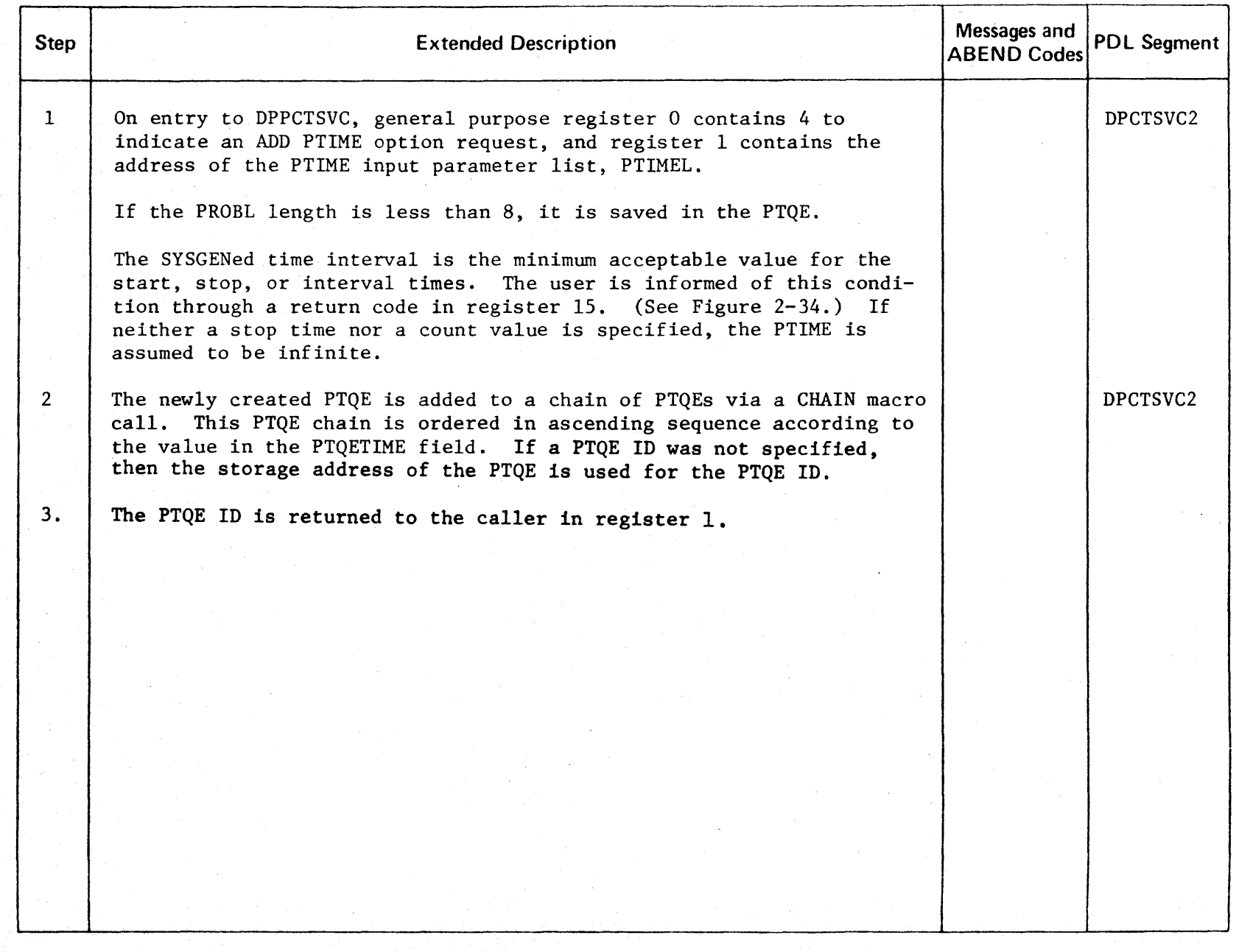

 $\mathbf{u}$ Z en m C ~ ATER <u>ዶ</u> PROPERTY OF IBM

r-

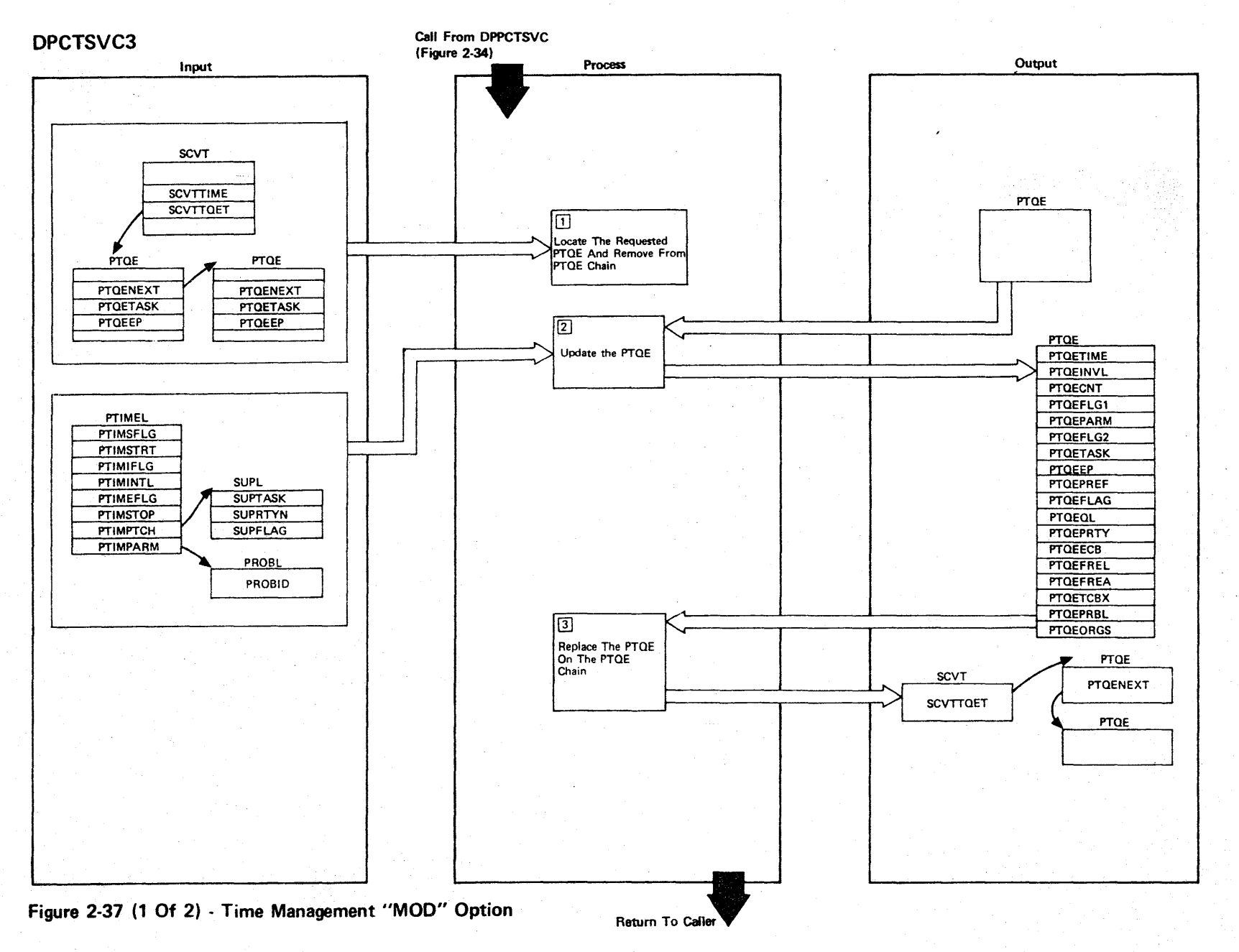

LICENSED MATERIAL  $\mathbf{I}$ PROPERTY OF IBM

# Figure 2-37 (2 of 2).

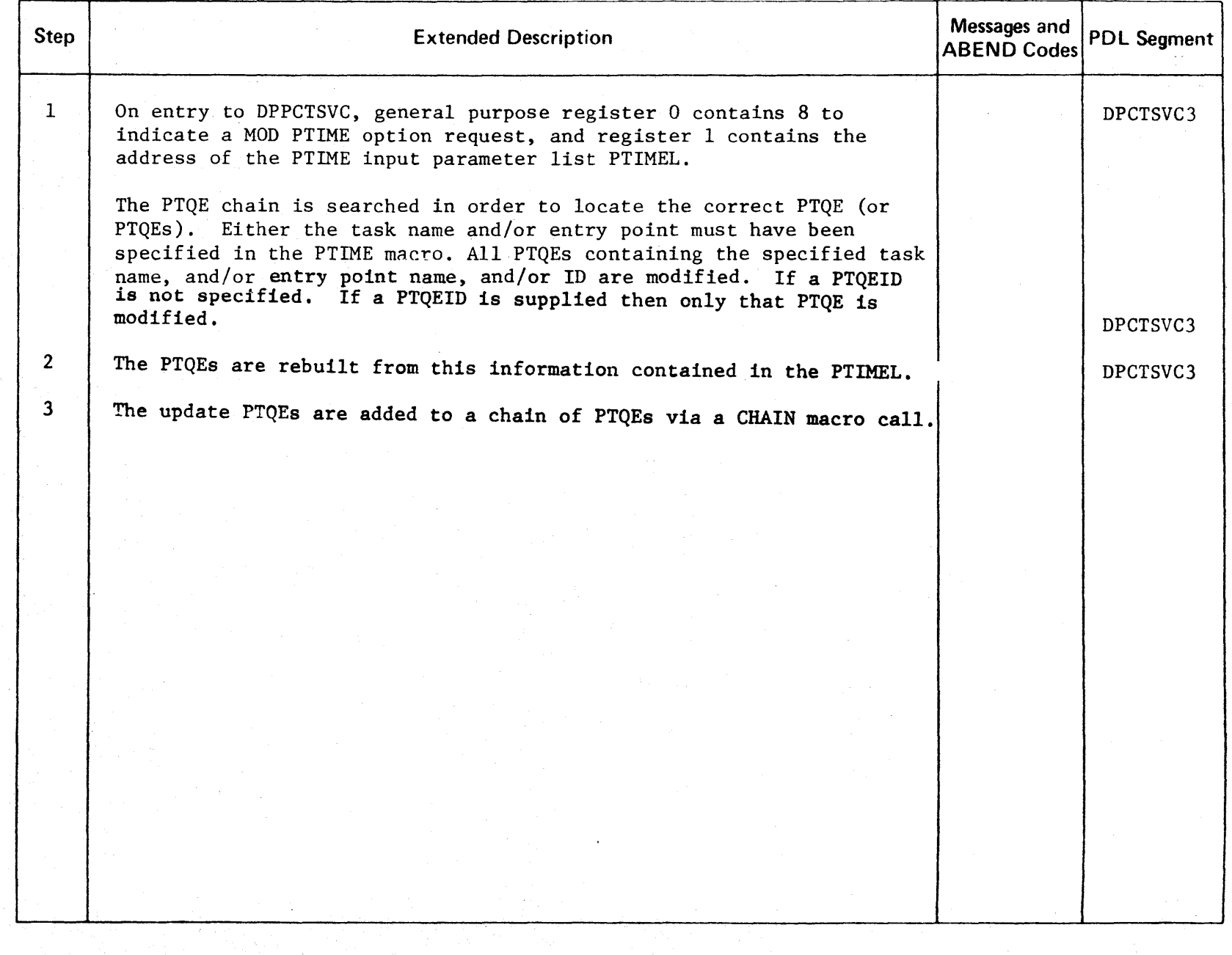

n m **NSED** 3: ATER  $\mathsf{P}$ PROPERTY ິດ<br>ກ CD 3:

r-

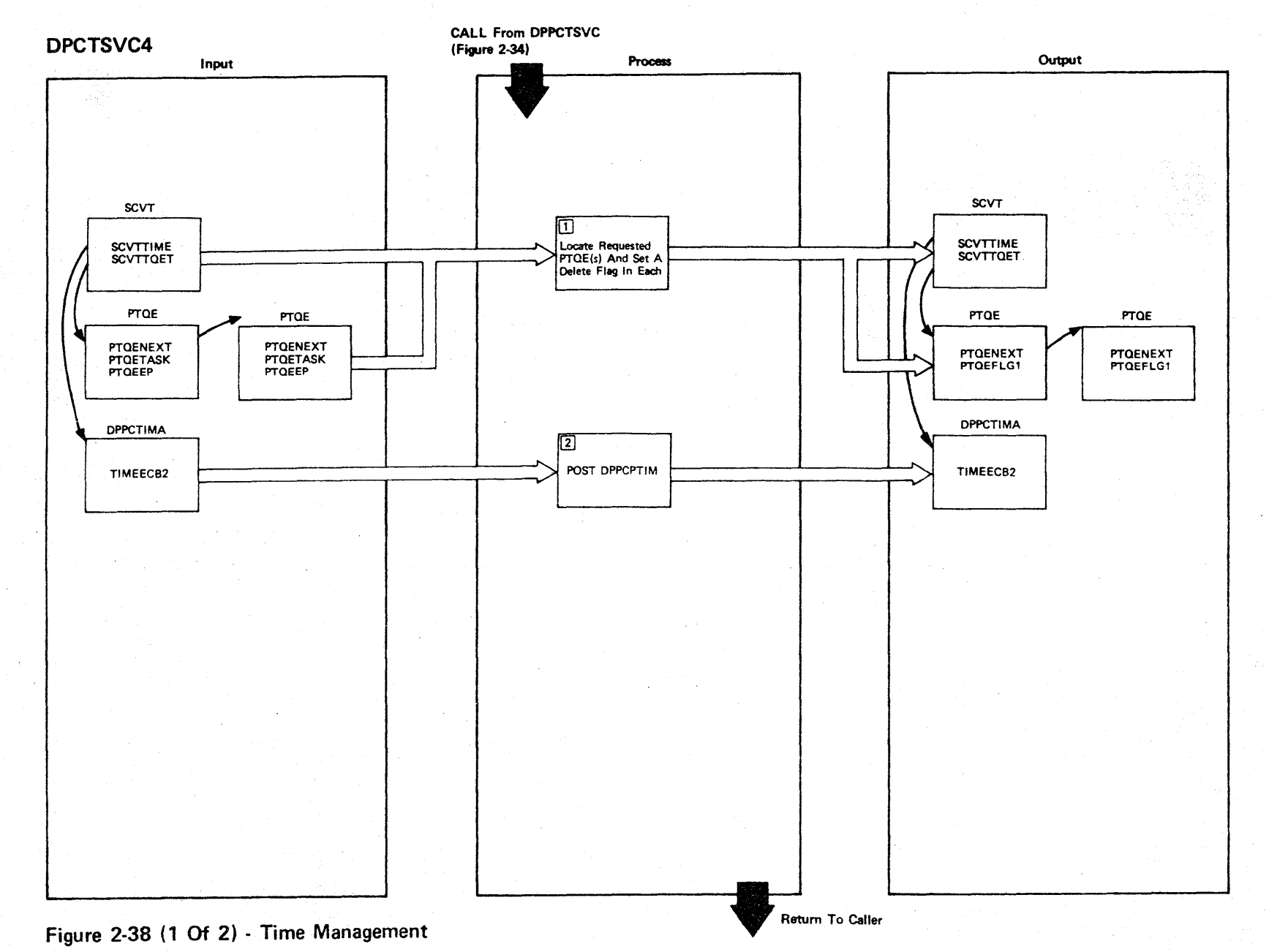

LICENSED MATERIAL  $\mathbf{I}$ PROPERTY OF IBM

Figure 2-38 (2 of 2).

| Step           | <b>Extended Description</b>                                                                                                    | Messages and<br><b>ABEND Codes</b> | <b>PDL Segment</b> |
|----------------|----------------------------------------------------------------------------------------------------|------------------------------------|--------------------|
| $\mathbf{1}$   | On entry to DPPCTSVC, general purpose register 0 contains 12 to<br>indicate a DEL PTIME option request, and register 1 contains the<br>address of the PTIME input parameter list PTIMEL.                                                                                                    |                                    | DPCTSVC4           |
|                | The PTQE chain is searched in order to locate the correct PTQE (or<br>PTQEs). Either the task name and/or entry point must have been<br>specified in the PTIME macro. All PTQEs containing the specified<br>task name, and/or entry point name, and/or ID are modified (i.e., bit<br>7 of the PTQEFLG1 is turned on to indicate that this PTQE is to be<br>deleted), if a PTQE ID is not specified. IF a PTQE ID is supplied<br>then only that PTQE is modified. |                                    |                    |
| $\overline{2}$ | The TIMEECB ECB is posted. Module DPPCPTIM waits on this ECB. When<br>posted, DPPCPTIM removes all PTQEs with bit 7 of the PTQEFLG1 set to<br>one.                                                                                                    |                                    | DPCTSVC4           |
|                |                                                                                                    |                                    |                    |
|                |                                                                                                    |                                    |                    |
|                |                                                                                                    |                                    |                    |
|                |                                                                                                    |                                    |                    |
|                |                                                                                                    |                                    |                    |
|                |                                                                                                    |                                    |                    |

n m **NSED MATER**  $\overline{A}$ PROF PERT<sup>1</sup> <<br>⊇ יד<br>ה

r-

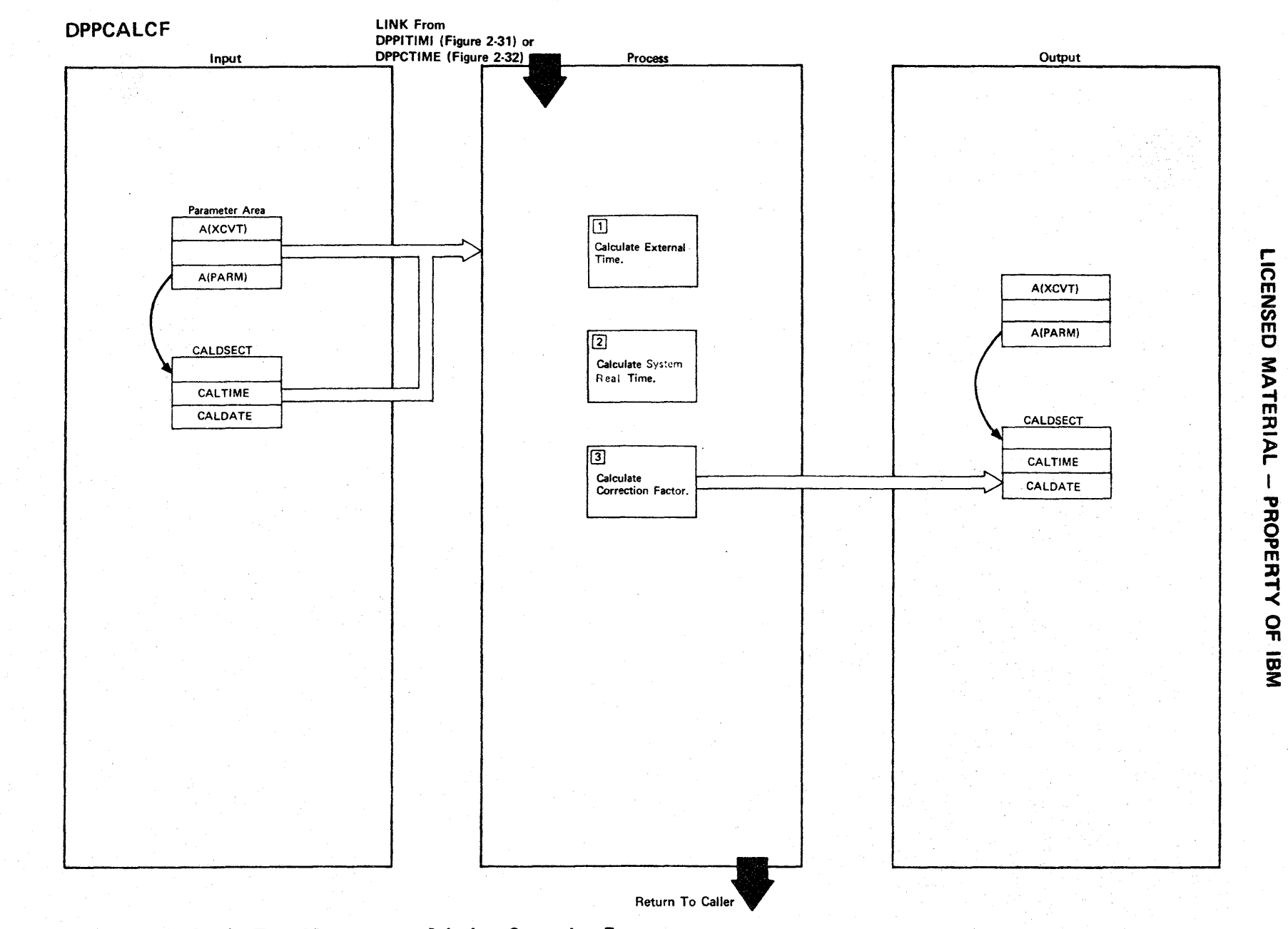

2.102

Figure 2-39 (2 of 2).

| <b>Step</b>    | <b>Extended Description</b>                                                                                                    | Messages and<br><b>ABEND Codes</b> | <b>PDL Segment</b> |
|----------------|----------------------------------------------------------------------------------------------------|------------------------------------|--------------------|
| $\mathbf{1}$   | Register 1 contains the address of a 3-word parameter area. The time<br>and date obtained from the external time source is stored in CALTIME<br>and CALDATE, respectively. The time is binary in 10 millisecond units.<br>The date is a Julian date of the form "OOYYDDDF" where YY is the last<br>two digits of the year and DDD is the day of the year. |                                    | DPCALCF1           |
|                | The default external time source is the standard OS time<br>NOTE:<br>routine. Segment DPCALCF1 may be replaced by a user written<br>interface program to support another time source.                                                                                                    |                                    |                    |
| $\overline{2}$ | A PTIME macro call with the RET option is used to obtain the current<br>time.                                                                                                    |                                    | <b>DPPCALCF</b>    |
| 3              | The time is subtracted from the time provided by the external time<br>source to provide an algebraic sum to be added to the current<br>correction factor.                                                                                                    |                                    | <b>DPPCALCF</b>    |
|                |                                                                                                    |                                    |                    |
|                |                                                                                                    |                                    |                    |
|                |                                                                                                    |                                    |                    |
|                |                                                                                                    |                                    |                    |
|                |                                                                                                    |                                    |                    |
|                |                                                                                                    |                                    |                    |

r-CENSEI  $\mathbf{\sigma}$ **MATE** JJ  $\overline{P}$  $\mathbf{I}$ PROPERT -< o "T1

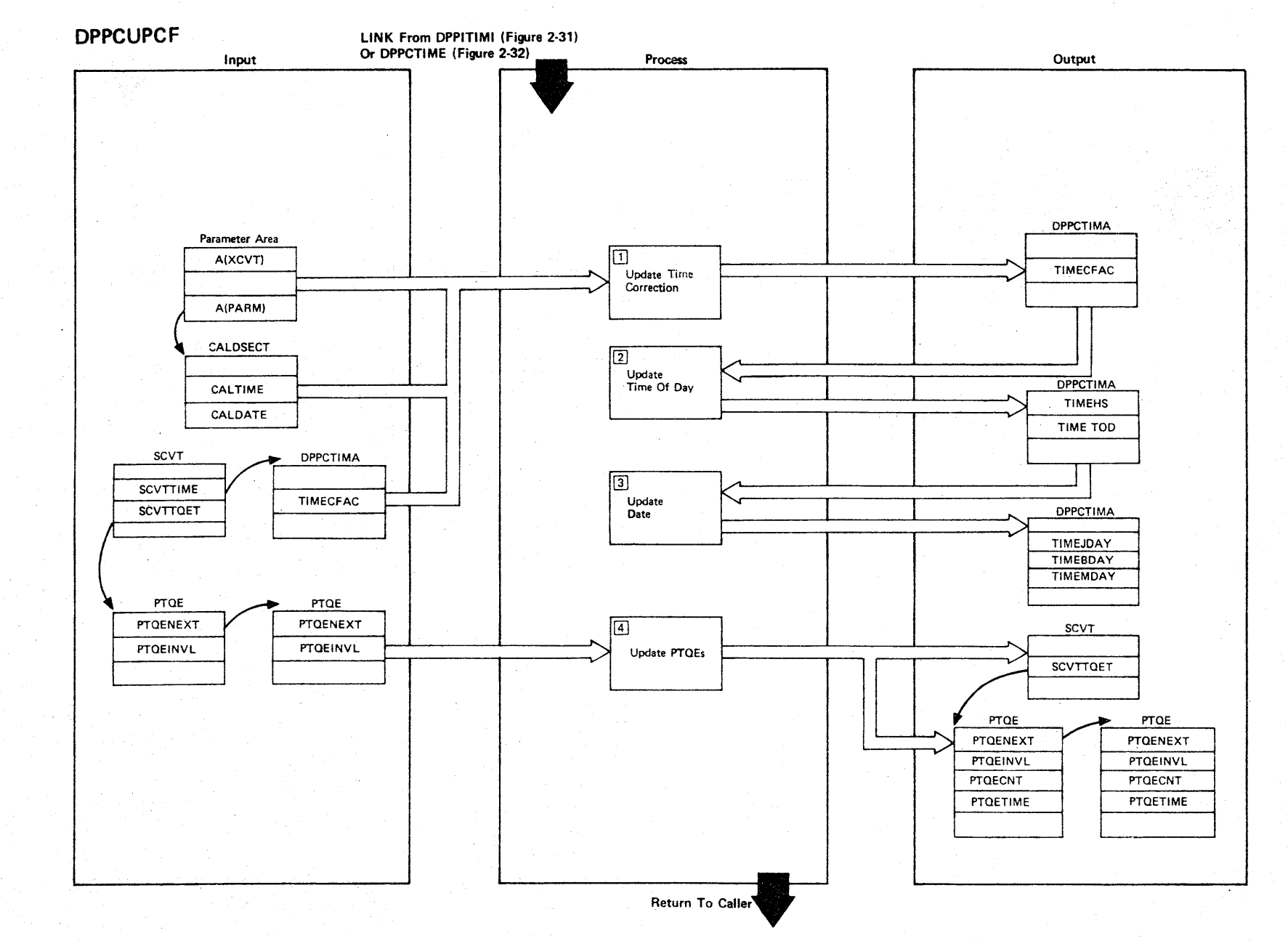

Figure 2-40 (1 Of 2) - Time Management - Update Correction Factor Routine

LICENSED MATERIAL  $\mathbf{I}$ PROPERTY OF IBM

2.104

Figure 2-40 (2 of 2).

| Step           | <b>Extended Description</b>                                                                                                    | Messages and<br><b>ABEND Codes</b> | <b>PDL Segment</b>          |
|----------------|----------------------------------------------------------------------------------------------------|------------------------------------|-----------------------------|
| $\mathbf{1}$   | Register 1 contains the address of a 3-word parameter area.<br>The<br>CALTIME field contains an algebraic sum to be added to the current<br>correction factor.                                                                                           |                                    | <b>DPPCUPCF</b><br>DPCUPCF1 |
| $\overline{2}$ | The current time is updated based on the new correction factor.                                                                                                    |                                    | DPCUPCF2                    |
| $3^{\circ}$    | The date stored in the CALDATE field is stored into the time array<br>as the current date.                                                                                                    |                                    | DPCUPCF3                    |
| 4              | If the time is adjusted backward, then the time and count values in<br>the PTQEs are reset (back to the original start time if necessary).<br>If the time is adjusted forward, then it is assumed that the interven-<br>ing time intervals were skipped. | DPP039I                            | DPCUPCF4                    |
|                | NOTE:<br>Message 39 is issued to inform the user that the time correc-<br>tion factor has been updated.                                                                                                    |                                    |                             |
|                |                                                                                                    |                                    |                             |
|                |                                                                                                    |                                    |                             |
|                |                                                                                                    |                                    |                             |
|                |                                                                                                    |                                    |                             |
|                |                                                                                                    |                                    |                             |
|                |                                                                                                    |                                    |                             |
|                |                                                                                                    |                                    |                             |

n m Z *en*  m o **MATERIAL**  $\mathbf{I}$ PROPERT<sup>.</sup>  $\dot{\leq}$ <u>ู้ด</u>

to 3:

r-

#### LICENSED MATERIAL-PROPERTY OF IBM

#### Data Base Management

The Special Real Time Operating System data base is designed to fulfill the needs of data storage and access of a realtime operating system. The Special Real Time Operating System data base subroutines provide the user with an interface to the information contained in the data base. Through the use of these subroutines, data, may be retrieved from or replaced in the data base. In addition, sections of the data base may be copied to a direct access device to provide a historical log.

During a normal start, i.e., when the job is initially started through standard OS/VS Job Control statements with the EXEC card specifying PGM=DPPINIT, the data base initialization programs will read in the initial data for all VS resident arrays that specified "INIT=YES" on the ARRAY macro in the offline utility phase. Those VS arrays for which "INIT=YES" was not specified have VS storage space allocated, but no data is moved into the space.

During a refresh start, i.e., when the job is reinitialized from a restart data set, or during a normal start when the SYSINIT input stream does not contain a "DBREF NO" control statement, the data base initialization program will refresh all VS resident arrays that specified "REINIT=YES" and that requested logging in the offline utility phase with the last logged copy of that array. The log arrays are initialized to resume  $log$ ging with the last logged copy of each loggable VS resident array.

The Data Base Initialization program, DPPIDBAS, is responsible for the initial load of the VS resident data base, building the data base control blocks, and loading the data base subroutines (DPPDBLOK (GETBLOCK/PUTBLOCK), DPPDITEM (GETITEM/PUTITEM), and DPPDARAY (GETARRAY/PUTARRAY)). These subroutines are independent with little or no communication with each ocher and provide the user interface with the data contained in the data base as shown in Figure 2-41.

The Data Base Logging Initialization program, DPPILOGN, is responsible for loading the logging subroutines (DPPDGETL (GETLOG), DPPDPUTL (PUTLOG), and npPDUMPL (DUMPLOG), initiating time-driven logging (DPPDFREQ), and re~ freshing user-specified VS resident arrays (DPPDUPDL). The three logging subroutines are also independent of each other but use GETBLOCK, PUTBLOCK, etc. to actually retrieve the requested data as shown in Figure 2-42.

Data base is the only functional area that requires special routines used primarily for communications between partitions in a two-partition environment. Since the  $OS/VS1$  I/O control blocks used to read and write data from the DA resident data base exist only in the MASTER partition, any data base request must be executed by a task in the MASTER partition. This is accomplished by a SLAVE partition interface routine, DPPDSUB2, which receives control in the SLAVE partition as the result of a user macro call (i.e., GETBLOCK, PUTLOG, etc.) DPPDSUB2 PATCHes a MASTER partition interface routine, DPPDBSIF, in the MASTER partition. DPPDBSIF then branches to the appropriate subroutine (i.e., DPPDBLOK, DPPDPUTL, etc.) to perform the requested service as shown in Figure 2-43.

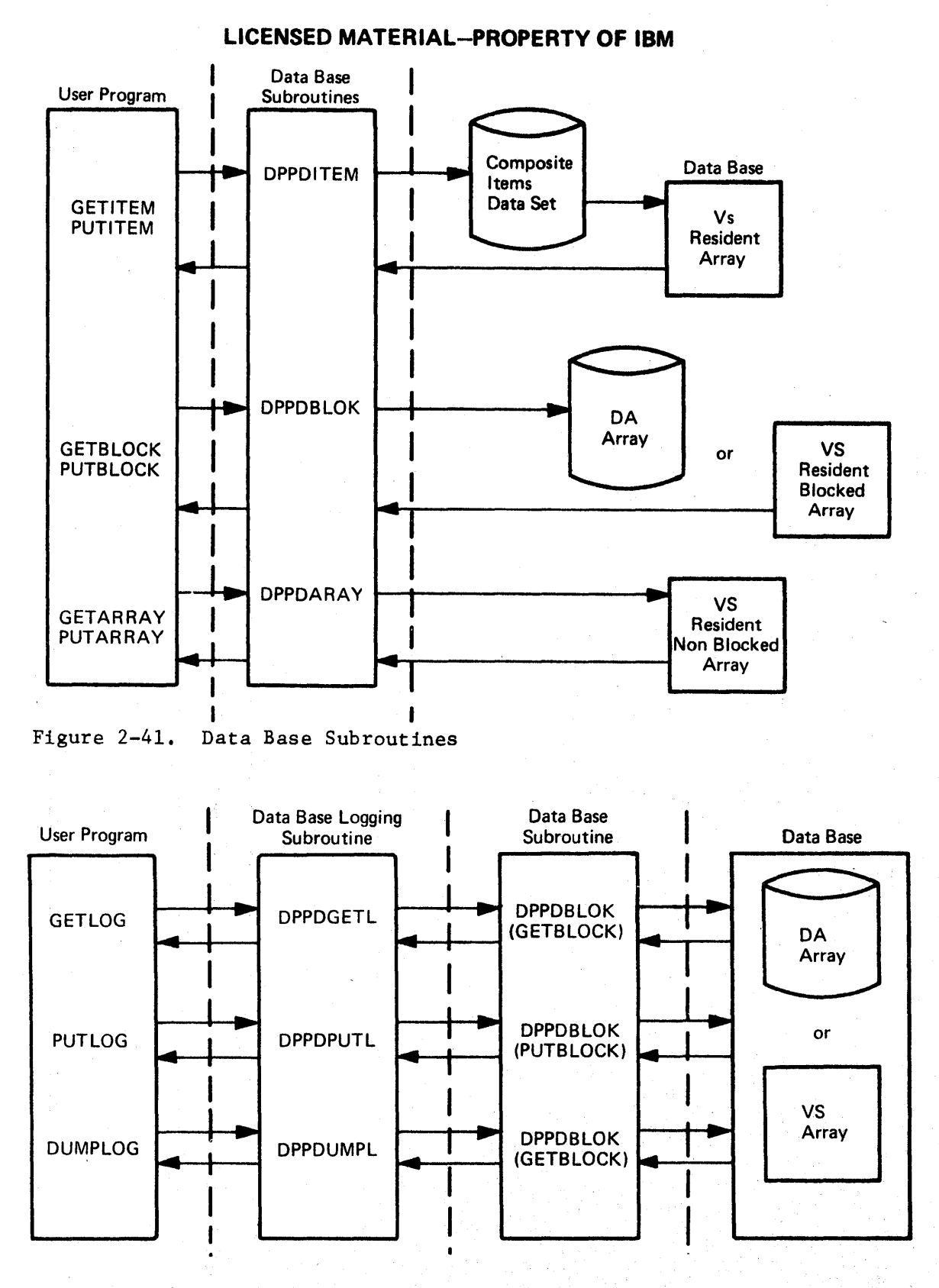

Figure 2-42. Data Base Logging Subroutines

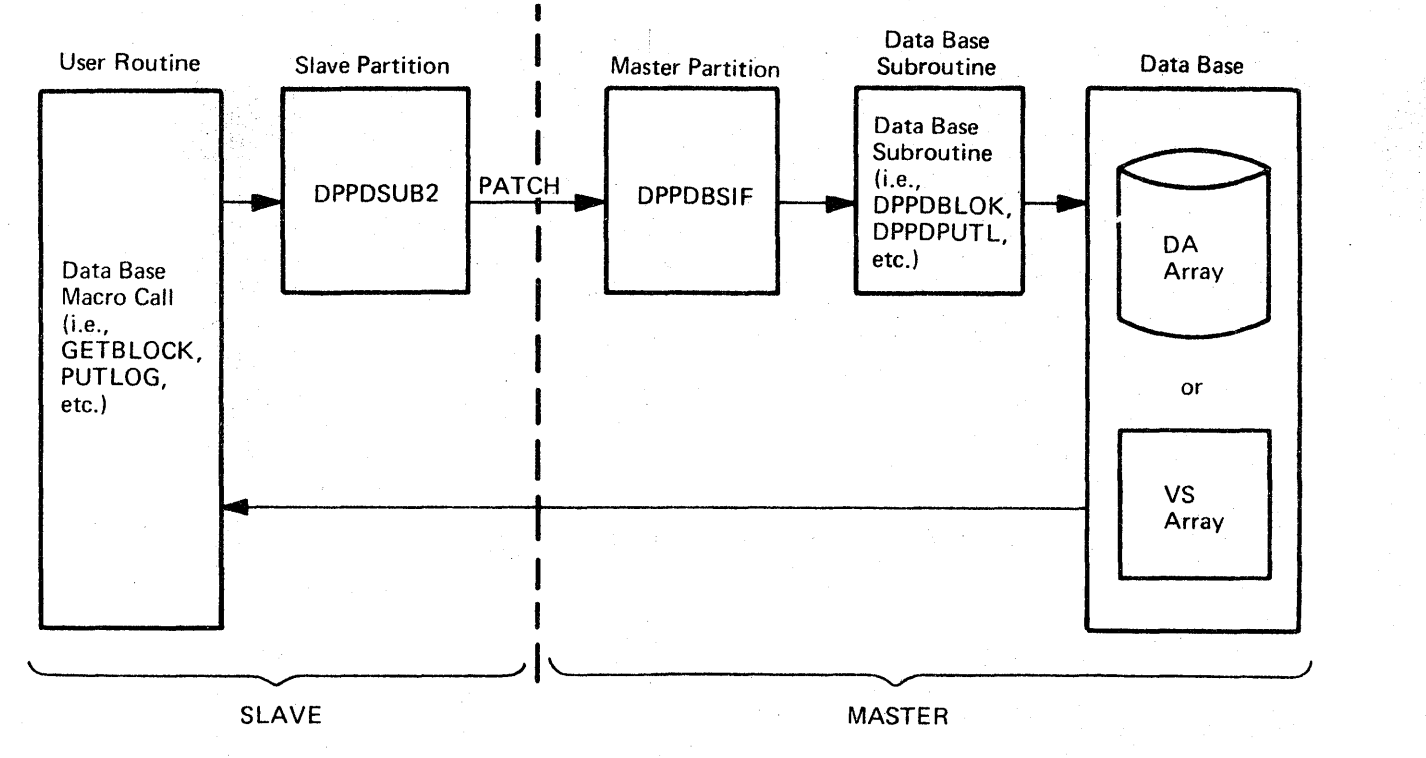

## **LICENSED MATERIAL-PROPERTY OF IBM**

Figure 2-43. Data Base Two Partition Operation

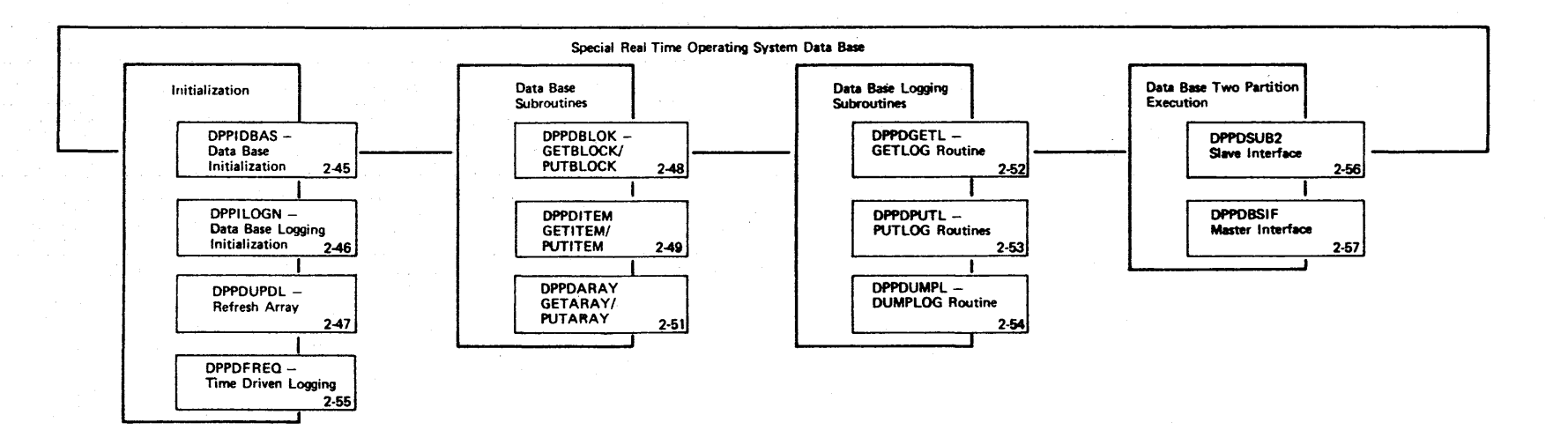

LICENSED MATERIAL - PROPERTY OF IBM

2.109

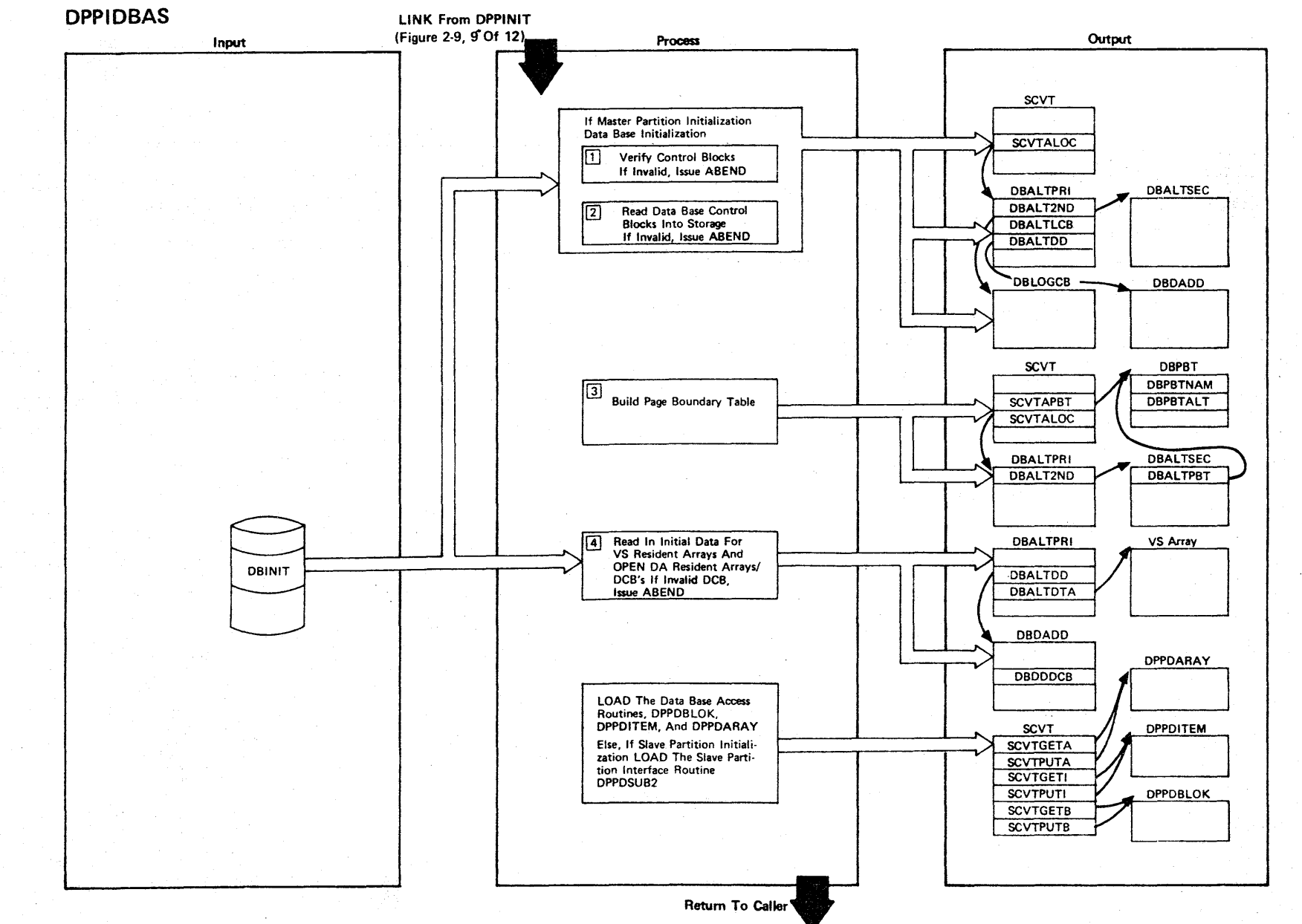

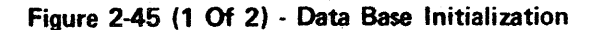

LICENSED MATERIAL  $\mathbf{I}$ PROPERTY VBI 10V

Figure 2-45 (2 Of 2)

| <b>Step</b>    | <b>Extended Description</b>                                                                                                    | Messages and<br><b>ABEND Codes</b> | <b>PDL Segment</b>          |
|----------------|----------------------------------------------------------------------------------------------------|------------------------------------|-----------------------------|
| 1              | If there is an invalid XCVT, SCVT, or TCBX, job step.                                                                                                    | USER 10<br>USER 11                 |                             |
| $\overline{2}$ | The partitioned data set referenced through the DBINIT DD card con-<br>tains the four primary data base control blocks (the Primary Array<br>Locator Table, the Secondary Array Locator Table, the Data Base<br>Logging Control Block, and the Data Base DD name table). These were<br>built by the offline data base utility program DPPXDBIN. If there is<br>not an @INIT member, ABEND job step. If unable to locate log array,<br>ABEND job step. | <b>USER 13</b><br><b>USER 54</b>   | <b>DPPIDBAS</b><br>DPIDBAS1 |
|                | NOTE: The DBALTPRI and DBALTSEC are read into supervisor storage,<br>and DBLOGCB and DBDADD are read into user storage.                                                                                                    |                                    |                             |
| 3              | The DBPBT contains the name of the last array in each page of the<br>DBALTSEC. This will allow the data access routines to locate the<br>requested array with a minimum number of page faults to the DBALTSEC.                                                                                                    |                                    | DPTDRAS2                    |
| 4              | The data for VS resident arrays is read into storage from the parti-<br>tioned data set referenced through the DBINIT DD card. All data sets<br>containing the direct access resident arrays are opened. If unable<br>to open, ABEND job step.                                                                                                    | USER 12                            | DPIDBAS3                    |
|                |                                                                                                    |                                    |                             |
|                |                                                                                                    |                                    |                             |
|                |                                                                                                    |                                    |                             |
|                |                                                                                                    |                                    |                             |
|                |                                                                                                    |                                    |                             |
|                |                                                                                                    |                                    |                             |

ក្ដ $\mathbf{\bar{m}}$ Z en m  $\mathbf{\sigma}$ MATER  $\mathbf{z}$ PROPERTY  $\overline{S}$ \_<br>3

r

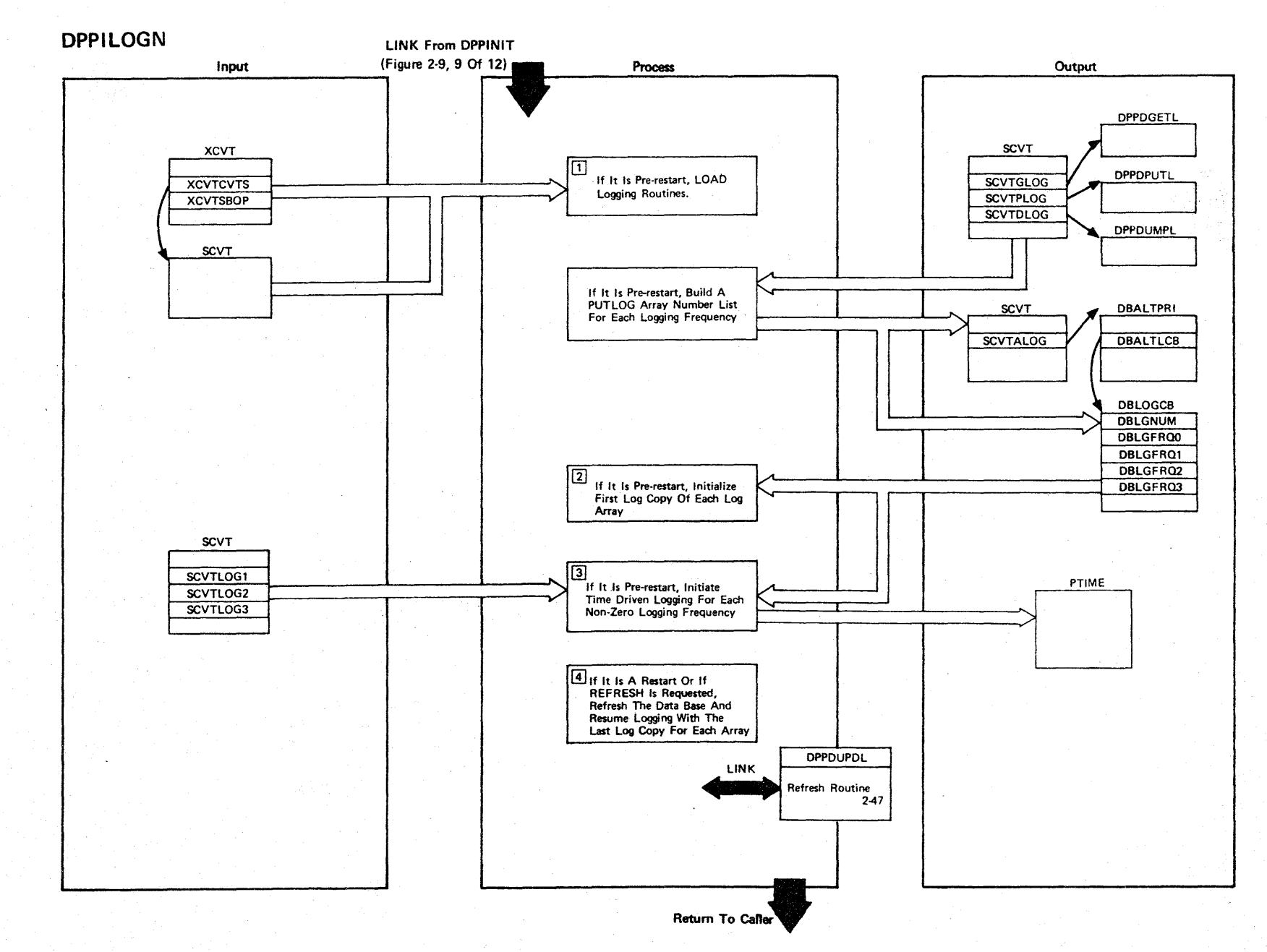

### Figure 2-46 (1 Of 2) - Logging Initialization

LICENSEI C 3: ATER<br>A  $P_{\parallel}$ I l:J " o m<br>ER  $\tilde{z}$ -< o ."

211.2

Figure 2-46 (2 of 2).

| <b>Step</b>    | <b>Extended Description</b>                                                                                                    | Messages and<br><b>ABEND Codes</b> | <b>PDL Segment</b> |
|----------------|----------------------------------------------------------------------------------------------------|------------------------------------|--------------------|
| $\mathbf{1}$   | Logging routines DPPDGETL, DPPDPUTL, and DPPDUMPL are loaded into<br>storage and their addresses are stored in the SCVT.                                                                                                    |                                    | <b>DPPILOGN</b>    |
| $\overline{2}$ | A PUTLOG macro call is issued for each log frequency (0, 1, 2, and 3)<br>using the array number list as input.                                                                                                    |                                    | <b>DPPILOGN</b>    |
| $\mathbf{3}$   | A PTIME macro call is issued for log frequencies 1, 2, and 3 specify-<br>ing TASK and EP name DPPDFREQ if the SYSGENed time interval for that<br>particular log frequency is nonzero. Log frequency 0 is used for<br>arrays that are to be logged on a demand basis only. |                                    | <b>DPPILOGN</b>    |
| 4              | If an array has been defined as refreshable during the data base<br>offline compilation, it will be refreshed from the last logged copy                                                                                                    |                                    | <b>DPPILOGN</b>    |
|                | of that array following a restart or if data base refresh had been<br>specified through the use of a DBREF statement in the SYSINIT input<br>stream during a normal start. In addition, logging will be resumed<br>with last logged copy for all logging arrays.          |                                    |                    |
|                |                                                                                                    |                                    |                    |
|                |                                                                                                    |                                    |                    |
|                |                                                                                                    |                                    |                    |
|                |                                                                                                    |                                    |                    |
|                |                                                                                                    |                                    |                    |
|                |                                                                                                    |                                    |                    |
|                |                                                                                                    |                                    |                    |
|                |                                                                                                    |                                    |                    |

ICENSEI C MATE. :D <u>></u> PROPE RTY o -n <u>ሜ</u>

,..

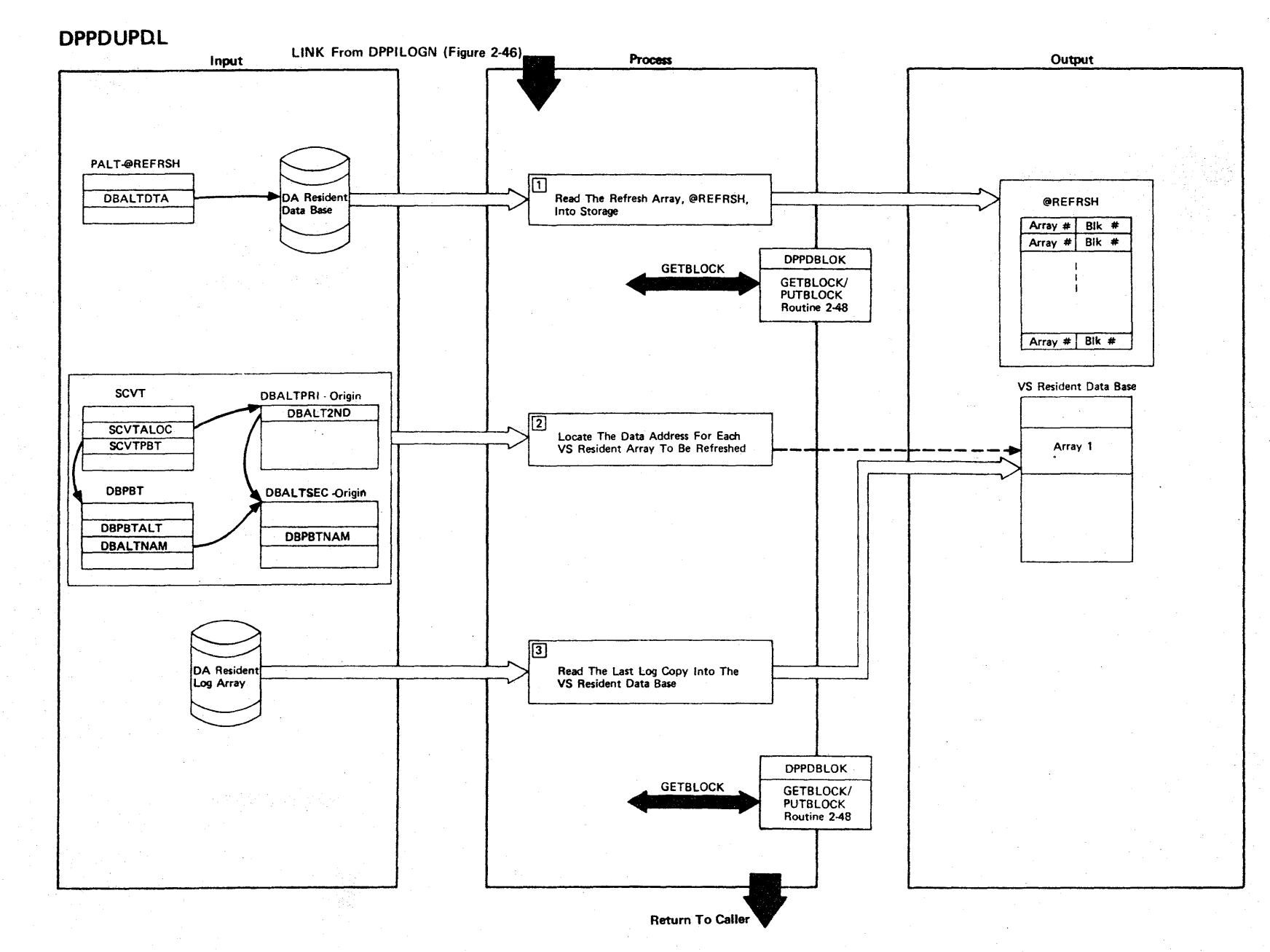

### Figure 2-47 (1 Of 2) - Data Base Refresh Routine

2-114

LICENSED MATERIAL  $\mathbf{I}$ PROPERTY OF  $\overline{a}$ 

Figure 2-47 (2 of 2).

| Step           | <b>Extended Description</b>                                                                                                    | Messages and<br><b>ABEND Codes</b> | <b>PDL Segment</b> |
|----------------|----------------------------------------------------------------------------------------------------|------------------------------------|--------------------|
| $\mathbf{1}$   | A GETARRAY macro call is used to find the size and number of blocks<br>in the refresh array, @REFRSH. Then a GETBLOCK macro call is used<br>to retrieve the array.                                                                                                    |                                    | <b>DPPDUPDL</b>    |
| $\overline{2}$ | The Page Boundary Table and the Secondary Array Locator Table are<br>used to calculate the array number for the named arrays. The array<br>number is used as an index into the Primary Array Locator Table. The<br>DBALTPRI contains the address of the VS resident array. |                                    | <b>DPPDUPDL</b>    |
| $\overline{3}$ | A GETBLOCK macro call is used to read the last log copy into the VS<br>resident data base.                                                                                                    |                                    | <b>DPPDUPDL</b>    |
|                |                                                                                                    |                                    |                    |
|                |                                                                                                    |                                    |                    |
|                |                                                                                                    |                                    |                    |
|                |                                                                                                    |                                    |                    |
|                |                                                                                                    |                                    |                    |
|                |                                                                                                    |                                    |                    |
|                |                                                                                                    |                                    |                    |
|                |                                                                                                    |                                    |                    |
|                |                                                                                                    |                                    |                    |
|                |                                                                                                    |                                    |                    |
|                |                                                                                                    |                                    |                    |
|                |                                                                                                    |                                    |                    |

r n m **NSED** MATERIAL  $\mathbf{I}$ PROPERT<sup>1</sup> -< o ."  $\tilde{\mathbf{z}}$ 

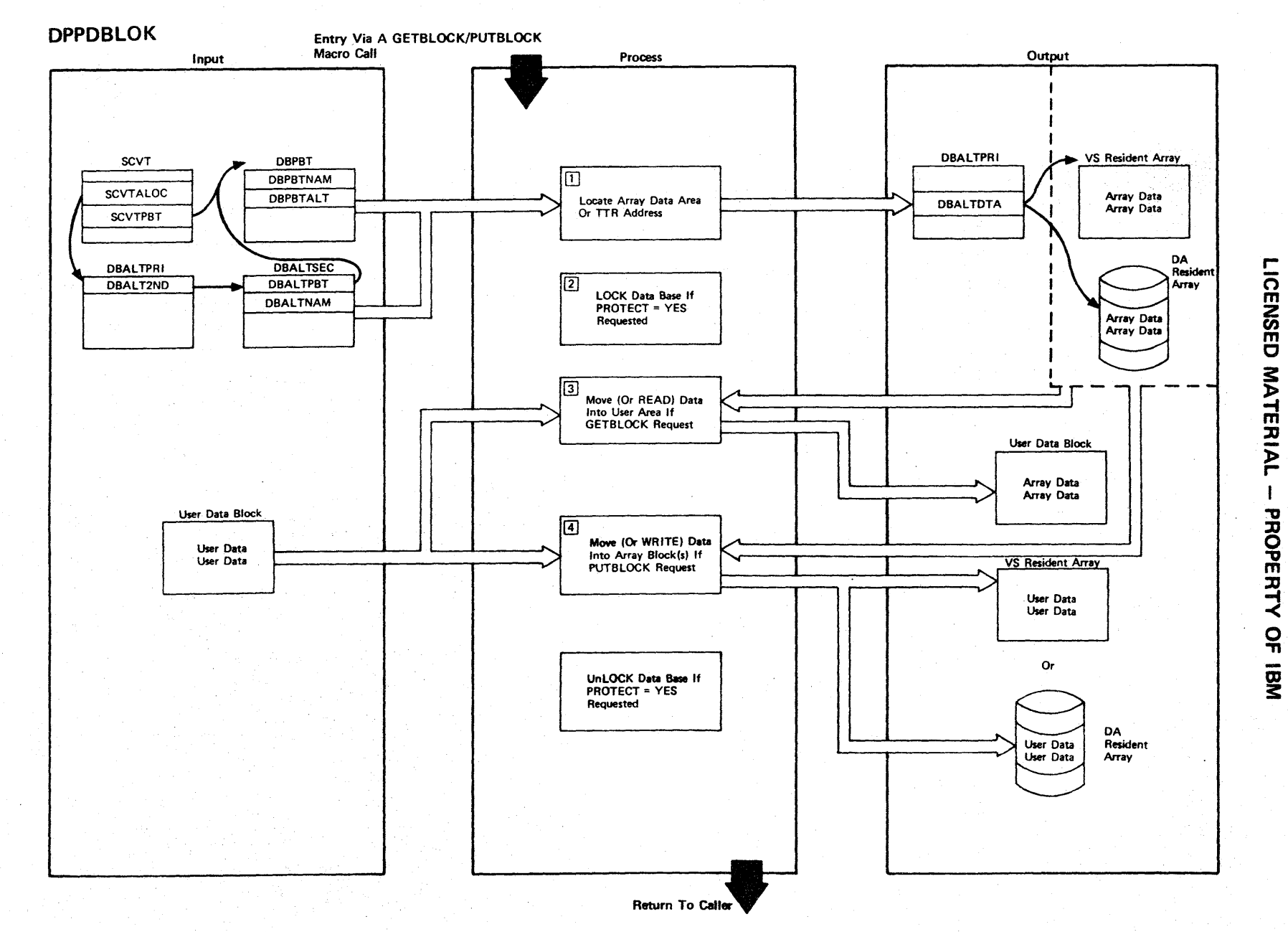

Figure 2-48 (1 Of 2) - GETBLOCK/PUTBLOCK Routine

Figure 2-48 (2 Of 2)

| <b>Step</b>    | <b>Extended Description</b>                                                                                                    | Messages and<br><b>ABEND Codes</b> | <b>PDL Segment</b> |
|----------------|----------------------------------------------------------------------------------------------------|------------------------------------|--------------------|
| $\mathbf{1}$   | The DBPBT and the DBALTSEC are used to calculate the array number for<br>the named arrays. The array number is used as an index into the<br>DBALTPRI and DBALTPRI contains the address of the data for VS<br>resident arrays or the relative track address of the data for DA<br>resident arrays. |                                    | <b>DPPDBLOK</b>    |
| 2 <sup>1</sup> | If protect=YES is specified, the entire VS resident data base is<br>locked for VS resident arrays or one Direct Access data set is locked<br>for that DA resident array.                                                                                                    |                                    | <b>DPPDRLOK</b>    |
| $\mathbf{3}$   | Only the user specified blocks of the array are accessed or modified                                                                                                    |                                    | <b>DPPDBLOK</b>    |
| and            | on GETBLOCK and/or PUTBLOCK requests.                                                                                                    |                                    |                    |
| $\overline{a}$ |                                                                                                    |                                    |                    |
|                |                                                                                                    |                                    |                    |
|                |                                                                                                    |                                    |                    |
|                |                                                                                                    |                                    |                    |
|                |                                                                                                    |                                    |                    |
|                |                                                                                                    |                                    |                    |
|                |                                                                                                    |                                    |                    |
|                |                                                                                                    |                                    |                    |
|                |                                                                                                    |                                    |                    |

r-  $\mathbf{\Xi}$ Z en m C MATERIAL PROPERTY OF IBM

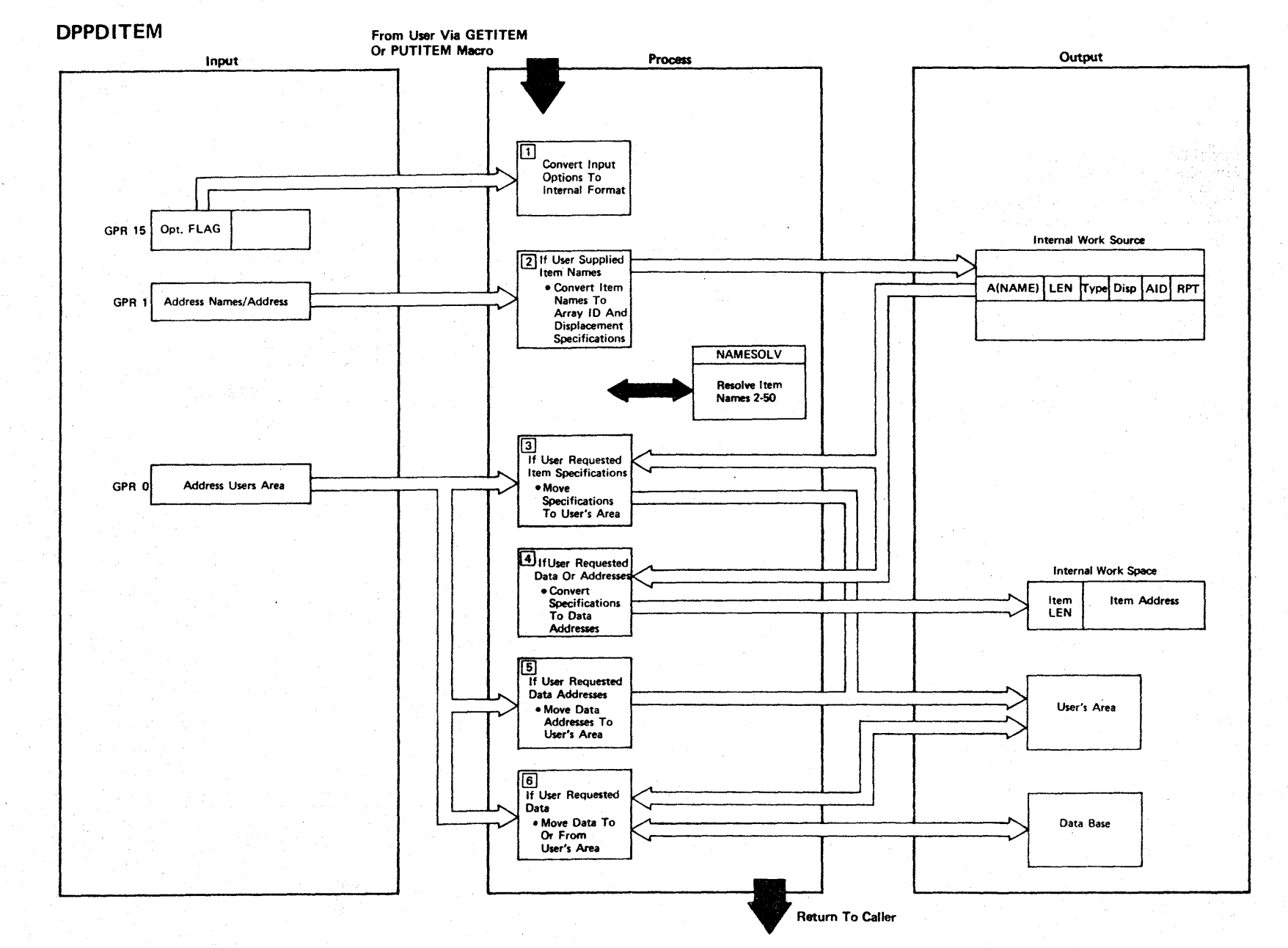

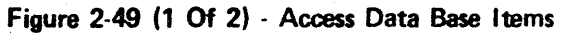

LICENSED MATERIAL  $\mathbf{I}$ PROPERTY OF IBM

Figure 2-49 (2 of 2).

| Step           | <b>Extended Description</b>                                                                                                    | Messages and<br><b>ABEND Codes</b> | <b>PDL Segment</b> |                   |
|----------------|----------------------------------------------------------------------------------------------------|------------------------------------|--------------------|-------------------|
| $\mathbf{1}$   | This program may be entered for GETITEM or PUTITEM processing. The<br>user may supply the name of a single item for which data is to be<br>processed or a list of items.            |                                    | <b>DPPDITEM</b>    |                   |
| $2^{\circ}$    | Program segment NAMESOLV converts item names to internal format.                                                                                                    |                                    | DPPDITEM           |                   |
| 3 <sup>1</sup> | Program segment MOVESPEC will move the specification data to the user's<br>area.                                                                                                    |                                    | <b>DPPDITEM</b>    |                   |
| $\overline{4}$ | Program segment CONVSPEC will convert the specification data to<br>addresses.                                                                                                    |                                    | DPPDITEM           |                   |
| 5 <sup>1</sup> | Program segment MOVEADDR will move the item addresses to the user's<br>area.                                                                                                    |                                    | <b>DPPDITEM</b>    | LICENSED MATERIAL |
| 6              | Program segment MOVEDATA will move the item data to the user's area<br>If a GETITEM is being processed or from the user's area to the data<br>base if a PUTITEM is being processed. |                                    | <b>DPPDITEM</b>    |                   |
|                |                                                                                                    |                                    |                    |                   |
|                |                                                                                                    |                                    |                    | PROPERTY          |
|                |                                                                                                    |                                    |                    | VBI IBM           |
|                |                                                                                                    |                                    |                    |                   |
|                |                                                                                                    |                                    |                    |                   |
|                |                                                                                                    |                                    |                    |                   |
|                |                                                                                                    |                                    |                    |                   |
|                |                                                                                                    |                                    |                    |                   |
|                |                                                                                                    |                                    |                    |                   |

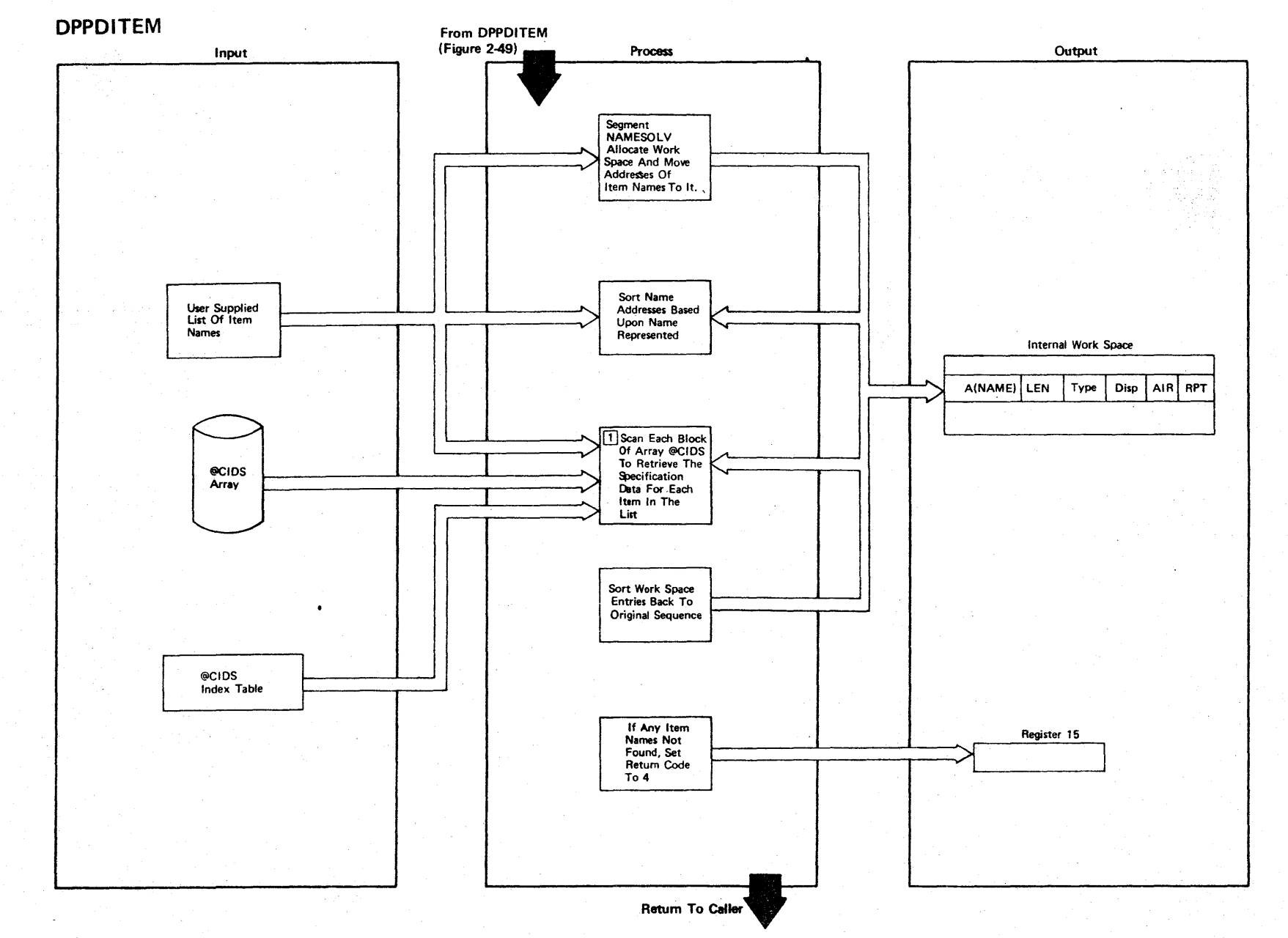

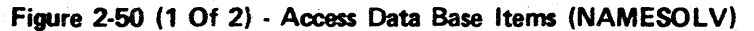

LICENSED MATERIAL  $\mathbf{I}$ PROPERTY OF IBM

2.120

Figure 2-50 (2 of 2).

| <b>Step</b>  | <b>Extended Description</b>                                                                                                    | <b>Messages and</b><br><b>ABEND Codes</b> | <b>PDL Segment</b> |
|--------------|----------------------------------------------------------------------------------------------------|-------------------------------------------|--------------------|
| $\mathbf{1}$ | The array named @CIDS contains the item specifications for every item<br>defined to the system.                                                                                                    |                                           | <b>DPPDITEM</b>    |
| $2^{\circ}$  | The @CIDS index table is used to locate the block of the DA resident<br>array that contains the specified item name, if it exists. This<br>reduces the number of I/O operators required to locate this item name. |                                           |                    |
|              |                                                                                                    |                                           |                    |
|              |                                                                                                    |                                           |                    |
|              |                                                                                                    |                                           |                    |
|              |                                                                                                    |                                           |                    |
|              |                                                                                                    |                                           |                    |
|              |                                                                                                    |                                           |                    |
|              |                                                                                                    |                                           |                    |
|              |                                                                                                    |                                           |                    |

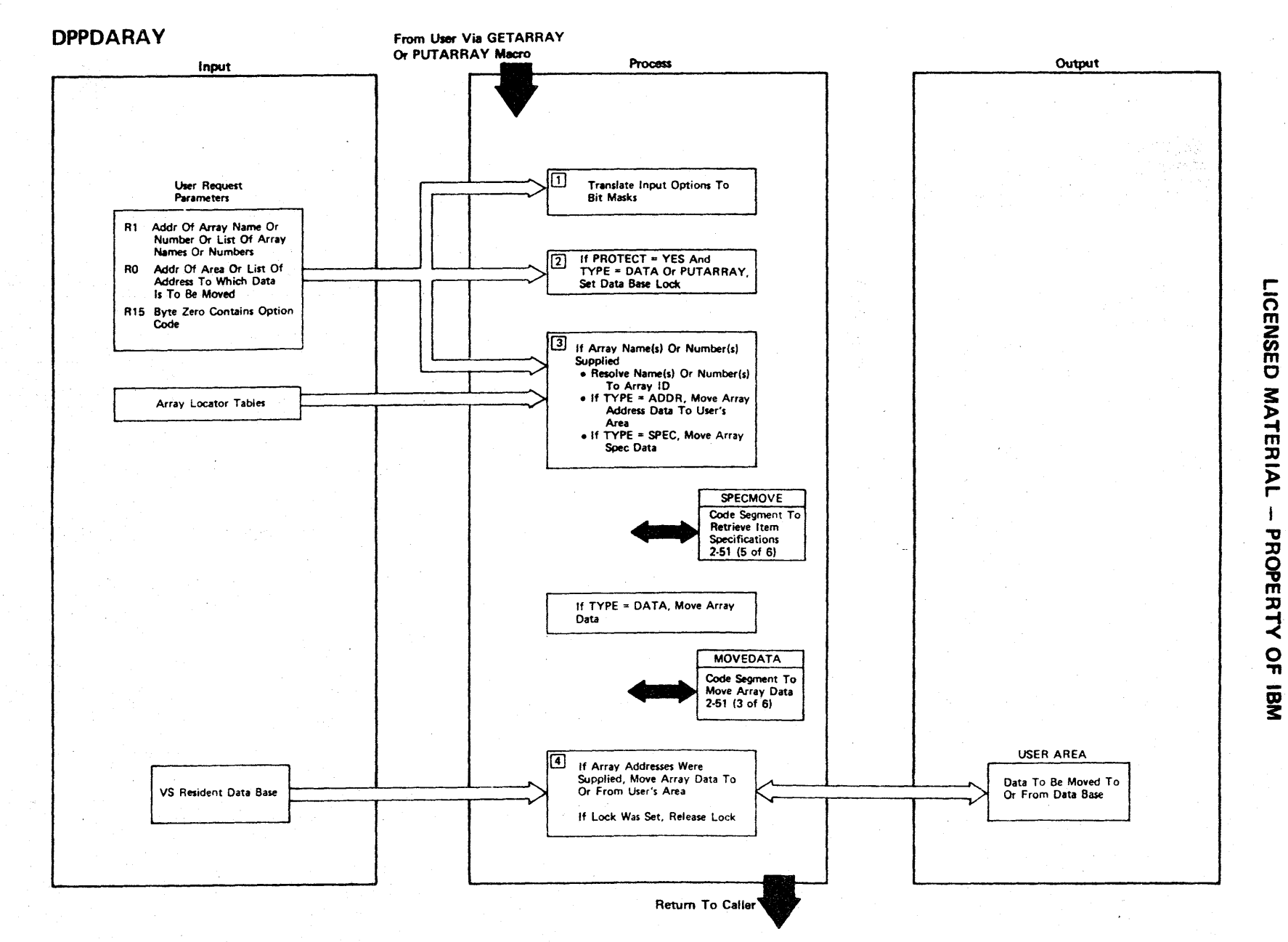

Figure 2-51 (1 Of 6) - GETARRAY/PUTARRAY Processor

Figure 2-51 (2 of 6).

| <b>Step</b>    | <b>Extended Description</b>                                                                                                    | Messages and<br><b>ABEND Codes</b> | <b>PDL Segment</b> |
|----------------|----------------------------------------------------------------------------------------------------|------------------------------------|--------------------|
| $\mathbf{1}$   | The processing for GETARRAY or PUTARRAY is identical with the exception<br>of the direction of the data movement if TYPE=DATA.                                                                                                    |                                    | <b>DPPDARAY</b>    |
| $\mathbf{2}$   | The protect function disallows a user from moving data into or out of<br>the data base until previous users have completed their data moves.                                                                                                    |                                    | <b>DPPDARAY</b>    |
| $\mathbf{3}$   | The user may specify a single array name, number or address or a list<br>of array names, numbers or addresses. In either case, the processing<br>is similar with the exception that the program loops through this logic<br>if lists are supplied. |                                    | <b>DPPDARAY</b>    |
| 4 <sup>1</sup> | Array addresses may be resolved and passed to this program to bypass<br>name resolution on each use of a list. The addresses passed are used<br>as the address of the array.                                                                       |                                    | <b>DPPDARAY</b>    |
|                |                                                                                                    |                                    |                    |
|                |                                                                                                    |                                    |                    |
|                |                                                                                                    |                                    |                    |
|                |                                                                                                    |                                    |                    |
|                |                                                                                                    |                                    |                    |
|                |                                                                                                    |                                    |                    |
|                |                                                                                                    |                                    |                    |

r o m **NSED MATERIAL** 

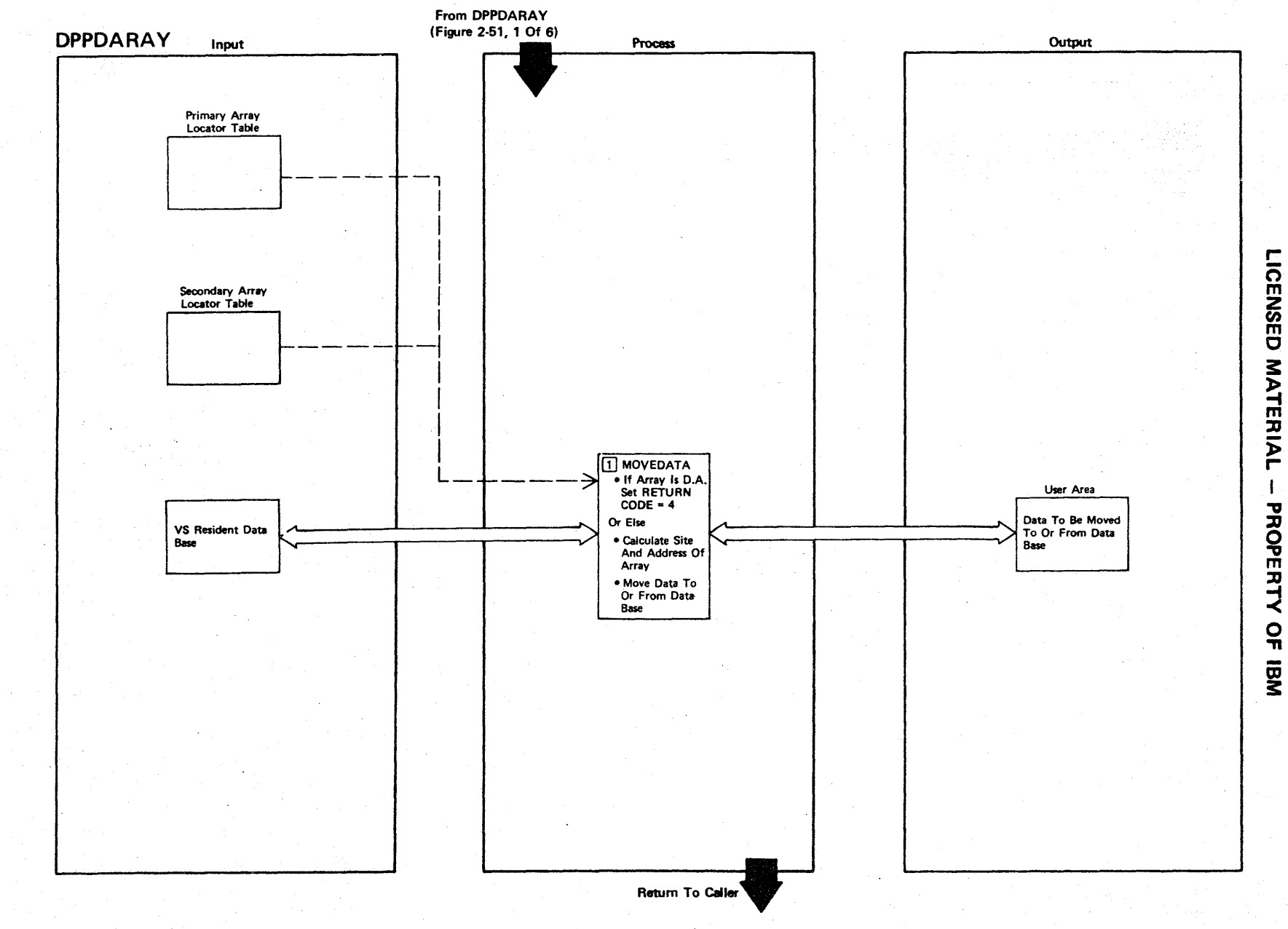

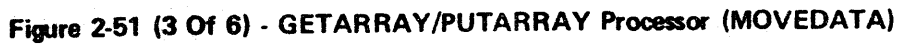

Figure 2-51 (4 of 6).

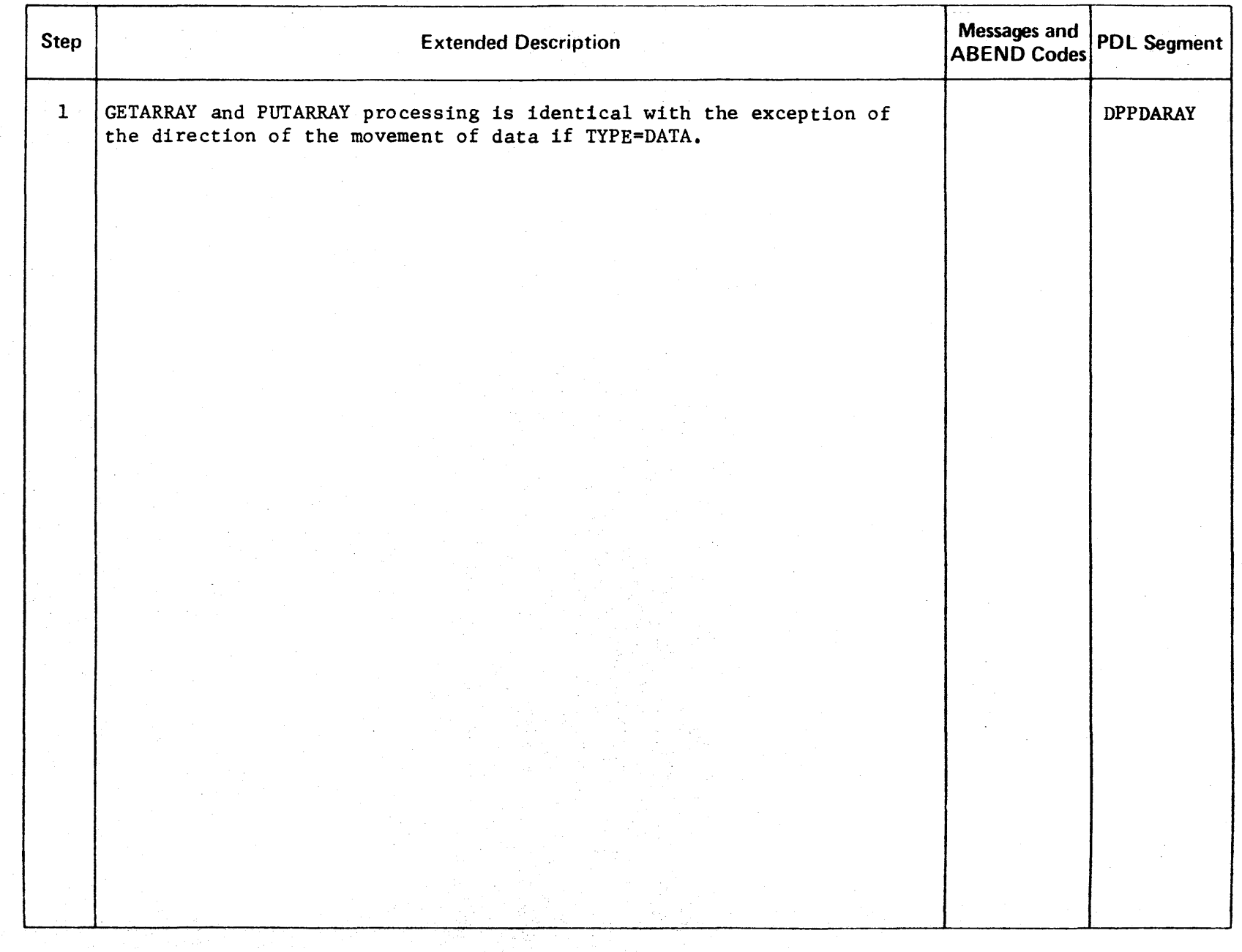

LICENSED MATERIAL - PROPERTY OF IBM

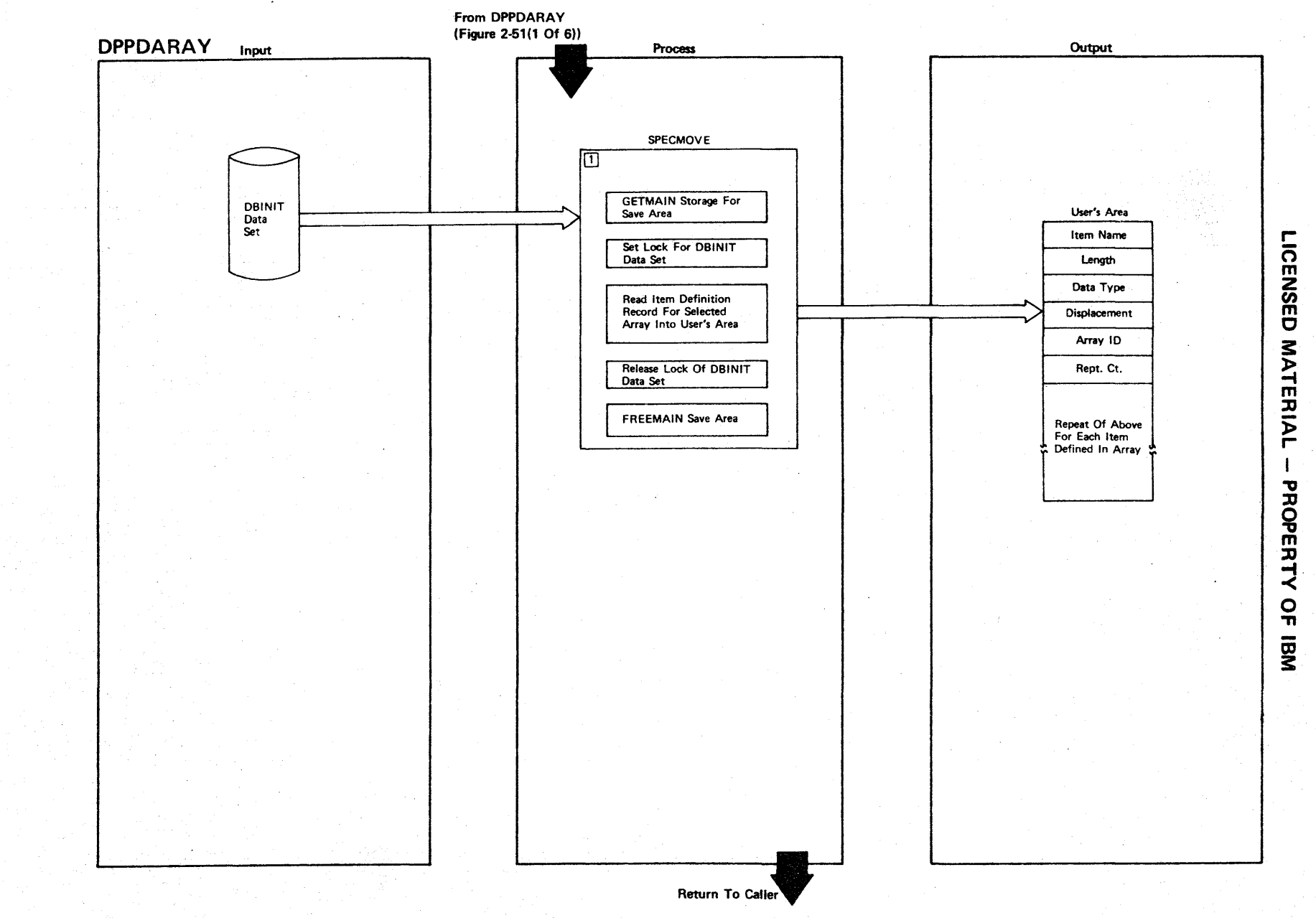

**Figure 2-51 (5 Of 6) - GETARRAY/PUTARRAY Processor (SPECMOVE)** 

Figure 2-51 (6 of 6).

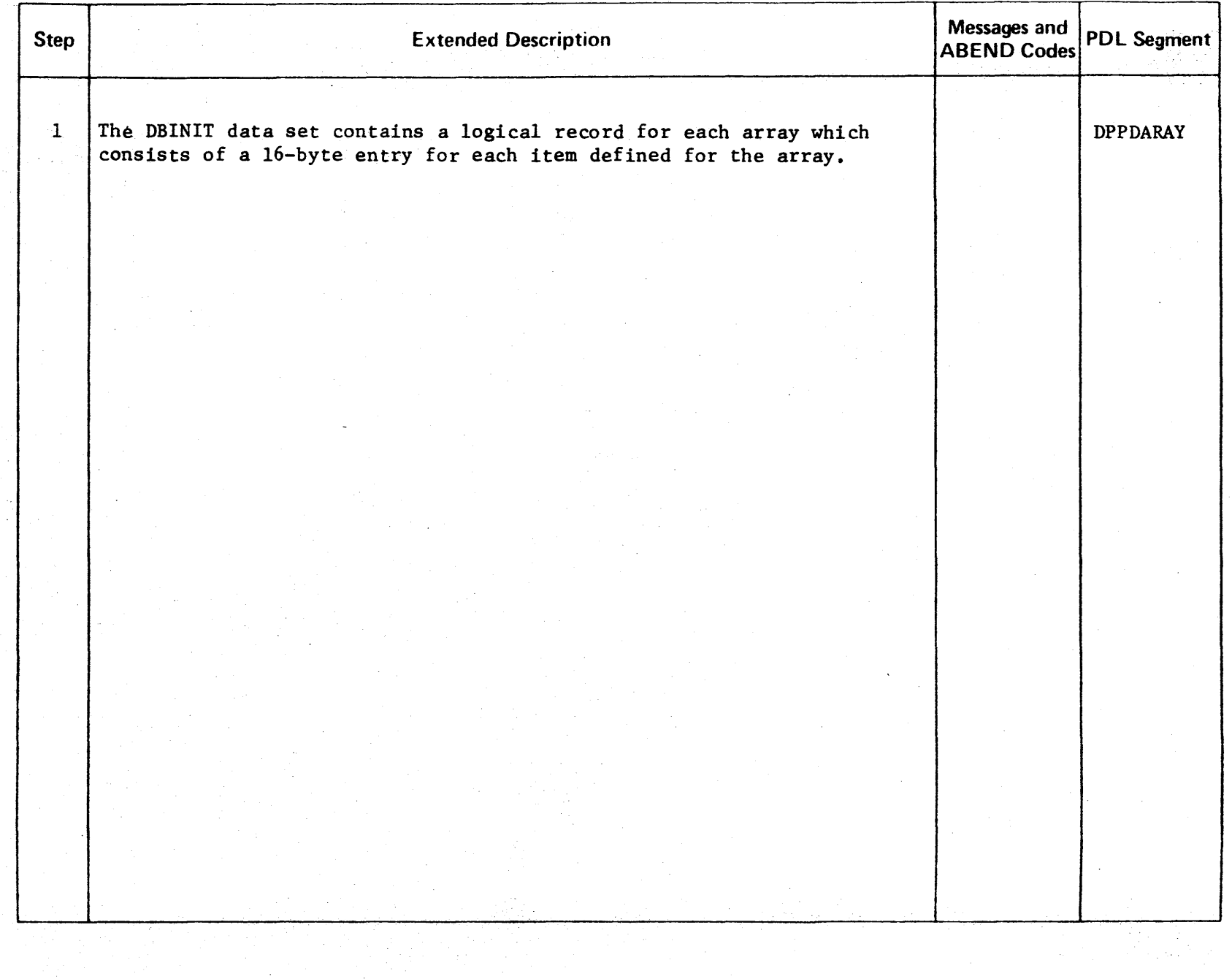

LICENSED MATERIAL - PROPERTY OF IBM

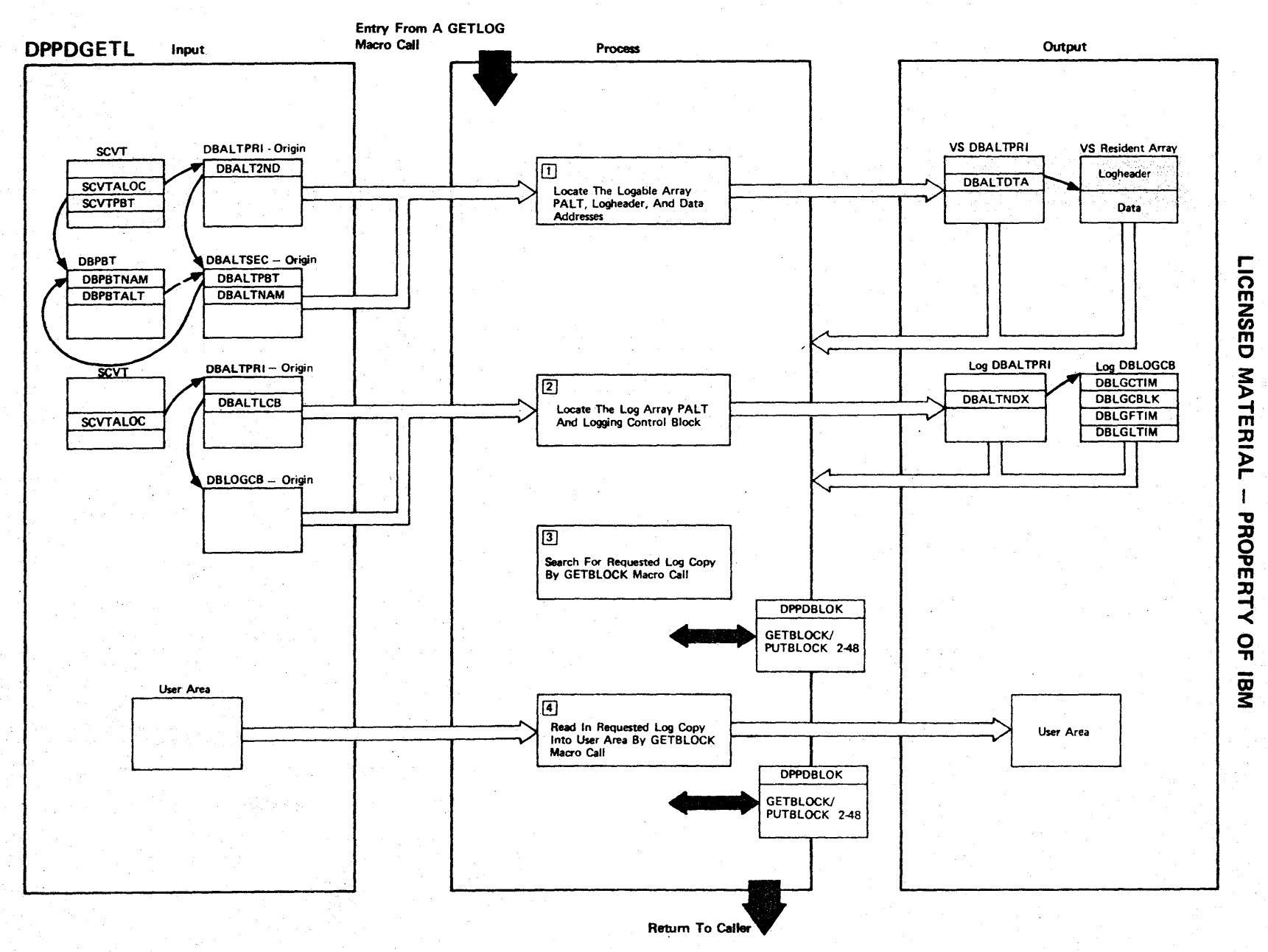

Figure 2-52 (1 Of 2) - GETLOG Routine

Figure 2-52 (2 of 2).

| <b>Step</b>    | <b>Extended Description</b>                                                                                                    | Messages and<br><b>ABEND Codes</b> | <b>PDL Segment</b> |
|----------------|----------------------------------------------------------------------------------------------------|------------------------------------|--------------------|
| $\mathbf{1}$   | The DBPBT and the DBALTSEC are used to calculate the array number for<br>the named arrays. The array number is used as an index into the<br>DBALTPRI. The DBALTPRI contains the address of the VS resident array.<br>The logheader precedes the array data in storage. |                                    | <b>DPPDGETL</b>    |
| 2 <sup>1</sup> | The VS array logheader contains the array number for the associated<br>log array. The log array number is used as an index into the<br>DBALTPRI. The DBALTPRI for the loggable array contains an index into<br>the data base logging control block.                    |                                    | DPPDGETI.          |
| $\overline{3}$ | The time fields in the DBLOGCB are used to reduce the search for the<br>requested log copy. GETBLOCK subroutine is used to read the log-<br>header from the log copies until the correct log copy is found.                                                            |                                    | DPPDGETL           |
| 4              | GETBLOCK subroutine is used to read the entire log copy into the user<br>provided area.                                                                                                    |                                    | DPPDGETI.          |
|                |                                                                                                    |                                    |                    |
|                |                                                                                                    |                                    |                    |
|                |                                                                                                    |                                    |                    |
|                |                                                                                                    |                                    |                    |
|                |                                                                                                    |                                    |                    |
|                |                                                                                                    |                                    |                    |

LICENSED MATERIAL PROPERTY OF IBM

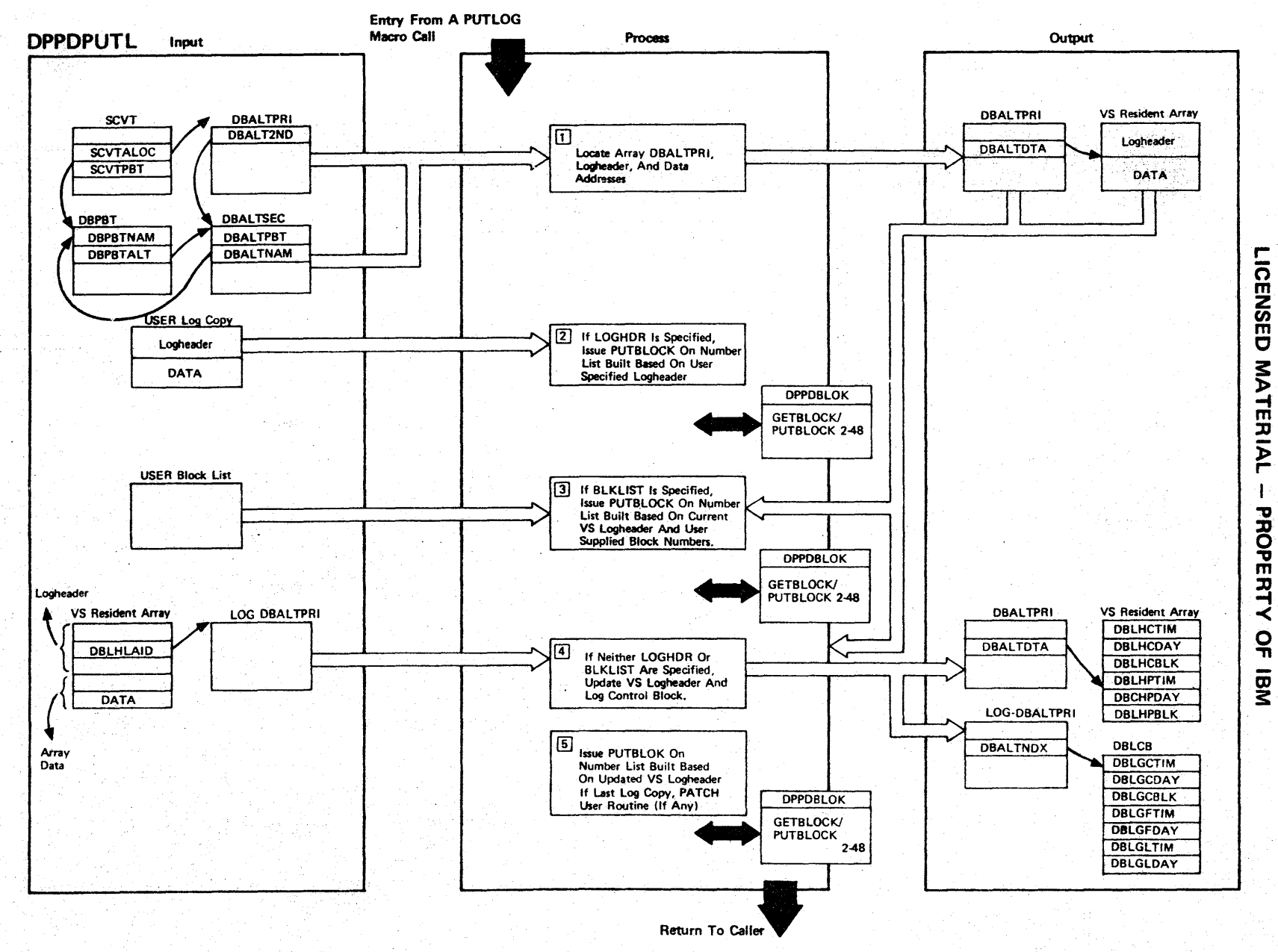

Figure 2-53 (1 Of 2) - PUTLOG Routine

Figure 2-53 (2 of 2).

| <b>Step</b>    | <b>Extended Description</b>                                                                                                    | Messages and<br><b>ABEND Codes</b> | <b>PDL Segment</b> |
|----------------|----------------------------------------------------------------------------------------------------|------------------------------------|--------------------|
| $\mathbf{1}$   | The DBPBT and the DBALTSEC are used to calculate the array number for<br>the named arrays. The array number is used as an index into the<br>DBALTPRI. The DBALTPRI contains the address of the VS resident array.<br>The logheader precedes the array data in storage. |                                    | <b>DPPDPUTL</b>    |
| $\mathbf{r}$   | The LOGHDR option is used to replace a log copy in the log array.                                                                                                    |                                    | <b>DPPDPUTL</b>    |
| 3 <sup>1</sup> | The BLKLIST option is used to update blocks within the current log<br>copy of the Log Array.                                                                                                    |                                    | <b>DPPDPUTL</b>    |
| $\overline{4}$ | The logheader and Log Control Block are modified to point to the next<br>log copy.                                                                                                    |                                    | <b>DPPDPUTL</b>    |
|                |                                                                                                    |                                    |                    |
| 5 <sup>1</sup> | Normal logging copies the current VS resident array and its log header<br>into the next log copy. If it is determined that wraparound will occur<br>with the next PUTLOG request, the user defined wraparound processor<br>(if any) is patched.                        |                                    | <b>DPPDPUTL</b>    |
|                |                                                                                                    |                                    |                    |
|                |                                                                                                    |                                    |                    |
|                |                                                                                                    |                                    |                    |
|                |                                                                                                    |                                    |                    |
|                |                                                                                                    |                                    |                    |

 $\overline{\Omega}$ PROPERT<sup>.</sup>  $\prec$ <u>0</u><br>ក OJ 3:
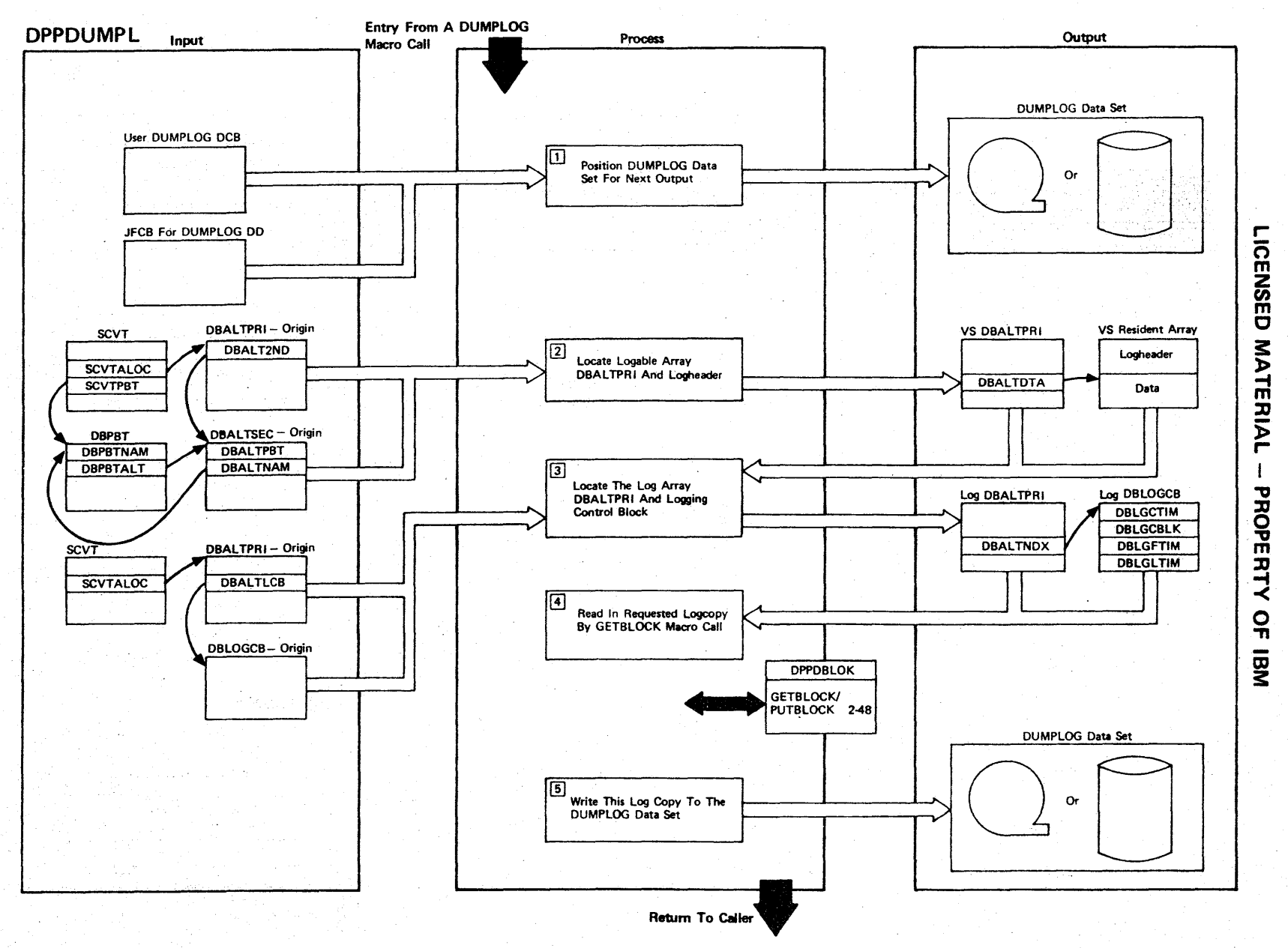

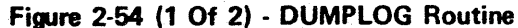

2.132

Figure 2-54 (2 of 2).

| Step           | <b>Extended Description</b>                                                                                                    | Messages and<br><b>ABEND Codes</b> | <b>PDL Segment</b> |
|----------------|----------------------------------------------------------------------------------------------------|------------------------------------|--------------------|
| $1^{\circ}$    | The user supplied DD name defines the DUMPLOG data set. This data set<br>is opened and positioned according to the options specified on the<br>DUMPLOG macro.                                                                                                    |                                    | <b>DPPDUMPL</b>    |
| 2 <sup>1</sup> | The DBPBT and the DBALTSEC are used to calculate the array number for<br>named arrays. The array numbers used as an index into the DBALTPRI.<br>The DBALTPRI contains the address of the data for the VS resident<br>array, and the logheader immediately precedes the array data in stor-<br>age. |                                    | <b>DPPDUMPL</b>    |
| 3 <sup>1</sup> | The VS array logheader contains the array number for the associated<br>log array. The log array number is used as an index into the<br>DBALTPRI. The DBALTPRI for the loggable array contains an index into<br>the data base logging control block.                                                |                                    | DPPDUMPL           |
|                |                                                                                                    |                                    |                    |
| 4              | The requested log copy is read into VS storage.                                                                                                    |                                    |                    |
| 5.             | The log copy is then written to the DUMPLOG data set using variable<br>blocked spanned records.                                                                                                    |                                    |                    |
|                |                                                                                                    |                                    |                    |
|                |                                                                                                    |                                    |                    |
|                |                                                                                                    |                                    |                    |
|                |                                                                                                    |                                    |                    |
|                |                                                                                                    |                                    |                    |

ro m **NSED** MATERIAL  $\begin{array}{c} \rule{0pt}{2ex} \rule{0pt}{2ex} \rule{0pt}{$ :lJ " o ー<br>エコ コ ິດ<br>ກ š

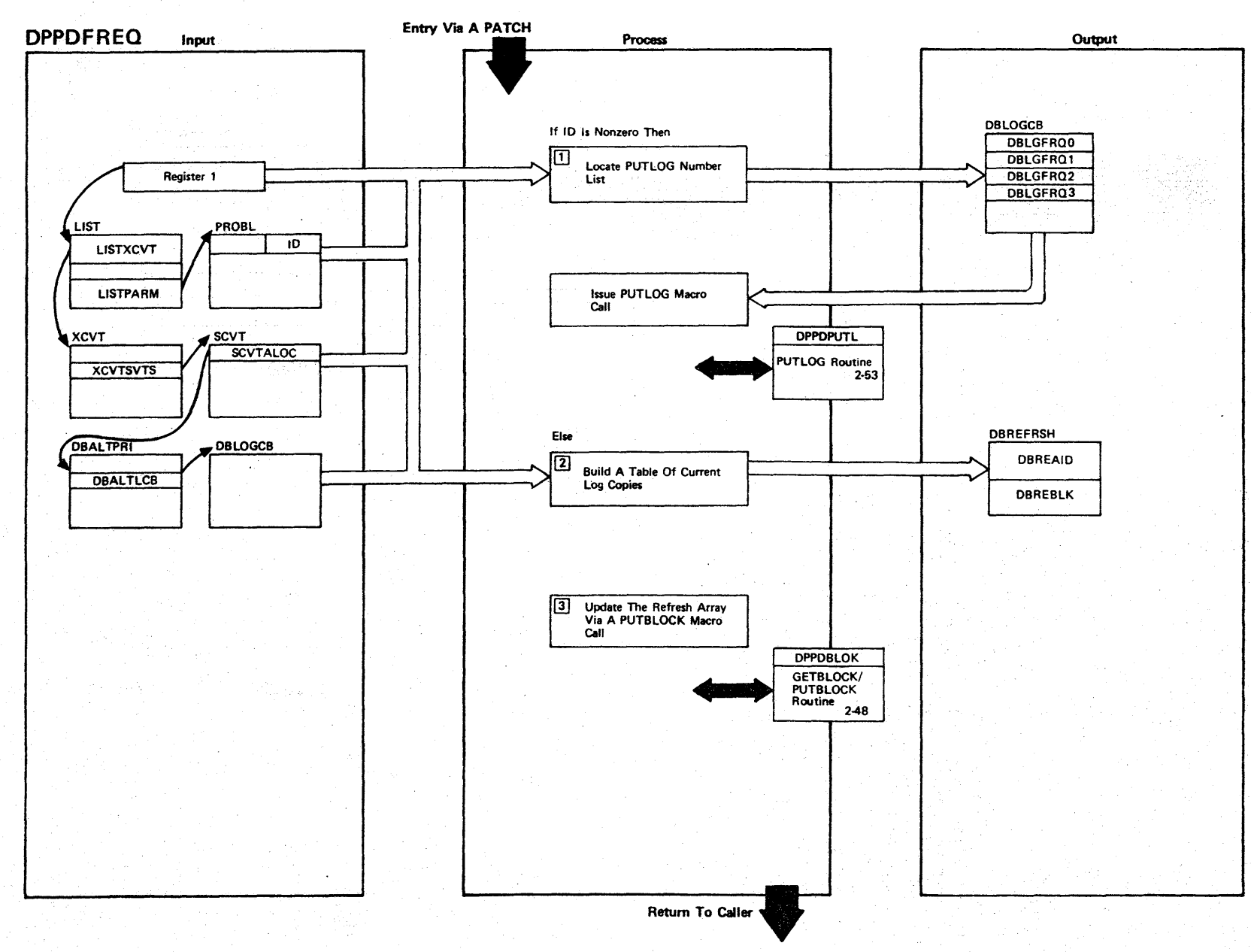

r-

CENSED

~

ATERIAL

I

PROPERT'

-< o -n

Figure 2-55 (1 Of 2) - Time Driven Logging

Figure 2-55 (2 of 2).

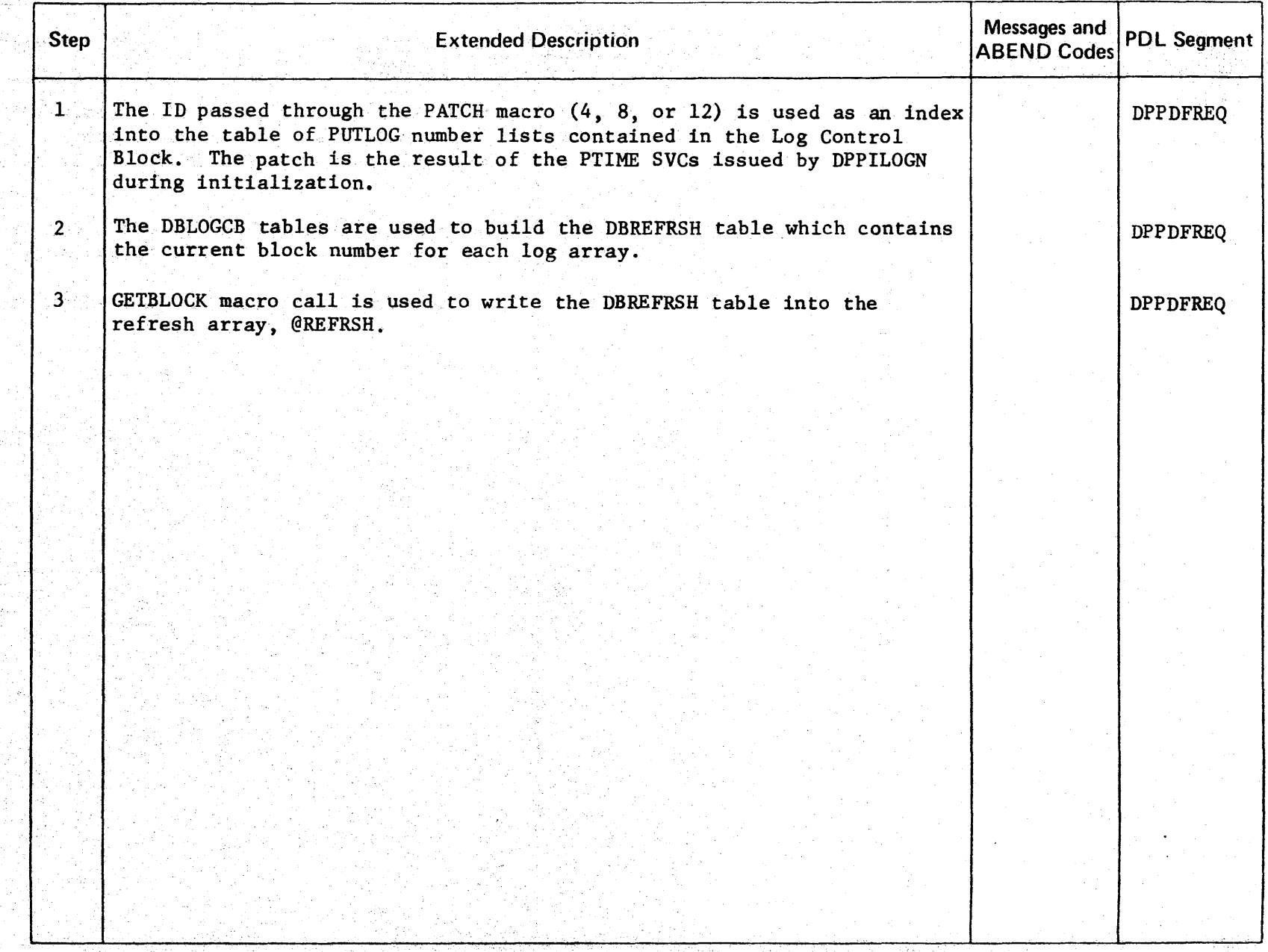

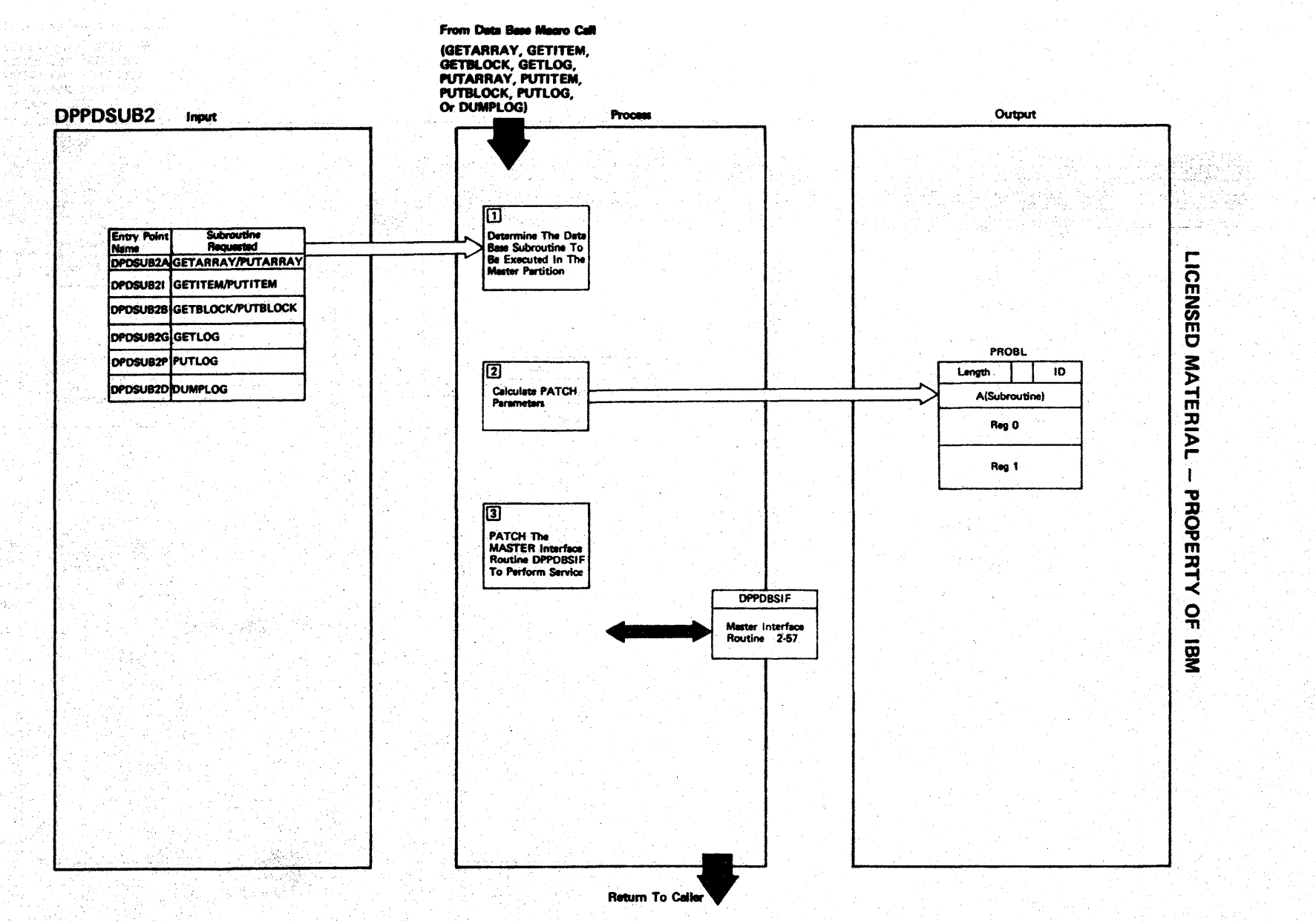

vertika<br>Slovensk

Rist

Sanda<br>Serika

Figure 2-56 (1 Of 2) - Data Base SLAVE Interface

a Chinaich anns an 1972. Tha bhaile ann an 1982 agus an<br>1980 - Ann Baile an Chinaich an Chinaich an 1980.<br>Chinaich ann an chaidhean

3.136

도와 지하실<br>작동 도와로 11

げんがおい

isticija<br>Second

Figure 2-56 (2 of 2).

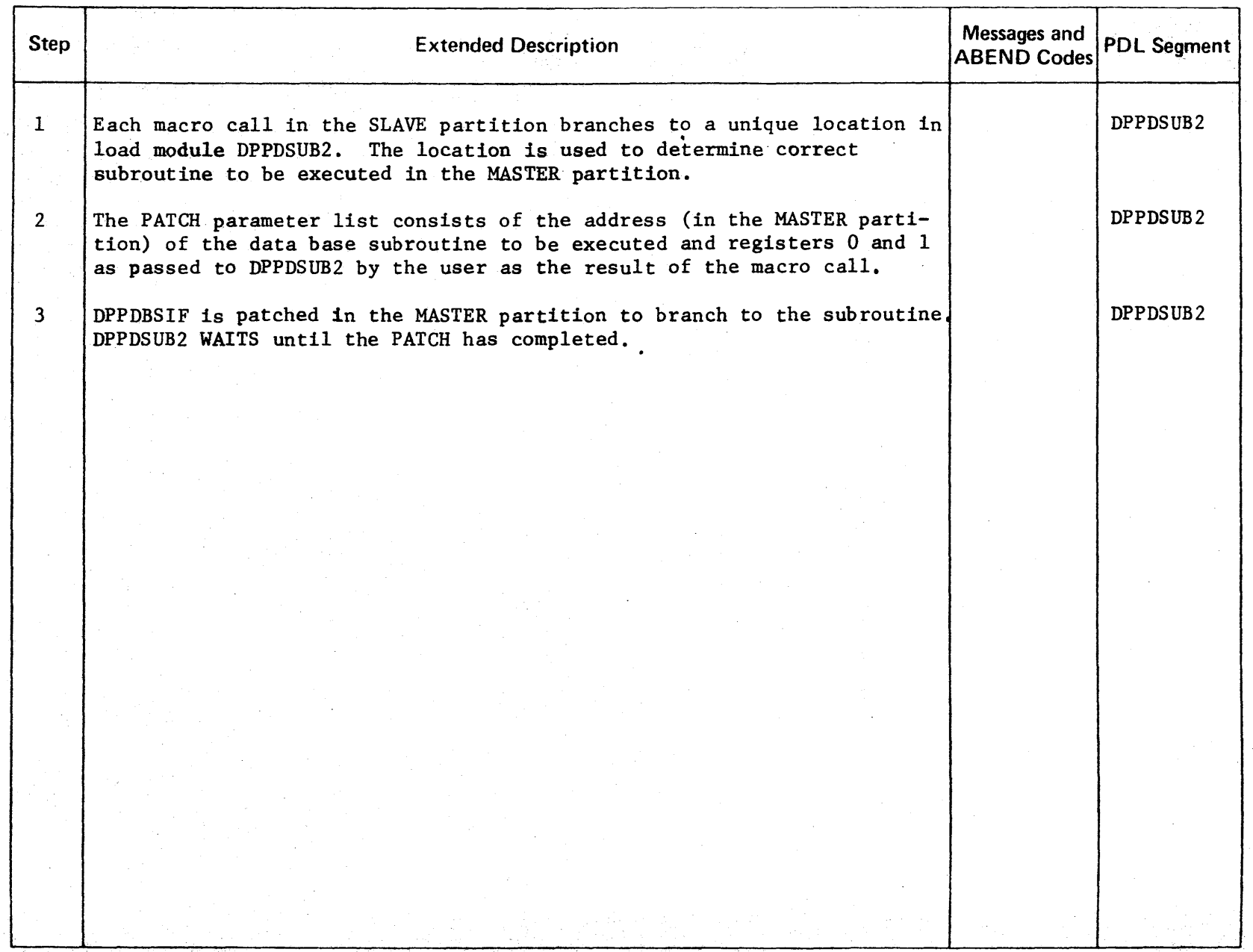

CENSED **MATER** l> r PROPERT<sup>1</sup>  $\frac{1}{2}$ ፵

~

r

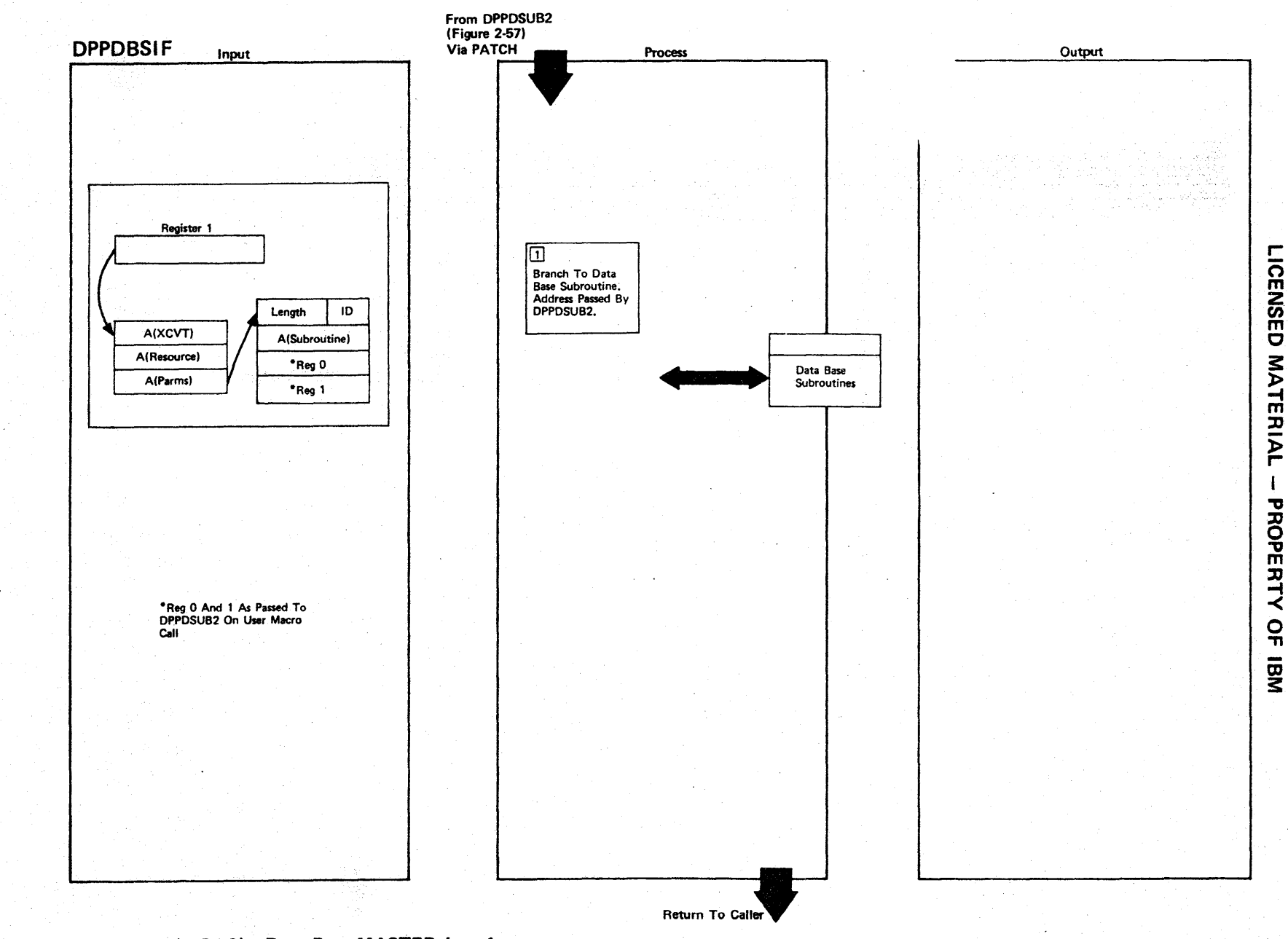

ANG S

Figure 2-57 (1 Of 2) - Data Base MASTER Interface

Figure 2-57 (2 of 2).

| Step         | <b>Extended Description</b>                                                         | Messages and<br>ABEND Codes | <b>PDL Segment</b> |
|--------------|-------------------------------------------------------------------------------------|-----------------------------|--------------------|
| $\mathbf{1}$ | The address of the data base subroutine to be executed is passed as a<br>parameter. |                             | DPPDBSIF           |
|              |                                                                                     |                             |                    |
|              |                                                                                     |                             |                    |
|              |                                                                                     |                             |                    |
|              |                                                                                     |                             |                    |
|              |                                                                                     |                             |                    |
|              |                                                                                     |                             |                    |
|              |                                                                                     |                             |                    |
|              |                                                                                     |                             |                    |
|              |                                                                                     |                             |                    |
|              |                                                                                     |                             |                    |
|              |                                                                                     |                             |                    |
|              |                                                                                     |                             |                    |
|              |                                                                                     |                             |                    |

**LICENSED MATERIAL**  $\mathbf{I}$ PROPERTY OF IBM

### **LICENSED MATERIAL - PROPERTY OF IBM**

#### Message Handler

The Special Real Time Operating System's message handler interfaces with the user either through a MESSAGE macro call or an MSGRC operator command.

The MESSAGE macro processor, DPPMMSG, is responsible for validating the input parameters from the MESSAGE macro call and formatting the actual message. The message handler output routine, DPPMMSGI, is patched by DPPMMSG and is responsible for output of the message to the appropriate device(s).

The message routing code STATUS/CHANGE routine gains control from the input message processor via a PATCH macro call as the result of a MSGRC operator command.

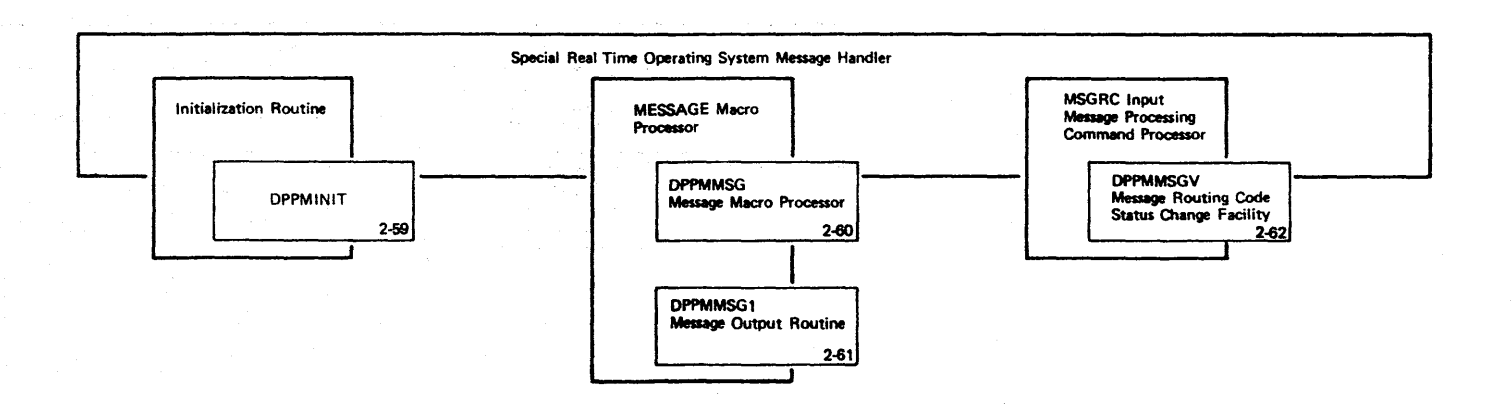

Figure 2-58 - Special Real Time Operating System Message Handler Overview

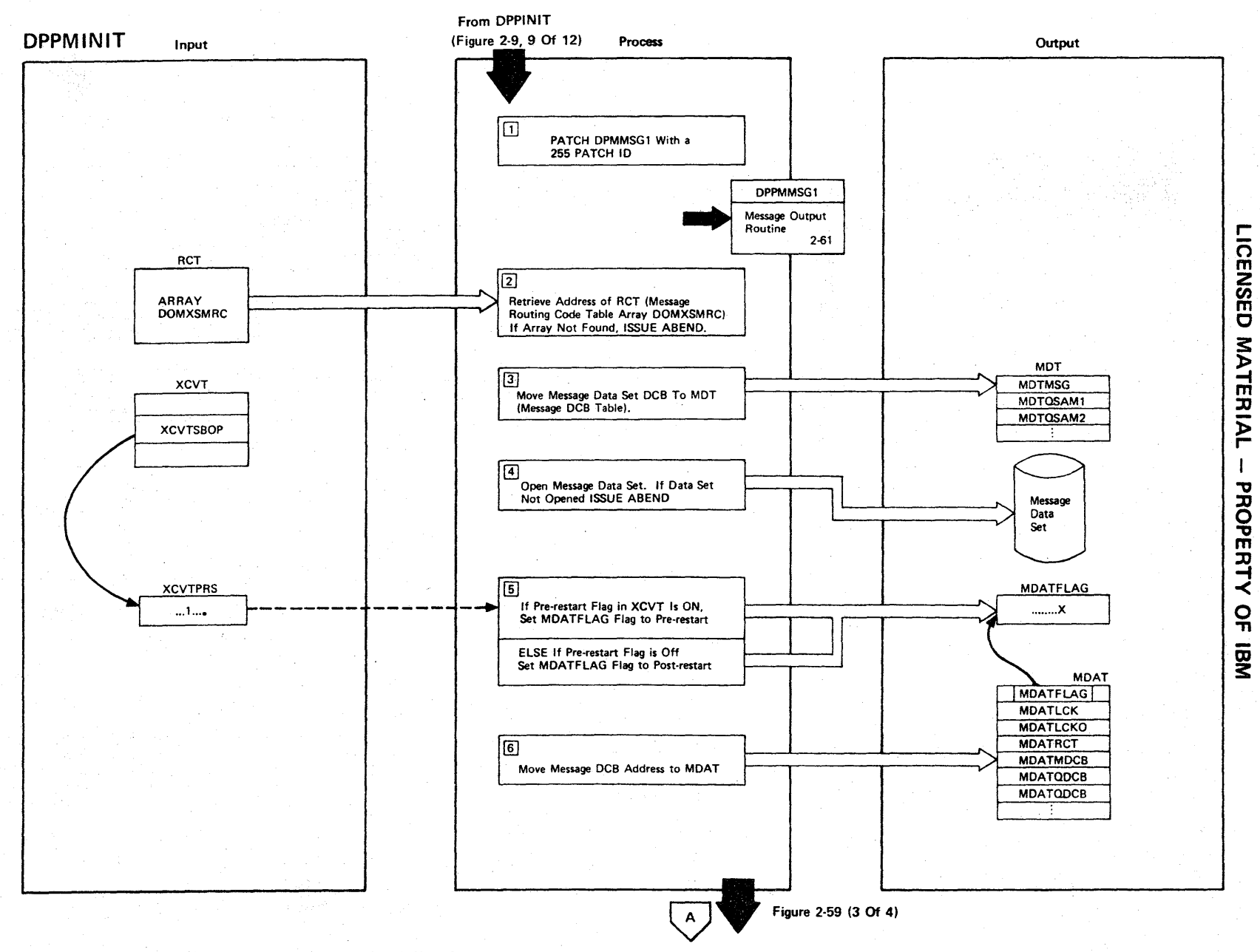

I

**Figure** 2-59 **(1 Of 4) - Message Handler Initialization** 

Figure 2-59 (2 of 4).

|                | <b>Extended Description</b>                                                                                                    | Messages and<br><b>ABEND Codes</b> | <b>PDL Segment</b> |
|----------------|----------------------------------------------------------------------------------------------------|------------------------------------|--------------------|
| $\mathbf{1}$   | The message handler initialization routine, DPPMINIT, will create a<br>Special Real Time Operating System task with task name DPPMMSG1 for<br>the message output task (DPPMMSG1).                                                              |                                    | DPPMINIT           |
| 2 <sup>7</sup> | The address of the message routing code table (array DOMXSMRC) will<br>be obtained from the data base. If the array cannot be found, ABEND<br>23 will be issued.                                                                               | USER 23                            | DPPMINIT           |
| 3 <sub>1</sub> | The contents of the message data set will be moved to the message<br>DCB table (MDT).                                                                                                    |                                    | DPPMINIT           |
| $\overline{4}$ | The message data set pointed to by the MSGDS DD card will be<br>opened as a BPAM input data set. If the data set cannot be opened,<br>ABEND 20 will be issued.                                                                                 | <b>USER 20</b>                     | DPPMINIT           |
|                |                                                                                                    |                                    |                    |
|                | The MDAT flag is a one bit flag in the message address table (MDAT).<br>This flag will be turned off (set to 0) if the pre-restart flag<br>(XCVTSBOP) in the XCVT is on. The flag will be turned on (set to 1)<br>if XCVTSBOP is post-restart. |                                    | DPPMINIT           |
| 5 <sub>1</sub> | The address of the message DCB will be placed in the MDAT.                                                                                                    |                                    | DPPMINIT           |
|                |                                                                                                    |                                    |                    |
|                |                                                                                                    |                                    |                    |
|                |                                                                                                    |                                    |                    |
| 6 <sup>1</sup> |                                                                                                    |                                    |                    |

r o m **NSED MATERIAL** PROPERTY  $\frac{1}{2}$ OJ 3:

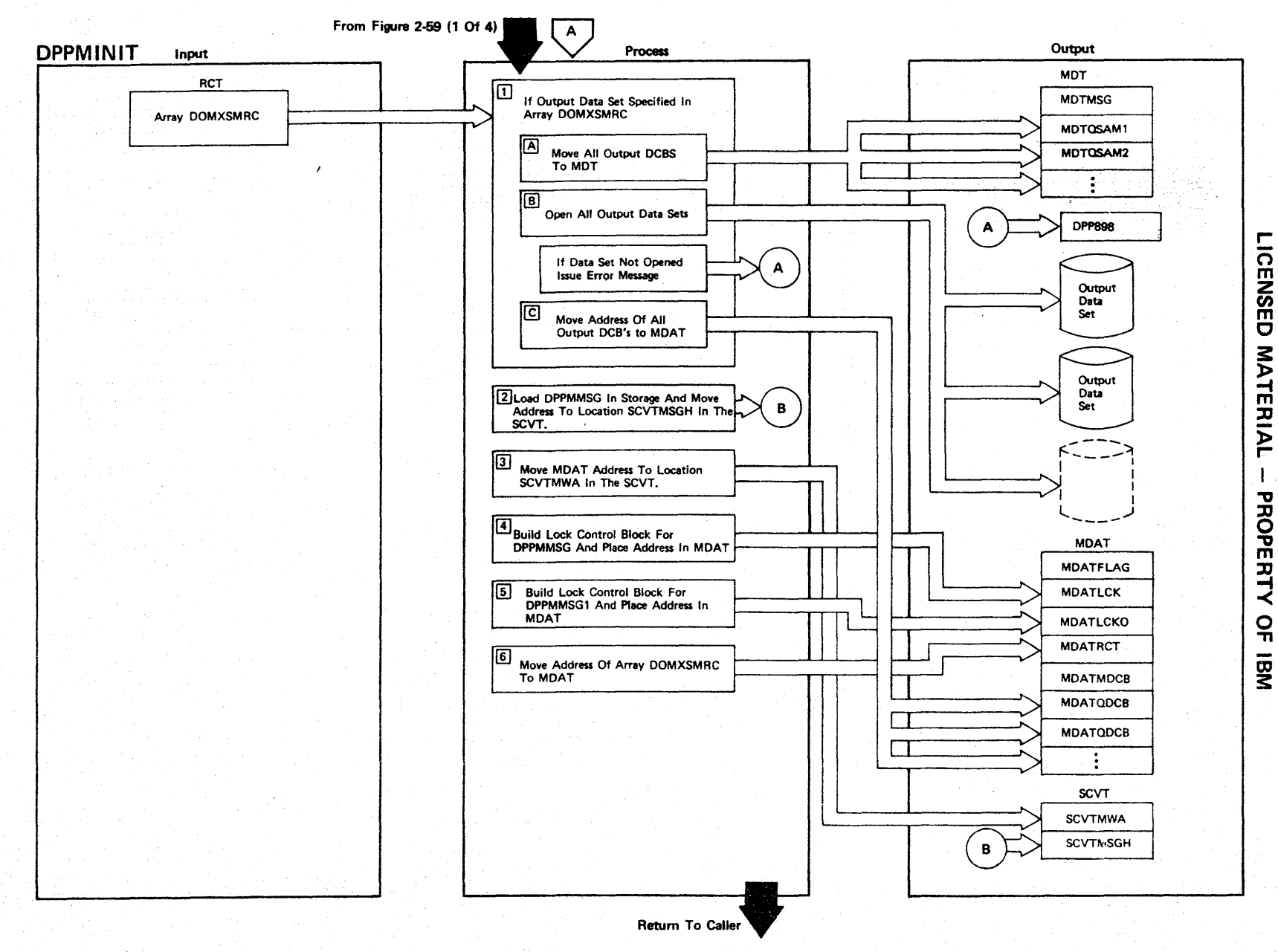

Figure 2-59 (3 Of 4) - Message Handler Initialization

Figure 2-59 (4 of 4).

| <b>Step</b>    | <b>Extended Description</b>                                                                                                    | Messages and<br><b>ABEND Codes</b> | <b>PDL Segment</b> |
|----------------|----------------------------------------------------------------------------------------------------|------------------------------------|--------------------|
|                |                                                                                                    |                                    |                    |
| $\mathbf{1}$   | When message output data sets DD names are specified in Array<br>DOMXSMPC, DPPMINIT will do the following:                                               |                                    | DPPMINIT           |
|                | A. Move all message output data sets DCBs to MDT.                                                                                                    |                                    |                    |
|                | B. Open message output data sets DCBs as QSAM output data sets.<br>If any message output data set is not opened, error message<br>DPP898 will be issued. | DPP898I                            |                    |
|                | C. Place address of all message output data sets in MDAT.                                                                                                |                                    | DPPMINIT           |
| $\overline{2}$ | The MESSAGE macro processor (DPPMMSG) will be loaded into core and its<br>address will be placed in the SCVT.                                            |                                    | <b>DPPMINIT</b>    |
| 3 <sup>1</sup> | The address of MDAT will be placed in the SCVT.                                                                                                    |                                    | DPPMINIT           |
| $\overline{4}$ | A Special Real Time Operating System lock control block will be built<br>for DPPMMSG and it's address will be placed in MDAT.                            |                                    | <b>DPPMINIT</b>    |
| 5 <sup>5</sup> | A Special Real Time Operating System lock control block will be built<br>for DPPMMSG1, and its address will be placed in MDAT.                           |                                    | DPPMINIT           |
| 6              | The address of array DOMXSMRC will be placed in MDAT.                                                                                                    |                                    | <b>DPPMINIT</b>    |
|                |                                                                                                    |                                    |                    |
|                |                                                                                                    |                                    |                    |
|                |                                                                                                    |                                    |                    |
|                |                                                                                                    |                                    |                    |
|                |                                                                                                    |                                    |                    |
|                |                                                                                                    |                                    |                    |
|                |                                                                                                    |                                    |                    |

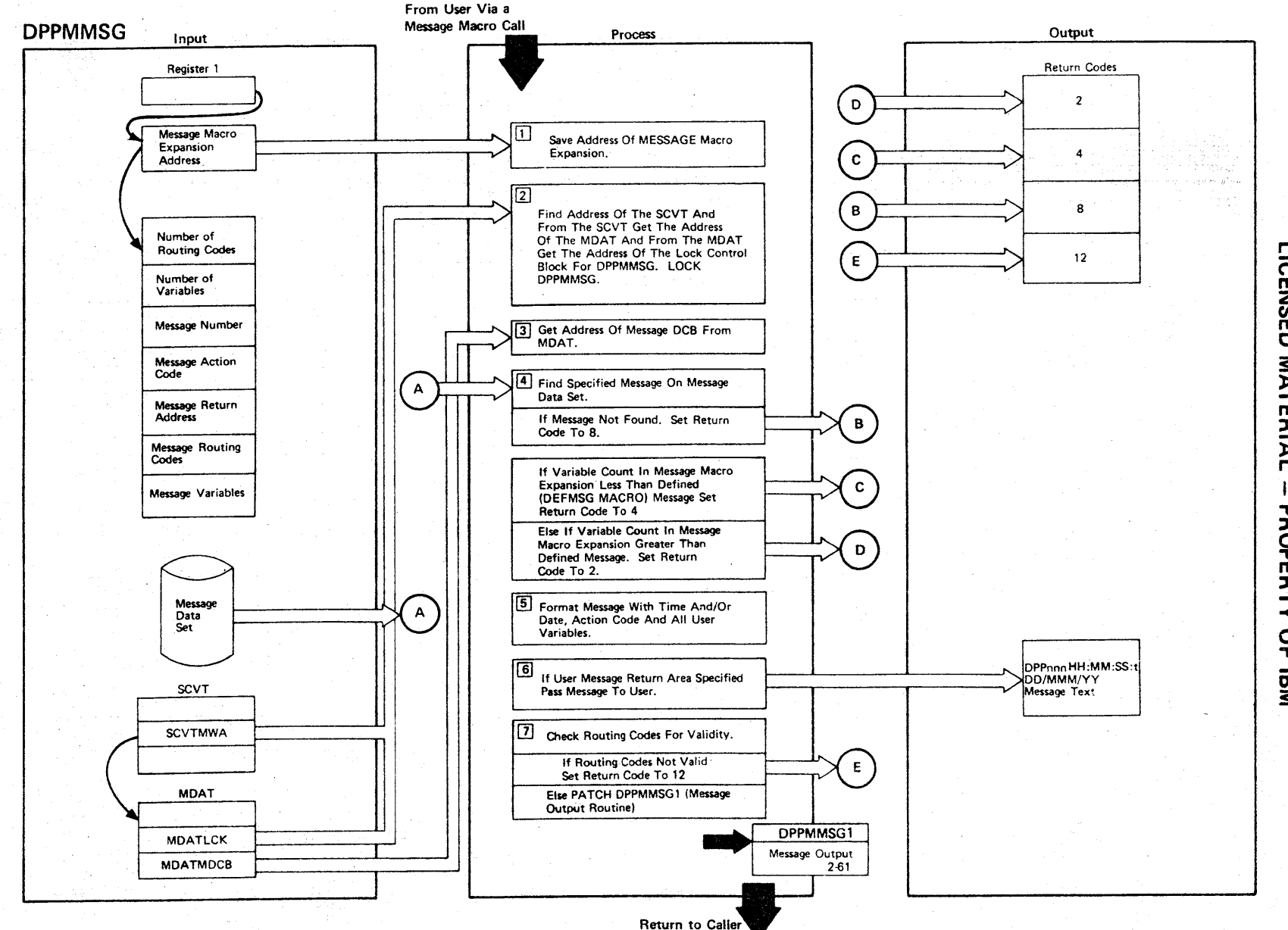

r-

CENSED

3:

TERIAL

:D " o

でのス

~  $\frac{1}{2}$ 

**Figure 2-60 (1 Of 2) - Message Macro Processor** 

Figure 2-60 (2 of 2).

| Step           | <b>Extended Description</b>                                                                                                    | Messages and<br><b>ABEND Codes</b> | <b>PDL Segment</b> |
|----------------|----------------------------------------------------------------------------------------------------|------------------------------------|--------------------|
| $\mathbf{1}$   | On entry to DPPMMSG, register 1 will contain the address of the<br>MESSAGE macro expansion.                                                                                                    |                                    | <b>DPPMMSG</b>     |
| $2 -$          | A Special Real Time Operating System LOCK macro will be issued for<br>DPPMMSG with the lock control block found at location MDATLCK in the<br>MDAT.                                                                                                    |                                    | <b>DPPMMSG</b>     |
| 3 <sup>1</sup> | Save address of the message data set DCB found at location MDATMDCB<br>in the MDAT.                                                                                                    |                                    | <b>DPPMMSG</b>     |
| $\overline{4}$ | If the specified message is found in the message data set, it will be<br>read into virtual storage. If the message is not found, the return<br>code will be set to 8.                                                                                                    |                                    | <b>DPPMMSG</b>     |
| 5 <sub>1</sub> | The specified message will be formatted with all variables converted<br>to EBCDIC. The time is converted to (HH:mm:SS.t, HH-Hours, MM-<br>Minutes, SS-seconds, t-tenths of seconds), and if requested the date<br>(DD/MMM/YY, DD-DAY, MMM-Month, YY-year) and the action code<br>(I-information, A-action, D-decision).                                                                                                    |                                    | <b>DPPMMSG</b>     |
| 6 <sup>1</sup> | If the address of a user return area is specified in the MESSAGE<br>macro expansion, the message will be moved into the area.                                                                                                    |                                    | <b>DPPMMSG</b>     |
| 7 <sup>7</sup> | If no routing codes are passed in the MESSAGE macro expansion, the one<br>on the defined (DEFMSG) message will be used. The routing codes are<br>checked against the valid routing codes in the DOMXSMPC array (RCT<br>message routing code table) in the data base. If the routing codes<br>are not valid, the return code is set to 12. If the routing codes<br>are valid, the message will be passed to DPPMMSG1 via a PATCH macro.<br>Routing code 255 is a no operation (DPPMMSG1 is not patched). |                                    | <b>DPPMMSG</b>     |
|                |                                                                                                    |                                    |                    |

r n m Z en m o MATERIAL  $\mathbf{I}$ ::D " o m<br>EE  $\tilde{z}$  $\frac{1}{2}$ 

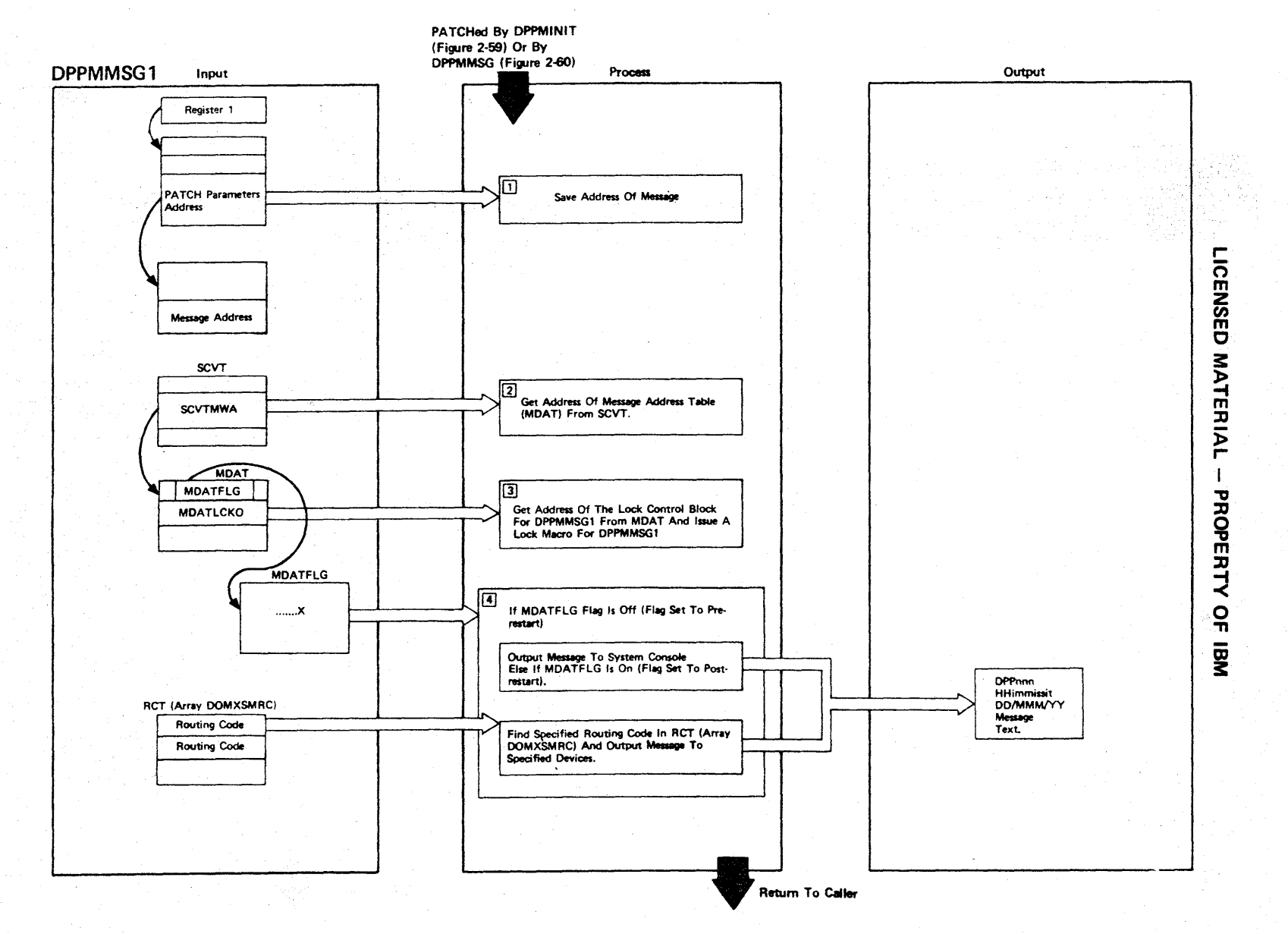

Figure 2-61 (1 Of 2) - Message Output Routine

# Figure 2-61 (2 of 2)

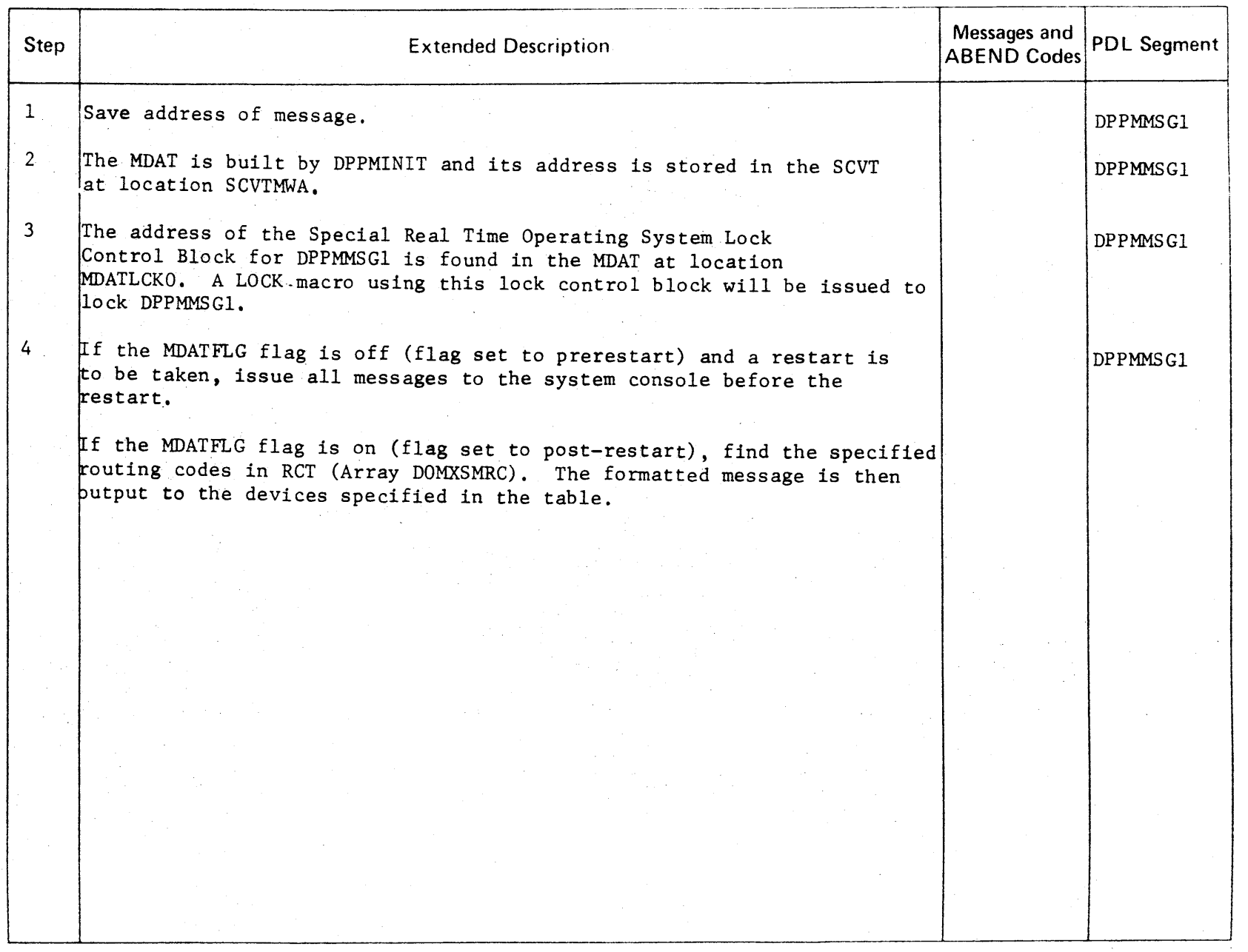

i<br>S

CENSED **MATER** l> r-  $\bar{1}$ ;xl " o PERTY o -n

r-

2-149

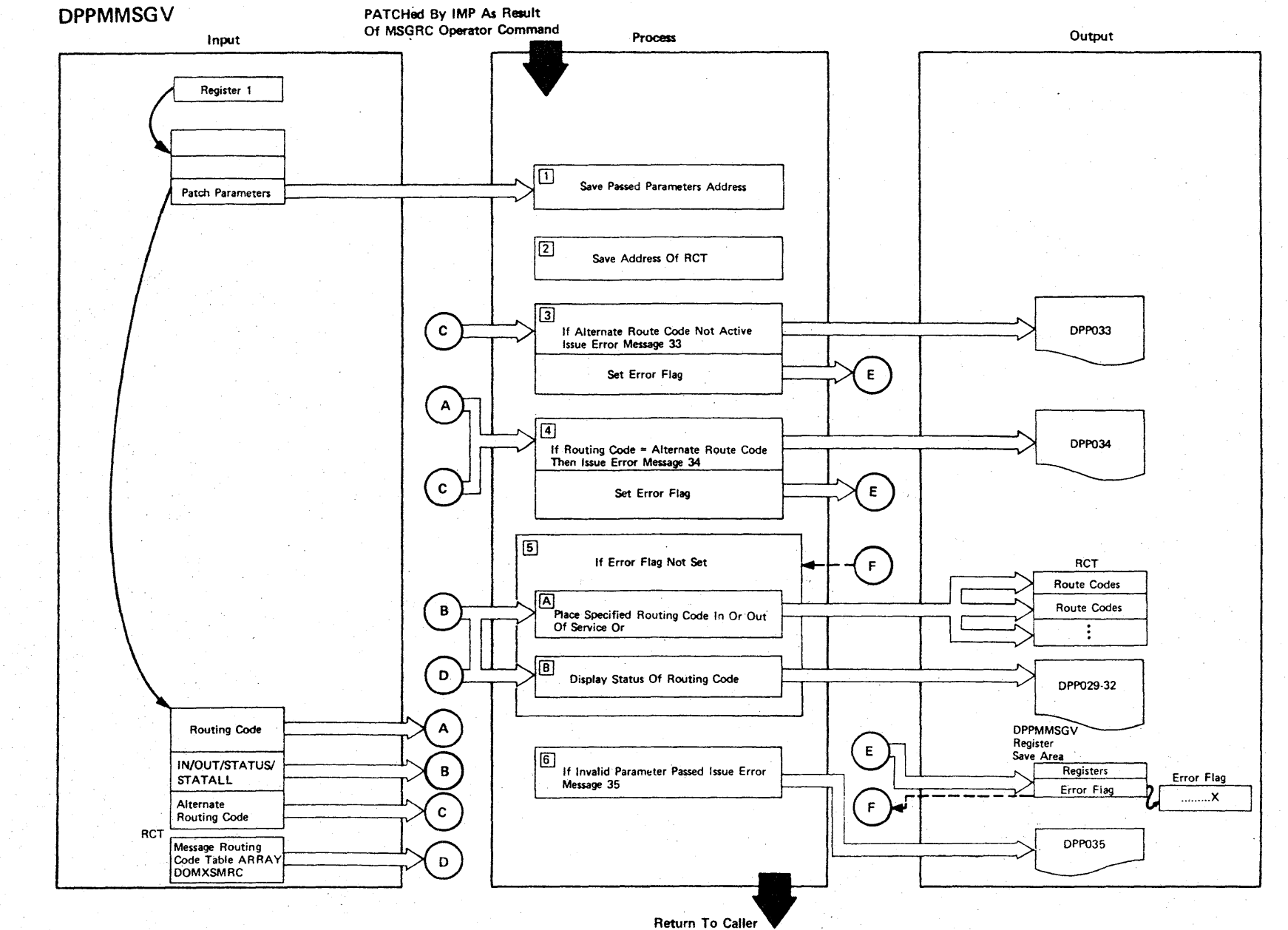

Figure 2-62 (1 Of 2) - Message Routing Code Status Change Facility

LICENSED MATERIAL  $\mathbf{I}$ PROPERTY OF  $\overline{\mathbf{R}}$ 

# Figure 2-62 (2 of 2).

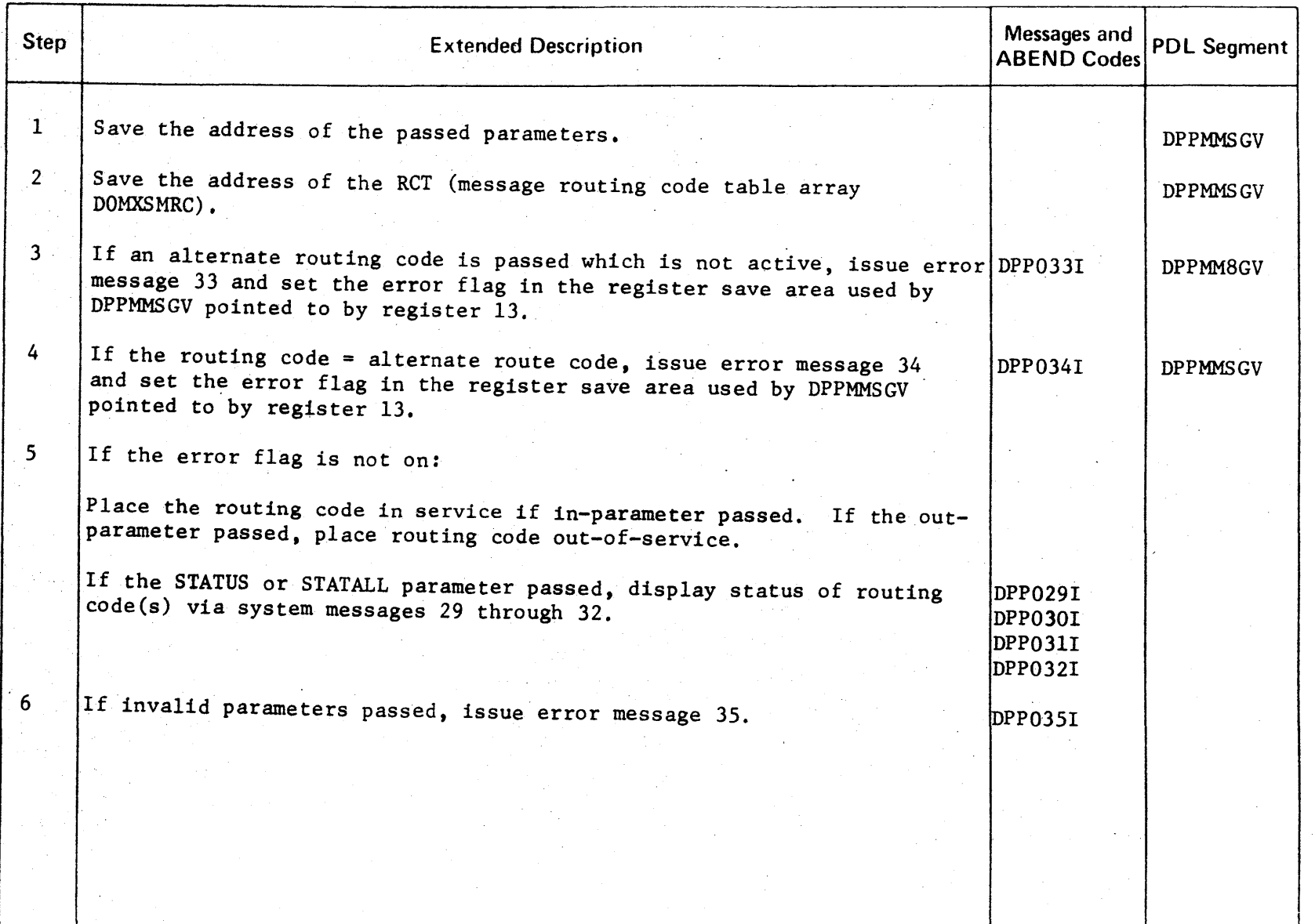

n m **NSED** 3: ATER l> r-  $\overline{1}$ PROPE RTY o "T1

r-

### **LICENSED MATERIAL - PROPERTY OF IBM**

### Input Message Processing

The Special Real Time Operating System provides a facility to allow for operator - Special Real Time Operating System communication or for the operator to communicate with a subsystem. This facility is the Input Message Processor. The Special Real Time Operating System, during initialization, issues a WTOR and leaves the reply outstanding. At a later time, the operator may reply with a predefined IMP command. The Input Message WTOR routine, DPPXIMPW, receives control and as the result of this reply patches the input message processing routine, DPPXIMPP. DPPXIMPP is responsible for validating the operator command and patching the specified user routine.

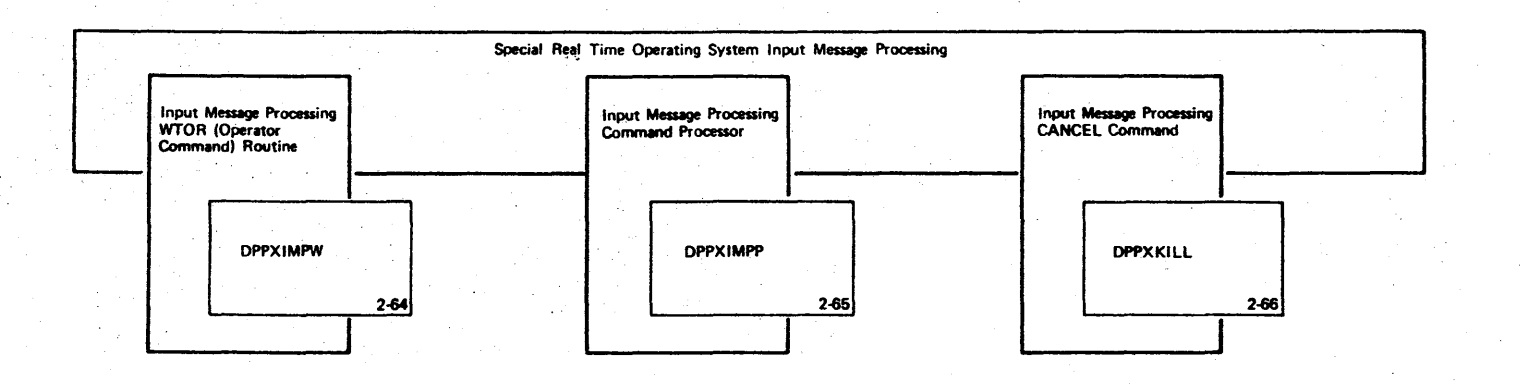

Figure 2-63 - Special Real Time Operating System Input Message Processing Overview

**DPPXIMPW** 

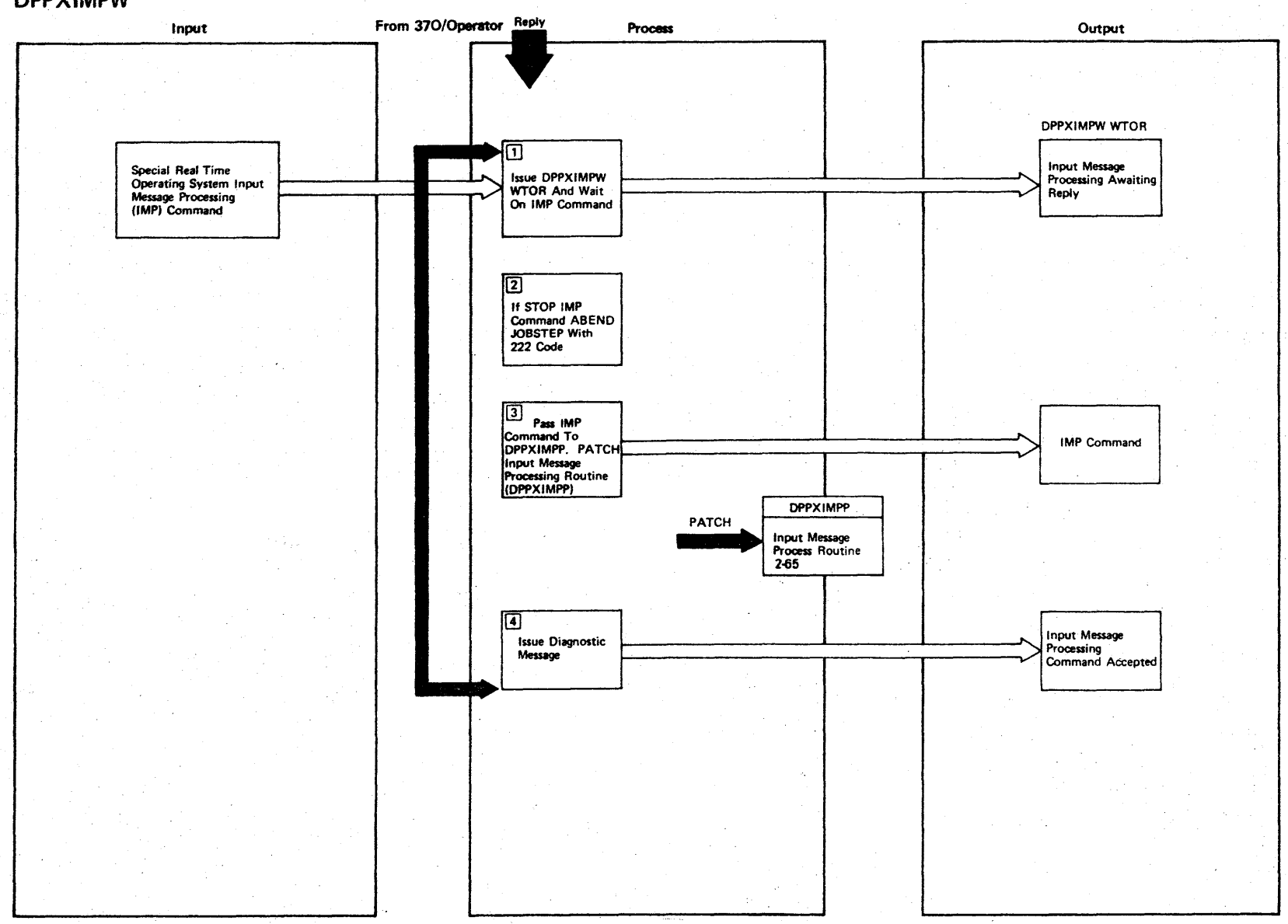

LICENSED MATERIAL

- PROPERTY OF IBM

Figure 2-64 (1 Of 2) - Input Message WTOR Routine

2.154

Figure 2-64 (2 of 2).

| Step           | <b>Extended Description</b>                                                                                                 | Messages and<br><b>ABEND Codes</b> | <b>PDL Segment</b> |
|----------------|----------------------------------------------------------------------------------------------------|------------------------------------|--------------------|
| $\mathbf{1}$   | The System/370 operator will issue an IMP Command to a WTOR issued by<br>DPPXIMPW. INPUT MESSAGE PROCESSING AWAITING REPLY. |                                    | <b>DPPXIMPW</b>    |
| 2 <sup>1</sup> | If the STOP command is entered, ABEND job step with dump code<br>222.                                                       | <b>USER 222</b>                    | <b>DPPXIMPW</b>    |
| 3 <sup>2</sup> | The IMP command will be passed to DPPXIMPP via PATCH.                                                                       |                                    | <b>DPPXIMPW</b>    |
| $\overline{4}$ | DPPXIMPW will issue a diagnostic WTO message to the System/370<br>operator. INPUT MESSAGE PROCESSING COMMAND ACCEPTED.      |                                    | <b>DPPXIMPW</b>    |
|                |                                                                                                    |                                    |                    |
|                |                                                                                                    |                                    |                    |

rice<br>m **NSED MATERIAL** PROPERTY <u>ู</u><br>ุก OJ 3:

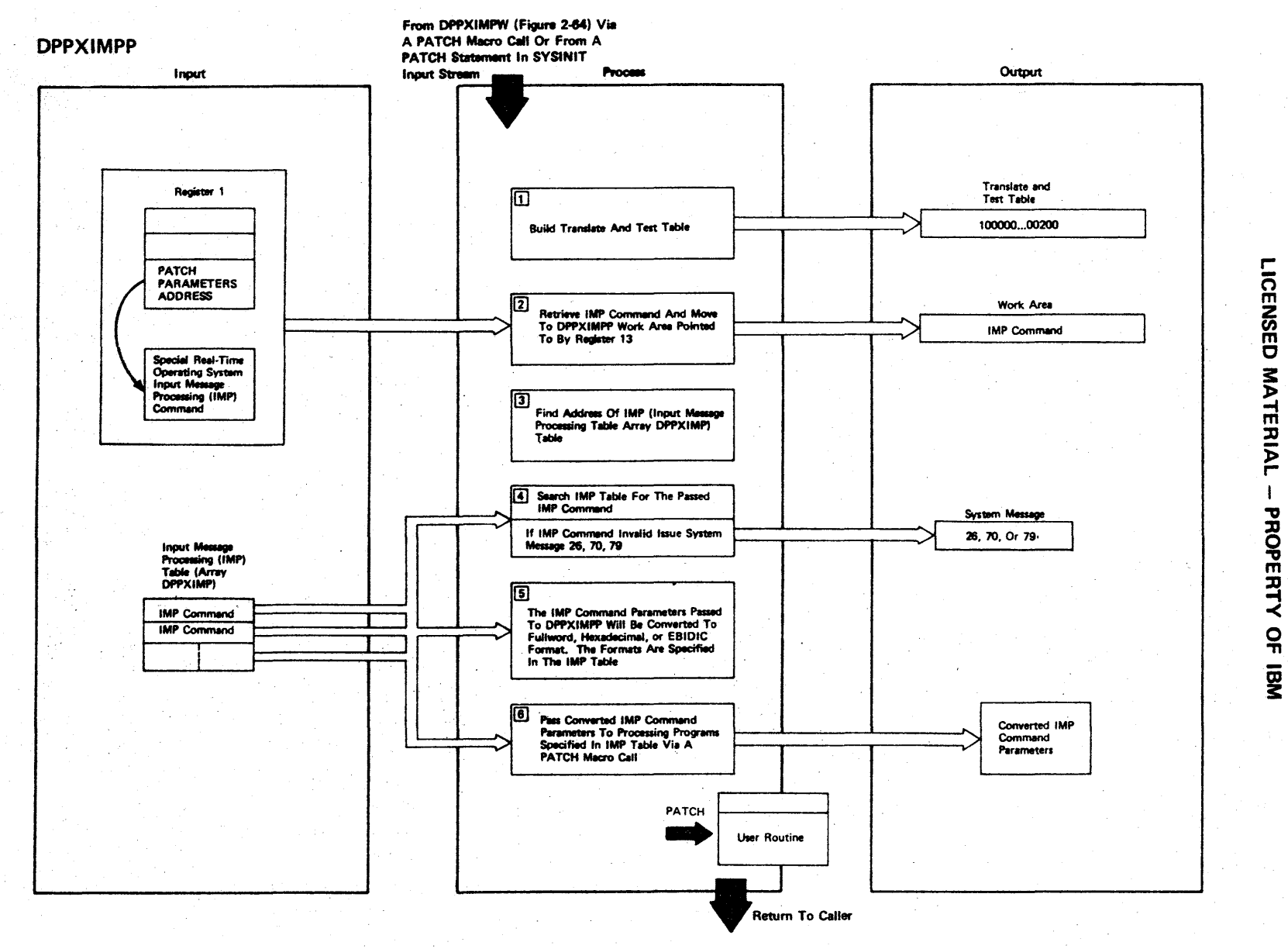

Figure 2-65 (1 Of 2) - Input Message Processing Routine

# Figure 2-65 (2 of 2).

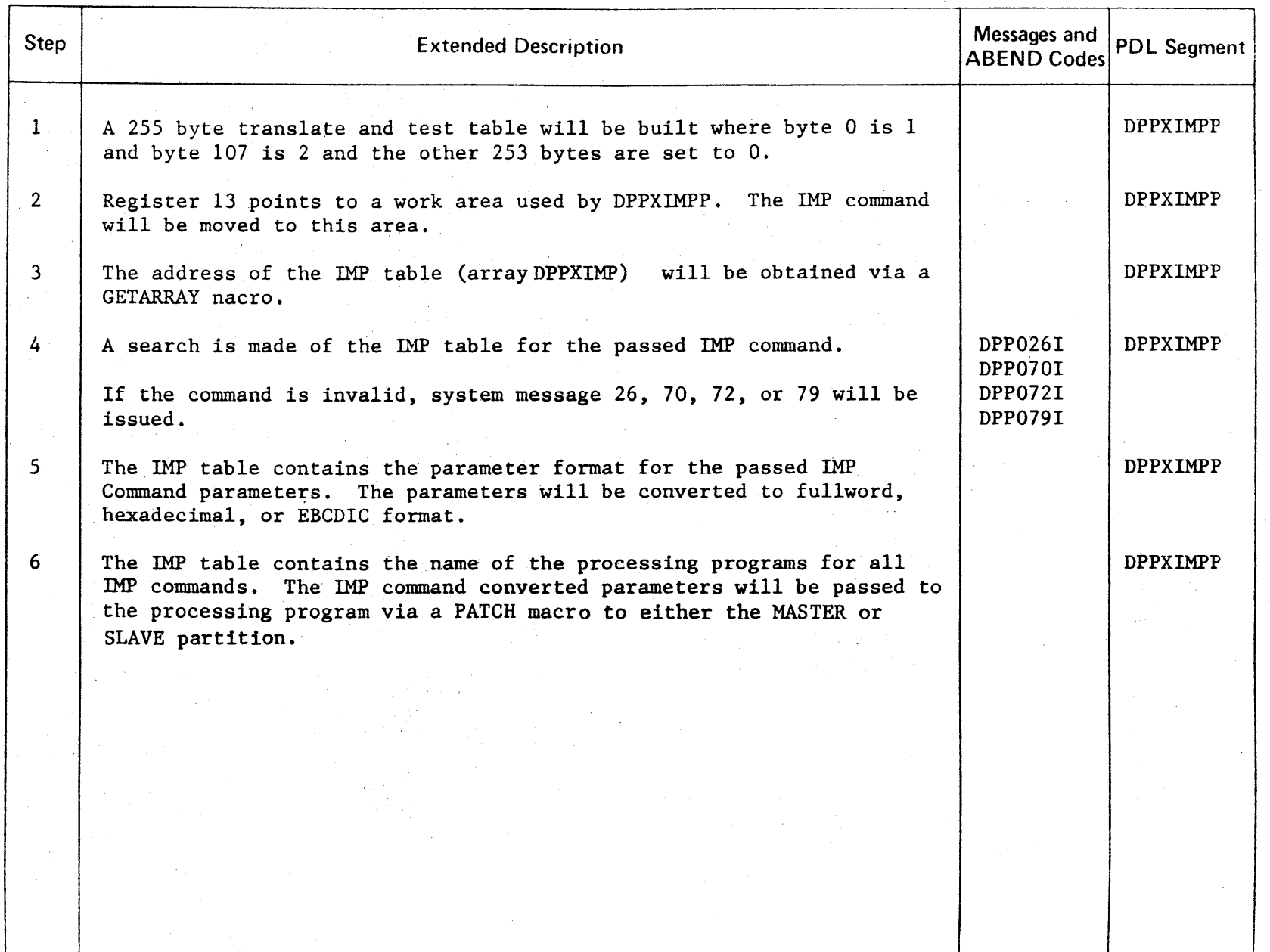

CENSED WATER l> r-  $\mathbf{I}$ PROPERTY o -n

r-

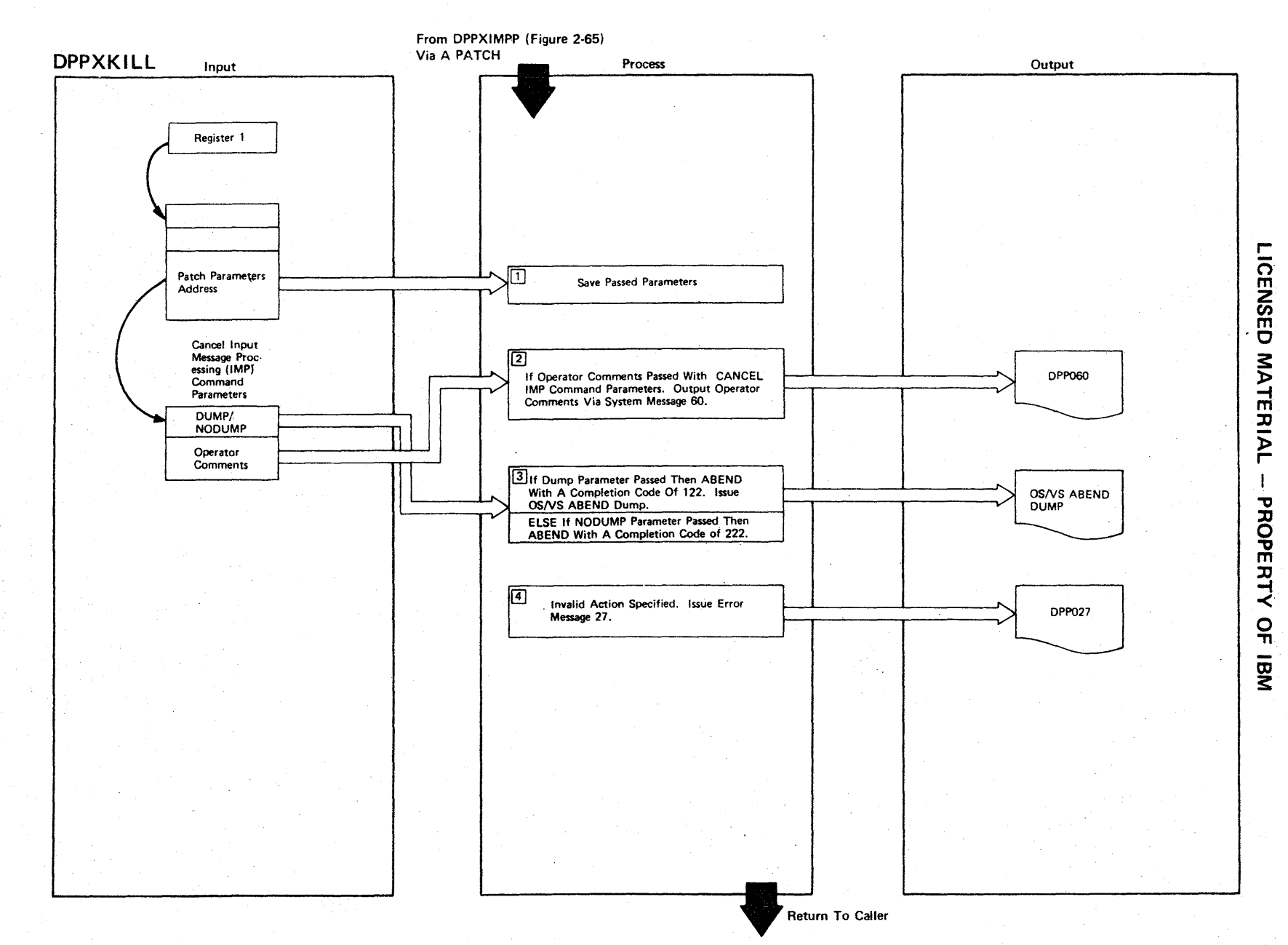

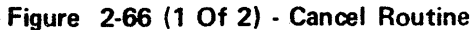

Figure 2-66 (2 of 2).

| $\mathbf{1}$<br>Save address of the CANCEL Input Message Processing (IMP) command<br>parameters.<br>$2^{\circ}$<br>If operator comments passed with the CANCEL IMP parameter, output the<br>DPP060I<br>operator comments via message 60.<br>If the DUMP parameter is passed, issue ABEND macro with the dump<br>3<br>option and a completion code of 122.<br>If the NODUMP parameter is passed, issue ABEND macro without the<br>dump option and a completion code of 222. | <b>USER 122</b><br><b>USER 222</b> | <b>DPPXKILL</b><br><b>DPPXKILL</b><br><b>DPPXKILL</b> |
|----------------------------------------------------------------------------------------------------|------------------------------------|-------------------------------------------------------|
|                                                                                                    |                                    |                                                       |
|                                                                                                    |                                    |                                                       |
|                                                                                                    |                                    |                                                       |
|                                                                                                    |                                    |                                                       |
| If action requested is not DUMP or NODUMP, an error message is<br>4<br>DPP0271<br>issued.                                                                                                    |                                    | <b>DPPXKILL</b>                                       |
|                                                                                                    |                                    |                                                       |
|                                                                                                    |                                    |                                                       |
|                                                                                                    |                                    |                                                       |
|                                                                                                    |                                    |                                                       |

n m 2 *en*  m C MATERIAL PROPERT<sup>.</sup>  $\prec$ ິດ<br>ກ to

3:

r

## **LICENSED MATERIAL - PROPERTY OF IBM**

### Report Data Output

The report data output facility provides the capability of transferring user-generated data from one or more user-defined sequential data sets to a single user-defined sequential data set. The report data output facility is invoked through a REPORT input message processing command.

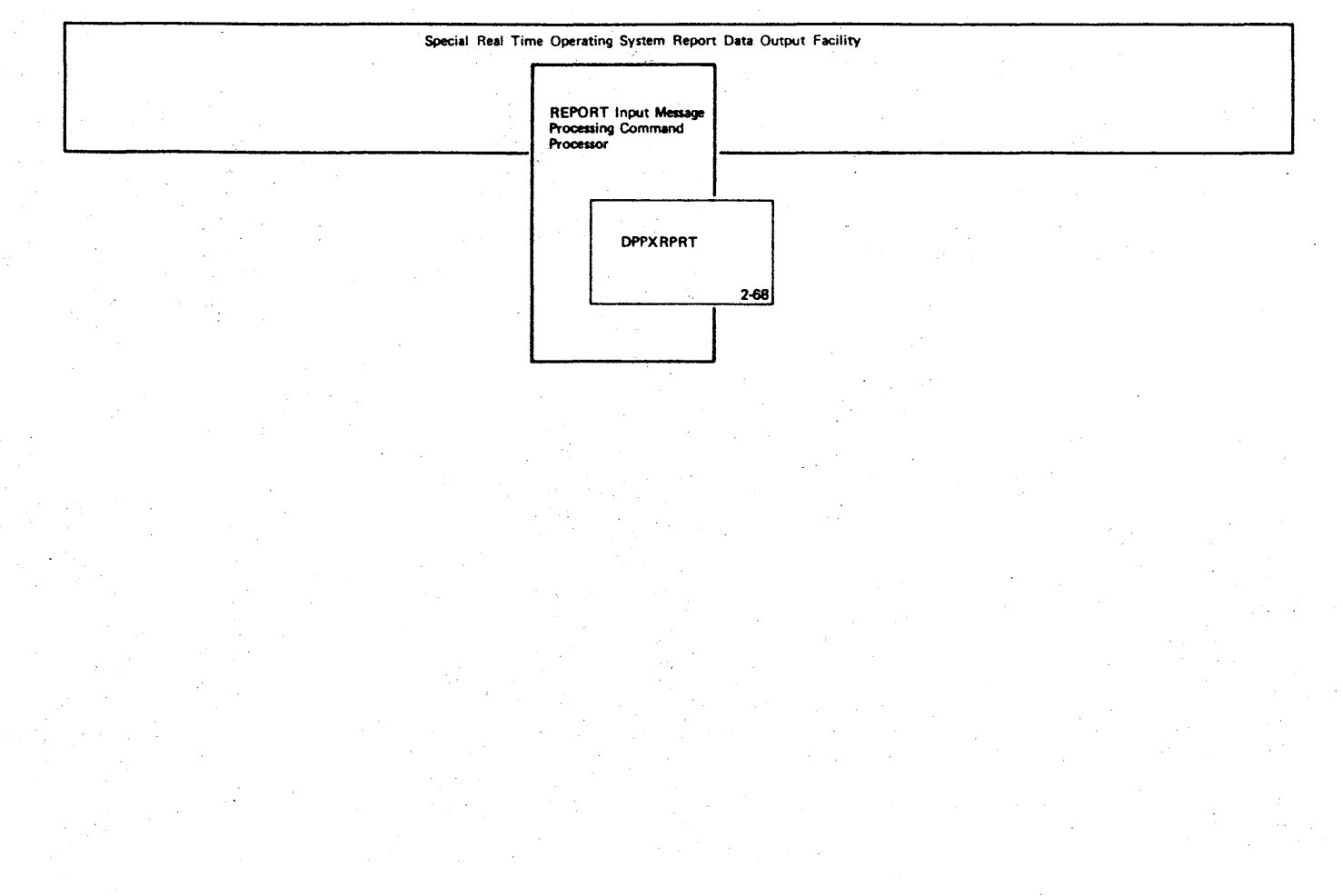

LICENSED MATERIAL -- PROPERTY OF IBM

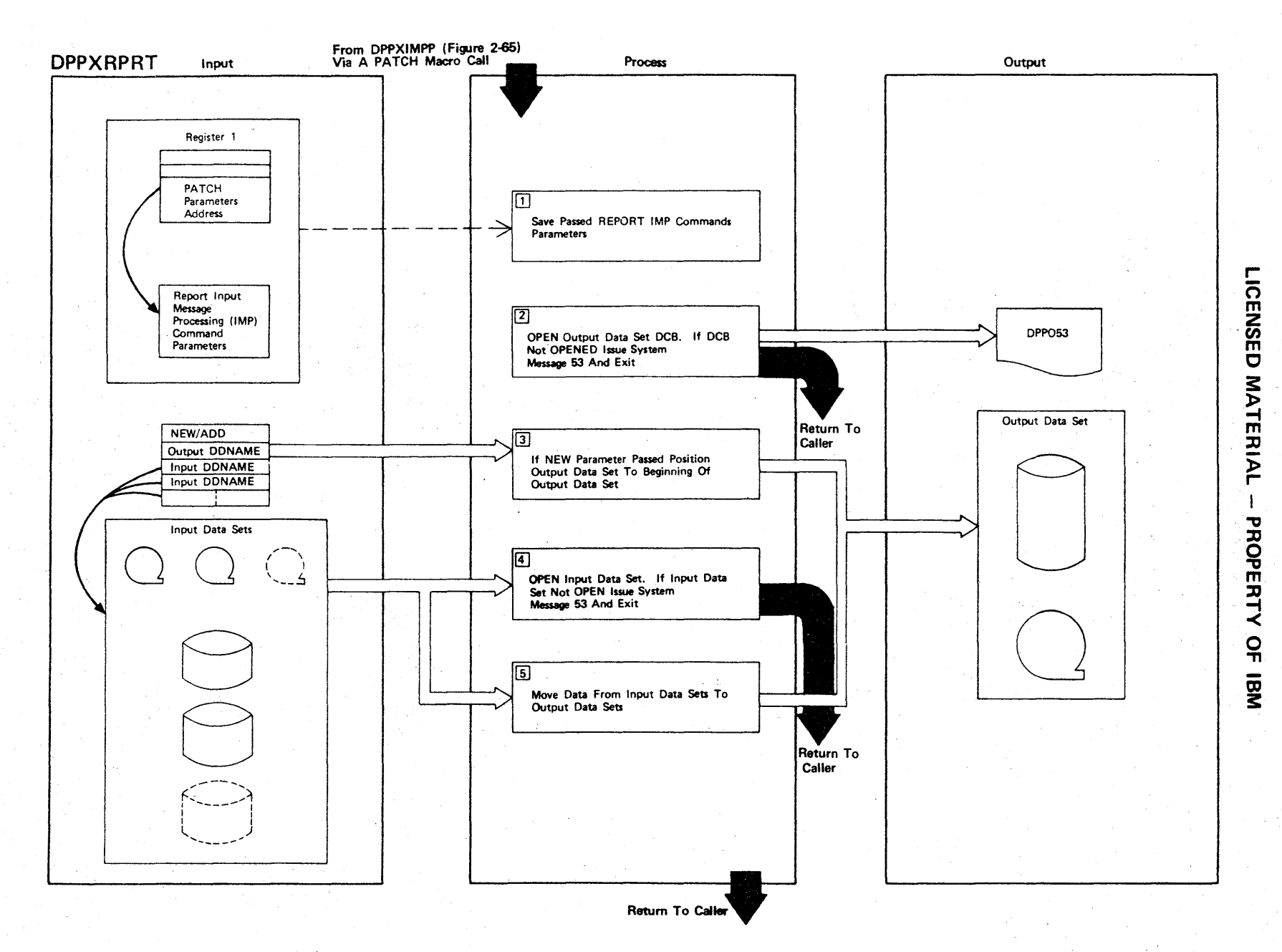

## Figure 2-68 (2 of 2).

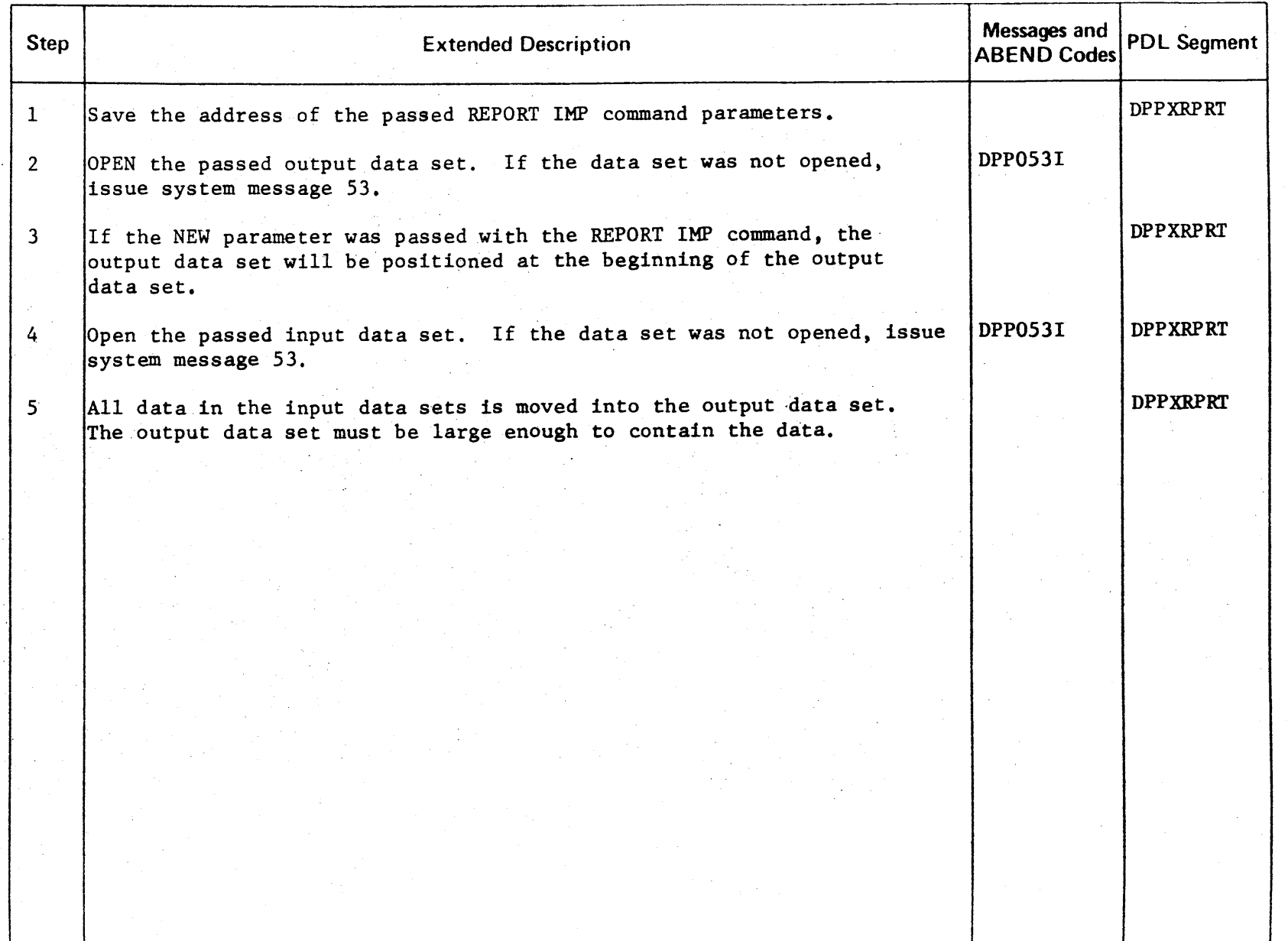

r-

### **LICENSED MATERIAL - PROPERTY OF IBM**

#### Data Recording and Playback

Data recording and playback enable the user to record data in a realtime environment and to play it back at a later time either in a realtime environment or in an offline environment.

Data recording is enabled (or disabled) by DPPXRINT as the result of a DREC operator command. When data recording is enabled DPPXDRC receives control from the user via a RECORD macro call and is responsible for formatting and recording the requested data. When data recording is disabled a stub routine. DPPXDRCX, replaces DPPXDRC. DPPXDRCX sets a return code and returns to the user without recording any data.

Data playback is initiated in the online system by a PATCH to module DPPXPCON. This routine is responsible for converting the input playback parameters to a form acceptable to the playback routine, DPPXDPB. DPPXDPB gains control from DPPXPCONby a LINK macro call and is responsible for playing back the requested data.

Data playback is initiated in the offline system by executing module DPPXNRTI on an EXEC statement specifying PGM-DPPXNRTI. This routine is responsible for building a parameter list in a form acceptable to DPPXPCON and then linking to that routine. Once DPPXPCON receives control. the playback operation is the same as for the online system previously described.

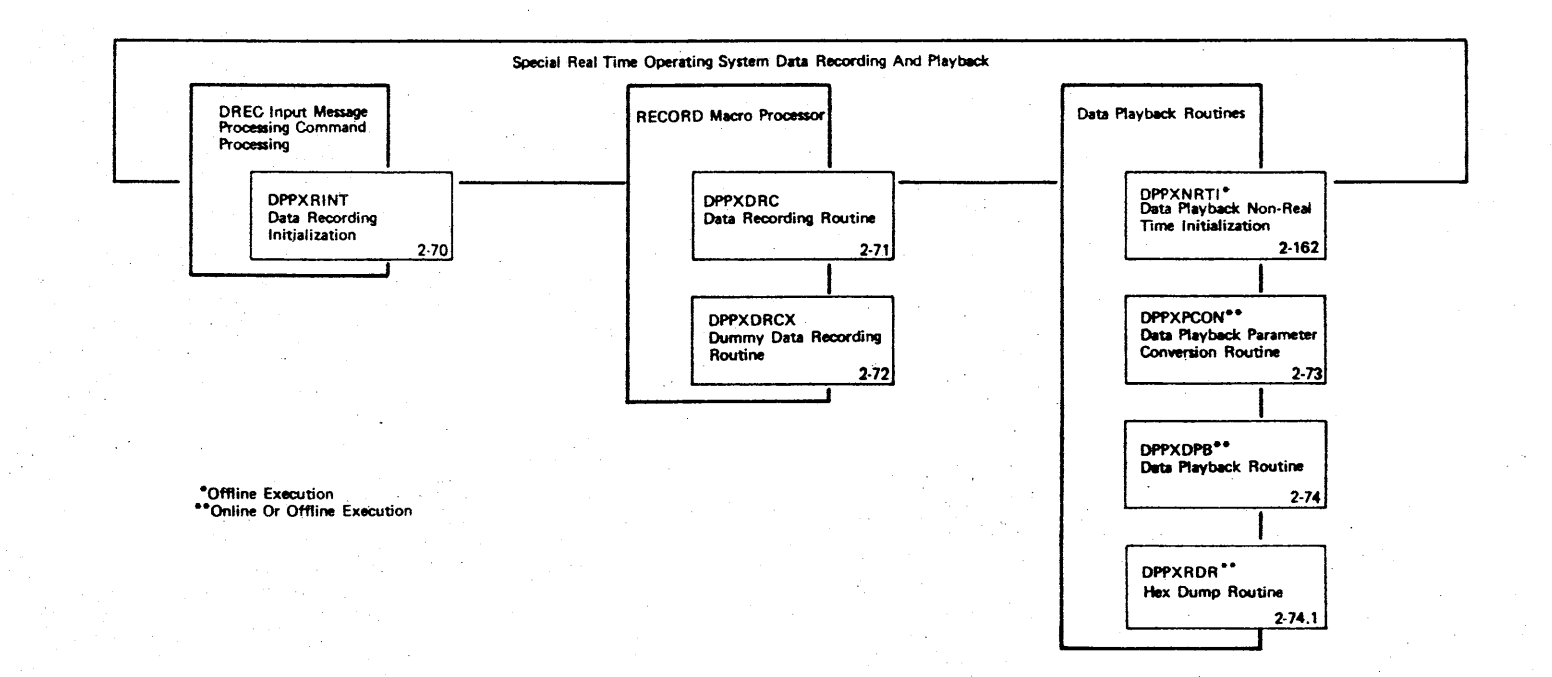

r-ICENSED 3: ATERIAL I PROPERT <<br>ດ<br>π

·69 - Special Real Time Operating System Data Record And Playback Overview

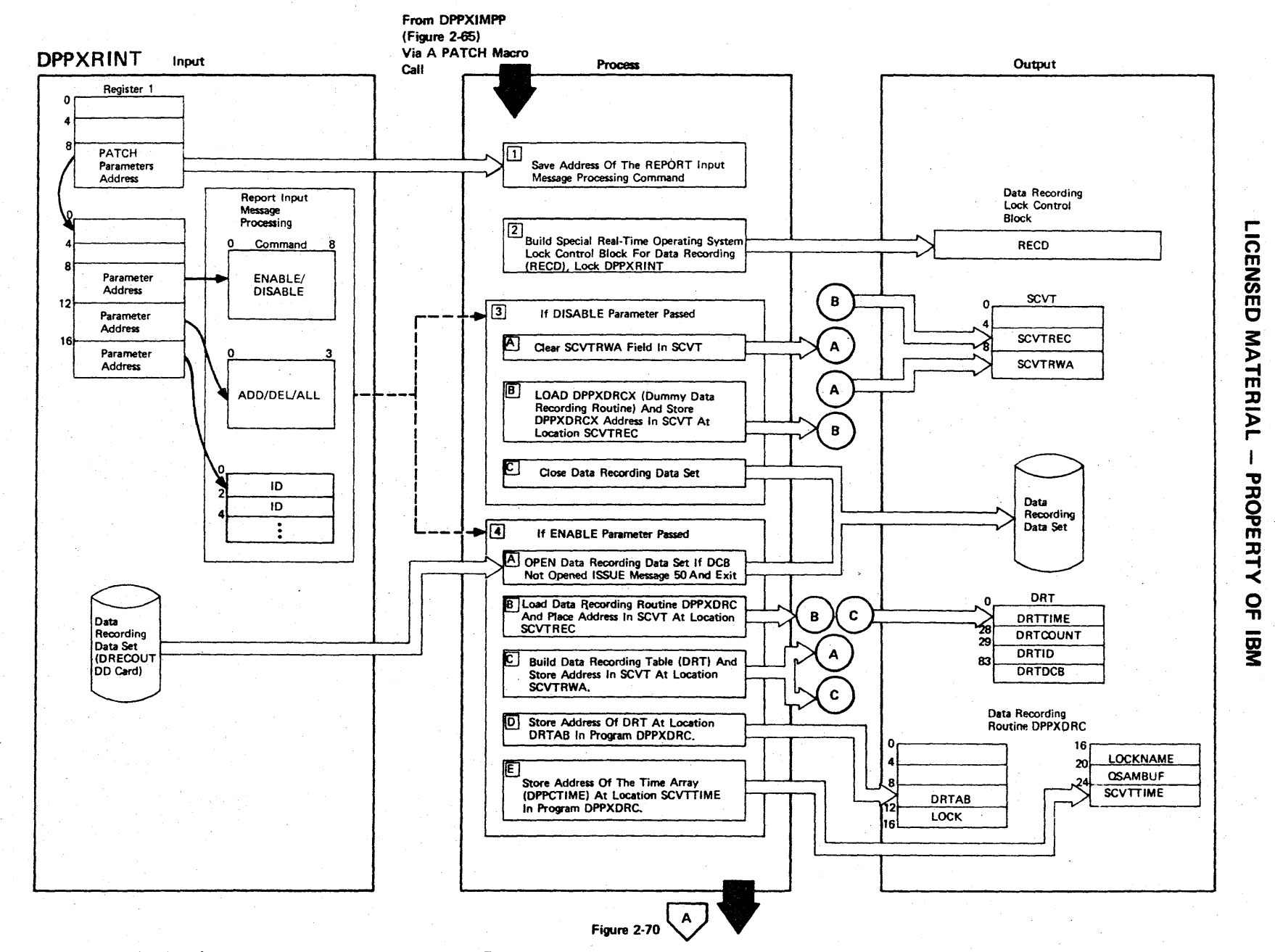

Figure 2·70 (1 Of 4) . Data Recording Initialization Routine

Figure 2-70 (2 of 4).

| Step           | <b>Extended Description</b>                                                                                                    | Messages and<br><b>ABEND Codes</b> | <b>PDL Segment</b> |
|----------------|----------------------------------------------------------------------------------------------------|------------------------------------|--------------------|
| $\mathbf{1}$   | When DPPXRINT is entered, the address of the REPORT input message<br>processing command will be saved.                                                                                                    |                                    | DPPXRINT           |
| $\overline{2}$ | A Special Real Time Operating System DEFLOCK macro will be issued to<br>build a LOCK control block (RECD) for data recording routines<br>(DPPXRINT and DPPXDRC). A LOCK macro will be issued to lock DPPXRINT. |                                    | DPPXRINT           |
| $\mathbf{3}$   | If the DISABLE parameter was passed.<br>A. Clear location SCVTRWA in the SCVT.                                                                                                    |                                    | <b>DPPXRINT</b>    |
|                | B. Issue a LOAD macro for DPPXDRCX (dummy data recording<br>routine) and the address of DPPXDRCX will be stored at<br>location SCVTREC in the SCVT.<br>C. Close the data recording data set.                   |                                    |                    |
| 4 <sup>1</sup> | If ENABLE parameter was passed.                                                                                                    | DPP050I                            | DPPXRINT           |
|                | A. OPEN data recording data set. If DCB is not opened, issue<br>message 50.                                                                                                    |                                    |                    |
|                | B. Issue a LOAD macro for DPPXDRC (data recording routine).                                                                                                    |                                    |                    |
|                | C. Build data recording table (DRT) and store address at location<br>SCVTRWA in the SCVT.                                                                                                    |                                    |                    |
|                | Store address of DRT at location DRTAB in program DPPXDRC (the<br>$\cdot$ Define<br>first 36 bytes of DPPXDRC are used as a control table).                                                                    |                                    |                    |
|                | $E_{\bullet}$<br>The Special Real Time Operating System time array (DPPCTIME)<br>address will be stored at location SCVTTIME in program<br>DPPXDRC (see $4-D$ ).                                               |                                    |                    |
|                |                                                                                                    |                                    |                    |

n m Z (f) m o MATERIAL PROPERTY O ת<br>ה

r-
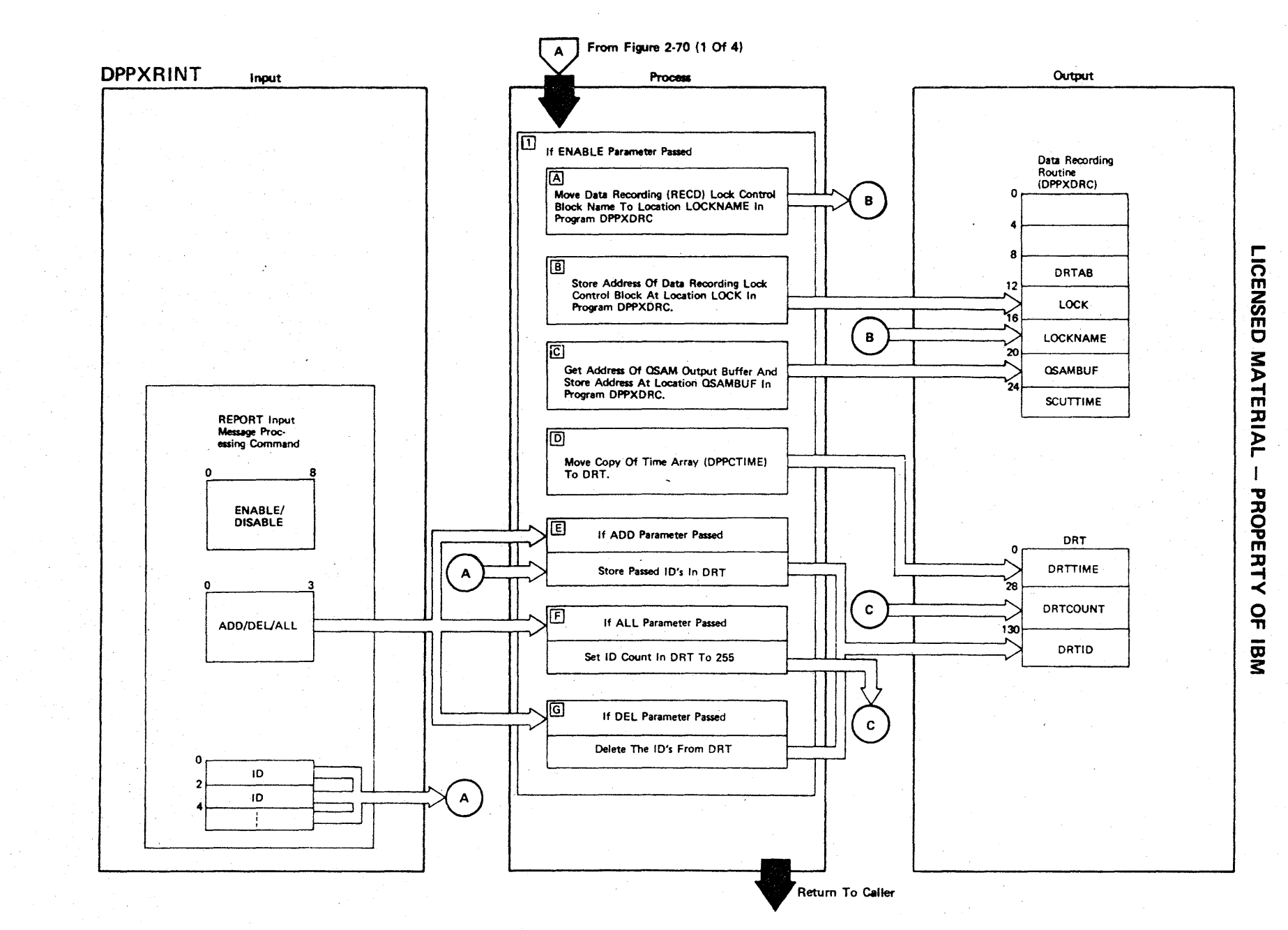

Figure 2-70 (3 Of 4) - Data Recording Initialization Routine

Figure 2-70 (4 of 4).

| <b>Step</b>  |    | <b>Extended Description</b>                                                                                                    | Messages and<br><b>ABEND Codes</b> | <b>PDL Segment</b> |
|--------------|----|----------------------------------------------------------------------------------------------------|------------------------------------|--------------------|
| $\mathbf{1}$ |    | If the ENABLE parameter passed:                                                                                                    |                                    | DPPXRINT           |
|              |    | A. Move data recording (RECD) lock control block name to location<br>LOCKNAME in program DPPXDRC (see Figure 2-70 (2 of 4) 4-D).                                                                |                                    |                    |
|              | B. | Store data recording (RECD) lock control block address at loca-<br>tion lock in program DPPXDRC (see Figure 2-70 (2 of 4) 4-D).                                                                 |                                    |                    |
|              |    | C. A GET macro will be issued for the address of an output buffer.<br>The address of the output buffer will be stored at location<br>QSAMBUF in program DPPXDRC (see Figure 2-70 (2 of 4) 4-D). |                                    |                    |
|              |    | D. A copy of the time array (DPPCTIME) will be moved to location<br>DRTTIME in the DRT.                                                                                                    |                                    |                    |
|              | Ε. | If the ADD parameter passed, all passed IDs will be moved to<br>the DRT at location DRTID.                                                                                                    |                                    |                    |
|              |    | F. If the ALL parameter passed, the ID count (DRTCOUNT) in the<br>DRT will be set to 255.                                                                                                    |                                    |                    |
|              | G. | If the DEL parameter passed, all passed IDs will be deleted<br>from the DRT.                                                                                                    |                                    |                    |
|              |    |                                                                                                    |                                    |                    |
|              |    |                                                                                                    |                                    |                    |
|              |    |                                                                                                    |                                    |                    |
|              |    |                                                                                                    |                                    |                    |

,... o m 2 *en*  m o 3: l> -t  $\mathbf{m}$  : <u>></u><br>" PROPERTY o n<br>@ 3:

 $\mathbb{Z}^2$ 

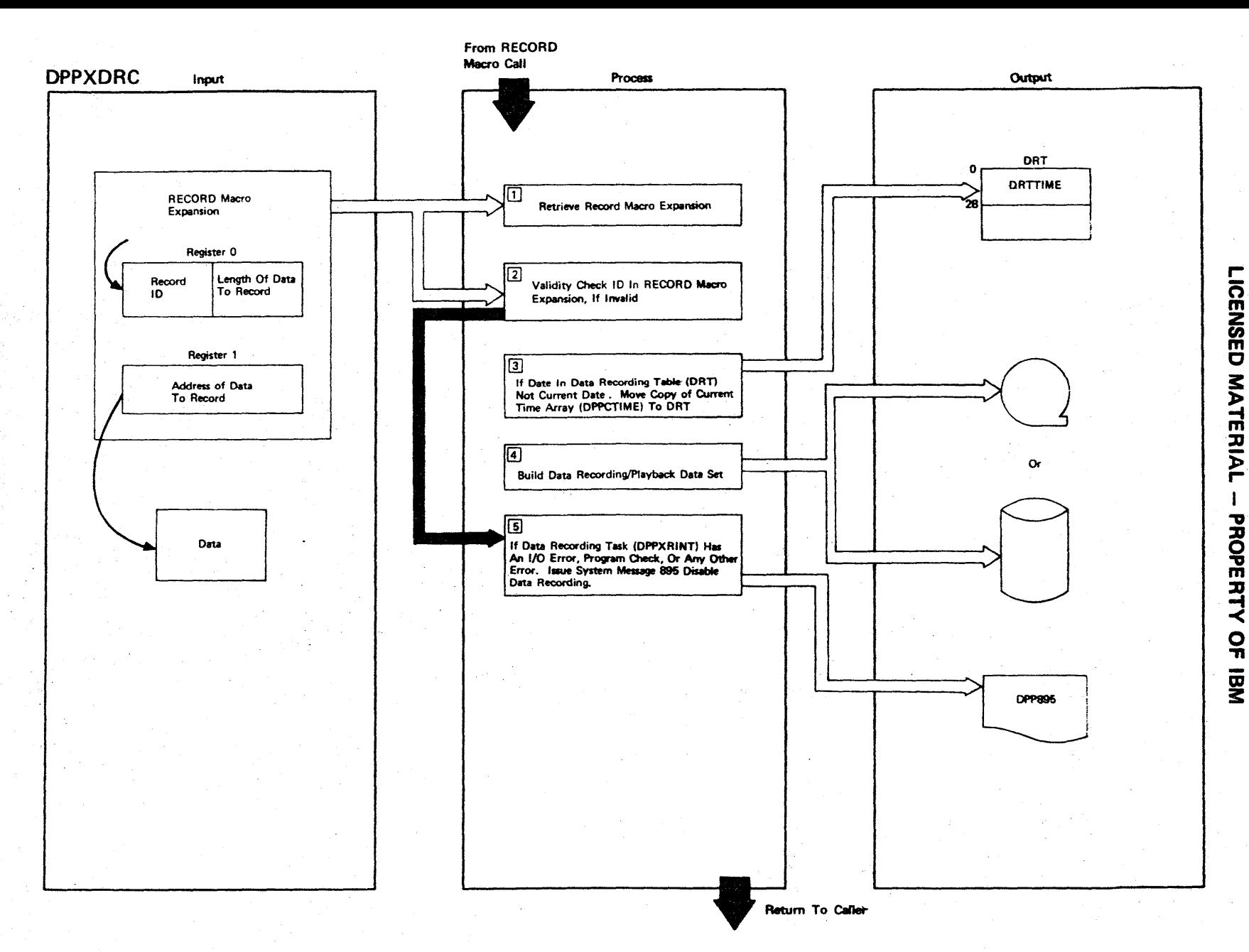

Figure 2-71 (1 Of 2) - Data Recording Routine

 $\overline{\phantom{0}}$ 

2.170

Figure 2-71 (2 of 2).

| <b>Step</b>    | <b>Extended Description</b>                                                                                                    | Messages and<br><b>ABEND Codes</b> | <b>PDL Segment</b> |
|----------------|----------------------------------------------------------------------------------------------------|------------------------------------|--------------------|
| 1              | When DPPXDRC is entered, register 0 will contain in bits 0-15 the ID<br>to be affixed to the data and in bits 16-31 the length of the data.<br>Register 1 will contain the address of the data to record.                                                                                                    |                                    | DPPXDRC            |
| 2 <sup>7</sup> | Contained in the Data Recording Table (DRT) are the IDs that may be<br>used for data recording. The ID passed to data recording will be<br>checked against this table. If the passed ID is in DRT or if the<br>enable all flag is on, the data will be recorded, otherwise the return<br>code is set to 8, and no further processing is performed.                                                                                                    |                                    | <b>DPPXDRC</b>     |
| $\mathbf{3}$   | When the time in the DRT is not current time, DPPXDRC will replace<br>the time array contained in DRT with an updated copy.                                                                                                    |                                    | <b>DPPXDRC</b>     |
| $\frac{1}{4}$  | The Data Recording/Playback data set built by DPPXDRC is a sequential<br>QSAM data set that may be on a tape or a disk volume. The data set<br>consists of three types of records: date records, pad records, and<br>user records. A date record consists of the time array. The date<br>record is written each time the DRT is updated. A pad record is<br>written whenever the QSAM output buffer, used by DPPXDRC, contains<br>less than 50 but more than zero bytes of data. A user record consists<br>of the data that the user requested to be recorded. |                                    | <b>DPPXDRC</b>     |
| 5 <sup>1</sup> | If there is any error in the data recording task (DPPXRINT), message<br>DPP895 will be issued and data recording will be disabled.                                                                                                    | DPP895I                            | <b>DPPXDRC</b>     |
|                |                                                                                                    |                                    |                    |
|                |                                                                                                    |                                    |                    |

ic ENSED MATERI l> r PROPERT -< o ~ OJ 3:

r-

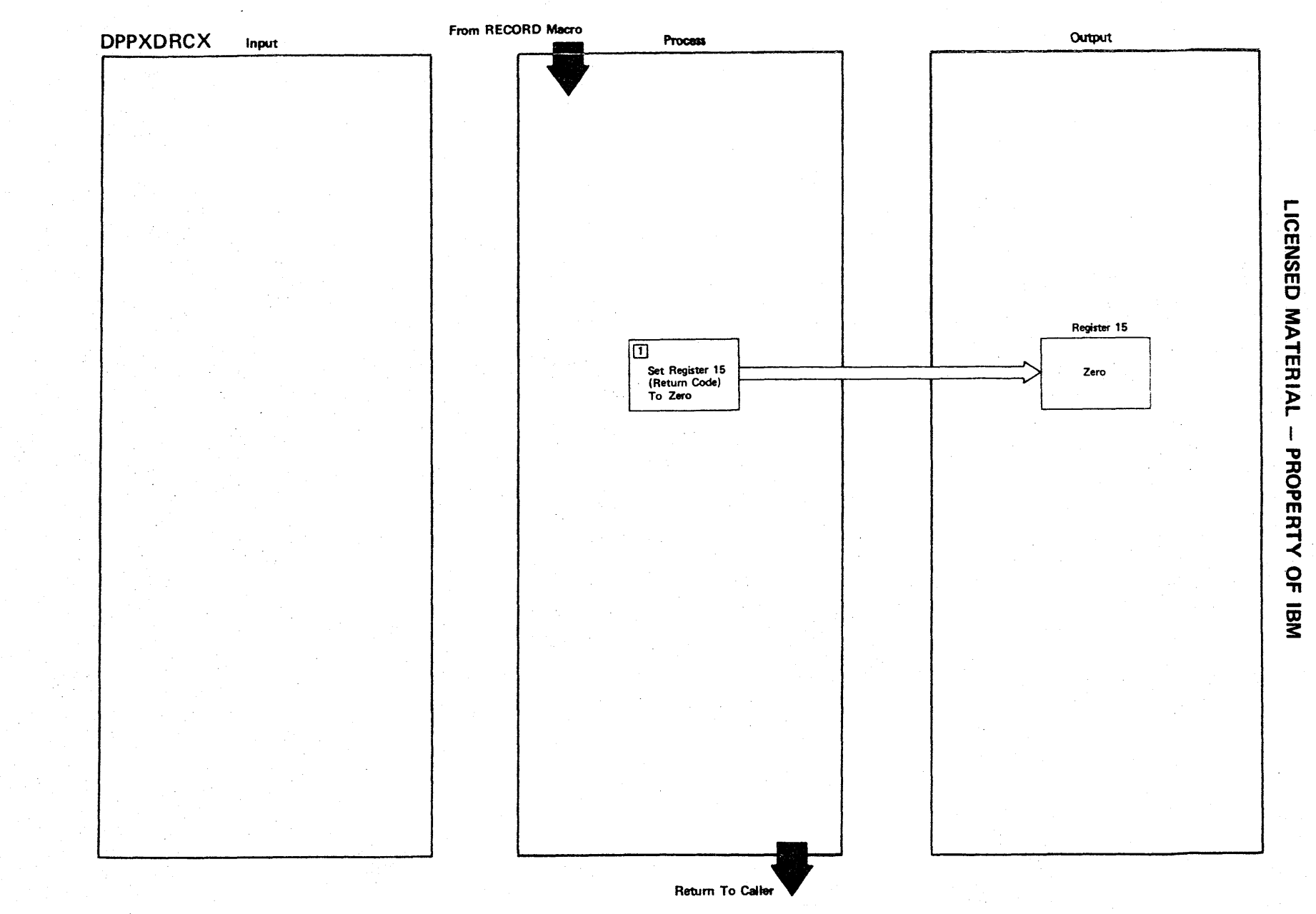

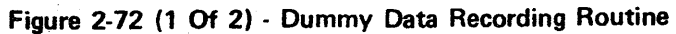

Figure 2-72 (2 of 2).

| <b>Step</b>  | <b>Extended Description</b>                                                                                                    | Messages and<br><b>ABEND Codes</b> | PDL Segment     |
|--------------|----------------------------------------------------------------------------------------------------|------------------------------------|-----------------|
| $\mathbf{1}$ | DPPXDRCX is a dummy data recording routine that sets register 15 to<br>return code 4. The RECORD macro will branch to DPPXDRCX until the<br>actual data recording routine (DPPXDRC) is initialized through the<br>DREC IMP command. |                                    | <b>DPPXDRCX</b> |
|              |                                                                                                    |                                    |                 |
|              |                                                                                                    |                                    |                 |
|              |                                                                                                    |                                    |                 |
|              |                                                                                                    |                                    |                 |
|              |                                                                                                    |                                    |                 |

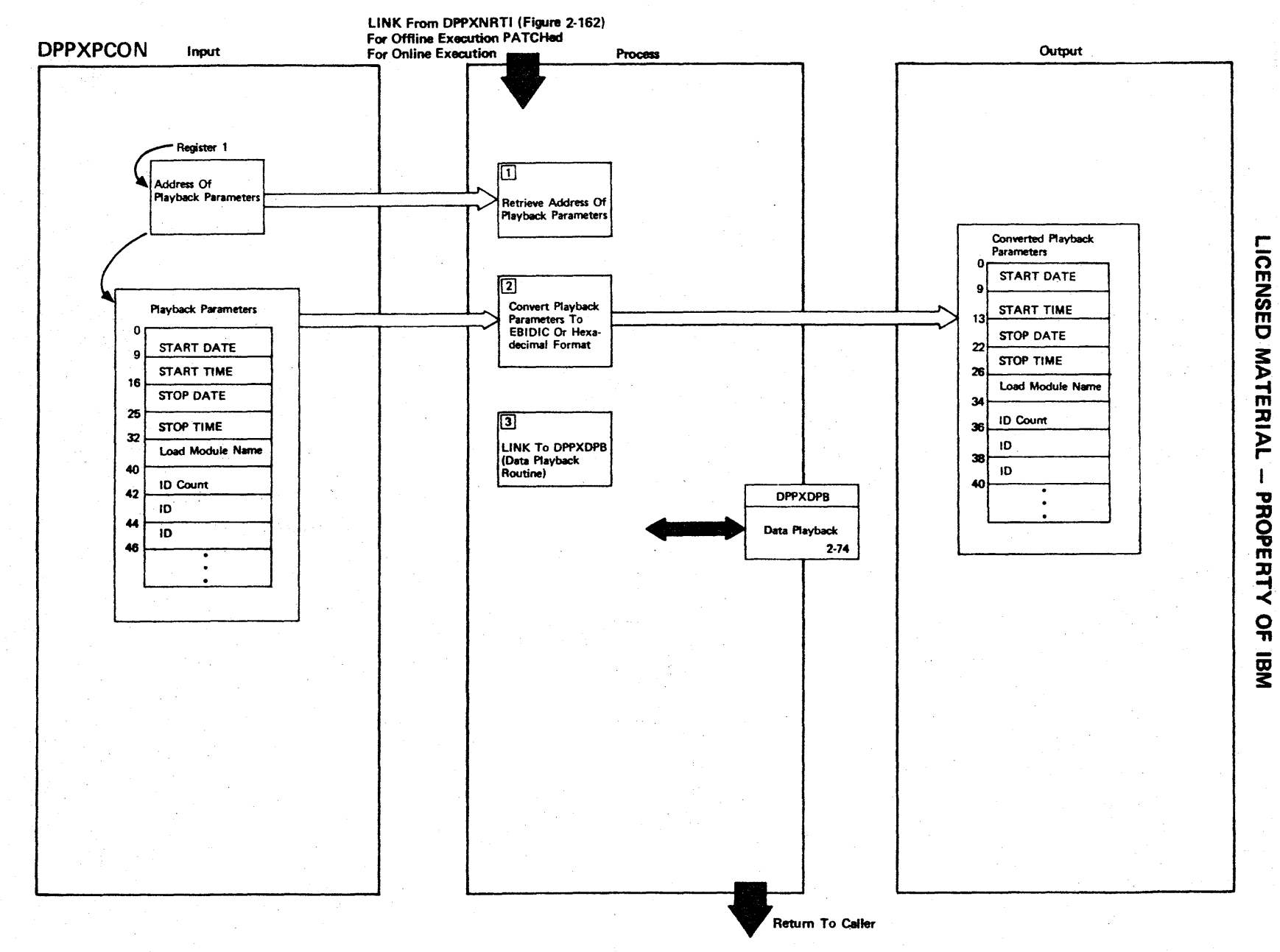

Figure 2·73 (1 Of 2) - Data Playback Parameter Conversion Routine

Figure 2-73 (2 of 2).

| <b>Step</b>    | <b>Extended Description</b>                                                                                                    | Messages and<br><b>ABEND Codes</b> | <b>PDL Segment</b> |
|----------------|----------------------------------------------------------------------------------------------------|------------------------------------|--------------------|
| $\mathbf{1}$   | When DPPXPCON is entered, register 1 will contain the address of<br>the playback parameters to process.                                                                                         |                                    | <b>DPPXPCON</b>    |
| 2 <sup>1</sup> | The playback parameters pointed to by register 1 will be moved to<br>a work area for processing.                                                                                                |                                    | <b>DPPXPCON</b>    |
| $\mathbf{3}$   | The start and stop dates and LOAD module will be converted to<br>EBCDIC. The start and stop times will be converted to decimal data,<br>and the ID count and IDs converted to hexadecimal data. |                                    | <b>DPPXPCON</b>    |
| 4              | The converted playback parameters will be passed to DPPXDPB via a<br>link.                                                                                                    |                                    | <b>DPPXPCON</b>    |
|                |                                                                                                    |                                    |                    |
|                |                                                                                                    |                                    |                    |
|                |                                                                                                    |                                    |                    |
|                |                                                                                                    |                                    |                    |
|                |                                                                                                    |                                    |                    |
|                |                                                                                                    |                                    |                    |
|                |                                                                                                    |                                    |                    |
|                |                                                                                                    |                                    |                    |
|                |                                                                                                    |                                    |                    |
|                |                                                                                                    |                                    |                    |
|                |                                                                                                    |                                    |                    |
|                |                                                                                                    |                                    |                    |
|                |                                                                                                    |                                    |                    |
|                |                                                                                                    |                                    |                    |
|                |                                                                                                    |                                    |                    |
|                |                                                                                                    |                                    |                    |
|                |                                                                                                    |                                    |                    |

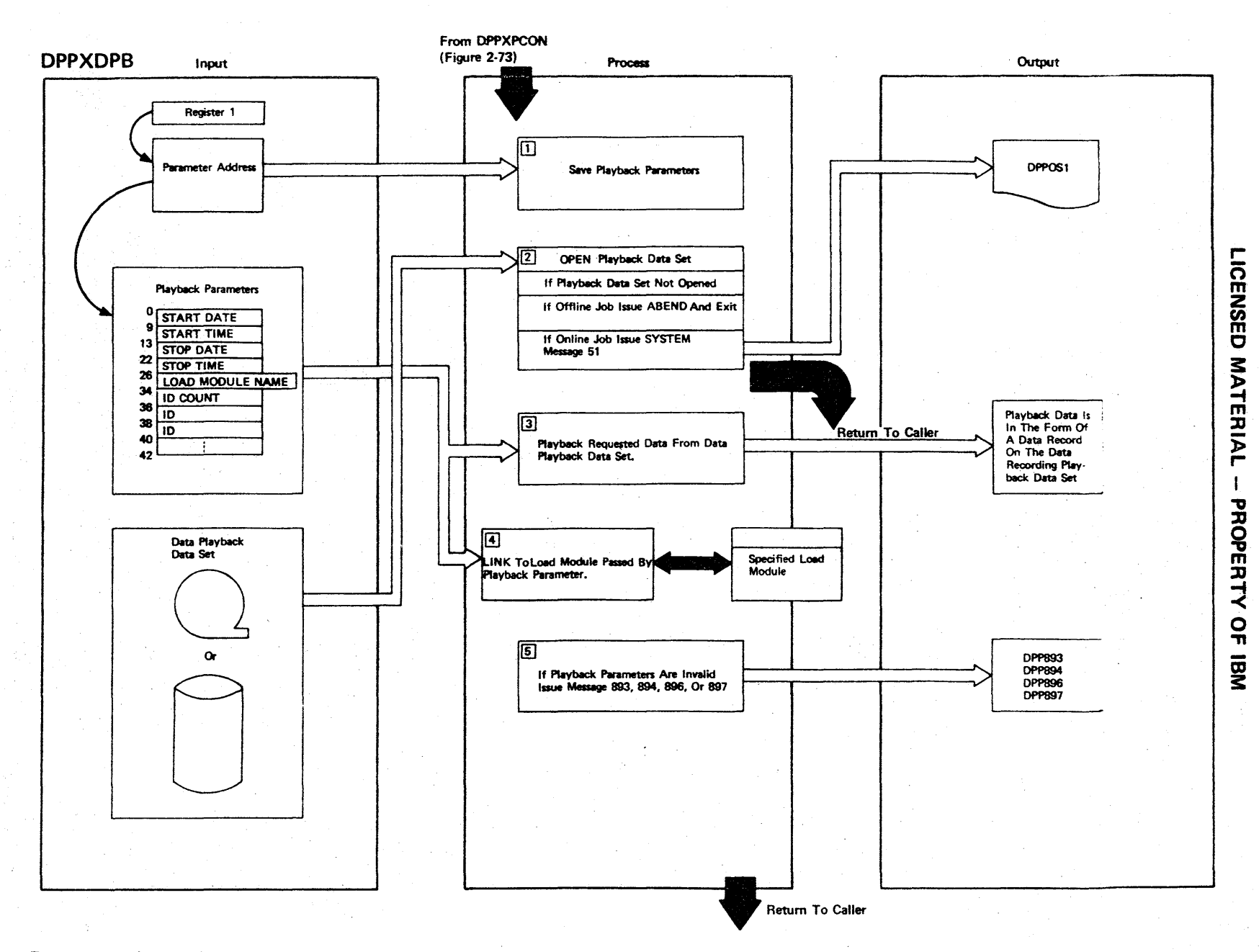

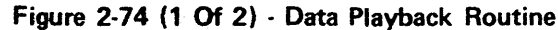

2.176

Figure 2-74 (2 of 2).

| <b>Step</b>    | <b>Extended Description</b>                                                                                                    | Messages and<br><b>ABEND Codes</b>                     | <b>PDL Segment</b> |
|----------------|----------------------------------------------------------------------------------------------------|--------------------------------------------------------|--------------------|
| $\mathbf{1}$   | When DPPXDPB is entered, register 1 will contain the address of the<br>playback parameter.                                                                                                    |                                                        | <b>DPPXDPB</b>     |
| 2 <sup>1</sup> | The data recording/playback data set is a sequential QSAM data set<br>built by DPPXDRC. The data set can be a tape or disk data set.                                                                                                    |                                                        | <b>DPPXDPB</b>     |
| 3 <sub>1</sub> | The data recording/playback data set is opened for input. If the data<br>set is not opened and DPPXDRC is running offline (non-Special Real<br>Time Operating System), DPPXDRC will ABEND. If DPPXDRC is running<br>under Special Real Time Operating System, and the data set is not<br>opened, DPPXDRC will issue message 51. In either case, no further<br>processing is performed. | DPP051I<br><b>USER 71</b>                              | <b>DPPXDPB</b>     |
| $4 -$          | When the data was recorded, it was time tagged (date and time of day<br>was added). In the playback parameters a time and ID range is speci-<br>fied. All data on the data recording/playback data set that falls<br>within the specified time and ID range will be read in.                                                                                                    |                                                        | <b>DPPXDPB</b>     |
| 5 <sub>1</sub> | The data played back will be passed to a routine for processing. The<br>data will be passed to a user routine if one is specified. If no<br>user routine is specified, the data is passed to Special Real Time<br>Operating System hexadecimal dump routine (DPPXRDR).                                                                                                    | <b>DPP893I</b><br><b>DPP894I</b><br>DPP896I<br>DPP8971 | DPPXDP8            |
|                |                                                                                                    |                                                        |                    |
|                |                                                                                                    |                                                        |                    |
|                |                                                                                                    |                                                        |                    |

**ICENSE** C **MATER**  $\overline{P}$ PROPERTY  $\frac{1}{9}$ <u>ጀ</u>

r-

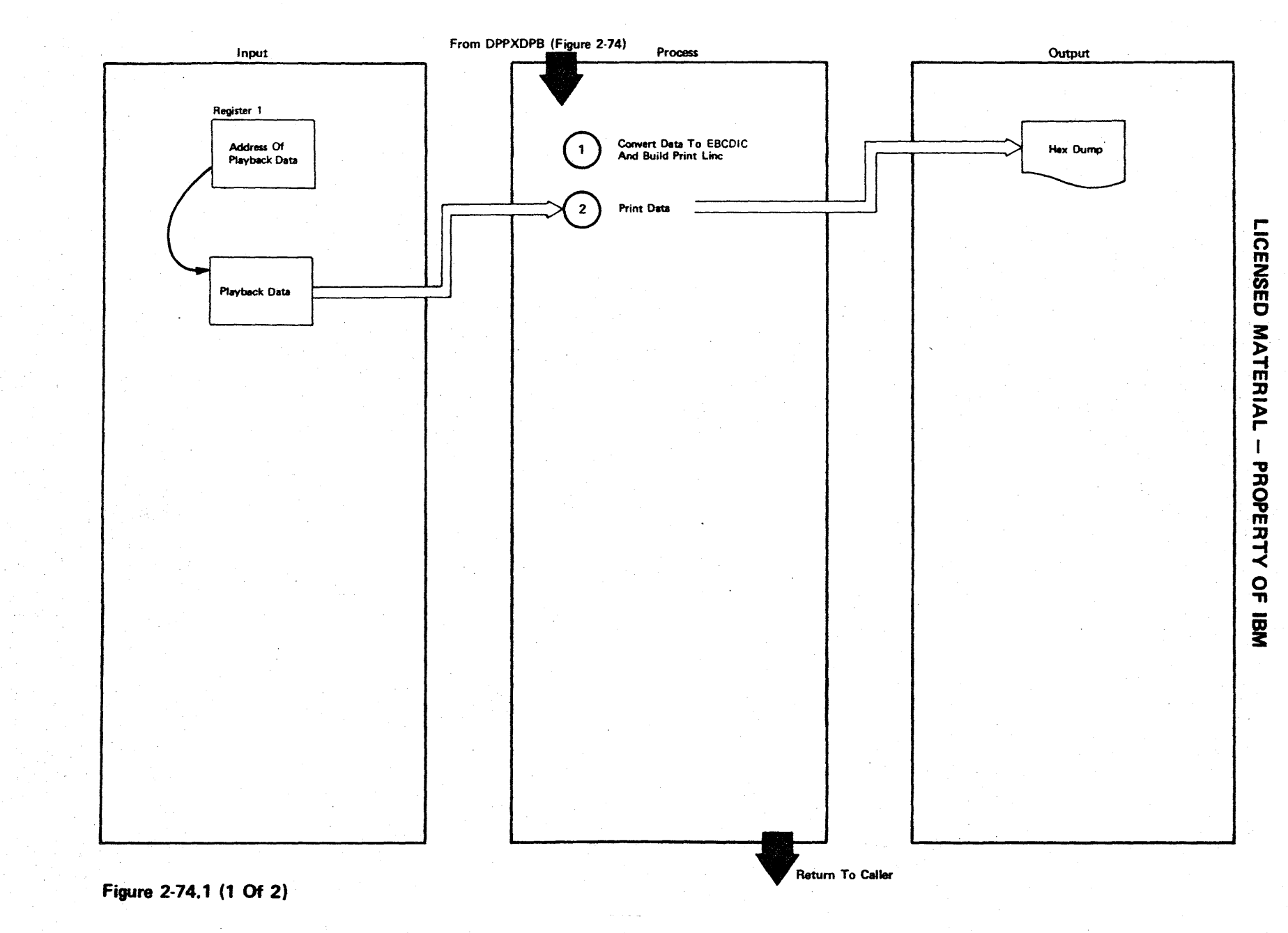

2.178

Figure 2·74.1 (2 Of 2)

| <b>Step</b> | <b>Extended Description</b>                                                                                                 | Messages And<br>ABEND Codes | <b>PDL</b> Segment |
|-------------|----------------------------------------------------------------------------------------------------|-----------------------------|--------------------|
|             |                                                                                                    |                             |                    |
|             |                                                                                                    |                             |                    |
| 1           | The Data Is Converted From Hexadecimal To EBIDIC For Printing.<br>A Print Line Will Be Built In The Same Format As An OS/VS |                             | <b>DPPXRDR</b>     |
|             | ABEND Dump Line.                                                                                                    |                             |                    |
|             |                                                                                                    |                             |                    |
| 2:          | The Data When Printed Will Resemble An OS/VS ABEND Dump.                                                                    |                             | <b>DPPXRDR</b>     |
|             |                                                                                                    |                             |                    |
|             |                                                                                                    |                             |                    |
|             |                                                                                                    |                             |                    |
|             |                                                                                                    |                             |                    |
|             |                                                                                                    |                             |                    |
|             |                                                                                                    |                             |                    |
|             |                                                                                                    |                             |                    |

LICEI Z<br>S<br>O<br>O<br>O MATERIA r-- PROPERTY OF IBM

#### Duplicate Data Set Support

One of the capabilities of the Special Real Time Operating System is to have a higher degree of direct access data reliability by duplicating some of the data sets. This functional area, called Duplicate Data Set (DDS), is a SYSGENed option and allows a limited degree of online data aat switching.

During initialization. the frequently used DDS load modules are loaded into core and their addresses are saved within the DDS control table header.

The DDS data areas are constructed at DDS initialization time also, and DDS chains are established. There are four basic DDS data areas: The DDS control header (DDSCTLHD), the DDS control area (DDSCTLA), the DDS input/output area (DDSlOA) with its related DDS DECBs, and the DDS extension task chain (DDSXTCBC).

There are six logical chains in the DDS system which, along with the data areas, are graphically demonstrated in Figure 2-75.

The Systems Communication Vector Table (SCVT) has two pointers in it pertinent to DDS. The first pointer (SCVTDDSE at displacement 00) is to the DDSCTLHD, which is followed serially by all of the DDSCTLAs. Each DDSCTLA will point to a DDS lOA if a DDSDCB is currently DDS opened against this DDS.

The second pointer in the SCVT (SCVTDDSX at displacement  $204_{10}$ ) is to the first DDSXTCBC. Each DDSXTCBC will point to the next one, the last one pointing to zero. Examining the DDSXTCBCs will tell which tasks are using DDS in which ways.

The DDS routines can be divided into four major areas: control routines, subroutines. operator commands, and internal subroutine.

The control routines are responsible for initializing DDS, cleaning up open Data Control Blocks (DCBs) etc. at task termination, and ensuring that the proper data sets are in service, out-of-service, following a failover/restart.

The DDS subroutine provides the user interface with DDS during realtime execution while the DDS operator commands provide the operator communications and control over the DDS data sets  $(e, g, \ldots, g, g)$  cREATE a back up, etc.).

The DDS internal subroutines provide the subservices required by each of the other three areas. They function as subroutines and may be called by one or more of the other routines in a number of different logical combinations.

COMPOSITE PICTORIAL DESCRIPTION OF ALL DDS CHAINS

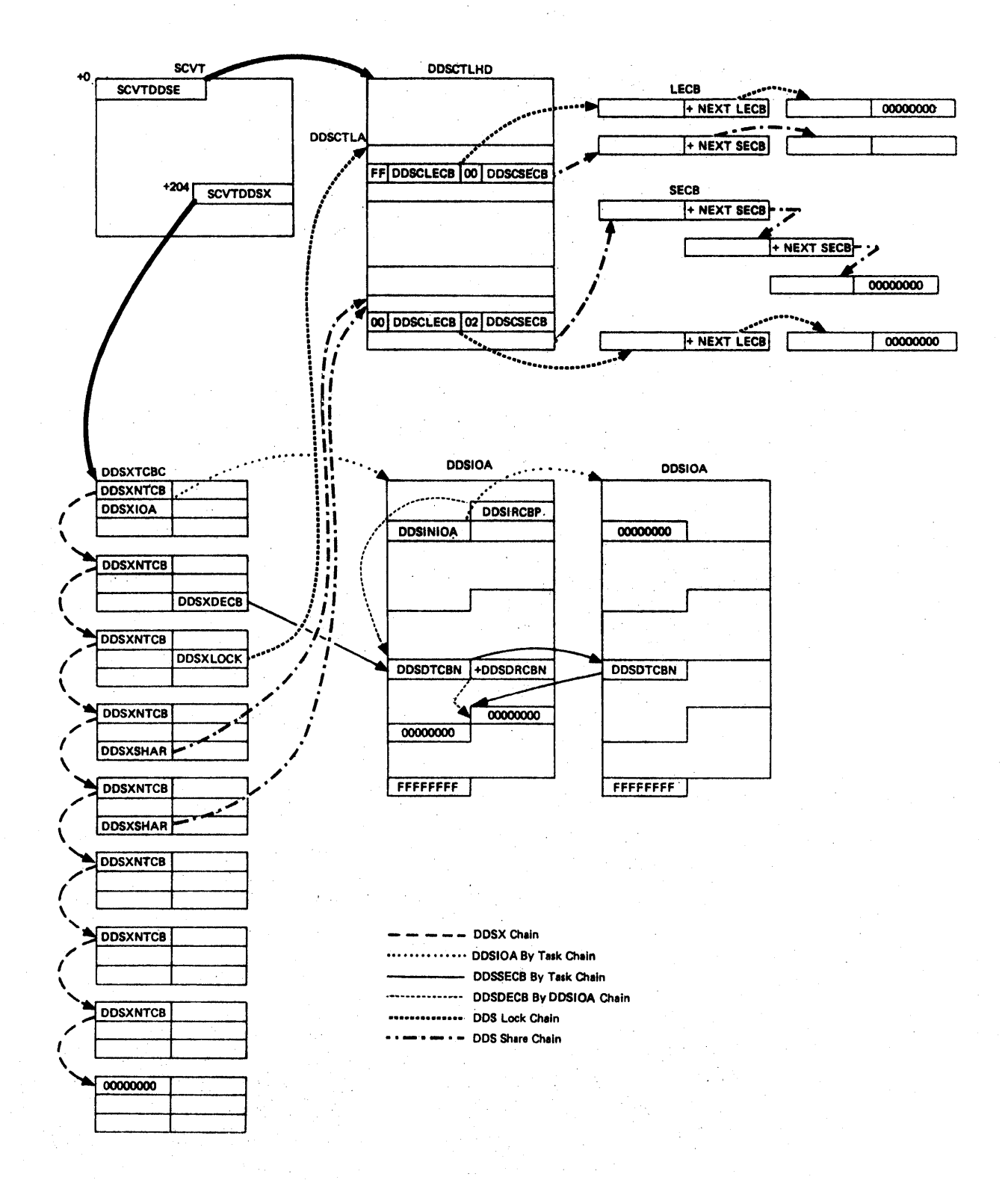

Figure 2-75 (1 Of 2) - Composite Pictorial Description Of All DDS Chains

#### **Descriptions**

DDSX CHAIN

The SCVTDDSX Word Points To The First OOSXTCBC, Which Points To The Next DDSXTCBC, Etc. Each ObSXTCBC Consists Of Pointers Pertaining ToA Different Task Using DDS.

DDSIOA By TASK CHAIN All Of The DDSIOA's Opened By A Task Are Chained Together Via The DDSINIOA Word In The DDSIOA. The First DDSIOA Is Pointed To By The DDSXIOA Word In The DDSXTCBC For This Task.

DDSDECB By TASK CHAIN Each DDSDECB Reserved By A Task Is Chained Through The DDSDTCBN Word Of The DDSDECB. The First Such DDSDECB Is Pointed To By The DDSXDECB Word Of The DDSXTCBC For That Task.

DDSDECB By DDSIOA CHAIN Each Reserved DDSDECB For A DDSIOA Is Chained By The DDSDRCBN Word Of The DDSDECB. The First Reserved DDSDECB is Pointed To By The DDSIRCBP Word Of The DDSIOA.

DDS LOCK CHAIN

DDS SHARE CHAIN

Each Task Waiting To Lock A DDS Is Chained Together Via Its LECB. The First LECB Is Pointed To By The DDSCLECB Word Of The DDSCTLA. If A Task Has A DDA Locked, Its DDSXLOCK Word Of Its DDSXTCBC Will Point To The DDSCTLA.

Each Task Waiting-To-Share A DDS Is Chained Off That DDS Via An SECB. The First SECB Is Pointed To By The DDSCSECB Word Of The DDSCTLA. If A Task Is Currently Sharing A DDS, Its DDSXSHAR Word Of Its DDSXTCBC Points To The DDSCTLA.

Figure 2·75, 2 Of 2

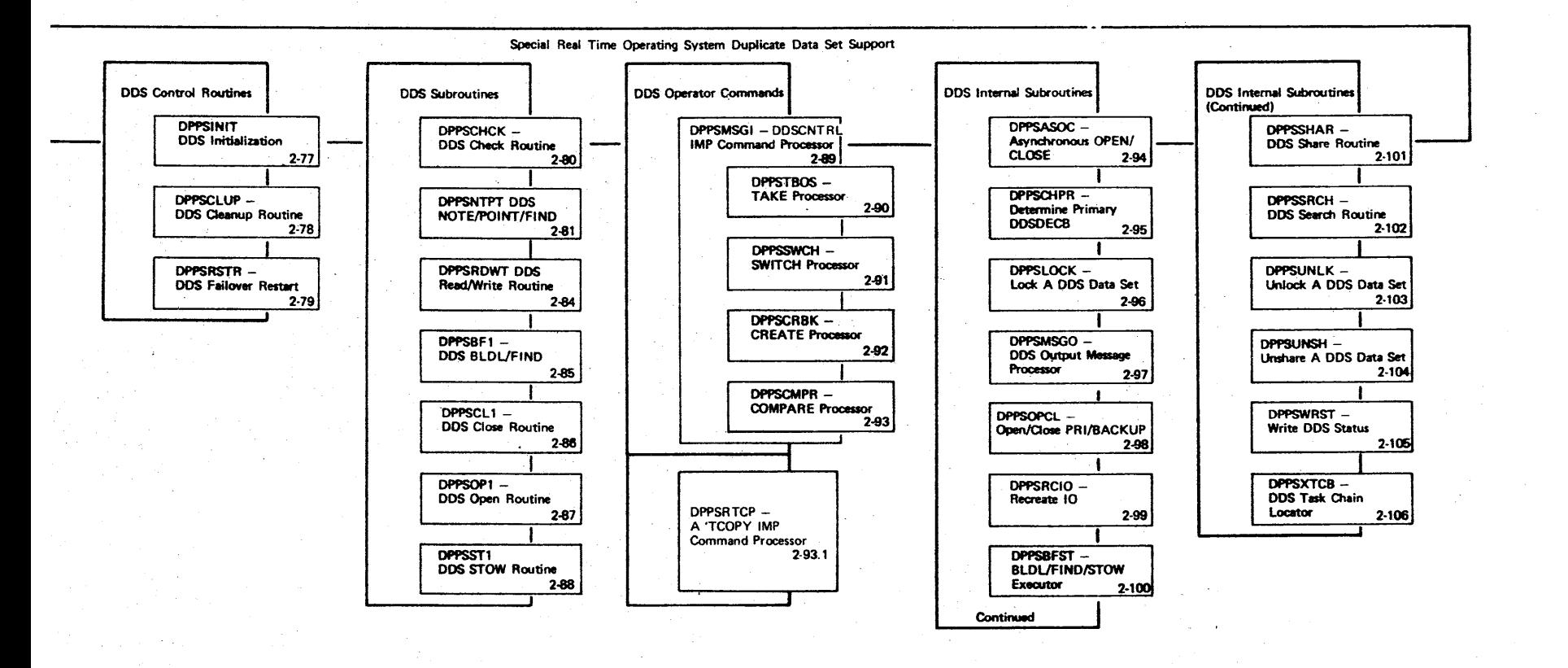

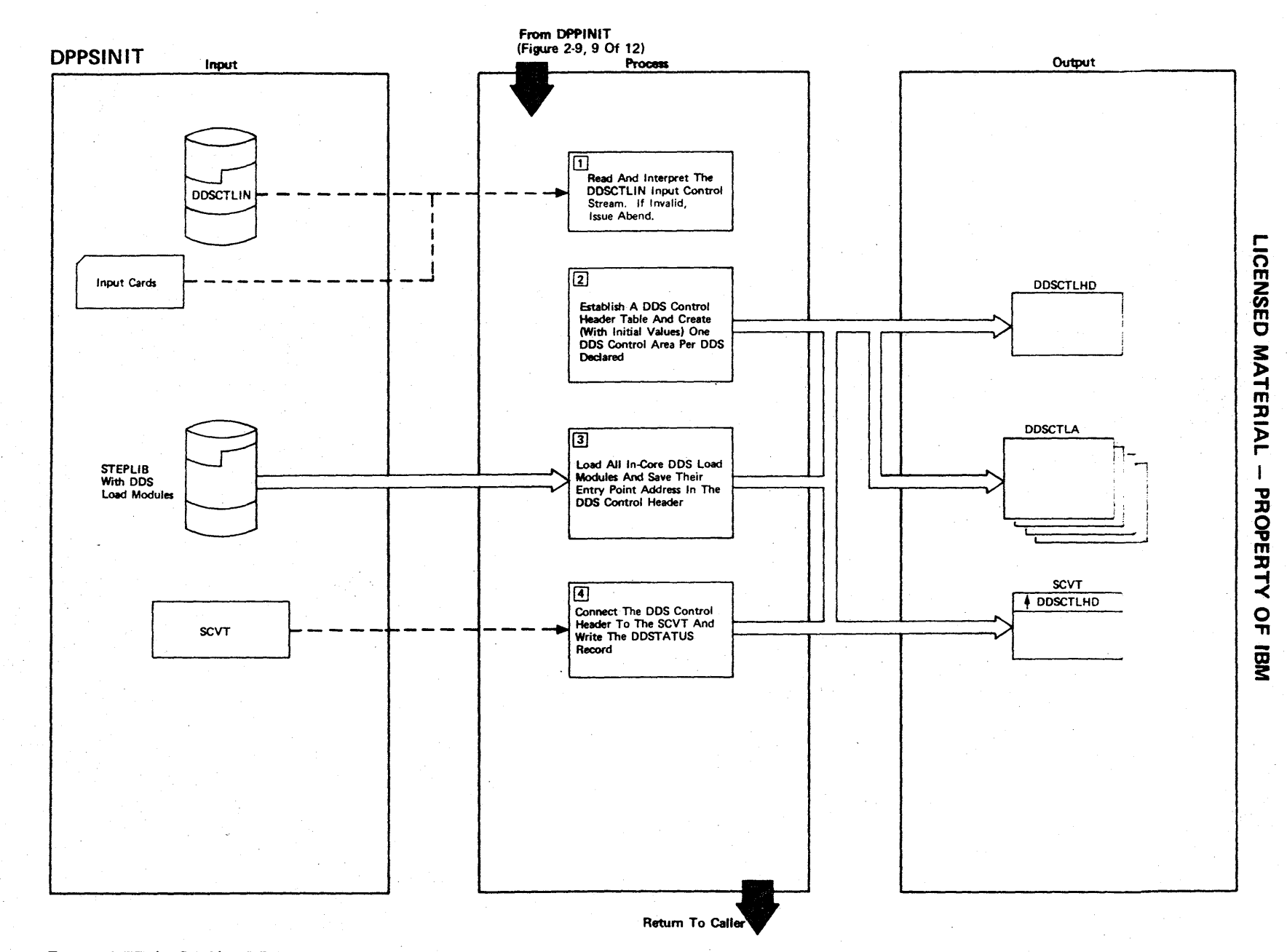

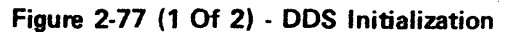

Figure 2-77 (2 of 2).

| <b>Step</b>             | <b>Extended Description</b>                                                                                                    | Messages and<br><b>ABEND Codes</b> | <b>PDL Segment</b> |
|-------------------------|----------------------------------------------------------------------------------------------------|------------------------------------|--------------------|
| $\mathbf{1}$            | Normally, each card represents a DDS declaration (DDSNAMES card). If<br>the first card is REFRESH or READONLY, read the DDSTATUS data set to<br>determine the DDS declarations. If errors occur in conjunction with<br>the DDS input control stream, ABEND with a decimal code of 80. | USER 80                            | DPPSINIT           |
| 2 <sup>1</sup>          | The DDS control header (DDSCTLHD) and DDS control areas (DDSCTLA) will<br>will be GETMAINed from subpool 0. A Special Real Time Operating Sys-<br>tem define lock will be needed for each DDSCTLA.                                                                                    |                                    | DPPSINIT           |
| $\overline{\mathbf{3}}$ | Except for the pseudo-SVC routines (DDSOPEN, DDSCLOSE, DDSFIND/BLDL,<br>DDSSTOW), all other DDS load modules will be loaded and their entry<br>points saved at predetermined slots in the DDSCTLHD.                                                                                   |                                    | <b>DPPSINIT</b>    |
| 4                       | Using the CHAIN function, the DDSCTLHD shall connect to the SCVT.<br>This provides a pathway to the DDSCTLHD from the job step TCB through<br>the TCBX, XCVT, SCVT.                                                                                                    | DPP881I                            |                    |
|                         | The DDSTATUS data set will keep the DDS declarations up to date. A<br>message will be output if the DDSTATUS cannot be updated.                                                                                                    |                                    |                    |
|                         |                                                                                                    |                                    |                    |
|                         |                                                                                                    |                                    |                    |
|                         |                                                                                                    |                                    |                    |
|                         |                                                                                                    |                                    |                    |
|                         |                                                                                                    |                                    |                    |

r-ICENSEI C **MATERIAL** PROPI  $\mathbb{H}^{\mathbb{H}}$  :  $\vec{=}$ o " OJ

3:

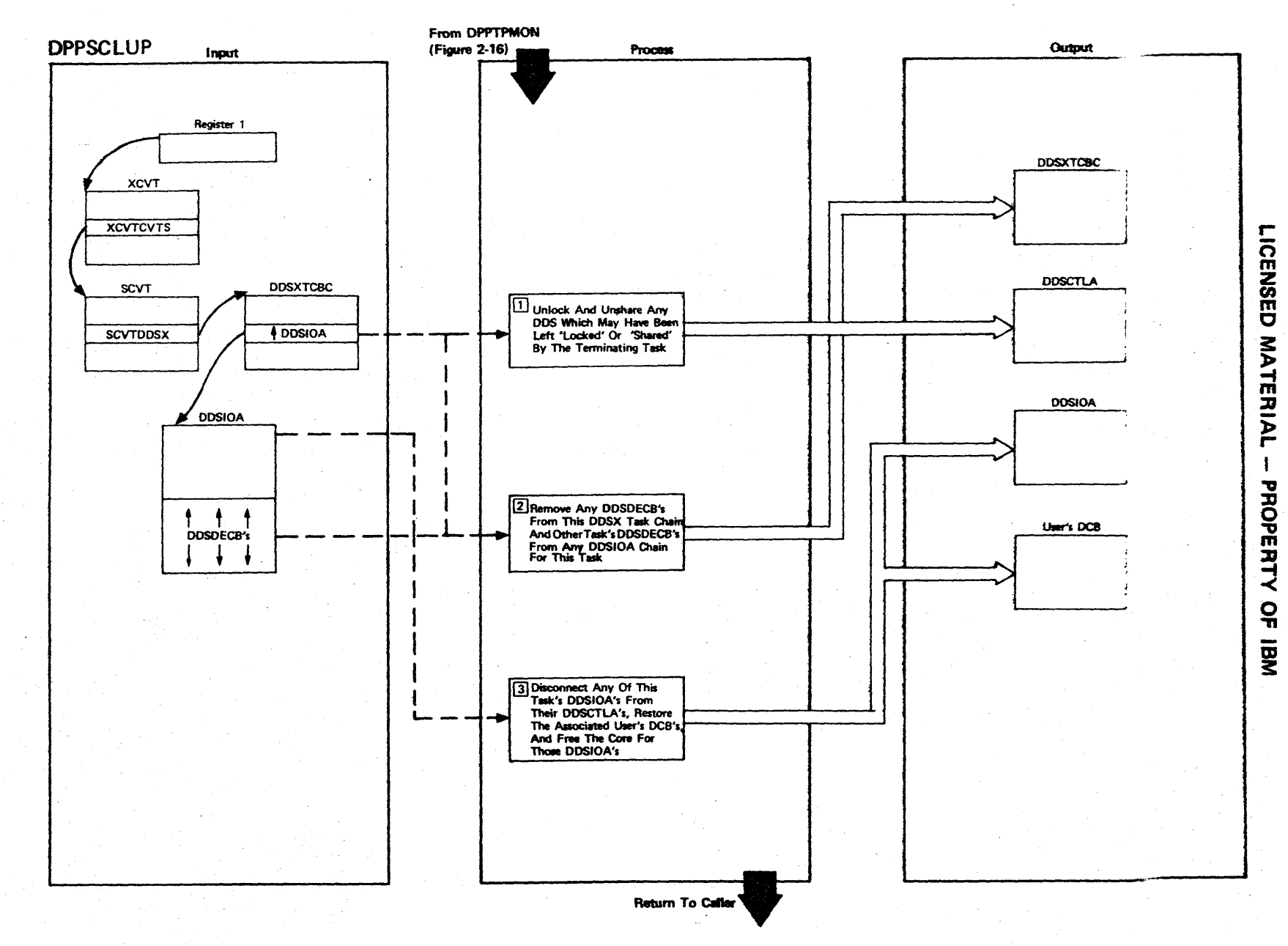

Figure 2-78 (1 Of 2) - DDS Task-End Cleanup

2.186

Figure 2-78 (2 of 2).

| <b>Step</b>    | <b>Extended Description</b>                                                                                                    | Messages and<br><b>ABEND Codes</b> | <b>PDL Segment</b> |
|----------------|----------------------------------------------------------------------------------------------------|------------------------------------|--------------------|
| $\mathbf{1}$   | Those DDSs which were left shared or locked, if any, will be in the<br>DDSX task chain for this task, which can be located from the pointer<br>to the DDSXTCBC within the SCVT.                                                          |                                    | <b>DPPSCLUP</b>    |
| 2 <sup>1</sup> | Since each reserved (unchecked) DDSDECB is logically part of two<br>chains, the task chain and the DDSIOA chain, each must be de-chained<br>from both chains if there are any for this task, or for any DDSIOA<br>for this task.         |                                    | <b>DPPSCLUP</b>    |
| $\mathbf{3}$   | Any DDS opened DDSDCB will still be pending if they were not<br>disclosed; therefore, these user DCBs must be restored to their<br>preopen status. The OS/VS1 system will close the DCBs within the<br>DDSIOA, which will also be freed. |                                    | <b>DPPSCLUP</b>    |
|                |                                                                                                    |                                    |                    |
|                |                                                                                                    |                                    |                    |
|                |                                                                                                    |                                    |                    |
|                |                                                                                                    |                                    |                    |
|                |                                                                                                    |                                    |                    |
|                |                                                                                                    |                                    |                    |
|                |                                                                                                    |                                    |                    |
|                |                                                                                                    |                                    |                    |
|                |                                                                                                    |                                    |                    |
|                |                                                                                                    |                                    |                    |
|                |                                                                                                    |                                    |                    |
|                |                                                                                                    |                                    |                    |
|                |                                                                                                    |                                    |                    |

r- CENSED MATERIAL  $\overline{1}$ **PROPERT** ≺<br>ດ<br>™

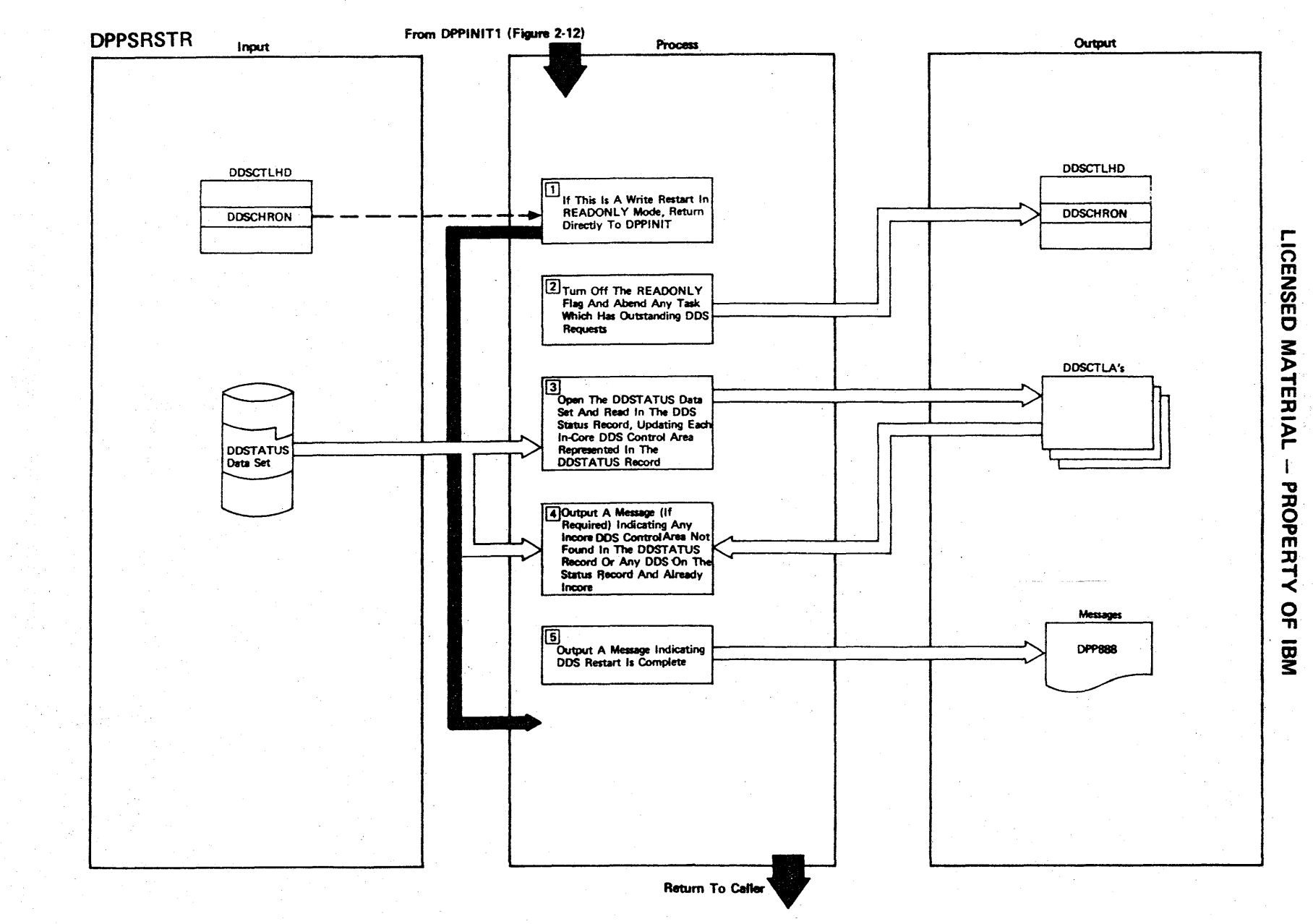

Figure 2-79 (1 Of 2) - DDS Failover/Restart

Figure 2-79 (2 of 2).

| <b>Step</b>    | <b>Extended Description</b>                                                                                                    | Messages and<br><b>ABEND Codes</b>       | <b>PDL Segment</b> |
|----------------|----------------------------------------------------------------------------------------------------|------------------------------------------|--------------------|
| $\mathbf{1}$   | Failover/restart processing is not required at write restart data set<br>time in read only mode.                                                 |                                          | <b>DPPSRSTR</b>    |
| $2^{\circ}$    | Those tasks which have outstanding DDS requested, as noted in the<br>DDSX task chains, will ABEND with code decimal 81.                          | USER 81                                  | <b>DPPSRSTR</b>    |
| $\mathbf{3}$   | If the DDSTATUS data set cannot be opened or if the DDS status record<br>cannot be read, output the appropriate messages.                        | DPP890I<br>DPP891I<br>DPP892I<br>DPP8821 | <b>DPPSRSTR</b>    |
| $\overline{4}$ | Messages indicating that the DDS status data set has too many or not<br>enough declarations alert the operator to these conditions.              | DPP886I<br>DPP8871                       | <b>DPPSRSTR</b>    |
| 5 <sup>1</sup> | The 'DDS restart is complete' message indicates that the DDS<br>aspect of Failure/Restart (updating in-core DDS control tables)<br>is completed. | DPP8881                                  | <b>DPPSRSTR</b>    |
|                |                                                                                                    |                                          |                    |
|                |                                                                                                    |                                          |                    |
|                |                                                                                                    |                                          |                    |

ICENSEI C .≥ِ ATER  $\mathsf{P}_\mathsf{L}$ ::D " o **PERF** ≺<br>ດູ CD 3:

r-

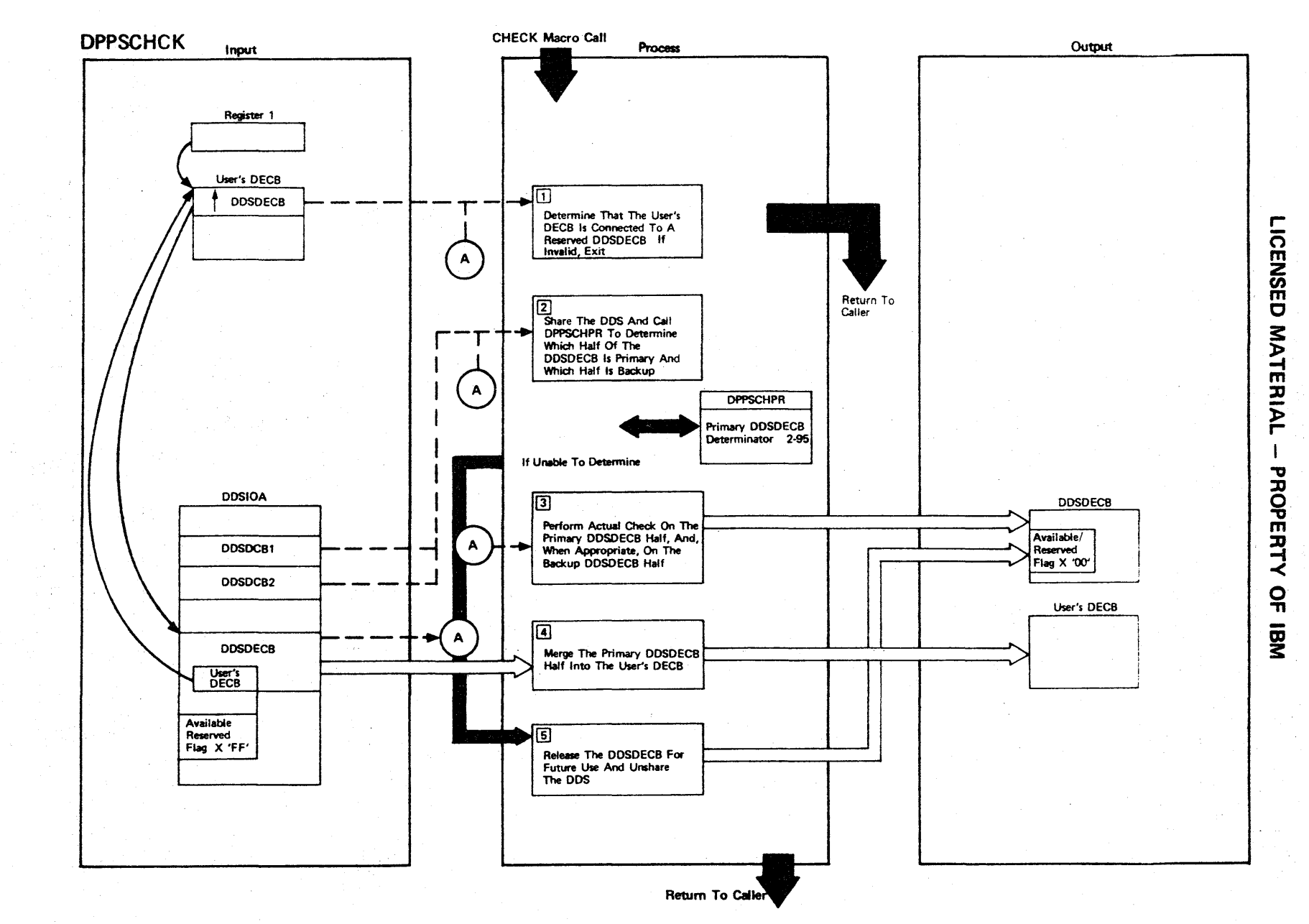

Figure 2-80 (1 Of 2) - DDS CHECK Module

2.190

Figure 2-80 (2 of 2).

| Step           | <b>Extended Description</b>                                                                                                    | Messages and<br><b>ABEND Codes</b> | <b>PDL Segment</b> |
|----------------|----------------------------------------------------------------------------------------------------|------------------------------------|--------------------|
| $\mathbf{1}$   | This determination is made by comparing the user's DECB pointer in the<br>DDSDECB with the address of the user's DECB. The availability/<br>reserved flag (DDSDAVAL) within the DDSDECB should be X'FF' to indi-<br>cate a READ/WRITE operation has been executed. If this condition is<br>not satisfied, the user's SYNAD is taken, and control is returned to<br>the user following his CHECK macro (bypassing steps 2-5). |                                    | <b>DPPSCHCK</b>    |
| 2 <sup>1</sup> | The module DPPSCHPR will return the address of the primary half of<br>DDSDECB and the backup half. If the DDSDECB is not properly organized<br>and such a determination cannot be made, the user's SYNAD will be<br>taken and control will proceed directly to step 5.                                                                                                    |                                    | <b>DPPSCHCK</b>    |
| 3 <sub>1</sub> | After initially checking on the primary half DDSDECB, the backup half<br>is checked if both the backup is in-service and the DCB is opened<br>for update or output.                                                                                                    |                                    | <b>DPPSCHCK</b>    |
|                | If SYNAD occurs on the primary DDSDECB and indicates a hardware<br>failure, switchover will occur automatically if the backup is in-<br>service. If SYNAD occurs during the backup CHECK, the backup is taken<br>out-of-service. If SYNAD occurs and there is no backup or no hardware<br>failure, the user's SYNAD is taken.                                                                                                |                                    |                    |
| 4              | The user's DECB will contain the correct ECB code and pointers to the<br>primary DDSDECB data (IOB, etc.). When running in update mode and<br>the check is for a prior read operation, the backup IOB address is<br>saved in the user's DECB in the low-order three bytes of his ECB.                                                                                                    |                                    | <b>DPPSCHCK</b>    |
| 5 <sup>1</sup> | The availability flag is set to X'00' and the DDSDECB is taken off<br>its DDSIOA reserved and TASK reserved chains.                                                                                                    |                                    | <b>DPPSCHCK</b>    |
|                |                                                                                                    |                                    |                    |

Z (I) m C **MATER** l> r- $\ddot{\phantom{1}}$ PROPERTY OF IBM

rn m

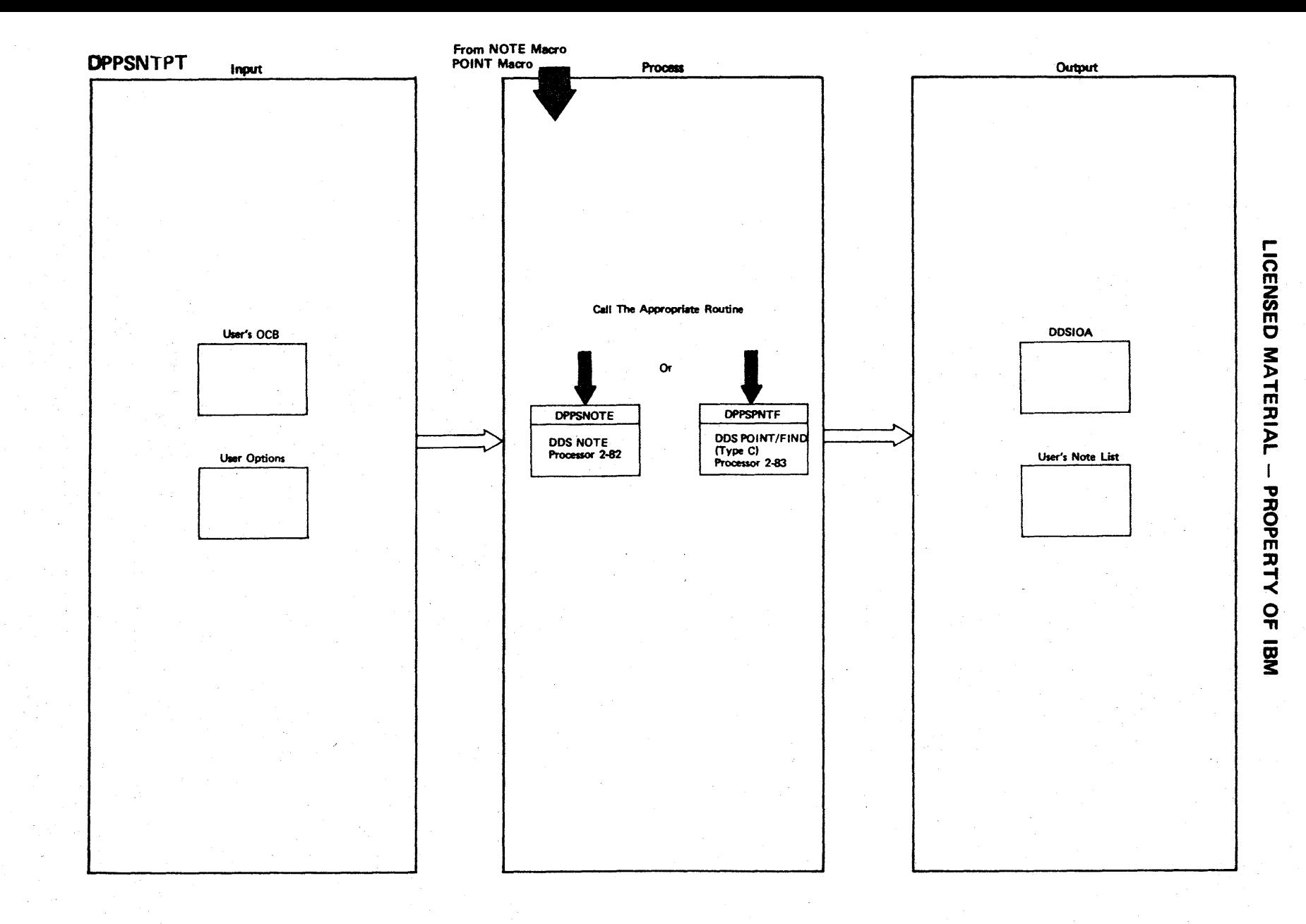

Figure 2-81-DDS NOTE/POINT Sending Interface

Intentionally Blank.

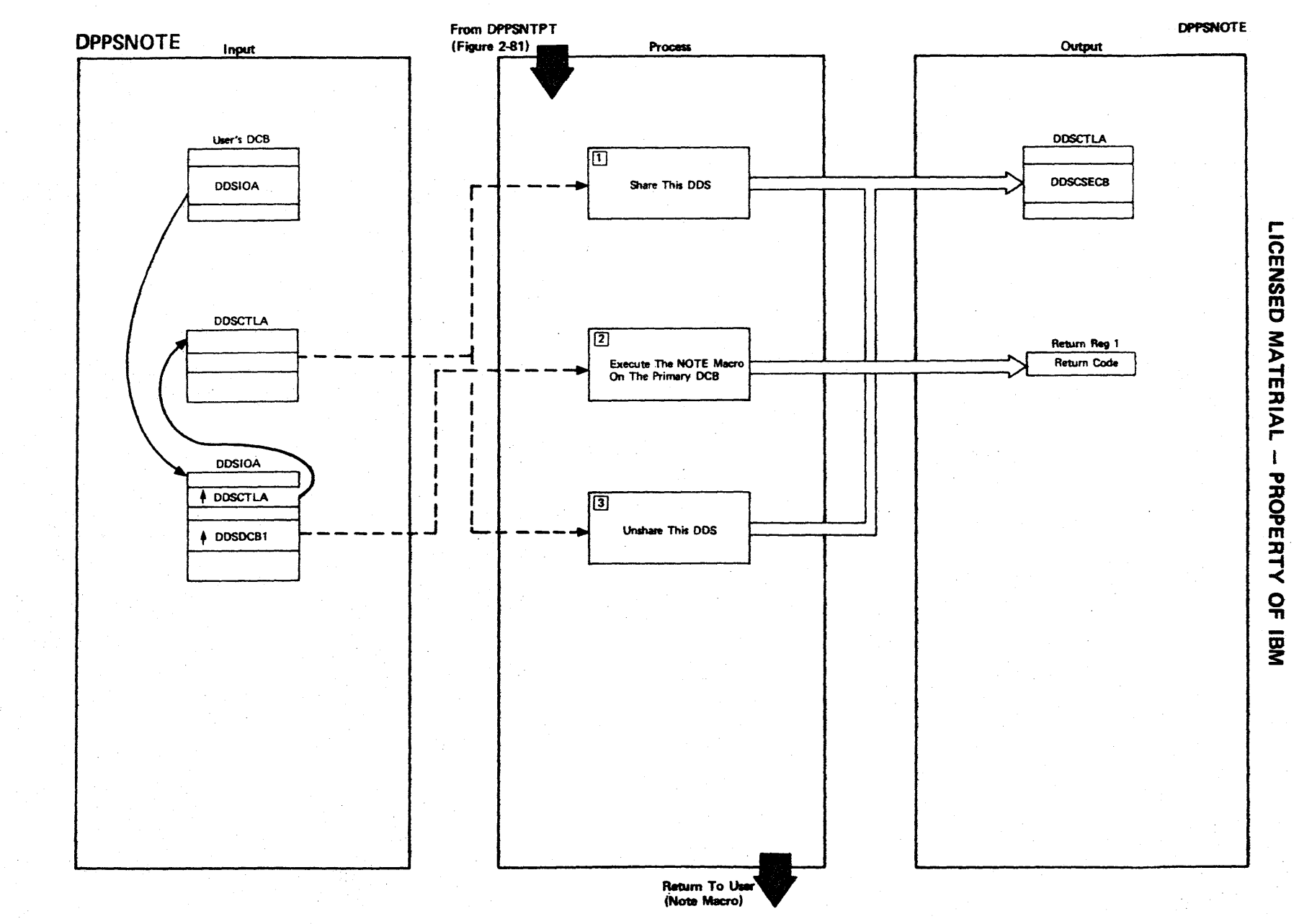

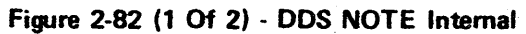

Figure 2-82 (2 of 2).

| <b>Step</b>    | <b>Extended Description</b>                                                                   | Messages and<br><b>ABEND Codes</b> | <b>PDL Segment</b> |
|----------------|-----------------------------------------------------------------------------------------------|------------------------------------|--------------------|
| $\mathbf{1}$   | The DDS share function is used to prevent a lockout of this DDS during<br>the note operation. |                                    | <b>DPPSNOTE</b>    |
| $\overline{2}$ | The primary DCB is used since there is no output, and the backup need<br>not be inspected.    |                                    | <b>DPPSNOTE</b>    |
| 3 <sup>7</sup> | This DDS is released for other tasks to lock.                                                 |                                    | <b>DPPSNOTE</b>    |
|                |                                                                                               |                                    |                    |
|                |                                                                                               |                                    |                    |
|                |                                                                                               |                                    |                    |
|                |                                                                                               |                                    |                    |
|                |                                                                                               |                                    |                    |
|                |                                                                                               |                                    |                    |
|                |                                                                                               |                                    |                    |
|                |                                                                                               |                                    |                    |
|                |                                                                                               |                                    |                    |
|                |                                                                                               |                                    |                    |

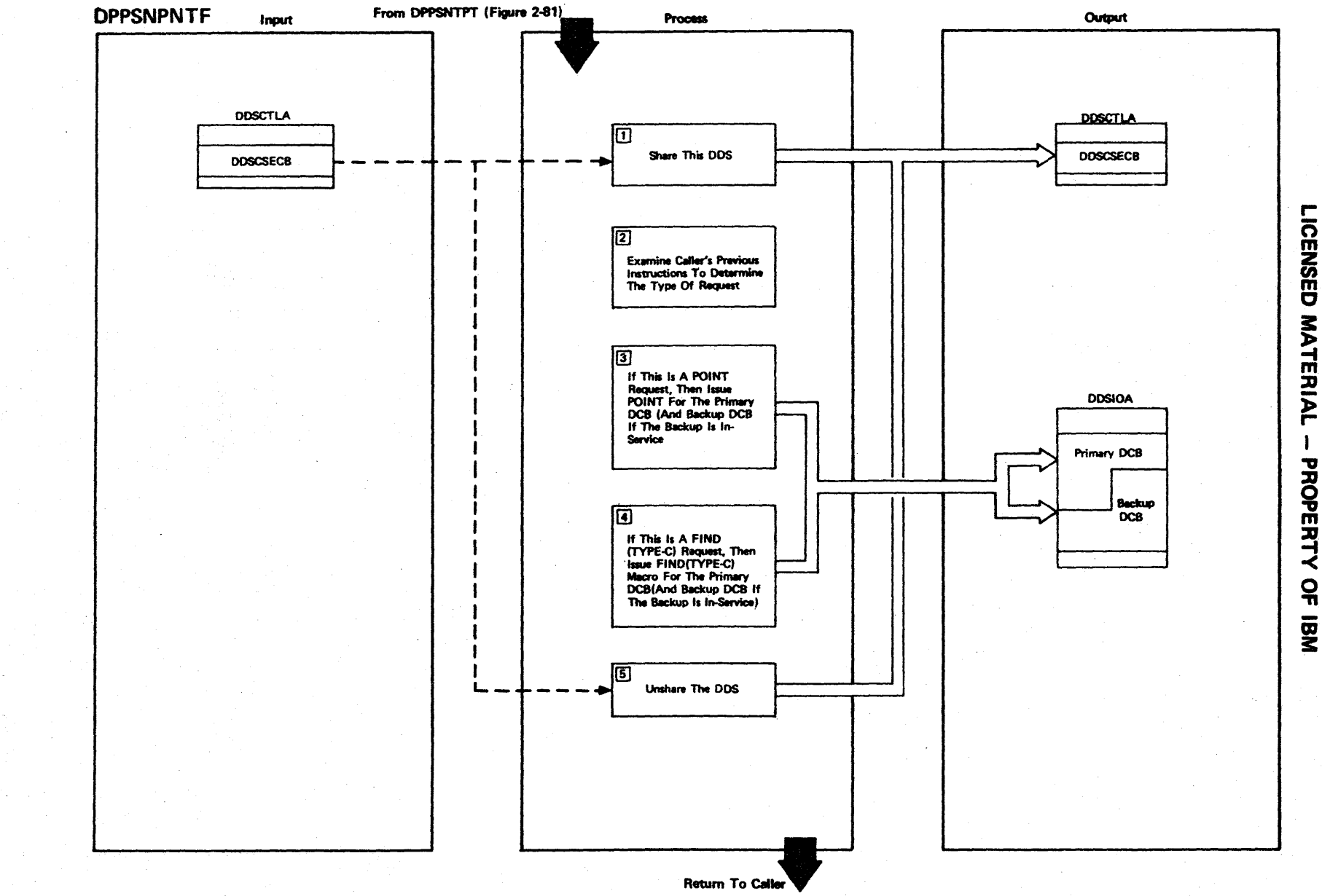

Figure 2-83 (1 Of 2) - DDS POINT Or FIND (Type-C)

2-196

 $\sim 10$  $\leftarrow$ 

Figure 2-83 (2 of 2).

| Step           | <b>Extended Description</b>                                                                                                    | Messages and<br><b>ABEND Codes</b> | <b>PDL Segment</b> |
|----------------|----------------------------------------------------------------------------------------------------|------------------------------------|--------------------|
| $\mathbf{1}$   | The share function will be used to prevent a lockout of this DDS un-<br>til to POINT or FIND is completed.                           |                                    | <b>DPPSPNTF</b>    |
| 2 <sub>1</sub> | The indexing on the BALR instruction within the macro indicates the<br>type of macro (no index = POINT, index = FIND (TYPE = $C$ )). |                                    | <b>DPPSPNTF</b>    |
| $\mathbf{3}$   | The POINT should be executed to the backup also if the backup is<br>in-service.                                                      |                                    | <b>DPPSPNTF</b>    |
| $\overline{4}$ | The FIND (TYPE = $C$ ) should be executed for the backup when the backup<br>is in-service.                                           |                                    | DPPSPNTF           |
| 5 <sub>1</sub> | The share function will release this DDS for locking.                                                                                |                                    | <b>DPPSPNTF</b>    |
|                |                                                                                                    |                                    |                    |
|                |                                                                                                    |                                    |                    |
|                |                                                                                                    |                                    |                    |

 $\bar{z}$ 

,-

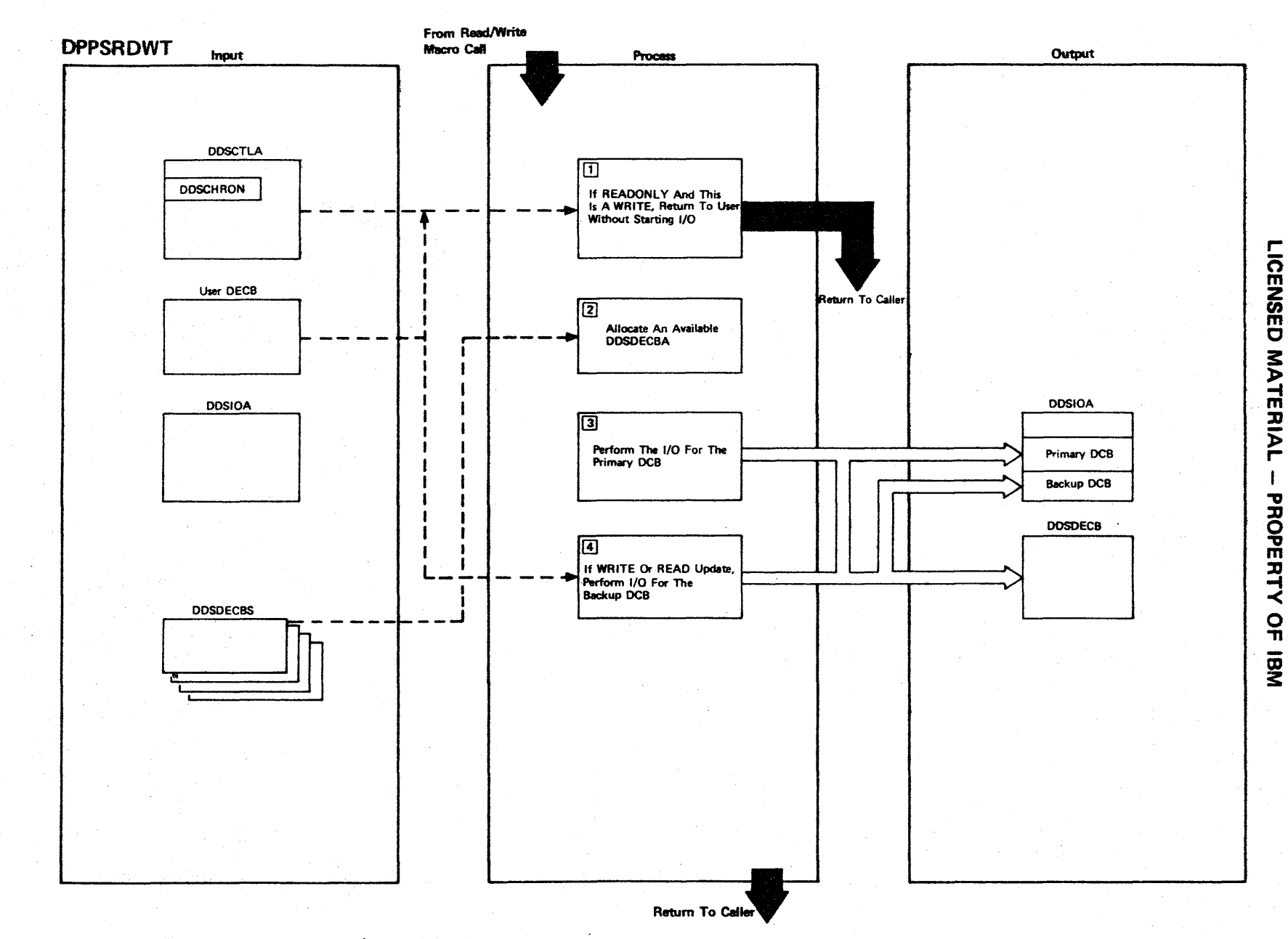

## Figure 2-84 (1 Of 2) - DDS READ/WRITE Module

Figure 2-84 (2 of 2).

| <b>Step</b>    | <b>Extended Description</b>                                                                                                    | Messages and<br><b>ABEND Codes</b> | <b>PDL Segment</b> |
|----------------|----------------------------------------------------------------------------------------------------|------------------------------------|--------------------|
| $\mathbf{1}$   | Output operations are invalid when running in read only mode.<br>Returning to user without starting I/O will cause a SYNAD if he should<br>try the related check, so a meaningful return code is given. |                                    | <b>DPPSRDWT</b>    |
| 2 <sup>1</sup> | Should no DDSDECBA be available for I/O the user will be given a<br>meaningful return code.                                                                                                    |                                    | <b>DPPSRDWT</b>    |
|                | When an available DDSDECBA is found, it is marked reserved and<br>connected to the user's DECB.                                                                                                    |                                    |                    |
| $3^{\circ}$    | The I/O is started against the primary DCB by branching to the<br>appropriate OS/VS1 routine.                                                                                                    |                                    | <b>DPPSRDWT</b>    |
| 4              | The I/O needs to be started against the backup if in UPDATE mode so<br>that the subsequent write update can be done for the backup also.                                                                |                                    | <b>DPPSRDWT</b>    |
|                |                                                                                                    |                                    |                    |
|                |                                                                                                    |                                    |                    |
|                |                                                                                                    |                                    |                    |
|                |                                                                                                    |                                    |                    |
|                |                                                                                                    |                                    |                    |
|                |                                                                                                    |                                    |                    |

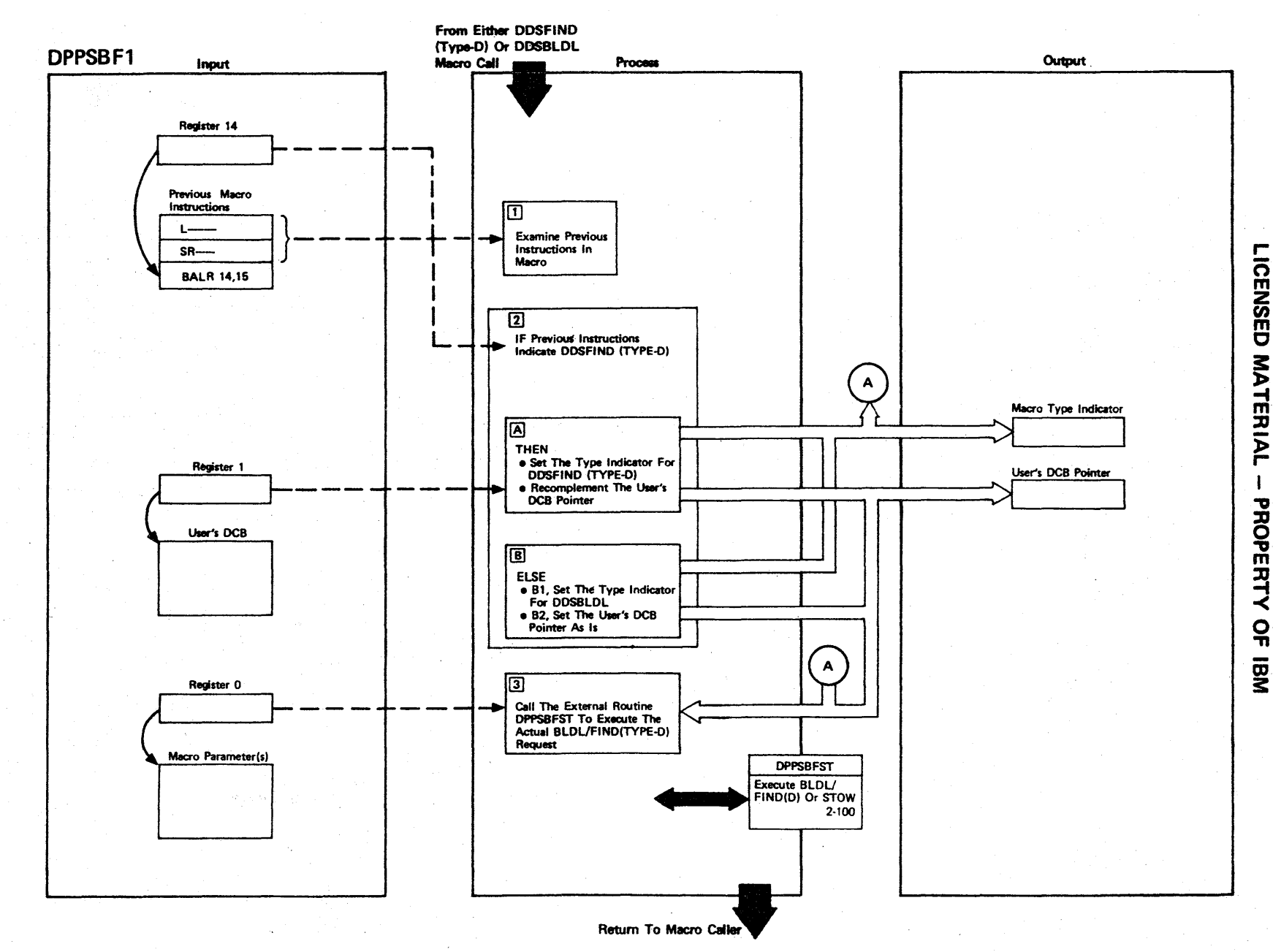

Figure 2-85 (1 Of 2) - BLDL/FIND (Type-D) Formatter

Figure 2-85 (2 of 2).

| $\mathbf{1}$ |                                                                                                    |         |
|--------------|----------------------------------------------------------------------------------------------------|---------|
|              | The previous instructions generated by the DDSBLDL or DDSFIND (Type-D)<br>macros indicate which type of macro was issued (an LCR 1, 1 instruc-<br>tion would indicate DDSFIND instead of DDSBLDL).                       | DPPSBF1 |
| $2^{\circ}$  | The type indicator (used as input to DPPSBFST) is 0 for BLDL and 4<br>for FIND (TYPE-D).                                                                                                    | DPPSBF1 |
|              | The user's DCB pointer will have been complemented (negative value) by<br>the macro instructions for DDS, FIND (TYPE-D).                                                                                                 |         |
| 3            | The external routine DPPSBFST executes the actual BLDL or FIND and<br>expects as input the user's DCB, the macro parameter, and the type.<br>The return code from DPPSBFST is not altered when returning to the<br>user. | DPPSBF1 |
|              |                                                                                                    |         |
|              |                                                                                                    |         |
|              |                                                                                                    |         |
|              |                                                                                                    |         |
|              |                                                                                                    |         |
|              |                                                                                                    |         |
|              |                                                                                                    |         |

n m Z (I) m C **MATER** l> r-  $\mathbf{I}$ PROPERTY o -n CD 3:

r-

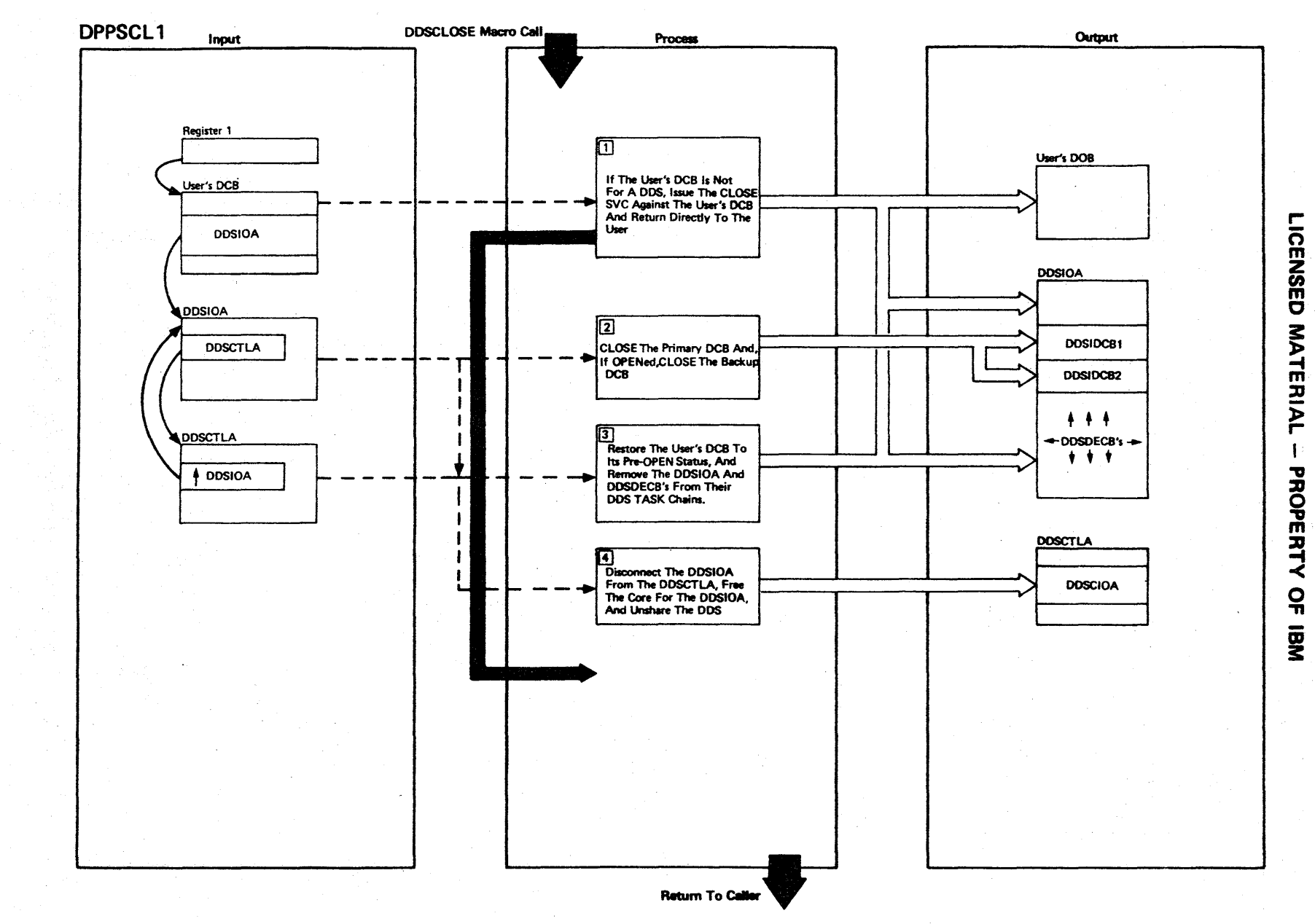

Figure 2-86 (1 Of 2) - Close A DDSDCB

2.202

 $\mathbf{r}_\mathrm{a}$ 

Figure 2-86 (2 of 2).

| <b>Step</b>    | <b>Extended Description</b>                                                                                                    | Messages and<br><b>ABEND Codes</b> | <b>PDL Segment</b> |
|----------------|----------------------------------------------------------------------------------------------------|------------------------------------|--------------------|
| $\mathbf{1}$   |                                                                                                    |                                    |                    |
|                | If the user did not declare this DDS during initialization, it will<br>be running in single mode, and the user's DCB will be closed. Steps<br>2 through 4 should be omitted, and control returned directly to the<br>user.                                                                                                    |                                    | <b>DPPSCLI</b>     |
| 2 <sup>1</sup> | The DDS must be shared and both the primary DCB (within the DDSIOA)<br>and the backup DCB should be closed, if the backup had been in-<br>service at open time.                                                                                                    |                                    | DPPSCLI.           |
| $\mathbf{3}$   | Those fields of the user's DCB (DDSIOA, DDS READ/WRITE, DDSCHECK,<br>DDSNOTE/POINT, DCBOFLGS) which were altered at DDSOPEN time will be<br>restored to their pre-open status. The DDSIOA and any unchecked<br>DDSDECB for this DDSIOA will be removed from their DDSX task chain<br>(DDSXTCBC) which is created the first time a task uses DDS. |                                    | <b>DPPSCLI</b>     |
| 4              |                                                                                                    |                                    |                    |
|                | The DDSIOA pointer in the DDSCTLA will be zeroed and the core for this<br>DDSIOA will be FREEMAINed, the FREEMAIN parameters having been saved<br>at DDSOPEN time. This DDS will be unshared.                                                                                                    |                                    | <b>DPPSCLI</b>     |
|                |                                                                                                    |                                    |                    |
|                |                                                                                                    |                                    |                    |
|                |                                                                                                    |                                    |                    |
|                |                                                                                                    |                                    |                    |
|                |                                                                                                    |                                    |                    |
|                |                                                                                                    |                                    |                    |
|                |                                                                                                    |                                    |                    |
|                |                                                                                                    |                                    |                    |
|                |                                                                                                    |                                    |                    |

r-ICENSED **MATERIAL** t<br>O<br>O PERTY OF <u>ጀ</u>
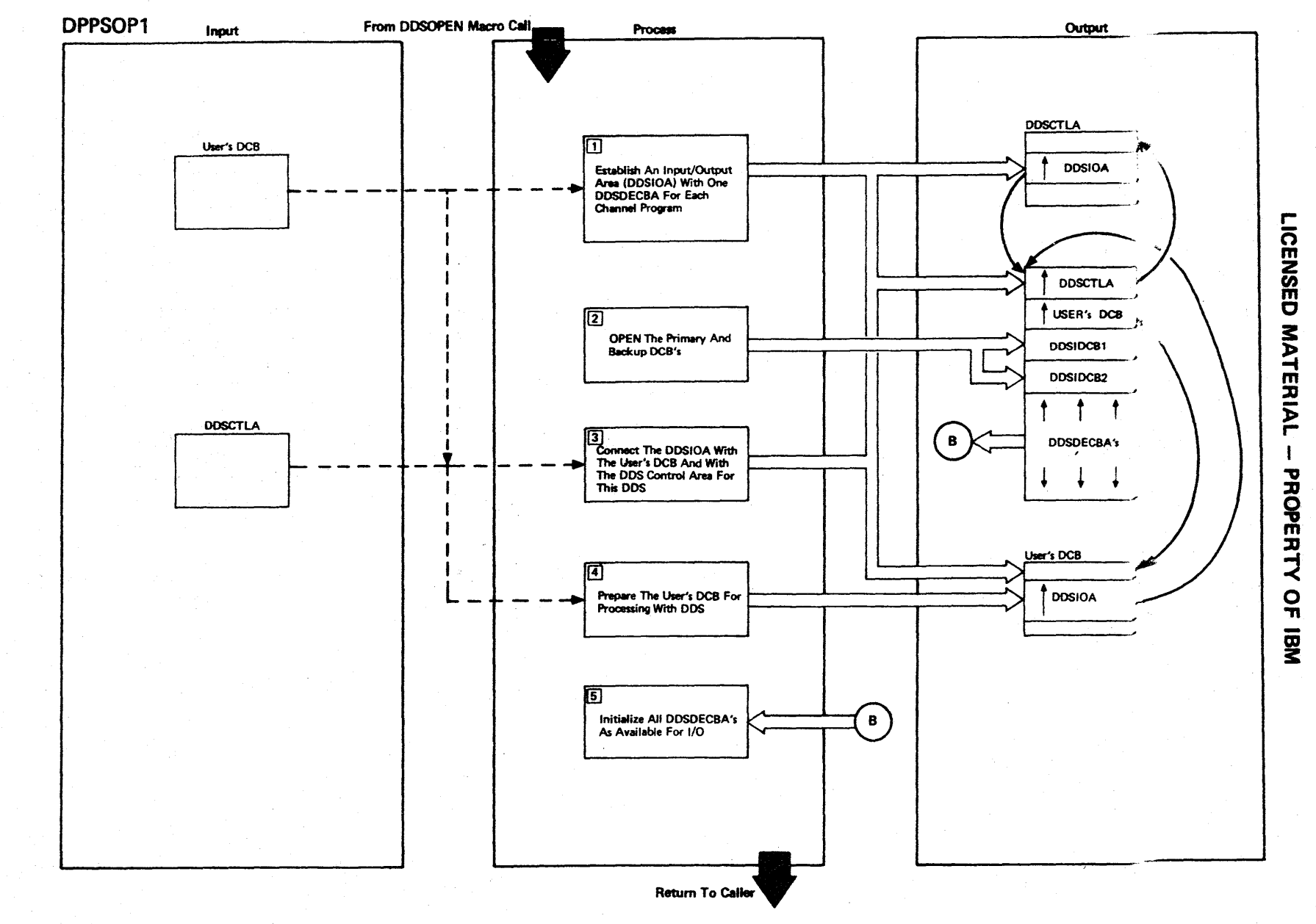

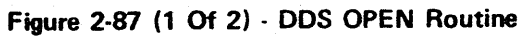

Figure 2-87 (2 of 2).

| <b>Step</b>           | <b>Extended Description</b>                                                                                                    | Messages and<br><b>ABEND Codes</b> | <b>PDL Segment</b> |
|-----------------------|----------------------------------------------------------------------------------------------------|------------------------------------|--------------------|
|                       |                                                                                                    |                                    |                    |
| 1 <sup>1</sup>        | The DDSIOA will be GETMAINED from subpool 0 and the FREEMAIN<br>parameters saved. The NCP operand (default = 1) of the user's DCB<br>will determine how many DDSDECB pairs are generated. |                                    | DPPSOP1            |
| 2 <sup>1</sup>        | If the primary OPEN fails, automatic switching will be performed<br>if the backup is in-service. If the OPEN on the backup fails, take<br>backup out-of-service will become automatic.    |                                    | DPPSOP1            |
| 3                     | The DDSCTLA should point to the DDSIOA and vice versa. The user's<br>DCB should point to the DDSIOA and vice versa.                                                                       |                                    | DPPSOP1            |
| 4<br>$\mathbb{C}_p$ . | The DCBOFLGS must be set and the addresses of DDSREAD/WRITE,<br>DDSNOTE/POINT, and DDSCHECK must be set in the user's DCB.                                                                |                                    | DPPSOP1            |
| 5                     | Each DDSDECBA will be initialized and available for use in I/O<br>requests. There will be a serial chain of available DDSDECBs minus<br>the reserved DDSDECBs.                            |                                    | DPPSOP1            |
|                       |                                                                                                    |                                    |                    |
|                       |                                                                                                    |                                    |                    |
|                       |                                                                                                    |                                    |                    |
|                       |                                                                                                    |                                    |                    |
|                       |                                                                                                    |                                    |                    |
|                       |                                                                                                    |                                    |                    |

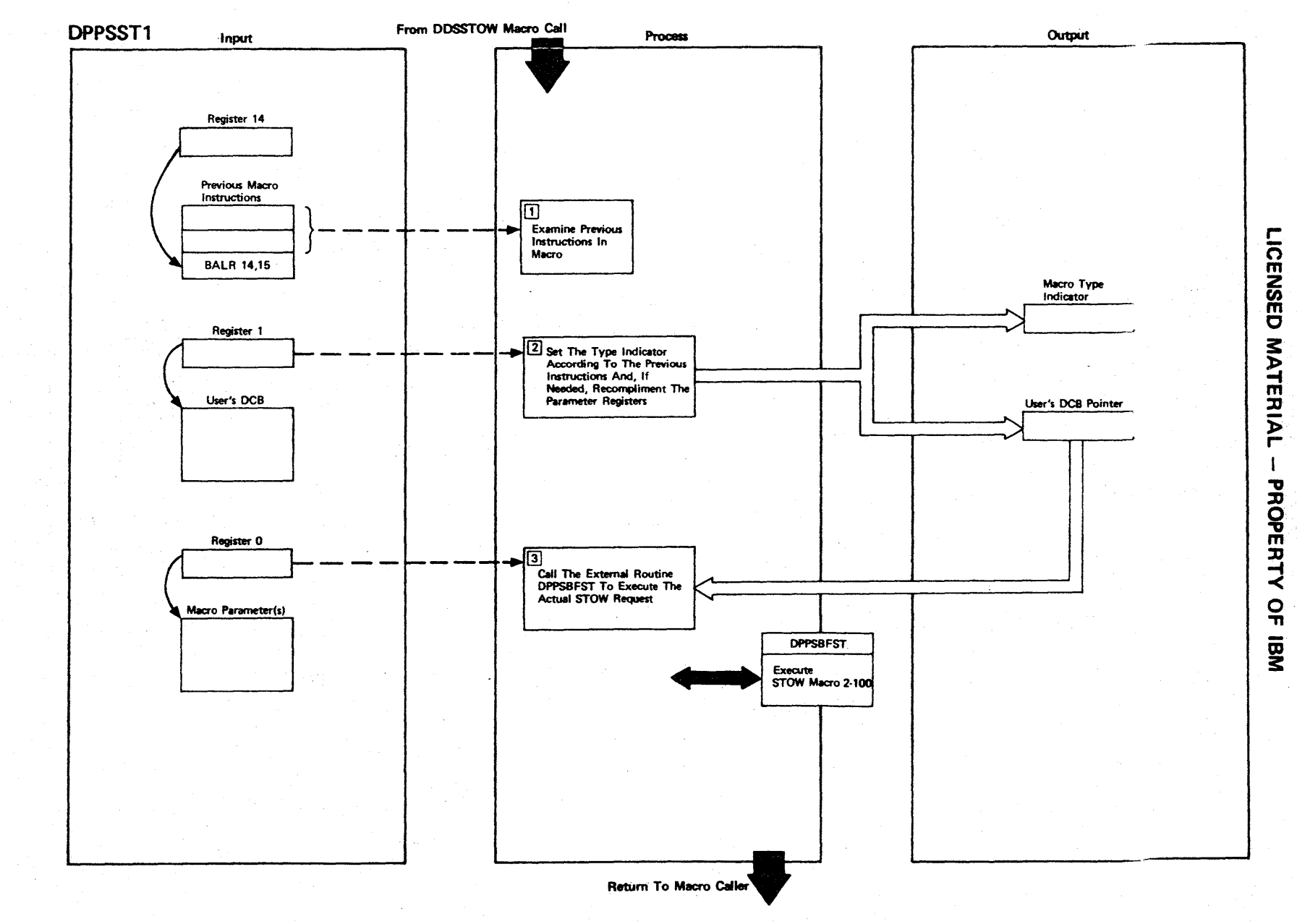

Figure 2-88 (1 Of 2) - DDS STOW Formatter

Figure 2-88 (2 of 2).

| <b>Step</b>    | <b>Extended Description</b>                                                                                                    | Messages and<br><b>ABEND Codes</b> | <b>PDL Segment</b> |
|----------------|----------------------------------------------------------------------------------------------------|------------------------------------|--------------------|
| $\mathbf{1}$   | The previous instructions of the STOW macro indicate which types of<br>STOW macro is being issued.                                                                         |                                    | DPPSST1            |
| 2 <sup>1</sup> | Set up type indicators by complementing registers as follows:                                                                                                    |                                    | DPPSST1            |
|                | Macro Type<br>Register to Complement                                                                                                    |                                    |                    |
|                | STOW (R)<br>1<br>STOW (D)<br>n<br>STOW (C)<br>$0$ and $1$<br>STOW (A)<br>none                                                                                              |                                    |                    |
| $\overline{3}$ | The external routine DPPSBFST will execute the actual STOW macro to<br>both primary and backup (if in service) and returns the proper return<br>code for the macro caller. |                                    | <b>DPPSST1</b>     |
|                |                                                                                                    |                                    |                    |
|                |                                                                                                    |                                    |                    |
|                |                                                                                                    |                                    |                    |
|                |                                                                                                    |                                    |                    |

ric ENSED 3:. ATER  $P_{\mathsf{T}}$  $\mathbbm{1}$ PROPERT <  $\frac{1}{2}$ 

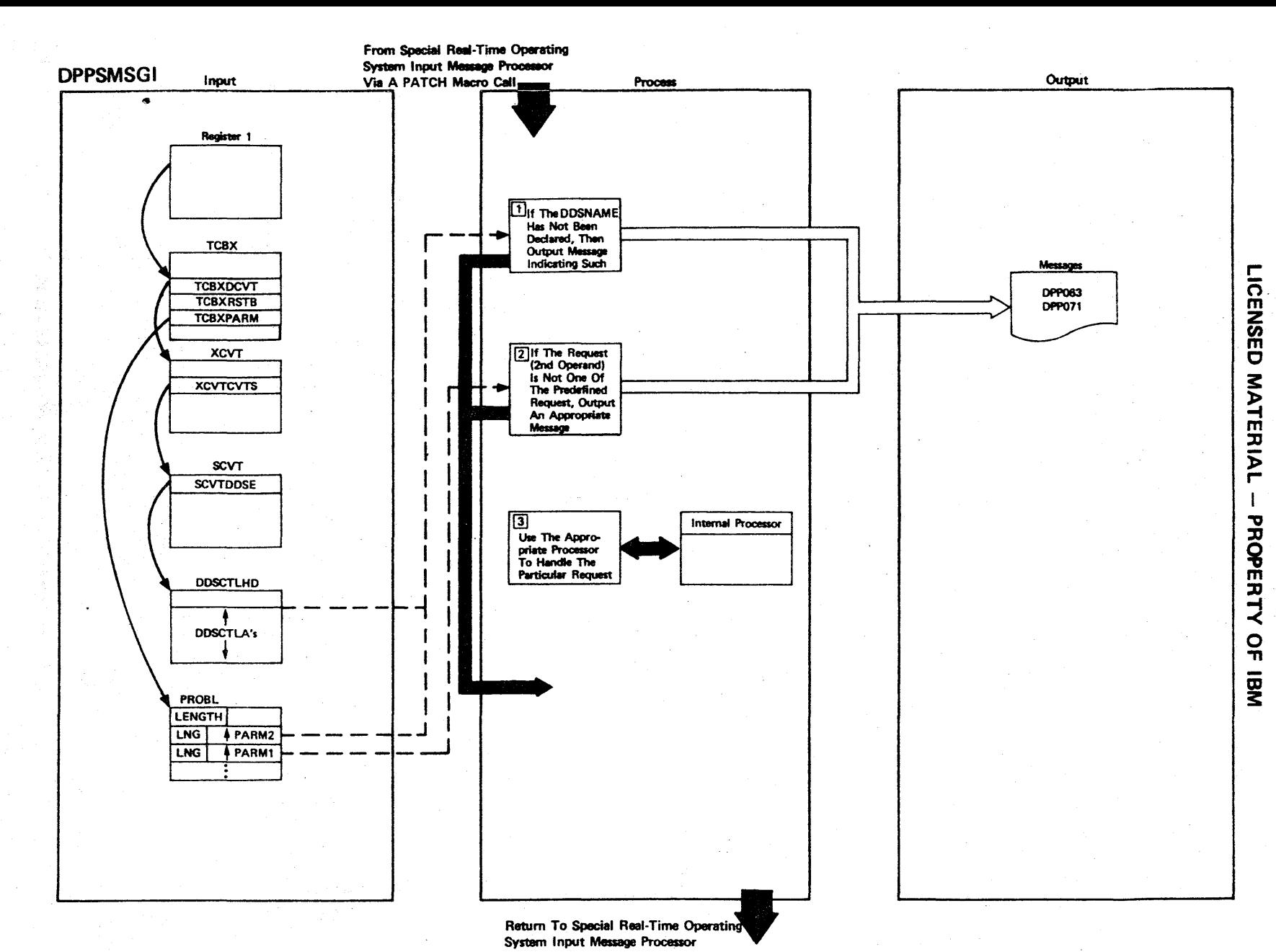

Figure 2-89 (1 Of 14) - DDS Input Message Processor Main Segment

Figure 2-89 (2 of 14).

| <b>Step</b>  | <b>Extended Description</b>                                                                                                    | Messages and<br><b>ABEND Codes</b> | <b>PDL Segment</b> |
|--------------|----------------------------------------------------------------------------------------------------|------------------------------------|--------------------|
| $\mathbf{1}$ | The message DDS NOT DECLARED will be output when the DDSNAME is not<br>declared in the DDSCTLAs.                                                                                     | DPP063I                            | <b>DPPSMSGI</b>    |
| $2^{\circ}$  | Valid requests are STATUS, TAKE, CREATE, COMPARE, REPLACE, and<br>SWITCH. The default is STATUS, and if the code is none of these,<br>output the message DDS REQUEST NOT UNDERSTOOD. | DPP071I                            | <b>DPPSMSGI</b>    |
| 3            | There is a processor HIPO chart for each internal processor:                                                                                                    |                                    | <b>DPPSMSGI</b>    |
|              | <b>TAKE</b><br>(see Figure 2-89 $(3 of 14)$ )<br><b>STATUS</b><br>(see Figure 2-89 $(5 \text{ of } 14)$ )                                                                            |                                    |                    |
|              | <b>SWITCH</b><br>(see Figure 2-89 $(7 of 14)$ )                                                                                                    |                                    |                    |
|              | <b>CREATE</b><br>(see Figure $2-89 (9 of 14)$ )                                                                                                    |                                    |                    |
|              | <b>REPLACE</b><br>(see Figure 2-89 (11 of 14))                                                                                                    |                                    |                    |
|              | <b>COMPARE</b><br>(see Figure 2-89 (13 of $14$ ))                                                                                                    |                                    |                    |
|              |                                                                                                    |                                    |                    |
|              |                                                                                                    |                                    |                    |
|              |                                                                                                    |                                    |                    |
|              |                                                                                                    |                                    |                    |
|              |                                                                                                    |                                    |                    |

LICENSED **MATER**  $\mathbf{\bar{z}}$ :0 " o **PERT** -< o -n OJ 3:

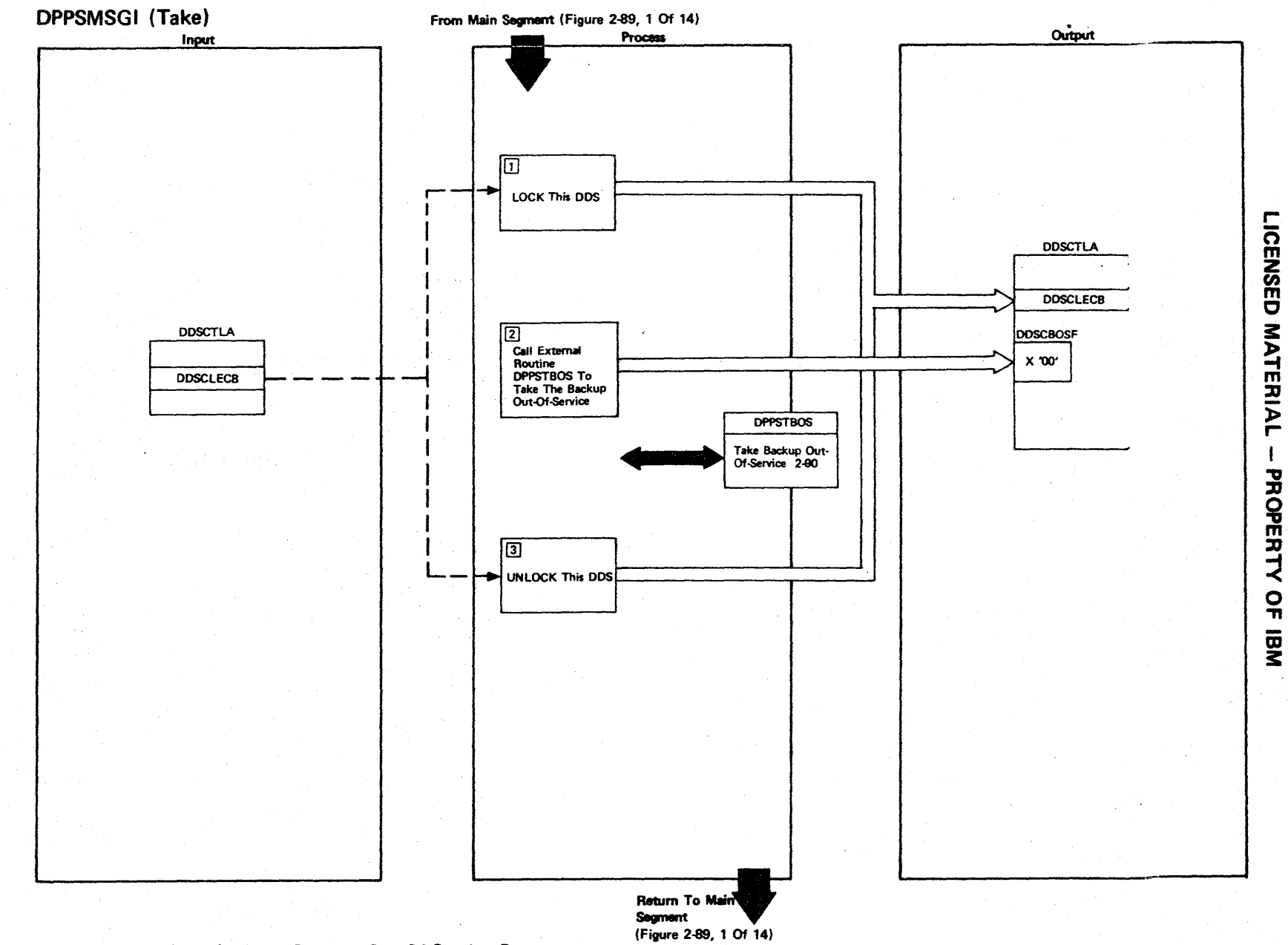

Figure 2-89 (3 Of 14) - Take Backup Out-Of-Service Processor

2-210

 $\pm$  $\sim$ 

Figure 2-89 (4 of 14).

| <b>Step</b>  | <b>Extended Description</b>                                                                                                 | Messages and<br><b>ABEND Codes</b> | <b>PDL Segment</b> |
|--------------|----------------------------------------------------------------------------------------------------|------------------------------------|--------------------|
| $\mathbf{1}$ | Use the internal DDS LOCK function to inhibit the use by other tasks<br>of this DDS until the function is completed.        |                                    | <b>DPPSMSGI</b>    |
| $2^{\circ}$  | The routine DPPSTBOS will cause the backup to be taken out-of-service<br>(if not already) and will set the DDSCTLA as such. |                                    | <b>DPPSMSGI</b>    |
| $\mathbf{3}$ | Use the internal DDS UNLOCK function to release the LOCK on this DDS.                                                       |                                    | <b>DPPSMSGI</b>    |
|              |                                                                                                    |                                    |                    |
|              |                                                                                                    |                                    |                    |
|              |                                                                                                    |                                    |                    |
|              |                                                                                                    |                                    |                    |

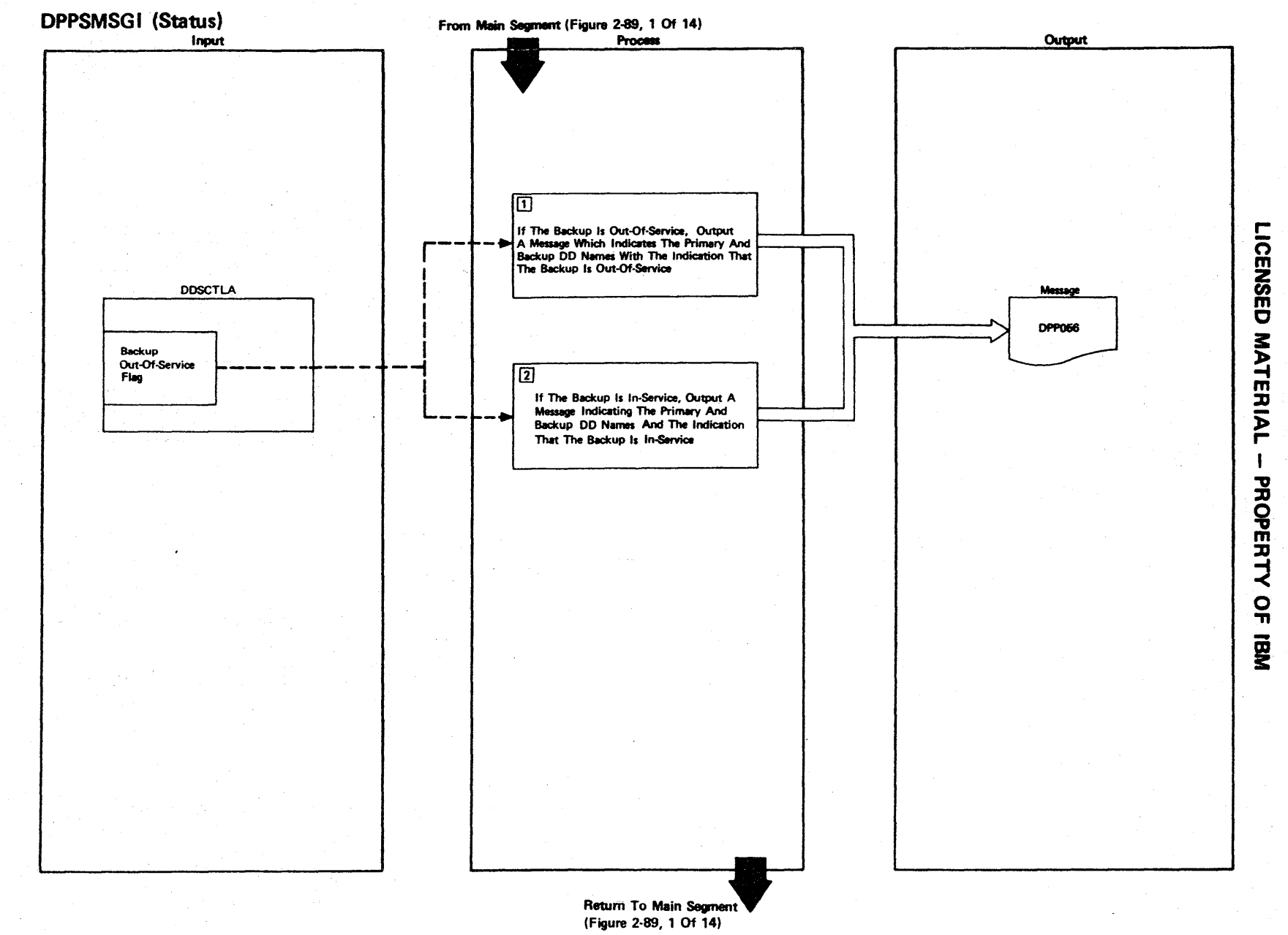

Figure 2-89 (5 Of 14) DDS Status Message Processor

2.212

Figure 2-89 (6 of 14).

| <b>Step</b>    | <b>Extended Description</b>                                                                                                 | ABEND Codes PDL Segment |                 |
|----------------|----------------------------------------------------------------------------------------------------|-------------------------|-----------------|
| $1\%$          | The message indicating the DDSNAME, the primary DDNAME, and the<br>backup DDNAME will also have the message OUT-OF-SERVICE. | DPP056I                 | <b>DPPSMSGI</b> |
| $\overline{2}$ | Ths message indicated in step 1 will be standard (indicating the<br>backup is in service).                                  | DPPS056I                | <b>DPPSMSGI</b> |
|                |                                                                                                    |                         |                 |
|                |                                                                                                    |                         |                 |
|                |                                                                                                    |                         |                 |
|                |                                                                                                    |                         |                 |
|                |                                                                                                    |                         |                 |
|                |                                                                                                    |                         |                 |

r- CENSED **MATERIAL**  $\mathbf{I}$ PROPERTY <u>ດັ</u> OJ 3:

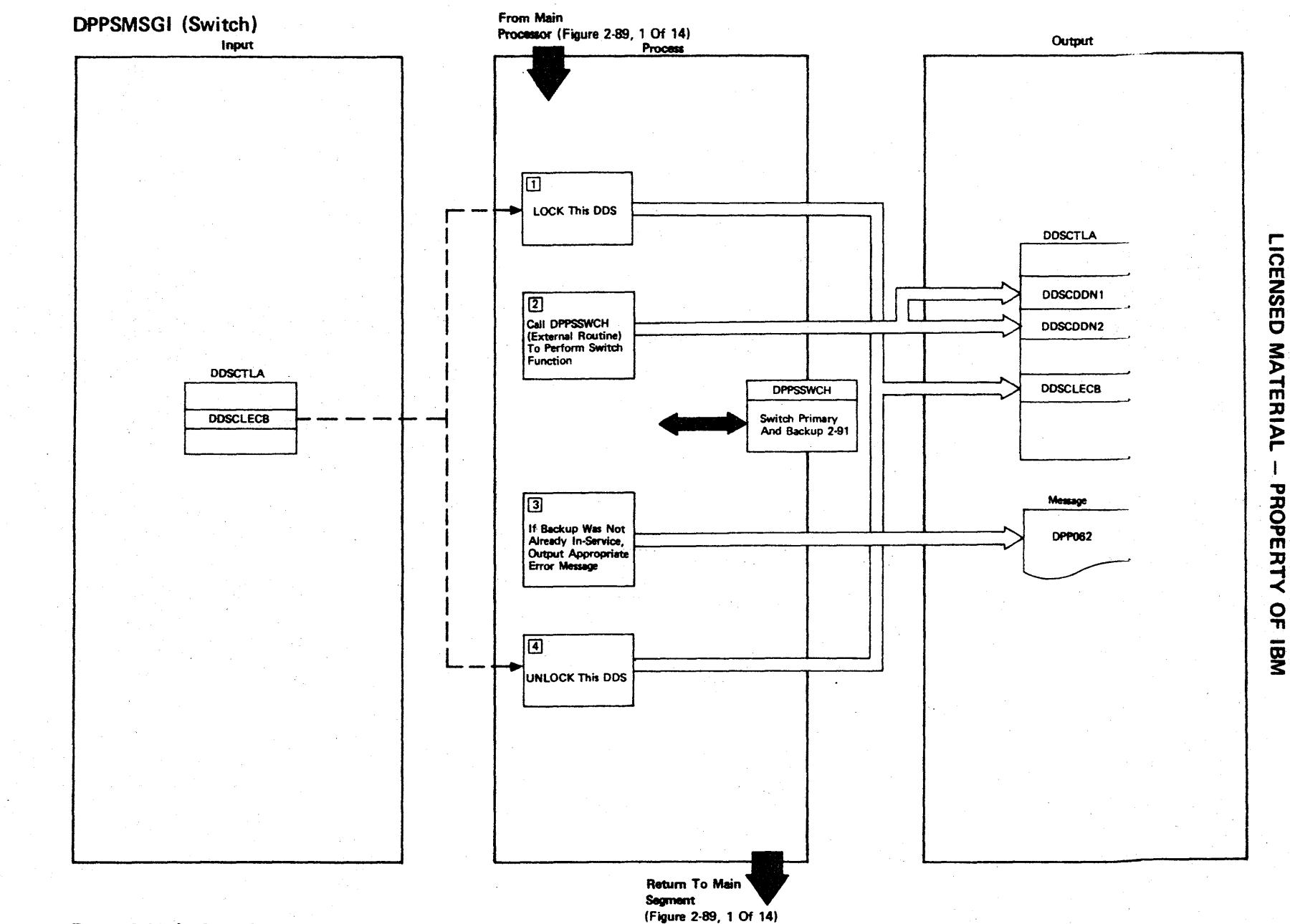

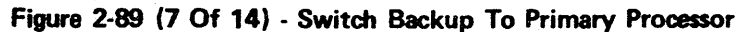

Figure 2-89 (8 of 14).

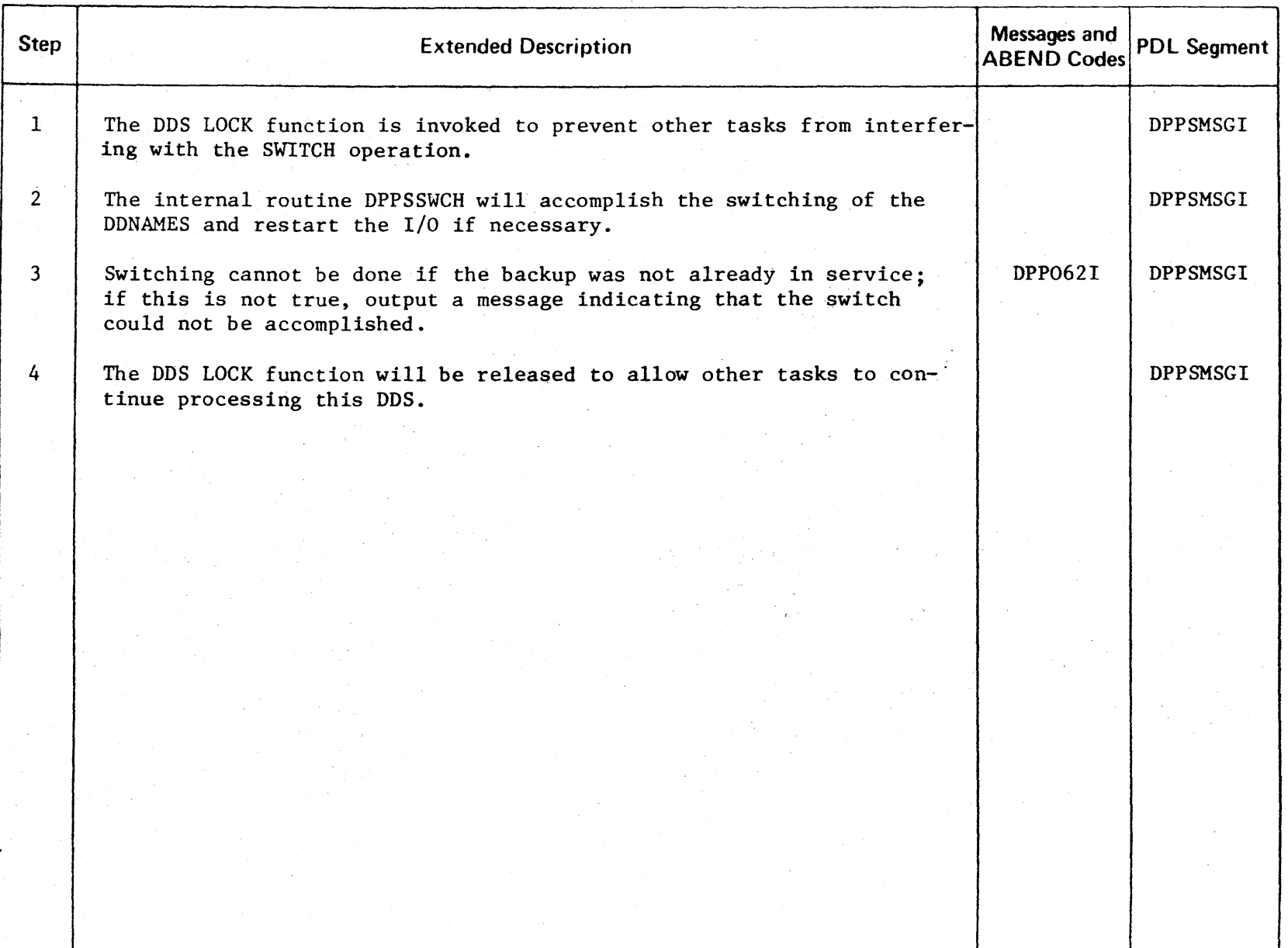

r-ICENSED MATERI  $P_{\mathsf{T}}$ PROPERT  $\dot{\prec}$ ິດ<br>ກ \_<br>3

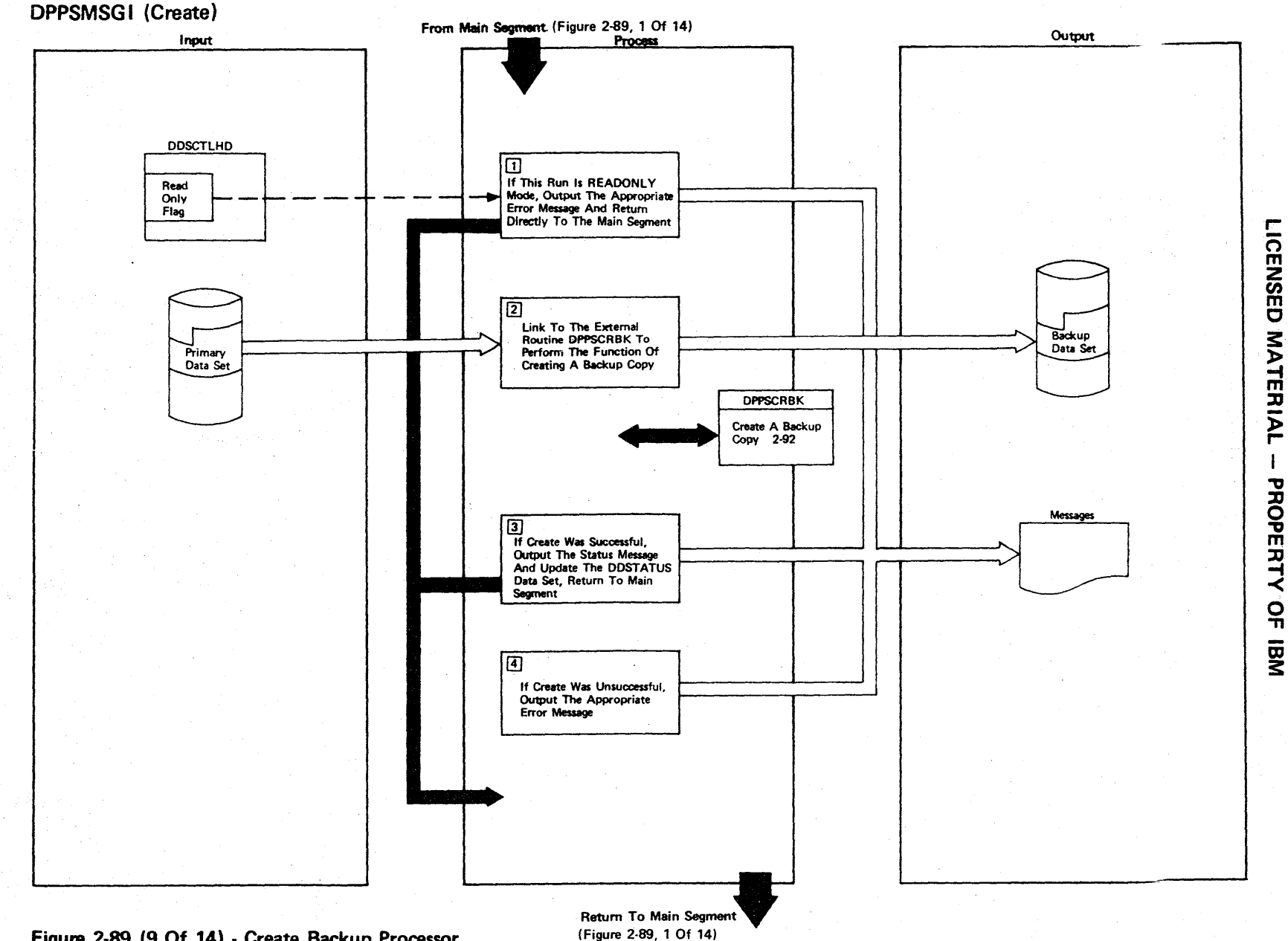

Figure 2-89 (9 Of 14) - Create Backup Processor

## Figure 2-89 (10 of 14).

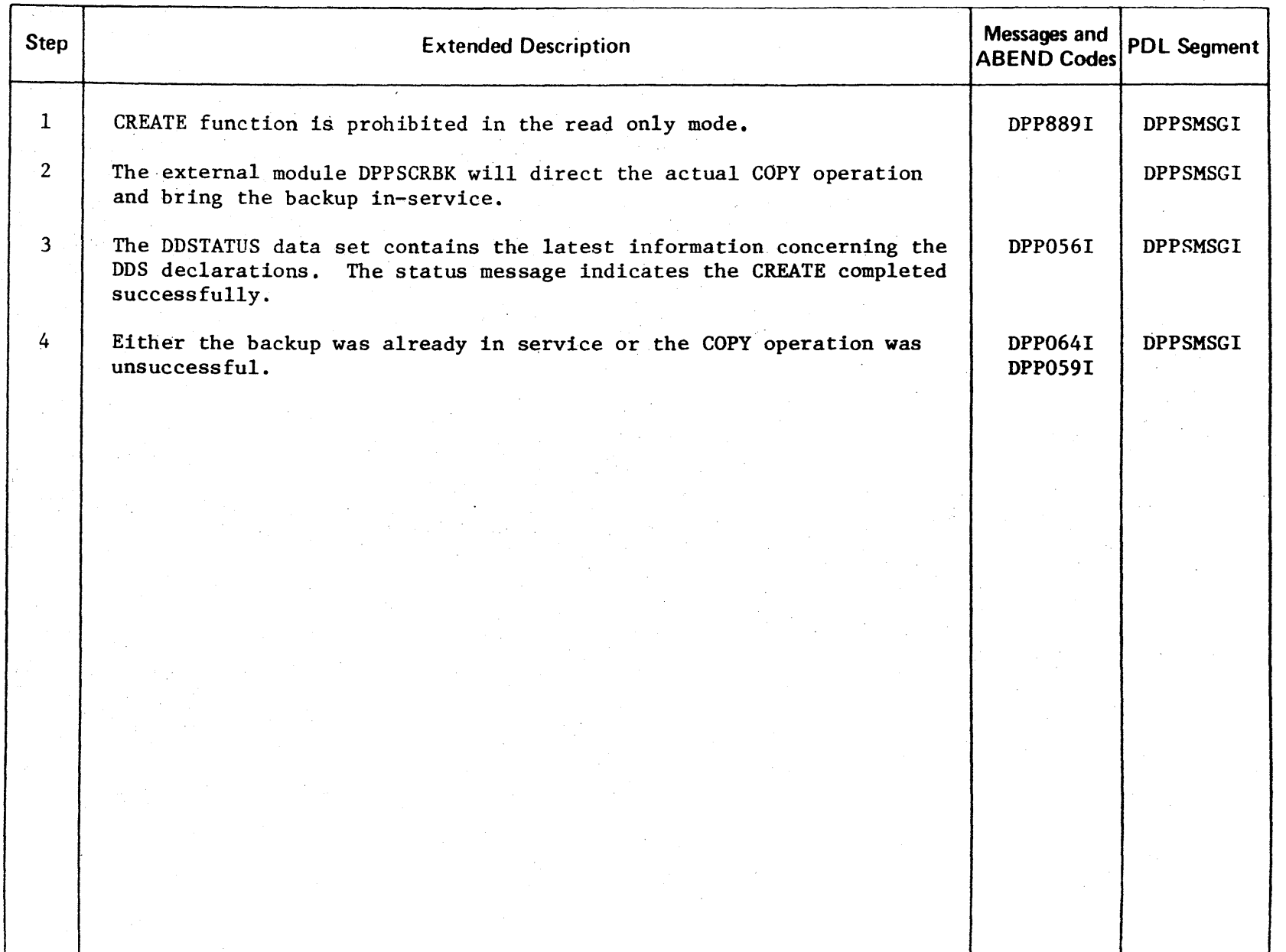

L<br>DEE **NSED MATER** » r-

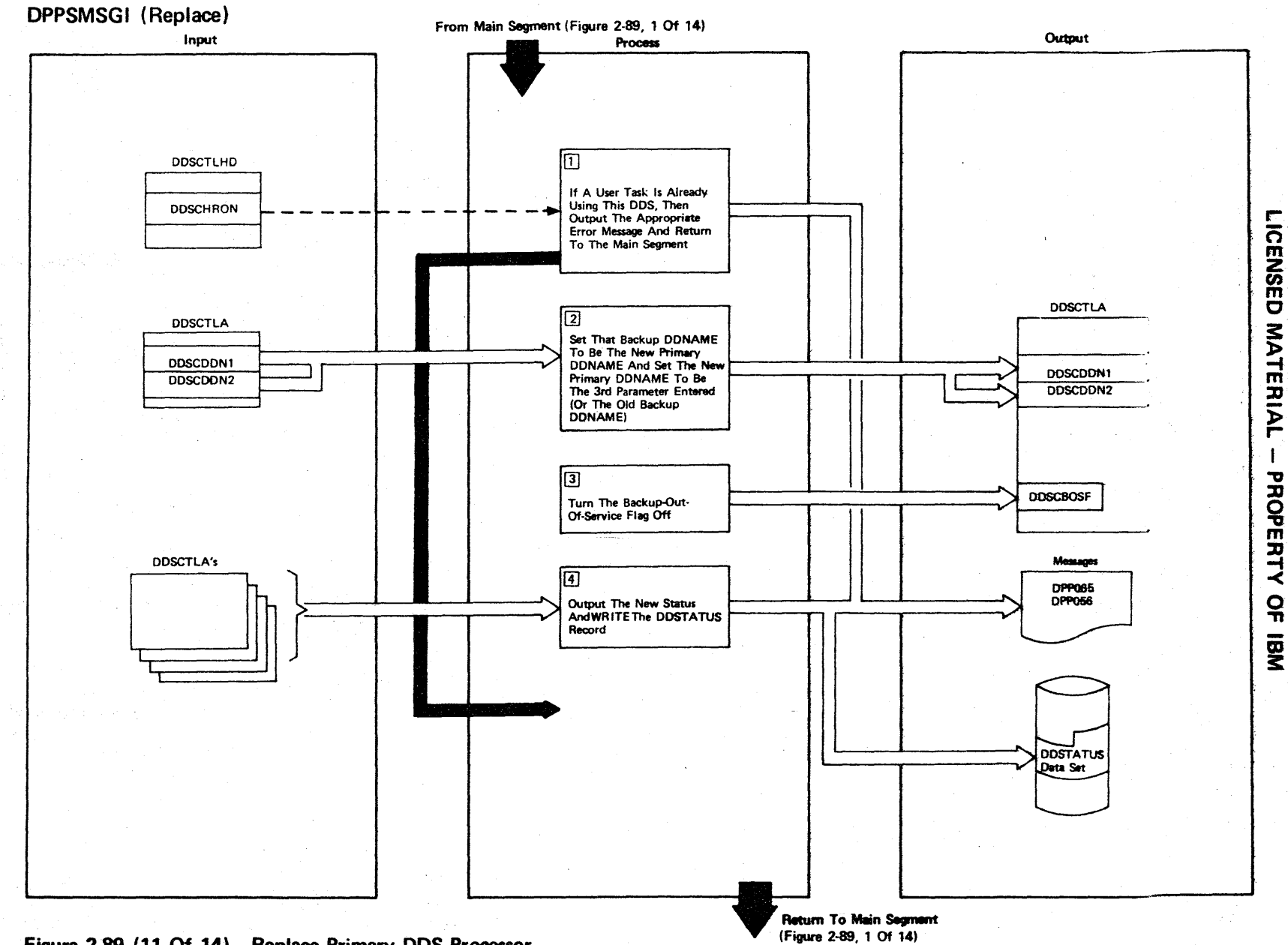

Figure 2-89 (11 Of 14) - Replace Primary DDS Processor

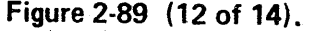

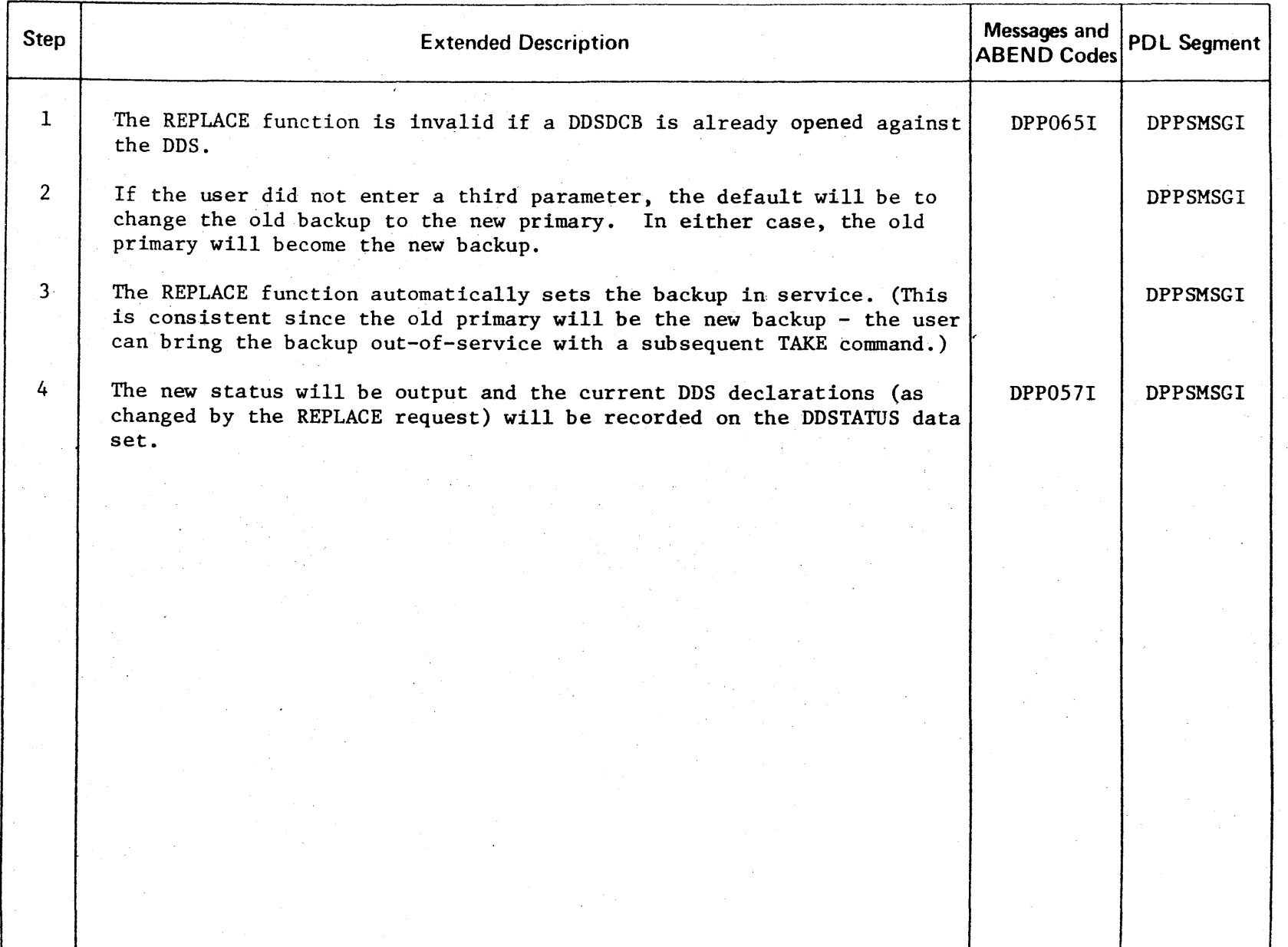

r ic ENSED MATERIAL PROPERT<sup>1</sup> <<br>⊆  $\overline{\mathbf{E}}$ 

3:

ήų,

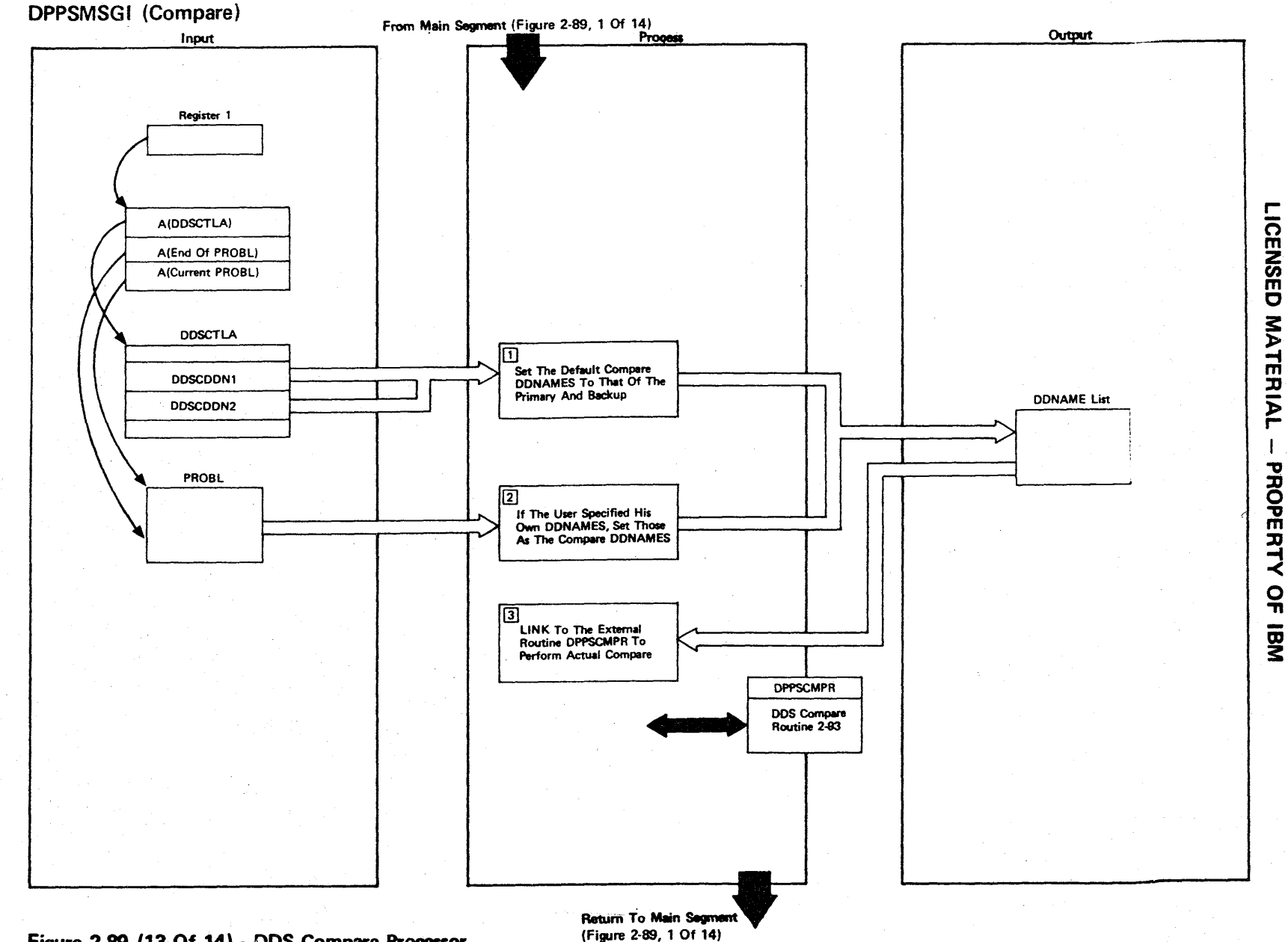

Figure 2-89 (13 Of 14) - DDS Compare Processor

Figure 2-89 (14 of 14).

| <b>Step</b>    | <b>Extended Description</b>                                                                      | Messages and<br><b>ABEND Codes</b> | <b>PDL Segment</b> |
|----------------|--------------------------------------------------------------------------------------------------|------------------------------------|--------------------|
| $1 \cdot$      | The default for the COMPARE request is the compare to primary data<br>set against the backup.    |                                    | DPPSMSGI           |
| $\overline{2}$ | The user can specify his own DDNAMES and effectively compare any two<br>data sets of like DSORG. |                                    | DPPSMSGI           |
| $\overline{3}$ | The external DDS routine DPPSCMPR will direct the actual compare and<br>the messages.            |                                    | <b>DPPSMSGI</b>    |
|                |                                                                                                  |                                    |                    |
|                |                                                                                                  |                                    |                    |

LICENSED MATERIAL  $\mathbf{I}$ PROPERTY OF IBM

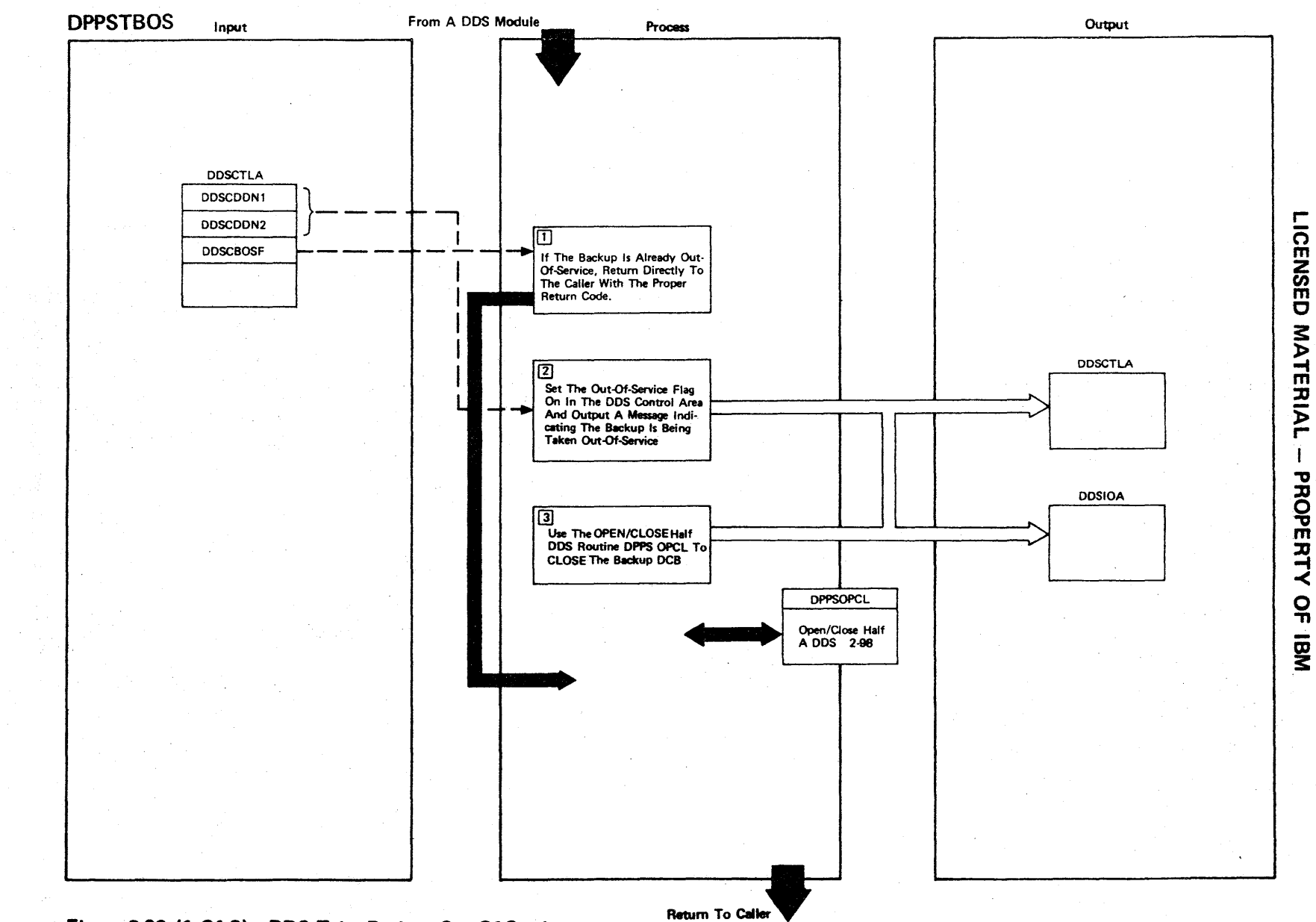

Figure 2-90 (1 Of 2) - DDS Take Backup Out-Of-Service

Figure 2-90 (2 of 2).

| Step           | <b>Extended Description</b>                                                                                                    | Messages and<br><b>ABEND Codes</b> | <b>PDL Segment</b> |
|----------------|----------------------------------------------------------------------------------------------------|------------------------------------|--------------------|
| $\mathbf{1}$   | Another request may have taken the backup out-of-service before this<br>module gains control.                                                                               |                                    | <b>DPPSTBOS</b>    |
| $\overline{2}$ | This message will indicate that the backup was taken out-of-service<br>successfully, as requested.                                                                          | DPP056I                            | <b>DPPSTBOS</b>    |
| $\overline{3}$ | The backup DCB will be closed (asynchronously if opened by a different<br>TCB) and the DDS status will be updated to reflect the change in<br>serviceability of the backup. |                                    | <b>DPPSTBOS</b>    |
|                |                                                                                                    |                                    |                    |
|                |                                                                                                    |                                    |                    |
|                |                                                                                                    |                                    |                    |
|                |                                                                                                    |                                    |                    |

r CENSEI C MATERIAL PROPERT<sup>1</sup> ≺<br>ດູ CD 3:

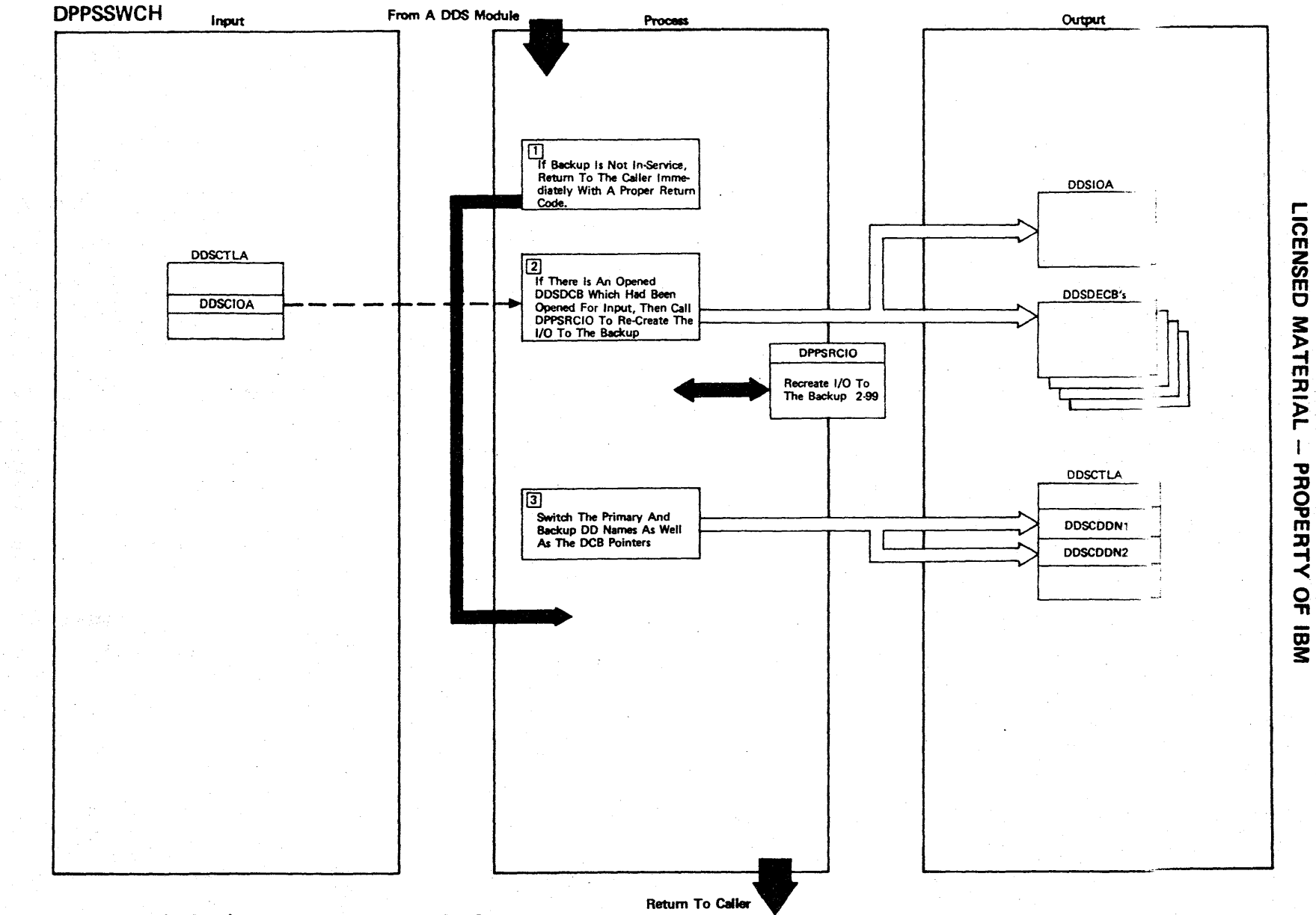

Figure 2-91 (1 Of 2) - DDS Switch Backup To Primary

2.224

Figure 2-91 (2 of 2).

| <b>Step</b>    | <b>Extended Description</b>                                                                                                    | Messages and<br><b>ABEND Codes</b> | <b>PDL Segment</b> |
|----------------|----------------------------------------------------------------------------------------------------|------------------------------------|--------------------|
| $\mathbf{1}$   | Switching is not possible if the backup is not already in service.                                                                                                    |                                    | <b>DPPSSWCH</b>    |
| 2 <sup>1</sup> | When a DDSDCB is opened for input, these I/O requests will not have<br>been issued for the backup. This needs to be accomplished since the<br>backup will become the primary data set.                                                   |                                    | <b>DPPSSWCH</b>    |
| 3              | The DDNAME within the DDS control area indicates which is primary data<br>set and which is backup for the CONTROL and COPY functions. The back-<br>up will be automatically taken out-of-service as part of the switch<br>over function. |                                    | <b>DPPSSWCH</b>    |
|                |                                                                                                    |                                    |                    |
|                |                                                                                                    |                                    |                    |
|                |                                                                                                    |                                    |                    |
|                |                                                                                                    |                                    |                    |
|                |                                                                                                    |                                    |                    |
|                |                                                                                                    |                                    |                    |
|                |                                                                                                    |                                    |                    |
|                |                                                                                                    |                                    |                    |
|                |                                                                                                    |                                    |                    |
|                |                                                                                                    |                                    |                    |

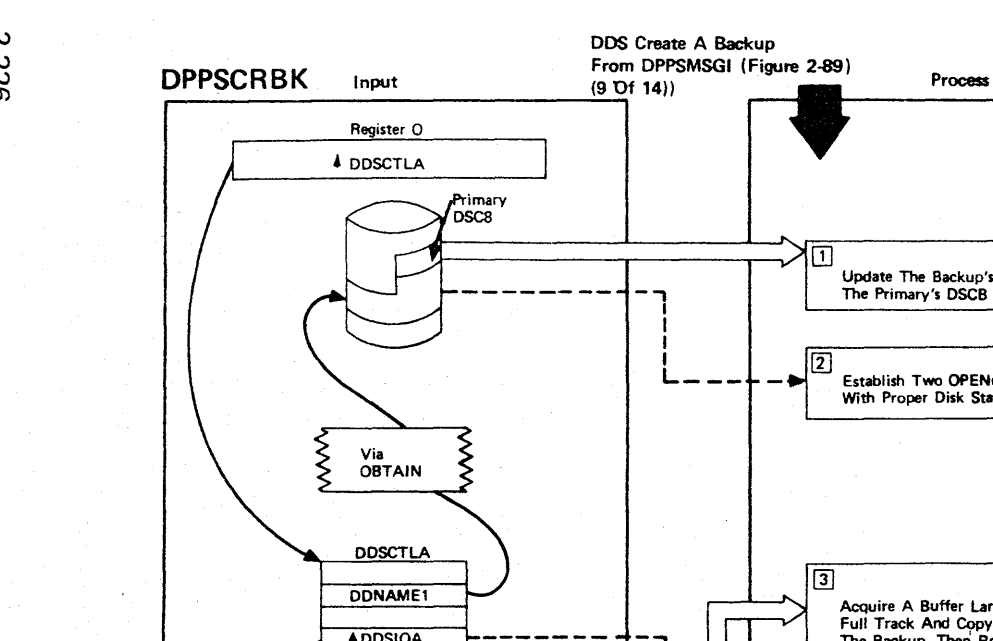

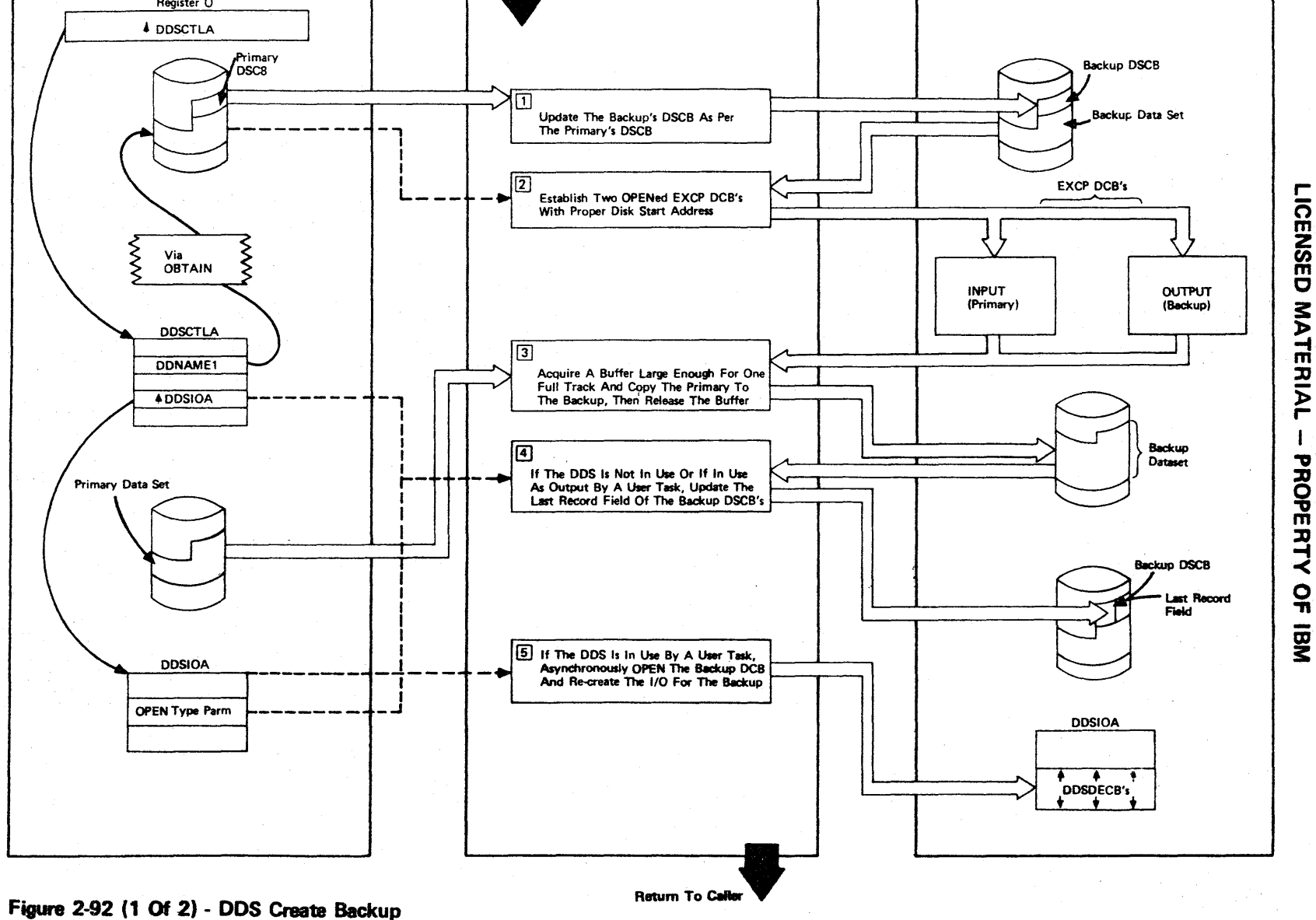

Output

 $\mathbf{I}$ 

Figure 2-92 (2 of 2).

| Step           | <b>Extended Description</b>                                                                                                    | Messages and<br><b>ABEND Codes</b> | <b>PDL Segment</b> |
|----------------|----------------------------------------------------------------------------------------------------|------------------------------------|--------------------|
| $\mathbf{1}$   | The following fields will be updated in the backup DSCB: DSORG, RECF<br>RECFM, OPTCD, KEYLEN, BLKSIZE, and LRECL.                                                                                                    |                                    | <b>DPPSCRBK</b>    |
| $\overline{2}$ | The primary EXCP will be opened for input, the backup EXCP will be<br>opened for output, and the extents will be acquired from examining the<br>Data Extent Block built by the OPEN.                                            |                                    | <b>DPPSCRBK</b>    |
| $\mathbf{3}$   | The buffer size will be found using the DEVTYP macro and the COPY<br>operation will be track-to-track for every track in the extent.                                                                                            |                                    | <b>DPPSCRBK</b>    |
| 4              | The last record field of the backup EXCP DCB (which would be pointing<br>to the end of the extents as a result of the COPY operation) will be<br>updated so that during the CLOSE the backup DSCB will be correctly<br>updated. |                                    | <b>DPPSCRBK</b>    |
| 5              | Each unchecked reserved DDSDECB for output or READ update will have to<br>be restarted for the new backup.                                                                                                    |                                    | <b>DPPSCRBK</b>    |
|                |                                                                                                    |                                    |                    |
|                |                                                                                                    |                                    |                    |
|                |                                                                                                    |                                    |                    |
|                |                                                                                                    |                                    |                    |
|                |                                                                                                    |                                    |                    |

.- **ICENSED MATER** l> .- ::D " o PERT. ≺<br>Գ OJ

~

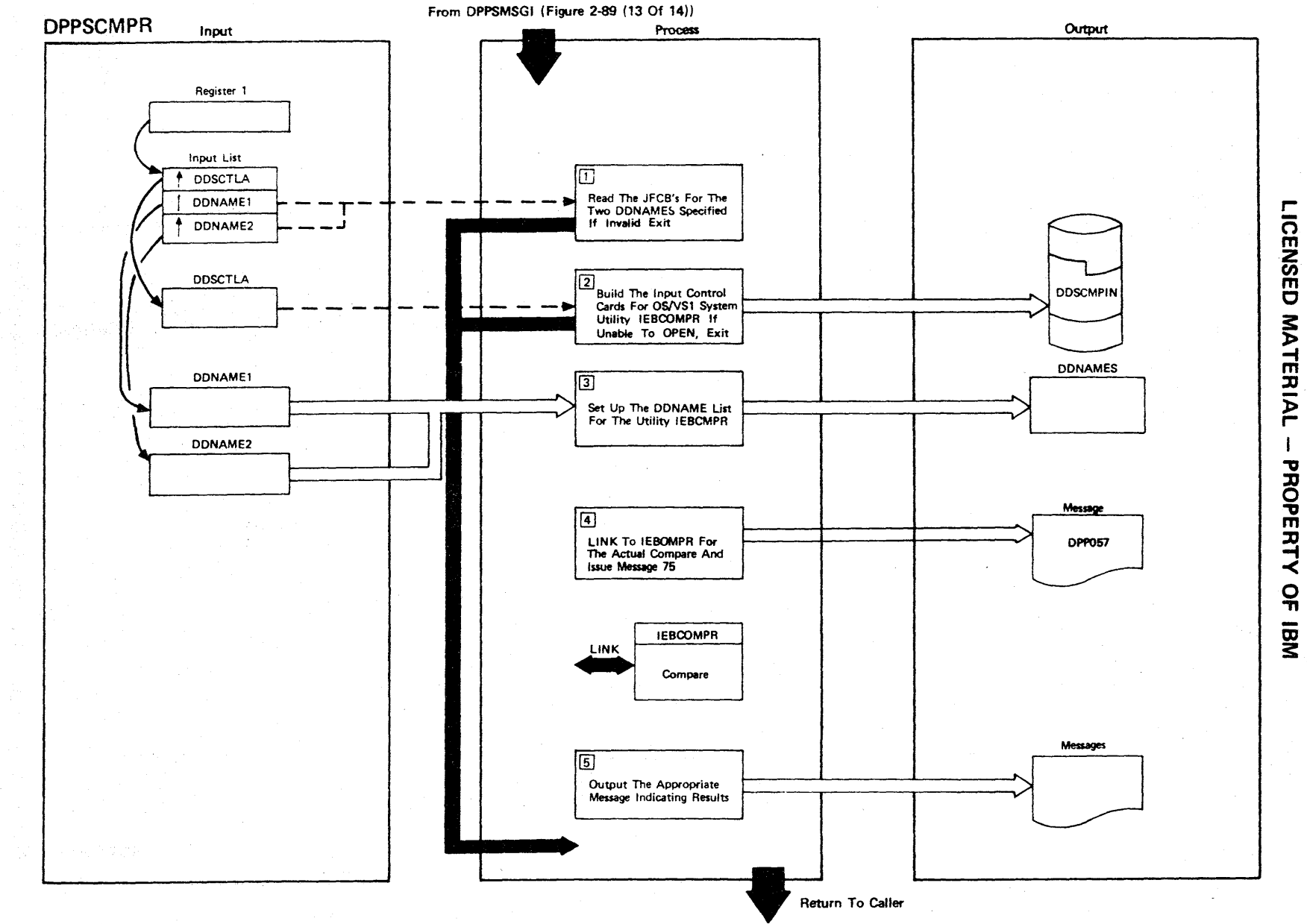

Figure 2-93 (1 Of 2) - DDS Compare

Í

Figure 2-93 (2 of 2).

| <b>Step</b>    | <b>Extended Description</b>                                                                                                    | Messages and<br><b>ABEND Codes</b> | <b>ProL</b> Segment    |
|----------------|----------------------------------------------------------------------------------------------------|------------------------------------|------------------------|
| $\mathbf{1}$   | If either of the JFCBs could not be read, output the message UNABLE<br>TO READ JFCBs and return to DPPSMSGI.                                                 | DPP073I                            | PPSCMPR                |
| $\hat{2}$      | If the DSORGs are not the same type, output message NOT SAME TYPE<br>and return to DPPSMSGI.                                                                 | DPP074I                            | DPPSCMPR               |
|                | If the control card data set DDSCMPIN cannot be opened and written<br>successfully, output message DDS COMPARE CONTROL CARD ERROR and return<br>to DPPSMSGI. | DPP078I                            | <b>DPPSCMPR</b>        |
| 3 <sub>1</sub> | The two compare DDNAMES should be supplied by DPPSMSGI, DDSCMPIN will<br>replace SYSIN, and COMPRINT replaces SYSPRINT.                                      |                                    | <b>DPPSCMPR</b>        |
| 4 <sup>1</sup> | The DDS will be locked during the execution of IEBCOMPR                                                                                                    | DPP075I                            | D <sub>2</sub> PPSCMPR |
| 5 <sub>1</sub> | One of the following three messages will result:                                                                                                    |                                    | <b>DFPSCMPR</b>        |
|                | COMPARE ENDED, DATA SETS ARE EQUAL                                                                                                    | DPP036I                            | <b>DPYPSCMPR</b>       |
|                | COMPARE ENDED, DATA SETS ARE UNEQUAL                                                                                                    | DPP076I                            |                        |
|                | COMPARE RESULTS ARE ON COMPRINT.                                                                                                    | DPP077I                            |                        |
|                |                                                                                                    |                                    |                        |
|                |                                                                                                    |                                    |                        |
|                |                                                                                                    |                                    |                        |
|                |                                                                                                    |                                    |                        |
|                |                                                                                                    |                                    |                        |

r n m Z<br>ក្នុ C **MATERIAL**  $\mathbf I$ PROPERTY OF g<br>3

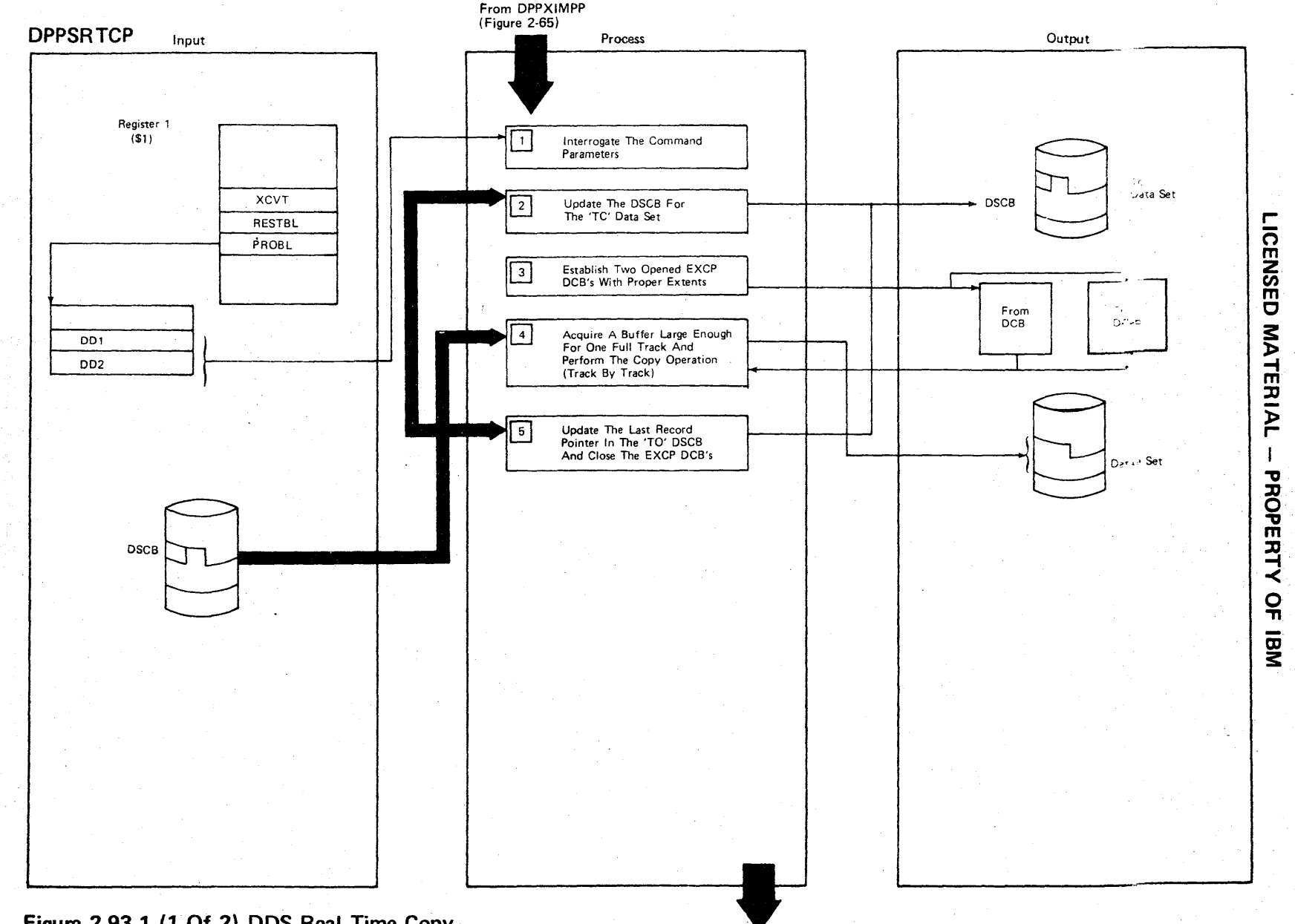

 $\sim$ a

**Figure 2-93.1 (1 Of 2) DDS Real Time Copy** 

**Return To Caller** 

## **....... 2-93.' (2 Of 2)**

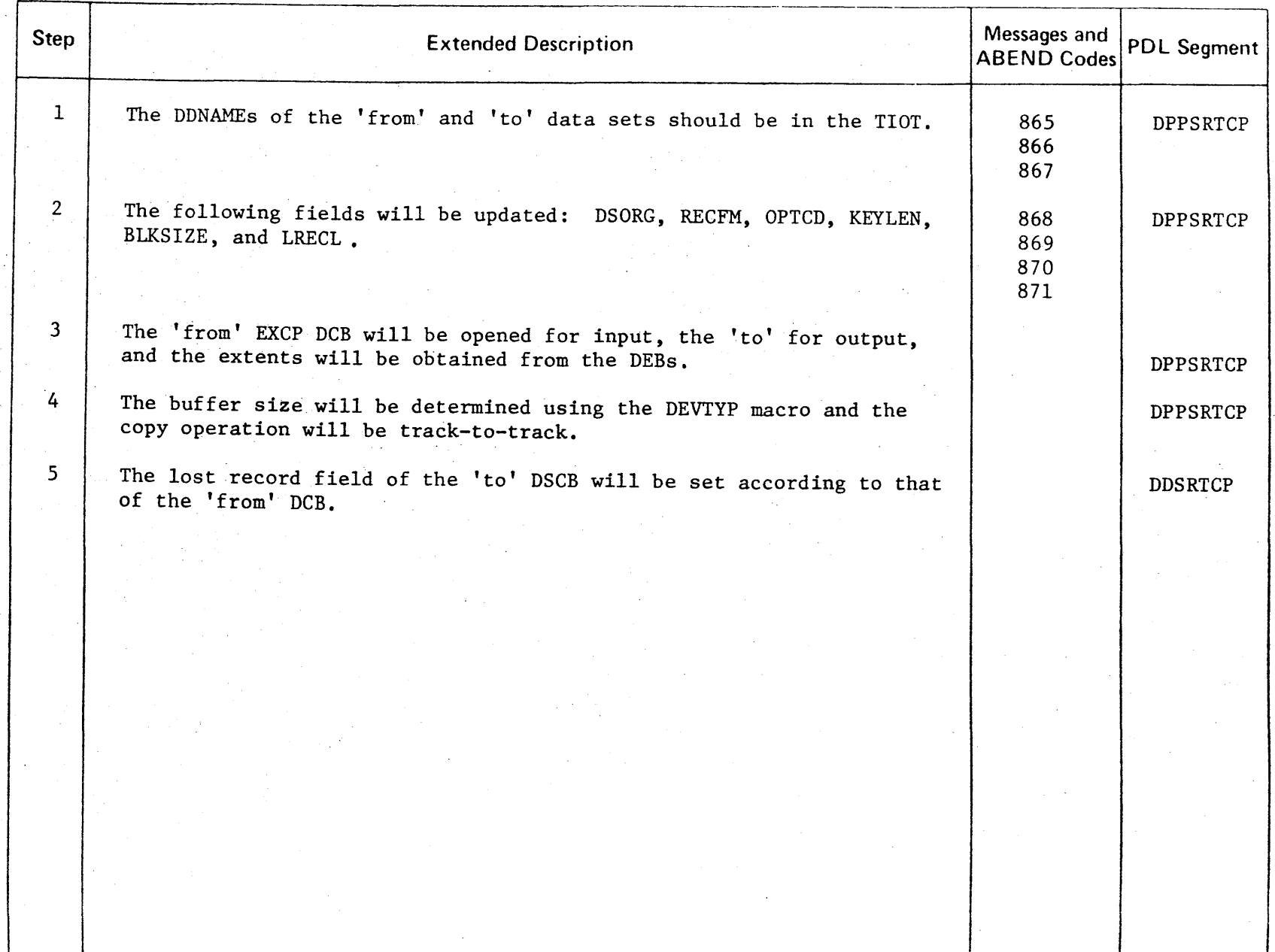

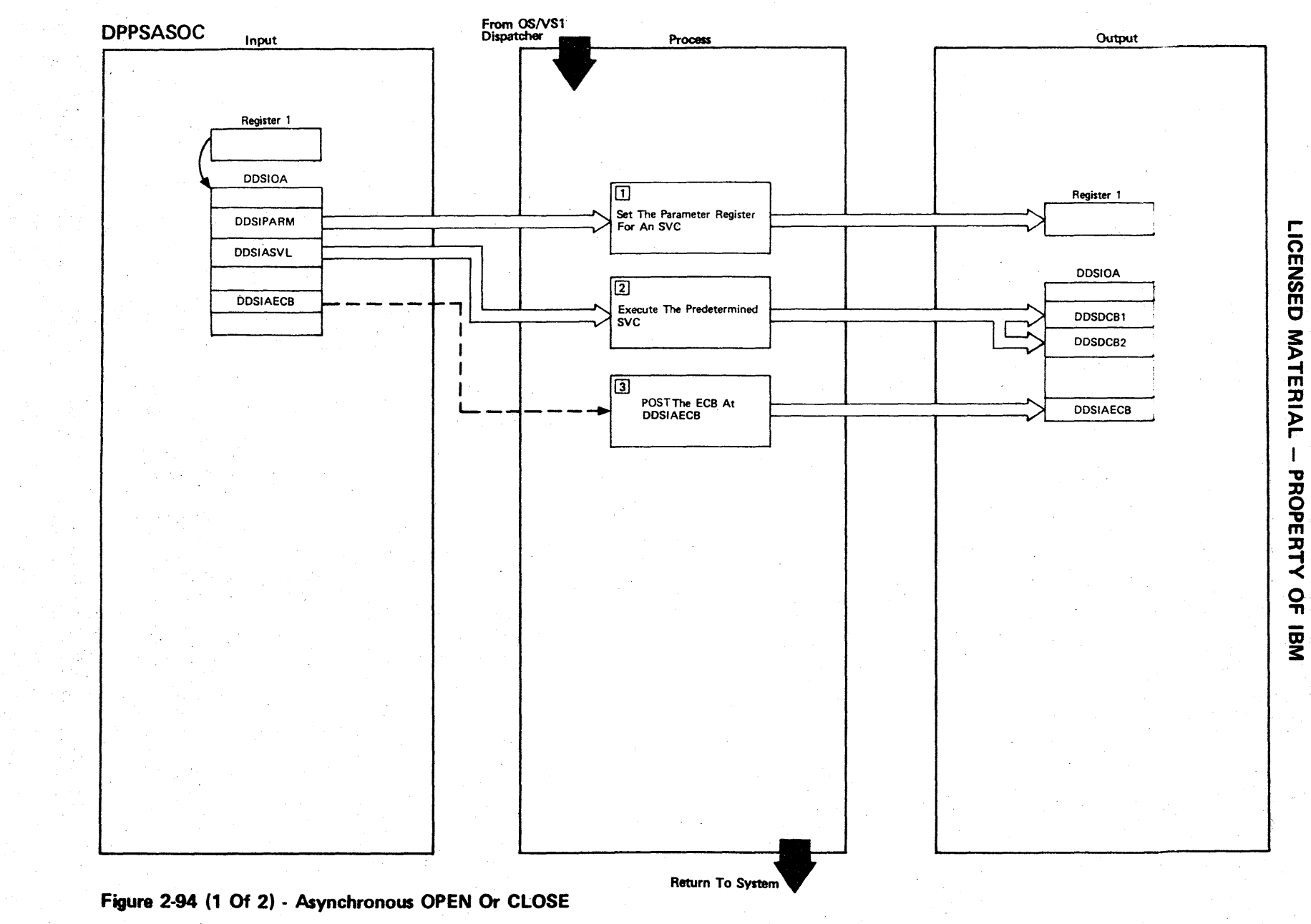

Figure 2-94 (2 of 2).

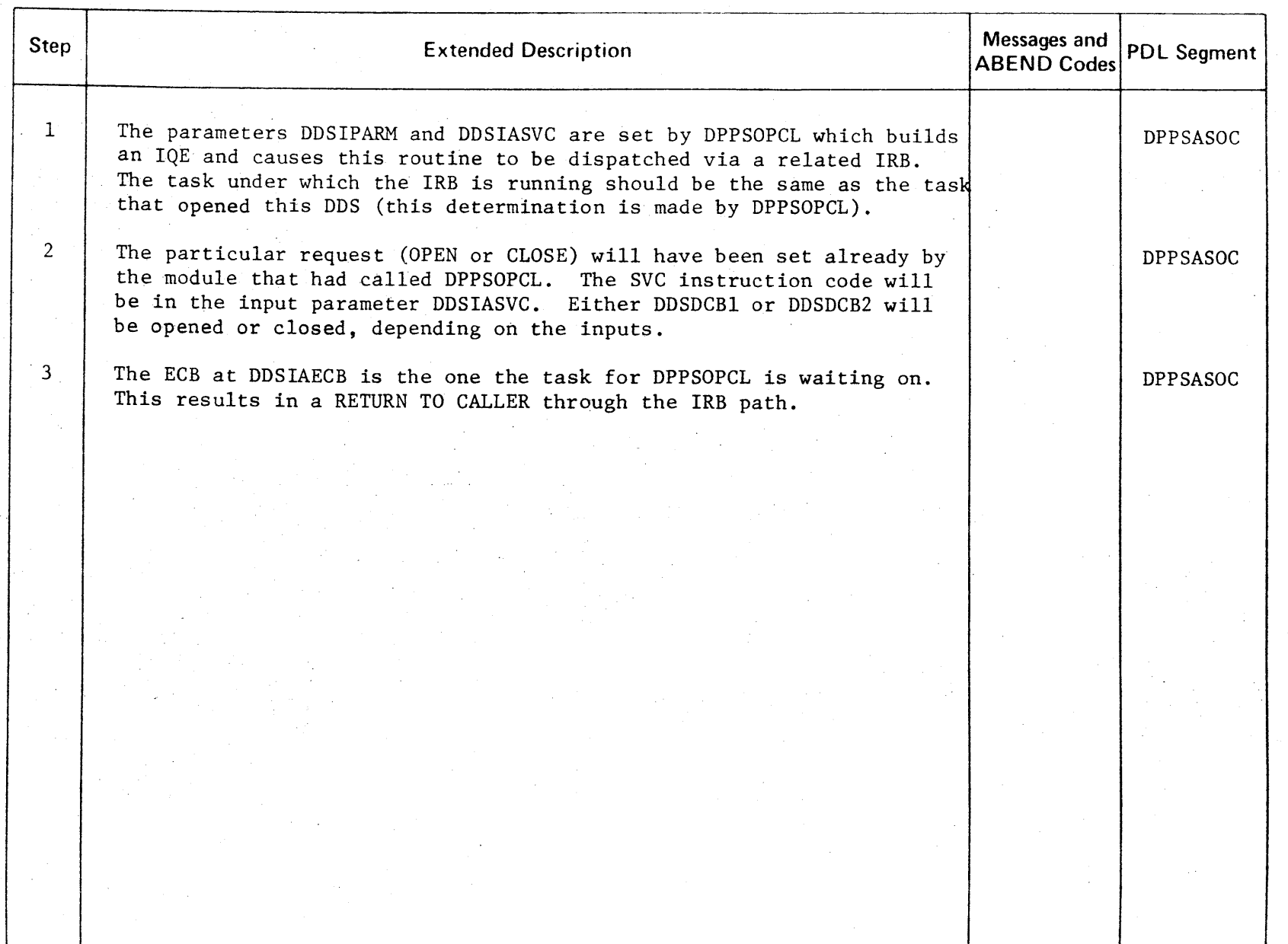

CENSED **MATER**  $\overline{P}$ PROPERT<sup>1</sup>  $\prec$  $\frac{1}{2}$  $\overline{\mathbf{E}}$ 

3:

r-

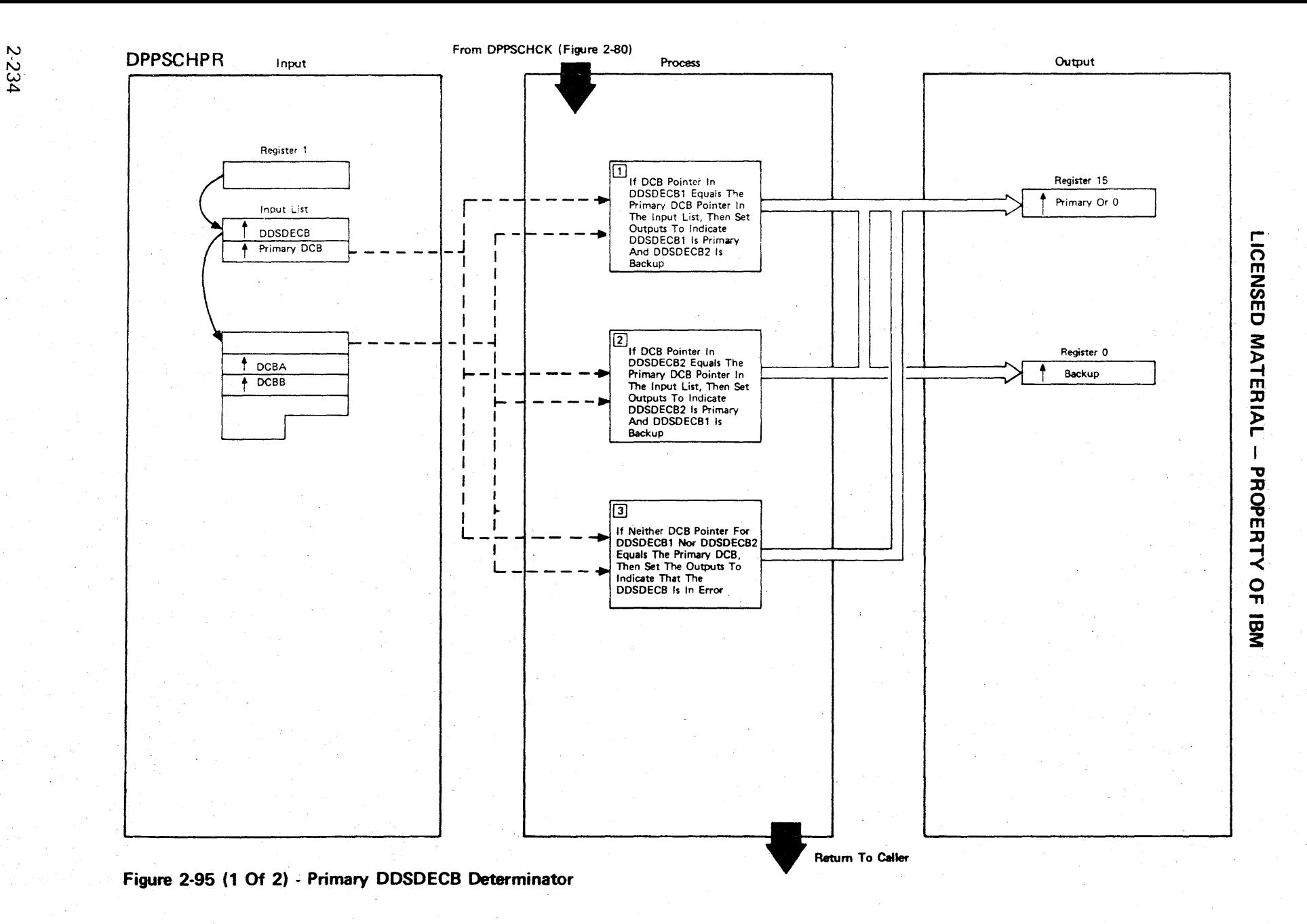

Figure 2-95 (2 of 2).

| <b>Step</b>    | <b>Extended Description</b>                                                                                            | Messages and<br><b>ABEND Codes</b> | PDL Segment     |
|----------------|----------------------------------------------------------------------------------------------------|------------------------------------|-----------------|
| $\mathbf{1}$   | This condition indicates that no switching has occurred since the<br>execution of the READ/WRITE operation.            |                                    | <b>DPPSCHPR</b> |
| $\overline{2}$ | This condition indicates that a switchover has occurred and that the<br>old backup DDSDECB is the new primary DDSDECB. |                                    | <b>DPPSCHPR</b> |
| 3 <sup>1</sup> | This condition indicates a logic error pertaining to this DDSDECB.                                                     |                                    | <b>DPPSCHPR</b> |
|                |                                                                                                    |                                    |                 |
|                |                                                                                                    |                                    |                 |
|                |                                                                                                    |                                    |                 |
|                |                                                                                                    |                                    |                 |
|                |                                                                                                    |                                    |                 |
|                |                                                                                                    |                                    |                 |

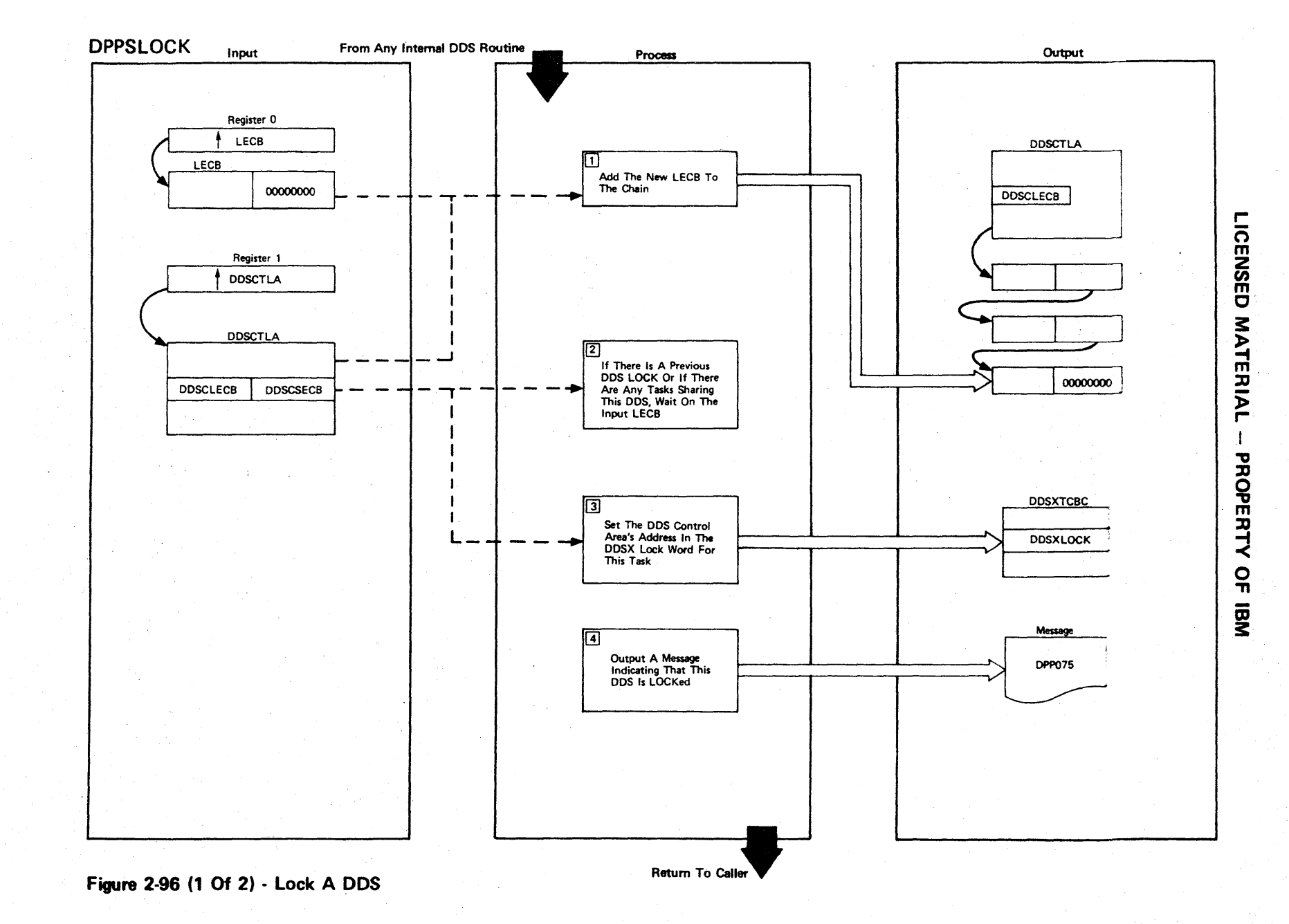

Figure 2-96 (2 of 2).

| Step                 | <b>Extended Description</b>                                                                                                | Messages and<br><b>ABEND Codes</b> | <b>PDL Segment</b> |
|----------------------|----------------------------------------------------------------------------------------------------|------------------------------------|--------------------|
| $\mathbf{1}$         | The Special Real Time Operating System LOCK (defined by DPPSINIT) will<br>be used while adding this LECB to the chain.     |                                    | <b>DPPSLOCK</b>    |
| $\mathbf{2}^{\circ}$ | The LECB will be posted when all previous DDS LOCKS are released and<br>all current users unshare this DDS.                |                                    | <b>DPPSLOCK</b>    |
| $\mathbf{3}$         | The DDSX task chain is used to indicate that this DDS is locked out<br>in case this task should be prematurely terminated. |                                    | <b>DPPSLOCK</b>    |
| $\overline{4}$       | The message DDSNAME IS LOCKED will be output to inform the operator<br>of the LOCK condition.                              | DPP057I                            | <b>DPPSLOCK</b>    |
|                      |                                                                                                    |                                    |                    |
|                      |                                                                                                    |                                    |                    |
|                      |                                                                                                    |                                    |                    |
|                      |                                                                                                    |                                    |                    |
|                      |                                                                                                    |                                    |                    |
|                      |                                                                                                    |                                    |                    |
|                      |                                                                                                    |                                    |                    |
|                      |                                                                                                    |                                    |                    |
|                      |                                                                                                    |                                    |                    |

r-ICENSED **MATERIAL**  $\mathbf{I}$ PROPERTY o ."

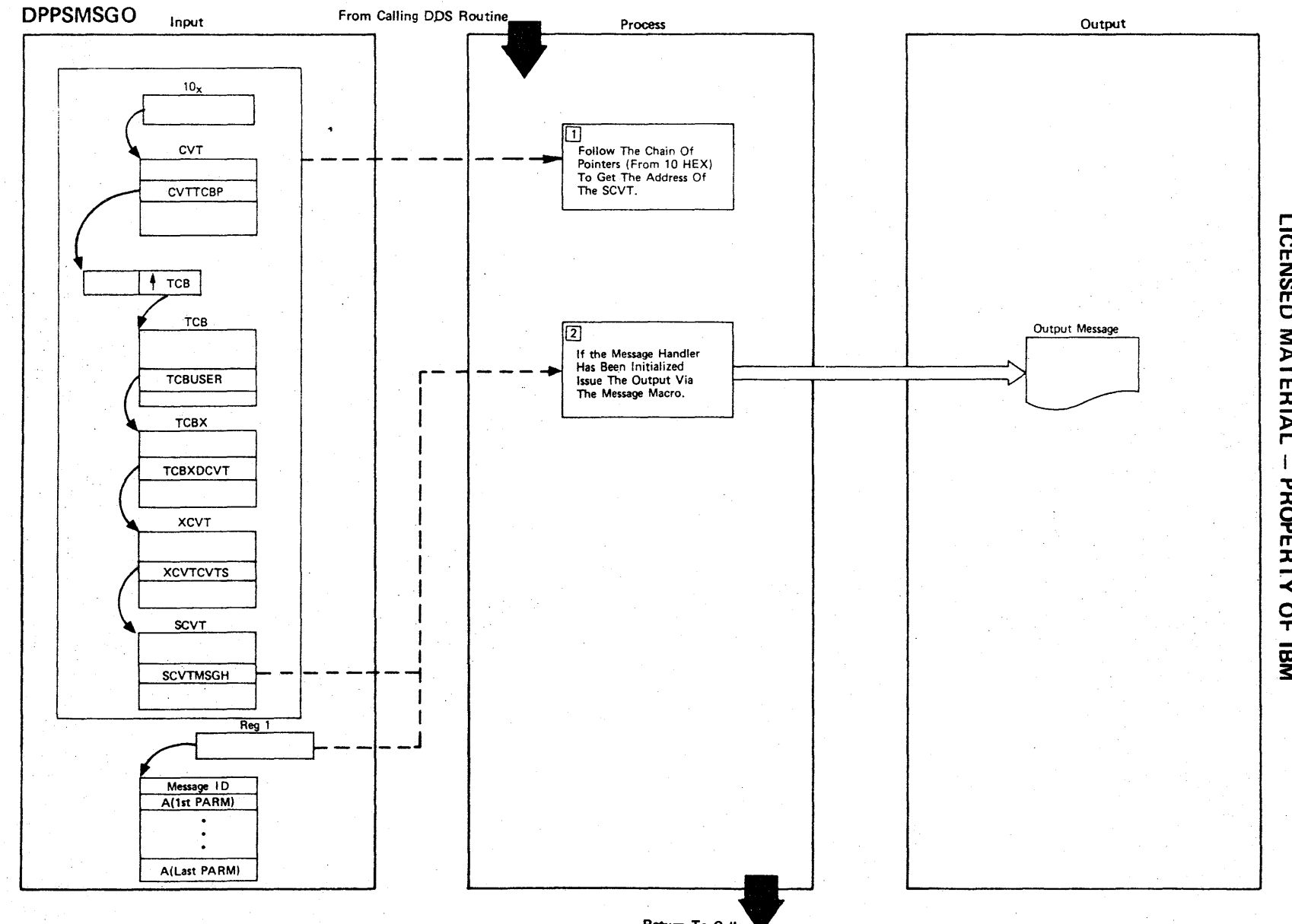

r-

CENSED

~

~. m JJ

l> r-

" JJ ĝ.

ERTY

 $\frac{1}{2}$ 

**Figure 2-97 (1 Of 2) - DDS Output Message Processor** 

Return To Caller

Figure 2-97 (2 of 2).

| Step           | <b>Extended Description</b>                                                                                                    | Messages and<br><b>ABEND Codes</b> | <b>PDL Segment</b> |
|----------------|----------------------------------------------------------------------------------------------------|------------------------------------|--------------------|
| $\mathbf{1}$   | This chain will give the address of the SCVT from which it can be<br>determined whether or not the Special Real Time Operating System<br>message handler has been initialized. |                                    | <b>DPPSMSGO</b>    |
| $\overline{2}$ | The number of variables in the message has been predefined with the<br>offline utility DPPXUTIL. This message macro passes the maximum<br>number of variables for DDS (5).     |                                    | <b>DPPSMSGO</b>    |
|                |                                                                                                    |                                    |                    |
|                |                                                                                                    |                                    |                    |
|                |                                                                                                    |                                    |                    |
|                |                                                                                                    |                                    |                    |
|                |                                                                                                    |                                    |                    |
|                |                                                                                                    |                                    |                    |
|                |                                                                                                    |                                    |                    |
|                |                                                                                                    |                                    |                    |
|                |                                                                                                    |                                    |                    |

LICENSED MATERIAL - PROPERTY OF IBM
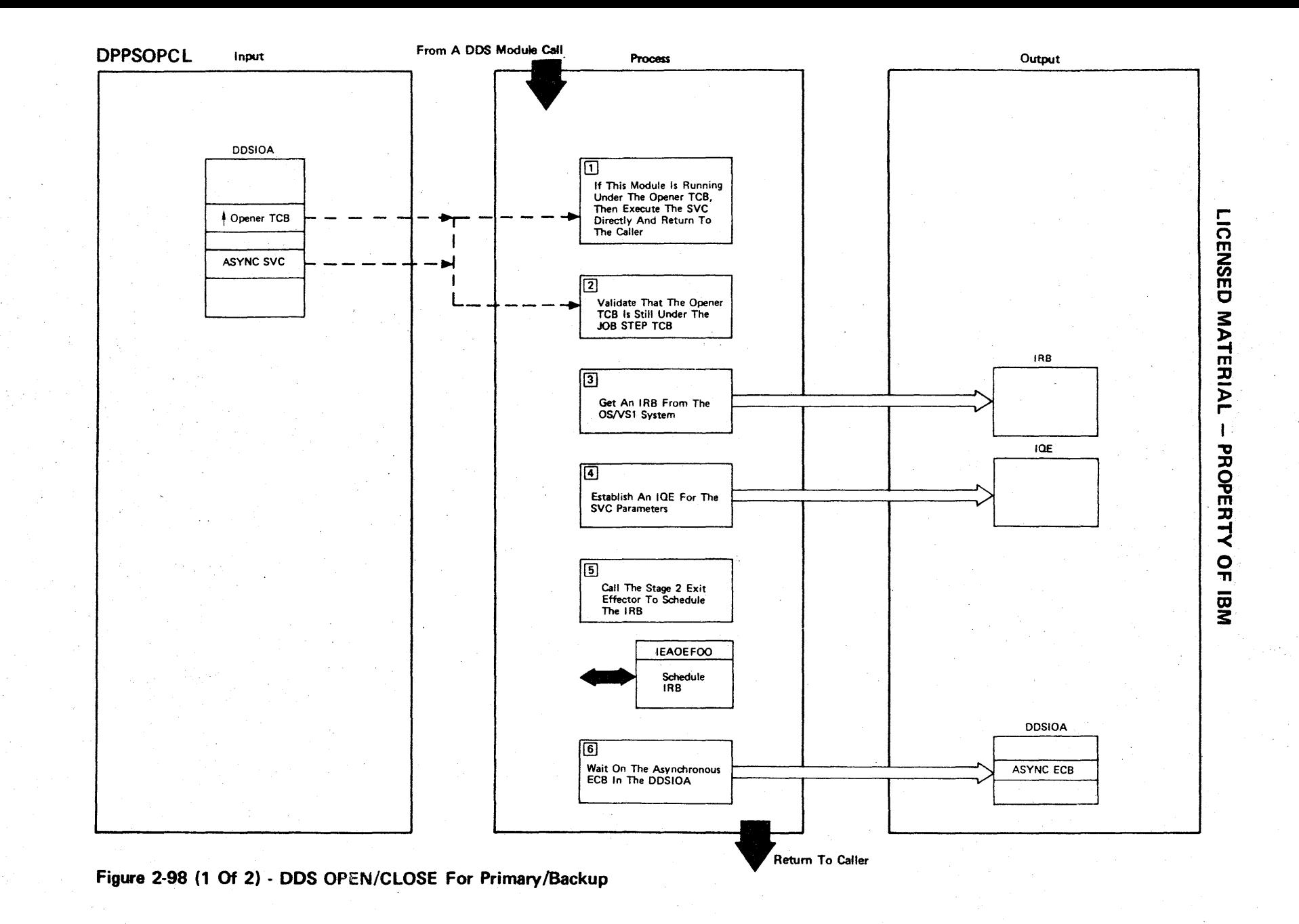

Figure 2-98 (2 of 2).

| <b>Step</b>     | <b>Extended Description</b>                                                                                                    | Messages and<br><b>ABEND Codes</b> | <b>PDL Segment</b> |
|-----------------|----------------------------------------------------------------------------------------------------|------------------------------------|--------------------|
| $\mathbf{1}$    | The SVC to be executed and the address of the task requesting the<br>service are both in the DDSIOA input.                                               |                                    | <b>DPPSOPCL</b>    |
| $\mathbf{2}$    | The validation algorithm assumes that the priority of the task re-<br>questing the service is less than or equal to the priority of the job<br>step TCB. |                                    | <b>DPPSOPCL</b>    |
| $\overline{3}$  | The IRB is obtained using the CIRB macro.                                                                                                    |                                    | <b>DPPSOPCL</b>    |
| $\overline{4}$  | The IQE contains the parameters for the subsequent routine DPPSASOC<br>which will be entered asynchronously.                                             |                                    | <b>DPPSOPCL</b>    |
| $5\overline{)}$ | The stage 2 exit schedules the IQE in step 4 to be executed at the<br>next task switch.                                                                  |                                    | <b>DPPSOPCL</b>    |
| 6               | The WAIT causes a task switch yielding control to DPPSASOC under the<br>IRB of step three. DPPSASOC posts the ECB in the DDSIOA when com-<br>pleted.     |                                    | <b>DPPSOPCL</b>    |
|                 |                                                                                                    |                                    |                    |
|                 |                                                                                                    |                                    |                    |
|                 |                                                                                                    |                                    |                    |
|                 |                                                                                                    |                                    |                    |
|                 |                                                                                                    |                                    |                    |

LICENSED MATERIAL - PROPERTY OF IBM

 $\sim$ 

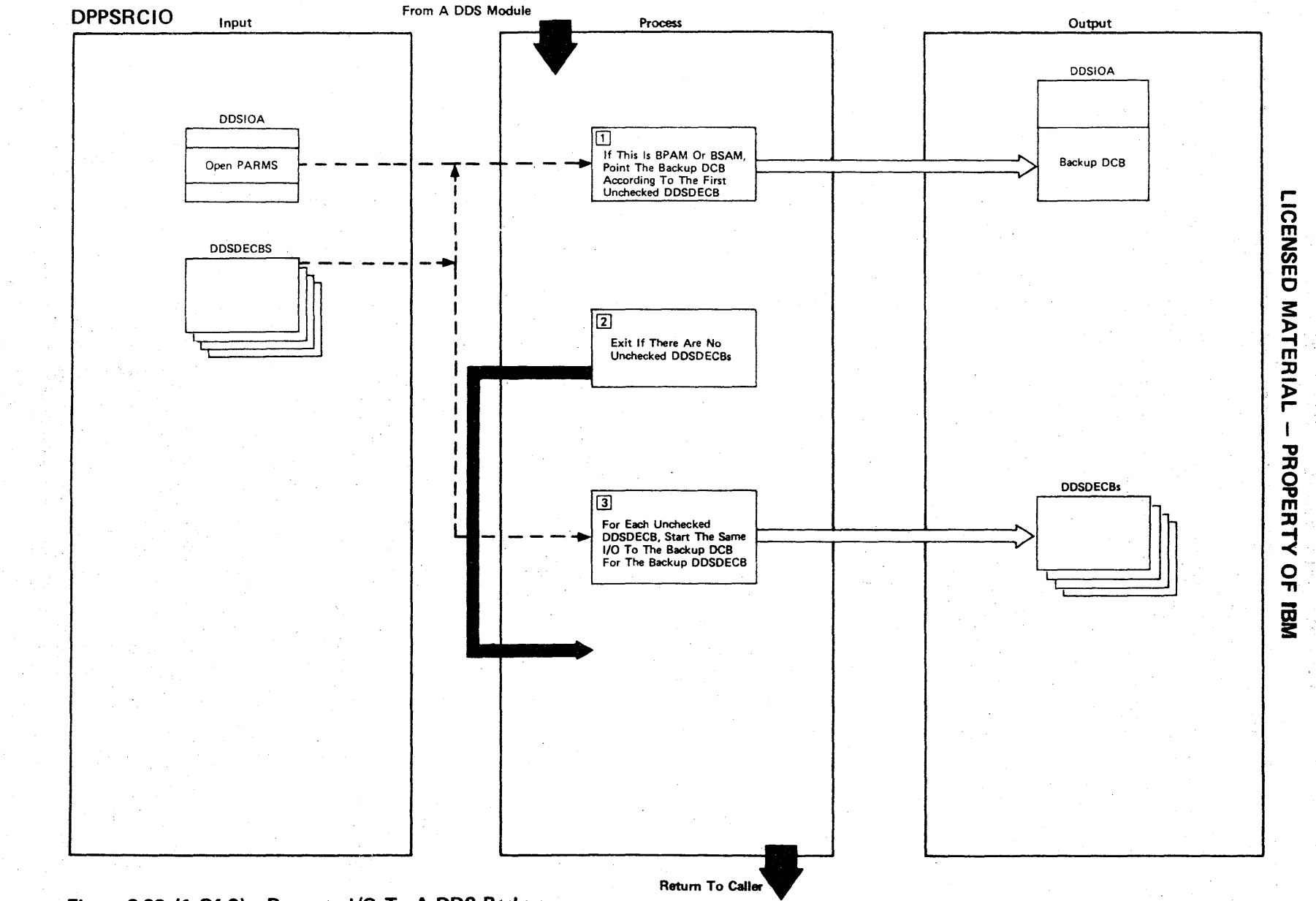

Figure 2-99 (1 Of 2) - Recreate I/O To A DDS Backup

**Figure 2-99 (2 of 2).** 

 $\sim$ 

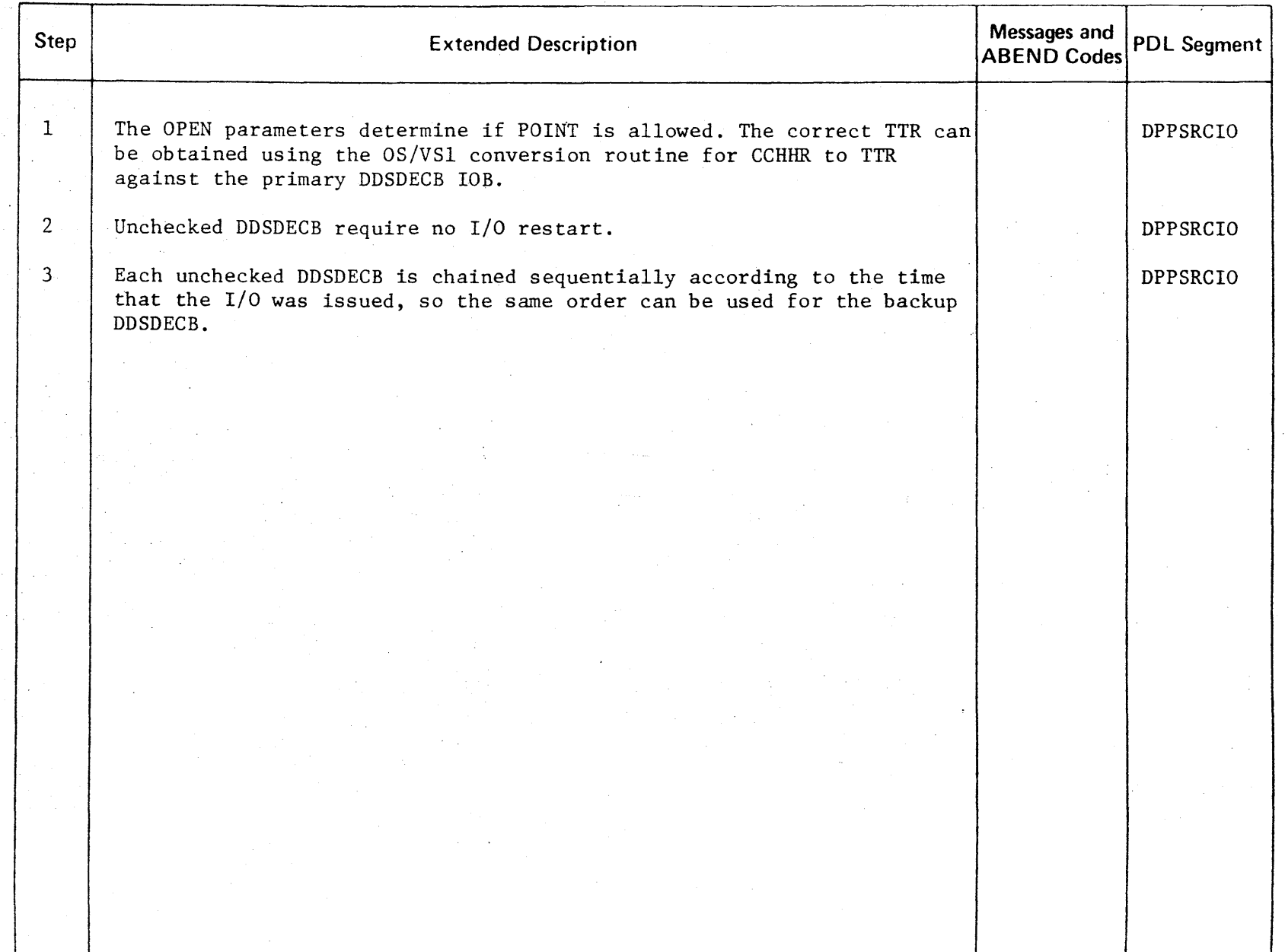

CENSED **MATERIAL** -g ROPERTY o ."

r-

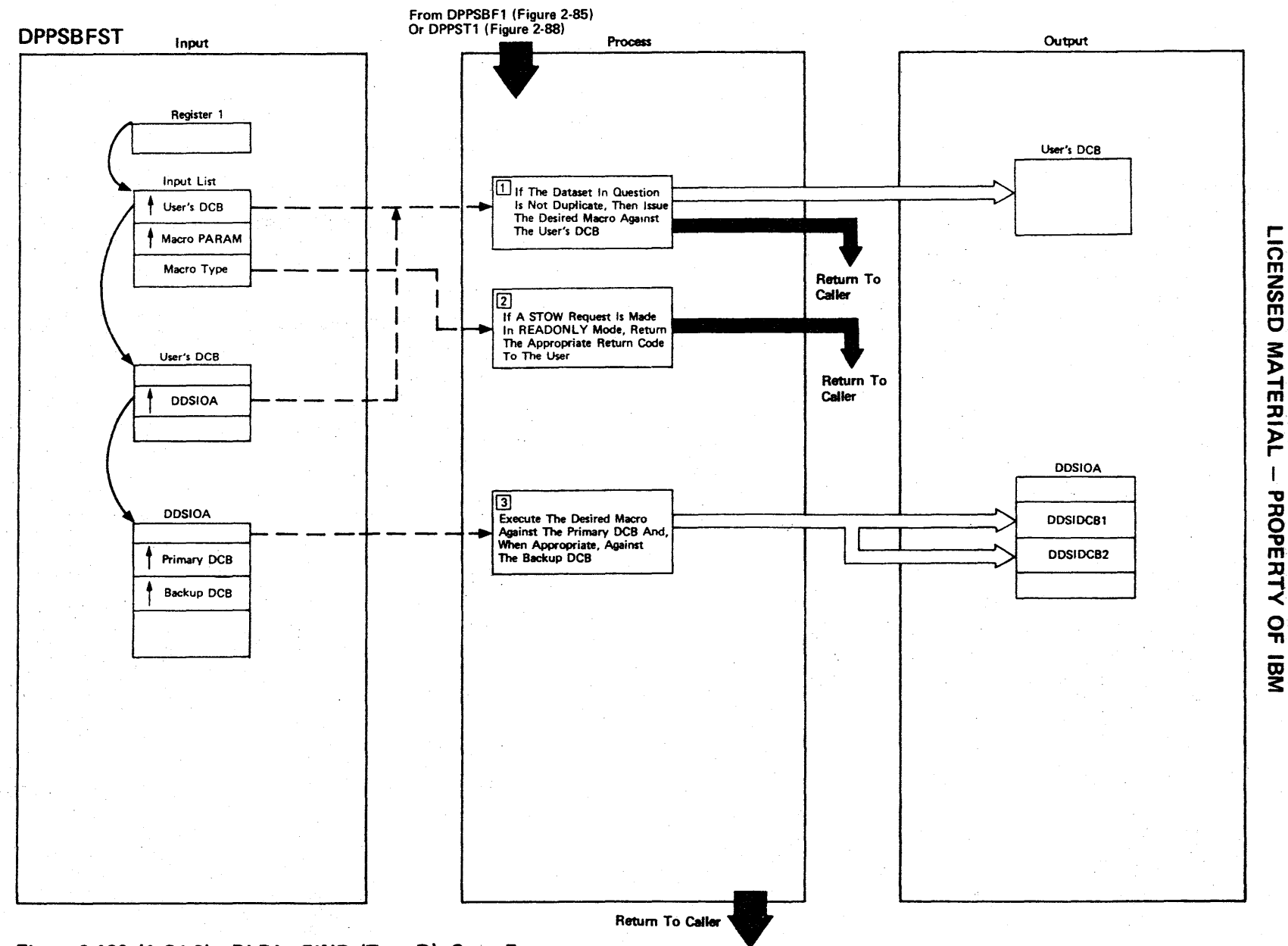

 $\mathbf{I}$ 

Figure 2-100 (1 Of 2) - BLDL, FIND (Type-D), Stow Executer

2.244

Figure **2-100** (2 of 2).

| <b>Step</b>  | <b>Extended Description</b>                                                                                                    | Messages and<br><b>ABEND Codes</b> | <b>PDL</b> Segment |
|--------------|----------------------------------------------------------------------------------------------------|------------------------------------|--------------------|
| $\mathbf{1}$ | The chain of DDS control areas is searched for one whose DDSIOA<br>pointer matches the input (user's DCB DDSIOA pointer). Finding a<br>match signifies that the data set is a DDS.                                                                                                    |                                    | <b>DPPSBFST</b>    |
| $2^{\circ}$  | No output is allowed in read only mode (backup computer).                                                                                                    |                                    | DPPSBFST           |
| $\mathbf{3}$ | The DDS is shared during the executions of the macro. If a CONTROL<br>function is needed (switchover if an error occurs on the primary, or<br>take backup out-of-service if an error occurs on the backup of out-<br>put), an interim DDSLOCK is placed on the DDS until the CONTROL func-<br>tion is completed. |                                    | <b>DPPSBFST</b>    |
|              |                                                                                                    |                                    |                    |
|              |                                                                                                    |                                    |                    |
|              |                                                                                                    |                                    |                    |
|              |                                                                                                    |                                    |                    |

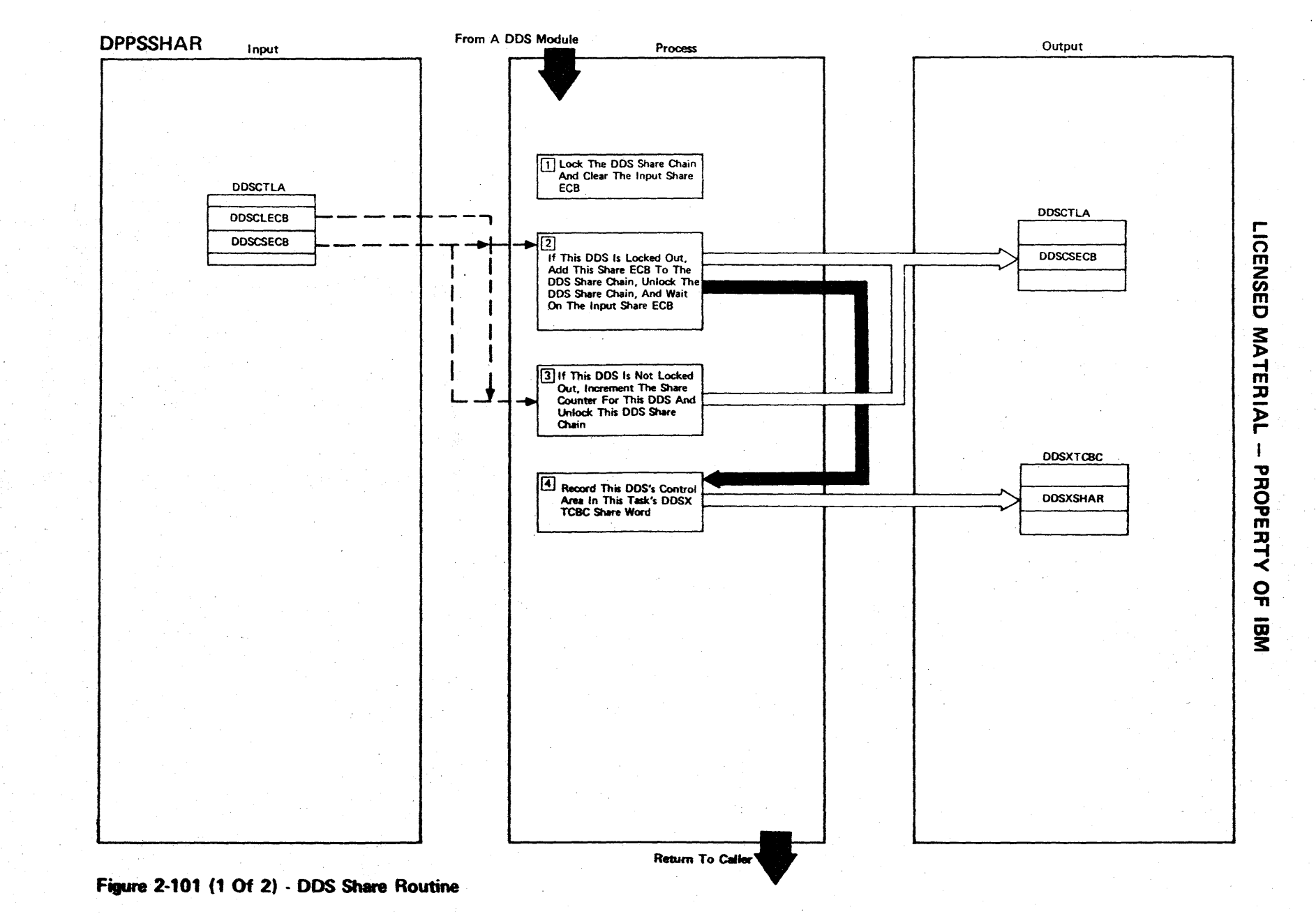

Figure 2-101 (2 of 2).

| <b>Step</b>    | <b>Extended Description</b>                                                                                   | Messages and<br><b>ABEND Codes</b> | <b>PDL Segment</b> |
|----------------|----------------------------------------------------------------------------------------------------|------------------------------------|--------------------|
| $\mathbf{1}$   | The share chain must be locked while additions or modifications are<br>being made to it.                      |                                    | <b>DPPSSHAR</b>    |
| 2 <sup>1</sup> | The LOCKING task will post all share ECBs waiting to share when it<br>releases the DDS LOCK.                  |                                    | <b>DPPSSHAR</b>    |
| $\mathbf{3}$   | When this task unshares the DDS the share count will be decremented.                                          |                                    | <b>DPPSSHAR</b>    |
| 4              | If this task should ABEND, the DDS cleanup routine could unshare this<br>DDS by examining the DDSXTCBC chain. |                                    | <b>DPPSSHAR</b>    |
|                |                                                                                                    |                                    |                    |
|                |                                                                                                    |                                    |                    |
|                |                                                                                                    |                                    |                    |
|                |                                                                                                    |                                    |                    |
|                |                                                                                                    |                                    |                    |
|                |                                                                                                    |                                    |                    |
|                |                                                                                                    |                                    |                    |
|                |                                                                                                    |                                    |                    |

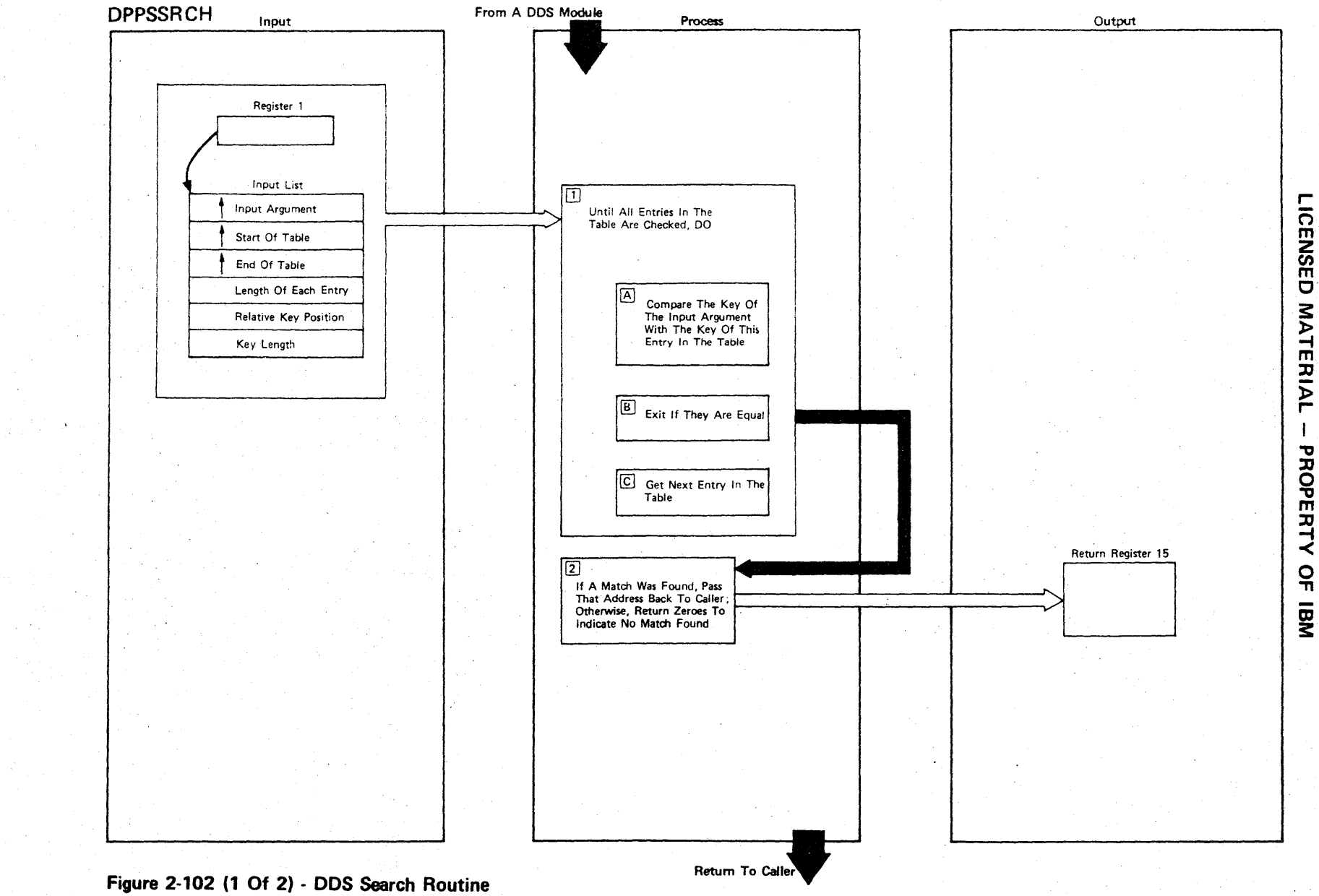

Figure 2-102 (2 of 2).

| Step         | <b>Extended Description</b>                                                                                                    | Messages and<br><b>ABEND Codes</b> | <b>PDL Segment</b> |
|--------------|----------------------------------------------------------------------------------------------------|------------------------------------|--------------------|
| $\mathbf{1}$ | Each entry in the table should be checked, starting with the first<br>and proceeding serially until the last entry.                                                                                                    |                                    | <b>DPPSSRCH</b>    |
| $2^{\circ}$  | The caller will be notified by the contents of return register 15<br>if a match was found. Zero indicates that the argument has no match<br>in the table, while a nonzero value will be the address of the entry<br>matching the input argument. |                                    | <b>DPPSSRCH</b>    |
|              |                                                                                                    |                                    |                    |
|              |                                                                                                    |                                    |                    |
|              |                                                                                                    |                                    |                    |
|              |                                                                                                    |                                    |                    |
|              |                                                                                                    |                                    |                    |
|              |                                                                                                    |                                    |                    |
|              |                                                                                                    |                                    |                    |
|              |                                                                                                    |                                    |                    |
|              |                                                                                                    |                                    |                    |
|              |                                                                                                    |                                    |                    |
|              |                                                                                                    |                                    |                    |
|              |                                                                                                    |                                    |                    |
|              |                                                                                                    |                                    |                    |
|              |                                                                                                    |                                    |                    |
|              |                                                                                                    |                                    |                    |

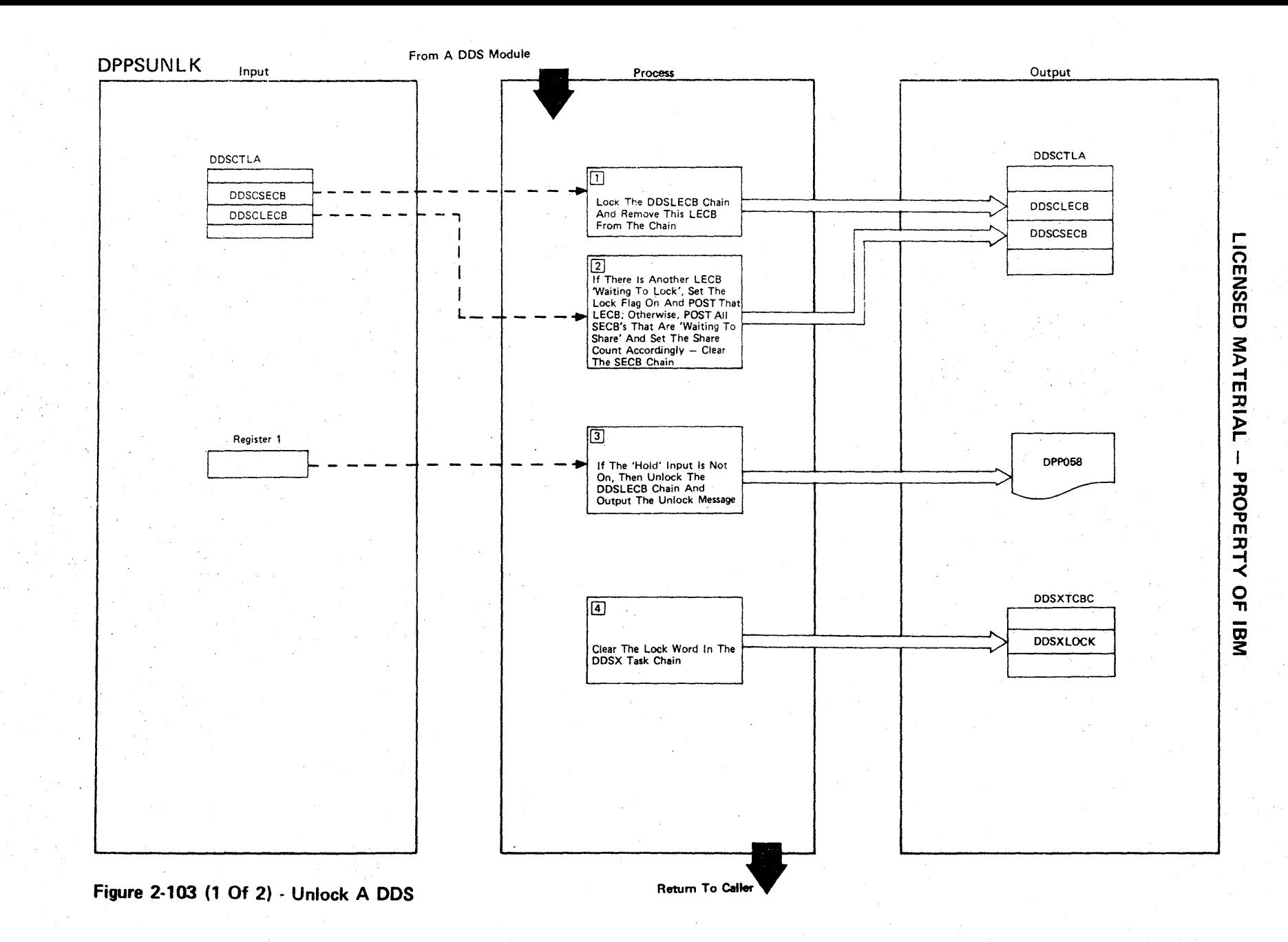

2.250

Figure 2-103 (2 of 2).

| Step           | <b>Extended Description</b>                                                                                                    | Messages and<br><b>ABEND Codes</b> | <b>PDL Segment</b> |
|----------------|----------------------------------------------------------------------------------------------------|------------------------------------|--------------------|
| $\mathbf{1}$   | Use the Special Real Time Operating System LOCK to inhibit other<br>tasks from accessing the DDSLECB chain while being modified by this<br>task.                                                                                                    |                                    | <b>DPPSUNLK</b>    |
| $\overline{2}$ | A task that is waiting to LOCK a DDS takes precedence over all tasks<br>waiting to share that same DDS.                                                                                                    |                                    | <b>DPPSUNLK</b>    |
| $\mathbf{3}$   | The caller has the option of holding the DDSLECB chain in LOCK (by<br>setting the high-order bit of register 1 on) so he may use other<br>DDS modules to make further modification to the chain. The message<br>indicates that the DDS LOCK has been released. | DPP058I                            | <b>DPPSUNLK</b>    |
| 4              | The UNLOCK function should erase the LOCK pointer in this task's DDSX<br>chain.                                                                                                    |                                    | <b>DPPSUNLK</b>    |
|                |                                                                                                    |                                    |                    |
|                |                                                                                                    |                                    |                    |
|                |                                                                                                    |                                    |                    |

**ICENSE** C MATERIAL PROPERT.  $\prec$ o ה<br>101

~

r

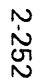

From A DDS Module

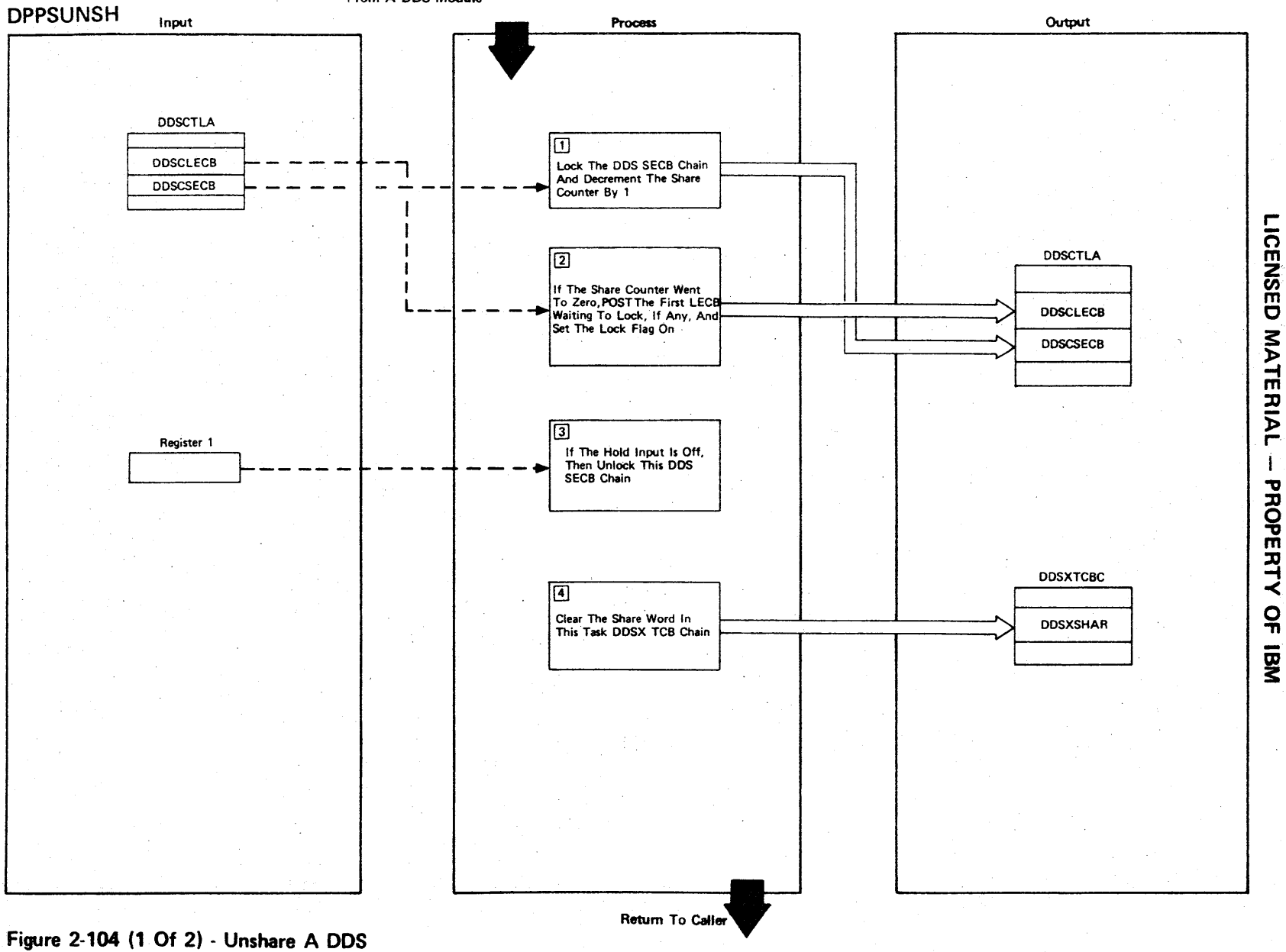

 $\mathbf{I}$ 

**Figure 2-104 (2 of 2).** 

| Step         | <b>Extended Description</b>                                                                                                    | Messages and<br><b>ABEND Codes</b> | <b>PDL Segment</b> |
|--------------|----------------------------------------------------------------------------------------------------|------------------------------------|--------------------|
| $\mathbf{1}$ | Use the Special Real Time Operating System LOCK to prevent other<br>tasks from using the DDSSECB chain while it's being modified. |                                    | <b>DPPSUNSH</b>    |
| $2^{\circ}$  | Only after all current users are finished with a DDS can it be<br>locked.                                                         |                                    | <b>DPPSUNSH</b>    |
| $\mathbf{3}$ | The caller could have specified HOLD (setting the high-order bit of<br>register 1 on) for further modifications.                  |                                    | <b>DPPSUNSH</b>    |
| 4            | The share pointer to this DDS control area in this task's DDSX chain<br>should be zeroed.                                         |                                    | <b>DPPSUNSH</b>    |
|              |                                                                                                    |                                    |                    |
|              |                                                                                                    |                                    |                    |
|              |                                                                                                    |                                    |                    |
|              |                                                                                                    |                                    |                    |
|              |                                                                                                    |                                    |                    |
|              |                                                                                                    |                                    |                    |
|              |                                                                                                    |                                    |                    |

r- CENSEI C **MATER** l> r-I PROPERT. <<br>ሩ<br>ፕ ă<br>≩

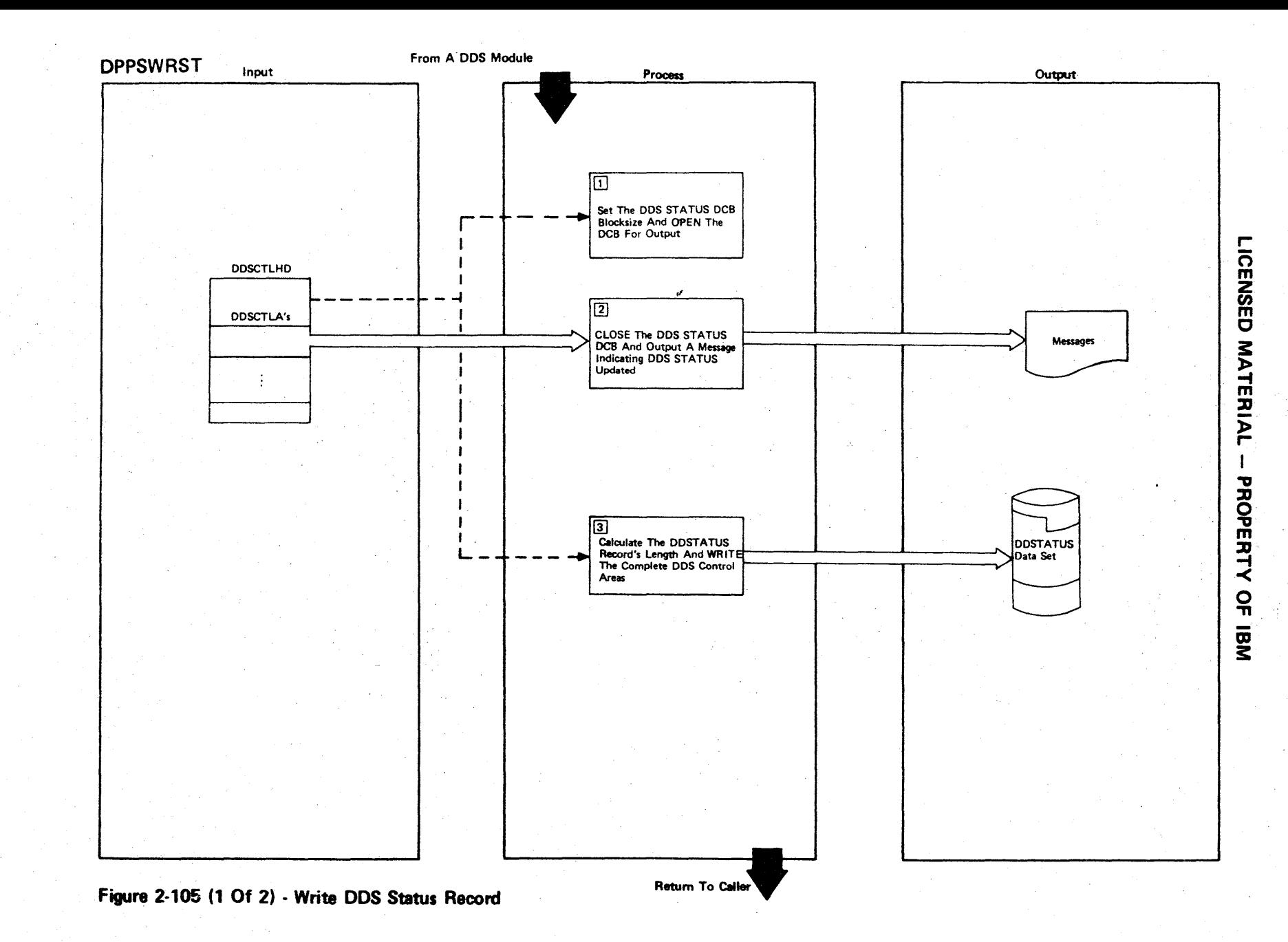

Figure 2-105 (2 of 2).

| <b>Step</b>    | <b>Extended Description</b>                                                                                                    | Messages and<br><b>ABEND Codes</b> | <b>PDL Segment</b> |
|----------------|----------------------------------------------------------------------------------------------------|------------------------------------|--------------------|
| $\mathbf{1}$   | If this is read only mode, output a message indicating that DDSTATUS<br>WRITE cannot be executed, and if OPEN failed, output a message indi-<br>cating such.  | DPP884I<br><b>DPP880I</b>          | <b>DPPSWRST</b>    |
| 2 <sup>1</sup> | Each DDS control area (DDSCTLA) should be output to contain all DDS<br>declarations. If SYNAD occurs, output message indicating unable to<br>update DDSTATUS. | DPP881I                            | <b>DPPSWRST</b>    |
| $3 -$          | The message DDSTATUS HAS BEEN UPDATED will notify the operator that<br>the DDS declarations have changed.                                                     | DPP8851                            | <b>DPPSWRST</b>    |
|                |                                                                                                    |                                    |                    |
|                |                                                                                                    |                                    |                    |
|                |                                                                                                    |                                    |                    |
|                |                                                                                                    |                                    |                    |
|                |                                                                                                    |                                    |                    |
|                |                                                                                                    |                                    |                    |

r-ICENSED 3: ATER l> r  $\mathbf{I}^{\top}$ PROPERT<sup>.</sup> < <u>ር</u><br>ግ g<br>3

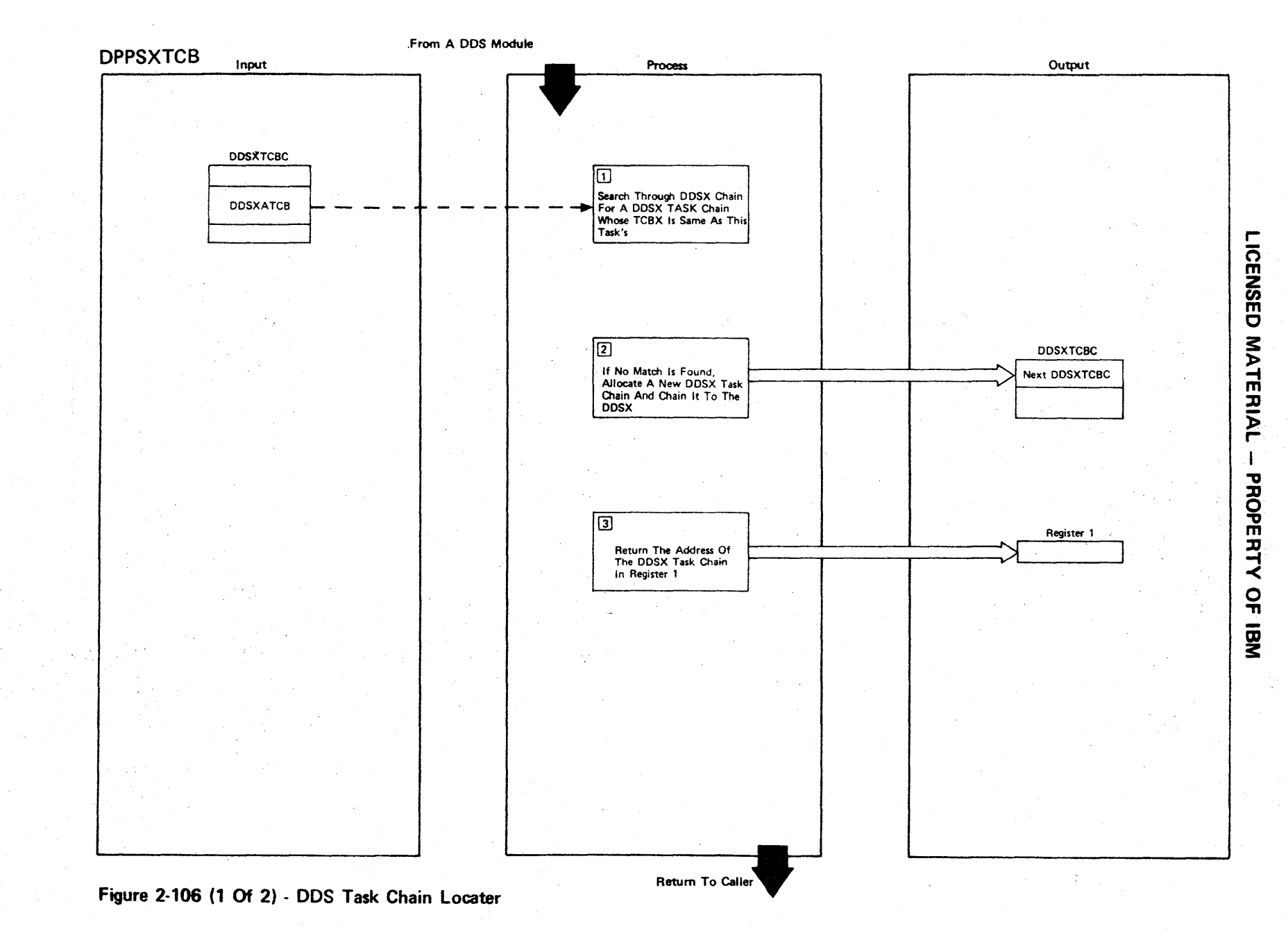

Figure 2-106 (2 of 2).

| Step.          | <b>Extended Description</b>                                                                           | Messages and<br><b>ABEND Codes</b> | <b>PDL Segment</b> |
|----------------|----------------------------------------------------------------------------------------------------|------------------------------------|--------------------|
| $\mathbf{1}$   | The DDSXTCBCs are chained together and each one contains the address<br>of its TCBX.                  |                                    | <b>DPPSXTCB</b>    |
| 2 <sup>1</sup> | Allocation of a DDSXTCBC is obtained only once per task, and it is<br>initialized at allocation time. |                                    | DPPSXTCB           |
| 3              | The address of the DDSXTCBC, either found or recently allocated, is<br>returned to the user.          |                                    | DPPSXTCB           |
|                |                                                                                                    |                                    |                    |
|                |                                                                                                    |                                    |                    |
|                |                                                                                                    |                                    |                    |
|                |                                                                                                    |                                    |                    |
|                |                                                                                                    |                                    |                    |
|                |                                                                                                    |                                    |                    |
|                |                                                                                                    |                                    |                    |
|                |                                                                                                    |                                    |                    |

LICENSED MATERIAL  $\mathbf{I}$ PROPERTY OF IBM

## **LICENSED MATERIAL. - PROPERTY OF IBM**

## Supplementary Services

The Supplementary Services functional area is composed of individual subroutines each of which is entered by a macro call. These routines are not logically associated with any of the other functional areas but are used as subroutines by most of the functional areas.

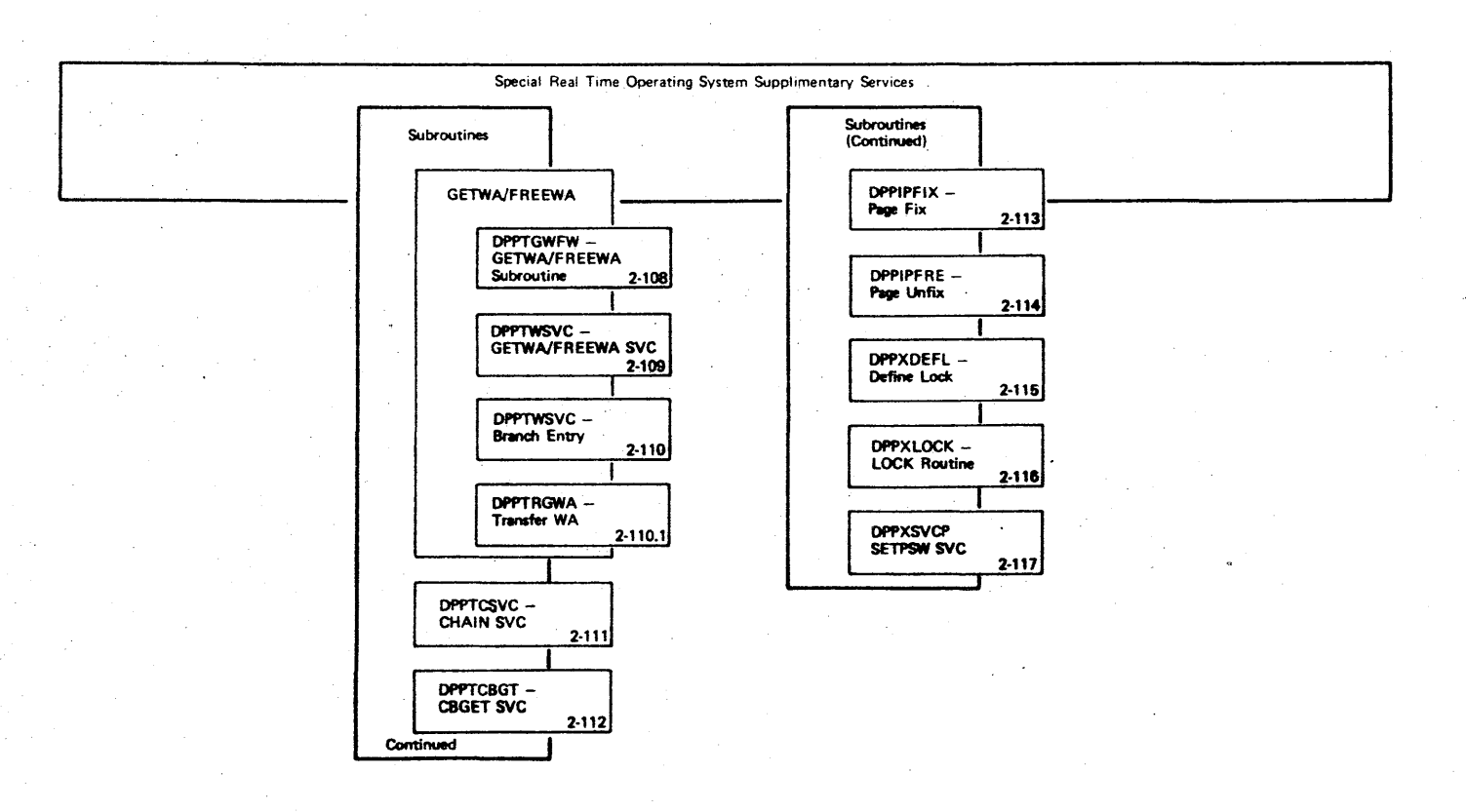

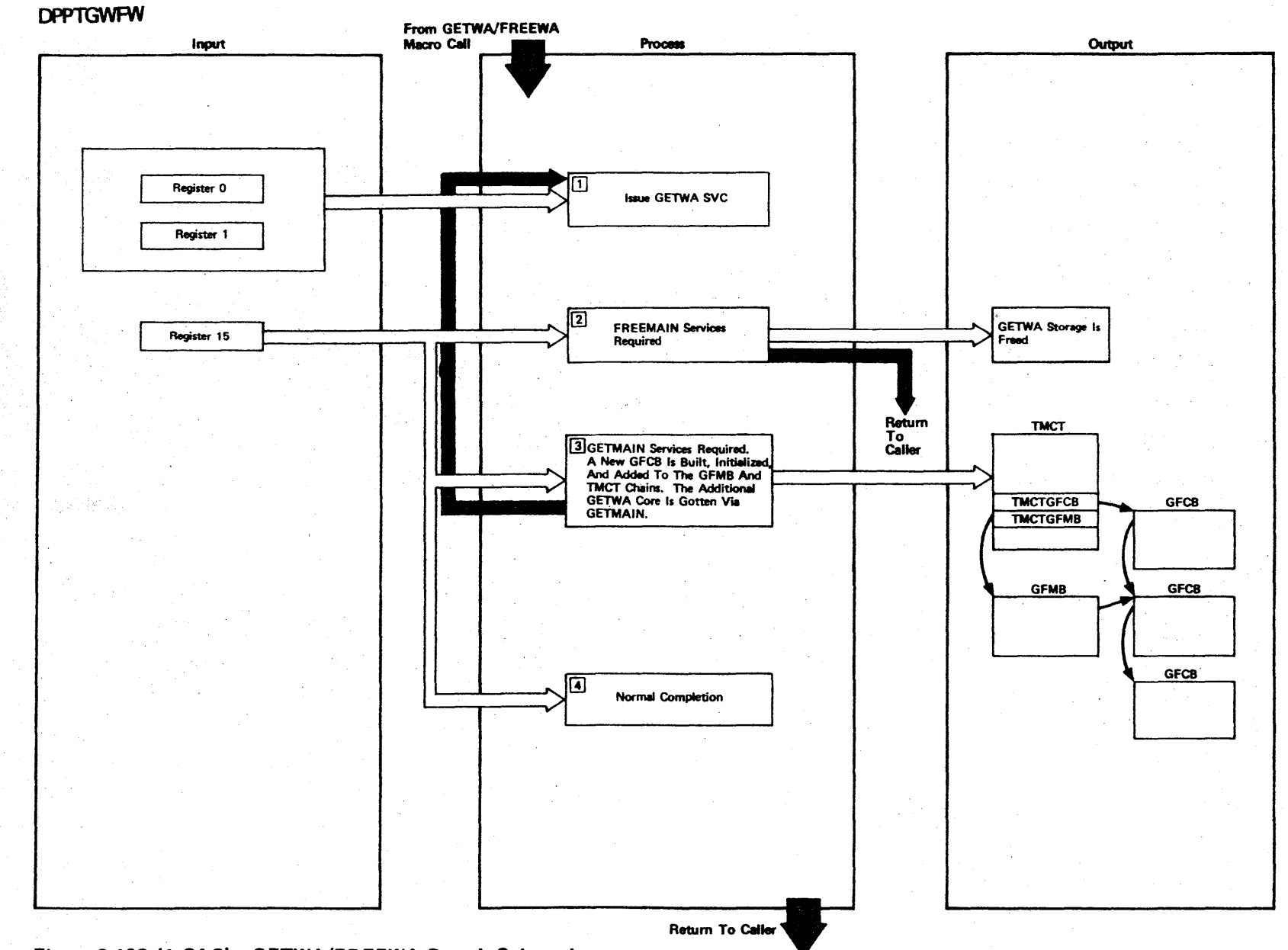

Figure 2-108 (1 Of 2) - GETWA/FREEWA Branch Subroutine

LICENSED MATERIAL  $\mathbf{r}$ PROPERTY OF IBM

Figure 2-108 (2 of 2).

| Step         | <b>Extended Description</b>                                                                                                    | Messages and<br><b>ABEND Codes</b> | <b>PDL Segment</b> |
|--------------|----------------------------------------------------------------------------------------------------|------------------------------------|--------------------|
| $\mathbf{1}$ | A GETWA SVC is issued.                                                                                                    |                                    | <b>DPPTGWFW</b>    |
| $2 -$        | FREEMAIN services are indicated by register 15 being negative and<br>equal to register 1. Register 1 contains the complement of the<br>address to be freed, and register 0 contains the length.<br><b>The</b><br>FREEMAIN is issued and then control is returned to the user. |                                    | <b>DPPTGWFW</b>    |
| $\mathbf{3}$ | GETMAIN services are indicated by register 15 being negative and not<br>equal to register 1. The high-order byte of register 1 contains                                                                                                    |                                    | <b>DPPTGWFW</b>    |
|              | $0$ 1 2 3 4 5 6 7                                                                                                    |                                    |                    |
|              | ID of GFMB needing expanding                                                                                                    |                                    |                    |
|              | <b>GETWA</b><br>TYPE -<br>$00 - AP$<br>$01 - AT$<br>$10 - PC$                                                                                                    |                                    |                    |
|              | Additional GETWA space is obtained, a GFCB is created and initialized,<br>and the GETWA is retried. If CBGET core could not be obtained, the<br>GETWA storage is freed, and return code 8 is passed to the user.                                                              |                                    |                    |
| 4            | If register 15 is not negative, return is passed to the caller.                                                                                                    |                                    | <b>DPPTGWFW</b>    |
|              |                                                                                                    |                                    |                    |
|              |                                                                                                    |                                    |                    |
|              |                                                                                                    |                                    |                    |
|              |                                                                                                    |                                    |                    |
|              |                                                                                                    |                                    |                    |

LICENSED MATERIAL  $\mathbf{I}$ PROPERTY OF IBM

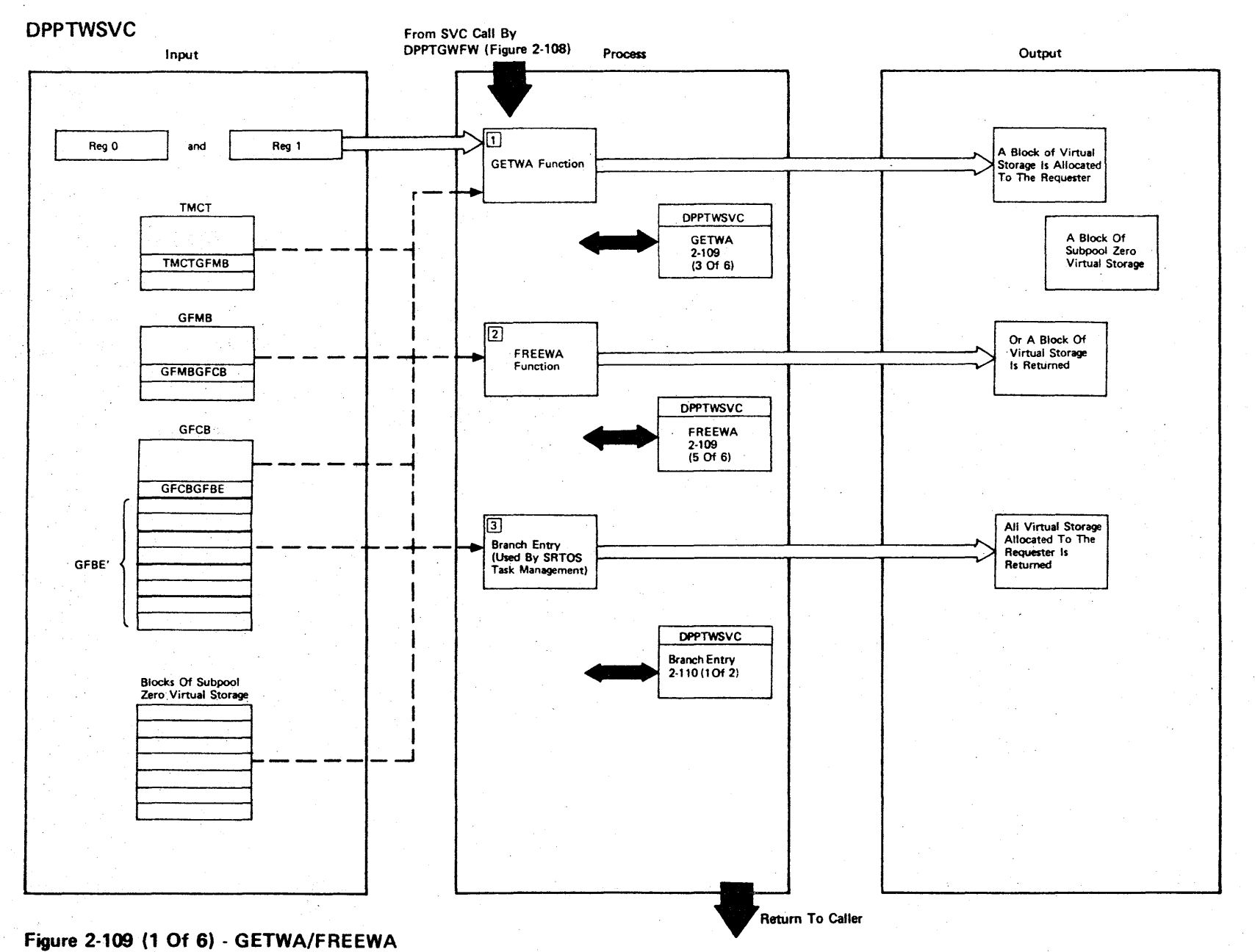

ENSED 3: <sup>~</sup>m ::J:J l> r-I PROPE  $\mathbf +$ ≺<br>Գ

 $\overline{5}$ 

**Figure 2-109 (2 of 6).** 

| <b>Step</b>    | <b>Extended Description</b>                                                                                                    | Messages and<br><b>ABEND Codes</b> | <b>PDL Segment</b>          |
|----------------|----------------------------------------------------------------------------------------------------|------------------------------------|-----------------------------|
| $\mathbf{1}$   | The function (GET or FREE) is determined by register 1. If negative,<br>the request is a GETWA. If positive, it is a FREEWA. A detailed<br>description of the GETWA function is shown in Figure 2-109 (3 of 6).                                                          |                                    | <b>DPPTWSVC</b><br>DPTWSVC1 |
| 2 <sup>1</sup> | A detailed description of FREEWA is shown in Figure 2-109 (5 of 6).                                                                                                    |                                    | <b>DPPTWSVC</b><br>DPTWSVC1 |
| 3 <sup>1</sup> | The branch entry to GETWA is used by Special Real Time Operating<br>System task management only (DPPTPMON). It is used to free all AP and<br>AT type GETWA storage allocated to a task. A detailed description of<br>the branch entry function is shown on Figure 2-110. |                                    | DPTWSVC3                    |
|                |                                                                                                    |                                    |                             |
|                |                                                                                                    |                                    |                             |
|                |                                                                                                    |                                    |                             |

r-ICENSED **MATERIAL**  $\mathbf{I}$ ::D " o PERTY  $\overline{a}$  $\tilde{\mathbf{z}}$ 

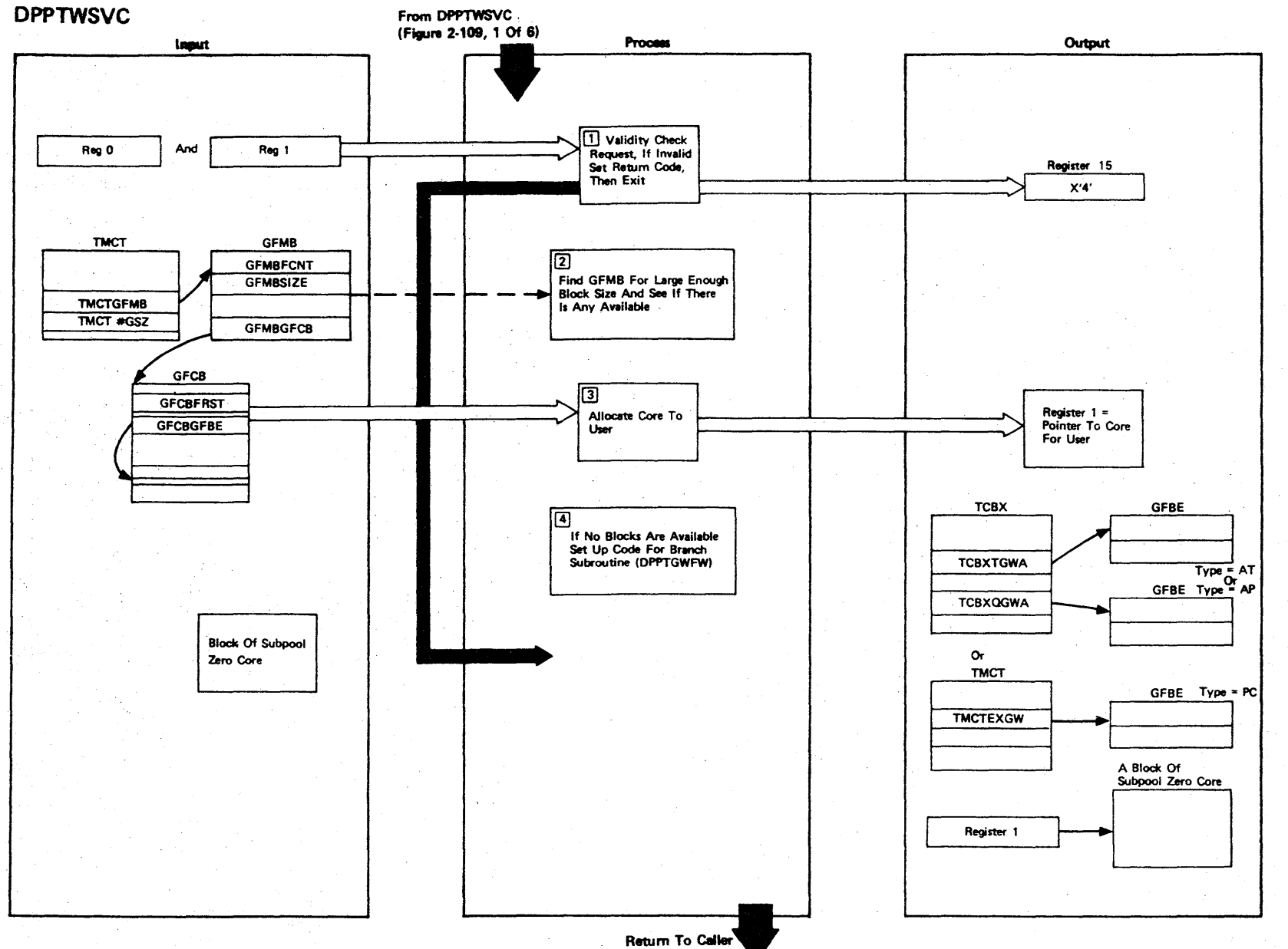

LICENSED MATERIAL

 $\mathbf{I}$ 

PROPERTY OF IBM

Figure 2-109 (3 Of 6) - GETWA Function

2-264

 $\sim$ 

Figure 2-109 (4 of 6).

| Step           | <b>Extended Description</b>                                                                                                    | Messages and<br><b>ABEND Codes</b> | <b>PDL Segment</b> |
|----------------|----------------------------------------------------------------------------------------------------|------------------------------------|--------------------|
| $\mathbf{1}$   | The size of the request is validity checked to ensure that the<br>request is not for zero bytes. A zero request will not be honored,<br>and a return code of 4 will be returned.                                 |                                    | <b>DPPTVSVC</b>    |
| $\overline{2}$ | Each GFMB is checked to see the block size it represents. If the<br>blocksize (GFMBSIZE) is equal to or greater than the requested size,<br>the number of blocks available (GFMBFCNT) is checked. If there is a  |                                    | DPTWSVC1           |
|                | block available, a GFCB for the size with available blocks is located<br>(GFMBGFCB) and a GFBE is taken from the free chain (GFCBGFBE). The<br>core address for the core represented by this GFBE is calculated. |                                    |                    |
| $\overline{3}$ | The GFBE for the core being allocated is then chained to the user<br>$TCBXTCWA$ for Type = AT                                                                                                    |                                    | DPTWSVC1           |
|                | TCBXQGWA for Type = AP<br>TMCTEXGW for Type = $PC$                                                                                                    |                                    |                    |
|                | The core address is placed in register 1. If a positive return code<br>is being passed to the requestor, register 1 will be set to negative<br>1.                                                                |                                    |                    |
| 4              | If no core is available, register 15 is made negative and the high-<br>order byte of register 1 is set up with a code for the type and size<br>as follows:                                                       |                                    |                    |
|                | High-order byte bits                                                                                                    |                                    |                    |
|                | 3 4 5 6 7<br>0                                                                                                    |                                    |                    |
|                | $0 = AP$<br>GFMB ID for size<br>$1 = AT$<br>$2 = PC$                                                                                                    |                                    |                    |
|                |                                                                                                    |                                    |                    |

r- CENSED **MATER** l> r- $\mathbf{I}$ PROPERTY OF IBM

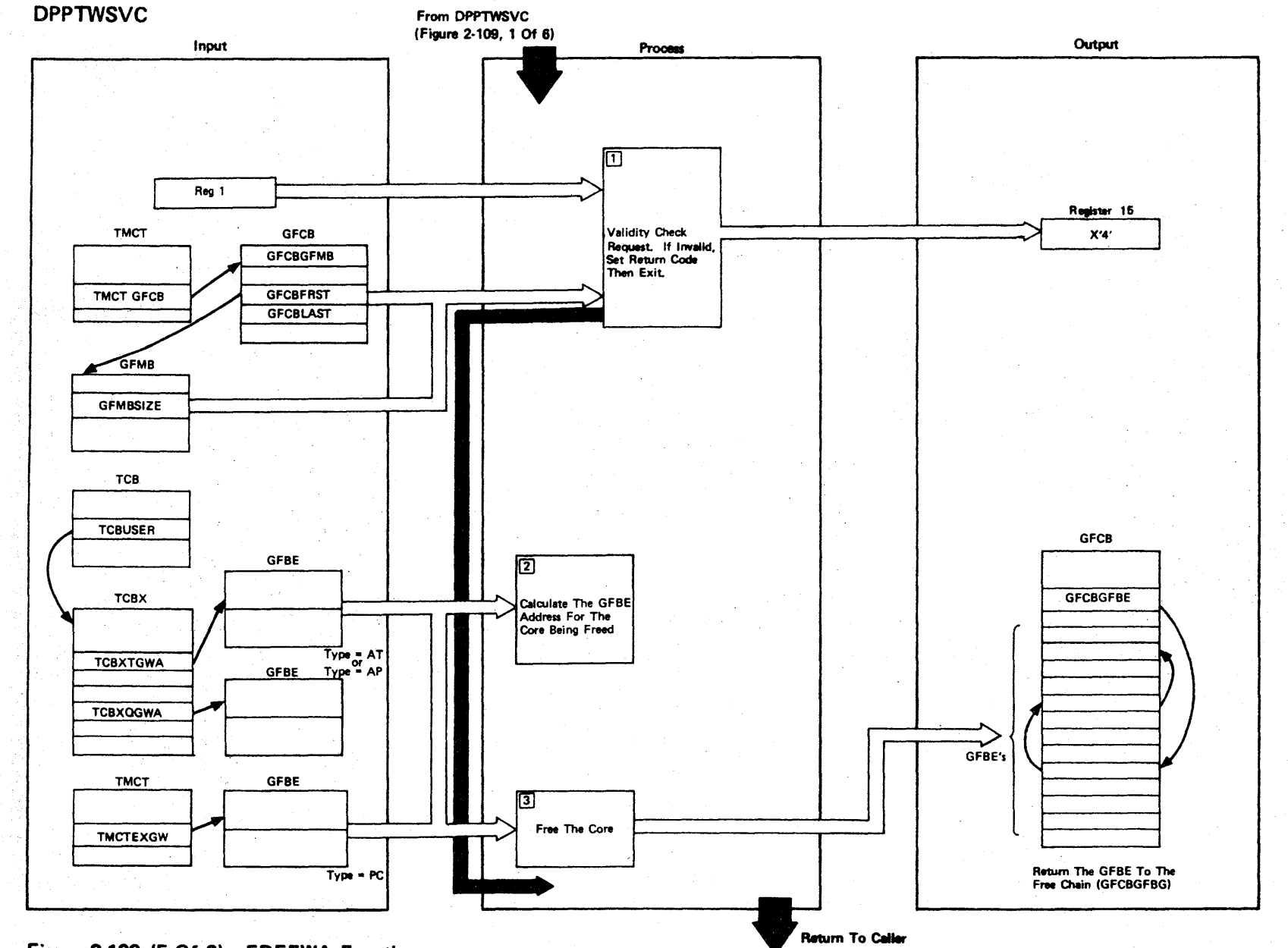

Figure 2-109 (5 Of 6) - FREEWA Function

LICENSED MATERIAL - PROPERTY OF IBM

Figure 2-109 (6 of 6).

| <b>Step</b>    | <b>Extended Description</b>                                                                                                    | Messages and<br><b>ABEND Codes</b> | <b>PDL Segment</b> |
|----------------|----------------------------------------------------------------------------------------------------|------------------------------------|--------------------|
| $\mathbf{I}$   | The GFCB that represents the storage to be freed (address falls<br>within GFCBFRST-GFCBLAST) is located. If the address is not<br>represented by a GFCB, it is invalid. The GFMB is then located,<br>and the address is checked to ensure it falls on a block boundary<br>for the blocksize (address/GFMBSIZE with no remainer). If it is not<br>on a block boundary, it is invalid. |                                    | <b>DPPTWSVC</b>    |
| 2 <sup>1</sup> | The GFBE is located for the specified core.                                                                                                    |                                    | <b>DPPTWSVC</b>    |
| $\mathbf{3}$   | If the allocated bit is on in the GFBE, the GFBE is dechained from<br>its existing chain and added in to the GFCB free chain (GFCBGFBE).<br>If the allocated bit is not on, it is an invalid free request and<br>the requestor is given a return code 4. If all blocks in the GFCB                                                                                                   |                                    | <b>DPPTWSVC</b>    |
|                | are now free, the GFCB is moved to the end of the GFMB chain. If<br>the GFCB is not the initial allocation and all blocks are free and<br>the total free count is larger than initial allocation and free count<br>for this GFCB, the GFCB is dechained and freed. The compliment of<br>the GETWA address is placed in registers 1 and 15 so that the branch                         |                                    |                    |
|                | subroutine (DPPTGWFW) will FREEMAIN the GETWA storage.                                                                                                    |                                    |                    |
|                |                                                                                                    |                                    |                    |
|                |                                                                                                    |                                    |                    |
|                |                                                                                                    |                                    |                    |
|                |                                                                                                    |                                    |                    |
|                |                                                                                                    |                                    |                    |
|                |                                                                                                    |                                    |                    |
|                |                                                                                                    |                                    |                    |
|                |                                                                                                    |                                    |                    |

**3** 

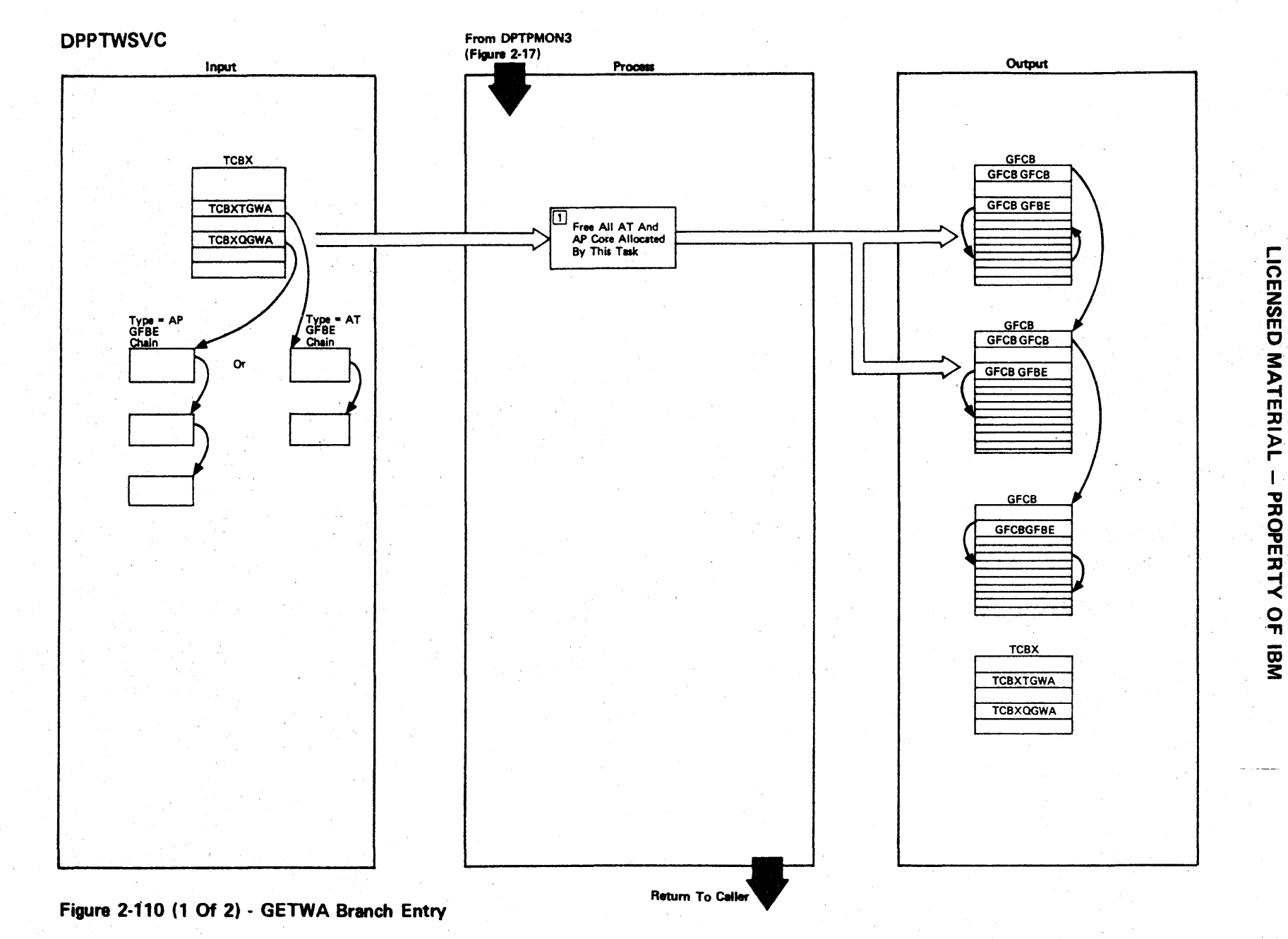

 $\mathbf{1}$ 

Figure 2-110 (2 of 2).

| <b>Step</b>  | <b>Extended Description</b>                                                                                                    | Messages and<br><b>ABEND Codes</b> | <b>PDL Segment</b> |
|--------------|----------------------------------------------------------------------------------------------------|------------------------------------|--------------------|
| $\mathbf{1}$ | The GFBE is dechained from its existing chain. The GFBE ID field<br>is used to calculate the GFMB which represents the core size.<br>The GFCB address is obtained (GFMBGFCB), and the GFCB owning the<br>block is located and the GFBE returned to the GFCB free chain.<br>(GFCBGFBE). The address of the chain to be processed is passed to<br>the branch entry by DPPTPMON in register 1. The processing terminates<br>when this address points to itself (all GFBEs are removed from the<br>chain). If all blocks in the GFCB are now free, the GFCB is mould |                                    | DPTWSVC3           |
|              | to the end of the GFMB chain. If the GFCB is not the initial alloca-<br>tion and all blocks are free and the total free count is larger than<br>initial allocation and free count for this GFCB, the GFCB is dechained<br>and freed. The storage represented by this GFCB is then FREEMAINed.                                                                                                    |                                    |                    |
|              |                                                                                                    |                                    |                    |
|              |                                                                                                    |                                    |                    |
|              |                                                                                                    |                                    |                    |
|              |                                                                                                    |                                    |                    |
|              |                                                                                                    |                                    |                    |
|              |                                                                                                    |                                    |                    |
|              |                                                                                                    |                                    |                    |

rn m Z en m o 3: ATER  $\mathbf{z}$  $\mathbf{I}$ PROI m<br>B<br>B<br>B<br>D **EY OF** CD 3:

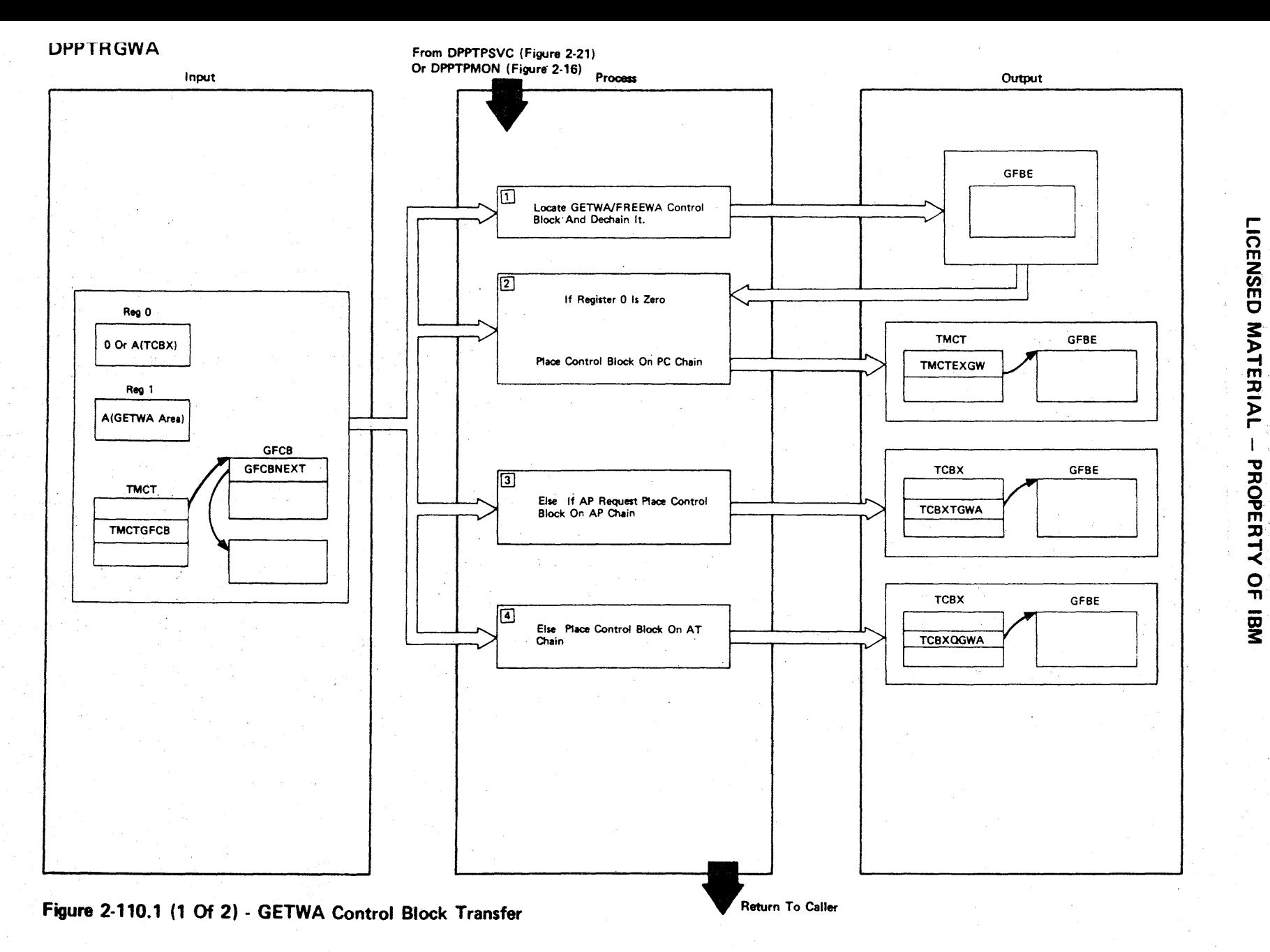

 $5.270$ 

Figure 2-110.1 (2 of 2).

| Step                    | <b>Extended Description</b>                                                                            | Messages and<br><b>ABEND Codes</b> | <b>PDL Segment</b> |
|-------------------------|----------------------------------------------------------------------------------------------------|------------------------------------|--------------------|
| $\mathbf{1}$            | The GFCBs are scanned to locate which one controls the GETWA area<br>passed in register 1.             |                                    | <b>DPPTRGWA</b>    |
| 2                       | A zero in register 0 indicates that this area is to be placed on<br>the PC chain.                      |                                    | <b>DPPTRGWA</b>    |
| $\overline{\mathbf{3}}$ | A 4 in the high-order byte of register 1 indicates that the area is<br>to be placed on the AP chain.   |                                    | <b>DPPTRGWA</b>    |
| $\overline{4}$          | An 8 in the high-order byte of register 1 indicates that this area is<br>to be placed on the AT chain. |                                    | <b>DPPTRGWA</b>    |
|                         |                                                                                                    |                                    |                    |
|                         |                                                                                                    |                                    |                    |
|                         |                                                                                                    |                                    |                    |
|                         |                                                                                                    |                                    |                    |
|                         |                                                                                                    |                                    |                    |
|                         |                                                                                                    |                                    |                    |

r-ICENSED<br>I **MATER** }> r- PROPERT<sup>.</sup> -< o -n

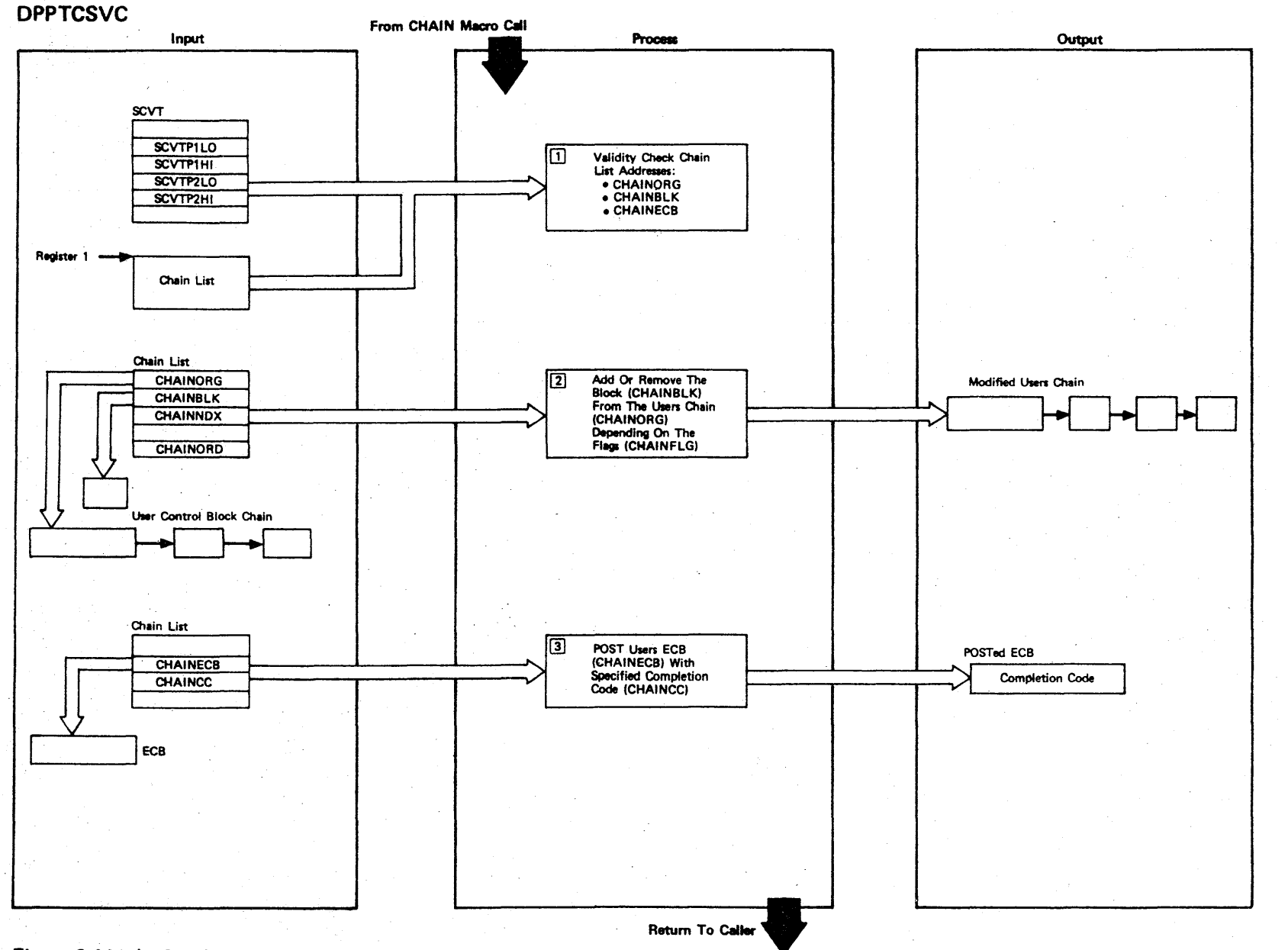

LICENSED MATERIAL

 $\Gamma$ 

PROPERTY OF IBM

Figure 2-111 (1 Of 2) - CHAIN SVC

2.272

Figure 2-111  $(2 \text{ of } 2)$ .

| Step           | <b>Extended Description</b>                                                                                                    | Messages and<br><b>ABEND Codes</b> | <b>PDL Segment</b> |
|----------------|----------------------------------------------------------------------------------------------------|------------------------------------|--------------------|
| $\mathbf{1}$   | The addresses passed to CHAIN in the chain list (CHAINORG, CHAINBLK,<br>CHAINECB) are checked. They must be within the partition (SCVTP1HI,<br>SCVTP1LO). If two partition operation, they must be within either<br>partition (SCVTP2HI, SCVTP2LO).                                                                                                    |                                    | <b>DPPTCSVC</b>    |
| $\overline{2}$ | The block passed (CHAINBLK) is added to or removed from the specified<br>chain (CHAINORG). If the first and add flags are on, the new block<br>is added at the origin. If the add flag is on, the chain is scanned,<br>and the new block is added to the end. If the order flag is on, the<br>new block is inserted in the chain in ascending order by the value in<br>the CHAINORD field. The chaining pointers in the blocks are dis-<br>placed in the blocks by the value in CHAINNDX. If the add flag is<br>off, the block is removed from the chain. |                                    | DPTCSVC1           |
| 3 <sup>1</sup> | The specified ECB is posted with the specified completion code from<br>the chain list (CHAINECB) if the operation completed successfully,<br>otherwise, the user is given a nonzero return code.                                                                                                    |                                    |                    |
|                |                                                                                                    |                                    |                    |
|                |                                                                                                    |                                    |                    |
|                |                                                                                                    |                                    |                    |
|                |                                                                                                    |                                    |                    |

**MATERIAL** :xl " o  $\mathbf{\bar{g}}$  $\tilde{\mathbf{H}}$ -< o "T1

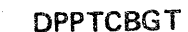

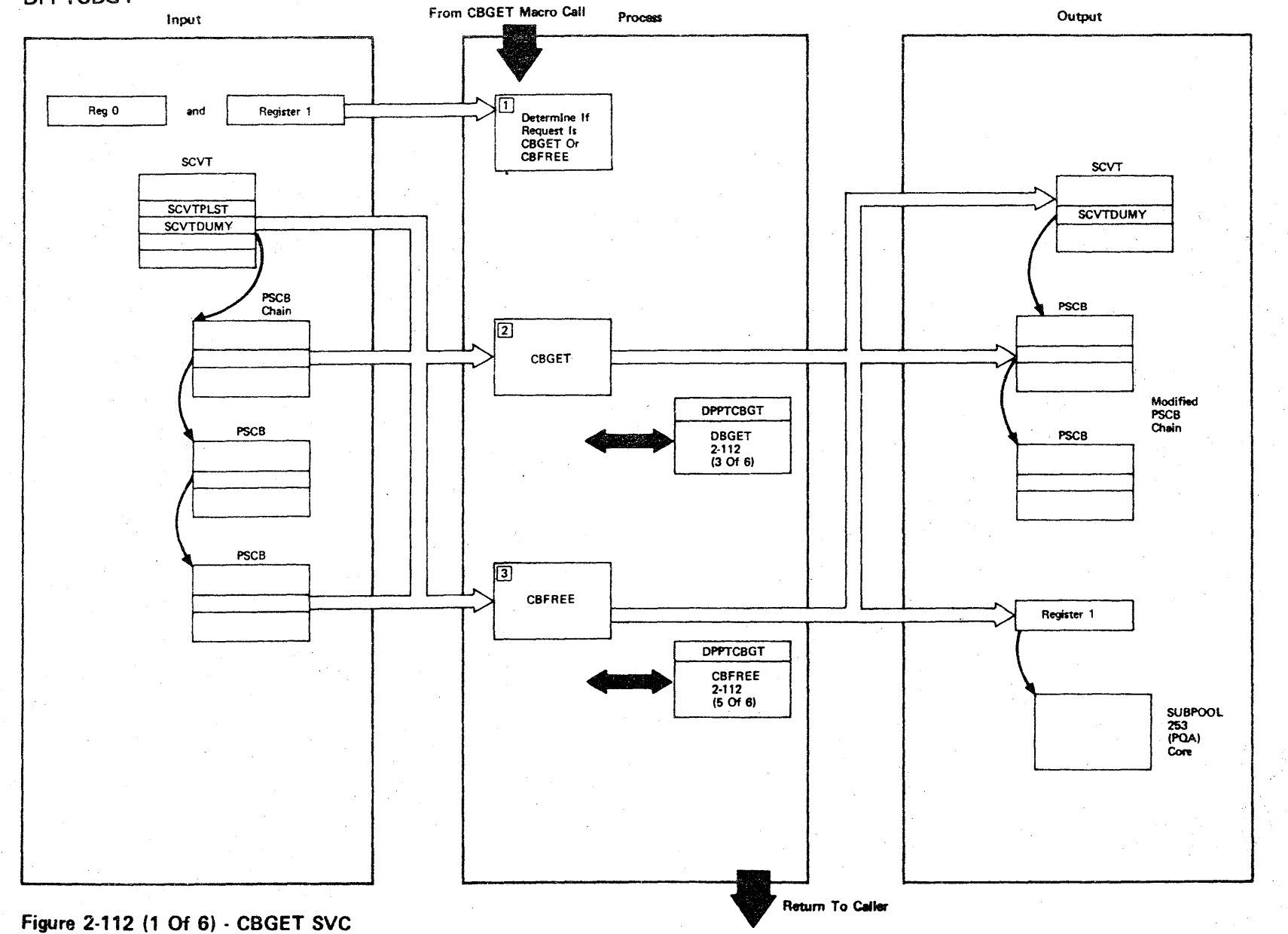

LICENSED MATERIAL - PROPERTY OF IBM

2.274

Figure 2-112 {2 of 6).

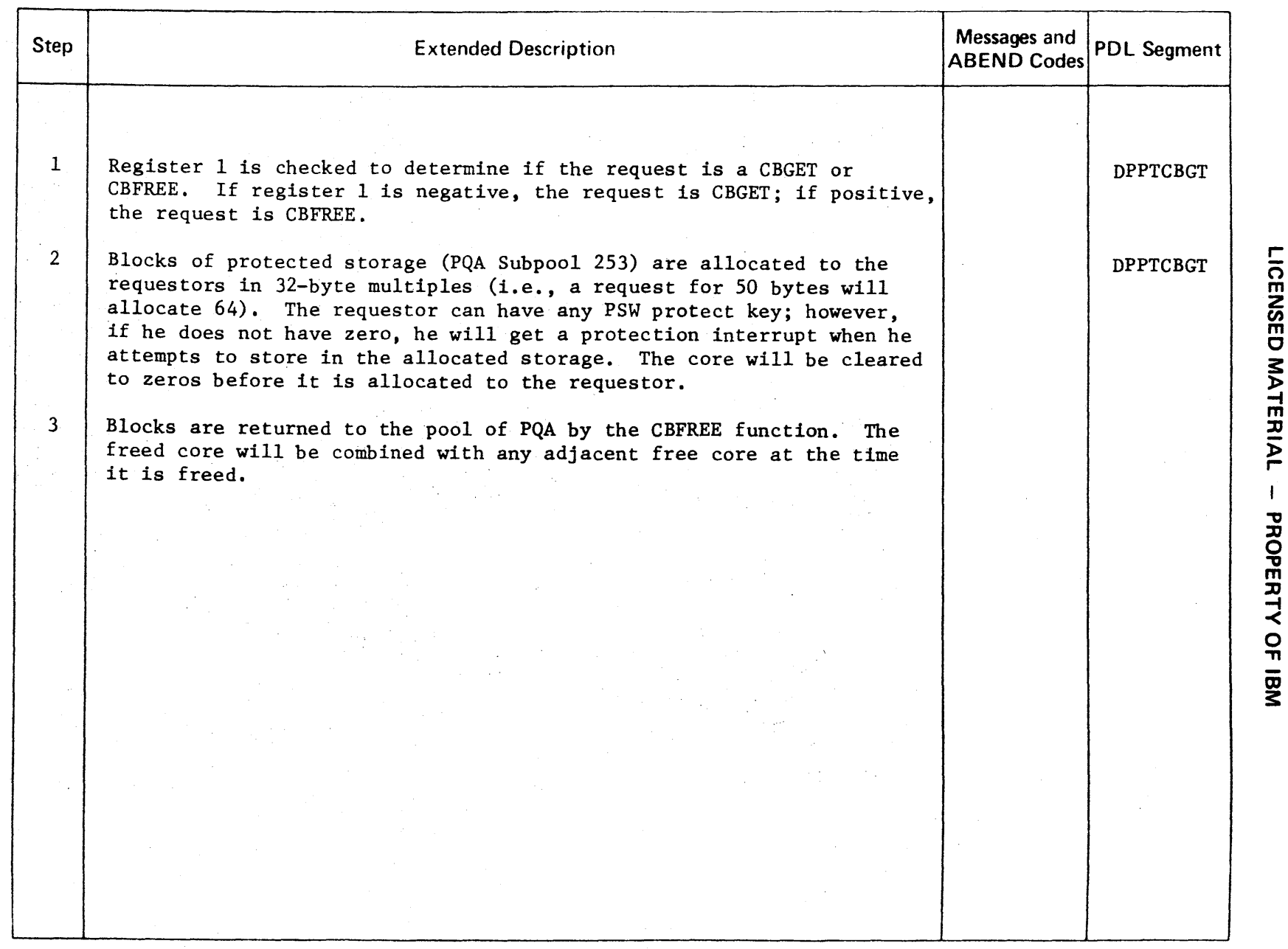
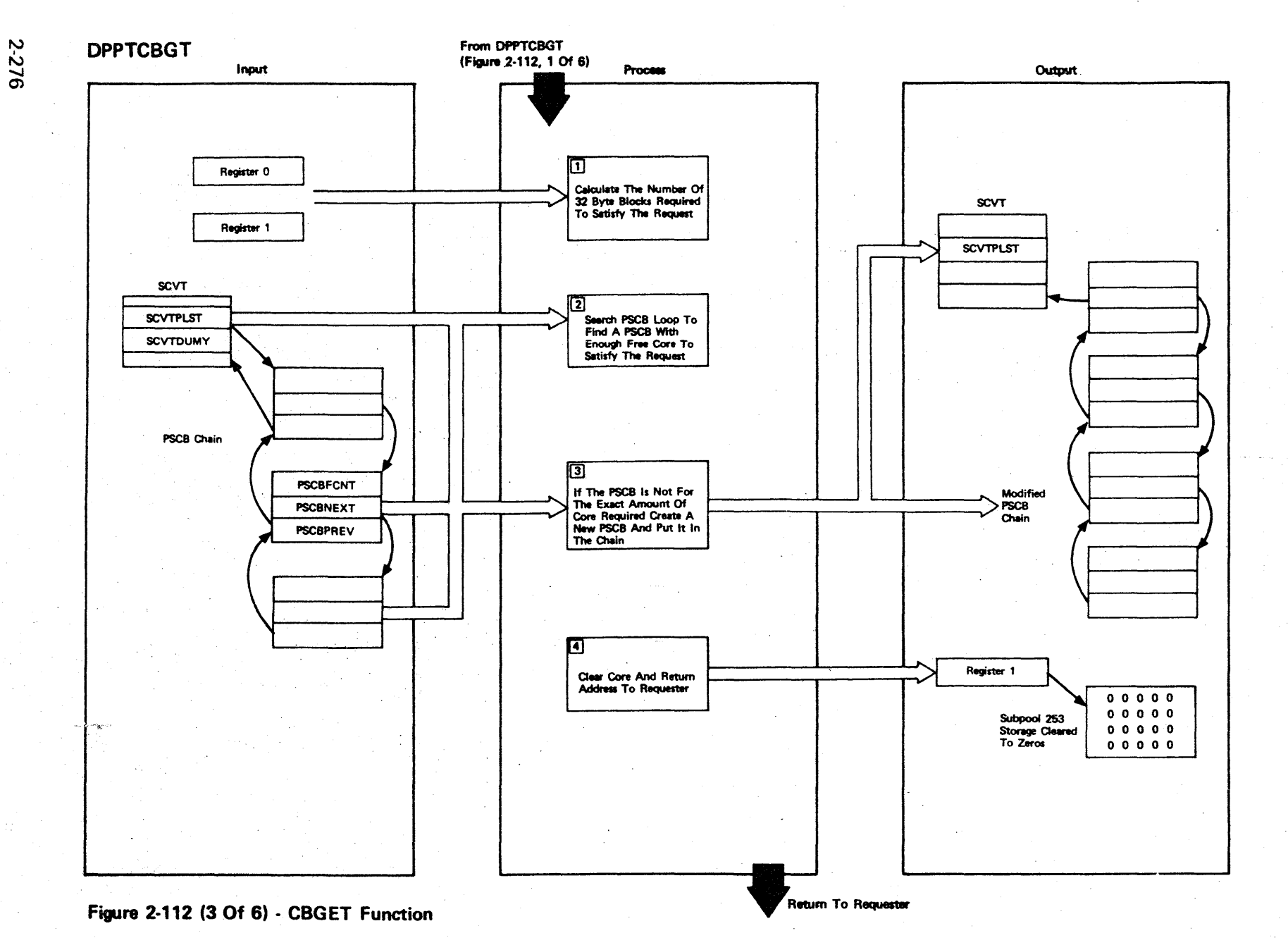

LICENSED MATERIAL  $\mathbf{I}$ PROPERTY OF  $\overline{B}$ 

Figure 2-112  $(4 \text{ of } 6)$ .

| <b>Step</b>    | <b>Extended Description</b>                                                                                                    | Messages and<br><b>ABEND Codes</b> | <b>PDL Segment</b> |
|----------------|----------------------------------------------------------------------------------------------------|------------------------------------|--------------------|
| $\mathbf{1}$   | The number of 32 byte blocks is determined by adding the size of a<br>PSCB plus a rounding factor to the request size and dividing by 32-<br>$(request size + PSCBLNTH + 31)$ .<br>32                                                                                                    |                                    | <b>DPPTCBGT</b>    |
| $\overline{2}$ | The PSCB loop is entered at the block pointed to by the SCVT last<br>used pointer (SCVTPLST). A stop indicator bit is turned on so that<br>the program will know when it has scanned the entire loop. The<br>loop is scanned until a PSCB representing a number of 32 byte blocks<br>equal to or greater than the requested number is found.                                                                                                    |                                    | DPPTCBGT           |
| $\overline{3}$ | If the PSCB has the exact number of blocks required to satisfy the<br>request, the storage is allocated by complementing PSCB free count<br>field (PSCBFCNT), clearing the requested length of core, and returning<br>the starting address to the requestor. If the PSCB contains more free<br>blocks than are required, a new PSCB is built just above the core re-<br>quired to satisfy the request, and the new PSCB is inserted into the<br>circular PSCB chain. The new PSCB will represent a number of free<br>blocks equal to the number in the old PSCB number required to satisfy<br>the request. If the stop indicator is reached, there is not enough<br>core to satisfy the request. The requestor is passed a return core<br>of 4. The stop indicator is turned off and the last used pointer is<br>updated. |                                    | DPPTCBGT           |
| 4              | The core which has been allocated to a requestor is cleared to binary<br>zeros for a length equal to the requested length the address is<br>returned to the requestor in register 1.                                                                                                    |                                    | DPPTCBGT           |
|                |                                                                                                    |                                    |                    |

ICENSED MATE :JJ l> r-  $\overline{1}$ PROPERT<sup>.</sup> <<br>ግ

r-

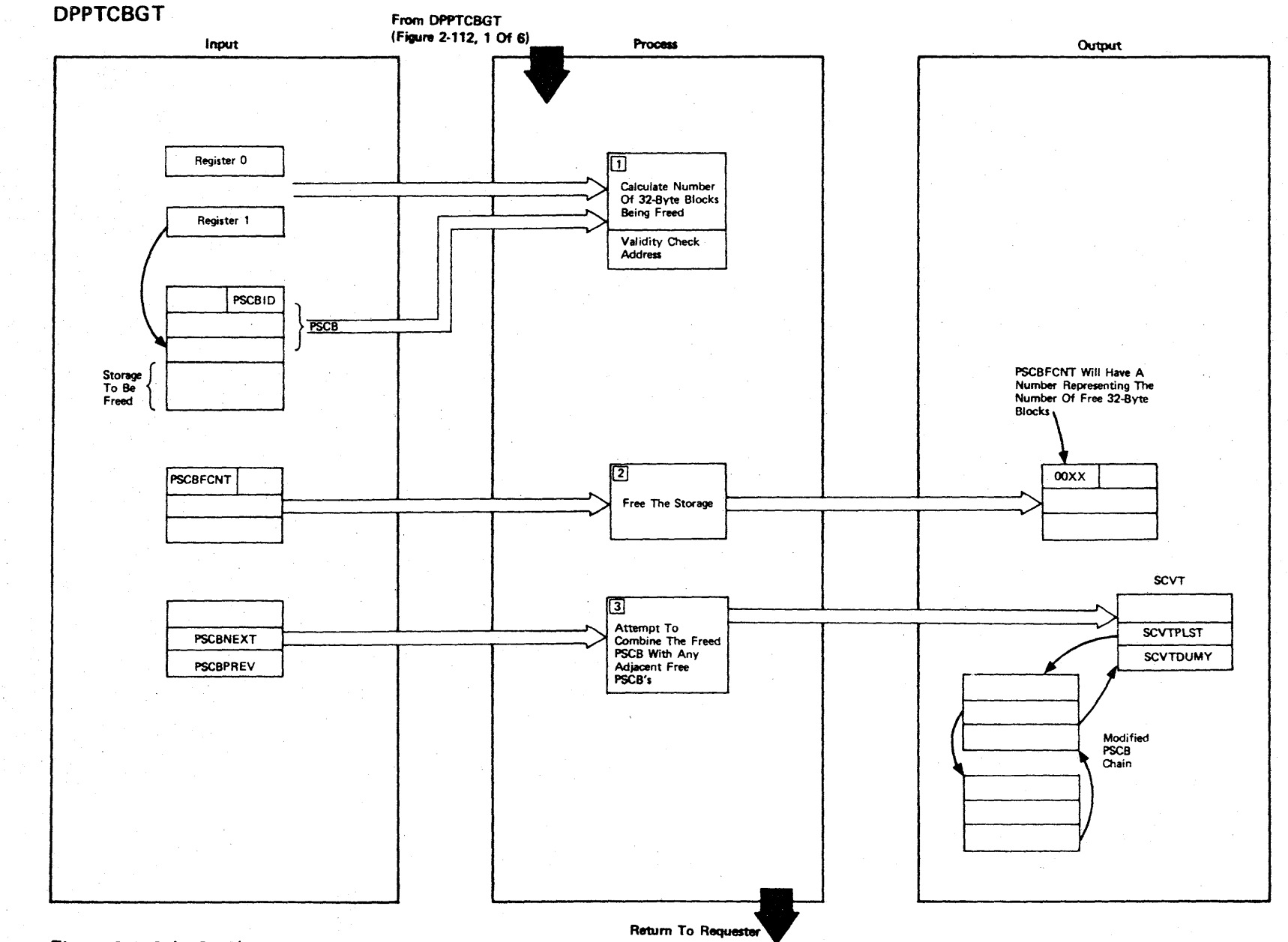

## Figure 2-112 (5 Of 6) - CBFREE Function

 $\overline{\phantom{a}}$ 

LICENSED MATERIAL - PROPERTY OF IBM

2.278

Figure 2·112 (6 of 6).

| <b>Step</b>  | <b>Extended Description</b>                                                                                                    | Messages and<br><b>ABEND Codes</b> | <b>PDL Segment</b> |
|--------------|----------------------------------------------------------------------------------------------------|------------------------------------|--------------------|
| $\mathbf{1}$ | The address passed to be freed (in register 1) is backed up by the<br>PSCBLNTH value (a PSCB is built immediately preceding the core it<br>represents). A check is made for the PSCBID field (hexadecimal<br>'C9C4') If the ID is valid, the address to be freed is valid.                                                                                                    |                                    | <b>DPPTCBGT</b>    |
| $2^{\circ}$  | The storage being freed by this request is freed by storing the<br>number of blocks being freed in the PSCBFCNT field.                                                                                                    |                                    | <b>DPPTCBGT</b>    |
| 3            | The next PSCB in the circular chain (PSCBNEXT) is interrogated to<br>determine if it represents free core (PSCBFCNT nonzero). If it does,<br>the number of blocks it represents is added to the current PSCB and<br>the PSCBNEXT PSCB is removed from the circular chain. If it repre-<br>sents allocated core (PSCBFCNT $= 0$ ), the chain is not modified.<br>The previous PSCB (PSCBPREV) in the circular chain is then checked<br>to see if it represents free core. If it does, the number of free<br>blocks in the current PSCB is added to the number of free blocks in<br>the previous, and the current PSCB is removed from the circular chain.<br>If the previous PSCB represents allocated core, the chain is<br>unmodified. |                                    | <b>DPPTCBGT</b>    |
|              |                                                                                                    |                                    |                    |
|              |                                                                                                    |                                    |                    |
|              |                                                                                                    |                                    |                    |
|              |                                                                                                    |                                    |                    |
|              |                                                                                                    |                                    |                    |
|              |                                                                                                    |                                    |                    |

**ICENSED** MATER l> r-  $\mathbf{I}$ **PROPERT** <<br>ດ<br>ກ

r-

2-280

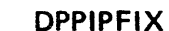

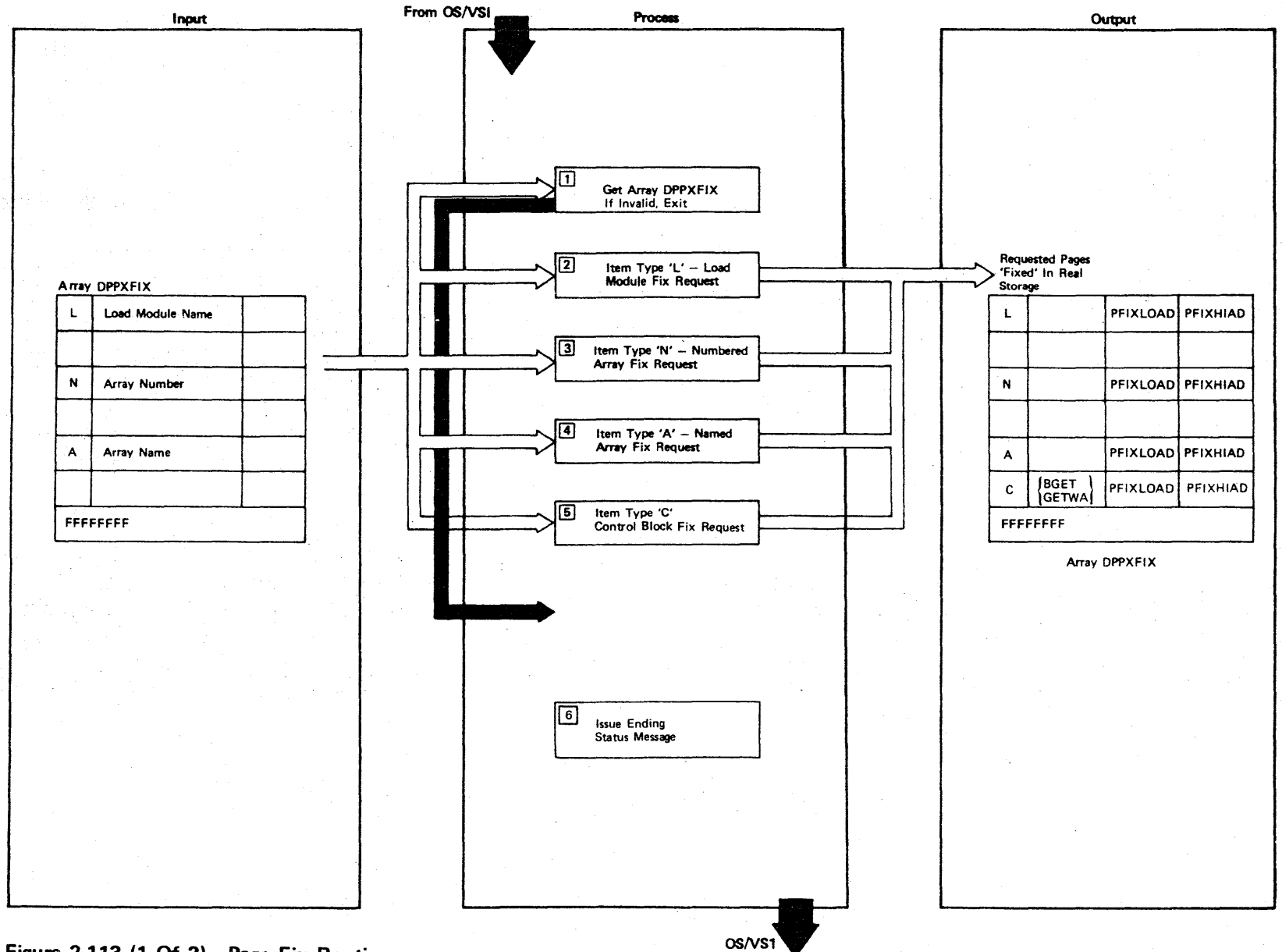

LICENSED MATERIAL  $\mathbf{J}$ PROPERTY OF IBM

Figure 2-113 (1 Of 2) - Page Fix Routine

Figure 2-113 (2 of 2).

| <b>Step</b>    | <b>Extended Description</b>                                                                                                    | Messages and<br><b>ABEND Codes</b>   | <b>PDL Segment</b>                 |
|----------------|----------------------------------------------------------------------------------------------------|--------------------------------------|------------------------------------|
| $\mathbf{1}$   | Array DPPXFIX (VS array) is located by the GETARRAY macro. If the<br>array cannot be found, the FIX routine terminates.                                                                                                    | DPP047I                              | <b>DPPIPFIX</b>                    |
| $\mathbf{2}^-$ | A BLDL is issued for the load module; if it is found, the module is<br>loaded. If a fix length is specified, the length is added to the<br>entry point address to get the fix length. If no length was<br>requested, the module length as returned by the LOAD is added to the<br>entry point. In either case, the address range is fixed via the<br>DPPFIX routine. If the FIX is successful, the addresses are stored<br>in the DPPXFIX array (PFIXLOAD and PFIXHIAD). | <b>DPP0421</b><br><b>DPP0431</b>     | <b>DPPIPFIX</b>                    |
| 3 <sup>1</sup> | The numbered array is located via GETARRAY. If a length was<br>requested, it is added to the start address to get the range to be<br>fixed; if not, the entire array is fixed. If the FIX is successful,<br>the fixed address range is put in the array DPPXFIX.                                                                                                    | <b>DPP043I</b><br><b>DPP048I</b>     | <b>DPPIPFIX</b><br><b>DPPIPFIX</b> |
| $\overline{4}$ | Same as 3, for 'named' arrays.                                                                                                    | DPP043I<br><b>DPP048I</b>            | <b>DPPIPFIX</b>                    |
| 5 <sub>5</sub> | The control block to be fixed is specified in the name field where<br>'CBGET' is a request for the CBGET storage & 'GETWA' is a request for<br>the GETWA storage. If a length was requested it is added to the<br>start address to get the range to be fixed, if not the entire control<br>block is fixed. If the FIX is successful the FIXed address range is<br>put in the array DPPXFIX.                                                                              | DPP043I                              | <b>DPPIPFIX</b>                    |
| 6 <sup>1</sup> | A message is issued stating whether or not all arrays and load modules<br>were fixed successfully. A user ABEND will result if an invalid<br>address range is specified.                                                                                                    | DPP049I<br><b>DPP052I</b><br>USER 32 | <b>DPPIPFIX</b>                    |
|                |                                                                                                    |                                      |                                    |

r CENSEI C WATER<br>WATER l> r- PROPERT<sup>1</sup> ≺<br>ดู

 $\sim 10^{-1}$ 

**DPPIPFRE X19** 

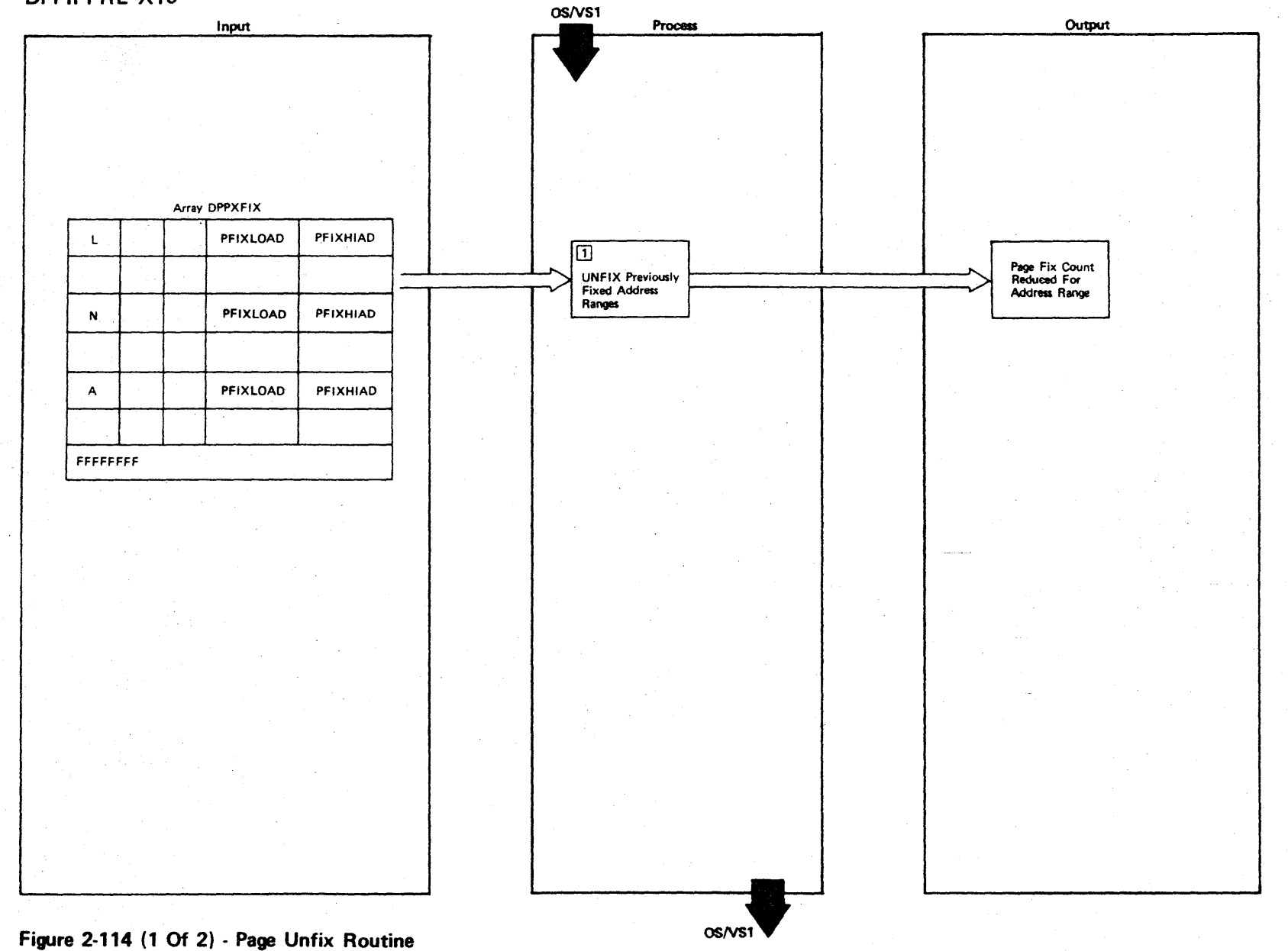

LICENSED MATERIAL - PROPERTY OF IBM

2-282

Figure 2-114 (2 of 2).

| <b>Step</b>  | <b>Extended Description</b>                                                                                                    | Messages and<br><b>ABEND Codes</b> | PDL Segment     |
|--------------|----------------------------------------------------------------------------------------------------|------------------------------------|-----------------|
| $\mathbf{1}$ | Array DPPXFIX is located with GETARRAY. A loop is set up to process<br>each item in the array. If the PFIXHIAD is nonzero, the address<br>range (PFIXLOAD - PFIXHIAD) is used with routine DPPFREE to unfix all<br>previously fixed virtual storage. | DPP0471                            | <b>DPPIPFRE</b> |
|              |                                                                                                    |                                    |                 |
|              |                                                                                                    |                                    |                 |
|              |                                                                                                    |                                    |                 |
|              |                                                                                                    |                                    |                 |
|              |                                                                                                    |                                    |                 |
|              |                                                                                                    |                                    |                 |

**DPPXDEFL** 

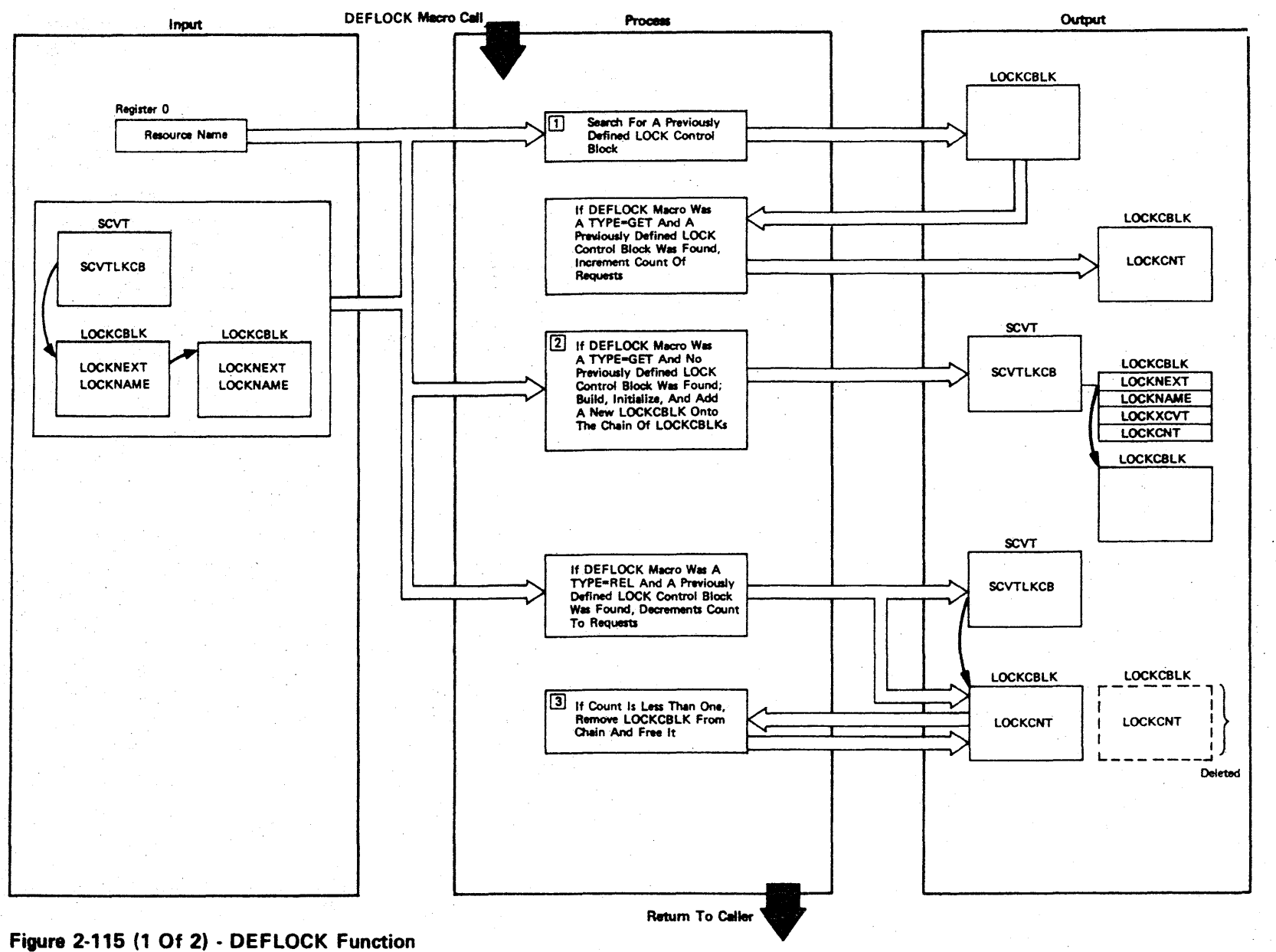

LICENSED MATERIAL  $\mathbf{I}$ PROPERTY  $\mathsf{S}$ **JBN** 

2-284

Figure 2-115 (2 of 2).

| <b>Step</b>  | <b>Extended Description</b>                                                       | Messages and<br><b>ABEND Codes</b> | <b>PDL Segment</b> |
|--------------|-----------------------------------------------------------------------------------|------------------------------------|--------------------|
| $\mathbf{1}$ | On entry to DPPXDEFL, register 0 contains the resource name.                      |                                    | <b>DPPXDEFL</b>    |
| $2^{\circ}$  | A CHAIN macro call is used to add the LOCKCBLK to the chain of<br>LOCKCBLKs.      |                                    | <b>DPPXDEFL</b>    |
| $\mathbf{3}$ | A CHAIN macro call is used to remove the LOCKCBLK from the chain of<br>LOCKCBLKs. |                                    | <b>DPPXDEFL</b>    |
|              |                                                                                   |                                    |                    |
|              |                                                                                   |                                    |                    |
|              |                                                                                   |                                    |                    |
|              |                                                                                   |                                    |                    |
|              |                                                                                   |                                    |                    |
|              |                                                                                   |                                    |                    |
|              |                                                                                   |                                    |                    |

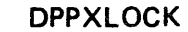

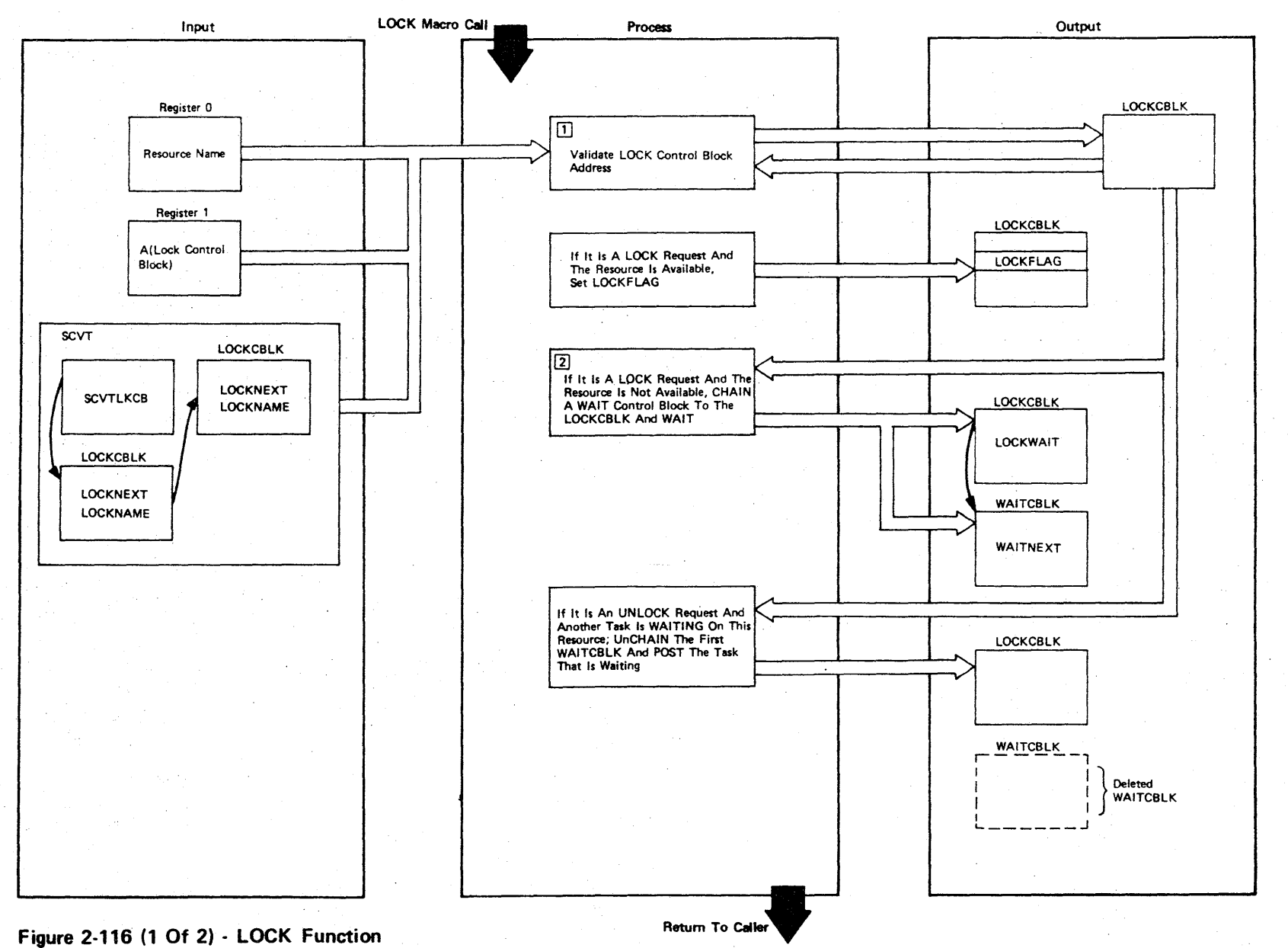

# LICENSED MATERIAL  $\mathbf{I}$ PROPERTY OF IBM

2.286

Figure 2-116 (2 of 2).

| Step           | <b>Extended Description</b>                                                                                                    | Messages and<br><b>ABEND Codes</b> | PDL Segment     |
|----------------|----------------------------------------------------------------------------------------------------|------------------------------------|-----------------|
| $\mathbf{1}$   | The resource name in register 0 must match the resource name in the<br>LOCK control block pointed to by the address in register 1. |                                    | <b>DPPXLOCK</b> |
| 2 <sub>1</sub> | The CHAIN macro is used to add the WAIT control block to the bottom<br>of the WAITCBLK chain.                                      |                                    | <b>DPPXLOCK</b> |
|                |                                                                                                    |                                    |                 |
|                |                                                                                                    |                                    |                 |

**DPPXSVCP** 

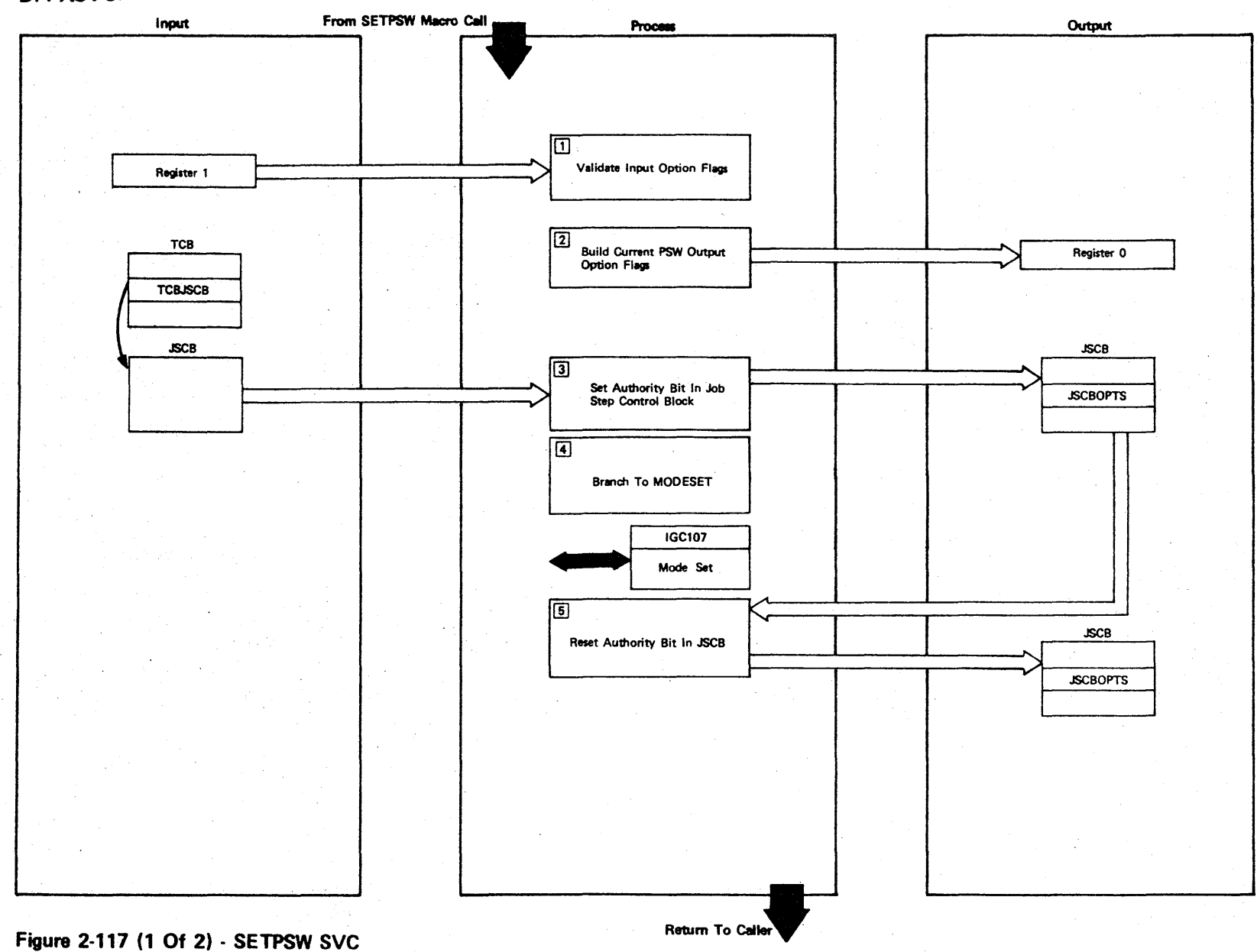

LICENSED MATERIAL  $\mathbf T$ PROPERTY OF IBM

2.288

Figure 2-111 (2 of 2).

| <b>Step</b>    | <b>Extended Description</b>                                                                                                    | Messages and<br><b>ABEND Codes</b> | <b>PDL Segment</b> |
|----------------|----------------------------------------------------------------------------------------------------|------------------------------------|--------------------|
|                |                                                                                                    |                                    |                    |
| $\mathbf{1}$   | The input option flag in register 1 is used to indicate the desired<br>PSW setting. This flag must conform to the bit settings that the<br>MODESET PSW recognizes. (See OS/VS1 Supervisor Logic SY24-5155.)              |                                    | <b>DPPXSVCP</b>    |
| 2 <sub>1</sub> | DPPXSVCP builds an option flag based on the PSW setting at entry to<br>DPPXSVCP. The user can then reset the PWS back to the original PSW<br>by using these option flags as input option flags on another<br>SETPSW SVC. |                                    | <b>DPPXSVCP</b>    |
| 3 <sup>7</sup> | Bit 7 of the JSCBOPTS field in the Job Step Control Block is set to<br>allow this task to branch to the MODESET routine.                                                                                                 |                                    |                    |
| $\overline{4}$ | MODESET is used to change the old PSW setting.                                                                                                    |                                    |                    |
| 5 <sup>1</sup> | Bit 7 of the JSCBOPTS field in the JSCB is reset to the state it was<br>in at entry to DPPXSVC.                                                                                                    |                                    |                    |
|                |                                                                                                    |                                    |                    |
|                |                                                                                                    |                                    |                    |
|                |                                                                                                    |                                    |                    |
|                |                                                                                                    |                                    |                    |
|                |                                                                                                    |                                    |                    |

**DENSED** 3: ATER l> r- PROPERTY <u>ດັ</u> to 3:

#### **LICENSED MATERIAL - PROPERTY OF IBM**

#### High-Level Language Interfaces

The Special Real Time Operating System routines provide an interface to allow pL/I and FORTRAN users to use most of the services provided by the Special Real Time Operating System. The interface routines are independent of the compiler level or the optimizing compilers. Figure 2-118 lists the Special Real Time Operating System macros supported by the interface routines for PL/I. The macros in the following table are also supported for FORTRAN, but there are no default structures.

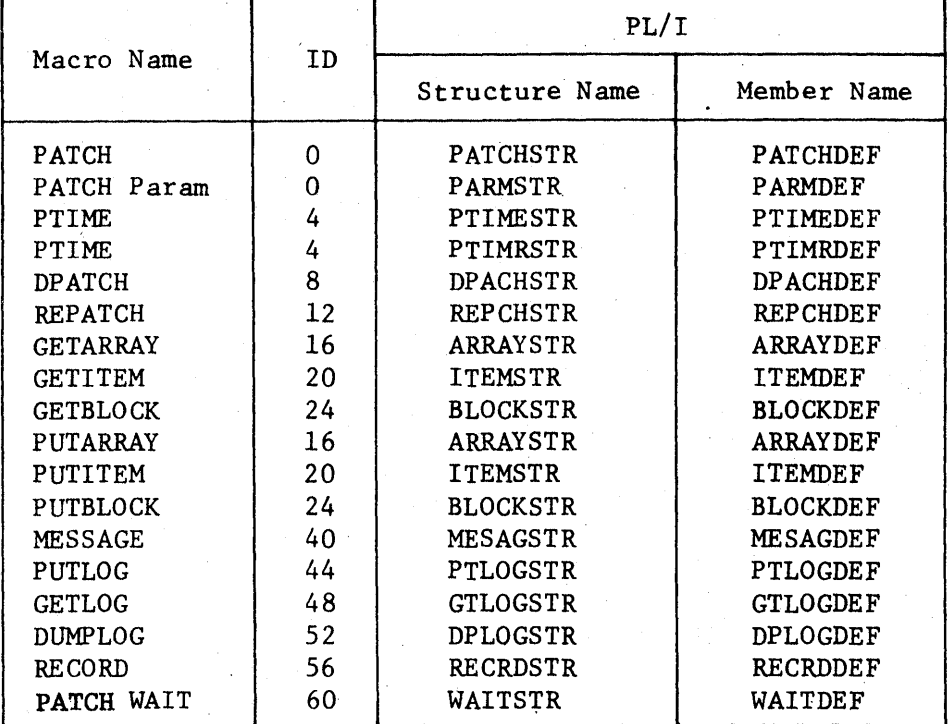

Figure 2-118. Macro Supported by FORTRAN-PL/T Interface Routines

All interface routines are invoked as shown in Figure 2-119. The parameters are passed using standard linkage conventions to the assembler language interface routine. The interface routine adjusts the parameter list and then issues an execute form of the appropriate macro to invoke· the desired service. After the service routine has completed execution, the interface routine stores the return code for use by the calling program and returns to the caller.

## LICENSED MATERIAL - PROPERTY OF IBM

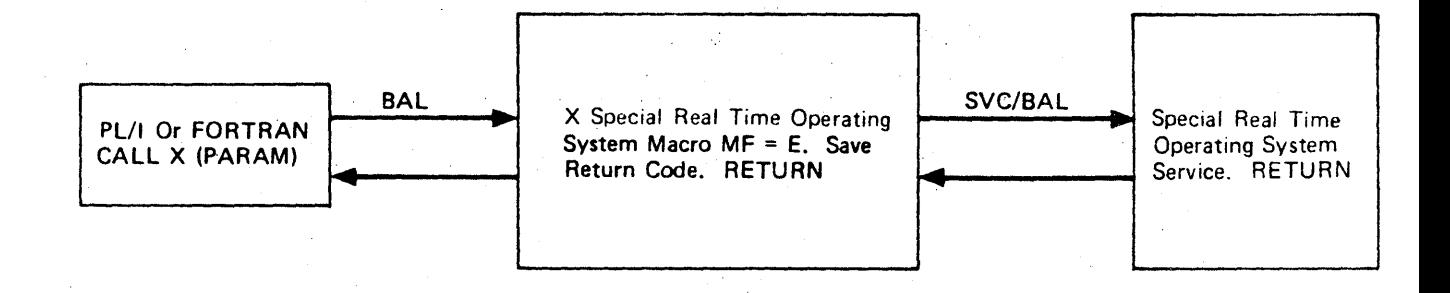

Figure 2-119 FORTRAN - PL/I Interface Structure

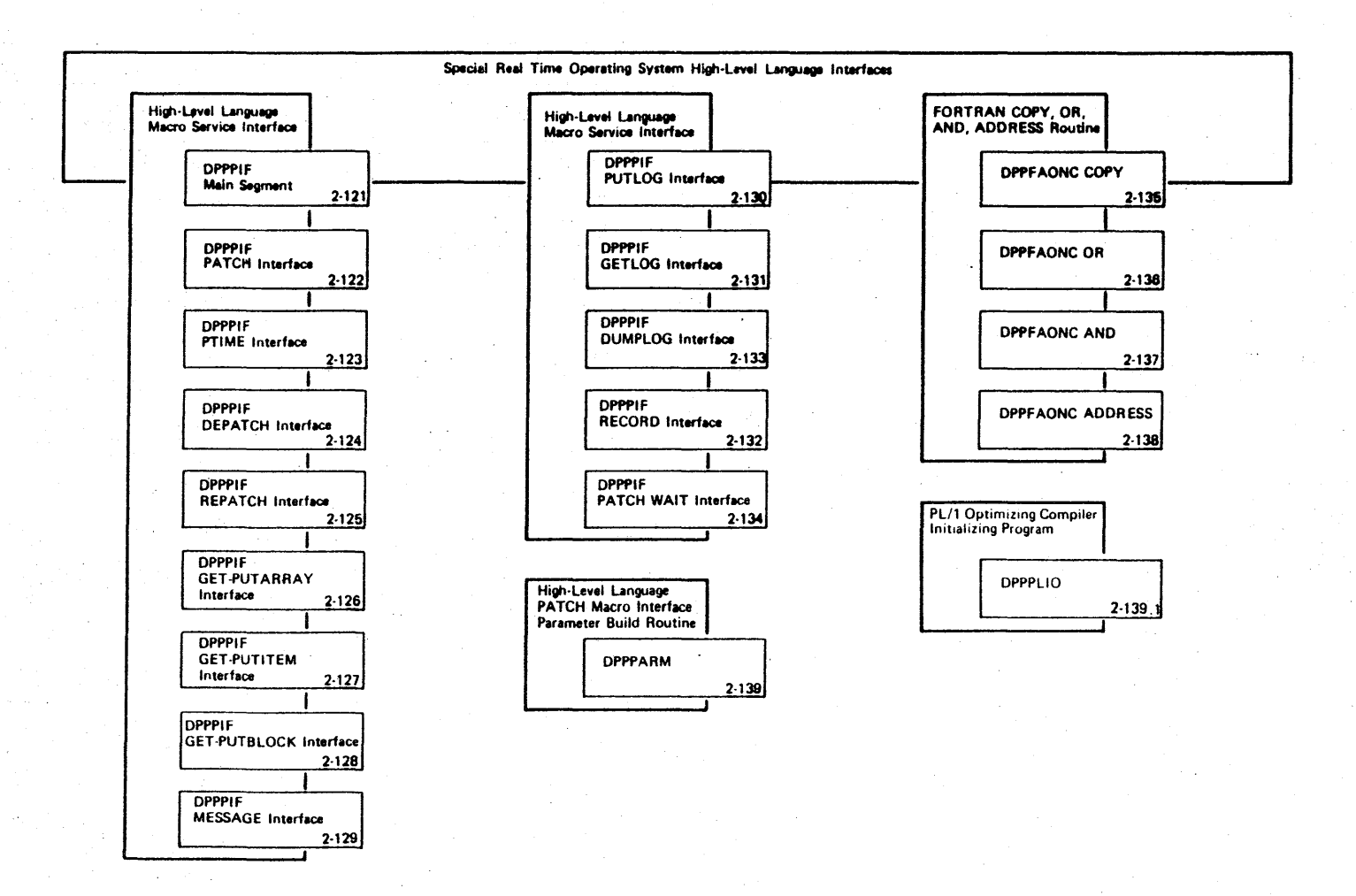

Figure 2-120 (1 of 2) Special Real Time Operating System High-Level Language Interface Overview

2523

# **LICENSED** MATERIAL.- **PROPERTY OF IBM**

# Intentionally Blank

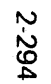

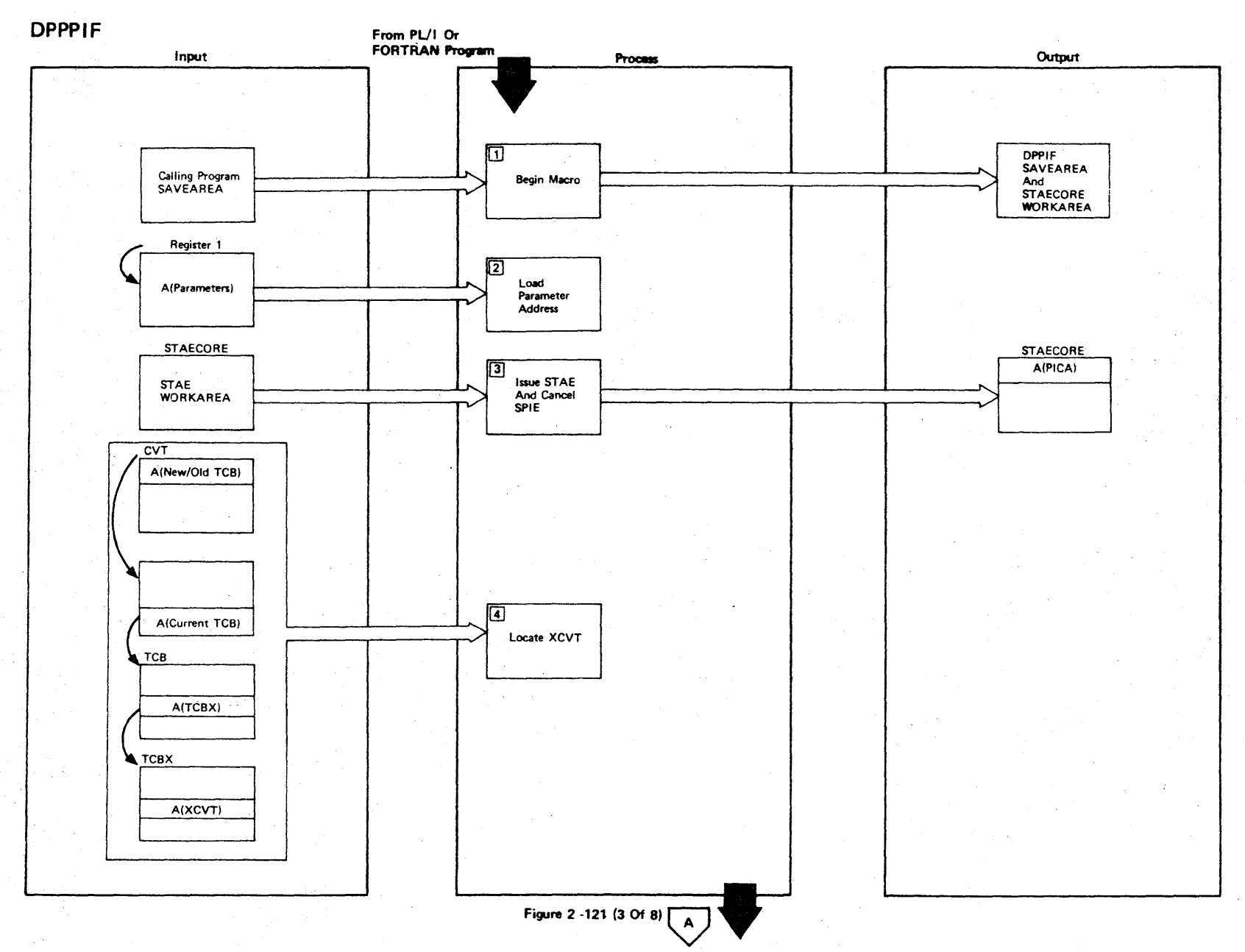

Figure 2-121 (1 Of 8) - High-Level Language Macro Service Interface Main Segment

LICENSED MATERIAL - PROPERTY OF IBM

Figure 2-121 (2 of 8).

| Step           | <b>Extended Description</b>                                                                                                    | Messages and<br><b>ABEND Codes</b> | <b>PDL Segment</b> |
|----------------|----------------------------------------------------------------------------------------------------|------------------------------------|--------------------|
| $\mathbf{1}$   | A combination 72 byte save area and 12 byte STAECORE work area is<br>obtained after the caller's registers are saved in the save area<br>pointed to by register 13. The save areas are chained together<br>with register 13 becoming the base for the SAVEEM DSECT. |                                    | <b>DPPPIF</b>      |
| $2^{\circ}$    | Load parameter address.                                                                                                    |                                    | <b>DPPPIF</b>      |
| $\overline{3}$ | The high-level language SPIE exit is canceled and the address saved<br>for the return logic. A STAE is issued to provide a means for<br>freeing core should an ABEND occur due to an error in the user<br>parameter list.                                           |                                    |                    |
| 4              | The address of the Special Real Time Operating System XCVT will be<br>located.                                                                                                    |                                    | DPPPIF             |
|                |                                                                                                    |                                    |                    |
|                |                                                                                                    |                                    |                    |
|                |                                                                                                    |                                    |                    |
|                |                                                                                                    |                                    |                    |
|                |                                                                                                    |                                    |                    |

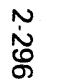

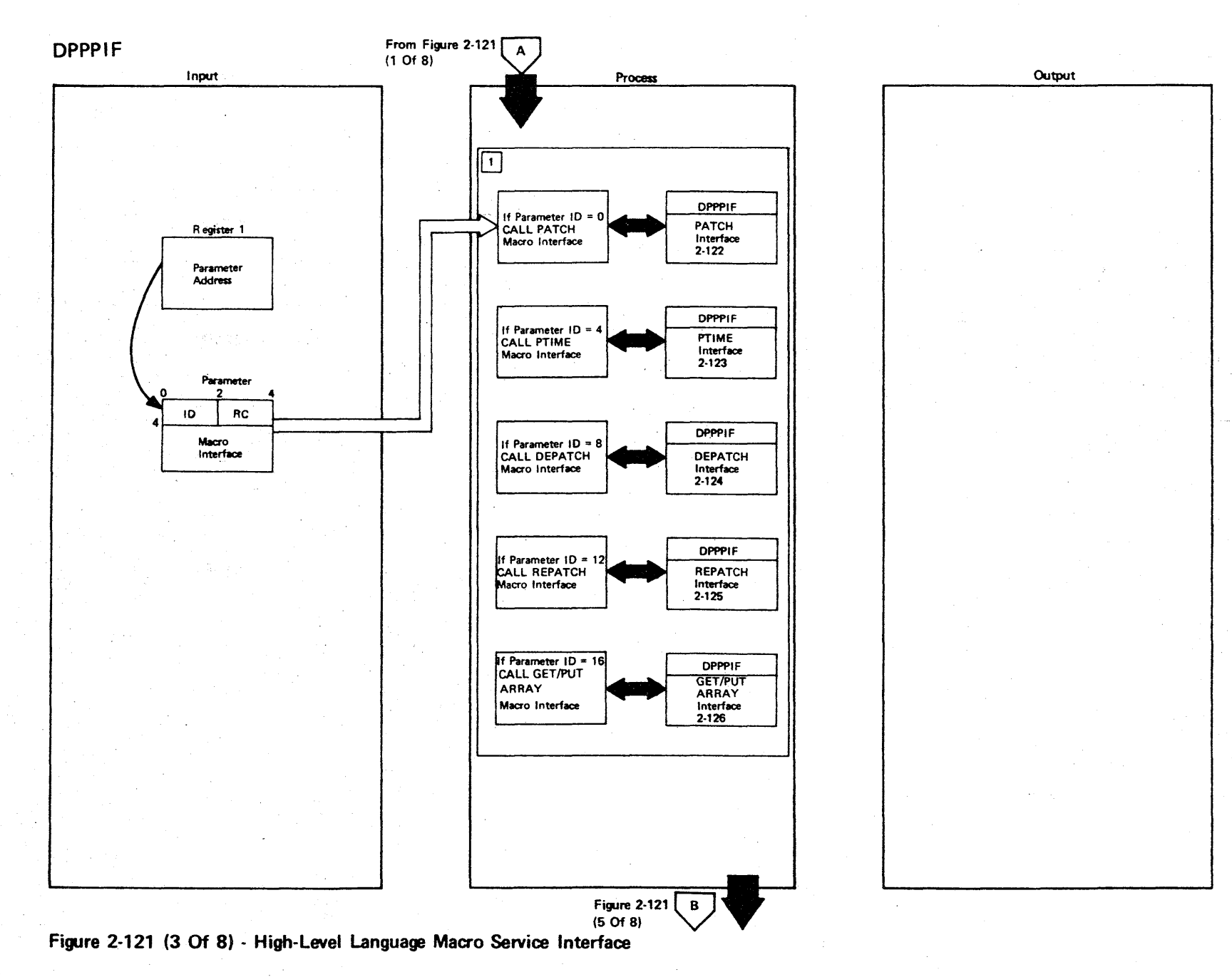

LICENSED 3: TERIAL I PROPERT <<br>Ο<br>π  $\overline{\mathbf{w}}$ 

3:

Figure 2-121 (4 of 8).

| <b>Step</b> | <b>Extended Description</b>                                                                         | Messages and<br><b>ABEND Codes</b> | <b>PDL Segment</b> |
|-------------|----------------------------------------------------------------------------------------------------|------------------------------------|--------------------|
| $\mathbf 1$ | Based on the value of the ID, one of the following interface segments<br>in DPPPIF will be entered: |                                    | <b>DPPPIF</b>      |
|             | ID Interface Segments                                                                               |                                    |                    |
|             | $0 - PATCH$                                                                                         |                                    |                    |
|             | $4 - PTIME$                                                                                         |                                    |                    |
|             | $8$ - DEPATCH                                                                                       |                                    |                    |
|             | $12 - REPATH$                                                                                       |                                    |                    |
|             | 16 - GET/PUT ARRAY                                                                                  |                                    |                    |
|             |                                                                                                    |                                    |                    |
|             |                                                                                                    |                                    |                    |
|             |                                                                                                    |                                    |                    |
|             |                                                                                                    |                                    |                    |
|             |                                                                                                    |                                    |                    |
|             |                                                                                                    |                                    |                    |
|             |                                                                                                    |                                    |                    |
|             |                                                                                                    |                                    |                    |

LICENSED MATERIAL - PROPERTY OF IBM

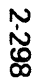

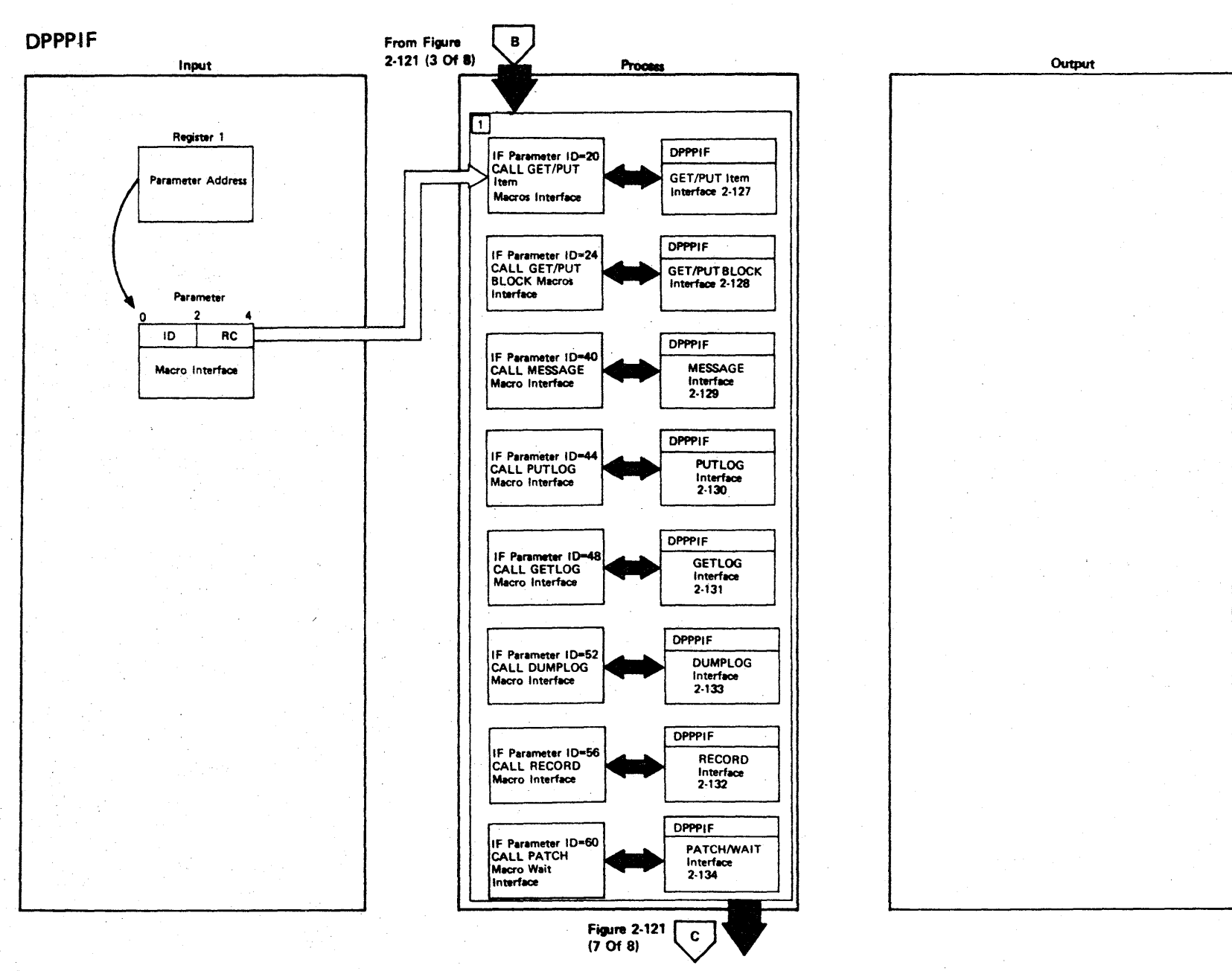

Figure 2-121 (5 Of 8) - High-Level Language Macro Service Interface Main Segment

LICE **NSED**  $\epsilon$ <sup>~</sup><sup>m</sup> :xJ  $\epsilon$ I PROPER:  $\frac{1}{9}$ 

Figure 2-121 (6 of 8).

| <b>Step</b>  | <b>Extended Description</b>                                                                         | Messages and<br><b>ABEND Codes</b> | <b>PDL Segment</b> |
|--------------|----------------------------------------------------------------------------------------------------|------------------------------------|--------------------|
| $\mathbf{1}$ | Based on the value of the ID, one of the following interface segments<br>in DPPPIF will be entered: |                                    |                    |
|              | ID Interface Segment                                                                                |                                    |                    |
|              | 20 - GET/PUT ITEM                                                                                   |                                    |                    |
|              | 24 - GET/PUT BLOCK                                                                                  |                                    |                    |
|              | 40 - MESSAGE                                                                                        |                                    |                    |
|              | $44 - PUTLOG$                                                                                       |                                    |                    |
|              | 48 - GETLOG                                                                                         |                                    |                    |
|              | 52 - DUMPLOG                                                                                        |                                    |                    |
|              | 56 - RECORD                                                                                         |                                    |                    |
|              | 60 - PATCH/WAIT                                                                                     |                                    |                    |
|              |                                                                                                    |                                    |                    |
|              |                                                                                                    |                                    |                    |
|              |                                                                                                    |                                    |                    |
|              |                                                                                                    |                                    |                    |
|              |                                                                                                    |                                    |                    |

LICENSED MATER l> r- PROPERT<sup>.</sup>  $\frac{1}{2}$ 

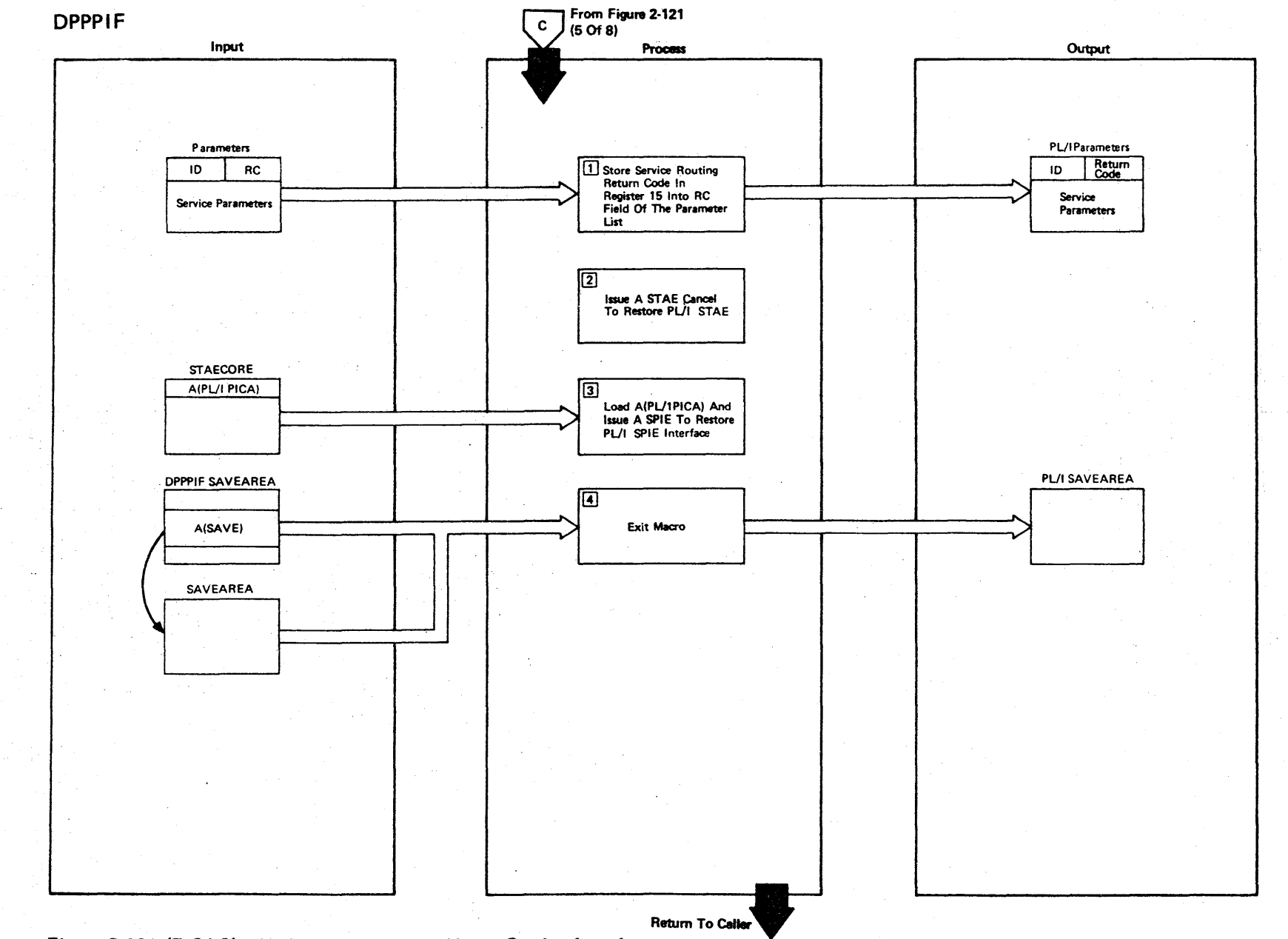

LICENSED MATERIAL - PROPERTY OF IBM

Figure 2-121 (7 Of 8) - High-Level Language Macro Service Interface

2-300

Figure 2-121 (8 of 8).

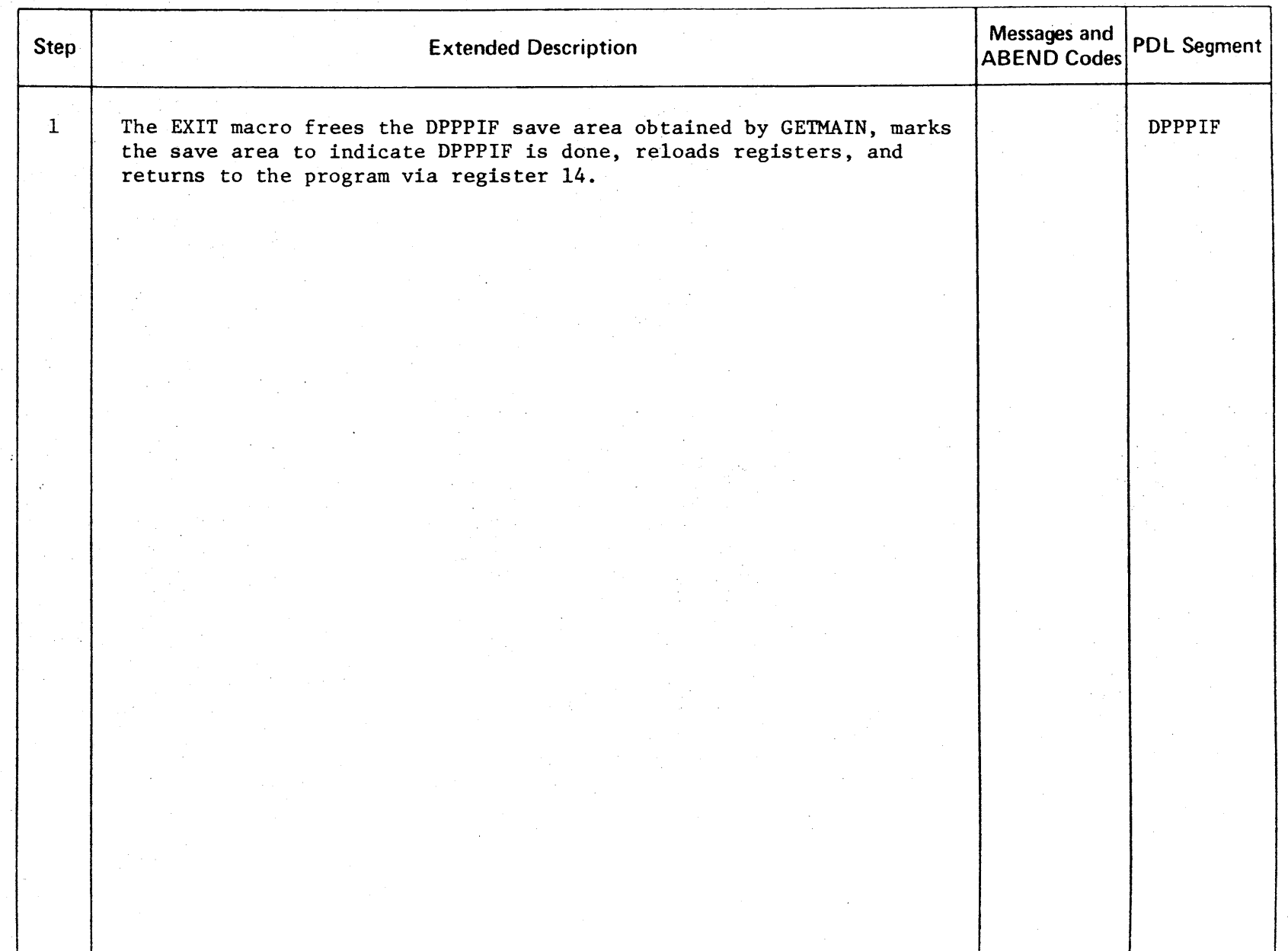

LICENSED MATERIAL  $\mathbf{1}$ PROPERTY OF IBM 2-302

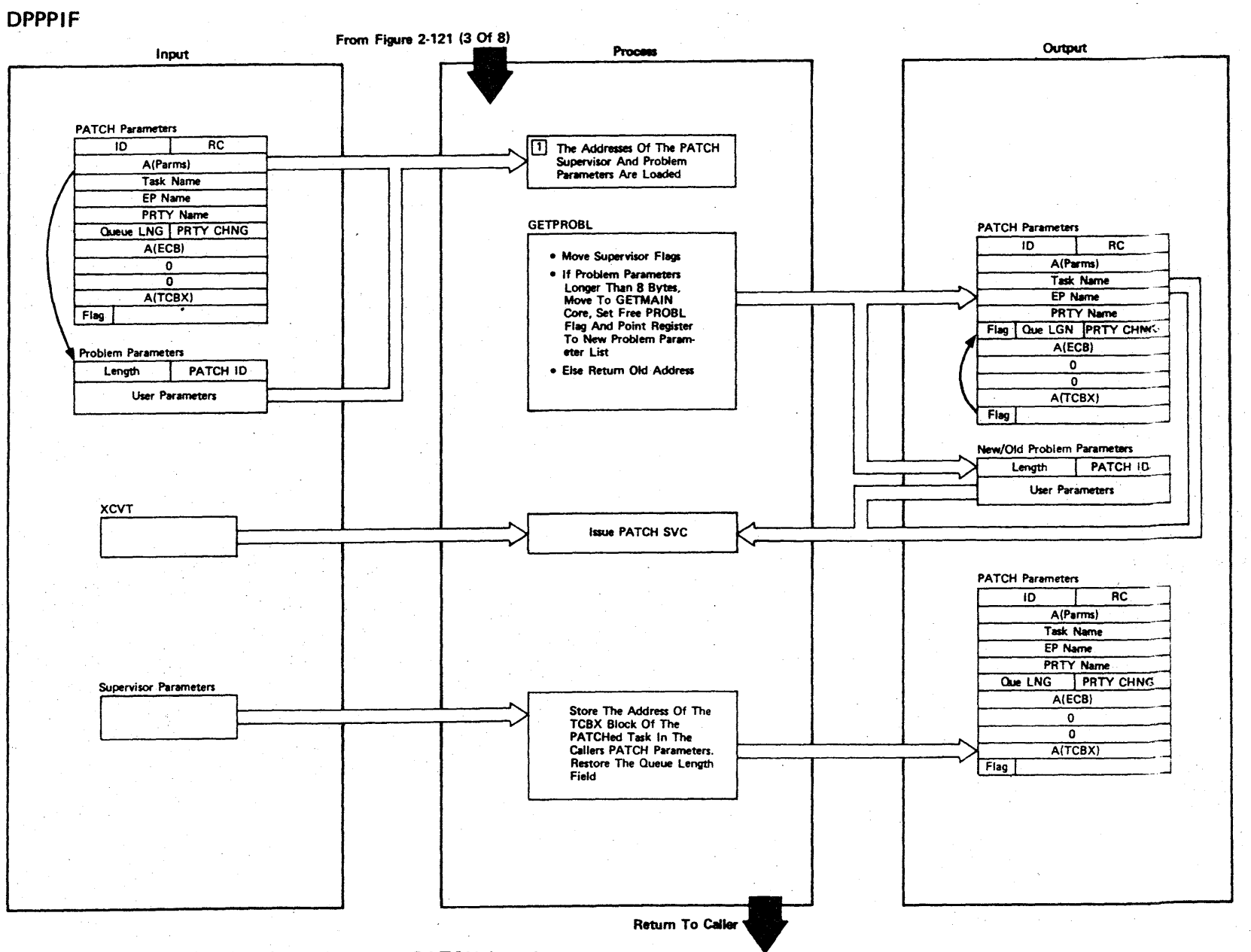

Figure 2-122 (1 Of 2) - High-Level Language PATCH Interface

LICENSED MATERIAL  $\overline{\mathbf{1}}$ PROPERTY OF IBM

Figure 2-122 (2 of 2).

| <b>Step</b> | <b>Extended Description</b>                                                                                                    | Messages and<br>ABEND Codes | <b>PDL Segment</b> |
|-------------|----------------------------------------------------------------------------------------------------|-----------------------------|--------------------|
| 1           | The PATCH Supervisor Flags are relocated to their correct position in<br>the parameter list. If the problem parameters are longer than 8<br>bytes, they are moved to GETMAIN core, and the SUPFREEP bit is set to<br>indicate the core is to be freed; otherwise, no move is performed.<br>The addresses of both the old and new problem parameters are<br>returned. |                             | <b>DPPPIF</b>      |
|             |                                                                                                    |                             |                    |
|             |                                                                                                    |                             |                    |
|             |                                                                                                    |                             |                    |
|             |                                                                                                    |                             |                    |
|             |                                                                                                    |                             |                    |
|             |                                                                                                    |                             |                    |
|             |                                                                                                    |                             |                    |
|             |                                                                                                    |                             |                    |
|             |                                                                                                    |                             |                    |
|             |                                                                                                    |                             |                    |
|             |                                                                                                    |                             |                    |
|             |                                                                                                    |                             |                    |
|             |                                                                                                    |                             |                    |
|             |                                                                                                    |                             |                    |
|             |                                                                                                    |                             |                    |
|             |                                                                                                    |                             |                    |
|             |                                                                                                    |                             |                    |
|             |                                                                                                    |                             |                    |
|             |                                                                                                    |                             |                    |
|             |                                                                                                    |                             |                    |
|             |                                                                                                    |                             |                    |
|             |                                                                                                    |                             |                    |
|             |                                                                                                    |                             |                    |
|             |                                                                                                    |                             |                    |
|             |                                                                                                    |                             |                    |
|             |                                                                                                    |                             |                    |

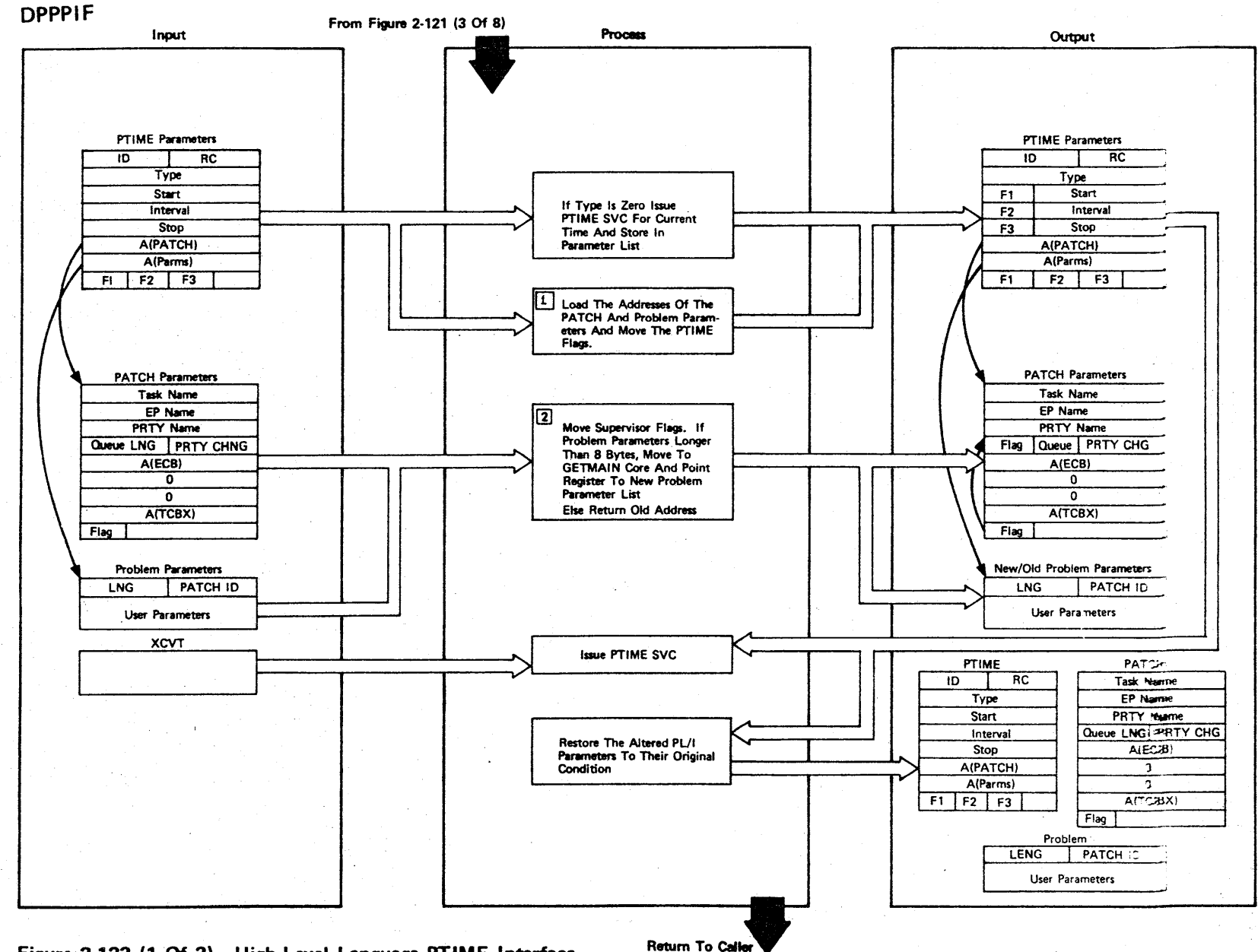

Figure 2-123 (1 Of 2) - High-Level Language PTIME Interface

LICENSED MATERIAL  $\mathbf{I}$ PROPERTY OF IBM

2-304

Figure 2-123 (2 of 2).

| <b>Step</b>    | <b>Extended Description</b>                                                                                                    | Messages and<br><b>ABEND Codes</b> | <b>PDL Segment</b> |
|----------------|----------------------------------------------------------------------------------------------------|------------------------------------|--------------------|
| $\mathbf{1}$   | The TYPE field determines the kind of PTIME SVC and the structure of<br>the parameter list. For TYPE=0, a PTIME TYPE=RET is issued to<br>obtain the current time of day and the address of the Special Real<br>Time Operating System time array.                                                                                                    |                                    | <b>DPPPIF</b>      |
| $\overline{2}$ | The PATCH Supervisor Flags are relocated to their correct position in<br>the parameter list. If the problem parameters are longer than 8<br>bytes, they are moved to GETMAIN core, and the SUPFREEP bit is set to<br>indicate the core is to be freed; otherwise, no move is performed.<br>The addresses of both the old and new problem parameters are returned. |                                    | <b>DPPPIF</b>      |
|                |                                                                                                    |                                    |                    |
|                |                                                                                                    |                                    |                    |
|                |                                                                                                    |                                    |                    |
|                |                                                                                                    |                                    |                    |
|                |                                                                                                    |                                    |                    |
|                |                                                                                                    |                                    |                    |
|                |                                                                                                    |                                    |                    |

ICENSED **MATERIAL** 

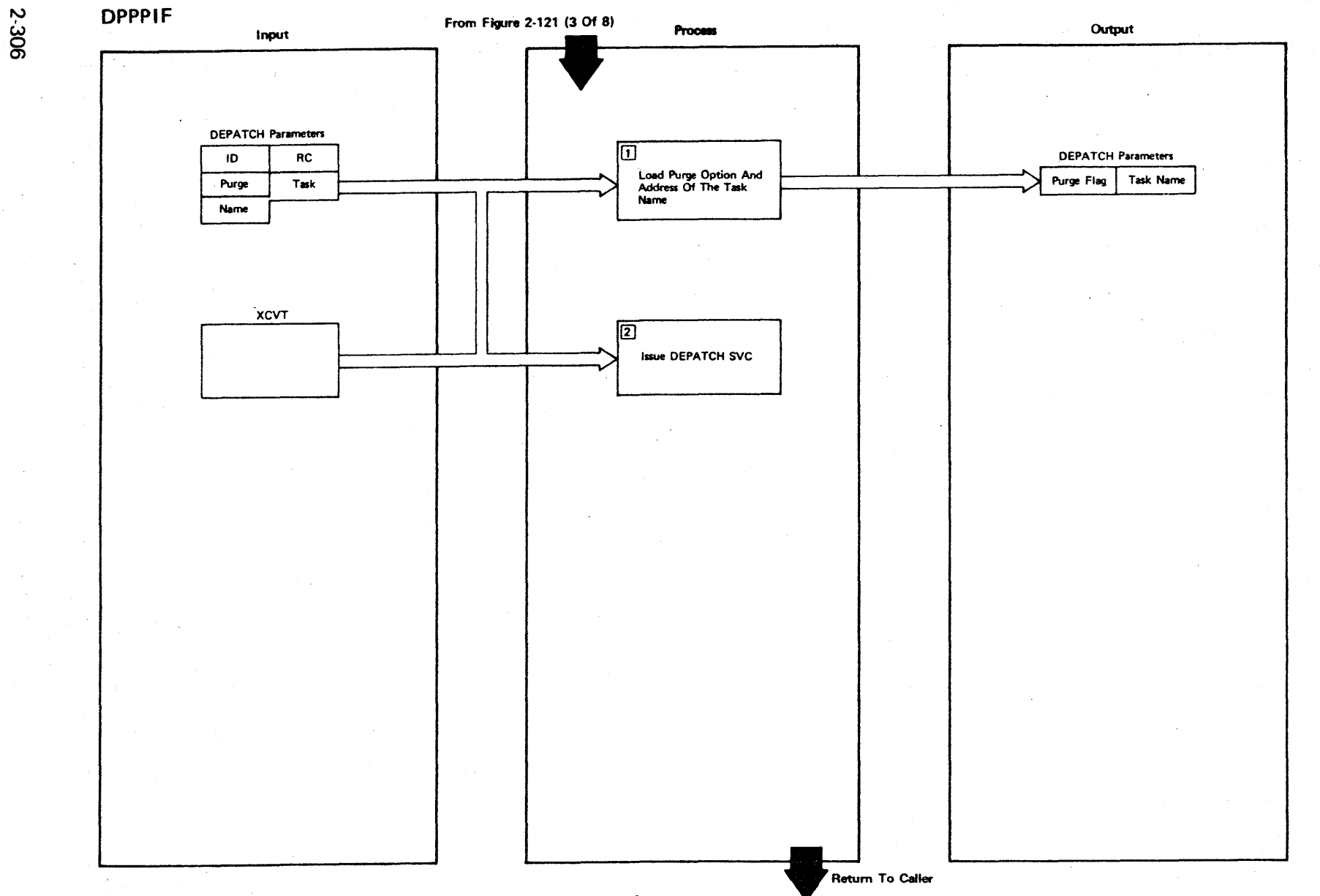

Figure 2-124 (1 Of 2) - High-Level Language DEPATCH Interface

LICENSED MATERIAL -PROPERTY OF IBM

Figure 2-124 (2 of 2).

| <b>Step</b>    | <b>Extended Description</b>                                     | Messages and<br>ABEND Codes | <b>PDL Segment</b> |
|----------------|-----------------------------------------------------------------|-----------------------------|--------------------|
| $\mathbf 1$    | Load the DEPATCH purge option and the address of the task name. |                             | DPPPIF             |
| $\overline{2}$ | Issue a DEPATCH SVC with passed DEPATCH parameters.             |                             | $\mathtt{DPPPIF}$  |
|                |                                                                 |                             |                    |
|                |                                                                 |                             |                    |
|                |                                                                 |                             |                    |
|                |                                                                 |                             |                    |
|                |                                                                 |                             |                    |
|                |                                                                 |                             |                    |
|                |                                                                 |                             |                    |
|                |                                                                 |                             |                    |
|                |                                                                 |                             |                    |
|                |                                                                 |                             |                    |
|                |                                                                 |                             |                    |
|                |                                                                 |                             |                    |

 $\sim$ 

LICENSED MATERIAL - PROPERTY OF IBM

 $\bar{z}$ 

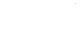

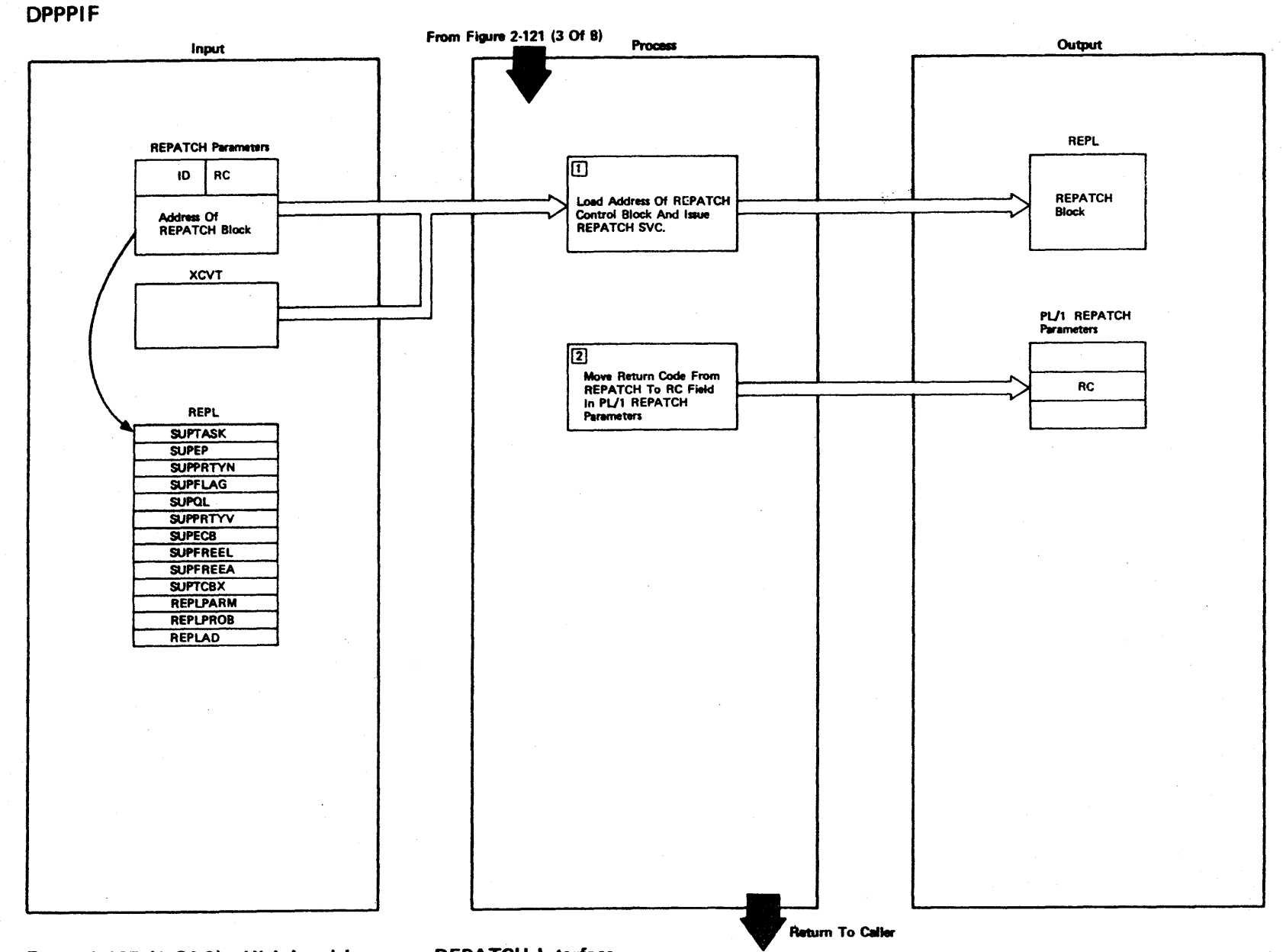

LICENSED MATERIAL

 $\mathbf I$ 

PROPERTY OF IBM

Figure 2-125 (1 Of 2) - High-Level Language REPATCH Interface

2-308

Figure 2-125 (2 of 2).

| <b>Step</b>  | <b>Extended Description</b>                                                                       | Messages and<br>ABEND Codes | PDL Segment   |
|--------------|---------------------------------------------------------------------------------------------------|-----------------------------|---------------|
| $\mathbf{1}$ | Load the address of the REPATCH control block (REPL) and issue<br>REPATCH SVC.                    |                             | <b>DPPPIF</b> |
| $2^{\circ}$  | The return code in register 15 (REPATCH return code) will be stored<br>in the REPATCH parameters. |                             | <b>DPPPIF</b> |
|              | $\mathbf{v}$                                                                                      |                             |               |
|              |                                                                                                   |                             |               |
|              |                                                                                                   |                             |               |
|              |                                                                                                   |                             |               |
|              |                                                                                                   |                             |               |
|              |                                                                                                   |                             |               |
|              |                                                                                                   |                             |               |
|              |                                                                                                   |                             |               |
|              |                                                                                                   |                             |               |
|              |                                                                                                   |                             |               |

 $\Delta$ 

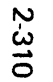

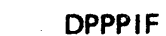

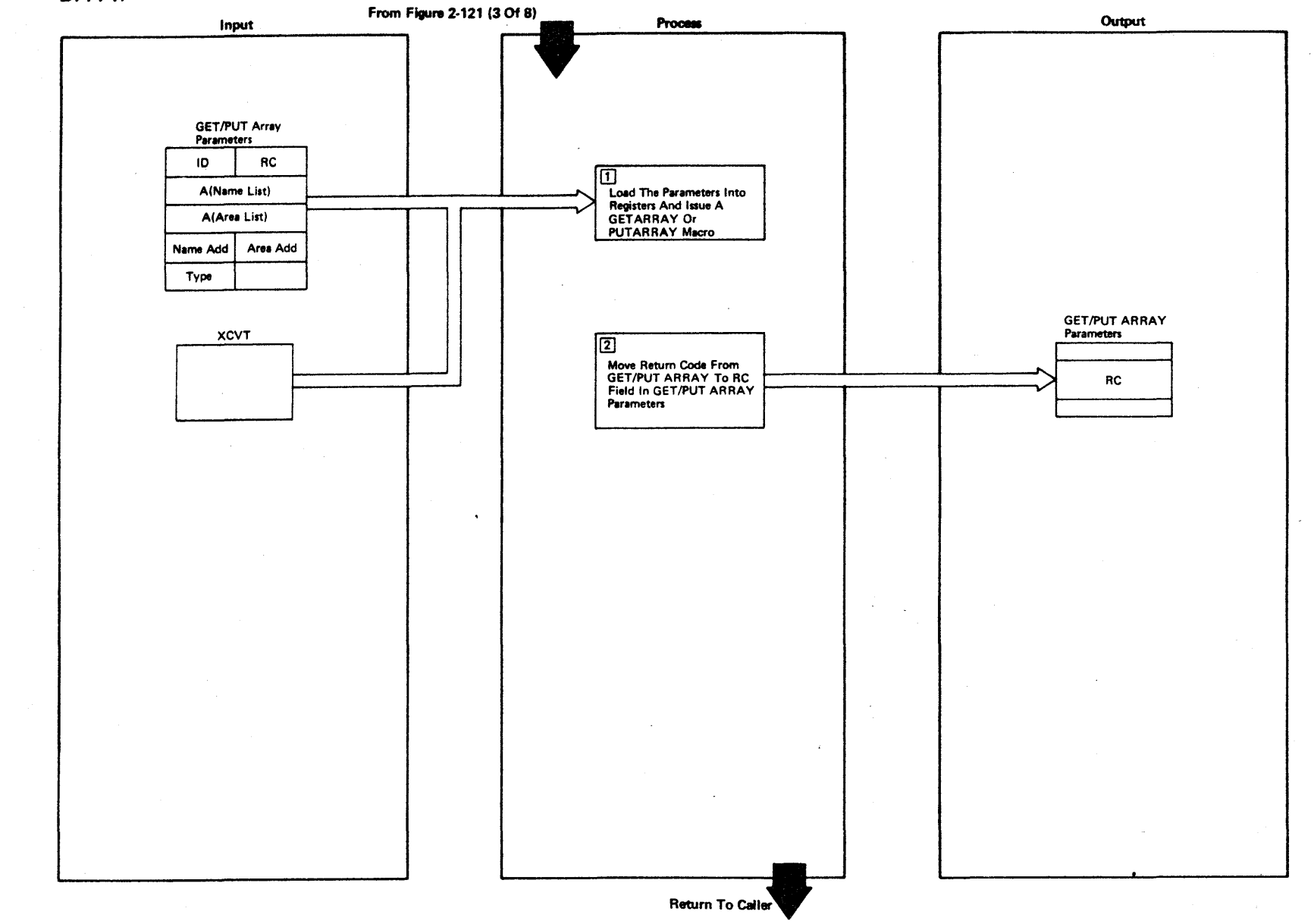

Figure 2-126 (1 Of 2) - High-Level Language GET/PUTARRAY Interface

LICENSED MATERIAL - PROPERTY OF IBM

Figure 2-126 (2 of 2).

| Step           | <b>Extended Description</b>                                                                                           | Messages and<br><b>ABEND Codes</b> | <b>PDL Segment</b> |
|----------------|----------------------------------------------------------------------------------------------------|------------------------------------|--------------------|
| $\mathbf{1}$   | Load the address of GETARRAY/PUTARRAY parameters and issue the<br>GETARRAY-PUTARRAY macro.                            |                                    | <b>DPPPIF</b>      |
| $\overline{2}$ | The return code in register 15 (GETARRAY/PUTARRAY return code) will<br>be stored in the GETARRAY/PUTARRAY parameters. |                                    | DPPPIF             |
|                |                                                                                                    |                                    |                    |
|                |                                                                                                    |                                    |                    |
|                |                                                                                                    |                                    |                    |
|                |                                                                                                    |                                    |                    |
|                |                                                                                                    |                                    |                    |
|                |                                                                                                    |                                    |                    |
|                |                                                                                                    |                                    |                    |
|                |                                                                                                    |                                    |                    |

LICE Z CI) m  $\sigma$ **MATERIAL** PROPERTY  $\overline{Q}$  : to s:
2.312

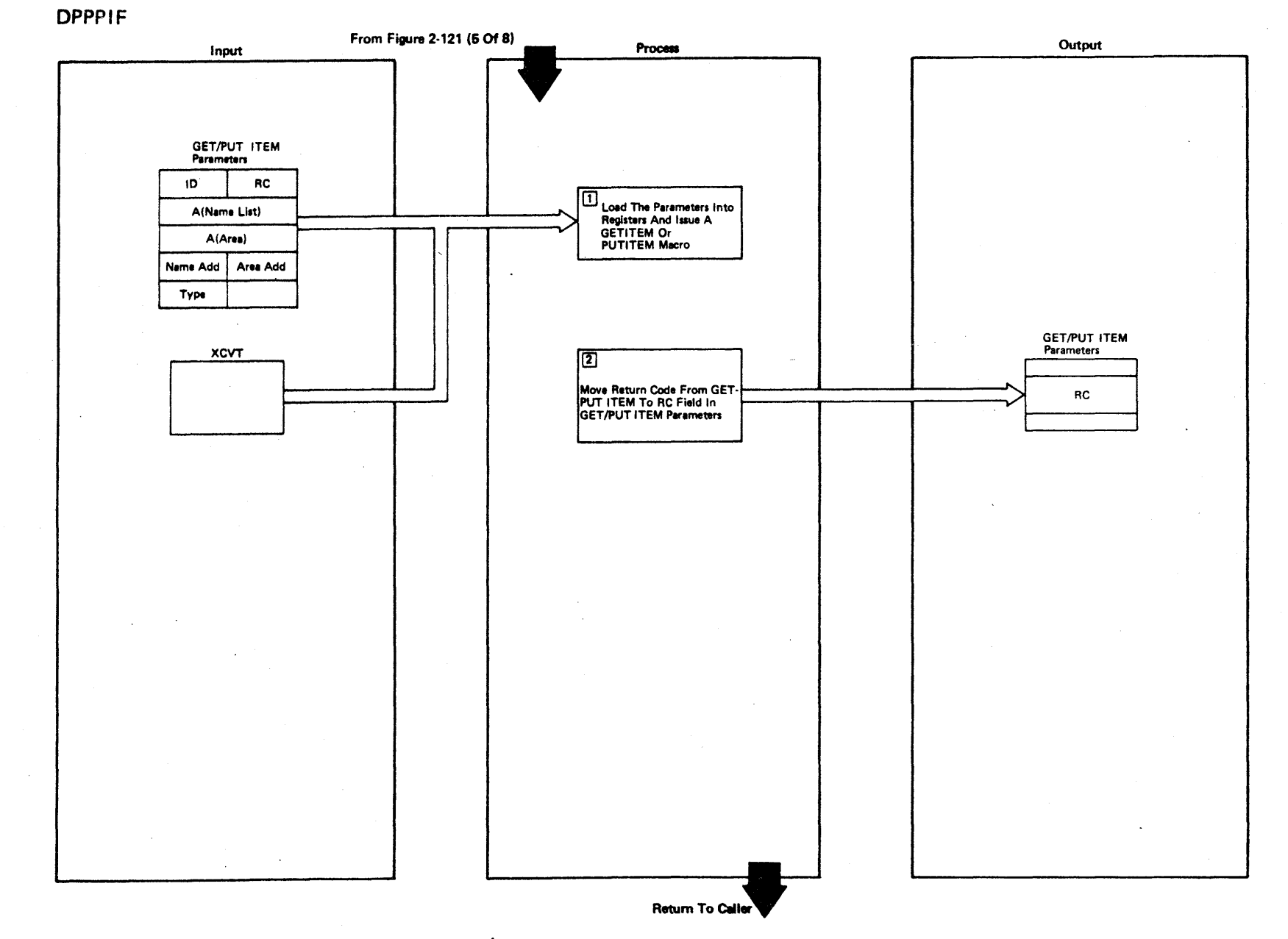

LICENSED MATERIAL

 $\mathbf{I}$ 

PROPERTY OF IBM

Figure 2-127 (1 Of 2) - High-Level Language GET/PUTITEM Interface

Figure 2-127 (2 of 2).

| <b>Step</b>    | <b>Extended Description</b>                                                                                       | Messages and<br>ABEND Codes | <b>PDL Segment</b> |
|----------------|----------------------------------------------------------------------------------------------------|-----------------------------|--------------------|
| $\mathbf{1}$   | Load the address of GETITEM/PUTITEM parameters and issue<br>a GETITEM/PUTITEM macro.                              |                             | DPPPIF             |
| $\overline{2}$ | The return code in register 15 (GETITEM/PUTITEM return code)<br>will be stored in the GETITEM/PUTITEM parameters. |                             | DPPPIF             |
|                |                                                                                                    |                             |                    |
|                |                                                                                                    |                             |                    |
|                |                                                                                                    |                             |                    |
|                |                                                                                                    |                             |                    |
|                |                                                                                                    |                             |                    |
|                |                                                                                                    |                             |                    |
|                |                                                                                                    |                             |                    |
|                |                                                                                                    |                             |                    |
|                |                                                                                                    |                             |                    |

 $\sim$ 

 $2 - 314$ 

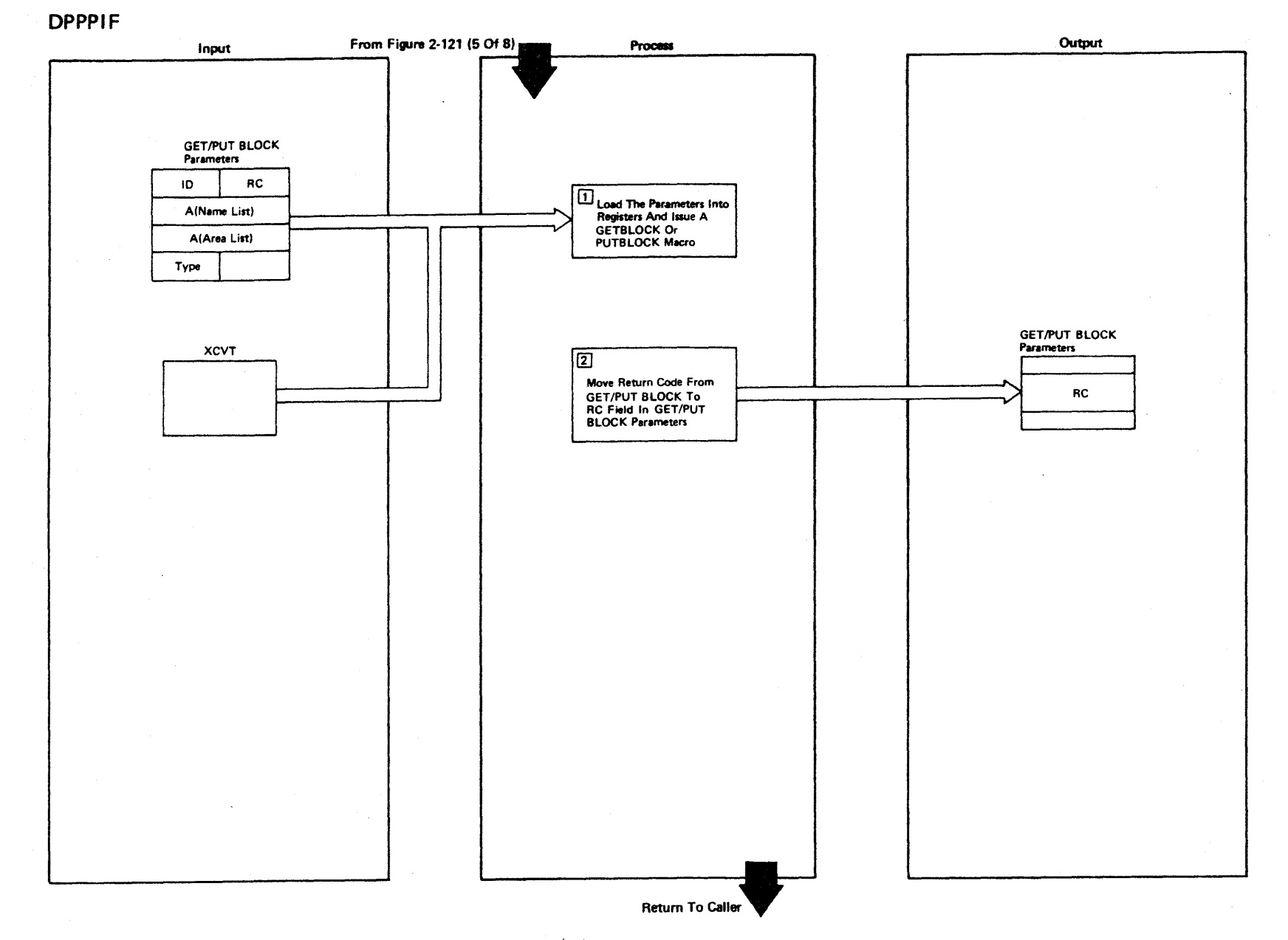

Figure 2-128 (1 Of 2) - High-Level Language GET/PUTBLOCK Interface

LICENSED MATERIAL -PROPERTY OF IBM

Figure 2-128 (2 of 2).

| Step           | <b>Extended Description</b>                                                                                           | Messages and<br><b>ABEND Codes</b> | <b>PDL Segment</b> |
|----------------|----------------------------------------------------------------------------------------------------|------------------------------------|--------------------|
| $\mathbf{1}$   | Load the address of GETBLOCK/PUTBLOCK parameters and issue a<br>GETBLOCK macro.                                       |                                    | <b>DPPPIF</b>      |
| 2 <sup>1</sup> | The return code in register 15 (GETBLOCK/PUTBLOCK return code)<br>will be stored in the GETBLOCK/PUTBLOCK parameters. |                                    | <b>DPPPIF</b>      |
|                |                                                                                                    |                                    |                    |
|                |                                                                                                    |                                    |                    |
|                |                                                                                                    |                                    |                    |
|                |                                                                                                    |                                    |                    |
|                |                                                                                                    |                                    |                    |
|                |                                                                                                    |                                    |                    |
|                |                                                                                                    |                                    |                    |
|                |                                                                                                    |                                    |                    |

 $\bar{\mathcal{A}}$ 

 $\epsilon$ 

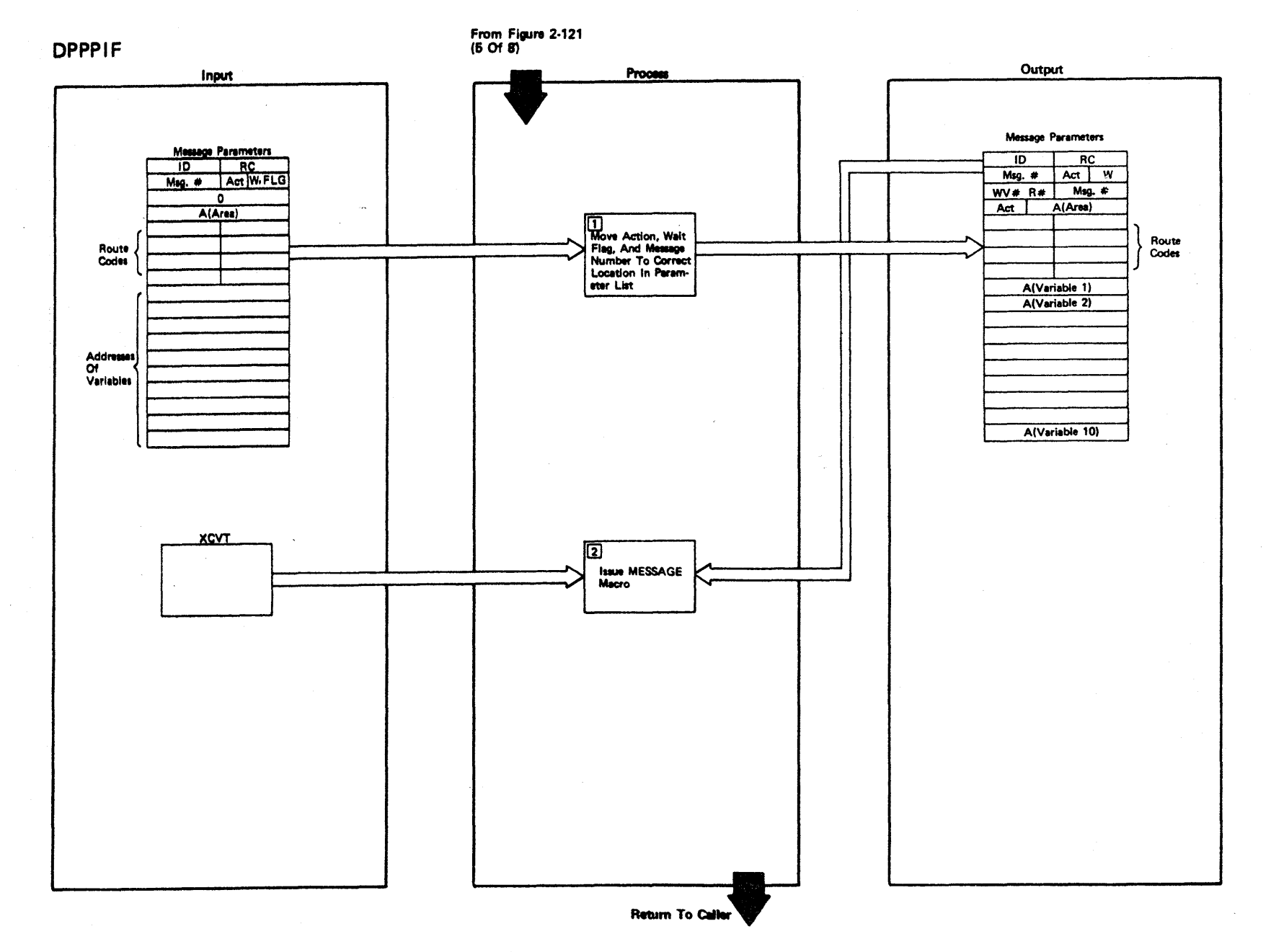

Figure 2-129 (1 Of 2) - High-Level Language Message Interface

2.316

LICENSED MATERIAL - PROPERTY OF IBM

Figure 2-129 (2 of 2).

| Step           | <b>Extended Description</b>                                                                 | Messages and<br>ABEND Codes | PDL Segment   |
|----------------|---------------------------------------------------------------------------------------------|-----------------------------|---------------|
| $\overline{1}$ | Move action, wait flag, and message number to correct location<br>in the message parameter. |                             | DPPPIF        |
| $\overline{2}$ | Issue a MESSAGE macro.                                                                      |                             | <b>DPPPIF</b> |
|                |                                                                                             |                             |               |
|                |                                                                                             |                             |               |
|                |                                                                                             |                             |               |
|                |                                                                                             |                             |               |
|                |                                                                                             |                             |               |
|                |                                                                                             |                             |               |
|                |                                                                                             |                             |               |
|                |                                                                                             |                             |               |
|                |                                                                                             |                             |               |
|                |                                                                                             |                             |               |
|                |                                                                                             |                             |               |

2-318

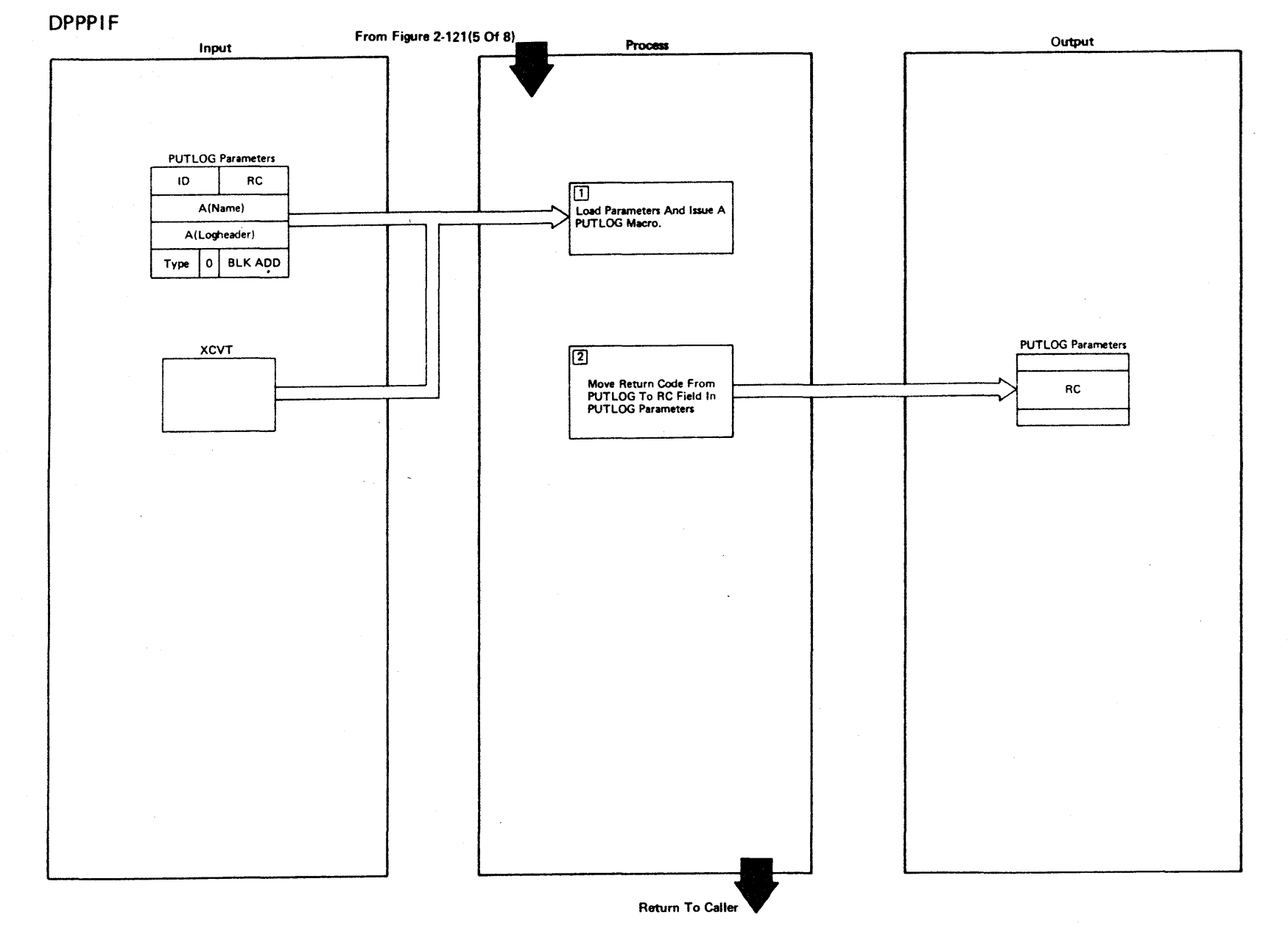

Figure 2-130 (1 Of 2) - High-Level Language PUTLOG Interface

LICENSED MATERIAL - PROPERTY OF IBM

Figure 2-130 (2 of 2).

| Step           | <b>Extended Description</b>                                                                     | Messages and<br><b>ABEND Codes</b> | PDL Segment |
|----------------|-------------------------------------------------------------------------------------------------|------------------------------------|-------------|
| $\mathbf{1}$   | Load parameters and issue a PUTLOG macro.                                                       |                                    | DPPPIF      |
| 2 <sup>1</sup> | The return code in register 15 (PUTLOG return code) will be<br>stored in the PUTLOG parameters. |                                    | DPPPIF      |
|                | $\sim$                                                                                          |                                    |             |
|                |                                                                                                 |                                    |             |
|                |                                                                                                 |                                    |             |
|                |                                                                                                 |                                    |             |
|                |                                                                                                 |                                    |             |
|                |                                                                                                 |                                    |             |
|                |                                                                                                 |                                    |             |
|                |                                                                                                 |                                    |             |
|                |                                                                                                 |                                    |             |
|                |                                                                                                 |                                    |             |
|                |                                                                                                 |                                    |             |
|                |                                                                                                 |                                    |             |
|                |                                                                                                 |                                    |             |

r  $\frac{1}{2}$ **NSED MATER** l> r PROPERT<sup>.</sup> ≺<br>Գ

 $\sim$ 

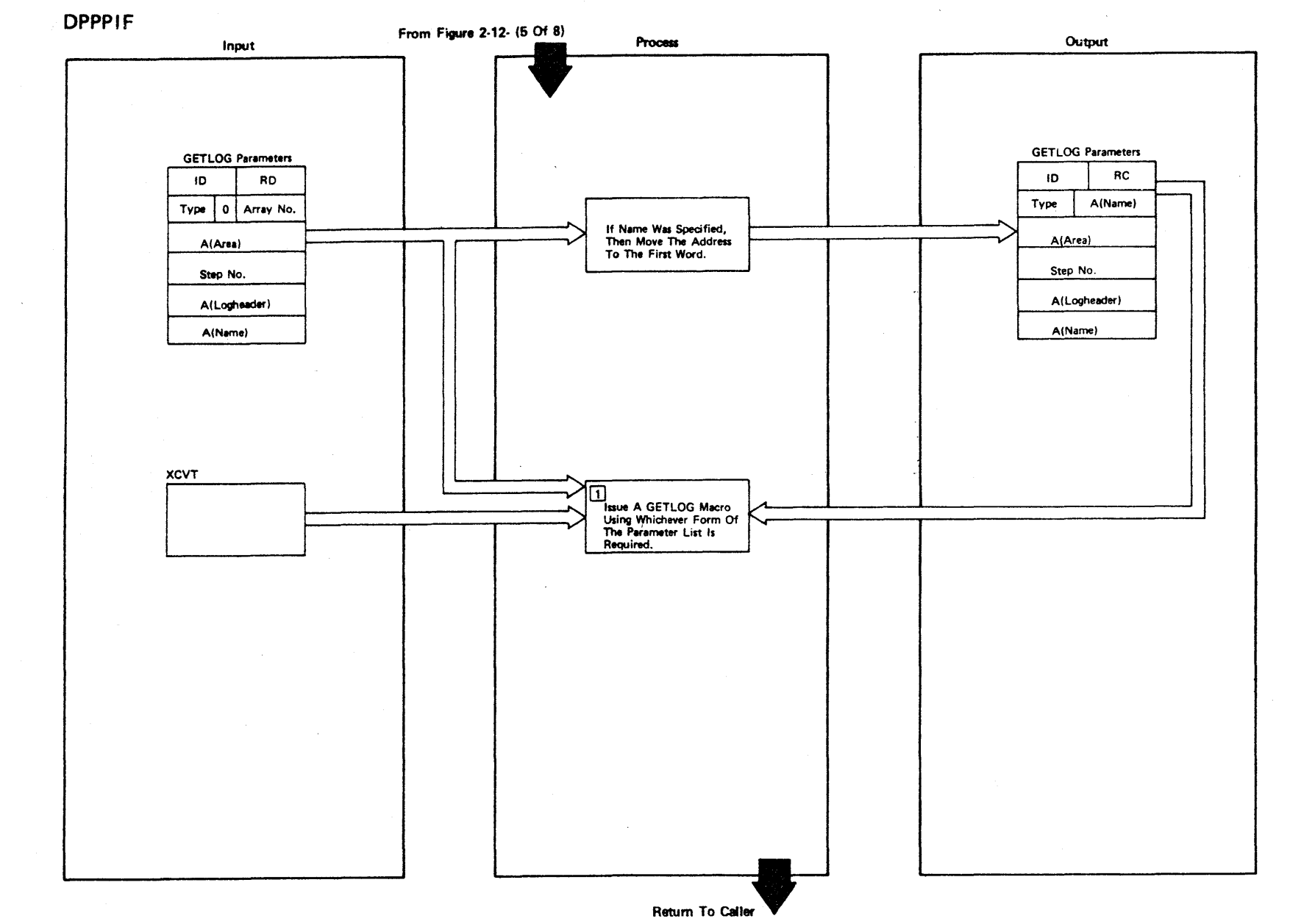

Figure 2-131 (1 Of 2) - High-Level Language GETLOG Interface

LICENSED MATERIAL  $\mathbf{I}$ PROPERTY OF IBM

2.320

## Figure 2-131 (2 of 2).

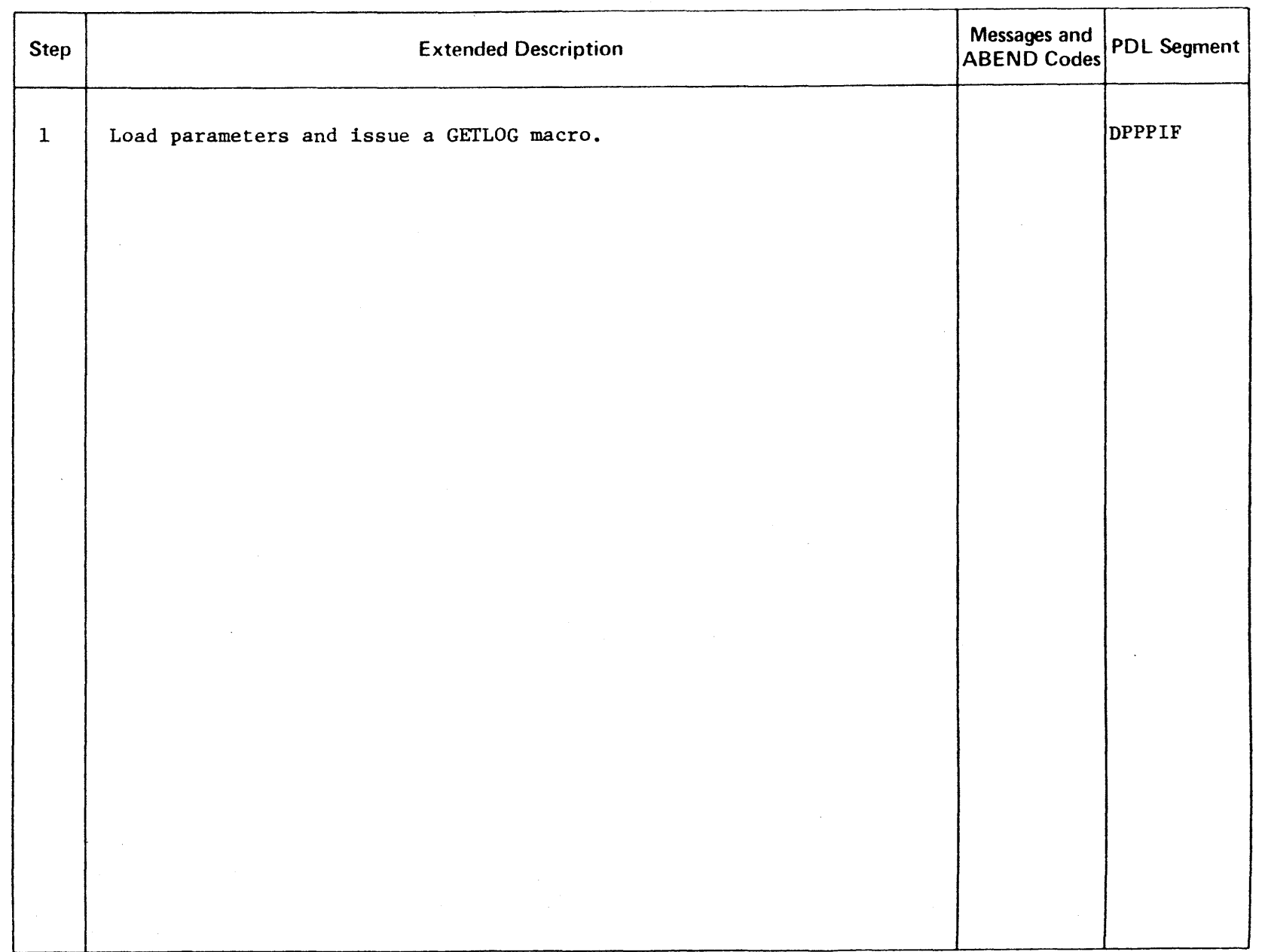

**DPPPIF** 

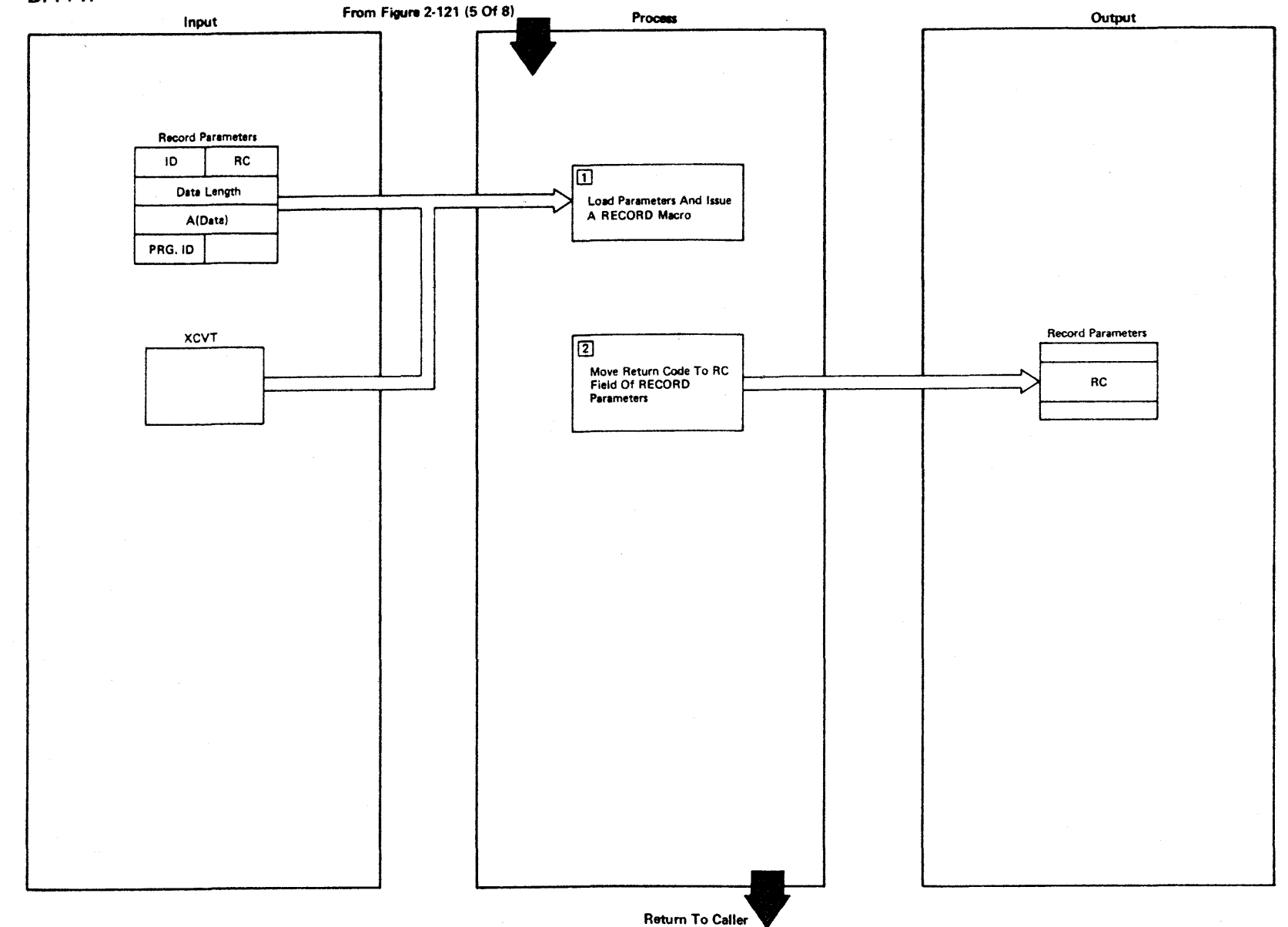

LICENSED MATERIAL

 $\mathbf{I}$ 

PROPERTY OF IBM

Figure 2-132 (1 Of 2) - High-Level Language Record Interface

2-322

Figure 2-132 (2 of 2).

 $\mathcal{A}$ 

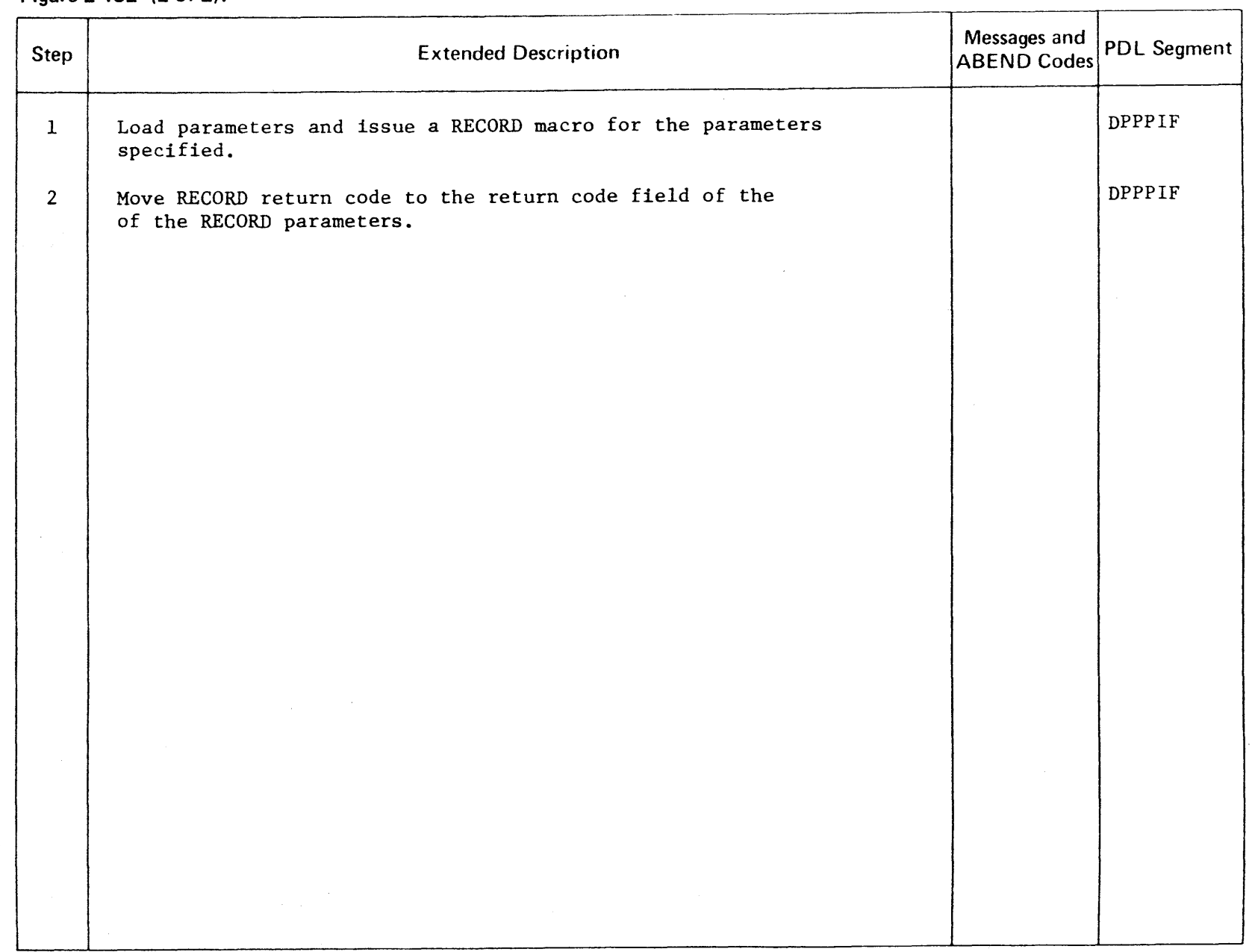

 $\sim$ 

 $\mathcal{L}^{\mathcal{L}}$ 

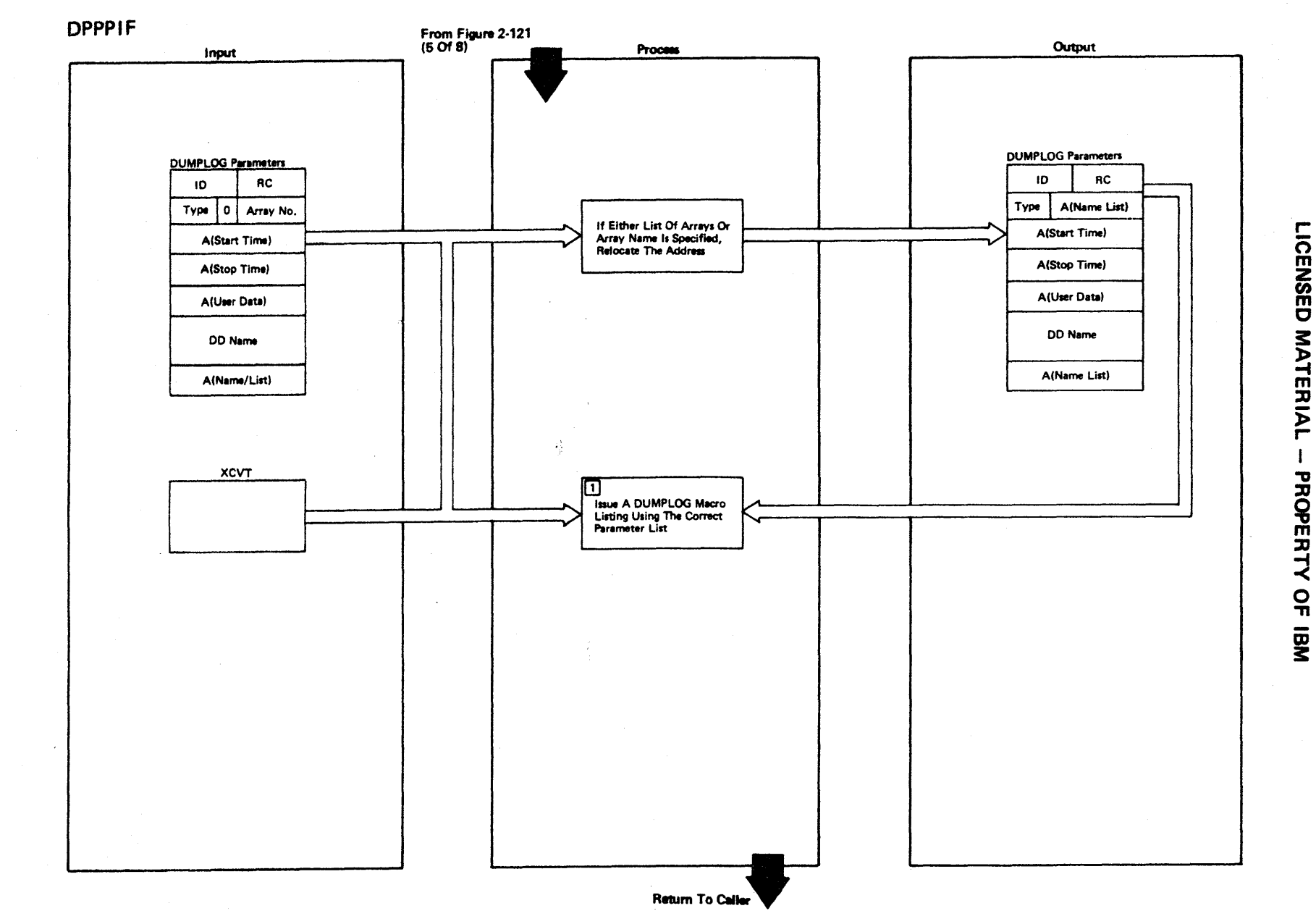

Figure 2-133 (1 Of 2) - High-Level Language DUMPLOG Interface

2-324

Figure 2-133 (2 of 2).

| <b>Step</b>  | <b>Extended Description</b>                         | Messages and<br>ABEND Codes | PDL Segment |
|--------------|-----------------------------------------------------|-----------------------------|-------------|
| $\mathbf{1}$ | Issue a DUMPLOG macro for the parameters specified. |                             | DPPPIF      |
|              |                                                     |                             |             |
|              |                                                     |                             |             |
|              |                                                     |                             |             |
|              |                                                     |                             |             |
|              |                                                     |                             |             |
|              |                                                     |                             |             |
|              |                                                     |                             |             |
|              |                                                     |                             |             |
|              |                                                     |                             |             |
|              |                                                     |                             |             |

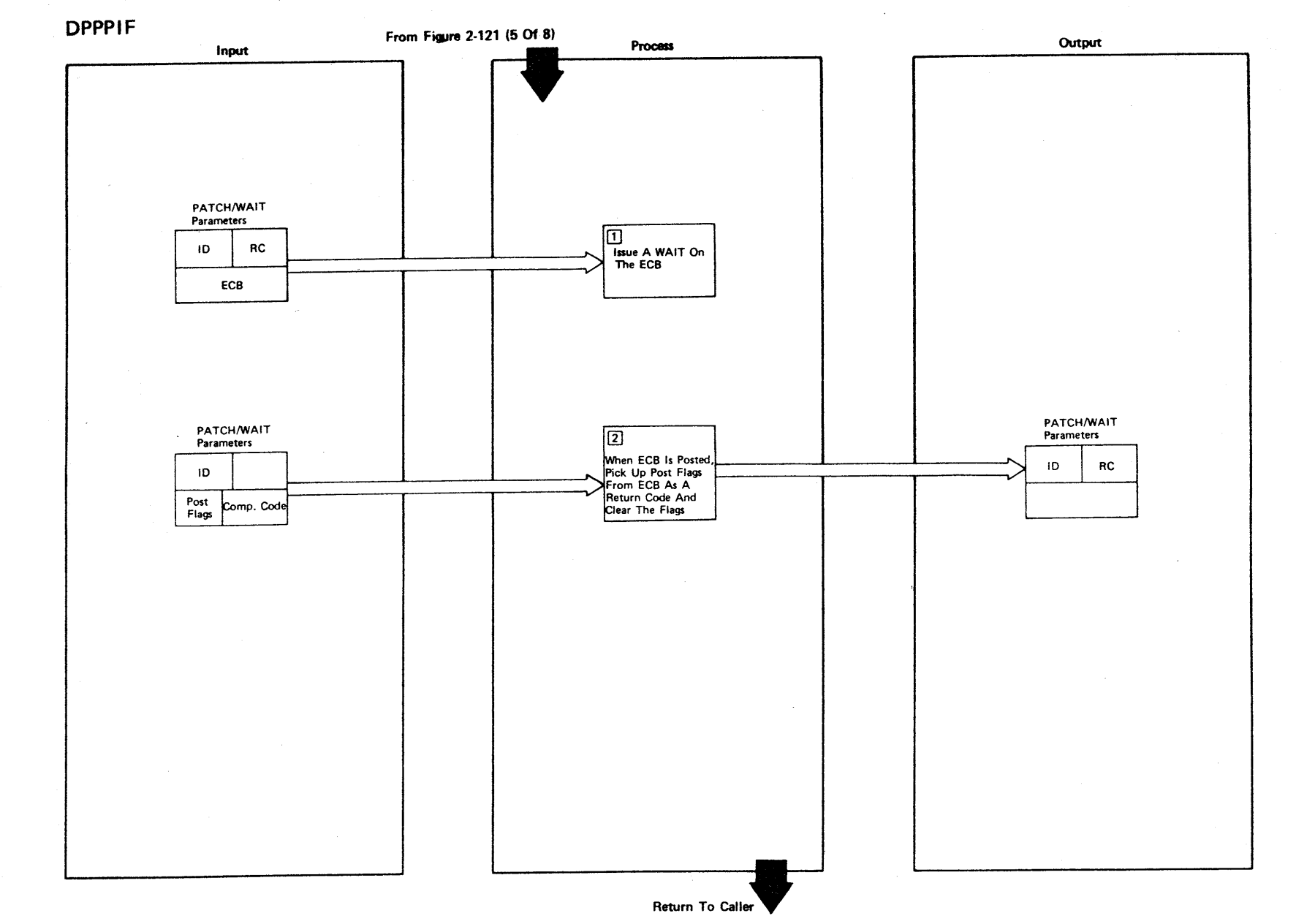

Figure 2-134 (1 Of 2)- High-Level Language PATCH/WAIT Interface

2-326

LICENSED MATERIAL - PROPERTY OF IBM

Figure 2-134 (2 of 2).

| Step           | <b>Extended Description</b>                                                                            | Messages and<br><b>ABEND Codes</b> | <b>PDL Segment</b> |
|----------------|----------------------------------------------------------------------------------------------------|------------------------------------|--------------------|
| $\mathbf{1}$   | An OS/VS1 WAIT macro will be issued on the ECB passed.                                                 |                                    | $\texttt{DPPPIF}$  |
| $\overline{2}$ | When the ECB is posted, pick up the post flags from ECB as<br>a return code, and clear the post flags. |                                    | <b>DPPPIF</b>      |
|                |                                                                                                    |                                    |                    |
|                |                                                                                                    |                                    |                    |
|                |                                                                                                    |                                    |                    |
|                |                                                                                                    |                                    |                    |
|                |                                                                                                    |                                    |                    |
|                |                                                                                                    |                                    |                    |
|                |                                                                                                    |                                    |                    |
|                |                                                                                                    |                                    |                    |

 $\sim$ 

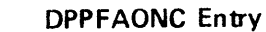

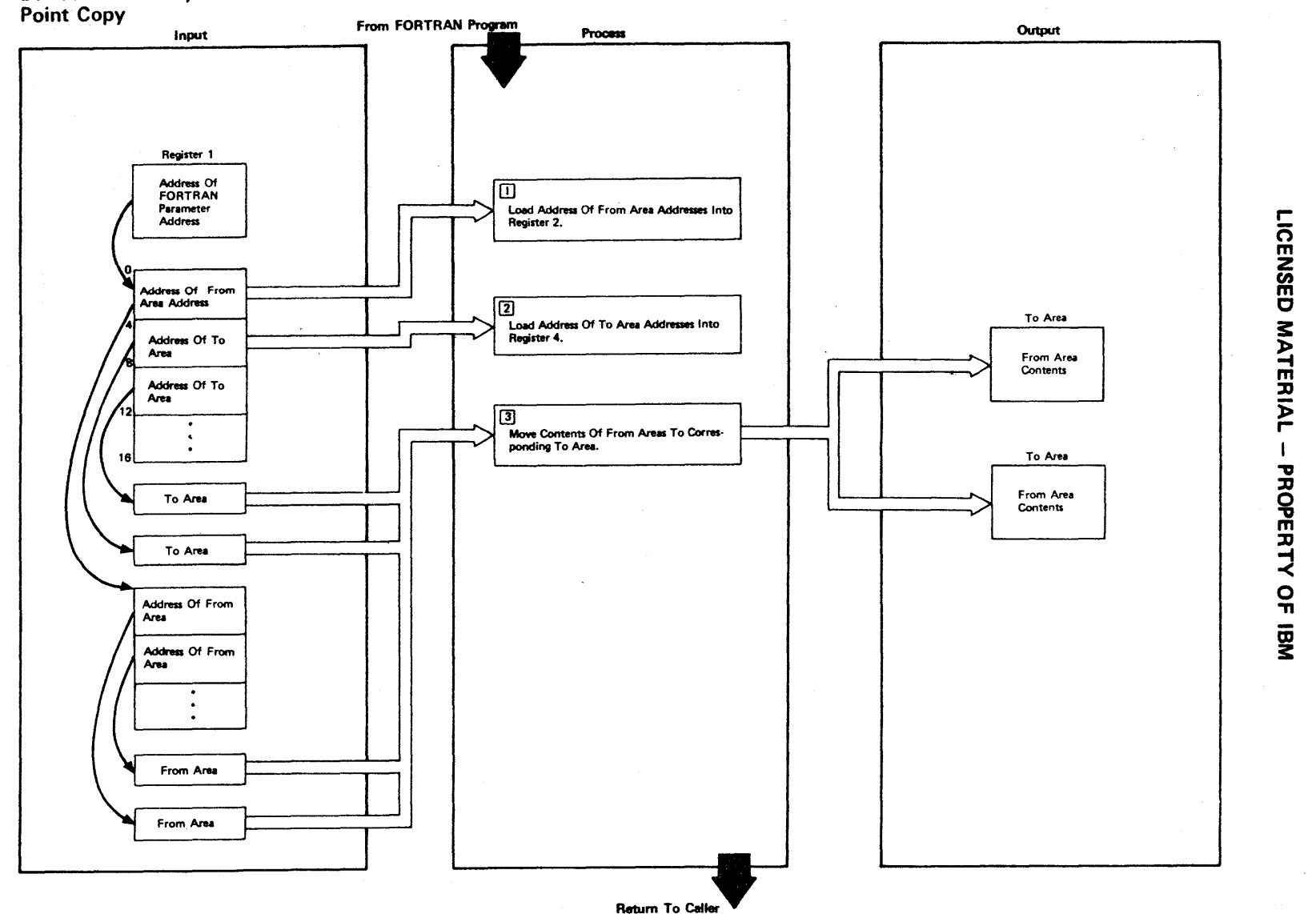

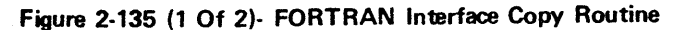

2.328

Figure 2-135 (2 of 2).

| Step           | <b>Extended Description</b>                                                      | Messages and<br><b>ABEND Codes</b> | <b>PDL Segment</b> |
|----------------|----------------------------------------------------------------------------------|------------------------------------|--------------------|
| $\mathbf{1}$   | Load the address of 'from area addresses' into register 2.                       |                                    | DPPFAONC           |
| $\overline{2}$ | Load the address of 'to area addresses' into register 4.                         |                                    | <b>DPPFAONC</b>    |
| 3 <sup>7</sup> | Move the contents of the 'from area' to the corresponding<br>'to area' contents. |                                    | DPPFAONC           |
|                |                                                                                  |                                    |                    |
|                |                                                                                  |                                    |                    |
|                |                                                                                  |                                    |                    |
|                |                                                                                  |                                    |                    |
|                |                                                                                  |                                    |                    |
|                |                                                                                  |                                    |                    |
|                |                                                                                  |                                    |                    |
|                |                                                                                  |                                    |                    |
|                |                                                                                  |                                    |                    |

r-**NO<br>ENSED**  $\mathbf{\sigma}$ MATERIAL PROPERTY OF

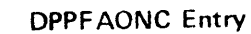

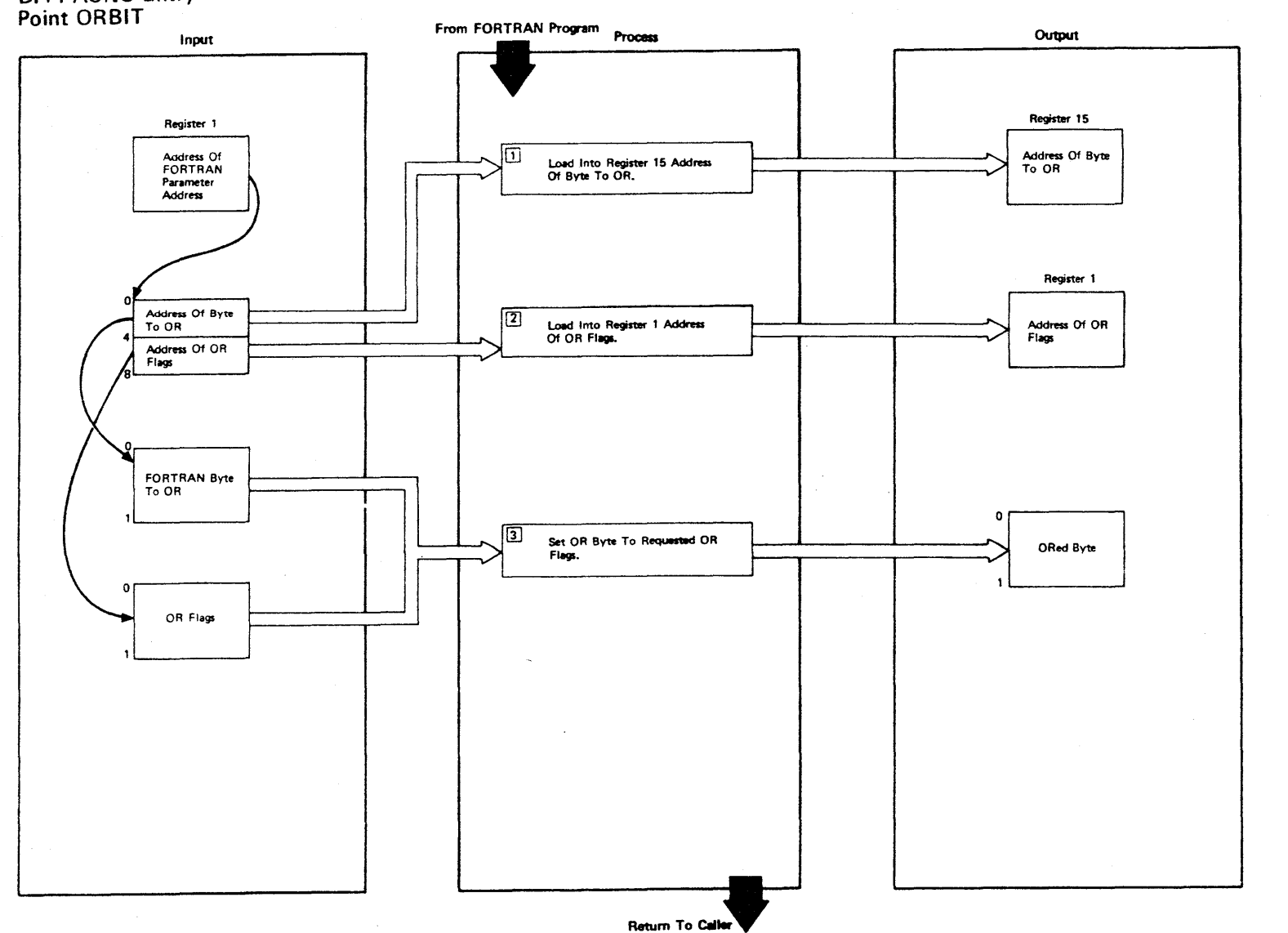

Figure 2-136 (1 Of 2) - FORTRAN Interface Or Bit (OR) Routine

2.330

LICENSED MATERIAL  $\mathbf{I}$ PROPERTY OF IBM

Figure 2-136 (2 of 2).

| Step           | <b>Extended Description</b>                                          | Messages and<br><b>ABEND Codes</b> | <b>PDL Segment</b> |
|----------------|----------------------------------------------------------------------|------------------------------------|--------------------|
| $\mathbf{1}$   | Register 15 will be loaded with the address of the byte<br>to OR.    |                                    | DPPFAONC           |
| $\overline{2}$ | Register 1 will be loaded with the address of the OR flags.          |                                    | <b>DPPFAONC</b>    |
| $\mathfrak{Z}$ | The byte to be ORed will be ORed with the user supplied<br>OR flags. |                                    | <b>DPPFAONC</b>    |
|                |                                                                      |                                    |                    |
|                |                                                                      |                                    |                    |
|                |                                                                      |                                    |                    |
|                |                                                                      |                                    |                    |
|                |                                                                      |                                    |                    |
|                |                                                                      |                                    |                    |
|                |                                                                      |                                    |                    |
|                |                                                                      |                                    |                    |
|                |                                                                      |                                    |                    |
|                |                                                                      |                                    |                    |
|                |                                                                      |                                    |                    |

**DENSED** MATERIAL PROPERT. <<br>⊆ יד<br>ה

 $\sim$ 

## **DPPFAONC Entry Point NDBIT**

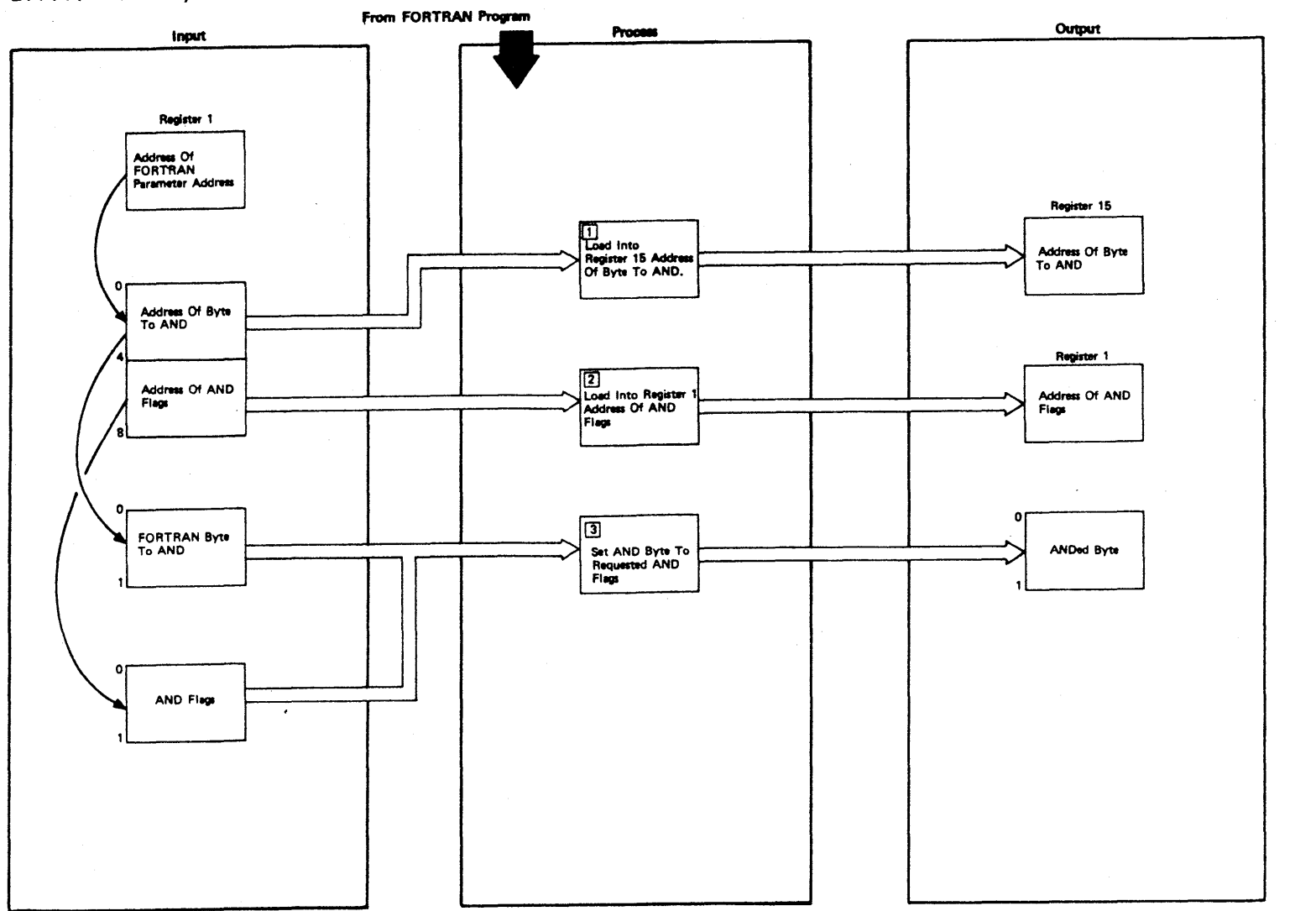

 $\sim$ 

LICENSED MATERIAL - PROPERTY OF IBM

Figure 2-137 (1 Of 2) - FORTRAN Interface And Bit (AND) Routine

2-332

Figure 2-137 (2 of 2).

| <b>Step</b>    | <b>Extended Description</b>                                             | Messages and<br><b>ABEND Codes</b> | <b>PDL Segment</b> |
|----------------|-------------------------------------------------------------------------|------------------------------------|--------------------|
| $\mathbf{1}$   | Register 15 will be loaded with the address of the byte<br>to AND.      |                                    | DPPFAONC           |
| 2 <sup>1</sup> | Register 1 will be loaded with the address of the AND flags.            |                                    | DPPFAONC           |
| $\mathbf{3}$   | The byte to be ANDed will be ANDed with the user-supplied<br>AND flags. |                                    | DPPFAONC           |
|                |                                                                         |                                    |                    |
|                |                                                                         |                                    |                    |
|                |                                                                         |                                    |                    |
|                |                                                                         |                                    |                    |
|                |                                                                         |                                    |                    |
|                |                                                                         |                                    |                    |
|                |                                                                         |                                    |                    |
|                |                                                                         |                                    |                    |
|                |                                                                         |                                    |                    |

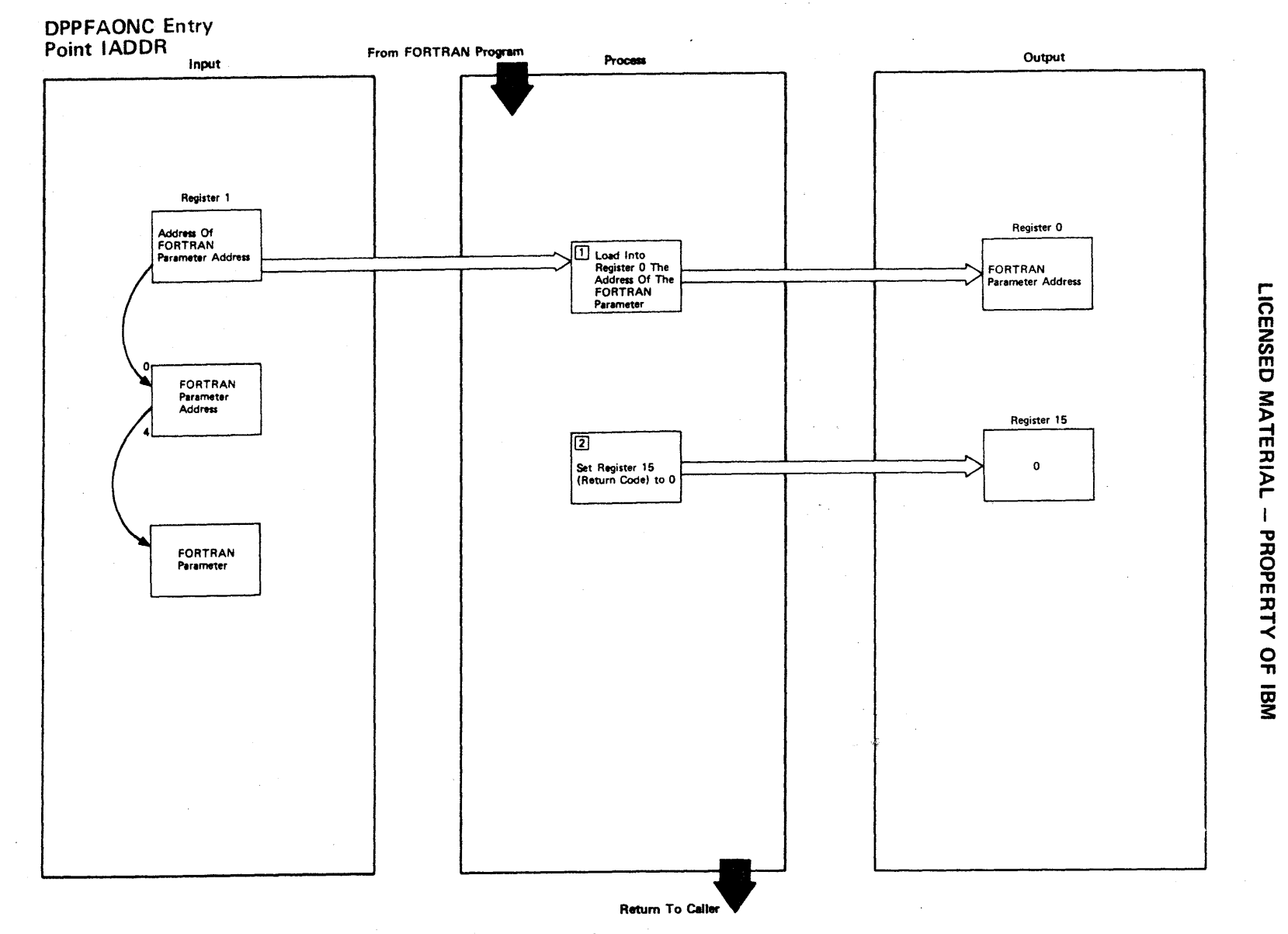

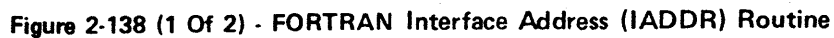

2.334

Figure 2-138 (2 of 2).

 $\mathcal{L}$ 

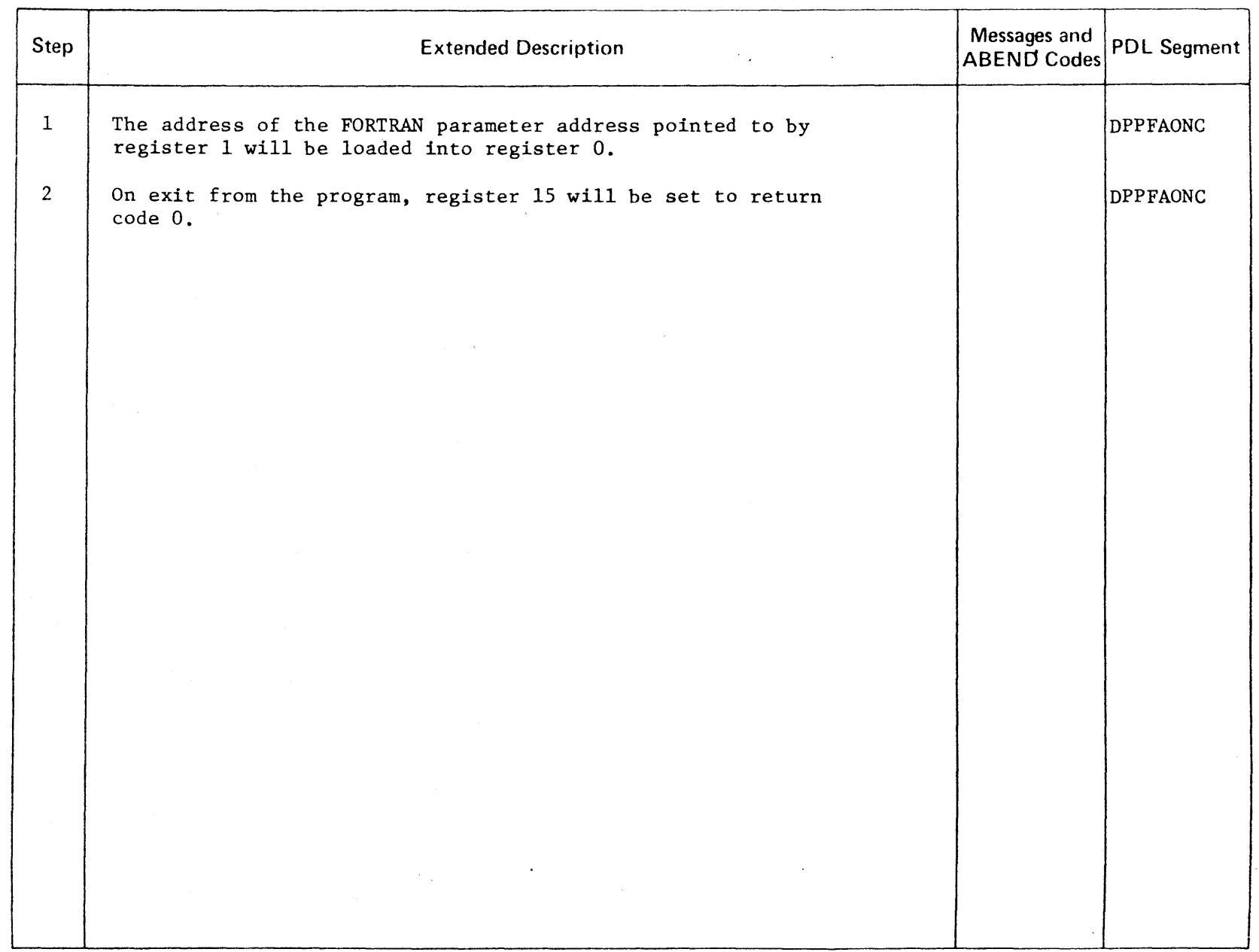

 $\bar{\star}$ 

 $\sim$ 

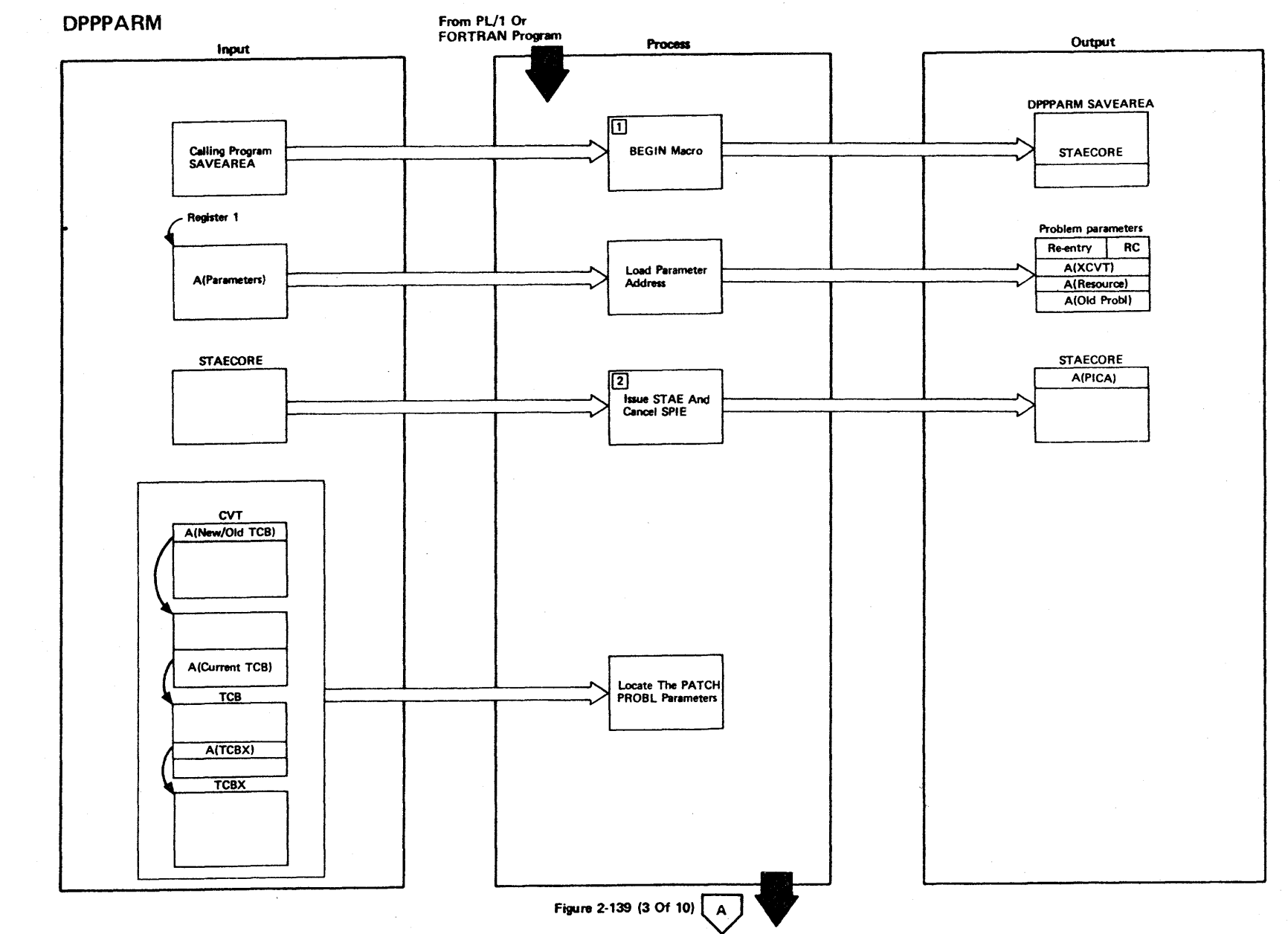

Figure 2-139 (1 Of 10) - High-Level Language PATCH Macro Interface Parameter Build Routine

 $\sim$ 

2.336

LICENSED MATERIAL - PROPERTY OF IBM

## Figure 2-139 (2 of 10).

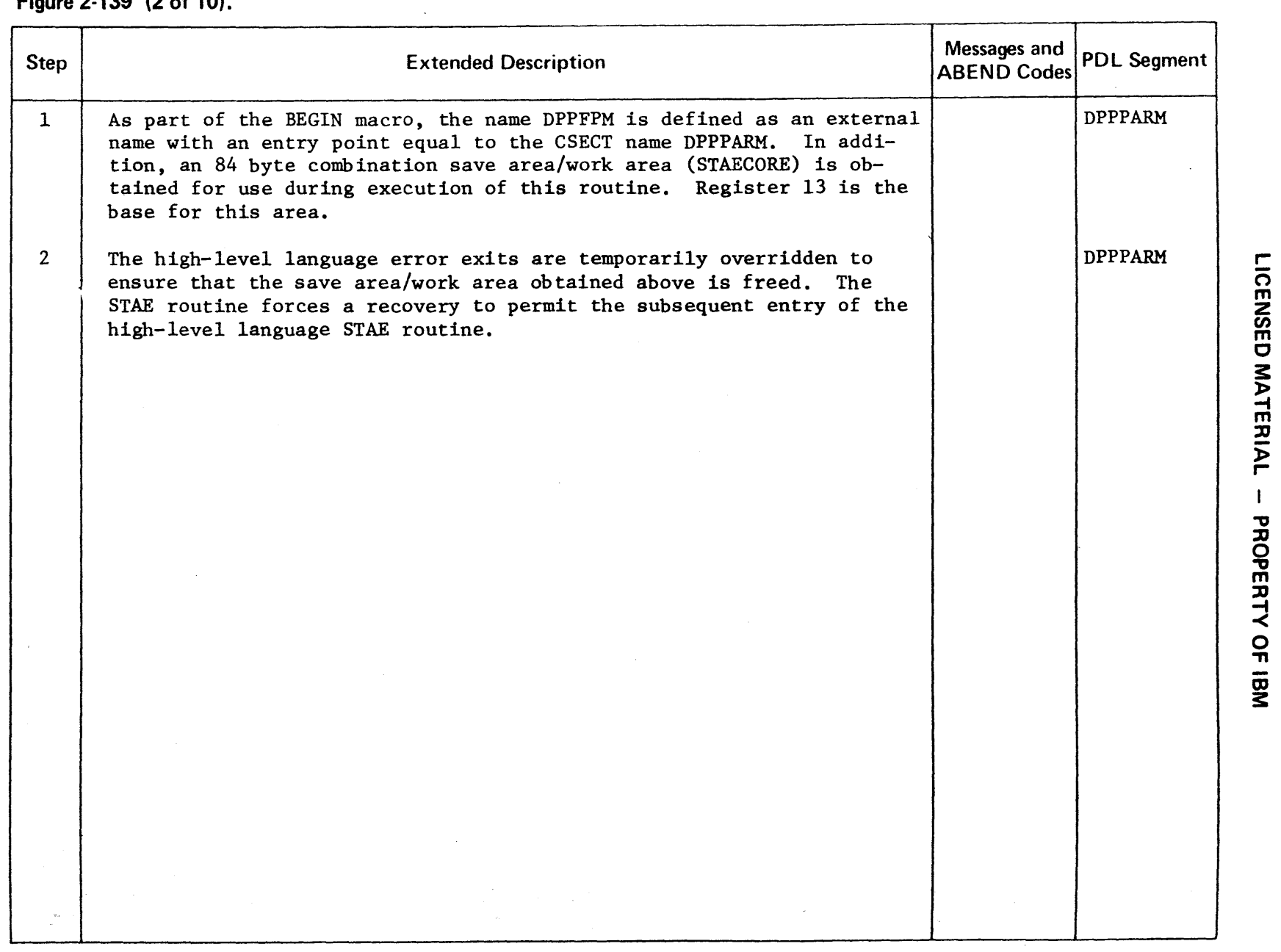

 $\label{eq:2.1} \frac{1}{2} \sum_{i=1}^n \frac{1}{2} \sum_{j=1}^n \frac{1}{2} \sum_{j=1}^n \frac{1}{2} \sum_{j=1}^n \frac{1}{2} \sum_{j=1}^n \frac{1}{2} \sum_{j=1}^n \frac{1}{2} \sum_{j=1}^n \frac{1}{2} \sum_{j=1}^n \frac{1}{2} \sum_{j=1}^n \frac{1}{2} \sum_{j=1}^n \frac{1}{2} \sum_{j=1}^n \frac{1}{2} \sum_{j=1}^n \frac{1}{2} \sum_{j=1}^n \frac{$ 

3:

 $\hat{\mathcal{A}}$ 

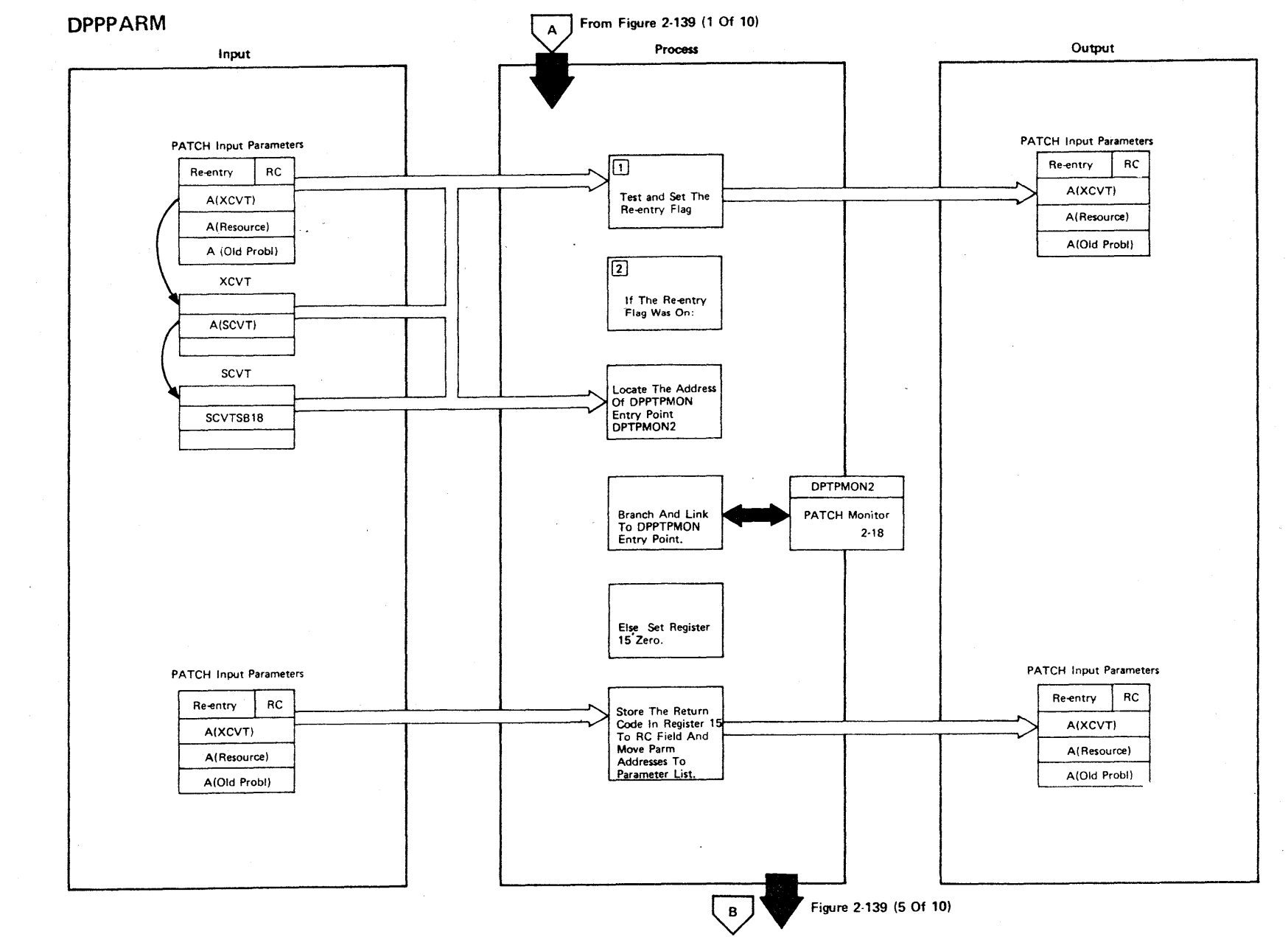

Figure 2-139 (3 Of 10) - High-Level Language PATCH Macro Interface Parameter Build Routine

LICENSED MATERIAL  $\mathbf{I}$ PROPERTY OF IBM

2-338

Figure 2-139 (4 of 10).

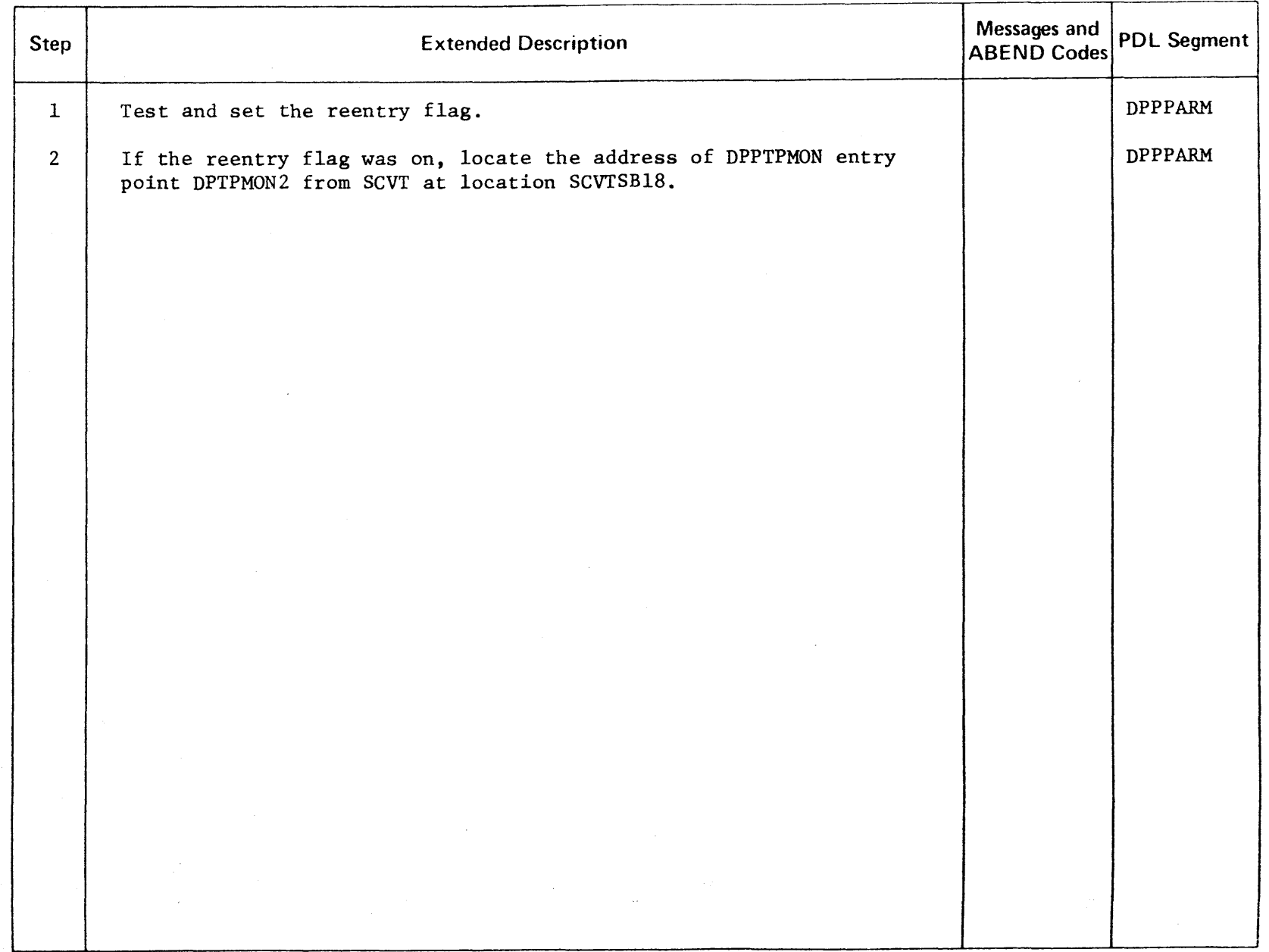

 $\sim$ 

 $\bar{\lambda}$ 

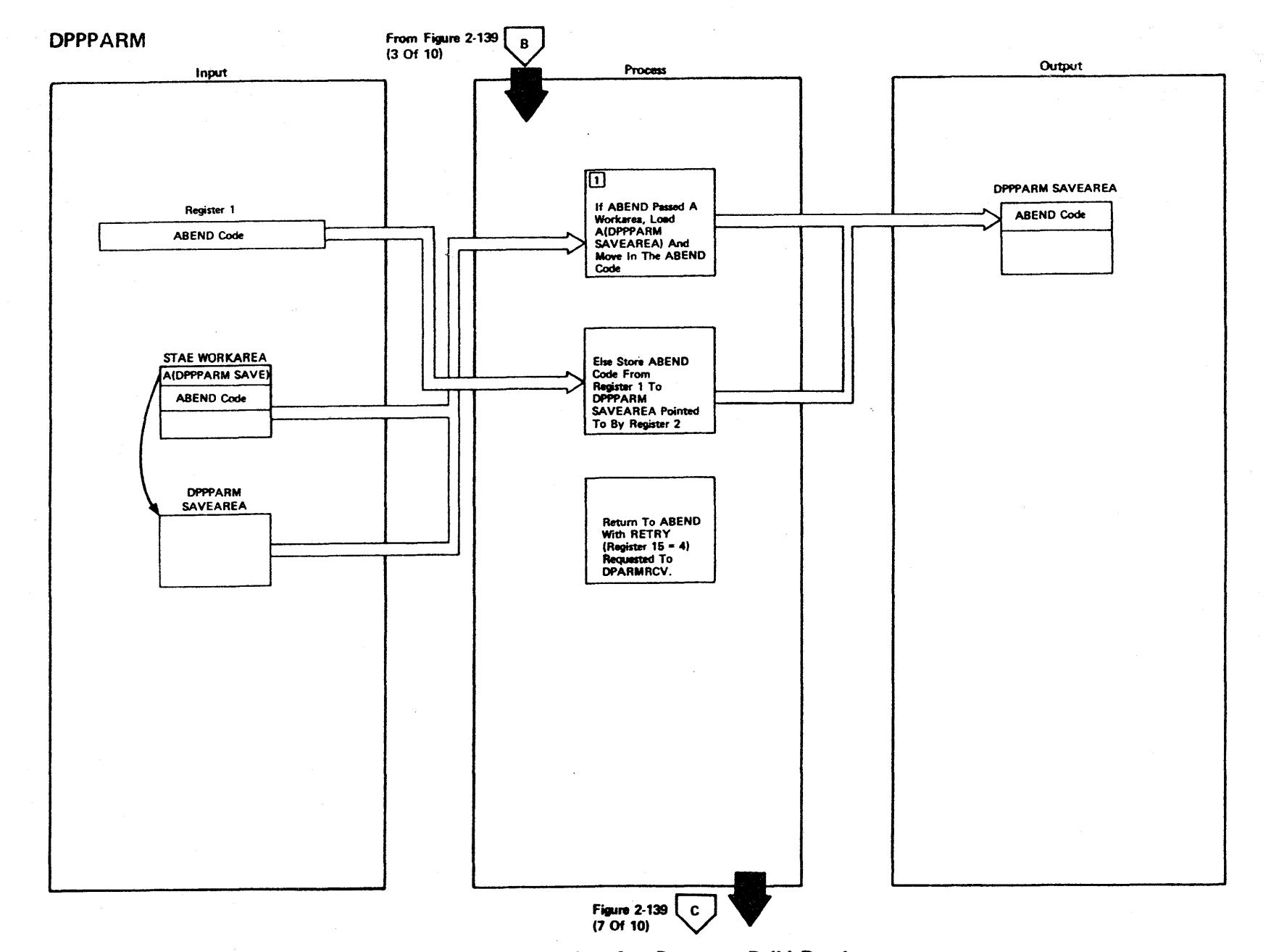

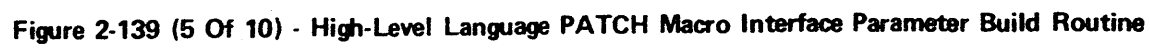

LICENSED MATERIAL  $\mathbf{I}$ PROPERTY OF IBM

2-340

Figure 2-139 (6 of 10).

| <b>Step</b>  | <b>Extended Description</b>                                                                                                    | Messages and<br><b>ABEND Codes</b> | <b>PDL Segment</b> |
|--------------|----------------------------------------------------------------------------------------------------|------------------------------------|--------------------|
| $\mathbf{1}$ | If ABEND passed a work area, load address of DPPPARAM save area and<br>move in the ABEND code from the STAE work area; otherwise store the<br>ABEND code from register 1 to DPPPARM save area pointed to by<br>register 2. |                                    | <b>DPPPARM</b>     |
|              |                                                                                                    |                                    |                    |
|              |                                                                                                    |                                    |                    |
|              |                                                                                                    |                                    |                    |
|              |                                                                                                    |                                    |                    |
|              |                                                                                                    |                                    |                    |
|              |                                                                                                    |                                    |                    |
|              |                                                                                                    |                                    |                    |
|              |                                                                                                    |                                    |                    |
|              |                                                                                                    |                                    |                    |
|              |                                                                                                    |                                    |                    |
|              |                                                                                                    |                                    |                    |
|              |                                                                                                    |                                    |                    |
|              |                                                                                                    |                                    |                    |

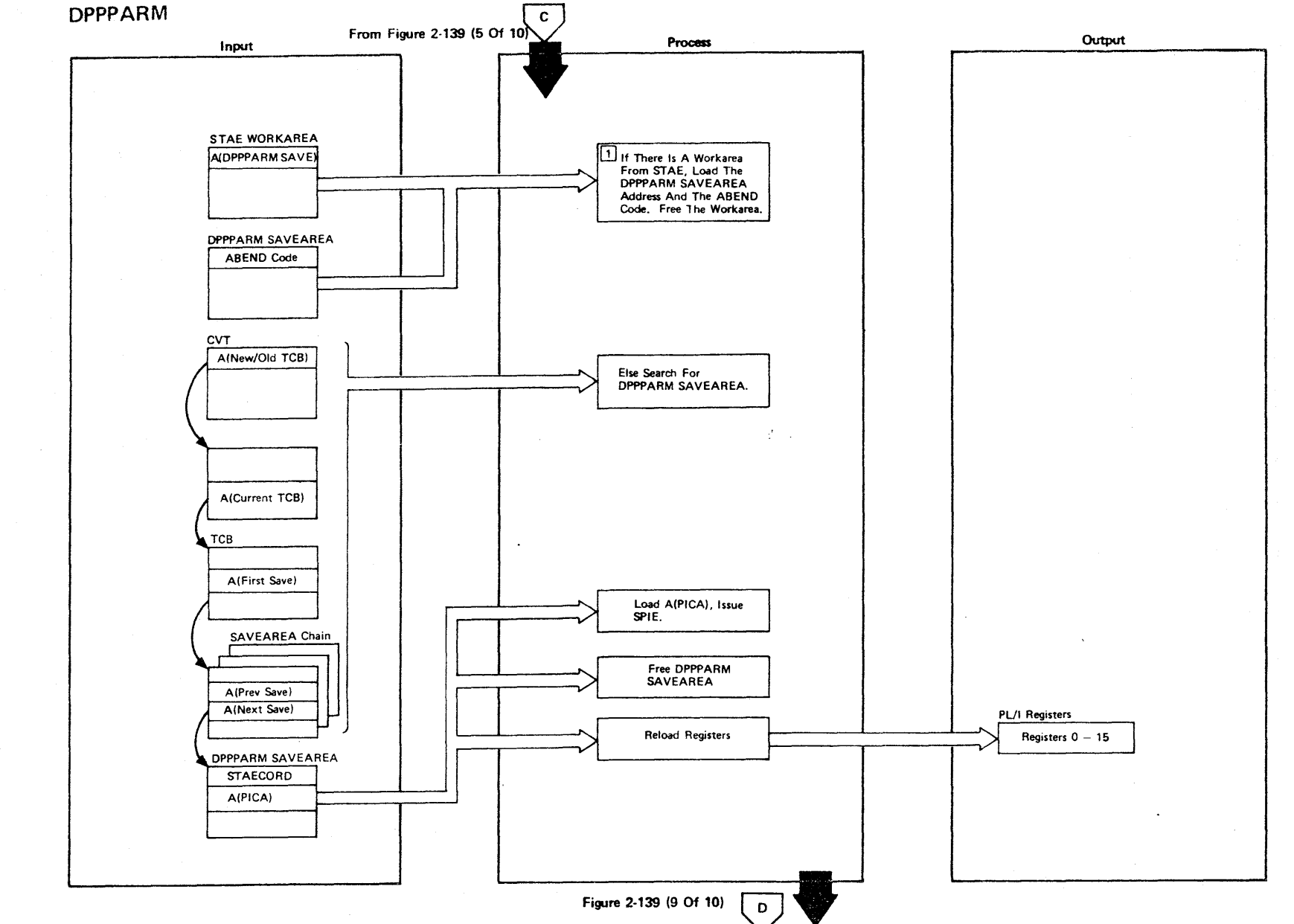

LICENSED MATERIAL -- PROPERTY OF IBM

Figure 2-139 (7 Of 10) - High-Level Language PATCH Macro Interface Parameter Build Routine

2-342

 $\sim$ 

Figure 2-139 (8 of 10).

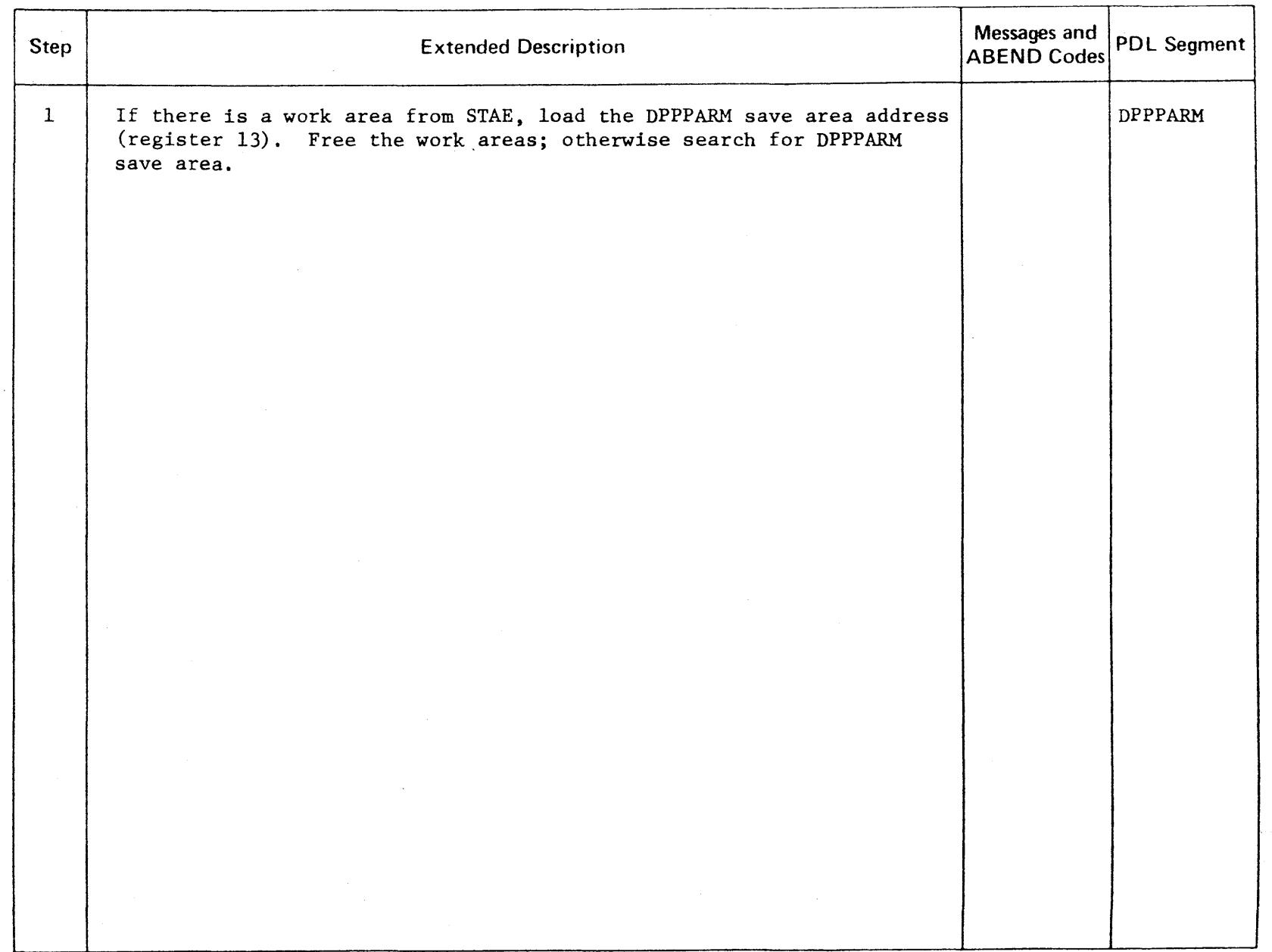

 $\pm$ 

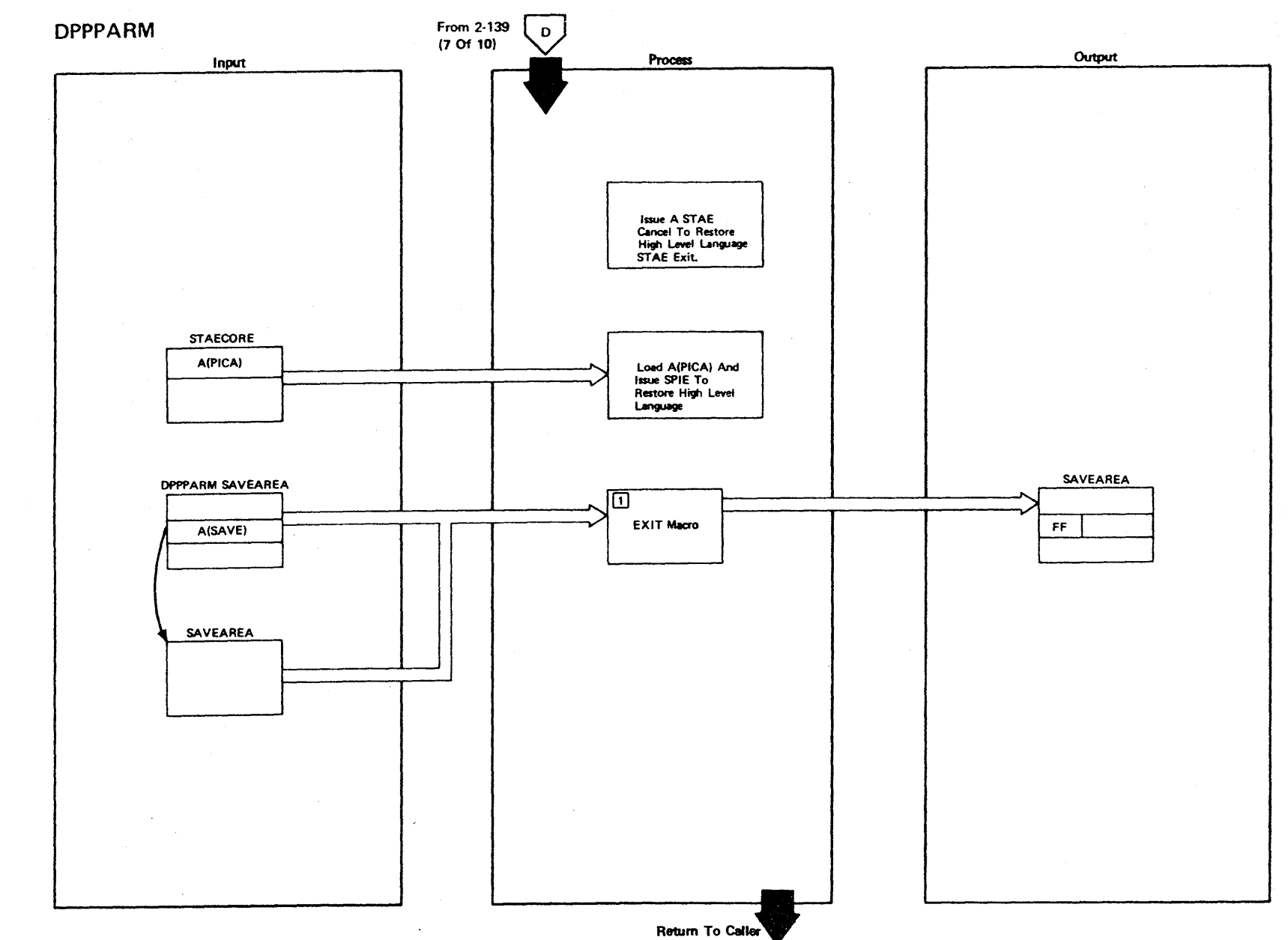

Figure 2-139 (9 Of 10) - High-Level Language PATCH Macro Interface Parameter Build Routine

2-344

LICENSED MATERIAL - PROPERTY OF IBM

## Figure 2-139 (10 of 10).

 $\sim$ 

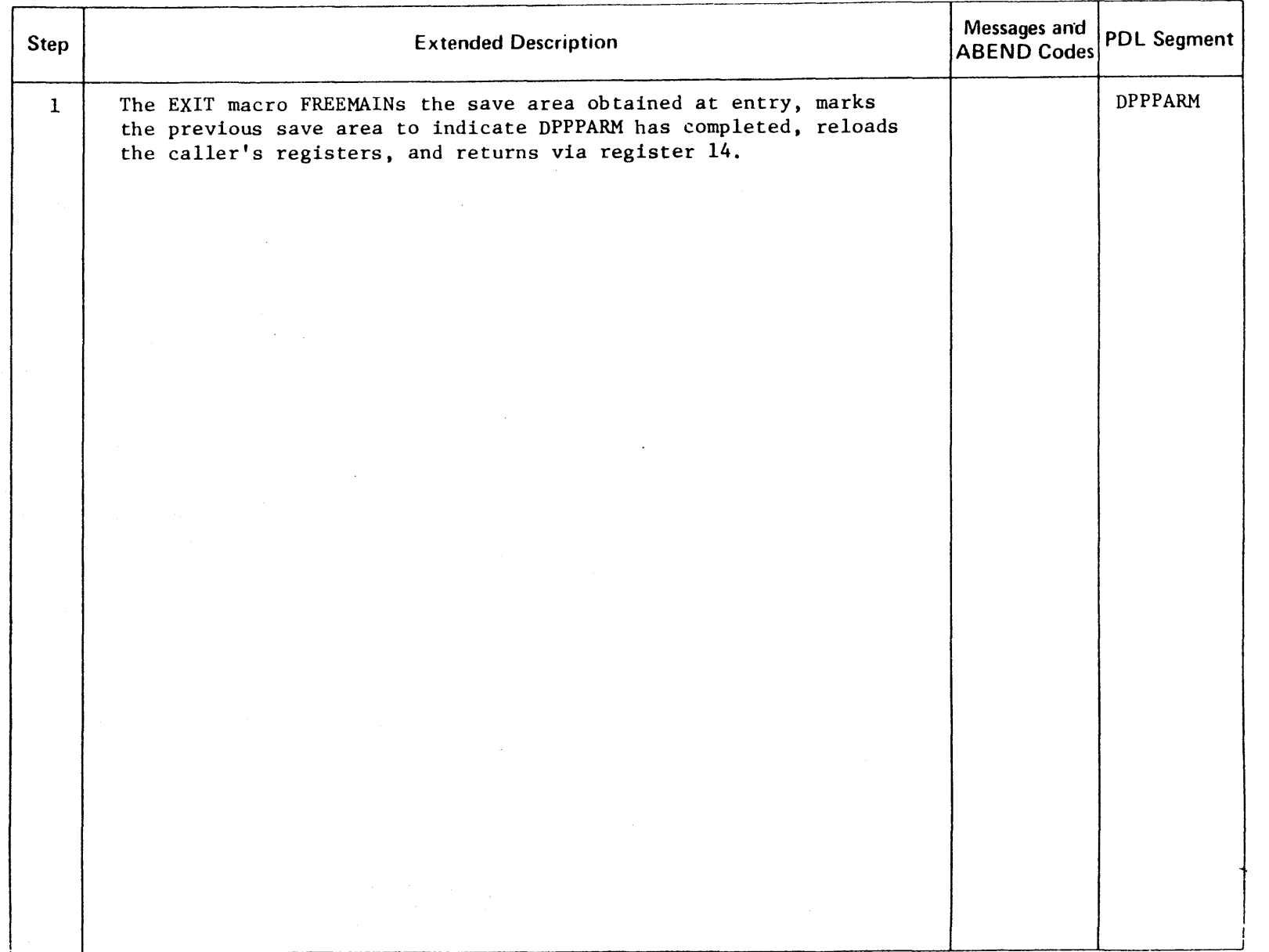

 $\bar{\mathcal{A}}$ 

 $\bar{\mathbf{o}}$ **D**<br>SED **MATER** l> r PROPERTY OF

r

 $2 - 344.1$ 

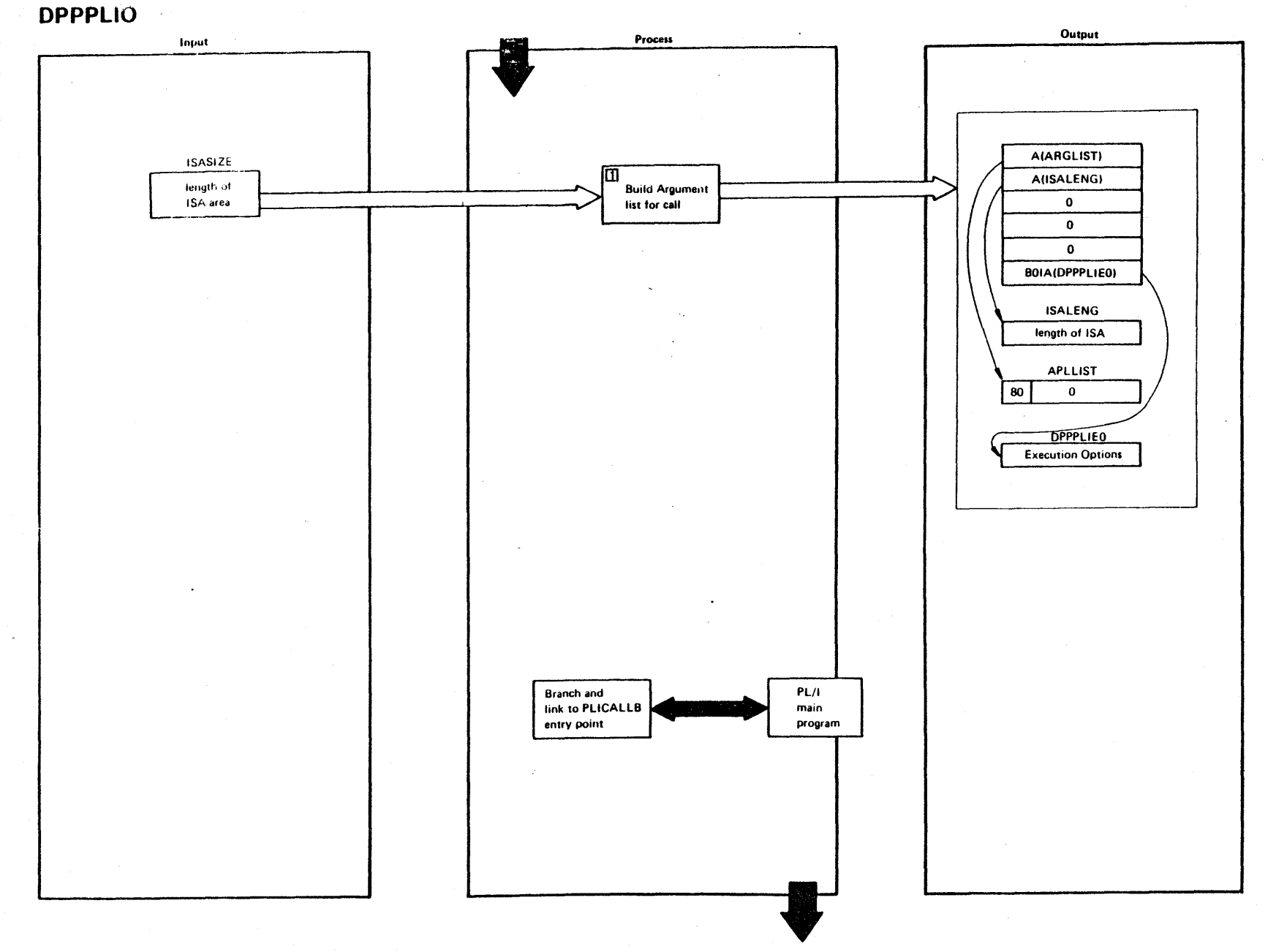

Figure 2-344.1 (1 Of 2) - PL/1 Optimizing Compiler Initialization

2-344.2

LICENSED MATERIAL - PROPERTY OF IBM

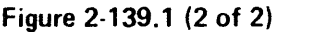

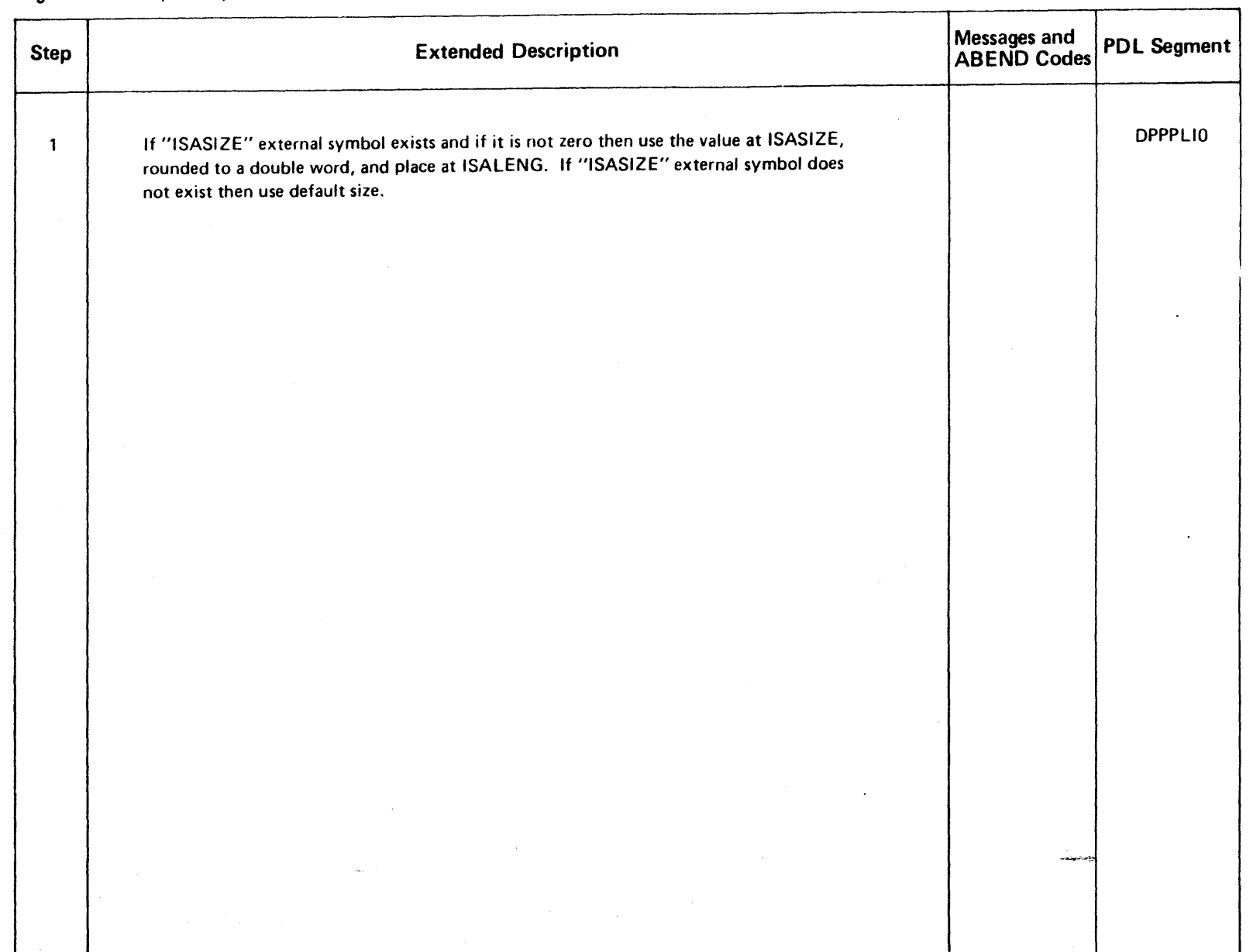

 $\bar{z}$ 

 $\frac{1}{2}$ **VISED MATERIAL - PROPERTY OF IBM**
#### LICENSED MATERIAL - PROPERTY OF IBM

#### Two CPU Operations

The Special Real Time Operating System has facilities to allow for execution in a two-CPU configuration where a job in the backup CPU monitors the performance of the online CPU. When either CPU recognizes that a failure has occurred, that CPU can request a failover, and the backup CPU becomes the online CPU. Failover can also be initiated by program request to facilitate scheduled maintenance or changes to the operational environment.

Failover/restart operates by copying the contents of virtual storage, the OS/VSl job queue, and the SWADS for the one or two partitions that encompass the realtime job, into a disk data set. This is initiated by a WTFAILDS macro call from DPPINITl. The write failover data set SVC routine, OOMIRFLV. is responsible for ensuring that both partitions in a twopartition environment have issued the WTFAILDS macro. Then DOMIRFLV writes the failover data set.

This data set can then be IPLed to accomplish the restart.

The effect of IPLing this volume is to return the System/370 to the identical state it was when the RESTART WRITE card was encountered in the SYSINIT Special Real Time Operating System initialization stream.

The failover/restart bootstrap program, DOMIRBT, is responsible for restoring the virtual storage, the job queue data set. and one or two SWADS data sets to the identical state they were in when the restart was written.

The continuous monitor feature of the Special Real Time Operating System is available in all systems having the failover/restart feature.

The continuous monitor is started by patching a task with EP=DOMIRCMN. This can be done by a user program, by a PATCH card in the SYSINIT input stream, or by the CMON parameter on the RESTART card.

The probe functions, DOMIRPRB, operates in the backup CPU and tests the online CPU (the continuous monitor) 'and is responsible for recommending failover when it gets a Continuous Monitor Recommended Failover signal or if the continuous monitor fails to change the bits on the static signal lines at the specified rate.

Upon a system restart, any data base data sets supported by DDS must be closed and opened to account for any changes in the status of primary and backup DDS data sets. This is accomplished by an IRB scheduled under the job step task by DPPIIRB. This IRE executes program DPPDWRST, whichcloses and re-opens the data sets.

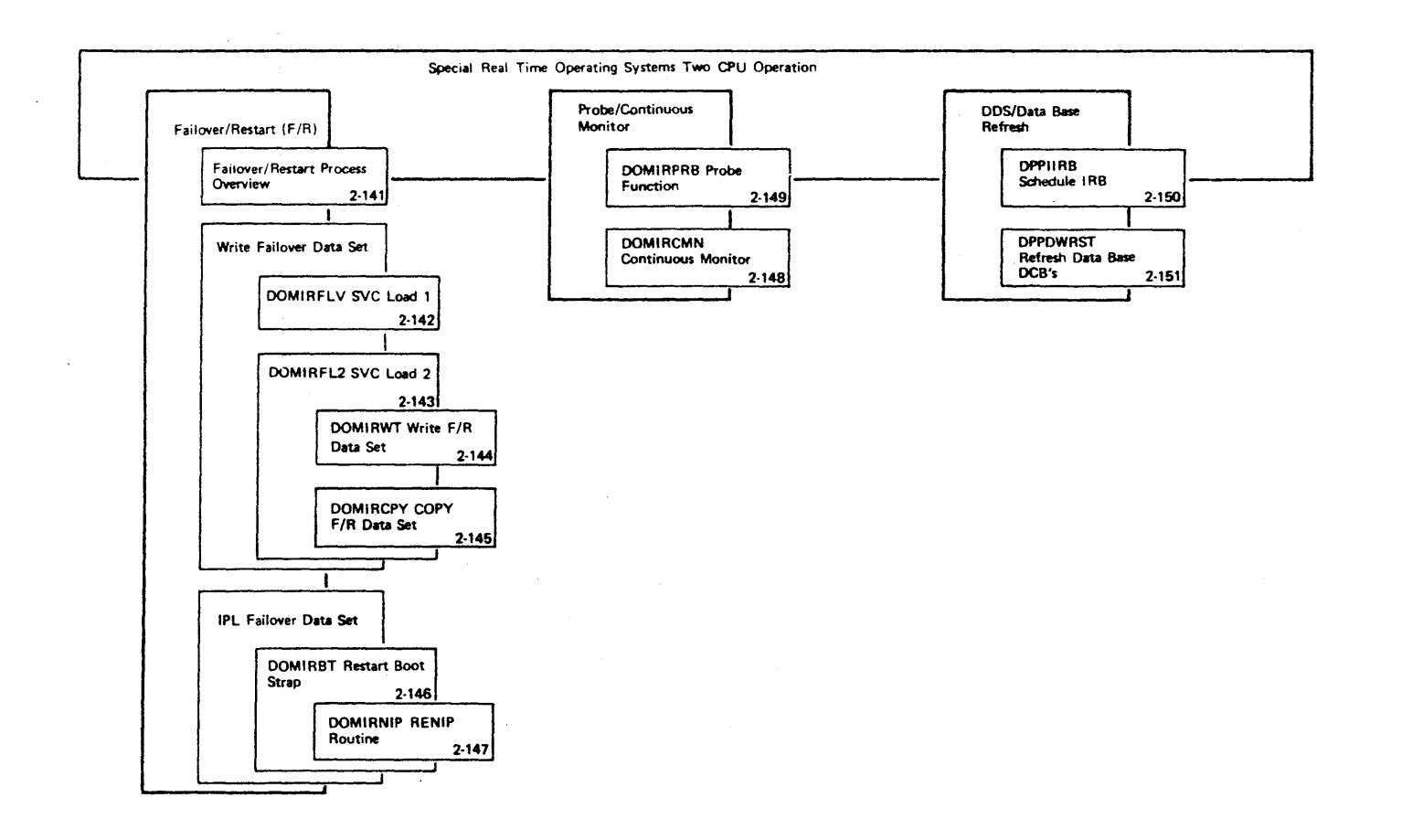

Figure 2-140 - Special Real Time Operating System Two CPU Operation Overview

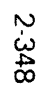

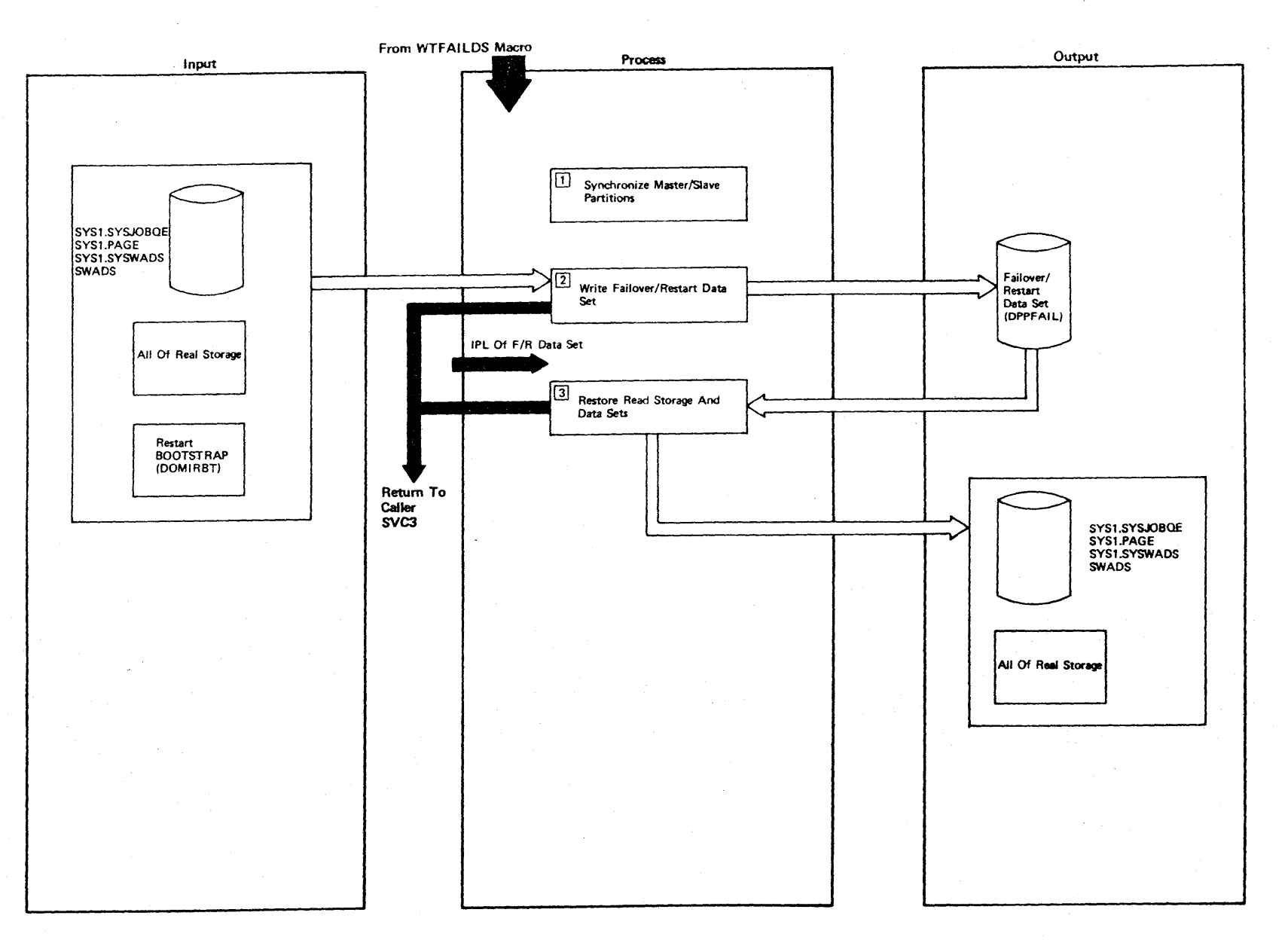

Figure 2-141 - Failover/Restart Process Overview

LICENSED MATERIAL - PROPERTY OF IBM

Figure 2-141 (2 of 2).

 $\frac{1}{2}$  .

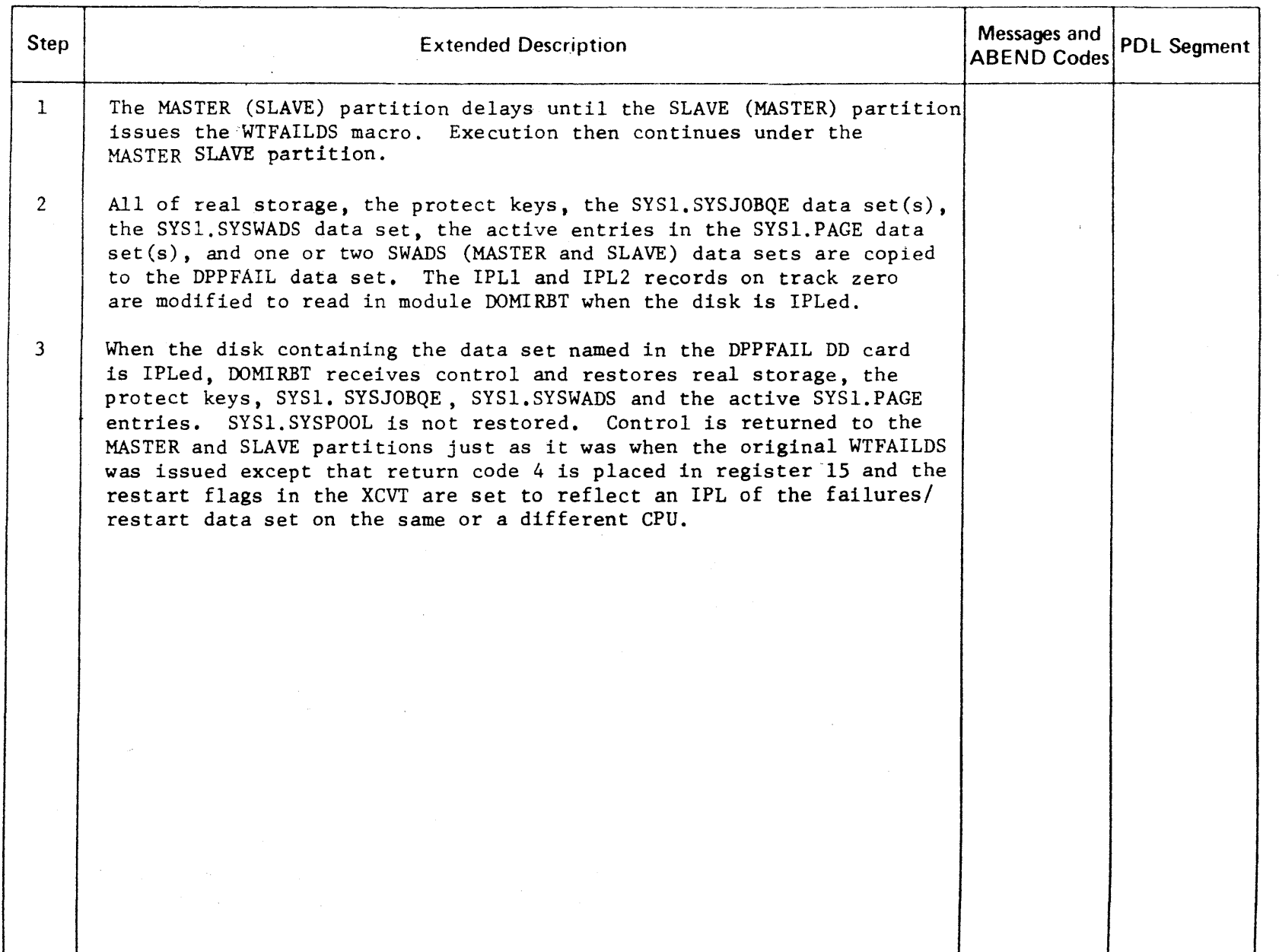

 $\bar{L}$ 

 $\bar{\mathcal{A}}$ 

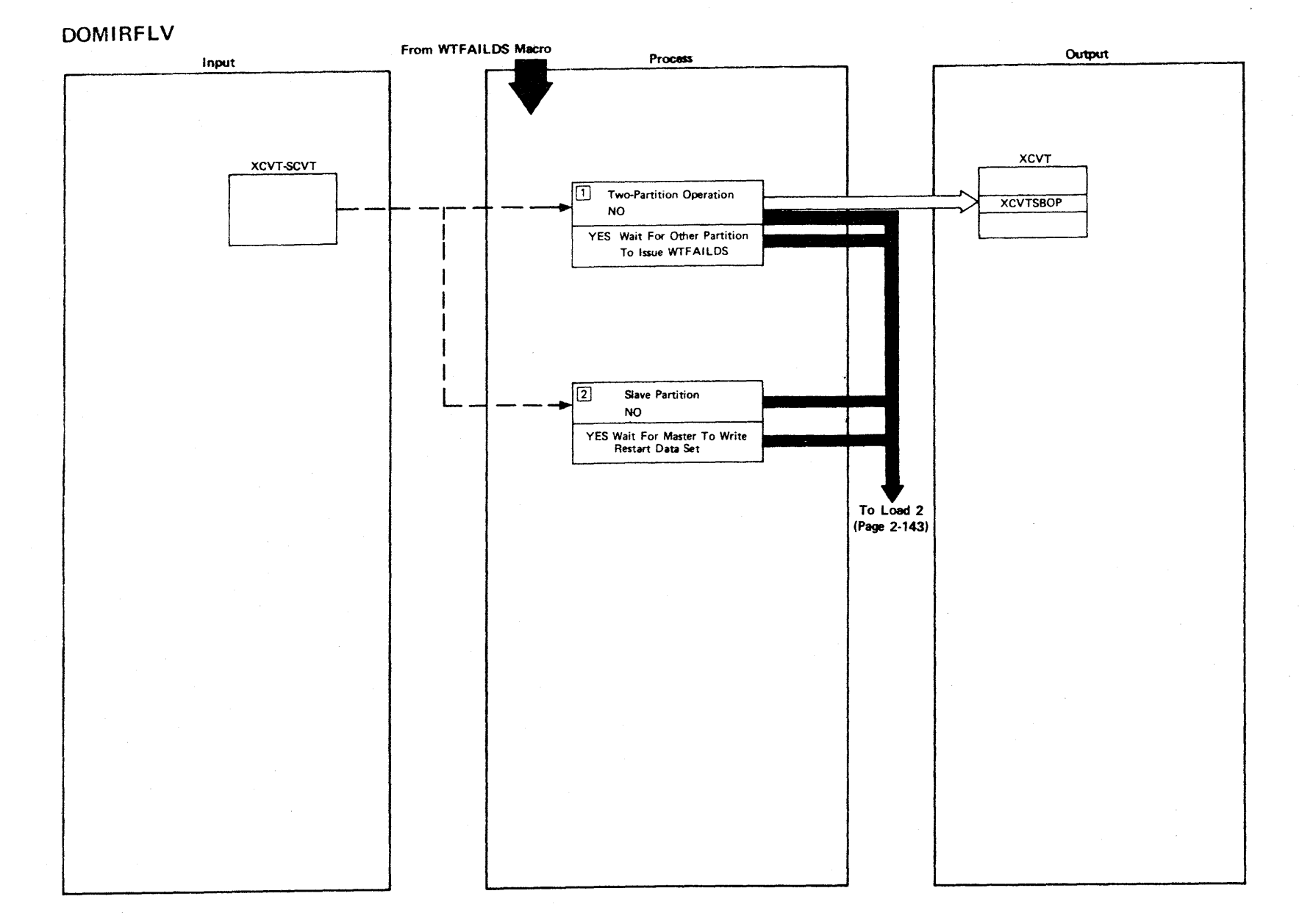

LICENSED MATERIAL - PROPERTY OF IBM

Figure 2-142 (1 Of 2) - Failover/Restart SVC - Load 1

Figure 2-142 (2 of 2).

 $\sim$ 

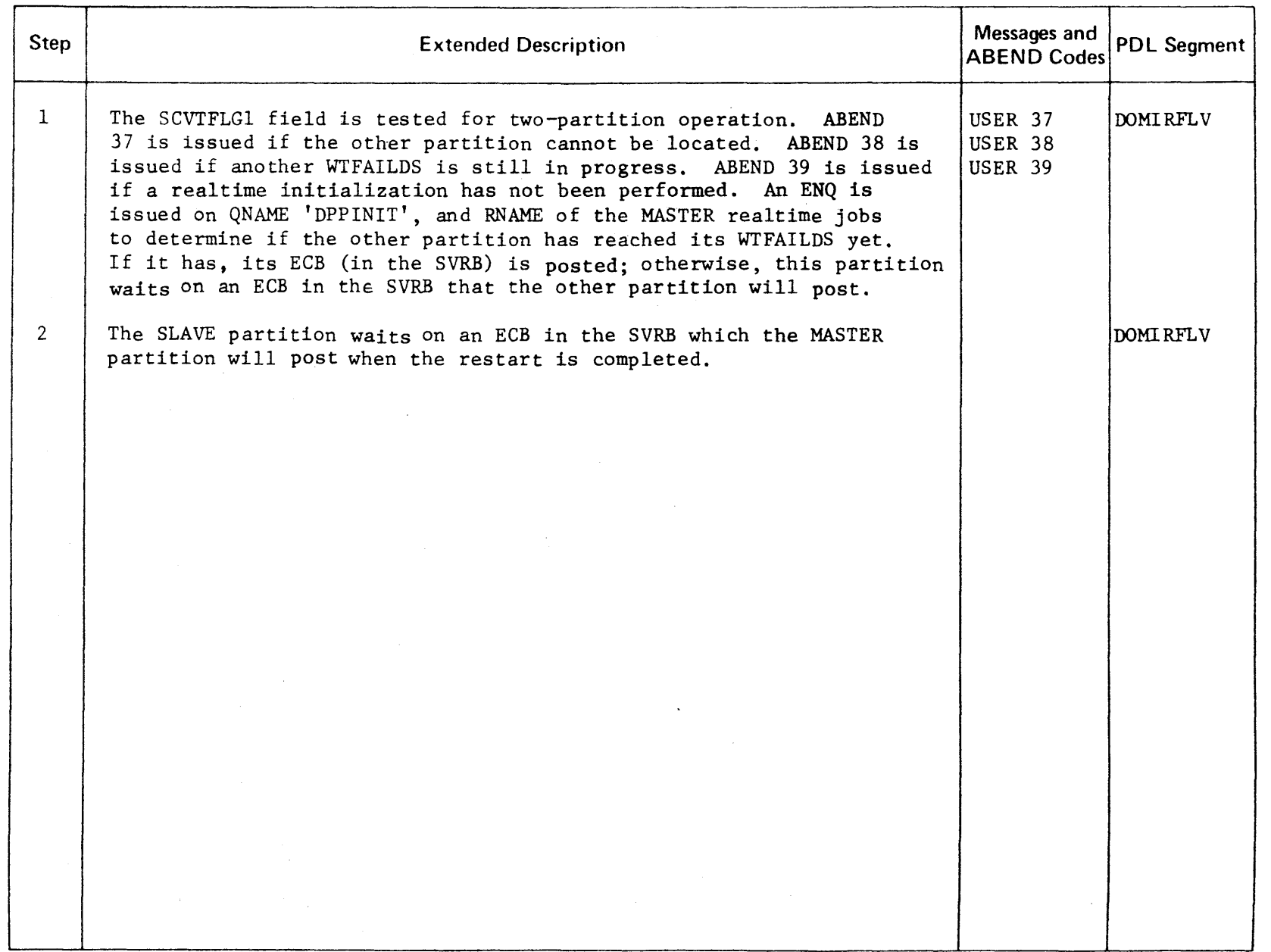

CENSED **MATER**  $\mathsf{P}$ PROPERT<sup>.</sup> -< o -n

 $\sim$ 

.-

 $\sim$ 

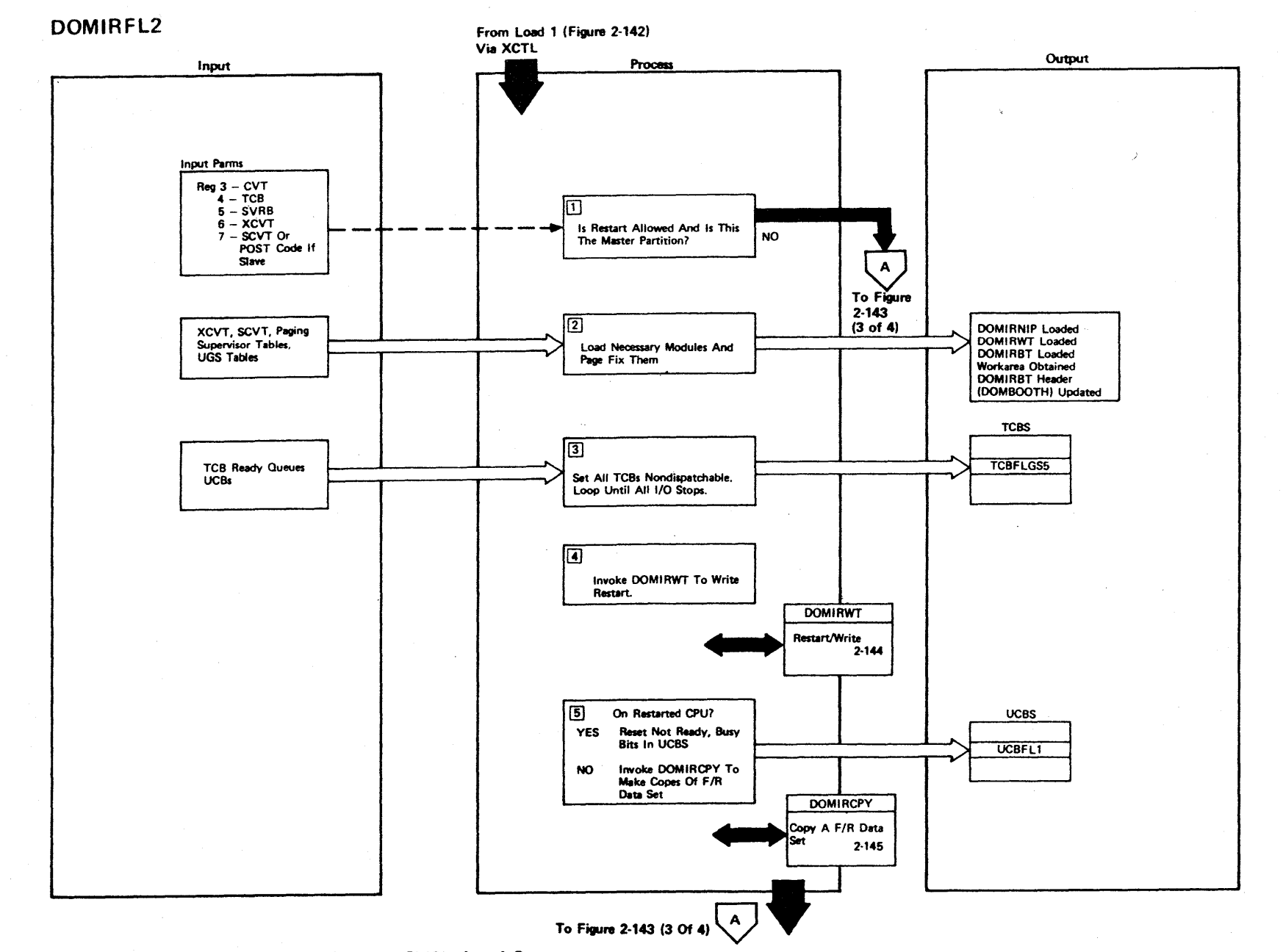

### Figure 2-143 (1 Of 4) - Failover/Restart SVC - Load 2

2-352

LICENSED MATERIAL - PROPERTY OF IBM

## Figure 2-143 (2 of 4).

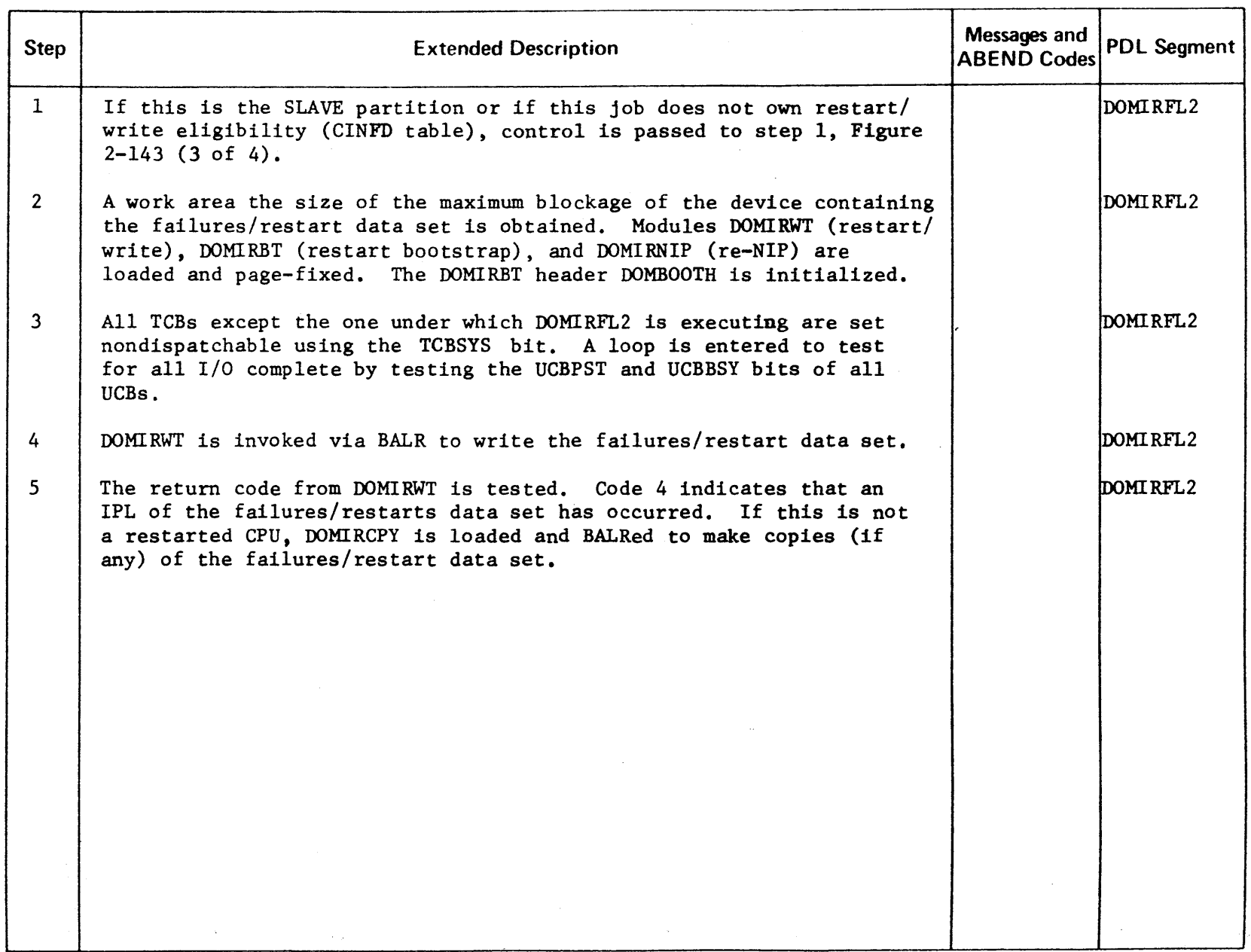

 $\sim$ 

 $\hat{\mathcal{A}}$ 

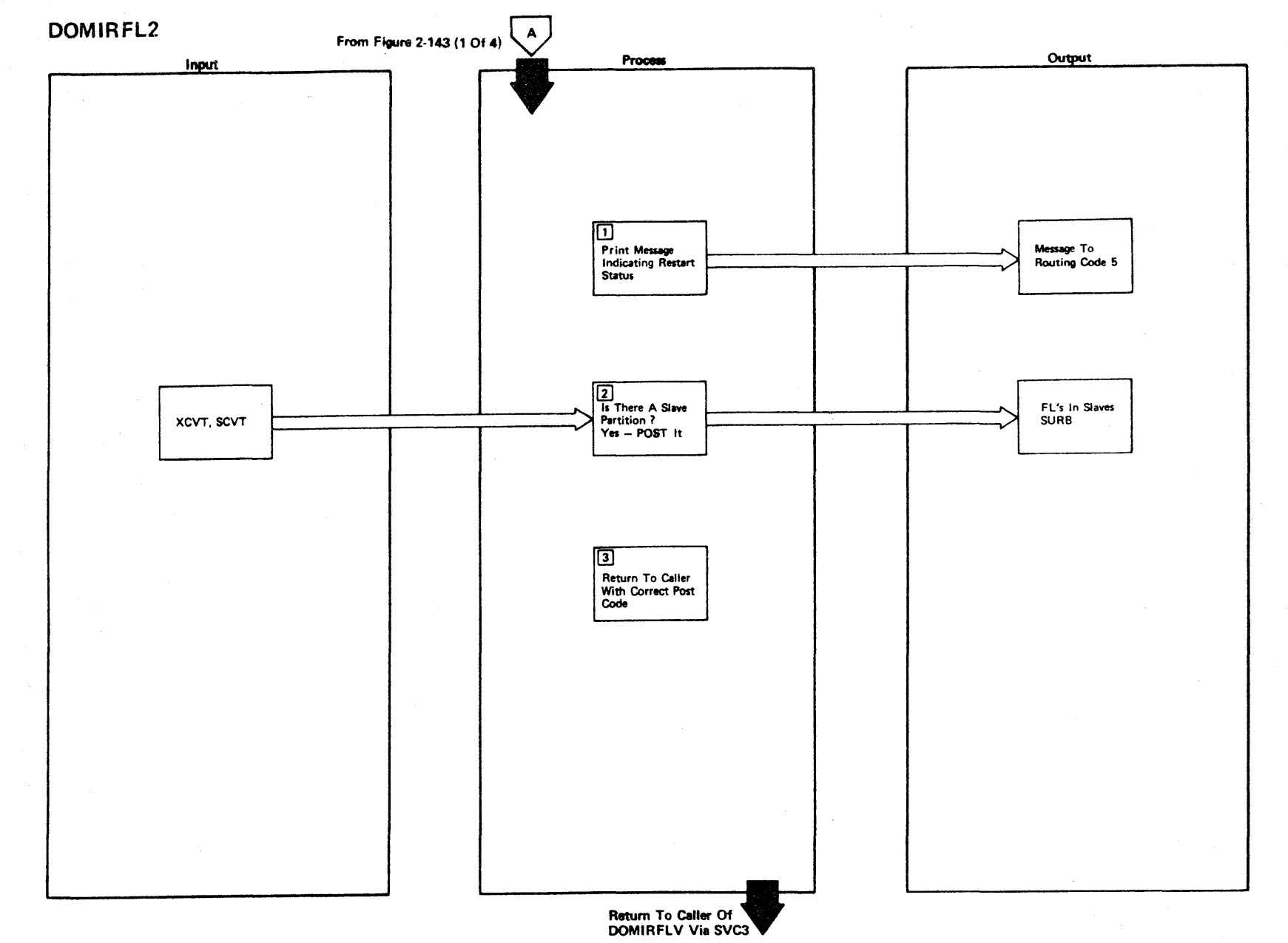

Figure 2-143 (3 Of 4) - Failover/Restart SVC - Load 2

LICENSED MATERIAL - PROPERTY OF IBM

**State** 

Figure 2-143 (4 of 4).

 $\mathcal{A}^{\pm}$ 

 $\sim$ 

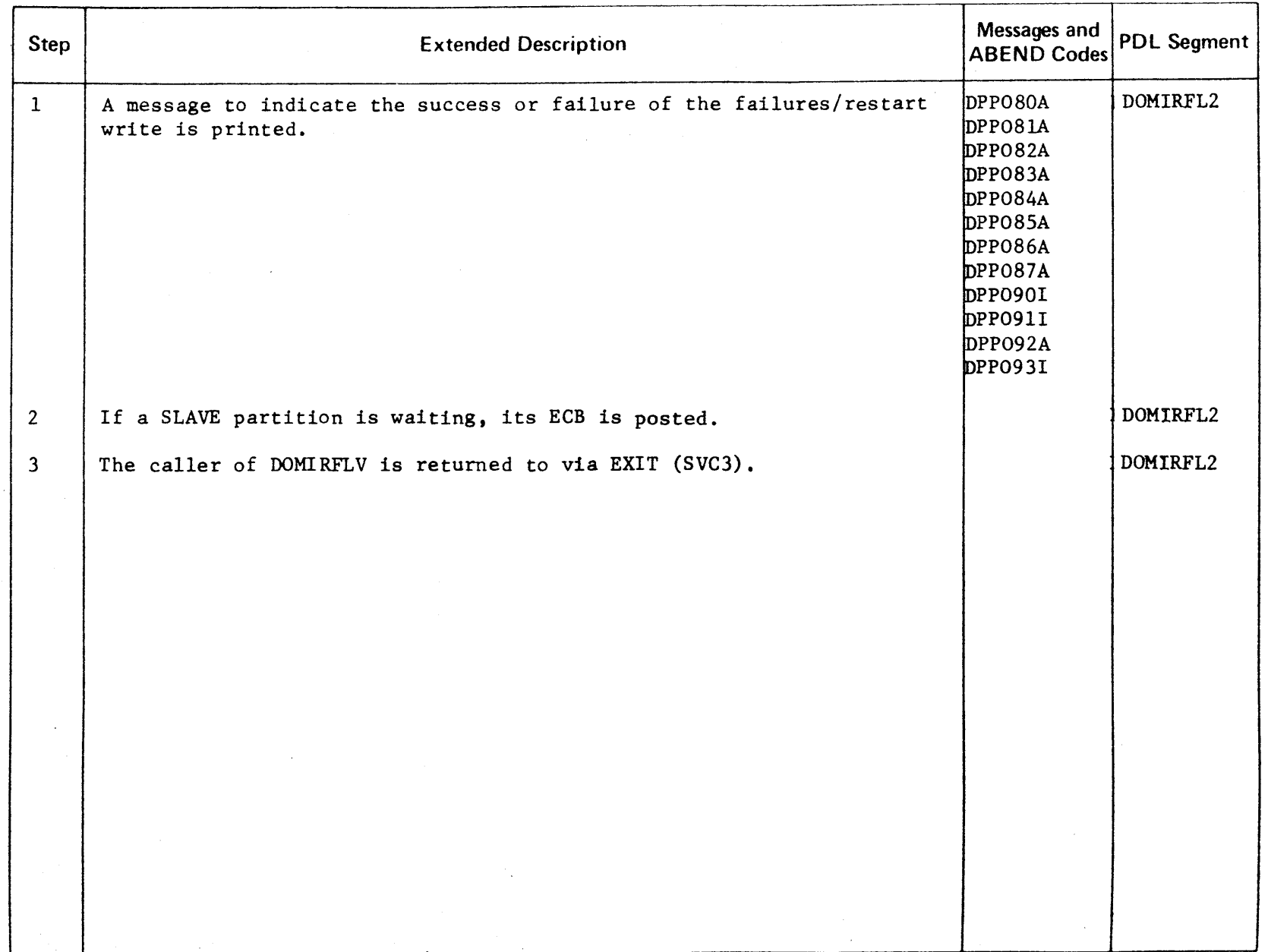

n CENSEN MATERIAL PROPERT<sup>1</sup>  $\prec$ ິດ<br>ກ

2.356

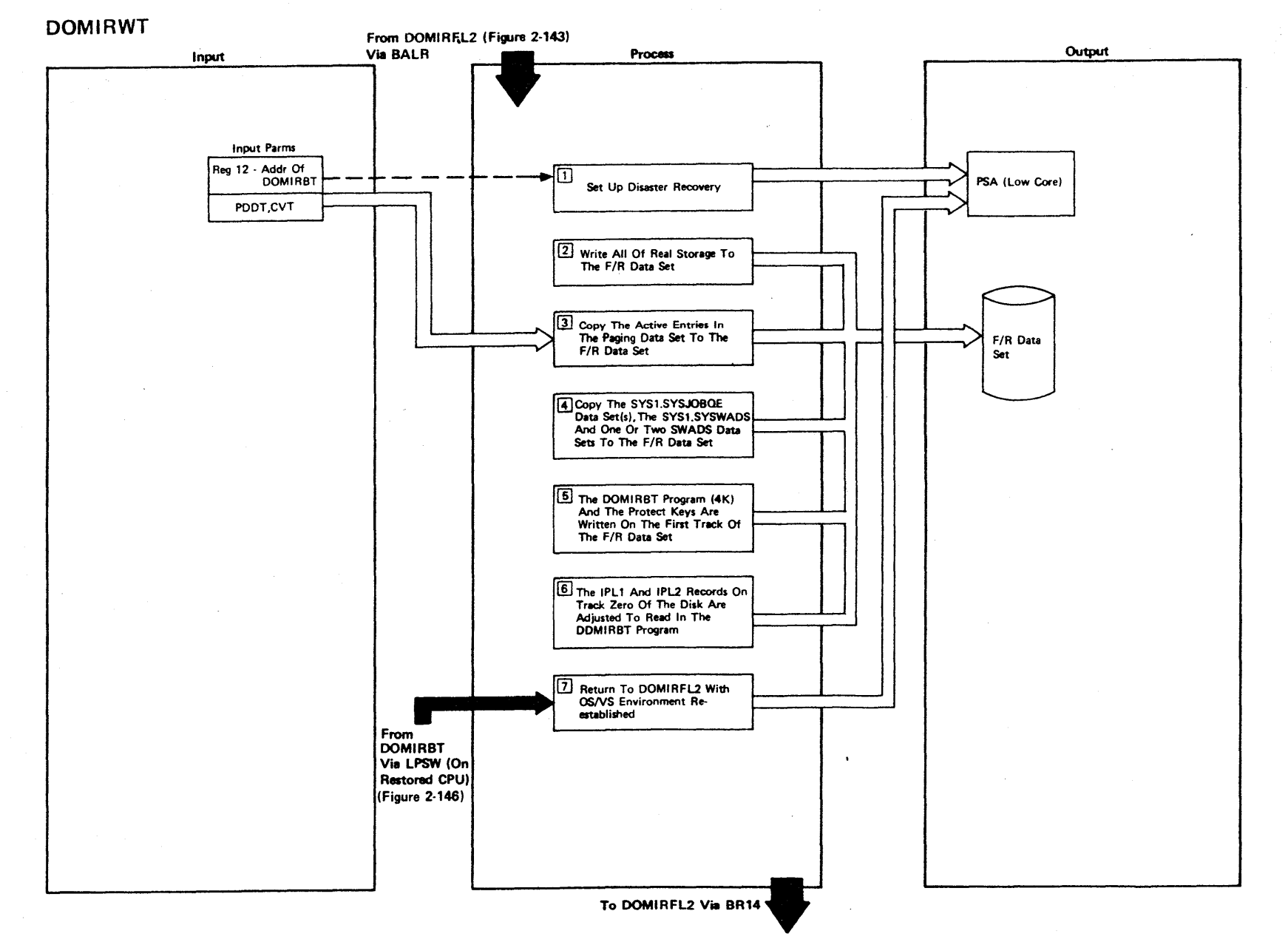

Figure 2-144 (1 Of 4) - Failover/Restart WRITE

LICENSED MATERIAL  $\mathbf{I}$ PROPERTY OF IBM

## Figure 2-144 (2 Of 4)

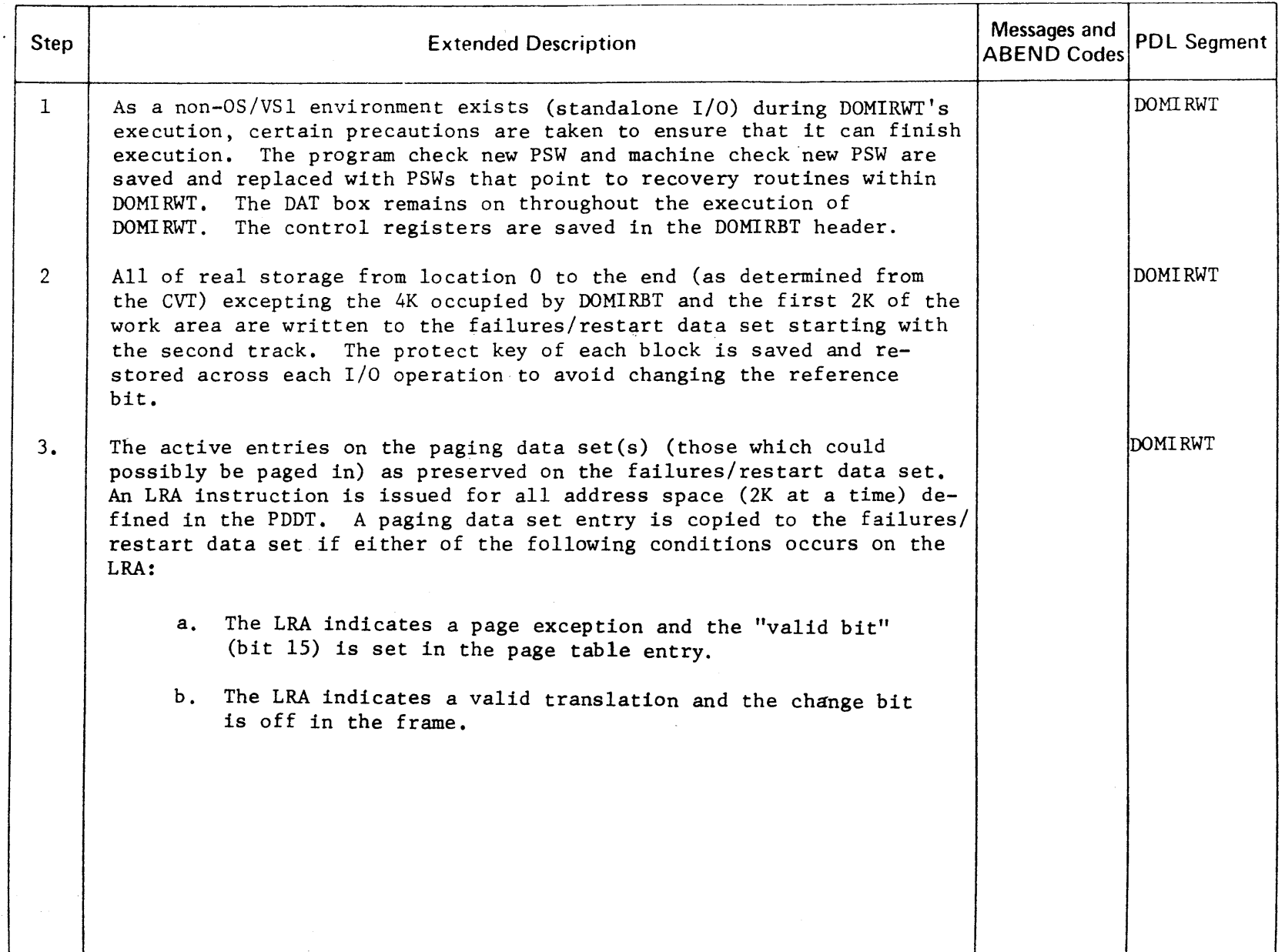

 $\Omega_{\rm m}$ **NSED MATERIAL** PROPERTY OF

j"

# Figure 2-144 (3 Of 4)

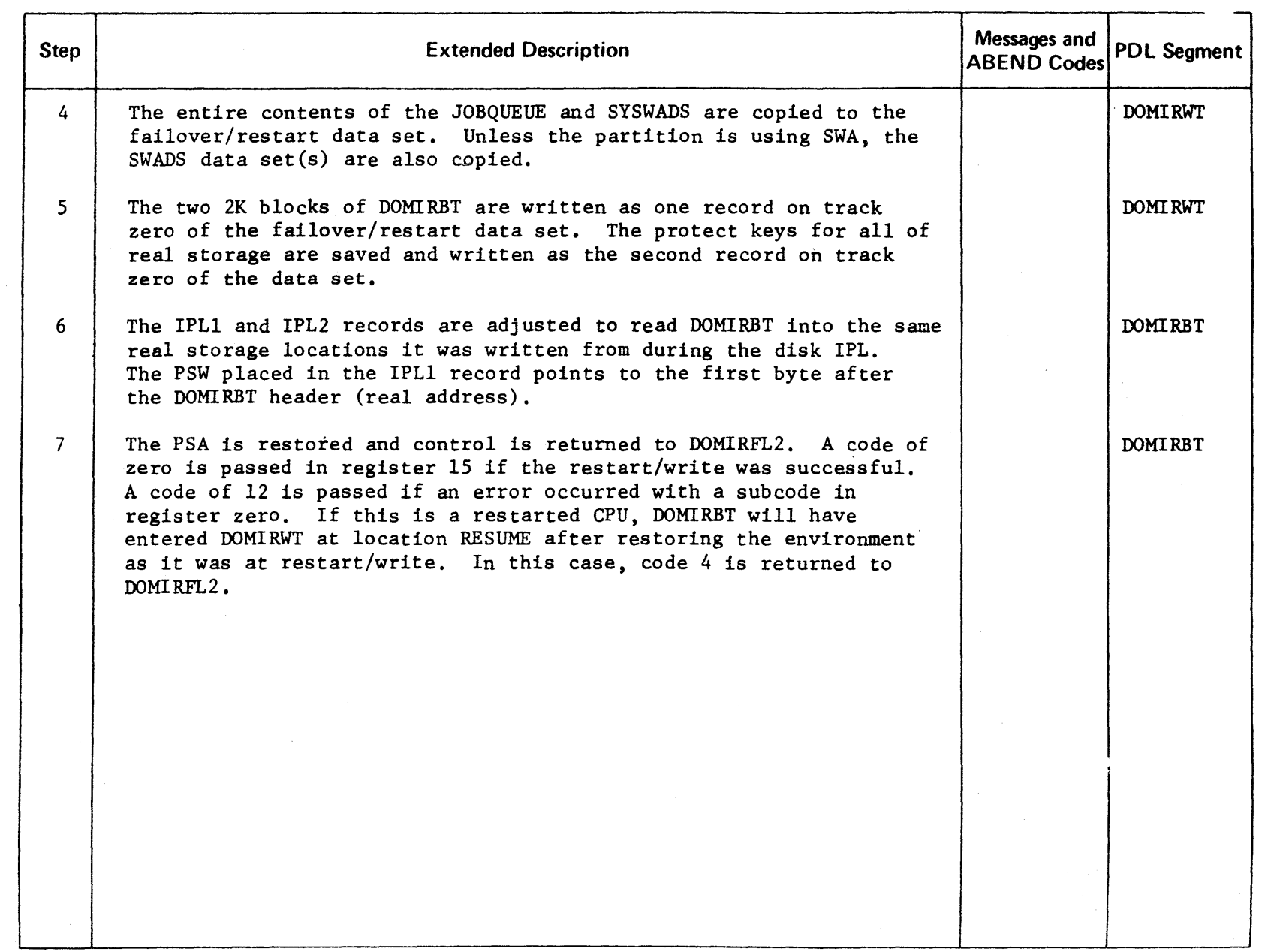

LICENSED

**MATER** 

l> r-

### LICENSED MATERIAL - PROPERTY OF IBM

Intentionally Blank

Figure 2-144 (4 of 4)

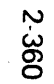

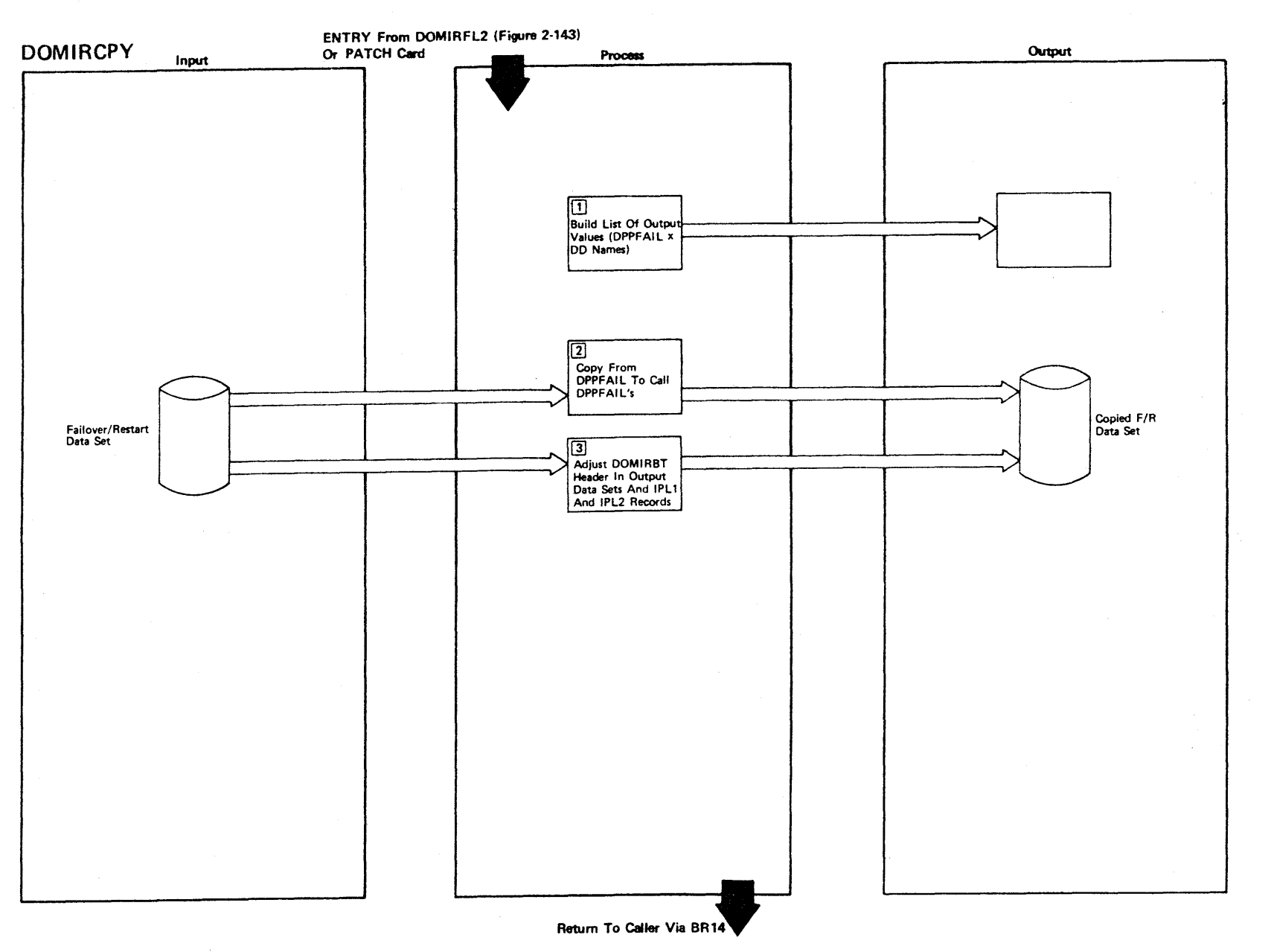

Figure 2-145 (1 Of 2) - Failover/Restart Data Set Copy

 $\overline{5}$ **ENSED** 3: TERIAL I PROPE **RTY OF** <u>ጀ</u>

 $\lambda$ 

Figure 2-14 (2 of 2).

| <b>Step</b>    | <b>Extended Description</b>                                                                                                    | Messages and<br><b>ABEND Codes</b> | <b>PDL Segment</b> |
|----------------|----------------------------------------------------------------------------------------------------|------------------------------------|--------------------|
| $\mathbf{1}$   | A list of the output volumes (DPPFAILx) is constructed. All must be of DPP089A<br>the same device type and only one failover/restart data set can<br>exist on a volume. In addition, a failover/restart data set cannot<br>reside on the system residence volume that contains SYS1.NUCLEUS. |                                    | <b>DOMIRCPY</b>    |
| $\overline{2}$ | The data set is copied, track for track, using EXCP from the<br>DPPFAIL volume to each DPPFAILx volume.                                                                                                    | DPPO88A                            | DOMI RCPY          |
| $\mathbf{3}$   | The DOMIRBT header is adjusted on each output volume for new<br>absolute disk addresses. The IPL1 and IPL2 records are also adjusted.                                                                                                    |                                    | DOMIRCPY           |
|                |                                                                                                    |                                    |                    |
|                |                                                                                                    |                                    |                    |
|                |                                                                                                    |                                    |                    |
|                |                                                                                                    |                                    |                    |
|                |                                                                                                    |                                    |                    |
|                |                                                                                                    |                                    |                    |
|                |                                                                                                    |                                    |                    |
|                |                                                                                                    |                                    |                    |

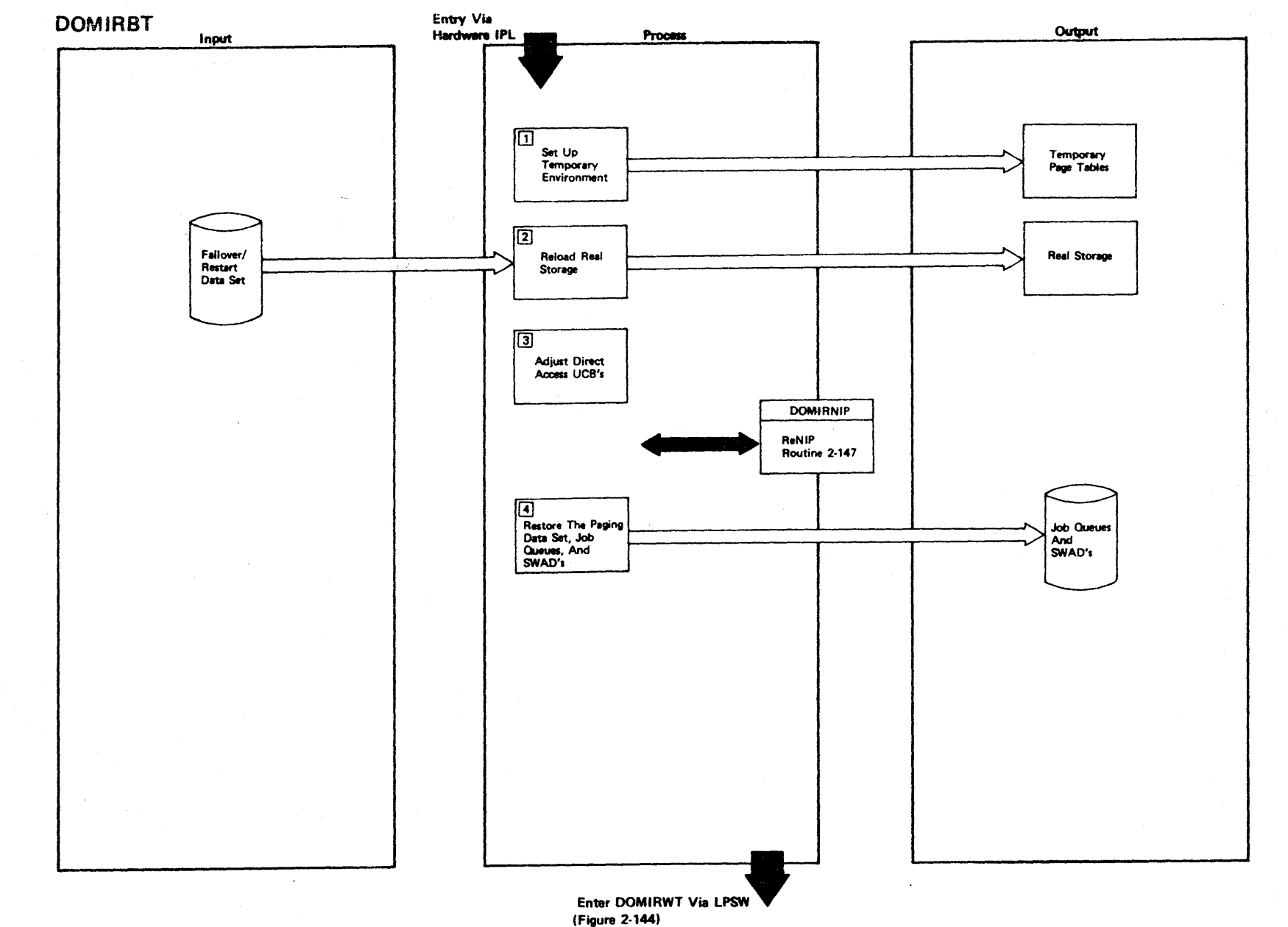

Figure 2-146 (1 Of 2) - Failover/Restart Bootstrap

298.2

LICENSED MATERIAL - PROPERTY OF IBM

## Figure 2-146 (2 of 2).

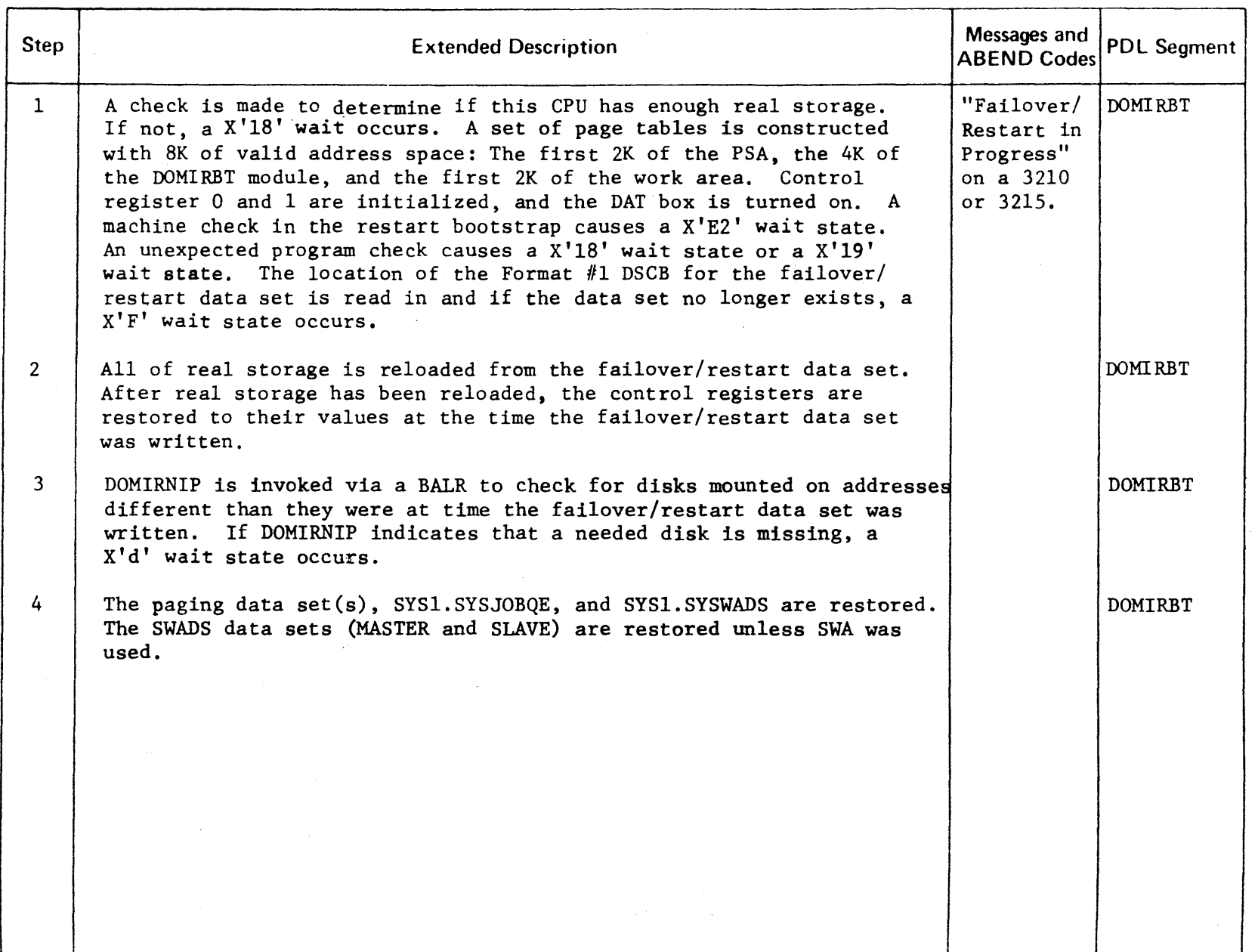

n m Z en m  $\mathbf{\sigma}$ **MATER**  $\bar{P}$ PROPERTY o -n

r

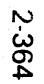

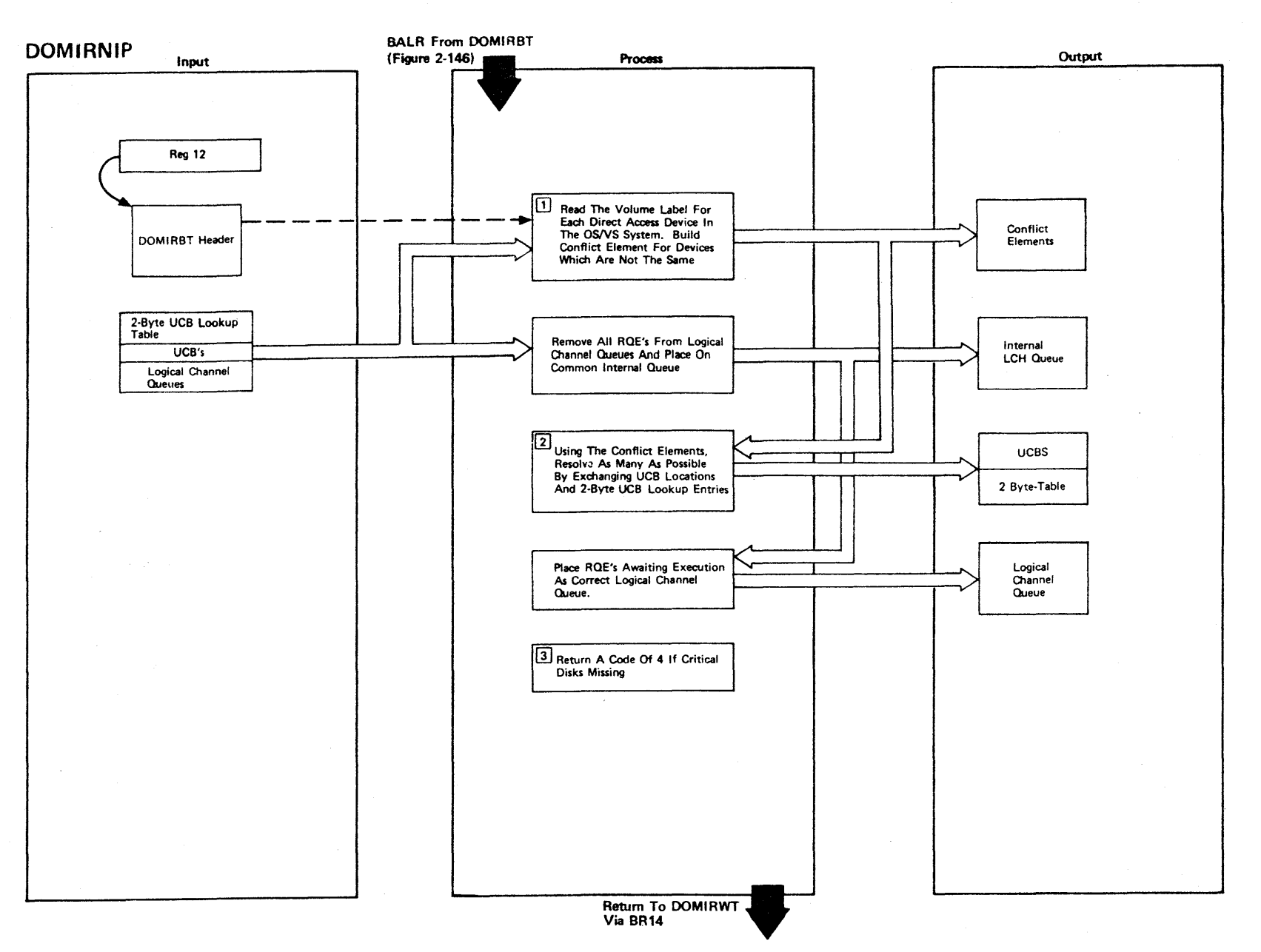

LICENSED MATERIAL -- PROPERTY OF IBM

Figure 2-147 (1 Of 2) - ReNIP Routine

Figure 2-147 (2 of 2).

| <b>Step</b>  | <b>Extended Description</b>                                                                                                    | Messages and<br><b>ABEND Codes</b> | <b>PDL Segment</b> |
|--------------|----------------------------------------------------------------------------------------------------|------------------------------------|--------------------|
| $\mathbf{1}$ | Conflict elements built for volumes which have moved to a different<br>device address are built into the failover/restart work area.                                                                                                    |                                    | <b>DOMIRNIP</b>    |
| $2^{\circ}$  | Conflicts are resolved by swapping the location of the UCBs and<br>their pointers in the 2-byte lookup table. Thus, DEBs and other<br>UCB pointers throughout OS/VS1 still point to the same volume and IOS<br>can still find the correct UCB based on device address. Device re-<br>lated fields, e.g., UCBLCI, go with the UCB to the new location.<br>Volume related fields, e.g., UCBDMCT, remain in the old location. |                                    | <b>DOMIRNIP</b>    |
| $\mathbf{3}$ | A critical disk is one that is permanently resident and allocated.                                                                                                    |                                    | DOMIRNIP           |
|              |                                                                                                    |                                    |                    |
|              |                                                                                                    |                                    |                    |
|              |                                                                                                    |                                    |                    |

 $\sim$ 

r- CENSEI C **MATERIAL** PROF m<br>ER **HY OI** ת<br>ה

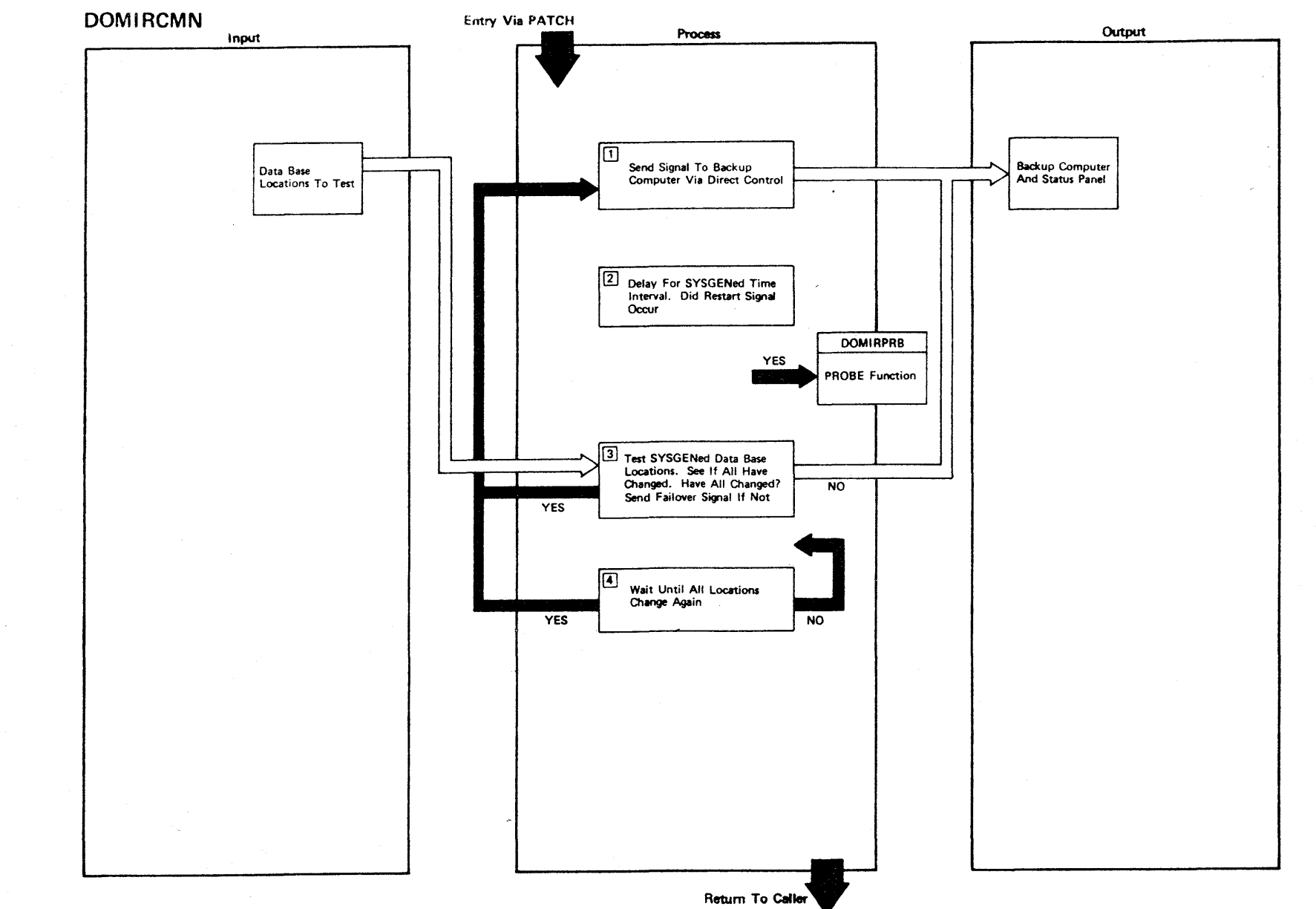

LICENSED MATERIAL

 $\mathbf{I}$ 

PROPERTY OF IBM

Figure 2-148 (1 Of 2)- Continuous Monitor

2.366

## Figure 2-14<sup>8</sup> (2 of 2).

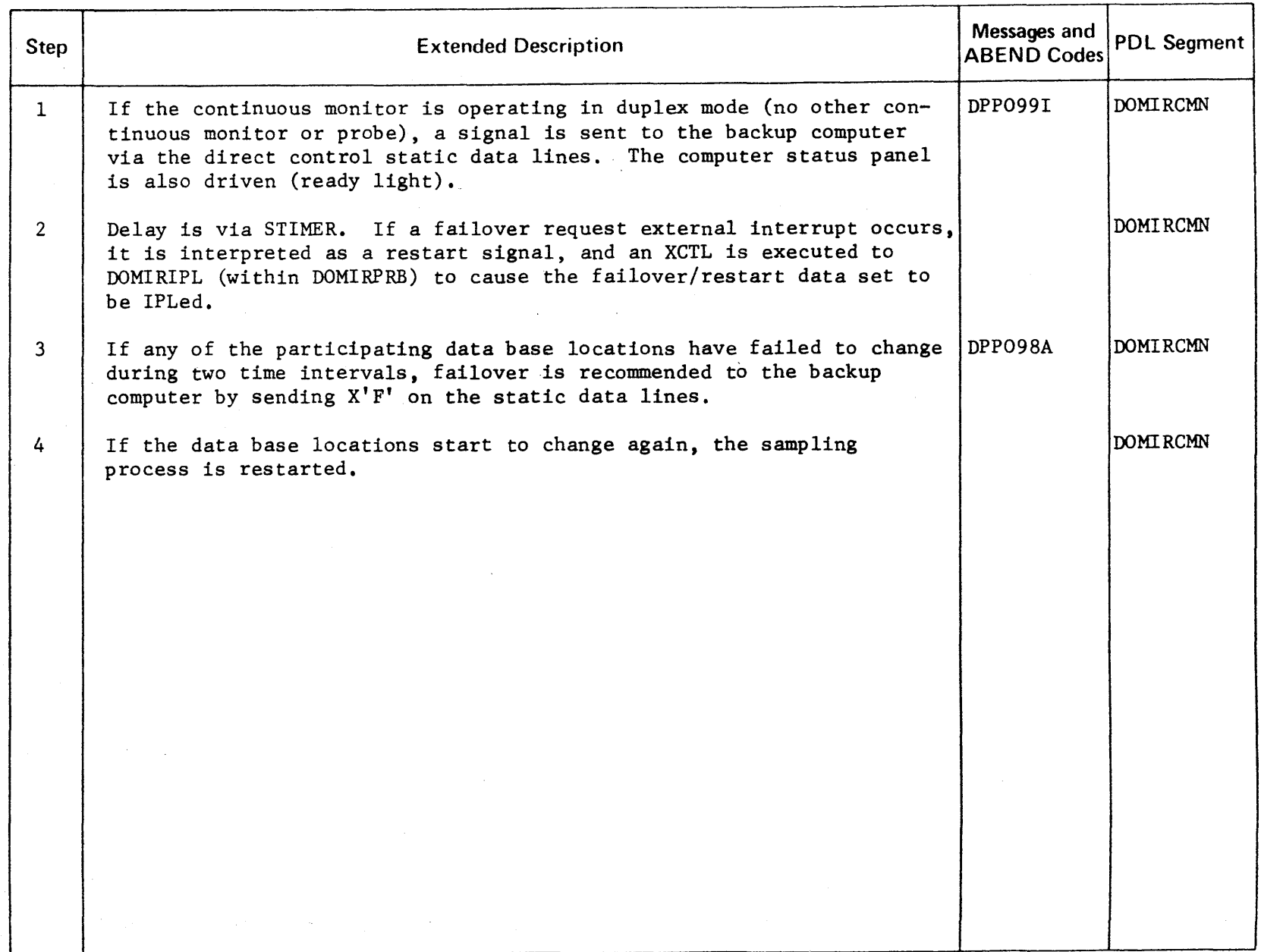

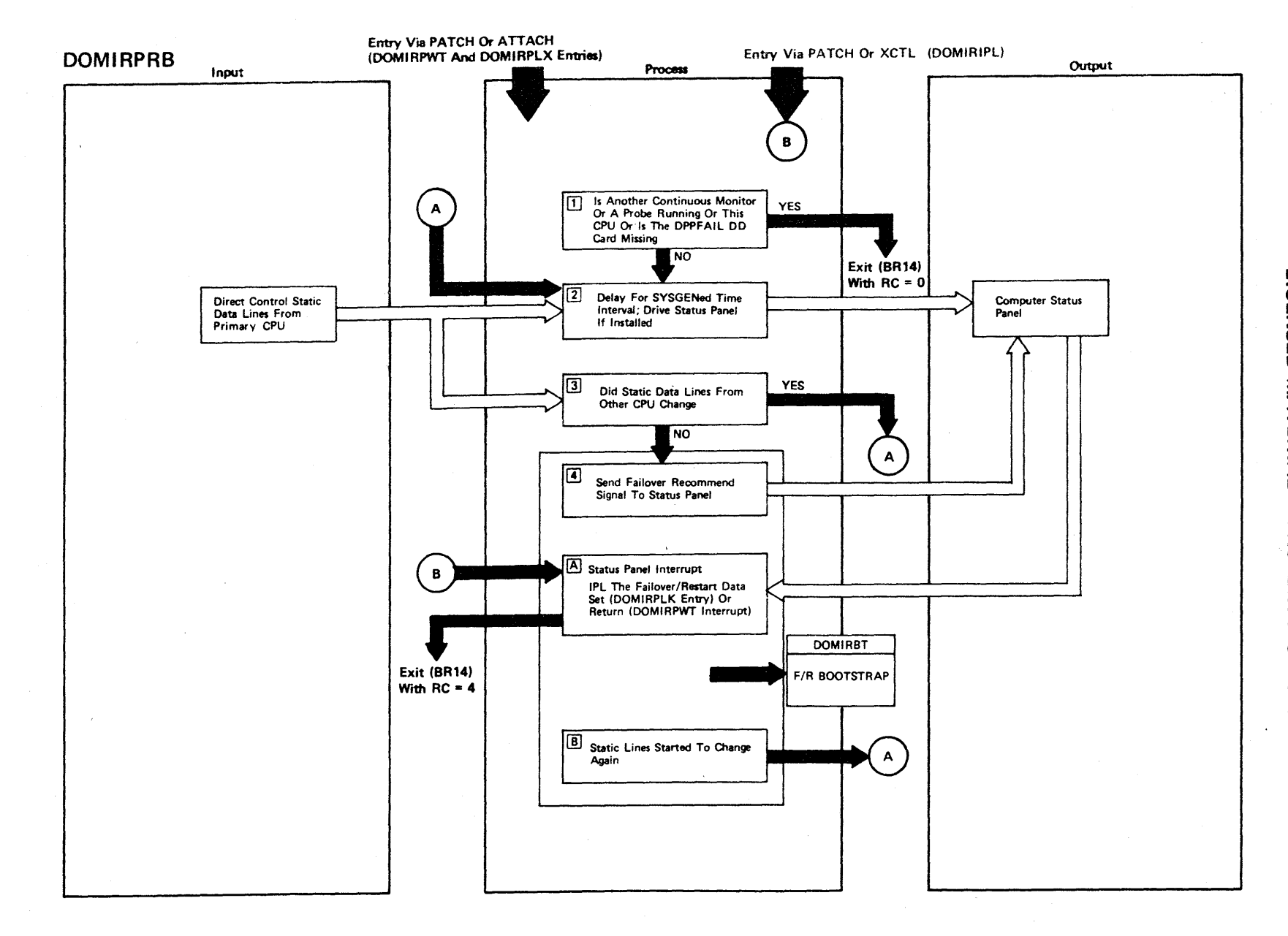

Figure 2-149 (1 Of 2) - Probe Function

2-368

LICENSED **MATERIA** r I PROPERT<sup>T</sup> <<br>⊇ ת<br>@ *s:* 

### Figure2-149 (2 of 2).

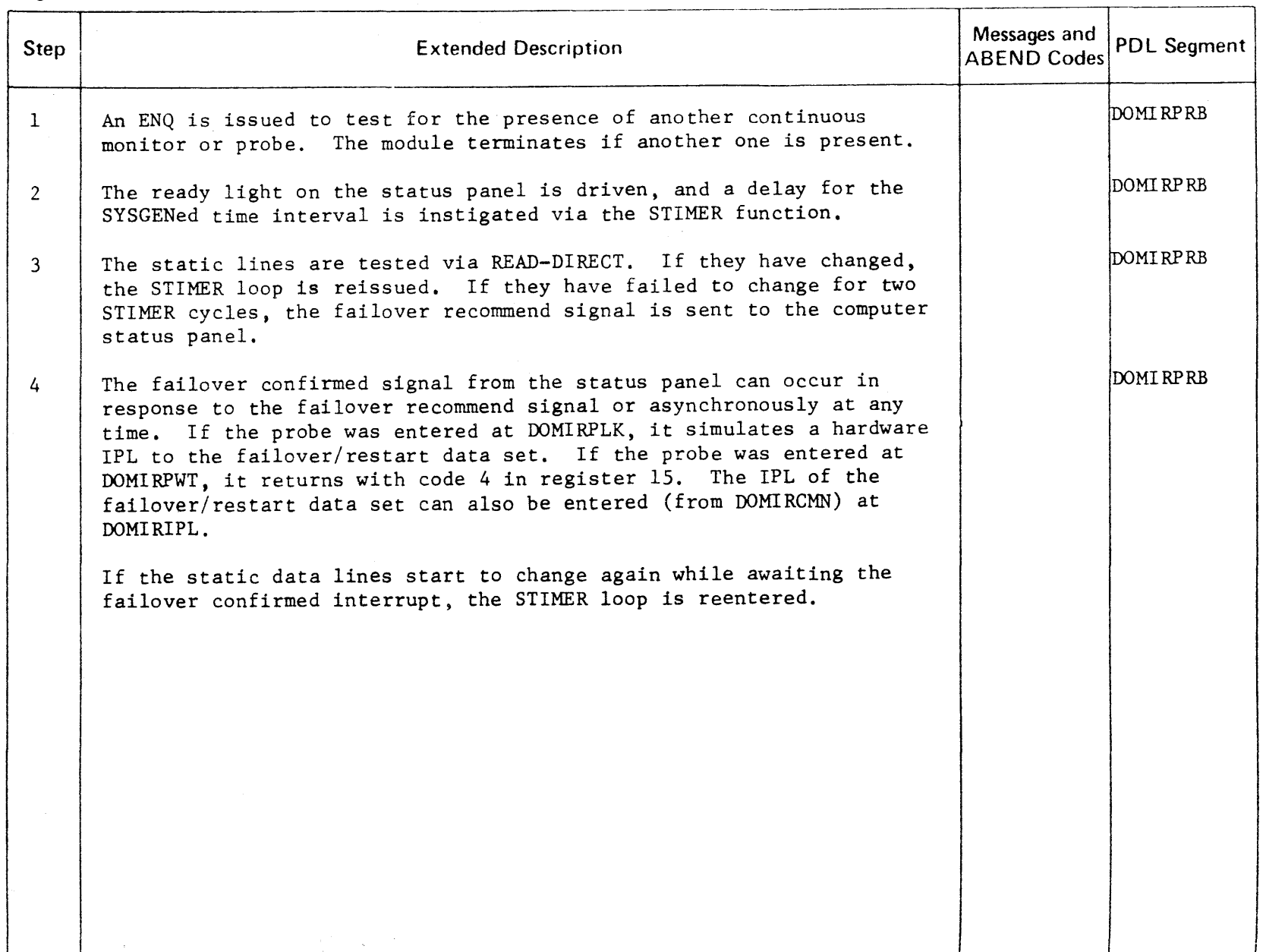

r- CENSED 3: ATEI JJ l> r- PROPEL コー  $\prec$ o -n

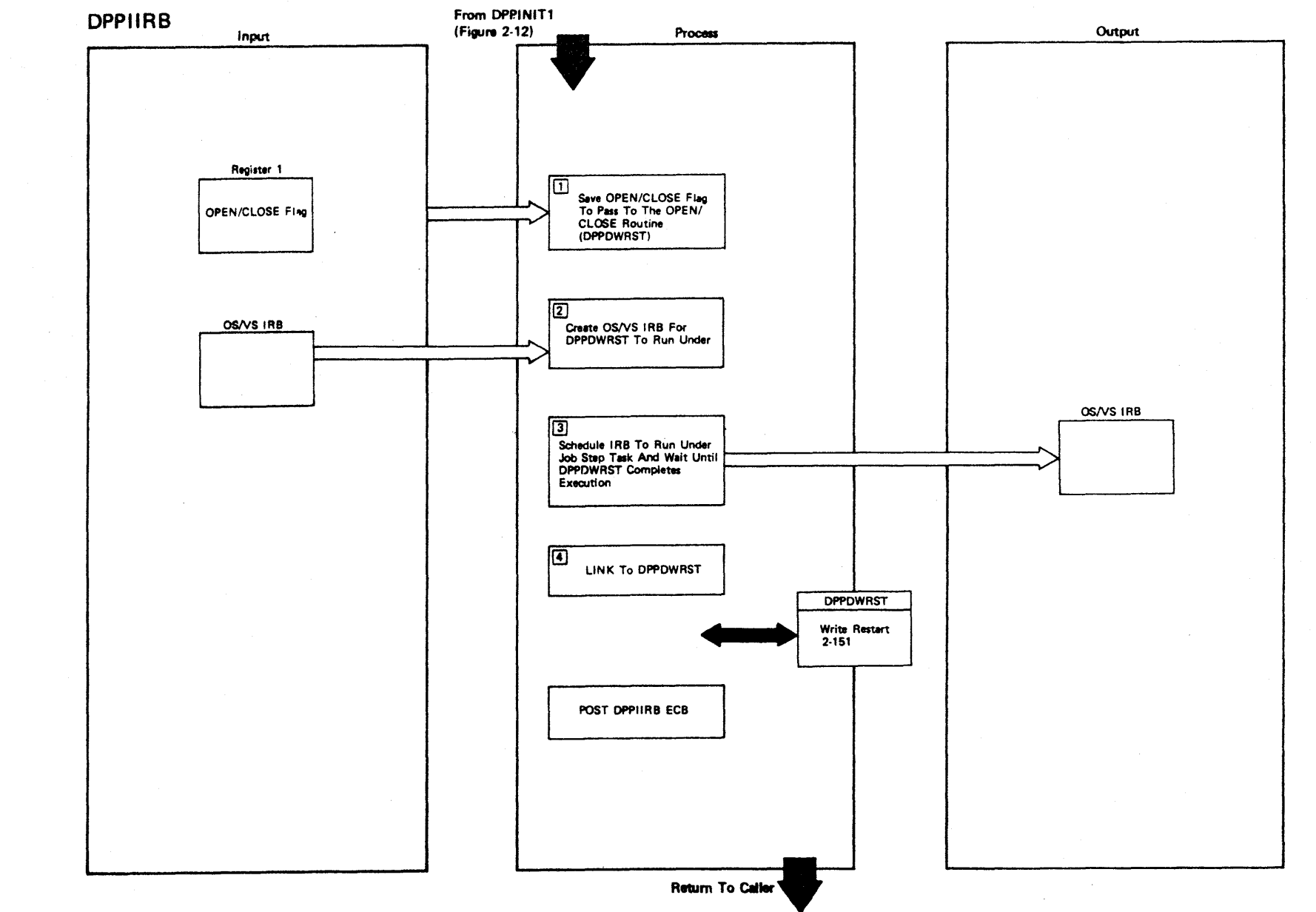

LICENSED MATERIAL - PROPERTY OF IBM

Figure 2-150 (1 Of 2) - Data Base Create IRB Routine

2.370

Figure 2-150 (2 of 2).

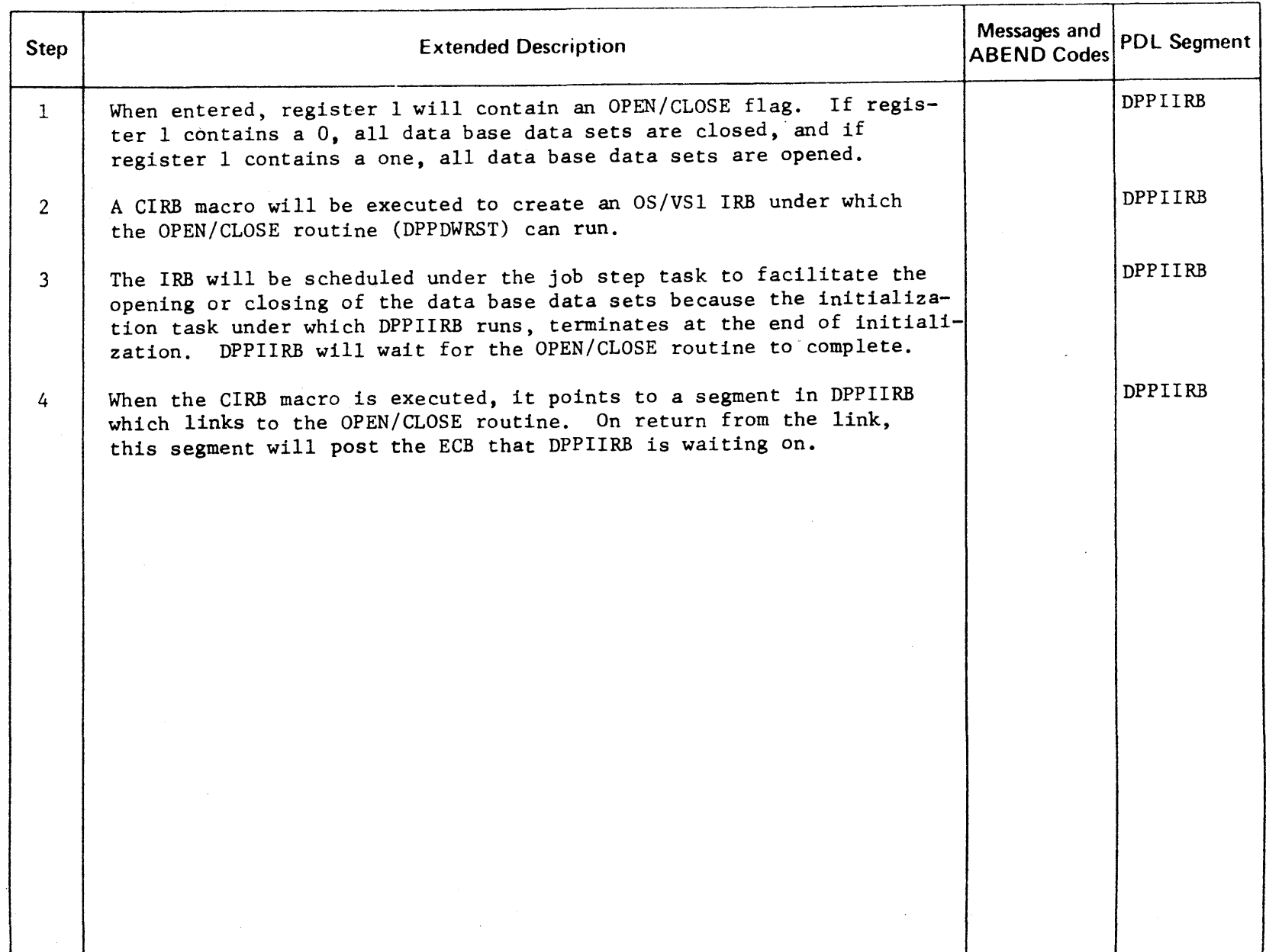

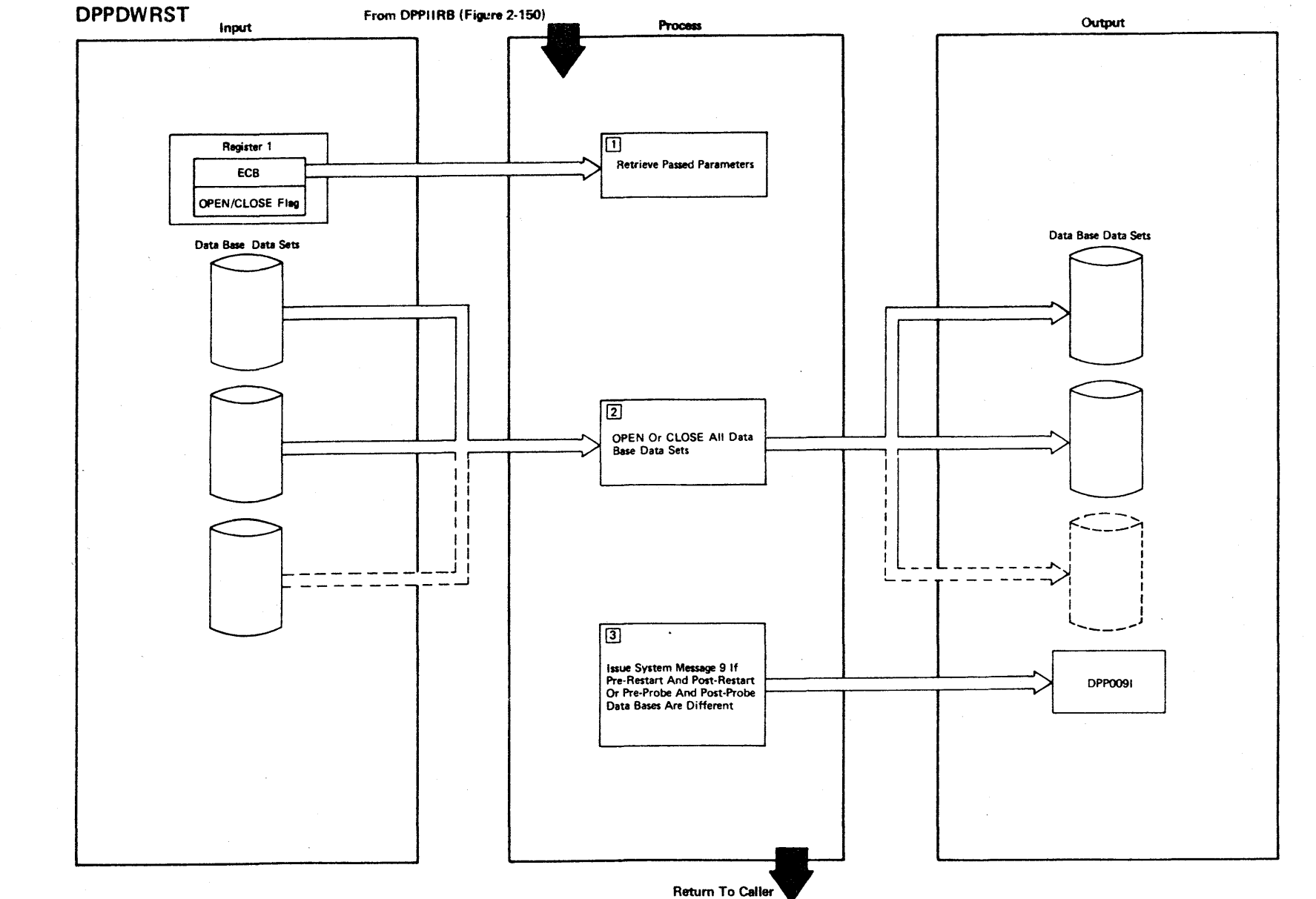

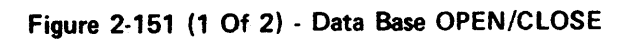

2-372

LICENSED MATERIAL - PROPERTY OF IBM

Figure 2·151 (2 of 2).

| Step           | <b>Extended Description</b>                                                                                                    | Messages and<br><b>ABEND Codes</b> | <b>PDL Segment</b> |
|----------------|----------------------------------------------------------------------------------------------------|------------------------------------|--------------------|
| $\mathbf{1}$   | When DPPDWRST is entered, register 1 will point to a double word.<br>The first word contains an ECB which is being waited on by DPPIIRB,<br>and the second word contains an OPEN/CLOSE flag. If the second word<br>is 1, all the data base data sets are opened, and if the second word<br>is 0, all the data base data sets are closed. |                                    | <b>DPPDWRST</b>    |
| $\overline{2}$ | All the data base data sets in the system are opened or closed ac-<br>cording to the OPEN/CLOSE flag pointed to by register 1.                                                                                                    |                                    | DPPDWRST           |
| 3              | A BLDL will be executed to retrieve the @INIT data base directory<br>entry. If the DBDIBUPD field in the @INIT entry is different from<br>the DBDIBUPD field in the Data Base DDNAME Table, message 9 will be<br>issued.                                                                                                    | DPP0091                            | <b>DPPDWRST</b>    |
|                |                                                                                                    |                                    |                    |
|                |                                                                                                    |                                    |                    |

C') m **NSED MATER** l> r

r

### Intentionally Blank

#### LICENSED MATERIAL - PROPERTY OF IBM

#### Offline Utility

The offline utility is primarily designed to control the offline maintenance of the data base, message, and user-associated data sets used during online execution. Through an interface with the OS/VS1 utility, IEBUPDTE, source data sets, which serve as input to the online data set build, may be updated by the offline utility. Online data sets are updated through an interface which will invoke the appropriate final phase processor for the area (data base, messages, or user) being modified.

2-376

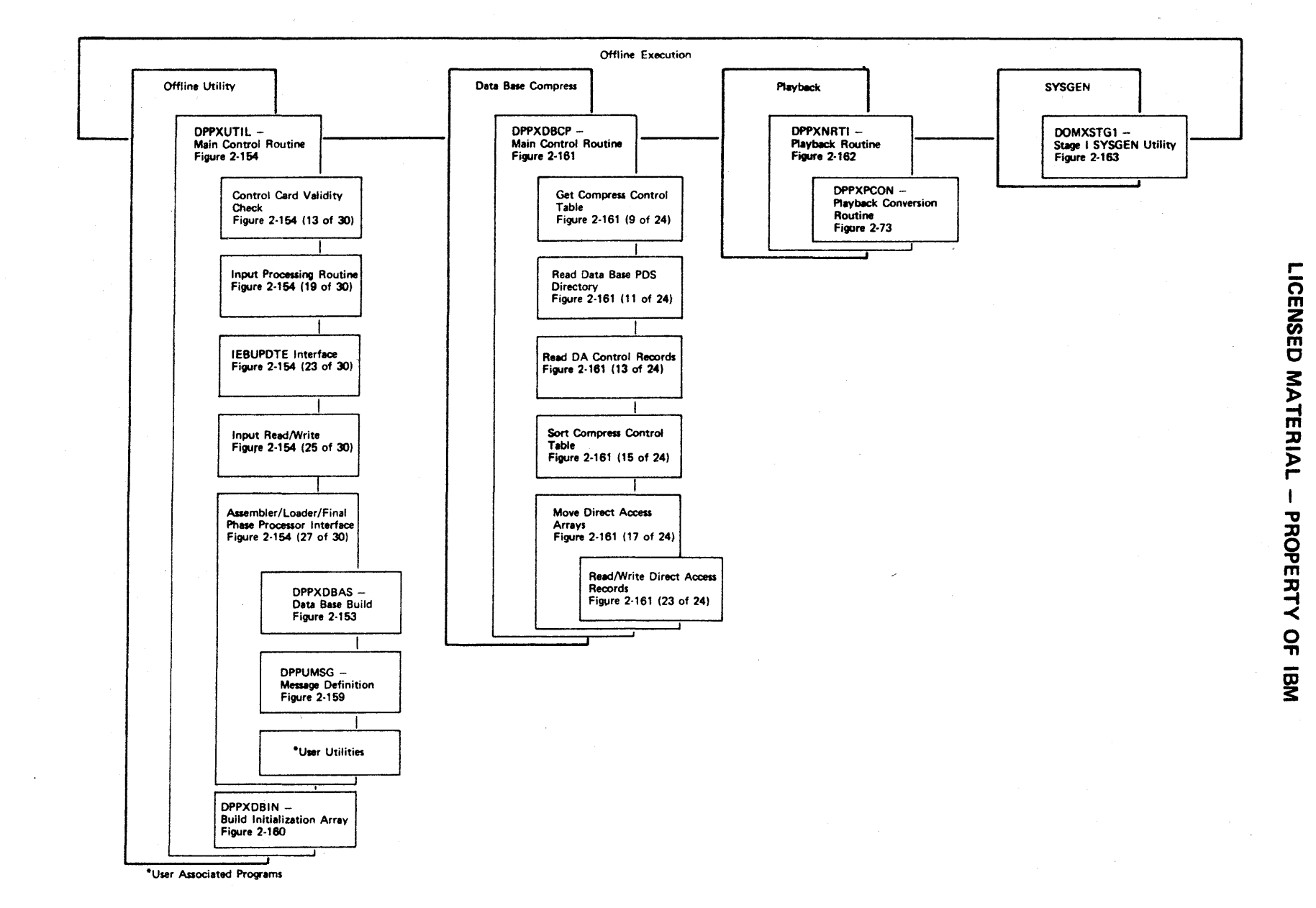

Figure 2-152 - Special Real Time Operating System Offline Execution Overview

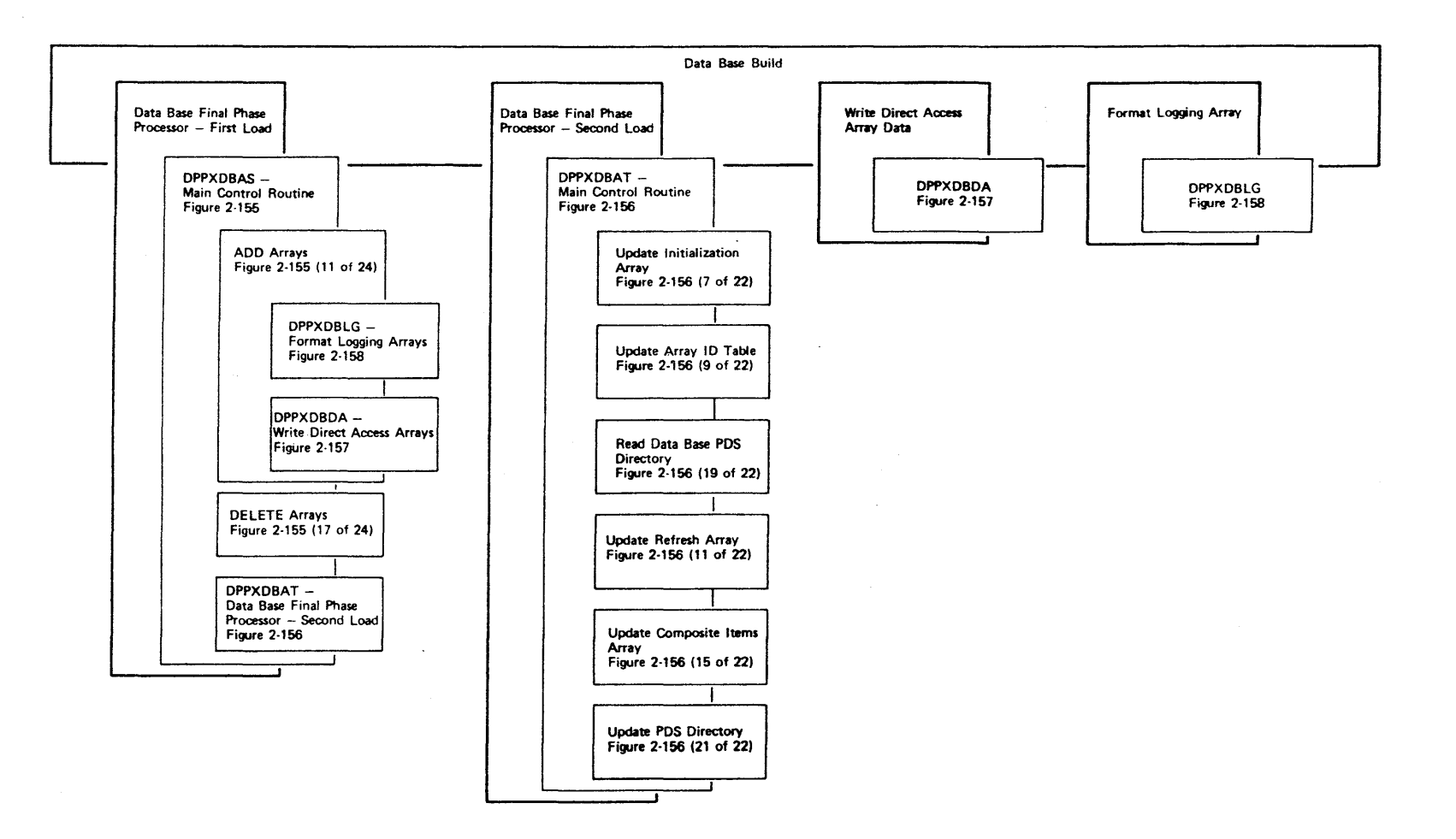

2-377

 $\mathcal{A}$ 

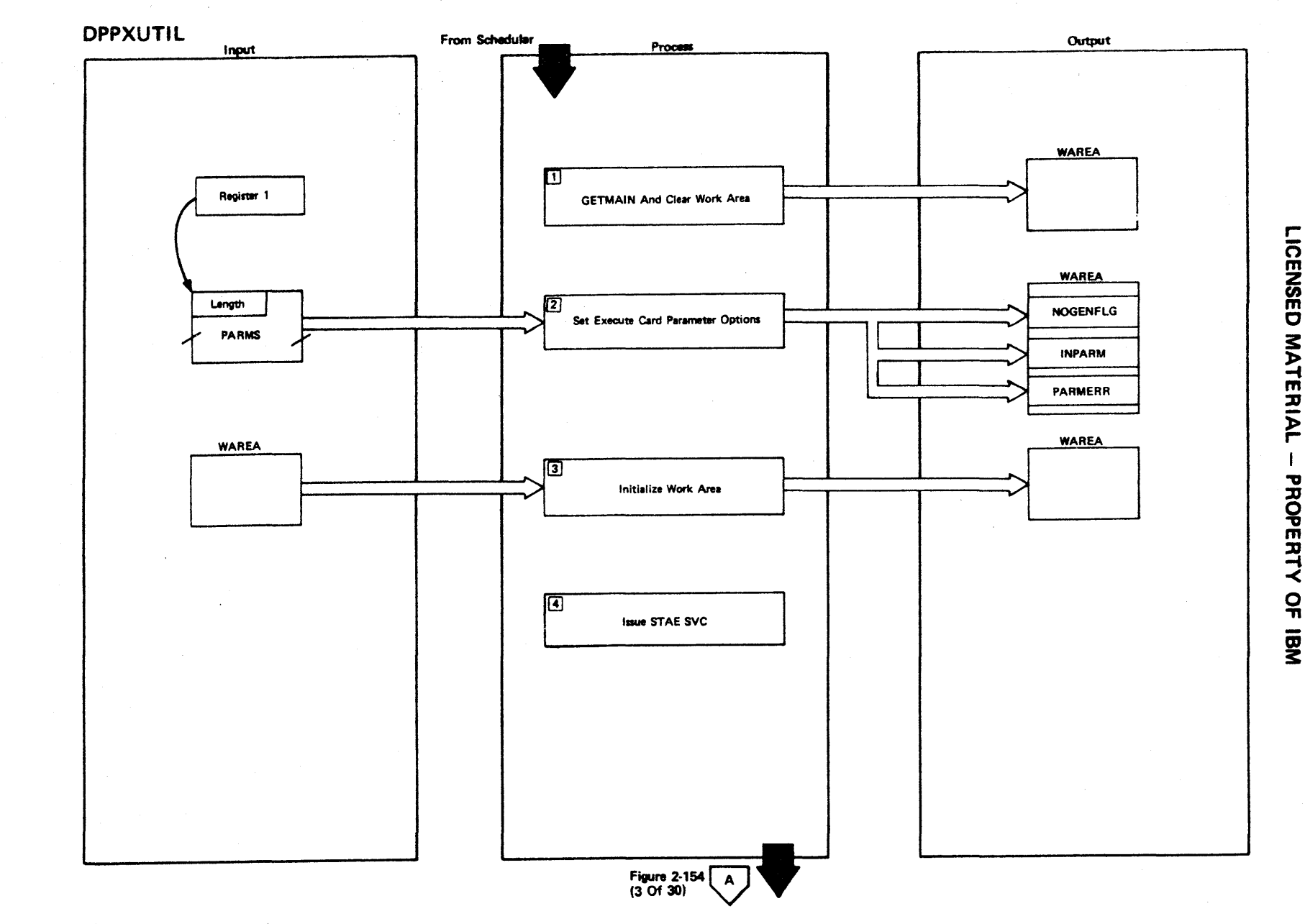

Figure 2-154 (1 Of 30) - Main Control Routine

2.378

Figure 2-154 (2 of 30).

| <b>Step</b>    | <b>Extended Description</b>                                                                                                    | Messages and<br><b>ABEND Codes</b> | <b>PDL Segment</b> |
|----------------|----------------------------------------------------------------------------------------------------|------------------------------------|--------------------|
| $\mathbf{1}$   | GETMAIN is used to obtain a storage area for register save area and<br>for work space. The area is cleared to contain all binary zeros.                                                                                                    |                                    | <b>DPPXUTIL</b>    |
| 2 <sup>1</sup> | The execute card parameters may specify the use of assembler H or<br>the OS/VS1 assembler and may specify that input to the assembler be<br>preceded by a PRINT GEN or a PRINT NOGEN. Default options are the<br>OS/VS1 assembler and PRINT NOGEN. Specifying invalid options will<br>result in setting the default options and a parameter error flag. |                                    | <b>DPPXUTIL</b>    |
| $\mathbf{3}$   | Initialize read buffers, IEBUPDTE parm list, assembler parm list,<br>loader parm list, sequential input DCB, and PDS input DCB areas of<br>the work area.                                                                                                    |                                    | DPPXUTIL           |
| 4              | Issue STAE SVC to prepare for cleanup processing in case of an<br>ABEND.                                                                                                    |                                    | <b>DPPXUTIL</b>    |
|                |                                                                                                    |                                    |                    |
|                |                                                                                                    |                                    |                    |
|                |                                                                                                    |                                    |                    |
|                |                                                                                                    |                                    |                    |
|                |                                                                                                    |                                    |                    |
|                |                                                                                                    |                                    |                    |

r CEN<sub>SEI</sub>  $\Box$ ~ **ATER**  $P_{\parallel}$ PROPERTY ≺<br>ດ<br>≖

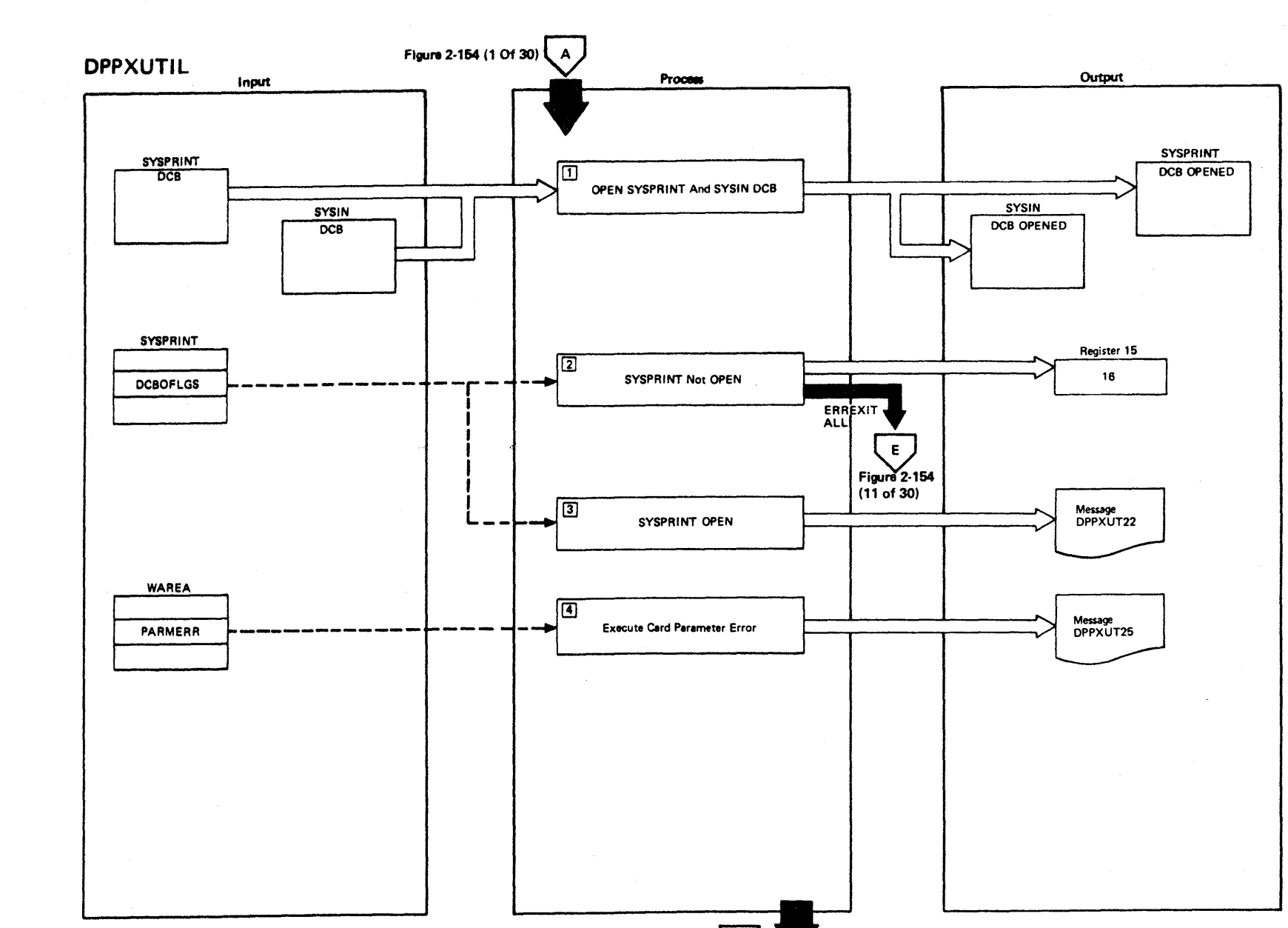

 $\mathbf{B}$ 

Figure 2-154 (5 Of 30)

LICENSED MATERIAL - PROPERTY OF IBM

Figure 2-154 (3 Of 30) - Main Control Routine

Figure 2-154 (4 of 30).

| Step           | <b>Extended Description</b>                                                                                                    | Messages and<br><b>ABEND Codes</b> | <b>PDL Segment</b> |
|----------------|----------------------------------------------------------------------------------------------------|------------------------------------|--------------------|
| $\mathbf{1}$   | The SYSPRINT and SYSIN data sets are opened.                                                                                       |                                    | DPPXUTIL           |
| $\overline{2}$ | If SYSPRINT does not open, register 15 is set to 16, and error exit<br>processing is performed.                                    |                                    | DPPXUTIL           |
| 3 <sup>1</sup> | If SYSPRINT is open, the DPPXUTIL header message is written to<br>SYSPRINT.                                                        | DPPXUT22I                          | DPPXUTIL           |
| $\overline{4}$ | If errors were found in the execute card parameters, a message<br>indicating that default options are used is written to SYSPRINT. | DPPXUT251                          | DPPXUTIL           |
|                |                                                                                                    |                                    |                    |
|                |                                                                                                    |                                    |                    |
|                |                                                                                                    |                                    |                    |
|                |                                                                                                    |                                    |                    |
|                |                                                                                                    |                                    |                    |
|                |                                                                                                    |                                    |                    |
|                |                                                                                                    |                                    |                    |
|                |                                                                                                    |                                    |                    |
|                |                                                                                                    |                                    |                    |
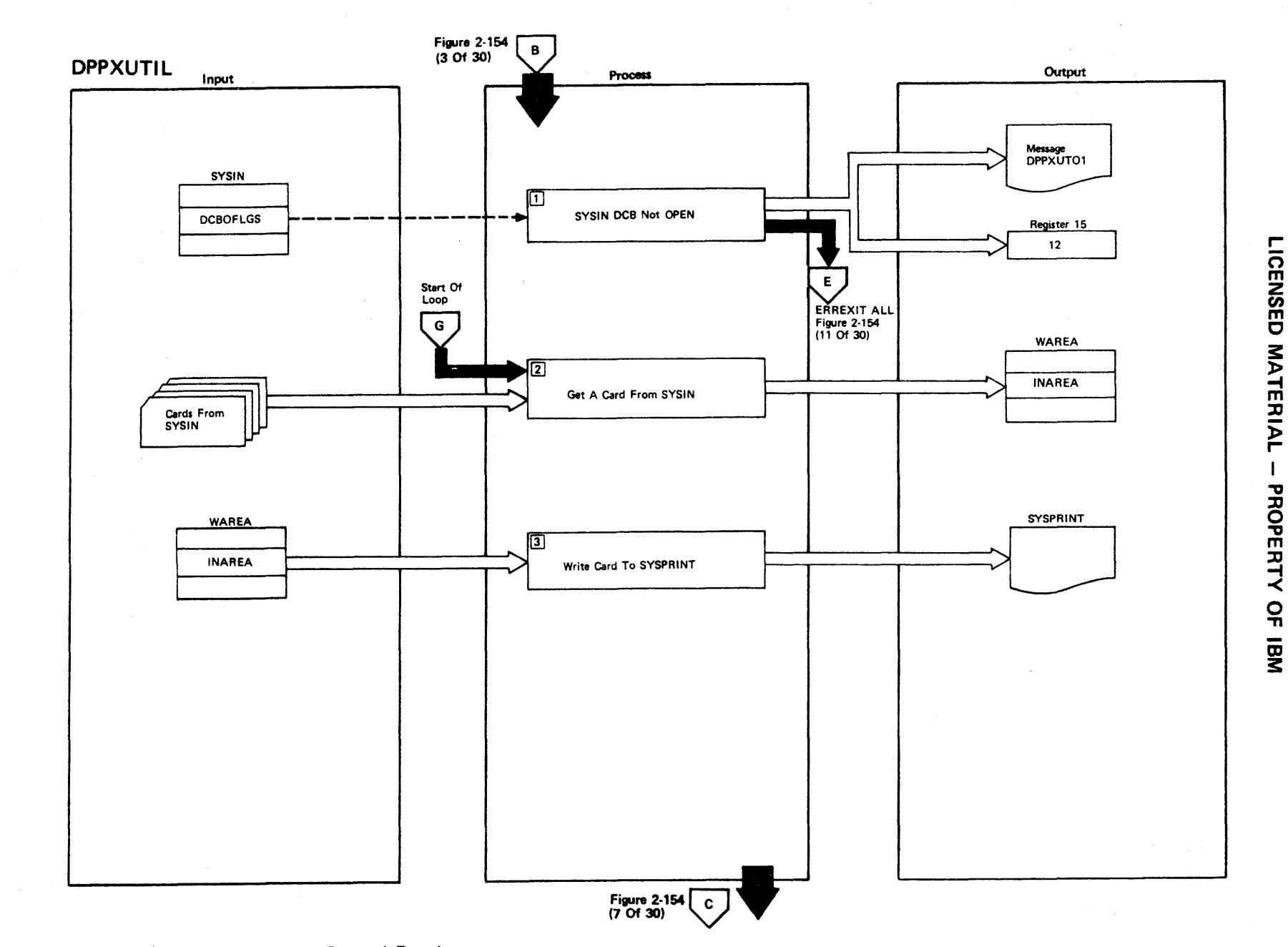

Figure 2-154 (5 Of 30) - Main Control Routine

 $\sim$ 

2-382

Figure 2-154 (6 of 30).

 $\sim$ 

 $\sim 100$ 

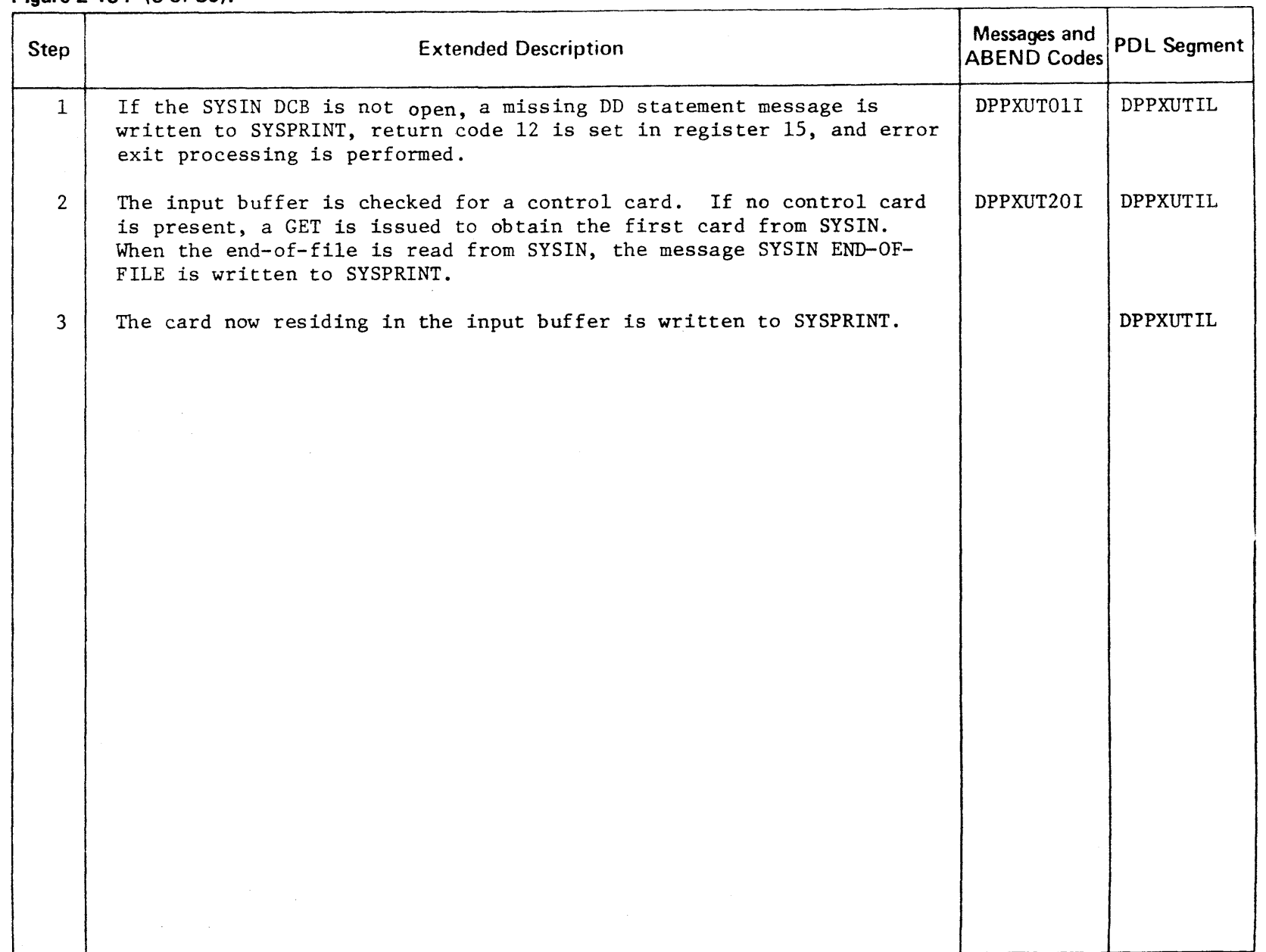

LICEI **NSED** 3: ATER l> r- PROPERT ≺<br>ក្ Ol 3:

 $\bar{\phantom{a}}$  .

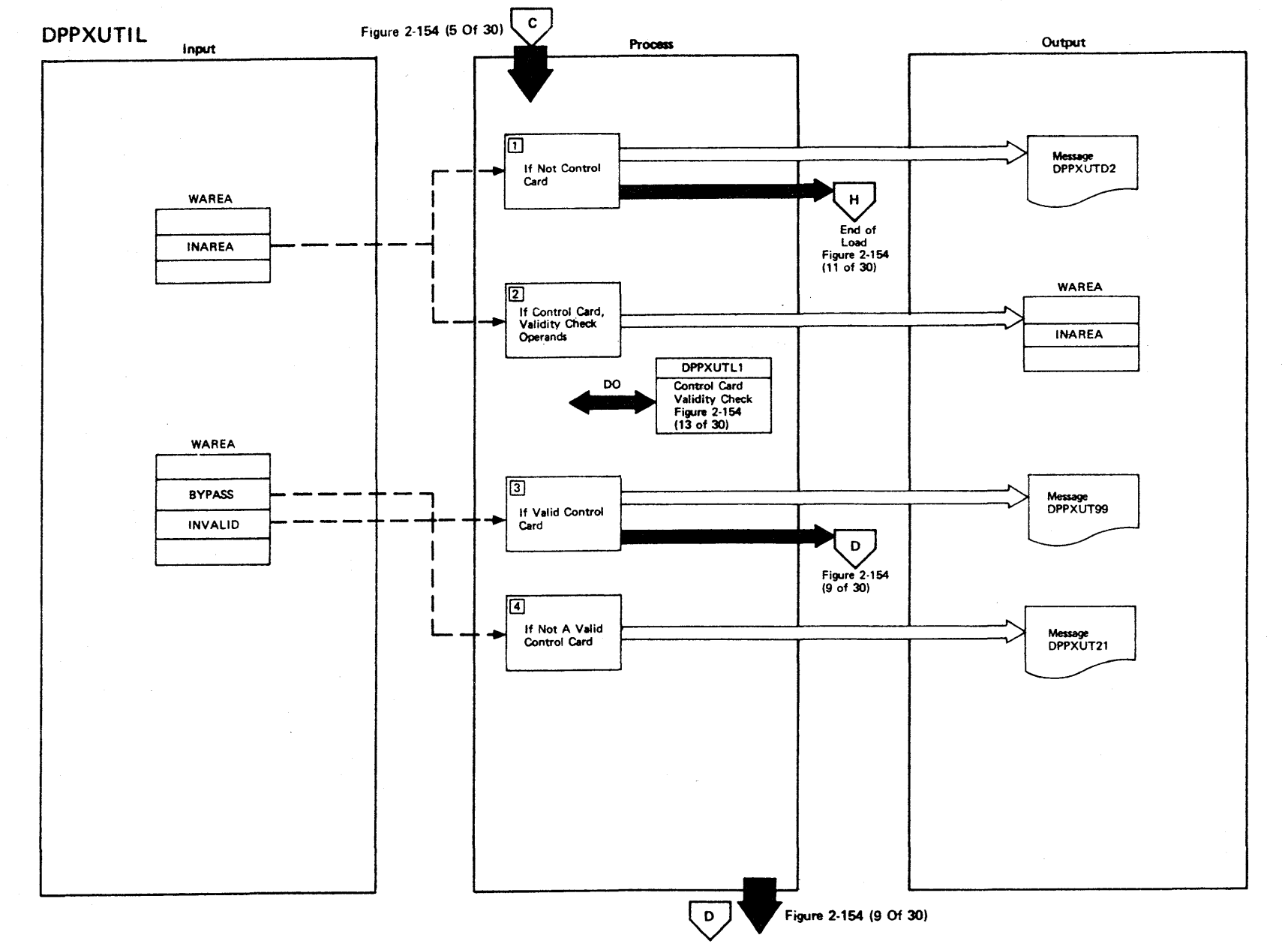

### Figure 2-154 (7 Of 30) - Main Control Routine

2-384

r-ICENSEI C 3: TERIAL I PROPER.  $\frac{1}{2}$ 

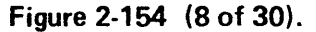

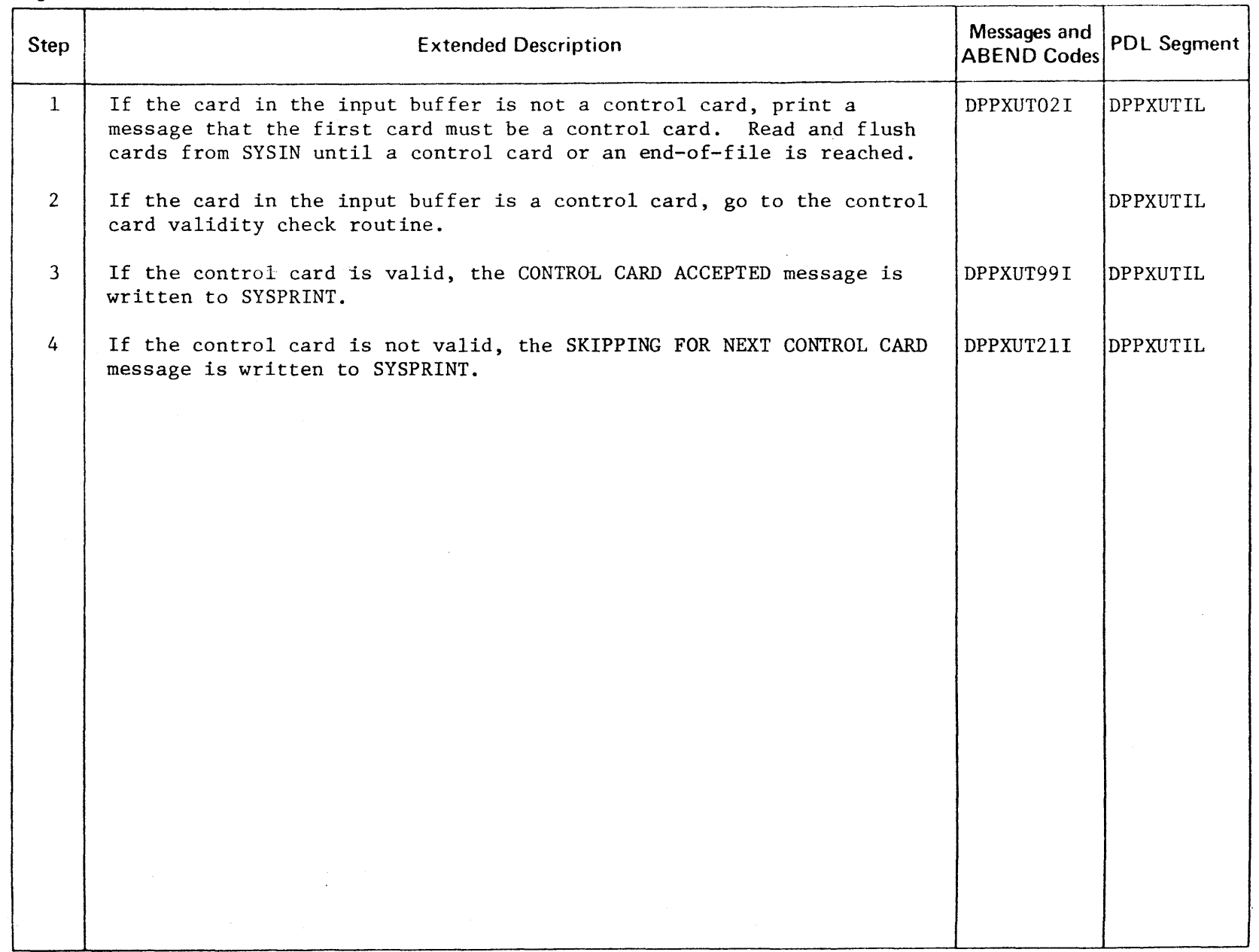

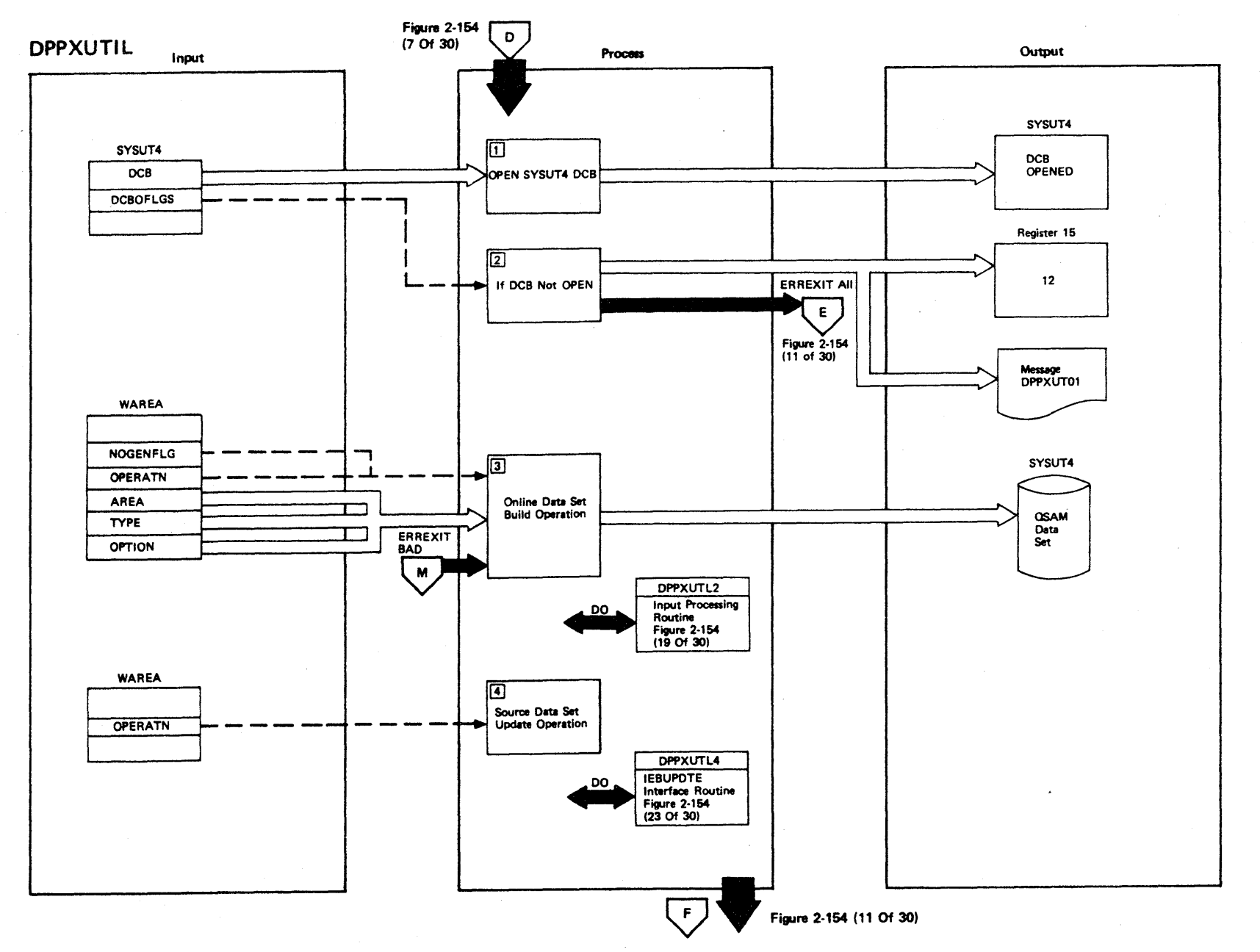

Figure 2-154 (9 Of 30) - Main Control Routine

2.386

LICENSED MATERIAL - PROPERTY OF IBM

Figure 2-154 (10 of 30).

| <b>Step</b>    | <b>Extended Description</b>                                                                                                    | Messages and<br><b>ABEND Codes</b> | PDL Segment     |
|----------------|----------------------------------------------------------------------------------------------------|------------------------------------|-----------------|
| $\mathbf 1$    | The utility data set described by the SYSUT4 DD statement is opened.                                                                                                    |                                    | DPPXUTIL        |
| 2 <sup>1</sup> | If the SYSUT4 DCB does not open, a missing DD statement message is<br>written to SYSPRINT, return code 12 is set in register 15, and error<br>exit processing is performed.                                                                                                    | DPPXUTO1I                          | <b>DPPXUTIL</b> |
| 3              | If the NOGENFLG is set, a PRINT NOGEN card is written to SYSUT4. An<br>area definition macro card is constructed from the input control card<br>and written to SYSUT4. If the operation is an online data set build,<br>control is passed to the input processing control routine for online<br>data set build. |                                    | DPPXUTIL        |
| 4              | If the operation is a source data set update, control is passed to<br>the IEBUPDTE interface routine for source data set update.                                                                                                    |                                    | DPPXUTIL        |
|                |                                                                                                    |                                    |                 |
|                |                                                                                                    |                                    |                 |
|                |                                                                                                    |                                    |                 |
|                |                                                                                                    |                                    |                 |
|                |                                                                                                    |                                    |                 |
|                |                                                                                                    |                                    |                 |
|                |                                                                                                    |                                    |                 |
|                |                                                                                                    |                                    |                 |
|                |                                                                                                    |                                    |                 |
|                |                                                                                                    |                                    |                 |
|                |                                                                                                    |                                    |                 |

LICENSED MATERIAL -- PROPERTY OF IBM

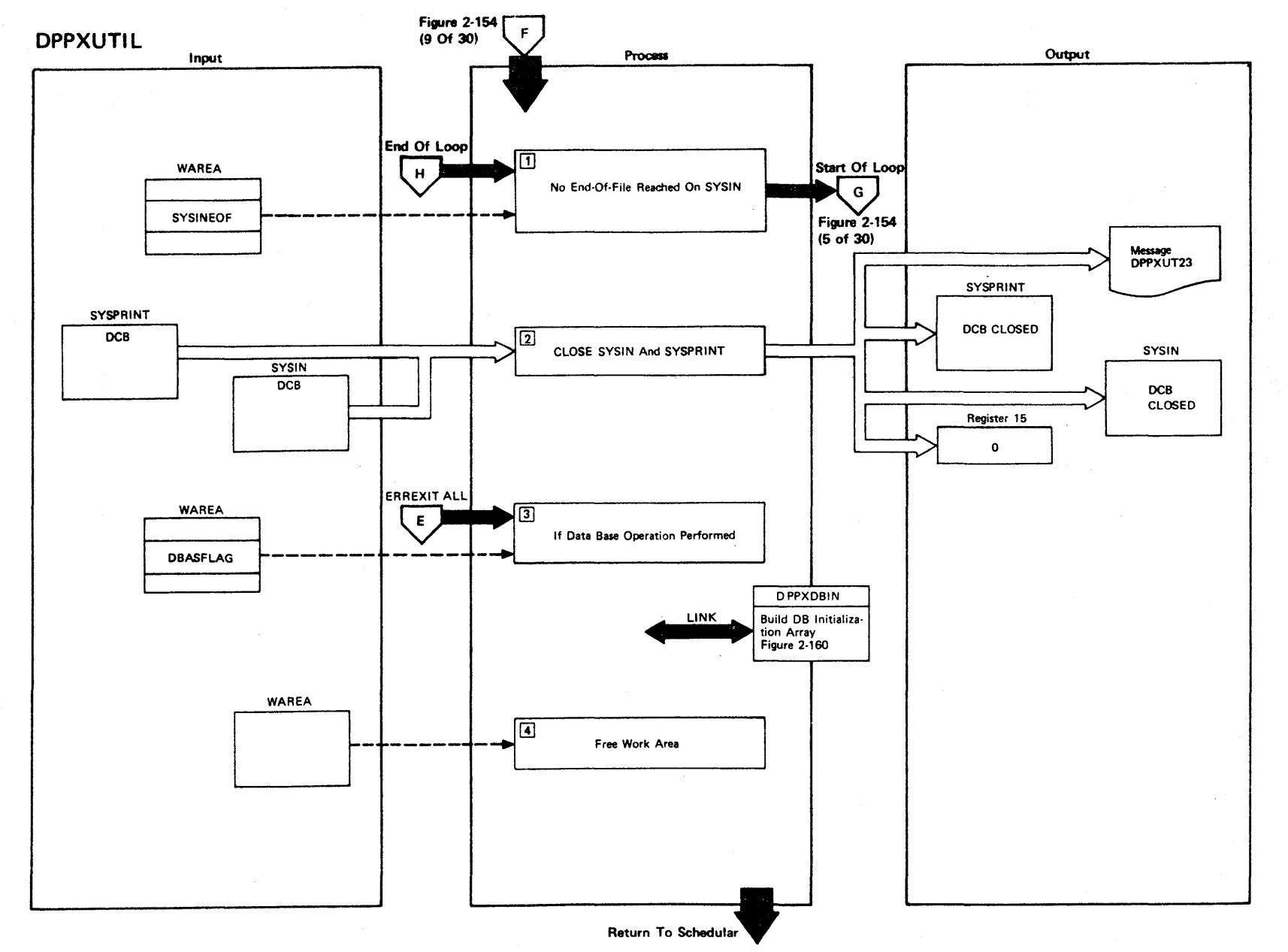

Figure 2-154 (11 Of 30) - Main Control Routine

## Figure 2-154 (12 of 30).

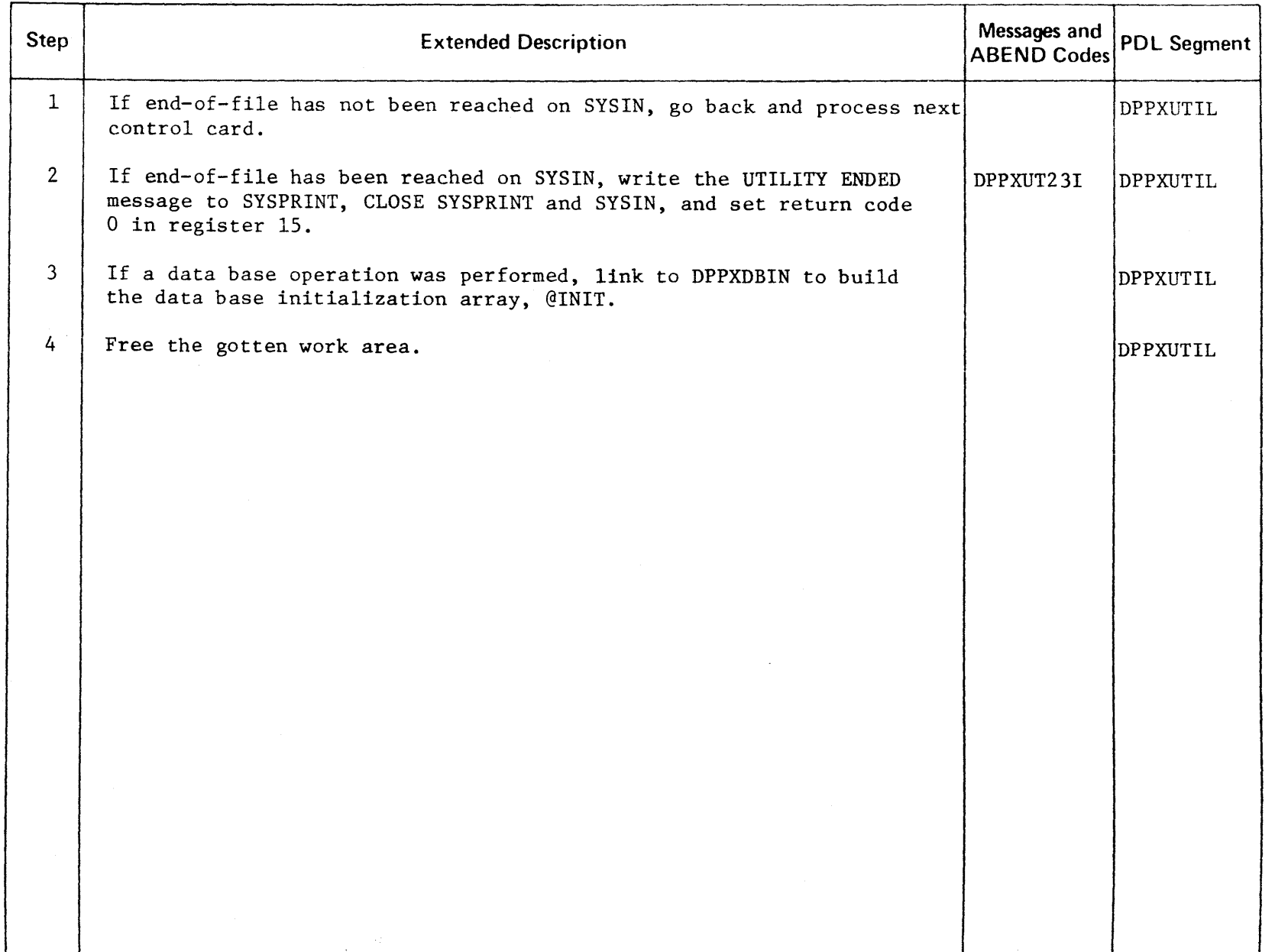

r-ICENSED **MATERIAL** PROPERT  $\prec$ o -n

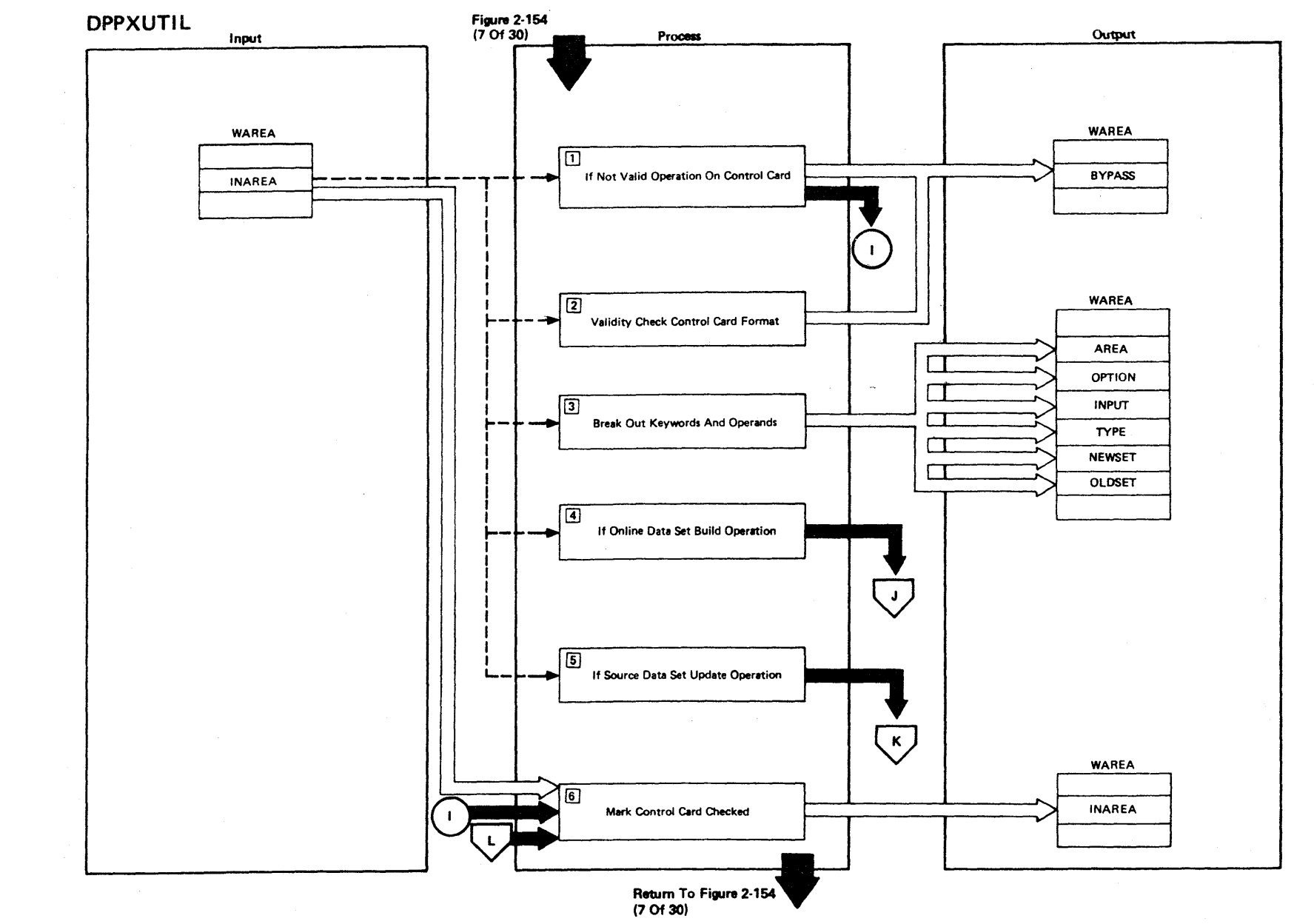

Figure 2-154 (13 Of 30) - DPPXUTL1 - Control Card Validity Check

2-390

LICENSED MATERIAL -PROPERTY OF IBM

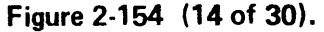

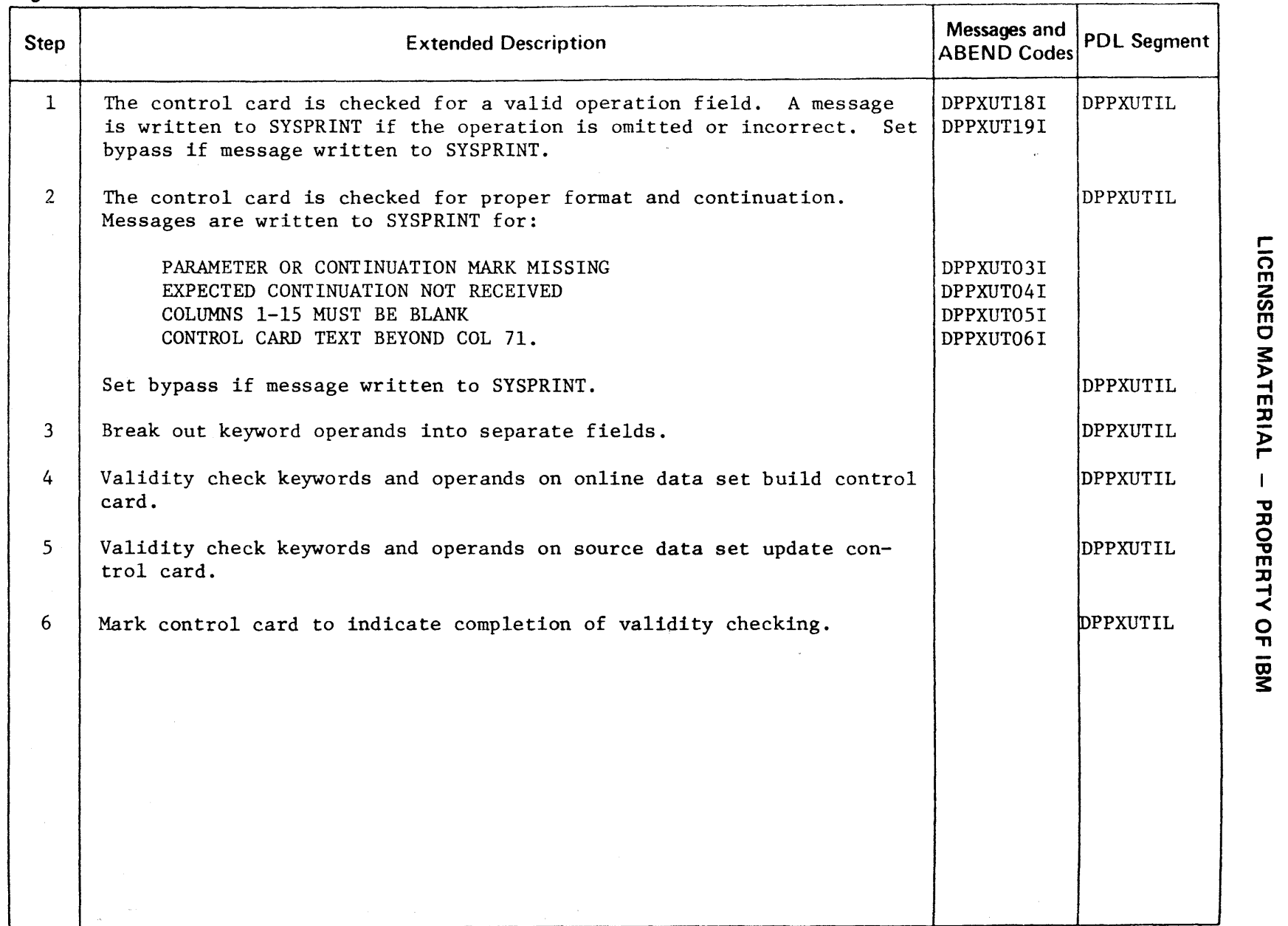

r **CENSER**  $\mathbf C$ ₹ י<del>ר</del><br>ס

3:

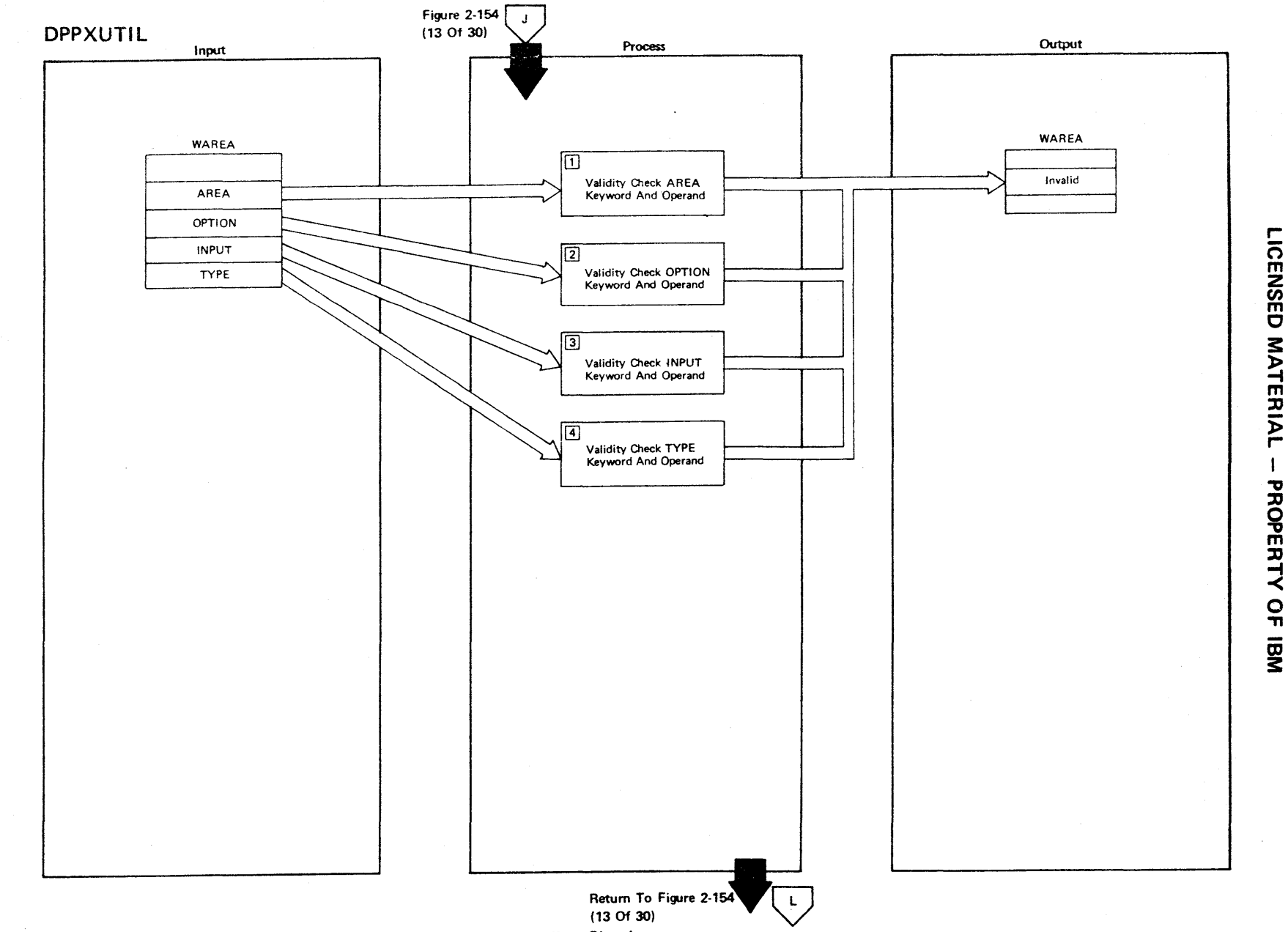

Figure 2-154 (15 Of 30) - DPPXUTL1 - Control Card Validity Check

2.392

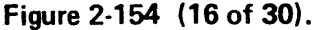

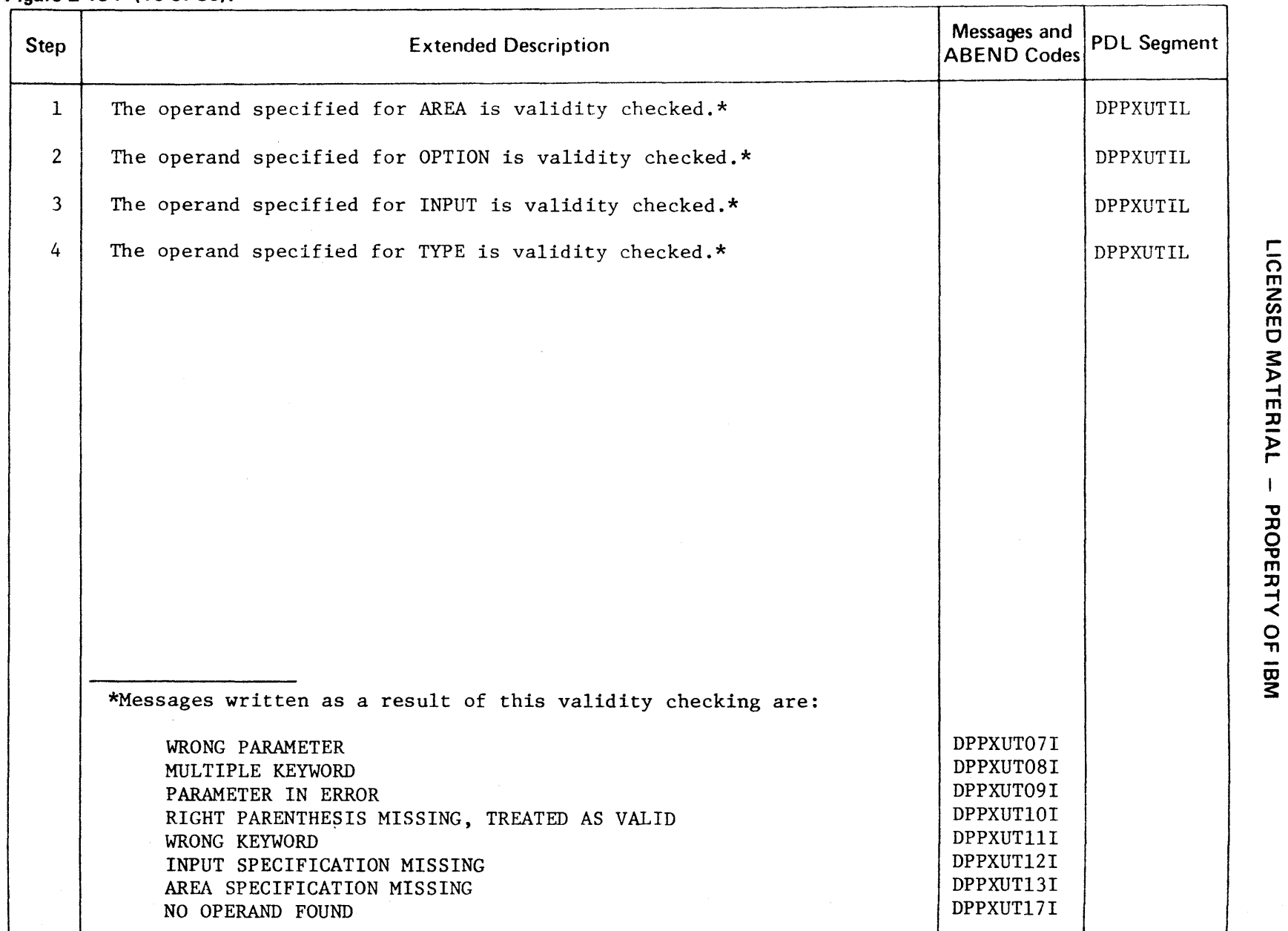

 $\epsilon_{\rm i}$ 

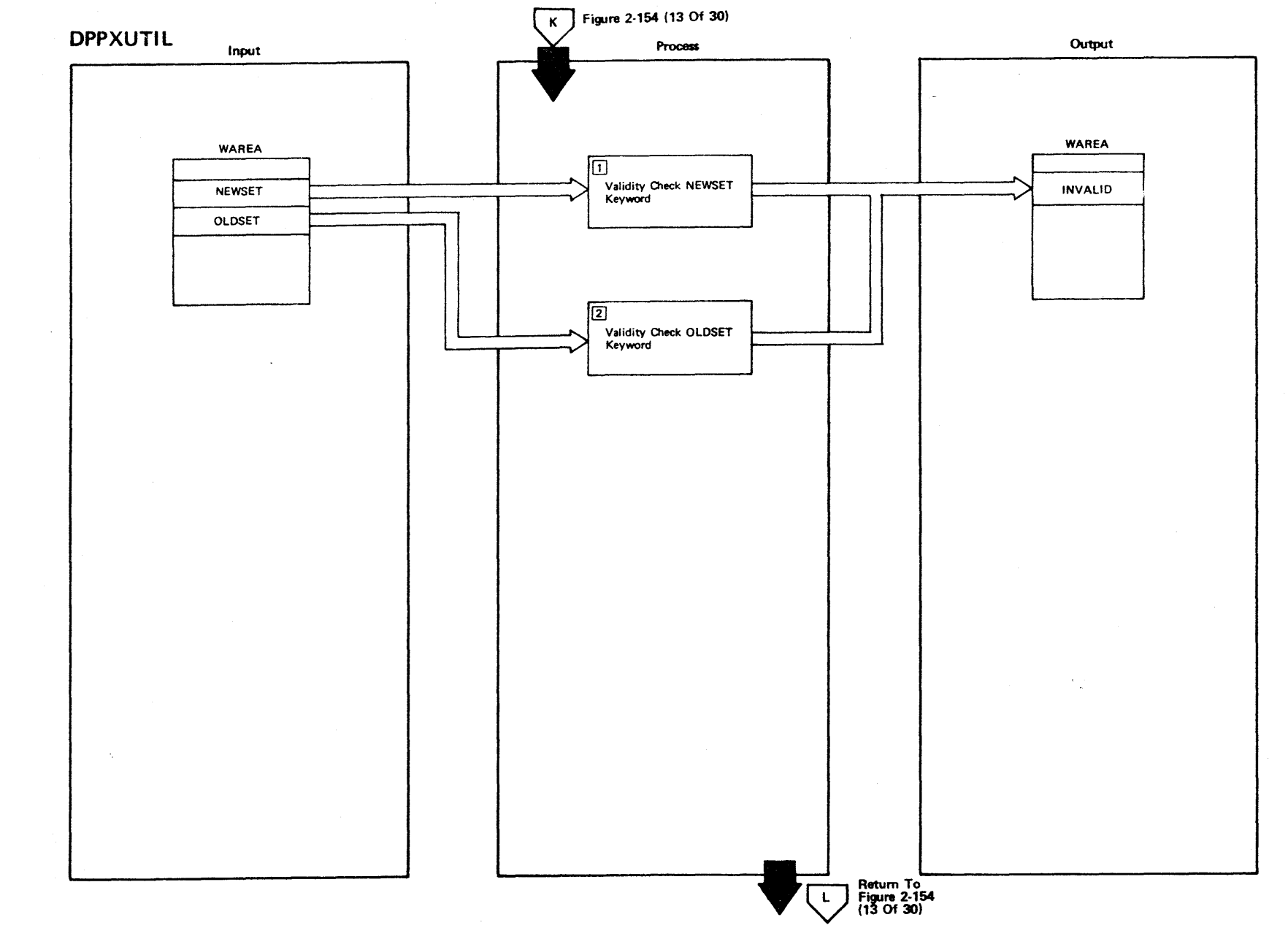

Figure 2-154 (17 Of 30) - DPPXUTL1 - Control Card Validity Check

 $\mathcal{F}(\mathcal{B}_{\mathcal{G}}^{\mathcal{G}})$  ,  $\mathcal{F}$  ,  $\sim$   $\alpha$ 

# 2-394

LICENSED MATERIAL  $\mathbf{I}$ PROPERTY OF IBM

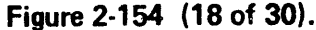

 $\bar{z}$ 

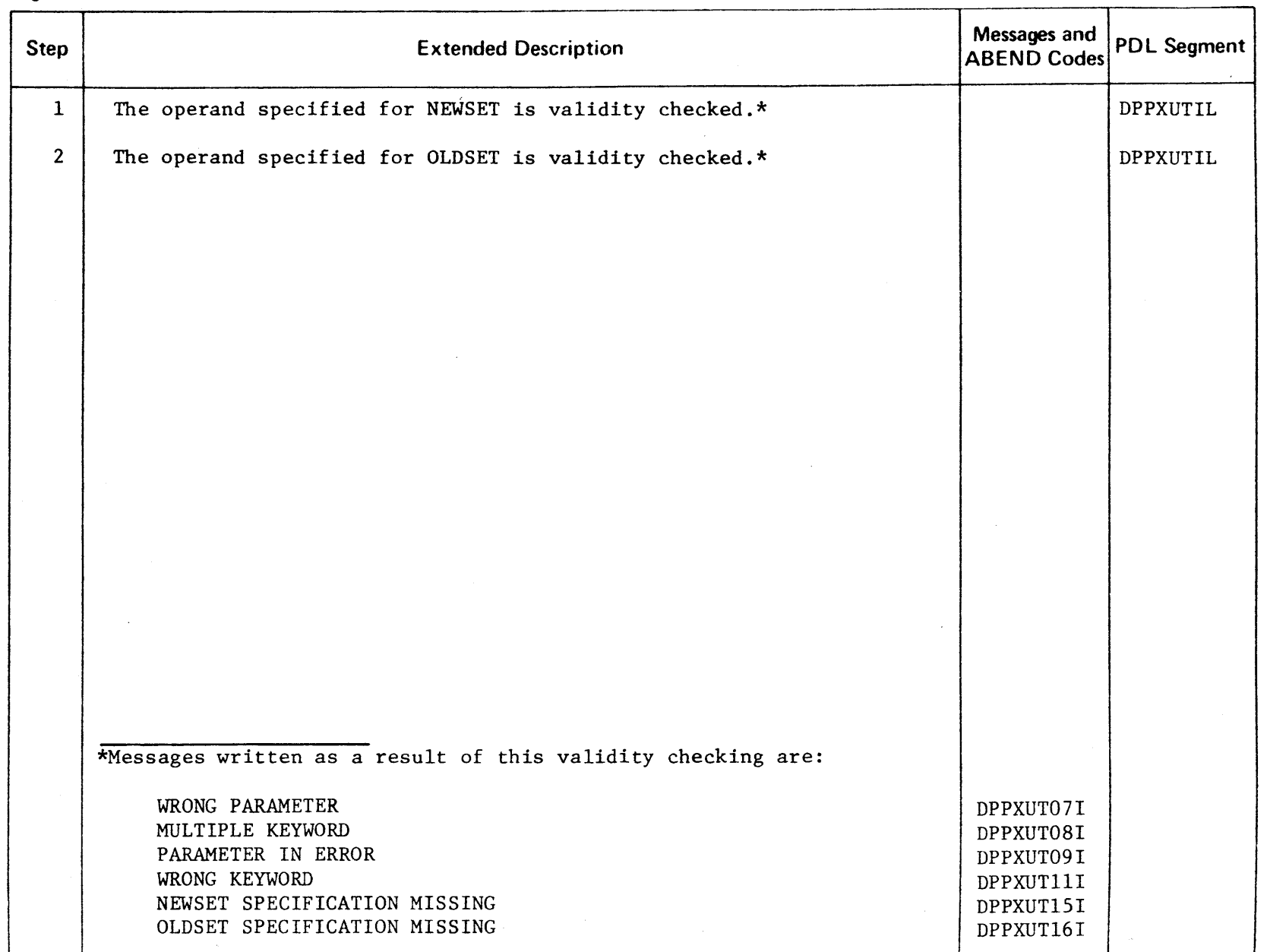

 $\bar{z}$ 

**2-395** 

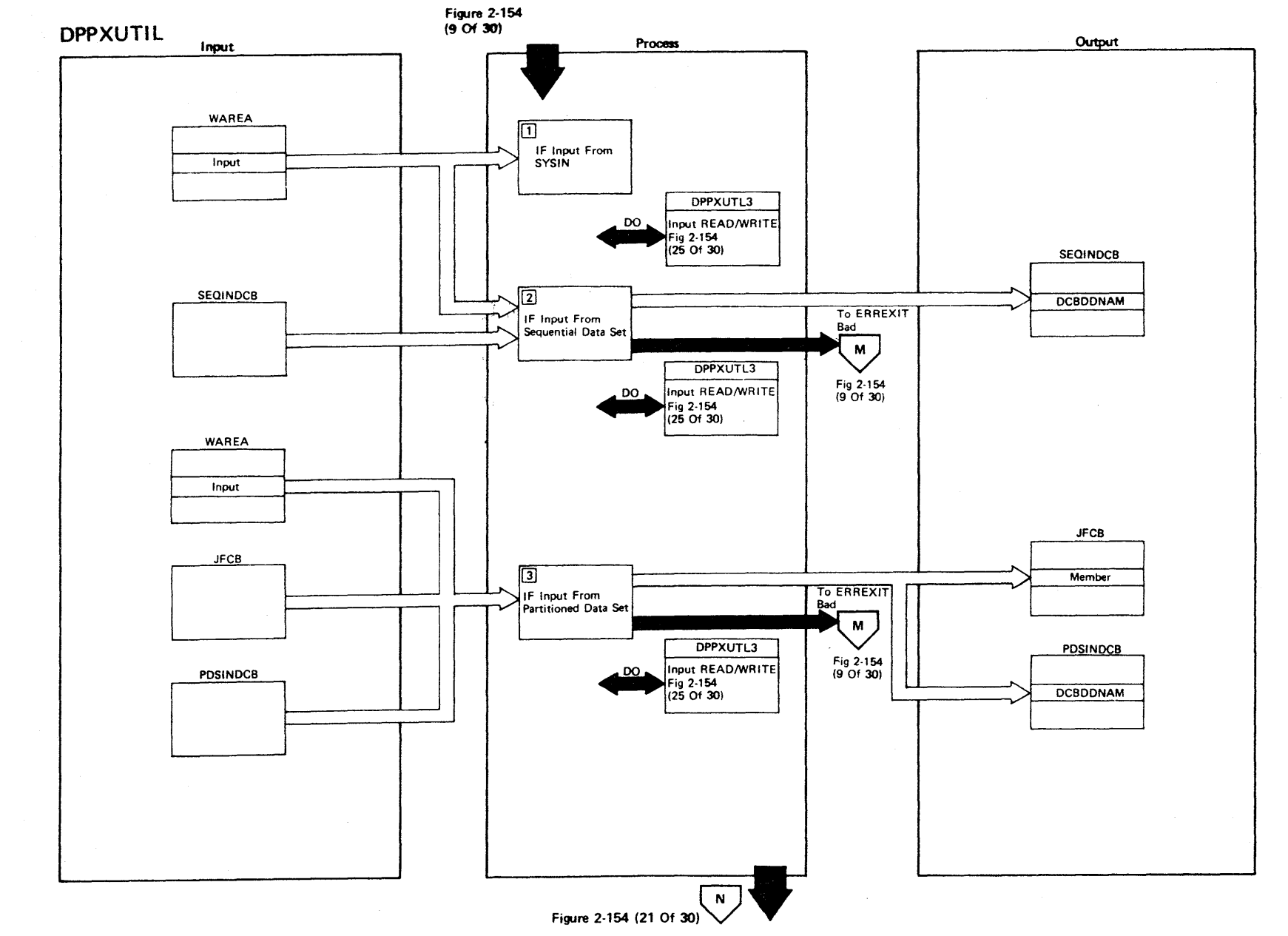

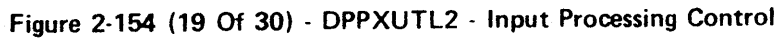

 $\sim$ 

 $\sim$   $\sim$ 

2.396

r- (; ENSED **MATER**  $\mathbf{\bar{p}}$ I PROPERT. <<br>ም

aJ 3:

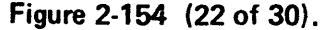

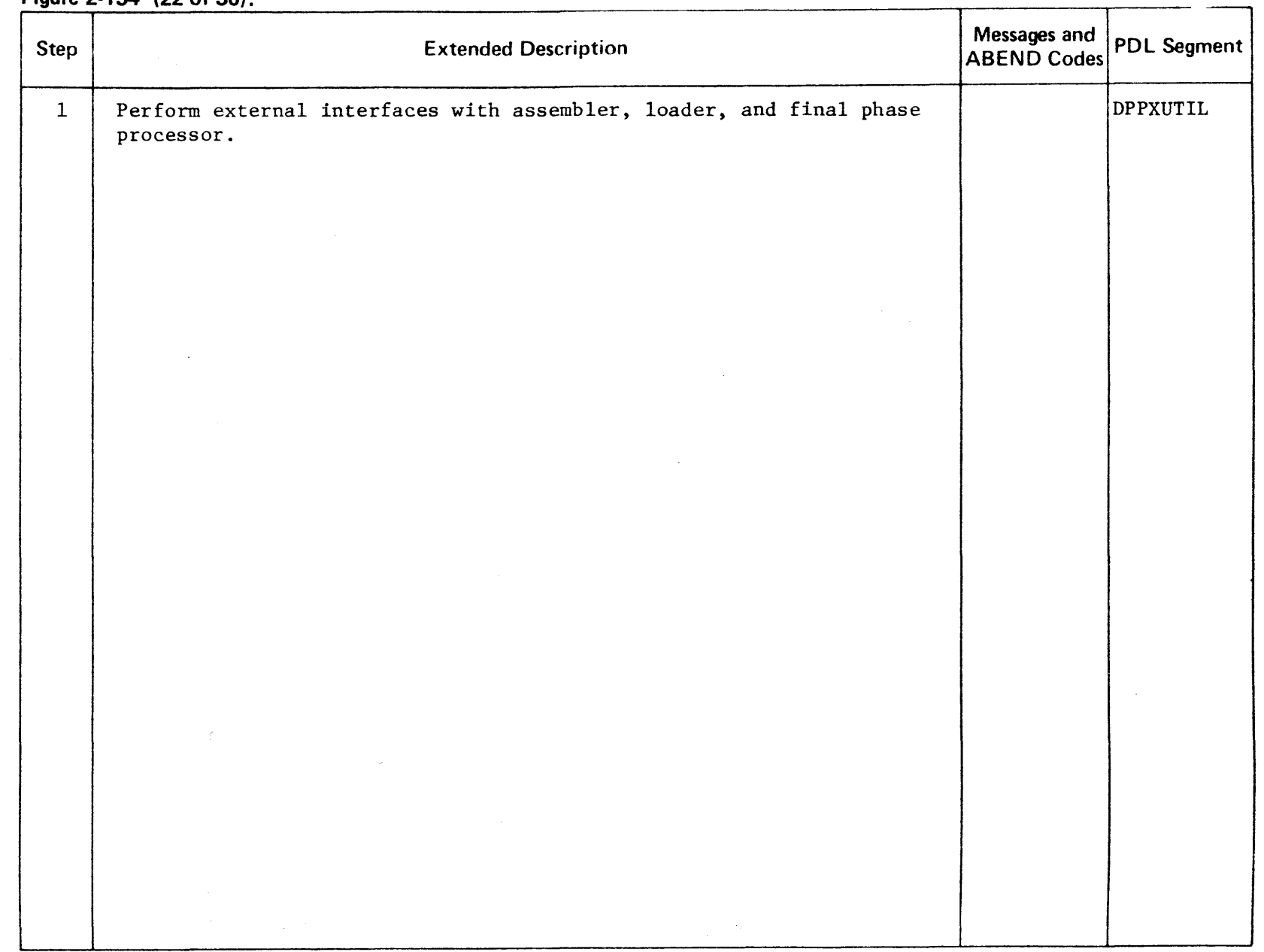

-6

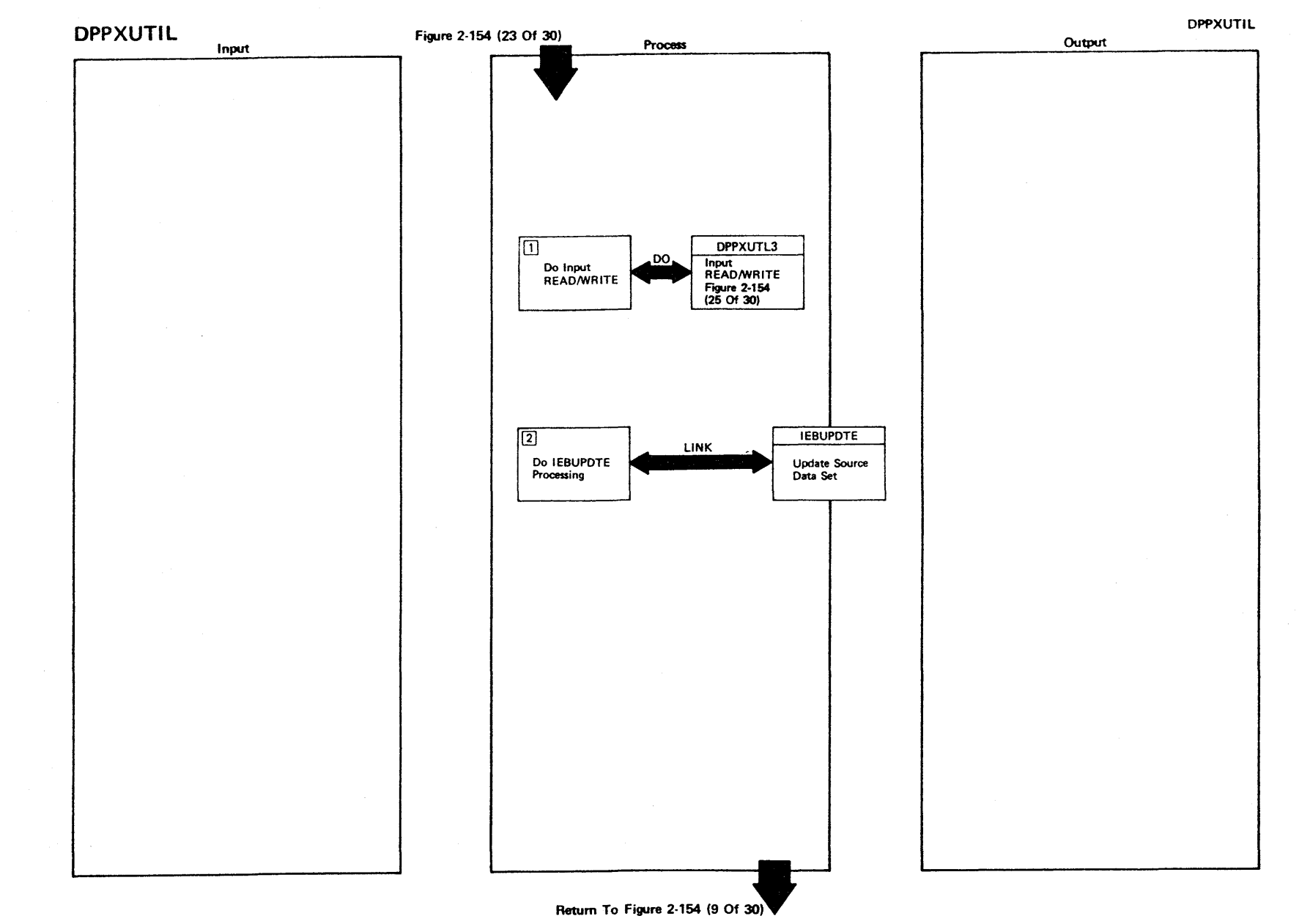

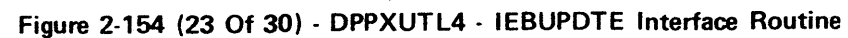

LICENSED MATERIAL  $\overline{1}$ PROPERTY OF IBM

00+2

 $\Delta$ 

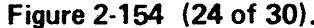

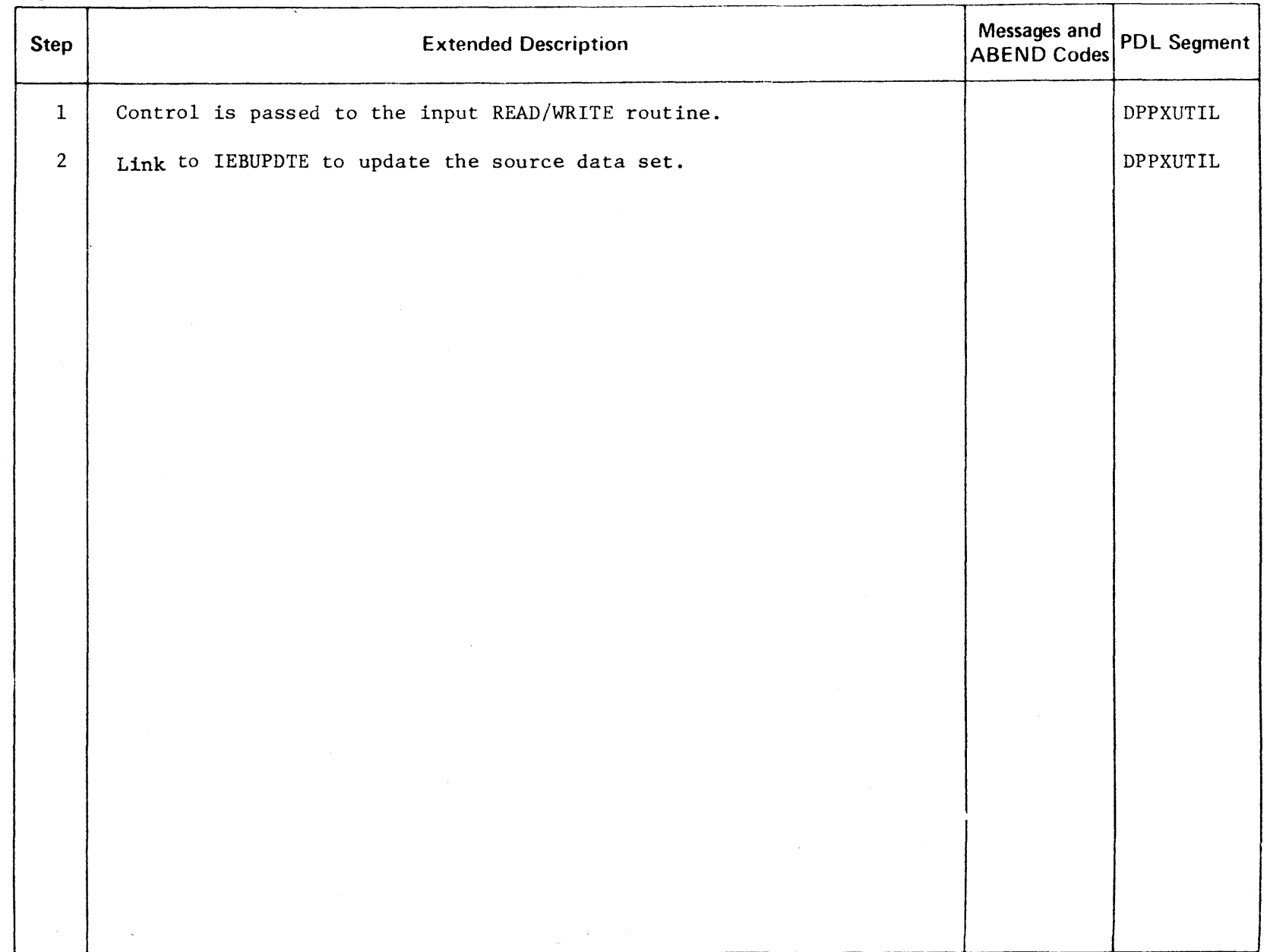

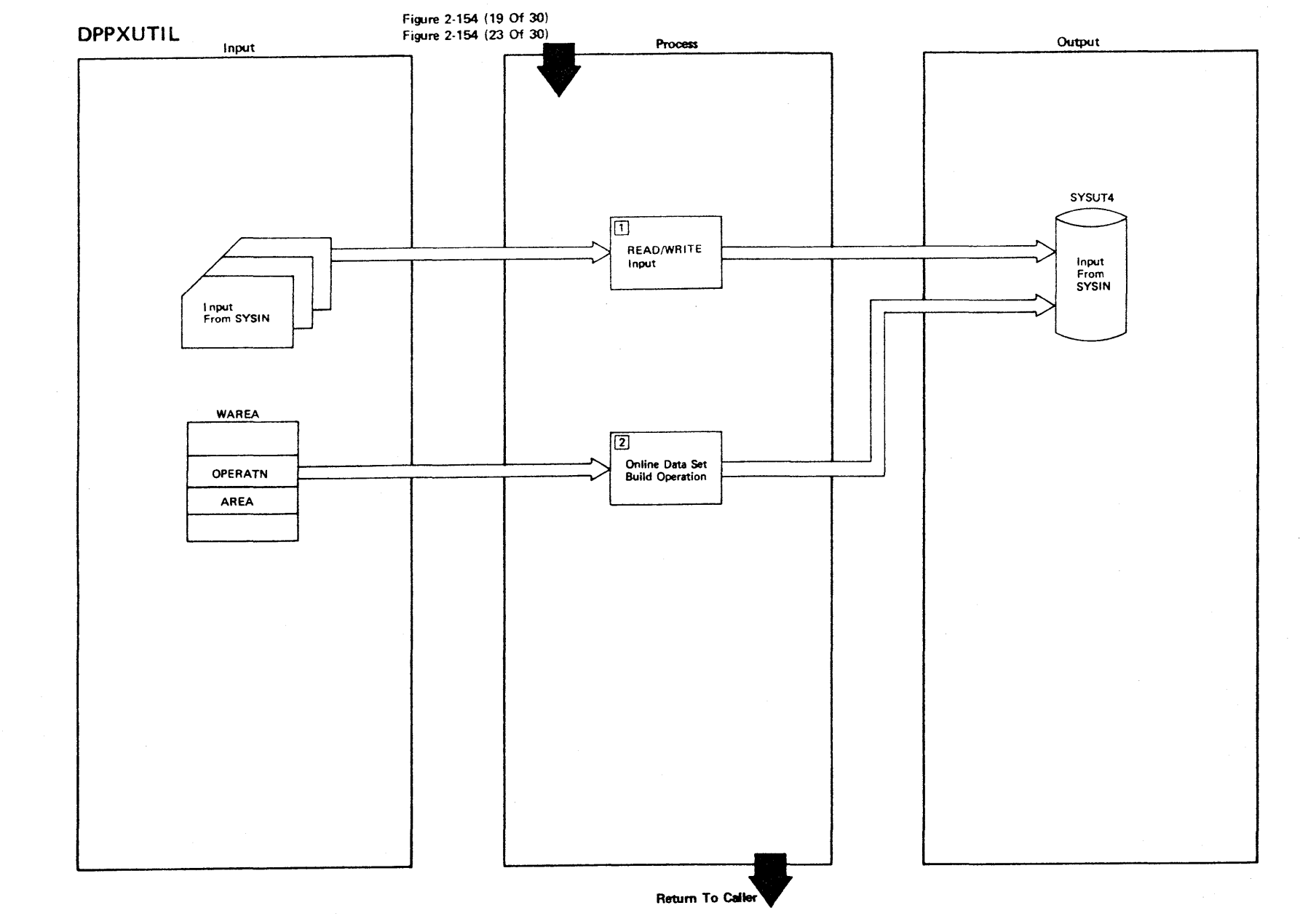

**Figure 2-154 (25 Of 30) - DPPXUTL3 - Input ReadIWrite** 

 $\mu$ 

 $200 - 7$ 

LICENSED 3: ATERI l> r-I PROPE! ュ NBI JO<br>
-<br>
NBI JO<br>
-

Figure 2-154 (26 of 30).

| <b>Step</b>  | <b>Extended Description</b>                                                                                                    | Messages and<br>ABEND Codes | PDL Segment |
|--------------|----------------------------------------------------------------------------------------------------|-----------------------------|-------------|
| $\mathbf{1}$ | READ input from SYSIN and WRITE input cards to SYSUT4. The message<br>END-OF-FILE ON INPUT DATA SET is written to SYSPRINT when the end-<br>of-file is read on the input data set. | DPPXUT24I                   | DPPXUTIL    |
| $2^{\circ}$  | If online data set build operation, write appropriate area definition<br>END macro to SYSUT4.                                                                                      |                             | DPPXUTIL    |
|              |                                                                                                    |                             |             |
|              |                                                                                                    |                             |             |
|              |                                                                                                    |                             |             |
|              |                                                                                                    |                             |             |
|              |                                                                                                    |                             |             |
|              |                                                                                                    |                             |             |
|              |                                                                                                    |                             |             |
|              |                                                                                                    |                             |             |
|              |                                                                                                    |                             |             |
|              |                                                                                                    |                             |             |

rn m 2 en m o **MATER**  $\bar{P}$ PROPERT<sup>.</sup> <<br>⊆ יד<br>ה

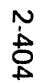

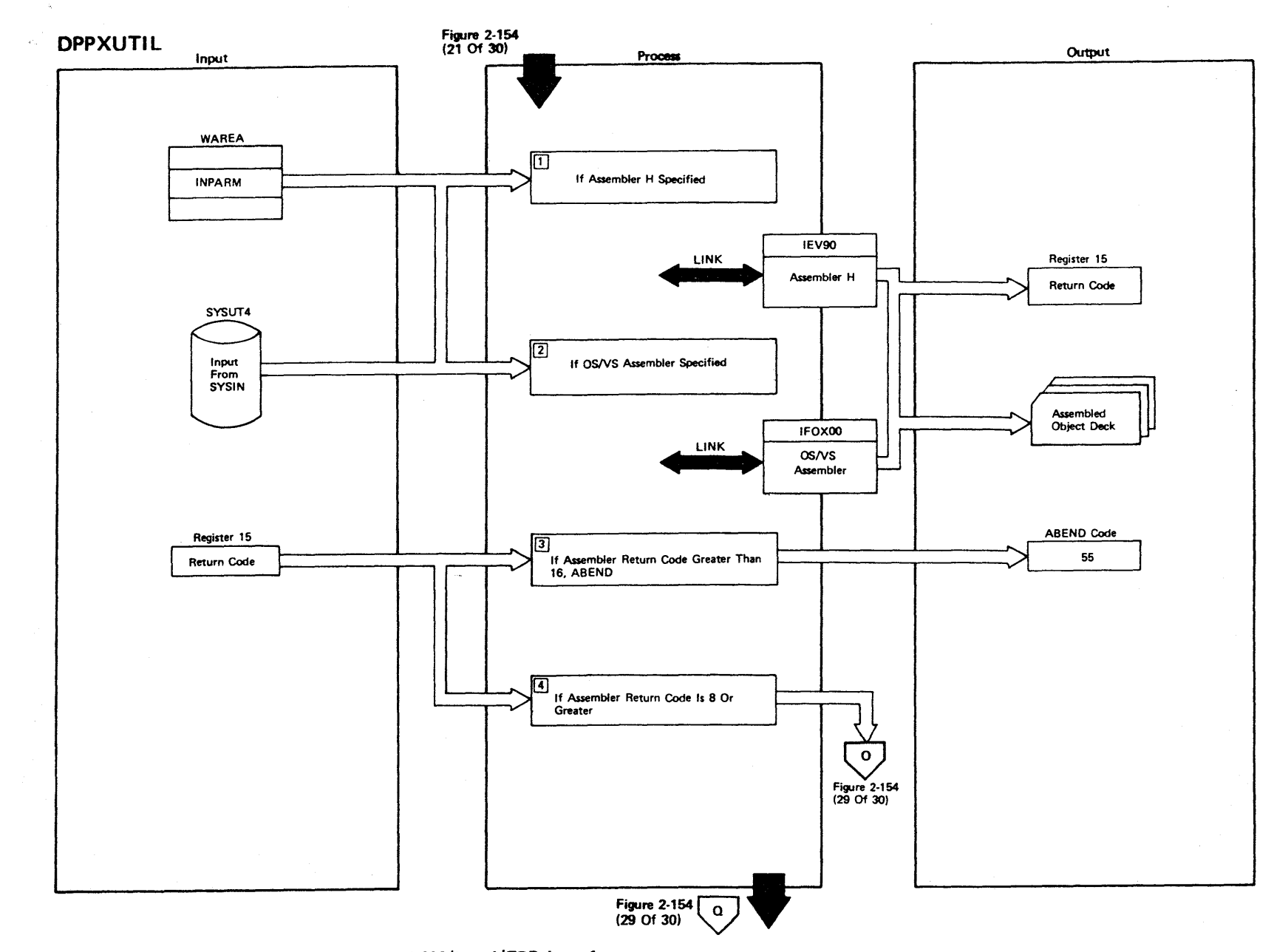

Figure 2-154 (27 Of 30) - DPPXUTL5 - ASM/Load/FPP Interface

LICENSED MATERIAL  $\overline{1}$ PROPERTY OF IBM

#### Figure 2-154 (28 of 30).

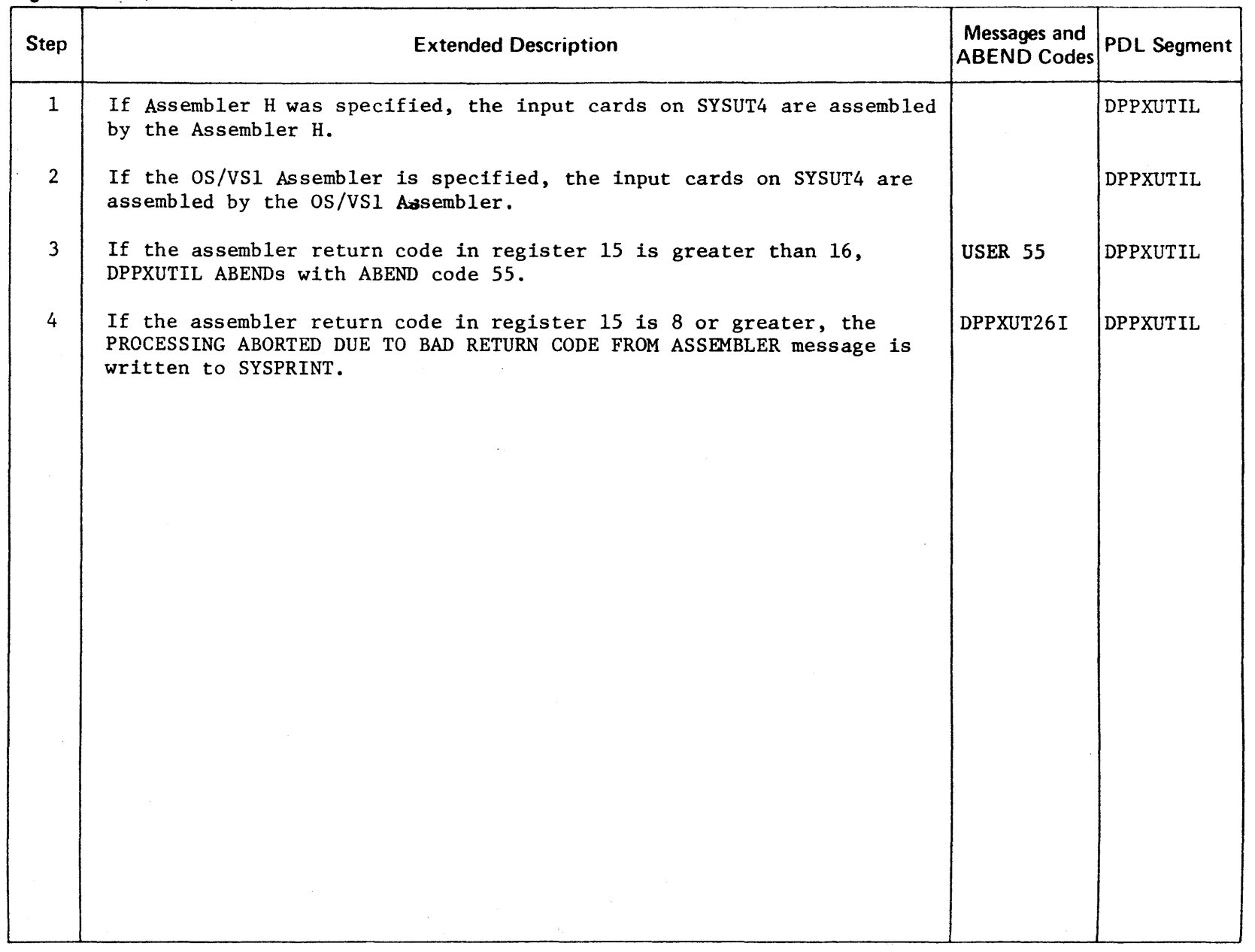

 $\label{eq:2.1} \mathcal{L}(\mathcal{A}) = \mathcal{L}(\mathcal{A}) = \mathcal{L}(\mathcal{A}) = \mathcal{L}(\mathcal{A}) = \mathcal{L}(\mathcal{A})$ 

LICENSED MATERIAL - PROPERTY OF IBM

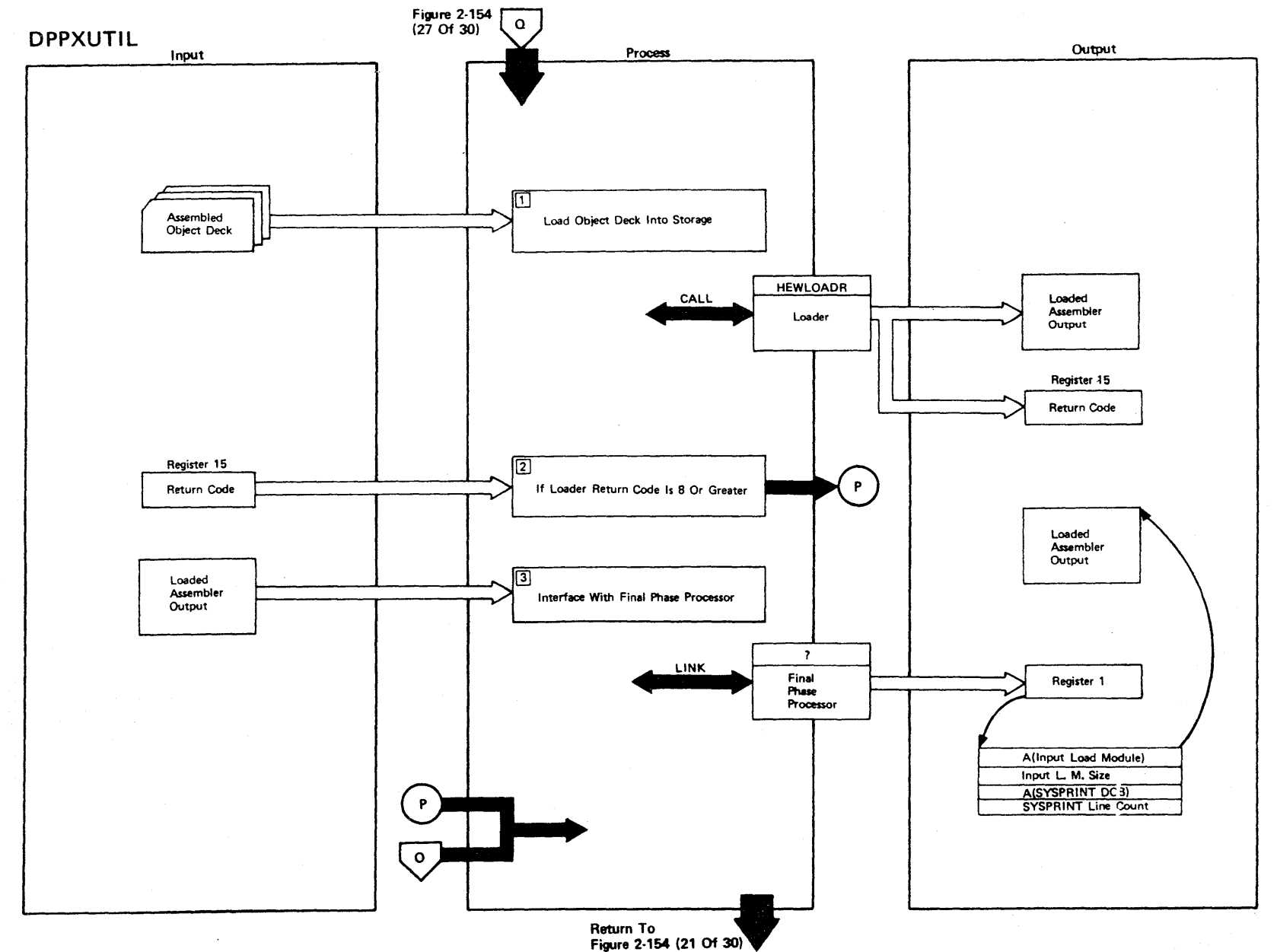

LICENSED

3:

TERIAL

I ን<br>አ

PERT<sup>7</sup>

-< o "T1

N *.i::.*  o m

Figure 2-154 (29 Of 30) - DPPXUTL5 - ASM/Load/FPP Interface

**Figure 2-154 (30 of 30).** 

| <b>Step</b>    | <b>Extended Description</b>                                                                                                    | Messages and<br><b>ABEND Codes</b> | <b>PDL Segment</b> |
|----------------|----------------------------------------------------------------------------------------------------|------------------------------------|--------------------|
| $\mathbf{1}$   | The assembled object deck is loaded into storage by the LOADER. A<br>return code is returned in register 15.                                                                                                    |                                    | <b>DDPXUTIL</b>    |
| $\overline{2}$ | If the return code is 8 or greater, the PROCESSING ABORTED DUE TO BAD<br>RETURN CODE FROM LOADER message is written to SYSPRINT.                                                                                 | DPPXUT26I                          | DPPXUTIL           |
| 3              | A link is performed to the final phase processor for online data set<br>build. The name of the final phase processor is not known. The<br>address of a program name is contained in the loaded assembler output. |                                    | DPPXUTIL           |
|                |                                                                                                    |                                    |                    |
|                |                                                                                                    |                                    |                    |
|                |                                                                                                    |                                    |                    |
|                |                                                                                                    |                                    |                    |
|                |                                                                                                    |                                    |                    |
|                |                                                                                                    |                                    |                    |
|                |                                                                                                    |                                    |                    |
|                |                                                                                                    |                                    |                    |

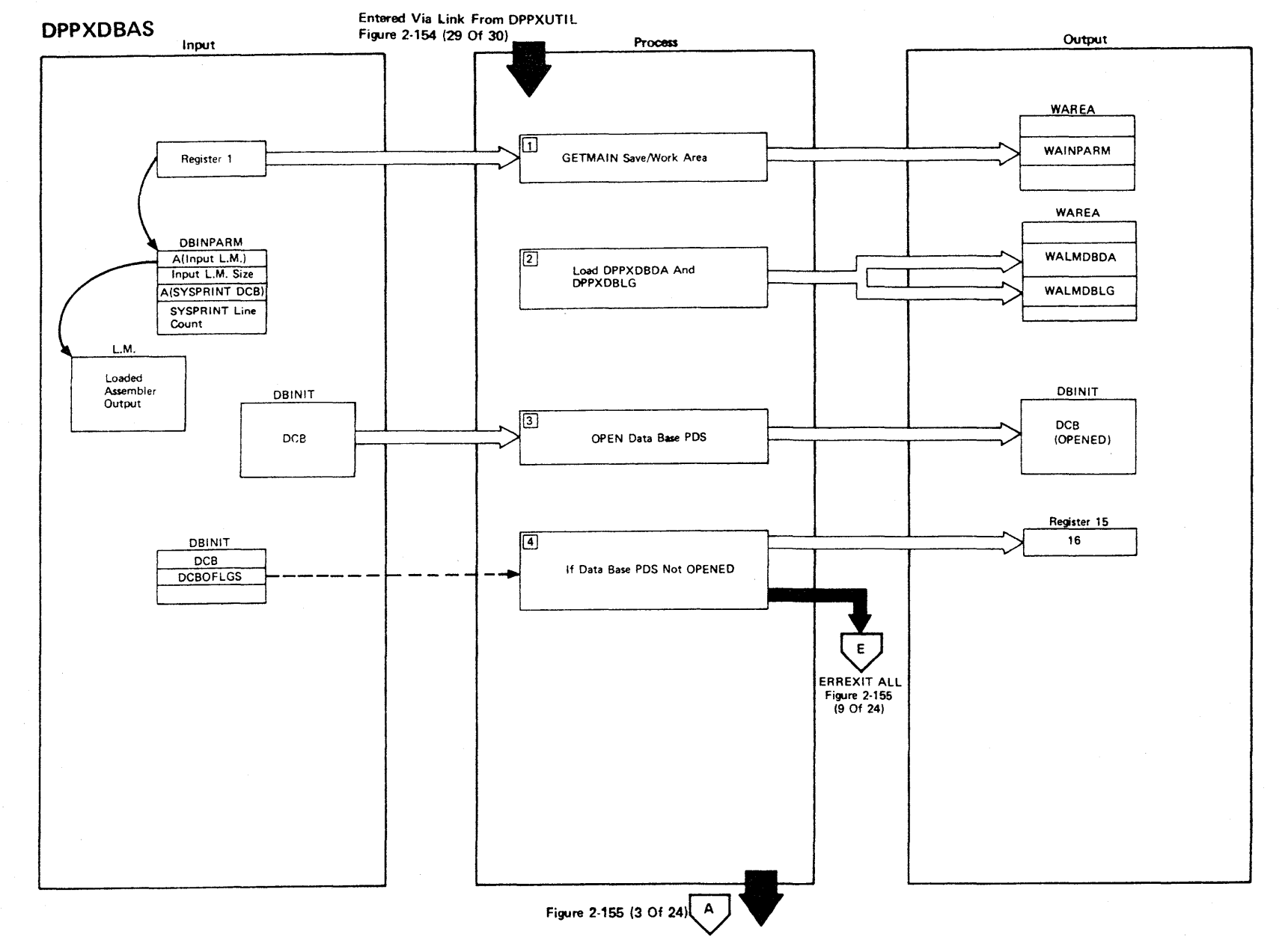

Figure 2·155 (1 Of 24) - Main Control Routine

N .t::- O ex>

> LICENSED **MATERIAL** I PROPE :0 -t -< o ה<br>ה

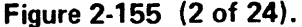

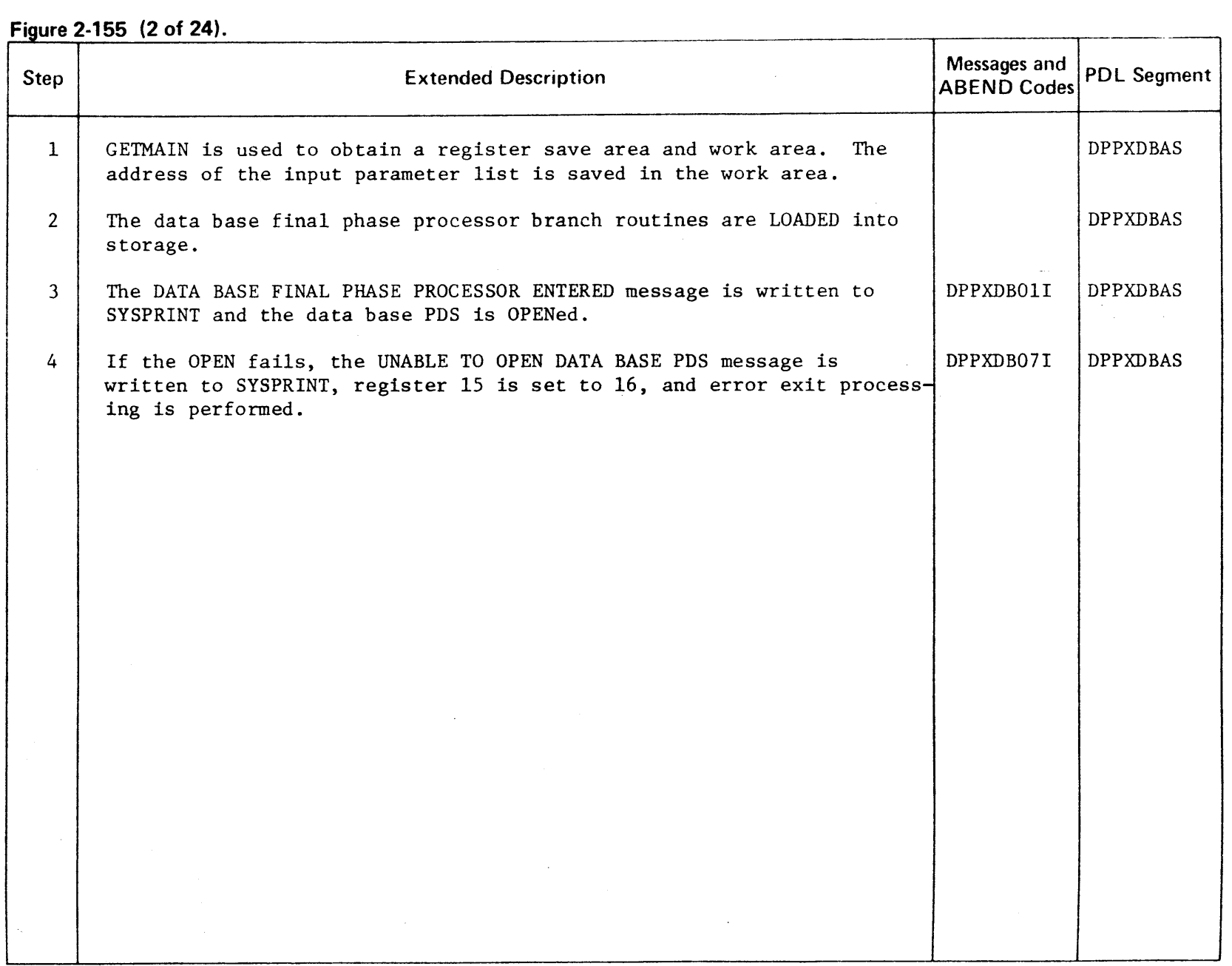

r-

 $\mathcal{A}^{\mathcal{A}}$ 

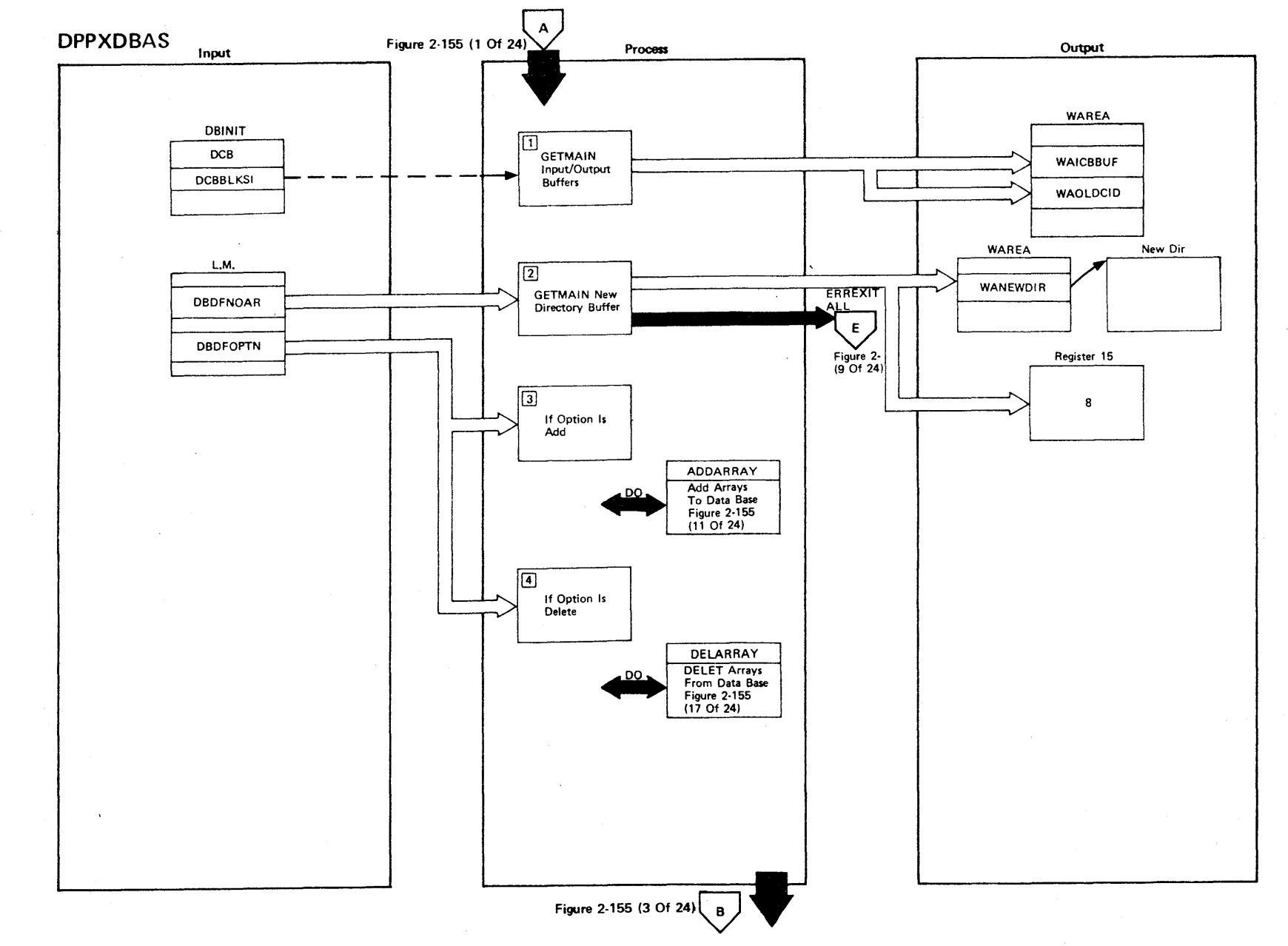

r-

**TO ENSED** 

MATERI

 $P_{\mathsf{T}}$ I PROI

פה<br>רב<br>אב

≺<br>∽<br>∏

Figure 2-155 (3 Of 24) - Main Control Routine

 $2 - 410$ 

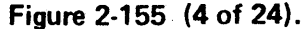

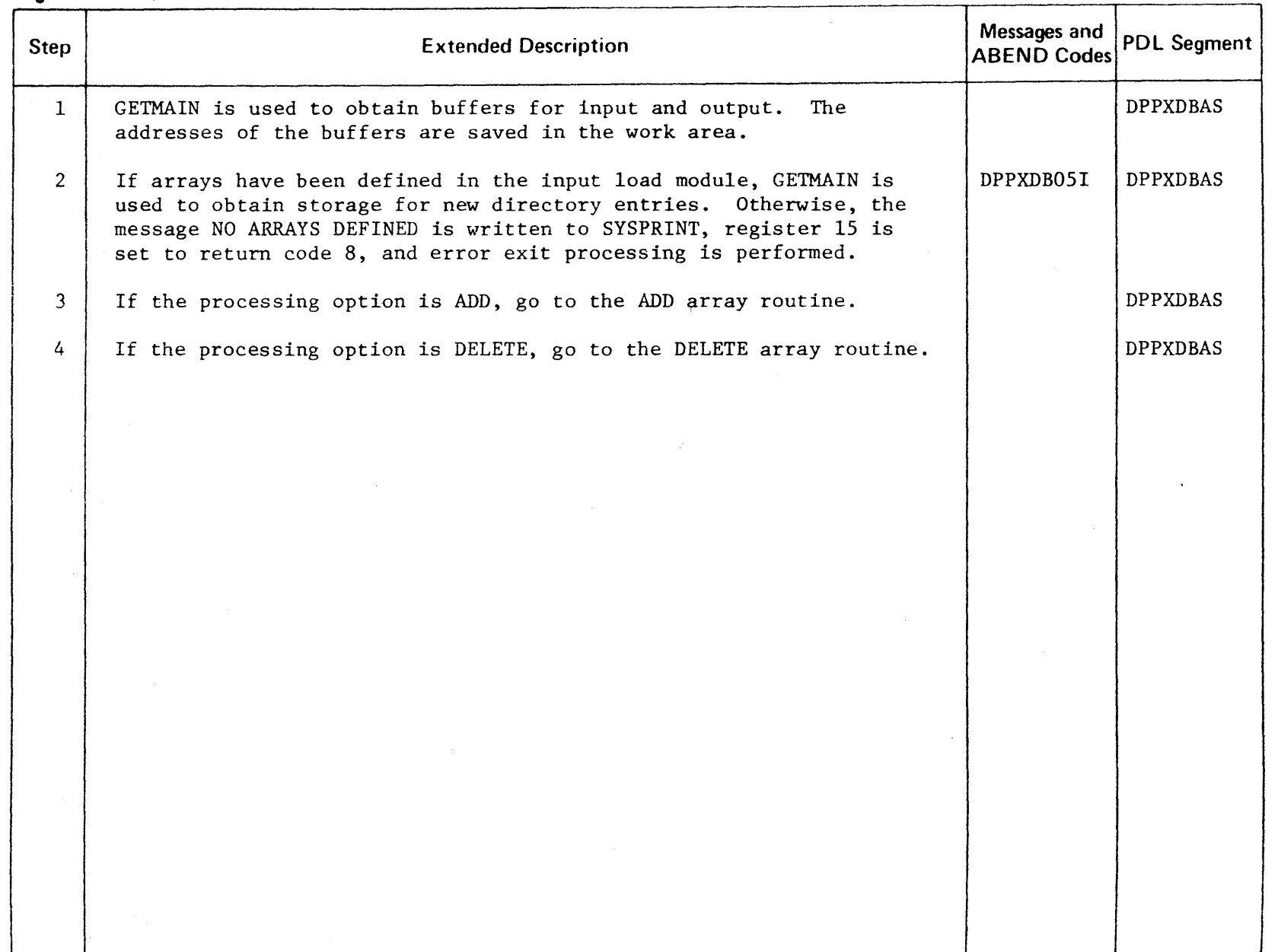

 $\sim$ 

LICENSED MATERIAL - PROPERTY OF IBM

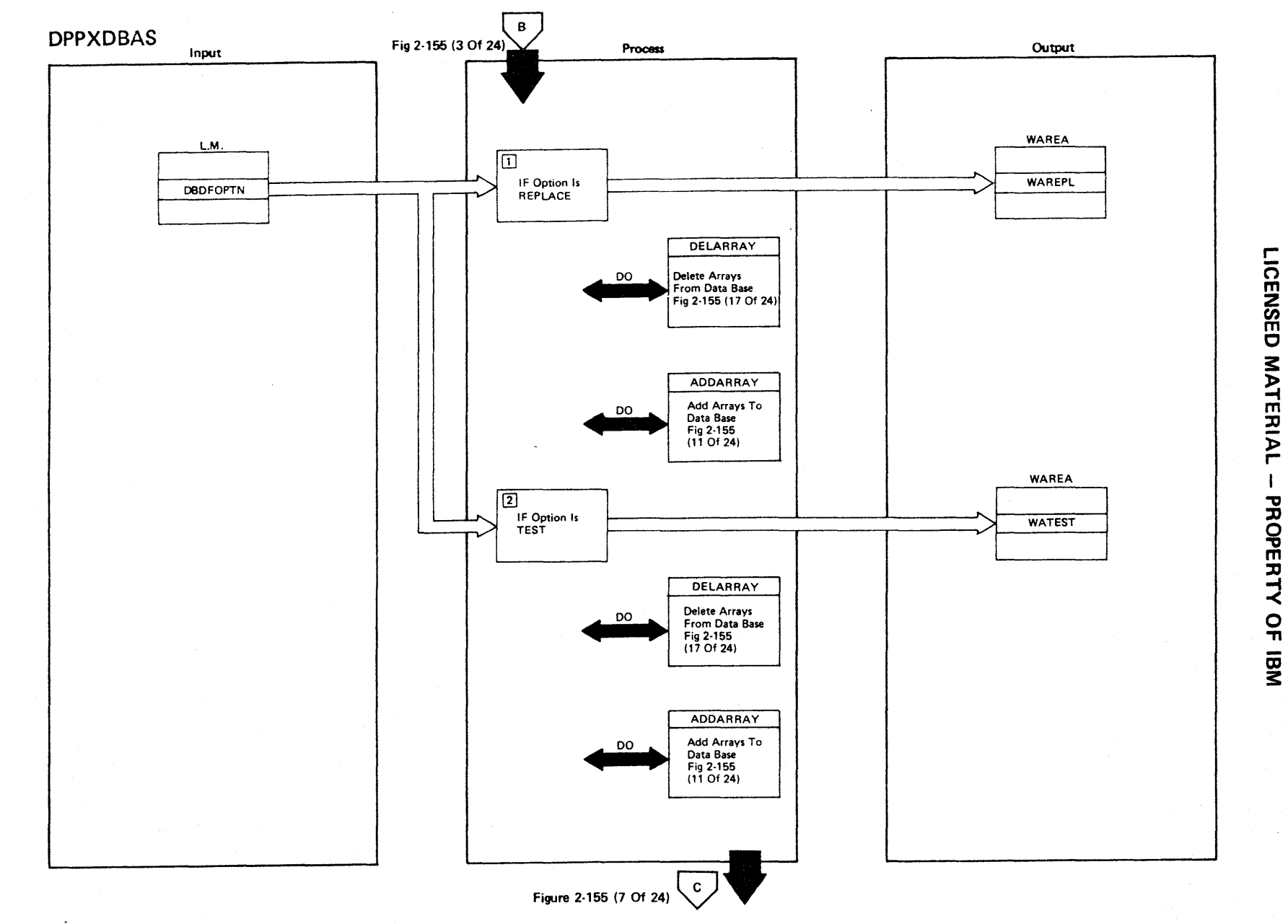

Figure 2-155 (5 Of 24) - Main Control Routine

 $\overline{\phantom{a}}$ 

 $2.412$ 

## Figure 2-155 (6 of 24).

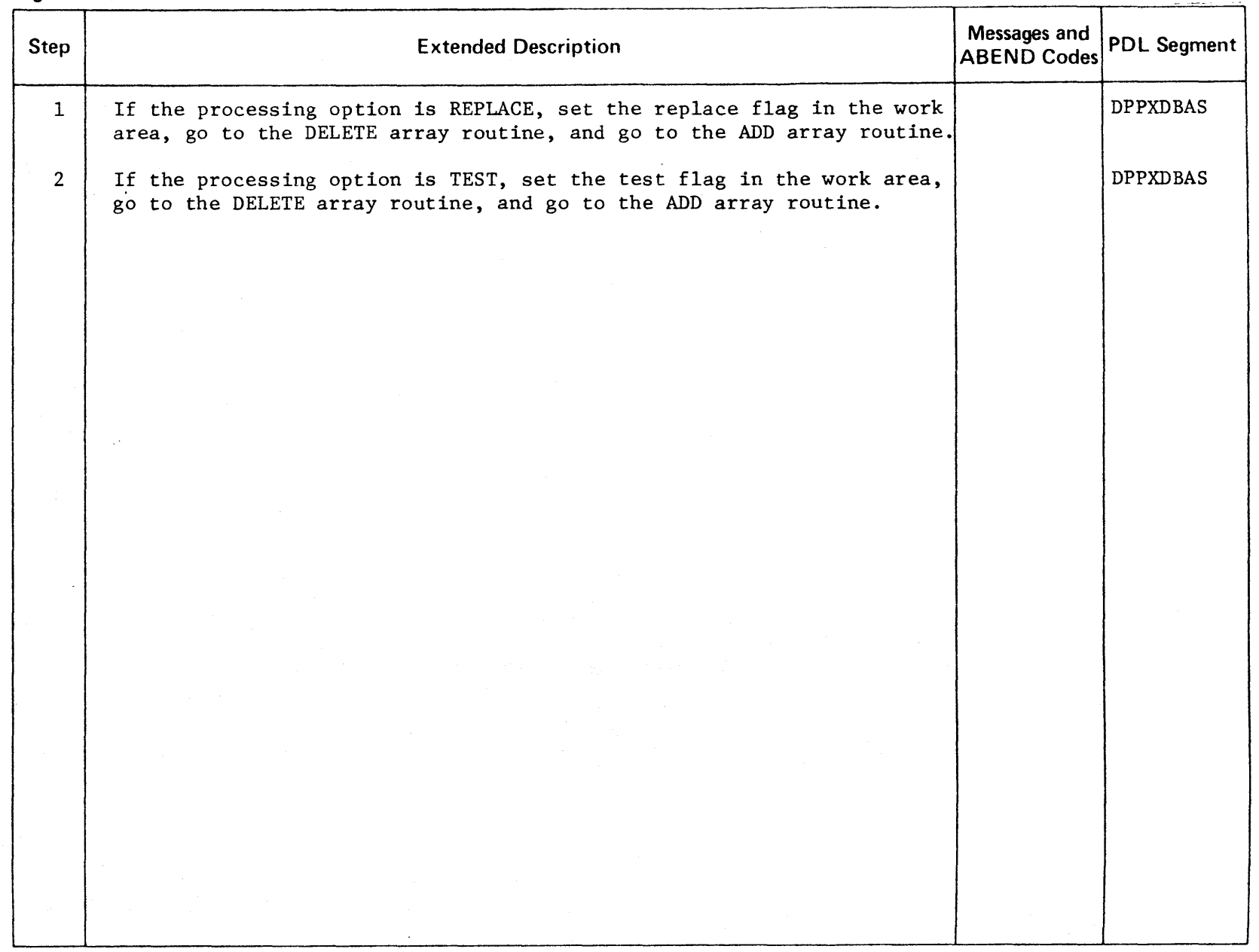

LICENSED MATERIAL - PROPERTY OF IBM

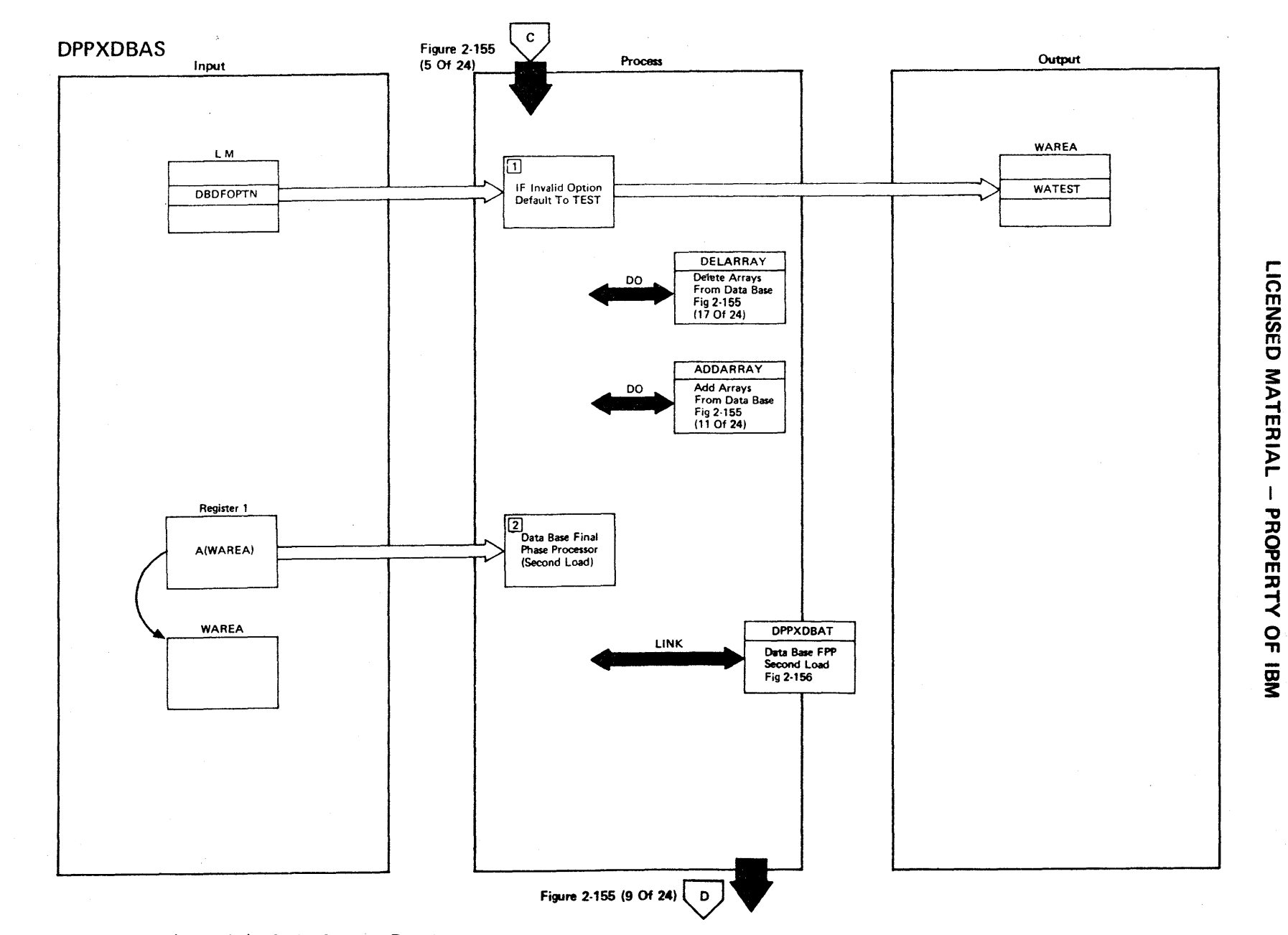

Figure 2-155 (7 Of 24) - Main Control Routine

 $\overline{\phantom{a}}$ 

 $2-414$ 

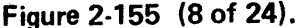

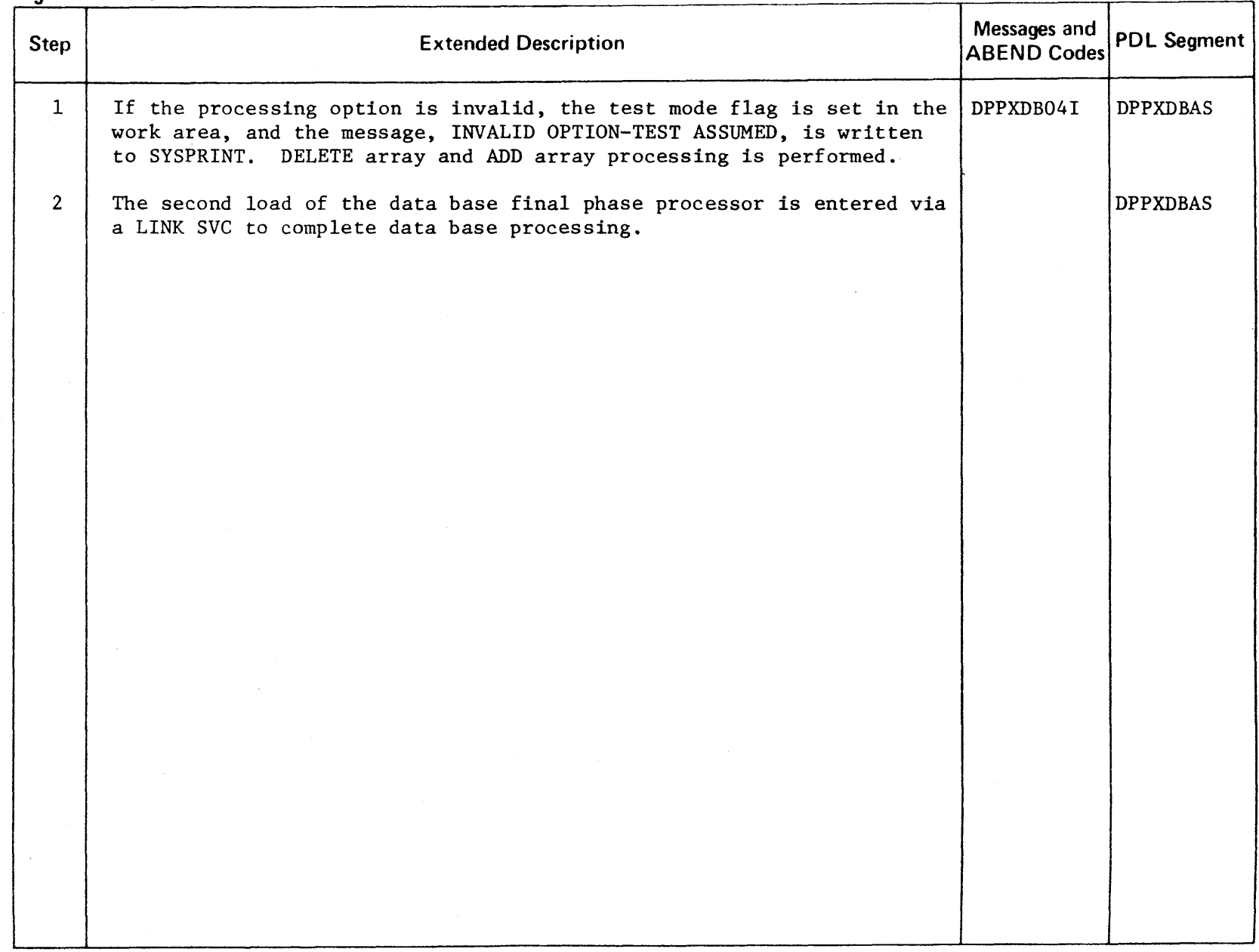

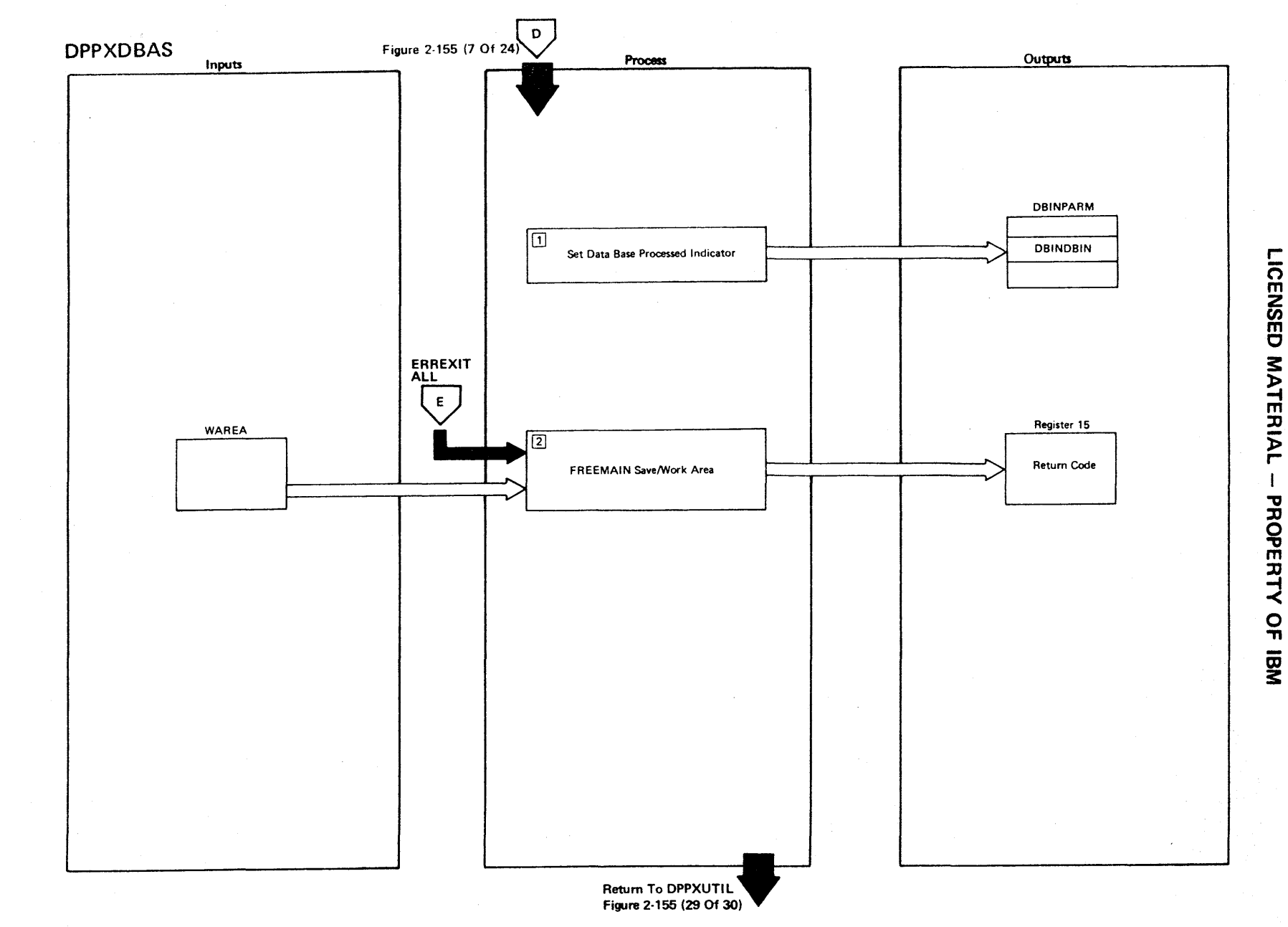

Figure 2-155 (9 Of 24) - Main Control Routine

2.416

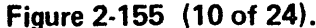

 $\epsilon$  .  $\alpha$ 

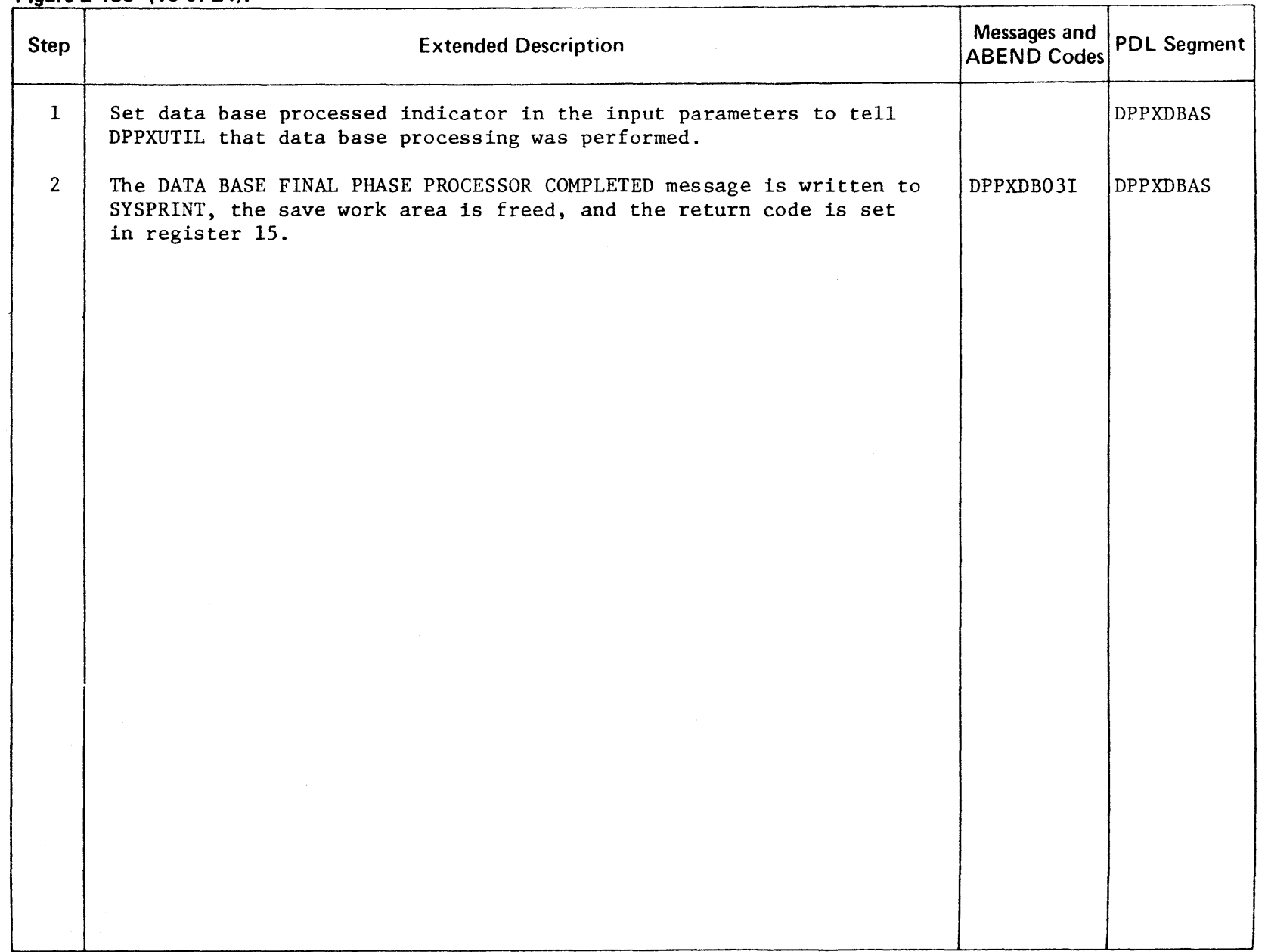

LICENSED MATERIAL - PROPERTY OF IBM

2418

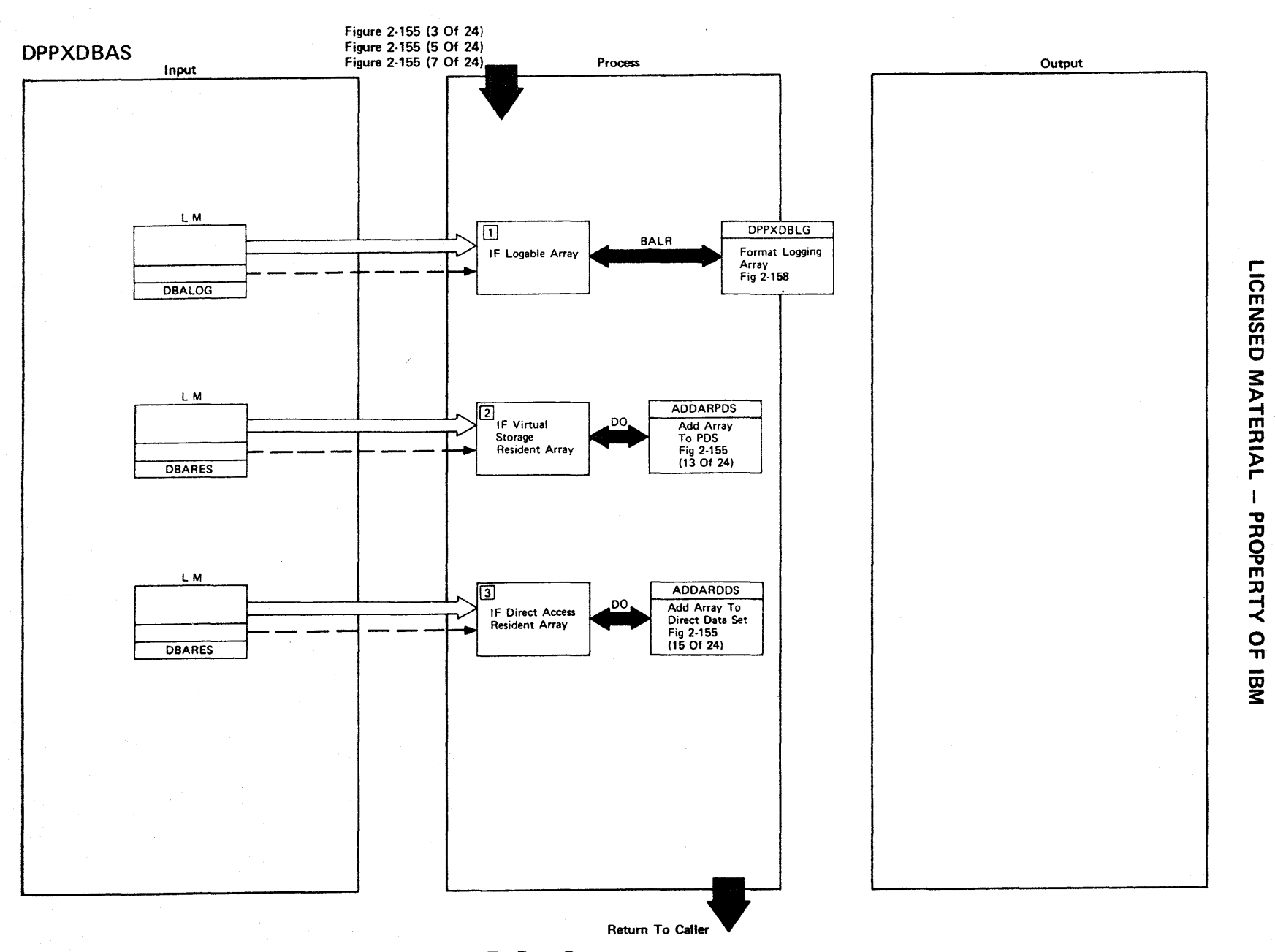

Figure 2-155 (11 Of 24) - ADDARRAY - Add Arrays To Data Base

m **NSED** 3: r-I .<br>፱ OPER<sup>T</sup>  $\frac{8}{11}$ <u>ጀ</u>

Figure 2·155 (12 of 24).

| <b>Step</b>    | <b>Extended Description</b>                                                                                           | Messages and<br><b>ABEND Codes</b>  | <b>PDL Segment</b> |
|----------------|----------------------------------------------------------------------------------------------------|-------------------------------------|--------------------|
| $\mathbf{1}$   | If the array being processed is a loggable virtual storage resident<br>array, BALR to the logging array formatter.    |                                     | <b>DPPXDBAS</b>    |
| $\overline{2}$ | If the array is a virtual storage resident array, go to the routine<br>to ADD arrays to the data base PDS.*           |                                     | <b>DPPXDBAS</b>    |
| $\overline{3}$ | If the array is a direct access resident array, go to the routine<br>to ADD arrays to the data base direct data set.* |                                     | <b>DPPXDBAS</b>    |
|                |                                                                                                    |                                     |                    |
|                |                                                                                                    |                                     |                    |
|                |                                                                                                    |                                     |                    |
|                |                                                                                                    |                                     |                    |
|                |                                                                                                    |                                     |                    |
|                |                                                                                                    |                                     |                    |
|                | *These messages may be written to SYSPRINT:                                                                           |                                     |                    |
|                | DUPLICATE ARRAY NAME<br>DUMMY BIT SET<br>BLDL I/O ERROR MESSAGE                                                       | DPPXDB06I<br>DPPXDB17I<br>DPPXDB18I |                    |

C WATER l> I PROPERTY <u>ር</u>

8177
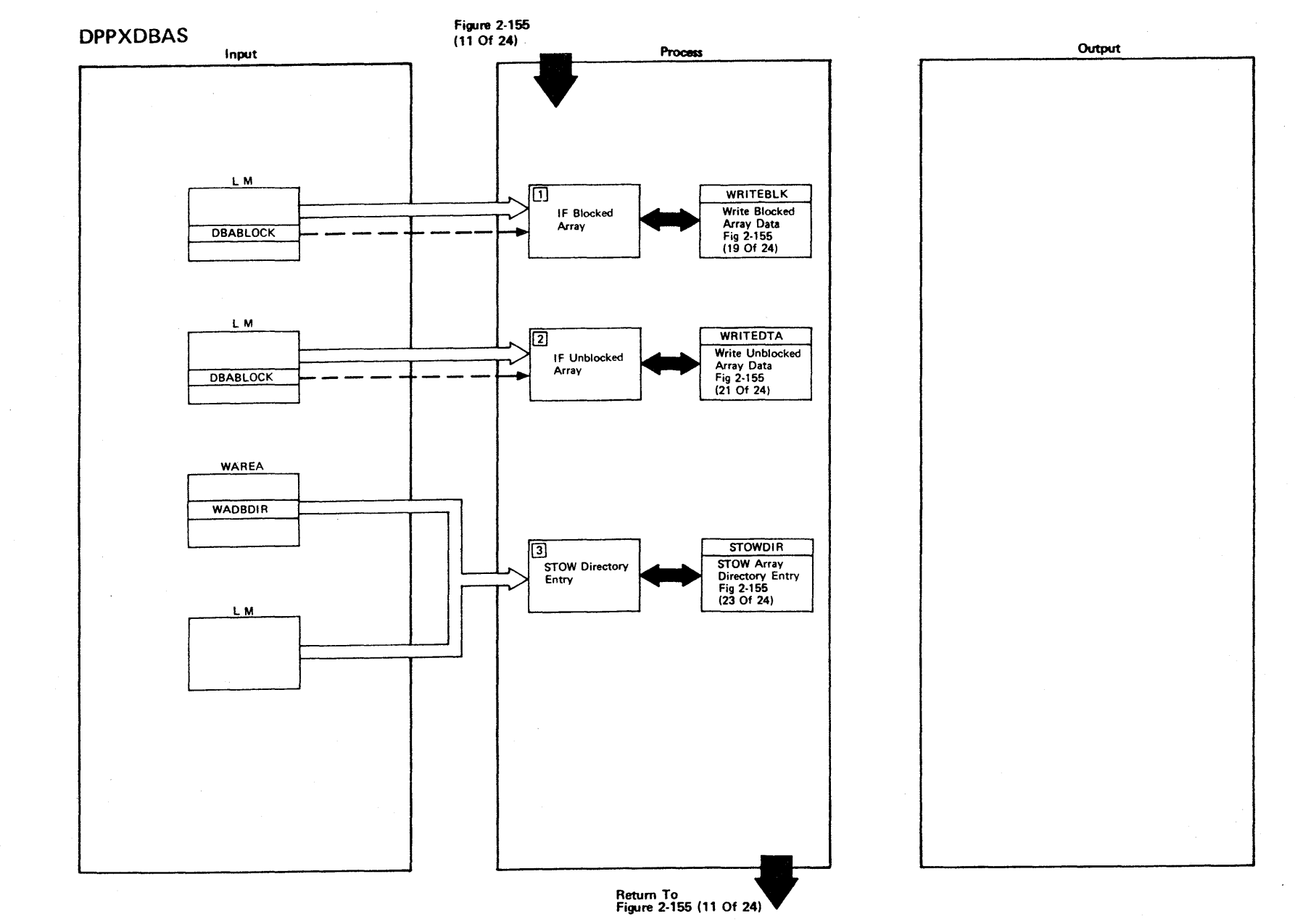

LICENSED MATERIAL - PROPERTY OF IBM

Figure 2-155 (13 Of 24) - ADDARPDS - Add Arrays To Data Base PDS

 $2.420$ 

**Figure 2-155 (14 of 24).** 

 $\sim \gamma_{\rm p}$ 

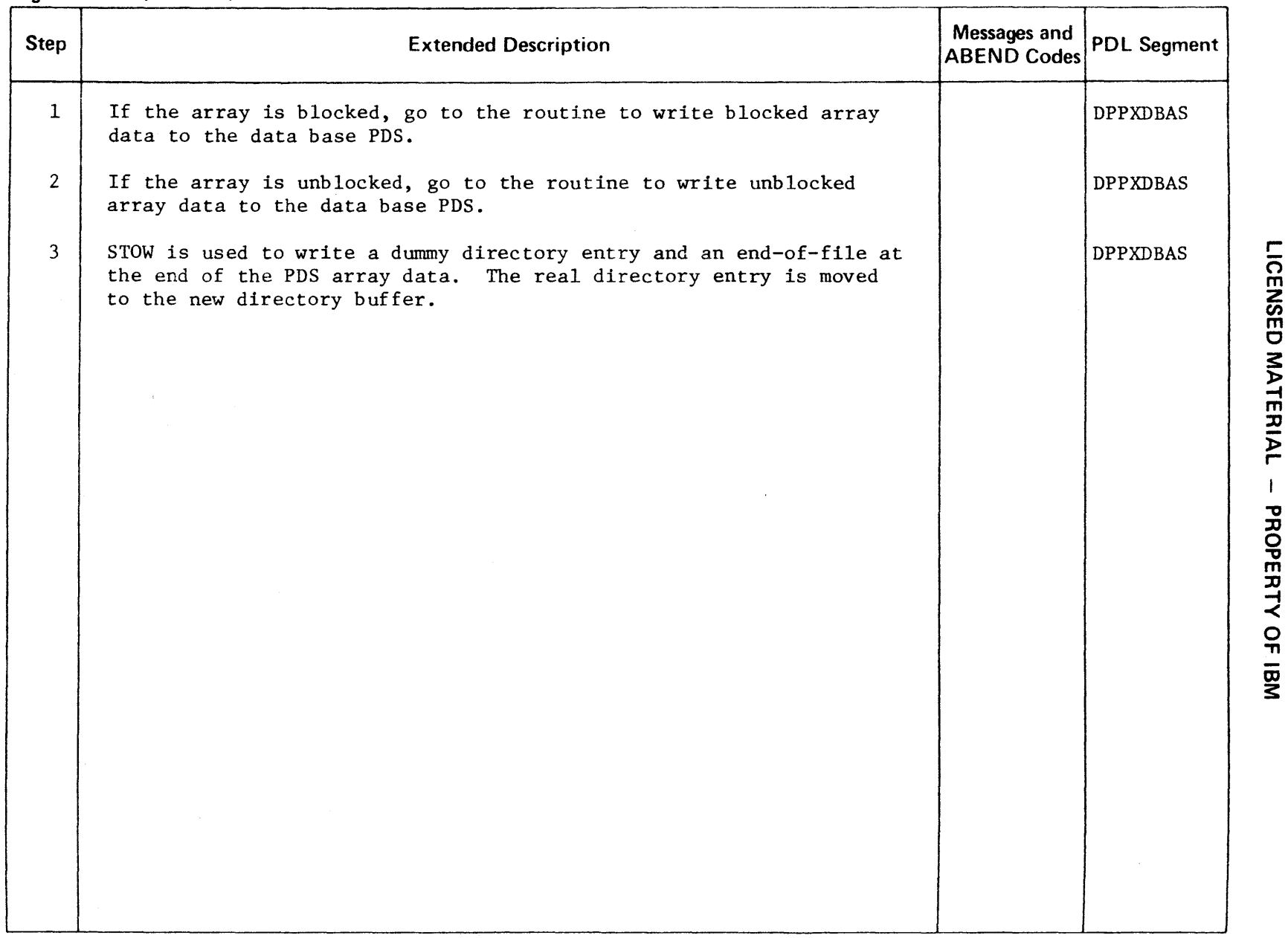

 $\sim$ 

**MATER**  $\bar{P}$ **PROPERT** -< o -n

 $\sim$ 

 $\sim$ 

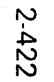

 $\sim$ 

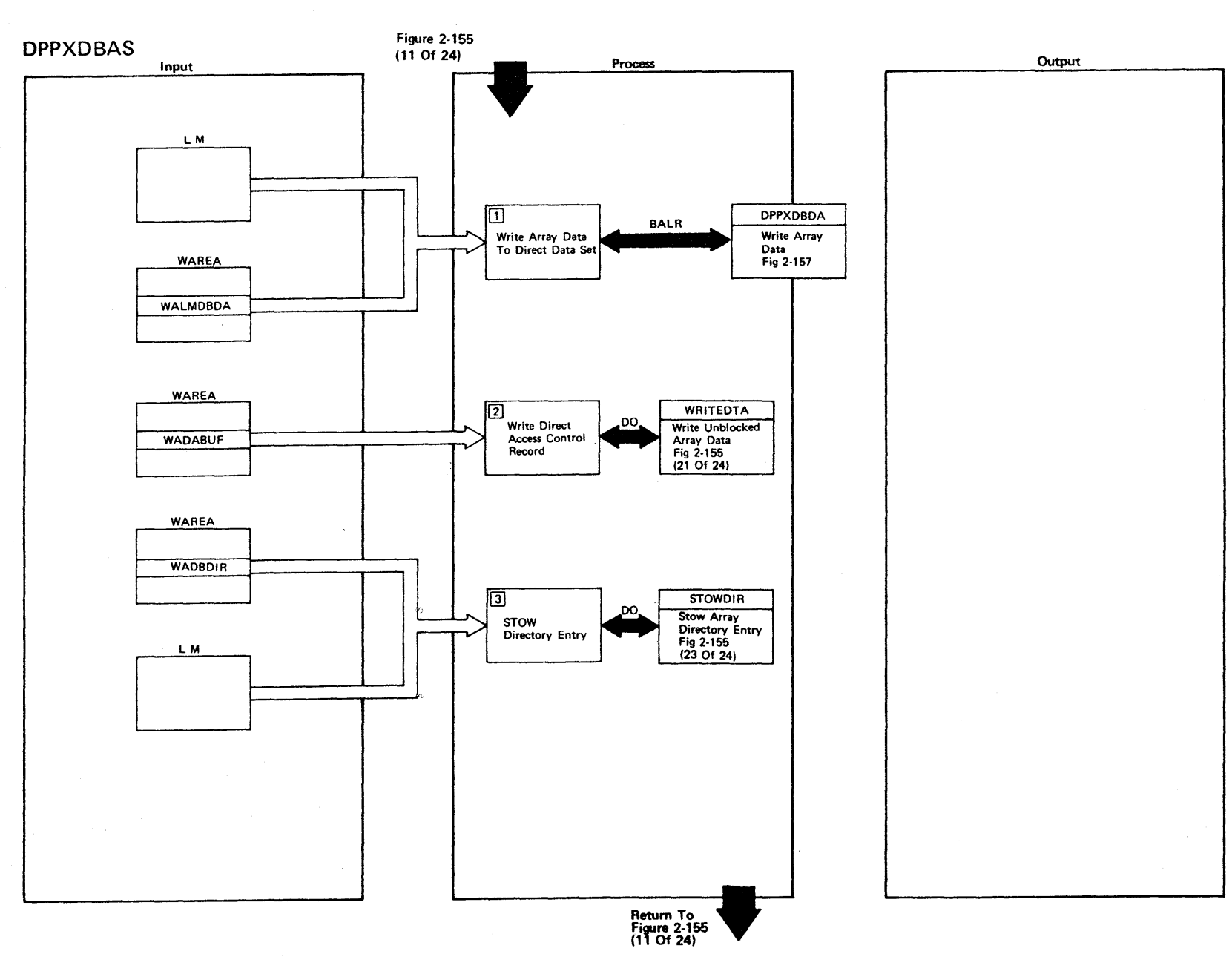

Figure 2-155 (15 Of 24) - ADDARDDS - Add Arrays To Data Base Direct Data Set

ICENSEI C MATERIAL I PROF " m  $\prec$ o י<del>ר</del><br>ה

r-

#### Figure 2-155 (16 of 24).

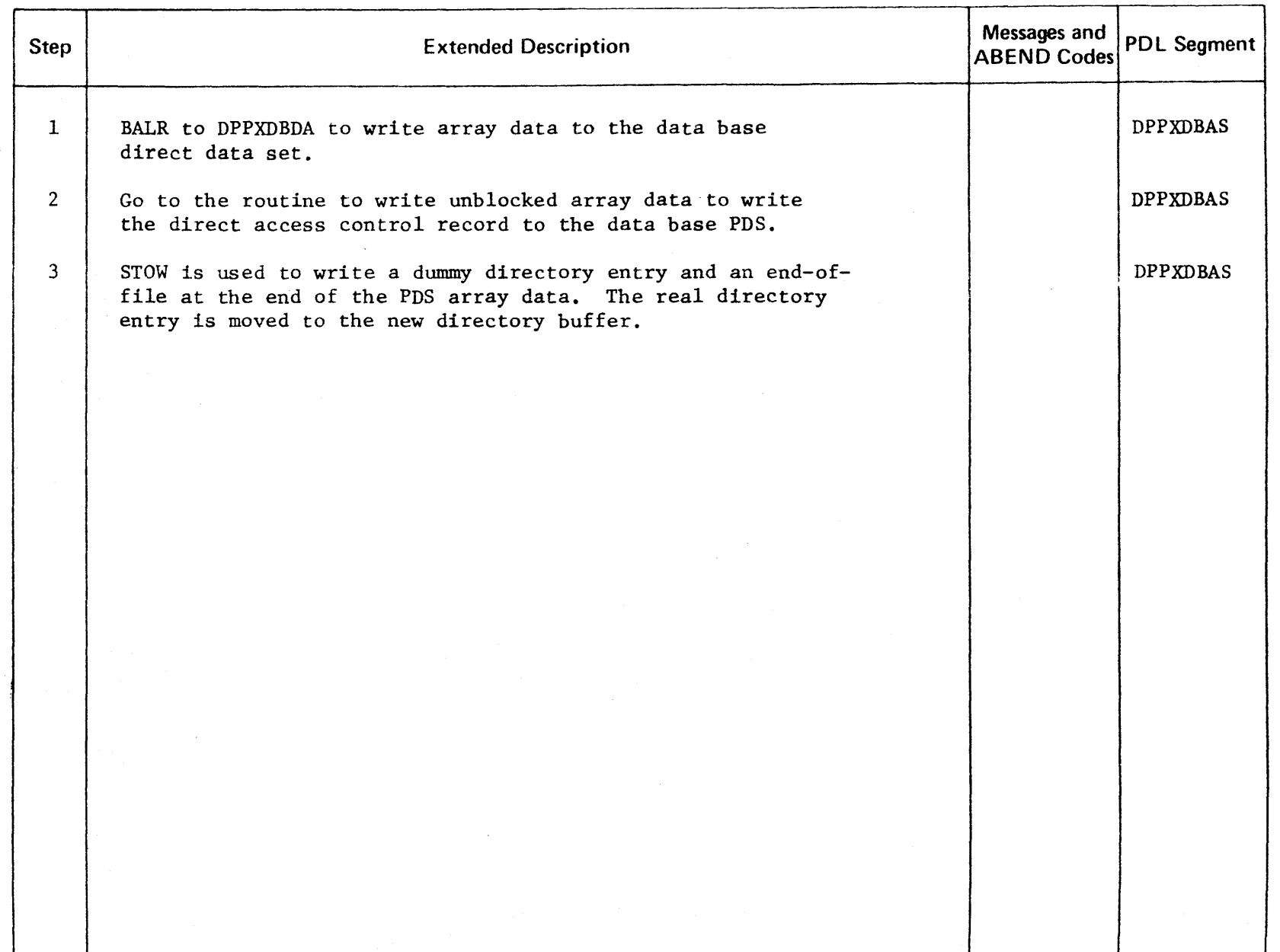

2423

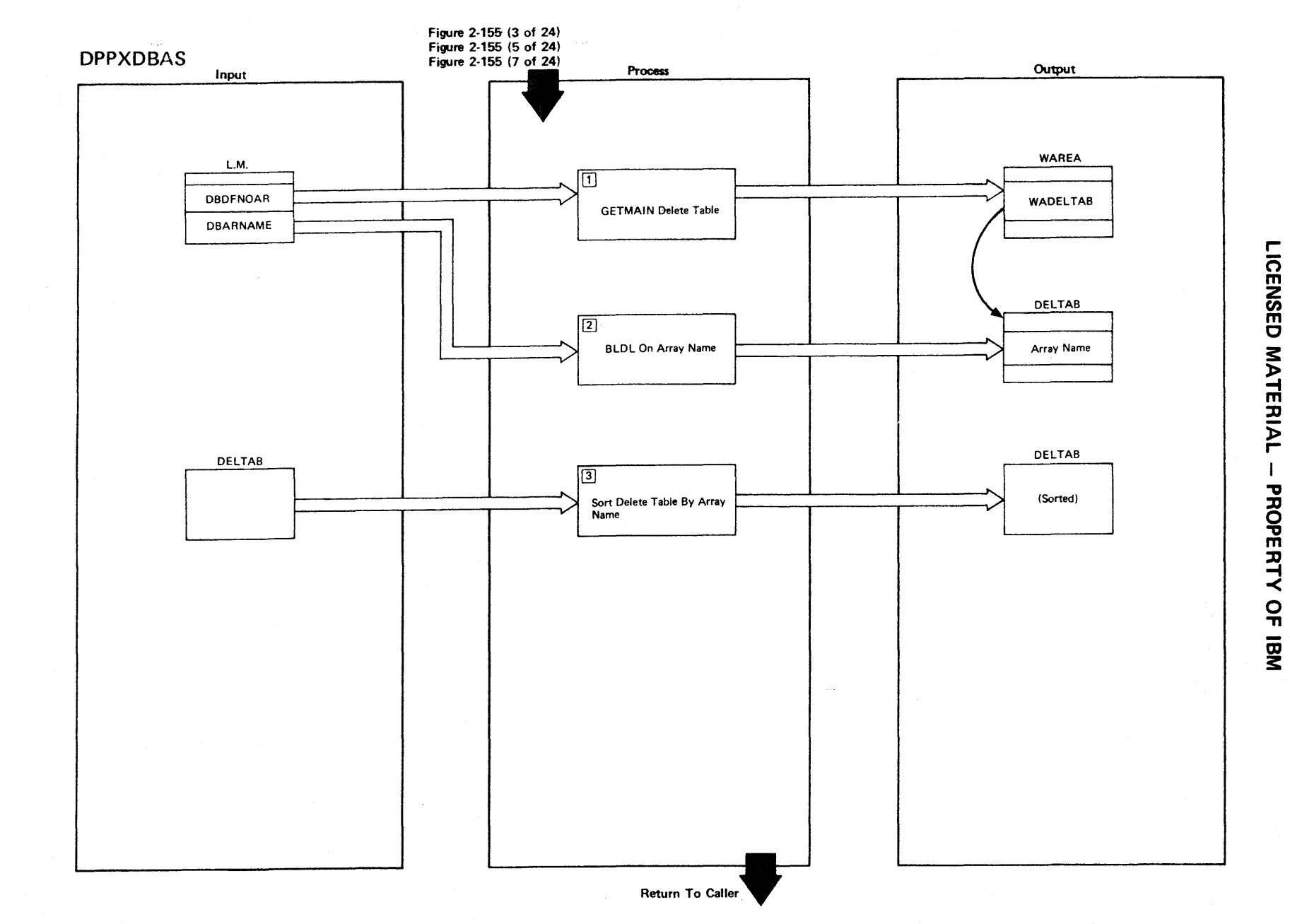

Figure 2-155 (17 Of 24) - DElARRAY - Delete Array From Data Base

 $2.424$ 

Figure 2-155 (18 of 24).

| <b>Step</b>                 | <b>Extended Description</b>                                                                                                    | Messages and<br><b>ABEND Codes</b>               | <b>PDL Segment</b>                 |
|-----------------------------|----------------------------------------------------------------------------------------------------|--------------------------------------------------|------------------------------------|
| $\mathbf{1}$<br>$2^{\circ}$ | GETMAIN is used to obtain storage for the DELETE table.<br>BLDL is used to determine if the array exists. If the array<br>is found on the data base PDS directory, the array name is<br>saved in the DELETE table.* |                                                  | <b>DPPXDBAS</b><br><b>DPPXDBAS</b> |
| $\overline{\mathbf{3}}$     | The DELETE table is sorted in ascending sequence by array<br>name.                                                                                                    |                                                  | <b>DPPXDBAS</b>                    |
|                             |                                                                                                    |                                                  |                                    |
|                             | *These messages may be written to SYSPRINT.                                                                                                    |                                                  |                                    |
|                             | ARRAY DELETED<br>ARRAY NOT FOUND<br>DUMMY BIT SET<br>BLDL I/O ERROR                                                                                                    | DPPXBD12I<br>DPPXDB15I<br>DPPXDB17I<br>DPPXDB18I |                                    |

r- **CENSED MATERIAL** PROPERTY OF

 $\mathcal{A}$ 

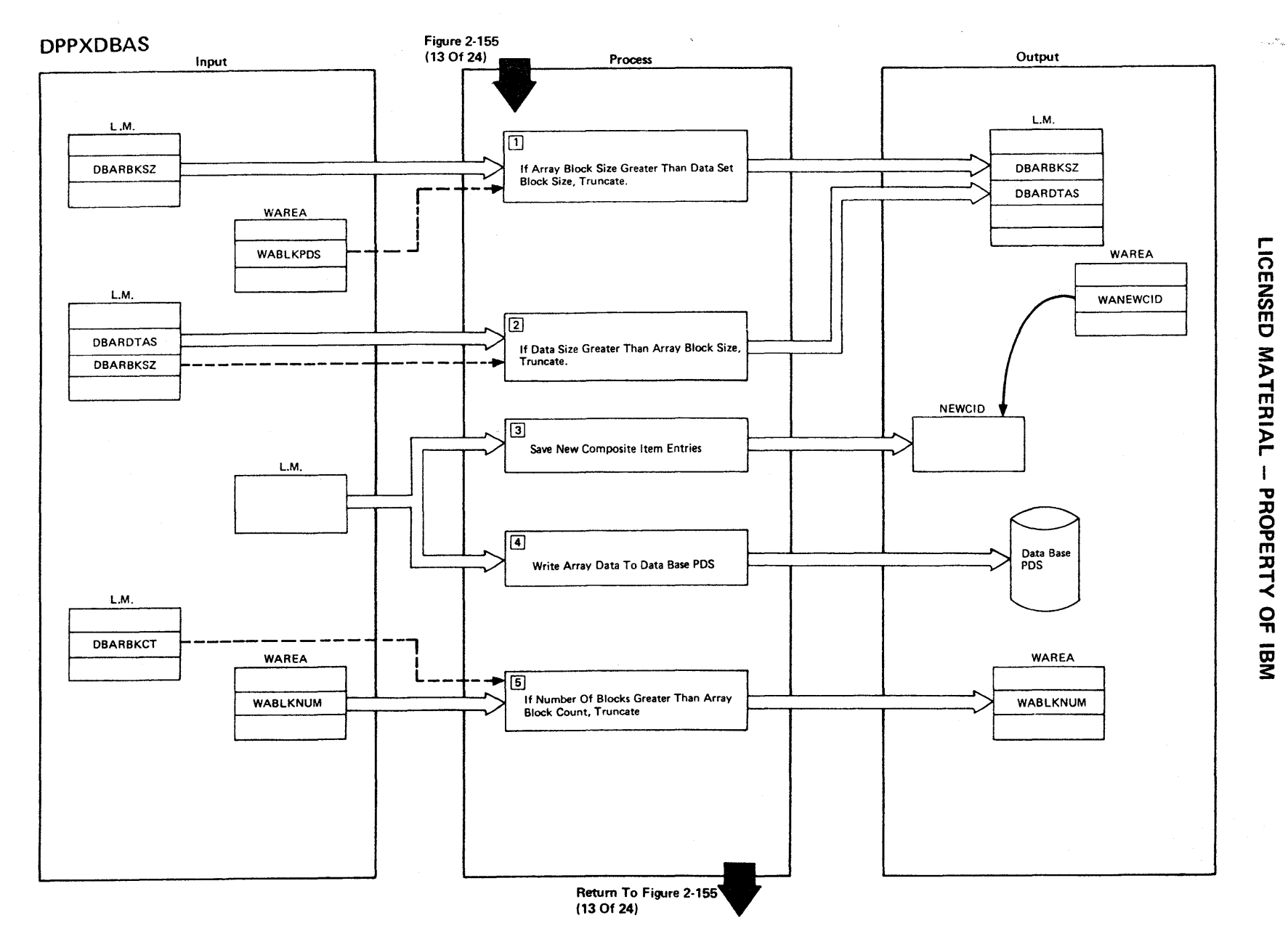

Figure 2-155 (19 Of 24) - WRITEBLK - Write Blocked Array Data To PDS

### Figure 2-155 (20 of 24).

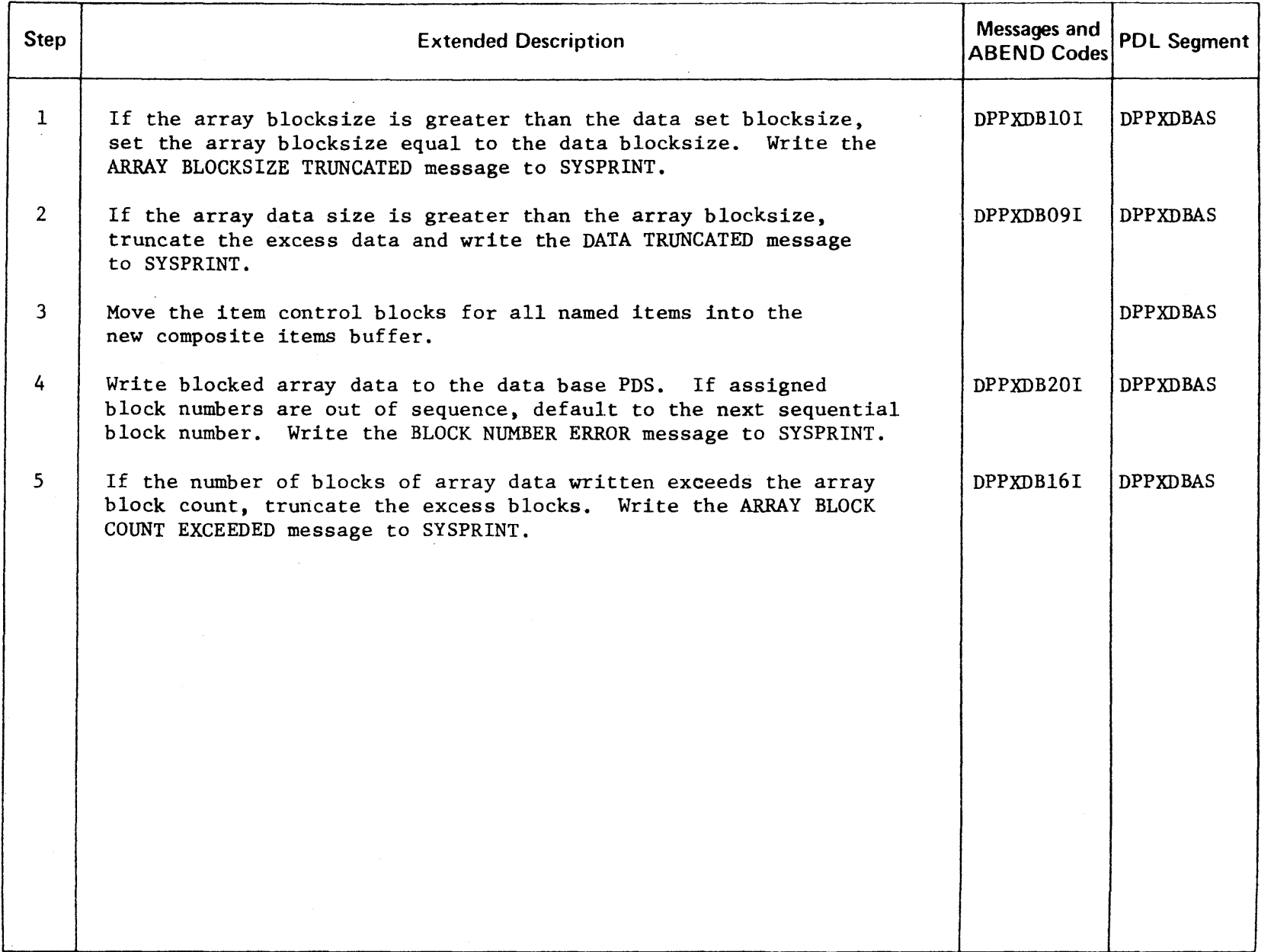

CENSED **MATER** l> r- PROPERTY o -n

r-

2427

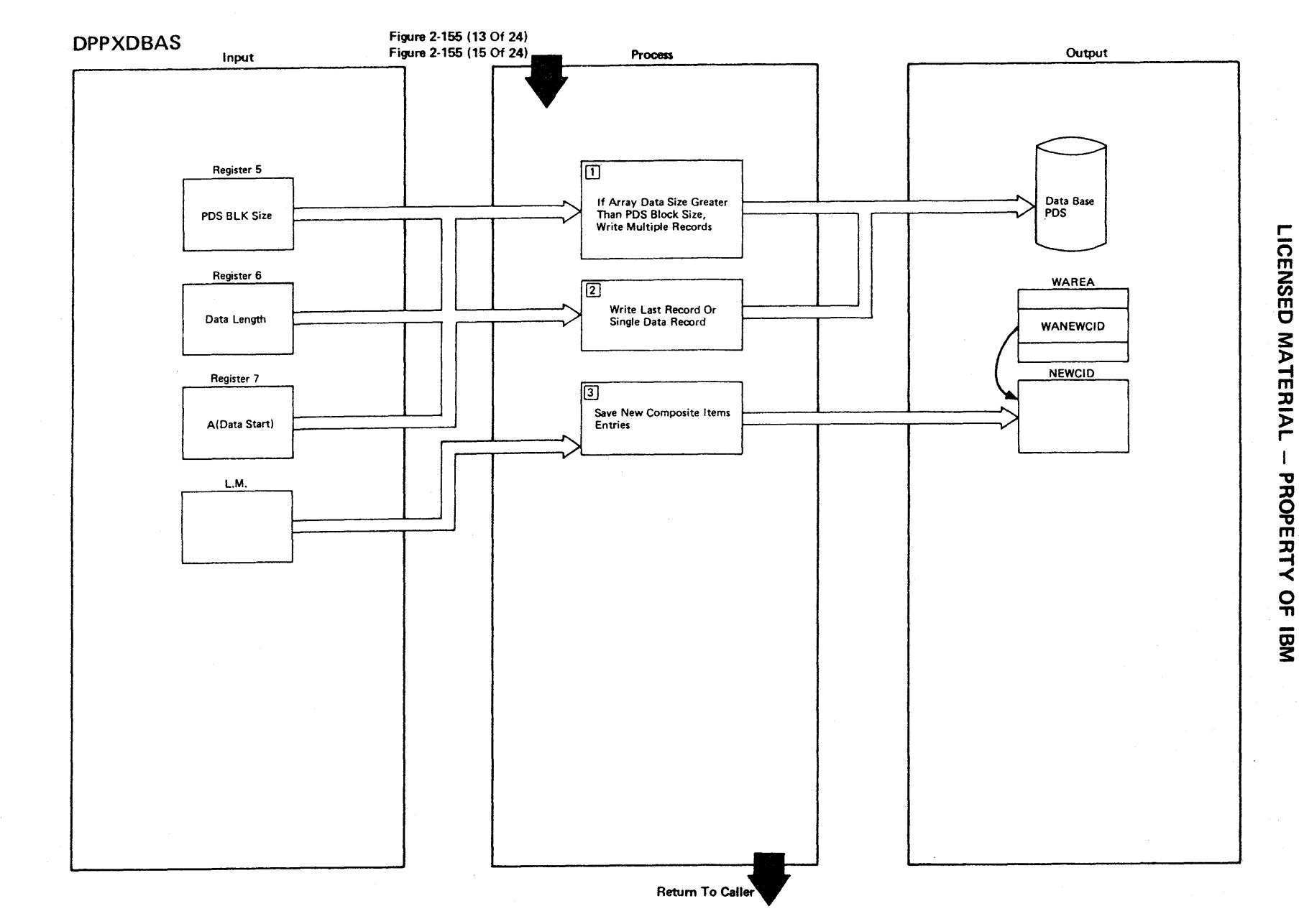

Figure 2-155 (21 Of 24) - WRITEDTA - Write Unblocked Array Data To PDS

Figure 2-155 (22 of 24).

| Step                    | <b>Extended Description</b>                                                                                                    | Messages and<br><b>ABEND Codes</b> | <b>PDL Segment</b> |
|-------------------------|----------------------------------------------------------------------------------------------------|------------------------------------|--------------------|
| $\mathbf{1}$            | If the array data size is greater than the data base PDS<br>blocksize, write PDS blocksize records until the size of the<br>remaining data is less or equal to the PDS blocksize. |                                    | <b>DPPXDBAS</b>    |
| $\overline{2}$          | Write one data record to the PDS which is less than or equal<br>to the size of the data base PDS blocksize.                                                                       |                                    | <b>DPPXDBAS</b>    |
| $\overline{\mathbf{3}}$ | Move the item control blocks for all named items into the new<br>composite items buffer.                                                                                          |                                    | <b>DPPXDBAS</b>    |
|                         |                                                                                                    |                                    |                    |
|                         |                                                                                                    |                                    |                    |
|                         |                                                                                                    |                                    |                    |
|                         |                                                                                                    |                                    |                    |
|                         |                                                                                                    |                                    |                    |
|                         |                                                                                                    |                                    |                    |
|                         |                                                                                                    |                                    |                    |
|                         |                                                                                                    |                                    |                    |
|                         |                                                                                                    |                                    |                    |

r- CENSEI  $\mathbf{\nabla}$ MATERIAL PROPERTY o  $\ddot{=}$ 

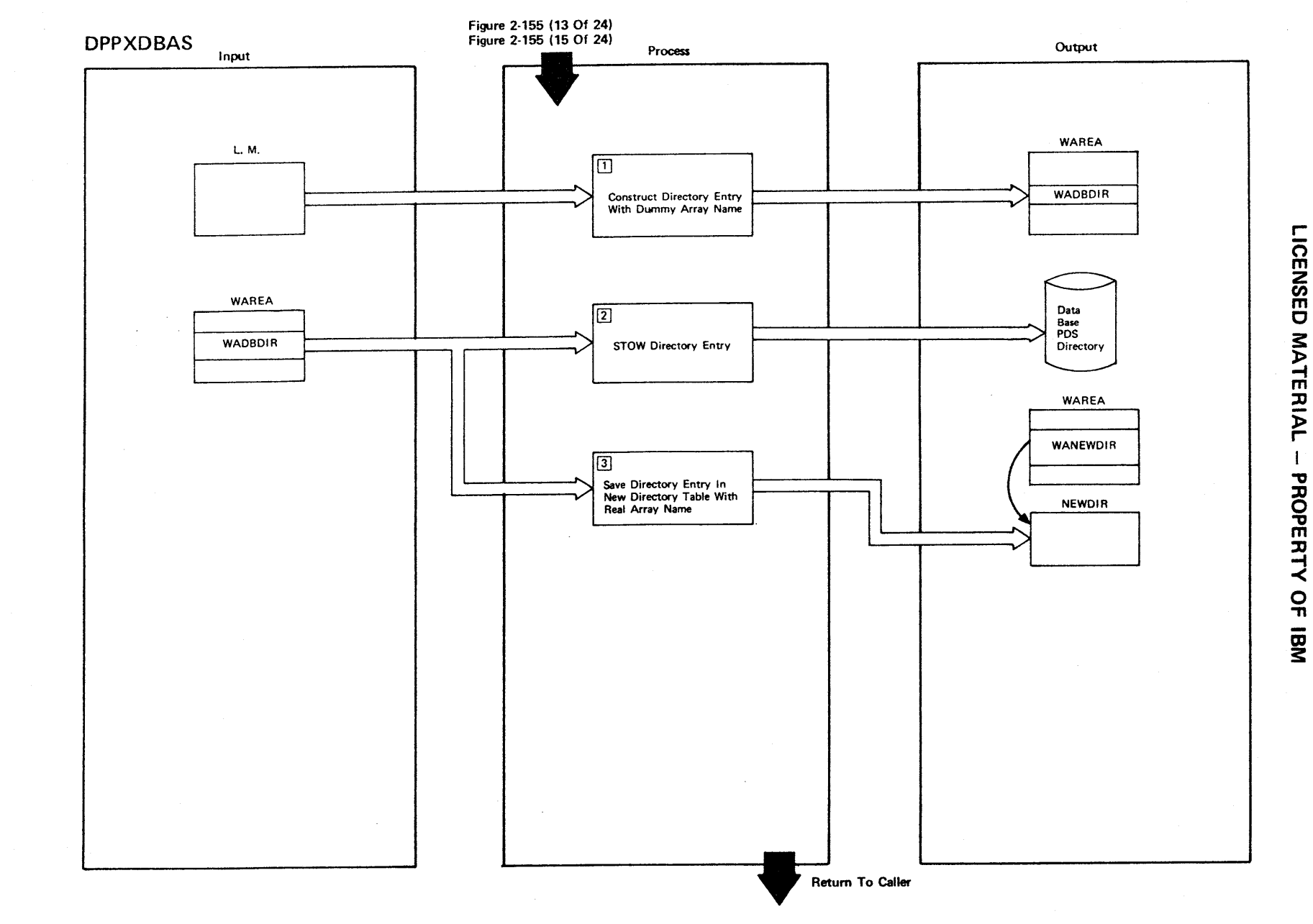

Figure 2-155 (23 Of 24) - STOWDIR - Stow PDS Directory Entry

Figure 2-155 (24 of 24).

| <b>Step</b>    | <b>Extended Description</b>                                                                                                    | Messages and<br><b>ABEND Codes</b>               | <b>PDL Segment</b> |
|----------------|----------------------------------------------------------------------------------------------------|--------------------------------------------------|--------------------|
| $\mathbf{1}$   | Construct a new data base array directory entry with a dummy<br>array name.*                                                                |                                                  | <b>DPPXDBAS</b>    |
| 2 <sup>1</sup> | STOW the directory entry into the data base PDS directory.<br>This will cause an end-of-file to be written at the end of the<br>array data. |                                                  |                    |
| $\mathbf{3}$   | The real array name is moved into the directory entry and the<br>directory entry is saved in the new directory entry buffer.                |                                                  |                    |
|                |                                                                                                    |                                                  |                    |
|                |                                                                                                    |                                                  |                    |
|                |                                                                                                    |                                                  |                    |
|                | *These messages may be written to SYSPRINT:                                                                                                 |                                                  |                    |
|                | ARRAY ADDED<br>ARRAY REPLACED<br>ARRAY TESTED<br>DUPLICATE ARRAY NAME                                                                       | DPPXDB11I<br>DPPXDB13I<br>DPPXDB14I<br>DPPXDB19I |                    |
|                |                                                                                                    |                                                  |                    |

r-ICENSED **MATER** l> r-

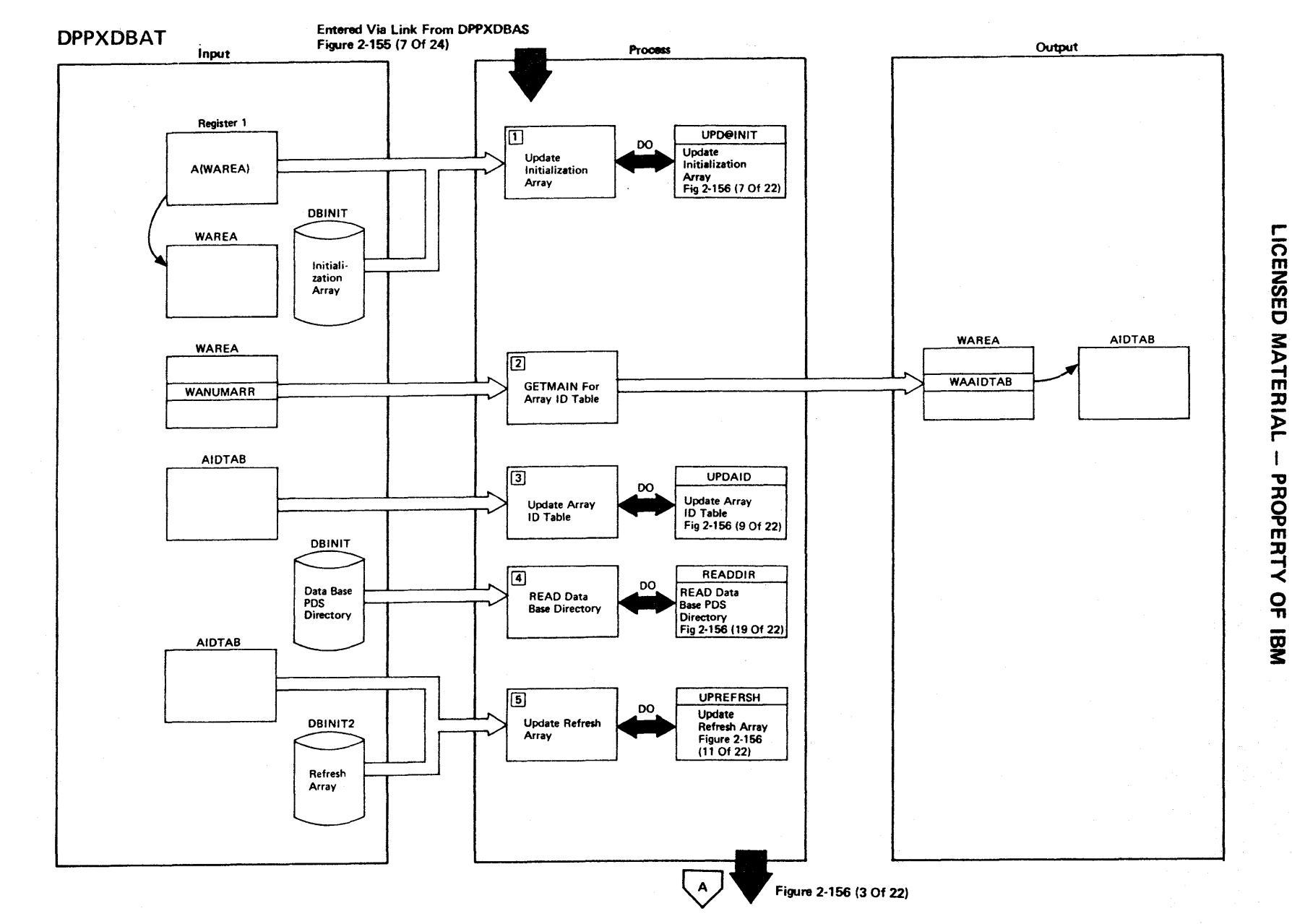

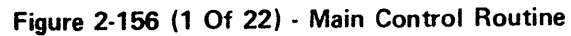

# 2.432

Figure 2-156 (2 of 22).

| <b>Step</b>    | <b>Extended Description</b>                                | Messages and<br><b>ABEND Codes</b> | <b>PDL Segment</b> |
|----------------|------------------------------------------------------------|------------------------------------|--------------------|
| $\mathbf{I}$   | Branch to the routine to update the initialization array.  |                                    | <b>DPPXDBAT</b>    |
| $\overline{2}$ | GETMAIN is used to obtain storage for the array ID table.  |                                    | <b>DPPXDBAT</b>    |
| $\mathbf{3}$   | Branch to the routine to update the array ID table.        |                                    | <b>DPPXDBAT</b>    |
| $\overline{4}$ | Branch to the routine to read the data base directory.     |                                    | <b>DPPXDBAT</b>    |
| 5 <sub>1</sub> | Branch to the routine to update the refresh array, @REFRSH |                                    | <b>DPPXDBAT</b>    |
|                |                                                            |                                    |                    |
|                |                                                            |                                    |                    |
|                |                                                            |                                    |                    |
|                |                                                            |                                    |                    |
|                |                                                            |                                    |                    |
|                |                                                            |                                    |                    |
|                |                                                            |                                    |                    |

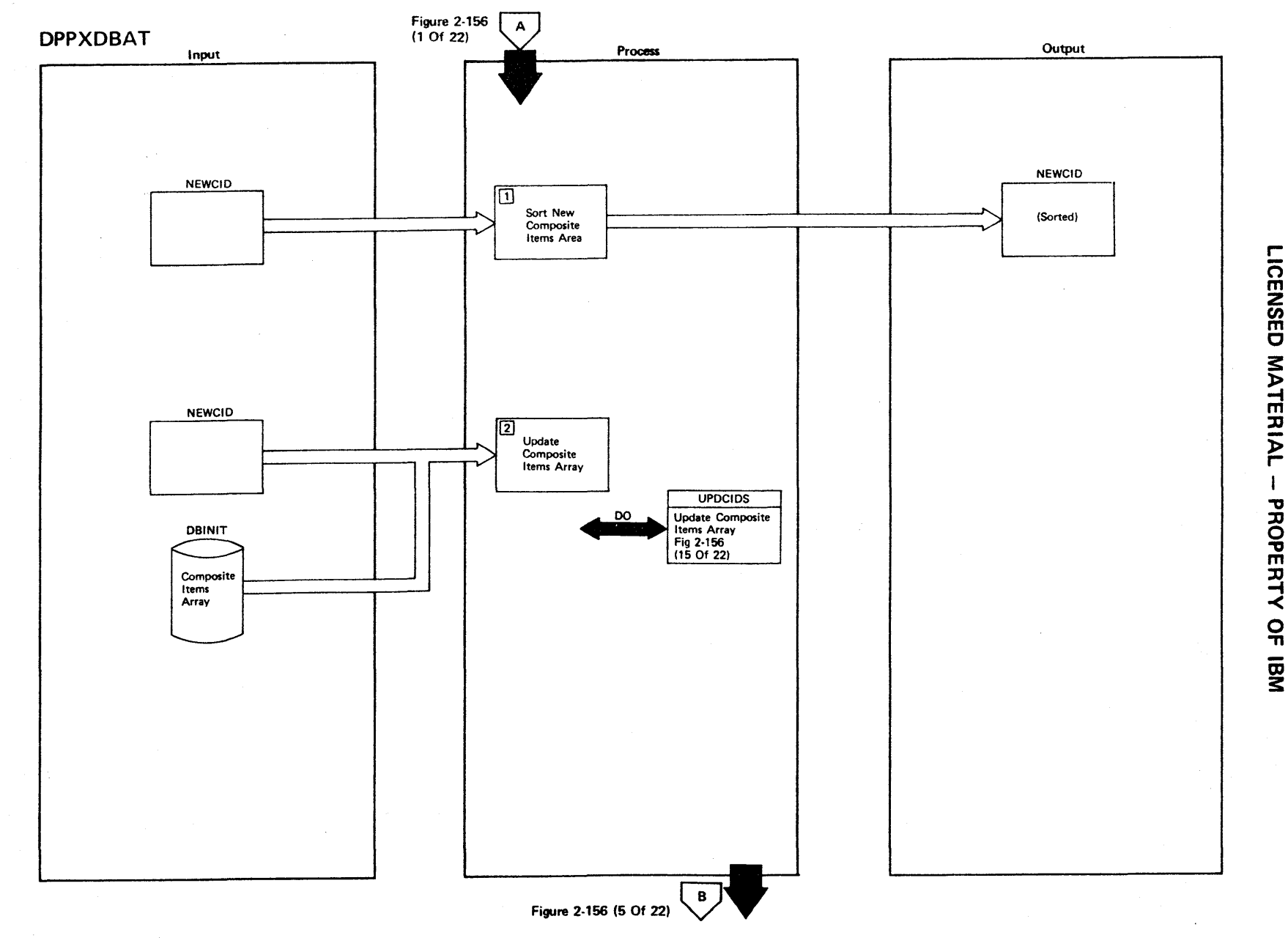

Figure 2-156 (3 Of 22) - Main Control Routine

Figure 2-156 (4 of 22).

| <b>Step</b>    | <b>Extended Description</b>                                               | Messages and<br>ABEND Codes | <b>PDL Segment</b> |
|----------------|---------------------------------------------------------------------------|-----------------------------|--------------------|
| $\mathbf{1}$   | Sort the new composite items table in ascending sequence by<br>item name. |                             | DPPXDBAT           |
| 2 <sup>1</sup> | Branch to the routine to update the composite items array.                |                             | DPPXDBAT           |
|                |                                                                           |                             |                    |
|                |                                                                           |                             |                    |
|                |                                                                           |                             |                    |
|                |                                                                           |                             |                    |
|                |                                                                           |                             |                    |
|                |                                                                           |                             |                    |
|                |                                                                           |                             |                    |
|                |                                                                           |                             |                    |
|                |                                                                           |                             |                    |
|                |                                                                           |                             |                    |
|                |                                                                           |                             |                    |
|                |                                                                           |                             |                    |

r-ICENSED MATERIAL PROPERTY OF Ol 3:

 $\sim$ 

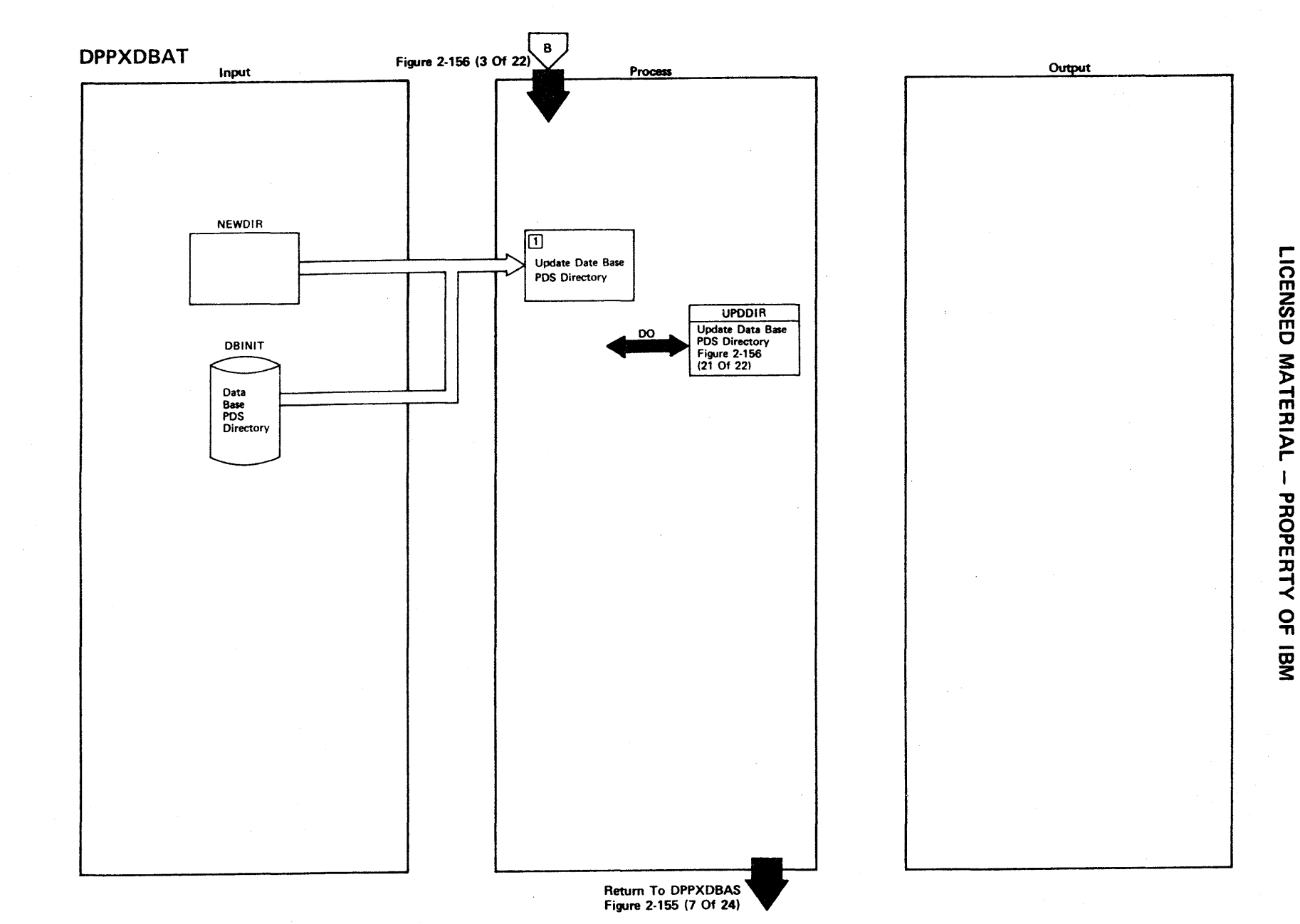

Figure 2-156 (5 Of 22) - Main Control Routine

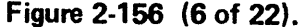

 $_{\rm p}$ 

 $\bar{\lambda}$ 

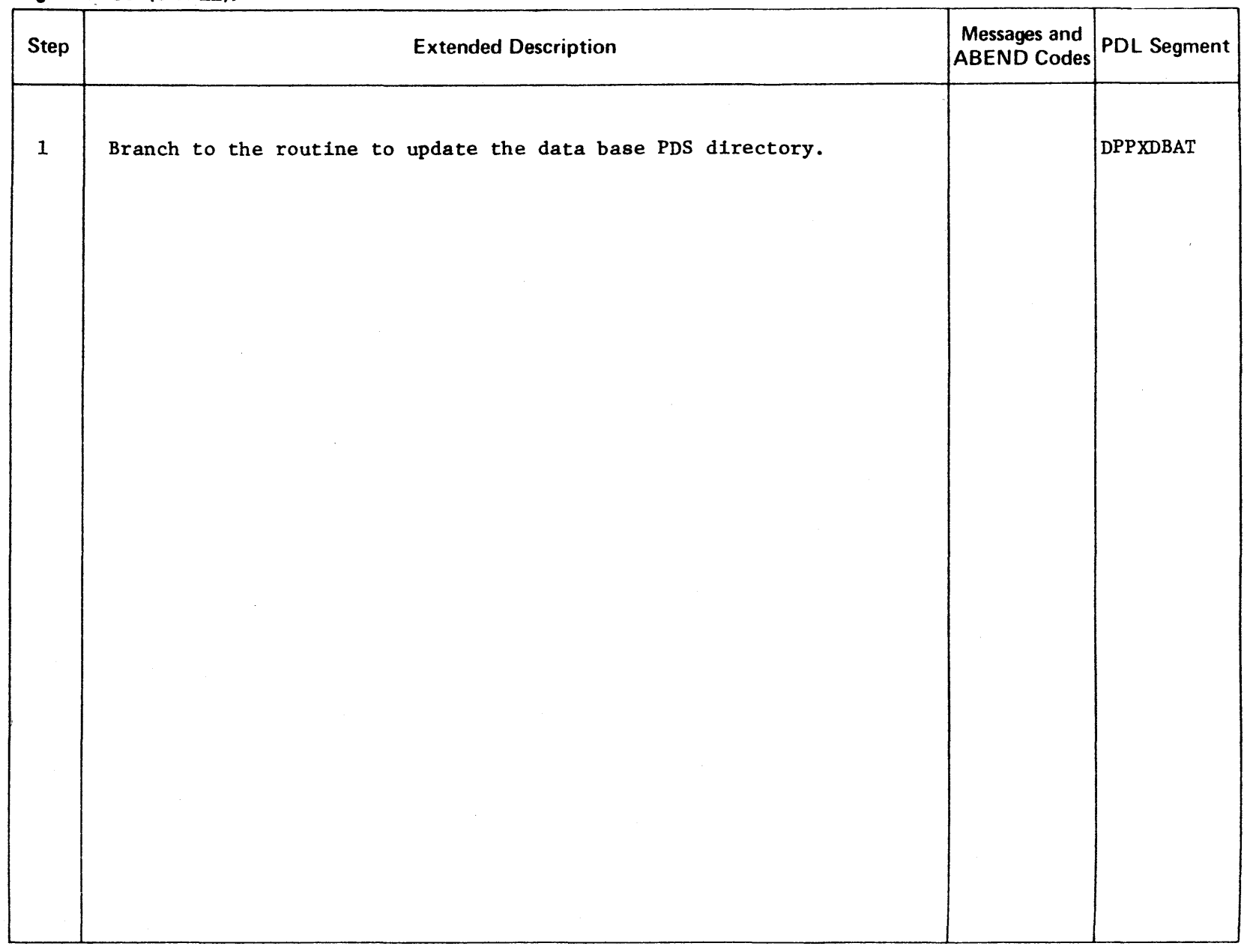

LICENSED MATERIAL - PROPERTY OF IBM

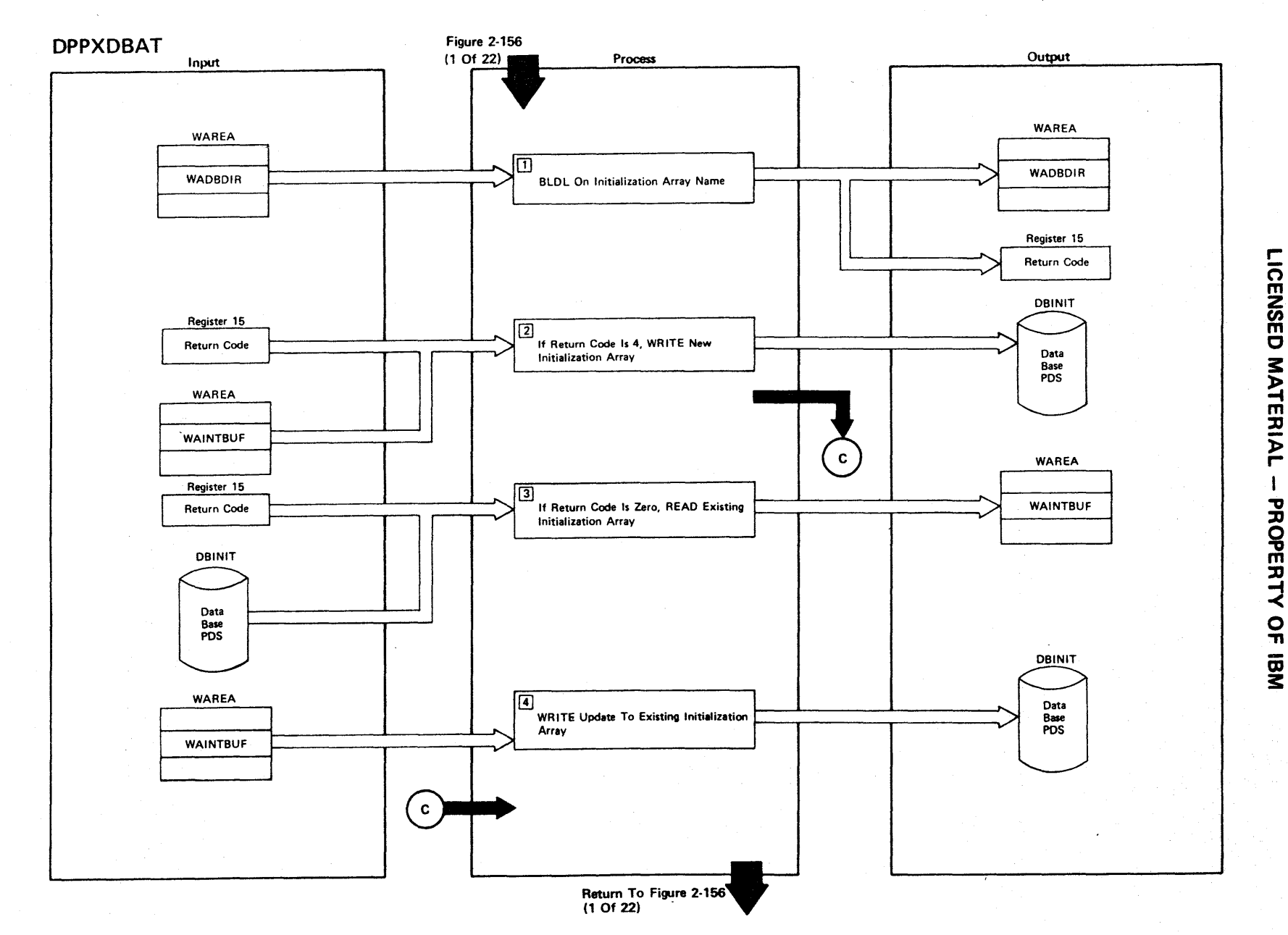

Figure 2-156 (7 Of 22) - UPD@INIT - Update Initialization Array

Figure 2·156 (8 of 22).

| Step                    | <b>Extended Description</b>                                                                                                    | Messages and<br><b>ABEND Codes</b> | <b>PDL Segment</b> |
|-------------------------|----------------------------------------------------------------------------------------------------|------------------------------------|--------------------|
| $\mathbf{1}$            | BLDL is used to locate the data base initialization array on<br>the data base PDS.                                                               |                                    | <b>DPPXDBAT</b>    |
| $\overline{2}$          | If the BLDL return code is 4, no initialization array exists<br>on the data base, and a new initialization array is written<br>to the data base. |                                    | <b>DPPXDBAT</b>    |
| $\overline{\mathbf{3}}$ | If the BLDL return code is 0, the existing initialization<br>array is read from the data base.                                                   |                                    | <b>DPPXDBAT</b>    |
| 4                       | The initialization array data is updated and written back to<br>the data base PDS.                                                               |                                    | <b>DPPXDBAT</b>    |
|                         |                                                                                                    |                                    |                    |
|                         |                                                                                                    |                                    |                    |
|                         |                                                                                                    |                                    |                    |
|                         |                                                                                                    |                                    |                    |
|                         |                                                                                                    |                                    |                    |
|                         |                                                                                                    |                                    |                    |
|                         |                                                                                                    |                                    |                    |
|                         |                                                                                                    |                                    |                    |

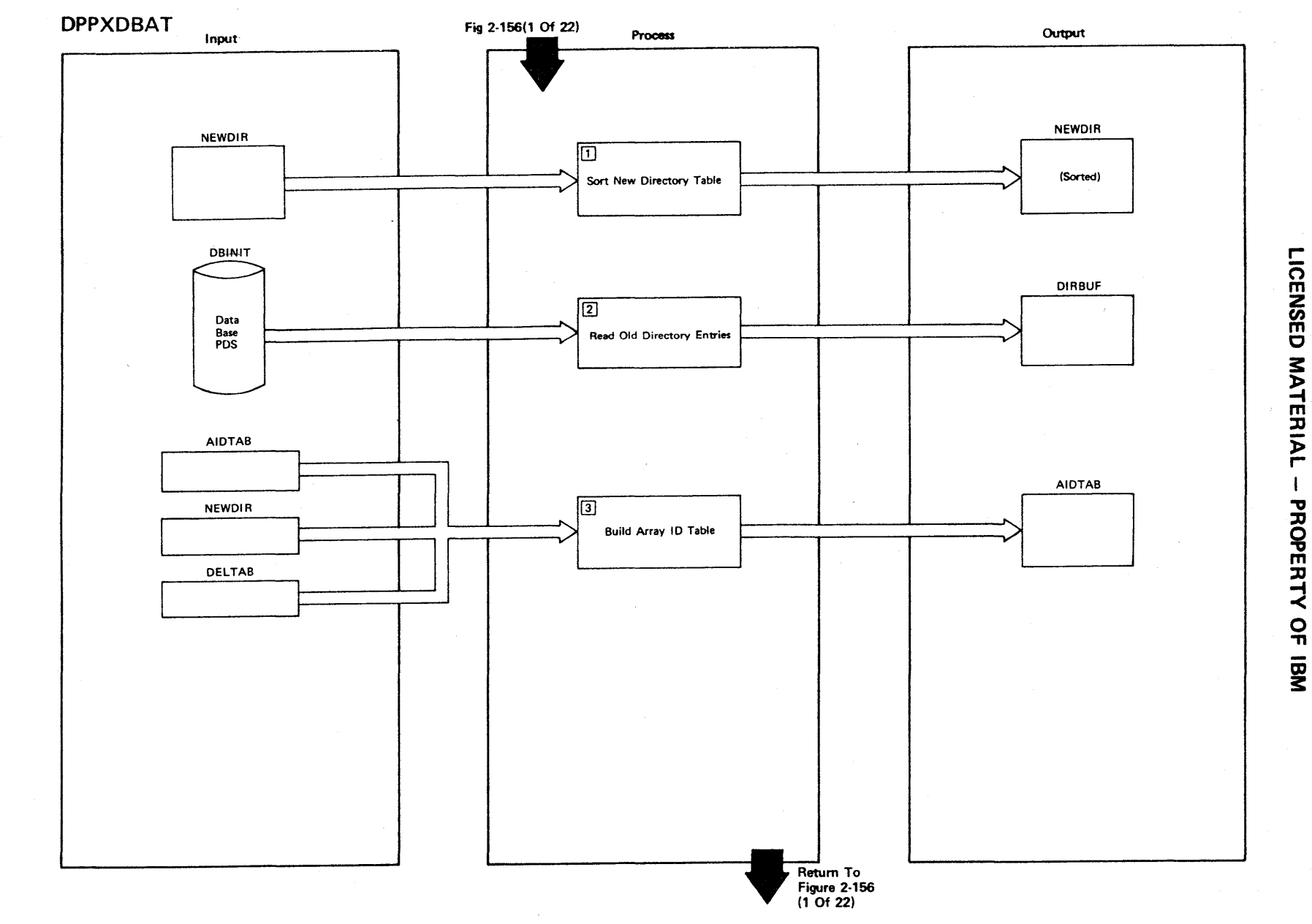

Figure 2-156 (9 Of 22) - UPDAID - Update Array ID Table

2.440

Figure 2-156 (10 of 22)

| <b>Step</b>             | <b>Extended Description</b>                                                                           | Messages and<br><b>ABEND Codes</b> | <b>PDL Segment</b> |
|-------------------------|----------------------------------------------------------------------------------------------------|------------------------------------|--------------------|
| $\mathbf{1}$            | Sort the new directory table in ascending sequence by array<br>name.                                  |                                    | <b>DPPXDBAT</b>    |
| $\overline{2}$          | The data base PDS directory is read from the data base data set<br>and saved in the directory buffer. |                                    | <b>DPPXDBAT</b>    |
| $\overline{\mathbf{3}}$ | The contents of the array ID table are constructed.                                                   |                                    | <b>DPPXDBAT</b>    |
|                         |                                                                                                    |                                    |                    |
|                         |                                                                                                    |                                    |                    |
|                         |                                                                                                    |                                    |                    |
|                         |                                                                                                    |                                    |                    |
|                         |                                                                                                    |                                    |                    |
|                         |                                                                                                    |                                    |                    |
|                         |                                                                                                    |                                    |                    |
|                         |                                                                                                    |                                    |                    |
|                         |                                                                                                    |                                    |                    |
|                         |                                                                                                    |                                    |                    |
|                         |                                                                                                    |                                    |                    |
|                         |                                                                                                    |                                    |                    |
|                         |                                                                                                    |                                    |                    |

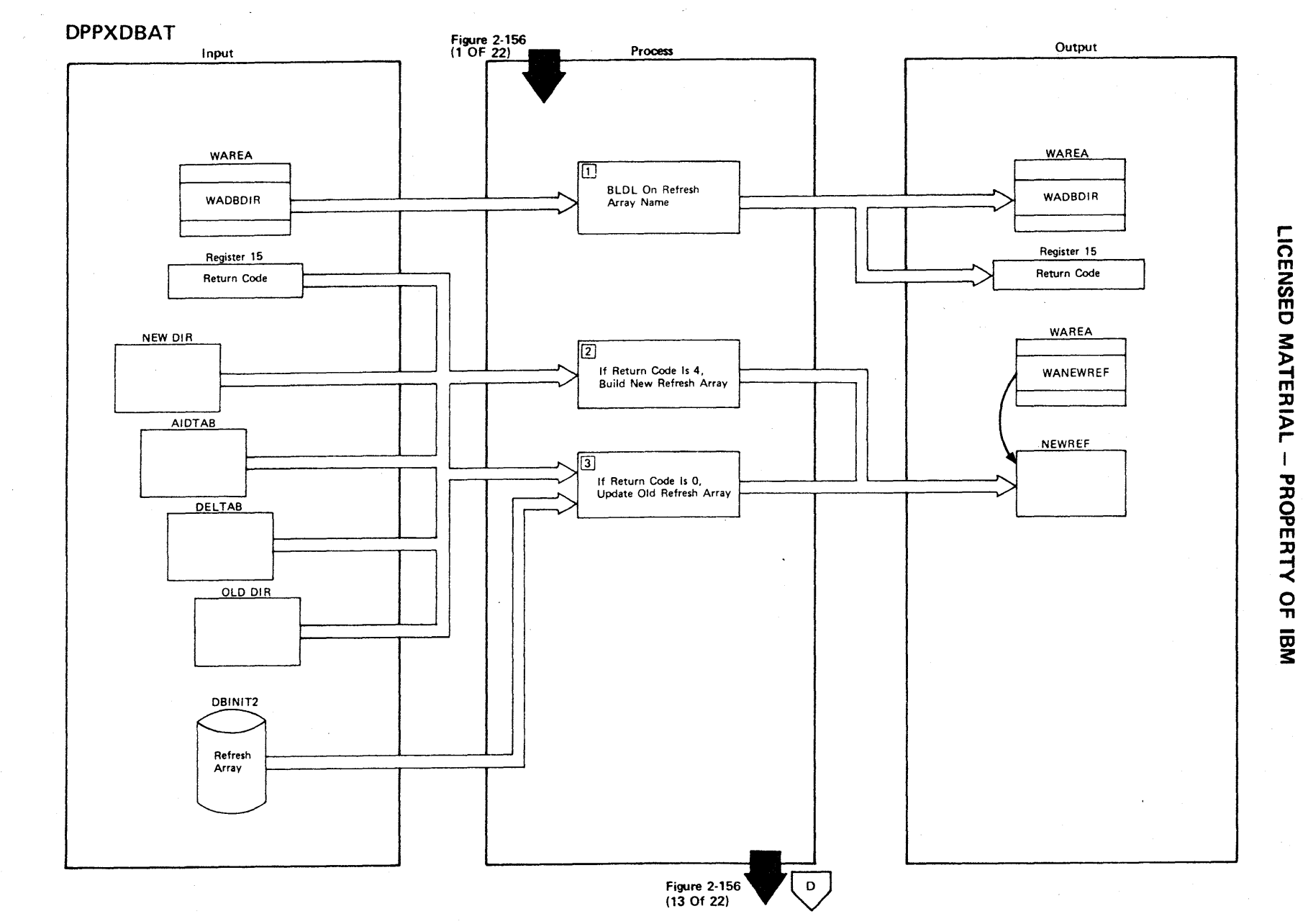

**Figure 2-156 (11 Of 22) - UPREFRSH - Update Refresh Array** 

2442

Figure 2-156 (12 of 22).

| <b>Step</b>             | <b>Extended Description</b>                                                                                | Messages and<br><b>ABEND Codes</b> | <b>PDL Segment</b> |
|-------------------------|----------------------------------------------------------------------------------------------------|------------------------------------|--------------------|
| $\mathbf{1}$            | BLDL is used to locate the refresh array on the data base PDS.                                             |                                    | DPPXDBAT           |
| $2^{\circ}$             | If the BLDL return code is 4, the refresh array does not exist,<br>and a new refresh array is constructed. |                                    | DPPXDBAT           |
| $\overline{\mathbf{3}}$ | If the BLDL return code is 0, the existing refresh array is read<br>from the data base PDS and updated.    |                                    | DPPXDBAT           |
|                         |                                                                                                    |                                    |                    |
|                         |                                                                                                    |                                    |                    |
|                         |                                                                                                    |                                    |                    |
|                         |                                                                                                    |                                    |                    |
|                         |                                                                                                    |                                    |                    |
|                         |                                                                                                    |                                    |                    |
|                         |                                                                                                    |                                    |                    |
|                         |                                                                                                    |                                    |                    |

**MATER** l> r PROPERT<sup>T</sup> <<br>⊇ ת<br>ה

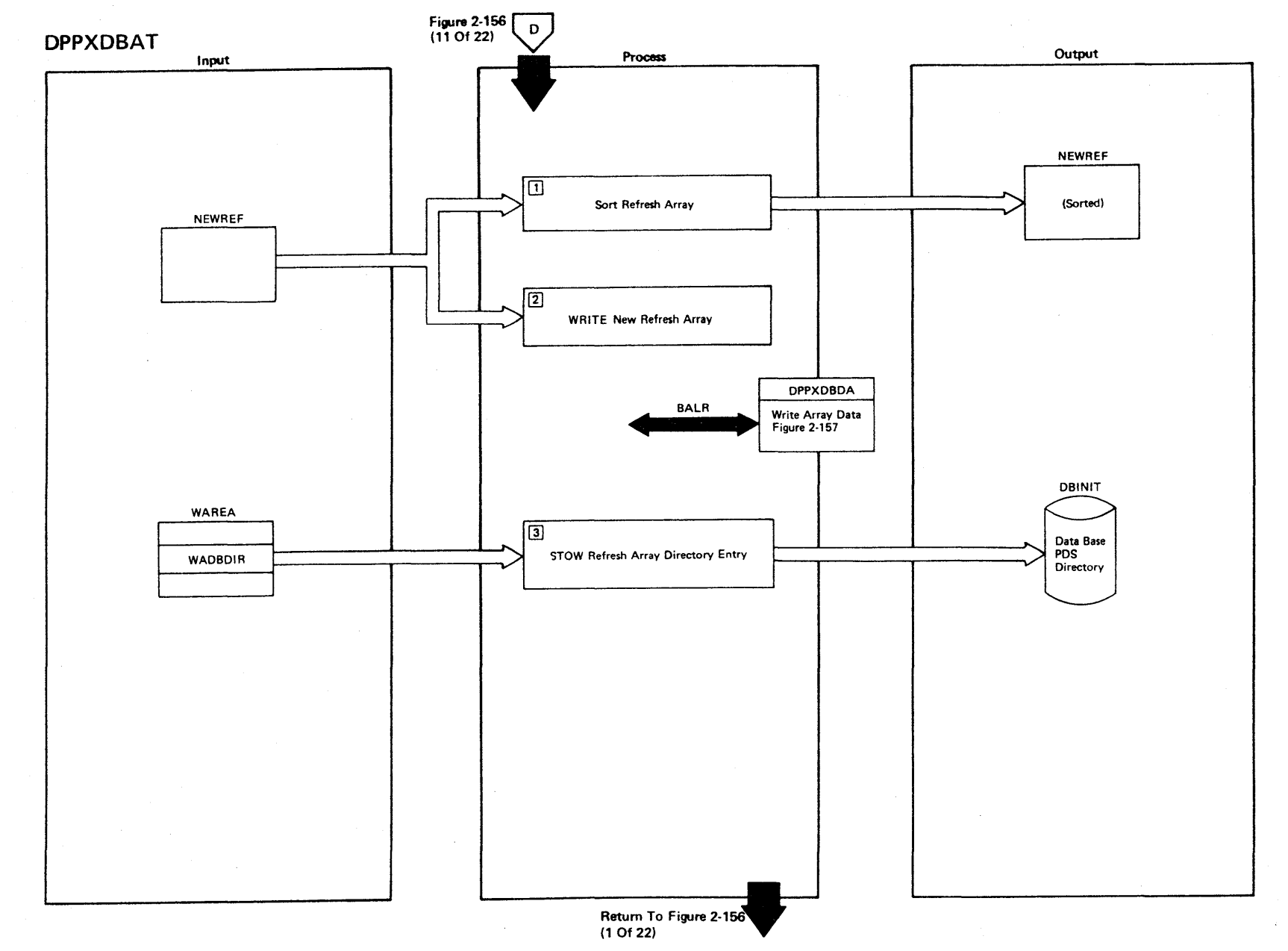

Figure 2-156 (13 Of 22) - UPREFRSH - Update Refresh Array

2-444

LICENSED 3: TERIAL I **PROPERT** -< o ."

#### Figure 2-156 (14 of 22).

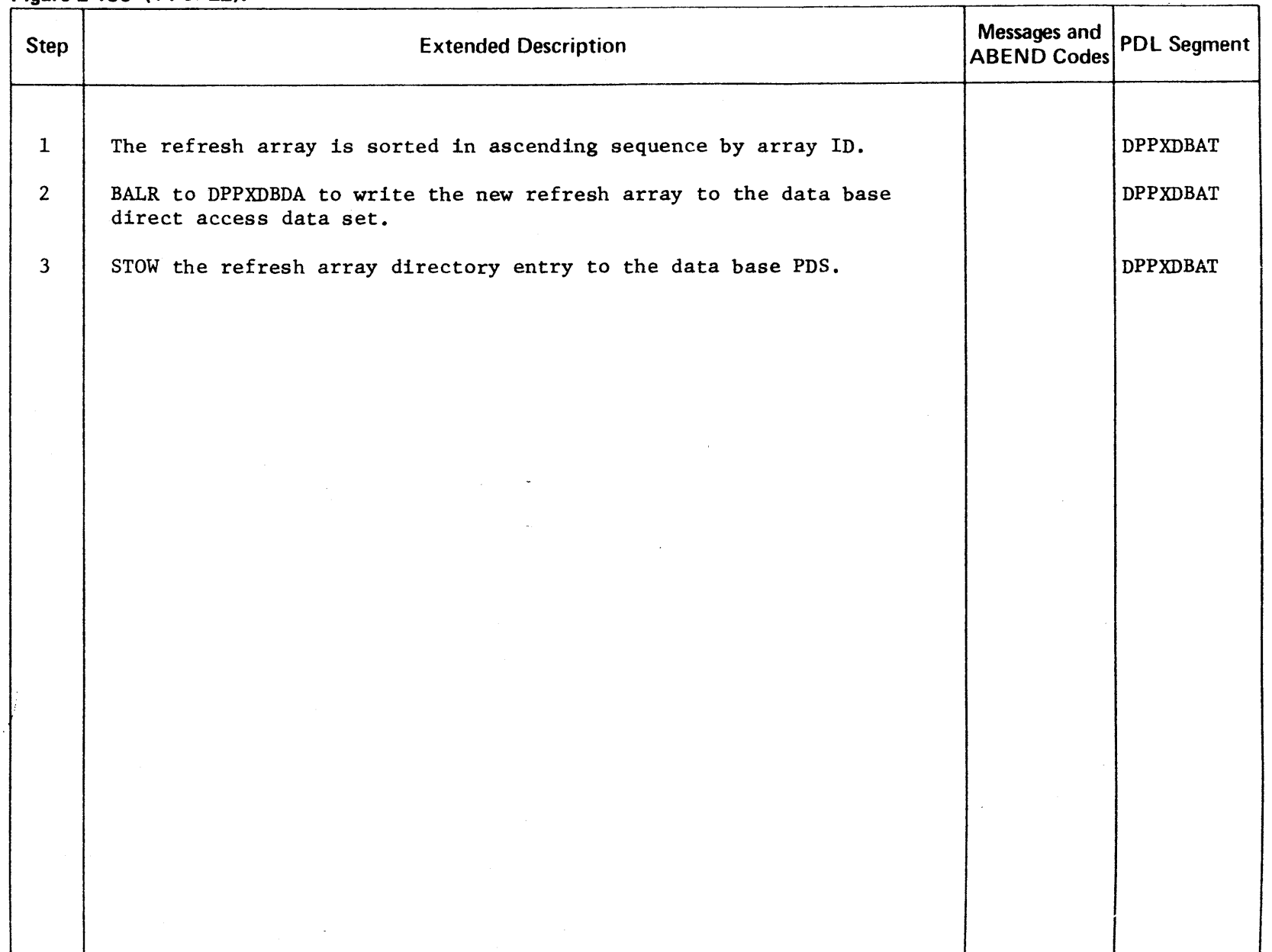

LICENSED MATERIAL - PROPERTY OF IBM

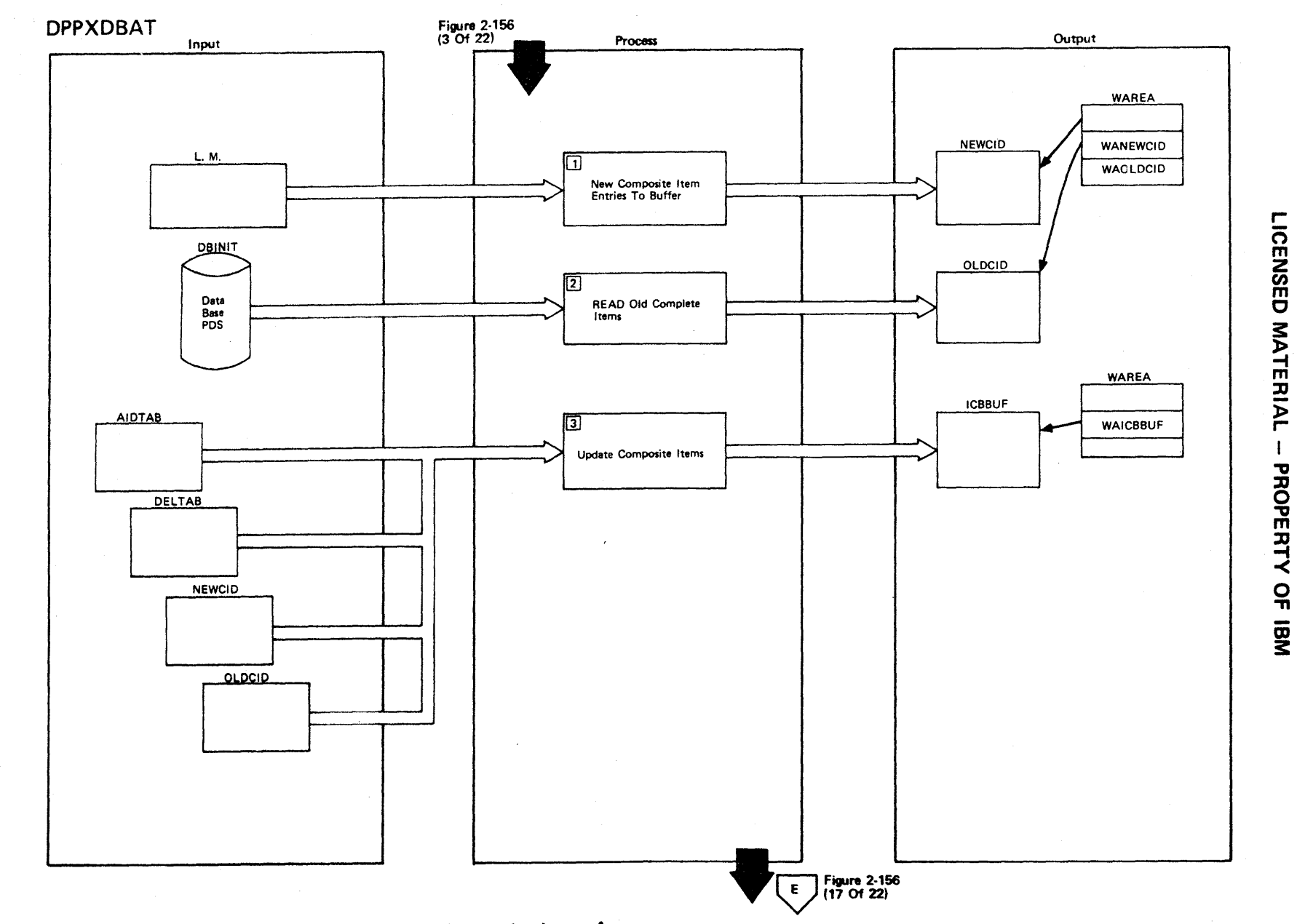

Figure 2-156 (15 Of 22) - UPDCIDS - Update Composite Items Array

2.446

## Figure 2-156 (16 of 22).

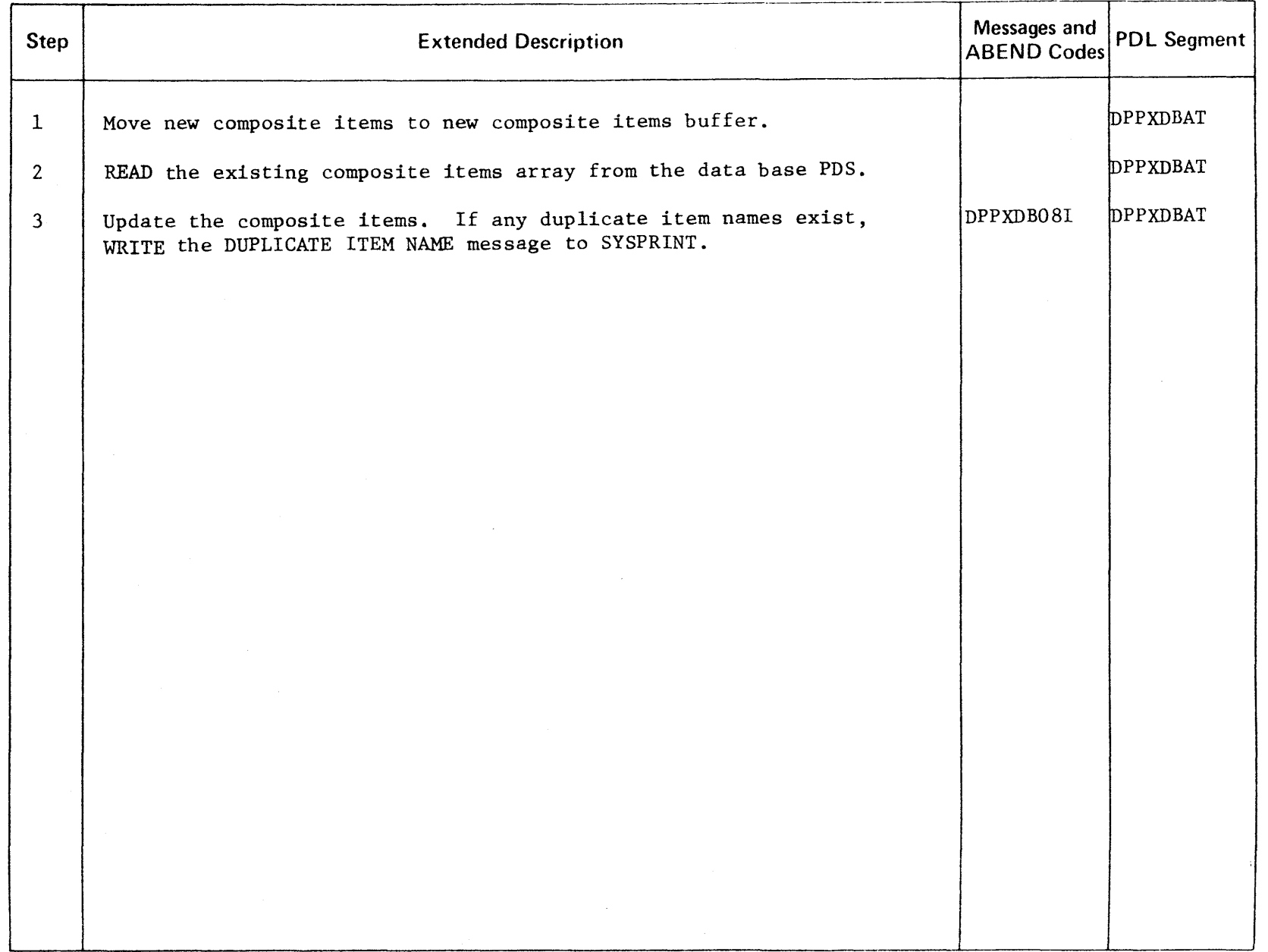

r- CENSED MATER l> r- :ll " o PERTY  $\overline{Q}$ 

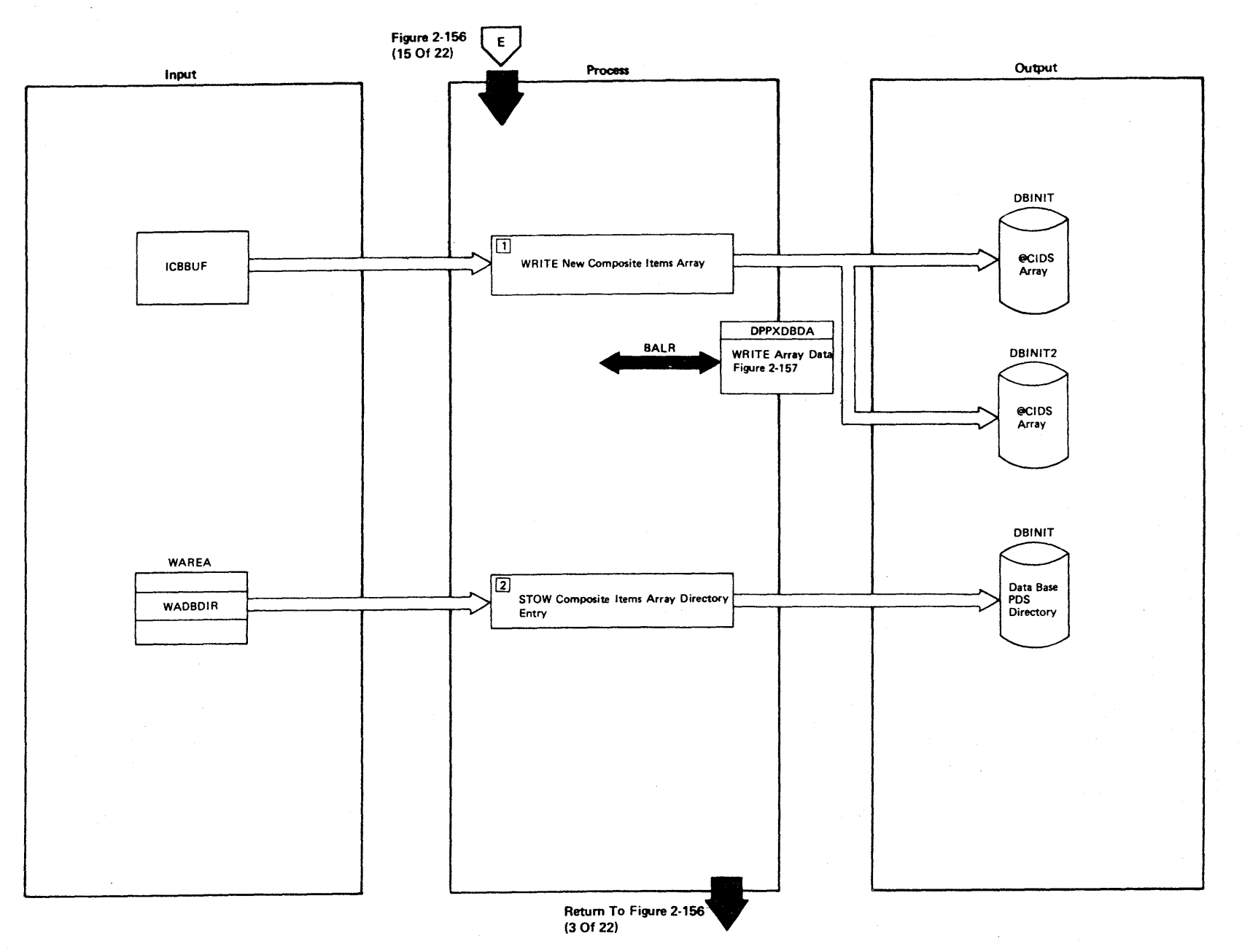

Figure 2-156 (17Of 22) - UPDCIDS - Update Composite Items Array

LICENSED **MATERIAL** I PROPE E<br>H<br>K <u>ດ</u><br>ກ

Figure 2-156 (18 of 22).

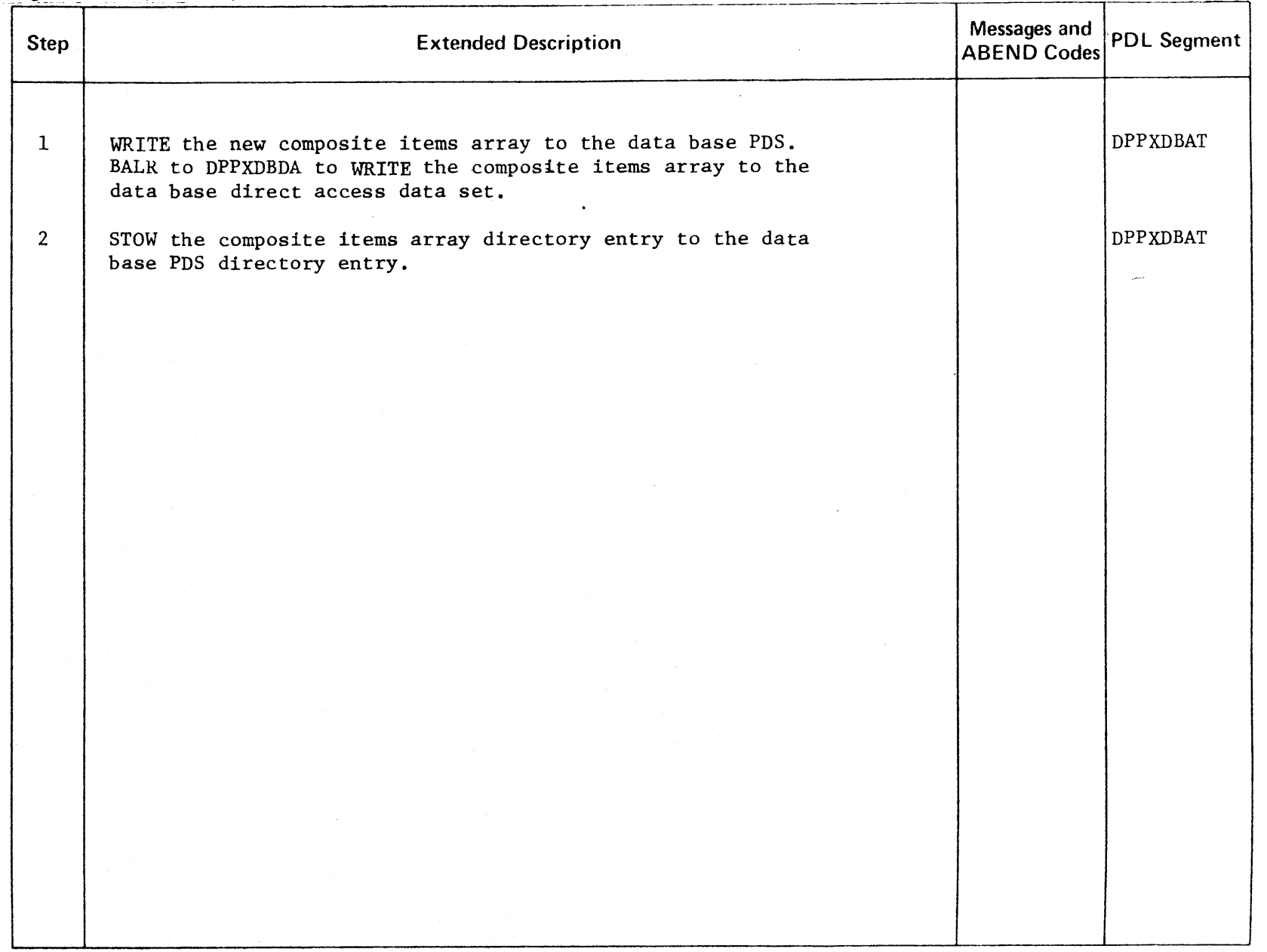

LICENSED MATERIAL - PROPERTY OF IBM

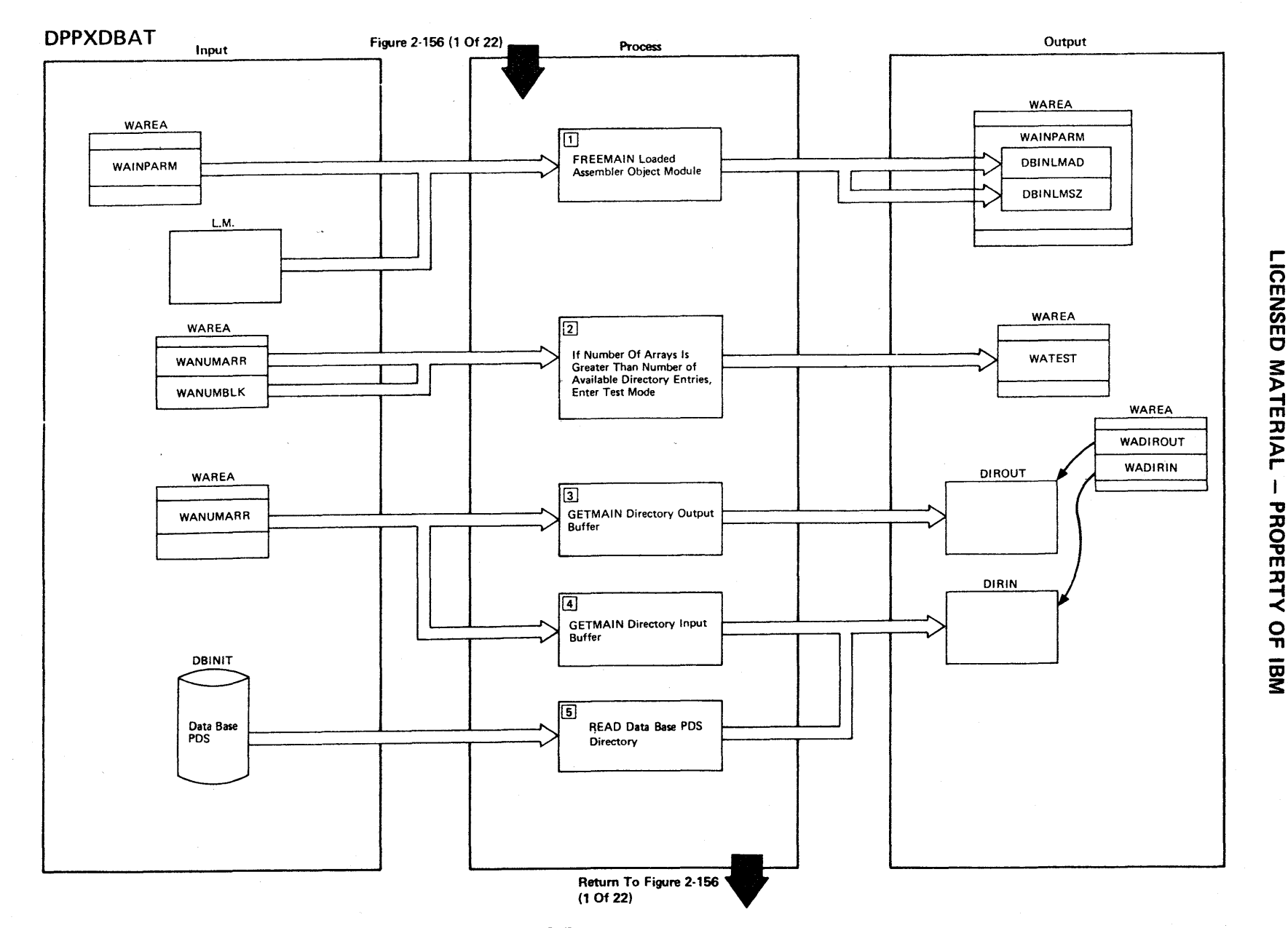

Figure 2-156 (19 Of 22) - READDIR - Read Data Base PDS Directory

## Figure 2-156 (20 of 22).

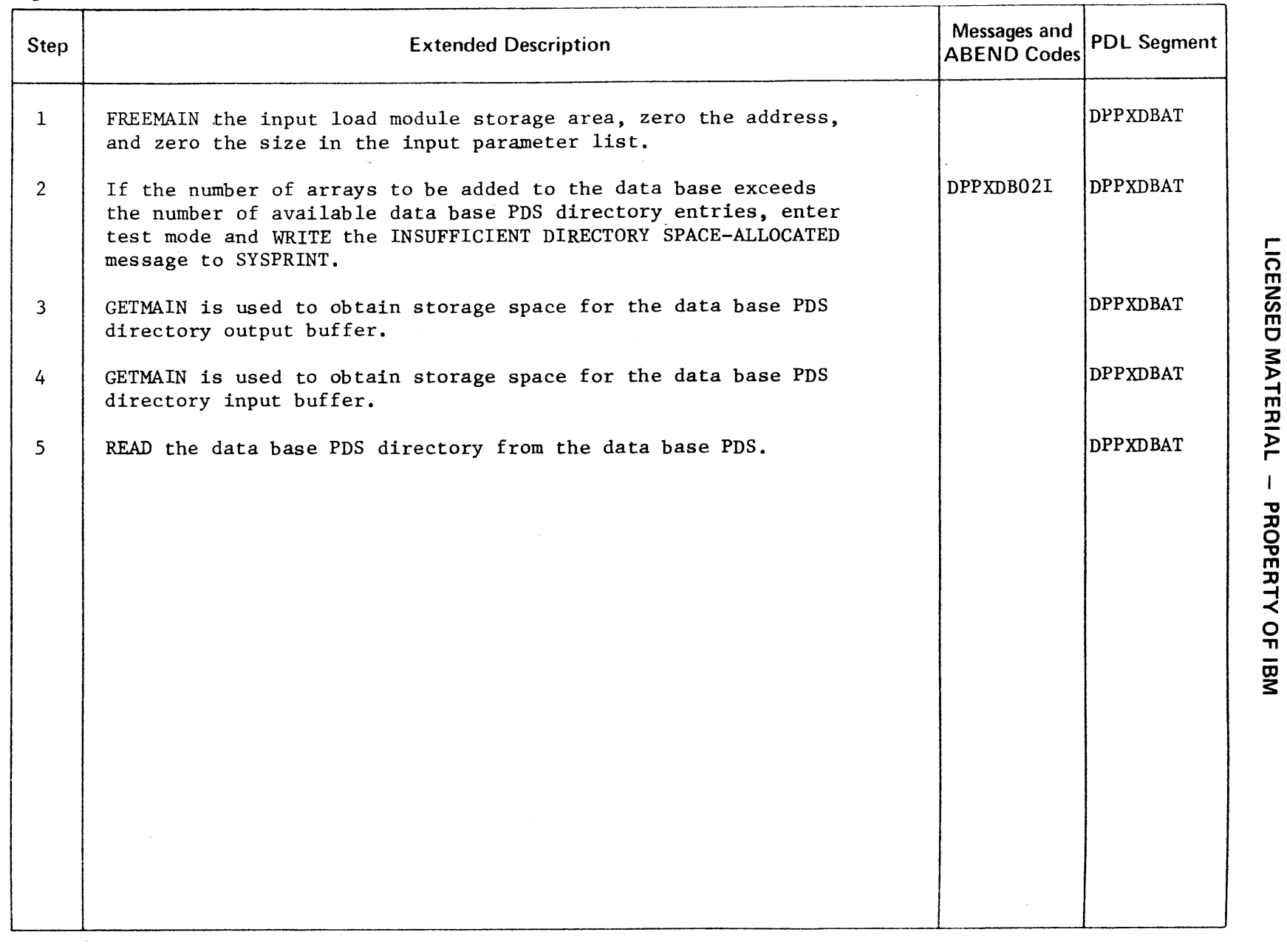

r  $\bar{\Omega}$  $\sigma$ JJ PROPE JJ -4  $\prec$ <u>ุด</u> OJ s:

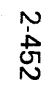

 $\overline{\phantom{a}}$ 

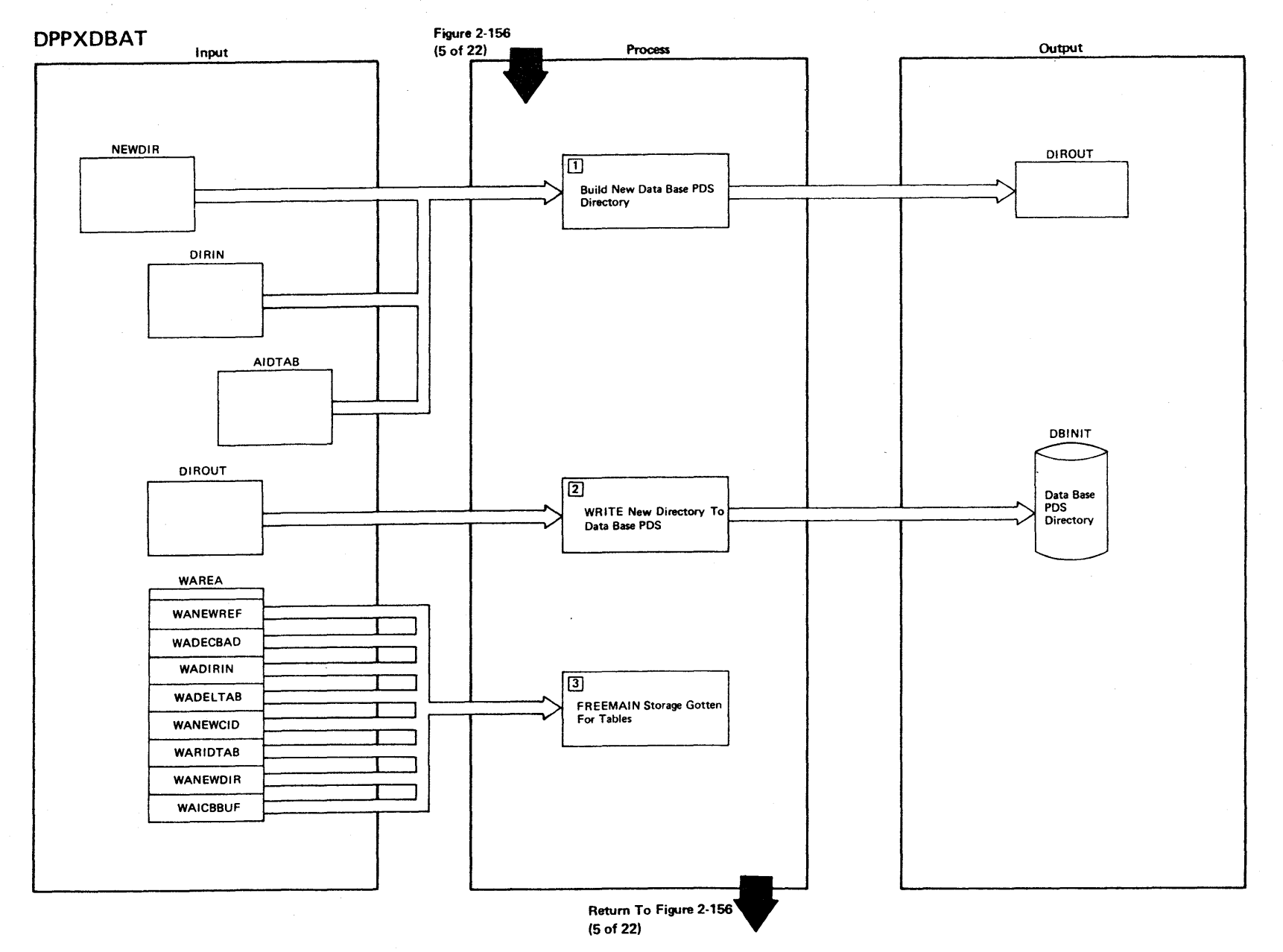

Figure 2-156 (21 Of 22) - UPDDIR - Update Data Base PDS Directory

LICENSED MATERIAL  $\overline{\phantom{a}}$ PROPERTY OF IBM

Figure 2-156 (22 of 22).

| <b>Step</b>    | <b>Extended Description</b>                                                  | Messages and<br><b>ABEND Codes</b> | <b>PDL Segment</b> |
|----------------|------------------------------------------------------------------------------|------------------------------------|--------------------|
| $\mathbf{1}$   | Build a new data base PDS directory in the directory output<br>buffer.       |                                    | <b>DPPXDBAT</b>    |
| $\overline{2}$ | WRITE the new data base PDS directory to the data base PDS.                  |                                    | <b>DPPXDBAT</b>    |
| $\mathbf{3}$   | FREEMAIN all storage obtained for all tables that are no<br>longer required. |                                    | <b>DPPXDBAT</b>    |
|                |                                                                              |                                    |                    |
|                |                                                                              |                                    |                    |
|                |                                                                              |                                    |                    |
|                |                                                                              |                                    |                    |
|                |                                                                              |                                    |                    |
|                |                                                                              |                                    |                    |
|                |                                                                              |                                    |                    |
|                |                                                                              |                                    |                    |
|                |                                                                              |                                    |                    |
|                |                                                                              |                                    |                    |
|                |                                                                              |                                    |                    |

 $\sim$   $\sim$ 

r CENSED **MATER** l> r PROPERT<sup>1</sup> -< o  $\frac{1}{2}$ 

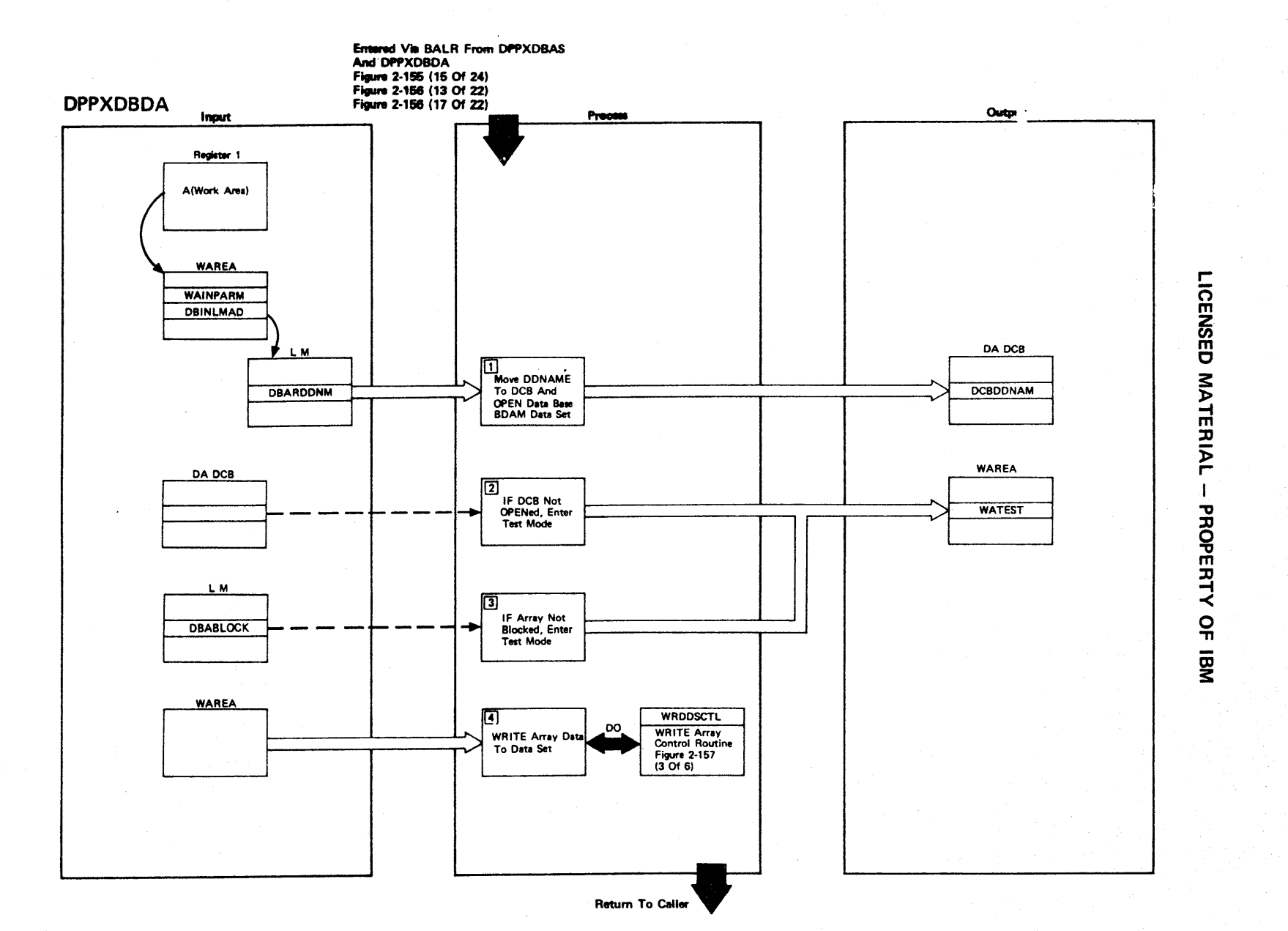

Figure 2-157 (1 Of 6) - Main Control Routine

2.454

Figure 2-157 (2 of 6).

| Step           | <b>Extended Description</b>                                                                                            | Messages and<br><b>ABEND Codes</b> | <b>PDL Segment</b> |
|----------------|----------------------------------------------------------------------------------------------------|------------------------------------|--------------------|
| $\mathbf{1}$   | Move the DDNAME of the direct access data set to the direct<br>access DCB and OPEN the DA DCB.                         |                                    | <b>DPPXDBDA</b>    |
| $2^{\circ}$    | If the DCB does not open, enter test mode and write the<br>UNABLE TO OPEN DDNAME message to SYSPRINT.                  | DPPXDB50I                          | <b>DPPXDBDA</b>    |
| $\mathbf{3}$   | If the direct access array is not blocked, enter test mode<br>and WRITE the message, NOT A BLOCKED ARRAY, to SYSPRINT. | DPPXDB51                           | DPPXDBDA           |
| $\overline{4}$ | WRITE array data to the direct access data set.                                                                        |                                    | <b>DPPXDBDA</b>    |
|                |                                                                                                    |                                    |                    |
|                |                                                                                                    |                                    |                    |
|                |                                                                                                    |                                    |                    |
|                |                                                                                                    |                                    |                    |
|                |                                                                                                    |                                    |                    |
|                |                                                                                                    |                                    |                    |
|                |                                                                                                    |                                    |                    |
|                |                                                                                                    |                                    |                    |
|                |                                                                                                    |                                    |                    |
|                |                                                                                                    |                                    |                    |
|                |                                                                                                    |                                    |                    |

CENSEI  $\mathbf{\sigma}$ MATERIAL PROPERTY <u>ុ</u>

r
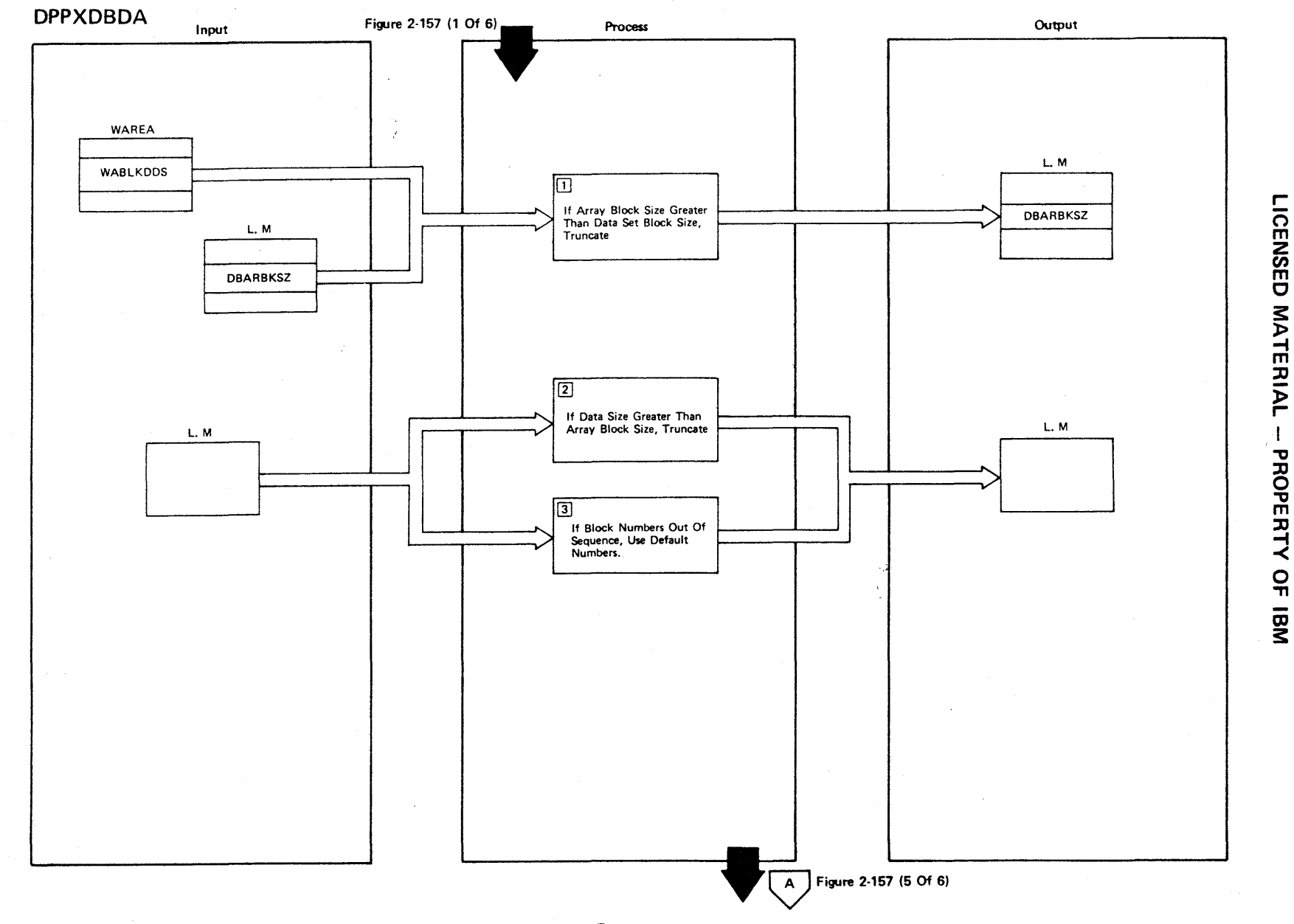

Figure 2-157 (3 Of 6) - WRDDSCTL - Write Array Data Control Routine

Figure 2-157 (4 of 6).

| Step                    | <b>Extended Description</b>                                                                                                    | Messages and<br><b>ABEND Codes</b> | <b>PDL Segment</b> |
|-------------------------|----------------------------------------------------------------------------------------------------|------------------------------------|--------------------|
| $\mathbf{1}$            | If the array blocksize is greater than the data set blocksize,<br>use the data set blocksize as the array blocksize.<br>The message,<br>ARRAY BLOCKSIZE TRUNCATED, is written to SYSPRINT. | DPPXDB52I                          |                    |
| 2                       | If the data size is greater than the array blocksize, truncate<br>the data to the array blocksize. The message, DATA TRUNCATED,<br>is written to SYSPRINT.                                 | DPPXDB53I                          |                    |
| $\overline{\mathbf{3}}$ | If a block number is defined out of sequence, default the block<br>number to the next sequential block number. The message, BLOCK<br>NUMBER ERROR, is written to SYSPRINT.                 | DPPXDB55I                          |                    |
|                         |                                                                                                    |                                    |                    |
|                         |                                                                                                    |                                    |                    |
|                         |                                                                                                    |                                    |                    |
|                         |                                                                                                    |                                    |                    |
|                         |                                                                                                    |                                    |                    |
|                         |                                                                                                    |                                    |                    |
|                         |                                                                                                    |                                    |                    |
|                         |                                                                                                    |                                    |                    |
|                         |                                                                                                    |                                    |                    |
|                         |                                                                                                    |                                    |                    |
|                         |                                                                                                    |                                    |                    |

 $\sim$ 

r- CENSED **MATER** l> r- PROPERTY  $\overline{a}$ \_<br>3

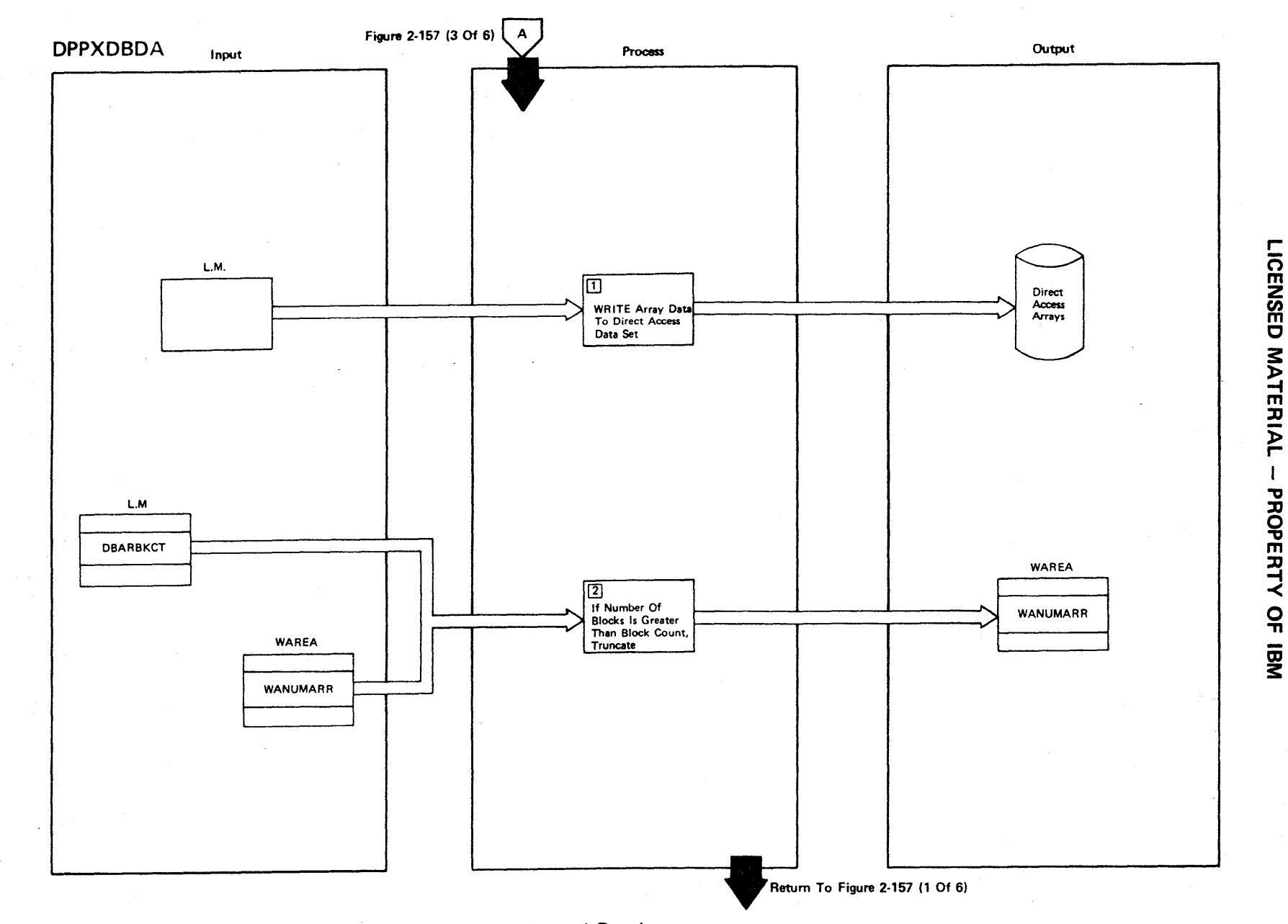

Figure 2-157 (5 Of 6) - WRDDSCTL - Write Array Data Control Routine

2.458

#### **Figure 2-157 (6 of 6).**

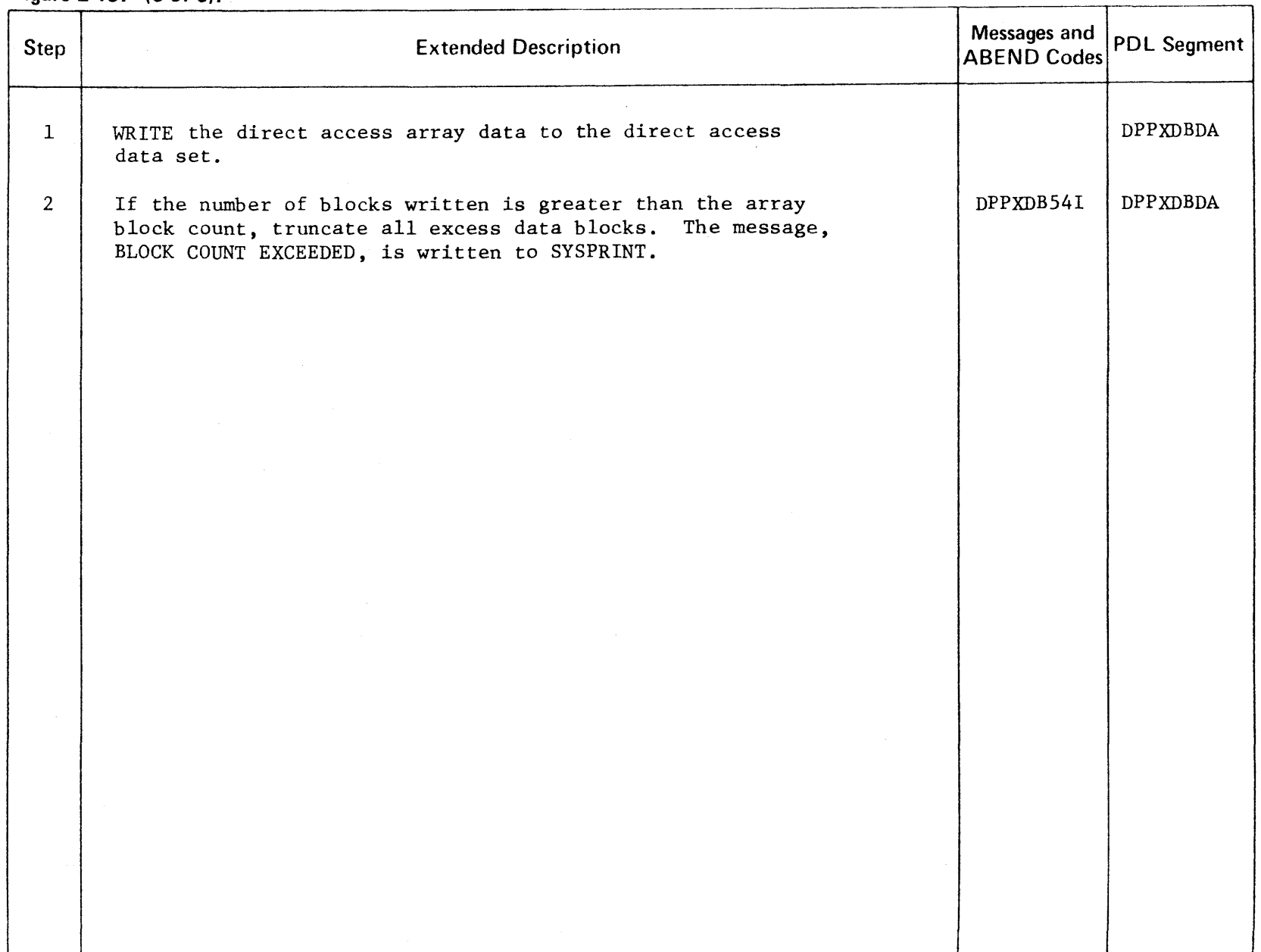

r-  $\Omega_{\overline{\mathsf{E}}}$ **NSED MATER**  $\overline{P}$ PROPERT -< o ~

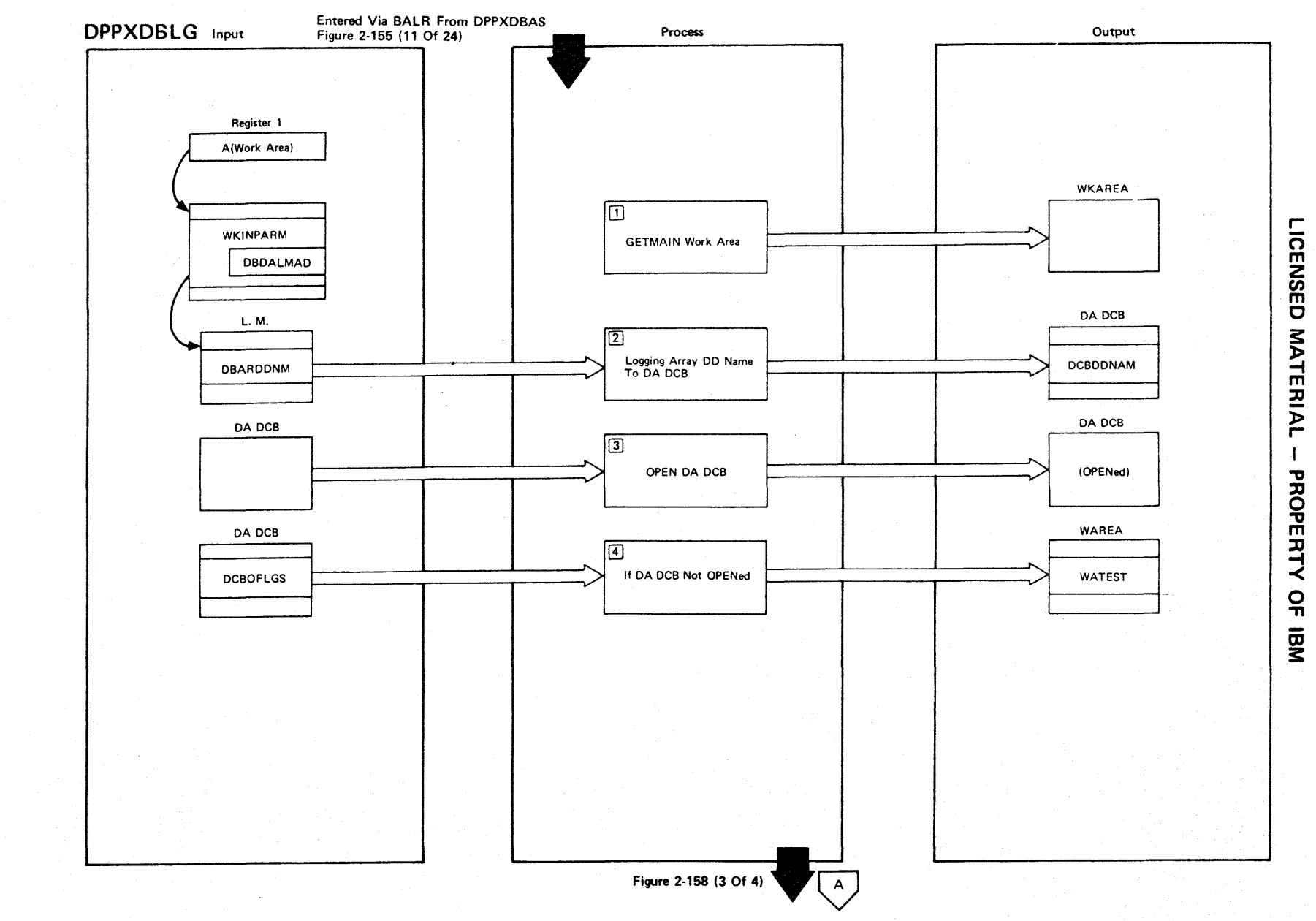

Figure 2-158 (1 Of 4) - Data Base Logging Array Formatter

Figure 2·158 (2 of 4).

| Step           | <b>Extended Description</b>                                                                                                    | Messages and<br><b>ABEND Codes</b> | <b>PDL Segment</b> |
|----------------|----------------------------------------------------------------------------------------------------|------------------------------------|--------------------|
| $\mathbf{1}$   | GETMAIN is used to obtain a register save area and work area.                                                                  |                                    | DPPXDBLG           |
| 2 <sup>7</sup> | The DDNAME of the logging array data set is moved to the<br>direct access DCB.                                                 |                                    | DPPXDBLG           |
| $\mathbf{3}$   | The direct access DCB is opened.                                                                                               |                                    | DPPXDBLG           |
| 4              | If the direct access DCB does not open, test mode is entered,<br>and the UNABLE TO OPEN DDNAME message is written to SYSPRINT. | DPPXDB25I                          | <b>DPPXDBLG</b>    |
|                |                                                                                                    |                                    |                    |
|                |                                                                                                    |                                    |                    |
|                |                                                                                                    |                                    |                    |
|                |                                                                                                    |                                    |                    |
|                |                                                                                                    |                                    |                    |
|                |                                                                                                    |                                    |                    |
|                |                                                                                                    |                                    |                    |
|                |                                                                                                    |                                    |                    |
|                |                                                                                                    |                                    |                    |
|                |                                                                                                    |                                    |                    |
|                |                                                                                                    |                                    |                    |

r- CENSE  $\bigcirc$ **MATERIAL** PROPERTY  $\overline{a}$ 

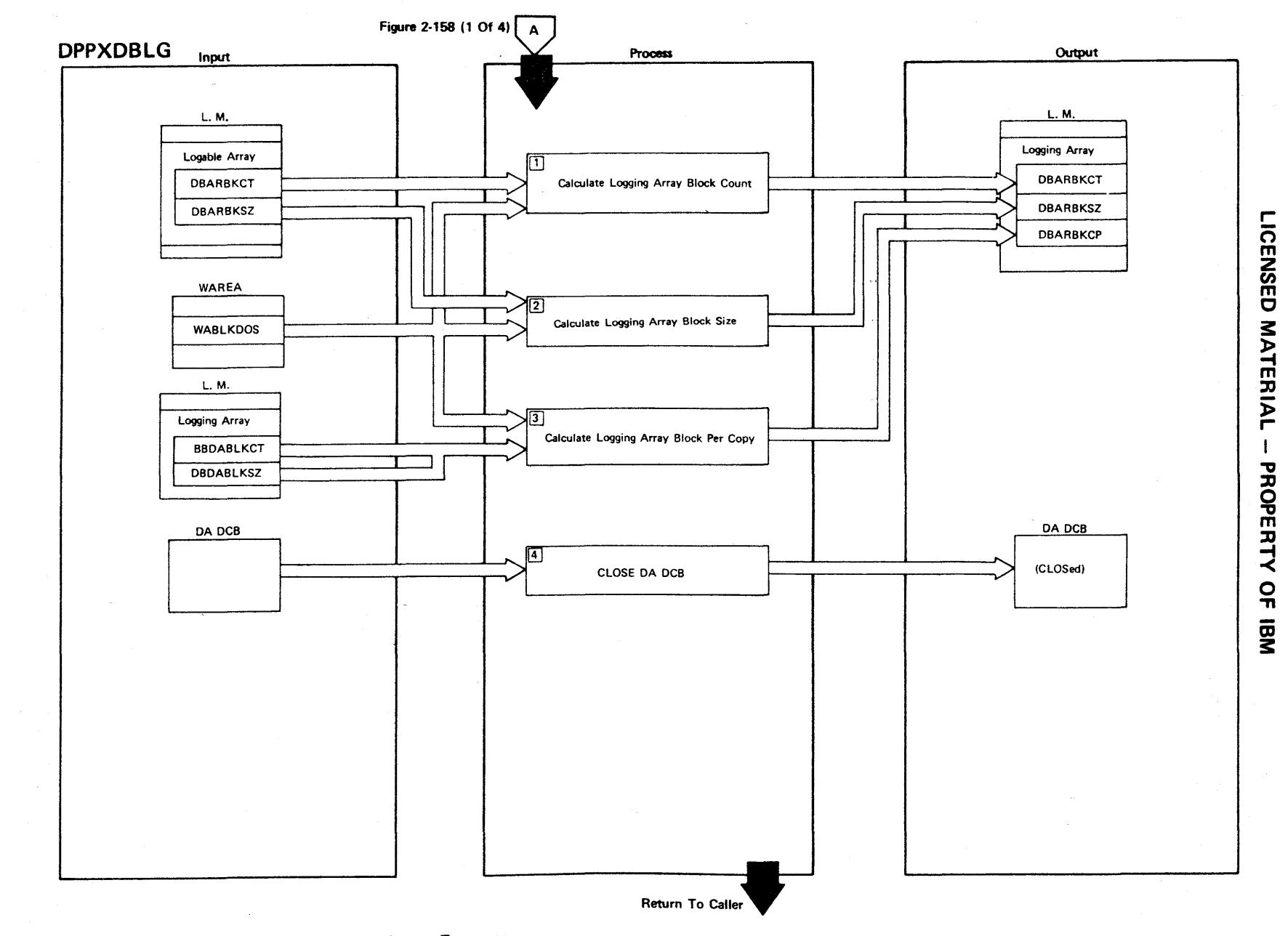

Figure 2-158 (3 Of 4) - Data Logging Array Formatter

Figure 2-158 (4 of 4).

| <b>Step</b>    | <b>Extended Description</b>                                                                         | Messages and<br><b>ABEND Codes</b> | <b>PDL Segment</b> |
|----------------|----------------------------------------------------------------------------------------------------|------------------------------------|--------------------|
| $\mathbf{1}$   | Calculate the block count of the logging array.                                                     |                                    | <b>DPPXDBLG</b>    |
| $2^{\circ}$    | Calculate the blocksize of the logging array.                                                       |                                    | DPPXDBLG           |
| $\mathbf{3}$   | Calculate the number of logging array blocks required to contain one<br>copy of the loggable array. |                                    | <b>DPPXDBLG</b>    |
| $\overline{4}$ | CLOSE the opened direct access DCB.                                                                 |                                    |                    |
|                |                                                                                                    |                                    |                    |
|                |                                                                                                    |                                    |                    |
|                |                                                                                                    |                                    |                    |
|                |                                                                                                    |                                    |                    |
|                |                                                                                                    |                                    |                    |
|                |                                                                                                    |                                    |                    |
|                |                                                                                                    |                                    |                    |
|                |                                                                                                    |                                    |                    |
|                |                                                                                                    |                                    |                    |
|                |                                                                                                    |                                    |                    |
|                |                                                                                                    |                                    |                    |
|                |                                                                                                    |                                    |                    |
|                |                                                                                                    |                                    |                    |

 $\sim$ 

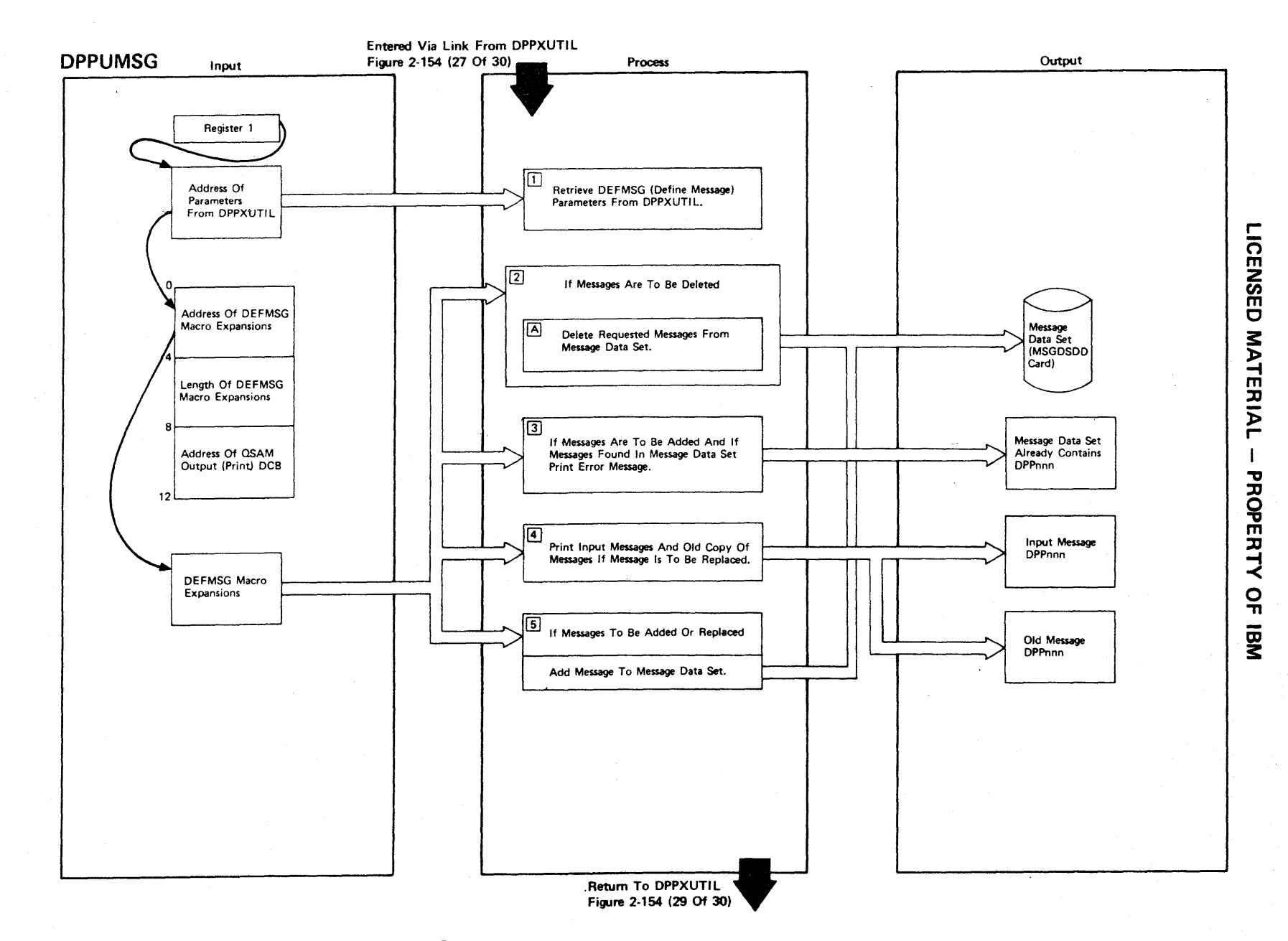

Figure 2-159 (1 Of 2) - Message Final Phase Processor

 $\overline{\phantom{m}}$ 

Figure 2-159 (2 of 2).

 $\bar{\bar{z}}$ 

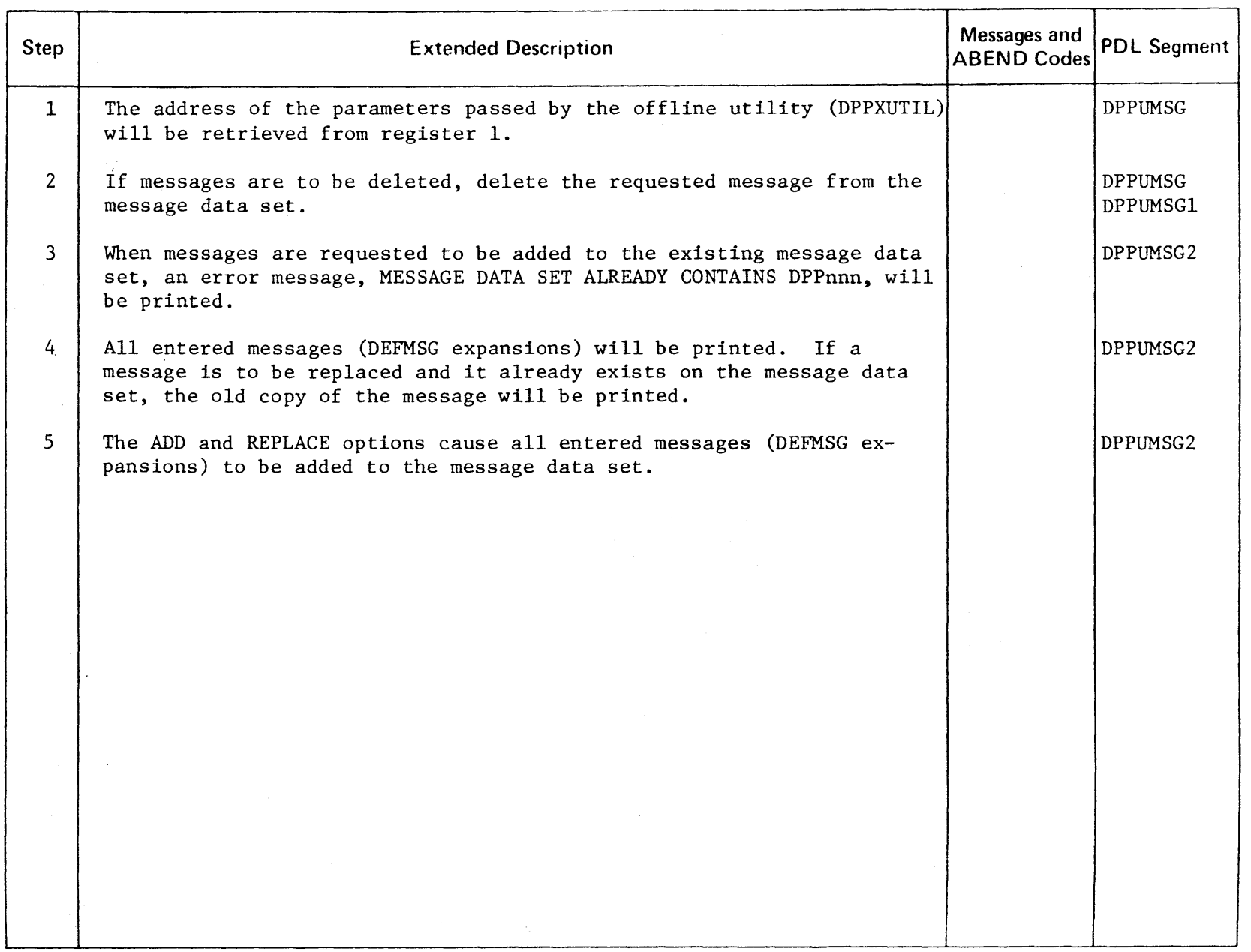

r- CENSED **MATERI** » r PROPERT'  $\dot{\prec}$ o יד<br>ה

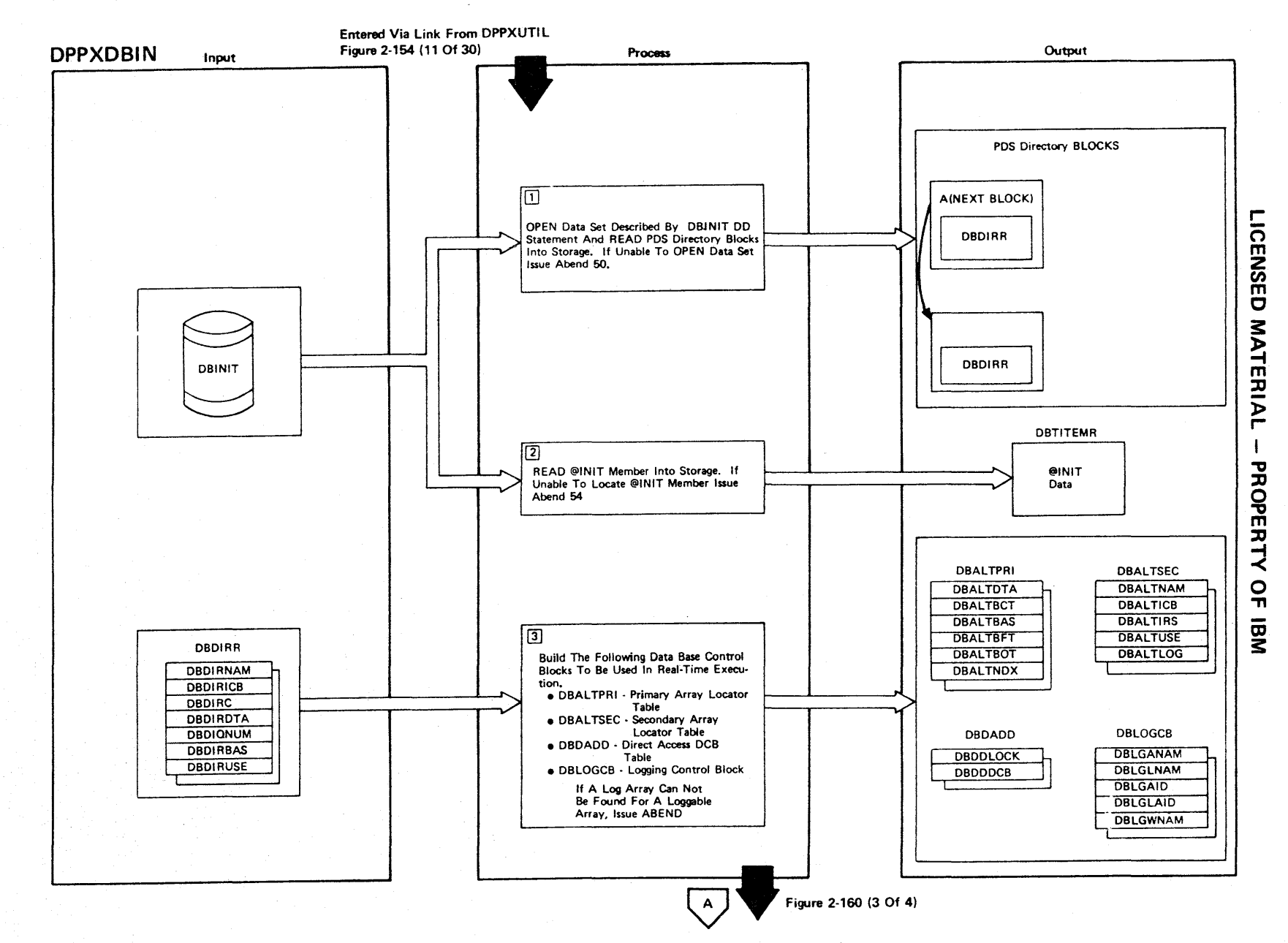

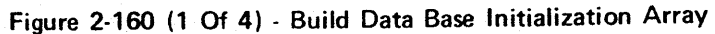

**Figure 2-160 (2 of 4).** 

| <b>Step</b>    | <b>Extended Description</b>                                                                                                    | Messages and<br><b>ABEND Codes</b> | <b>PDL Segment</b> |
|----------------|----------------------------------------------------------------------------------------------------|------------------------------------|--------------------|
| $\mathbf{1}$   | The user-defined partitioned data set defined by the DBINIT DD<br>statement contains data base arrays as members.                                                                                                    | USER 50                            | DPXDBIN6           |
| $\overline{2}$ | The @INIT member must have been built previously by the data base<br>final phase processor, DPPXDBAT.                                                                                                    | <b>USER 52</b>                     | DPXDBIN1           |
| $\overline{3}$ | The information from the directory entries of the members (arrays)<br>and the data associated with each directory is used to construct the<br>Primary and Secondary Array Locator Tables for each array, the Direct<br>Access DCB Table for each direct access array, and a Logging Control<br>Block for each loggable array. If a log array cannot be located for<br>each loggable array, the job step is ABENDed with code 53. | USER 53                            | DPXDBIN2           |
|                |                                                                                                    |                                    |                    |
|                |                                                                                                    |                                    |                    |
|                |                                                                                                    |                                    |                    |

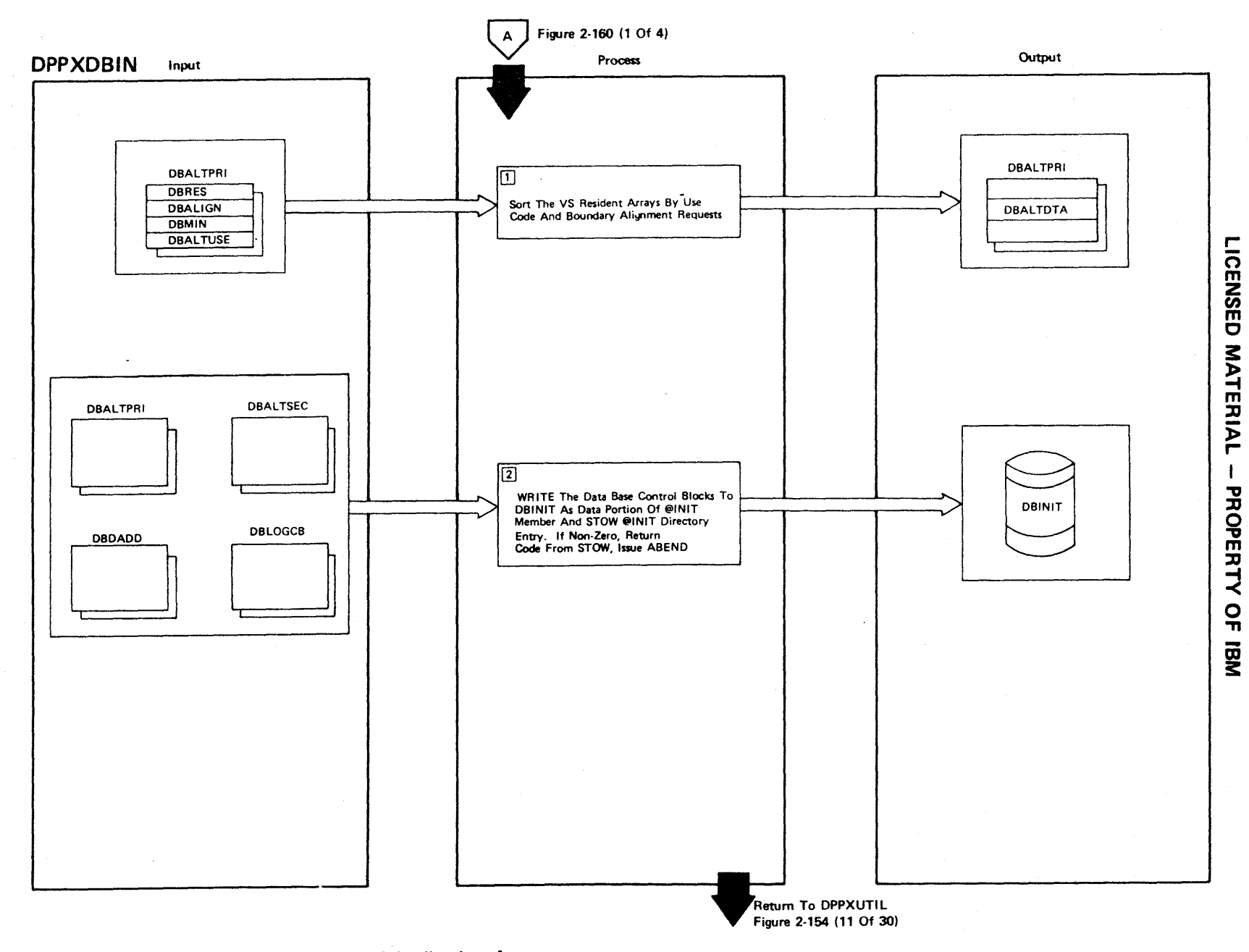

Figure 2-160 (3 Of 4) - Build Data Base Initialization Array

# **Figure 2-160 (4 of 4).**

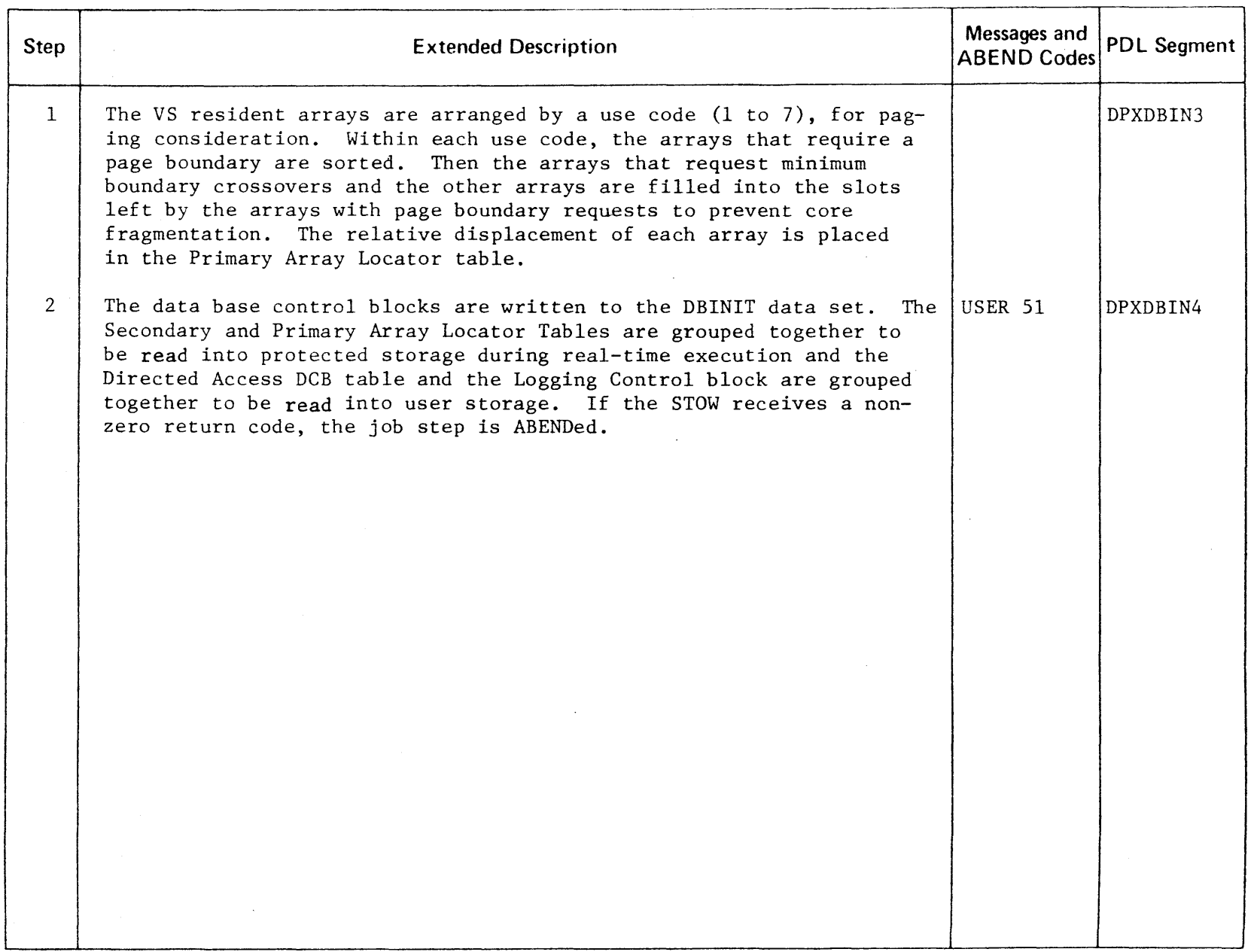

r-ICENSE C MATERIAL :::D " o **PERIX**  $\frac{1}{2}$ aJ 3:

#### **LICENSED MATERIAL - PROPERTY OF IBM**

 $\label{eq:2.1} \mathcal{F}(\mathcal{F}) = \mathcal{F}(\mathcal{F}_{\mathcal{F}}) \mathcal{F}(\mathcal{F}) = \mathcal{F}(\mathcal{F}) \mathcal{F}(\mathcal{F}) = \mathcal{F}(\mathcal{F}(\mathcal{F}_{\mathcal{F}}^{\mathcal{F}})) \mathcal{F}(\mathcal{F}_{\mathcal{F}}^{\mathcal{F}})$ 

#### Intentionally Blank

#### **LICENSED MATERIAL - PROPERTY OF IBM**

#### Data Base Compress

The data base BDAM data set compress program is used to regain direct access space rendered unusable through the normal process of updating the data base through the offline utility. All usable data is moved from a data base BDAM data set into a utility data set. Then, starting at the front of the data base data set, the data is moved back into the data set, in contiguous records, compressing out unused space.

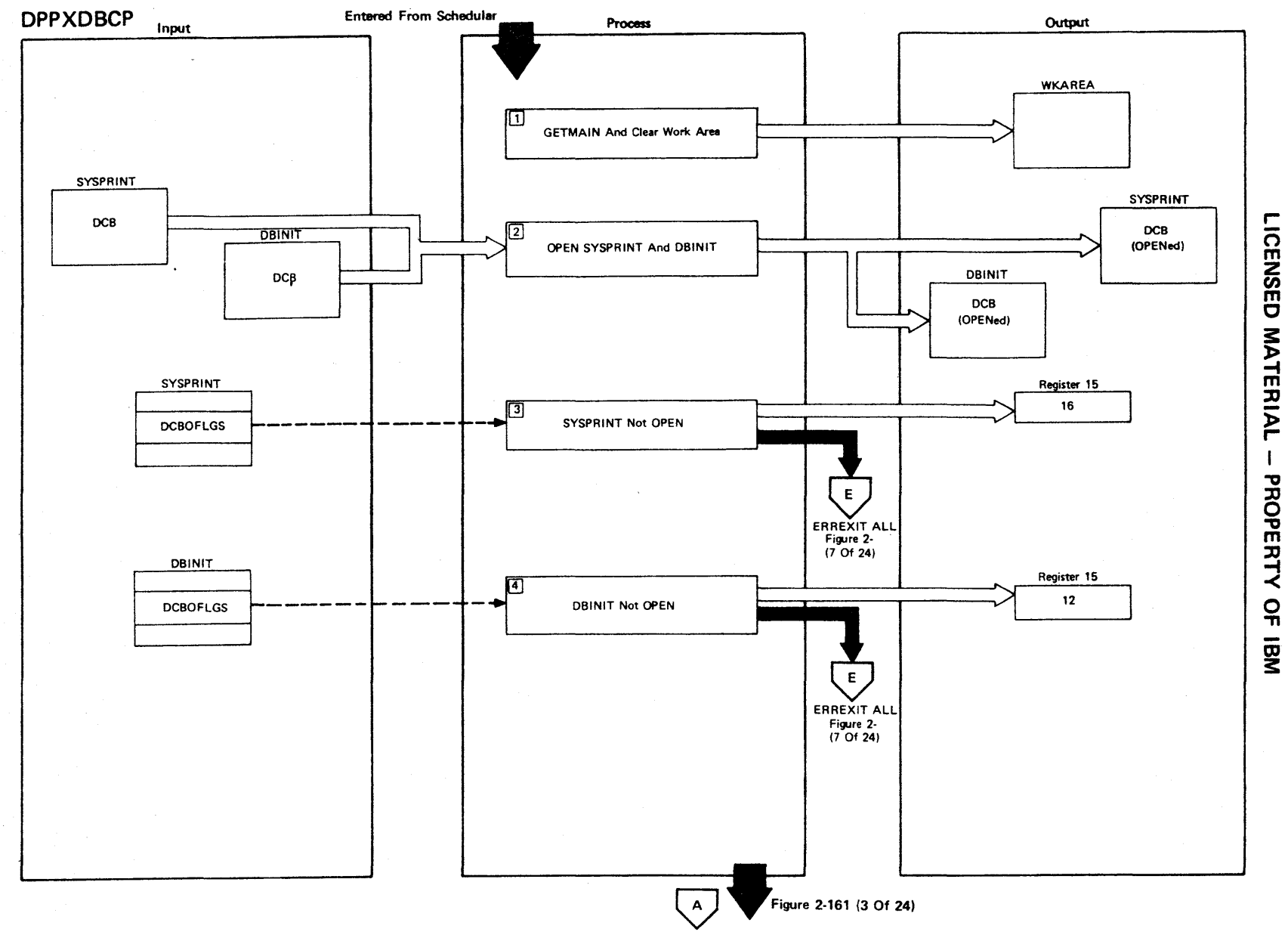

**Figure 2-161 (1 Of 24) - Main Control Routine** 

### Figure 2-161 (2 of 24).

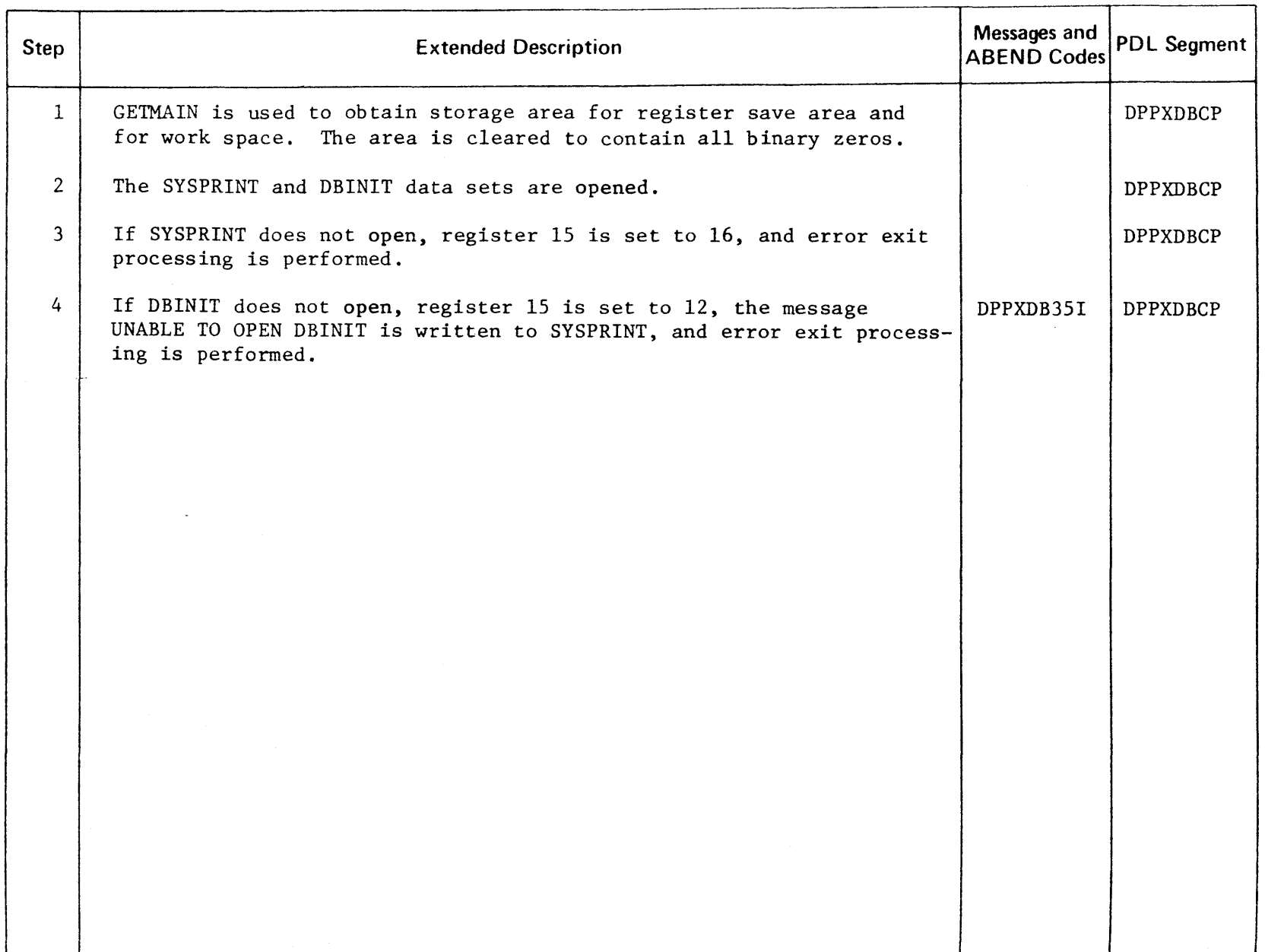

r-**ICENSEI** C MATERIAL PROPERTY OF g<br>S

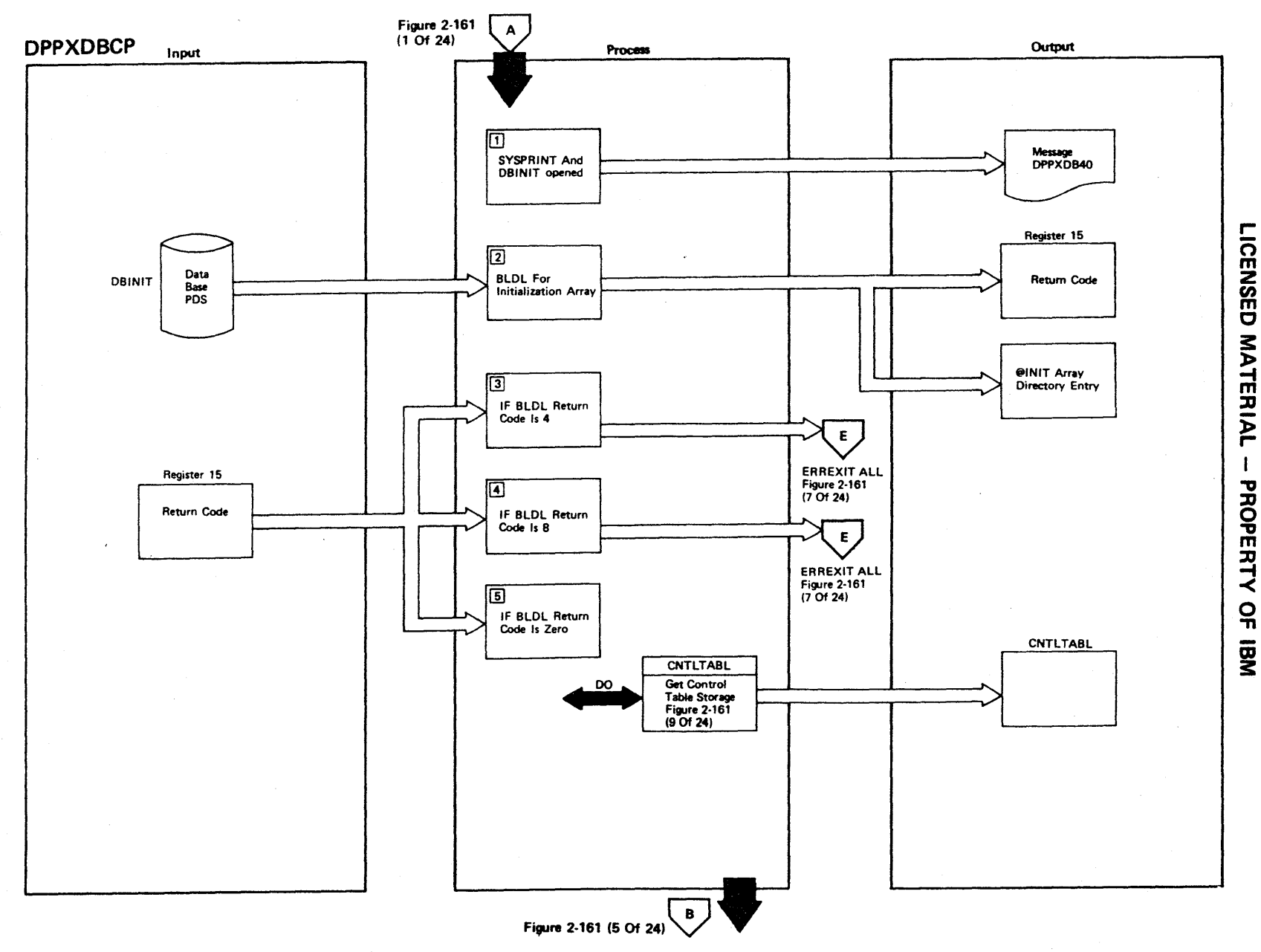

Figure 2-161 (3 Of 24) - Main Control Routine

灬

## **Figure 2-161 (4 of 24).**

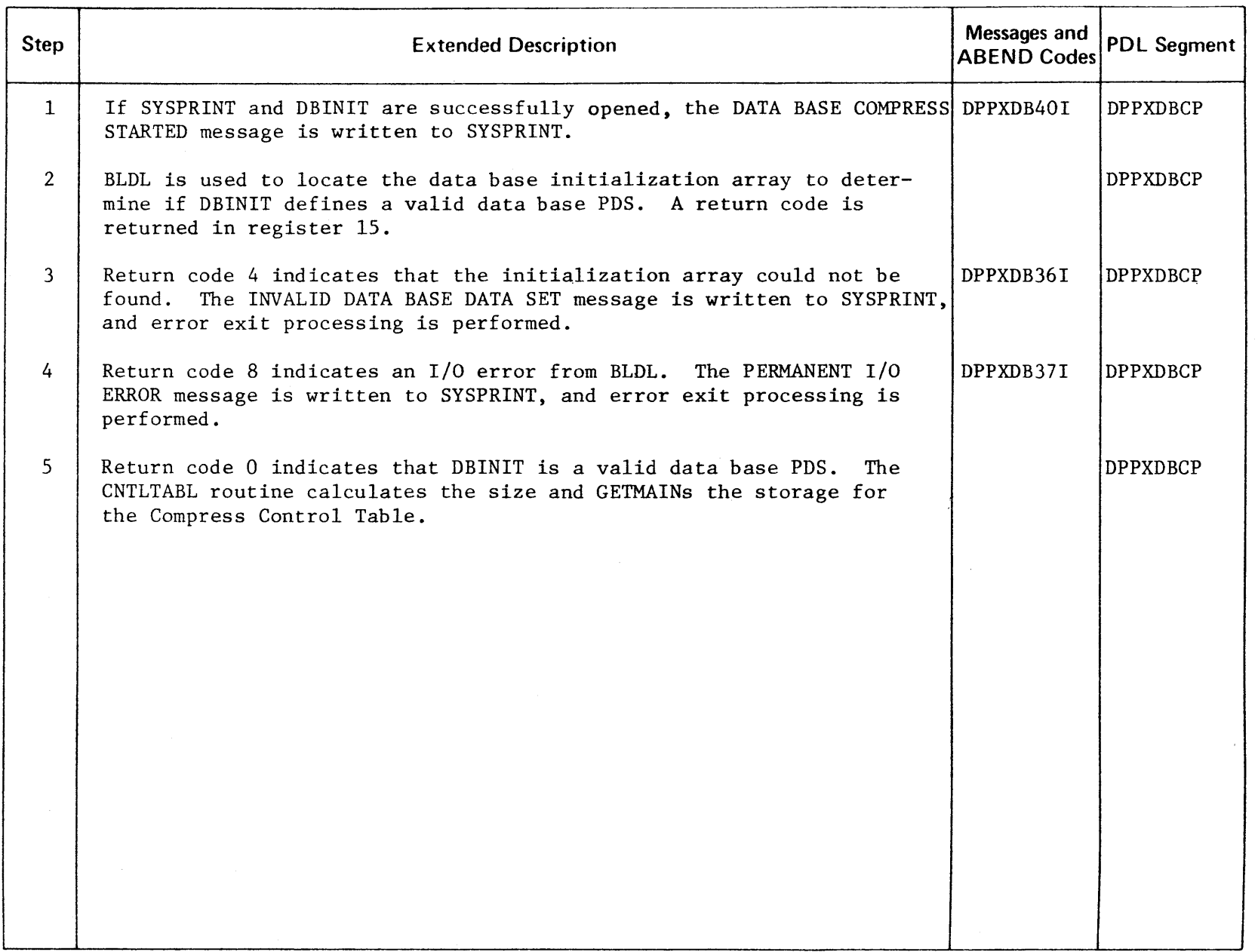

 $\mathcal{A}^{\mathcal{A}}$ 

 $\sim 10^7$ 

**ICENSED MATER**  $\overline{P}$ PROPERTY OF

 $\sim$ 

.-

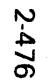

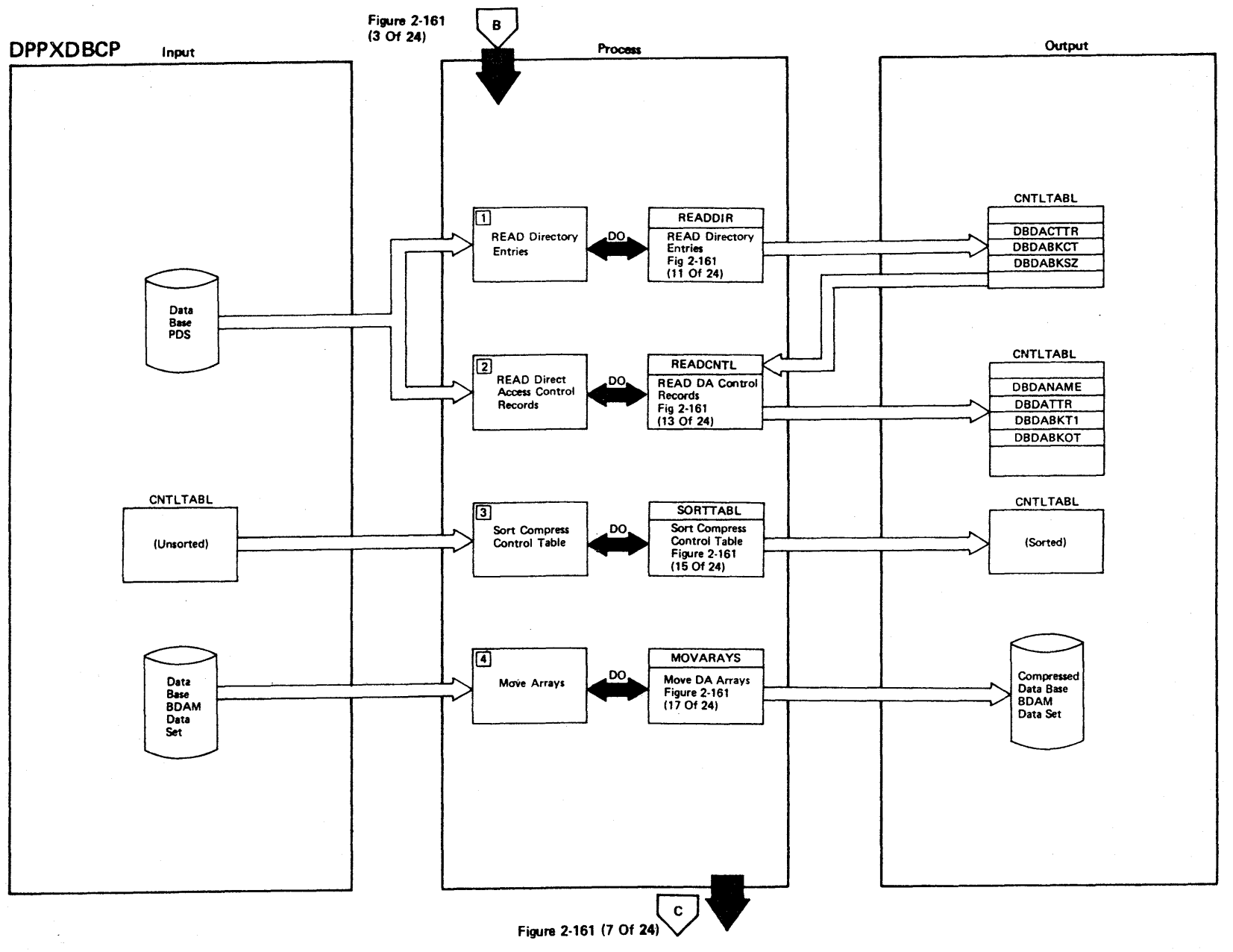

Figure 2-161 (5 Of 24) - Main Control Routine

LICENSED MATERIAL - PROPERTY OF IBM

Figure 2-161 (6 of 24).

| <b>Step</b>    | <b>Extended Description</b>                                                                                                    | Messages and<br><b>ABEND Codes</b> | <b>PDL Segment</b> |
|----------------|----------------------------------------------------------------------------------------------------|------------------------------------|--------------------|
| $\mathbf{1}$   | Directory entries are read from the data base PDS. Data is moved to<br>the Compress Control Table from the directory entry for each direct<br>access resident array.     |                                    | <b>DPPXDBCP</b>    |
| 2 <sup>1</sup> | The direct access control record for each direct access resident<br>array is moved into the Compress Control Table entry that contains<br>directory data for that array. |                                    | <b>DPPXDBCP</b>    |
| 3              | The Compress Control Table entries are sorted by the DDNAME con-<br>tained in the direct access control record portion of the Compress<br>Control Table.                 |                                    | DPPXDBCP           |
| 4              | Data base BDAM data sets are compressed by moving direct access<br>resident arrays.                                                                                      |                                    | DPPXDBCP           |
|                |                                                                                                    |                                    |                    |
|                |                                                                                                    |                                    |                    |
|                |                                                                                                    |                                    |                    |
|                |                                                                                                    |                                    |                    |
|                |                                                                                                    |                                    |                    |
|                |                                                                                                    |                                    |                    |
|                |                                                                                                    |                                    |                    |
|                |                                                                                                    |                                    |                    |
|                |                                                                                                    |                                    |                    |
|                |                                                                                                    |                                    |                    |

.- ICENSED **MATER**  $\overline{P}$ PROPERT<sup>.</sup> -< o "T1

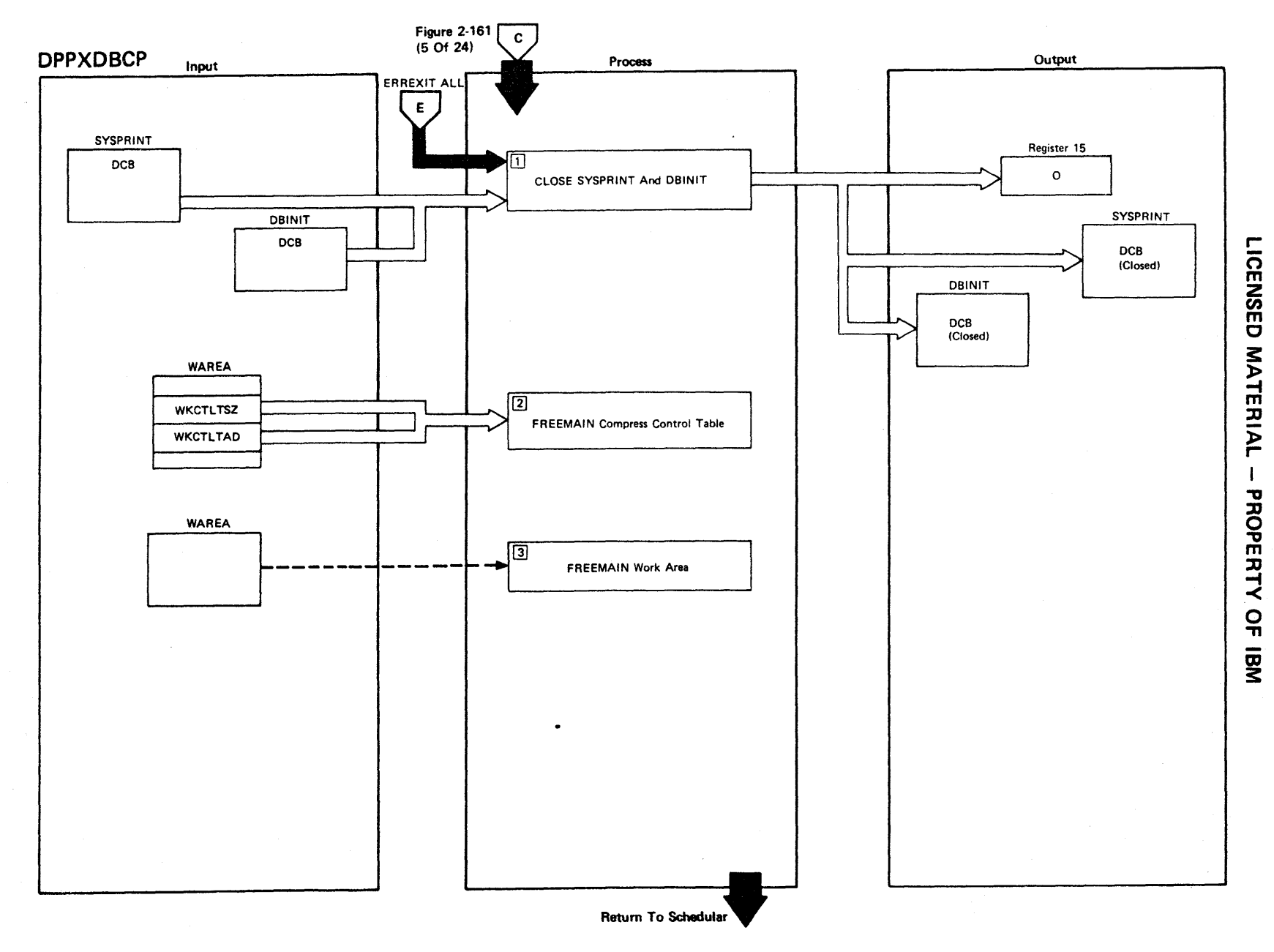

Figure 2-161 (7 Of 24) - Main Control Routine

**Figure 2-161 (8 of 24).** 

| <b>Step</b>    | <b>Extended Description</b>                                                                                                    | Messages and<br><b>ABEND Codes</b> | <b>PDL</b> Segment |
|----------------|----------------------------------------------------------------------------------------------------|------------------------------------|--------------------|
| $\mathbf{1}$   | The DATA BASE COMPRESS COMPLETED message is written to SYSPRINT,<br>return code 0 is set in register 15, and SYSPRINT and DBINIT DCBs<br>are closed. | DPPXDB4I                           | DPPXDBCP           |
| $\overline{2}$ | The Compress Control Table area of storage is freed.                                                                                                 |                                    | DPPXDBCP           |
| $\mathbf{3}$   | The work area and the register save area are freed.                                                                                                  |                                    | DPPXDBCP           |
|                |                                                                                                    |                                    |                    |
|                |                                                                                                    |                                    |                    |
|                |                                                                                                    |                                    |                    |
|                |                                                                                                    |                                    |                    |
|                |                                                                                                    |                                    |                    |
|                |                                                                                                    |                                    |                    |
|                |                                                                                                    |                                    |                    |
|                |                                                                                                    |                                    |                    |
|                |                                                                                                    |                                    |                    |
|                |                                                                                                    |                                    |                    |
|                |                                                                                                    |                                    |                    |
|                |                                                                                                    |                                    |                    |

r CENSED MATERIAL PROPE 곡  $\frac{1}{2}$ 

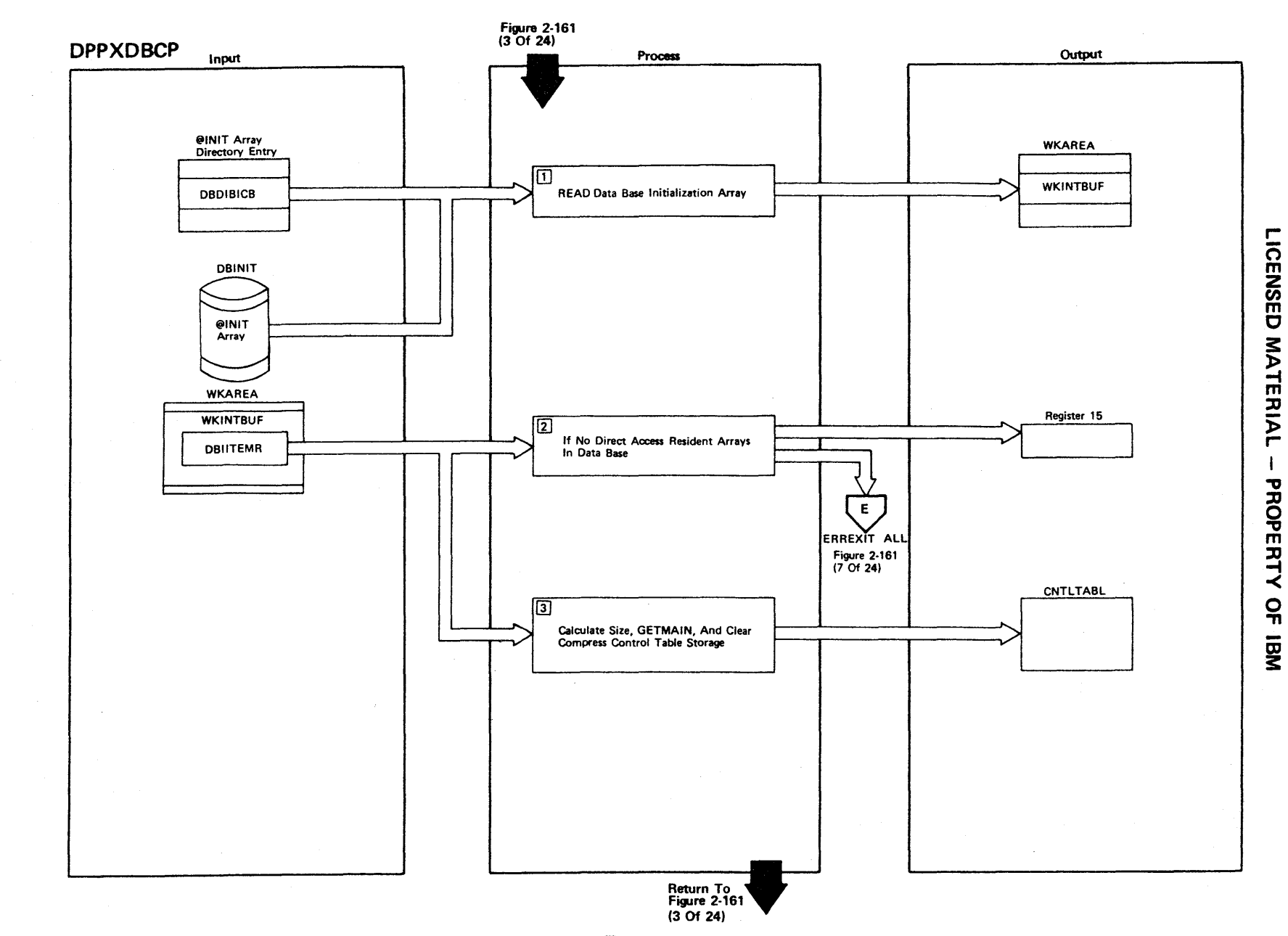

Figure 2-161 (9 Of 24) - CNTLTABL - Get Compress Control Table

2.480

Figure 2-161 (12 of 24).

| <b>Step</b>    | <b>Extended Description</b>                                                                                                    | Messages and<br>ABEND Codes | <b>PDL Segment</b> |
|----------------|----------------------------------------------------------------------------------------------------|-----------------------------|--------------------|
| $\mathbf{1}$   | READ directory blocks from data base PDS into a directory block<br>buffer.                                                                                     |                             | DPPDXDBCP          |
| $\overline{2}$ | The directory entries in each directory block are searched for direct<br>access resident arrays.                                                               |                             | <b>DPPXDBCP</b>    |
| $\overline{3}$ | The direct access control record TTR, the array block count, and<br>the array blocksize are moved from the directory entry to the Com-<br>press Control Table. |                             | <b>DPPXDBCB</b>    |
|                |                                                                                                    |                             |                    |
|                |                                                                                                    |                             |                    |
|                |                                                                                                    |                             |                    |
|                |                                                                                                    |                             |                    |
|                |                                                                                                    |                             |                    |
|                |                                                                                                    |                             |                    |
|                |                                                                                                    |                             |                    |
|                |                                                                                                    |                             |                    |
|                |                                                                                                    |                             |                    |
|                |                                                                                                    |                             |                    |
|                |                                                                                                    |                             |                    |
|                |                                                                                                    |                             |                    |

LICENSED MATERIAL - PROPERTY OF IBM

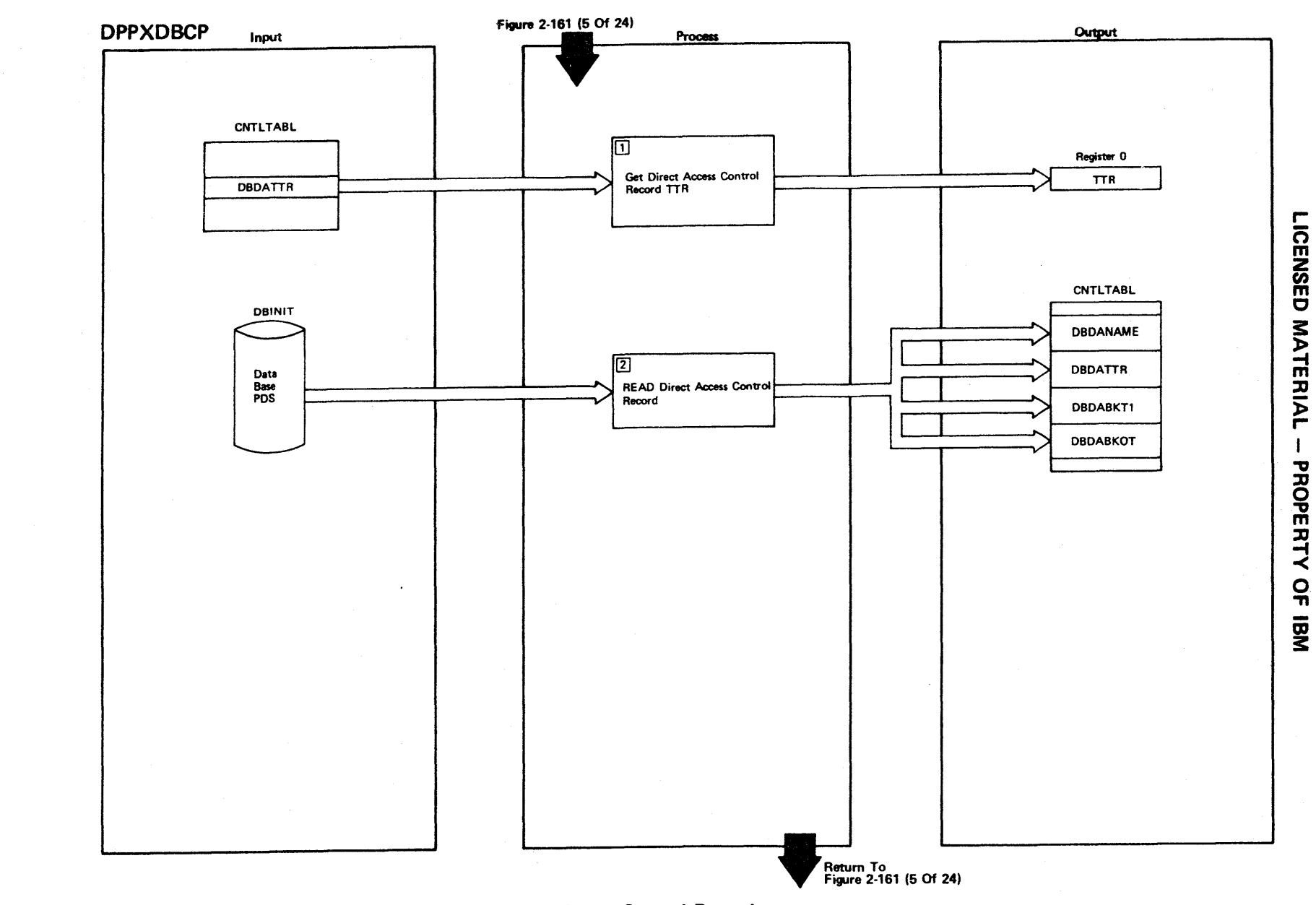

Figure 2-161 (13 Of 24) - READCNTL - Read Direct Access Control Records

### Figure 2-161 (14 of 24).

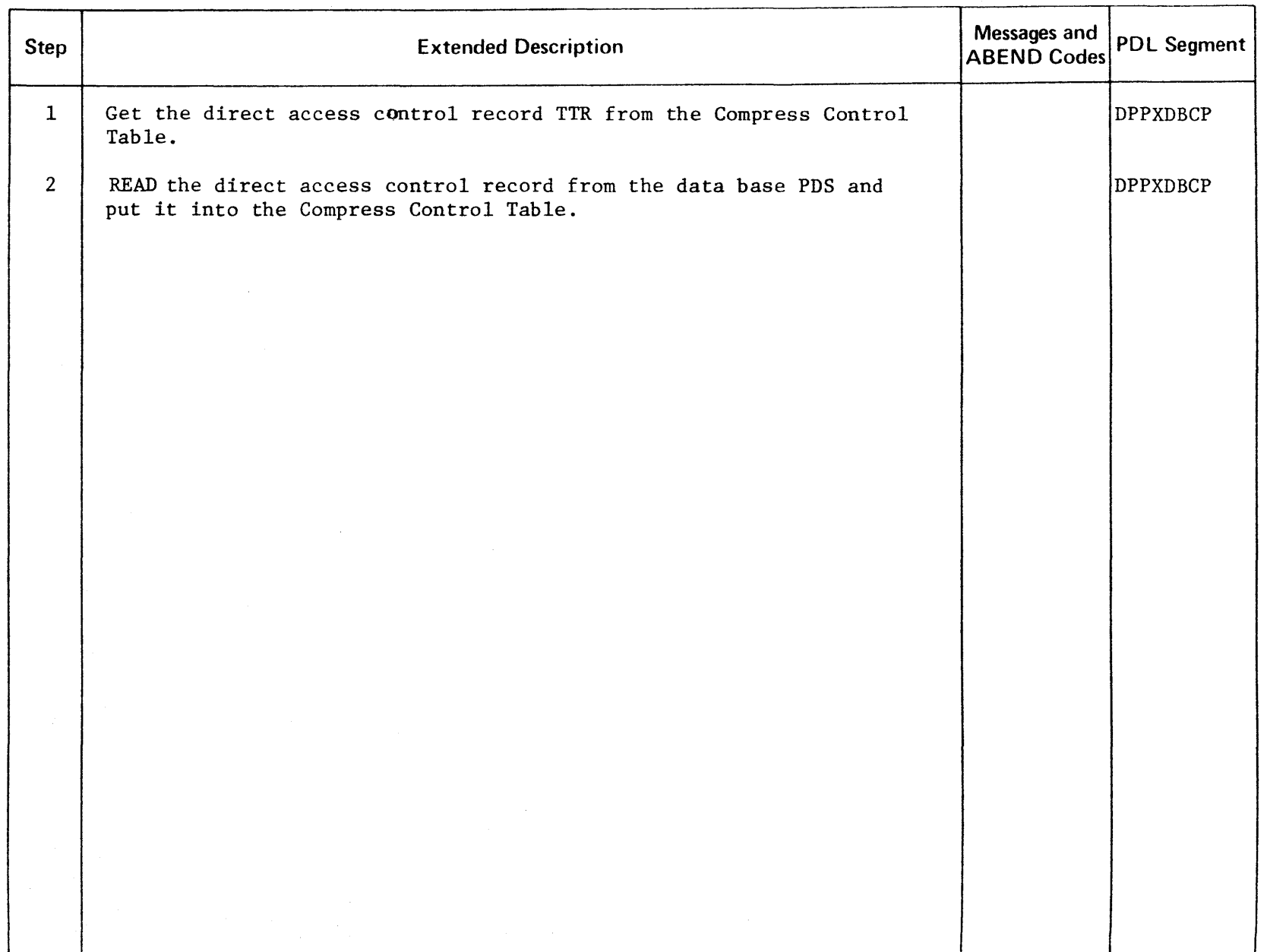

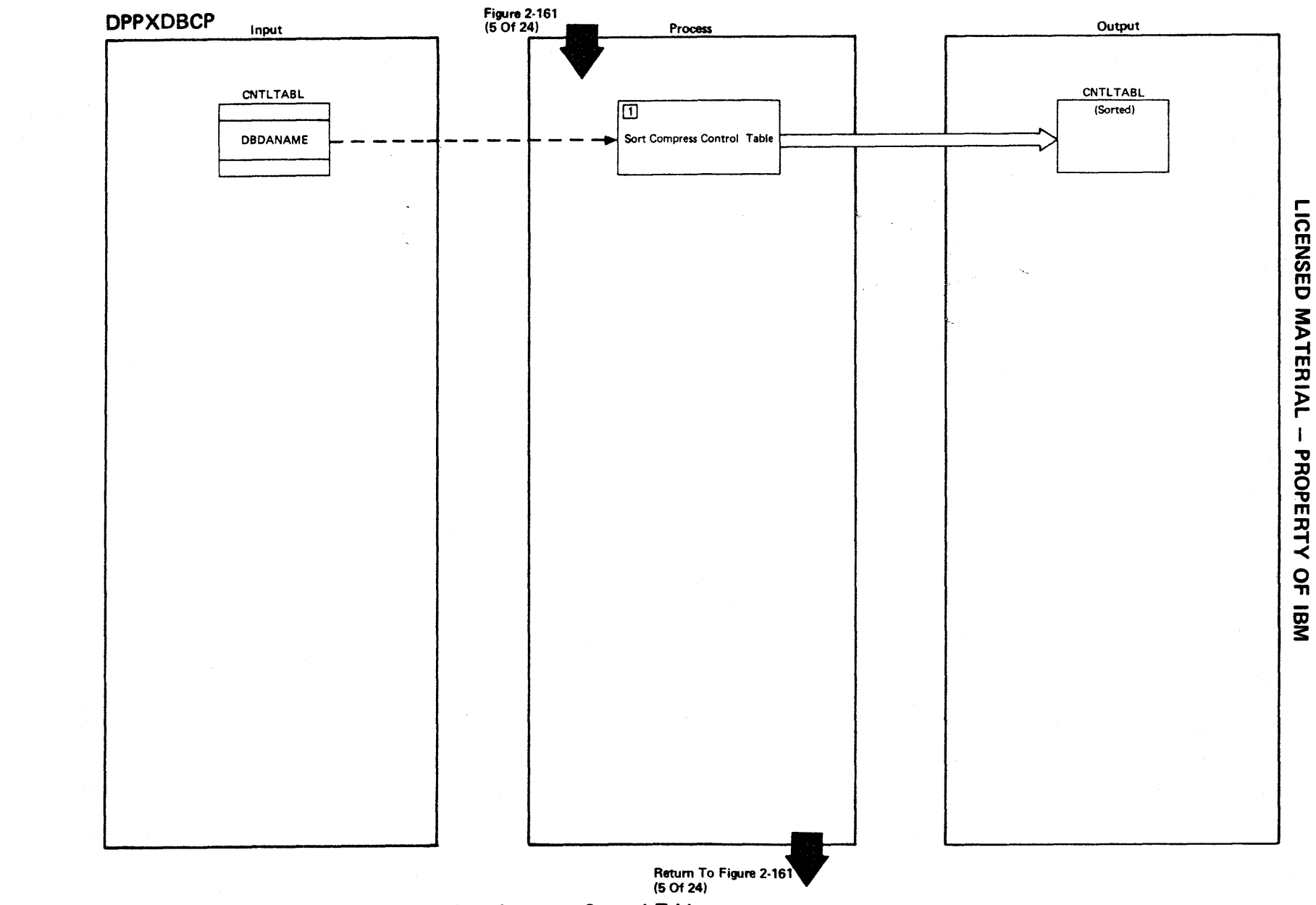

Figure 2-161 (15 Of 24) - SORTTABL - Sort Compress Control Table

2.486

 $\widehat{\phantom{m}}$ 

# **Figure 2-161 (16 of 24).**

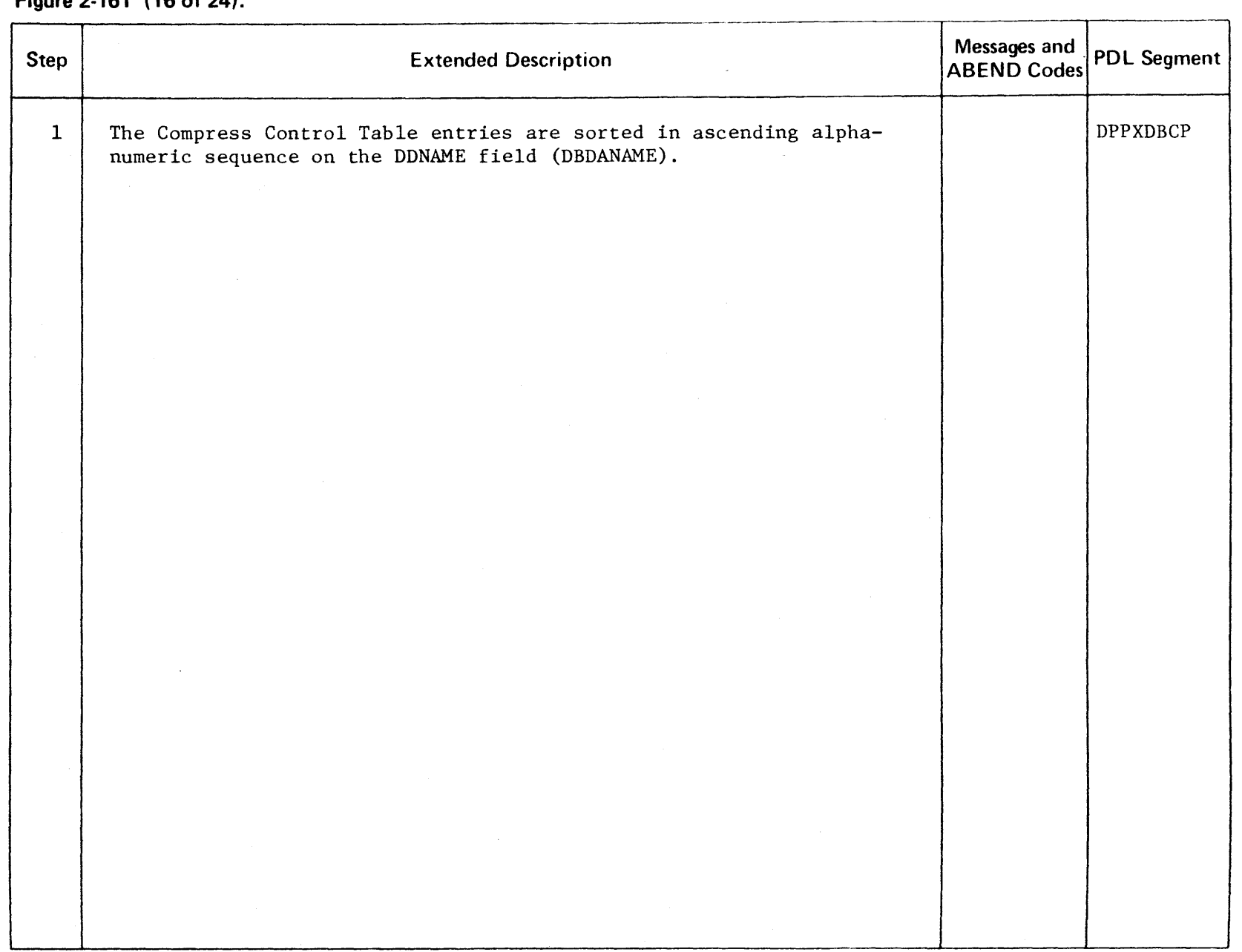

CENSEI  $\mathbf{\nabla}$ MATER l> r **PHOPERT ⊰** ິດ<br>ກ

r

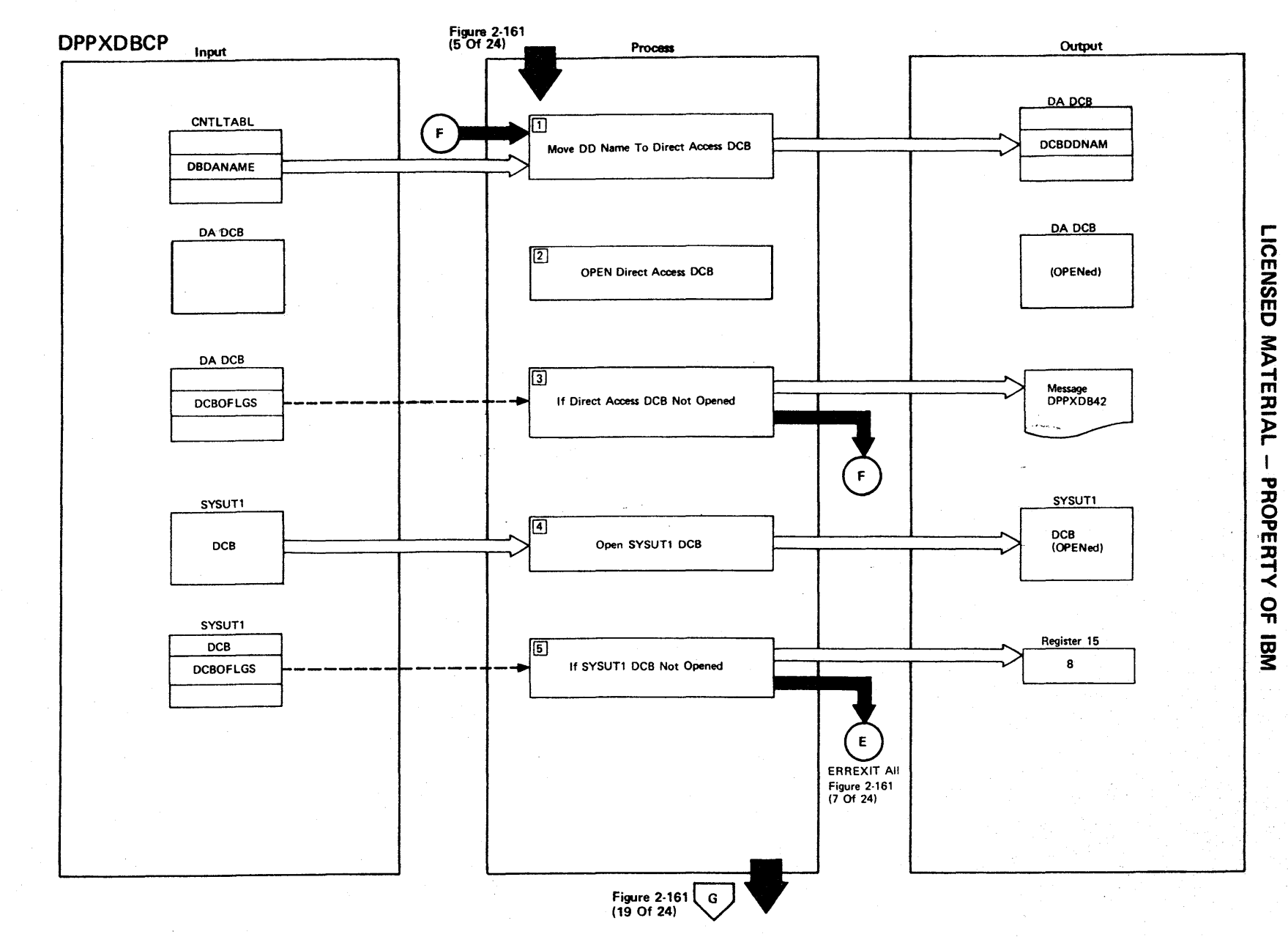

Figure 2-161 (17 Of 24) - MOVARAYS - Move Direct Access Arrays

Figure 2-161 (18 of 24).

| <b>Step</b>    | <b>Extended Description</b>                                                                                                    | Messages and<br><b>ABEND Codes</b> | <b>PDL Segment</b> |
|----------------|----------------------------------------------------------------------------------------------------|------------------------------------|--------------------|
| $\mathbf{1}$   | The DDNAME is moved from the Compress Control Table to the direct<br>access DCB.                                                                                                    |                                    | DDPXDBCP           |
| $\overline{2}$ | The direct access DCB is opened.                                                                                                    |                                    | <b>DPPXDBCP</b>    |
| 3              | If the OPEN of the direct access DCB is not successful, the UNABLE<br>TO OPEN DD STATEMENT message is written to SYSPRINT. Processing will<br>continue with the next Compress Control Table entry with a different<br>DDNAME. | DPPXDB42I                          | <b>DPPXDBCP</b>    |
| 4              | The SYSUT1 DCB is opened.                                                                                                    |                                    | DPPXDBCP           |
| 5.             | If the OPEN of the SYSUT1 DCB is not successful, the UNABLE TO OPEN<br>SYSUT1 message is written to SYSPRINT, return code 8 is set in<br>register 15, and error exit processing is performed.                                 | DPPXDB35I                          | <b>DPPXDBCP</b>    |
|                |                                                                                                    |                                    |                    |
|                |                                                                                                    |                                    |                    |
|                |                                                                                                    |                                    |                    |
|                |                                                                                                    |                                    |                    |
|                |                                                                                                    |                                    |                    |

r-CENSEI C **MATER**  $\geq$ ::D " o m " ::D -i -< o 'TI to 3:

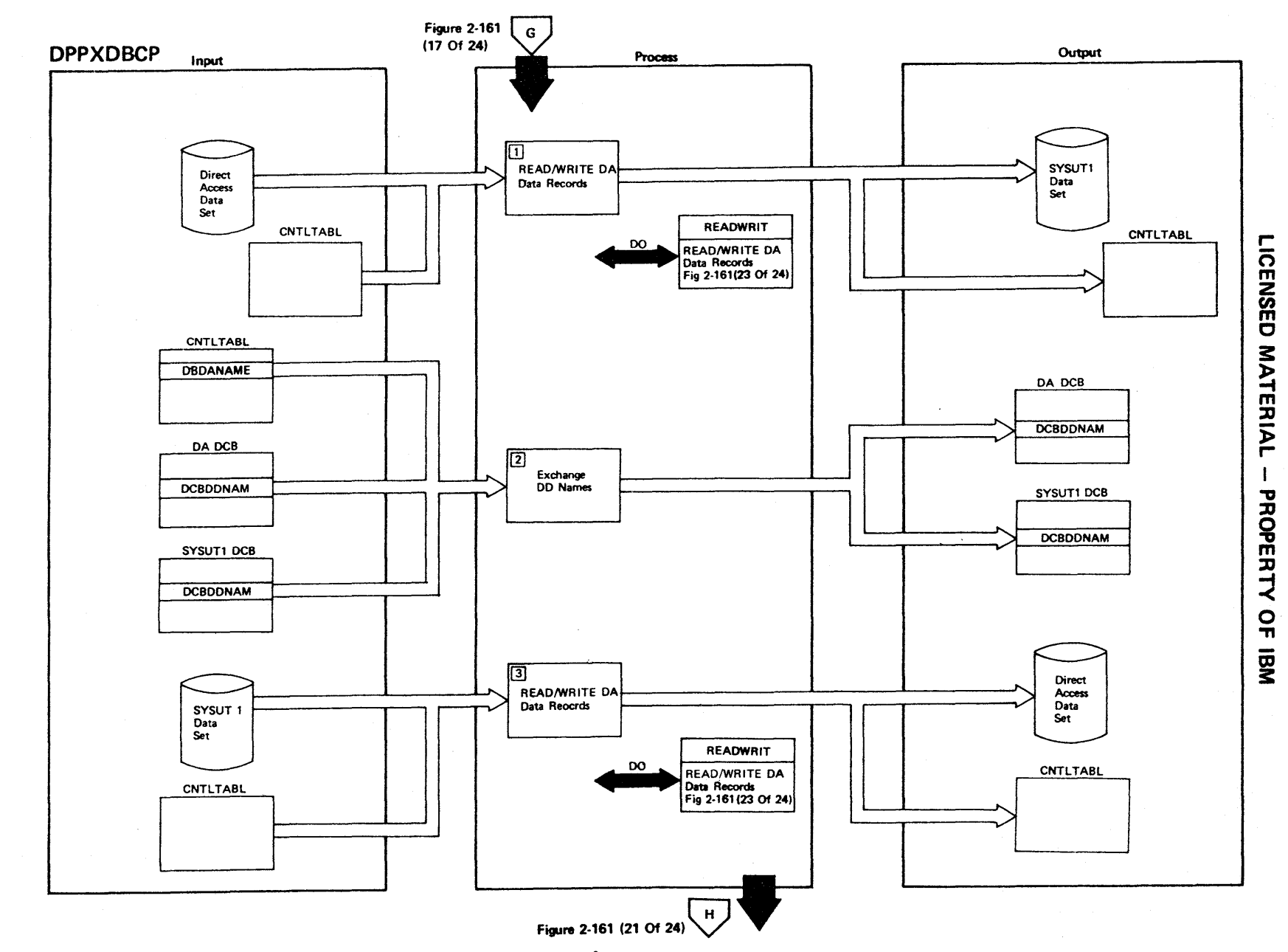

Figure 2-161 (19 Of 24) - MOVARAYS - Move Direct Access Arrays

# Figure 2-161 (20 of 24).

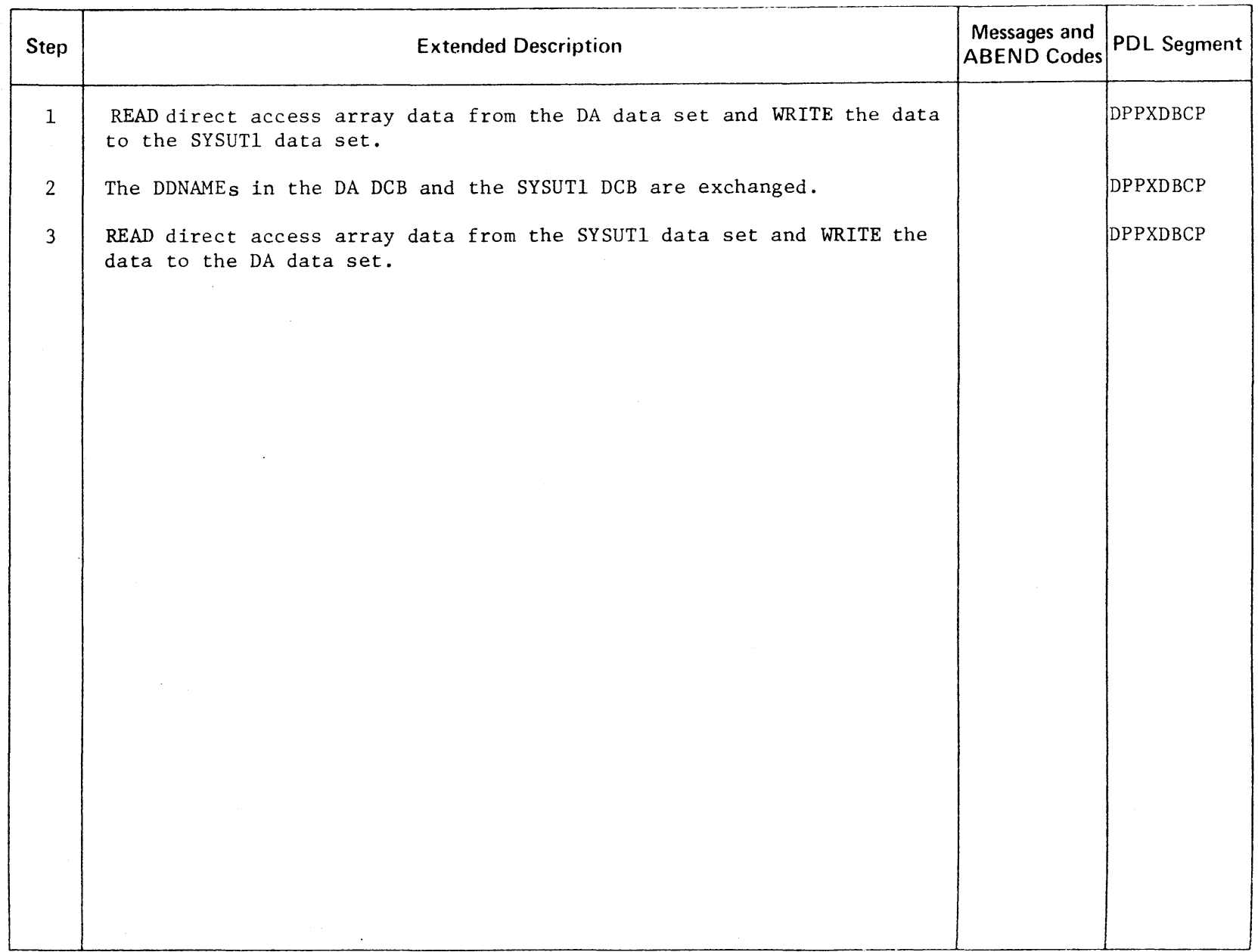

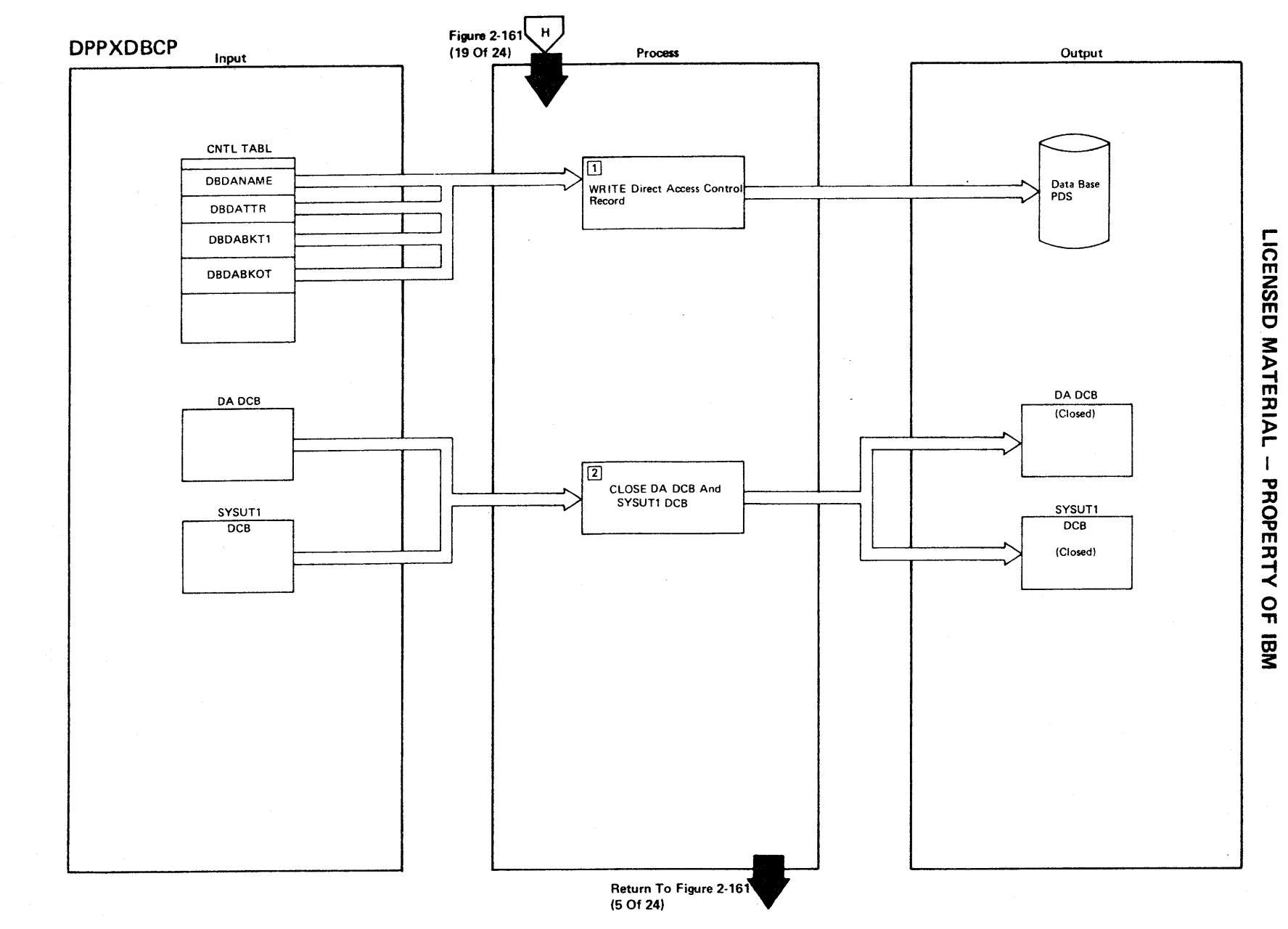

Figure 2-161 (21 Of 24) - MOVARAYS - Move Direct Access Arrays

2-492

 $\widehat{\phantom{m}}$ 

### Figure 2-161 (22 of 24).

 $\mathcal{A}$ 

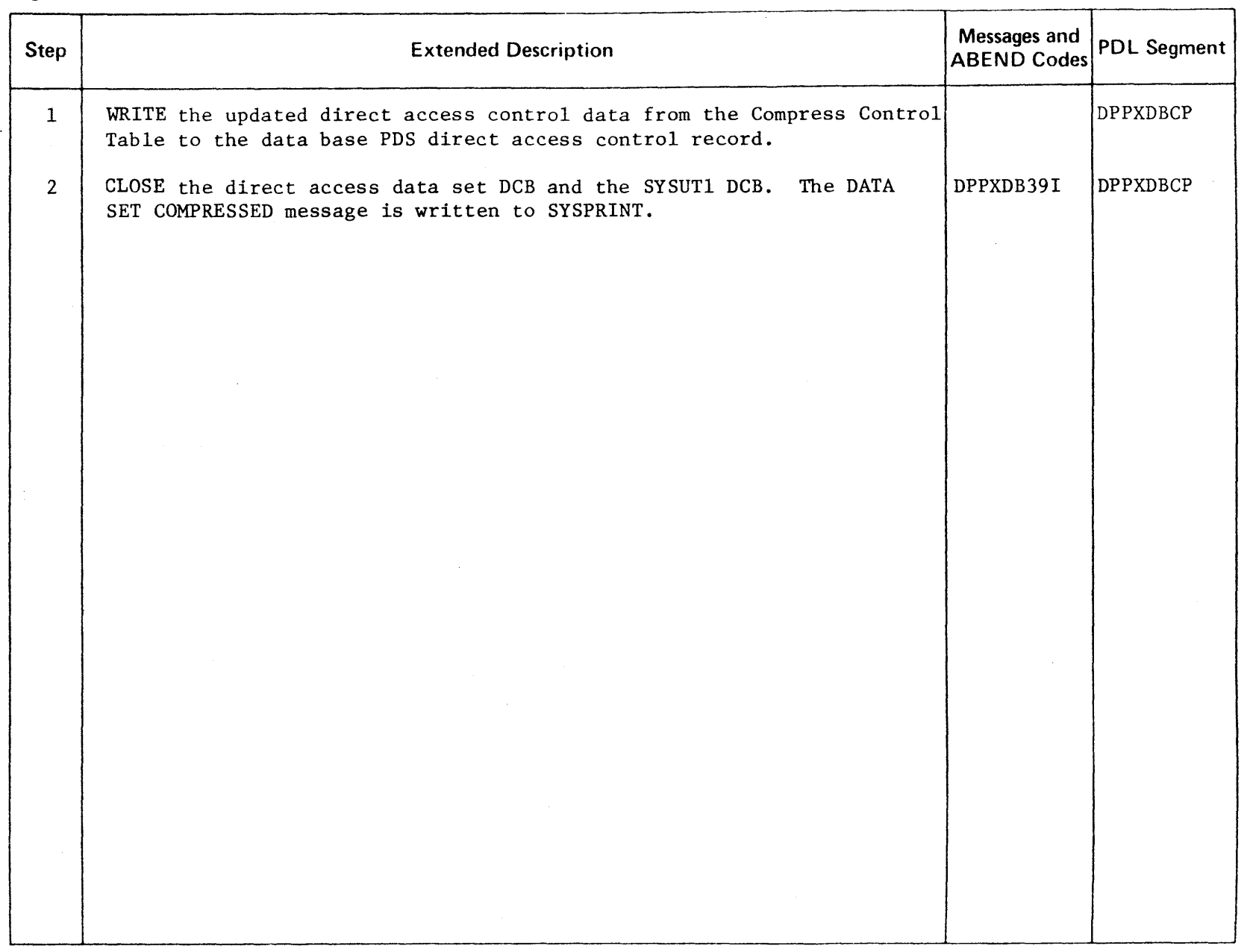

LICENSED MATERIAL - PROPERTY OF IBM

 $\sim$
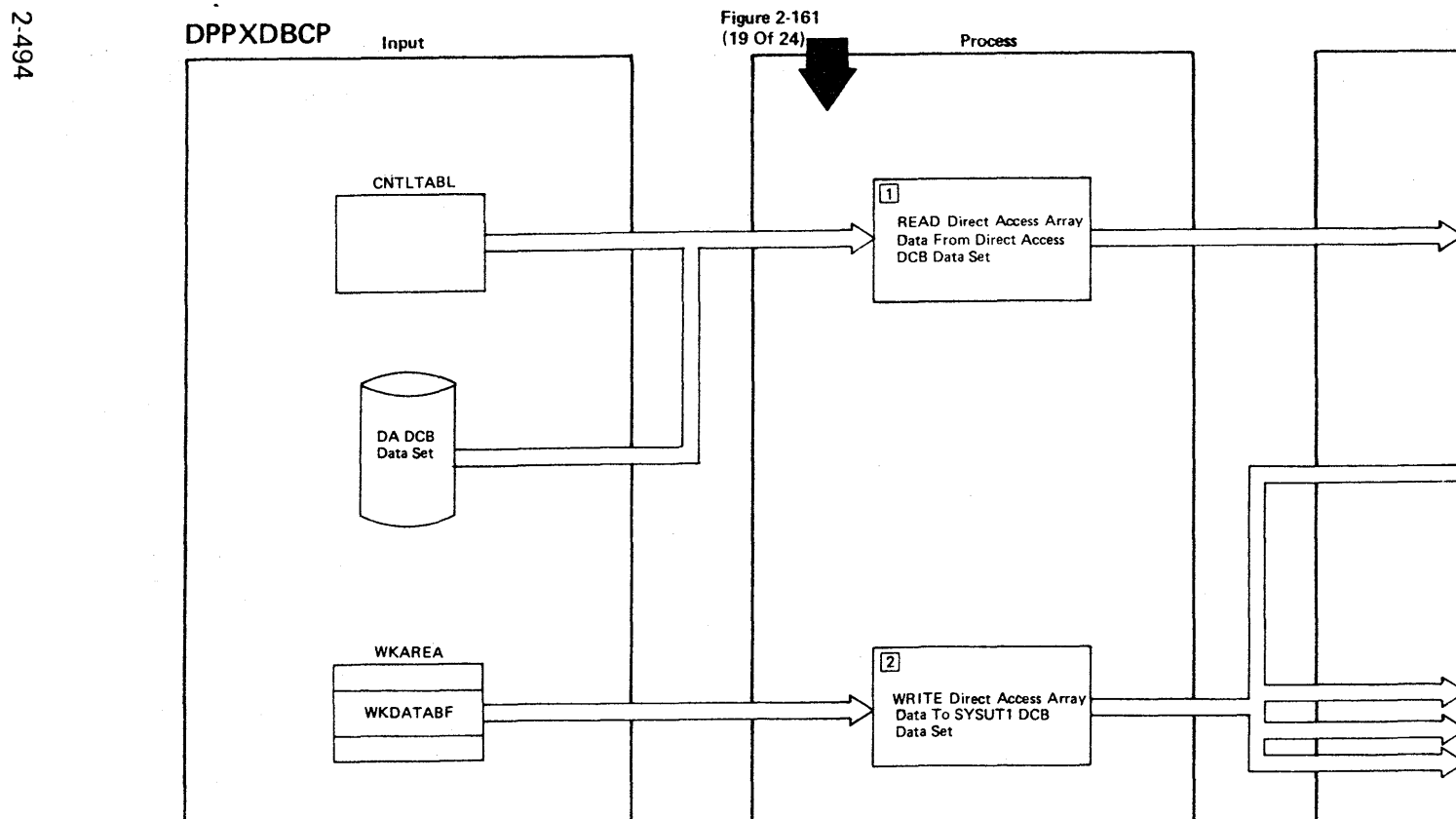

Return To Figure 2-161<br>(19 Of 24)

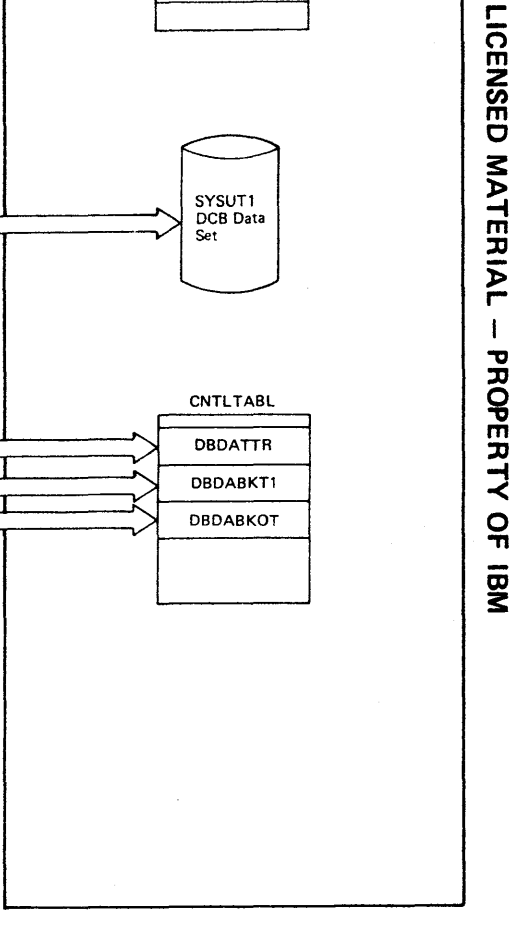

Output

**WKAREA** 

WKDATABF

SYSUT1<br>DCB Data<br>Set

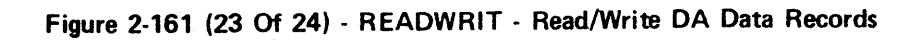

 $\sim$ 

 $\overline{\phantom{0}}$ 

Figure 2-161 (24 of 24).

 $\sim$ 

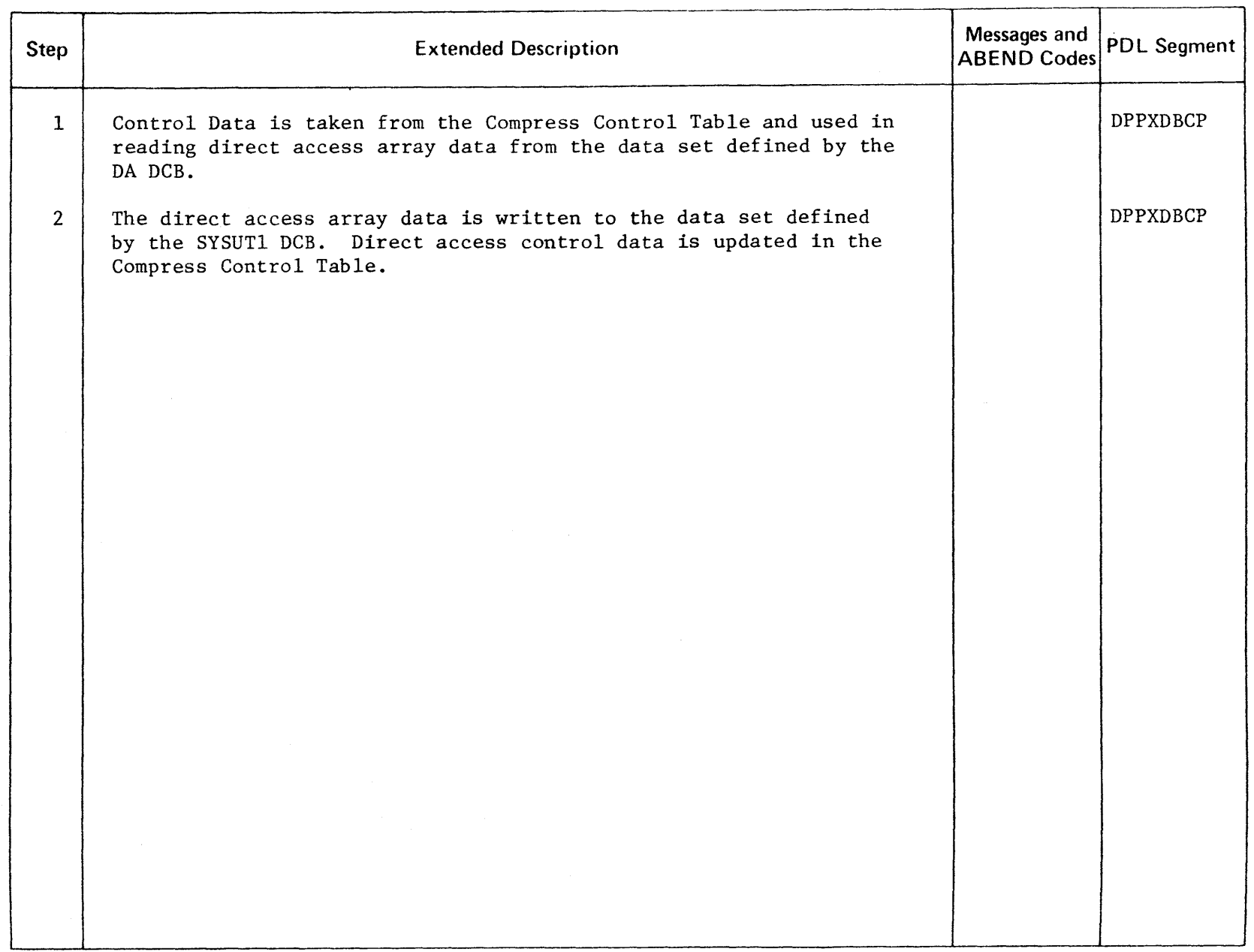

 $\hat{L}$ 

Intentionally Blank

(

### Playback Routine

The playback routine is used in an offline environment to convert, format, and print data recorded during online execution. The data played back was created using the RECORD facility of the Special Real Time Operating System.

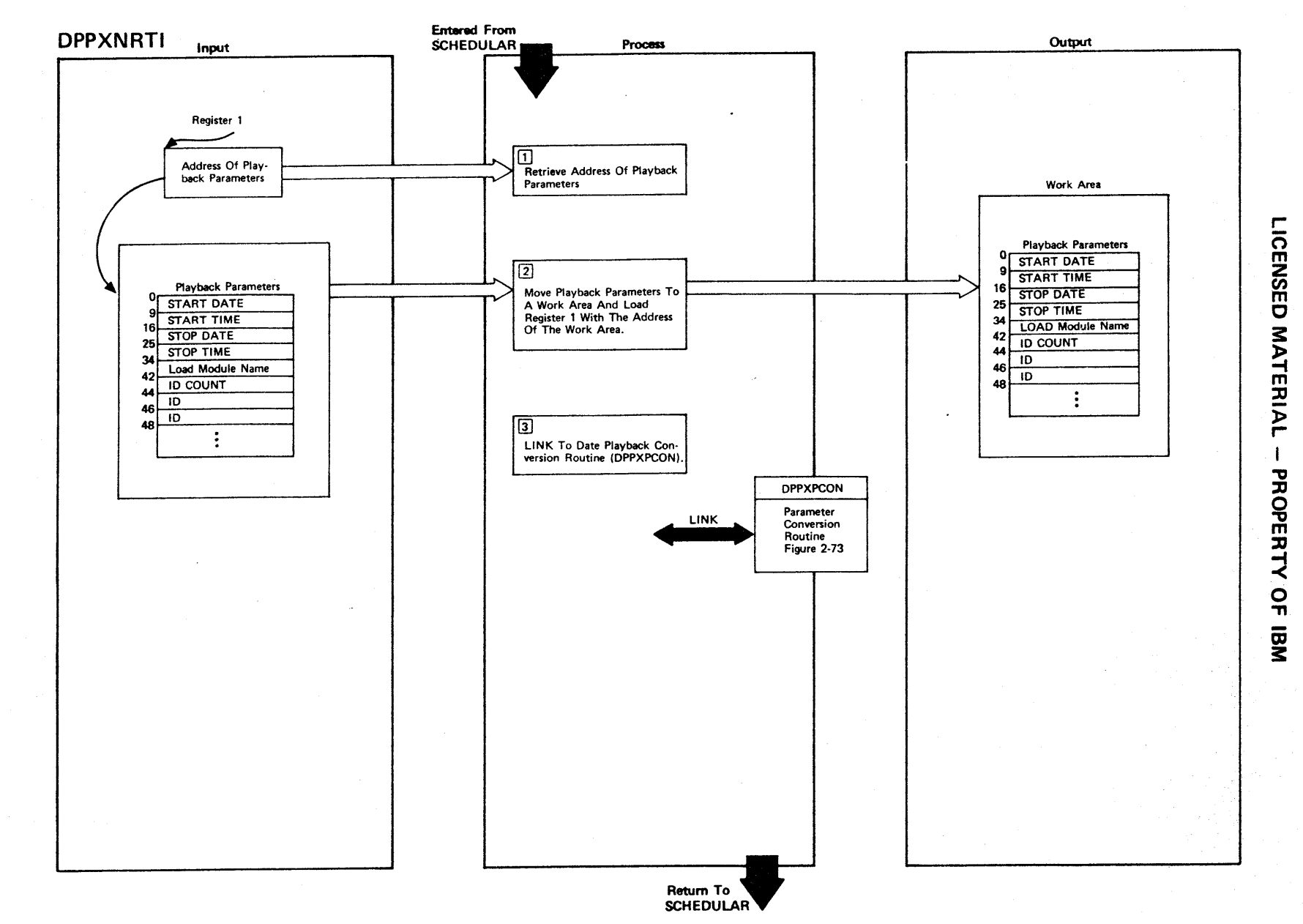

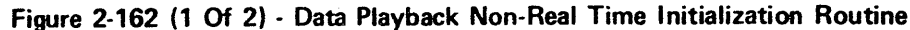

2-498

 $\leftharpoonup$ 

Figure 2-162 (2 of 2).

 $\mathcal{L}^{\mathcal{L}}$ 

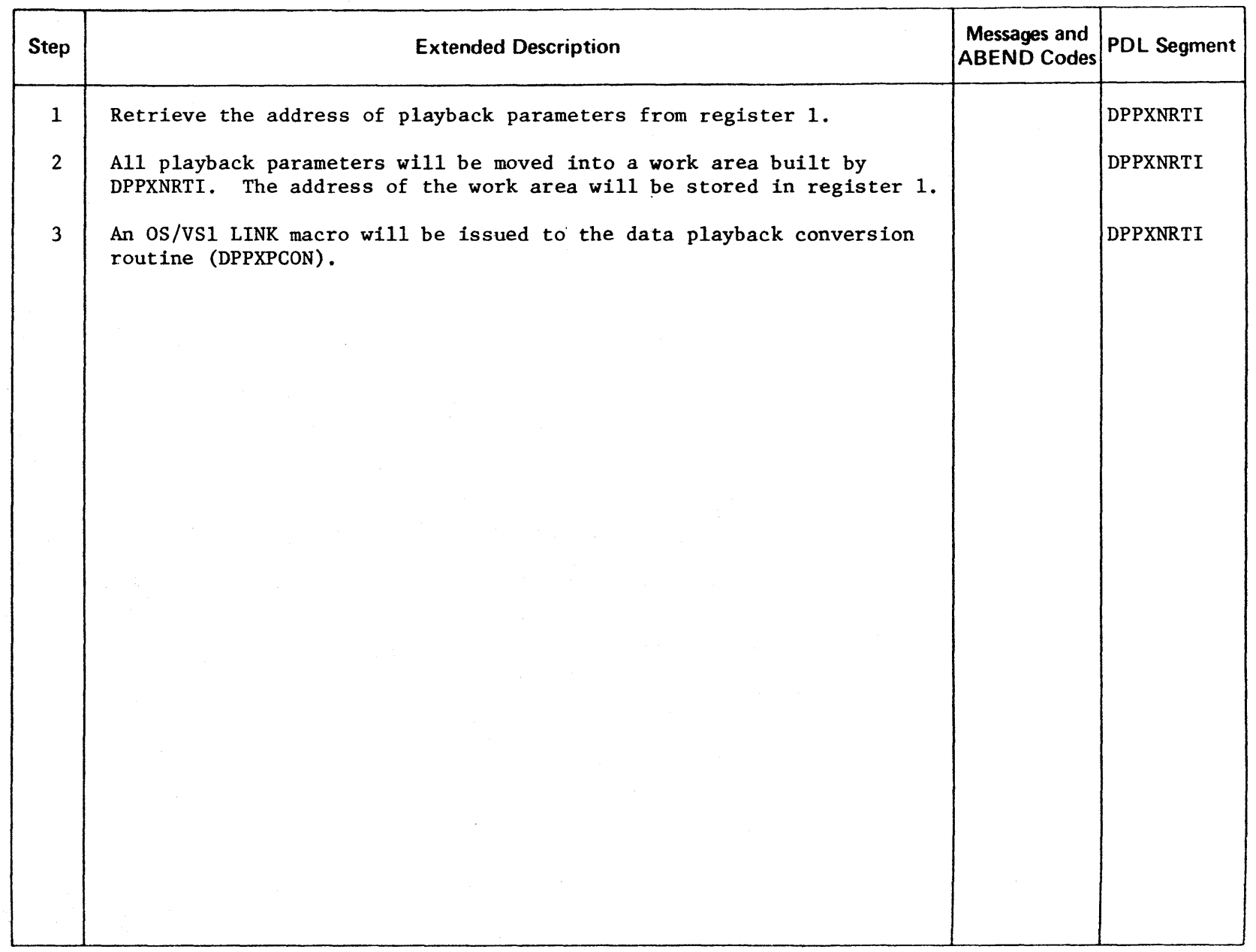

LICENSED MATERIAL - PROPERTY OF IBM

 $\bar{\mathcal{L}}$ 

Intentionally Blank

### SYSGEN Utility

The stage I SYSGEN Utility uses software option and hardware configurations specifications as input. The output is a printed listing and the job stream for stage II of SYSGEN. The job stream, when executed creates a Special Real Time Operating System.

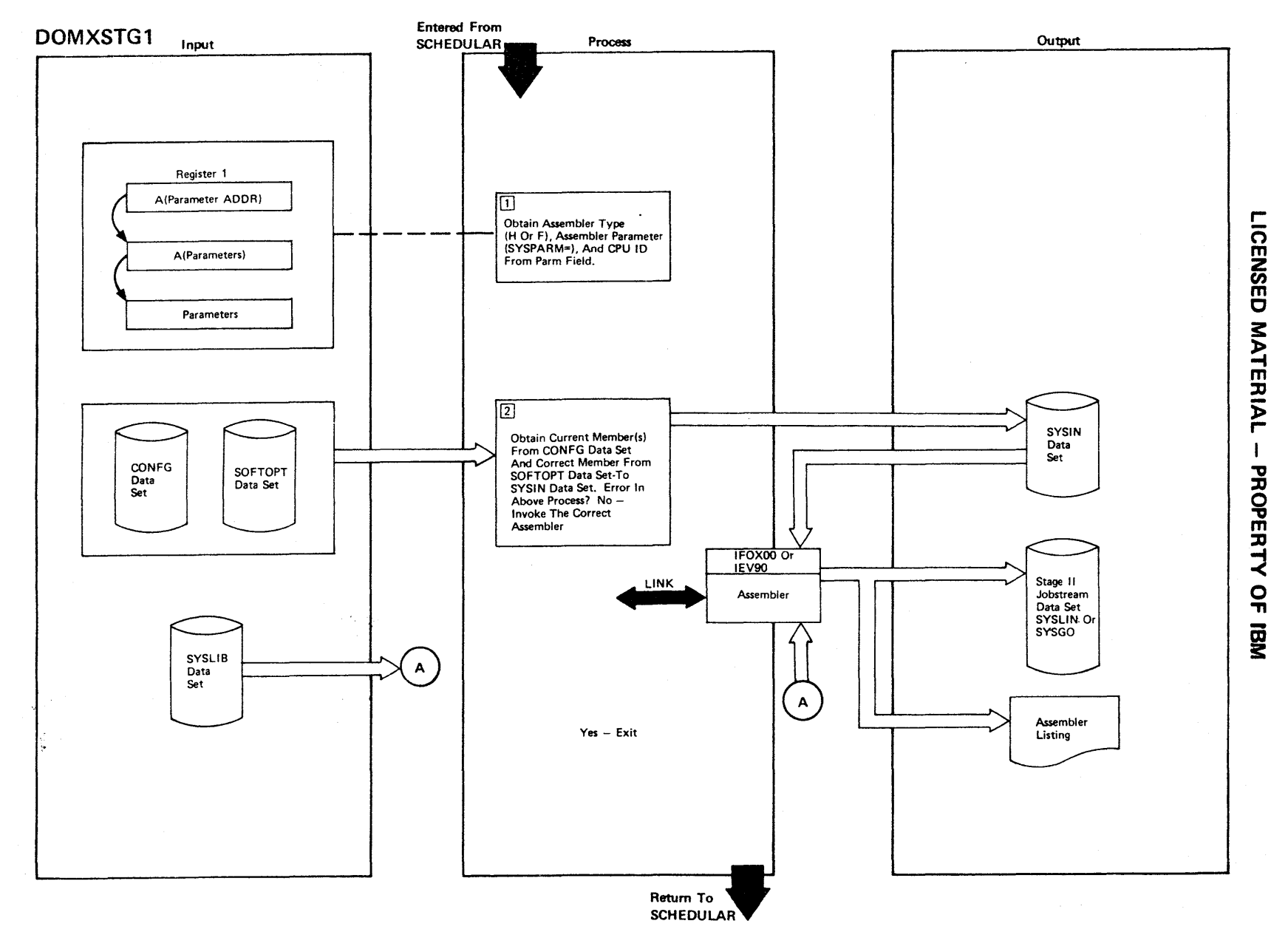

**Figure 2-163 (1 Of 2) - Stage 1 SYSGEN Utility** 

Figure 2-163 (2 of 2).

| Step           | <b>Extended Description</b>                                                                                                    | Messages and<br><b>ABEND Codes</b> | <b>PDL Segment</b> |
|----------------|----------------------------------------------------------------------------------------------------|------------------------------------|--------------------|
| $\mathbf{1}$   | The CPU ID is of the form System/370xx or System/7xx where xx is any<br>decimal number from 01 to 99. If an error is detected, issue message<br>INVALID PARM FIELD. |                                    | DOMXSTG1           |
| $\overline{2}$ | The correct members are:                                                                                                    |                                    | DOMXSTG1           |
|                | The member of the configuration data set named in the PARM<br>A.<br>field.                                                                                          |                                    |                    |
|                | B. All other configuration members named in the first or<br>subsequent configuration member(s) CONFIGH child param-<br>$eters$ <sup>*</sup> .                       |                                    |                    |
|                | The member of the SOFTOPT data set named in the PARM field.<br>$c_{\cdot}$                                                                                          |                                    |                    |
|                | *Multiple CONFGH members will be used only if the System/370 Energy<br>Management System Program Product (5740-U11) is being generated.                             |                                    |                    |
|                |                                                                                                    |                                    |                    |

r-ICENSE C **MATER**  $\geq$ PROPERT<sub>'</sub>  $\prec$ o יד<br>ה

## Intentionally Blank

### SAMPLE PROGRAMS.

The Special Real Time Operating System sample programs provide a minimal test of the functioning of the Special Real Time Operating System. The primary program, DPPZSAMP, exercises the following functional areas:

Task Management

Time Management

Data Base Management

Message Handler

The secondary program, DPPSAMPI, is used to substantiate the functioning of test management and time management routines by issuing message 66 whenever entered as the result of PATCH or PTIME macro call.

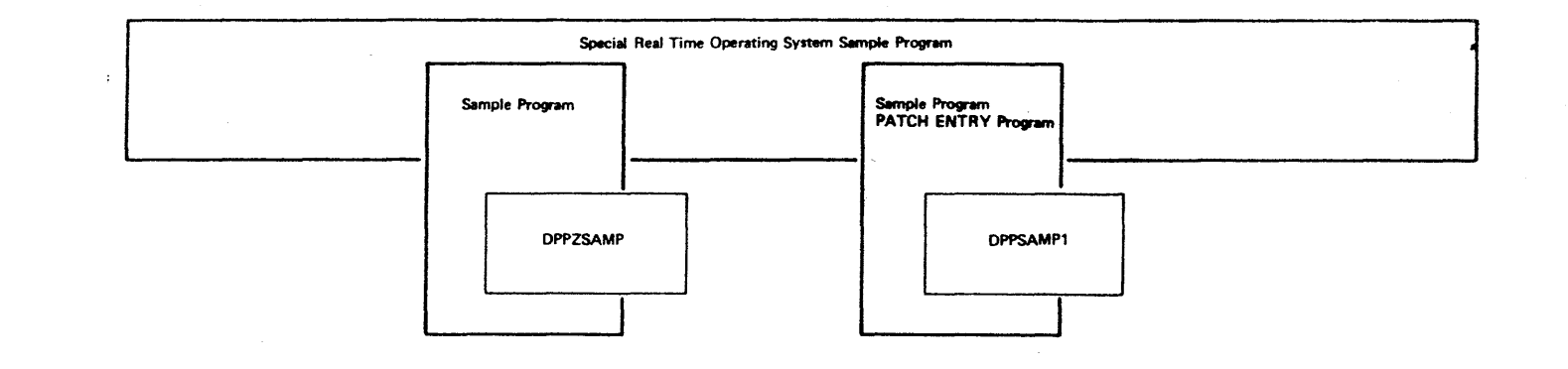

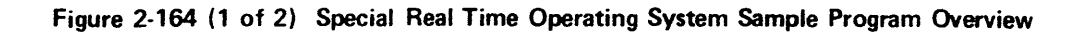

 $\curvearrowright$ 

Intentionally Blank

 $\hat{\mathcal{A}}$ 

 $\pm$ 

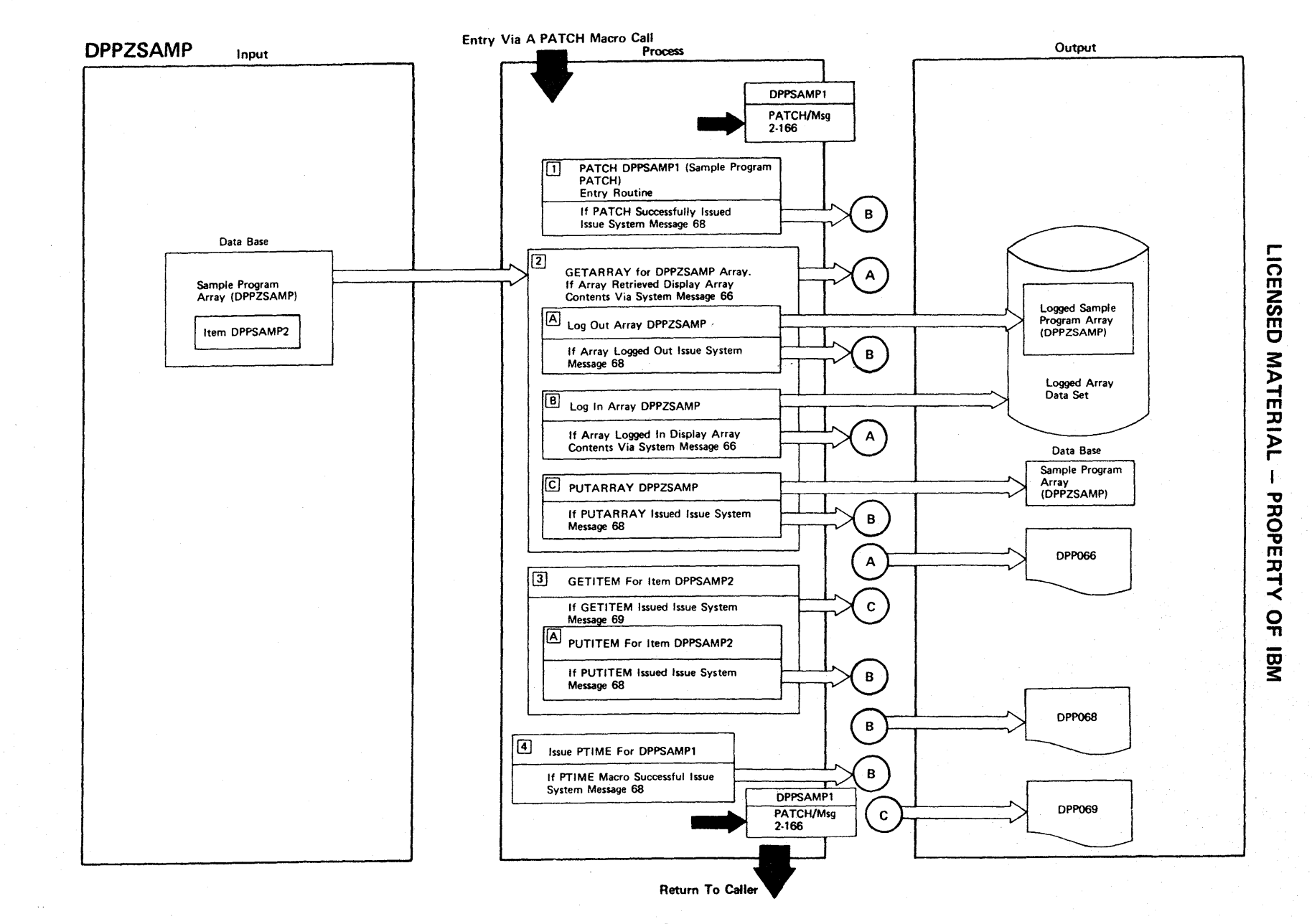

**Figure 2-165 (1 Of 2) - Special Real Time Operating System Sample Program** 

2-508

 $\sim$ 

Figure 2-165 (2 of 2).

 $\overline{\phantom{a}}$ 

 $\mathcal{A}^{\prime}$ 

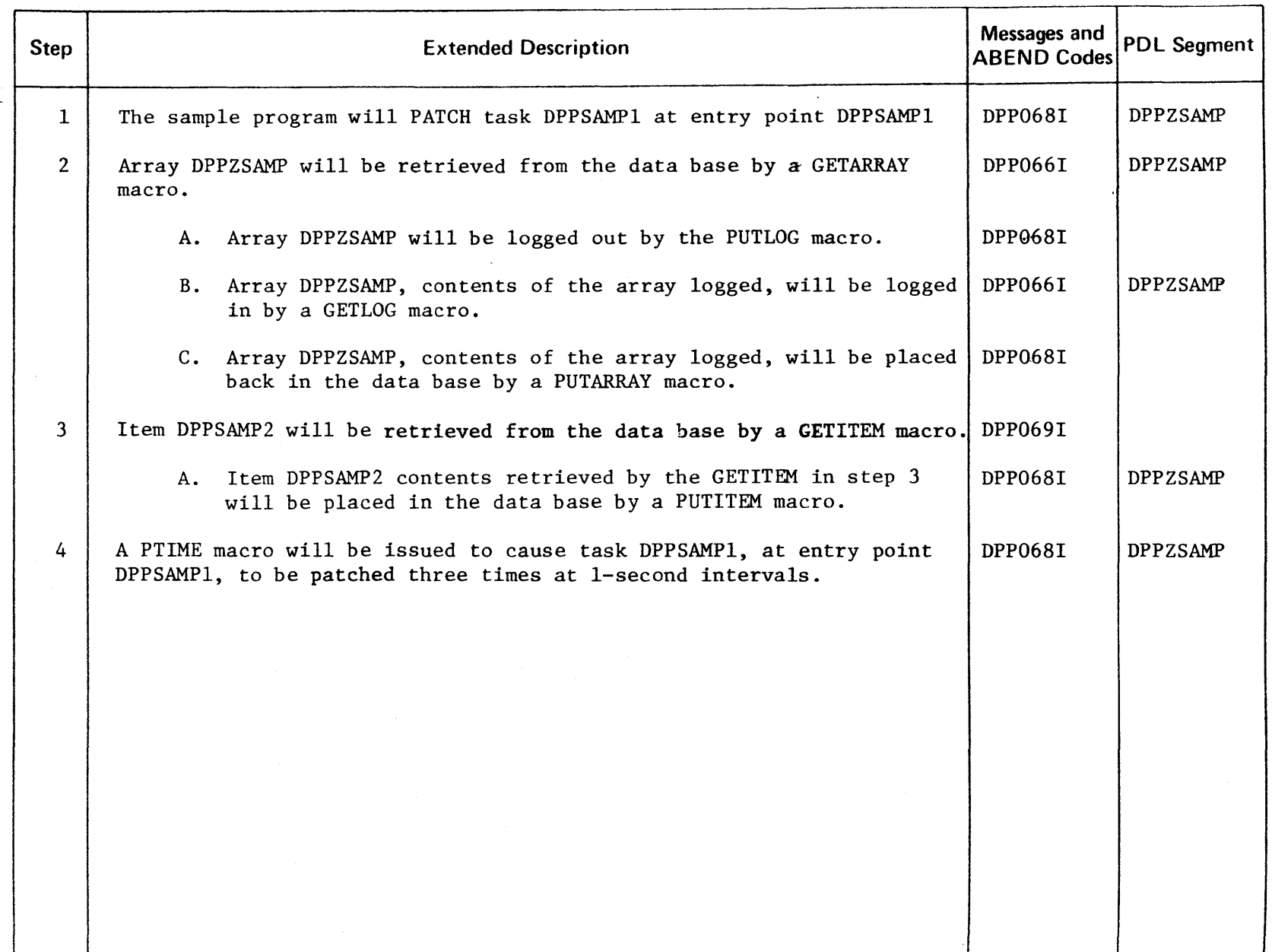

**ICENSED MATERIAL** ::D " o PERT. -< o ग<br>ल

,...

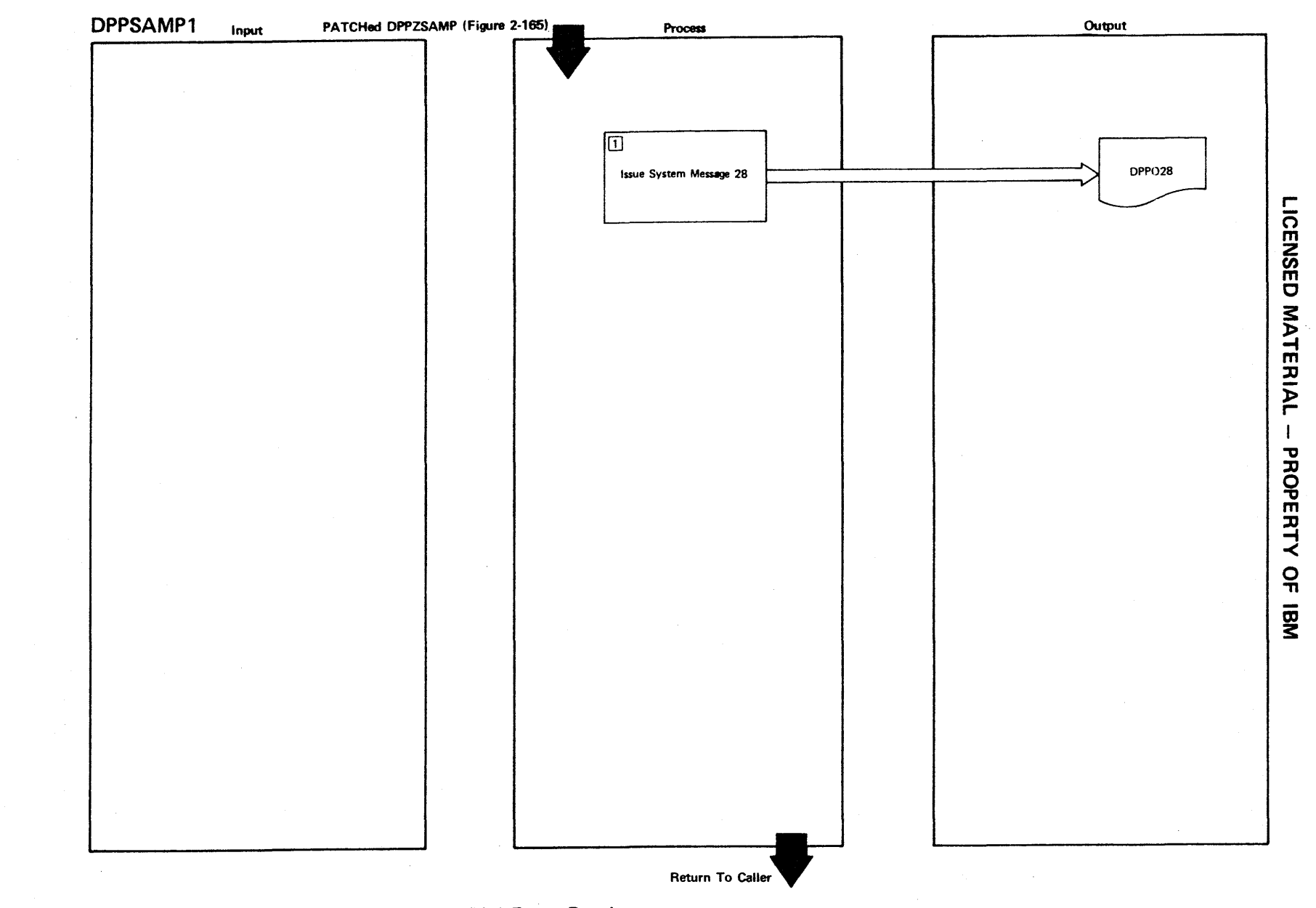

Figure 2-166 (1 Of 2) - Sample Program PATCH Entry Routine

019-2

 $\qquad \qquad \Longleftrightarrow$ 

Figure 2-166 (2 of 2).

 $\overline{\phantom{m}}$ 

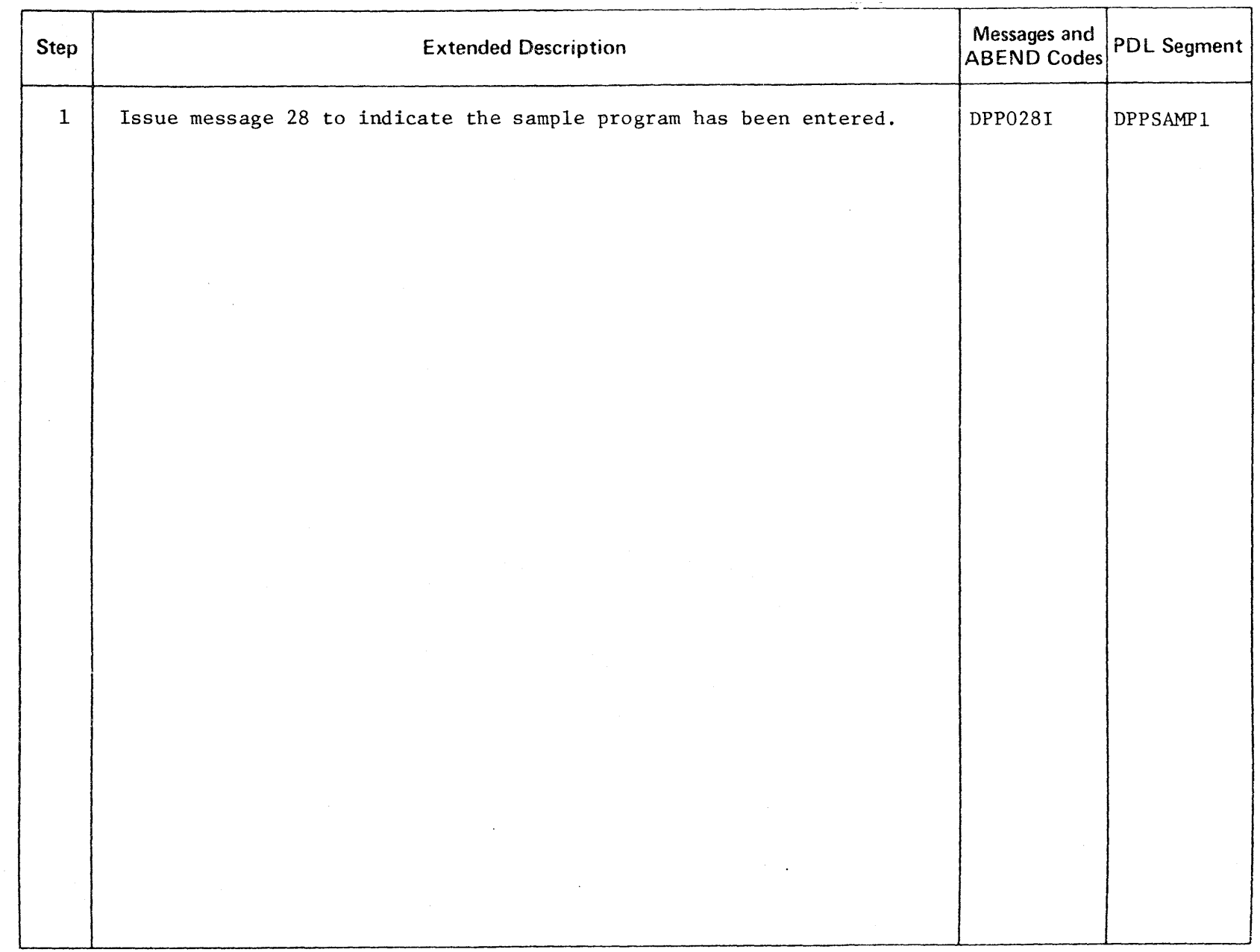

Section 3. PROGRAM ORGANIZATION DESCRIPTION

TIle Program Organization section of the System Logic Manual describes the method of implementation of the functions described in Section 2. This is done through Program Design Language (PDL) representation of ,each member of source code that comprise the Special Real Time Operating System. PDL provides a more detailed insight into the logic flow of the individual programs and closely resembles the actual program structure. This section is intended to be an intermediary step and to aid in the transition from the functional overview of the logic descriptions (Section 2) to the program listings themselves. The HIPO charts in Section 2 can be used to tie a function in question to one or more program segments. The PDL charts in this section can then be used to pinpoint the area of concern within the referenced segment(s). Neither the HIPO charts nor the PDL charts are intended to be a subset of the other; nor is either a oneto-one mapping of the other. They support each other and should be used together to fully understand the logic flow of the program.

In some cases, several members of source code are combined, by use of COPY statements, into one assembly. A cross-reference of source members that are COPYed into base CSECTs is provided in Appendix A. A cross-reference of module names to HIPO and PDL charts is provided in Appendix C. A cross-reference of ABEND codes and message numbers to module names can be found in the Description and Operations Manual. All ABEND codes and message numbers used (directly or indirectly) by a module are defined in the extended description of the HIPO chart for that module. The actual ABEND code or message number issued by a particular segment (e.g., a common subroutine) may, in some cases, be ascertainable only in realtime execution. Therefore, not all PDL segments will reference a specific ABEND code or message number.

For ease of use, the following PDL charts have been arranged in alphabetical order.

Intentionally Blank

₫

Figure 3-1. DOMICEXT

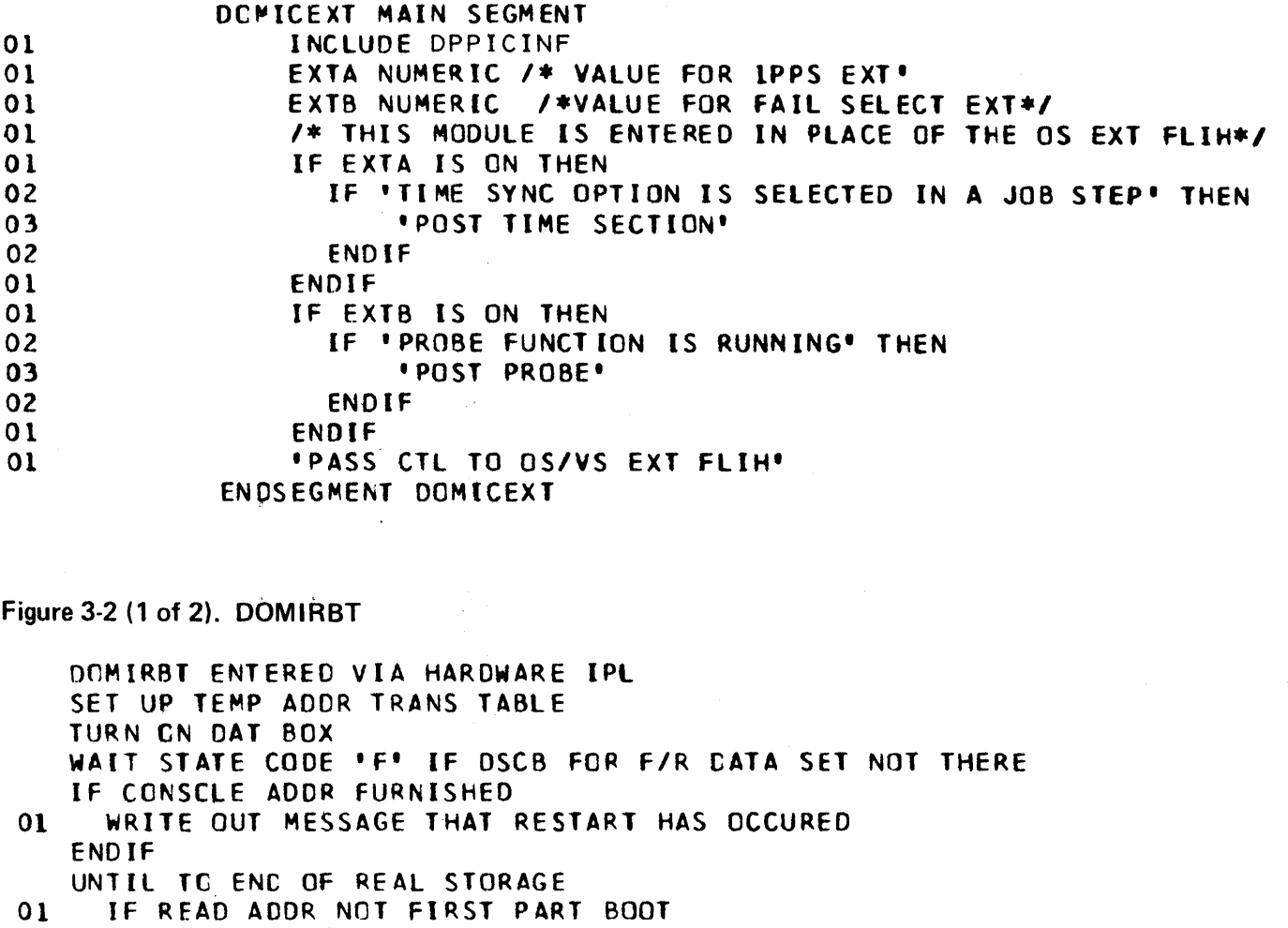

IF RED NOT SECCAD PART BOOT  $01$ IF NOT ADDR WORK AREA  $01$ 

READ BLOCK OF REAL STORAGE  $02<sub>o</sub>$ 

```
02<sub>2</sub>IF FIRST BLCCK REAL
```

```
SAVE PC NEW/MC NEW
03
```
PUT WAIT STATE PSWS AT PC AND MC 03

```
02ENDIF
```
 $02$ GET AMT READ

```
IF BLOCKS NCT 2K MULT
02
```

```
03
         QUIT-DROP DEAD WAIT
```

```
02<sub>2</sub>ENDIF
```

```
02<sub>2</sub>GET NEXT READ ADDR
```

```
01ELSE
```
 $\Big)$ 

```
02
       UP REAC ADDR 2K
```

```
01ENDIF
   ENDDO
```

```
ALL REAL STORAGE IN--GET FULL CTL REGS
READ PROTECT KEYS
```

```
UNTIL END OF REAL STORAGE
```
### Figure 3-2. (2 of 2). DOMIRBT

```
01 SET KEY IN REAL STORAGE 
   ENDDO 
   TO RENIP TO ADJUST UCB S
   IF CRITICAL DISK MISSING 
01 CODE 3 WAIT STATE 
   ENDIF 
   DO COPY FOR PAGING EATA SETS
   UNTIL ALL JOEQ, SWADS PROC
01 COpy AN EXTENT OF JOSQ,SWAOS,SYSWADS 
01 SET NEXT EXTENT PTR 
   ENODO 
   IF OS/VS CLOCK eMP SUPPORT 
01 IF CLECK SET OR<br>01 IF CLOCK NOT SET
      IF CLOCK NOT SET
02 – ADJUST CLCCK CMP RESTORE VAL<br>02 – WHILE TOE S REMAIN
02 WHILE TOE-S REMAIN<br>03 ADJUST TOX IN TO
           03 ADJUST TOX IN TOE 
03 GET NEXT TQE<br>02 ENDDO
        02 ENDeo 
01 ENDIF 
01 SET CPU TIMER AND CLOCK CMP
   ENDIF
    RESTORE PC AND MC NEW PSWS
    RETURN TO DEMIRWT AS THOUGH RESTART JUST WRITTEN
    BGNSEG COpy SEGMENT-COPY A DATA SET 
01 IF ACTUAL DSET IMAGE THERE<br>02 UNTIL END OF INPUT ON F/I
         UNTIL END OF INPUT ON F/R DSET
03 RELOC REAC CHAN PROG<br>03 GET AMT TREAD IN
           GET AMT TREAD IN
03 BUILD OUTPUT CHAN PROG 
03 GET DEVICE ADDR<br>03 WRITE IT CUT
03 WRITE IT CUT<br>03 UP INPUT DIS
           03 UP INPUT OISK ADDR 
03 IF END CYL ON INPUT<br>04 ADJUST HH AND CC
04 ADJUST HH AND CC<br>03 FNDIF
03 ENDIF<br>02 ENDDO
         02 ENDDO 
01 END IF 
    ENDSEG COpy
```
Figure 3-3. DOMIRCMN

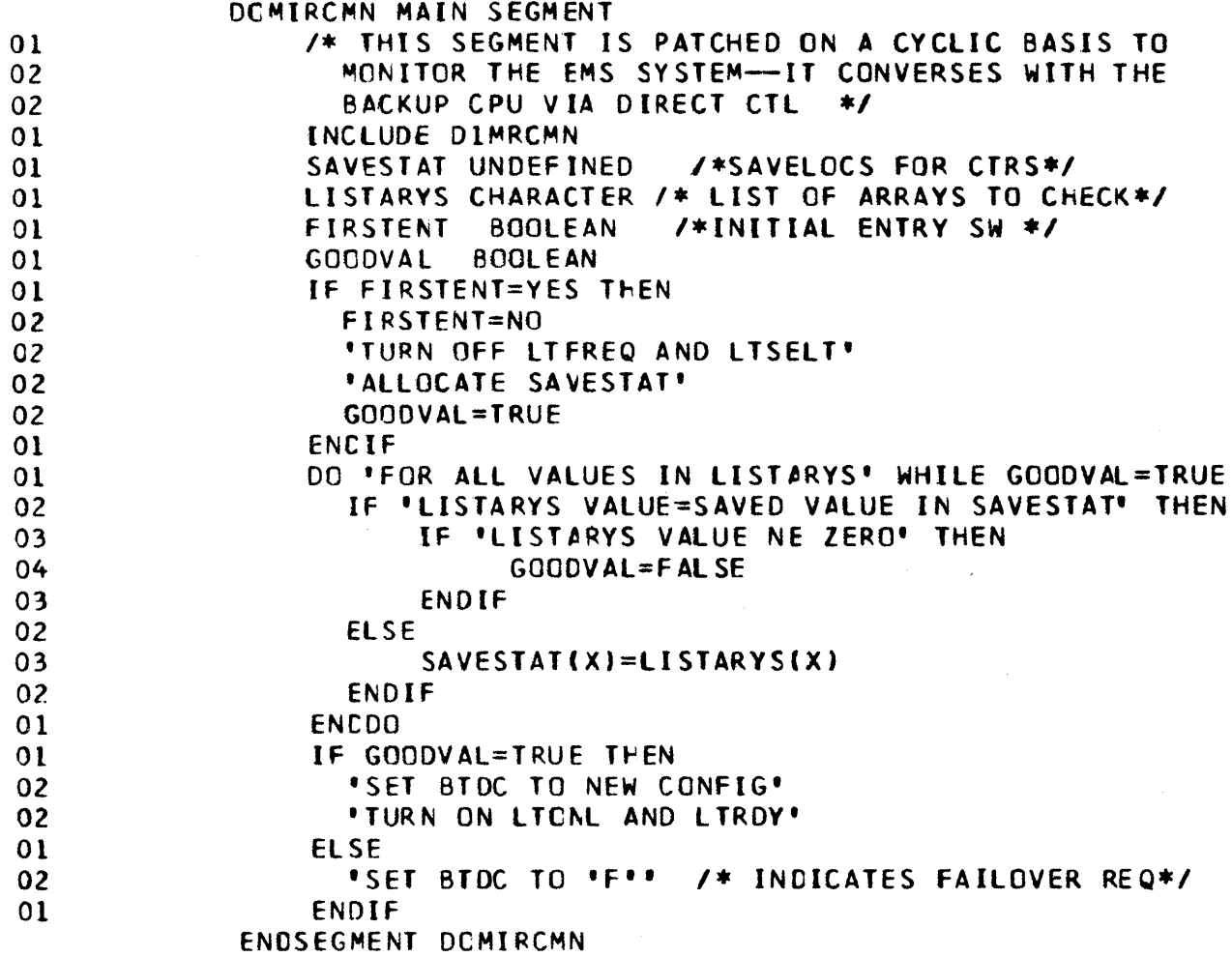

Figure 3-4. DOMIRCPY

 $\left| \right|$ 

DOMIRCPY MAIN SEGMENT DOMIRCPY IS eRANC~EO TO BY DOMIRFLV TC MAKE MULTIPLE COPIES OF THE FAILOVER/RESTART CATA SET. BUILD ceNTROl SLCCKS FOR ALL CPPfAll DC CARCS 01 COPY ALL OF F/R DATA SET EXCEPT FIRST TRACK 01 WRITE BOOTSTRAP AND PROTECT KEYS ON EACH TRACK 01 READ Rl AND R2 fROM DISK TRACK ZERO AND COpy 01 READ IPL 1 AND IPL2<br>01 WRITE OUT IPL1 AND WRITE OUT IPL1 AND IPL2 TO EACH OPPFAILX CLOSE CCBS,RElEASf BUFFERS ENDSEGMENT DOMIRCPY

### Figure 3-5. DOMIRFLV

```
DOMIRFLV SYNCHRONIZES WITH THE SLAVE(MASTER) PARTITION 
   (If ANY) ANC PREPARES TO WRITE THE RESTART 
   ABEND NOT A REAL TIME JOB 
   ABFND IF ANOTHER WTFAILOS GOING 
   IF 2 PART OP
01 ABEND IF CANT LOCATE OTHER PARTITION
01 GET TCB ADDR CTHER PARTITION<br>01 ENG ON MASTER JOB JOB NAME
      ENG ON MASTER JOB JOB NAME
01 IF E GOT RESOURCE<br>02 WAIT FOR OTHER
02 WAIT FOR OTHER PARTITION<br>01 ELSE
01 ELSE<br>02 PO:
02 POST OTHER PARTITION<br>01 ENDIF
     ENDIF
   ENOIF 
   IF IS SLAVE PARTITICN 
01 WAIT fOR MASTER TO WRITE RESTART 
   ENDIF
```
Figure 3-6. DOMIRFL2

 $\left( \frac{1}{2} \right)$ 

```
DOMIRFL2 PREPARES TO WRITE THE RESTART 
  If MASTER PART. 
01 IF RESTART IS ALLEWED
02 IF DPPFAIL OOCARD FOUND 
03 IF NOT SYSRES (IPl VOL) 
        03 IF VALID DEVICE 
04 LOAD RESTART BOOTSTRAP 
04 LCAD RENIP 
04 LOAD RESTART WRITE 
04 PUT EXTENT INFO FOR JOBCUEUE AND SkADS IN BCOT HDR 
04 IF SWADS NOT SWA<br>04 ENDIF
         ENDIF
04 IF TWO PARTITION OPERATION
05 IF SWADS NOT SWA 
06 PUT EXTENT INFC FCR SWADS OF SLAVE PARTITION IN BOOT HDR
05 ENDIF
04 ENDIF 
04 GET lID WORK AREA 
04 PUT CONSOLE ADCR IN BCT FOR
04 FIX BCOT,RNIP,WORK AREA, AND RESTART WRITE IN REAL STORAGE 
04 LOOP Til 110 STOPS 
04 GO TO DOMIRWT TO WRITE RESTART 
04 IF ON RESTARTED CPU 
05 RESET NR,CUB,BSY eN ALL UCBS 
04 ENOIF 
04 UNFIX ITEMS FIXED 
03 ELSE 
04 SET INVALID DOCARD FETURN 
03 ENDIF 
02 ELSE 
03 SET NO COCARO RETURN 
02 ENDIF 
02 tF RESTART WRITE OK 
03 GC TO DGMIRCPY TE COPY DPPFAIL
02 ENOIF 
01 ELSE<br>02 MA
      MAKE LOCK AS IF RESTART WENT OK
01 ENDIF 
01 ISSUE APPROPRIATE MESSAGES 
01 POST OTHER PARTITION IF EXIST 
   ENDIF 
   qETURN TO CALLER
```
3-7

### Figure 3-7. DOMIRINT

DCMIRINT MAIN SEGMENT INCLUDE DPPICINF *1\** THIS MODULE IS LINKED TO BY SYSINIT IF FAIlOVER/RESTART AND OR EXT INT. HANDLING WAS SYSGENED *\*1*  IF NOT SLAVE PART 01 ENQ ON NAME REPRESENTING FAILOVER/EXT INT GO WITH THIS JOB 01 IF ENQ CK 02 IF CAN **FAVE EXT** 03 **IF EXT FLIH NOT PREV INIT** J4 SET uP SUeSTITUTE EXT FllH 03 ENDIF 03 IF EXT TIME STND EXT INT IN SYS 04 ATTACH TIME DRIFTER CORRECTOR TASK - DPPDRIFT  $03$  ENDIF 02 FNDIF 01 fLSF 02 SET NC RESTART/EXT INT THIS JOB 01 fNDIF ELSE SLAVE PART 01 5ET FXT/INT RST OFF ENOIF ENDSFGMENT DCMIRINT

Figure 3-8. DOMIRNIP

DOMIRNIP MAIN SEGMENT FORMAT BOOTSTRAP WORK AREA FOR CONFLICT ELEMENTS WHILE NOT AT END UCB LOOK UP IF NOT FILLER ENTRY  $01$ IF DIRECT ACCESS DEVICE  $02$ 03 READ VOLUME LABEL IF UNABLE TC READ LABEL 03 04 IF DEVICE CNLINE BEFORE IF REAL VCLSER  $04$ CREATE CONFLICT ELM 05  $04$ ENDIF  $03$ ELSE WAS ABLE TO READ VOL LABEL  $04$ IF DEVICE WAS OFFLINE OR IF VELSER IS DIFFERENT  $04$ 05 CREATE CFLICT ELM  $04$ ENDIF 03 ENDIF  $0<sub>2</sub>$ ENDIF  $01$ ENDIF **BGNWHILE**  $01$ GET NEXT UCB ADDR ENDDO REMOVE ROE S FROM LOGICAL CHANNEL QUEUES AND CHAIN TOGETHER WHILE CFLICT ELMS STILL TO BE CHECKED IF A NOW VOLERS EXISTS IN THIS ELM  $01$ SET UP TO SCAN CTHER CFLICT ELMS  $0<sub>2</sub>$  $02$ STRTSRCH ELMS TO CHECK  $C<sub>2</sub>$ EXITIF NOW OF ONE EQLS CLD OF ANOTHER AND EXITIF SAME DEVTYP 02 03 INTERCHANGE UCB S  $03$ RESWAP VOLUME RELATED INFO  $03$ UNCHAIN CFLICT ELM 02 ORELSE 03 NEXT TO COMPARE AGAINST 02 ENDLOOP GET NEXT TO CHECK FOR VALID NOW VOLSER  $03$  $0<sub>2</sub>$ ENDSRCH  $0<sub>1</sub>$ ELSE GET NEXT TO CHECK FOR VALID NOW VOLSER 02  $01$ ENDIF **ENDDO** PUT RQE S BACK ON CORRECT LCH SET RETURN CODE IF CRITICAL DISK MISSING ENDSEGMENT DCMIRNIP

## Figure 3-9. DOMIRPRB

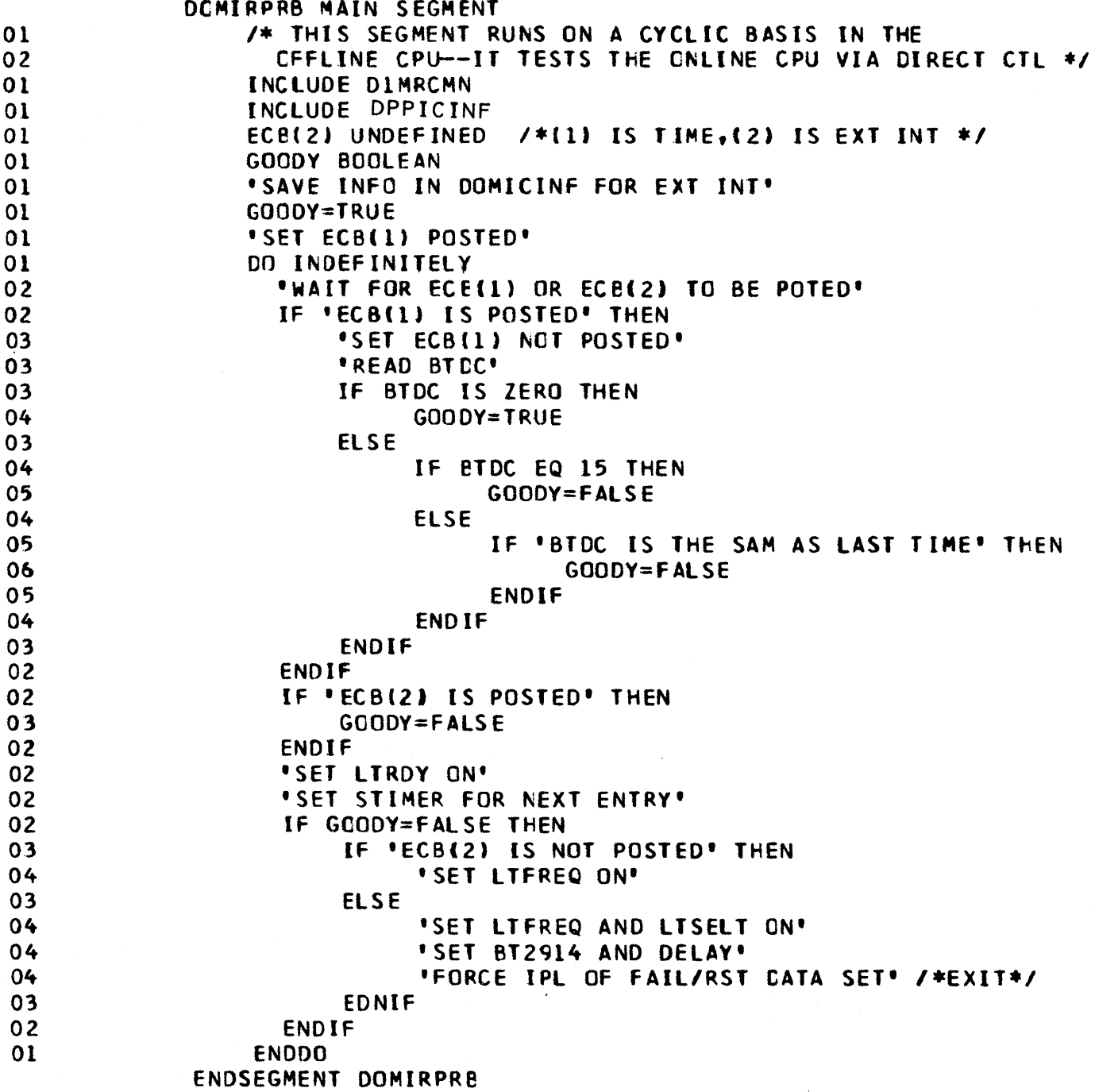

 $\hat{\mathcal{A}}$ 

### Figure 10. DOMIRWT

 $\mathcal{L}$ 

DOMIRWT IS BRANCHED TO BY COMIRFL2 TO WRITE THE FAILOVER/RST DATA SET. IT RETURNS AFTER DOING SO. SAVE GEN REGS IN BOOT HDR SAVE CTL REGS IN BOOT HDR INCLUDE DOMIRSIO SAVE CLK CMP FOR RESTART READ PUT RESUME PSW IN BCOT HEADER DUMP ALL OF REAL STORAGE EXCEPT FIRST 2K WORK AREA AND BOOT( 3 2K BLOCKS IN ALL. COPY ACTIVE ENTRIES FROM PAGING DATA SET TO ODPFAIL COPY SYS1.SYSJOBQU AND SYS1.SYSWADS COPY SWADS FOR MASTER PARTITICN COPY SWADS FOR SLAVE PARTITION IF EXIST WRITE PROTECT KEYS AND BOOTSTRAP WRITE TRACK ZERC IPL RECORDS RETRUN TO DIMIRFLV

Figure 3-11. DOMISVC1

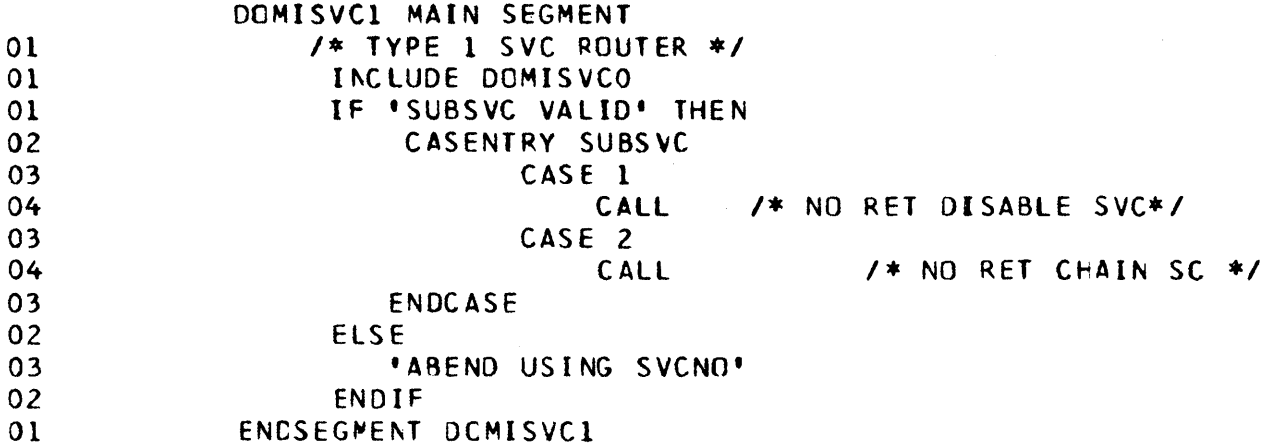

Figure 3-12. DOMISVC2

 $\left\langle \right\rangle$ 

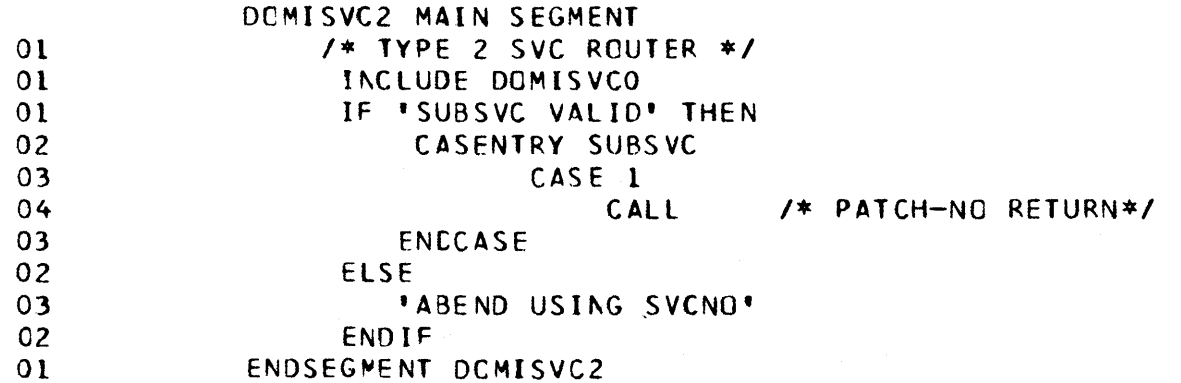

# Figure 3-13. DOMISVC4

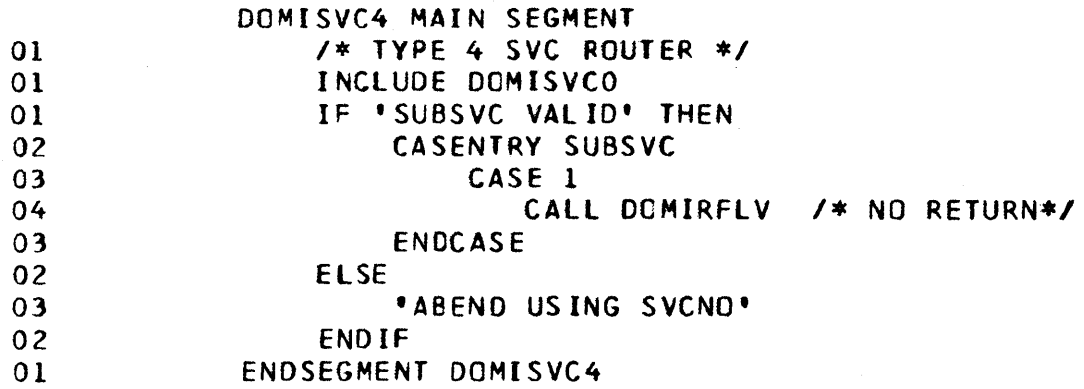

## Figure 3-14. DOMXSTGl

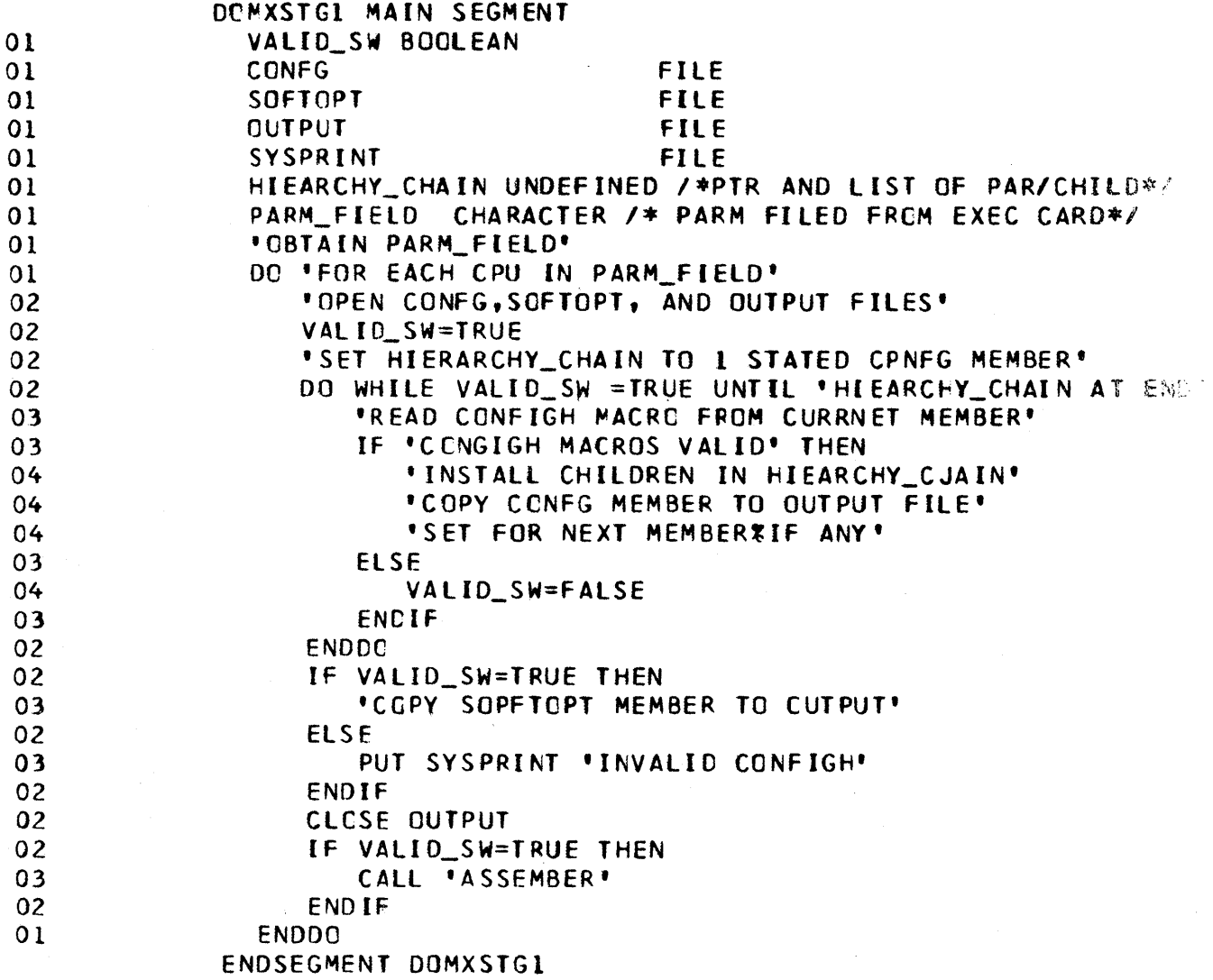

G

3-12

Figure 3-15. DPCALCF1

DPCALCFI-INCLUDED SEGMENT OPPCALCF

- 
- 01 TIME BIN GET OS TIME AND DATE<br>01 STORE TIME AND CATE IN PARAMETER AREA STORE TIME AND CATE IN PARAMETER AREA ENDSEGMENT

Figure 3-16. DPCTIME1

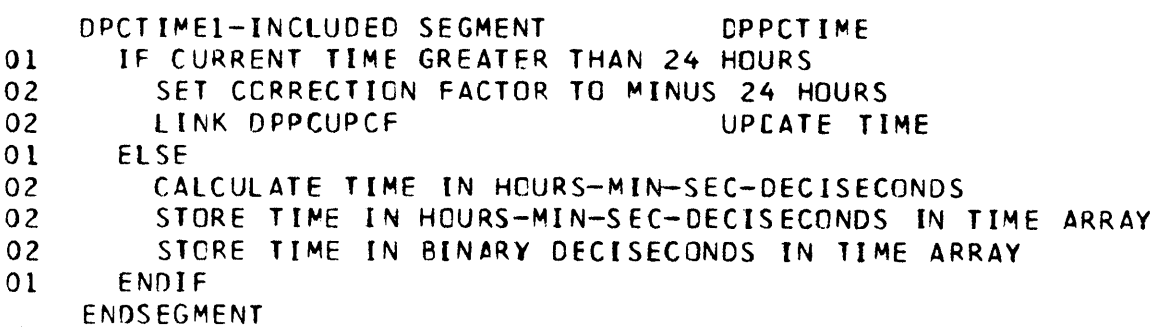

Figure 3-17. DPCTIME2

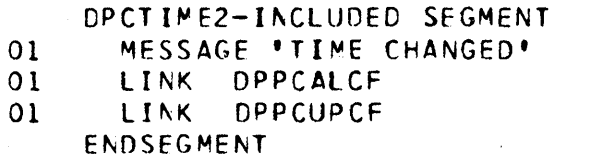

DPPCTIME<sup>2</sup>

CALCULATE NEW CORRECTION FACTOR lJPCATE TIME

Figure 3-18. DPCTSVC1

 $\left| \right|$ 

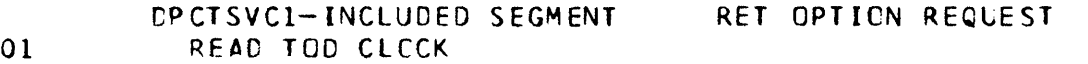

- 
- 01 CALCULATE CURRENT TIME<br>01 RETURN TIME IN REG 0 AN RETURN TIME IN REG O AND ADDRESS OF TIME ARRAY IN REG 1 ENDSEGMENT

 $\bar{z}$ 

# Figure 3-19. DPCTSVC2

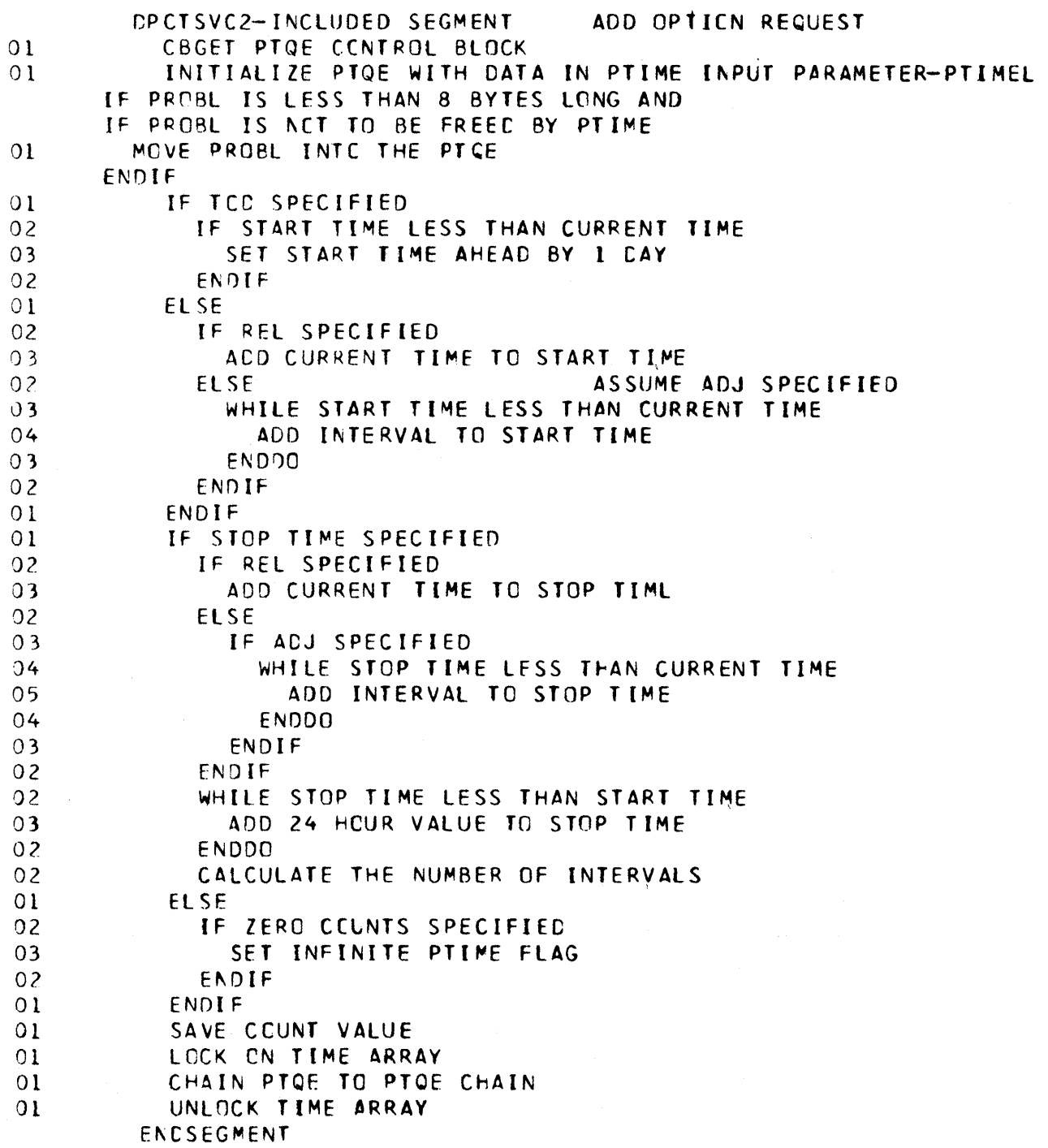

# Figure 3-20. DPCTSVC3

 $\langle \rangle$ 

 $\mathcal{A}^{\text{max}}$ 

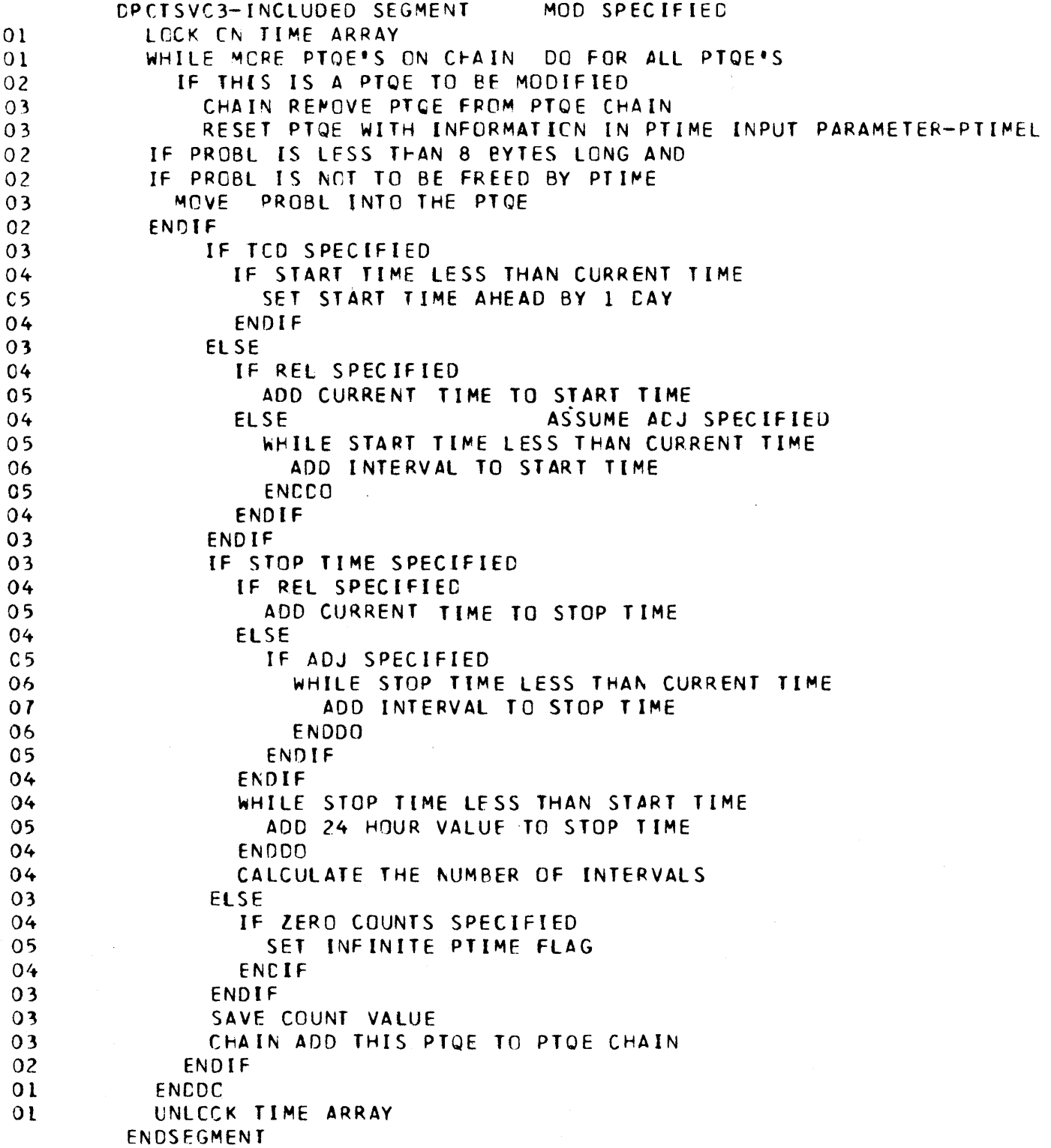

 $\label{eq:2.1} \mathcal{A}^{(2)} = \mathcal{A}^{(2)} = \math$ 

### Figure 3-21. DPCTSVC4

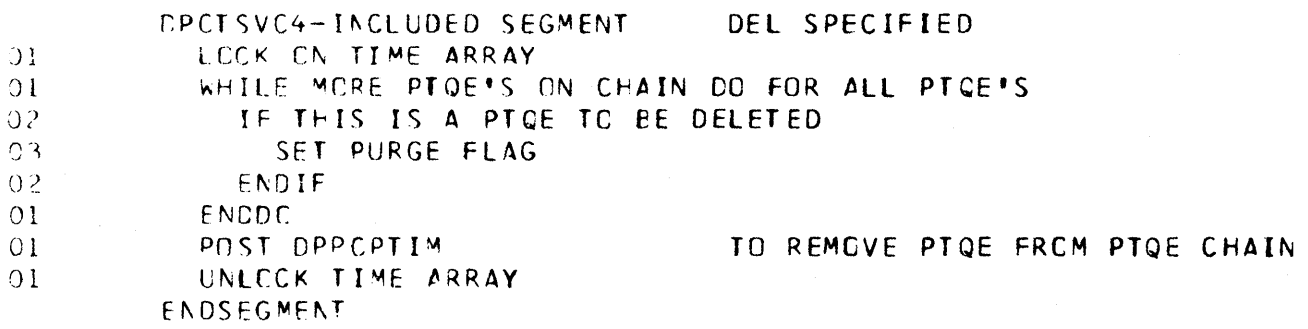

#### Figure 3-22. DPCUPCF1

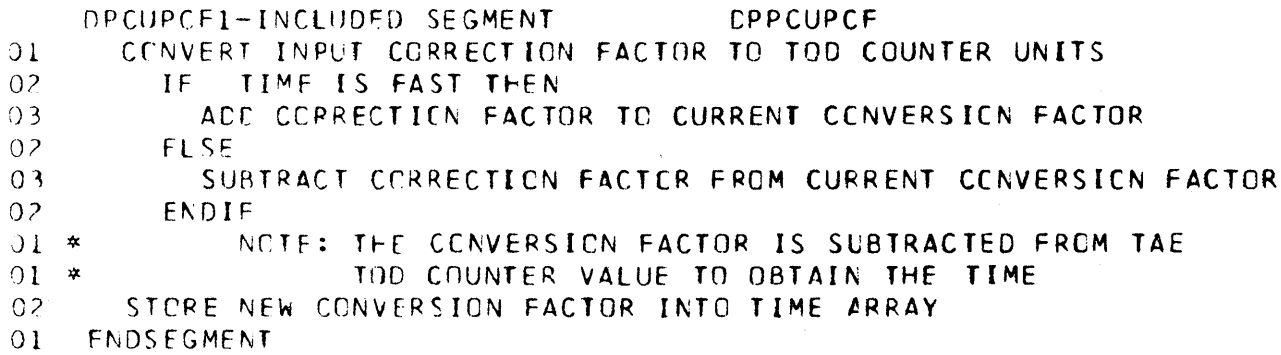

#### Figure 3-23. DPCUPCF2

DPCUPCF2-INCLUDED SEGMENT CPPCUPCF READ TOD COUNTER VALUE SUPTRACT CORRECTION EACTOR FROM TCD COUNTER VALUE CONVERT TIME CIFFERENCE TO 10 MILLISECOND UNITS STOPE PINARY TIME VALUE INTO TIME APRAY CONVERT BINARY TIME VALUE INTO HOURS-MINUTES-SECONDS-DECISECONDS STORE FOURS-MINUTES-SECONDS-DECISECONDS INTO TIME ARRAY ENDSFGMENT

Figure 3-24. DPCUPCF3

DPCUPCF3-INCLUDED SEGMENT CPPCUPCF<br>LOAD INPUT JULIAN DATE INPUT JULIAN DATE STORE JULIAN CATE IN TIME ARRAY STORE JULIAN DAY OF THE YEAR INTO TIME ARRAY CONVERT JULIAN DAY OF THE YEAR TO BINARY CALCULATE MONTH-CAY-YEAR FRCM JULIAN DATE STORE MONTH-CAY-YEAR INTC TIME ARRAY CONVERT MGNTH-DAY-YEAR INTO EBCDIC STORE EBCCIC MCNTH-DAY-YEAR INTO TIME ARRAY ENDSEGMENT

Figure 3-25. DPCUPCF4

 $\,$   $\,$ 

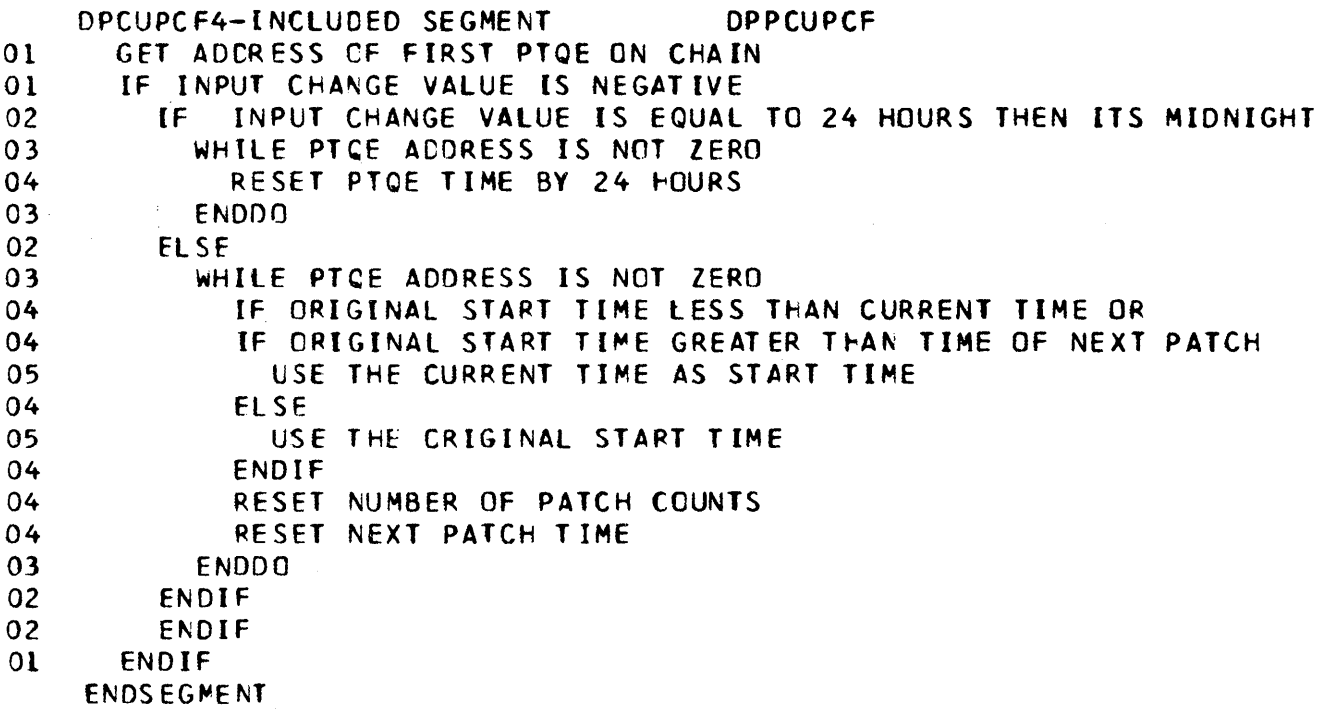

#### Figure 3-26. DPIDBAS1

DRI DBAS 1-INCLUDED SEGMENT READ INITIAL IZATION DATA OPEN DATA BASE DCB BLOL TC GET DIRECTORY ENTRY FOR JINIT ARRAY READ QINIT ITEM RECORD CALCULATE CATA BASE TABLE SIZES FROM INFORMATION IN ITEM RECORD GETMAIN PROTECTED CORE FOR DATA BASE TABLES GETMAIN USER CORE FOR CBLCB AND CBCC TABLES  $01$ UNTIL ALL BINIT CATA RECORDS HAVE BEEN READ IN READ CATA RECORD INTO GETMAINED AREA  $01$ ENDDO

ENDSEGMENT DPIDBAS1

Figure 3-27. DPIDBAS2

OPIDBAS2-INCLUDED SEGMENT BUILD TABLE HEADERS COMPOSITE ITEMS DC8 AND DATA BASE DCB OPEN CALCULATE PAGE BCUNDARY TABLE SIZE GETMAIN PROTECTED CORE FOR PBT **BUILD** PBT INITIALIZE DATA BASE TABLE HEADERS ENDSEGMENT OFICEAS2

Figure 3-28. DPIDBAS3

DPIDBAS3-INCLUDED SEGMENT CHAIN CATA BASE TABLES TOGETHER GETMAIN CORE FOR VS RESIDENT ARRAY DATA UNTIL ALL ARRAYS HAVE BEEN PROCESSED  $01$ IF IT'S NOT A DUMMY ARRAY IF IT'S A VS RESIDENT ARRAY 02 IF INITIAL CATA REQUIRED 03  $04$ BLOL FOR ARRAY DIRECTORY ENTRY  $04$ UNTIL ALL CATA RECCRDS HAVE BEEN READ 05 READ ARRAY DATA RECORD **ENDDO**  $04$  $03$ ENCIF  $02$ ELSE  $03$ IF CCB FOR DA RESIDENT ARRAY DDNAME HAS NOT BEEN OPENED 04 DEFLCCK FOR THIS DCB ADDRESS  $03$ **CPEN** DCB FOR DONAME  $0<sub>2</sub>$ ENDIF  $01$ ENDIF ENDIF **ENDDO** ENDSEGMENT DPICBAS3
Figure 3-29 (1 of 2). DPINIT01

 $\Big\}$ 

DPINITO1 - INCLUDED SEGMENT - PARAM KEYWORD PROCESSOR WAS A PARAM= KWD PREV PROCESSED ? IF NOT - PROCESS KWD TURN ENDING FLAGS OFF  $01$  $01$ TURN ON PARAM= KWC PROCESSED FLG IF PARAM BEGINS WITH LEFT PARENTHESIS  $01$  $0<sup>2</sup>$ UNTIL \*: LOOP - COUNT QUOTES TO GET # SUBPARAMS 03 IF INCR COUNTER ENDIF 03  $02<sub>2</sub>$ **FNDDD** IF COUNT EVEN - PROPERLY BALANCED  $02<sub>o</sub>$ 03 **BUILD A PRCBL** 03 UNTIL LOOP TILL END OF PARAM PROCESSING  $04$ IF FORMAT IS CORRECT, IDENTIFY DATA IF DATA TYPE IS X\* \* 05 UNTIL LCOK FOR ENDING QUOTE 06 06 **FNDDC** 06 SAVE ADDR OF ENDING QUOTE CALC LNTH OF X CATA 06 IF FIELD CONTAINED ALL VALID HEX DATA 06  $07$ TRANSLATE THE HEX DATA  $07$ GET CORE FOR PARM  $07$ STORE PARM ADDR IN PROBL  $07$ PUT LNTH IN PROBL 06 ELSE  $07$ WRITE ERROR MSG 06 ENDIF 05 **ELSE** IF DATA TYPE IS F' 06 GET STORAGE FOR DATA  $07$  $07$ PUT PARM ADDR IN PROBL  $07$ PUT CORE LNTH IN PROBL IF DATA HAS PLUS SIGN  $07$ PCINT PAST SIGN CHARACTER  $08$  $07$ ENDIF IF DATA HAS MINUS SIGN 07 PCINT PAST SIGN CHARACTER 08 08 TURN ON FULLWORD NEGATIVE FLG  $07$ ENDIF  $07$ UNTIL SCAN FOR ENDING QUOTE  $07$ ENDDO  $C7$ CENVERT INPUT TO BINARY  $07$ IF FULLWORD NEGATIVE FLAG ON CEMPLIMENT CATA 08  $07$ ENDIF

# Figure 3-29 (2 of 2). DPINIT01

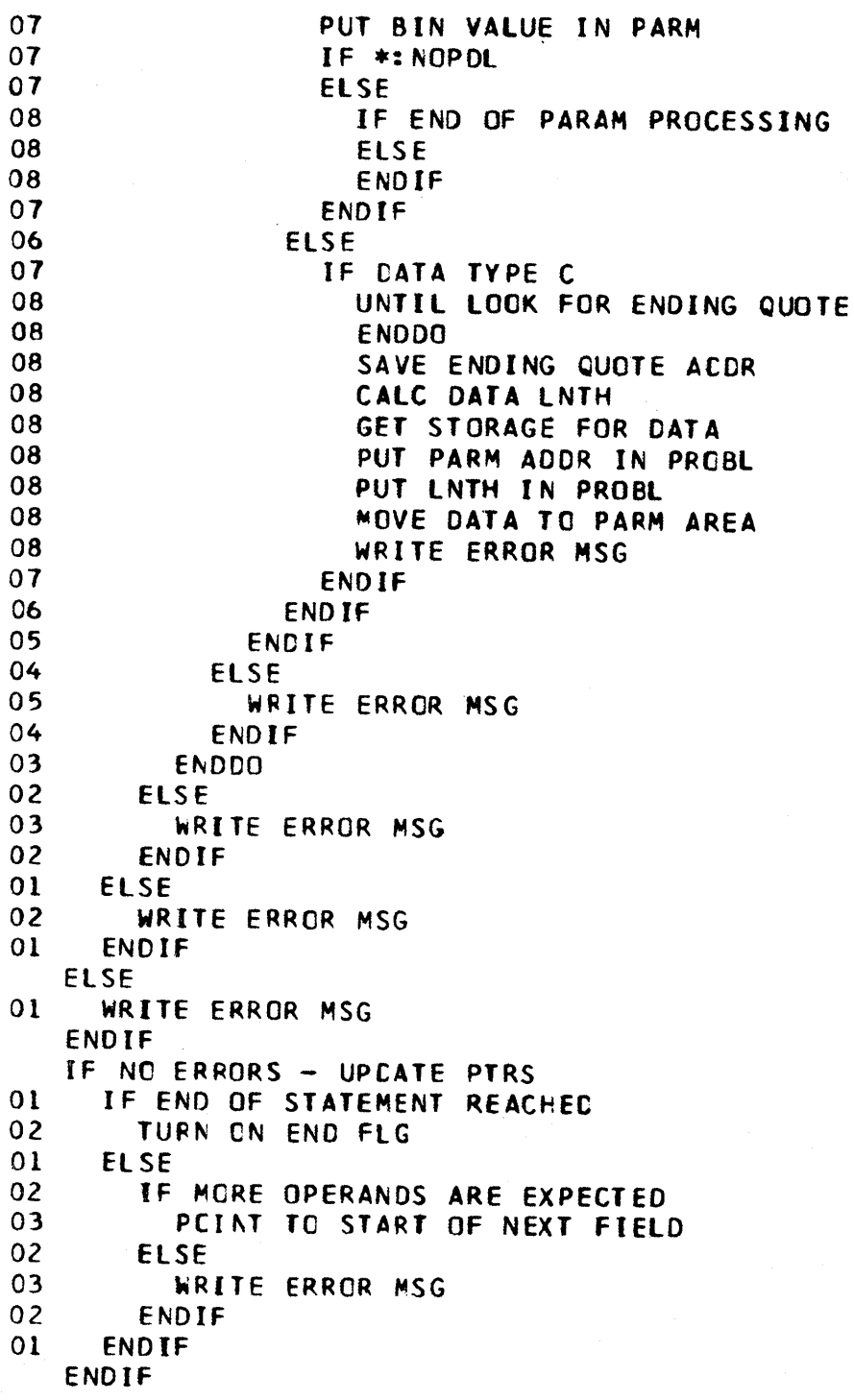

Figure 3-30 (1 of 4). DPINIT02 DPINIT02 - INCLUDED SEGMENT - PATCH CARD PROCESSOR IF THIS IS A PRE RESTART PATCH BLOCK 01 TURN ON PRE-RESTART PTCH FLAG ENDIF WHILE DO UNTIL END FLG OR ERR FLG 01 IF KWD FOUND<br>02 IF KEWORD = 02 IF KEWORD = EP<br>03 IF EP = KWD 03 IF EP = KWD NOT ALREACY PROCESSED<br>04 TURN ON EP KWD PROCESSED FIG TURN ON EP KWD PROCESSED FLG 04 IF EP NAME lE 8 CHAR 05 MOVE NAME TO SUPL<br>05 TE END OF OPERAND 05 IF END OF OPERAND PROCESSING<br>06 TURN ON END FLAG 06 TURN CN END FLAG<br>05 ELSE ELSE 06 **INCR PTR TO START OF NEXT KEYWORD**<br>05 **ENDIF** 05 ENOIF 04 ELSE<br>05 WR WRITE ERRCR MSG 04 ENDIF<br>03 ELSE ELSE 04 WRITE ERROR MSG<br>03 ENDIF 03 ENDIF<br>02 ELSE 02 El SE  $03$  IF KWD = TASK 04 IF TASK = KWD NOT PREVIOUSLY PROCESSED<br>05 TURN CN TASK= KWD PROCESSED ELG 05 TURN CN TASK= KWD PROCESSED FLG<br>05 TE TASK NAME IF 8 CHARACTERS 05 **IF TASK NAME LE 8 CHARACTERS**<br>06 MOVE NAME TO SUPI 06 MOVE NAME TO SUPL<br>06 TE END OF OPERAND IF END OF OPERANDS 07 TURN ON END FLAG<br>06 FISE ELSE 07 POINT TO FIRST CHAR OF NEXT KHD<br>06 FNDIF ENDIF 05 ELSE 06 **WRITE ERROR MSG**<br>05 **ENDIF ENDIF** 04 ELSE<br>05 WR 05 WRITE ERRCR MSG<br>04 ENDIF 04 ENDIF<br>03 ELSE 03 ELSE  $04$  IF KWD = QL 05 IF QL KWO NOT PREVIOUSLY PROCESSED 06 TURN ON CL= KWD PROCESSED FLG<br>06 TE OL LE VALUE CE 100 06 **IF QL LE VALUE CF 100**<br>07 **IF CATA VALUE** 07 **IF CATA VALID**<br>08 **IF ID VALUE** 08 **IF ID VALUE LE 255 DR180**<br>09 **DR180** PUT QL IN SUPE 09 PUT QL IN SUPL<br>09 TE END OF DATA 09 IF END OF DATA 10 INDICATE END OF OPERANDS<br>09 FISE 09 ELSE 10 the the start of nxt kwd<br>10 the endir 09 ENDIF 3-21

# Figure 3-30 (2 of 4). DPINIT02

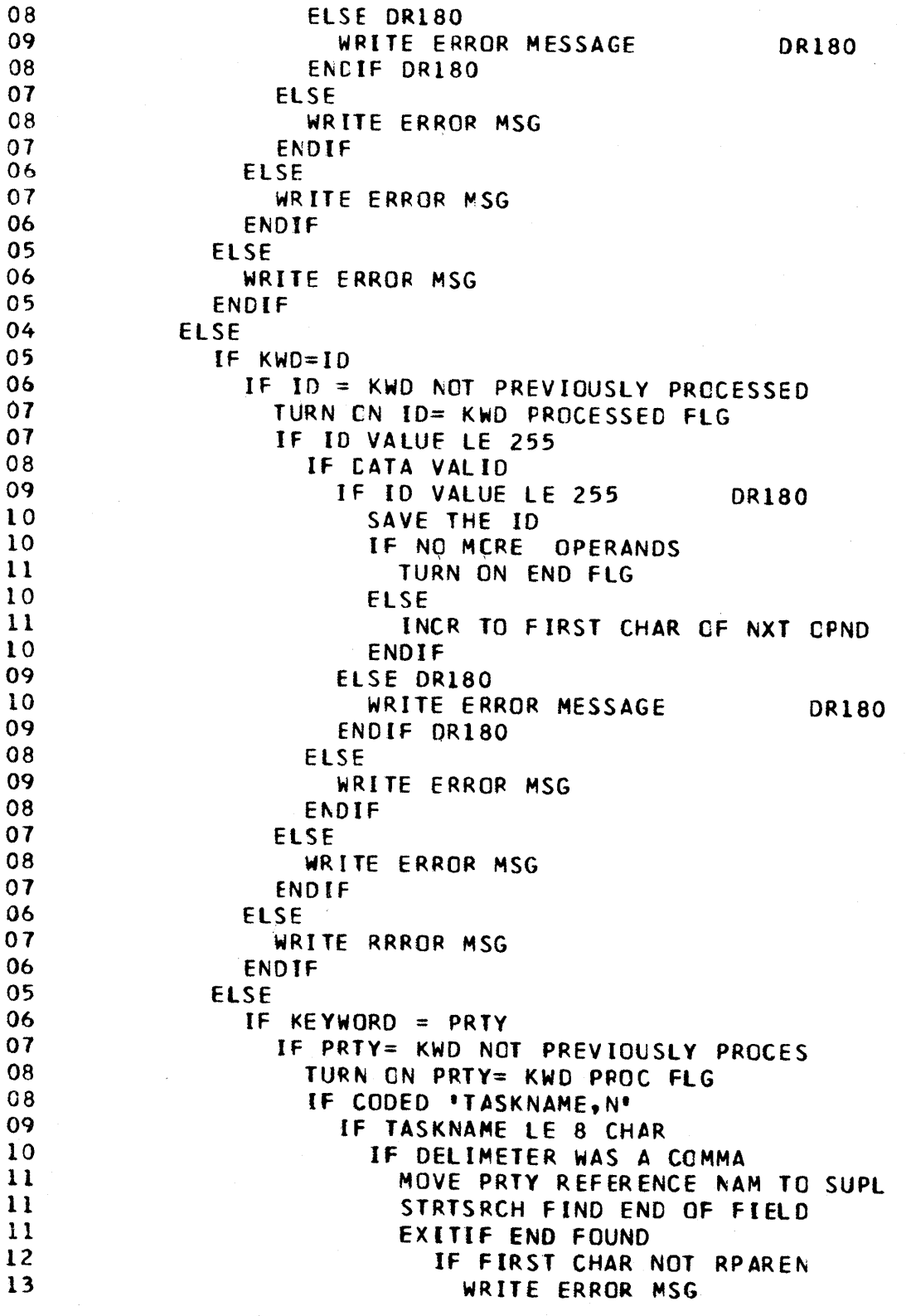

# Figure 3-30 (3 of 4). DPINIT02

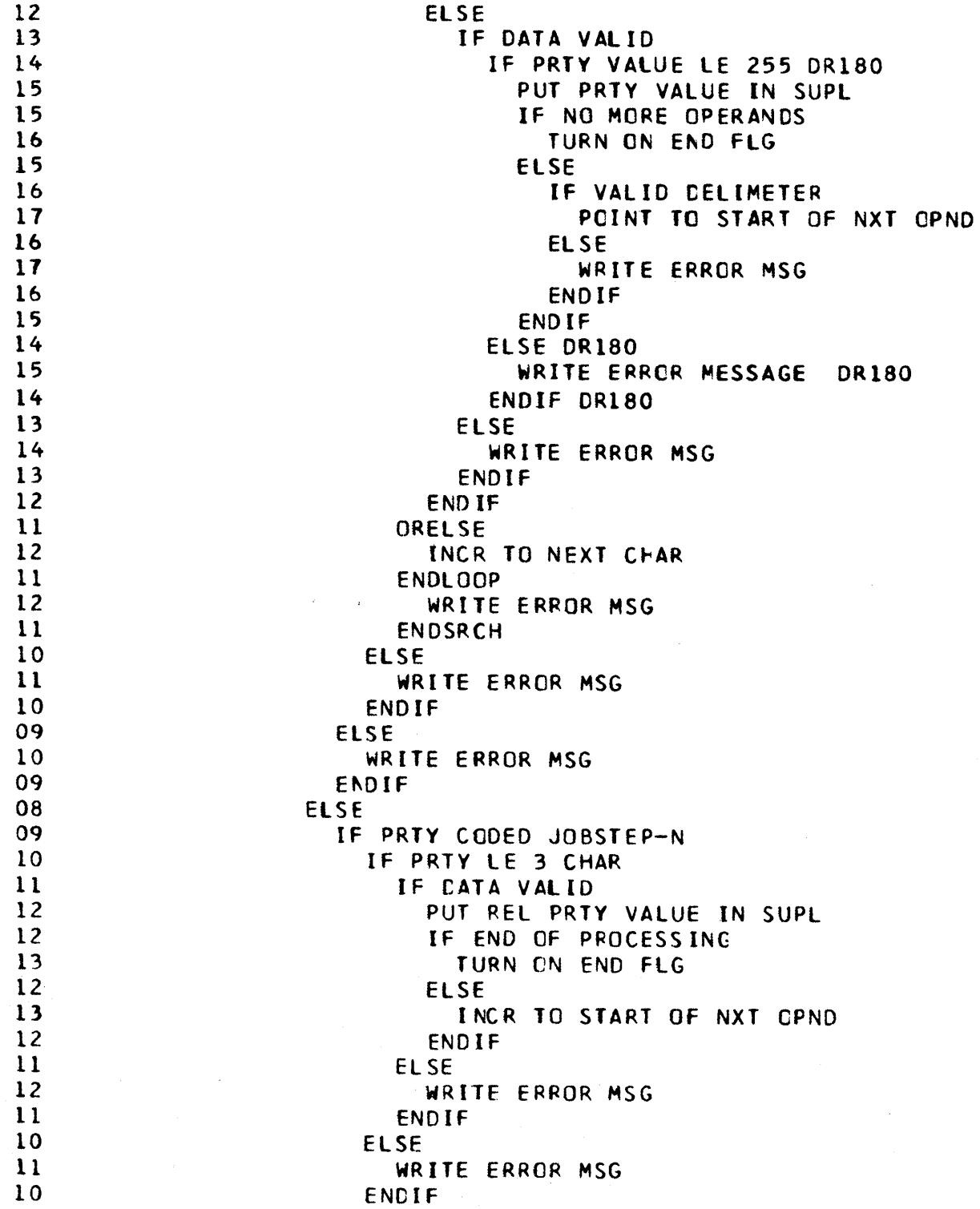

ä,

### Figure 3-30 (4 of 4). DPINIT02

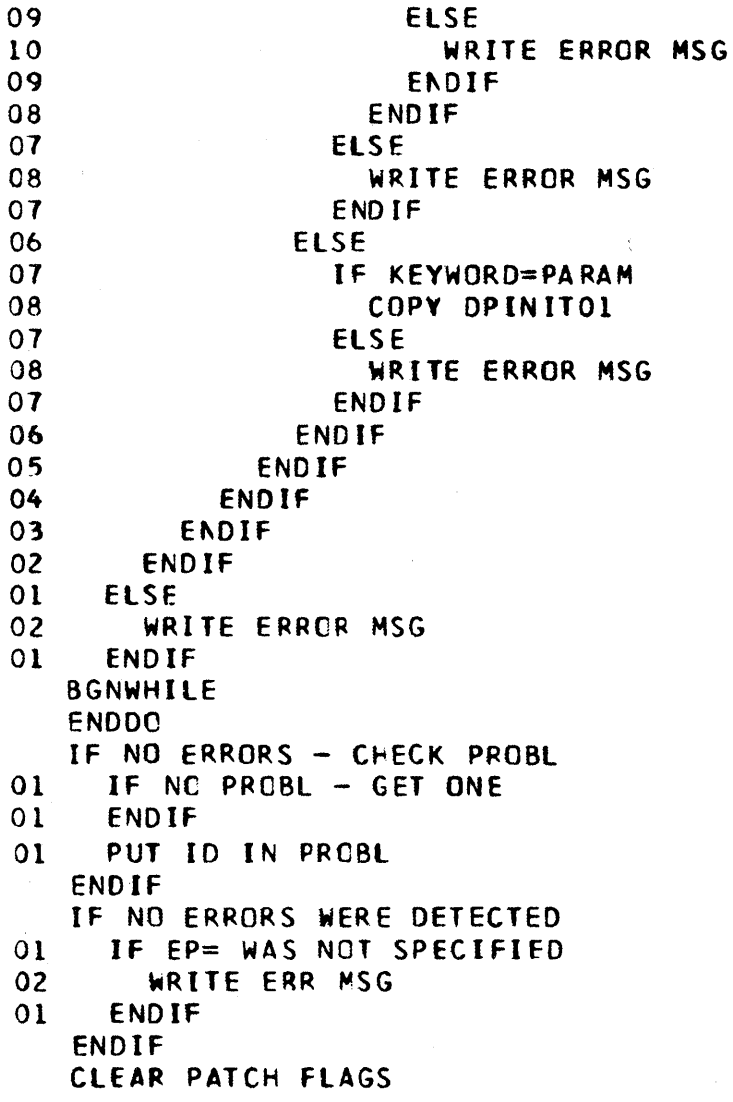

Figure 3-31 (1 of 2). DPINIT03

DPINIT03 - INCLUDED SEGMENT - CCNTINUATION CARD PROCESSOR IF COLUMNS 1-15 ARE BLANK IF PROCESSING IS NOT IN PARAM FIELD  $01$  $02$ IF VALID CONTINUATION  $03$ LCCK FOR FIRST BLANK CR QUOTE 03 IF END OF OPNDS BEFORE END DATA COL  $04$ IF DELIMITER IS A BLANK IF CHAR BEFORE DELIM IS A COMMA 05 06 TURN ON CONTINUATION FLAG 05 ELSE CHECK FOR BLANK IN COL 72 06 IF COLUMN 72 IS BLANK 06 TURN ON NO OPERANDS AND CONTINUATION FLAGS  $C<sub>1</sub>$ 06 **ELSE**  $07$ TURN OFF NO OPERANDS AND CONTINUATION FLAGS 06 ENDIF  $0<sub>5</sub>$ **FNDIF** 04 ELSE 05 BREAK OUT BLANKS (DO DPINITO6) 04 ENDIF ELSE 03 IF CENTINUATION EXPECTED 04  $0<sub>5</sub>$ TURN ON CENTINUATION EXPECTED FLG 04 **ELSE** 05 TURN CONTINUATION FLG OFF 04 ENDIF 03 **ENDIF** 02 **FISE** 03 IF COLUMN 72 IS NON-BLANK  $04$ TURN OFF NO OPERANDS AND CONTINUATION FLAGS 03 ENDIF  $03$ WRITE ERROR MSG  $02<sub>2</sub>$ ENDIF  $01$ **ELSE** 02 FIND THE ENDING QUOTE FOR PARAM 02 IF DELIM FOUND  $03$ BREAK OUT BLANKS (DO DPINITO6)  $02$ **ELSE**  $03$ IF NO CONTINUATION EXPECTED 04 WRITE ERROR MSG  $04$ TURN CONT FLG OFF 03 **ELSE**  $04$ TURN CONTINUATION FLAG ON  $03$ **ENDIF**  $02$ ENDIF  $01$ ENDIF

 $\sim 10$ 

Figure 3·31 (2 of 2). DPINIT03

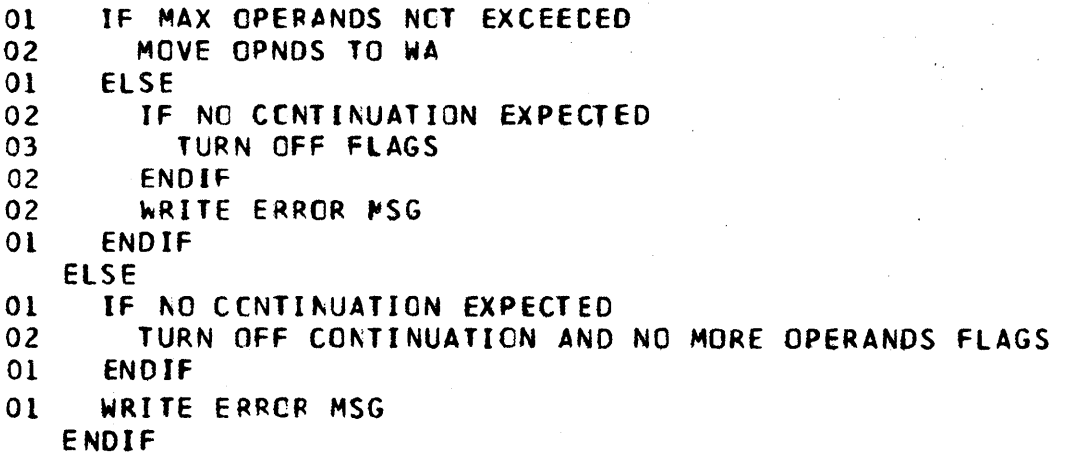

3-26

Figure 3·32 (1 of 5). DPINIT04

DPINtT04 - INCLUDED SEGMENT - CONTROL CARD PROCESSOR IF ANY MORE CCNTINUATIONS 01 IF NC MORE ERRORS HAVE BEEN DETECTED 02 IF THIS IS A PATCH CARD<br>03 COPY DPINIT02 - PATCH 03 COPY DPINIT02 - PATCH CARD PROCESSOR<br>02 ELSE 02 ELSE<br>03 IF 03 IF THIS IS A WAIT CARD<br>04 IF NAME LE 8 CHAR. 04 IF AAME LE 8 CHAR.<br>05 IF ANY INITCB'S OS TE ANY INITER'S EXIST ON CHAIN<br>O6 STRTSRCH SEARCH TO END OF CH 06 STRTSRCH SEARCH TO END OF CHAIN<br>07 LEEK FOR PATCH CTL BLCK LCCK FOR PATCH CTL BLCK 06 EXITIF BLOCK FOUND WITH PROPER LABEL<br>07 TF NAMED BLOCK IS A PATCH BLOCK IF NAMED BLOCK IS A PATCH BLOCK 08 GET A CB ANC ADD IT TO CHAIN<br>08 GET ECB ADDR 08 GET Eca ADOR 08 PUT ECB ADDR IN WAIT BLK<br>07 ELSE 07 ELSE 08 WRITE ERROR MSG<br>07 ENDIF ENDIF 06 CRELSE 01 UPDATE TO NEXT BLOCK 06 ENDLOOP 07 WRITE ERROR MSG 06 ENOSRCH OS ELSE 06 WRITE ERROR MSG<br>05 ENDIF 05 ENDIF 04 ELSE 05 wRITE ERROR MSG 04 ENDIF 03 ELSE 04 IF THIS IS A RESTART STATEMENT IF NO WRITE RESTART PREVIOUSLY FOUND 06 TURN eN RESTAPT WRITE fLAG 06 **GET AN INITCB AND CHAIN IT** 06 TURN CN WRITE BLOCK FLAG 06 UNTIL ALL OPERANDS PROCESSED, CO<br>07 THIS IS A WRITE RESTART RE 01 IF THIS IS A WRITE RESTART REQUEST TURN ON WRITE RESTART FLAG 01 ELSE 08 IF THIS [S *A* RESTART NOWRITE 09 LEAVE WRITE RESTART fLAG IN [TS PRESENT STATE 08 ELSE 09 IF THIS IS A CANCEL FLAG 10 TURN ON THE CANCEL FLAG 09 ELSE 10 IF THIS IS NOCANCEL RECUEST 11 LEAVE CANCEL fLAG IN ITS PRESENT STATE

and the part of the strategic strategic control of the property of the

 $\sim 10^7$ 

# Figure 3-32 (2 of 5). DPINIT04

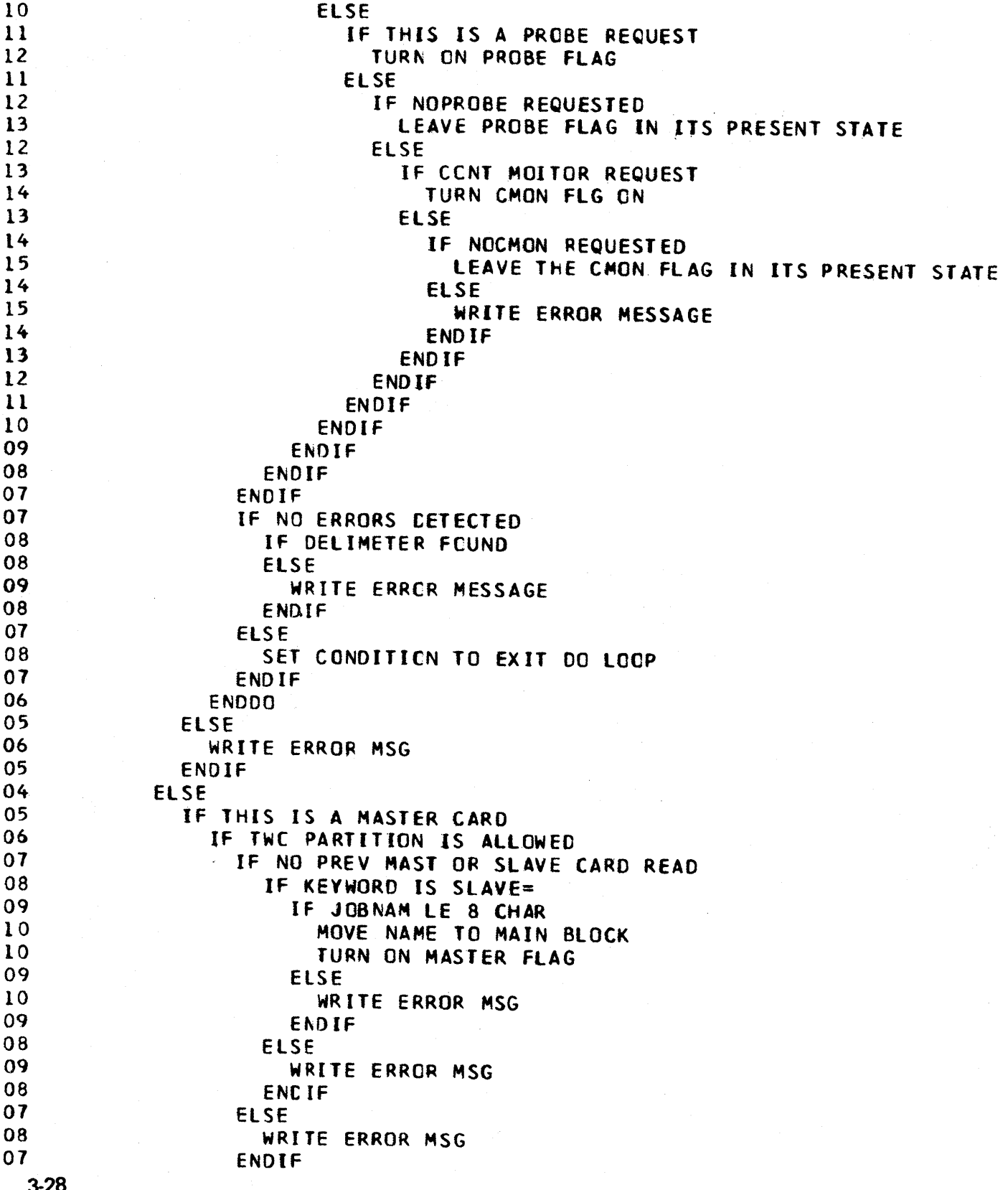

Figure 3·32 (3 of 5). DPINIT04

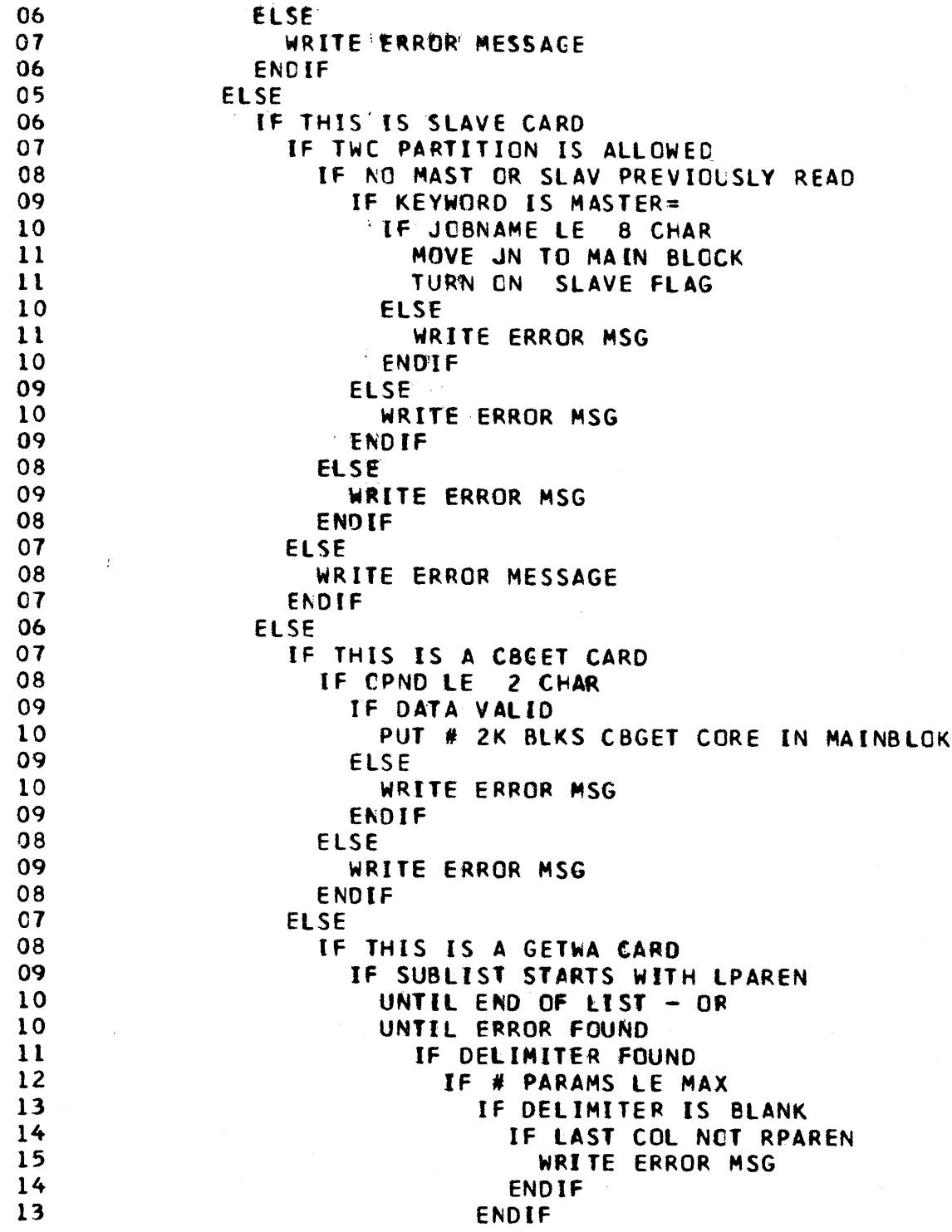

# Figure 3-32 (4 of 5). DPINIT04

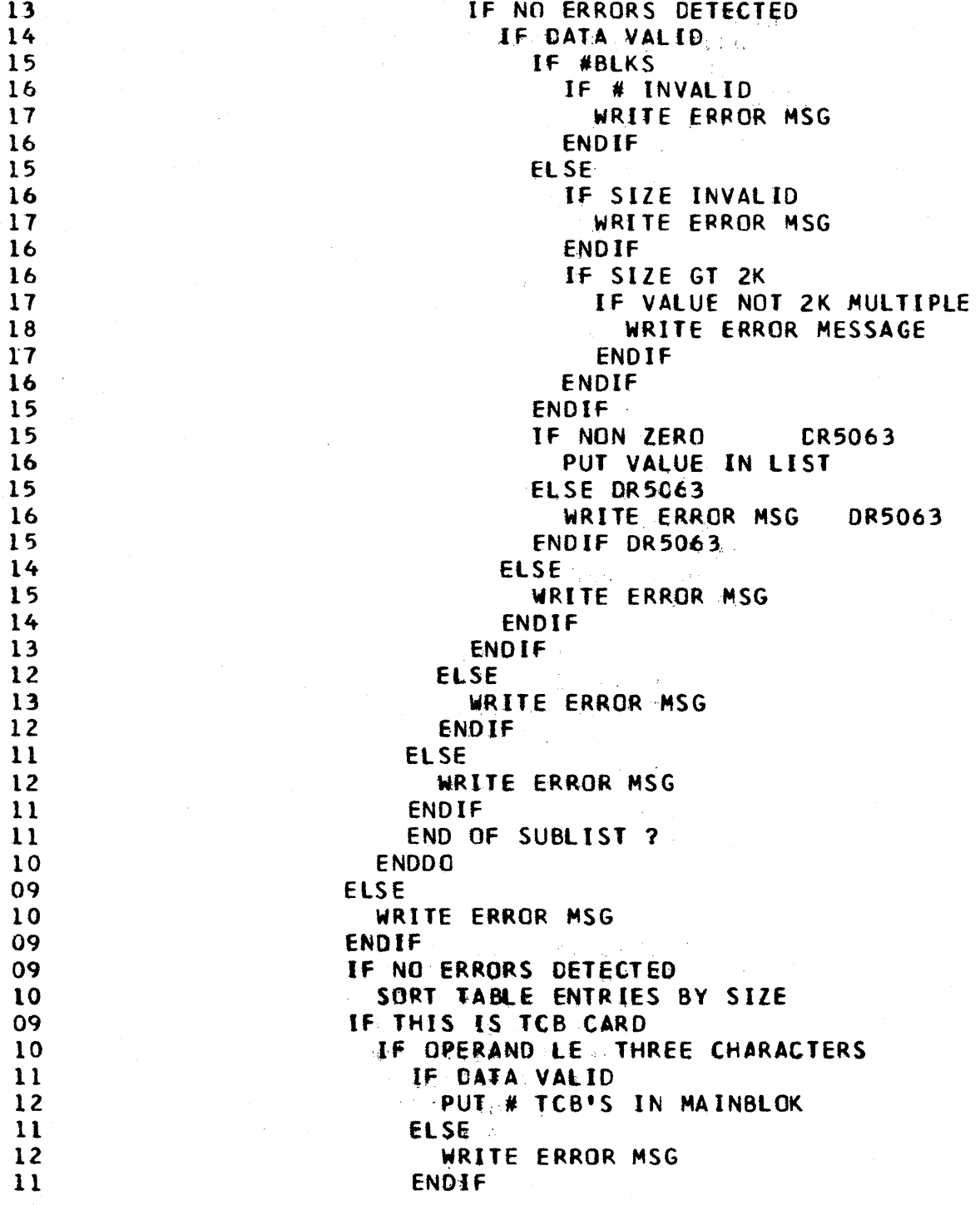

Figure 3-32 (5 of 5). DPINIT04

10 EL SE WRITE ERROR MSG 11 ENDIF  $10$ **ELSE** 09 IF THIS IS AN ABEND CARD  $10$  $\mathbf{11}$ GET A CB AND CHAIN IT  $11$ ENDIF **ELSE**  $10$ IF THIS IS A DBREF CARL  $\mathbf{u}$  $12$ IF CBREF NOT WANTED IF CBREF REQUESTED  $13$  $14$ LEAVE THE DBREINIT FLAG ON  $13$ **ELSE WRITE ERROR MESSAGE** 14  $13$ ENDIF  $12$ **ELSE**  $13$ GET MAINBLOK ADDR  $13$ TURN OFF DBREINIT FLAG  $12$ **ENDIF**  $11$ **ELSE**  $12$ WRITE ERROR MSG  $11$ ENDIF 10 **ENDIF** 09 ENDIF ENDIF 08  $07$ ENDIF 06 ENDIF 05 **ENDIF** 04 ENDIF 03 **ENDIF** 02 ENDIF  $01$ ENDIF ENDIF

 $\int$ 

### Figure 3-33. DPINIT05

```
DPINIT05 - INCLUDED SEGMENT - BUILD WAIT LIST ROUTINE
   IF A CONT WAS EXPECTED BUT NOT RECVO
     ISSUE ERROR MESSAGE
01ENDIF
   IF ANY CONTROL STATEMENT ERRORS FOUND
\OmegaISSUE ERRCR MESSAGE
01ABEND - USER 34
   ENDIF
   IF THIS IS NOT A SLAVE PARTITION
     IF NO PATCH BLOCK EXISTS
0102
       ABEND THE JOB - USER 40
01ELSE
   IF A WRITE RESTART BLOCK EXISTS
     UNTIL LOOP-COUNTING-PATCH-BLOCKS
0102
       IF THIS A PATCH BLCCK
         INCR COUNT
03
0<sub>2</sub>ENDIF
     ENDDC STOP WHEN WRITE BLOCK FOUND
01
01IF PATCH BLOCKS PRECEED THE WRITE
       BUILD A WAIT LIST
02
01ENDIF
   ENDIF
   IF WRITE RESTART NOT LAST BLK ON CHAIN
0<sub>l</sub>UNTIL COUNT PATCH BLKS WITH PARM
       IF THIS A PATCH BLOCK
02
03
          IF PARAM WAS CODED
04
            COUNT PATCH BLKS WITH PARAM
          ENDIF
0302
       ENDIF
02
       GET PTR TO NEXT BLK
01ENDCO
01IF PATCH BLOCKS EXIST
02
       UNTIL END OF CHAIN
03
          IF THIS A PATCH BLOCK
04
            IF PATCH HAS A PARAM
05
              GET ECB ADDR
05
              PUT ECB ADDR IN ECB LIST
              INCR TO NEXT LIST ENTRY
05
            ENDIF
04
03
          ENDIF
03
          GET NEXT BLOCK ADDRESS
02
        ENDDO
01ENDIF
   ENDIF
   RETURN TO CALLER
```
 $\sim$ 

# Figure 3-34. DPINIT06

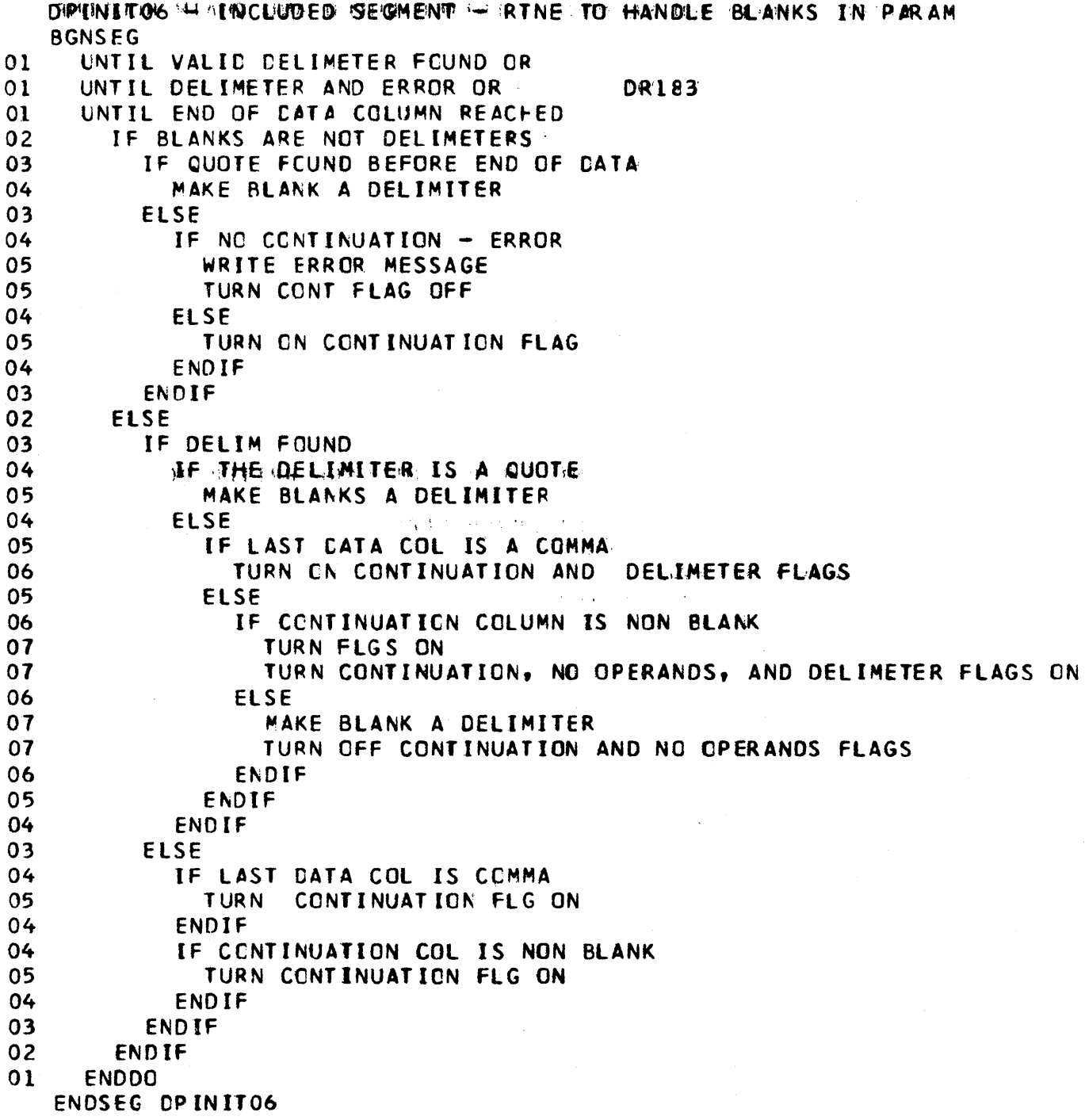

Figure 3-35. DPINIT08

DPINITO8 - INCLUDED SEGMENT - INITOB BUILD AND CHAIN ROUTINE **BGNSEG** GET CORE FOR CONTROL BLOCK  $01$ CLEAR CORE GOTTEN FOR CTL BLK  $01$  $01$ GET CHAIN ORIGIN  $01$ WHILE LOOP TILL END OF CHAIN  $02$ UPDATE CURRENT PTR  $01$ **BGNWHILE** 02 GET NEXT PTR  $01$ **ENDDO** ADD NEW BLOCK TO END OF CHAIN  $01$ ENDSEG DPINIT08

Figure 3-36. DPINIT09

OPINITO9 - INCLUDED SEGMENT - ERROR MESSAGE WRITER ROUTINE **BGNSEG** 

- TURN CN CONTROL STATEMENT ERROR FLAG  $01$
- $01$ GET MESSAGE ADDR IN REG 0
- IF CUTPUT CCB OPEN  $01$
- $02$ PUT ERROR MSG TO WRITER
- $01$ ENDIF

**ENDSEG DPINIT09** 

Figure 3-37. DPINITl

 $\sim$ 

```
DPINITl - INCLUDED SEGMENT - INITIALI ZETMCT AND GETWA CORE 
   CALCULATE AMOUNT OF SPACE REQUIRED FOR TMCT
   GETMAIN FROM SUBPOOL 253 FOR TMCT
   CLEAR TMCT CORE 
   GET MY LIMIT PRIORITY
   GET DIFF FOR DPPTPMCNS PRIORITY 
   CALCULATE CPPTPMCN'S LIMIT PRTY 
   PUT DPPTPMCN'S LIM PRTY IN TMCT
   PUT GFMB ADCR IN TMCT
   GET THE NUMBER OF GETWA SIZES
   PUT # GWA SIZES IN TMCT
   PUT XCVT ADOR IN TMCT 
   CALCULATE THE AMOUNT OF PROTECTEO STORAGE REQUIRED FOR GETWA CONTROL 
   BLOCKS: * (NUMBER SllESXGFC8LNTHJ+(TOT ~~HB 8l0CKSXGFBElNTH)=CORE SIZE 
   IF MINIMUM SIZE NOT SPECIFIED APAR24 
01 ABEND JOB STEP - USER 46 APAR24
   ENDIF APAR24
   INITIALIZE GETWA CONTROL BLOCKS:
   • - GFCB = GETWA-FREWA CONTROL BLOCKS 
   • - GFBE = GETWA-FREEWA BLOCK ENTRY * - GFMB = GETWA-FREEWA MAIN BLOCK 
   UNTIL GETWA CONTRCL BLCCKS INITIALIZED
01 PUT SIZE OF GETWA BLOCKS IN GFMB 
01 POINT THE GFMB TO ITS GFCB
01 INITIALIZE 10 FIELD OF GFMB 
01 INCREMENT ID FOR NEXT GFMB
01 POINT THE GFCA TO ITS GFMB 
01 MAKE PREY GFCS POINT TO THIS GFCB 
01 * THE FIRST CNE WILL BE POINTED TO 01 * BY THE TMCT
01 * BY THE TMCT<br>01 UPDATE TO NEXT GFM
     01 UPDATE TO NEXT GFMB 
01 POINT TO FIRST GFBE
01 POINT GFCB TO FIRST FREE GFBE<br>01 TURN ON INITIAL ALLOCATION FL
     TURN ON INITIAL ALLOCATION FLAG
01 CALC ADOR CF NEXT GFCB 
01 WHILE THERE ARE GFBE'S TO BE CHAINED - CO
02 GET AOOR OF NEXT GfBE 
02 PCINT TO NEXT FREE GFBE
02 UPCATE BASE TO NEXT GFBE
01 ENDDO 
01 ZERO NEXT PTR IN LAST GfBE 
   E"ODO 
   ZERO NEXT PTR IN LAST GFCB
   CALCULATE TOTAL CORE REQUIRED FOR GETWA - DO A GETMAIN FOR THE CORE * THEN ALLCCATE IT TO THE GFCB'S
```
Figure 3-38. DPINIT11

DPtNIT11 - INCLUDED ROUTINE - POST CODe ERROR RCUTINE BGNSEG 01 GET ECB ACCR CLEAR HI-ORDER BYTE 01 GET AODR OF INITCB WITH BAD POST CODE DR5C87 01 ISSUE THE ERROR MESSAGE WITH ECB CONTENTS 01 IF THIS (S A PRE-RESTART PATCH 02 TURN ON POST ERROR FLAG 01 ENDIF<br>ENDSEG DPINIT11 \*: RETURN TO CALLER

Figure 3-39. DPINIT12

**BGNSEG DPINIT12 - PROBE INTERFACE**<br>CIRB CREATE IRB CREATE IRB SCHEDULE IRB UNDER TIME TASK (OPPCTIME) TO SUPPRESS • TIMING UNTil PRCBE CCMPlETES PATCH PROBE fUNCTION (OCMIRPWT) WAIT TILL IT COMPLETES<br>POST IRB TO EXIT IRB TO EXIT fNOSEG OPINIT12

Figure 3-40. DPINIT13

BGNSEG OPINIT13 - CONTINUOUS MONITOR INTERFACE 01 PATCH CONTINUOLS MONITOR (DOMIRCMN) ENOSEG CPINIT13

Figure 3-41. DPINIT14

01 BGNSEG WA IT ENDSEG CPINIT14 TIME IRB ROUTINE FOR PRC8E TO CCMPlETE DPINIT14

Figure 3-42. DPINIT2

OPINIT2 - INCLUDEC SEGMENT - INITIALIZE CEGET CORE CALCULATE THE AMOUNT OF CONTROL BLOCK (PRCTECTED) CORE TO GET If CBGEr CORE WAS REQUESTED AT RUN TIME 01 GET THE NUMBER OF 2K BLOCKS REQUESTED<br>01 CALC AMCUNT OF CBGET CORE REQUIRED CALC AMCUNT OF CBGET CORE REQUIRED El S E 01 GET # TCB'S REQUESTED 01 GET THE TCBX LENGTH 01 CALC AMT OF CORE REQ'D FOR TCBX'S 01 ROUND TO 2K 01 ADD SAFETY FACTOR TO CBGET CORE REQUIRED ENOIF GErMAIN FOR CBGET CORE FROM SUSPOOl 253 INITIALIZE CBGET CORE AND CONTRCL BLOCKS INITIALIZE A PROTECTED STORAGE CONTROL BLOCK (PSCB) AT THE START \* OF CBGET CORE AND ALLOCATE ALL CORE TO IT INITIALIZE # fREE 32 BYTE BLOCKS GET DUMMY PSCB ADDR IN SCVT CHAIN NEW PSCB TO SCVT MAKE SCVT LAST USED PTR PT TO NEW

 $\frac{1}{2}$ 

en al componente de la propie

### Figure 3-43, DPINIT3

```
DPINIT3 - INCLUDED SEGMENT
  LOAD SYSTEM MONITOR - DPPTSMON
  LOAD ETXR ROUTINE - DPPTETXR
   PUT INITIAL # TCB'S IN TMCT
   PUT # FREE TCB'S IN TMCT
   DO A GETMAIN FOR A TCBX - INITIALIZE IT AND CHAIN IT TO THE
      CURRENT TCB WHICH WILL BECOME THE TCB FOR DPPTSMCN
   \starLOAD PATCH MONITOR - OPPTPMON
   LOAD PMCN STAE ROUTINE
                             PRF#166
   LOAD PURGEWO ROUTINE
   LOAD TRANSWA ROUTINE
   UNTIL ACVANCE TCB'S GOTTEN AND INITIALIZED - DO
     CREATE AND CHAIN ADVANCE TCB'S AND TCBX'S
01IF CBGET CORE NOT AVAILABLE
01ABEND - USER 33
0<sub>2</sub>01ENDIF
     INITIALIZE GOTTEN TCBX, CHAIN IT ON FREE Q, AND USE POST TO CHAIN
01* IT TO TCB
01ENDDO
   COPY DPINIT5 - TWO PARTITION SYNC ROUTINE
   LOAD DPPXDEFL - DEFLOCK ROUTINE
   LCAD CPPTGWFW - GET/FREEWA BR SUBROUTINE
   PUT GETHA BR SUBRTNE ADDR IN THE SCVT
   PUT XCVT ADDRESS IN GETWA SUBROUTINE
   LOAD CPPXLCCK - LCCK ROUTINE
   PUT OS DEFAULT SVC'S IN DUPLICATE CATA SET ROUTINE ADDRESSES
   IF DDS WAS GENERATED
   LOAD CCS ROUTINES
   PUT DDS ROUTINES ADDRESSES IN SCVT
   LOAD CPPXORCX - CATA RECORD DUMMY ROUTINE
   LINK TO DATA BASE INITIALIZATION
   IF A WRITE RESTART CARD WAS PROCESSED
     ZERO REGI FOR
                     DPPMINIT
01ELSE
     NON-ZERO REG 1 TC SHOW NO WRT-RST
01ENDIF
   LINK TC MSG HANDLER INITIALIZATION
   LINK TO TIME MANAGEMENT INITIALIZATION
```
 $3 - 38$ 

LINK TO DB LCGGING INITILIZATION

Figure 3-44 (1 of 2). DPINIT5

```
DPINIT5 - INCLUDED SEGMENT - TWO PARTITION SYNC ROUTINE
   IF BYPASS SYNC CODE
   ELSE
01IF THIS IS THE MASTER PARTITION
02
       ENG MASTER-MASTER JORNAME
01ELSE
0<sup>2</sup>ENC MASTER-MASTER JOBNAME
01ENDIF
01IF THIS IS NOT A RESTART CF SLAVE PARTN
02IF THIS IS THE MASTER PARTITION
03
         ENG MYNAME - CTHERNAME (MASTER- SLAVE)
0<sub>2</sub>FISE
03
         ENG CTHERNAME - MYNAME IMASTER- SLAVE)
02<sub>2</sub>ENDIF
       IF RET CODE GT 0 - OTHER PTN STARTED
0203STRTSRCH FIND OTHER
03
         EXITIF JOBNAME FOUND
03
         EXITIF WITH NON-ZERO TCB KEY
04PUT HIS XCVT ADDR IN MY XCVT
04
           POST HIM WITH MY XCVT ADDR
03ENDLOOP
04ABEND - USER 3603
         ENDSRCH
02
       ELSE
03GET THE ADDR OF MY 2ND XCVT FIELD
         PUT IT IN ECR LIST TO USE AS ECB
0303
         ISSUE TIMER WAIT
03
         ISSUE SYNC MSG
03WAIT CN CNE OF THE ECB'S
03IF TIMER EXPIRED
04
           CLEAR ECB
04
            BRANCH BACK AND REISSUE TIMER WAIT
03ELSE
04IF I AM THE MASTER PARTITION
05
              DEC MYNAME - OTHERNAME (MASTER- SLAVE)
04ELSE
0<sub>5</sub>DEQ OTHERNAME - NYNAME (MASTER- SLAVE)
04
            ENDIF
04
            STRTSRCH
05
              FIND THE CTHER JOBNAME
04
           EXITIF OTHER PTN FOUND
04ENDLCOP
05
              ABEND - USER 36
04
            ENDSRCH
04GET HIS XCVT ADDR
03ENDIF
02
       ENDIF
02IF THIS IS THE MASTER PARTITION
03ENQ JOBNAME MASTER-MASTER
02ENDIF
```
# Figure 3-44 (2 of 2). DPINIT5

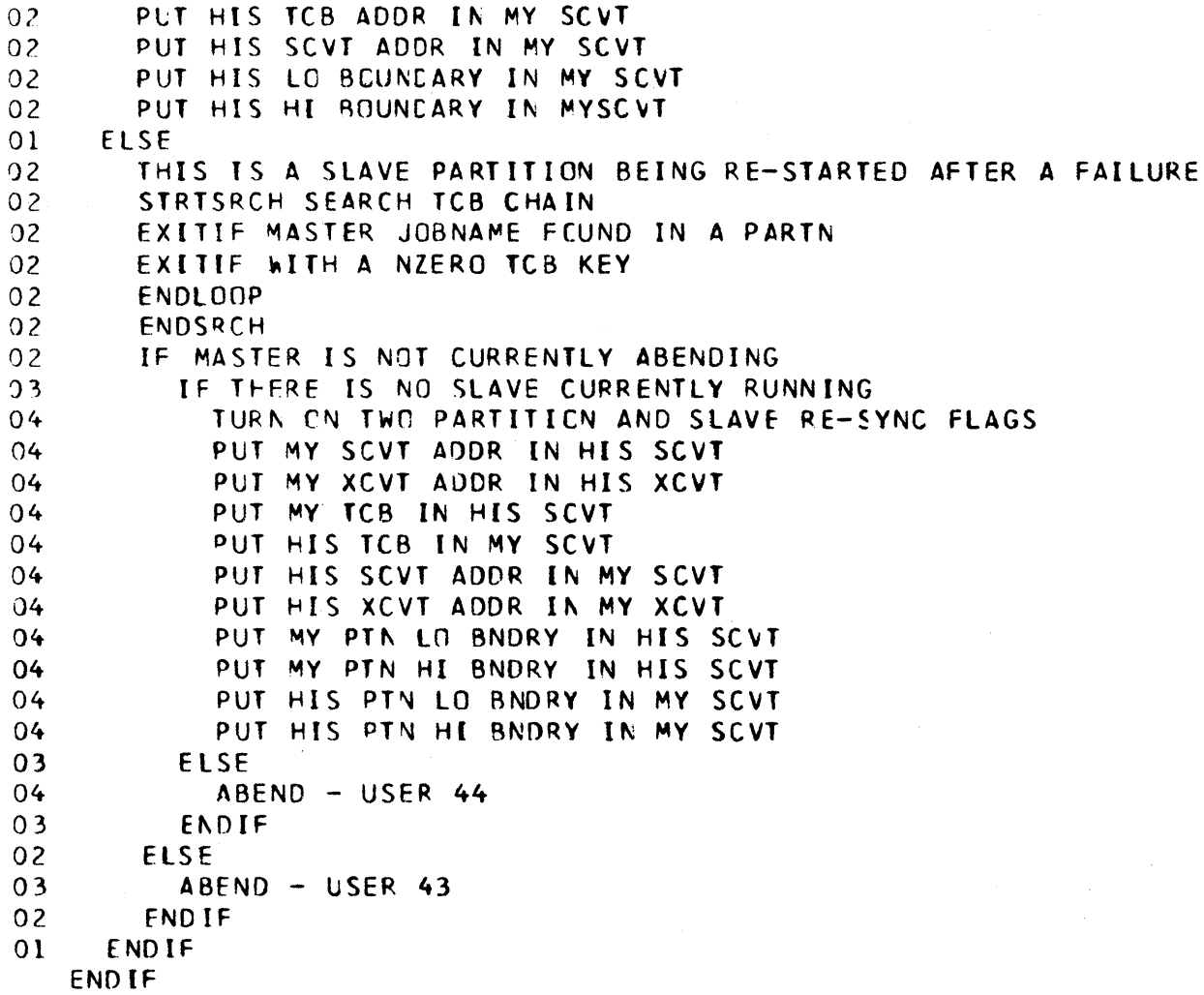

Figure 3-45. DPPCALCF

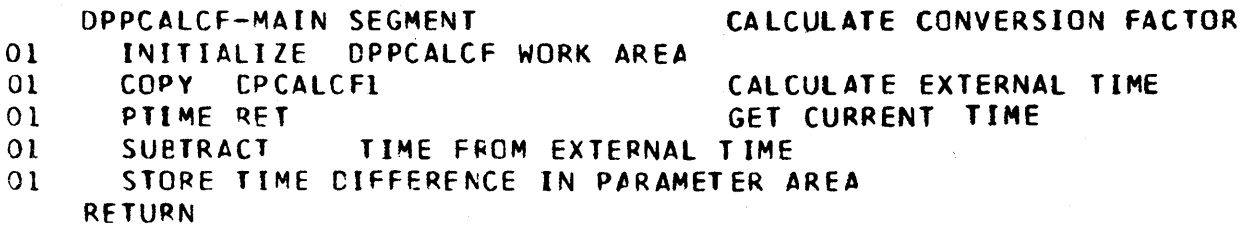

 $\gamma=1$ 

 $\mathcal{L}_{\mathbf{r}}$ 

Figure 3-46. DPPCPTIM

 $\mathcal{L}$ 

 $\mathcal{A}^{\mathcal{A}}$ 

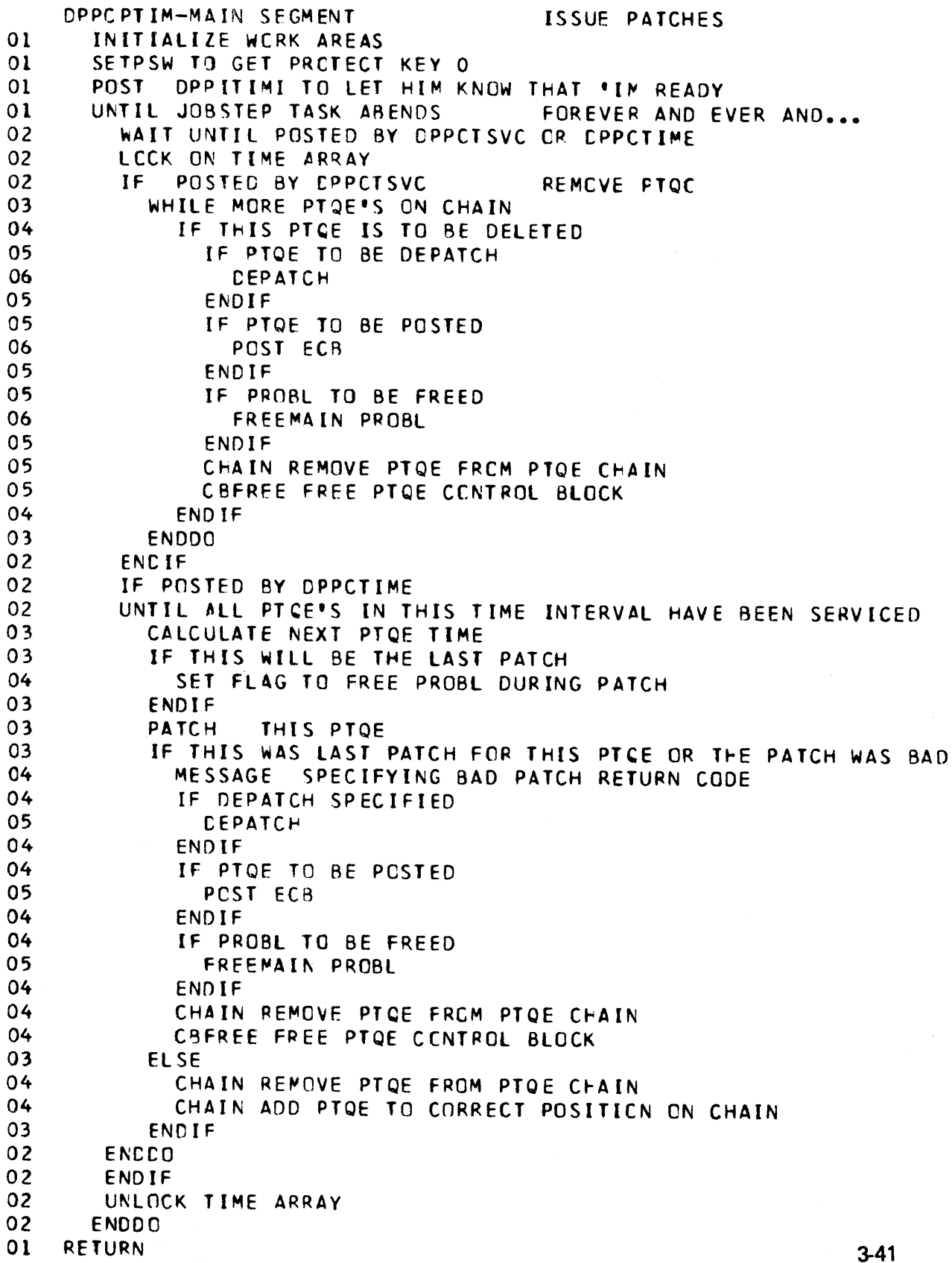

### Figure 3-47. DPPCTIME

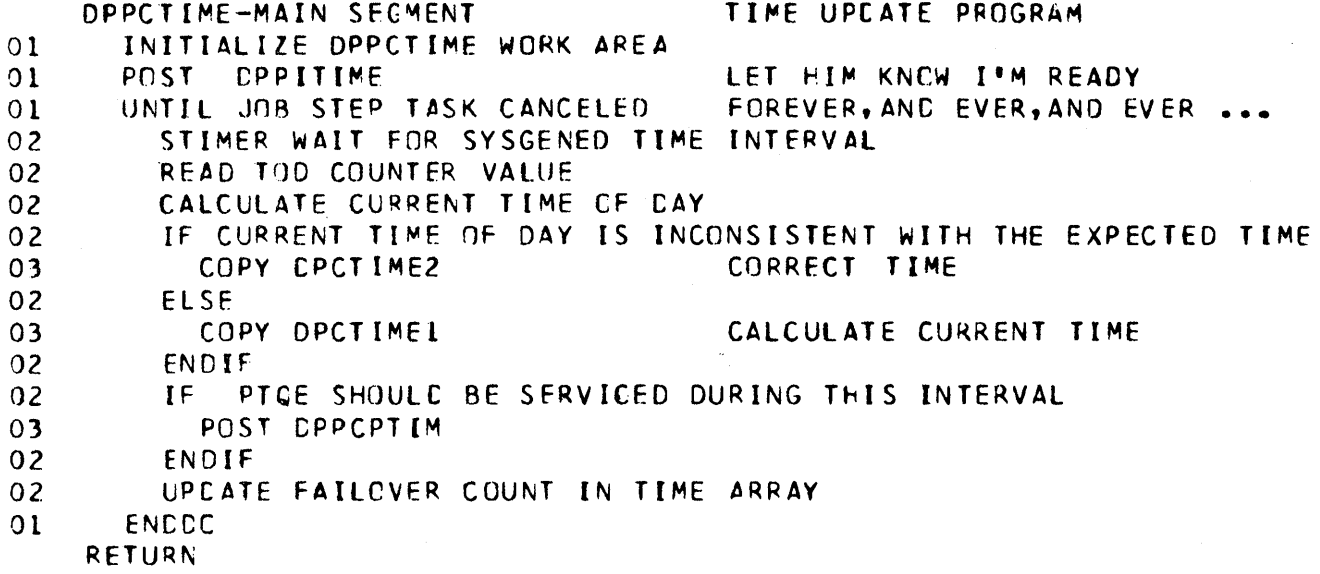

Figure 3-48. DPPCTSVC

PTIME REQUESTS 01 01 02 01 01 02 02 02 02 01 DPPCTSVC-MAIN SEGMENT INITIALIZE WORK AREA<br>IF TI'S A RECUEST IF IT'S A RECUEST FROM THE SLAVE PARTITION SET SLAVE FLAG ENOIF CASE ENTRY COpy COpy COpy COpy ENC CASE RFTURN f:PCTSVC1 CPCTSVC2 CPCTSVC3 DPCTSVC4 DETERMINE TYPE OF PTIME REQUESTS CALCULATE CURRENT TIME ADD PTCE TO PTOE CHAIN ~ODIFY PTQE'S ON PTQE CHAIN DELETE PTQE'S ON PTQE CHAIN

### Figure 3-49. DPPCUPCF

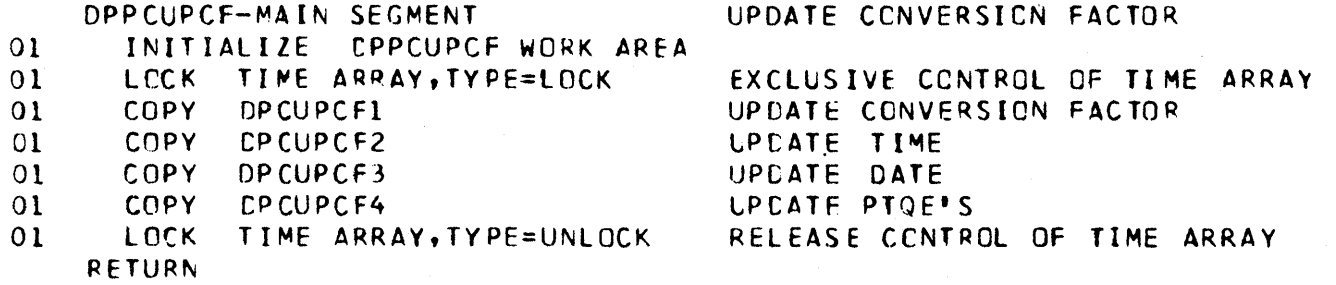

 $\left($ 

Figure 3-50 (1 of 3). DPPDARAY

\*\*\*\* •••••• \* •••••••••••••••••••• \*\*\* •• \*\* •• \*.\*\*\*\* ••••••• \*.\*\*\*\* •••••••• \*\*\*\* \* \*:\* \*:\*<br>\*:\* \*:\* CPPCARAY tAlA BASE SUPPORT ROUTINE FOR GETARRAY AND PUTARRAY. \* • \* \* \*<br>\* \* \*.\*\* • •••••••••••••••••••••••••••• \* •••••••••••••••••••••• \*\* ••••••••• \*\*\*.\* \* • • \*:\* FUNCTIC~- \* .:\* ENTERED VIA BALR FROM THE APPLICATION PROGRAM AS THE \* \*:\* RESULT OF THE EXECUTION OF A GETARRAY OR PUTARRAY MACRO\* \*:\* PHIS PROGRAM, WHEN ENTERED, DO ONE OF THE FOLLOWING\*<br>\*:\* THIS PROGRAM, WHEN ENTERED, DO ONE OF THE FOLLOWING\*<br>\*:\* PHIS PROVE INTO THE USER'S AREA. THE DATA F \*:\* 11 MOVE INTO THE USER'S AREA, THE DATA FROM ONE CR \* \*\*\* THOVE INTO THE USER'S AREA THE DATA FROM ONE CR. \*:\* 2) MOVE INTO THE LSER'S AREA, THE ADDRESSES OF ONE \* \*:\* OP MORE ARRAYS. \* \*:\* 3) KOVE INTO THE USER'S AREA, T~E DEFINITION SPEC- \* IFICATIONS OF ONE OR MORE ARRAYS. \*:\* 4) MOVE INTO THE DATA BASE, CNE CR MORE SPECIFIC \*<br>\*:\* ARRAYS OF DATA FROM THE USER\*S ARFA。 \* \*\*\* The SATURE TIME THE BATA CASE. THE CATALOGIC SPECIFIC THE SATURE SPECIFIC THE ARRAYS OF DATA FROM THE USER'S AREA. .:. \* • \* ••••• \* •••••••••••••• \* ••••••••••••••••••••••••• \* ••••••••••• \*\*\*\* •••••• \*\*\* 01 CCNVERT REQUEST OPTIONS TO INTERNAL FORMAT 01 SET RETURN CODE TC ZERC 01 **ESTABLISH BEGINNING AND END OF REQUEST LIST** 01 IF PUTARRAY OR PECTECT=YES AND DATA TO BE MOVED 02 SET DATA BASE LOCK 01 ENOIF 01 IF NAMES OR NUMBERS WERE SUPPLIED 02 00 UNTIL ALL ENTRIES PROCESSED 03 IF ARRAY NAMES SUPPLIED BY CALLER 04 SCAN PAGE eCUNDRY TABLE FOR NAME RANGE 04 SCAN SECCNDARY ARRAY LOCATOR FOR ARRAY NAME 04 CONVERT TABLE ENTRY TO ARRAY 10 03 ELSE USER SUPPLIED ARRAY NUMBER 04 IF USER SUPPLIED NUMBER NOT VALID 05 DC ERRCR 04 ENDIF 03 ENDIF 03 FIND ENTRY IN PRI. A.L.7. FOR THIS ARRAY<br>03 TF USER REQUESTED ADDRESSES 03 IF USEP REQUESTED ADDRESSES 04 MOVE ARRAY ADDRESS, NO.OF BLKS AND BK SIZE 05 TO USER'S AREA 04 ELSE

Figure 3-50 (2 of 3). DPPDARAY

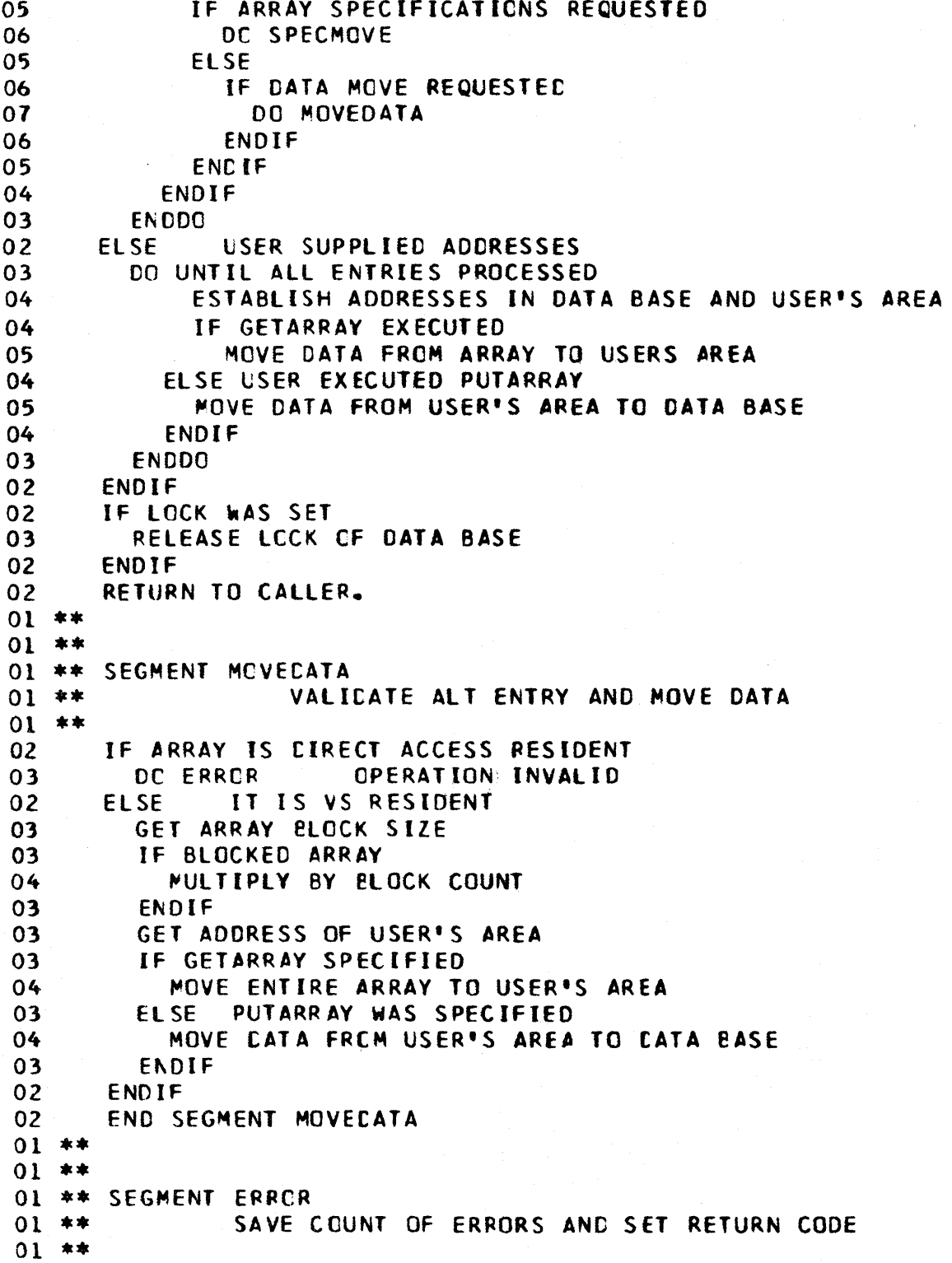

Figure 3-50 (3 of 3). DPPDARAY

 $\bar{\bar{z}}$ 

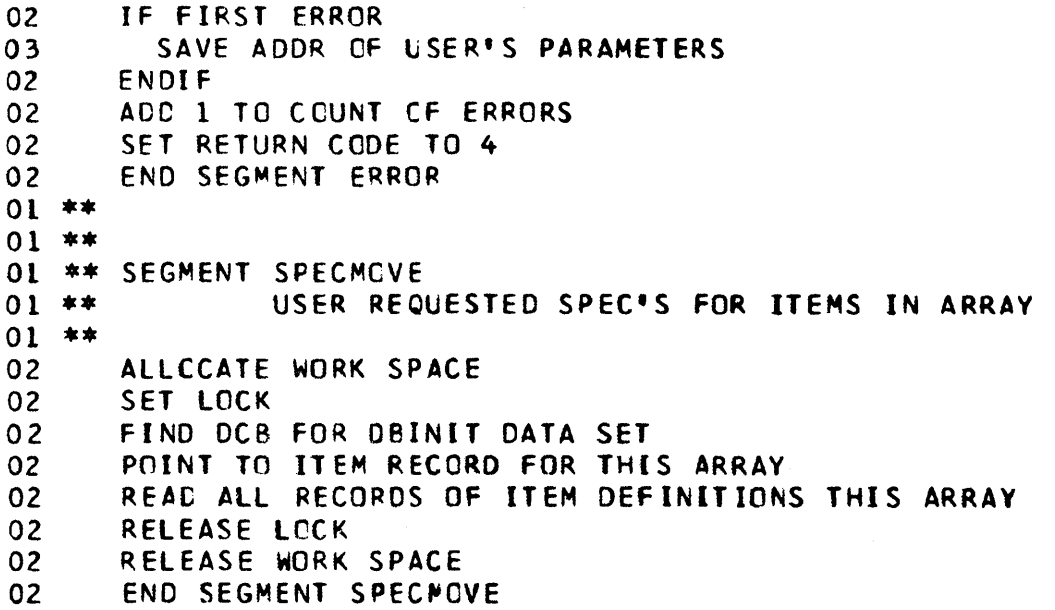

 $\sim 10^7$ 

 $\sim$ 

and completed the condition of the complete state of the complete state of the complete state of the complete

# Figure 3-51. DPPDBLOK

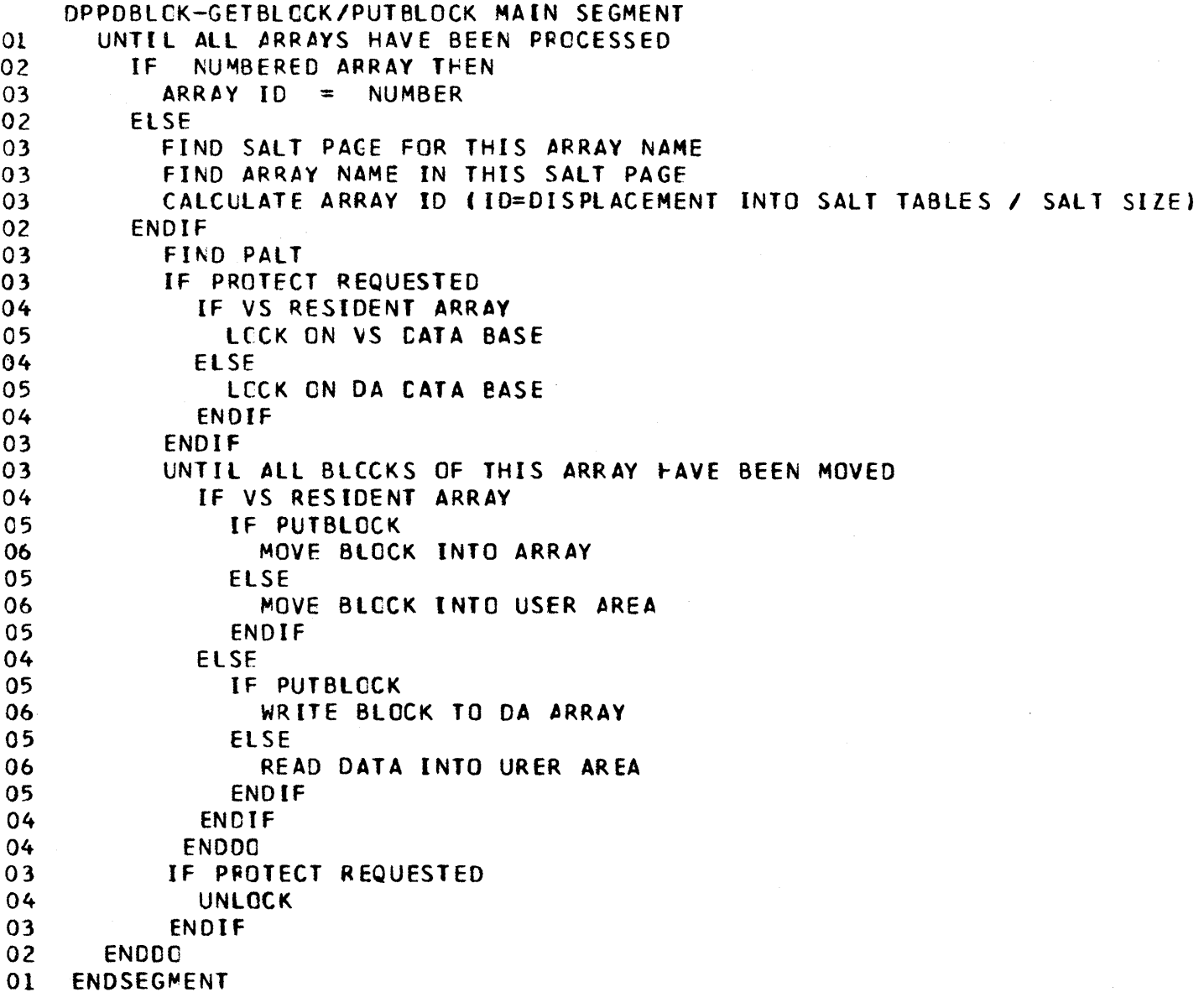

 $\overline{\mathcal{L}}$ 

Figure 3-52. DPPDBSI F

DPPDBSIF-MAIN SEGMENT EATA BASE TASK TO READ/WRITE DATA \* FROM THE DATA BASE FOR THE SLAVE PARTITION 01 SElPSW TO eET PROTECT KEY ZERO TO STORE INTO SLAVE 01 BALR TO CATA BASE ROUTINE REQUESTEC<br>\* NOTE: DPPDSUB2 SETS UP THE REQUIRED REGISTERS THEN<br>\* PATCHES DPPCBSIF TO DO THE WORK<br>01 RETURN **RETURN** ENDSEGMENT

Figure 3-53. DPPDFREQ

OPPDFREQ - TIME DRIVEN LOGGING 01 LOAD ID FROM PARM LIST 01 IF 10 IS NIERO 01 LOAD PUTLOG NO. LIST BASED ON THIS ID 01 PUTlOG 01 ELSE 02 BUILD UPDATED REFRESH ARRAY USING THE CURRENT LOG COPIES 02 PUTBlOCK UPDATE REFRESH ARRAV 01 ENDIF ENDSEGMENT

Figure 3-54. DPPDGETl

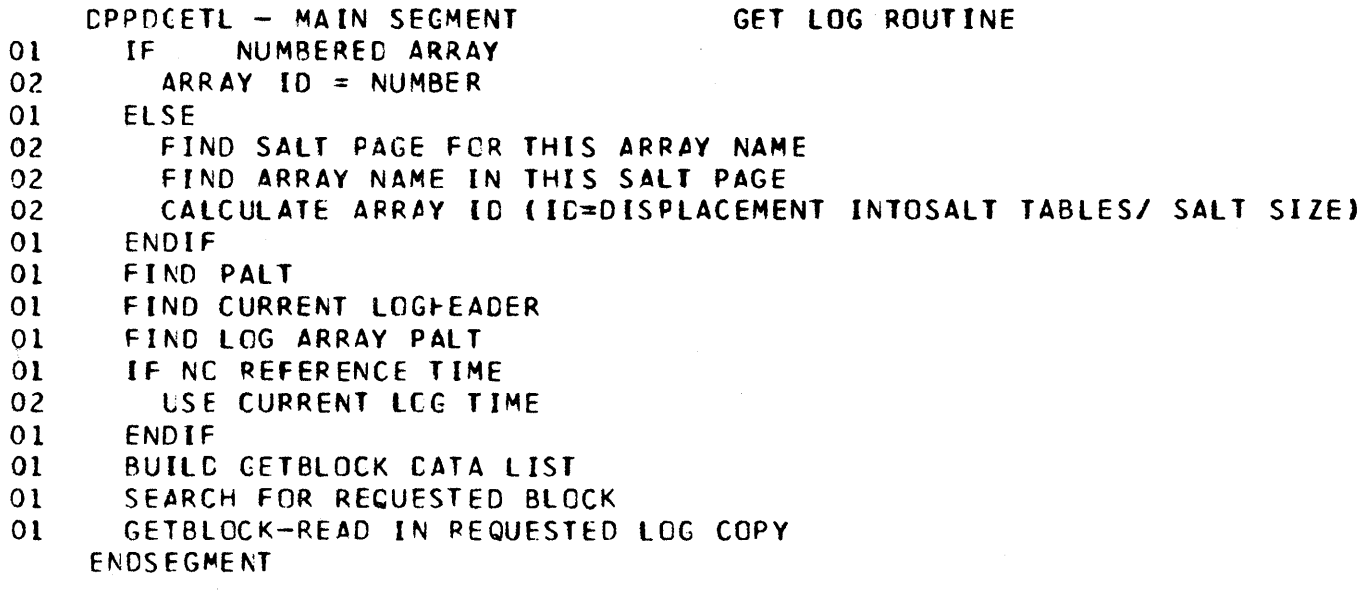

Figure 3-55 (1 of 4). DPPDITEM

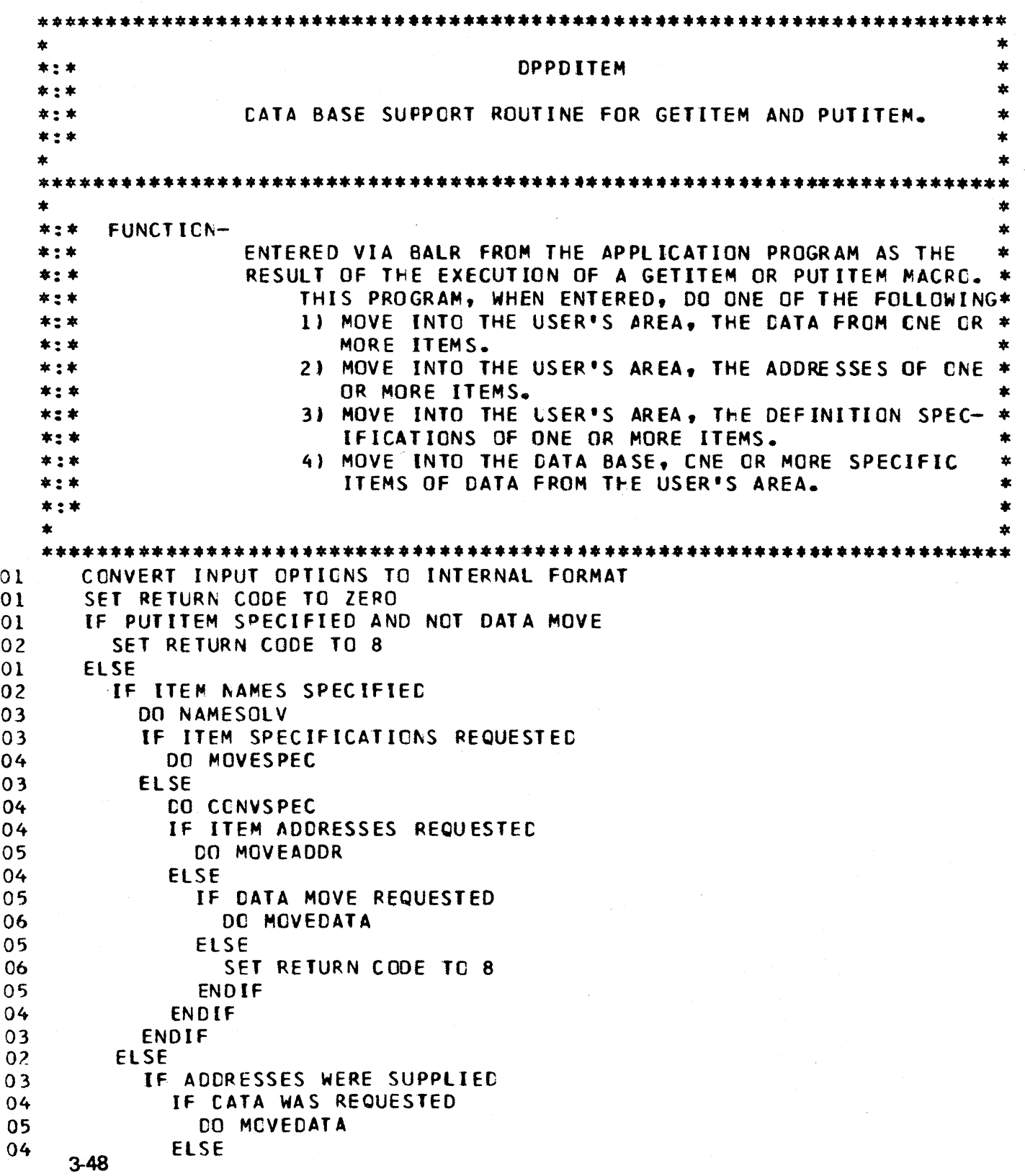

Figure 3-55 (2 of 4). DPPDITEM 05 SET RETURN CODE TO 8<br>04 ENDIF ENDIF 03 ENDIF<br>02 ENDIF 02 ENDIF<br>01 ENDIF 01 ENDIF<br>01 RETURI RFTURN TO CALLER \*\*<br>\*\* SEGMENT NAMESCLV<br>\*\* RESOLVE ITEM NAMES TO ARRAY ID + DISPLACEMENT 01 01 01 01 02 03 04 03 *Olt*  04 03 02 02 02 \*\* <sup>01</sup>\*\* <sup>01</sup>\*\* 01 \*\* SEGMENT MOVESPEC <sup>01</sup>\*\* 01 \*\* 02 03 04 O<sup>3</sup> 02 <sup>01</sup>\*\* <sup>01</sup>\*\* 01 \*\* SEGMENT MOVEADDR <sup>01</sup>\*\* 01 \*\* 02 02 03 04 03 04 03 02 ESTABLISH NO. OF NAMES TO RESOLVE ALLOCATE AND INITIALIZE WORK SPACE SOPT NAMES INTO COLLATING SEQUENCE DO UNT(L All NAMES RESOLVED READ NEXT BLCCK OF ARRAY aCIDS IF NEXT NAME NOT IN THIS SLOCK READ NEXT BLOCK ELSE MOVE ITEM SPEC. CATA TC WORK SPACE STEP TO NEXT NAME ENOIF ENDDO SORT NAMES AND CATA BACK TO ORIGINAL SEQUENCE ENDSEG NAMESCLV ~OVE ITEM SPECIFICATIONS TO USER'S AREA ESTABLISH ADDRESSES WHERE SPEC. CATA IS TO GO 00 UNTIL All ITEMS PReCESSED MOVE SPEC CATA ENDDC ENDSEG MCVESPEC ~OVE (TEM AOCRESSES TO USER'S AREA ESTABLISH CCUNT CF ITEMS AND MOVE TO ADDRESSES DO UNTIL ALL ITEMS PROCESSED IF ADDRESS WAS NOT RESCLVED SET RETURN CODE TO 4 ELSE MOVE ITEM ADDRESS TO USER'S AREA ENDIF ENooe

Figure 3-55 (3 of 4). DPPDITEM

```
02 
03 
02 
02<br>01 **
01 ** * *<br>01 * * * *<br>01 01 * * *<br>02
03 
02 
03 
02 
02 
03 
04 
03 
03 
02 
02 
03 
04 
03 
04 
05 
04 
05 
04 
03 
02 
03 
03 
04 
OJ 
04 
05 
04 
05 
04 
04 
\Omega3
 02 
03 
 04 
 05 
       IF LIST CF NAMES WAS SPECIFIED 
         MOVE END OF LIST FLAG TO USER'S AREA 
       ENDIF 
       ENOSEGMENT MOVEADDR 
O1 ** SEGMENT MOVECATA
                     MOVE ITEM DATA TO USERS AREA
                     OR FROM USER'S AREA
       IF CALL FRCM PUT ITEM 
         SET TO MOVE TO DATA BASE
       ELSE 
         SET TO MOVE TO USER'S AREA
       END[F 
       IF PUTITEM OR PROTECT SPECIFIED 
         IF WORK SPACE NCT ALLOCATED
            ALLOCATE AND FORMAT WORK SPACE
          ENDIF 
         SET LCCK
       ENDIF 
       IF CNLY CNE NAME SPECIFIED
          IF THE ADDRESS WAS NOT RESOLVED 
            SET RETURN CODE TO 4 
          ElSF 
            IF ITEM LENGTH IS ZEPO 
               SET RETURN CODE TO 4 
            EL SE 
               ~CVE ONE ITEM OF DATA 
            ENDIF
          ENDIF
       ELSE 
          ESTABLISH AODR OF LIST OF ITEM ADDRESSES 
          IF USER DID NCT SPECIFY CATA INCREMENT-
                          USE LENGHE AS DEFINED FOR EACH ITEM 
            DO UNTIL ALL ITEMS MCVED
               IF CATA AOCRESS IS ZEPO 
                 SET RETURN CODE TO 4 
               ELSE 
                 MOVE DATA FOR LENGTH OF ITEM
               ENDIF 
               INCREMENT USER'S AREA ACCRESS BY lENGH OF ITEM 
            ENODO 
          ELSE USE THE INCREMENT SPECIFIEC BY USER
            DO UNTIL ALL ITEMS MOVED 
               IF DATA ADDRESS IS ZERO.<br>SET RETURN CODE TO 4
```
 $\left($ 

Figure 3-55 (4 of 4). DPPDITEM

 $\sim$ 

 $\frac{1}{\sqrt{2\pi}}\frac{1}{\sqrt{2\pi}}\left(\frac{1}{2}\right)^{\frac{1}{2}}$ 

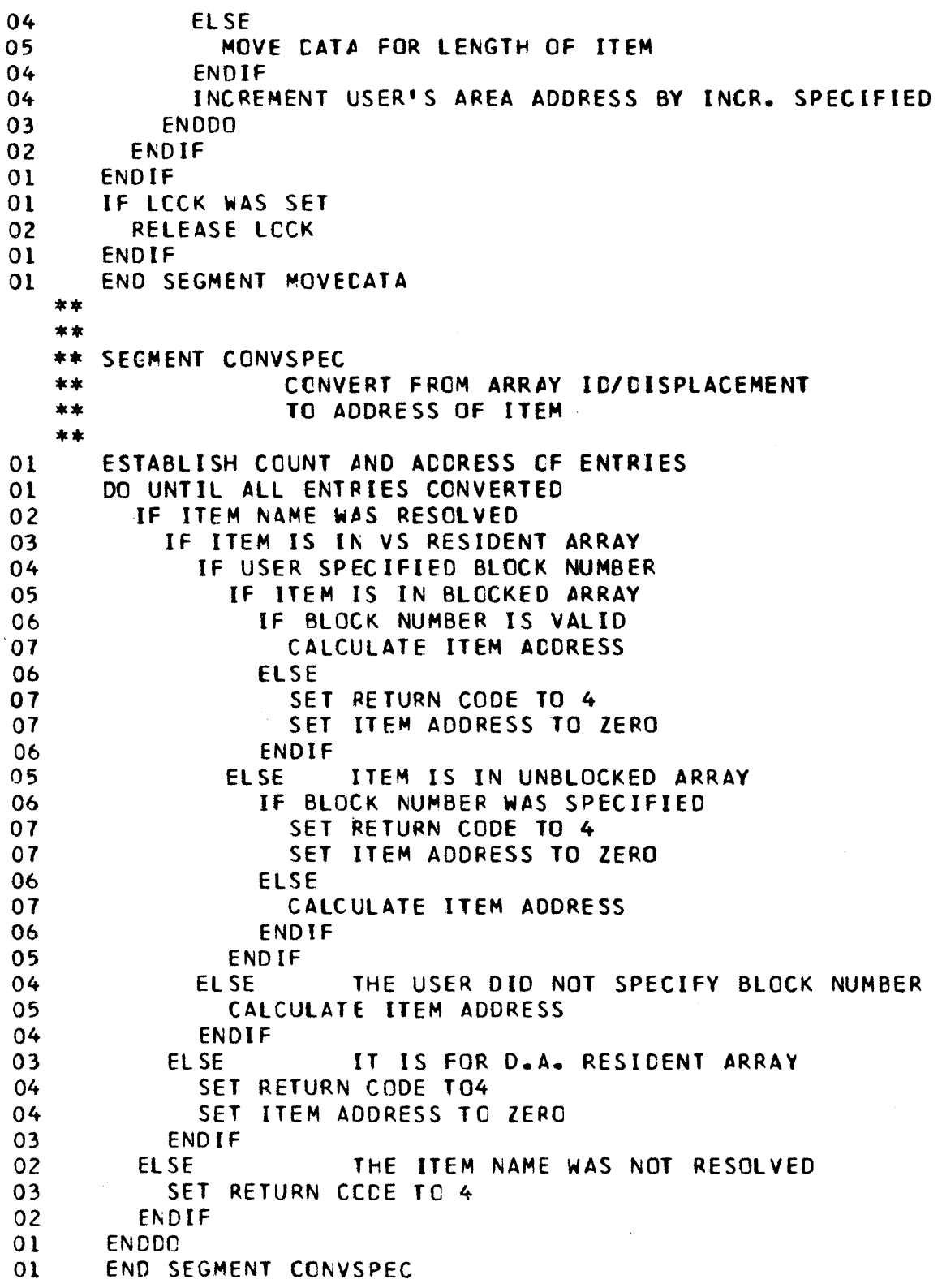

Figure 3-56. DPPDPUTL

```
DPPOPUTL-PUTlOG SUeROUTINE 
01 UNTil All ARRAYS HAVE BEEN PROCESSED 
02 IF NUMBERED ARRAY
03 ARRAY ID = NUMBER<br>02 ELSE
       ELSE
03 fIND SALT PAGE FOR THIS ARRAY NAME 
03 FIND ARRAY NAME IN THIS SALT PAGE 
03 CALCULATE ARRAY ID (ID=DISPLACEMENT INTO SALT TABLES/ SALT SIZE)
02 ENDIF
02 FIND PALT
02 FIND CURRENT LCG HEADER
02 IF LOGHDR SPECIFIED 
03 FIND LCG ARRAY PALT
03 BUILD PUTBlCCK NUMBER LIST BASED ON lOG HEADER lOG COpy 
03 PUTBLOCK
02 ELSE<br>03 IF
        03 IF BlKllST SPECifiED 
04 FIND LCG ARRAY PALT
04 BUILD PUTBlOCK NUMBER liST BASED ON CURRENT lOG COpy 
04 PUTBlOCK 
03 ENOIF 
02 ENDIF 
02 IF NORMAL PUTLOG REQUEST
03 RESET CURRENT LOG COpy 
03 IF LOG CCPY 1 THEN 
04 SET FIRST lOG COpy TIME OF DAY 
03 ENDlf 
03 FIND lOG ARRAY PAlT 
03 BUILD PUTBlOCK NUMBER LIST BASED ON NEW lOG COpy 
03 PUTBlOCK 
03 IF THIS WAS THE LAST LCG COpy AND 
03 IF A WRAP ARROUNO ROUTINE WAS SPEC IFIED 
04 PATCH DEPENDENT TASK WRAP ARROUND ROUTINE
03 ENDIF 
02 ENDIF
01 ENDOI 
   ENDSEGMENT
```
Figure 3-57. DPPDRIFT

```
DPPORIET MAIN SEGMENT
  OPPORIET IS THE TIME DRIFT CORRECTION MODULE
   UNTIL CUT OF INIT
     WAIT FOR EXT INT AND GET TOD VALUE
01ENDDO
   IF S370/EMS IN SYSTEM
     PATCH EMS TIME START UP TASK
01ELSE
01LINK TO TIME INITIAL SET UP - OPPORIES
   ENDIF
   WHILE TOD CLOCK VALID (NOT IN ERROR HOWR)
    IF TOD LT NEXT AND
01IF TOD GT PREV
0102<sub>2</sub>IF ERROR LT 1 SEC
03IF TOD CLCCK TOO SLOW
04CORRECT FOR DRIFT
         ELSE TOC CLCCK MAY BE TOO FAST
03SAVE ERROR AMT
04
04IF 5 VALUES SAVED
05GET MIN CCRRECTION FACTOR FROM LAST 5
             CORRECT FCR DRIFT
05
04ENDIF
03ENDIF
       ENDIF
020<sub>2</sub>ACJUST TIMES FOR NEXT INTERRUPT
01ELSE TOD CLOCK CUT OF RANGE
02IF TOD CLOCK FAR IN FUTURE
03
         ADVANCE EXPECTED TIMES
02ENDIF
01ENDIF
   BGNWHILE
     WAIT FOR EXT INTERRUPT AND READ TOD CLOCK
01ENDDO
   ISSUE MESSAGE THAT TOD CLOCK INVALIC (ERRCR STATE OR NOT OPERATICNAL)
   WAIT FOREVER
   ENDSECMENT CPPDRIFT
```
# Figure 3-58. DPPDSUB2

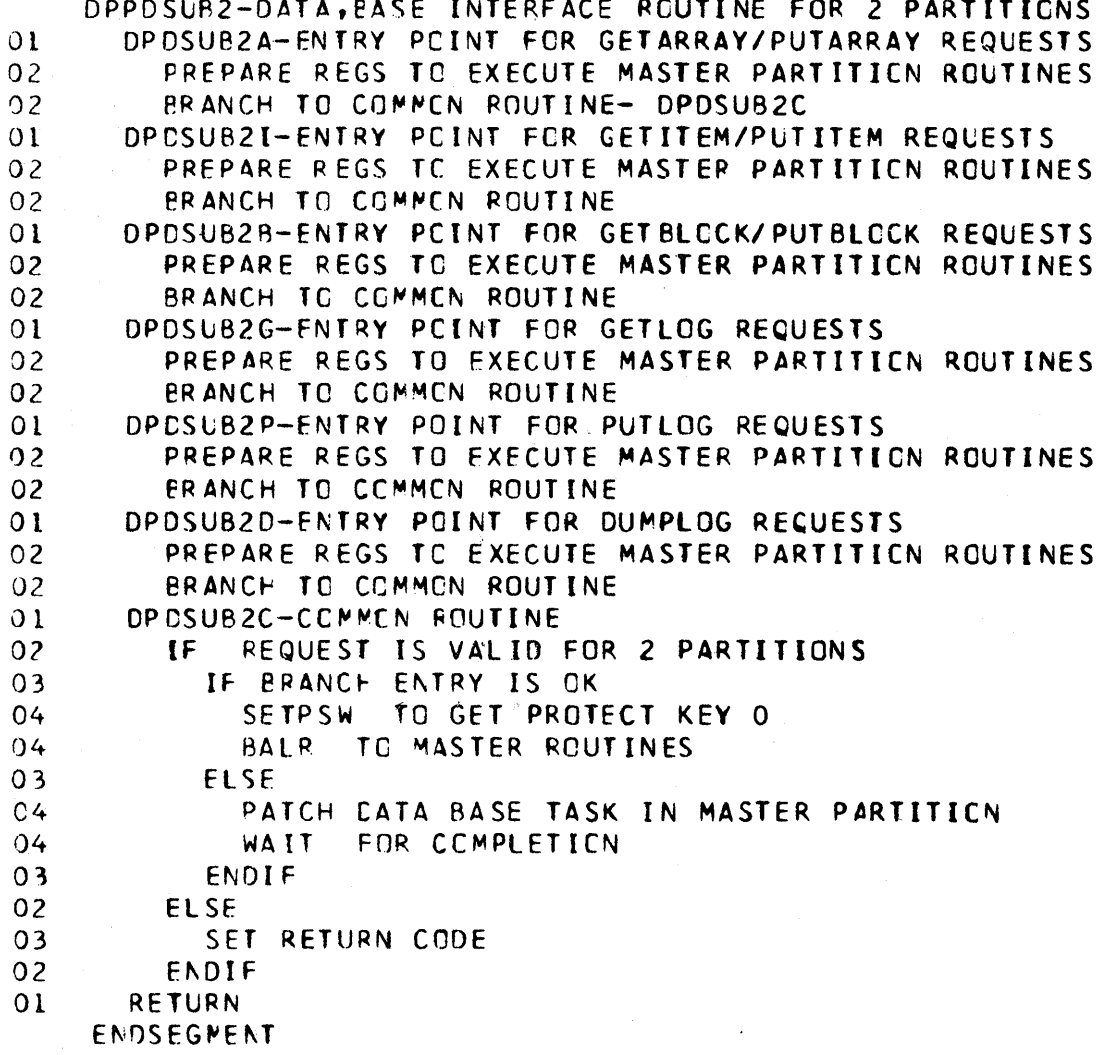
Figure 3-59. DPPDUMPL

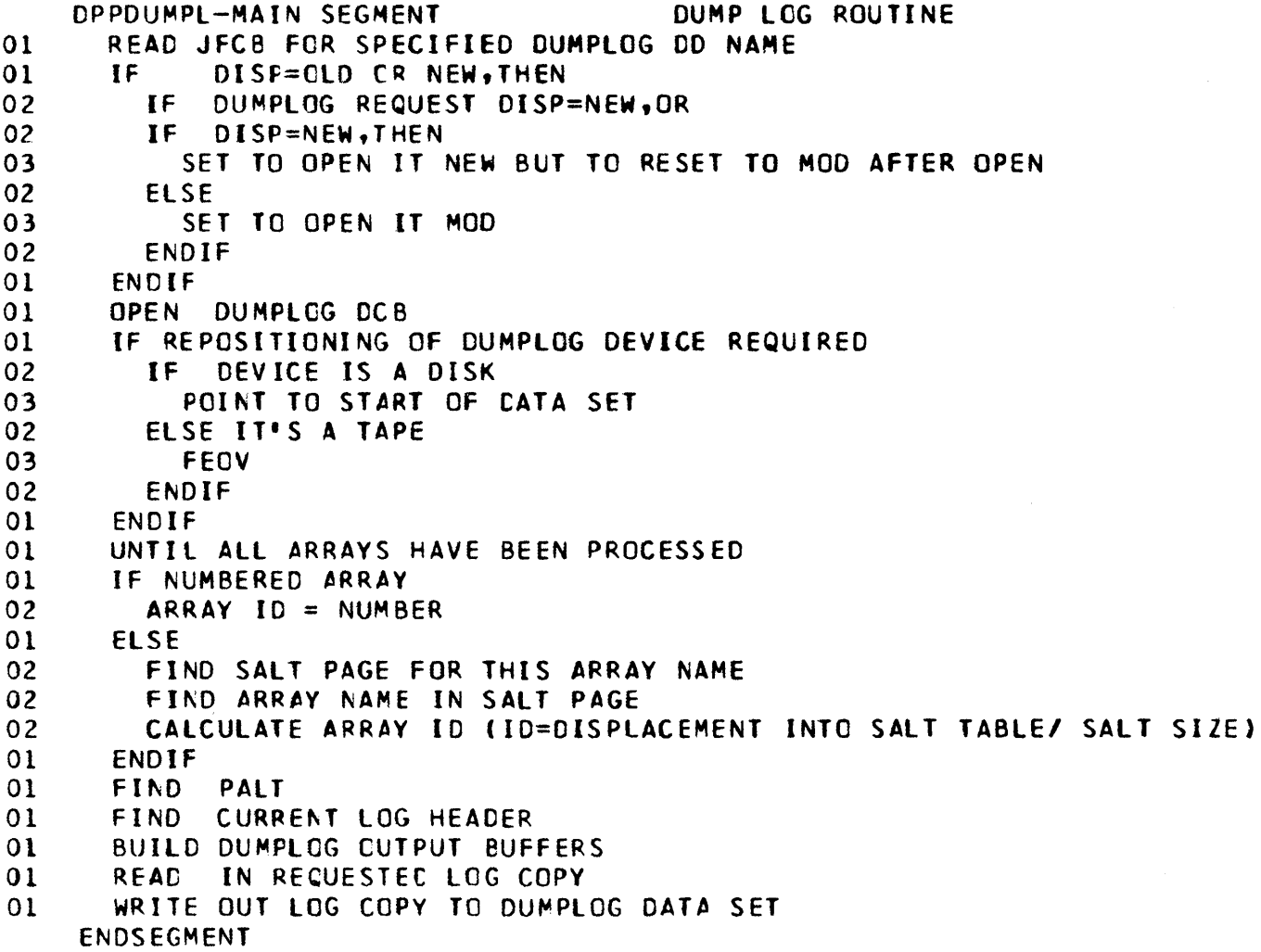

 $\sim$   $\sim$ 

 $\sim 10^{-1}$ 

### FIGURE 3-60. DPPDUPDL

DPPDUPDL - DATA BASE REFRESH

- 01 UNTIL ALL ELIGIBLE VS RESIDENT ARRAYS HAVE BEEN REFRESHED
- 02 LOCATE LAST CHECKPOINTED BLOCK NUMBER FOR THIS ARRAY
- 02 UNTIL MOST RECENT LOG COpy FOUND
- 03 GETBLOCK READ IN FIRST BLOCK OF THIS LOG COPY<br>02 ENDDO
- 02 ENDOO
- 02 GETBLOCK READ IN ENTIRE LOG COpy
- 01 ENDOO

ENDSEGMENT DPPDUPDL

Figure 3-61. DPPDWRST

MODULE NAME = CPPDWRST DESCRIPTIVE NAME = DATA BASE WRITE/RESTART OPEN/CLOSE RCUTINE. SAVE CPPIIRB ECE ADCRESS SAVE OPEN CLOSE FLAG RETRIEVE ADCRESS OF DA DDNAME TABLE STORE DEINIT DCB ADCR IN OPEN/CLOSE LIST BAL TO OPEN/CLOSE SEGMENT UNTIL ALL CA ARRAY CCBS IN DONAME TABLE \*\*\*\*\*\*\* ARE PROCESSED  $01$ LOCK THE CA ARRAY DCB UNTIL OPEN/CLOSE FINISH  $01$  $01$ STORE DCB ADDRESS IN OPEN/CLOSE LIST BAL TO OPEN/CLOSE SEGMENT  $01$ UNLOCK THE DA ARRAY CCB  $\Omega$  1 ENDDO IF DBINIT DCB OPEN  $01$ BUILD DIRECTORY ENTRY FOR 2INIT ARRAY  $01$ IF PRE-RESTART \*\*\*\*\*\*\*DATA BASE AND POST-RESTART DATA BASE ARE DIFFERENT 02  $02<sub>2</sub>$ ISSUE ERROR MESSAGE (SYSTEM MESSAGE 9)  $01$ ENDIF ENDIF BGNSEG \*: OPEN/CLOSE SEGMENT  $01$ IF PRE-RESTART THEN  $02<sub>2</sub>$ CLCSE DCB  $01$ ENDIF IF POST-RESTART THEN  $01$ OPEN CCB 02  $02$ IF DCB NCT CPENED ISSUE ABEND 12 03  $02$ ENDIF  $01$ ENDIF **ENDSEG CPENCLSE** ENDSEGMENT DPPDWRST

### Figure 3-62. DPPFAONC

ENTRY POINT IADOR ADCRESS RETURN CODE LOAC ADCRESS TO BE RETURNEC CLfAR UPPER BYTE SET RETURN CCOE INDICATE RETURN ENTRY POINT CRBIT LeAD LCCATICN TO ALTER LOAC ADCRESS OF FLAGS TO OR SET REQUESTED FLAGS SET RETURN CCDE INC(CATE RETURN ENTRY POINT NOBIT AND BIT CCDE LOAD LOCATICN TO ALTER LOAD ACCRESS CF FLAGS TO AND DELETE DESIRED FLAGS SET RETURN CODE INOICATE RfTURN ENTRY POINT COpy DATA MOVER CCDE HOUSEKEEPING GET PCINTER TO INPUT ADDRESSES UNTIL PARMS EXHAUSTED DO 01 GET ADDRESS OF INFUT AREA THUS 01 IF INPUT ADDRESS IS NCN-ZERO AND SO OI GET ADDRESS OF CUTPUT AREA THUS, 01 IF OUTPUT ADCRESS IS NCN-ZERO THEN 02 IF INPUT GT OUTPUT OR 02 IF INPUT IS NOT GT ZERC THEN 03 USE OUTPUT SIZE 02 END IF 02 CCPY SIZE OF MCVE 02 MOVE DATA TO OUTPUT FIELD 01 ENOIF 01 INCREMENT TO NEXT PCINTER 01 INCREMENT TO NEXT POINTER ENOOO RESTORE CALLERS REGISTERS RETURN EQUALS ZERO INDICATE RETURN RETURN TG CALLER

Figure 3-63. DPPFIXFR

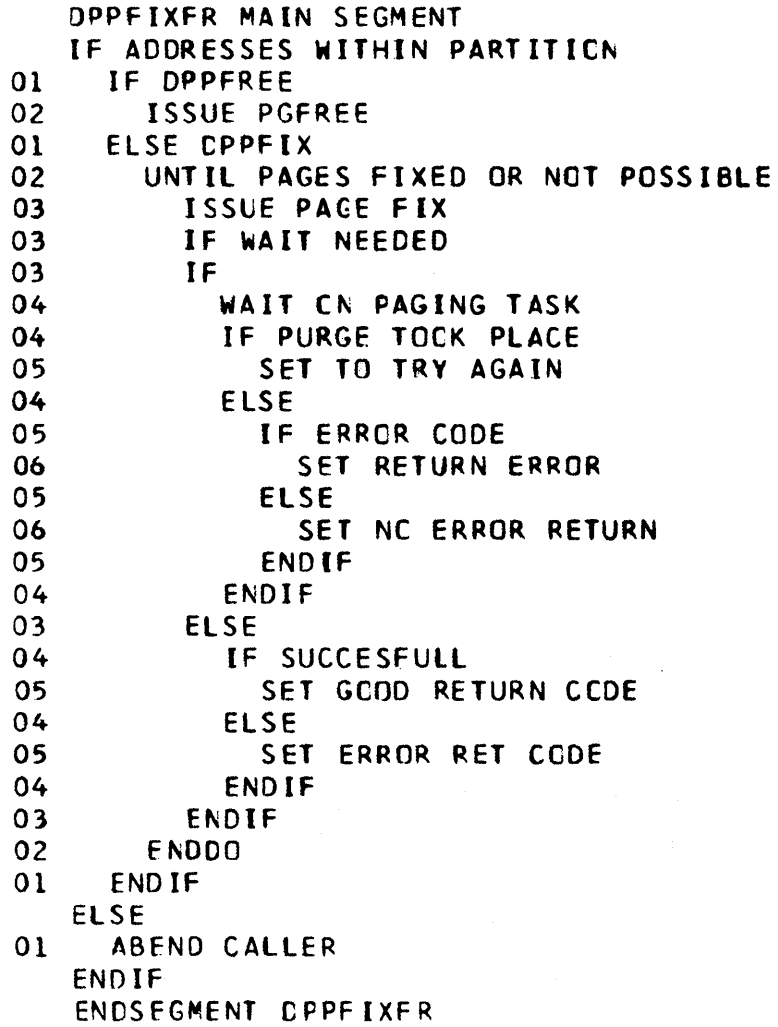

Figure 3-64. DPPIDBAS

医肠中枢 计分类学

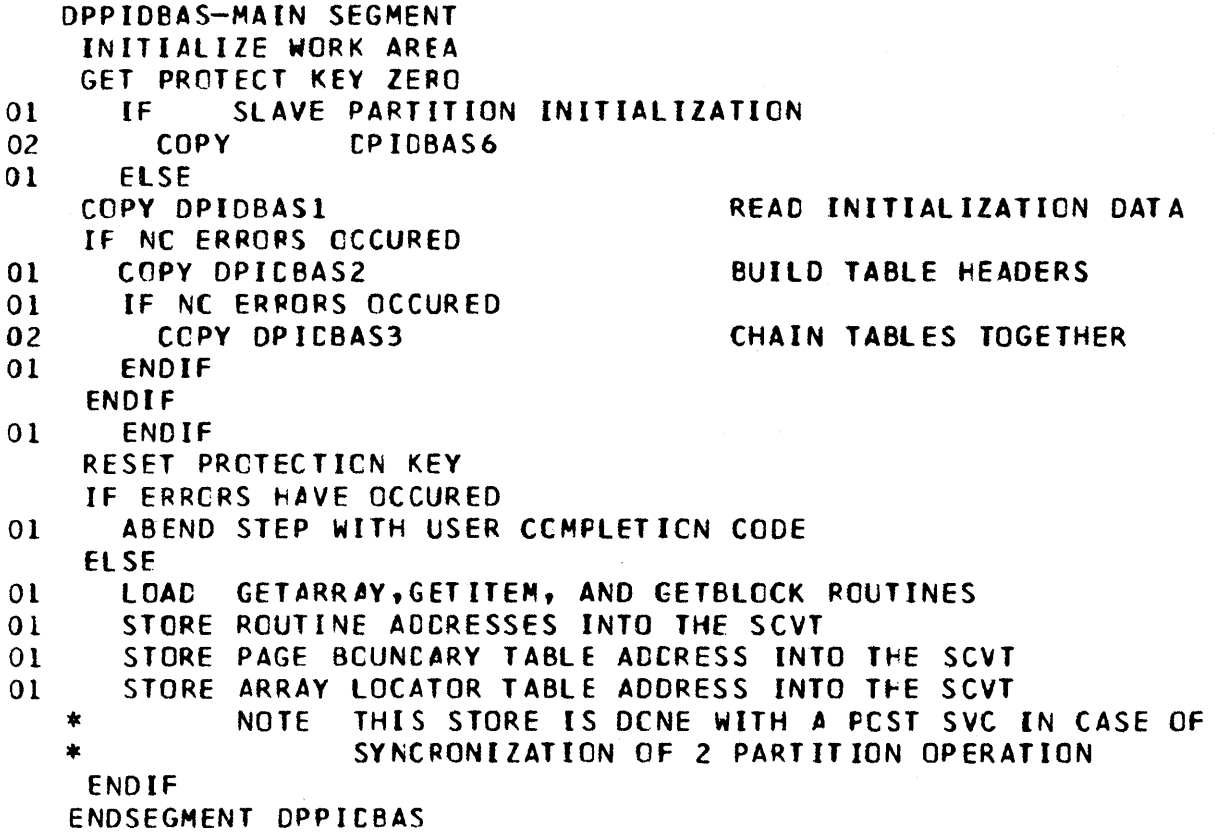

Figure 3-65. DPPIIRB

MODULE NAME = OPPIIRB DESCRIPTIVE NAME = DATA BASE CREATE IRE RCUTINE PLACE OPPIIRB PSW IN SUPERVISOR STATE SAVE DPPIIRB CRIGINAL PSW STATE FLAGS CREATE AN IRB FOR OPPOWRST SCHEDULE DPPDWRST IRB UNDER JOB STEP TCB WAIT UNTIL DPPDWRST HAS OPENED OR CLOSED THE CATA BASE DCBS RESTORE OPPIIRB PSW TO ORIGINAL STATE IRB ENTRY SEGMENT SAVE IRE ECB ADDRESS LINK TO OPEN CLOSE ROUTINE POST DPPIIRB ECB ENDSEGMENT CPPDIRB

# Figure 3-66. DPPILOGN

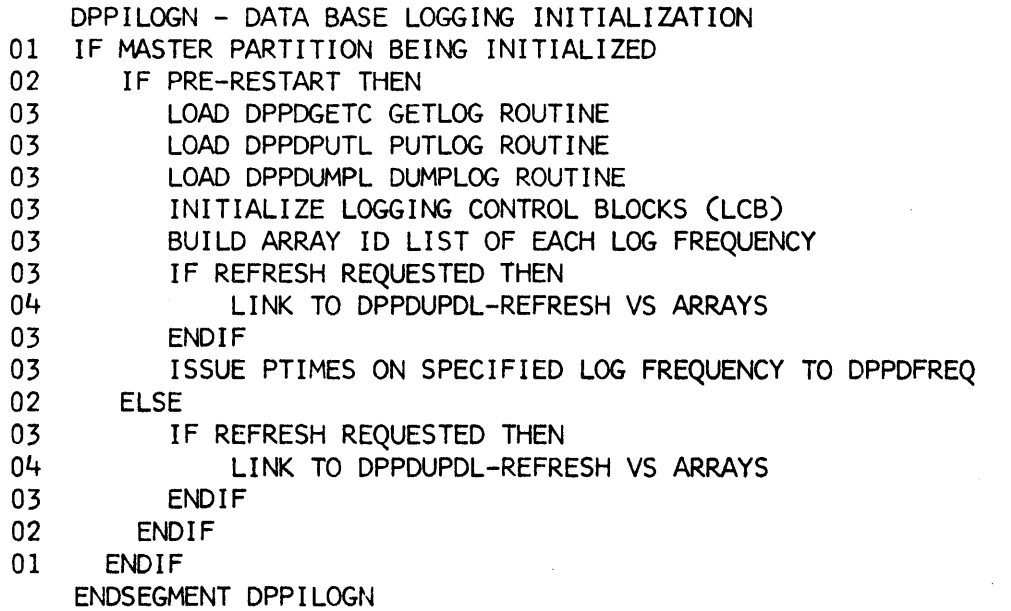

Figure 3-67 (1 of 2). DPPINIT

```
****************************
                                \starx.
                        *************************
   \star\star\star×.
   ź.
                        \pmb{\pm}INITIALIZATION
                                                 ż
                                                                      x
   ¢.
                                                                      ż
   \star**************************
                                                                      *
   \star玄
            DEPINIT - INITIALIZATION ROUTINE
   \star\starźż.
   IF DPPINIT NCT JOB STEP TASK
    ABEND THE JOB STEP - USER 30
91ENDIF
  CALL DEFINITO - CARC REAC REUTINE
   IF TCB CARD REAC
    UPCATE #TCPS FCR THIS RUN
01END IF
   IF CBCET CARD READ
    UPDATE AMOUNT OF CBGET CORE REQUIRED
01ENDIF
   IF GETWA CARE READ
01OVER-RIDE GETWA TABLE
   ENDIF
   GET PACEABLE KEY ZERD CORE (SP-253) FOR XCVT AND SCVT
   CLEAR XCVT CORE
   INITIALIZE XCVT
   CLEAR SCVT CORE
   INITIALIZE SCVT
   IF DRREF = YES WAS REQUESTED
01TURN EN REINIT FLAG
   ENDIF
   GET TCB ACCR AND GC TC RBX TO GET PARTN HI AND LO ADDRESSES
   PUT JOB STEP TCB ADDR IN SCVT
   IF NOT TWO PARTITION OPERATION
01LEAVE TWO PARTITION FLAG OFF
   ELSE
     TURN CN TWO PARTN OPERATION FLAG
01IF THIS IS A MASTER PARTITION
0102TURN ON SOVT MASTER PARTN FLG
0<sub>2</sub>TURN ON XCVT MASTER PARTN FLG
01ELSE
02TURN ON SCVT SLAVE PARTN FLG
       TURN ON XCVT SLAVE PARTN FLG
0201FNDIF
```
Figure 3-67 (2 of 2). DPPINIT

ENDIF IF PRCBE CR -IF WRITE RESTART TURN ON READ-CNLY TEMPORARY FLAG  $\Omega$ **FNDIF** IF EXTERNAL INTERRUPT INITIALIZATION OR RESTART PROCESSING REQUIRED LINK TO DOMIRINT TC PERFORM EXTERNAL INTERRUPT INITIALIZATION ANC/OR PRE-RESTART PROCESSING.  $\star$   $\sim$ COPY DPINITI - TMCT INITIALIZATION COPY OPINIT2 - CBCET INITIALIZATION COPY DPINIT3 - TASK MGMT INITIALIZATION LCAD CPFIPERE - PAGE UNFIX ROUTINE ISSUE STAE FCR JOB STEP TASK ATTACH PROGRAM OPPINITI. INIT COMPLETE - XOTL TO OPPTSMON  $\star$ TWO PARTN TIMER EXIT ROUTINE  $\star\star$ PCST TIMER ECE TO ISSUE MSG FOR TWO PARTN SYNCHRONIZE  $\star\star$ **RETURN** COPY OPINIT4 - DATA AREAS

### Figure 3-68 (1 of 2). DPPINITO

DPPINITO - CONTROL STATEMENT PROCESSOR INITIALIZATION TUPN ON OBREINIT FLAG IF TWO PARTITION OPERATION ALLOWED  $0<sub>l</sub>$ TURN ON TWO PARTN ALLOWED FLAG ENDIF **OPEN INPUT CCB** IF DCB FAILED TO OPEN WRITE ERR MSG  $0<sub>1</sub>$ SYSINIT DCB FAILED TO OPEN ABEND 40  $01$ ENDIF UNTIL ENDLESS LCCP - EXIT BY EODAD  $01$ **CPEN QUIPUT CCB**  $0<sub>1</sub>$ IF CCB CPEN WRITE CARD IMAGE 02  $01$ ENDIF  $01$ IF MCRE OPERANCS ARE EXPECTED IF A CCNTINUATION WAS NOT EXPECTED  $0<sub>2</sub>$ IF NCN BLANK CHAR FCUND 03 IF NCN BLANK IN POS 1 - NAME FLD  $04$ IF THIS IS NOT COMMENT CARD 05 IF NAME LE 8 CHARS  $06$  $07$ MCVE NAME TC WA ELSE 06  $07$ WRITE ERROR MSG  $07$ GO BACK AND READ ANOTHER CARD 06 ENDIF ELSE 05 GC READ ANOTHER CARD 06 05 ENDIF LCCK FOR CPERATION FIELD 05  $04$ ENDIF IF CPN LE 6 CHAR  $04$ MCVE CPERATION TO WORK AREA 05 SEARCH FOR OPERANDS 05 IF OFAD ON THIS CARD 05 IF CPERANDS END BEFORE LAST CATA COL  $06$ IF DELIMITER A BLANK  $07$ IF MORE CPNCS EXPECTED  $08$  $09$ TURN CN CCNT EXP FLG  $08$ ELSE 09 IF CONTINUATION EXPECTED TURN ON THE CONTINUATION AND NO MORE OPERANDS FLAG  $10$ ELSE  $09$  $10$ TURN OFF THE CONTINUATION AND NO MORE OPERANDS FLA ENDIF 09 ENCIF  $08$ ELSE  $\overline{07}$ BREAK OUT BLANKS (DC DPINITC6)  $C8$  $07$ ENDIF

## Figure 3-68 (2 of 2). DPPINITO

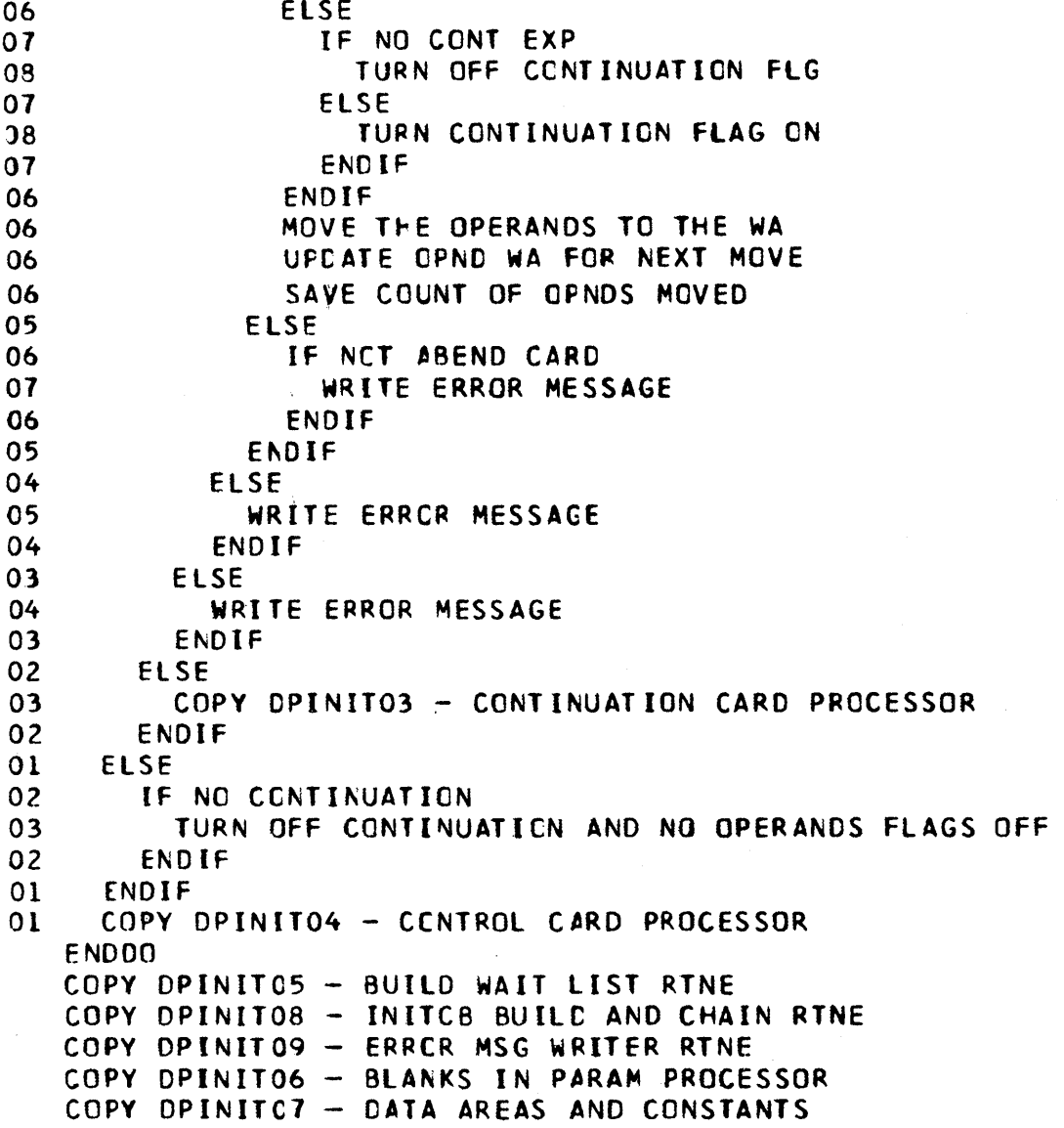

\*

Figure 3-69 (1 of 3). DPPINIT1

```
DPPINIT1 - SUBSYSTEM PATCHCR REUTINE
  IF 2 PTN OPERATION 
01 IF THIS IS THE SLAVE PTN
01 END IF 
  ENOIF 
  IF INITCB'S EXIST
01 UNTIL END CF CHAIN
02 IF THIS IS A PATCH BLOCK<br>03 GET PROBL ADDR
        GET PROBL ADDR
03 GET THE PREBL LENGTH
03 IF PARAM CODED ON PATCH STATEMENT 
04 PATCH THE PROGRAM WITH ECB SPECIFIED
0.3 ELSE
04 IF THIS IS A PRE-WRITE RESTART PATCH<br>05 IF A WRITE RESTART BLOCK EXISTS
            IF A WRITE RESTART BLOCK EXISTS
06 PATCH THE PROGRAM WITH ECB SPECIFIED
05 ELSE 
06 PATCH PROGRAM WITH NO ECB<br>05 ENDIF
            ENDIF
04 ELSE<br>05 PA
            PATCH PRCGRAM WITH NO ECB
'04 END IF 
03 ENDIF 
        IF PATCH FAILED
04 ABEND WITH USER 31 
03 ENDIF 
02 ELSE 
03 IF THIS IS A WAIT BLOCK<br>04 IF WAIT IS TO BE ON A
          04 IF WAIT IS TO BE ON A lIST 
05 GET WAIT COUNT
05 GET ADDR OF ECB LIST
05 WAIT eN LIST 
05 UNTIL CHECK ECB PCST CODES
06 IF POST CODE IS NCN ZERC 
                DO DPINIT11 - WRITE ERROR MSG
06 ENDIF 
            05 ENDDO 
04 ELSE 
05 GET ECB ADDR
05 WAIT ON ECB
05 IF POST CODE IS NCN ZERO
06 DO DPINIT11 - WRITE ERROR MSG
05 ENOIF 
04 ENDIF
```
Figure 3-69 (2 of 3). DPPINIT1

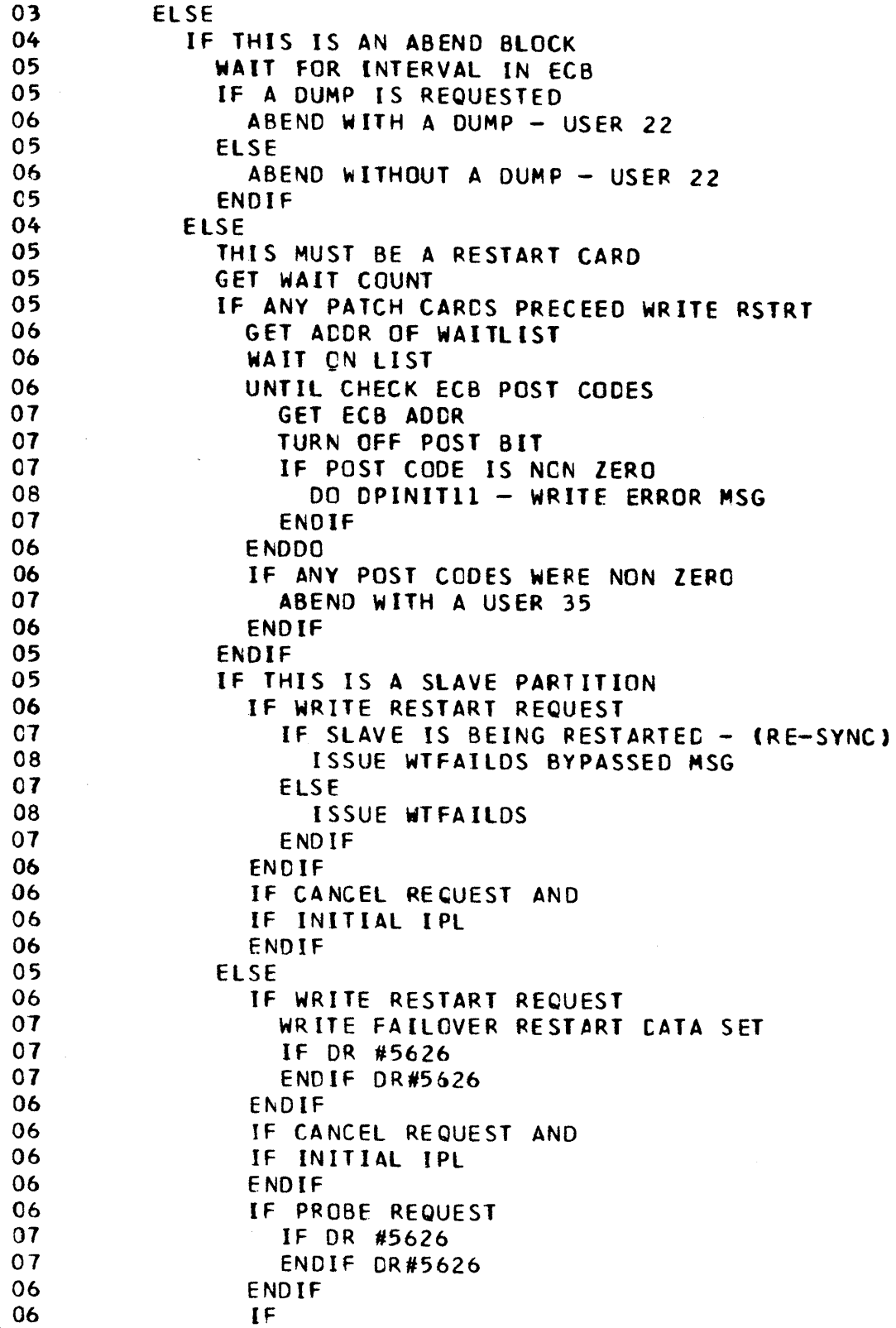

Figure 3-69 (3 of 3). DPPINIT1

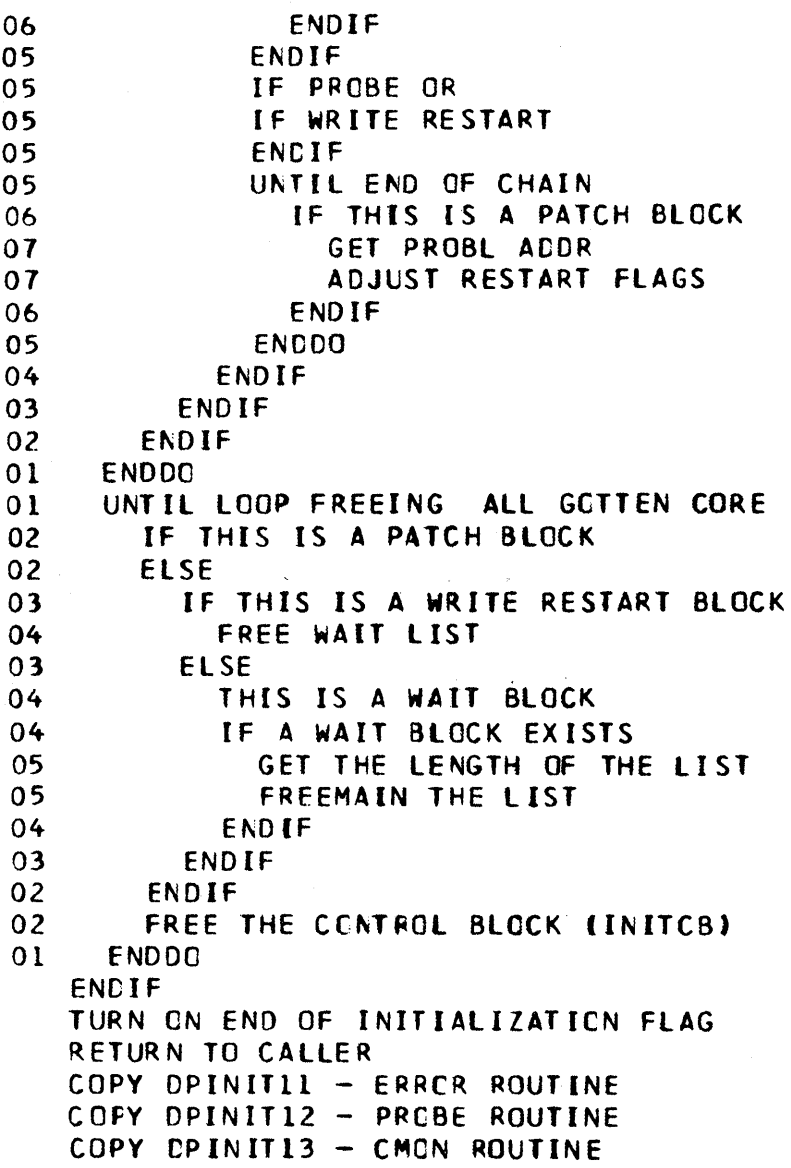

Figure 3-70 (1 of 2). DPPIPFIX

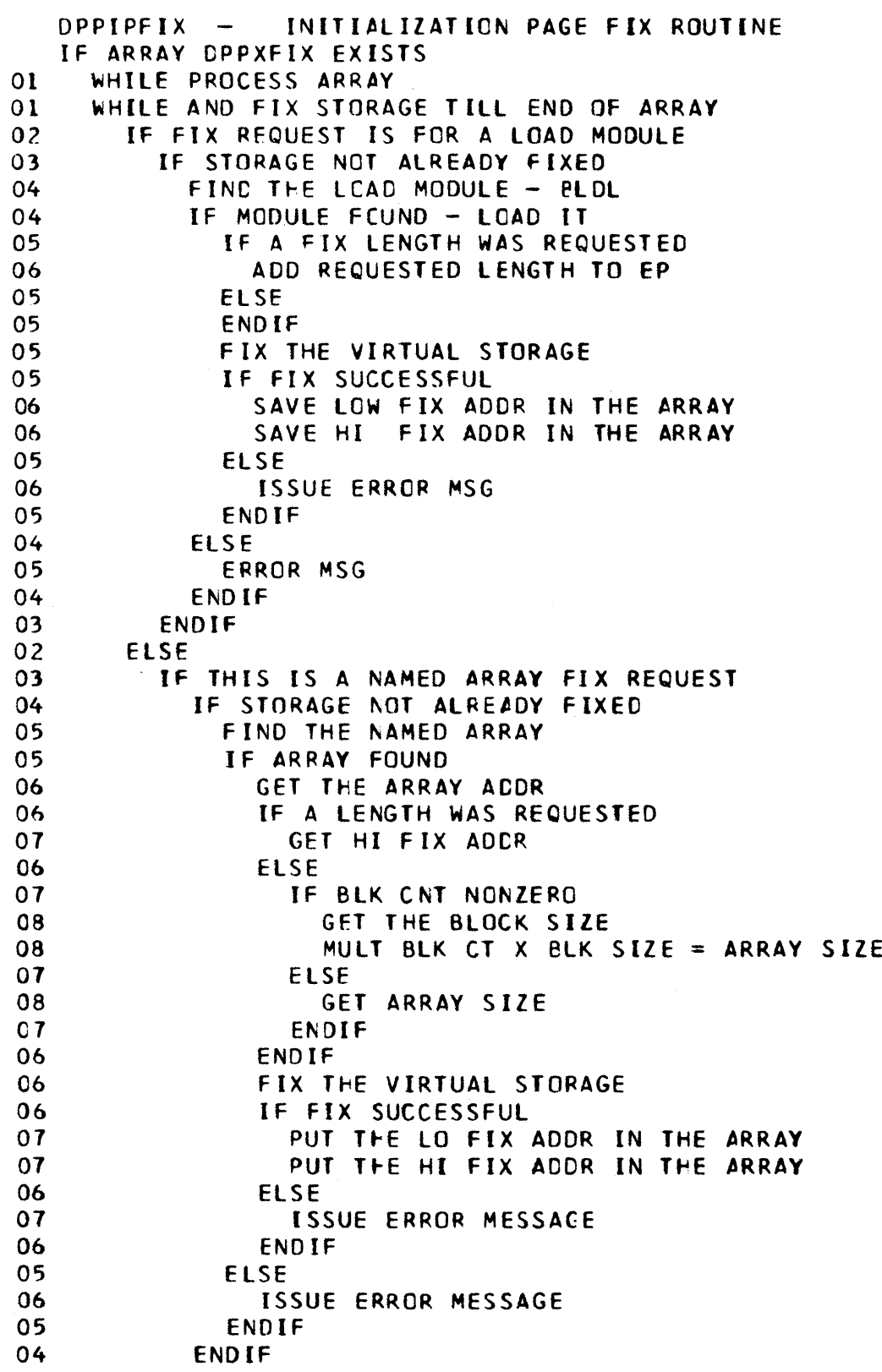

 $\left($ 

# Figure 3-70 (2 of 2). DPPIPFIX

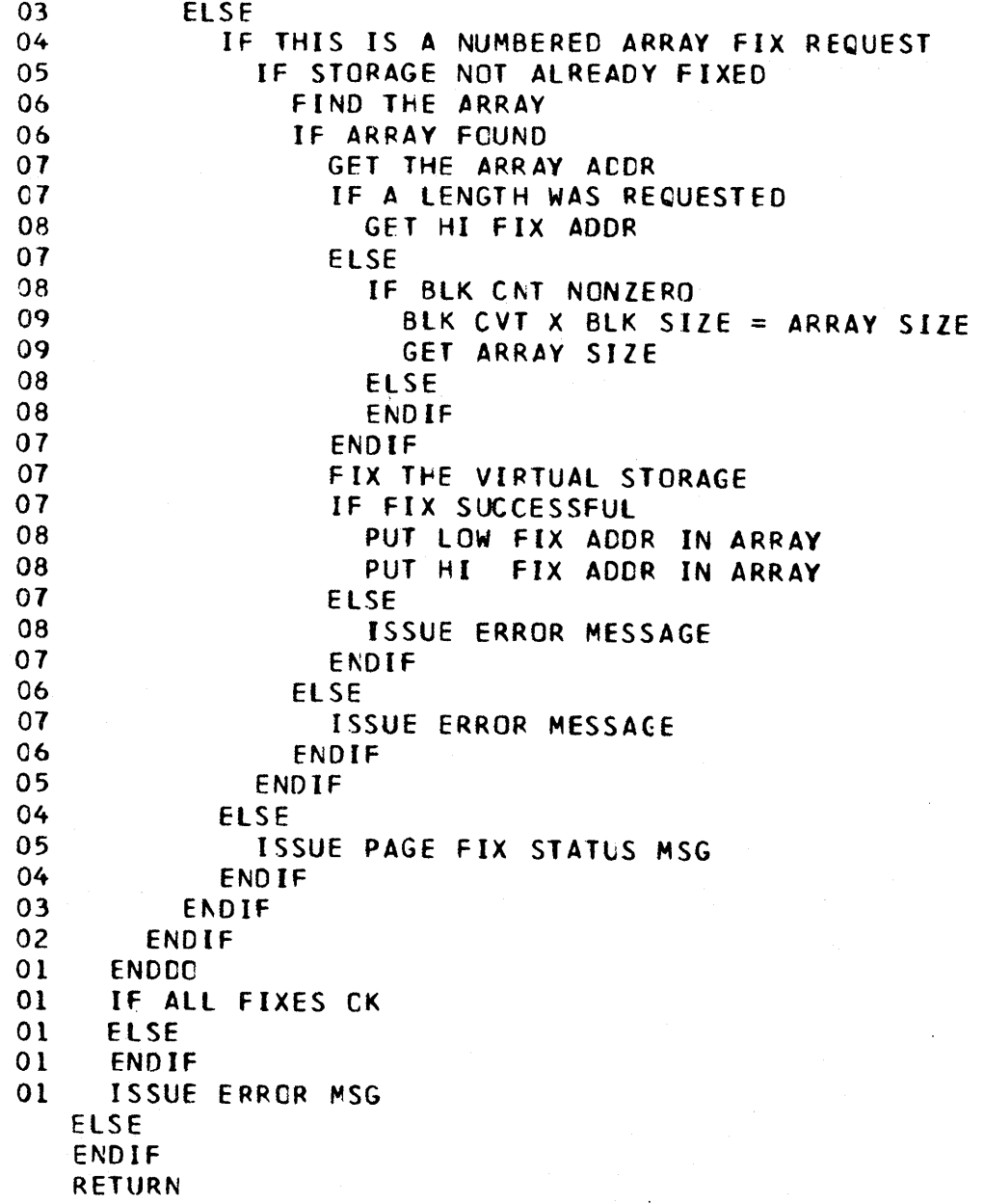

Figure 3-71. DPPIPFRE

DPPIPFRE - PACE UNFIX ROUTINE GETARRAY - FIND ARRAY OPPXFIX IF ARRAY FOUND SUCCESSFULLY WHILE \* PROCESS ALL ITEMS  $01$ IN ARRAY - FIXING VIRTUAL  $01$ WHILE \*  $02<sub>o</sub>$ **ADDRESSES**  $\star$ IF PREV FIX SUCCESSFUL 02 UNFIX ALL VIRTUAL ADDRESS 03  $0<sup>2</sup>$ **ENCIF** UPCATE TO NEXT ITEM IN ARRAY  $0<sup>2</sup>$ ENDDO  $01$ ENDIF **RETURN** 

```
Figure 3-72. DPPISTAE
```

```
DPPISTAE - STAE ROUTINE
   GET CVT ADDR
   GET PTR TO NEW/CLD WORDS
   GET CURRENT TCB ADDR
   GET TCBX ADDR
   GET XCVT ADDR
   IFGET PAGE FREE (UNFIX) RINE ACCR
01LINK TO PAGE UNFIX
01ENDIF
   IF THE EXT INT HANDLER IS INITIALIZED
01TURN OFF EXT INT FANDLER BITS
   ENDIF
   IF THIS IS A TWO PARTITION RUN
    IF CTHER JOB STEP TASK IS NOT ABENDING
01IF THIS IS THE MASTER PARTITION
02
         ABEND THE SLAVE - USER 41
0302
       ELSE
03TURN OFF THE 2 PARTN FLG
02ENDIF
     ENDIF
01ENDIF
   RETURN
```
### Figure 3-73. DPPITIMI

DPPITIMI-MAIN SEGMENT "TIME MANAGEMENT INITIALIZATION" INITIALIZE CPPITIME WORK AREA  $01$ GET ARRAY CPPCTIMA TIME CATA BASE ARRAY  $\Omega$ TO GET CINFD ADDRESS SETPSW  $0<sub>1</sub>$ ARRAY ADDRESS IN SCVT  $0<sub>1</sub>$ STORF  $0<sub>1</sub>$ **DEFLOCK** TIME. BUILD LCCK CENTROL BLOCK  $0<sub>1</sub>$ SAVE JOB STEP'S PRIORITY INITIALIZE FAILOVER FIELDS IN TIME ARRAY  $01$ **STORE** TOD CLOCK SET THE CURRENT TOD CCUNTER VALUE  $0<sub>1</sub>$  $\star$ INTO THE TIME ARRAY CPPCALCF CALCULATE THE CORRECTION FACTOR  $0<sub>1</sub>$ LINK  $01$ **LINK** CPPCUPCF CALCULATE THE CONVERSION FACTOR  $IF$ TOD CLCCK OPERATIONAL  $01$ DPPCPTIM ISSUES PATCHES REQUESTED VIA PTIME  $\overline{2}$ **ATTACH** IF CLOCK COMPARATOR IS AVAILABLE  $0<sub>2</sub>$ ATTACH DPPCTIM2  $03$  $02$ **ELSE** ATTACH OPPCTIME  $03$ ENDIF  $Q<sub>2</sub>$  $02$ WAIT UNTIL THE TWO TASK ARE INITIALIZED  $01$ EL SE  $0.2$ ABEND JOB STEP ABORT INITIALIZATION  $01$ **FNDIF** RETURN

# Figure 3-74. DPPMINIT

 $\sim 10^6$ 

 $\sim 10^7$ 

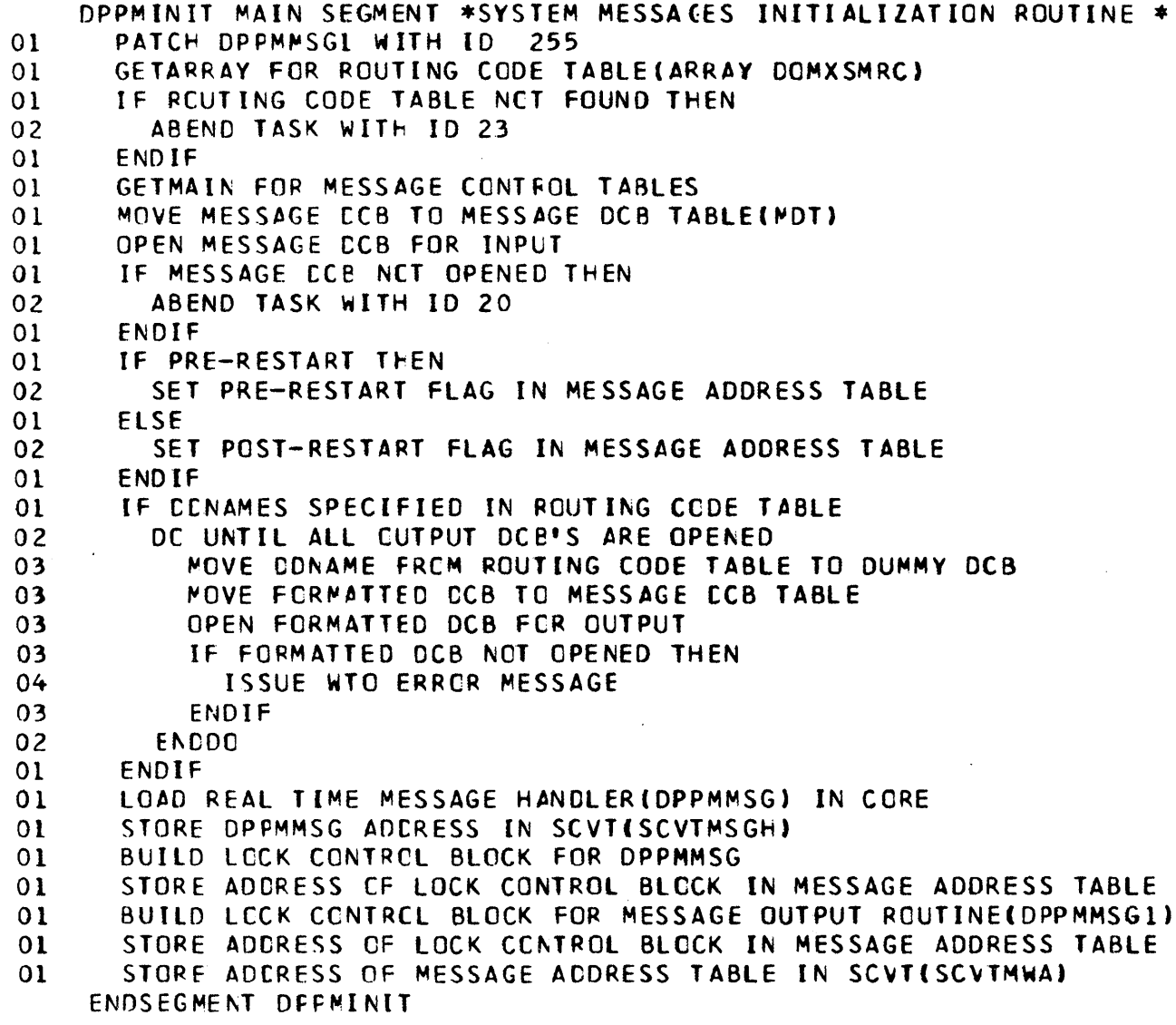

医神经病的 计分类化分析 医心包的 经经济的 医骨盆的 医异常性骨折

## Figure 3-75. DPPMMSG

```
DPPMMSC · MAIN SFGMENT * REAL TIME MESSAGE HANDLER FORMATTER ROUTINE *
01 GET MESSAGE RECUEST FRCM USER 
01 GET ADDRESS OF MESSAGE ADDRESS ceNTROL BLOCK FROM SCVT 
01, GFT ADDRESS CF LCCK CONTROL fLOCK FROM MESSAGE ADDRESS CONTROL BLOCK OF LECK OPPMINIT
01 GET ADDRESS OF OPEN MSG eCB FROM MSG ACDRESS CCNTROl BLOCK 
01 GET SPECIFIED MESSAGE FRCM MESSAGE CATA SET
01 IF MESSAGE NCT FCUND THEN 
02 SET RETURN CCDE TO 8
01 ELSE 
02 IF VARIABLE CCUNT IN MESSAGE PARAMETER < VARJA8LE CCUNT IN DEFINED 
03 MESSAGE THEN
02 SET RETURN CODE TC 4 
01 ELSE 
02 IF VARIA8lE COUNT IN MESSAGE PARAMETER> VARIABLE CCUNT IN 
03 DEFINED MESSAGE THEN 
02 SET RETURN CODE TO 2 
01 ENDIF 
       ENCIF 
       CONVERT ALL USER DATA(VARIABLES) TO EBIDIC INTO MESSAGE 
       ADE TIME TO MESSAGE
       IF DATE FLAG CAIN DEFINED MESSAGE
01 ADD CATE TO MESSAGE
       ENDIF
       IF ACTICN CODE SPECIFIED IN PARAMETER LIST ThEN 
01 MOVE ACTION CODE-TO MESSAGE
       ENDIF
       IF USER MESSAGE RETURN AREA SPECIFIED THEN
01 PASS MESSAGE TO USER SPECIFIED AREA 
       ENDIF 
       IF ROUTE CODE NOT EQUAL TO 255 THEN
01 RETRIEVE ROUTING CODE TABLE FRCM CATA BASE 
01 IF ROUTE CODES IN PARAMETER LIST NCT FOUND IN ROUTING CODE TABLE
02 ThEN 
01 SET RETURN CCDE TC 12
         ELSE 
01 PATCH MESSAGE OUTPUT ROUTINE
         ENOIF 
       ENDIF 
      ENOl F 
      UNLCCK DPFMMSG
    ENDSEGMENT DPPMMSG
```
# Figure 3-76. DPPMMSGV

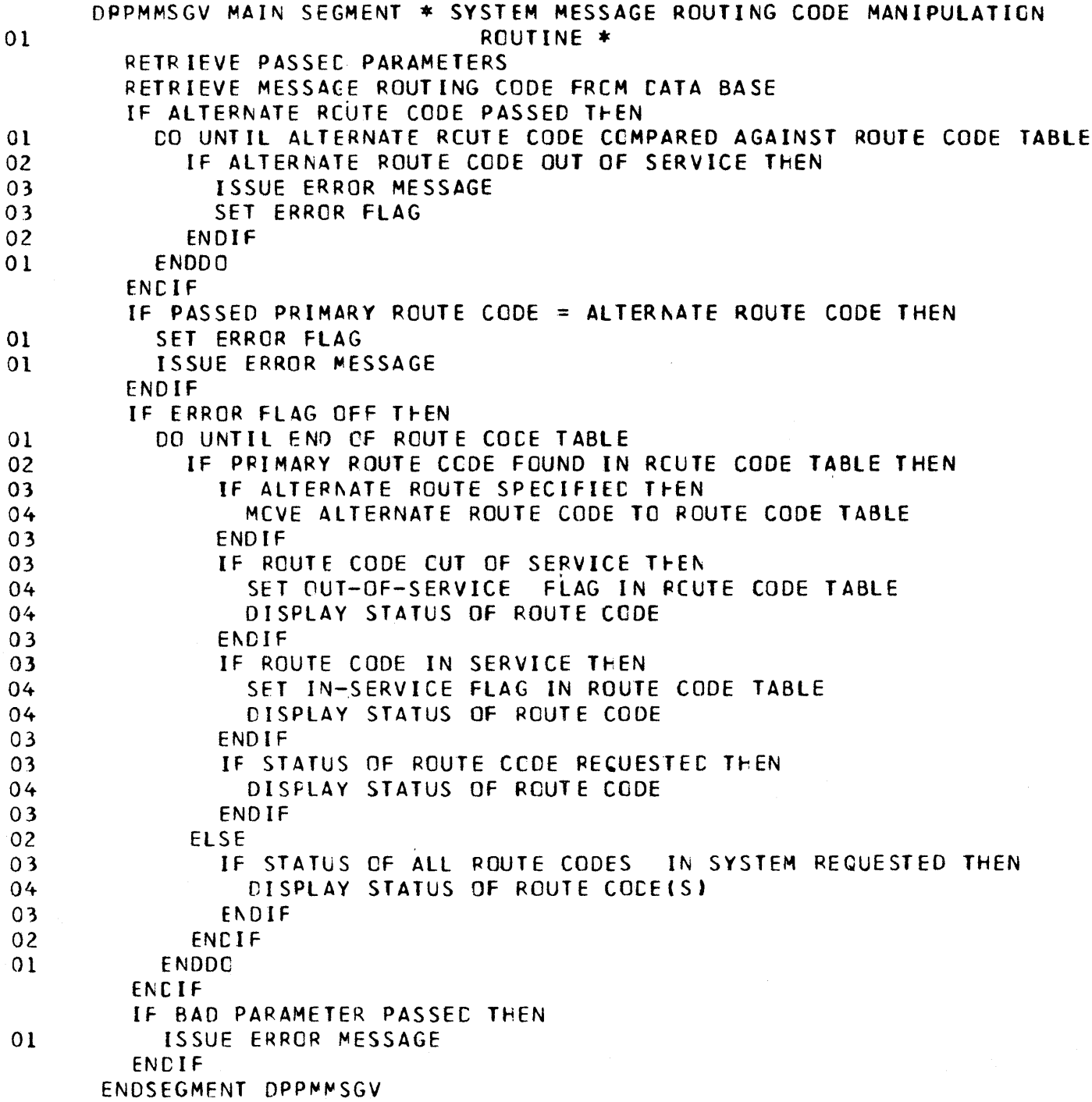

## Figure 3-77. DPPMMSG1

DPPMMSGI MAIN SEGMENT \*REAL TIME MESSAGE HANDLER OUTPUT ROUTINE \* 01 GET FORMATTED MESSAGE AND ROUTE CODES FRCM MESSAGE FORMATTER ROUTINE 01 GET ADDRESS OF MESSAGE ADDRESS CONTROL BLOCK FROM seVT 01 LOCK DPPMMSGI 01 IF PRE-RESTART FLAG SET IN MESSAGE AODRESS ceNTROl BLOCK THEN 02 OUTPUT MESSAGE TO SYSTEM CCNSOlE 01 ELSE IF peST-RESTART 02 RETRIEVE MESSAGE ROUTING CODE TABLE FROM DATA BASE 02 DO UNTIL MESSAGE HAS BEEN ROUTED TO ALL SPECIFIED ROUTE CODES 03 **IF ROUTE CODE FCUND IN ROUTING CODE TABLE THEN** 04 OUTPUT MESSAGE TO SPECIFIED DEVICE IN ROUTING CODE TABLE 04 **IF MESSAGE NOT OUTPUTTED TO PRIMARY ROUTE THEN** 05 OLTPUT MESSAGE TO ALTERNATE ROUTE CODE 04 ENDIF 03 ENDIF 02 ENDDO 01 ENDIF 01 UNLOCK DPPMMSGI ENDSEGMENT CPPMMSG1

Figure 3-78 (1 of 2). DPPPARM

A(PARAMETER TABLE) CANCEL THE PL/1 SPIE AND STAE EXIT ACROSS INTERFACE ROUTINE LOAD AISTAE REMOTE LIST) SAVE AIPL/1 PICA) A (CVT) AINEW/CLD TCB ACCRESSES) AICURRENT TCB) AITCBX) A (PATCH PARM TABLE) IS THIS THE FIRST ENTRY IF  $*: NO$  $01$ LOAD AIXCVT) LOAD A(SCVT)  $01$ LOAD AISEC. EP OPPTPMON)  $01$ LOAD POST CODE FOR PMON TO PATCH  $01$  $01$ GO GET ANCTHER WORK QUEUE **ELSE**  $01$ CONTINUE RETURN CODE ENDIF FILL THE PARAMETER TABLE STORE RETURN CODE RESTORE PL/1 SPIE AND STAE PRIOR TO RETURNING RESTORE PL/1 STAE LOAD AIPL/I PICAI RESTORE PL/1 SPIE EXIT STAE SUBROUTINE TO PERMIT RECOVERY TO FREE CORE AND ENTER PL/1 STAE **BGNSEG** IF THERE IS A WCRKAREA  $01$  $02<sub>2</sub>$ LCAC ACOPPPARM SAVEAREA) 02 SAVE ABEND CCDE FCR RECOVERY  $01$ **ELSE** SAVE ABENC CODE FOR RECOVERY 02  $01$ ENDIF AIDPPPARM STAE RETRY ROUTINE)  $01$  $01$ REQUEST A RETRY ENDSEG CPARMSTA **BGNSEG** IF THERE IS A WORKAREA  $01$ LCAD ALDPPPARM SAVEAREA) 02 02 LOAD COMPLETION CODE LOAD STAE WORKAREA LENGTH 02  $02<sub>2</sub>$ FREE THE STAE WORKAREA SETUP A(OPPPARM SAVEAREA) 02 02 LCAD AIPL/1 SAVEAREA)

# Figure 3-78 (2 of 2). DPPPARM

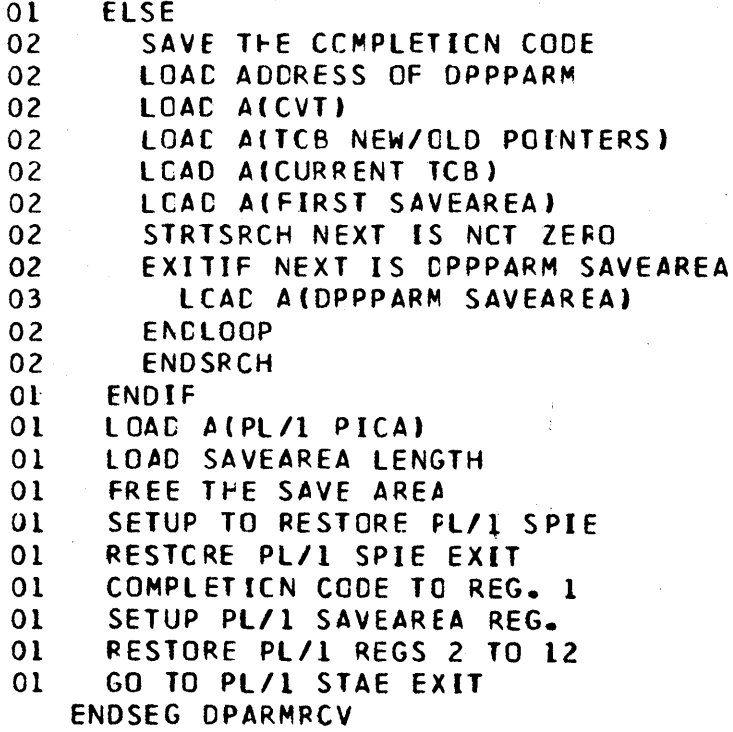

```
Figure 3-79 (1 of 5). DPPPIF
   A (FIRST PARAMETER LIST)
   OVERRIDE PL/I STAE EXIT DURING CALLS FOR SERVICE
   LOAD AISTAE REMOTE LIST)
   CANCEL PL/I SPIE EXIT DURING CALLS FOR SERVICE
   SAVE AIPL/I PICA)
   ALC VT.
   AINEW/CLD TCB ACCRESSES)
   ACCURRENT TCB)
   ALJOBSTEP TCB)
   A(T(BX))AIXCVT)
   MOVE FRROR MSG SKELETCN TO CS
   IF MACRC NO. IS MULTIPLE OF 4 AND
   IF ITS NOT NEGATIVE AND
   IF ITS NOT GT LIST, THEN
\Omega 1
     EXEC. INTERFACE CODE
   ENDIF
   STORE RETURN CODE/POST FLAGS
   RESTORE PL/I STAE
   LOAD AIPL/I PICA)
   RESTORE PL/I SPIE EXIT
   THIS SUBREUTINE SAVES THE COMPLETION CODE IN THE INTERFACE
   ROUTINE SAVEAREA AND REQUESTS THE RETRY OPTION.
   BGNSEG
     IF WORKAREA THEN
_{01}02LCAC A(OPPPIF SAVEAREA)
02
       MOVE COMPLETION TO FIRST WORD
01ELSE
02STORE COMPLETION CODE
01ENDIF
01AISTAE RETRY ROUTINE)
     REQUEST A RETRY
01
   FNDSEG DPIFSTAE
   THIS ROUTINE FREES THE STAE WORKAREA, THE SAVEAREA OBTAINED BY
   THE BEGIN MACRO AND FORCES A RUZI STAE ENTRY.
   BGNSEG
\overline{01}MAKE FNTRY THE BASE
01IF REGISTER 1 CONTAINS AIWORKAREA)
02SAVE STAE WORKAREA ACCRESS
0<sub>2</sub>LOAD ACINTERFACE SAVEAREA)
       PCINT TO ADRESS OF ABEND
02
     FLSE NO WCRKAREA - FIND SAVEAREA FRCM TCB
0<sub>l</sub>02AICVT)
02AINEW/CLD TCB ACCRESSES)
02AICURRENT TCB)
02AIFIRST SAVEAREA)
02
       STRISRCH TO PREV SAVEAREA
0<sub>2</sub>EXITIF PREV. SAVEAREA FCUND
03LCAC ALINTERFACE SAVEAREA)
03
         NO ABENC ADDRESS
02
       ENDLOCP
0<sub>2</sub>ENDSRCH
```

```
01ENDIF
```
 $500$ 

# Figure 3-79 (2 of 5). DPPPIF

 $\sim$ 

 $0<sup>o</sup>$ 

2. [2011年]

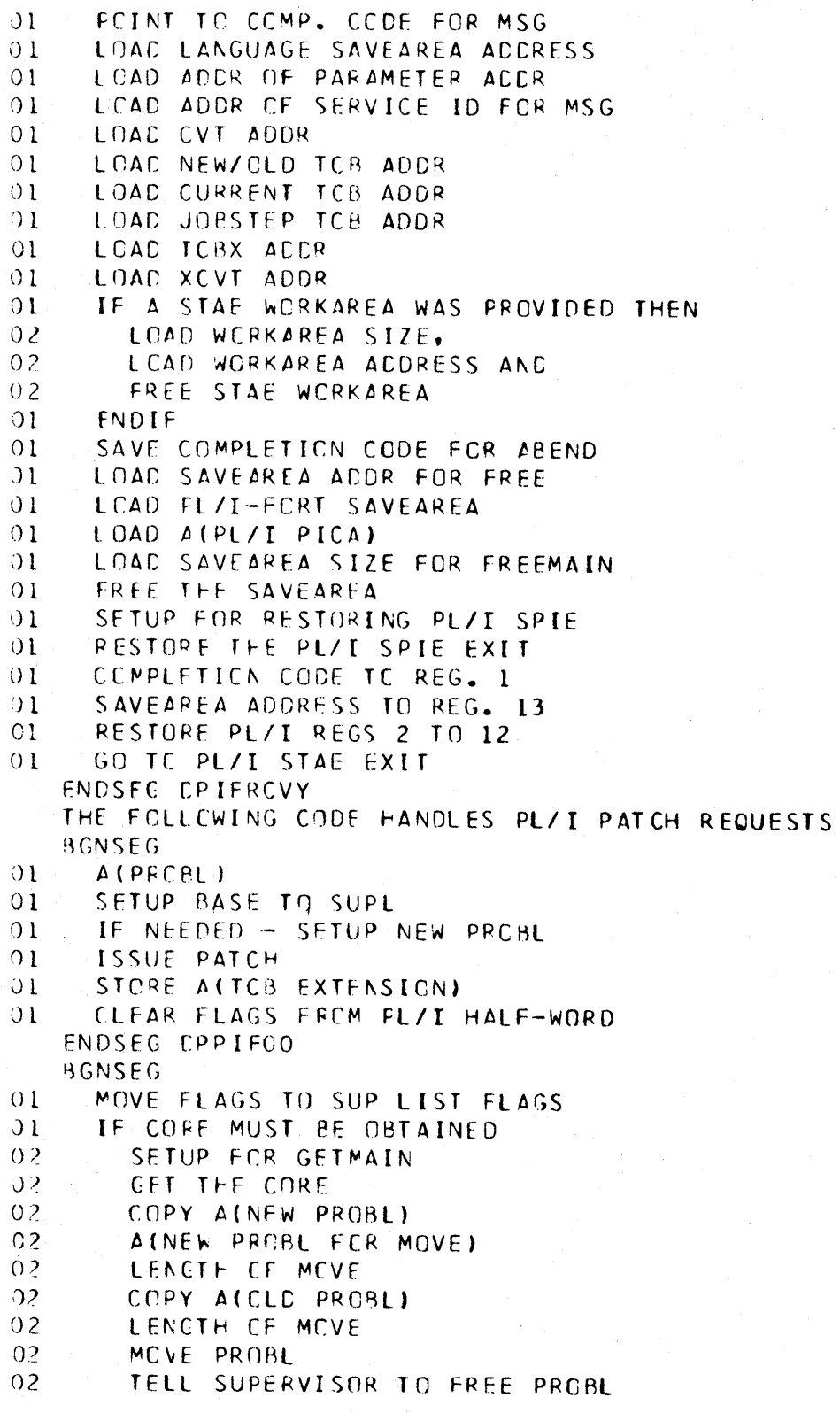

Figure 3-79 (3 of 5). DPPPI F

```
01 ELSE 
02 RETURN A (OLD PRCBL)
01 ENDIF 
   ENOSEG GETPROBL 
   THE FCLLCWING CODE HANDLES PL/1 PTIME REQUESTS
   BGNSEG 
01 IF *: TYPE = RETURN TIME<br>02 GET CURRENT TIME
        GET CURRENT TIME
02 STORE TIME AND ACTIME ARRAY)
02 ZERC RETURN CODE 
01 ELSE 
02 A(PTIME PARAMETER LIST)<br>02 MCVE START FLAG
        MCVE START FLAG
02 MOVE PURGE FLAG
02 MCVE STOP FLAG 
02 A(PATCH AND PReBl) 
02 IF NEEDED - SETUP NEW PROBL<br>02 - A(PROBL) BEING PASSED
        A(PROBL) BEING PASSED
02 SETUP PARAMETER REGISTERS
02 FCR CALLING PTIME 
02 ISSUf 
02 RESTORE<br>02 CLEAR FI
        02 CLEAR FLAGS 
02 FRCM Pl/l 
02 FIXED PCINT<br>02 FIELDS
        FIELDS
01 ENDIF 
    ENDSEG DPPIF04 
    THE FCLLOWING COCE FANDLES PL/1 DPATCH REQUESTS
    BGNSEG 
01 LOAD PURGE OPTION 
01 A(TASK NAME)
01 ISSUE DPATCH SVC 
    ENDS EG DPP I Foa 
    THE FOLLOWING CODE HANDLES PL/1 REPATCH REQUESTS
    BGNSEG 
01 LOAC A(REPL)
01 IF REC. TYPE IS ZERO, THEN
02 MOVE REPL TO USER CORE 
02 RELOCATE SUPL FLAGS<br>02 MAKE QUEUE LENGTH A
        'MAKE QUEUE LENGTH A HALFWORD
02 AND COMPUTE ITS ADDRESS AND 
02 REPLACE A(REPL) 
02 SETUP A ZERO RETURN CODE<br>01 ELSE
      ELSE
02       RESTORE SUPL FLAGS<br>02       CLEAR TEMP. FLAGS
02 CLEAR TEMP. fLAGS LOCATION 
02 COMPUTE REPL (RETRY/PURGE) OPTION<br>02 EXECUTE REPATCH SVC
        02 EXECUTE REPATCH SVC 
01 ENOIF
```
#### Figure 3-79 (4 of 5). DPPPI F

```
ENDSEC DPPIF12
   THE FOLLOWING CCDE FANDLES PL/1 GET/PUTARRAY REQUESTS
   BGNSEG 
01 LOAD A(NAME LIST)<br>01 INSERT NAME INCRE
01 INSERT NAME INCREMENT<br>01 LOAD AIDATA LIST)
     LOAD A(DATA LIST)
01 INSERT DATA INCREMENT 
01 CALL SERVICE 
   ENDSEG DPPIF16 
   THE FCLLOWING CODE FANDLES PL/1 GET/PUTITEM REQUESTS
   BGNSEG 
01 LOAC AINAME LIST)
01 INSERT NAME INCREMENT
01 LOAD A(DATA LIST)<br>01 INSERT DATA INCRE
01 INSERT DATA INCREMENT<br>01 CALL SERVICE
     CALL SERVICE
   ENDSEG OPPIF20 
   THE FOLLOWING CODE FANDLES PL/1 GET/PUTBLOCK REQUESTS
   BGNSEG 
01 LOAC ACCATA LIST)<br>01 PICKUP DATALIST I
01 PICKUP DATALIST INCREMENT<br>01 LOAD A(ARRAY NAME LIST)
     LOAD A(ARRAY NAME LIST)
01 CAll SERVICE 
   ENOSEG OPPIF24 
   THE fOLLOWING CODE HANDLES PL/I MESSAGE REQUESTS 
   BGNSEG 
01 BUILD FIRST WORD OF MESSAGE
01 PARAMETERS TO CONTAIN 
01 NO. VAR ACRS/ROUTES AND MSG NC.
01 PLACE ACTICN ceDE 
01 LOAD STARTING ADDR. FOR SEARCH
01 LOAD INCREMENT FOR FULLWORDS 
01 LQAC END CF SEARCH ADDRESS 
01 STRTSRCH UNTIL END OF VARIABLES 00 
02 TEST VARIABLE ACDRESS FCR ZERO
01 EXITIF A ZERO VARIABLE ADDRESS (S FOUND 
02 lOAD START ADDRESS 
02 COMPUTE NC. CF BYTES SEARCHED
02 COMPUTE AC. OF WORDS SEARCHED
02 RESET NC. OF VARIABLES COUNT 
01 ENOLOOP 
01 ENOSRCH 
01 INSERT THE WAIT FLAG
01 AIMESSAGE PARM LIST)
01 CALL SUPPORT ROUTINE 
01 CLEAR WAIT FLAG 
01 CLEAR ACTION coDe 
    ENOSEG CPPIF40
```
### Figure 3-79 (5 of 5). DPPPIF

THE FOLLOWING CODE HANDLES PL/1 PUTLOG REQUESTS **BGNSEG**  $01$ LCAC A (ARRAY NAME/NUMBER/LIST)  $0<sub>1</sub>$ LOAD ALLOGHEACER/BLOCKLIST)  $01$ IF REG O CONTAINS AIBLOCKLISTI  $02$ LOAC INCREMENT VALUE  $01$ **FNDIF** CALL SERVICE  $0<sub>1</sub>$ ENDSEG DPPIF44 THE FOLLOWING CODE HANDLES PL/1 GETLOG REQUESTS **BGNSEG**  $01$ IF ITS AN ARRAY NAME 02 MOVE NAME ADDR TO LIST  $01$ ENDIF LOAD A(GETLOG PARAMETER LIST)  $01$  $0<sub>1</sub>$ CALL SERVICE  $01$ IF ITS AN ARRAY NAME 02 CLEAR ACORESS FROM LIST  $01$ ENDIF **ENDSEG DPPIF48** THE FCLLOWING CODE HANDLES PL/1 DUMPLOG REQUESTS **BGNSEG**  $01$ IF A LIST OF NAMES OR NUMBERS OR  $01$ IF A NAME IS SPECIFIED  $02$ MOVE ADER TO LIST  $01$ ENDIF LOAD AIDUMPLOG PARAMETER LIST)  $01$  $01$ CALL SERVICE  $01$ IF A LIST ADDR 02 CLEAR ADDRESS FROM LIST  $0<sub>1</sub>$ ENDIF ENDSEG DPPIF52 THE FOLLOWING CODE HANDLES PL/1 RECORD RECUESTS **BGNSEG**  $01$ PICKUP LENGTH 01 INCLUDE ID 01 **ACCATA)**  $01$ CALL SUPPCRT ROUTINE **ENDSEG DPPIF56** THE FOLLOWING CODE HANDLES PL/1 PATCH WAIT REQUESTS **BGNSEG**  $01$ ALECB TO BE POSTED) WAIT FOR A SINGLE EVENT 01  $0<sub>l</sub>$ ZERO THE REGISTER LOAD POST FLAGS AS RETURN CODE 01 CLEAR POST FLAGS FRCM COMP. CODE  $0<sub>1</sub>$ 

### Figure 3-80. DPPSAMP1

#### DPPSAMPL MAIN SEGMENT \*SAMPLE PROGRAM PATCH ENTRY ROUTINE\*  $01$ ISSUE SYSTEM MESSAGE 28 ENDSEGMENT OPFSAMP1

Figure 3-81. DPPSASOC

\* DDS ASYNCHRONIS OPEN OR CLOSE\* GET ADDRESS OF INPUTS INPUTS = ACTOA), WHICH CONTAINS OPEN/CLOSE SVC & PARMS FUNCTION = ASYNCHRONOUSLY OPEN/CLOSE HALF A DDS GET ADDRESS OF PARM FOR OPEN/CLOSE EXECUTE OPEN/CLOSE SVC POST THE ASYNCH ECB RETURN TO CALLER

Figure 3-82 (1 of 2). DPPSBFST

' BLDL/FIND(TYPE-D/STOW FOR A DES ' INPUTS =  $(A(UDCB), AIPARAM), IIPPE)$ IF THIS DDS IS NOT DUPLICATED, THEN CALL THE APPROPRIATE SEGMENT FOR USER'S OS DCB  $01$ **ELSE**  $0<sub>l</sub>$ IF THIS IS READENLY, AND  $01$ IF STOW IS REQUESTED, THEN 02 SET RETURN CODE TO 32 AND RETURN TO USER  $01$ ENDIF SHARE THIS DDS  $01$ CALL THE AFPROPRIATE SEGMENT FOR THE PRIMARY CDSDCB  $01$ 01 IF AN ERRCR ON THE PRIMARY, THEN 02 IF BACKUP IS IN-SERVICE, THEN 03 LOCK THIS DDS 03 SWITCH PRIMARY WITH BACKUP UNLOCK & SHARE THIS COS  $03$  $03$ IF THE SWITCHCVER WAS GOOD, THEN EXECUTE SVC FOR THE NEW PRIMARY 04  $03$ ENDIF  $0<sup>2</sup>$ ENDIF  $01$ **ELSE** 

# Figure 3-82 (2 of 2). DPPSBFST

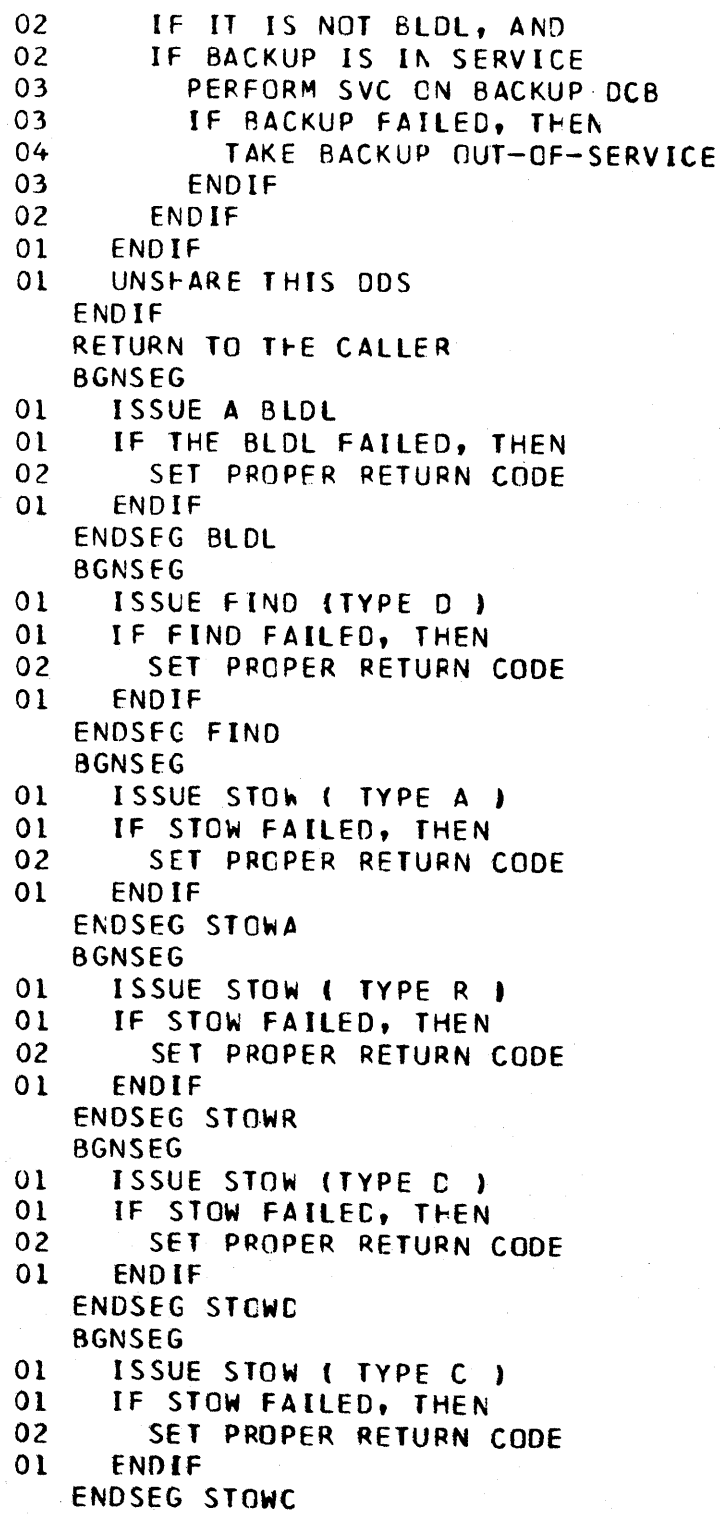

### Figure 3-83. DPPSBF1

```
' BLDL/FIND(TYPE-D) FOR A DCS'
   INPLTS = $1=ACUCCB, $0=ACPARAM, $13=A(SAVE-AREA)IF FIND (TYPE-D), THEN
    RECOMPLEMENT UDOB POINTER
01ENDIF
  CALL INTERNAL BUILDL/FIND/STOW ROUTINE - DPPSBFST
   RETURN TO CALLER
```
Figure 3-84 (1 of 2). DPPSCHCK

\* DDS CHECK MODULE'

INPUTS: ALUSER'S DECBI - DECECBAD FIELD POINTS TO RESERVED DDSDECB

SEE IF USER'S DECB AND DDSDECB POINT TO EACH OTHER

```
IF THE UDECB IS CONNECTED TO THE
   DDSDECB, AND
   IF THIS DDSDECB IS RESERVED,
     THEN
0101DDSSHARE THIS DDS
01
01
01SEE IF THIS DOSDECB IS ATTATCHED TO THE
01PRIMARY CCB
0101IF THIS ODSDECB IS ATTATCHED TO
01THE PRIMARY CCB, THEN
02
02CALL DPPSCHK2 TO PERFORM ACTUAL CHECK
02
0<sub>2</sub>RETURN PARM 1 PCINTS TO UPCATED PRIMARY DECB
       RETURN PARM 15 INDICATES NORMAL (3), EOD(1), OR SYNAD(0)
02
02
02
02
02
       MOVE PRIMARY DECB TO USER'S DECE AREA
02
       IF DSORG=DA
02
03
         MCVE IN BCAM DECB
02
       ELSE
03MOVE IN BSAM DECB
02
       ENDIF
       IF OPENED FOR UPCATE, AND
02
02
       IF THIS IS A READ, THEN
03
         GET ADERESS OF BACKUP IOB
02ENDIF
3 - 86
```
Figure 3-84 (2 of 2). DPPSCHCK

01 ELSE<br>02 ZEI 02 ZERO RETURN CODE 01 ENDIF  $\frac{01}{01}$ RELEASE THIS: CDSDECB 01 01 01 DOSUNSHARE THIS DOS 01 ELSE 01 ZERO RETURN CODE ENDIF RETURN AS PER INDICATED IN RETURN CODE TYPE-SYNAD, EOD, OR NCRMAL IF EOD OR SYNAO TAKEN 01 IF ECD TAKEN<br>02 SET RETURN SET RETURN ADDRESS FOR EOD 01 ELSE 02 SET RETURN ADDRESS FOR SYNAC<br>01 ENDIF ENDIF ENDIF RETURN TO CALLER

## Figure 3-85. DPPSCHK2

```
* CHECK A DDSDECB - INTERNAL *
```

```
INPUTS = ( A(UCECB), A(PRIMARY DECB), A(IGA), A(CTLA),
A(BACKUP DECB))
IF I/O WAS STARTED, THEN
```

```
01SET SYNAD & EOD FCR CHECK
010101BRANCH TO OS/VS CHECK RCUTINE
0101SEE IF SYNAD WAS TAKEN
010101IF SYNAD WAS TAKEN
01THEN CALL THE SYNAD UPDATE CHECK RCUTINE
02
02
       RETURNS ACDRESS OF PRIMARY CECB IN $1 & RETURN CODE IN $15
02
01ELSE
01SEE IF NCRMAL RETURN - I.E., NO EOD
0202
       IF NORMAL RETURN
02IF BACKUP IS IN-SERVICE, THEN
02
02
         THEN CALL CHECK UPDATE ON BACKUP
0303
02
       END<sub>IF</sub>
01ENDIF
   ELSE
01SET RETURN CODE TO INDICATE SYNAD
   ENDIF
```
RETURN TO CALLER

Figure 3-86. DPPSCHK3 ' SYNAD ROUTINE FOR DDS CHECK' INPUTS =(A(PRIMARY DECB), A(IOA), A(CTLA), A(BACKUP DECB)) IF BACKUP IS IN-SERVICE THEN SEE IF ERROR WAS A DISK FAILURE IF ERFOR IS A UNIT CHECK, OR IF ERROR IS A CHANNEL DATA CHECK, A CHANNEL CONTROL CHECK, CR  $01$ AN INTERFACE CONTROL CHECK,  $01$  $01$ **THEN**  $01$ IF ERROR IS BUS OUT PARITY,  $01$ EQUIPMENT CHECK, DATA CHECK, OR  $0<sub>1</sub>$  $01$ OVERRUN, OR  $01$ IF ERROR IS PERMANENT ERROR, THEN  $01$ 02 NCT A USER ERROR SO SWITCH OVER IS CALLED FOR. 02  $02$ UNSHARE THE DDS 02  $02$ LCCK THE DDS  $02$  $02$ 02 02  $02$ SWITCH PRIMARY WITH BACKUP  $02$  $02<sub>2</sub>$ UNLOCK THIS DDS 02 02 SHARE THE DCS 02  $02$ 02 IF I/O STARTED FOR NEW PRIMARY  $03$ THEN CHECK DECB(PRI) 03 03 SET SYNAD & EOD ADDRESSES 03 03 03 BRANCH TO OS/VS CHECK ROUTINE 03 02 **ENDIF**  $01$ **ENDIF** ENDIF **RETURN TO CALLER** 

医上颌骨 医抗原反射 计可存储器系统

Figure 3-87. DPPSCHK4

```
INPUTS = (A(BACKUP DECB), A(IOA), A(CTLA))'CHECK A BACKUP DECB'
   IF I/O WAS STARTED, THEN
01
     CALL CS/VS CHECK ROUTINE
     IF ECD OR SYNAD TAKEN, THEN
0102
       TAKE BACKUP OUT OF SERVICE
01ENDIF
   ENDIF
   RETURN TO CALLER
```
 $\label{eq:2.1} \mathcal{L}_{\mathcal{A}}(\mathcal{A}) = \mathcal{L}_{\mathcal{A}}(\mathcal{A}) = \mathcal{L}_{\mathcal{A}}(\mathcal{A}) = \mathcal{L}_{\mathcal{A}}(\mathcal{A}) = \mathcal{L}_{\mathcal{A}}(\mathcal{A})$ 

Funce 3-88. DPPSCHPR

\*SET ALPRIMARY CECB) AND ALBACKUP DECBJ\* INPUTS =  $(A(CCSCECB), A(PRIMARY CCB))$ OUTPUTS =  $$15 = A(PRIMARK DECB)$  OR ZERO \$0 = A(BACKUP DECB) OR MEANINGLESS IF DECBI IS PRIMARY  $01$ SET BACKUP ADDRESS TO DECB2 **ELSE** IF DECB2 IS PRIMARY  $01$ SET BACKUP ADDRESS TO DECB1  $02<sub>2</sub>$  $01$ **ELSE** INDICATE NO PRIMARY CECE 02 ENDIF  $01$ 

ENDIF
Figure 3-89. DPPSCLUP

'DDS CLEAN UP ROUTINE' INPUTS: REGISTER CONTENTS O -A(TCEX) IF ENTERED FRCM DPPTPMON  $-A$ (TCB) IF ENTERED FROM PORJECTED O/S ETXR ROUTINE 1 A(XCVT» 2-12 NCT EXAMINED, SAVED & RETURNED<br>13 CALLER'S SAVE AREA CALLER'S SAVE AREA 14 CALLER'S RETURN ADDRESS<br>15 THIS ROUTINES ENTRY PCI THIS ROUTINES ENTRY PCINT FUNCTICN: CLEAN UP THE DDS FUNCT[ONS LEFT OUTSTANDING BY THIS TASK GET 1ST TCBC **STRTSRCH** EXITIF ORELSE ENDlOCP ENDSRCH IF THIS TASK HAS A DDSLOCK, THEN 01 RELEASE THE DOSLOCK ELSE 01 IF THIS TASK SHARES A DDS<br>02 UNSHARE THAT COS UNSHARE THAT CDS 01 ENDIF ENDIF WHILE THERE ARE MCRE DDSDECBS T-CHAINED 01 REMOVE THESE DDSDECBS FROM THEIR IOA CHAINS 01 REMOVE THESE CDSOECS'S FRCM T~EIR T-CHAIN ENDOO WHILE THERE ARE MORE IOA'S FOR THIS TASK 01 FROCESS TERMINATION OF THESE IOA'S Ot WHILE THERE ARE MORE RSRVD DCSDECBS 02 FOR THIS ICA 02 REMCVE THESE COSOECBS FROM THE T-CHAIN CF THE CWNER TASK 01 ENODO 01 DISCCANECT THIS ICA FRCM THE CTLA 01 RESTORE USFR'S DCB TO PRE-ODSCPEN STATUS 01 FREE THE CORE FOR THIS IOA ENDDO CLEAR THIS TASKS ICA CHAIN CRIGIN

Figure 3-90. DPPSCL 1

' CLOSE A DCS ' INPUTS  $$1 = (A(UDCB))$ SAVE INPUTS GET ACCRESS OF USERS DCB SEE IF THIS IS A DDS IF NOT A CDS 01 RESTORE REG1 01 ISSUE CLOSE SVC ELSE THIS IS A DDS 01 GET A(DOSICA) 01 IF PRIMARY DCB OPENED, THEN 02 CLCSE DCB1 01 ENDIF 01 IF BACKUP DCB IS OPENED, THEN 02 CLOSE CC82 01 ENDIF 01 PREPARE TO RESTORE UOCB TO PRE/OPEN 01 STATUS 01 RESTORE UDCB BUFCB WORD<br>01 RESOTRE UCCB OFLAGS WOR RESOTRE UCCB OFLAGS WORD 01 RESTORE UDCB CPTICN CODE WORD 01 RESTORE UDCB NGTE/POINT/CNTL WORD 01 STATUS 01 UNTIL 02 All ODSOECBS ARE CfECKEC 02 IF THIS CDSDECB RESERVD, THEN<br>02 ENDIF ENDIF 01 ENDOO 01 FREE UP ThE DOS lOA SPACE ENDIF

RETURN TO CALLER

Figure 3-91 (1 of 2). DPPSCMPR

**' CCMPARE FOR DCS'** FUNCTION - TO INVOKE THE IEBCOMPR MODULE TO PERFORM A CCMPARE CN A CDS INPLTS - \$1 PCINTS TO A(CTLA), A(DDNAME1), A(DDNAME2) OUTPUTS - MESSAGES INDICATING COMPARE STATUS ROUTINES CALLED - LINKS TO IEBCOMPR RETURN CODE - NOT SET PRERECUISITES - REQUIRES A CDSCMPIN DD CARD IN THE JCL TO HOLD IEBCOMPR'S INPUT

MOVE THE DONAMES FROM THE INPUT DSECT TO THE DONAME LIST FOR IEBCOMPR AND TO THE RDJFCB DCBS

ESTABLISH THE ACCRESSES FOR THE EXIT LIST AND JFCB AREAS IN THE ROJECB DCBS

READ THE JFCBS

 $IF$ 

THE RETURN CODE IS NZERO, EXIT WITH THE ERROR MESSAGE:  $01$ **'UNABLE TO ACCESS DATASETS'**  $01$ 

ENDIF

MOVE THE DSCRG (PS CR PO) TO THE TYPORG CONTROL CARD FOR IEBCOMPR, OPEN DDSCMPIN, PUT THE CONTROL CARD RECORD, AND CLOSE AND FREEPOOL DDSCMPIN NOTE: IF THE TYPERG'S ARE NCT ECUAL EXIT WITH THE ERROR MESSAGE: **'CATA SETS NCT THE SAME TYPE'** 

IF THE DDSCMPIN DCB CANNOT BE CPENED EXIT WITH THE ERROR MESSAGE: . NO DDSCMPIN DD CARD.

IF BPAM

- SET TYPORG TO PO  $01$ ELSE
- SET TYPEORG TO PS  $01$ **ENDIF** IF DSORGS NOT EQUAL
- $01$ EXTT WITH ERROR MESSAGE **ENDIF** 
	- IF NO DDSCMPIN OD CARD
- **EXIT WITH ERROR MESSAGE**  $01$ ENDIF

Figure 3-91 (2 of 2). DPPSCMPR

OUTPUT MESSAGE: 'ODS COMPARE IN PROGRESS'

经法庭受益 经提供 化硫酸医硫酸

LOCK THE CDS

LINK TO THE IEBCGMPR MODULE

SAVE THE RETURN CCDE AND UNLOCK THE DDS

EXAMINE THE IEBCCMPR RETURN CODE AND EXIT WITH THE APPROPRIATE MESSAGE: RC=O - 'CCMPARE ENDED DATASETS EQUAL' RC NE  $0 - 'CCMPARE ENDED - EATASETS NOT EQUAL'$ 

IF \*: THE CCNCODE IS ZERO, THEN 01 PRINT CCMPARE EQUAL MSSGE ELSE 01 IF \*: IF CCNCODE GREATER THAN 8, THEN<br>02 PRINT STATUS UKNOWN

PRINT STATUS UKNOWN

01 ELSE<br>02 PR

PRINT UNEQUAL MESSAGE

01 ENOIF

ENDIF

 $\mathcal{L}^{\text{c}}(\mathcal{L}^{\text{c}}_{\text{c}})$  and  $\mathcal{L}^{\text{c}}$ 

```
Figure 3-92. DPPSCP2B
   ' COPY A DDS PRIMARY TO BACKUP'
   INPUTS = 'FRCM' START, 'FRCM' STOP, 'TO' START,
   A(OPENED INPUT DCB),
   A(CPENED OUTPUT DCB), A(DDNAME))
   GET A BUFFER LARGE ENOUGH TO HOLD A COMPLETE TRACK, 1360C BYTES
   GET THE 1ST FROM & TO TRACKS
   STRTSRCH THERE ARE AC MORE TKS
     COPY TRACK TO TRACK: PARMS = FROM CCHH, FROM OCB, TO CCHH,
01TO DCB, A(BUFFER)
010101EXIT IF COPY WAS UNSUCCESFUL
0101EXITIF COPY WAS NOT SUCCESSFUL
   ORELSE
     GET NEXT FRCM & TO TRACK
0101ENDLOCP
01SET THE RETURN CODE TO ZERO
01ENDSRCH
   FREE THE TRACK BUFFER
   RETURN TO CALLER
   BGNSEG $14 HAS CCHH TO BE INCREMENTED
     IF NEED TO GO TO NEXT CYLINDER
01
       GO TO NEXT CYLINDER
02
01ENDIF
   ENDSEG BMPTRK
                   $14 HAS INCREMENTED CCHH
```
### Figure 3-93. DPPSCRBK

```
'CREATE A DDS BACKUP'
   INPUTS = (A(CTLA))IF BACKUP IS CUT-OF-SERVICE.
     UPDATE THE BACKUP DSCB
0<sub>1</sub>SET A(ARJFCB) IN FRIMARY CCB
01SET A(JFCB) IN ARJFCB
01SET A(JFCB) IN CAMLIST AS DSNAME
0101SET AIVOL SER NO WITHIN JFCB) IN CAMLIST
     SET A(DSCB) IN CAMLIST
01MOVE IN PRIMARY DONAME
01MOVE IN BACKUP DENAME
0101READ THE JFCB
     IF JFCB READ IN O. K.
01GET THE PRIMARY DSCB
02
       MOVE IN DSORG
02
       MCVE IN RECFM
02MCVE IN CPTCD
02
       MOVE IN KEYLEN
02
       MCVE IN BLOCK SIZE
02
       MOVE IN RECORD LENGTH
02
       OPEN AND CLCSE FOR OUTPUT THE BACKUP
02CCB SO AS TO UPDATE THE CSCB
0<sub>2</sub>02
       IF
          SET MACRE TO WI
03
02
        ENDIF
0<sub>1</sub>ENDIF
01CALL DPPSCP2B TO CCPY PRIMARY TO BACKUP
     IF THIS DDS IS NCT OPEN, CR
010<sub>l</sub>IF IT IS NOT OUTPUT, THEN
        GET THE ADDRESS OF THE VOLID OF PRIMARY IN $9
02
        MOVE THE CCHHR OF THE PRIMARY DSCB TO THIS PROGRAM'S WORK AREA
0202
        CALL DPPSESCB TO UPDATE THE BACKUP DSCB TO HAVE THE
02
        CURRENT TTRLL IN DSILSTAR (LAST RECORD PEINTER AND NO. BYTES
02LEFT ON THIS TRACK)
02
01ENDIF
01IF COPY FAILED, THEN
        SET RETURN CODE AS SUCH
0201ELSE
        IF THERE IS AN ICA, THEN
02
          CALL OPPSCPCL TO ASYNCHRONOUSLY OPEN THE BACKUP DCB
03
03
          IF DCB NCT OPENED FOR INPUT,
04CALL DPPSRCIO TO RECREATE THE I/O ON THE BACKUP
04
            IF BPAM DATASET
05
              SET BACKUP DCB'S MEMBER TTR TO PRIMARY'S
04
            ENDIF
03ENDIF
02
        ENDIF
      ENDIF
0<sub>l</sub>ELSE
     UNABLE TO CCMPLY, PRINT BACKUP IS IN-SERVICE
01ENDIF
```
 $\sim 10^7$ 

Figure 3-94 (1 of 4). DPPSCT2T , Cnpy TRACK TO TRACK ' INPUTS= 'FRCM' CC+F, 'TO' CCHH, INPUT CCBIOPENED), OCTPUT OCB(OPENEO), A(BUFfEP) TO HOLD TRACK \* CCMPLETE THE FIELDS IN THE "FROM" IOB \*\*\*\*\*\*\*\* SET DATA ADDRESS IN EACH CCW OF THE CHANNEL PROGRAM \*\*\*\* UNTIL THE LAST CCw IS SET 01 SET ACDRESS IN CCW 01 01 01 01 02 02 02 02 02 02 02 02 02 02 02 02 02 03 03 03 03 02 ENCDO \* \* • \* \* \* CLEAR THE ECB READ INTO CORE THE COUNT FIELDS FOR All RECORDS (EXECUTE 'FROM' IDe CHANNEL PROGRAM) WAtT ON THE ECB SEE IF THE CHANNEL PROGRAM TERMINATED WITH 'RECORD NOT FOUND' \*\*\* ••• \*\*\*\*\* IF COMPlET{CN CODE IS UNSUCCES IF SENSE BYTES INDICATE RNF<br>IF UNIT CHECK IN CSW \* SEE IF RECORD 0 WAS READ IN; IE; IS 1S T CCW COMPLETE IF RECORD FO WAS READ INTE CORE \* \* TURN OFF CCMMAND CMAINING FLAG FOR CCW PRIOR TO fAILING CCW • \* CHANGE ALL CHAINED READ COUNT COMMANDS TO READ CCUNT, KEY, & tATA COMMANDS CALCULATE FOR ALL CHAINED READ COUNT CCWS THE COUNT VALUES AND CATA ADCRESS VALUES FROM THE CORRESPONDING COUNT FIELDS READ INTO (ORE. WHILE THE CCW IS CHAINED SET NEW COMMAND CODE & DATA ACDRESS CALCULATE NEW DATA ADERESS FOR NEXT CCW SET COUNT FOR THIS CCW GET NEXT CCW E NDDO 3-97

Figure 3-94 (2 of 4). DPPSCT2T

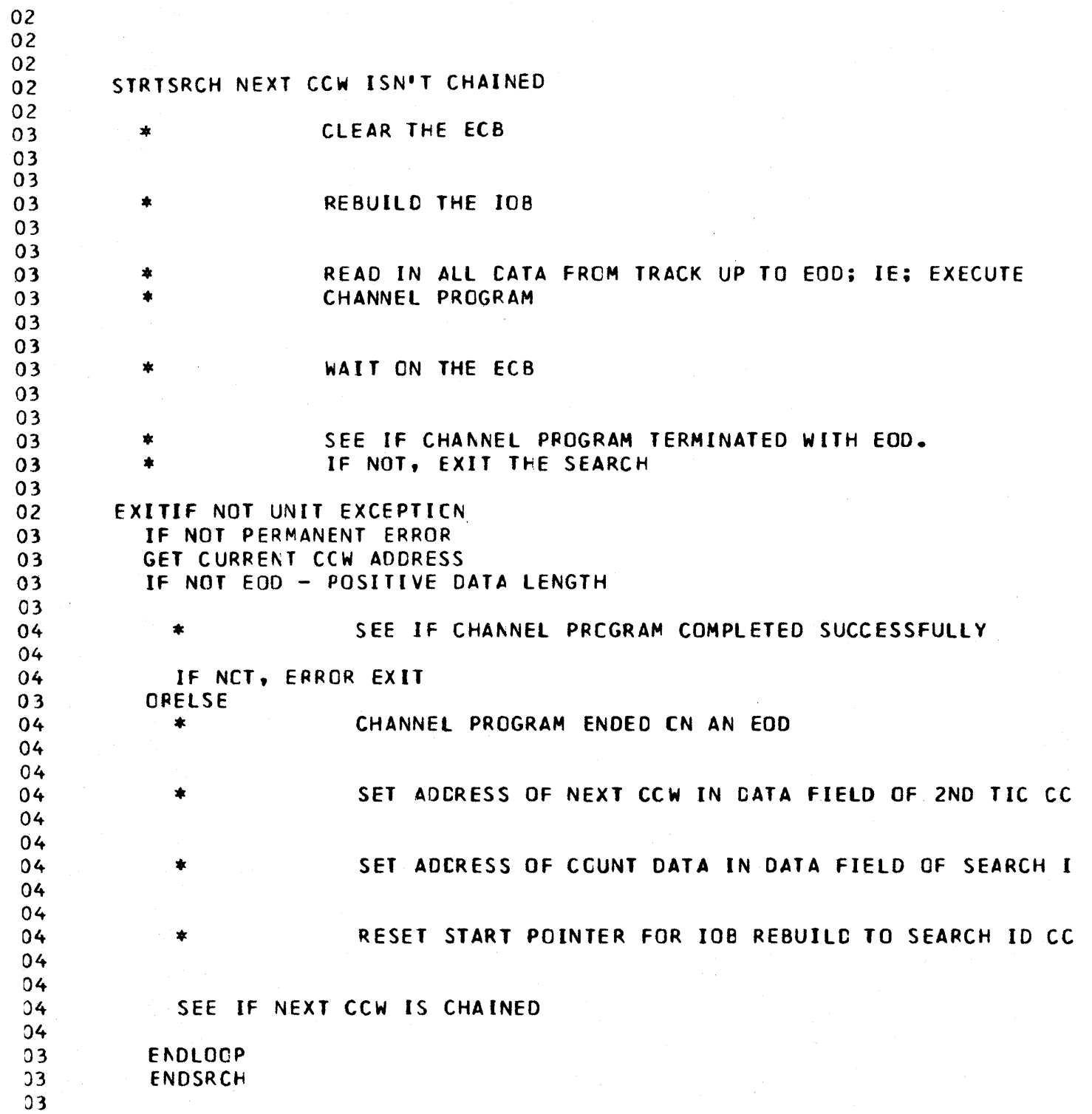

 $\sim 10^7$ 

Figure 3-94 (3 of 4). DPPSCT2T

 $\bar{z}$ 

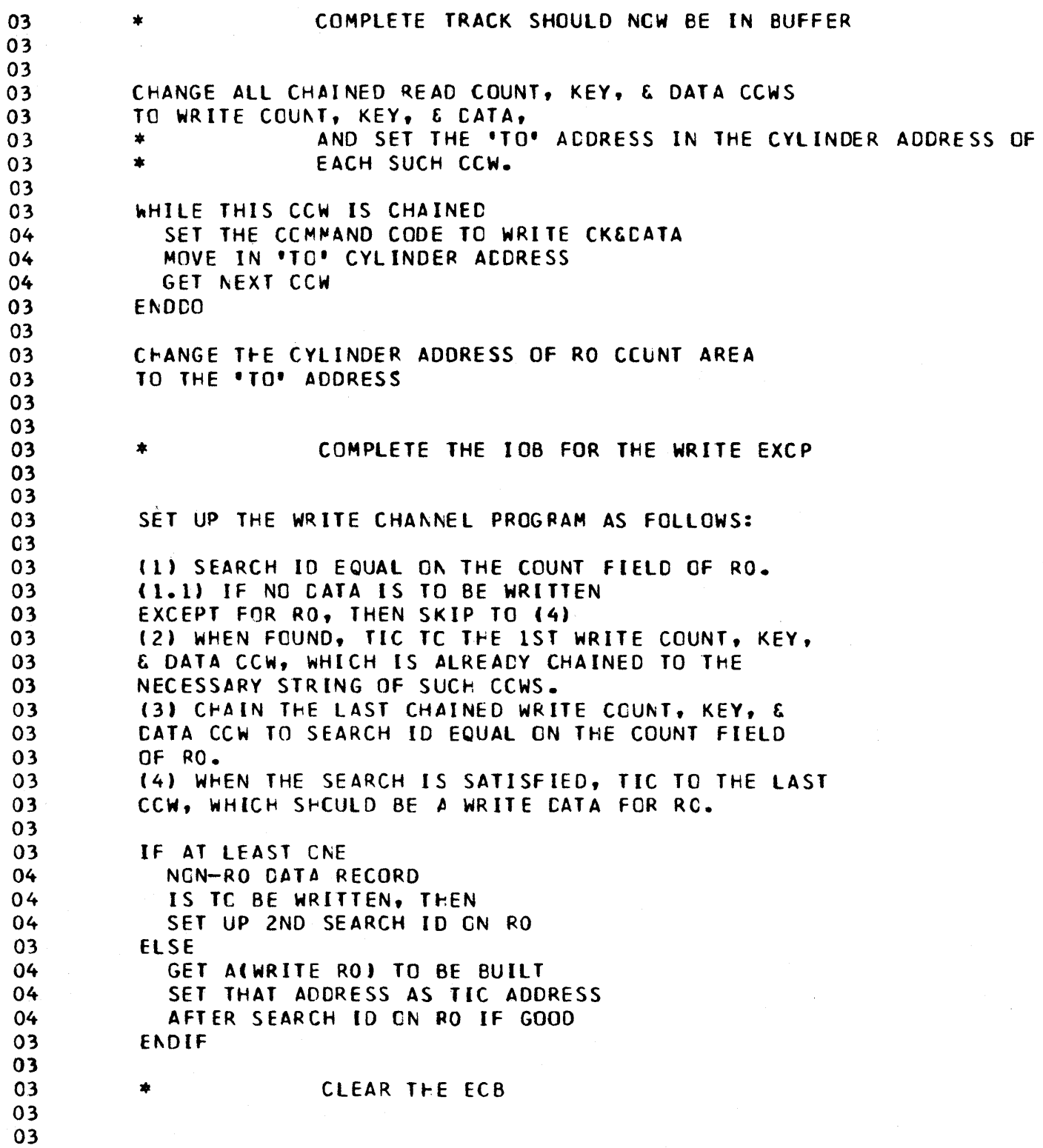

# Figure 3-94 (4 of 4). DPPSCT2T

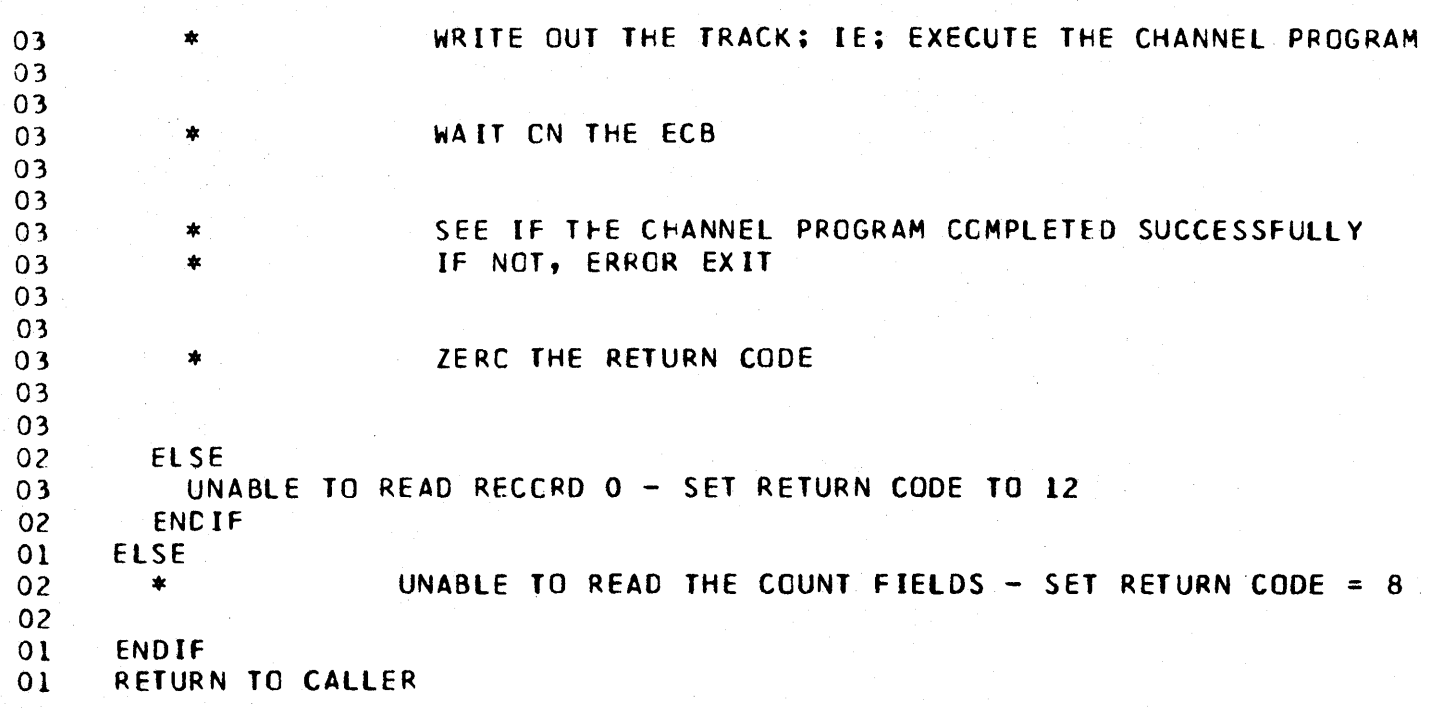

 $\sim 10^7$ 

Figure 3-95. DPPSDDSX

\*SEARCH FOR AN ICA FROM A GIVEN UDCB\* INPUTS =  $(A(UDCB))$ GET START & STOP OF CTLAS **STRTSRCH**  $01$ WHILE THERE ARE STILL DOSCTLAS, DO EXITIF  $01$ IF CORRESPONDING IOA FOUND  $01$ ORELSE 02 GET NEXT CTLA  $01$ ENDLCOP  $01$ ENDSRCH  $01$ RETURN TO CALLER

 $\sim$   $\sim$ 

### Figure 3-96. DPPSINIT

'INITIALIZE THE DDS SYSTEM' ADDRESS OF XCVT FILL CUT TEMPORARY DR 846 \* CTLA WITH DR 846 \* DENAMES AS PER CTLIN STREAM IF UNABLE TO OPEN DR 846 \* DDSTATUS, OR DR 846 \* SET FLAG FOR NOSTAT MESSAGE IF \*: THERE ARE NO CECLARATIONS  $01$ SET END = START **ELSE**  $01$ IF ERROR IN CTLIN STREAM ABEND WITH CODE = 80  $0<sub>2</sub>$  $\sim$  1  $01$ **FNDIF** DETERMINE THAT EACH DDS  $01$ DECLARATION IS CORRECT  $01$  $01$ WRT JCL  $01$ IF BAD DDS DECLARATION ABEND WITH CODE = 80  $02<sub>2</sub>$  $01$ ENDIF **ENDIF** ALLOCATE DESCTLA, MOVE TEMPORARY CTLA INTO IT. SET THE DDSCTLA ADDRESS IN THE SCVT IF ERROR IN DOSCTLA ALLOCATION  $01$ ABEND WITH CODE = 80 ENDIF CALCULATE MAX BLKSZE DR 846 \* SET MAX BLOCKSIZE IN DDSCTL+D FOR WRST IF THIS IS READONLY DR 846 \* MODE, THEN  $01$ DR 846 \*  $0<sup>1</sup>$  $CR 846 *$  $01$ TURN ON READONLY BIT DR 846 \* ELSE DR 846 \* CALL TO WRITE DDSTATUS  $01$ ENDIF DR 846  $*$ IF NOSTAT MESSAGE REQUIRED, THEN  $01$ OUTPUT THE MESSAGE ENDIF RETURN TO CALLER

# Figure 3-97 (1 of 2). DPPSINI2

'PROCESS THE (TLIN STREAM' INPUTS = (A(CTLA),MAXDDS) OPEN THE INPUT STREAM IF \*: INPUT STREAM SUPPLIED, 01 GET LENGTH OF EACH CTLA DR 846 \*<br>01 MULTIPLY BY MAX NO. CTLA'S TO GET 01 MULTIPLY BY MAX NC. CTLA'S TO GET DR 846 \*<br>01 MAX BLOCKSIZE FOR DOSTATUS DR 846 \* 01 MAX BLOCKSIZE FOR DDSTATUS DR 846 \*<br>01 SET IN DDSTATUS DCB DR 846 \* O1 SET IN DDSTATUS DCB DR 846 \*<br>01 GET THE 1ST CARD DR 846 \* 01 GET THE 1ST CARD<br>01 GET 1ST PARM DR 846 \* 01 GET 1ST PARM<br>01 SET READONLY O1 SET READONLY FLAG ON DR E46 \*<br>01 IF ',OR READONLY WAS DR 846 \* 01 IF ', OR READONLY WAS DON'T SELECTED. 01 SELECTED, OR<br>01 SET READONLY 01 SET READONLY BIT CFF<br>01 IF REFRESH WAS DR 01 IF REFRESH WAS, DR 846 \*<br>02 SELECTED. THEN DR 846 \* 02 SELECTED, THEN DR 846 \*<br>02 SET UP THE DDSCTIA'S AS 02 SET UP THE COSCTLA'S AS PER DOSTATUS CATASET<br>02 OPEN ODSTATUS DR 846 \* O2 OPEN DDSTATUS DR 846 \*<br>02 IF CDSTATUS OPENED DR 846 \* 02 IF CDSTATUS OPENED OR 846 •<br>03 CK, THEN DR 846 \* CK, THEN 03 03 CHECK THE READ DR 846 \* DR 846 \* 03 GET ADDRESS OF IOB DR 846 \*<br>03 GET MAX BLOCK SIZE DR 846 \* 03 GET MAX BLOCK SIZE DR 846 • 03 SUBTRACT BYTES NOT READ TO 6846 \*<br>03 GET ACTUAL DOSTATUS RECORD 6846 \* 03 GET ACTUAL DDSTATUS RECORD OR 846 \*<br>03 LENGTH DR E46 \* 03 LENGTH OR E46 • 03 SET ADDRESS OF END OF DDSCTLA'S DR 846 \*<br>03 CLOSE DDSTATUS DR 846 \* 03 CLOSE DDSTATUS DR 846 • 03 CLOSE THE INPUT STREAM<br>03 INDICATE NORMAL RETURN 03 INDICATE NORMAL RETURN CODE OR 846 \*<br>03 SET RETURN REG 1 TO ADDRESS OF DR 846 \* 03 SET RETURN REG 1 TO ADDRESS OF CR 846 \*<br>03 END OF CTLA'S CR 846 \* 03 END OF CTLA'S DR 846 \* DR 846 \* DR 846 \* 03 INDICATE REfRESH IN RETREG 0 OR 846 \* IF READCNLY SPECIFIED, THEN DR 846 \* 04 INDICATE READCNLY IN RETREG 0 DR 846 \* 03 ENDIF DR 846 \*<br>02 ELSE DR 846 \* 02 ELSE DR 846 \*<br>03 INDICATE UN 03 INDICATE UNABLE TO OPEN DESTATUS DR 846 \*<br>02 ENDIF DR 846 \* 02 ENDIF DR 846 \*<br>01 ELSE DR 846 \* 01 ELSE DR 846 \*<br>02 : UNTIL \*: MA 02 UNTIL \*: MAXIMUM CHECKED<br>03 PROCESS THIS CARD 03 PROCESS THIS CARD 03 GET NEXT SLOT IN CTLA<br>02 TENDDO 02 ENODO 01 ENDIF DR 846 \*

### Figure 3-97 (2 of 2). DPPSINI2

Lindi<sub>al</sub>

01 BGNSEG<br>02 CLCS 02 CLCSE THE INPUT STREAM<br>02 ACCRESS OF END OF CTLA ACCRESS OF END OF CTLA 02 INDICATE STANCARD START MODE DR 846 \* 01 ENDSEG CARDEOD ELSE 01 RETURN WITH CCNCCDE = 4 END IF RETURN TO CALLER BGNSfG DR 846 \* 01 THIS SEGMENT RETURNS THE PROPER RETURN CODE ON SYNAD OR EOD DR 846 \* OI OFF DOSTATUS READ<br>01 OFF DOSTATUS READ DR 846 \* 01 CLOSE DOSTATUS ENDSEG SYNEOD<br>ENDSEG SYNEOD

Figure 3-98. DPPSINI3

'VALICATE EACH COS DECLARATION WRT JCL' INPUTS = (A(CTlA),A{CTLAENO) SET THE ADDRESSES FOR READ JFCBS WHILE THERE ARE MORE CTLA'S 01 MOVE IN DONAMEL<br>01 MOVE IN DCNAME2 MOVE IN DCNAME2 01 REAC THE JFCBS FOR EACH DCB 01 ERROR IF NC CO *CARD*  01 INSERT OTHER JFCB VALIDITY CHECKS HERE<br>01 CLEAR THE JFCBS 01 CLEAR THE JFCBS

OL GET NEXT CTLA ENTRY ENDDO DDS DECLARATIONS PASS VAL CHECK RETURN TO CALLER

Figure 3-99. DPPSINI4

'ALLOCATE AND INITIALIZE PERMANENT COSCTLA' GET ACCRESS OF seVT CALCULATE LENGTH OF CTLA SET LENGTH OF DESCTL FOR GETMAIN ALLOCATE COSCTLA SPACE SAVE CDSCTLA START ADDRESS CLEAR CCSCTLHD IN ITS ENTIRETY GET ACCRESS OF 1ST ENTRY IN ODSCTL ADDRESS OF END OF ooseTlA STORE THESE TWO ADDRESSES IN DDSCTlA MDR LOAD I/C ROUTINES & SAVE THEIR ADDRESSES GET ADDRESS OF OPPSNTPT GET DOS NOTE ROUTINE SAVE ADDRESS IN NTPT GET POINT/FINCCTVPE C) ROUTINE SAVE ADDRESS IN NTPT GET DOS SHARE ROUTINE SAVE ADDRESS IN CTL+D GET DOS UNSHARE RCUTINE SAVE ADDRESS IN CTLHD GET DDS LCCK ROUTINE SAVE AOCRESS IN CTlHO GET DDS UNLOCK ROUTINE SAVE ACCRESS IN CTL+D ADORE SS OF DOSCTLA IN SCVT RESET START CTLA ADDRESS IF 01 ANY DeS' WERE DECLARED, THEN 01 MOVE CTLA INTO DOSCTLA ENOIF RETURN TO CALLER

### Figure 3-100. DPPSINI5

```
'DEFORMAT THE CTLIN CARD"
   INPUTS=(A(CARO), A(END), A(CTLA))
   CLEAR THE DDNAMES 
   ZERO REMAINDER OF CTLA ENTRY 
   FIND 1ST NON-BLANK CHARACTER
   IF *: A USER DONAME WAS ENTERED 
01 GET THE USERS DENAME
01 MOVE IN USER'S DONAME
01 FIND NEXT NCN-BLANK CHARACTER
   ENDIF 
   START OF DDS PAIR NAMES
   GET NEXT NON-BLANK CHARACTER
   GET THE 1ST DONAME
   MOVE IT TO, THE CTlA 
   IF ',THEN MCVE IT TO UOON ALSO 
   ENOIF 
   GET 2ND DDNAME
   If BACKUP IS OUT-OF-SERVICE 
01 IF ',THEN<br>02 THE REQ
       THE REQUEST IS FORMATTED WRCNG, THEN
02 ERROR EXIT 
01 ENOlf 
01 SET BACKUP OUT-Of-SERVICE FLAG ON 
   ELSE 
01 ERROR EXIT IF NCT FORMATTED CORRECTLY 
   ENOIF 
   BGNS EG 
01 SET RETURN REG TO ADDRESS Of NEXT DEllMETER
```
ENOSEG FINOP

Figure 3-101. DPPSINI6

 $\star$ 

'DEFINE LOCKS FOR EACH CTLA'

INPUTS = A(CTlHO),A(XCVTJ

WHILE THERE ARE MCRE CTLAS 01 DEFINE A LCCK FOR THIS DDS & CLEAR THE LOCK/SHAR WORDS ENDDO

Figure 3-102. DPPSLOCK

' LCCK A CDS ' GET ACDRESS OF CTLA GET ACCRESS OF ECB CLEAR THIS LECB WHILE THERE ARE MORE LECBS **BGNWHILE** GET NEXT LECB 01 **ENDDO** PUT THIS LECB IN CHAIN IF THERE ARE SECBS, OR IF THERE IS A PRIOR LOCK

WAIT ON THIS ECB  $01$ **ELSE**  $01$ LET CALLER HAVE CONTROL NOW **ENDIF** 

Figure 3-103 (1 of 3). DPPSMSGI

```
'DDS INPUT MESSAGE PROCESSOR'
   INPUTS = \{A(XCVT), A(RESTBL), A(PRCBL)\}PROBL = ( (LG_2, ID)_2 (L_2A(1ST-FARM)),...,(L_1A(LAST-PARM))IF THERE IS A PARM 1, THEN
    MOVE IN THE LST PARM
01ENDIF
   IF DSNAME CODED, THEN
01SKIP OVER KEYWORD
   ENDIF
   IF THIS DDS NOT DECLARED, THEN
     ERROR MESSAGE
01
   ELSE
     IF A 2ND PARM WAS ENTERED
0102
       IF A 2ND PARM, THEN
         MCVE IN THE 2ND PARM
03
       ENDIF
02
01ENDIF
01IF ', THEN NO PARM2 ENTERED
       DEFAULT TO STATUS
02
01ENDIF
     IF REQUEST NCT UNDERSTCOD, THEN
01ERROR MESSAGE - REQUEST NOT UNDERSTOOD
02
01ELSE
02<sub>2</sub>PROCESS THE REQUEST
01ENDIF
   ENDIF
   BGNSEG
```
Figure 3-103 (2 of 3). DPPSMSGI

```
TAKE THE BACKUP CUT-OF-SERVICE
0<sub>1</sub>ENDSEG TAKE
   BGNSEG
     ATTEMPT TO CREATE THE BACKUP
0<sub>1</sub>IF THIS IS READONLY MODE
01OUTPUT NO COPY MESSAGE AND RETURN
02
     ELSE
0102
       IF03THE CREATE WAS SUCCESSFUL, THEN
03PRINT MESSAGE INDICATING SUCCESSFUL CREATE
03
          UPDATE DOSTATUS RECORD
       ELSE
02
          IF BACKUP IN SRVICE, THEN
03
            PRINT MESSAGE INDICATING BACKUP ALREADY IN-SERVICE
0403
          ELSE
04PRINT MESSAGE INDICATING BAD CREATE
03
          ENDIF
0<sub>2</sub>ENDIF
01ENDIF
   ENDSEG CREATE
   BGNSEG
     IF01THE BACKUP IS IN SERVICE, THEN
020<sub>2</sub>PRINT A MESSAGE FOR BOTH CATA SETS
     ELSE
01PRINT A MESSAGE FOR PRIMARY DATASET- BACKUP=OUT-OF-SERVICE
02ENDIF
01ENDSEG STATLS
   BGNSEG
01ΙF
02
        THE BACKUP IS NCT IN SERVICE, THEN
0<sub>2</sub>PRINT A MESSAGE INDICATING SWITCH NOT PCSSIBLE
0<sub>1</sub>ENDIF
   ENDSEG SWITCH
   BGNSEG
      IF NO OPENED DESCCB'S
0102
        SEE IF A THIRD OD NAME WAS SPECIFIED
02
        STRTSRCH TFREE BLANKS ENCOUNTERED
02
        EXITIF NO REPLACEMENT SPECIFIED
02ORELSE
          CHECK NEXT PARM
03
02
        ENDLOCP
03
          IF
            THE REPLACEMENT DONAME EXCEEDS 8 CHARACTERS, THEN
04
            LIMIT REPLACEMENT DONAME SIZE TO 8 CHARACTERS
04
03
          ENDIF
```
Figure 3-103 (3 of 3). DPPSMSGI

03 MCVE IN REPLACEMENT OCNAME 02 ENDSRCH<br>02 SET THE 02 SET THE NEW DENAMES IN THE CTLA<br>02 UPDATE CCSTATUS RECORD 02 UPDATE CCSTATUS RECORD<br>01 ELSE 01 ELSE<br>02 PR 02 PRINT A MÉSSAGE INDICATING REPLACE REQUEST IS PRECLUDED BY AN 02 02 OPEN DDSCCB<br>01 FNDIF 01 FND IF ENOSEG REPl ACE BGNSEG  $\begin{bmatrix} 01 & \mathbf{IF} \\ 02 & \mathbf{I} \end{bmatrix}$ 02 A PARAMETER CAN EXIST, THEN<br>02 SEARCH FOR A BLANK, WHICH G SEARCH FOR A BLANK, WHICH GETS THE PARAMETER 01 END IF ENDSEG FINDP BGNSEG 01 IF ANOTHER PARM ENTERED<br>02 IF THIS PARM IS NOT N IF THIS PARM IS NOT NULL, AND 02 IF ',THEN 1ST CHARACTER NOT A BLANK<br>03 MCVE IN USER SPECIFIED DD1 03 MCVE IN USER SPECIFIED DD1<br>02 ENDIF 02 ENDIF<br>02 IF AN 02 IF ANCTHER PARM ENTERED<br>03 IF PARM IS NOT NULL 03 (F PARM IS NOT NULL 03 IF ', THEN 1ST CHARACTER NOT A BLANK 04 MOVE IN USER SPECIFIED DD2<br>03 ENDIF 03 ENDIF<br>02 ENDIF 02 ENDIF<br>01 ENDIF 01 ENDIF<br>01 LINK LINK TO COMPARE ROUTINE ENDSEG CCMPARE

Figure 3-104. DPPSMSGO

```
'DOS MESSAGE OUTPUT PROCESSCR' 
   INPUTS = {IC+A(PARM1), ...+A(LAST PARM)} MAX=5
   \mathbf{f} the state \mathbf{f}01 THE OUT MESSAGE PROCESSOR IS INITIALllEC, THEN 
01 ISSUE THE APPROPRIATE MESSAGE MACRO 
   ENDIF
```
Figure 3-105. DPPSNOTE

\* PERFCRM NOTE ON A CDS \* INPUTS  $$1 = A(UDCB)$ SAVE \$1 GET ACCRESS CF IOA ISSUE NCTE CN PRIMARY DCB

Figure 3-106. DPPSNTPT

• NOTE OR PCINT FOR ODS' CALL THE NOTE OR POINT ROUTINE FOR PROCESSING

Figure 3-107. DPPSOPCL

\* OPEN/CLCSE HALF OF A DDS\* INPUTS =  $(A(IOA))$ SAVE INPUTS GET ADDRESS CF IOB GET ACCRESS OF CVT GET ACCRESS OF CURRENT TCB GET ADDRESS OF CPENER TCB IF THIS IS CPENER TCB  $01$ EXECUTE THE OPEN/CLOSE SVC FROM IOA  $01$ SET ZERO RETURN CCDE ELSE  $01$ SAVE RESUME PSW VALICATE THAT OPENER TCB IS STILL DEFINED UNDER THIS JOB STEP  $01$  $01$ GET JOB STEP TCB  $01$ THIS VALICATION ALGORITHM ASSUMES THAT  $\overline{0}1$ THE JOB STEP TASK PRIORITY IS GE TO THE HIGHEST PRICRITY OF ALL CAUGHTER  $0<sub>l</sub>$ **TASKS**  $01$ STRISRCH THERE IS A LOWER TCB  $01$  $01$ EXITIF OPENER TOB FOUND IF TOB NOT IN SAME JOB STEP  $0<sub>2</sub>$  $03$ SET RIN CODE AS BAD  $02$ ENDIF  $01$ ORELSE  $02$ GET NEXT LOWER TOB  $01$ ENDLOOP  $01$ ENDSRCH  $01$ IF OPENER TCB IS STILL VALID GET ADDRESS OF DDS ASYNCHRONYS  $0<sub>2</sub>$  $0<sub>2</sub>$ UPEN/CLCSE ROUTING 02 CREATE IRB FCR CLOSE  $02$ SAVE THE IRB ADDRESS  $02$ GET ACDRESS OF WORK AREA (IQE)  $02$ CLEAR THE ICE PUT ADDRESS OF IOA IN ICE  $02$ PUT ACDRESS CF IRB IN ICE  $0<sub>2</sub>$ PUT ADDRESS OF CPENER TCB IN IQE  $02$  $0<sub>2</sub>$ CLEAR THE AECB  $02$ CALL STACE2 EXIT EFFECTOR  $02$ RESET THE PSW WAIT ON ASYNCH ECB  $0<sub>2</sub>$ SET ZERC RETURN CODE  $0<sub>2</sub>$  $01$ ELSE  $0<sup>2</sup>$ RESET THE PSW  $0<sub>2</sub>$ SET RETURN CODE FOR UNABLE TO CEMPLY END<sub>IF</sub>  $01$ 

ENDIF

计参与 医心理学 医心理学 医单位 计字符集中 的复数

 $\left($ 

```
Figure 3-108. DPPSOP1
   * CPEN A CDSCCB*
   INPUTS = ACCFEN PARAMETERS) = (COPTION BYTE), AL3(USER'S DCB))
   SEE IF THIS IS A DECLARED DDS
   IF THIS IS NCT A DECLARED CDS
01PERFORM STANDARD CS/VS OPEN
01ELSE
      IF THIS IS REACCNLY MODE, AND
01IF OPEN FCR CUTPUT, THEN
0<sub>1</sub>0<sub>2</sub>RETURN TO USER WITHOUT OPEN
01ENDIF
0101DDS LOCK THIS DDS
\overline{01}0<sub>l</sub>IF THIS CTLA HAS NCT YET BEEN
02CONNECTED
0<sub>2</sub>02CALL CP2 TO COMPLETE THE DUAL OPEN
020<sub>2</sub>ACCETION BYTE), ALUSER'S DCB), ACCTLA), ACCTLHO)
020<sub>1</sub>ENDIF
01DDS UNLECK THIS DES
01010<sub>1</sub>ENDIF
```
 $3 - 112$ 

Figure 3-109 (1 of 2). DPPSOP2

'OPEN A OEClAREC DeS'

INPUTS = A«(PT[CN BYTE), A(USER'S OCBI, A(CTLAa, A(CTlHOJ

GET THE MAIN CORE FOR THE ICA TO BE BUILT

IF NCP SHCULB BE 1 01 SET NCP VALUE TO 1 ENDIF

INITIALIZE THE DDSICA

UNTIL

- 01 THE ENTIRE AREA IS CLEARED<br>01 CLEAR THE NEXT 256 BYTE POI
- CLEAR THE NEXT 256 BYTE PORTION ENDOO IF STILL MORE BYTES TO CLEAR
- 01 CLEAR THOSE BYTES ENOIF IF THIS IS A BPAM OS, OR IF THIS I S A BSAM OS, AND IF THIS IS NCT CREATE BDAM,
- 01 FORCE THE PCINT CPTION ENDIF UNTIL ALL DDSDECBS ARE CONNECTED
- 01 CONNECT THIS COSOECB<br>01 GET NEXT DDSDECB **GET NEXT DDSDECB** ENDDO

CONNECT THE CTLA WITH THE IOA

ATTEMPT TO OPEN PRIMARY CCB

#### IF DCB1 OPENED OK

 $\sum_{i=1}^{n}$ 

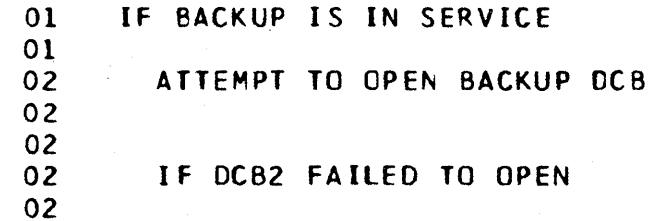

and the second control of the second control of the second control of the second control of the second control of the second control of the second control of the second control of the second control of the second control o

Figure 3-109 (2 of 2). DPPSOP2

```
TAKE BACKUP CUT-OF-SERVICE
03
03
03
      ENDIF
02<sub>2</sub>01ENDIF
01ELSE
01DCB1 FAILED TC CPEN
01ERROR IF BACKUP
0101*: OUT-OF-SERVICE
01SWITCH PRIMARY WITH BACKUP & TAKE BACKUP OUT-OF-SERVICE
010101ATTEMPT TO OPEN PRIMARY DCB
010101ERROR IF CCB
0101*: FAILED TO OPEN
   ENDIF
   CONNECT USER'S CCB WITH THIS ODSIOA
```
FREE THE IOA CORE

DISCONNECT THE CTLA FRCM THE IOA

Figure 3-110. DPPSPNTF

\* PERFORM POINT/FIND(TYPE C) ON A DDS \* INPLIS:  $$1 = A(CCB)$   $$0 = A(LIST)$ ,  $$13 = A(SAVE AREA)$ SAVE PARAMO SAVE PARAMI GET CALLER'S SAVE AREA GET REUTRN ADDRESS POINT TO PREVIOUS INSTRUCTION GET ADDRESS OF IOA IF POINT REQUESTED PCINT FOR PRIMARY DCB  $01$ IF BACKUP IN SERVICE  $01$  $0<sup>2</sup>$ POINT FOR BACKUP CCB  $01$ ENDIF ELSE TYPE C FIND RECUESTEC FIND FOR THE PRIMARY 01  $01$ IF BACKUP IN SERVICE 02 FIND FOR THE BACKUP 01 ENDIF ENDIF Figure 3-111. DPPSRCIO

```
'RECREATE I/O FOR A DDS HALF '
   INPUTS = A(CTLA), A(IOA), A(FROM-DCB), A(TO-DCB)GET ADDRESS OF IST UNCHECKED DDSDECB
   IF THERE IS AT LEAST ONE UNCHECKED
01DDSDECB, THEN
     IF DSORG IS BSAM CR BPAN, THEN
0102GET THE PRIMARY DECB
02
02
       POINT *TO-DCB* TC TTR OF *FROM-DCB*S* 1ST UNCHECKED DECB*S IOB*S
       SEEK ADDRESS
02
0201ENDIF
     WHILE THERE ARE MORE DOSDECBS
0101BGNWHILE
       PREPARE TO-CECB HALF FOR I/O AND CALL CS/VS READ/WRITE
02
02
       GET THE NEXT UNCHECKED COSCECB, IF ANY
01ENDCO
   ELSE
     IF CSORG IS BSAM CR BPAM, THEN
010<sub>2</sub>PCINT THE RECREATED DATASET AS PER OLD DCB'S DISK ADDRESS
01END IF
   ENDIF
   BGNSEG
     CALL THE OS ROUTINE TO CONVERT MBBCCHRR TO TTR
01ENDSEC CNVRT
```
1999年1月19日,1999年1月1日

### Figure 3-112. DPPSRDWT

\* REAC/WRITE MODULE FOR DDS\*

INPUTS =  $A(USER'S DECB)$ 

GET THE ACDRESSES OF THE USER'S DCB, THE ICA, AND THE CTLA.

CET A(DDSCTLFD) IF THIS IS READENLY, THEN IF THIS IS BOAM, THEN  $01$ IF THIS IS A WRITE, THEN 02 RETURN TO USER WITHOUT DEING WRITE  $03$  $02$ ENDIF  $01$ **ELSE** THIS IS BSAM/BPAM  $02$ IF THIS IS A WRITE, THEN 02 RETURN TO USER WITHOUT DOING WRITE 03  $0<sub>2</sub>$ ENDIF **ENDIF**  $01$ ENDIF

DDS SHARE THE DDS

RESERVE AN AVAILABLE DDSDECE - EXIT IF NONE AVAILABLE

IF A DDS WAS RESERVED, THEN

```
01CALL RDW2 FOR ACTUAL READ/WRITE
```
 $01$ 

- ELSE
- SET CODE FCR NO DDSDECBS  $01$ ENDIF

DDS UNSHARE THIS DDS

Figure 3-113. DPPSRDW2

'ACTUAL READ/WRITE FOR A DDS' INPUTS =  $(A(CDSDECB), A(IOA), A(CTLA), A(USER'S DECB))$ PREPARE DCSCECBL FGR I/O BRANCH TO OS/VS REAC/WRITE ROUTINE IF NOT GPENED FOR INPUT, ANC IF BACKUP IS Ih-SERVICE 01 PREPARE DCSCECB2 FOR 1/0 01<br>01 IF CPEND FOR UPCATE, AND 01 IF THIS IS A WRITE, THEN<br>02 GET ALBACKUP IOB) FROM 02 GET ALBACKUF ICB) FROM USER'S DECB<br>01 ENDIF ENDIF 01<br>01 BRANCH TO OS/VS READ/WRITE ROUTINE 01 01 ENOIF

Figure 3-114. DPPSRLSE

'RflEASE A COSDECB'  $INPUTS = (A(IOA), A(DDSDECB))$ DE-CHAIN THIS DESDECB FRCM ITS TCBX-DDS-CHAIN DE-CHAIN THIS OOSOECB FROM ITS OOSIOA CHAIN

#### Figure 3-115. DPPSRSRV

'RESERVE A CDSDECB' INPUTS =  $(A(IOA), A(CTLA))$ RESERVE AN AVAILABLE DDSDECB STRTSRCH ALL COSDECBS HAVE  $01$ BEEN CHECKED EXITIF THIS DDSDECB IS AVAILABLE CHAIN THIS CDSDECB TO ITS IOA AND ITS TCB-DDS-CHAIN  $01$ ORELSE GET NEXT DDSDECB  $01$ **ENDLOCP** INDICATE NO DDSDECB AVAILABLE  $01$ **ENDSRCH** Figure 3-116 (1 of 2). DPPSRSTR GET A(XCVT) GET AISCVT) GET ALDDSCTLHD) IF THIS IS READONLY MODE, AND IF THIS IS WRITE RESTART, THEN RETURN TO THE USER  $01$ ENDIF TURN CFF READ CNLY BIT CALL DPPSTKCK TO CHECK TASKS FOR DDS VIOLATIONS GET A(DDSCTLA'S) SET MAX DOSTATUS BLCCKSIZE OPEN DOSTATUS FOR INPUT IF OPEN FAILED, THEN OUTPUT NO OPEN(INPUT) MESSAGE  $01$ SET RETURN CODE TO 8 AND RETURN TO CALLER  $01$ **CLOSE DDSTATUS**  $01$ OUTPUT SYNAD ON RSTR  $01$  $01$ CLOSE DESTATUS  $01$ UTPUT EODAD ON RSTR ENDIF READ THE DDSTATUS RECORD AND CHECK THE READ CALCULATE THE DOSTATUS RECORD LENGTH GET A(IOB) GET RESIDUAL COUNT GET MAX BLCCKSIZE GET ACTUAL NC. BYTES READ CALCULATE A(END OF DDSTATUS RECORD) **CLOSE DDSTATUS** WHILE THIS IS NOT END OF IN-CORE CTLA

#### Figure 3-116 (2 of 2). DPPSRSTR

01 SEARCr ThROUGH ODSTATUS RECORD fOR THIS ENTRY. 01 IF THIS CTLA IS IN ODSTATUS 02 UPCATE INCORE DDSCTLA 02 MCVE IN PRIMARY DDNAME<br>02 MOVE IN BACKUP DDNAME 02 MOVE IN BACKUP DDNAME<br>02 1F DDSTATUS BACKUP IS 02 IF DDSTATUS BACKUP IS IN-SERVICE, 03 THEN 03 SET BACKUP OUT-Of-SERVICE fLAG ON 03 IN IN-CORE COSCTLA<br>02 ELSE 02 ELSE<br>03 SE 03 SET BACKUP OUT-OF-SERVICE FLAG OFF<br>02 ENDIF END<sub>IF</sub> 02 UPDATE IN-CORE USED CCUNTER 01 ELSE 02 UPCATE IN-CORE fLAG COUNTER 01 END IF 01 GET NEXT INCORE DDSCTLA ENDOO IF MISSING OOSTATUS DDSNAME 01 OUTPUT 'SMALLER' 01 MESSAGE ENOl f CALCULATE # DDSNAMES IN OOSTATUS IF MISSING DDSNAMES IN CORE 01 OUTPUT 'LARGER' 01 MESSAGE ENDIF OUTPUT **\*RESTART** COMPLETEO' MESSAGE CALL DPPSWRST TO WRITE THE NEW DDSTATUS RECORD

### FIGURE 3-116.1. DPPSRTCP

DPPSRTCP - REALTIME COpy 01 READ THE PRIMARY JFCB 01 IF JFCB READ WAS SUCCESSFUL 02 OBTAIN THE PRIMARY DSCB 02 OPEN PRIMARY DCB 02 OPEN SECONDARY DCB 02 CALL DPPSCP2B TO COpy PRIMARY TO BACKUP 02 CALL DPPSDSCB TO UPDATE THIS BACKUP DSCB. 02 CLOSE PRIMARY DCB 02 CLOSE SECONDARY DCB 01 ENDIF 01 IF ERROR OCCURRED 02 SET RETURN CODE 02 ISSUE ERROR MESSAGE 01 ELSE 02 ISSUE COPY COMPLETED MESSAGE

#### Figure 3-117. DPPSSHAR

```
'SHARE A DDS' 
  GET ACCRESS OF CTLA 
  GET ACCRESS OF ECB 
  CLFAR THIS SECA 
   IF THIS DDS IS LOCKED OUT 
01 WHILE THERE ARE MCRE SECBS
02 GET NEXT SECB
01 ENOOO 
01 ADD THE SECB TO THE CHAIN
01 WAIT CN THIS ECB
  ELSE 
01 GET SHARE COUNTER
01 INCREASE IT BY 1 
01 PUT BACK IN SHARE COUNTER
   ENDIF
```
Figure 3-118. DPPSSRCH

'SEARCH A FIXED LENGTH TABLE FOR AN ENTRY WHOSE X KEY MATCHES THAT Of AN ARGUMENT',PSECT=NO STRTSRCH

- 01 WHILE THERE ARE MORE ENTRIES IN THE TABLE EXITIF ENTRY fCUND.
- 01 SET RETURN REGISTER TO CORRESPONDING ENTRIES ADDRESS ORElSE
- 01 GET NEXT ENTRY IN THE TABLE ENDLOCP
- 01 SET RETURN REGISTER TO ZERC, INDICATES NO ENTRY FOUND ENOSRCH

Figure 3-119. DPPSST1

```
tSTOW FOR A DOS' 
   INPUTS = $1=ACUCCB, $0=A(PARAM), $13=A(SAVE AREA)IF THIS IS TYPE-C, THEN
01 SET TYPE INDICATOR & RECC~PlIMENT BOTH INPUTS 
   ELSE 
01 IF THIS IS TYPE-D, THEN
02 SET TYPE INDICATOR & RECOMPLIMENT IN PARAM<br>01 ELSE
     ELSE
02 IF THIS IS TVPE-R. THEN 
03 SET TYPE INDICATOR & RECCPPLIMENT A(UCCB)<br>02 ENDIF
02 ENDIF<br>01 ENDIF
     ENDIF
   ENOlf 
   CALL THE INTERNAL 8LOL, FIND, STOW ROUTINE
```
Figure 3-120. DPPSSWCH 'SWITCH PRIMARY-TO-BACKUP FOR A DDS' INPUTS =  $(A(CTLA))$ IF BACKUP IS IN-SERVICE, THEN IF THERE IS AN IOA, THEN  $01$ \* IF THE COSCCB WAS OPENED FOR 02 03 INPUT, THEN 03 **RECREATE** 03 THE I/O ON THE **BACKUP DCB** 03 02 ENDIF SWITCH ADDRESSES OF PRIMARY & BACKUP CCBS IN THE IOA 02  $01$ **ENDIF** SWITCH CDNAMES IN THE CTLA 01  $01$ TAKE THE BACKUP CUT-OF-SERVICE  $01$ SET RETURN CODE TO ZERO **ELSE** SET RETURN CODE TO 4  $01$ ENDIF Figure 3-121. DPPSTBOS **'TAKE A BACKUP OUT-OF-SERVICE'** INPUTS =  $(A(CTLA))$ SEE IF BACKUP IS ALREADY OUT-OF-SERVICE IF BACKUP IS OUT-OF-SERVICE  $01$ SET RETURN CODE TO INDICATE BACKUP-ALREADY OUT-OF-SERVICE **ELSE**  $01$ SET OUT-OF-SERVICE FLAG FOR BACKUP DCB  $01$  $01$ SEE IF THERE IS A DOSIOA  $01$  $01$ IF THERE IS AN IOA  $01$  $01$  $01$ 02 SEE IF BACKUP DCB IS OPEN 02 IF BACKUP DCB IS OPEN 02  $C<sub>3</sub>$ ASYNCHRONOUSLY CLOSE THE BACKUP DCB 03 03 ENDIF 02  $01$ ENDIF UPDATE COSTATUS RECORD  $01$ ENDIF

# Figure 3-122. DPPSUNLK

```
• UNlCCK A ODS I
   GET ADDRESS Of CTLA 
   IF CALLED FROM ETXR, THEN
01 GET A(CTLA)
   ENOlf 
   GET CURRENT LECB
   GET NEXT LECB 
   STORE IN CTLA
   IF THERE IS ANOTHER LECB
01 POST THAT LECB 
   ELSE 
01 GET 1ST SECB, IF ANY
01 ZERO SHARE COUNTER 
01 WHILE THERE ARE MORE SECBS<br>02 POST THAT SECB
02 POST THAT SECB<br>02 INCREMENT SHAR
02 INCREMENT SHARE COUNTER<br>02 GET NEXT SECB, IF ANY
02 GET NEXT SECB, IF ANY<br>01 ENDDC
01 ENDDC<br>01 SET S
      SET SECB WORD (WITH SHARE COUNTER)
   ENDIF 
   IF DDS HeLD IS OfF, THEN 
01 SRTOS UNLOCK THAT DOS LOCK/SHARE CHAIN 
   ENDIF 
   IF CALLED FROM ETXR,THEN 
01 GET A(TCBC) DIRECTLY
   ELSE 
01 CALL OPPSAOOX TO GET A(TCBC)
```
ENDIF

Figure 3-123. DPPSUNSH

**\*UNSHARE A DDS\*** GET ACCRESS OF CTLA IF CALLED FROM ETXR, THEN  $01$ GET A(CTLA) ENDIF GET SHARE CCUNTER DECREMENT SHARE COUNTER BY 1 IF NO MORE SECBS IF LOCK IS WAITING SET LCCK FLAG ON  $01$  $01$ POST THE WAITING LOCK ENDIF IF DDS FOLD IS CFF, THEN SRTOS UNLOCK THAT DDS LOCK/SHARE CHAIN  $01$ **ENDIF** IF CALLED FROM ETXR, THEN GET AITCBC) DIRECTLY  $01$ 

**ELSE** 01 CALL CPPSADDX TO GET A(TCBC) ENDIF

 $\sim$ 

 $\overline{1}$ 

# Figure 3-124. DPPSWRST

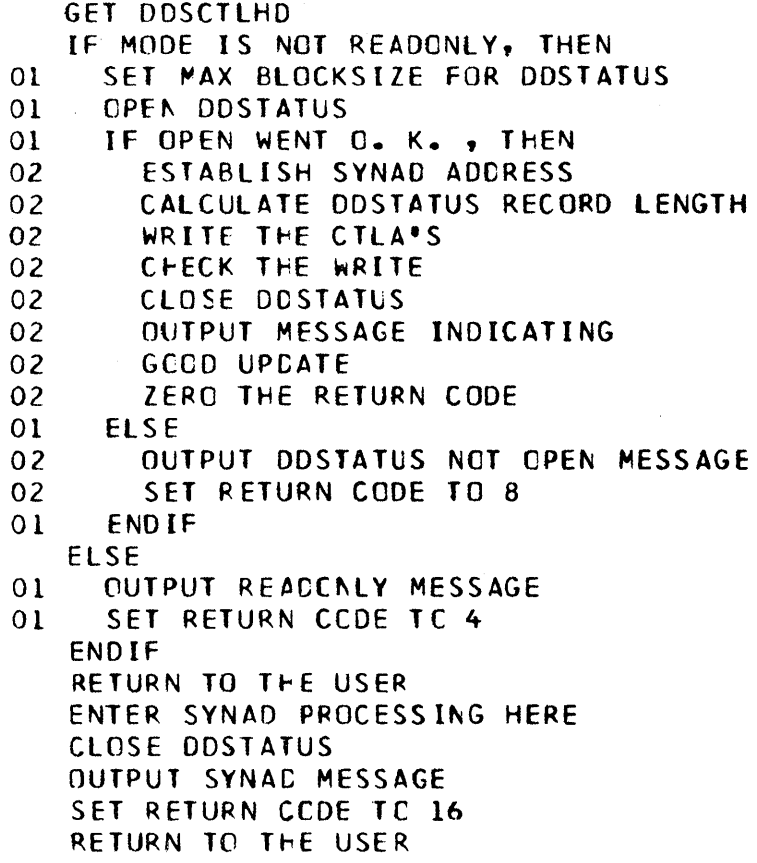

## Figure 3-125. DPPSXTCB

FUNCTION: TO SEE IF THE INPUT(CURRENT) TeB HAS A OOSXTCBC, AND IF YES, RETURN ITS ADDRESS IN S1, OR IF NCT, ALLOCATE, INITIALIZE, AND CHAIN A NEW DDSXTCBC AND RETURN ITS ADDRESS IN \$1. ALL DDSXTCBC'S ARE CHAINED OFF TrE SCVT. [NPUTS: PTR TO ( 0 OR INPUT TCB), IF Q,GET CURREN rCB FROM THE CVT-TCB-SCVT PATH. OUTPLTS: \$1 WILL CONTAIN THE ACDRESS OF THE DDSXTCBC FOR THE INPUT TASK 'LOCATE/ALLOCATE A CDSXTCBC FOR AN INPUT TASK'  $\begin{smallmatrix} & I \vdots \\ 0 & 1 \end{smallmatrix}$ THE TCBX IS NCT INPUT, THEN GET THAT ADDRESS VIA CVT-JSTCB ENDIF IF SRTCS JOB STEP, THEN 01 GET A( TCBX) INSTEAD OF TCB ENDIF STRTSRCH 01 WHILE THERE ARE MORE TCBC'S 01 GET NEXT TCBC BGNWHILE EXITIF FOUND ODSXTCBC FOR INPUT TASK ORElSE ENDLOOP

01 GET CORE FOR A NEW TCBC AND CHAIN IT TO THE OTHERS ENDSRCH

\*

#### Figure 3-126. DPPTCBGT

```
DPPTCeGT - TYPE 1 SVC ROUTINE FOR CGNTPOL BLOCK GET 
   IF THIS IS A CBGET REQUEST
01 CALC # OF BLKS NEEDED - LNTH/32
01 GET LAST USED PSCB 
01 * PSCB=PROTECTED STORAGE CTRL BLOCK<br>01 SET STOP IND FOR CIRCULAR CHAIN
      SET STOP IND FOR CIRCULAR CHAIN
01 STRTSRCH SEARCH PSCB CHAIN TILL STOPIND<br>01 EXITIF STOP WHEN PSCB WITH ENUF CORE FOR
01 SINTSRUP SEARCH PSUB UNAIN TILL STOPING<br>
01 EXITIF STOP WHEN PSCB WITH ENUF CORE FOUND<br>
02 IF # FREE NE # AVAIL-A PSCB MUST BE<br>
03 CALC WHERE TO PUT NEW PSCE
02 IF # FREE NE # AVAIL-A PSCB MUST BE<br>03 * CREATED
03 CALC WHERE TO PUT NEW PSCB<br>03 PUT PSCBID IN NEW PSCB
O3 PUT PSCBID IN NEW PSCB<br>O3 ADD NEW PSCB TC CIRCUL
          ADD NEW PSCB TC CIRCULAR CHAIN
02 ENDIF<br>02 COMPL
        COMPLIMENT THE BLOCK COUNT
02 PUT COMPLIMENTED COUNT IN BLOCK 
02 PUT GOTTEN CORE ADDR IN REG 1 
02 TURN OFF STOP IND 
02 UPDATE LAST USED PTR 
01 ORElSE 
02 GET ACOR OF NEXT PSCB 
02 CHECK FOR STOP IND<br>01 ENDLOOP
      ENDLOOP
02 SET NC CORE AVAIL RET CCDE
01 ENDSRCH 
01 IF eSGET CORE WAS AVAILABLE 
02 CLEAR GOTTEN CORE TO ZEPOS 
02 RETURN 
01 ENDIF 
   ELSE 
01 CHECK ADDR FOR VALIDITY 
01 IF A PSCB - A VALID ADDRESS 
02 * WAS PASSED TO BE FREED<br>02 CCMPLIMENT THE FREE COUNT
        CCMPLIMENT THE FREE COUNT
02 DEALLOCATE BY RESTORING FREE CNT 
02 GET NEXT PSCB 
02 IF IT HAS FREE BLOCKS
03 ACD THEM TO CURRENT PSCB 
03 REMOVE OTHER PSCB FROM CHAIN
02 ENDIF
02 GET PREVIOLS PSCB 
02 IF IT HAS FREE BLOCKS 
03 ADD CURRENT FREE TO PREV FREE BLKS
03 REMCVE THIS PSCB FRCM PSCB CHAIN
02 ENOIF 
02 RESET LAST USED PTR 
01 ELSE 
02 SET INVALID ADDR RETURN CODE
01 ENDIF
    ENOIF 
    RETURN
```
Figure 3-127. DPPTCSVC

DPPTCSVC - TYPE 1 SVC ROUTINE FOR CHAIN • IF ENDIF VALIDITY CHECK INPUT ADDRESSES : MUST BE WITHIN PARTITION(S) \* • CHECK BYPASSED IF PROGRAM • • ISSUE ING S VC HAS Pt<=C OR • \* SUPVR STATE •

Figure 3-128 (1 of 3). DPPTDLMP

•• \*\*\*\* •••• \*\*\*\*\*.\*\*\*\*\*.\*\*\*\*.\*\* ••••••••••••••••••••••••••••• \*\* ••••••••• • • \* MODULE NAME - DPPTOLHP • \* DESCRIPTIVE NAME - TASK MANAGEMENT \* CYNAMIC LOAD MODULE PURGE • \*••• \*\*\*.\*\* •• ~\*\* ••••• \*\* •• \* •••••••• \* •• \*\*.\* ••••••••••••••••• \* ••••••••••• \* GET INPUT PARAMETERS IF NO TOME SPECIFIED DR *N5192*  01 TAKE DEFAULT OF 2 SECS DR #5192 ELSE DR #5192 01 IF NO TIME WAS SPECIFIED 02 TAKE DEFAULT CF 2 SECGNDS 01 ENDIF ENOIF DR *'51Q2*  IF TIME VALUE GT MAX 01 ISSUE MESSAGE DPP019 ELSE - IF TIME VALUE VALID 01 IF AC MODULES WERE PASSED OR #5192 02 ISSUE MESSAGE 22 DR #5192 01 ELSE OR *1#5192*  02 UNTIL SEARCH ENTIRE LIST DR *1#5192*  03 TE VAIID MODULE NAME ADDR DR #51S2<br>04 TE THIS IS FIRST VALID ADDR DR #5192 04 IF THIS IS FIRST VALID ADDR 04 ENOIF DR *#51q2*  03 E~DIF DR *1#5192*  02 ENCCO OR DR *N5192*  02 IF NO VALID ADDRS OR #5192 02 ELSE DR #5192 03 DEFINE LCCK 03 LOCK OTHER DLMP-REQUESTS OUT 03 ISSUE MESSAGE DPP020 03 SET ECB COUNT TO ONE 03 ISSUE STIMER 03 GET (NDEPENDENT TASK ChAIN ORIGIN

 $\left($ 

# Figure 3-128 (2 of 3). DPPTDLMP

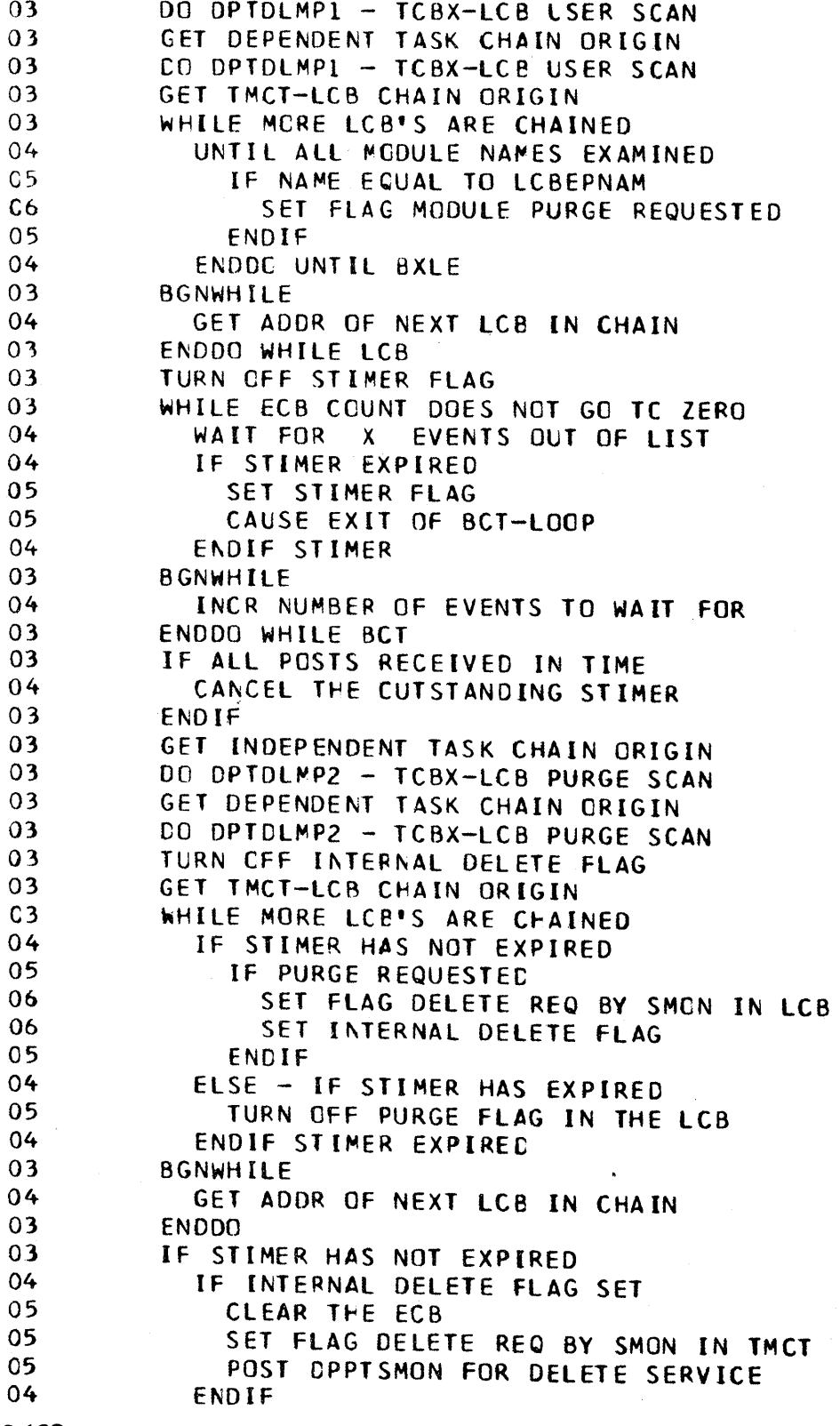

 $3 - 128$ 

Figure 3-128 (3 of 3). DPPTDLMP

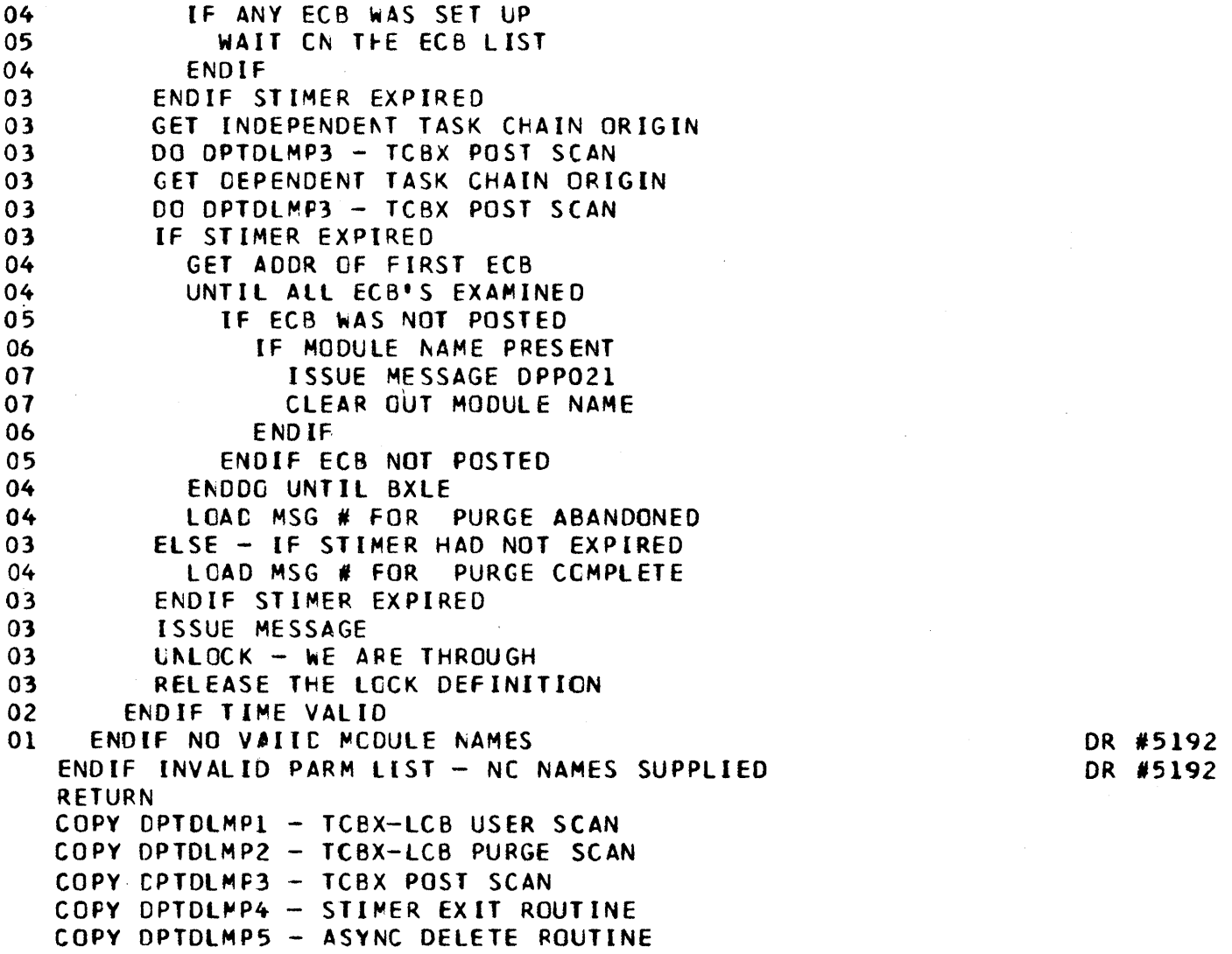

 $\bar{\mathcal{A}}$ 

Figure 3·129. DPPTDSVC

```
•• * ••• *** •••• **.*.** •• ******.* •••••••••••• *.* ••••••••••••••••••••• *.* 
  • * 
  * MODULE NAME - DPPTDSVC<br>*
  * DESCRIPTIVE NAME - TASK MANAGEMENT * DPATCH TYPE 1 SVC ROUTINE
  * * ***** •••••••• * ••••••••••••••••••••••••• ****.*****.**** •••••••• *** ••• * 
  LOAD DPATCH TYPE CODE 
  LOAC ACCR CF T(EXNAME FIELD
  COPY OPTDSVC1 - VALIDITY CHECK
  IF RETURN CODE LOW
01 IF DPI fLAG IS SET 
02 SET RC FOR TASK BEING REMOVED<br>01 FLSE
    ELSE
02 IF THIS WAS DPATCH=I<br>03 SET FLAGS DPI + DP
       SET FLAGS DPI + DPU IN TCBX
03 GET AeENC CODE 
03 GET ADOR OF ABTERM FRCM CVT 
03 ABTERM THE CPATCHED TASK
02 ELSE 
03 IF DPW FLAG IS SET 
04 SET RC FOR ALREADY DPATCHEO=W 
03 ENDIF DPW
03 IF DPU FLAG IS SET<br>04 SET RC FOR ALREA
         SET RC FOR ALREADY CPATCHED=U
03 ENDIF CPU 
03 IF RETURN CODE LOW 
04 IF THIS WAS DPATCH=U 
05 SET OPU FLAG 
04 ELSE<br>05 IF
           05 IF THIS WAS DPATCH=W 
06 SET DPW FLAG 
05 ELSE
06 IF THIS WAS DPATCH=C 
07 IF TASK DORMANT FLAG SET 
08 SET DPC FLAG
07 ELSE 
08 SET RC TASK NOT DORMANT
07 ENDIF TASK DORMANT 
06 ELSE 
07 SET RC INVALID INPUT PARMS
06 ENDIF CPATCH C 
05 ENOIF DPAICH W 
04 ENDIF DPATCH U 
04 IF RETURN CCDE LOW AND
04 IF NO DPPTSMON REQ PENDING 
05 IF OPPTPMCN NOT POSTED
06 POST DPPTPMON
05 ENOIF POSTBIT 
04 ENDIF RC LOW AND NO SMON REQ
03 ENDIF RC LOW
02 ENDIF OPATCH I 
01 ENDIF OPI SET 
   ENDIF RC ZERO 
   RETURN 
   COpy DPTPSVC2 - ADDRESS CHECK 
   3-130
```

```
Figure 3-130 (1 of 3). DPPTETXR
  * 
  * MODULE NAME   - OPPTETXR<br>*<br>* DESCRIPTIVE NAME - TASK MANAGEMENT * ENC-OF-TASK-EXIT ROUTINE
     • MODULE NAME 
   • .* ••• $ ••••••••••••••••• * •••••• **.* •• ***** ••••••••••• * •••••• **** •• ** •• * 
  LOAD ADDR OF TCB WE'RE RUNNING UNDER
   IF IT'S NOT JOBSTEP = SMON'S TCB
01 ISSUE ABEND USER CODE 64 
   ENDIF 
  GET XCVT ADCR FROM DPPTSMON'S Tcax 
  GET ACDR OF FIRST LCCK CONTROL BLOCK
  WHILE MORE lOCKCBlK'S ARE CHAINED 
01 IF EXITING TASK HAS CCNTRCl OF THIS RESOURCE 
02 CHANGE THE TCB ADDR TO SMON'S TCB
02 UNlCCK THE RESOURCE 
01 ENDIF 
01 GET AODR CF NEXT lOCKCBlK ON CHAIN 
   ENDDO 
   IF THIS PARTITION IS SLAVE PARTN 
01 GET MASTER PARTN XCVT ADDR 
01 GET MASTER PARTN SCVT ADDR
01 GET ADDR OF FIRST LOCKCBLK ON CHAIN 
01 WHILE MORE LCCKCBLK'S ARE CHAINED
02 IF EXITING TASK HAS CNTRL CF THIS RESOURCE
03 CHANGE THE TCE ADDR TO SMON'S TCB
03 UNLCCK THE RESOURCE
02 ENDIF 
02 GET ADDR OF NEXT LOCKCBLK CN CHAIN
01 ENDDO 
   ENDIF 
   IF TCBXDCVT-FIELD WITHIN PARTITION
01 GET XCVT ADER FREM EXITING TASK'S TCBX
01 IF XCVT ADDRESSES MATCH 
02 IF CURRENT WQE PRESENT 
03 IF cwe ADCR OUTSIDE PARTITION OR 
03 IF WOE DOES NOT POINT BACK TO TCBX 
04 ISSUE MESSA(E DPPOIO 
04 CLEAR WOE ADDR 
03 ELSE - CURRENT WQE AOCR VALID 
04 LOAC ACCR CF LCB FRCM WQE
03 ENDIF 
02 ENDIF CURRENT WQE 
02 If TCB CCMPlETICN CODE flElC NZERO 
03 • TASK TERMINATED ABNORMALLY
03 IF IT WAS MSG OUTPUT TASK 
04 ISSUE WTO MSG DPPOLL
03 ENOIF MSG OUTPUT TASK
```
# Figure 3-130 (2 of 3). DPPTETXR

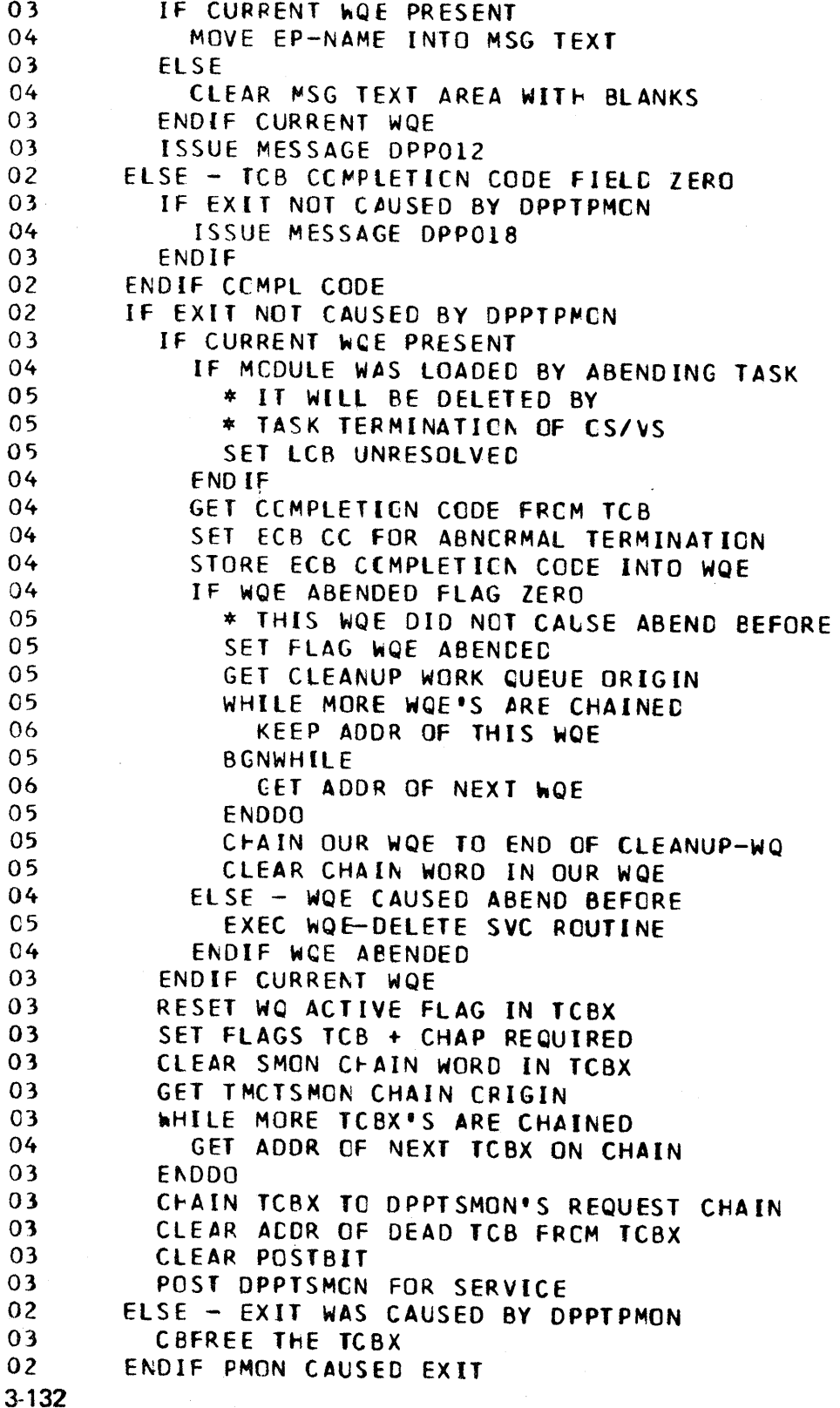

Figure 3-130 (3 of 3). DPPTETXR 02 CLEAR REG 15 01 ELSE - XCVi ACDR OON'T MATCH 02 \* CANNOT TRUST TCBX<br>02 \* LCAD REG 15 NZERO LCAD REG 15 NZERO 01 ENDIF XCVT AOOR MATCH ELSE - TCBXOCVT FIELD OUTSIDE PARTITION 01 LOAC REG 15 NZERO ENDIF IF REG 15 *NlERO* - eAD TCBX ADDRESS 01 ISSUE MESSAGE DPP013 ENDlf DETACH CEAD TCB RETURN Figure 3-131. DPPTGWFW DPPTGWFW - ERANCH SUBROUTINE FOR GETWA/FREEWA ISSUE A GETWA SVC IF RETURN CODE IS PLUS RETURN TO CALLER ELSE IF FREEMAIN SERVICES REQUIRED FREE THE EXTRA GETWA CORE ZERO RETURN CODE RETURN TO CALLER ELSE GET ACCRESS OF GFMB TO BE EXPANDED GET LENGTH REQUIRED FOR GETMAIN GEl ADDITIONAL KEY 0 STORAGE fOR SIZE OF GETWA REQUIRED GET CONTROL BLOCK STCRAGE IF CBGET CORE NqT AVAILABLE FREE THE STORAGE GOTTEN FOR GETWA FREE THE SAVE AREA SET RETURN COOE=12 RETURN 10 CALLER ELSE PUT GETWA LOW ADDRESS IN THE GFCB PUT GETWA HI ADDRESS IN THE GFCB POINT NEW GFCB<sup>1</sup>TO ITS GFMB POINT GFCe TO FIRST GFBE PUT INIT # OF BLCCKS IN GFCB PUT INIT FREE COUNT IN GfCB UPDATE TOTAL # FREE BLKS IN GFMB ADD NEW GFCB TO CHAIN OFF TMCT ADD GFCB TO GFMB CHAIN RETURN TO EP (DPPTGWFW) TO RETRY GETWA ENOIF ENCIF ENDIF ENOIF

\*

#### Figure 3-132 (1 of 2). DPPTIMPS

```
DPPTIMPS - CUMP/NO CUMP FACILITY IMP INTERFACE 
   DEFINE A RESCURCE FCR LOCK
   LOCK RESOURCE 
    IF NO SYSTEM DUMP CONTROL BLCCK,THEN 
01 GETMAIN FOR DUMP CNTL BLOCK<br>01 ENTER SUPSTATE
01 ENTER SUPSTATE<br>01 SAVE ALDUMP CN
01 SAVE A(DUMP CNTL BLOCK) IN SCVT<br>01 EXIT FROM SUPSTATE
      EXIT FROM SUPSTATE
    ENDIf 
    IF PARAMS WERE PASSED. THEN
01 GET CPTION PARAM ADDRESS<br>01 TE OPTION PASSEC-THEN
01 TE OPTION PASSEC, THEN<br>02 THEVE IN REQUESTED OF
02 : MCVE IN REQUESTED OPTION<br>02 : UNTIL ALL OPTIONS CHECKE
02 UNTIL ALL OPTIONS CHECKED, DO<br>03 . BUMP TO NEXT VALID OPTION
03 BUMP TO NEXT VALID OPTION<br>02 ENDDO
         ENDDC
02 IF NOT NORMAL CPTION, THEN<br>03 SET ERRCR MESSAGE
03 SET ERRCR MESSAGE<br>02 ELSE
02 ELSE<br>03 MC
03 MCVE OPTICNS INTO DEFAULT 02
         END IF
01 ENDIF<br>01 IF VA
OL TE VALID OPT OR DEFAULT SEL, THEN<br>02 TE LOAD MODULES. THEN
         IF LOAD MODULES, THEN
03 CALC AND SAVE NUM LOAD MODULES<br>03 UNTIL ALL LOAD MODULES PROCESS
03 UNTIL ALL LOAD MODULES PROCESSED, DO<br>04 TE VALID IN ADDR.THEN
04 IF VALID LM ADDR, THEN<br>05 MOVE NAME TNTO WORK
05 MOVE NAME INTO WORK AREA<br>05 TE INVALID IM NAME-THEN
05 IF INVALID LM NAME, THEN<br>06 ISSUE ERROR MESSAGE
06 ISSUE ERROR MESSAGE<br>05 ELSE
05 ELSE<br>06 SA
                   SAVE NAME LENGTH
06 WHILE NOT END OF CHAIN, AND OC
06 WHILE NAME LOW<sub>Y</sub>DO<br>07 TNCR DUMP CNTL
07 INCR DUMP CNTL BLOCK PTR<br>06 INDDO
                   06 ENODO 
06 IF NOT END OF CHAIN,AND<br>06 IF NAME FOUND,THEN
                   IF NAME FOUND, THEN
07 RESET FLGS
06ElSE 
07 GET NEW DUMP CNTL BLOCK<br>07 CHAIN IN NEW CUMP CNTL
07 CHAIN IN NEW DUMP CNTL BLCCK<br>06 ENDIF
                   ENDIF
05 ENDIF
04 ENDIF 
03 ENDDO
02 ENDIF
01 ENDIF 
    ENDIf
```
Figure 3-132 (2 of 2). DPPTIMPS

If VALID OPTION,THEN 01 IF DEFAULT CHANGED, THEN<br>02 RESET DEFAULT FLGS 02 RESET DEFAULT FLGS<br>02 ZERO THE CHAIN PCI! 02 ZERO THE CHAIN POINTER FROM SYSBLOCK<br>02 WHILE NOT END OF CHAIN, DO 02 WHILE NOT END OF CHAIN, DO<br>03 FREEMAIN DUMP CNTL BLCCK 03 FREEMAIN DUMP CNTL BLCCK<br>02 ENDDO 02 ENDDO<br>02 ISSUE 02 ISSUE MESSAGE<br>01 ELSE  $\mathcal{A}^{\mathcal{A}}$ 01 ELSE<br>02 ES: 02 ISSUE MESSAGE<br>01 ENDIF ENDIF ELSE<br>Ol ISS 01 ISSUE MESSAGE ENOIF UNLOCK RESOURCE RETURN

 $\gamma$  .

# Figure 3-133 (1 of 2). DPPTPMON

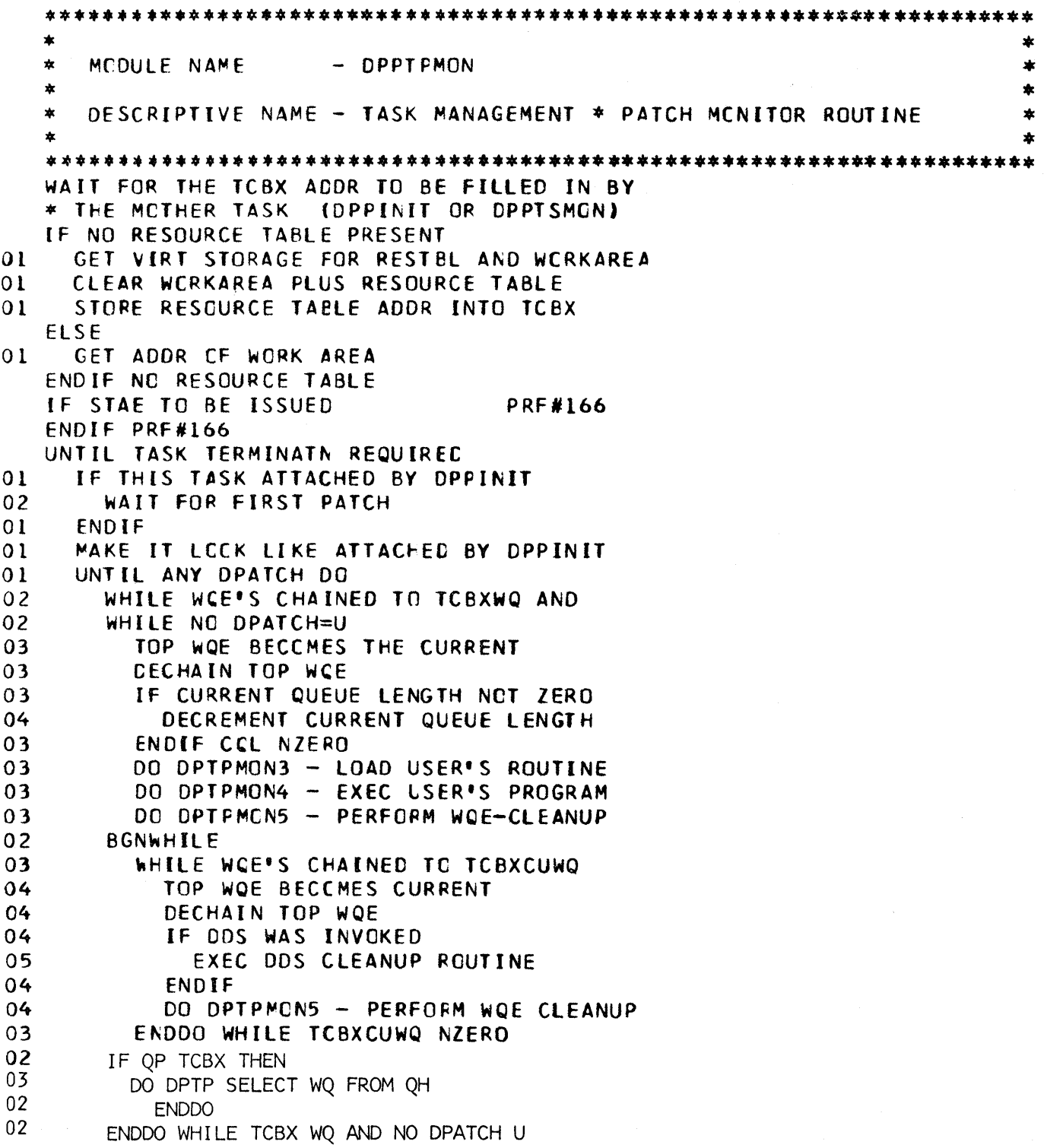

Figure 3·133 (2 of 2). DPPTPMON

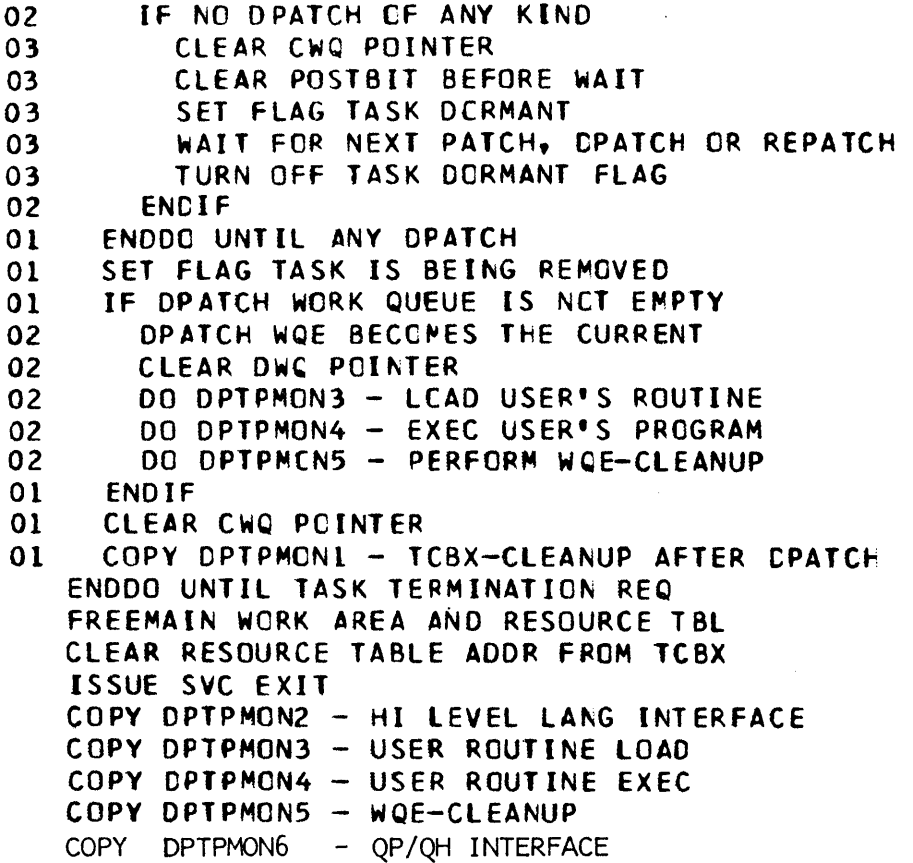

Figure 3-134 (1 of 2). DPPTPSVC

```
••• ~* •• ~ •••••• ***.*************.***** •• ** •• ******.* •• * ••• *****.*** •• * 
  * * MOCULE ~AME - DPPTPSVC * • 
  *<br>* DESCRIPTIVE NAME - TASK MANAGEMENT * PATCH TYPE 1 SVC ROUTINE
  * * ** ••• *** ••••• ** ••• * •••• *** ••• ** •• **.*** ••••• * •••• **.**** ••••••• ****** 
  LOAD AOOR OF PROBLEM PARM LIST 
  LCAD ACCR OF SUPERVISOR PARM LIST
  COPY DPTPSVC1 - VALIDITY CHECK
  IF INPUTS ARE VAlIC 
01 IF TC8X WAS SPECIFIED 
02 IF GIVEN NAME SAME AS IN TCBX
03 DO DPTPSVC3 - BUILD WQE AND LCB
02 ELSE 
03 SET RC FOR INVALID TCBX ADDRESS
03 ZERO TCBX= ADCR TO CAUSE CHAIN SRCH
02 ENDIF GIVEN NAME SAME 
01 ENDIF TCBX SPECIFIED 
01 IF NC TCBX ADDRESS SPECIFIED 
02 IF TCBXNAME SPECIFIED (INOEP TASK) 
03 UNTIL FINO-lOCP COUNTER ZERO 
04 DECREMENT LCOP COUNT
04 RESET rCBXNAME NCT FCUNO FLAG 
04 GET ORIGIN OF INDEP TASK CHAIN
04 STRTSRCH WHILE MORE TCBX'S CHNO 
04 EXITIF TCBXNAME FCUND 
05 00 0 P T P S V C 3 - 8U I LD W QE AND LCB05 TURN OFf FINO FLAG 
05 SET LOOP CTR ZERG - CAUSE EXIT
04 ORElSE 
05 GET NEXT TCBX IN CHAIN 
04 ENDLCCP - NCT FOUND
C5 SET TCBXNAME NOT FOUND FLAG 
04 ENDSRCH 
04 IF FIND WAS SPECIFIED
05 SEE IF OTHER PTN IS STILL ACTIVE<br>05 TF
05 IF 
06 TURN. OFF FIND FLAG 
05 ELSE 
06 SWITCH PARTITIONS
C5 ENDIF 
04 ENDIF 
03 ENDDO UNTIL FIND-LOOP
03 IF TCBXNAME NCT FOUND FLAG SET 
04 DO DPTPSVC4 - BUILD TCBX
04 IF RETURN CCDE LOW
05 CHAIN TO INDEP TASK CHAIN
04 ENDIF
```
 $\overline{a}$ 

Figure 3-134 (2 of 2). DPPTPSVC

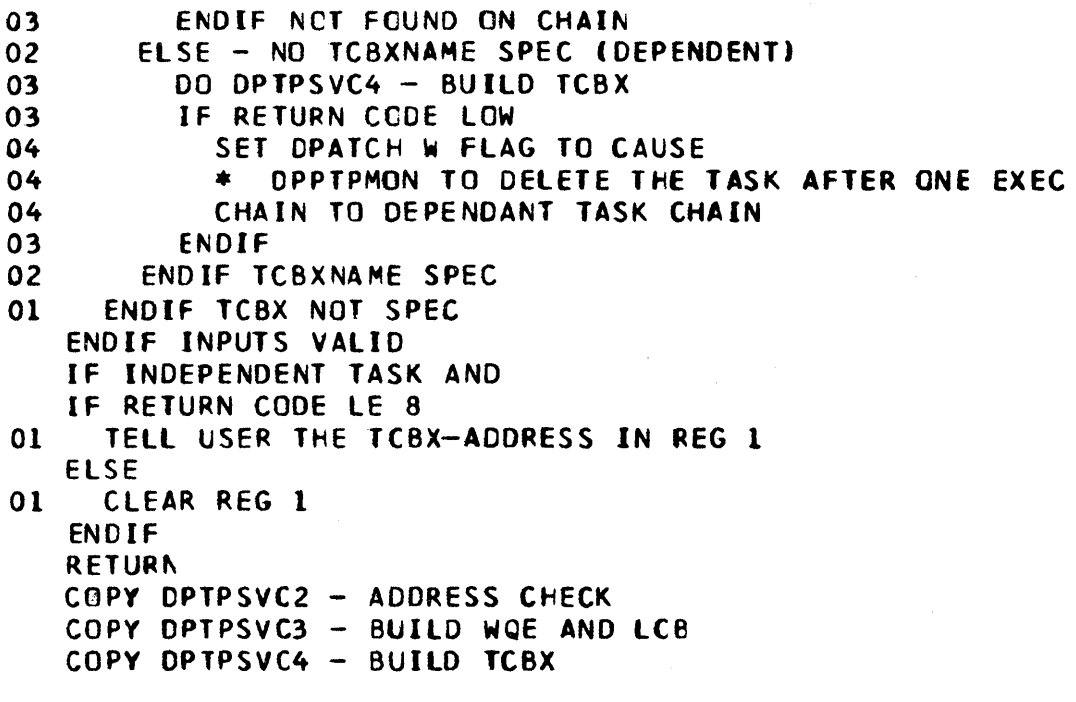

# Figure 3-135. DPPTPWQE

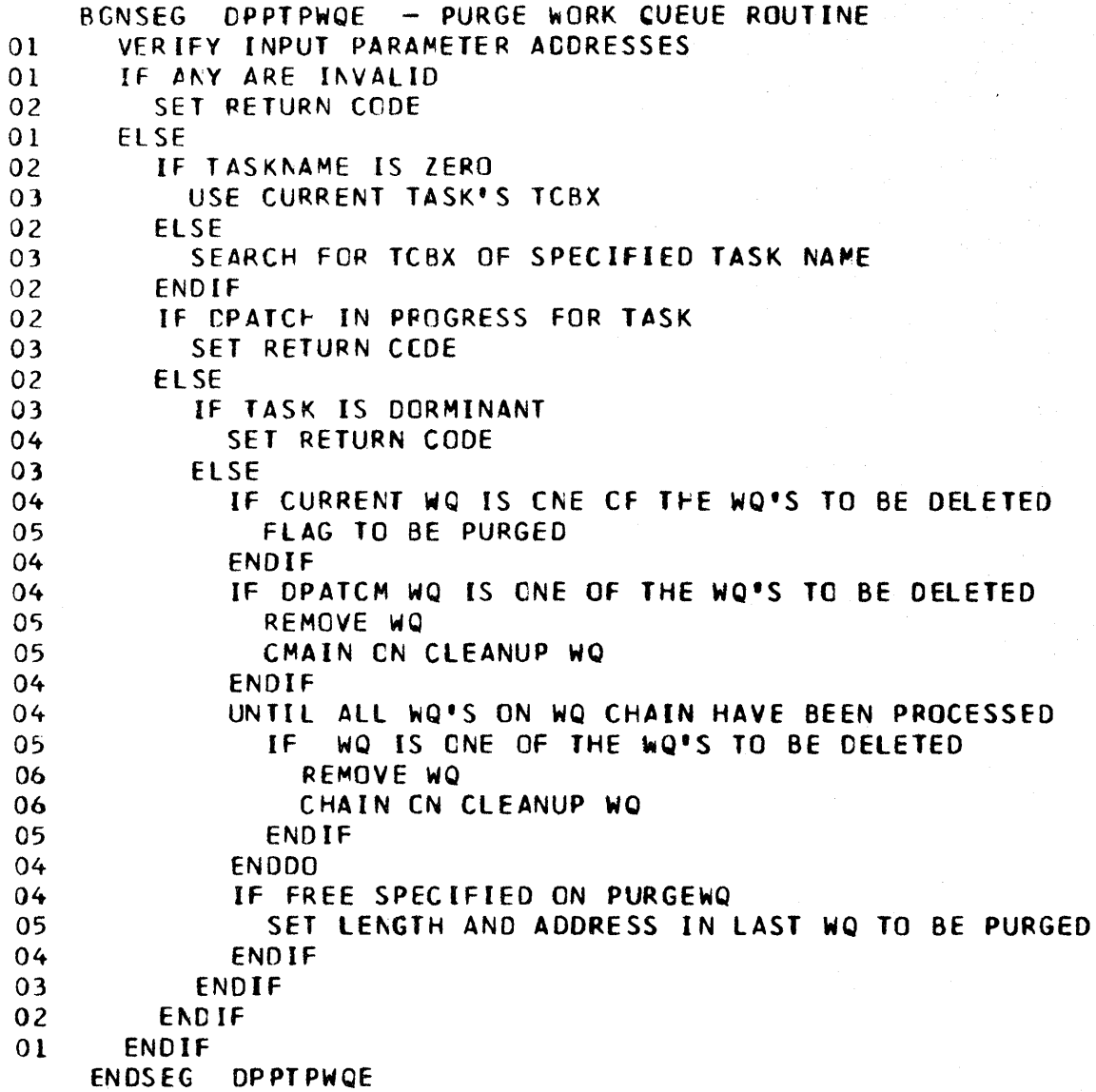

## FIGURE 3-135.1. DPPTQIMP

 $\sim 10^6$ 

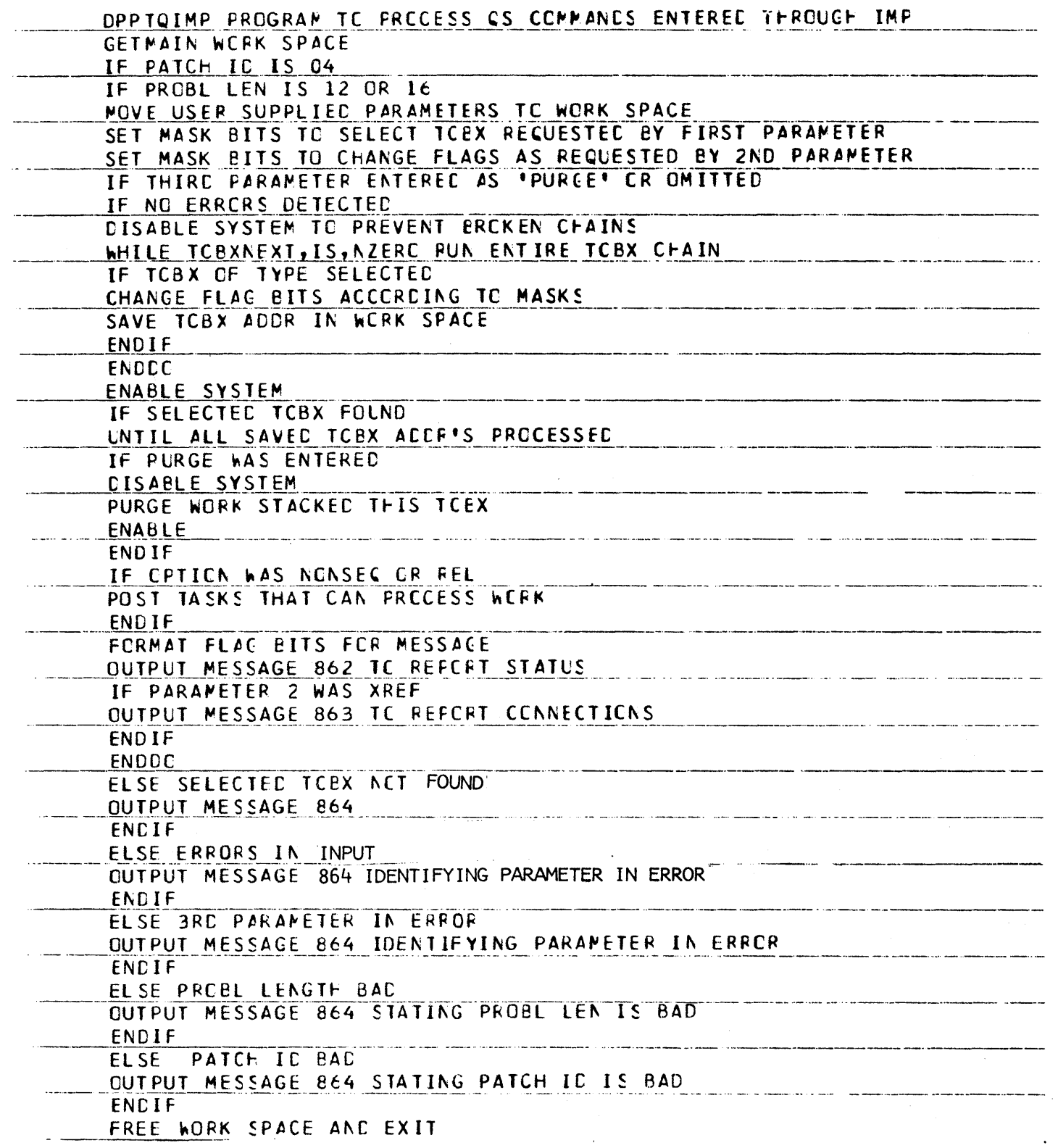

#### Figure 3-136. DPPTRGWA

```
DPPTRGWA - GETWA CCNTROl BLeCK TRANSFER ROUTINE 
CLEAR RETURN CODE REGISTER 
STRTSRCH FIND GFCB OWNING CORE 
EXITlf AOOR GE LOW FOR THIS GfCB 
EXITIF AND LT HI
  VALIDITY CHECK INPUT ADDRESS - ENSURE IT IS ON A BLOCK BOUNDARY
  IF ADDRESS IS eN BLOCK BOUNDARY 
    GET GFBE ADDR 
    If THIS BLOCK IS ALLOCATED 
      OECHAIN THE GFBE FROM IT'S CURRENT 
      IF BLOCK IS TO BE CHAINED ON PC CHAIN 
      ELSE 
        DEFAULT TO AP CHAIN ORIGIN 
        IF AT REQUEST 
          GET AT CHAIN CRIGIN 
        ENDIF 
      END If 
      ADO GFBE TO NEW CHAIN 
    ELSE 
      SET INVAllC ADDRESS RET CODE 
    ENDIF 
  ELSE 
    LOAD INVALID GfTWA ADDRESS RET CODE 
  ENDIF 
ENDlOOP 
  LOAD INVALID GETWA ADDRESS RET CODE 
ENDSRCH 
RETURN TO CALLER
```
Figure 3-137. DPPTRSVC

```
\bullet\starMODULEE NAME
                       - OPPIRSVC
                                                                         ∗
   \dot{a}\star¥.
      DESCRIPTIVE NAME - TASK MANAGEMENT * REPATCH TYPE 2 SVC ROUTINE
                                                                         \star\bulletLCAD REPATCH TYPE CCDE
  LOAC ACOR OF REPATCH PARM LIST
  CLEAR RETURN CODE REGISTER
   USE DPPTSMON'S TCBX
   IF REPATCH TYPE CODE IS NOT O NOR 1
     SET RC FOR INVALID TYPE
0<sub>1</sub>ELSE
0<sub>1</sub>IF REPL ACCR INVALIO
0<sub>2</sub>SET RC FCR INVALID REPL ACDR
01ELSE
       CHECK ADDRESS OF REPL
02IF NOT WITHIN EITHER PARTITION
0<sub>2</sub>03SET RC FOR INVALID REPL
0<sub>2</sub>FISF
         IF PRTY REF NCT . REPATCH.
0<sub>3</sub>SET RC FOR INVALID REPL
04
03ELSE
           IF REPATCH TYPE=EXEC SPECIFIED
04LCAD PROBL ADDR FOR PATCH
05
             LCAD SUPL
                        ADDR FOR PATCH
05
             EXECUTE PATCH SVC RTN
05
           ENDIF TYPE EXEC
04IF REPATCH TYPE=PURGE SPECIFIED
0405
             IF FREE SPEC ON ORIGINAL PATCH
             IF FLAG NCT SET BY PTIME
05
               FREEMAIN USER'S AREA
06
             ENDIF
05
           ENDIF TYPE FURGE
C<sub>4</sub>GET ADDR OF REPL
C<sub>4</sub>GFT REPL CHAIN ORIGIN
04STRISRCH WHILE MORE REPL'S CHAINED
04EXITIF THIS IS THE CNE WE SEARCH FOR
0405
             DECHAIN REPL FROM CHAIN
           ORELSE
04ENDLOOP - NET FOUND ON CHAIN
04ENDSRCH
04CB-FREE THE REPL
\Omega4
03ENDIF
0<sub>2</sub>ENDIF
     END IF
01ENDIF TYPE VALID
   RETURN
   COFY DPTPSVC2 - ADDRESS CHECK
```
Figure 3-138 (1 of 2). DPPTSMON

```
* * MOOULE NAME 
   * MODULE NAME   - DPPTSMON<br>* * DESCRIPTIVE NAME - TASK MANAGEMENT * SYSTEM MCNITOR ROUTINE   *<br>* *
   * 
   * * ********** •• **.* •••• **** •••• *.~.* ••• **.******* •• ** •• **************.*. 
   WHILE NEVER ENDING LOOP 
01 WHILE MCRE TCBX'S ON REQUEST CHAIN
02 DECHAIN FIRST TCBX<br>02 COPY DPTSMONI - LO
02 COPY DPTSMONL - LOAD COMMON MODULES<br>02 IF A NEW TOBX REGUIRES A TOB
02 IF A NEW TCBX REQUIRES A TCB<br>03 IF CHAP REQUEST FLAG SET
03 IF CHAP REQUEST FLAG SET<br>04 GET PRTY FROM TCBX
04 GET PRTY FRCM TCBX<br>03 ELSE
03 ELSE<br>04 US
04 USE ZERO PRTY 
C3 ENDIF<br>03 CALCU
03 CALCULATE PRICRITY FOR ATTACH<br>03 ATTACH A NEW DPPTPMCN
         ATTACH A NEW DPPTPMCN
03 STORE ADOR OF NEW fCB INTO TCBX 
03 IF CHAP RECUEST FLAG IS ZERO
04 SET SAME PCSTCODE AS DPPINIT<br>03 ELSE
03 ELSE<br>04 ZE
            04 ZERO HI ORDER BYTE 
03 ENDIF<br>03 CLEAR
         CLFAR REQUEST FLAGS
03 POST TCBX ADDR INTO NEW TCB<br>02 ENDIF TCB REQ
02 ENDIF TCB REQ<br>02 IF CHAP REQUE
02 TE CHAP REQUEST FLAG SET<br>03 CALCULATE PRIORITY FOR
          CALCULATE PRIORITY FOR CHAP
03 CEAP OPPTFMCN UP TO PFOPER PRTY
03 CLEAR CHAP RECUEST FLAG
03 POST DPPTPMON 
02 ENDIF CHAP REQ
01 ENDDC WHILE TMCTSMON NZERC
01 IF DELETE PROCESSING REQUIRED 
02 GFT TMCT-LCB CHAIN ORIGIN
02 WHILE MORE LCB'S ON TMCT-LCB CHAIN
03 IF DELETE REQ FLAG SET<br>04 IF SCMECNE IS USING
            IF SCMECNE IS USING THIS MODULE DR#5192
04 IF AND IT IT NCT DLMP DR#51S2
04 ELSE DRN5036 
05 DECHAIN THE LCB
05 IF LOAD MCDULE PURGE REQUESTED
06 SET PURGE FLAG IN TMCT
05 ENDIF
```
Figure 3-138 (2 of 2). DPPTSMON

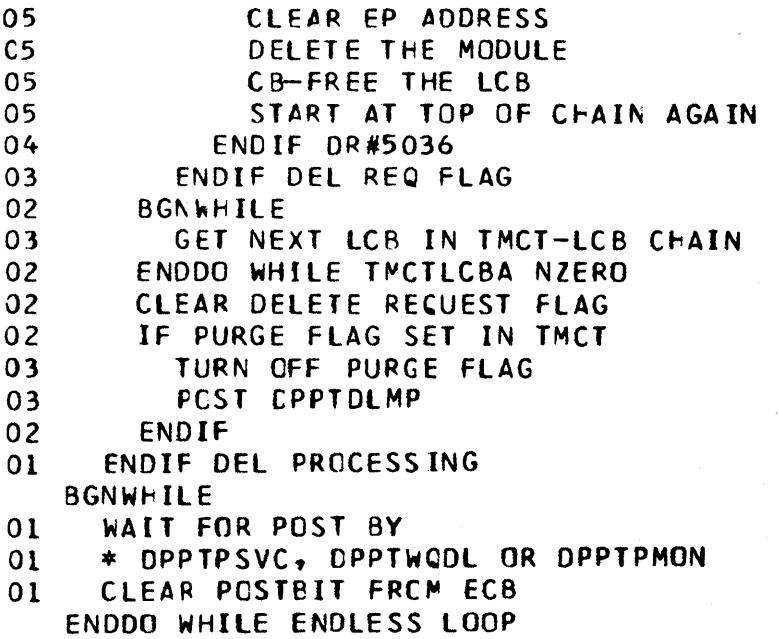

Figure 3-139 (1 of 2). DPPTSTAE

```
01 
02 
02 
03 
03 
03 
03 
03 
03 
03 
03 
0.3 
03 
03 
03 
02 
03 
03 
02 
01 
01 
01 
01 
02 
03 
04 
04 
04 
03 
02 
02 
01 
01 
01 
01 
02 
02 
03 
02 
03 
03 
02 
   GET A<sub>1</sub>CVT)
   GET A(TCS POINTER) 
   GET A(TCS) 
   IF NOT STEP ABENC, THEN
     IF NOT USER ABEND. THEN
        GET ACTCBX)
        If TCBX EXISTS,THEN 
          GET A(XCVT) 
          GET SAVE/WORK AREA 
          CLEAR WORK AREA
          GET A(SCVT)
          DEFINE LOCK RESOURCE 
          LCCK RESOURCE 
          DO fINCRB-FIND RB FOR ABENOING MODULE 
          CO FINDLCB - FIND MODULE NAME IN LCB
          00 FINOMon - FINO MCDULE eN OMP CHAIN 
          CO STAEBLCK - PROCESS STAE BLOCK 
          UNLCC<sub>K</sub>
          RELEASE RESOURCE 
        ELSE 
          SET NO TCBX FLAG 
          TAKE ERROR EXIT ALL 
        ENDIF 
      ENDIF 
   ENDIF 
   RETURN
   BGNSEG FINORB - FIND RB FOR ABENDING MODULE 
      SKIP PAST PRB FOR STAE 
      UNTIL END CF RB CHAIN, OR
      UNTIL END RB PROCESSING,DO 
        IF IT IS A PRB,THEN 
          IF NOT DPPTFMCN, THN
             GET A(ENTRY POINT NAME 
             SAVE A(RB) IN WORK AREA 
             TURN CN END RB PROCESSING FLAG
          ENDIF 
        ENDIF 
        GET A(NEXT RB) 
      ENDDO 
   ENDSEG FINDRB END OF SEGMENT TO SCAN RB CHAIN FOR NAME
   BGNSEG FINDLCB - FIND MODULE NAME IN LCB
      GET A(TCBX)
      GET A(WQE) 
      IF WORK QUEUE EXISTS,THEN 
        GET A(lCB) 
         IF LCB EXISTS, THEN
          GET A(ENTRY POINT NAME 
        ELSE 
           SET NO lCB FLAG 
           TAKE ERROR EXIT 
         ENDIF 
                                  All 
3-146
```

```
Figure 3-139 (2 of 2). DPPTSTAE
01ELSE
02<sub>2</sub>SET NO WOE FLAG
0<sup>2</sup>TAKE ERROR EXIT
                         - ALL
01FNDIF
   ENDSEG FINDLCB -END OF SEGMENT TO FIND EP NAME IN LCB
   BGNSFG
01IF CHAIN EXISTS, THEN
02
       GET AINAME IN PRB)
02IF NOT PRB NAME, THEN
03
          GET AINAME IN LCBI
0<sub>2</sub>ENDIF
       UNTIL MCDULE FOUND, OR
02
02
       UNTIL END OF CHAIN, DO
03
          GET NAME LENGTH
03IF MODULE NAME FOUND, THEN
04
            SET MODULE FOUND BIT
03
          ENDIF
02ENDDO
0<sub>2</sub>IF MODULE NOT FCUND, THEN
03
          GET AISYSTEM STAE BLOCK)
02
        ENDIF
01ELSE
02
        SET NO SCVTCCHN FOUND BIT
02
       TAKE ERRCR EXIT ALL
01ENDIF
   ENDSEG FINDMOD - END OF ROUTINE TO FIND MODULE STAE BLOCK
   BGNSEG STAEBLCK - PROCESS STAE BLOCK
01IF NCT MODULE STAE BLK, AND
     IF ONEDUMP REQUESTED, THEN
0102
       DO BLOSTABK - BUILD STAE BLCCK
01
     ENDIF
01IF ONE DUMP REQUESTED, THEN
        IF MAX DUMPS LE NUM DUMPS, THEN
0<sup>2</sup>03
          INDICATE NODUMP
02
        ENDIF
01FNDIF
01ADD 1 TC NUM DUMPS
     ENTER SUPSTATE
01PUT STAE ABEND FLGS IN TCBCMPF
01
01EXIT FROM SUPSTATE
   ENDSEG STAEBLOK - END STAE BLOCK PROCESSING
   BGNSEG BLDSTABK - BUILD STAE BLOCK
     GETMAIN FOR NEW DMP CNTL BLOCK
01FILL IN NEW STAE BLOCK
01GET ACSTART OF CHAIN)
0101UNTIL END OF CHAIN, OR
01UNTIL CLD NAME BIGGER, DO
02
        SAVE ACPREVIOUS STAE BLCCKI
01ENDDO
     PUT NEXT POINTER IN NEW STAE BLOCK
01PUT AINEW BLOCK) IN PREV STAE BLOCK
0<sup>1</sup>ENDSEC BLOSTABK - END SEGMENT TO BUILD NEW STAE BLOCK
```
 $\frac{1}{2}$ 

Figure 3-140 (1 of 2). DPPTWQDL

```
* * MODULE N AM E - DPPTWCDl • • * • 
  * DESCRIPTIVE NAME - TASK MANAGEMENT * WORK-QUEUE-ElEMENT-OElETE * * TYPE 2 SVC ROUTINE • 
  * * •••••••• ** •• ** ••••••••• *** •• *.***** ••••••••••• *****.******.*.*.*.***. 
  LCAC ADDR OF WORK-QUEUE-ELEMENT
  IF EeB ADDR wAS SPEC WITH PATCH AND 
   IF THIS WQE FELL CUT OF QUEUE AND 
   IF REPATCH OPTICN WAS SPECIFIED 
01 C8-GET FOR REPATCH LIST REPl 
01 IF CB-GET PASSED ZERO RETURN CODE 
02 CHAIN REPL TO TMCTREPL CHAIN<br>02 STORE IT'S ADDR INTO ITSELF
02 STORE IT'S ADDR INTO ITSELF<br>02 MOVE XCVT ADDR
       MOVE XCVT ACDR
02 MOVE TCBXNAME 
02 MCVE EP NAME 
02 SET PRTY REF NAME TO ' REPATCH'
02 MOVE PATCH FLAGS 
02 MOVE QUEUE LENGTH
02 MCVE PRTY VALUE (ABSOLUTE HERE) 
02 MOVE ECB ADDRESS 
02 MOVE FREE LENGTH 
02 MOVE FREE AOCRESS 
02 IF PROSL wAS MOVED INTO WOE 
03 MEVE PROBL INTO REPL
03 GET AOCR OF PROBl IN REPl 
02 ELSE 
03 GET SUPPLIED ADDR CF PROBL
02 ENOIF 
02 STORE ACOR CF PROBL
02 LOAD REPL ACDR - FOR POST INTO ECB 
02 INSERT ECB CC FOR REPl BUILT 
01 ELSE - NCNIERO RETURN CODE FRCM CB-GET 
02 INSERT ECB CC FCR NO CB-GET STORAGE 
01 ENOIF REPl GET 
   ELSE - NOT REPATCH CASE 
01 IF fREE SPEC WITH PATCH AND 
01 IF FLAG NOT SET SV PTIME 
02 IF GETWA AREA 
02 ELSE 
03 FREEMAIN USER'S AREA 
02 ENDIF 
01 ENOIF 
   ENDIF REPATCH CASE
   IF ECB ADDR NZERC
```
Figure 3-140 (2 of 2). DPPTWQDL

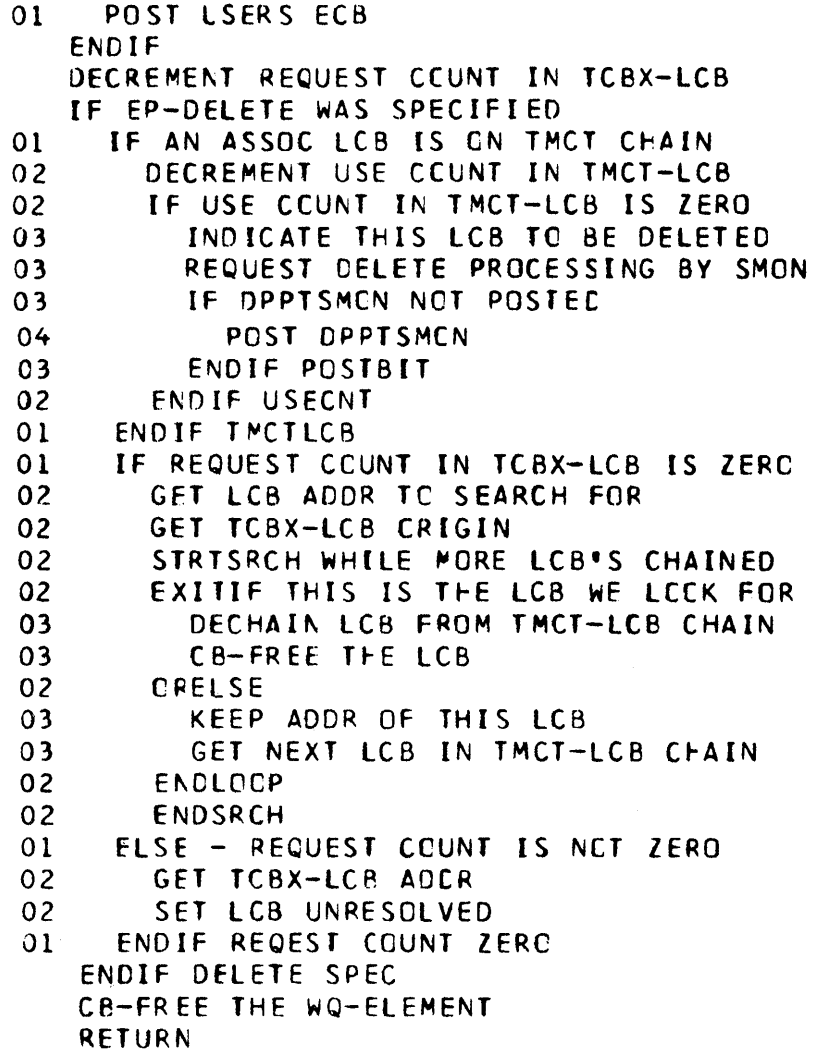

#### Figure 3-141 (1 of 2). DPPTWSVC

```
DPPTWSVC - TYPE 1 SVC ROUTINE FOR GETWA/FREEWA
   GET THE POINTER TO THE TCBX
   IF NO TCBX
     GET JOB STEP TCB ADDRESS
010<sub>1</sub>IF NCN-SRTOS TASK AND JOB
       PUT INVALIC ADDRESS IN REG 1
020<sub>2</sub>RETURN TC USER
01ENDIF
     IF THIS IS A CETWA
01CHANGE TI TYPE=PC REQUEST
02<sub>2</sub>01ENDIF
   ENDIF
   GET THE POINTER TO THE XCVT
   GET THE POINTER TO THE CVT
   GET PCINTER TO THE TASK MANAGEMENT CONTROL TABLE
   IF THIS IS A GETWA REQUEST
     IF THE REQUEST IS NCNZERO AND NOT NEGATIVE
0102STRISRCH LOOP THRU TABLE LCCKING FCR SIZE
        EXITIF REQ SIZ LT SIZ FCR GFMB CHAIN
02CCPY BLOCK-GET ROUTINE (DPTWSVC1)
0302ORELSE
03UPDATE TO NEXT GEMB ENTRY
        ENDLOOP
02
          SET INVALID SIZE RETURN CODE
03
          PUT INVALID ADDR IN REG. 1
030<sup>2</sup>ENCSRCH
     FLSE
01
        SET RETURN CODE = 40<sup>2</sup>PUT INVALIC ADDRESS IN REG 1
020<sub>1</sub>ENDIF
   ELSE
\OmegaFREEWA REQUEST $1=ADR TO FREE
      STRISRCH FIND THE GFCB CWNS
0102
        \starTHIS CORE
      EXITIF ADDR TO BE FREED GE LOW FOR THIS
01EXITIF * GFCB AND LT HI
0<sub>l</sub>02ENSURE THAT THE ADDRESS PASSED FALLS ON A BLOCK BOUNDARY FOR
02THIS GFCB
        \starIF ADDR TO BE FREED IS ON A BLOCK
0203
              BOUNDARY FIND ITS GFBE AND
          ∗.
03DECHAIN IT
          IF THE GFCB IS ALLOCATED - CEALLOCATE
03
                  IT AND INCREMENT FREE COUNT
04\astIF NOT INITIAL ALLOCATION OF GETWA
04
05
               IF ALL BLCCKS IN GFCB ARE FREE
                 TURN CN ALL FREE FLAG
06
                 IF GFCB NOT LAST ON CHAIN
06
```
Figure 3-141 (2 of 2). DPPTWSVC

l.

 $\mathcal{L}$ 

 $\,$   $\,$ 

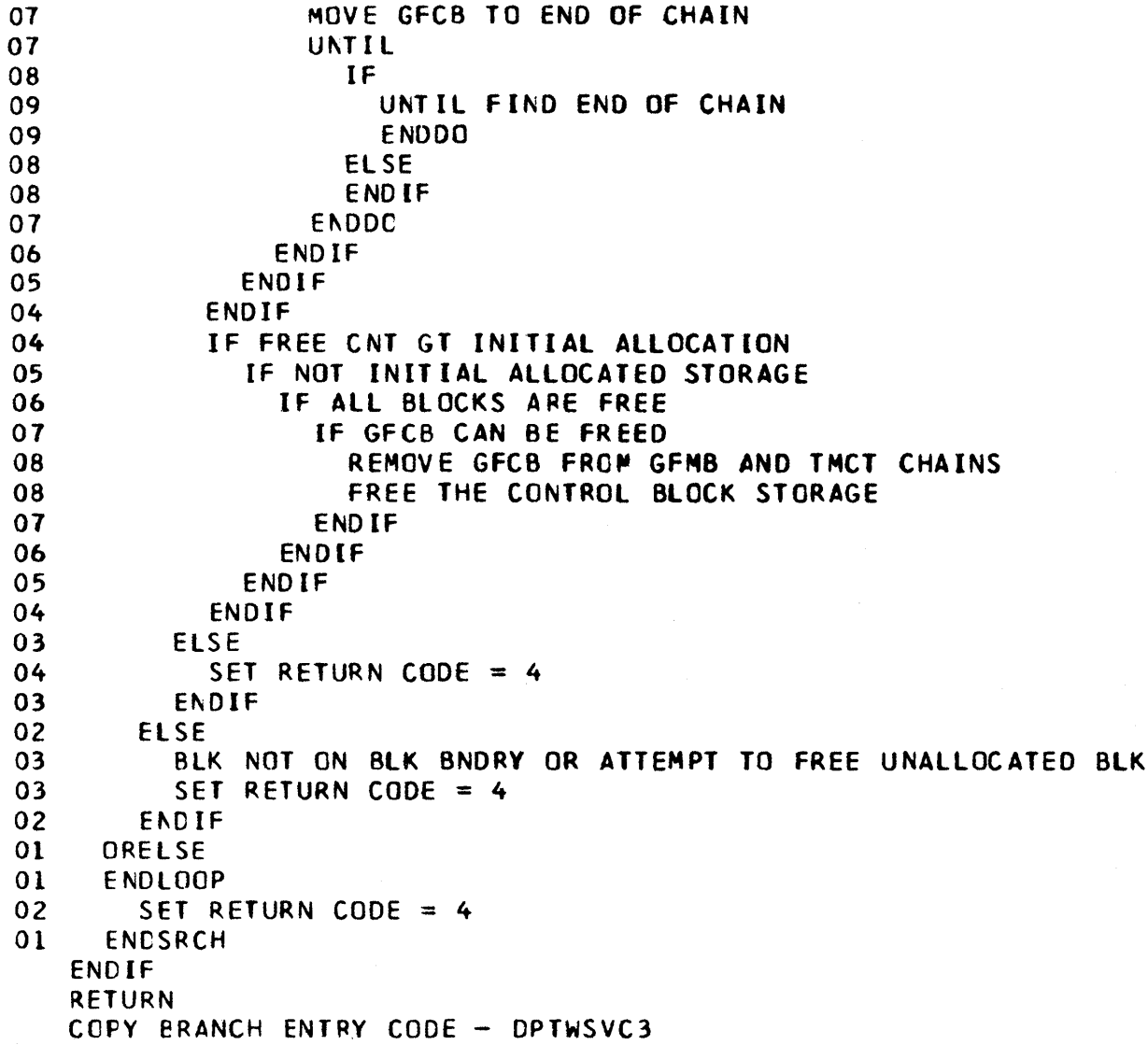

Figure 3-142. DPPUMSG

DPPUMSG MAIN SEGMENT \* SYSTEM MESSAGES FINAL PHASE PROCESSOR \* 01 GET INPUT DEFMSG PARAMETERS 01 IF DELETE OPTICN THEN 02 COpy DPPUMSGI 01 ELSE \* IF ACC TEST OR REPLACE OPTION \*<br>02 COPY DPPUMSG2 02 COpy DPPUMSG2 01 ENOIF ENDSEGPENT DPPUMSG

Figure 3-143. DPPUMSG 1

DPPUMSG1 INCLUDED SEGMENT \* MESSAGE FINAL PHASE DELETE ROUTINE \* 01 DO UNTIL ALL SPECIFIED MESSAGES ARE DELETED 02 PRINT MESSAGE TO BE DELETED 02 EXECUTE MACRO TO DELETE MESSAGE 01 ENDDD ENDSEGMENT DPPUMSG1

Figure 3-144. DPPUMSG2

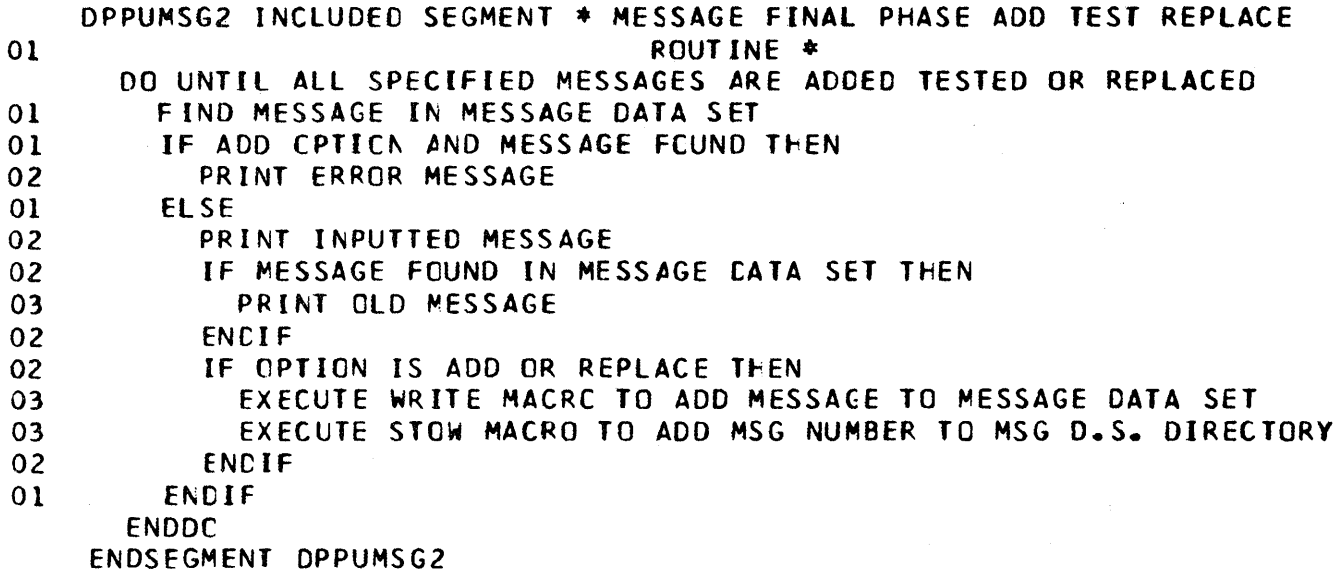

Figure 3-145 (1 of 7). DPPXDBAS

DPPXCBAS - CATA BASE FINAL PHASE PROCESSOR SAVE REGS GET SAVE/WORK AREA **CLEAR BUFFER** LOAD DPPXD8CA LCAD DPPXCELG PRINT DATA EASE FPP ENTERED MSG OPEN POS CCB(OUTPUT) IF OPEN, THEN IF NC BLKSIZ, THEN  $01$ GET MAX BLKSIZE FOR DEVIDE  $0<sub>2</sub>$  $01$ **ELSE**  $01$ ENDIF  $01$ GETMAIN INPUT/CUTPUT BUFFERS  $01$ CLEAR GETMAIN AREA  $01$ IF ARRAYS GENERATED, THEN OPEN PDS READ DCB(INPUT)  $02$  $02$ DO GETMNDIR - GET NEW DIRECTORY BUFFER  $02$ IF ADD CPTION, THEN 03 CO ACCARRAY - ADD NEW ARRAYS  $02$ ELSE IF DELETE OPTION, THEN 03 04 TURN ON DELETE MODE BIT 04 DC DELARRAY - DELETE ARRAYS  $03$ **ELSE**  $04$ IF REPLACE CPTICN. THEN 05 TURN CN REPL MODE BIT 05 DO DELARRAY - DELETE OLD ARRAYS 05 DO ACCARRAY - ADD NEW ARRAYS 04 **ELSE** 05 IF TEST OPTION, THEN 06 TURN ON TEST MOCE BIT 06 TURN ON REPLACE MODE BIT 06 DO DELARRAY - DELETE OLD ARRAYS 06 DO ADDARRAY - ACD NEW ARRAYS 05 ELSE PRINT. INVALID CPTION - TEST ASSUMED, MSG 06 06 TURN ON TEST MODE BIT 06 TURN ON REPLACE MODE BIT 06 DO DELARRAY - DELETE OLD ARRAYS 06 DO ADCARRAY - ACD NEW ARRAYS 05 ENDIF  $04$ ENDIF  $03$ ENDIF  $02$ ENDIF 02 LINK TO DPPXDBAT  $01$ **ELSE** PRINT NC ARRAYS DEFINED - NO PROCESSING MSG 02 02 TAKE ERROR EXIT - ALL  $01$ ENDIF

```
Figure 3-145 (2 of 7). DPPXDBAS
```

```
IF NOT TEST MODE, THEN
0<sup>1</sup>OPEN PDS READ DCB(UPDAT)
02
       POINT CCB TO 2INIT
02
       DUMMY READ
02
       MOVE IN NUM DA ARYS DR 5203
0<sub>2</sub>WRITE NEW QINIT RECORD
02
     ENDIF
0<sub>1</sub>ELSE
     PRINT UNABLE TO OPEN DATABASE PDS MSG
0101TAKE ERROR EXIT - ALL
   FNDIF
   ALL - ENTER HERE FRCM ERROR EXIT
   PRINT FPP COMPLETED MSG
   FREE SAVE/WORK AREA
   RESTORE REGS 0 - 12RETURN
   BGNSEG ADCARRAY - ADD ARRAYS TO CATA BASE
01WHILE NCT END OF CBDEF, DO
02IF DUMMY BIT IS NOT CN, THEN
03
          IF ARRAY IS BLOCKED, THEN
            IF BLKCT IS ZERO, THEN
04
                    AND SAVE BLOCK CCUNT
05
              CALC
04
            ENDIF
03
          ENDIF
          IF LOGABLE ARRAY, THEN
03
            LET DPPXDBLG SET UP LOGGING ARRAY
04
          ENDIF
03
03
          BLDL CN ARRAY NAME
03
          IF RC=4, THEN
            IF NOT CA RESIDENT, THEN
04
05
              DO ADCARPOS - ACD ARRAY TO PDS
            ELSE IT IS CA RESIDENT
04
05
              DO ADCARDOS - ADD ARRAY TO DIRECT DATA SET
04
            ENDIF
03
          ELSE
            IF RC=8, THEN
04
               PRINT BLOL IO ERROR - RC=8 MSG
05
04
            ELSE
05
               IF NO DELETES DONE, THEN
                 SET DUMMY FLAG FCR FGUND ARRAY
06
                 PRINT DUP ARRAY NAME MSG
06
05
               ELSE
06
                 IF NCT CA RESIDENT, THEN
07
                   DO ADDARPDS - ADD ARRAY TO PDS
06
                 ELSE
                   DO ADDARDDS - ADC ARRAY TO CIRECT CATA SET
0706
                 ENDIF
05
               ENDIF
             ENDIF
04
          ENDIF
03
3-154
```
Figure 3-145 (3 of 7). DPPXDBAS

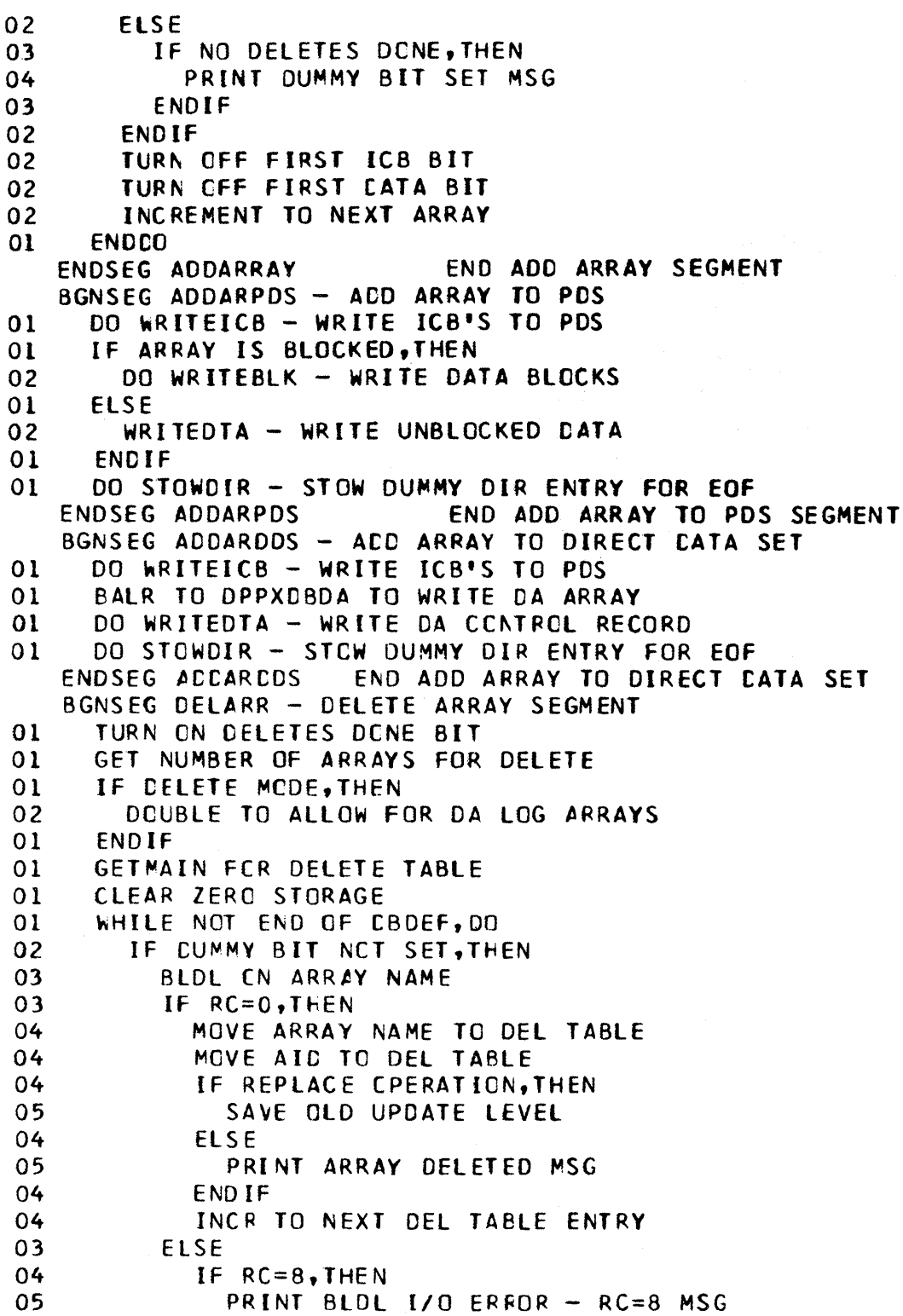

 $04$ **ELSE** PRINT ARRAY NOT FCUND MSG 05 04 ENDIF  $03$ ENDIF 02 ELSE 03 PRINT DUMMY BIT SET MSG 02 END<sub>IF</sub> INCREMENT TO NEXT ARRAY  $0<sup>2</sup>$ **ENDDC**  $01$ PUT ENDWORD IN DELETE TABLE  $01$ SORT DELETE TABLE BY ARR NAME  $01$ ENDSEG DELARRAY END DELETE ARRAY SEGMENT BGNSEG GETMNDIR - GET NEW DIRECTORY BUFFER CALC BUFFER SIZE  $01$ GETMAIN FOR NEW DIRECTORY BUFFER  $01$ CLEAR STORAGE  $01$ ENDSEG GETMNDIR END OF GETMAIN NEW DIRECTORY BGNSEG WRITEIECB - WRITE ITEM CONTROL BLKS TO PDS  $01$ IF BLOCKED ARRAY, THEN ICB START - FIRST BLOCK 02  $0<sup>2</sup>$ ICB STOP - FIRST BLOCK  $01$ ELSE 02 ICB RECORD STOP - ARRAY ICB RECORD START - ARRAY  $0<sub>2</sub>$  $01$ ENDIF  $01$ CALC LENGTH OF ICB RECORD  $01$ IF LEN GT DS BLKSIZE, THEN 02 UNTIL LEN LT DS BLKSIZE.DO 03 IF NOT TEST MODE, THEN 04 WRITE ICB'S 03 ENDIF 03 IF FIRST ICB BIT NOT SET, THEN  $04$ TURN ON FIRST ICB BIT  $04$ IF NOT TEST MODE, THEN 05 NOTE ICB ITR 04 ENDIF 04 SAVE ICB TTR 03 ENDIF 03 SUBTRACT OS BLKSIZE FROM LEN 02 ENDDO  $01$ ENDIF  $01$ IF NOT TEST MODE, THEN 02 WRITE REMAINDER OF ICB'S  $01$ ENDIF  $01$ IF FIRST ICB BIT NOT SET, THEN  $02$ TURN ON FIRST ICB BIT 02 IF NOT TEST MODE, THEN 03 NCTE ICB TTR  $0<sub>2</sub>$ ENDIF

Figure 3-145 (4 of 7). DPPXDBAS

Figure 3-145 (5 of 7). DPPXDBAS

```
02
       SAVE ICB TTR
01ENDIF
   ENDSEG WRITEICB
                            END WRITE ICB'S
   BGNSEG WRITEDTA - WRITE UNBLOCKED CATA RECORDS
     IF DATA LEN GT DS BKSZ, THEN
0102
       UNTIL CATA LEN LE DS BKSZ, DO
03
         IF NOT TEST MCDE, THEN
04WRITE DATA TO PDS
03
         ENDIF
03
         IF FIRST CATA BIT NOT SET, THEN
04
            TURN ON FIRST DATA BIT
            IF NOT TEST MODE, THEN
04
05
              NCTE DATA TTR
04
            ENDIF
Q<sub>4</sub>SAVE CATA TTR
03
         ENDIF
         SUBTRACT DS BKSZ FROM DATA LEN
0302
       ENDDO
01ENDIF
     IF NOT TEST MODE, THEN
01WRITE REMAINDER OF DATA
02
01ENDIF
     IF FIRST DATA BIT NOT SET
0102
       TURN ON FIRST CATA BIT
02
       IF NOT TEST MODE, THEN
03
         NOTE CATA TTR
02ENDIF
       SAVE CATA TTR
0<sub>2</sub>ENDIF
01
   ENDSEG WRITEDTA
                            END WRITE UNBLOCKED DATA
   BGNSEG WRITEBLK - WRITE BLOCKED DATA RECORDS
01IF BLKSIZE NE ZERC, THEN
02
       PICK UP ARRAY BLKSIZE
0<sup>1</sup>ELSE
       CALC BLCCK SIZE
02
01ENDIF
01IF ARR BKSZ GT DS BKSZ, THEN
02
        PRINT ARRAY BLOCK SIZE TRUNCATED MSG
01ENDIF
     CLEAR DATA BLCCK BUFFER
0101IF LOGABLE ARRAY, THEN
02
        MCVE LOG HDR TO OUTPUT EUFFER
01ENDIF
01UNTIL ALL BLCCKS WRITTEN, DO
02
        CLEAR OUTPUT BUFFER
02GET LAST BLCCK NUMBER USED
02ADD 1
02
        GET START BLOCK NUMBER
02
        IF NO START BLOCK NUMBER, THEN
03
          USE NEXT AVAILABLE BLOCK NUMB
02
        ENDIF
```
#### Figure 3-145 (6 of 7). DPPXDBAS

```
02 IF ST BKNO GT LAST BKNO, THEN
03 GET DIFFERENCE 
03 UNTIL DIFFERENCE EQ ZERO,DO 
04 DO MVDTABLK - MOVE DATA TO OUTPUT 
         END DO
02 ENDIF
02 IF CATA SIZE GT BLOCK SIZE, THEN
03 PRINT CATA TRUNCATED MSG
02 ENDIF
02 MCVE DATA TO BLOCK RUFFER 
02 DC MVDTABLK - MOVE DATA TO OUTPUT
02 IF NO START BLOCK NUMBER,ThEN 
03 USE NEXT AVAILABLE BLOCK NUMBER
02 ELSE 
03 IF STRT NUM LE LAST NUM, THEN
04 SET TEST MODE 
04 PRINT BLK NUMBER ERROR MSG
04 USE NEXT ABAILABlE BLOCK NUMBER 
03 fNDIF 
02 ENDIF 
02       IF NC STCP BLOCK NUMBER<br>03               USE STRT OR NEXT AVAI
         USE STRT OR NEXT AVAILABLE BLK NUM
02 ENDIF 
02 IF BLOCK IS REPEATED, THEN
03 GET REPEAT COUNT
03 * UNTIL REPEAT CNT EC ZERC, THEN<br>04 * DO MVDTABLK - MOVE DATA TO (
           04 DO MVOTABLK - MOVE OATA TO OUTPUT 
03 ENDDO
02 ENDIF 
02 INCR TO NEXT BLOCK CNTL BLOCK
01 ENDDO 
01 CLEAR OUTPUT BUfFER 
01 IF BKCT GT LAST BKNO,THEN 
02 GET DIFFERENCE 
02 UNTIL DIFFERENCE EQ ZERO,DO 
03 CO MVDTABLK - MOVE CATA BLK TO OUTPUT
02 ENDOO 
01 ELSE 
02 If BKCT LT LAST BKNO,THEN 
03 PRINT ARRAY BLOCK CCUNT EXCEEDED MSG<br>02 ENDIF
       ENDIF
01 ENDIF
01 IF ANY CATA REMAINING, THEN
02 DO WRDTABLK - WRITE DATA BLOCK<br>01 ENDIF
     ENDIF
   ENDSEG WRITEBLK END WRITE BLOCKED DATA RECORDS 
   BGNSEG PVDTABLK - MCVE DATA BLOCKS TO OUTPUT
```
# Figure 3-145 (7 of 7). DPPXDBAS

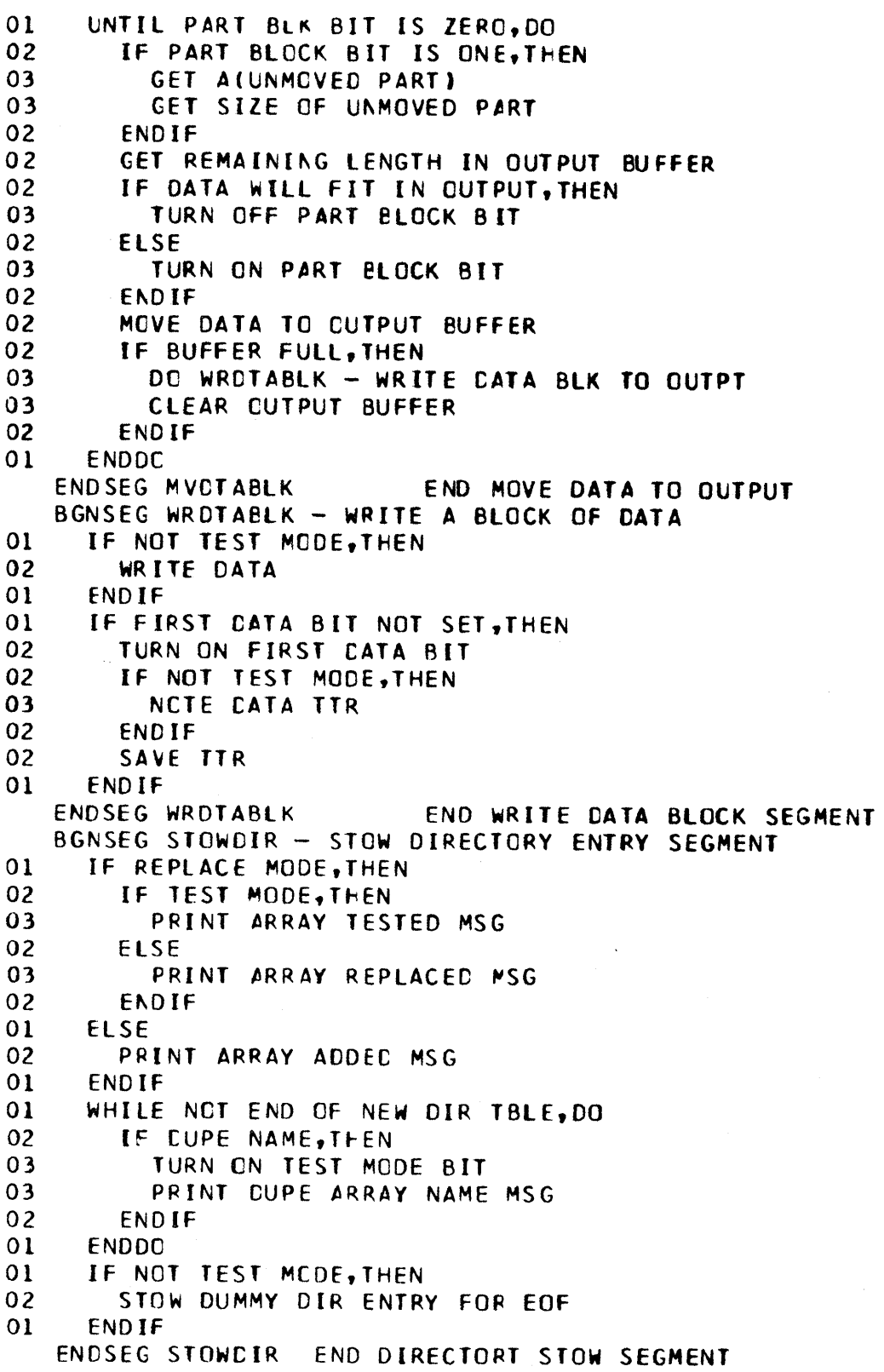

#### Figure 3-146 (1 of 9). DPPXDBAT

```
DPPXDBAT - CATABASE FPP SECCND LOAD
   SAVE REGS
   PCINT TO SAVE/WORK AREA
   DO UPDAINIT - UPDATE @INIT ARRAY
   DO GETMAIC - GETMAIN FOR AIC TABLE
   DO UPDAID - UPDATE AID TABLE
   DO READDIR - READ AND SAVE DIRECTORY
   DO UPREFRSH - UPDATE @REFRSH ARRAY
   DO GETMNCIO - GETMAIN FOR NEW 2CICS ARRAY
   IF - IF NOT DELETE OPERATION, THEN
     DO NEWCIDS - BUILD TABLE OF NEW ITEM NAMES
0<sup>1</sup>ENDIF
   DO UPDCIDS - UPDATE aCIDS ARRAY
   CLOSE DBINIT
   DO UPDDIR - UPDATE PDS DIRECTORY
   ALL - ENTER HERE FRCM ERROR EXIT
   RESTORE REGS 0 - 12
   RETURN
   BGNSEG UPD@INIT - UPDATE @INIT ARRAY SEGMENT
     BLDL CN @INIT ARRAY NAME
01IF RC NE ZERO, THEN
01
02
       BUILD NEW 2INIT ARRAY
02
        IF NOT TEST MODE, THEN
03
          WRITE NEW @INIT ARRAY
03SAVE TTR
02
       ENDIF
       BUILD DIR ENTRY WITH DUMMY NAME
02
        IF NOT TEST MODE, THEN
02
03
          STOW DUMMY CIR ENTRY FOR EOF
02
        ENDIF
0<sub>2</sub>SAVE NEW DIR ENTRY IN TABLE
0<sub>2</sub>INDICATE NEW PDS
     ELSE
01
0<sub>2</sub>UPDATE OLD BINIT DATA RECORD
02
        GET ainit TTR
02
        PCINT DCE TO 2INIT
02READ ainit
02CALC NEW TOTAL NUM OF ARRAYS
01
     ENDIF
0<sub>1</sub>MOVE OCIDS ENTRY IN TO NEW DIR TABLE
01MVE AREFRSH ENT IN NEW DIR TBLE
01IF NOT NEW POS, THEN
02
        INCR DEL COUNT FOR OCIDS & OREFRSH
      ENDIF
0101IF NOT TEST MODE, THEN
02
        STOW DELETE DUMNY NAME
01ENDIF
```
Figure 3-146 (2 of 9). DPPXDBAT

ENDSEG UPDAINIT END OF UPCATE PINIT SEGMENT BGNSEG UPDAID - UPDATE AID TABLE 01 SORT NEW DIRECTORY TABLE *BY* ARRAY NAME 01 OPEN DIR READ DCB 01 UNTIL END OF NEW OIR TABlE,DO 02 UNTIL END OF DIRECTORY, CO<br>03 TE DIREND BIT NOT CNE.T 03 IF OIREND BIT NOT CNE,THEN 04 REAC A DIRECTORY BLOCK<br>04 C.C.UNT SAVE NUMBER OF D 04 CCUNT SAVE ~UMBER OFDIRECTCRY BLOCKS ENDIF 03 UNTIL ENC OF DIR BLOCK, AND 03 UNTIL INCR DIR BIT IS ONE, DO<br>04 TE INCR DIR BIT IS CNE.THE 04 IF INCR DIR BIT IS CNE, THEN<br>05 THEN INCR DIR BIT OFF 05 TURN INCR DIR BIT OFF<br>05 TNCR TO NEXT DIR ENTR 05 (NCR TO NEXT DIR ENTRY<br>04 (ENDIF ENDIF 04 IF NEW CIR LT OLD DIR ENTRY, THEN<br>05 1F ARRAY NOT NUMBERED, THEN 05 IF ARRAY NOT NUMBERED, THEN<br>06 INCR AID COUNT BY 1 06 INCR AID COUNT BY 1<br>05 ELSE 05 ELSE<br>06 SA 06 SAVE ARRAY NUMBER AS AID COUNT<br>05 ENDIF 05 ENDIF<br>05 PICK 05 PICK UP CLD AID<br>05 GET NEW AID 05 GET NEW AID<br>05 SAVE NEW AI 05 SAVE NEW AID IN AID TABLE<br>05 IF LOGABLE ARRAY.THEN 05 IF LOGABLE ARRAY, THEN<br>06 COUNT LOGABLE ARRAY 06 CCUNT LCGABLE ARRAYS<br>05 ENDIF 05 ENDIF<br>05 INCR INCR TO NEXT NEW DIR ENTRY 04 ELSE 05 IF NOT ACIDS ENTRY, AND OS THE NOT AREFRSH ENTRY. 05 IF NOT AREFRSH ENTRY, THEN<br>06 IF OLD DIR IN DEL TAR.T 06 IF OLD DIR IN DEL TAB, THEN<br>07 INCR TO NEXT DELET TABLE 07 1NCR TO NEXT DELET TABLE ENTRY<br>06 61 SF ELSE 07 **IF NCT NUMBERED ARRAY, THEN**<br>08 **INCR AID COUNT BY 1** 08 INCR AID COUNT BY 1<br>07 FISE ELSE 08 SAVE ARRAY NUMBER AS AID COUNT<br>07 FNDIF 01 ENDIF PICK UP OLD AID 07 GET NEW AID 07 SAVE NEW AID TO TABLE<br>07 TE LOGABLE ARRAY-THEN 07 IF lOGABLE ARRAy,T~EN 08 COUNT LOGABLE ARRAYS<br>07 FNDTE ENDIF 06 ENDIF 05 ENDIF

Figure 3-146 (3 of 9). DPPXDBAT

```
05 TURN ON INCR DIR BIT
04 ENOIF 
04 COUNT NEW AND OLD DIR ENTRIES
03 ENDOO 
03 TURN OFF INCR OIT BIT 
02 ENODO 
02 TURN ON DIR END BIT 
01 ENDDO 
01 UNTIL END-OF-FILE eN OIR,DO 
02 READ OIR BLOCK 
02 CCUNT DIR BLOCKS READ
02 DIREOF - ENTER HERE FROM DIR EODAD ROUTINE
01 ENODO 
01 CLOSE DIR DCB
   ENOSEG UPOAID END OF AID UPDATE SEGMENT 
   BGNSEG UPREFRSH - UPDATE REFRSH ARRAY 
01 - GETMAIN NEW REFRESH ARRAY AREA<br>01 - CLEAR AREA
01 IF NOT NEW PDS, THEN
02 OPEN DBINIT2(INPUT)
02 BLDL CN @REFRSH<br>02 IF RC=0,THEN
       IF RC=0. THEN
03 POINT DCB TO CA CNTL RECORD 
03 REAC CA CNTL FOR @REFRSH
03 UNTIL ALL BLOCKS READ,OO 
04 IF SEC TRK RD BIT IS NCNE, THEN
05 GET NUM BLOCKS ON FIRST TRACK
04 ELSE 
05 GET NUM BLOCKS eN OTHER TRACKS 
04 ENOIF 
04 UNTIL END OF TRACK, CO
05 RO REF ARRAY DATA 
05 IF FIRST READ BIT IS ZERO,THEN 
06 MOVE ENTRY ZERO TO NEW TABLE
06 TURN FIRST READ BIT ON THE TRUST OF THE CONTROL STATE OF THE CONTROL STATE OF THE CONTROL OF THE CONTROL ST<br>THE CONTROL OF THE CONTROL STATE OF THE CONTROL OF THE CONTROL OF THE CONTROL OF THE CONTROL OF THE CONTROL OF
                INCR TO NEXT TABLE ENTRY
05 ENDIF 
05 WHILE NOT END OF BLOCK READ,DO 
06 GET 010 AID 
06 CALC NEW AID 
06 IF NEW AID NE ZERO, THEN<br>07 SAVE NEW AID IN TABLE
                  SAVE NEW AID IN TABLE
07 SAVE REFRSH BLK IN TABLE<br>07 MINCR TO NEXT TABLE ENTRY
                  INCR TO NEXT TABLE ENTRY
06 ENOIF 
06 INCR TO NEXT CATA ENTRY
05 ENDOO
```
# Figure 3-146 (4 of 9). DPPXDBAT

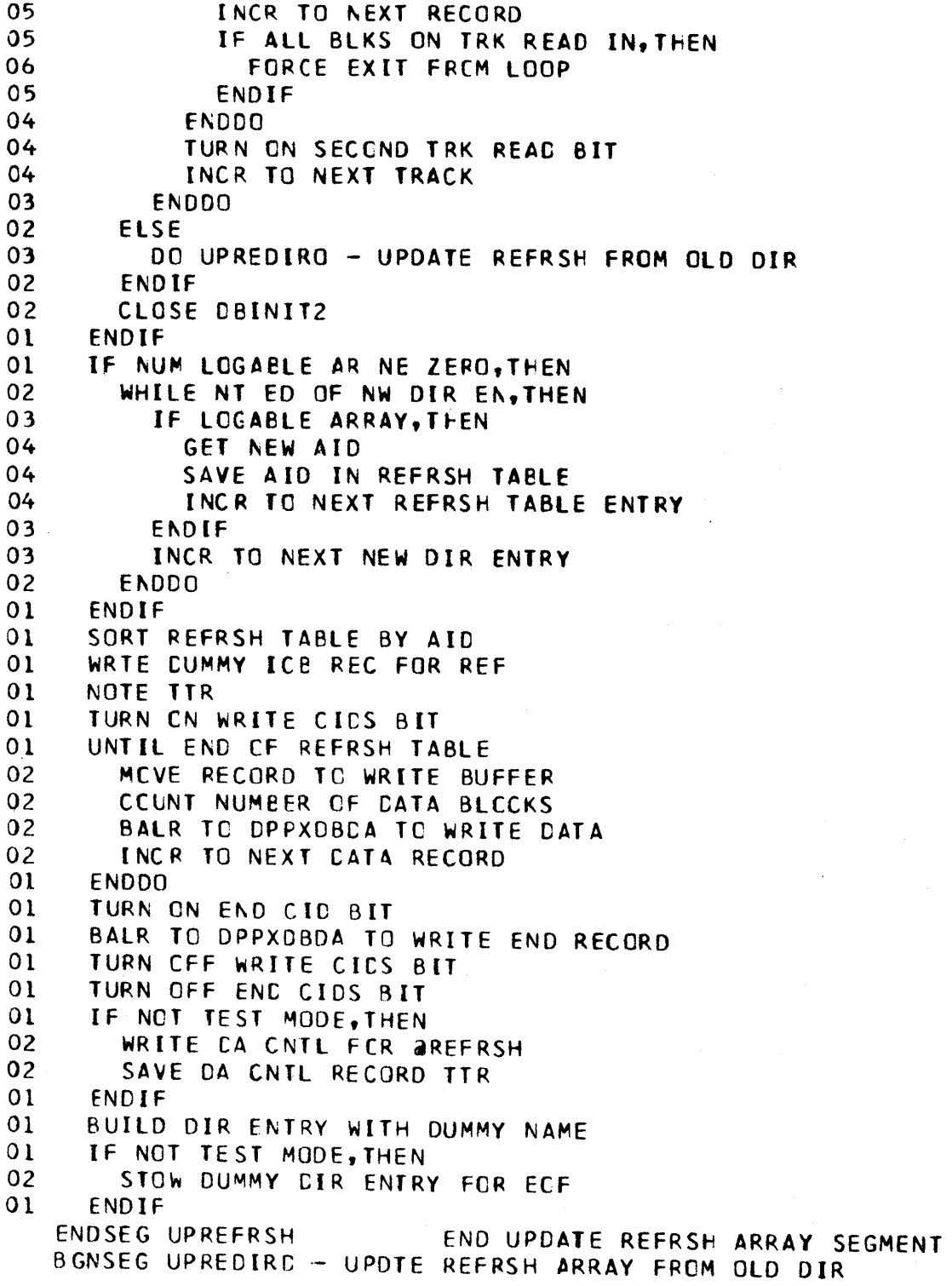

#### Figure 3-146 (5 of 9) DPPXDBAT

```
01 IF OLD DIR READ IN, THEN<br>02 WHILE NOT END OF DIRE
02 WHILE NOT END OF DIRECTORY<br>03 TE LOGABLE ARRAY, THEN
          03 IF lOGABlE ARRAY,THEN 
04 GET OLD AID<br>04 CALC NEW AI
04 CALC NEW AID<br>04 IF NEW AID N
04 IF NEW AID NE ZERO, THEN<br>05 SAVE AID IN REFRSH TA
05 SAVE AID IN REFRSH TABLE<br>05 INCR TO NXT REFRSH TABLE
05 INCR TO NXT REFRSH TABLE ENTRY<br>04 ENDIF
            ENDIF
03 ENDIF<br>03 INCR
          INCR TO NXT CIRECTORY ENTRY
02 ENCCO 
01 ENCIF<br>ENDSEG UPRECIRO
                              END UPDATE REFRSH FROM OLD DIRECTORY
   BGNSEG NEwCIOS - BUILD NEW CIDS SEGMENT 
01 IF AINEW CID AREA. NE ZERO, THEN<br>02 WHILE NCT END OF DBDEF, DO
02 WHILE NCT END CF DBDEF, DO<br>03 TF DUMMY BIT NOT ON, THE
          03 IF DU~MY BIT NOT ON,THEN 
04 IF ARRAY IS BLOCKED, THEN
05 GET A(ICB START) FOR FIRST BLOCK 
05 GET A(ICB STOP) FOR FIRST BLOCK 
04 ELSE 
05 GET AlIca START) FOR ~RRAY 
              GET AIICB STOPJ FOR ARRAY
04 ENOIF 
04 CALC LENGTH OF MOVE 
04 MOVE ICS'S TO NEW CID TABLE 
04 INCR TO START OF NEXT MCVE 
03 ENDIF 
03 INCREMENT TO NEXT ARRAY 
02 Et\ODO 
02 PUT ENDWORD IN NEW CID TABLE
02 SORT NEW CIC TABLE BY ARRAY NAME 
01 ENDIF<br>ENDSEG NEWCIDS
                              END OF NEW CIDS BUILD
    BGNSEG UPDCIDS - UPCATE aCIDS ARRAY SEGMENT
01 IF NOT NEW PDS, THEN
02 BLDL CN aCICS
02 PCINT DCB TC aCIDS
01 ENDIF 
01 DO UPDCIDLP - UPDATE CIDS LCCP
01 IF NOT TEST MOOE,THEN 
02 WRTE LST DATA RECORD TO PDS<br>01 ENDIF
      ENDIF
 01 IF NOT FIRST WRITE, THEN
 02 TURN ON FIRST WRITE BIT
 02 If NOT TEST MCDE,THEN
```
 $\sim 10^{-1}$ 

Figure 3-146 (6 of 9). DPPXDBAT

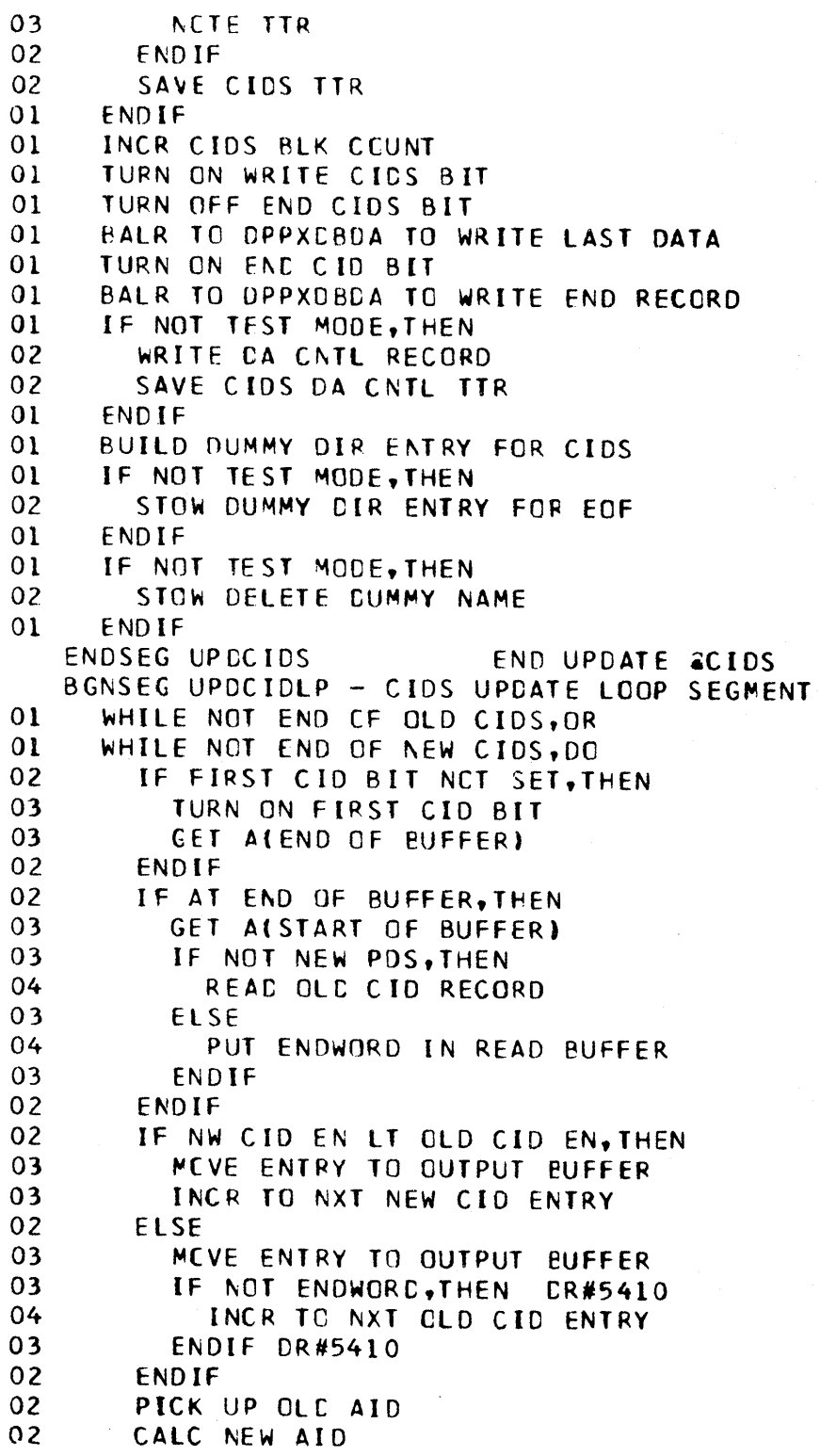

# Figure 3-146 (7 of 9). DPPXDBAT

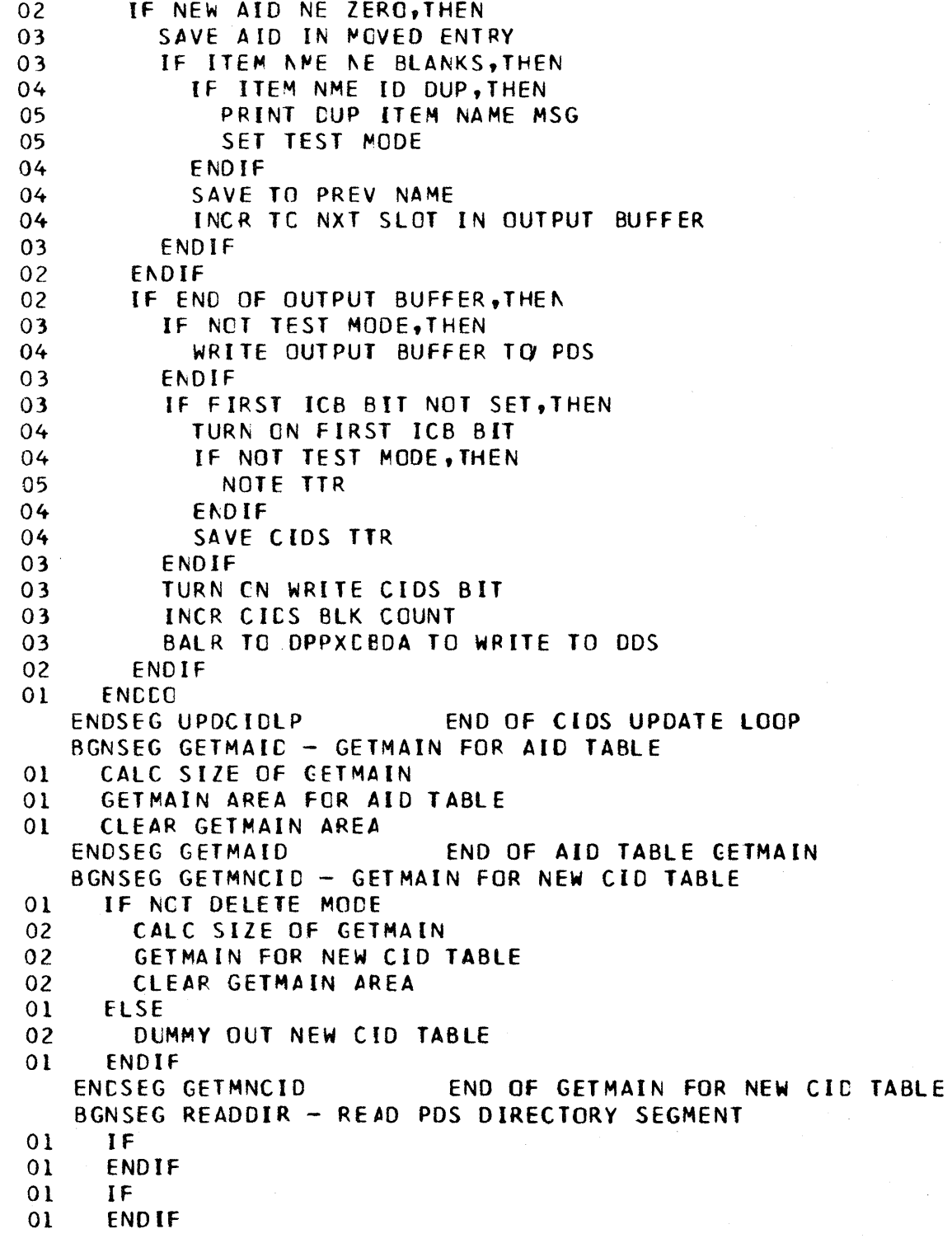

Figure 3-146 (8 of 9). DPPXDBAT

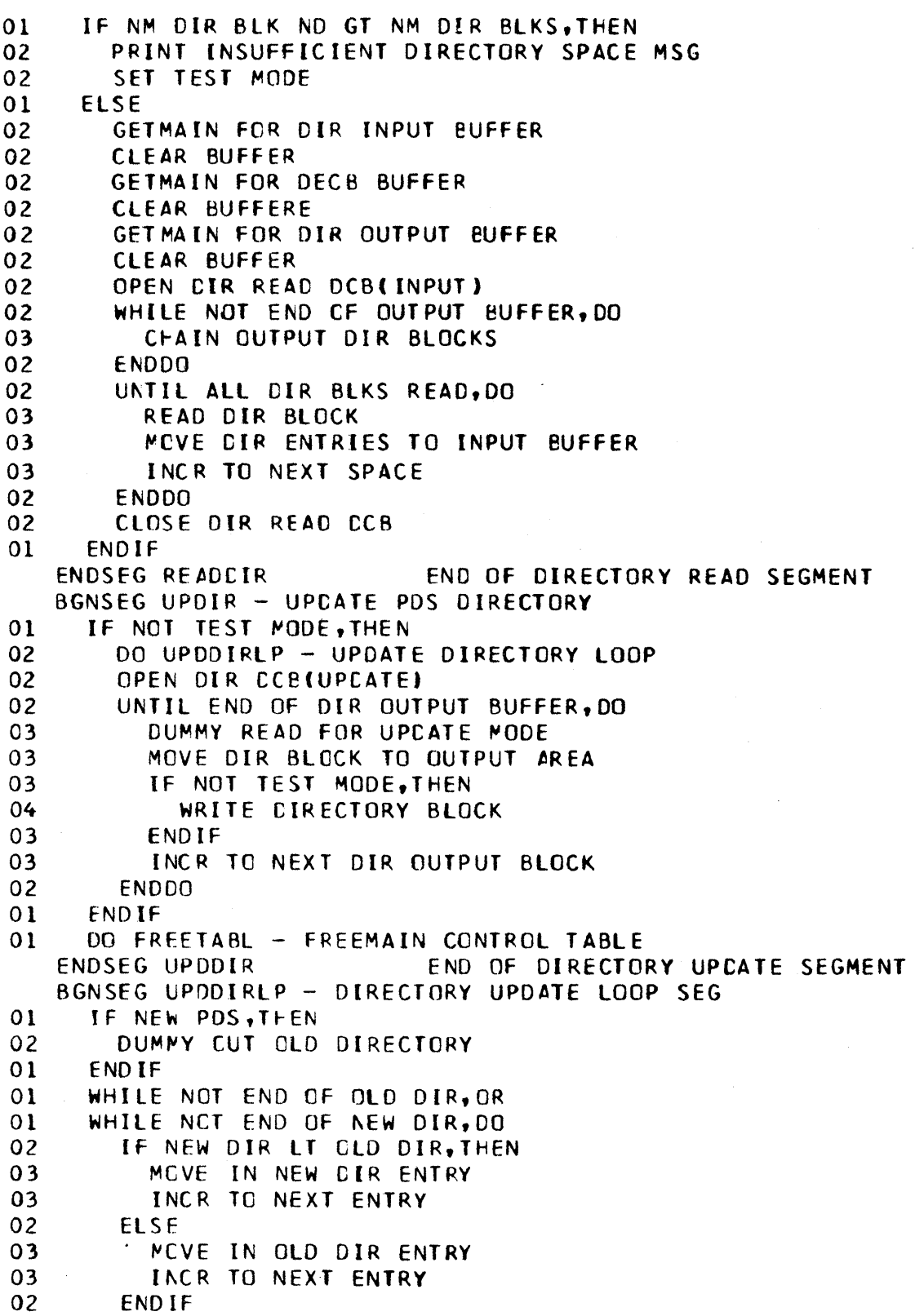

 $\hat{\mathbf{r}}$ 

 $\mathbb{R}^2$ 

 $\mathcal{A}^{\mathcal{A}}$ 

 $\sim$ 

Figure 3-146 (9 of 9). DPPXDBAT

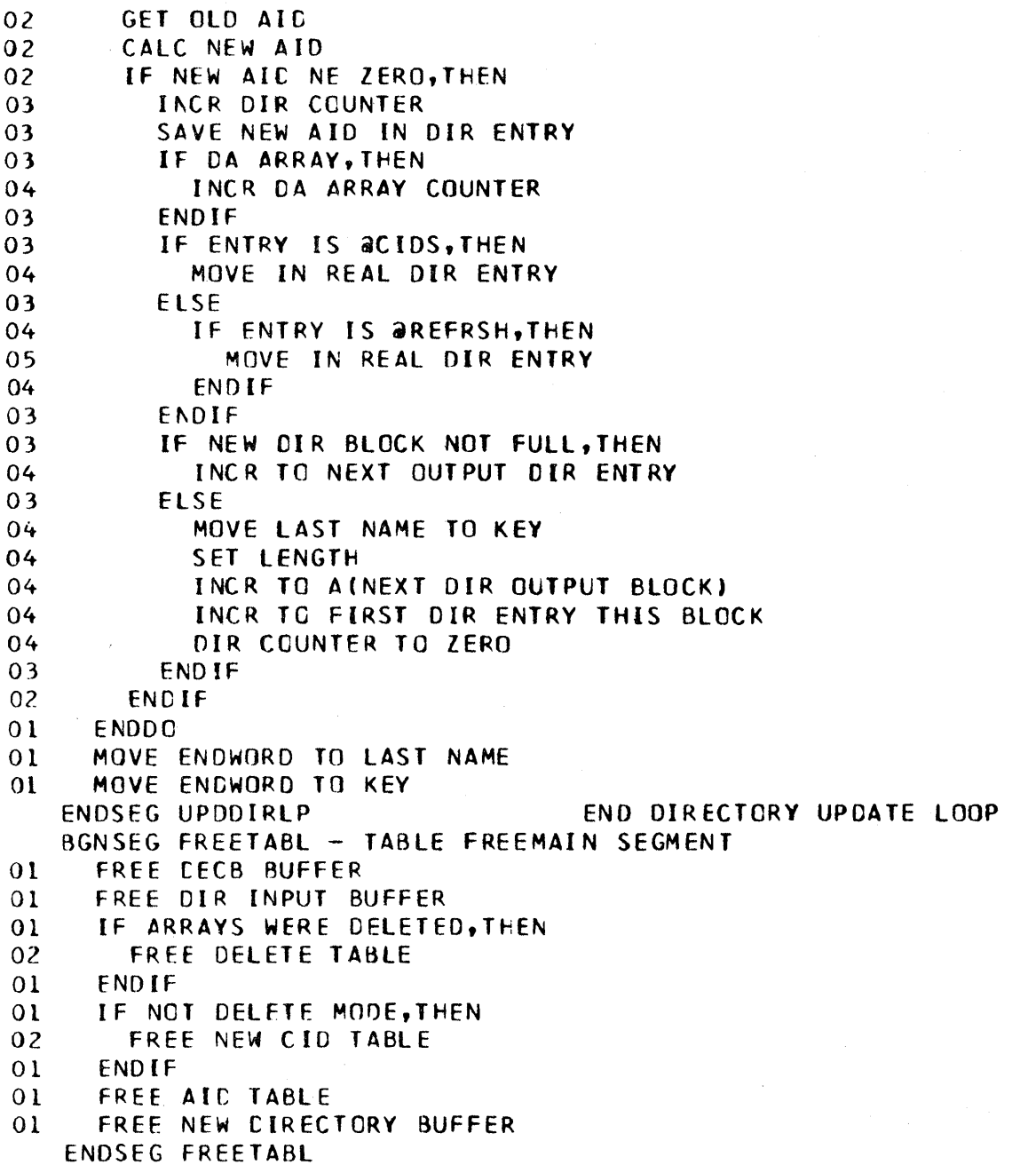

 $\hat{\mathcal{A}}$ 

Figure 3-147 (1 of 5). DPPXDBCP

```
OPPXDBCP - CATABASE BDAM DATA SET COMPRESS
   SAVE REGS
   GET SAVE/WORK AREA
   OPEN STSPRINT AND CBINIT(INPUT)
   IF OPEN
01SET RC=16IF OPEN
010<sub>2</sub>PRINT COMPRESS STARTED MESSAGE
02
       BLDL FOR @INIT
02IF RC=0, TFEN03DO CNTLTABL - GET CENTROL TABLE STORAGE
03
         CLOSE DBINIT
         DO READDIR - READ DIRECTORY ENTRIES
03
         DO READONTL - READ A CONTROL RECORDS
03
03
         DO SORTTABL - SORT CONTROL TABLE
03
         CEN DBINIT(UPDAT)
         DC MOVARAYS - MOVE ARRAYS
03
02
       ELSE
03IF RC=4, THEN
04
           PRINT INVALID DATABASE DATA SET MSG
03
         ELSE
            PRINT RC=8 FROM BLDL - PERM I/O ERROR MSG
04
03
         ENDIF
02ENDIF
0<sub>2</sub>PRINT END OF COMPRESS MSG
01ELSE
02
       PRINT UNABLE TO OPEN CBINIT MSG
01ENDIF
   ENDIF
   CLOSE CBINIT AND SYSPRINT
   FREE CENTREL TABLE
   LINK TO DPPXDBIN
                            DR#2343
   FREE SAVE/WORK AREA
   RESTORE REGS 0 - 12RETURN
   BGNSEG CNTLTABL - GET CONTRCL TABLE STORAGE
01GET aINIT TTR
01POINT TO AINIT
01
     READ IN AINIT
01GET NUMBER OF DA ARRAYS IN DATA BASE
     IF NUM ARRAYS EQ ZERO, THEN
010<sub>2</sub>PRINT NO DIRECT ACCESS ARRAYS IN CATABASE MSG
       SET RC=4 - NO DA ARRAYS IN DATABASE
0<sub>2</sub>01ENDIF
     CALC LENGTH OF CNTL TABLE
0101GETMAIN FOR TABLE
01CLEAR CNTL TABLE BUFFER
   ENDSEG CNTLTABL END CNTL TABLE GETMAIN REUTINE
   BGNSEG READDIR - READ DIRECTORY BLOCKS
```
#### Figure 3-147 (2 of 5). DPPXDBCP

```
01 OPEN [BINIT FOR DIR READ 
01 UNTIL END OF DIRECTORY,OO 
02 REAC A DIRECTORY BLOCK
02 TURN OFF INCR DIR BIT
02 UNTIL END OF DIR BLOCK, CO
03 IF INCR EIR BIT IS ENE, THEN
04 INCR TO NEXT OIR ENTRY 
03 ELSE<br>04 TU
04 TURN ON INCR DIR BIT<br>03 ENDIF
         ENDIF
03 IF NOT END OF DIRECTORY, THEN<br>04 IF DA ARRAY, THEN
           04 IF OA APRAV.THEN 
05 GET CNTl RECORD TTR 
05 GET BLOCK COUNT 
05 GET BLOCK SIZE<br>05 INCR TO NEXT C
             INCR TO NEXT CNTL TABLE ENTRY
04 ENDIF<br>03 ENDIF
         ENDIF
02 ENDDO
01 ENDCO<br>01 DIREO
     01 DIREOF - ENTRY FR(M EODAD ON DIR READ 
01 PUT ENDWORD AT END OF TABLE
01 SAVE ALENCWORD IN CNTL TABLE)
01 TURN OFf INCR OIR BIT 
01 CLOSE DBINIT FOR CIR READ 
   ENDSEG READCIR END DIRECTORY REAC SEGMENT 
   BGNSEG READCNTL - READ DA CONTROL RECORDS
01 OPEN CBINIT FOR INPUT
01 UNTIL END OF CNTL TABLE
02 GET A(CNTl RECORD TTR) 
02 PCINT TO CNTl RECORD 
02 READ DA CNTl RECORD 
02 INCR TO NEXT CNTLTABLE ENTRY
01 ENDDO 
01 CLOSE DBINIT2 
   ENOSEG READCNTl END READ CNTl RECORD SEGMENT 
   BGNSEG SORTTABL - SORT DA CNTL TABLE
01 GET A(CNTL TABLE) 
01 GET SIZE CF RECCRDS 
01 GET AIlAST CNTl TABLE ENTRY) 
01 SORT THE CENTROL TABLE BY ADDNAME
   ENDSEG SORTTABl END CF SORT DA CNfl TABLE SEGMENT 
   BGNSEG MOVARAY - MOVE DIRECT ACCESS ARRAYS
01 UNTIL END OF CNTl TABlE,DO 
02 MOVE CURRENT CADD TO PREVIOUS
02 MOVE DADO TO DCB 
02 OPEN OADC(INPUT)
```
Figure 3-147 (3 of 5). DPPXDBCP

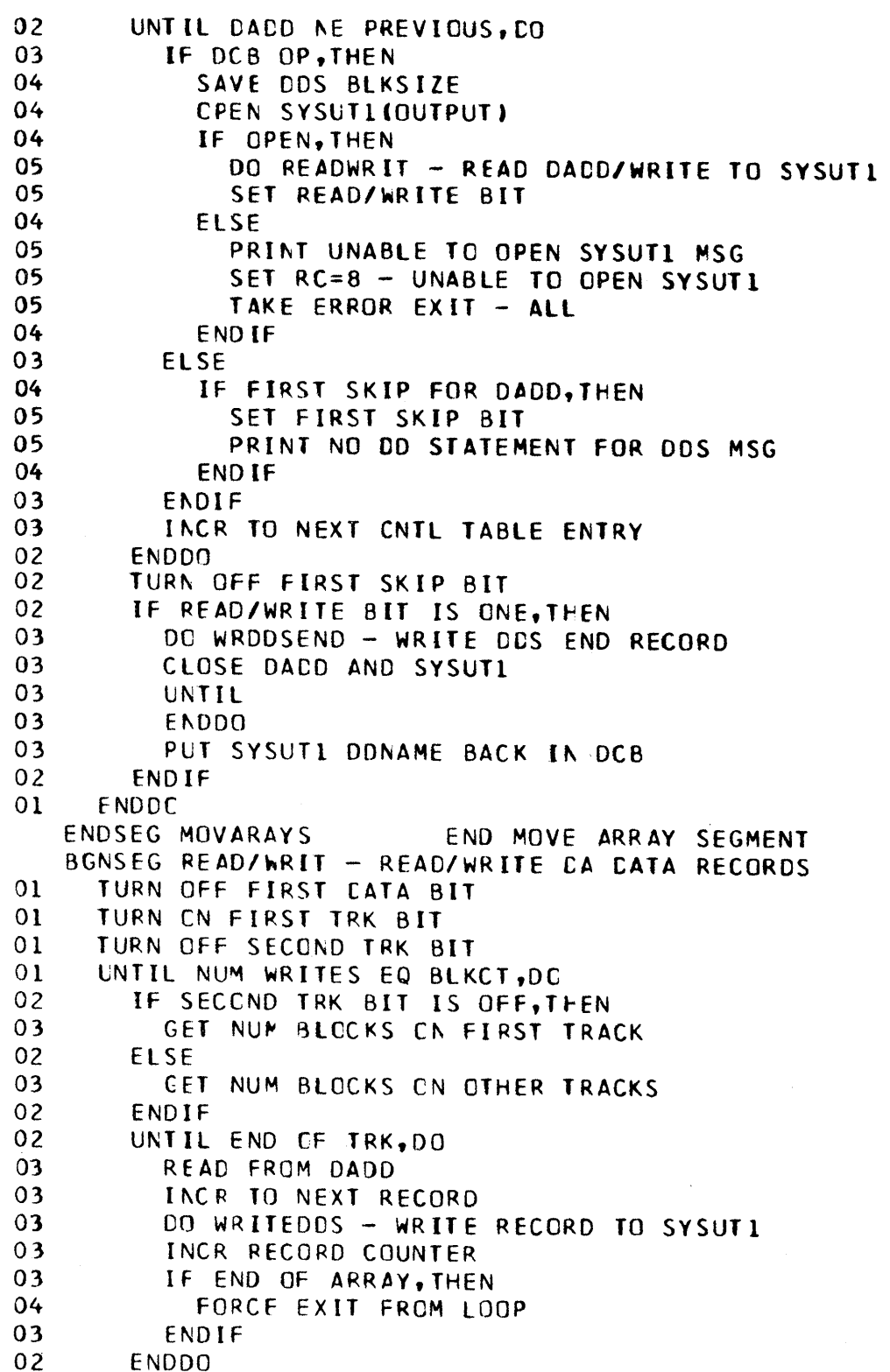

#### Figure 3-147 (4 of 5). DPPXDBCP

```
02 TURN ON SECOND TRK READ<br>02 INCR TO NEXT TRACK
02 INCR TO NEXT TRACK<br>02 SET RECORD NUMBER
02 SET RECORD NUMBER TO ONE<br>01 ENDDO
      01 fNODO 
01 IF FIRST TRK BIT IS CNE, THEN<br>02 SAVE NUM BLOCKS ON TRACK OF
02 SAVE NUM BLOCKS ON TRACK ONE<br>02 TURN OFF FIRST TRACK BIT
02 TURN OFF FIRST TRACK BIT<br>01 FLSE
01 FLSE<br>02 IF
02 IF SECOND TRK BIT IS ONE, THEN<br>03 SAVE NUM BLCCKS ON SECOND TH
03 SAVE NUM BLCCKS ON SECOND TRACK<br>03 TURN OFF SECOND TRK BIT
03 TURN OFF SECOND TRK BIT<br>02 FNDIF
02 ENDIF<br>01 ENDIF
01 ENDIF<br>01 TURN
      TURN OFF SECOND TRK READ
01 MOVE NEW CATA TO CNTL TABLE
   ENDSEG READWRIT END READ/WRITE CNTL SEGMENT
   BGNSEG WRITEDOS - WRITE DIRECT CATA SET
01 IF END DATA BIT IS ONE, THEN<br>02 GET MAX DATA SFT BIKSIZE
02 GET MAX DATA SET BLKSIZE<br>01 ELSE
      ELSE
02 GET ARRAY BLKSIZE
01 ENDIF 
01 UNTIL GOOD CATA WRITE, DO
02 WRITE A RECCRD<br>02 IF RC=4, THEN
         IF RC=4, THEN
03 UNTIL GC CAPACITY REC WRTE, THEN<br>04 WRITE CAPACITY RECORD
              WRITE CAPACITY RECORD
04 IF RC NE 12, THEN<br>05 SET GOOD CAPAC
05 SET GOOD CAPACITY RECORD WRITE BIT<br>05 TE END DATA BIT IS ONE-THEN
05 IF END DATA BIT IS ONE,THEN 
06 TURN ON END TRACK BIT<br>06 TURN CN GOOD CATA WRT
06 TURN CN GOOD CATA WRITE BIT<br>05 ELSE
                ELSE
06 IF FIRST TRK BIT IS ONE, THEN<br>07 IF BIK PER TRK NOT ZEPO
07 IF BLK PER TRK NOT ZERO, THEN<br>08 SAVE NIM BLCCKS CN TRACK CL
08 SAVE NUM BLCCKS CN TRACK CNE<br>08 TURN OFF FIRST TRACK BIT
08 TURN OFF FIRST TRACK BIT<br>08 TURN ON SECOND TRACK BIT
08 TUR~ ON SECOND TRACK BIT 
                     ENDIF
06 ELSE 
07 IF SECOND TRK BIT IS ONE, THEN<br>08 SAVE NUM BLOCKS ON SECOND TO
08 SAVE NUM BLOCKS ON SECOND TRACK<br>08 TURN OFF SECOND TRACK BIT
08 TURN OFF SECOND TRACK BIT<br>07 ENDIF
07 ENDIF 
06 ENDIF 
                END<sub>IF</sub>
04 ENDIF 
03 ENOOO
```
3-172

Figure 3-147 (5 of 5). DPPXDBCP

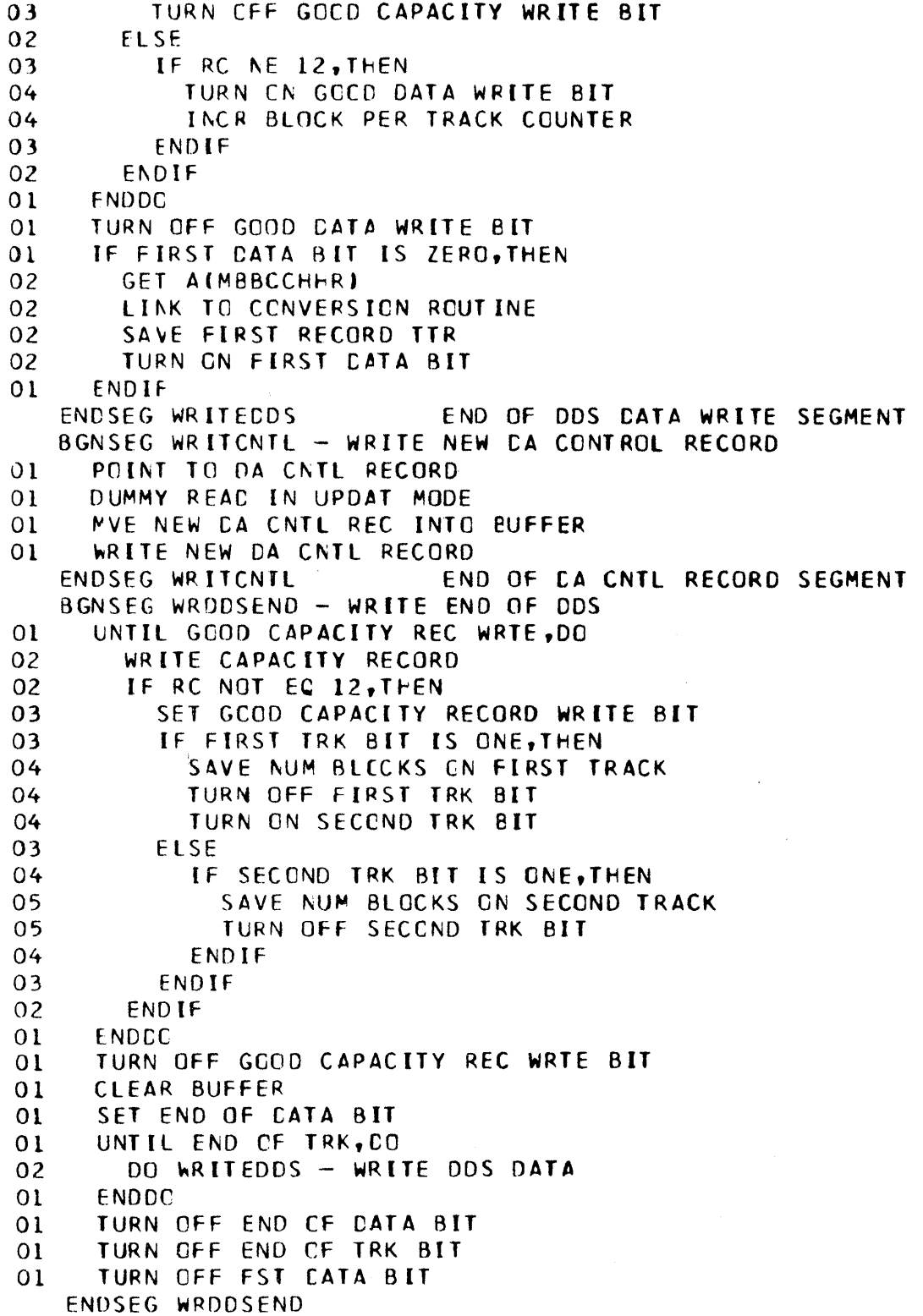

```
3-173
```
Figure 3-148 (1 of 5). DPPXDBDA

```
DPPXOBUA - CATA BASE DIRECT ACCESS FPP
   SAVE REGS
   POINT TO SAVE/WORK AREA
   IF NOT-FST-CID BIT ZERO, THEN
01ZERC WORK AREA
   ENDIF
   IF NOT ACIDS OR AREFRSH, THEN
     IF BLCCKED ARRAY, THEN
01IF CADD NAME IS BLANK, THEN
0203
          MVE CBINIT2 DENAME
02ELSE
          MOVE IN DONAME
03FNDIF
0<sub>2</sub>DO OPENDOS - CPEN BOAM CCB
02
02
        DO WRDDSCTL - WRITE DDS CONTROL SEGMENT
02
        DO WRODSEND - WRITE DDS END RECORD
0<sup>2</sup>IF BUFFER EXISTS, THEN
                                   DR#2056
          FREE BUFFER
030<sub>2</sub>ENDIF DR#2056
02
        IF DDS DCB IS OPEN, THEN
03
          CLOSE CCS DCB
03
          IF BUFFERS
            FREEPOOL BUFFERS
04
                                       DR#2056
03ENCIF CR#2056
0<sub>2</sub>ENDIF
0<sub>1</sub>ELSE
02
        PRINT NOT A BLOCKED ARRAY MSG
0<sub>2</sub>ENTER TEST MODE
0<sub>l</sub>ENDIF
   ELSE
      IF NOT-FST-CID BIT ZERO, THEN
01
02
        MVE DBINIT2 OD NAME
02
        DC CPENDDS - OPEN DDS DCB
0<sub>2</sub>SET NOT-FST-CID BIT TO ZERO
01ENDIF
01IF END-CID BIT IS ZERO, THEN
        DO WRITEDDS - WRITE DDS RECORD
0201ELSE
02
        DO WRDDSEND - WRITE DDS END RECORD
01ENDIF
      IF END-CIC BIT IS ONE, THEN
0102
        CLCSE DDS DCB
0<sub>2</sub>IF BUFFERS
03
           FREEPCOL BUFFERS
                                     DR#2056
0<sub>2</sub>ENDIF DR#2056
        SET NOT-FST-CID BIT TO ZERO
02
01ENDIF
```
Figure 3-148 (2 of 5). DPPXDBDA

ENOIF RESTORE REGS 0 - 12 **RETURN** BGNSEG 01 CCNAME TO CA CNTL RECORD<br>01 OPEN CDS OCB 01 OPEN CDS OCB<br>01 IF 01 IF 02 SET TEST MODE<br>02 PRINT TEST MC 02 PRINT TEST MCDE DUE TO BAC OPEN MSG<br>02 WORK WITH DEFAULT MAX RECORD SIZE 02 WORK WITH DEFAULT MAX RECORE SIZE<br>01 ELSE 01 ELSE<br>02 IF 02 IF ~O BLKSIZ,THEN 03 GET MAX BLKSIZE FOR DEVICE 02 **ELSE**<br>03 GET 03 GET DDS BLKSIZE<br>02 FNDIF ENC<sub>IF</sub> 01 ENDIF<br>01 IF WR 01 IF WRITE-CIDS BIT IS OFF, THEN<br>02 GETMAIN FOR RECORD SIZE BUF 02 GETMAIN FOR RECORD SIZE BUFFER<br>01 ELSE ELSE 02 SET BUFFER ADDRESS TO ZERO<br>01 ENDIF ENDIF 01 SAVE BUFFER ACORESS ENDSEG OPENDDS OPEN DDS DCB BGNSEG WRDDSCTL - WRITE DDS ARRAY CTRL SEGMNT 01 IF ARRAY BLKSIZE IS NT ZERO, THEN<br>02 GET DATA BLCCK SIZE GET DATA BLCCK SIZE 01 ELSE<br>02 CA CALC BLOCK SIZE 02 PUT SIZE IN ARRAY<br>01 ENDIF END<sub>IF</sub> O1 IF BKSZ GT DS BKSZ, THEN TRUNCATE ARRAY EKSZ 02 PRINT ARRAY BLOCK SIZE TRUNCATED MSG<br>01 ENDIF ENDIF 01 UNTIL END OF BLOCK CNTL BLOCKS, DO<br>02 CLEAR BUFFFR 02 CLEAR BUFFER 02 GET LAST BLOCK NUMBER USED<br>02 GET START BLOCK NUMBER 02 GET START BLOCK NUMBER 02 IF NO START BLOCK NUMB, THEN<br>03 USE NEXT AVAILABLE BLOCK 03 USE NEXT AVAILABLE BLOCK NUMBER<br>02 ENDIF **ENDIF** 02 IF STRT BKNO GT LAST BKNC, THEN<br>03 CET DIFFERENCE 03 GET CIFFERENCE<br>03 UNTIL LAST BKN 03 UNTIL LAST BKNC EQ START BKNO<br>04 00 WRITEDDS - WRITE ZERCS TI 04 00 WRITEODS - WRITE ZERCS TO ODS END<sub>D</sub> 02 ENDIF

#### Figure 3-148 (3 of 5). DPPXDBDA

```
0<sub>2</sub>IF NOT LUGGING ARRAY. THEN
03GET SIZE OF CATA IN BLOCK
03
          IF CATA SIZE GT BLOCK SIZE. THEN
04PRINT CATA TRUNCATED MSG
04TRUNCATE TO BLOCK SIZE
03
          ENDIF
03MOVE DATA TO CUTPUT BUFFFR
0<sub>2</sub>ENDIF
02IF NO START BLOCK NUMBER, THEN
03USE NEXT AVAILABLE BLOCK NUMBER
02
        ELSE
03
          IF
04PRINT BLK NUMBER ERROR MSG
            USE NEXT AVAILABLE BLK NUMBER
0403ENDIF
02
        ENDIF
0<sub>2</sub>IF NO STOP BLOCK NUMBER. THEN
03
          USE START BLOCK NUMBER
0<sub>2</sub>ENDIF
02
        IF STOP NUM+1 GE START NUM, THEN
03UNTIL ALL DUPLICATIONS ARE DONE, CO
04
            DC WRITEDDS - WRITE DATA TO DCS
03ENDDO
02
        ENDIF
0<sub>2</sub>INCR TO NEXT CENTROL BLCCK
01ENDDO
01IF BKCT GT LAST BKNO, THEN
02
        GET DIFFERENCE
02
        IF NOT LOGGING ARRAY
03
          CLEAR BUFFER
0<sup>2</sup>ENDIF
02
        UNTIL ALL BLCCKS WRITTEN, DO
03
          DC WRITEDDS - WRITE ZEROS TO DDS
0<sub>2</sub>ENDDN
01ELSE
02
        IF BKCT LT LAST BKNO. THEN
          PRINT ARRAY BLOCK COUNT EXCEEDED MSG
030<sub>2</sub>ENDIF
01ENDIF
   ENDSEG WRDDSCTL
                           END OF DDS CONTROL SEGMENT
   BGNSEG WRDDSEND - WRITE DDS END RECORD
\overline{01}IF NOT IN TEST MODE, THEN
02
        UNTIL CAPACITY RECORD WRITEN, DO
03WRITE CAPACITY RECORD
03
          IF RETURN CODE IS NCT 12, THEN
04
            SET GOOD WRITE SZ BIT
04
            IF FIRST TRK BIT IS ONE, THEN
05
               SAVE BLOCKS ON TRACK CNE
05
              TURN OFF FIRST TRACK BIT
05
              TURN CN SECOND TRACK BIT
```
3-176

Figure 3-148 (4 of 5). DPPXDBDA

 $\mathcal{A}^{\pm}$ 

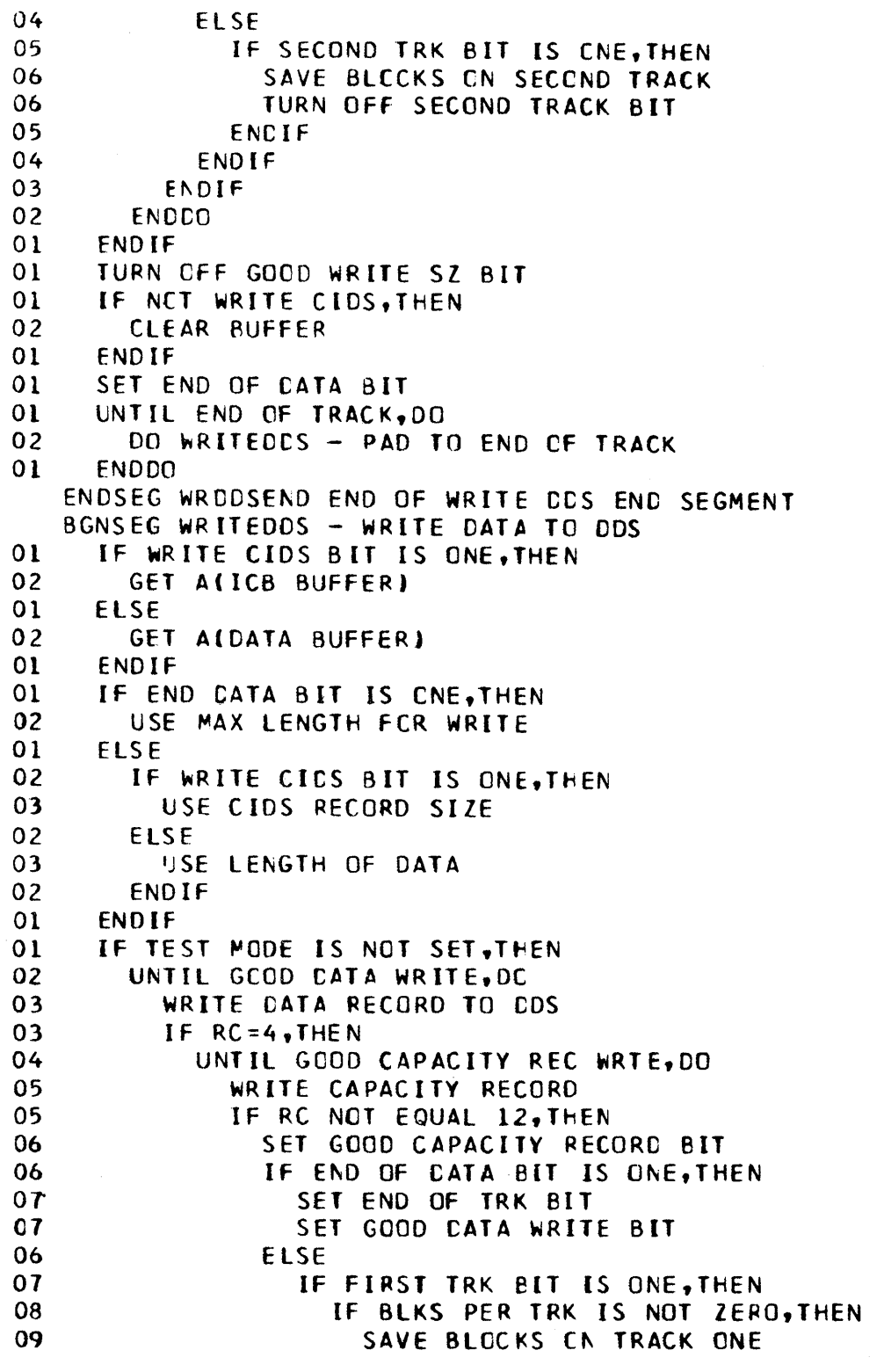

 $\left\{ \right.$ 

Figure 3-148 (5 of 5). DPPXDBDA

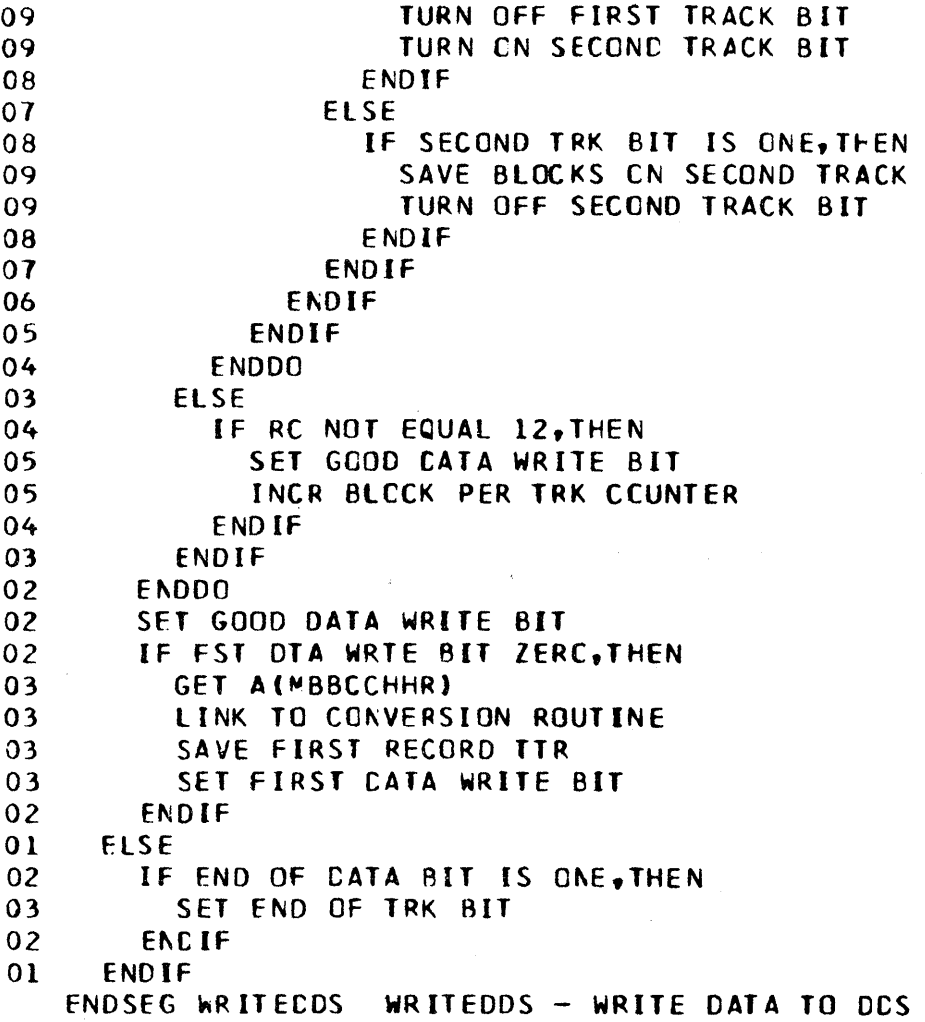

Figure 3-149. DPPXDBIN

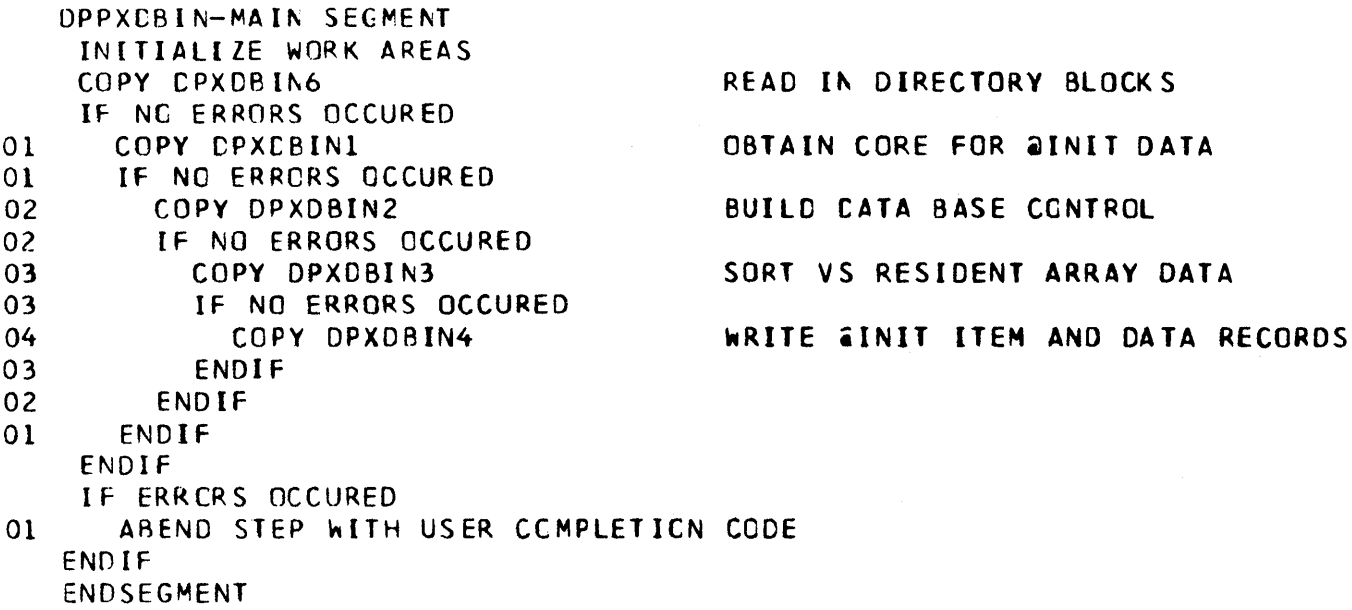

 $\cdot$  (

Figure 3-150 (1 of 2). DPPXDBLG

```
DPPXDBLG - CATA BASE LOGGING FPP
   SAVE REGS
   GET SAVE/WORK AREA
   IF NOT PRINT REQUEST, THEN
     GET AISTRT OF LOGELE ARRY DTA -ILOG FOR))
\Omega0<sup>1</sup>GET AILOGGING ARRAY)
01IF CACC LCGNG IS BLANK, THEN
0<sub>2</sub>INSRT CEINIT2 DCB
01ELSE
02
        INSRT DONME IN CCB
0<sub>1</sub>ENDIF
0<sub>1</sub>CPEN DA DONAME DCB
01IF02
        SET RUN TO TEST MODE
        PRINT ERROR MESSAGE
0202WORK WITH MAX REC SIZE
01ELSE
02
        IF NO BLKSIZ. THEN
03
          GET MAX BLKSIZ FOR DEVICE
02ELSE
03
          CET DES BLKSIZE FROM CCB
0<sub>2</sub>ENDIF
0<sub>1</sub>ENDIF
     SAVE BLKSIZE
0101IF LCGBLE ARRAY IS BLOCKC, THEN
0<sub>2</sub>IF BLKSIZE IS ZERO. THEN
03
          CALCULATE BLKSIZE
02
        ENDIF
02CALCULATE TOTAL SIZE OF ARRAY
        IF TOT LEN GT DS BLKSIZE, THEN
0203
          IF BLKSIZE LESS THAN LG HD SIZE
04
            CALCULATE NUM BLKS TO HOLD LOG HEADER
04
             CALCULATE TOTAL ARRAY SIZE
03
          ELSE
04
             ADD A BLOCK TO HOLD LOGHDR
03ENDIF
02ELSE
          MAKE TOT LEN W/LOGHDR BE BLKSIZE
03
02ENDIF
0<sub>l</sub>ELSE
02GET ARRAY SIZE (INCLUDING LG HDR)
0<sub>1</sub>ENDIF
01IF TOT SZ GT DS BLKSIZE, THEN
        CALCULATE LOGGING ARRAY BLOCKS PER COPY
0<sub>2</sub>01ELSE
02
        DA LOG ARRAY BLKS PER COPY = 1
0<sub>l</sub>END IF
01CALCULATE DA LOG ARRAY BLCCK COUNT
```
 $\label{eq:2.1} \frac{1}{\sqrt{2\pi}}\int_{\mathbb{R}^3}\frac{1}{\sqrt{2\pi}}\int_{\mathbb{R}^3}\frac{1}{\sqrt{2\pi}}\int_{\mathbb{R}^3}\frac{1}{\sqrt{2\pi}}\int_{\mathbb{R}^3}\frac{1}{\sqrt{2\pi}}\int_{\mathbb{R}^3}\frac{1}{\sqrt{2\pi}}\frac{1}{\sqrt{2\pi}}\int_{\mathbb{R}^3}\frac{1}{\sqrt{2\pi}}\frac{1}{\sqrt{2\pi}}\frac{1}{\sqrt{2\pi}}\int_{\mathbb{R}^3}\frac{1}{\sqrt{2\pi}}\frac$ 

Figure 3-150 (2 of 2). DPPXDBLG

 $\hat{\boldsymbol{\beta}}$ 

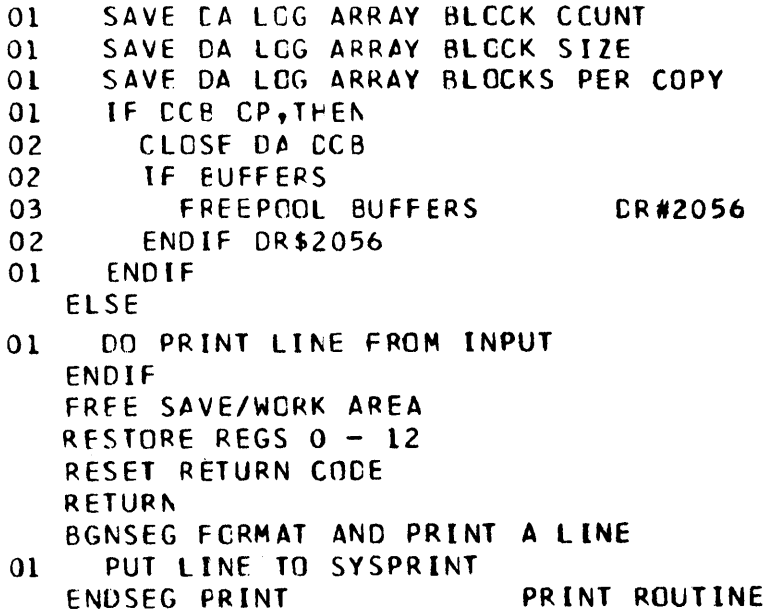

Figure 3-151. DPPXDEFL

```
DPPXDEFL-DEFINE LOCK MAIN SEGMENT
      LOAD ADDRESS OF LOCK CONTROL BLOCK CHAIN
01WHILE NEXT CONTROL BLOCK ADDRESS IS NON-ZERO, AND
01UNTIL A PREVIOUSLY DEFINED CCNTROL BLOCK IS FOUND FOR THIS RESOURCE
01LOAD ADDRESS OF NEXT CONTRCL BLOCK
02
0<sub>1</sub>ENDDO
      IF TYPE=CET REQUEST
01IF BLOCK NCT PREVIOUSLY DEFINED
02
           GETMAIN LOCK CONTROL BLOCK STORAGE
03
           INITIALIZE CONTROL BLOCK
03
           CHAIN CONTROL BLOCK INTO CHAIN OF LOCK CONTROL BLOCKS
03
02ENCIF
        LOAD ADDRESS OF THIS LOCK CONTROL BLOCK
0<sub>2</sub>01ELSE
         IF TYPE=REL REQUEST
02IF BLOCK IS PREVIOUSLY DEFINED
02DECREMENT USE COUNT
03IF COUNT IS LESS THAN 1
03
04
             REMOVE LCCK CONTROL BLOCK FROM CHAIN OF LOCK CONTROL BLOCKS
             FREE CONTROL BLOCK STORAGE
04
03ENDIF
         ENDIF
0<sub>2</sub>ELSE
0<sub>2</sub>IF TYPE=FIND REQUEST
0304IF BLCCK PREVIOUSLY DEFINED
               LOAC ADDRESS OF THIS LOCK CONTROL BLCCK
05
04
             ELSE
               SET ERROR CODE
05
04ENDIF
03ENDIF
02
         ENDIF
0<sub>l</sub>ENDIF
    ENDSEGMENT
```
Figure 3-152. DPPXDPB

 $\sim$ 

DPPXCPB MAIN SEGMENT \* CATA PLAYBACK ROUTINE \* LOCK DATA PLAYBACK ROUTINE  $01$  $\overline{01}$ GET PLAYBACK PARAMETERS GETMAIN PLAYBACK BUFFER SPACE  $01$ MCVE PLAYBACK DCB TO WORK AREA  $0<sub>1</sub>$ OPEN PLAYBACK CCB INPUT  $0<sub>1</sub>$  $01$ IF PLAYBACK CCB NOT OPENED THEN IF ROUTINE OFFLINE JOB THEN  $02$  $03$ ISSUE ABEND DUMP  $02$ ELSE ISSUE MESSACE 51  $03$  $0<sub>2</sub>$ ENDIF SET RETURN-CODE TO 8  $02$  $0<sub>1</sub>$ **ELSE** 02 DO UNTIL REQUESTED DATA PLAYED BACK GET RECORD FROM RECORDING/PLAYBACK D.S. 03 IF AN INITIALIZATION RECORD THEN 03  $04$ GET CATA RECORD FROM CATA RECORDING/PLAYBACK D.S.  $04$ IF DATA FALLS WITHIN SPECIFIED TIME RANGE THEN 05 MCVE CATA FROM CSAM BUFFER TO PLAYBACK BUFFER IF DATA TO BE PASSED TO USER PROGRAM THEN 05  $06$ LINK TO USER PROGRAM  $0<sub>5</sub>$ ELSE LINK TC HEX DUMP RCUTINE  $06$  $05$ ENDIF  $04$ ENCIF  $03$ ENDIF  $0<sub>2</sub>$ ENDIF  $01$ **ENCIF**  $01$ FREE PLAYBACK BUFFER SPACE  $01$ UNLOCK CPPXCPB ENDSEGMENT CPPXDFB

# Figure 3-153 (1 of 2). DPPXDRC

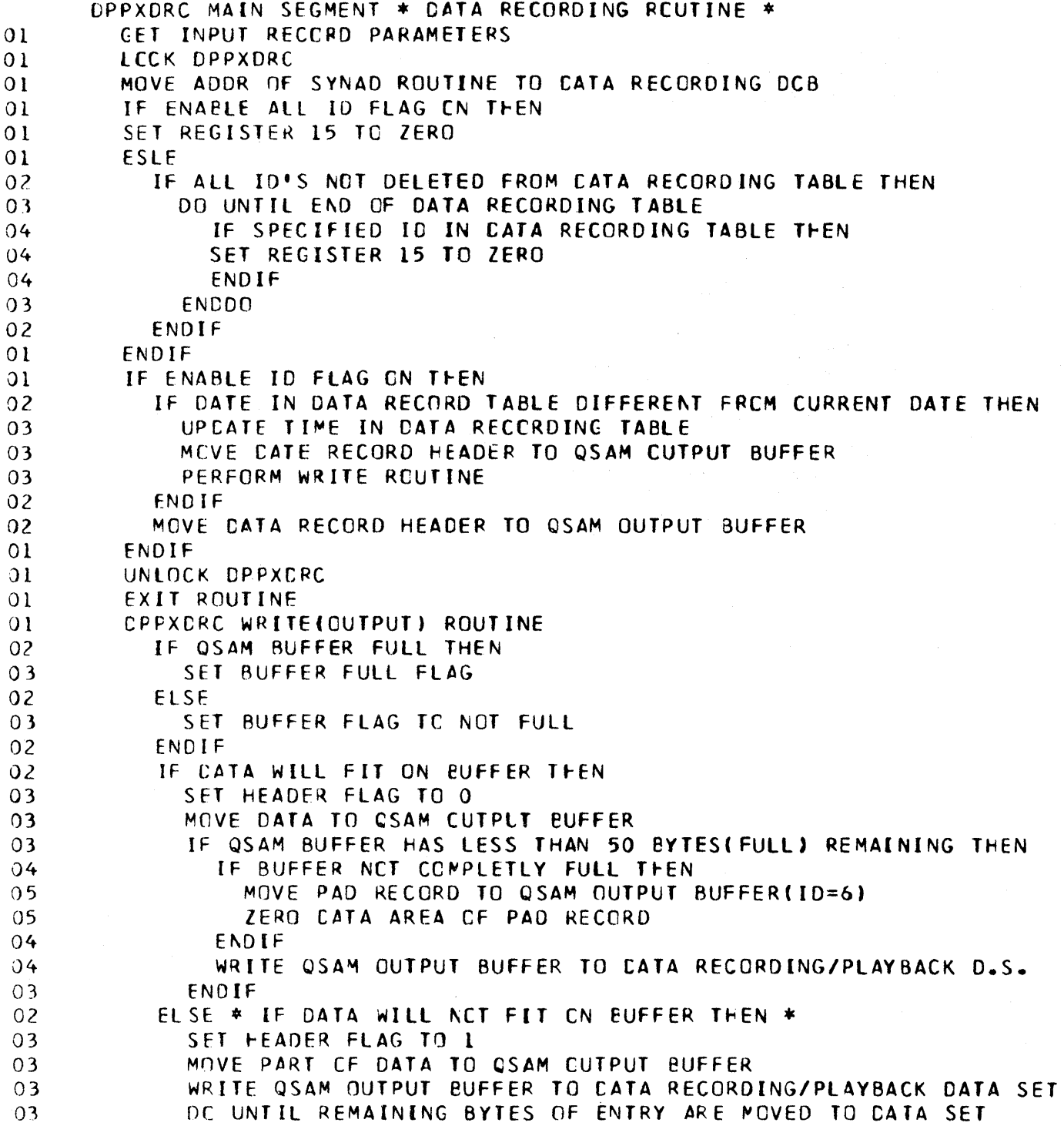

Figure 3-153 (2 of 2). DPPXDRC

 $\label{eq:1} \frac{1}{\sqrt{2\pi}}\int_{0}^{\infty}\frac{1}{\sqrt{2\pi}}\left(\frac{1}{\sqrt{2\pi}}\right)^{2}d\theta.$ 

 $\mathcal{L}_{\mathcal{A}}$ 

 $\sim$ 

 $\sim 10^{-1}$ 

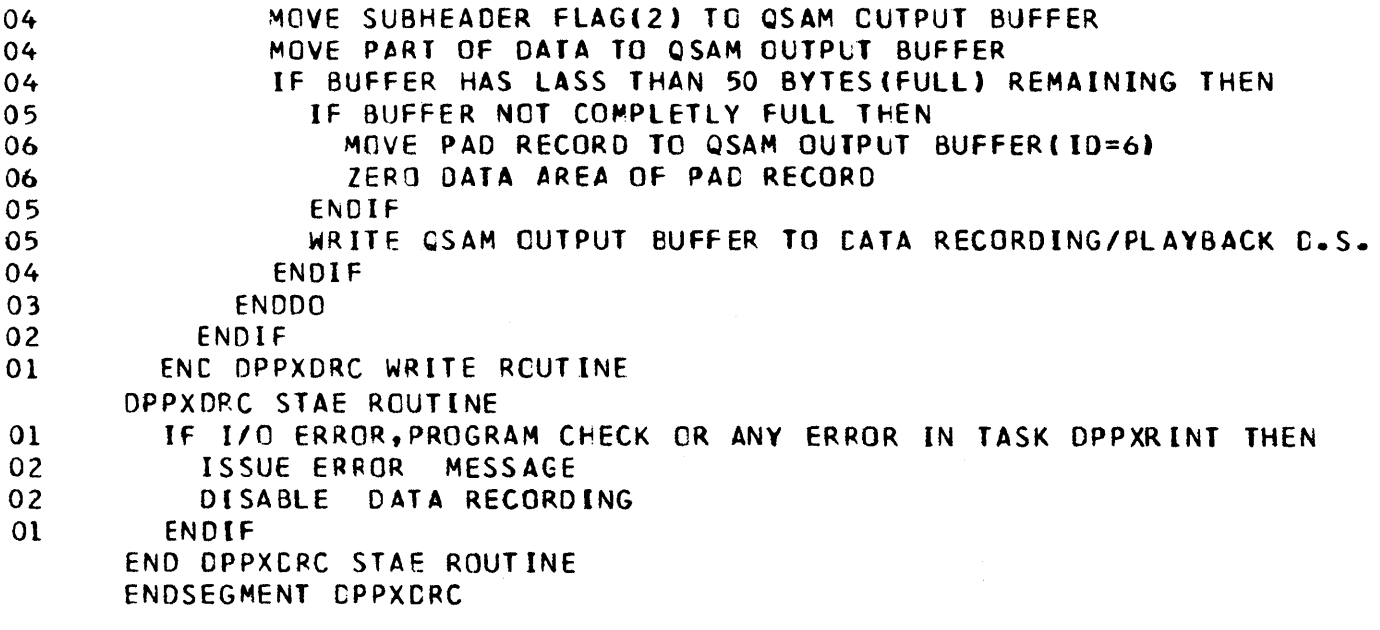

 $\mathcal{A}^{\mathcal{A}}$ 

 $\sim$ 

# Figure 3-154. DPPXDRCX

### CPPXDRCX MAIN SEGMENT \* DUMMV DATA RECORDING ROUTINE \* 01 SET RETURN CCDE TO 00 ENOSfGMENT CPPXDRCX

Figure 3-155. DPPXIMPP

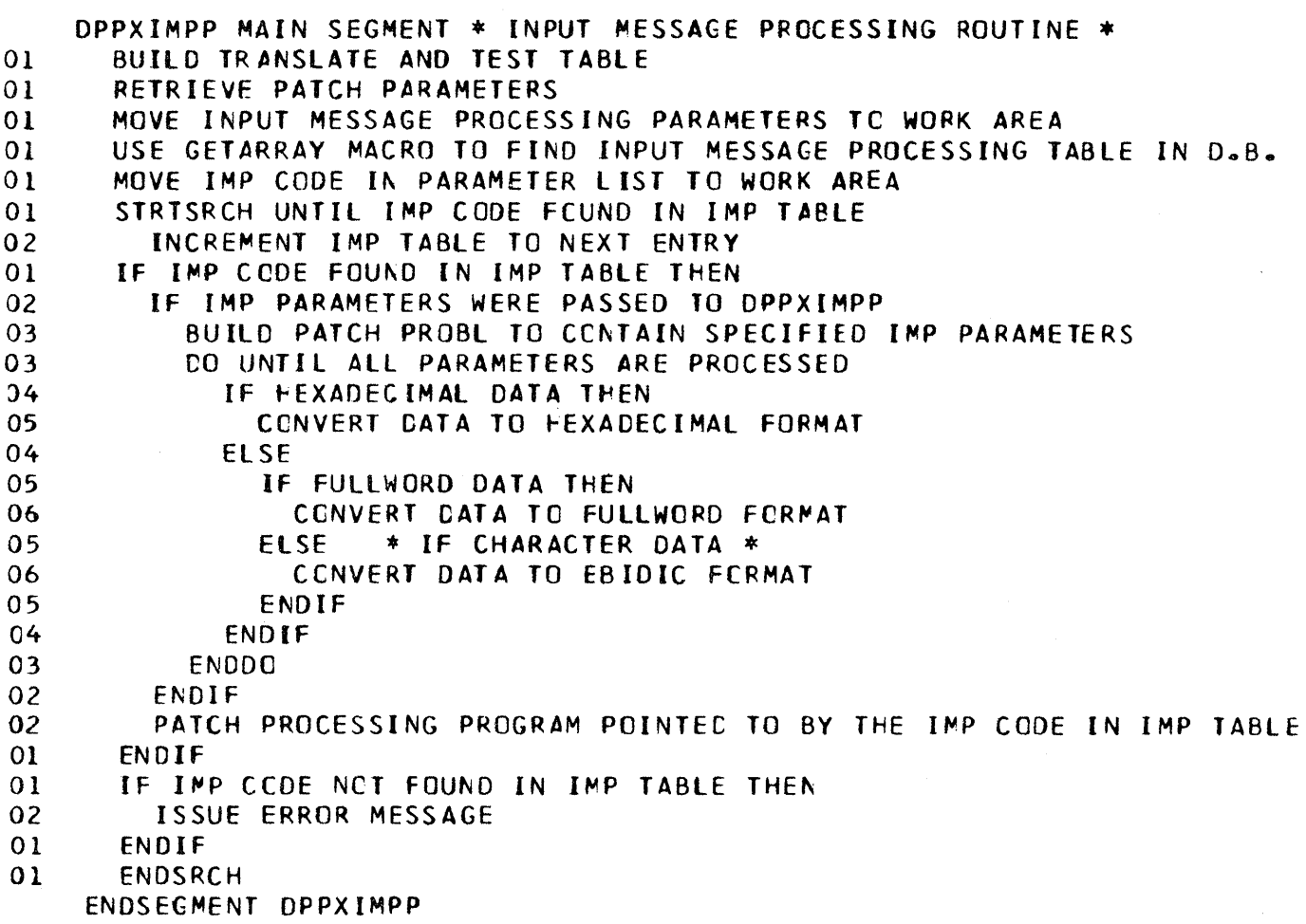

Figure 3-156. DPPXIMPW

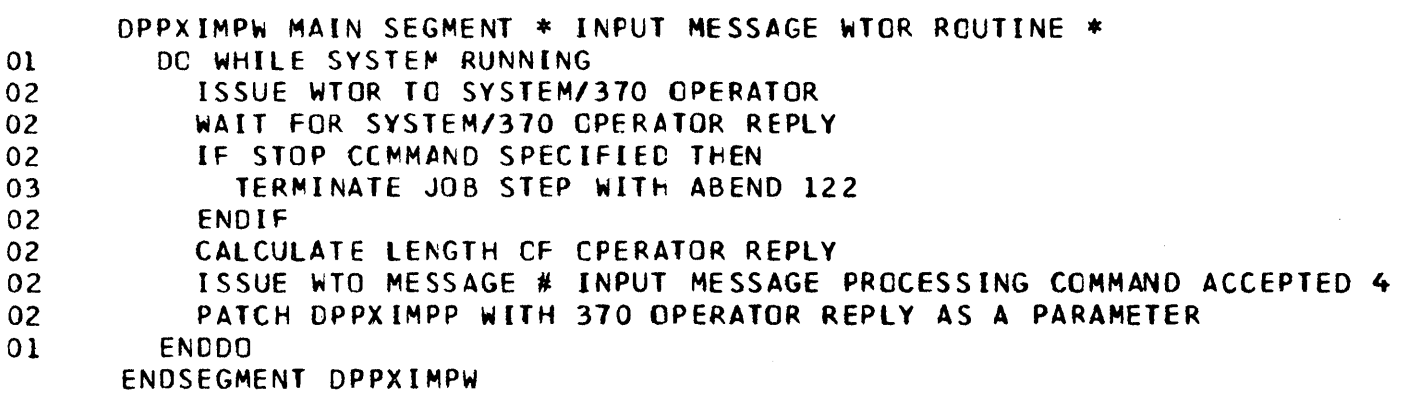

Figure 3-157. DPPXKILL

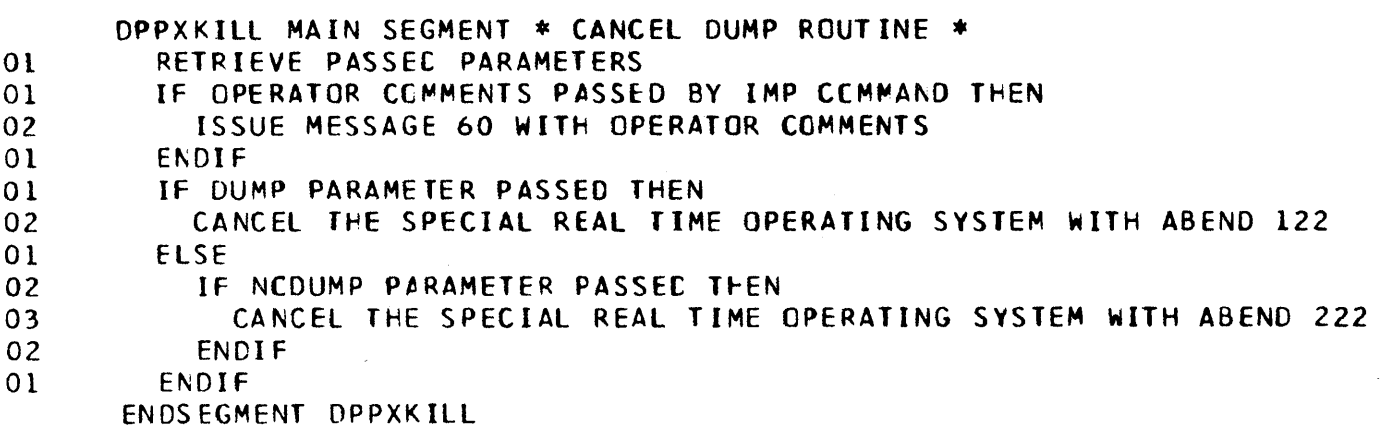

Figure 3-158. DPPXLOCK

 $\left\langle \right\rangle$ 

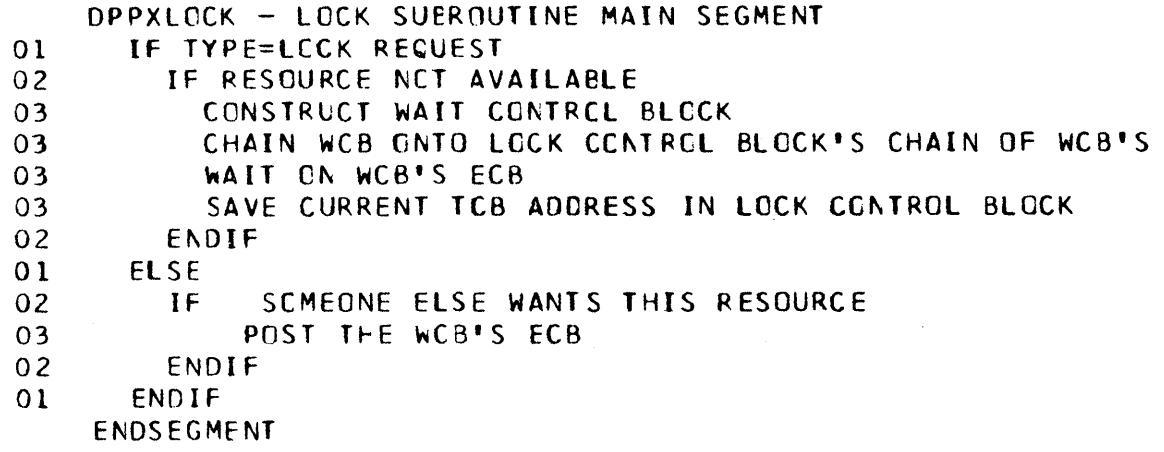

# Figure 3-159. DPPXNRTI

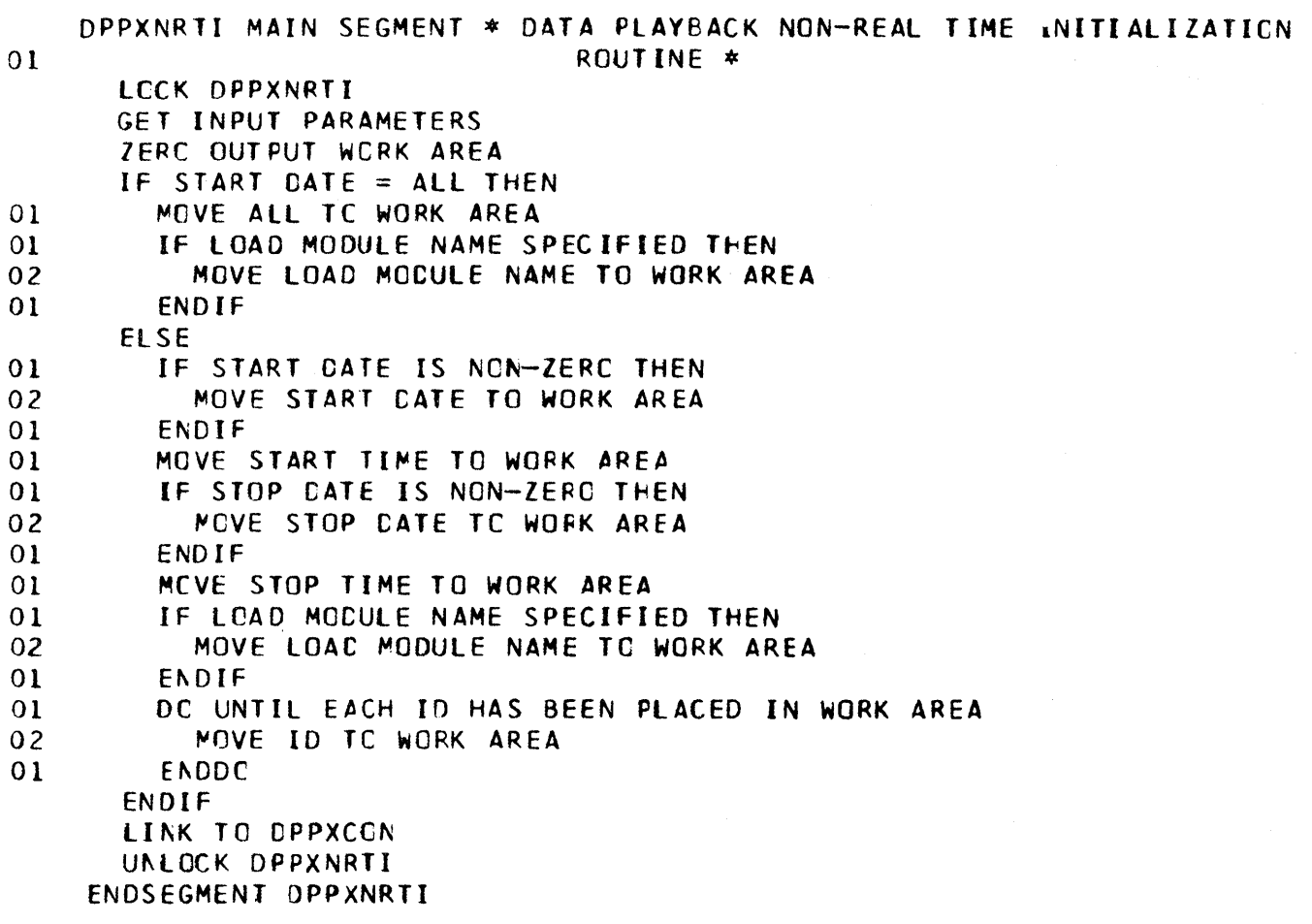

 $\sim$ 

Figure 3-160. DPPXPCON

 $\sim$  $\ddot{\phantom{a}}$ 

 $\hat{u}$  ,  $\hat{u}$ 

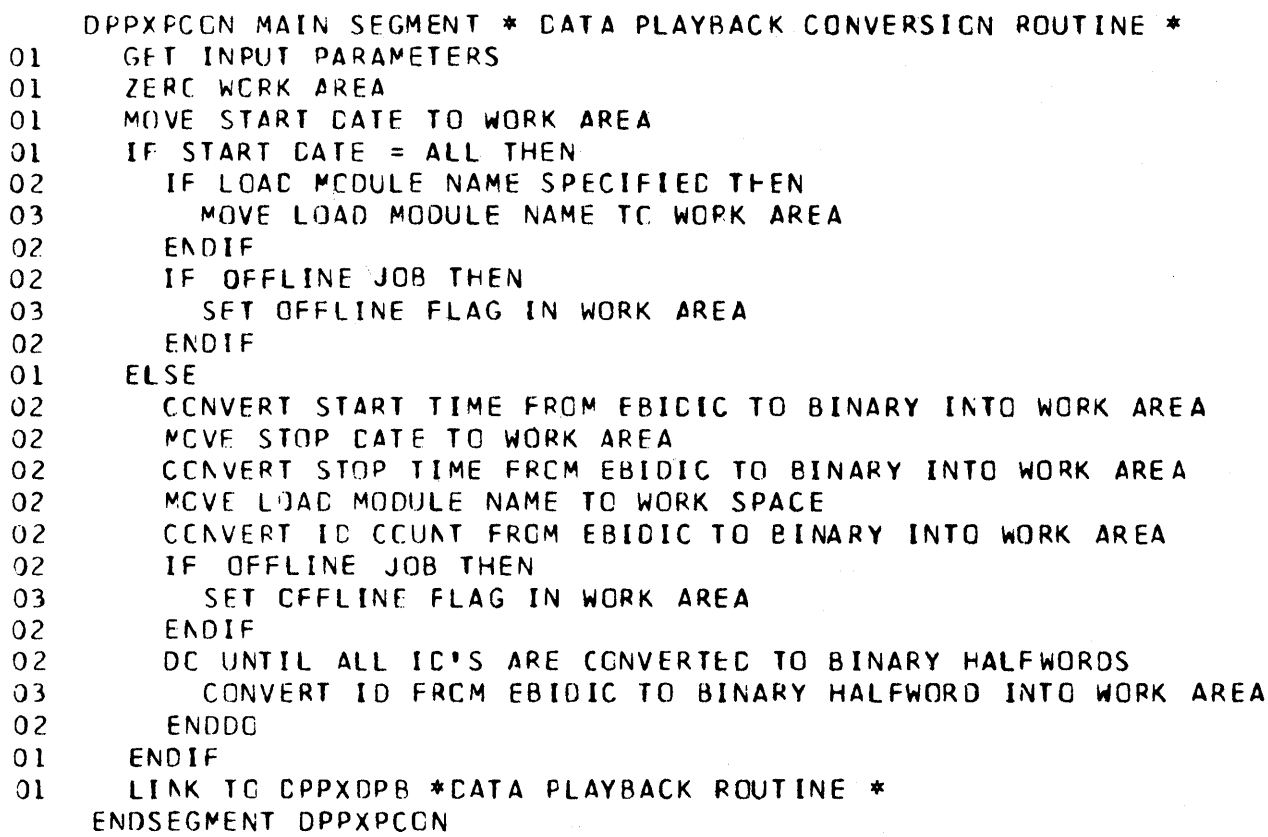

## Figure 3-161. DPPXRDR

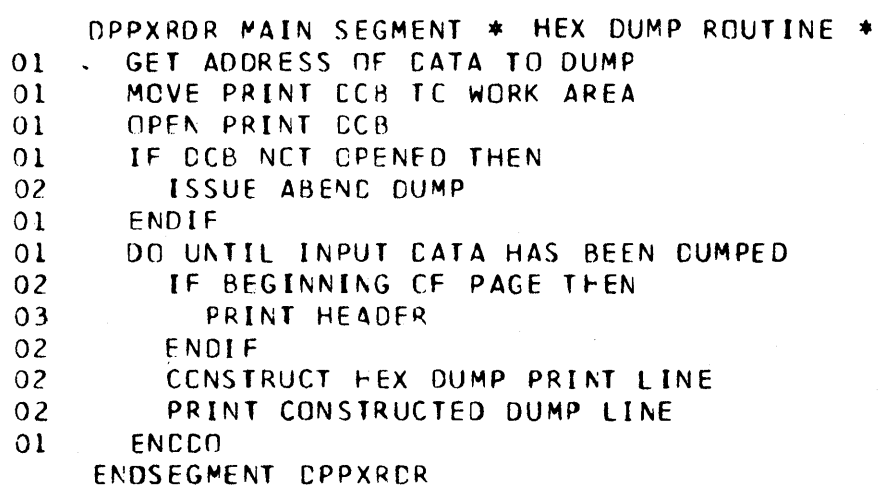

# Figure 3-162. DPPXRINT

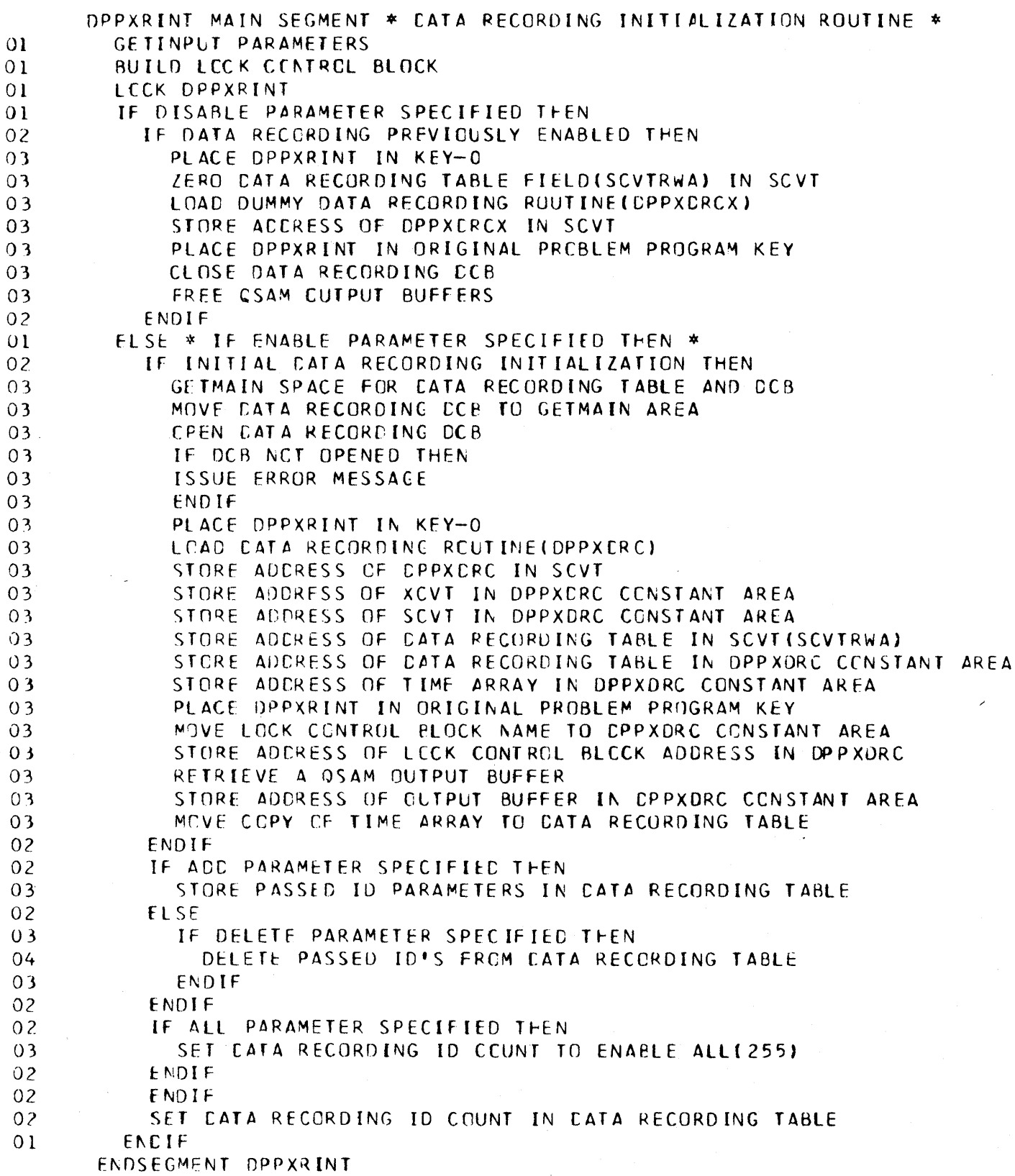

 $\bar{\tau}$ 

 $\left($ 

 $\sim 10$ 

Figure 3-163. DPPXRPRT

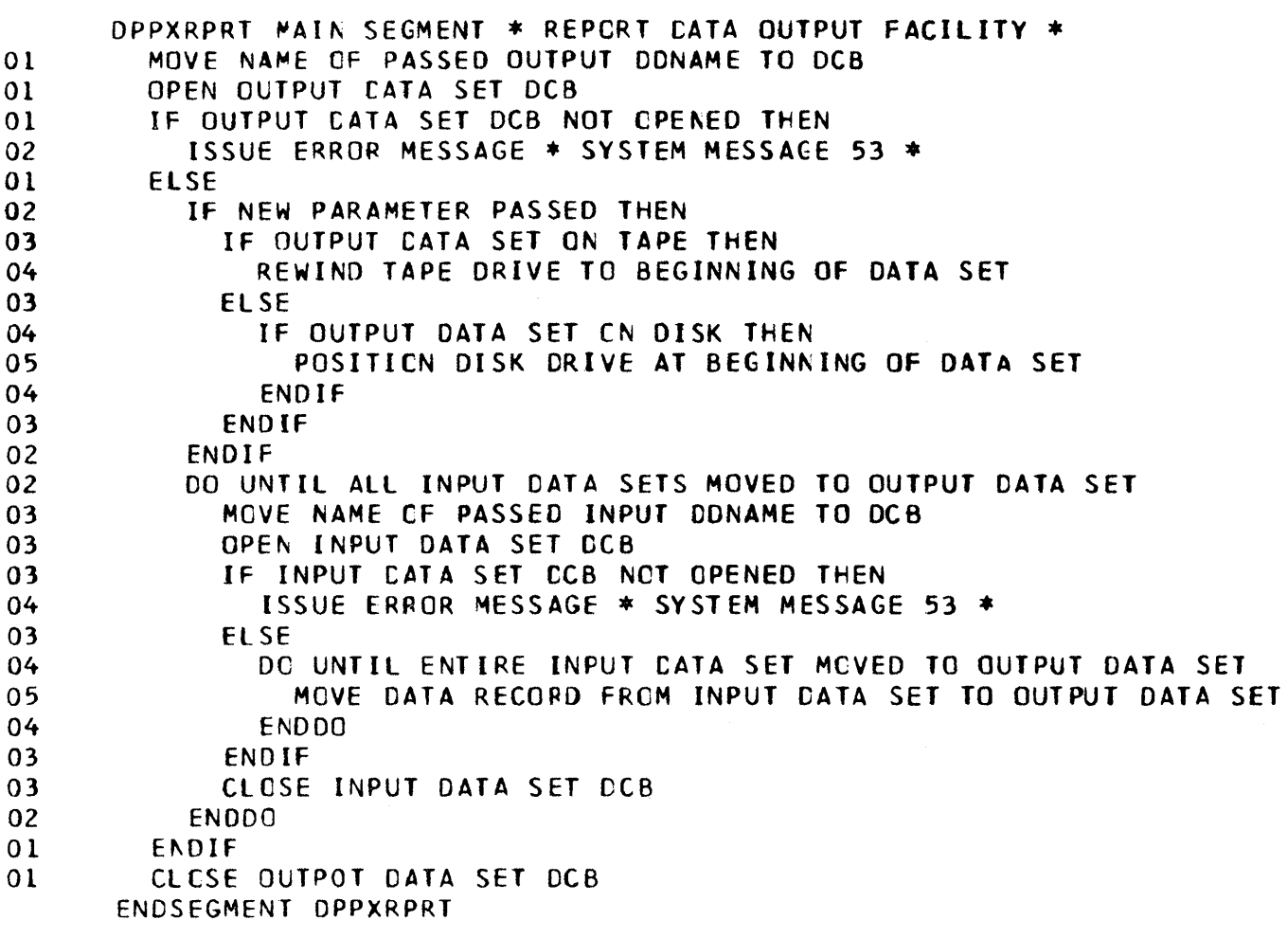

Figure 3-164. DPPXSVCP

DPPXSVCP-MAIN SEGMENT INITIALIZE WORK AREAS IF INPUT APRAMETERS ARE VALID 01 BUILD PARAMETER TO RETURN TO INITIAL PSW STATUS<br>01 CALL MODESET TO CHANGE PSW CALL MODESET TO CHANGE FSW ENDIF LOAD ADDRESS OF TABLE OF NUCLEUS ADDRESSES ENDSEGMENT

 $\bar{z}$ 

Figure 3-165 (1 of 10). DPPXUTIL

```
MAIN SEGMENT OF DPPXUCTL
   SAVE REGS
   GET SAVE/WORK AREA
   CLEAR GETMAIN AREA
   OPEN PRINT CCE
   IF NO PARM FLD CN EXEC CARD, THEN
01SET ASM OPTION TO 'F'
   ELSE
     VALIDITY CHECK PARM AND SET ASM OPTION
\Omega 1
01NOPDL
01IF PARM=H.OR
     IF PARM='H, NOGEN', THEN
0101ELSE
0<sup>2</sup>IF PARM='H, GEN', THEN
02
       ELSE
03
         IF PARM='F', OR
         IF PARM='NCGEN', OR
03
         IF PARM='F, NOGEN', THEN
0303
         ELSE
04
           IF PARM='GEN', OR
            IF PARM='F, GEN', THEN
04
04ELSE
04ENDIF
03ENDIF
02ENDIF
01END IF
   ENDIF
   IF ASM CPTICN IS H. THEN
01BUILD 'H' ASSEMBLER PARM LIST
   ELSE
01BUILD 'F' ASSEMBLER PARM LIST
   ENDIF
   SET UP LCADER PARM LIST
   SET UP IEBUPDTE PARM LIST
   SAVE SVC FOR ABEND PROCESSING
   OPEN SYSPRINT AND SYSIN
   IF SYSPRNT NT OP, THEN
     SET RETURN CODE TO 16
0101TAKE ERROR EXIT-ALL
   ENDIF OFEN PRINTDCB
   PRINT OFFLINE UTILITY FEADER LINE
   IF ERR IN EXEC CRD PRM FLD, THEN
     PRINT PARM FIELD ERROR MESSAGE
01ENDIF
   IF SYSIN NCT CPEN
     PRINT MISSING DD-CARD MESSAGE
01
01SET RETURN CODE TC 12
0<sub>1</sub>TAKE ERROR EXIT-ALL
   ENDIF CPEN INCCB
```
Figure 3-165 (2 of 10). DPPXUTIL

UNTIL END OF FILE ARISES FRCM SYSIN, DO IF CENTROL CARD NET SAVED, THEN  $01$ GET ONE CARD FREM SYSIN  $02$ **ENDIF NOT SAVED**  $01$ PRINT CARD IMAGE TO SYSPRINT  $0<sub>1</sub>$ IF CARD IS NOT CONTROL CARD  $01$ PRINT FIRST CARD MUST BE A CONTROL CARD MSG  $0<sub>2</sub>$ ELSE  $01$ IF CONTECL CARD VALID  $0<sub>2</sub>$ PRINT CONTROL CARD VALID MESSAGE 03 OPEN SYSUT4 OD CARD FOR OUTPUT  $03$ IF OPEN NOT SUCC.  $03$  $04$ PRINT MISSING DD-CARD MSG 04 SET RETURN CODE TO 12 04 TAKE ERRCR EXIT-ALL 03 ENDIF OPEN UTDCB IF ', THEN IF CNLINE BUILD CTRL CARD 03 IF NOGEN ASM OPTION SELECTED, THEN  $04$ PUT PRINT NOGEN CARD TO SYSUT4 05 04 **FNDIF** BUILD AREA CEFINITION MACRO FROM CONTROL CARD  $04$  $04$ PUT AREA DEFINITION MACRO TO SYSUT4 DO DPPXUTL2 - INPUT PROCESS CENTROL 04  $0<sub>4</sub>$ BAD - ENTER HERE FROM BAD INPUT DONME EXIT 03 ELSE DO DPPXUTL4 - IEBUPDTE INTERFACE ROUTINE  $04$ 03 ENDIF DPPXUCTL 02 ELSE IF CONTROL CARD IS INVALID PRINT INVALIO, SKIPNG FOR NXT CTL CRD MSG 03 03 SET EODAD RETURN ADDR - NOEOFIN UNTIL NEXT CNTL CARD, CO 03 FLUSH CATA CARDS 04  $03$ ENDDO FLUSH **ENDIF SWITCHES** 02  $0<sub>1</sub>$  $ENDIF$  #/  $01$ NOWODIN - ENTER HERE FROM END-OF-CATA RCUTINE ENDDO ENDOFILE PRINT END OF UTILITY DPPXUTIL MSG CLOSE SYSPRINT AND SYSIN DCB'S ALL - ENTER HERE FRCM ERROR EXIT SAVE RETURN CODE IF DTA BSE OPERATION WAS DONE, THEN ENDIF FREE SAVE/WORK AREA RESTORE RETURN CODE RESTCRE REGS 0 - 12 **RETURN** BGNSEG CONTROL CARD VALIDITY CHECK ROUTINE

# Figure 3-165 (3 of 10). DPPXUTIL

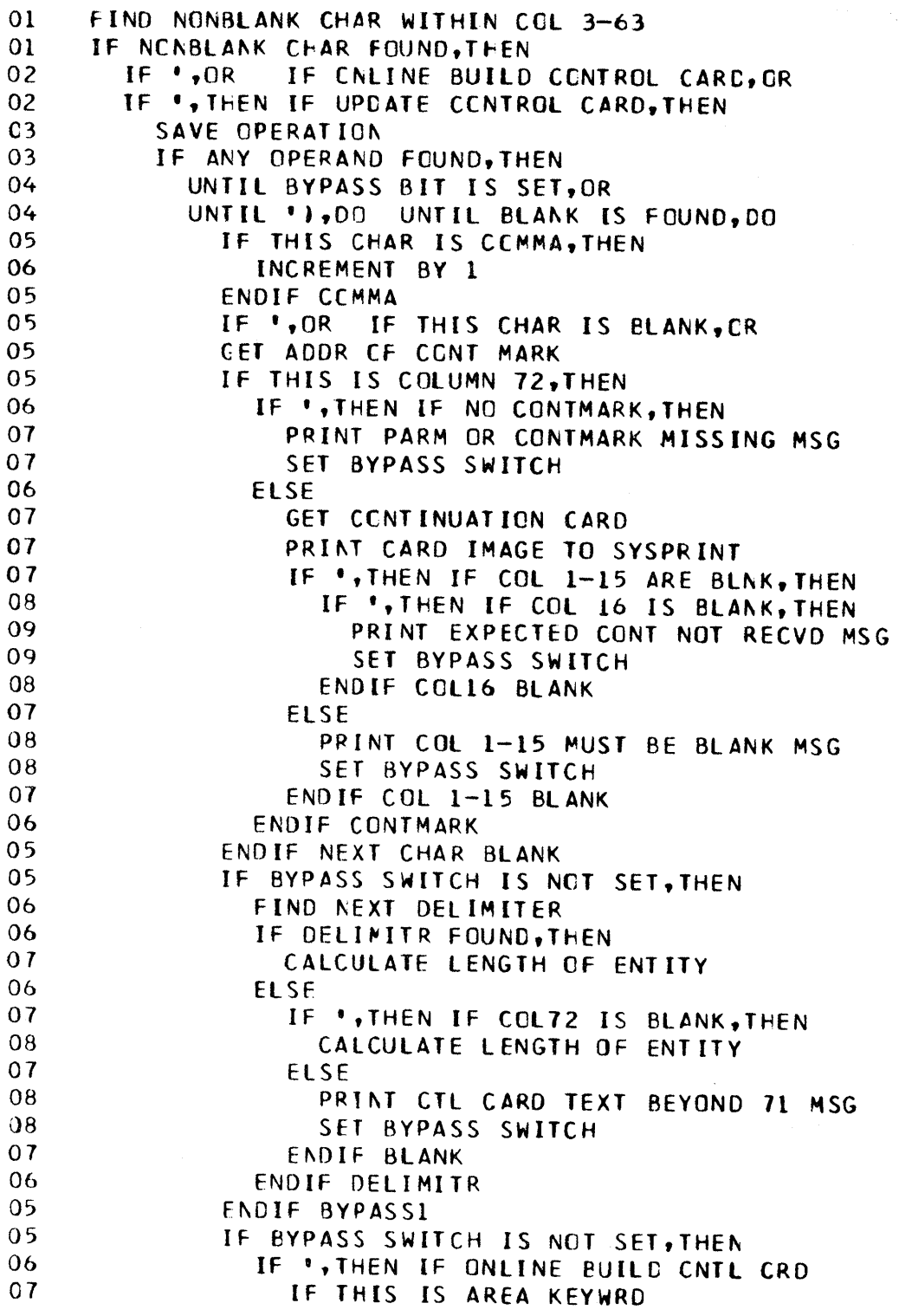

Figure 3-165 (4 of 10). DPPXUTIL

 $\mathcal{L}_{\mathcal{S}}$ 

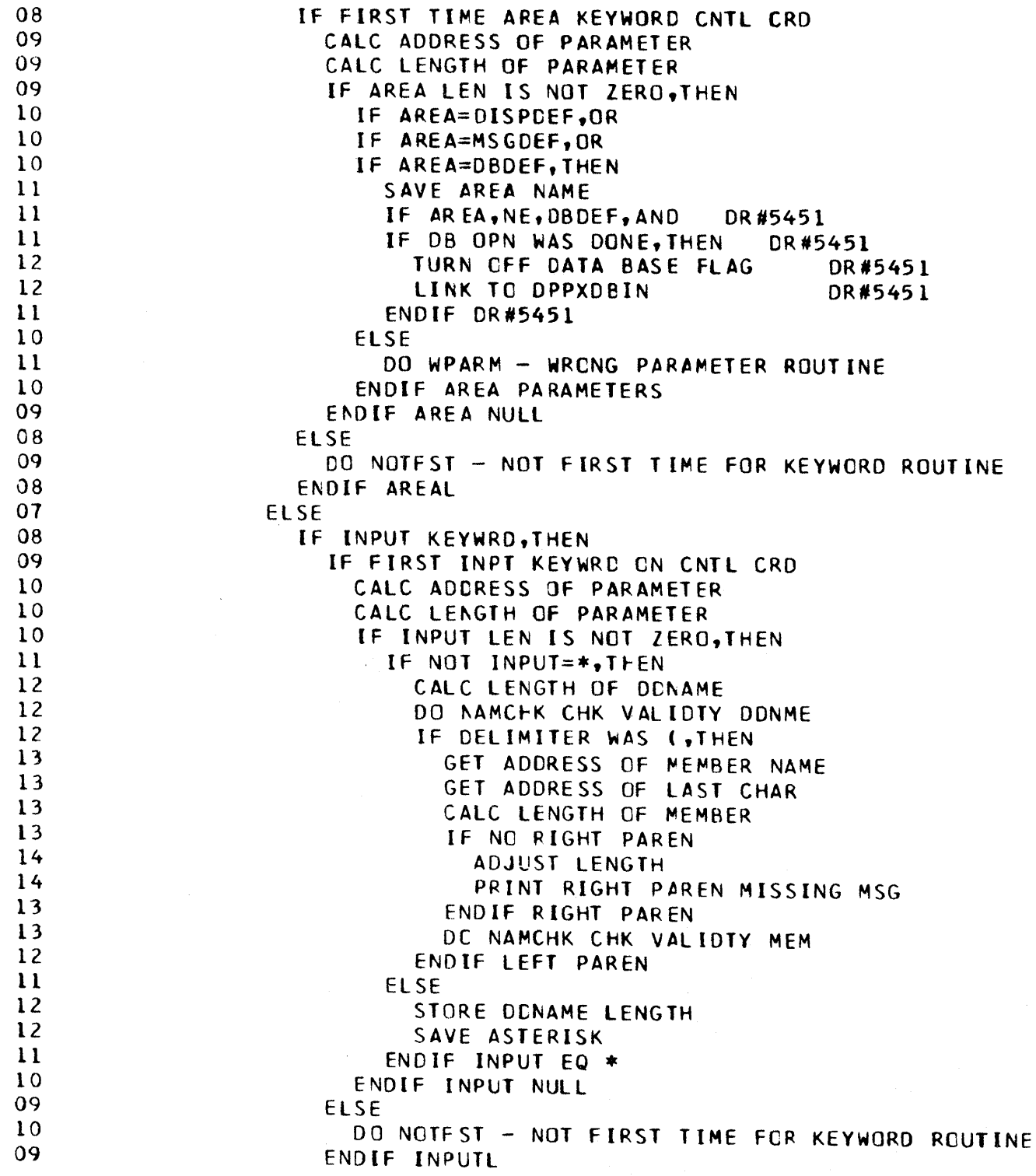

 $\sim$   $\sim$ 

 $\mathcal{L}_{\mathcal{L}}$ 

# Figure 3-165 (5 of 10). DPPXUTIL

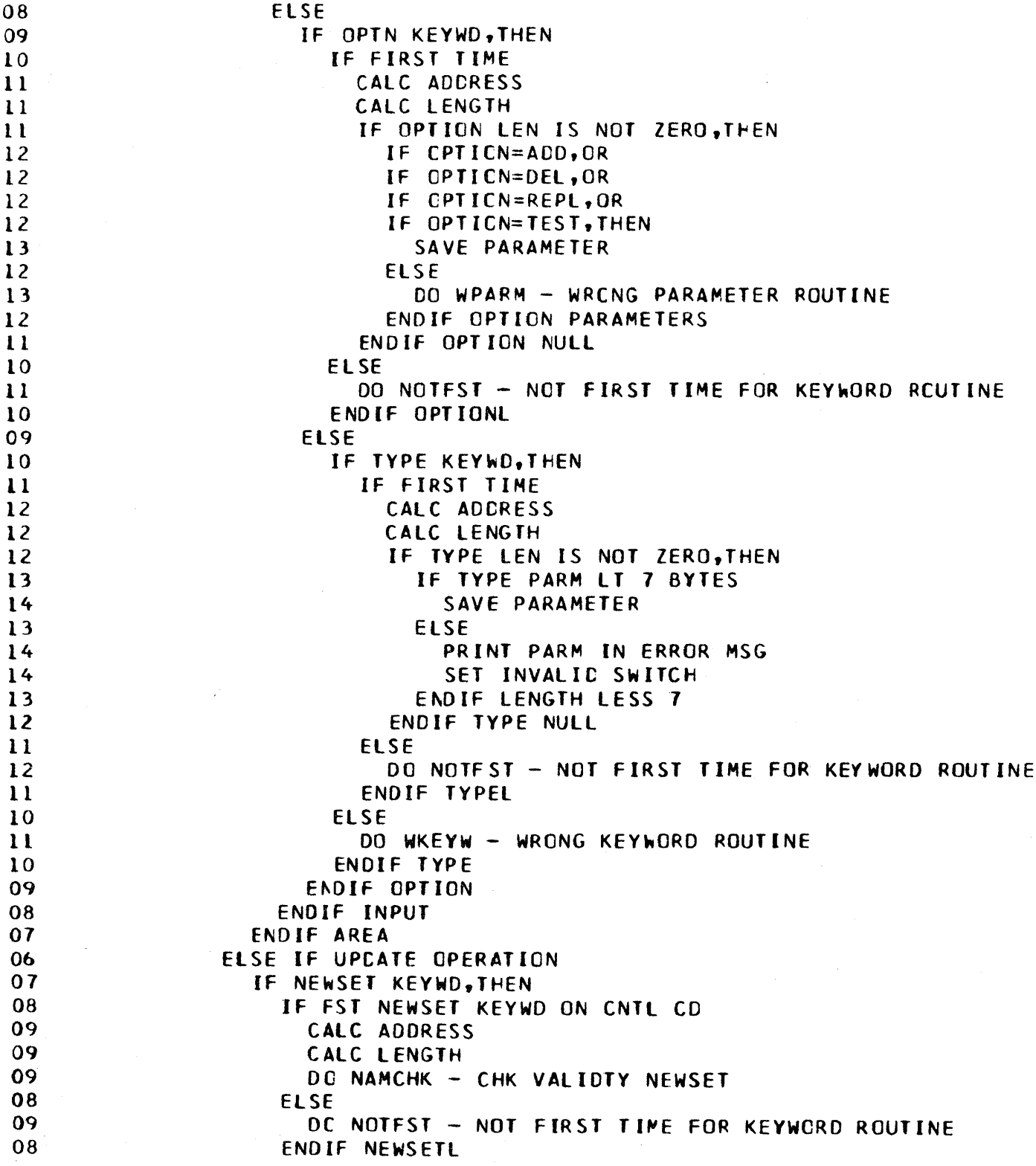

Figure 3-165 (6 of 10). DPPXUTIL

 $\mathcal{S}_{\mu}$ 

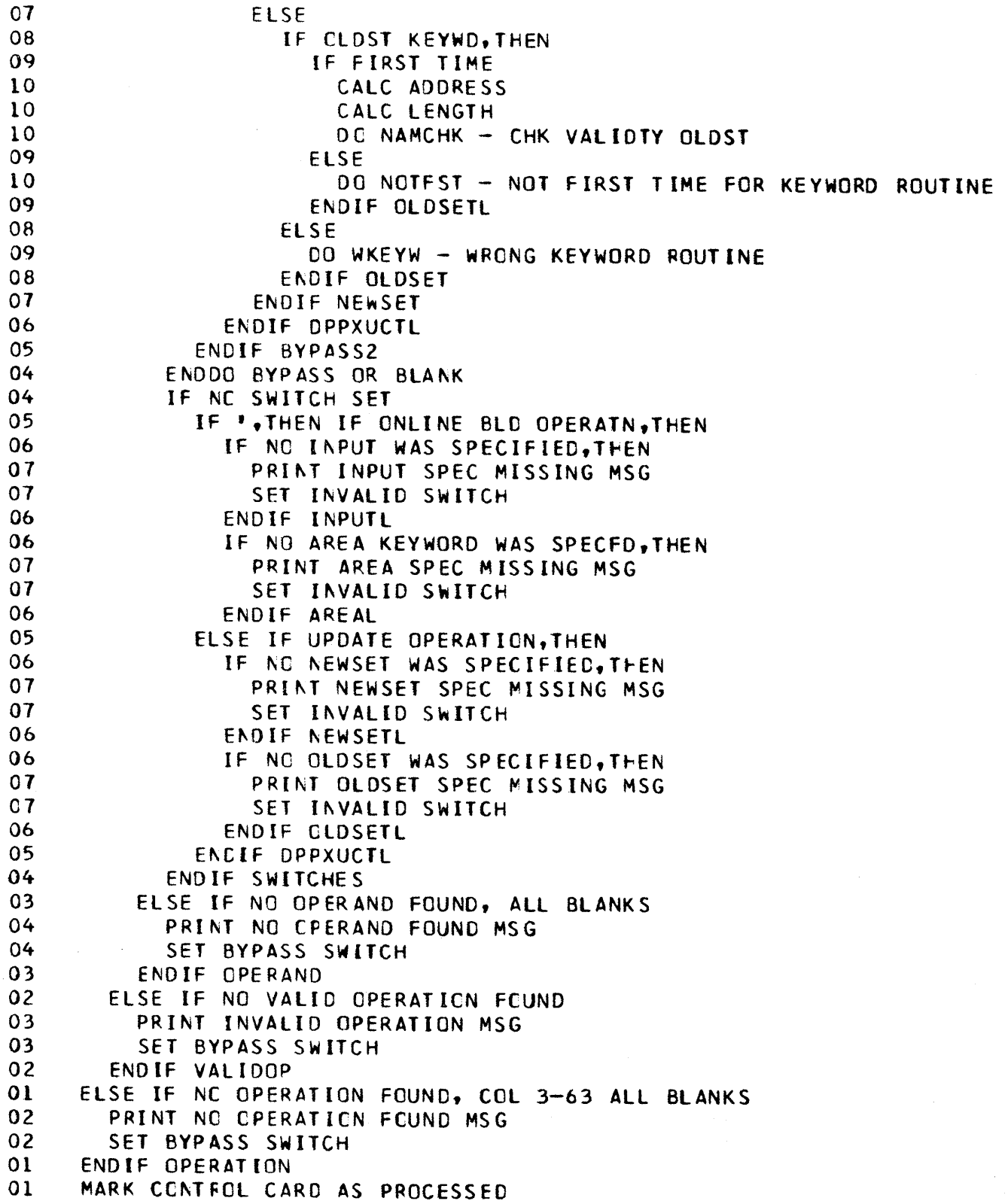

 $\hat{\mathcal{C}}$ 

Figure 3-165 (7 of 10). DPPXUTIL

```
ENDSEG DPPXUTL1
   END OF VALIDITY CHECK ROUTINE
   BGNSEG DPPXUTL2 - INPUT PROCESSING CONTROL
0<sub>1</sub>IF INPUT FROM SYSIN, THEN
0<sub>2</sub>GET A(CCB) FOR READ FROM SYSIN
02DO DPPXUTL3 - INPUT READ/WRITE
01ELSE
0<sub>2</sub>IF INPUT FROM SEQ CATA SET. THEN
03SET UP AND GET AIDCBI FOR SEQ INPT READ
03
          OPEN REMOTE SEQ INPUT DCB
03
          IF NC DD
04PRINT MISSING DD CARD MSG
04
            CLOSE SYSUT4 DCB
04FREEPOOL SYSUT4
            TAKE BAD INPUT EXIT - BAD
0403ENDIF
          GET A(DCB) FCR READ FROM SEQ INPUT
03
03
          DC DPPXUTL3 - INPUT READ/WRITE
03
         CLOSE SEQ INPUT CCB
02ELSE
03
          SET UP PDS INPUT DCB
03
          GET A(DCB) FOR READ
03
         OPEN REMOTE PDS INPUT DCB
03
          IF NO DC CRD
04PRINT MISSING DD CARD MSG
04
            CLOSE SYSUT4
04
            FREEPCCL SYSUT4
04
            TAKE BAD INPUT DDNAME EXIT - BAD
03
          ENDIF
03
          DO DPPXUTL3 - INPUT READ/WRITE
03
          CLOSE PCS INPUT DCB
02
       ENDIF
0<sub>1</sub>ENDIF
0<sub>l</sub>DO DPPXUTL5 - ASM/LOAD/FPP INTERFACE
   ENDSEG DPPXUTL2
   END OF INPUT PROCESSING CONTROL ROUTINE
   BGNSEG *: DPPXUTL3 - INPUT READ/WRITE
     SET UP EOCAC RETURN ADDRESS-ENDSEG3
010<sub>1</sub>WHILE INPUT NE CNTL CRD, DO
0<sub>2</sub>GET CARD FROM INPUT CATA SET
02
       IF CARD NE CONTROL CRD, THEN
03
          PUT CARD TO SYSUT4
02
       ENDIF
01ENDDC
     ENDSEG3 - ENTRY FOR END-OF-DATA
0101IF UPCATE OPERATION, THEN
02
       IF AREA=DBDEF, THEN
03
          PUT DBEND MACRO CALL IN OUTPUT
```
 $3 - 198$
Figure 3-165 (8 of 10). DPPXUTIL  $02$ ELSE 03 IF AREA=MSGDEF  $04$ PUT MSGEND MACRO CALL IN OUTPUT  $03$ **ELSE** 04 PUT DISPEND MACRO CALL IN OUTPUT 03 ENDIF 02 ENDIF  $0<sup>2</sup>$ PUT END MACRC TO SYSUT4  $01$ **ENDIF**  $\Omega$ CLOSE SYSUT4  $01$ FREEPCOL SYSUT4 **ENDSEG DPPXUTL3** END OF INPUT READ/WRITE SUBROUTINE BGNSEG CPPXUTL4 - IEBUPDTE INTERFCE  $01$ DO DPPXUTL3 - INPUT READ WRITE MOVE OLDSET DONAME TO PARM LIST  $01$  $01$ MOVE NEWSET DDNAME TO PARM LIST LINK TO TEBUPOTE  $01$ ENDSEG CPPXUTL4 END OF IEBUPDTE INTERFACE ROUTINE BGNSEG DPPXUTL5 - ASM/LOADER/FPP INTERFACE  $01$ IF ASM 'H' SPECIFIED, THEN 02 LINK TO IEV90  $01$ **ELSE** 02 LINK TO IFOXOO  $01$ ENDIF  $01$ IF DR#2056  $01$ ENDIF DR#2056  $01$ SAVE RETURN CODE 01 IF RETURN CD IS LT 8, THEN 02 LCAD HEWLOADR  $02$ CALL HEWLOADR 02 IF FETURN CD IS LT 8, THEN 03 SAVE RETURN CODE  $03$ LINK TO FINAL PHASE PROCESSOR 03 SAVE RETURN CCDE  $0<sub>2</sub>$ ELSE  $03$ SAVE RETURN CODE  $03$ PRINT BAD RETURN CODE FREM LOADER MSG 02 ENDIF 02 IF LOADR STORAGE NOT FREED BY FPP 03 IF \* IF LENGTH IS NOT ZERO  $04$ FREE LOADER GOTTEN STORAGE 03 ENDIF  $02$ ENDIF 01 ELSE  $02$ PRINT BAD RETURN CODE FRCM ASSEMBLER MSG 01 **ENDIF** 

Figure 3-165 (9 of 10). DPPXUTIL

```
ENDSEG OPPXUTL5
   END Of ASM/LOAD/FPP INTERFACE 
   BGNSEG STAE EXIT ROUTINE
01 SAVE REGS 
01 GET A (FIRST SAVE AREA)
01 GET A(OPPXUTIL WORKAREAJ 
01 IF DTA BSE CPERTN WAS DONE, THEN
02 LINK TO DPPXCBIN TO BUILD ONLINE TABLES
01 END iF 
01 SET NO RETRY 
01 RESTORE REGS 0-12 
                             STAE EXIT ROUTINE
   BGNSEG PRINT ROUTINE 
01 FORMAT MESSAGE 
01 PUT A LINE TO SYSPRINT 
   ENDSEG PRINT PRINT ROUTINE
   BGNSEG WRGNG PARAMETER ROUTINE 
01 IF PARM LEN NE ZERO, THEN<br>02 MOVE ENTITY TO OUTPUT
       MOVE ENTITY TO OUTPUT LINE
01 ENOIF 
01 PRINT WRONG PARAMETER MSG
01 SET INVALID SWITCH<br>ENDSEG WPARM
                               WRONG PARAMETER ROUTINE
   BGNSEG NOT FIRST TIME FOR KEYWORD ROUTINE 
01 IF KEYWORD LEN NE ZERO.THEN
02 MOVE KEYWORD TO OUTPUT LINE
01 ENDIF 
01 PRINT MULTIPLE KEYWORD MSG
01 SET INVALID SWITCH 
   ENDSEG NOTFST NCT FIRST TIME fOR KEYWORD POUTINE 
   BGNSfG WRONG KEYWORD ROUTINE 
01 IF KEYWORD LENGTH NE ZERO, THEN<br>02 MOVE KEYWORD TO OUTPUT LINE
02 MOVE KEYWORD TO OUTPUT LINE<br>01 ENDIF
     END IF
01 PRINT WRONG KEYWORD MSG 
01 SET INVALID SWITCH 
   ENOSEG WKEYW WRONG KEYWORD RCUTINE 
   BGNSEG NAME VALIDITY CHECK ROUTINE 
01 IF NAME LEN NE ZERO,THEN 
02 THE LENGTH GT 8, CR<br>02 THE FIRST CHAR NOT
       IF FIRST CHAR NOT ALPHA, OR
02 IF CHAR NOT WITHIN X'CO' - X'FF', OR<br>02 IF CHAR NOT ALPHANUMERIC.THEN
       IF CHAR NOT ALPHANUMERIC, THEN
03 PRINT PARAMETER IN ERROR MSG<br>03 SET INVALID SWITCH
         SET INVALID SWITCH
```
Figure 3-165 (10 of 10). DPPXUTIL

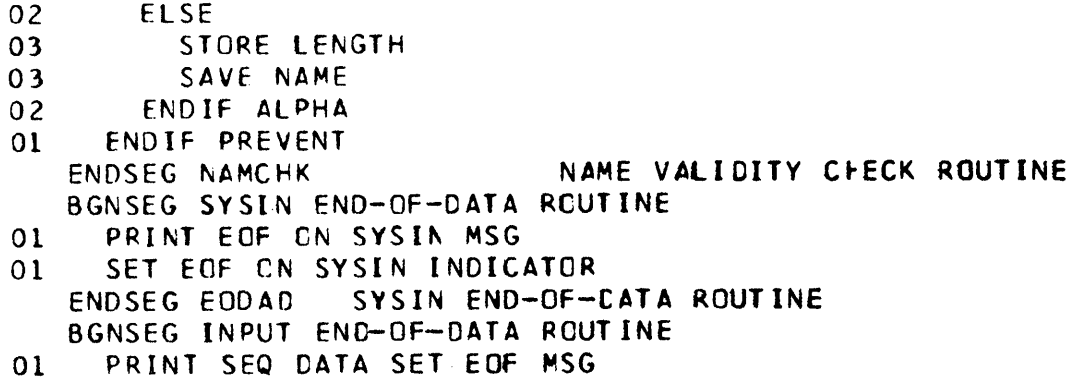

ENDSEG SEQEODAD INPUT END-Of-DATA ROUTINE

Figure 3-166. DPPZSAMP

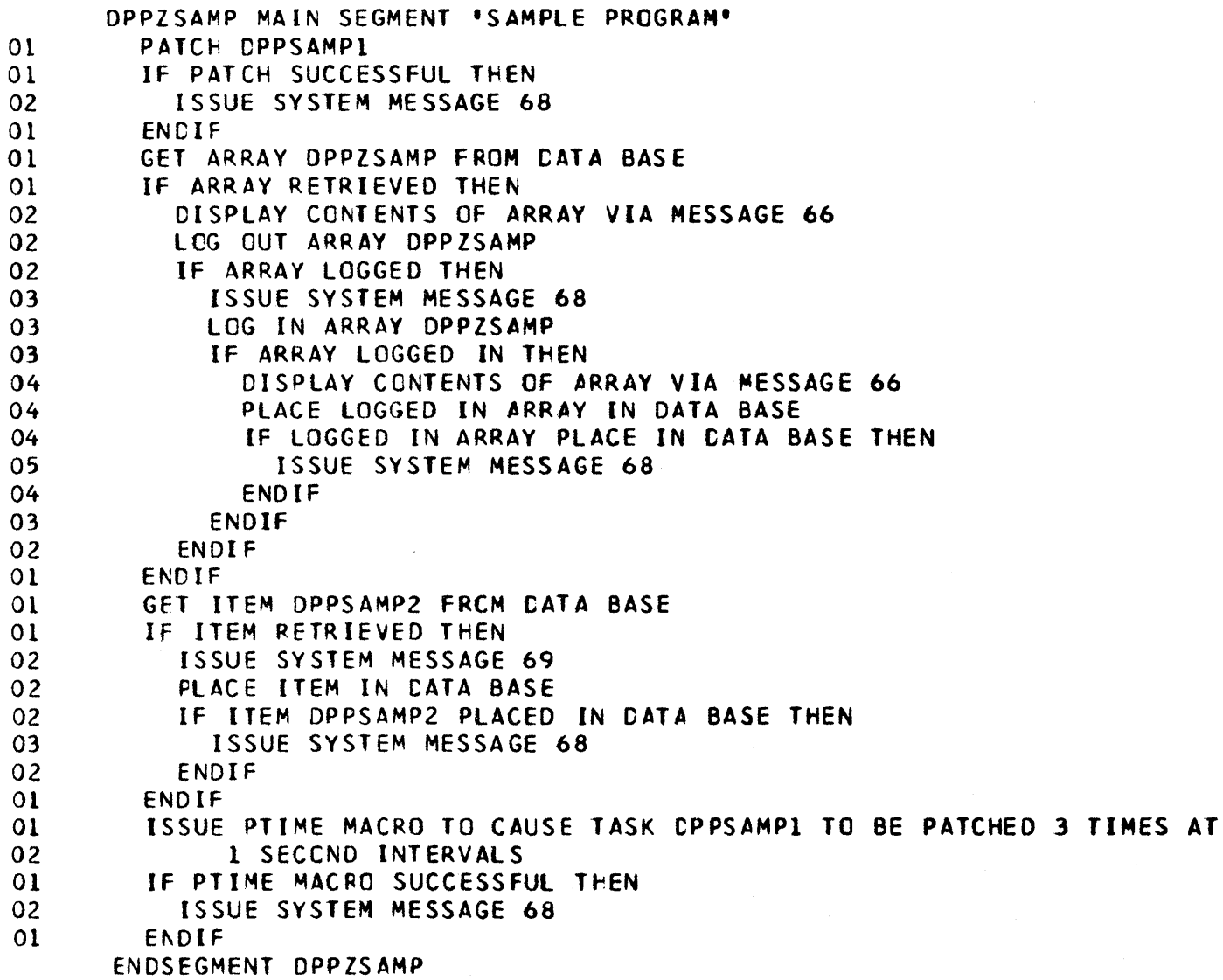

 $\sim$   $\sim$ 

Figure 3-167 (1 of 2). DPTCSVC1

```
IF NO INVALID ADDRESS FOUND IN LIST
     IF THERE ARE ANY BLKS ON CHAIN
010<sub>2</sub>IF NOT - FALL THRU
03
         IF TYPE = ADDIF GPOS = LAST
0405
              WHILE LOOP TILL LAST BLK IN CHN FOUND
05
             BGNWHILE
05
              ENDDO
04ELSE
05
             GET ADDR OF CHAINORG FULLWORD
05
             CHAIN NEW BLK AT BEGINNING
04ENDIF
03ELSE
            IF FRST BLK= RMV BLK
04
05
             GET ADDR OF CHAINGRG FULLWORD
05
              POINT ORG TO BLK AFTER RMV BLK
04ELSE
              STRISRCH LOOP TILL END OF CHAIN FCUND
05
05
              EXITIF EXIT FROM SEARCH IF RMV BLK FND
                GET PTR BLOCK FOLLOWING ONE TO
06
06
                \starBE REMOVED
06DECHAIN THE BLOCK
05
              ORELSE
06
                UPDATE CURRENT BLK PTR
05
             BGNWHILE
05
              ENDLOOP
06
                INDICATE ECB PREVIOUSLY POSTED
05
              ENDSRCH
04ENDIF
03
         ENDIF
02
       ELSE
03GET ORDER WORD OFFSET
         GET ORDER WORD FOR BLK TO ADD
0303
         SEE IF NEW BLK TO BE FIRST
03IF ORDER WORD LT ORDER WORD OF NXT BLK
04POINT ORG AT NEW BLK
04POINT NEW BLK TO REST OF CHAIN
03
         ELSE
04
            STRTSRCH LOOP TILL END OF CHAIN
04EXITIF EXIT IF NEXT GT CURRENT
05
              CHAIN NEW BLOCK IN CHAIN
04ORELSE
05
             UPDATE CURRENT BLK PTR
04BGNWHILE
04
            ENDLGOP
05
              CHAIN NEW BLK AT END
05
              ZERG NEXT PTR IN NEW BLK
04
           ENDSRCH
03ENDIF
02
       ENDIF
```
 $\left($ 

 $3-202$ 

Figure 3-167 (2 of 2). DPTCSVC1

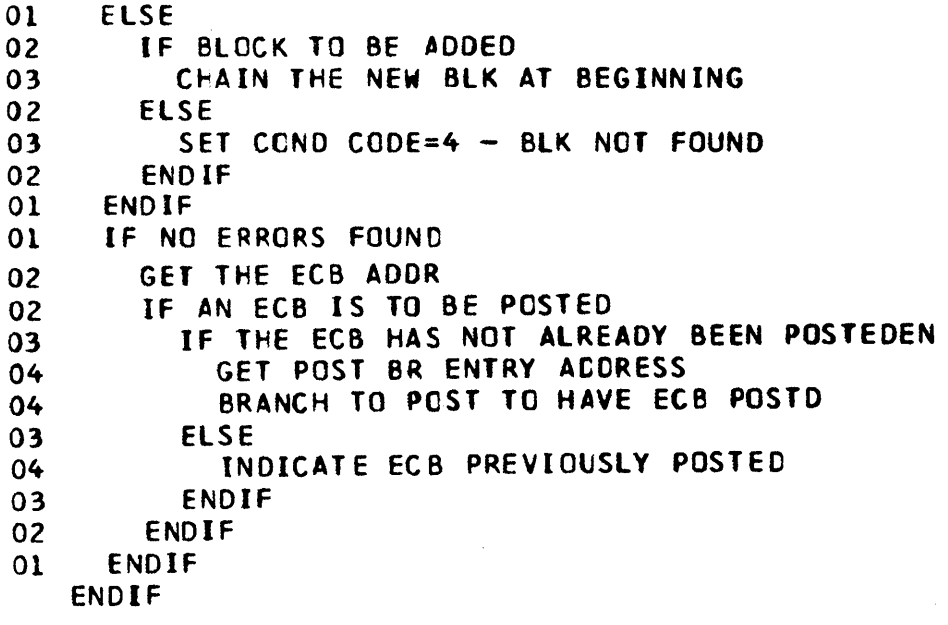

## Figure 3-168. DPTDLMP1

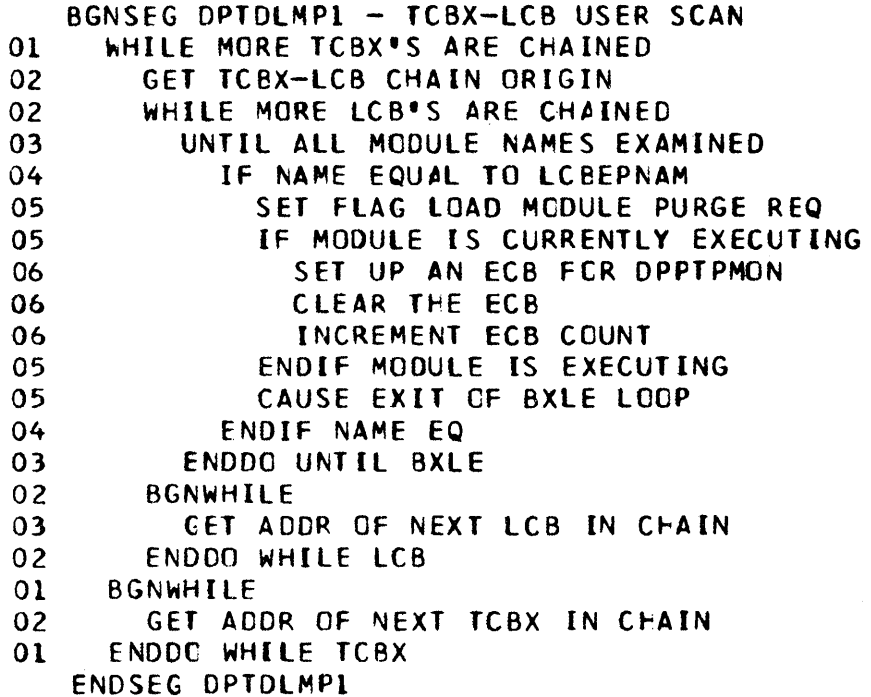

 $\bar{\mathcal{L}}$ 

 $\sim 10^{-1}$ 

 $\langle$ 

## Figure 3-169. DPTDI MD?

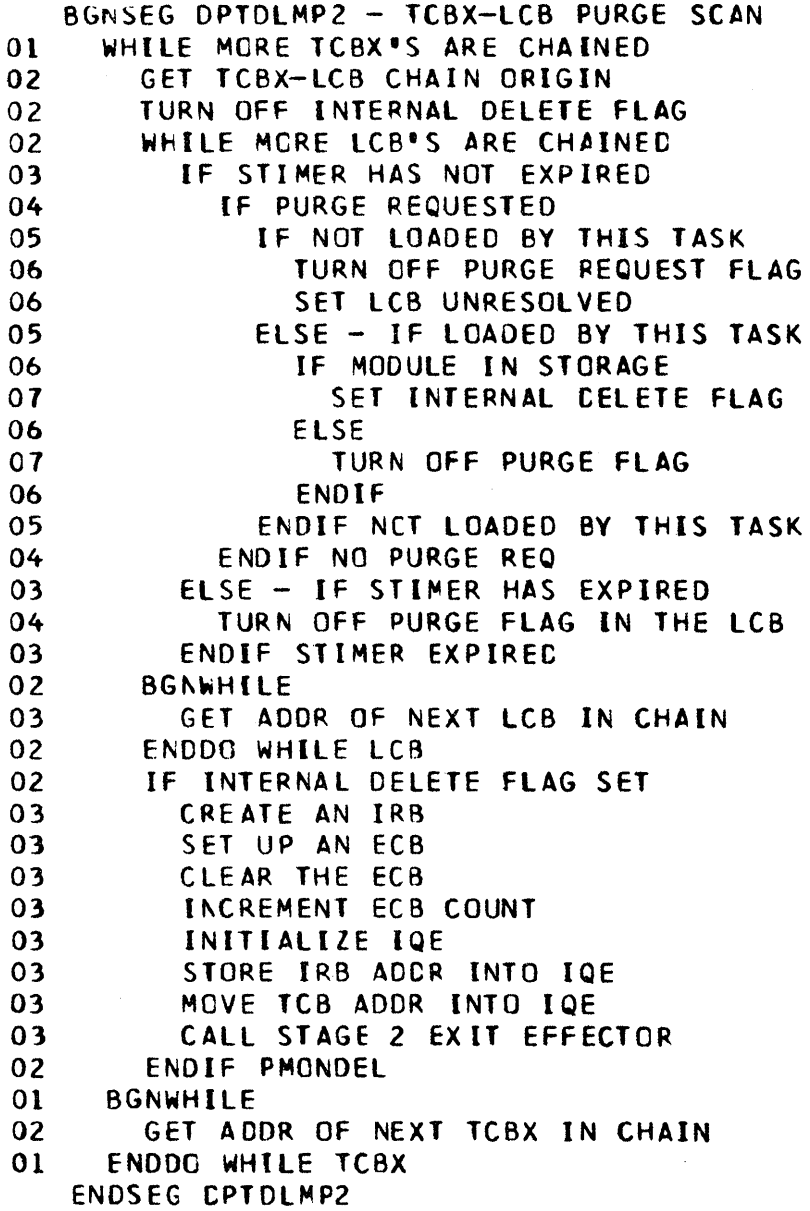

Figure 3-173 (2 of 2). DPTDSVC1

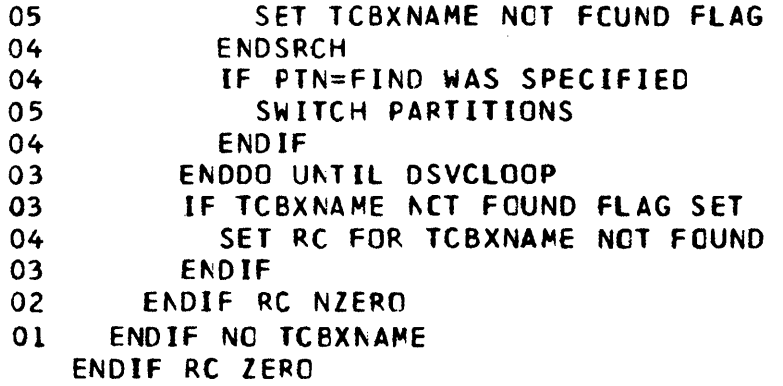

 $\sim$ 

#### Figure 3-174 (1 of 2). DPTPMON1

```
IF DDS WAS INVOKED
     EXEC CDS CLEANUP ROUTINE
01ENDIF
   WHILE WOE'S CHAINED TO TCBXCUWO
\Omega 1
     TOP WOE BECOMES THE CURRENT
     DECHAIN TOP WQE FROM TOBXCUWQ
01EXEC WOE-DELETE SVC ROUTINE
^{\circ}BGNWHILE
     GET ADDR OF TOP WOE ON TOBXCUWQ
^{\Omega}ENDDO WHILE TCBXCUWC NZERO
   WHILE WCE'S CHAINED TO TCBXWQ
     TOP WOE BECOMES THE CURRENT
01DECHAIN TOP WQE FROM TCBXWQ
01EXEC WOE-DELETE SVC ROUTINE
01BGNWHILE
01GET ADDR OF TOP WOE ON TCBXWO
   ENDDO WHILE TCBXWQ NZERO
   CLEAR CURRENT WCE PCINTER
   GET ADDR OF AT-TYPE DUMMY GFBE
   IF DUMMY GFBE DOESN'T POINT AT ITSELF
     FREEWA ALL AT-TYPE GETWA AREAS
01
   ENDIF
   GET TCBX-LCB CHAIN ORIGIN
   WHILE MORE LCB'S ARE CHAINED TO THE TCBX
01IF AN ASSOC LCB IS EN TMCT-LCB CHAIN
02DECREMENT USECOUNT IN TMCT-LCB
02
       IF USECCUNT BECCMES ZERC
03
          SET FLAG TO CAUSE DELETE
0<sub>3</sub>CAUSE DPPTSMCN TO SCAN LCB'S FOR DELETE
02
       ENDIF USECOUNT ZERO
     ENDIF LCB ON TMCT-LCB CHAIN
01BGNWHILE
     GET NEXT LCB ON TCBX-LCB CHAIN
0<sub>l</sub>ENDDO
   IF TCBXNAME BLANK - DEPENDENT TASK
     GET DEPENDENT TASK CHAIN ORIGIN
01ELSE - INDEPENDENT TASK
     GET INDEPENDENT TASK CHAIN ORIGIN
01
   ENDIF
   STRTSRCH WHILE MORE TCBX'S ARE CHAINED
   EXITIF THIS IS OUR TCBX
0<sub>1</sub>DECHAIN TCBX FROM ITS TCBX-CHAIN
   ORELSE
     GET NEXT TOBX ON CHAIN
01
   ENDLOOP - TCBX WAS NOT ON CHAIN
      ISSUE MESSAGE CPP016 TCBX NOT FOUND
01
   ENDSRCH
```
Figure 3-174 (2 of 2). DPTPMON1

DECREMENT # OF ACTIVE TCBX'S IN TMCT IF TMCT#FRE GT DELT#FRE AND IF INCT#ACT + IMCT#FRE GT IMCT#TCB \* THIS TASK HAS TO TERMINATE  $01$ SET FLAG TO CAUSE TERMINATION  $01$ \* OPPTETXR WILL FREE TCB AND TCBX  $01$ **ELSE**  $01$ \* LEAVE THE TASK ALIVE UPDATE # OF FREE TCBX'S IN TMCT  $01$ ENDIF IF THIS TASK HAS A SUBTASK SET FLAG TO CAUSE TERMINATION  $01$ ENDIF WHILE MCRE LCB'S ARE CHAINED TO THE TCBX  $IF$  $01$ IF MODULE LCACED BY THIS TASK  $01$ DELETE THE MODULE  $0<sup>2</sup>$  $01$ **ENDIF**  $01$ DECHAIN THE LCB CB-FREE THE LCB  $01$ **BGNWHILE**  $01$ GET NEXT LCB CN TCBX-LCB CHAIN ENDDO IF THIS TASK SHALL NOT TERMINATE MAKE TCBX LOCK LIKE UNUSED  $01$  $01$ CHAP THE TASK DOWN TO ZERO PRTY CLEAR RESOURCE TABLE  $01$ 

 $01$ CHAIN TCBX TO FREE CHAIN ENDIF

#### Figure 3-175. DPTPMON2

```
IF NO LOAD MCDULE PURGE REQUESTED AND
   IF NO DELETE REQUESTED
     UNTIL ANY DPATCH DO
0<sup>1</sup>02
       WHILE MORE WOE'S CHAINED AND
02
       WHILE NO DPATCH U
         GET LCB POINTED TO BY NEXT WQE
03
03
         IF SAME LCB = SAME ROUTINE AS BEFORE
           DO DPTPMON5 - PERFORM WQE-CLEANUP
04
04
           TOP WQE BECCMES CURRENT
04
           DECHAIN CURRENT WOE
04
           IF CURRENT QUEUE LENGTH NOT ZERO
05
             DECREMENT CURRENT QUEUE LENGTH
04
           ENDIF COL NZERO
04IF NCT SPECIAL ID
05
             IF PROBL WAS MOVED INTO WOE
06
               LOAD ADDR OF PROBL IN WOE
05
             ELSE
06
               GET ADDR OF USER'S PROBL
05
             ENDIF
05
             STORE PROBL ADDR INTO TCBX
             SET RC=0 = DON'T EXECUTE EPILOG
05
             * NEXT REQUEST IS FOR SAME ROUTINE
05
05
             RETURN
04
           ENDIF SPECIAL ID
03
         EUSE - DIFFERENT LCB = DIFFERENT ROUTINE04
           SET RC=4 = EXECUTE EPILOG
           * NEXT REQUEST IS FOR DIFFERENT RCUTINE
04
04RETURN
03ENDIF SAME LCB
02
       ENDDO WHILE WOE PRESENT AND NO CPATCH U
02
       IF NO DPATCH OF ANY KIND
03IF ECB ADDR WAS SPECIFIED WITH PATCH
04
           POST USER'S ECB
04
           CLEAR ECB ADDR FROM WOE TO
           * PREVENT A SECOND POST OUT OF DPPTWOOL
04
03
         ENDIF
03SET FLAG TASK DORMANT
         WAIT FOR NEXT PATCH, DPATCH OR REPATCH
03
03TURN OFF TASK DORMANT FLAG
02ENDIF
01ENDDC UNTIL ANY DPATCH
   ENDIF NC PURGE AND NO DELETE
   SET RC=4 = EXECUTE EPILOG
   * BECAUSE MODULE IS TO BE DELETED
   RETURN
```
Figure 3-176 (1 of 2). DPTPMON3

BGNSEG DPTPMCN3 - USER ROUTINE LOAD  $01$ CLEAR RETURN CODE REG  $01$ GET LCB PCINTED TO BY CURRENT WOE  $01$ IF EP NAME BLANKS AND IF SPECIAL ID SPECIFIED  $01$ 02 SET DELETE FLAG TO CAUSE 02 \* DPPTWQDL TO FREE THE LCB  $01$ **ELSE** 02 IF LOAD MODULE PURGE RECUESTED 03 WAIT FOR OPPTDLNP  $03$ CLEAR THE ECB 02 ENDIF 02 IF EP OF THIS LCB NOT RESOLVED 03 GET FIRST LCB ON TMCT-LCB CFAIN 03 STRTSRCH WHILE MORE LCB'S ARE CHAINED 03 EXITIF LCB WITH SAME NAME FCUND 04 IF LCAD MCCULE PURGE REQUE 05 WAIT FOR OPPTDLMP 05 **CLEAR THE ECB** 04 ENDIF  $04$ IF LCB MARKED FOR DELETE 05 TURN FLAG OFF TO SAVE IT 04 ENDIF 04 CHAIN TCBX-LCB TO TMCT-LCB  $04$ GET ENTRY POINT ADDR FROM TMCT-LCB 04 GET ATTRIBUTE BYTE  $04$ CLEAR UNRESOLVED FLAG  $04$ INCREMENT USECOUNT IN TMCT-LCB  $03$ ORELSE 04 GET NEXT LCB IN TMCT-LCB CHAIN 03 ENDLOOP - EP NAME NOT FOUND ON TMCT-LCB CHAIN  $04$ **BLDL TABLE-GET** 04 CLEAR GOTTEN VIRTUAL STORAGE 04 STORE ADDR OF BLDL TBL INTO LCB 04 MOVE FFLL FIELD INTO BLCL TABLE 04 MOVE EP NAME INTO BLDL TABLE 04 ISSUE BLDL SVC  $04$ IF NZERO RETURN CODE PASSED BY BLDL 05 INSERT ECB CC FOR BLDL FAILED 05 SET DELETE FLAG TO CAUSE 05 \* DPPTWODL TO FREE THE LCB 05 IF MEMBER NOT FCUND 06 LOAD MSG # FOR DPP014 05  $E LSE - I/C ERROR$ 06 LOAD MSG # FOR CPP015 05 ENDIF

## Figure 3-176 (2 of 2). DPTPMON3

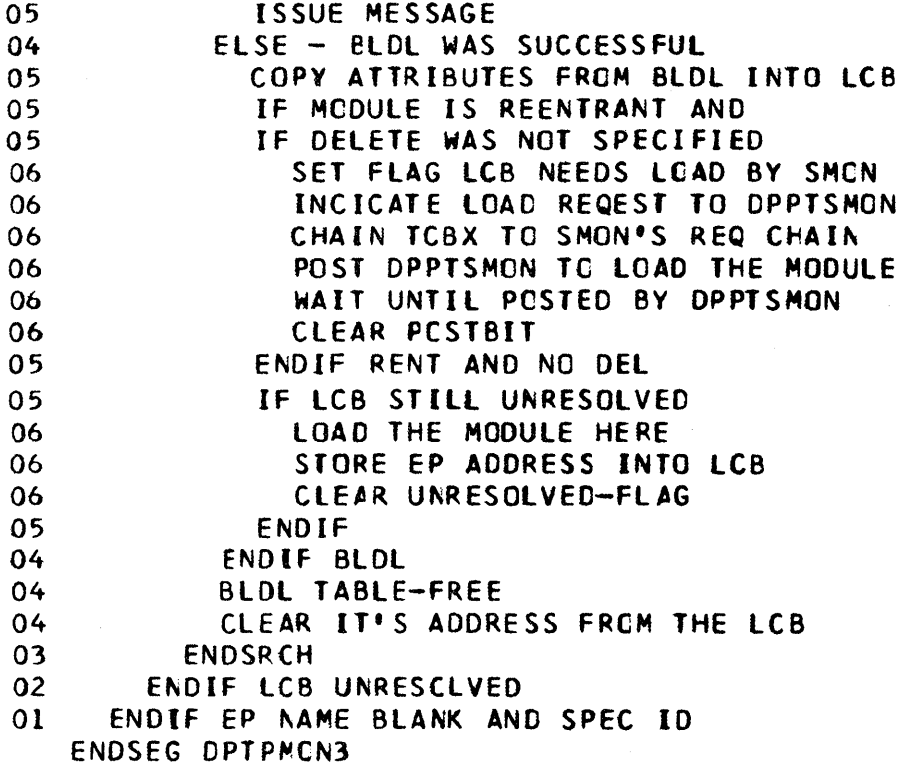

Figure 3-177. DPTPMON4

 $\bar{\lambda}$ 

 $\,$  )  $\,$ 

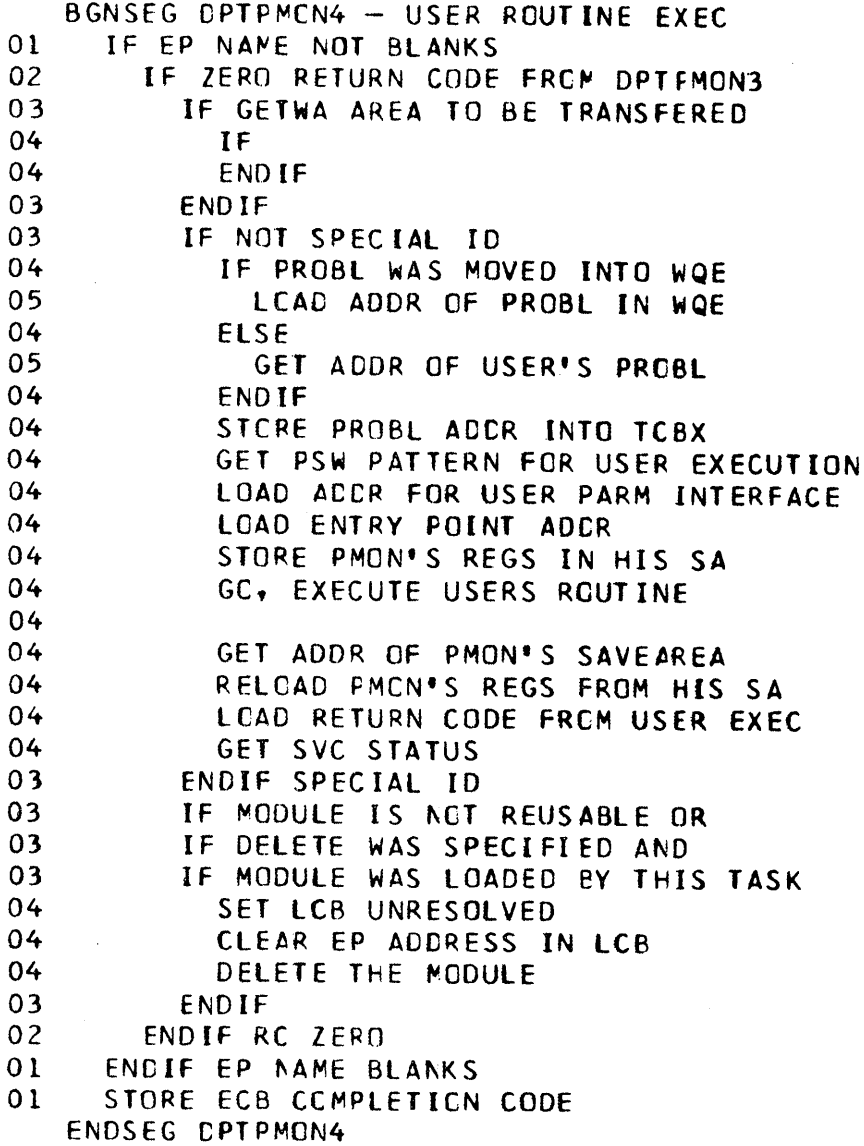

#### Figure 3-178. DPTPMON5

```
BGNSEG DPTPMON5 - WQE-CLEANUP
01 GET ADDR OF LCB<br>01 IF LOAD MCDULE
     IF LOAD MCDULE PURGE RECUESTED AND
01 IF EeB AODR SUPPLIED BY OPPTDlMP 
02 POST CPPTClMP'S EeB 
02 CLEAR ECB ADDR FRCM LCB
01 END IF LCBFLMP<br>01 GET ADDR CF A
     GET ADDR CF AP-TYPE DUMMY GFBE
01 IF DUMMY GfBE DOESN'T POINT AT ITSELF 
02 FREEWA All AP-TYPE GETWA AREAS 
01 ENDIF 
01 EXEC WQE-DELETE SVC ROUTINE
01 RESET wQ ACTIVE FLAG 
   ENDSEG DPTPMON5
```
#### FIGURE 3-178.1. DPTPMON6

BGNSEG DPTPMON6 - QP/QH INTERFACE

01 IF THIS OP IS BEING HELD

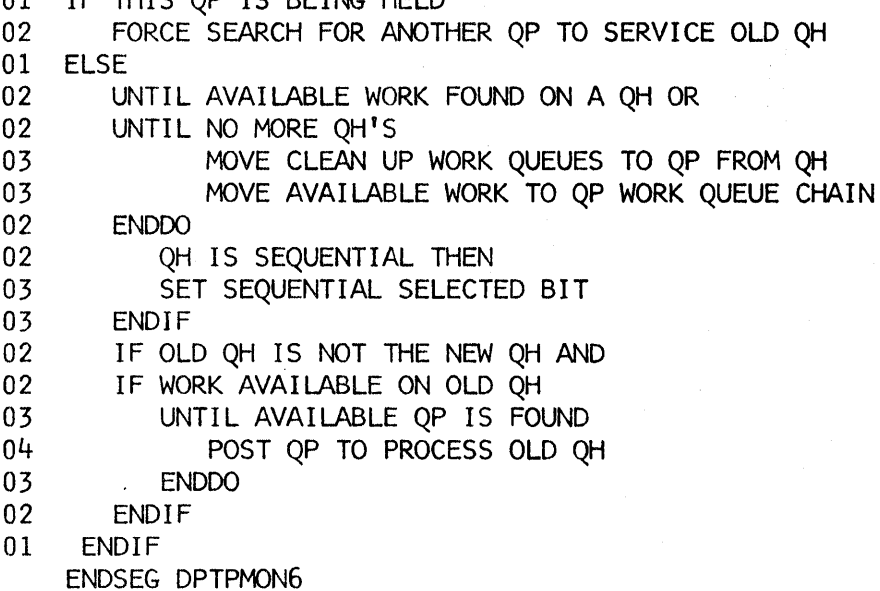

```
Figure 3-179 (1 of 2). DPTPSVC1 
   CLEAR RETURN CODE REGISTER 
   USE OPPTSMON'S TCBX 
   IF PROBL ADDR INVALID OR 
   If PReBL LENGTH LT 4 
01 SET RC fOR INVALlt PROSL 
   ELSE 
01 IF SUPL ADDR INVALID<br>02 SET RC FOR INVALID
02 SET RC FOR INVALID SUPL<br>01 ELSE
01 ELSE<br>02 IF
02 IF TCBX SPECIFIED<br>03 IF NO
          IF NO
04 IF NO<br>05 SET
05 SET RC FOR INVALID PTN<br>04 ELSE
04 ELSE<br>05 IF
05 IF 
06 SET RC FOR INVALID SUPL<br>05 ENDIF
05 ENDIF<br>04 ENDIF
04 ENDIF<br>03 ENDIF
           03 ENDIF 
02 ENDIF<br>02 IF
02 IF 
03 IF ECB OR TCBX ADDR INVALID<br>04 SET RC FOR INVALID SUPL
04 SET RC FOR INVALID SUPL<br>03 ELSE
          03 ELSE 
04 CLEAR PSVC INTERNAL FLAGS<br>04 TE PTN=SLAVE REQUESTED AN
04 IF PTN=SLAVE REQUESTED AND<br>04 IF NOT RUNNING TWO-PARTN-0
04 IF NOT RUNNING TWO-PARTN-OP<br>05 SET BC FOR INVALIO PTN
05 SET RC FOR INVALID PTN
04 ELSE<br>05 SE
               SET FIND-LOOP COUNTER TO 1
05 IF RUNNING TWO-PARTN-OP<br>06 IF PTN=FIND
06 IF PTN≠FIND<br>07 SET INTERI
07 SET INTERNAL FIND FLAG<br>07 SET FIND-LOOP COUNTER
07 SET FIND-LOOP COUNTER TO 2<br>06 6 ELSE
06 ELSE
O7 THE PTN=MASTER OR SLAVE SPECTREMENT OF THE TARGET PARTNUME ON A
08 IF TARGET PARTN NE OWN PARTN<br>09 SET OTHER BARTN FLAC
09 SET OTHER PARTN FLAG<br>08 ENDIF
08 ENOIF 
07 ENDIF<br>06 ENDIF
06 ENDIF<br>05 ENDIF
05 ENDIF<br>05 IF FR
05 IF FREE=P WAS SPECIFIED 
06 USE PROBL ADDR AND LENGTH
               05 ELSE 
06 USE SPEC ADDR AND LENGTH<br>05 ENDIF
05 ENOIF 
05 IF TARGET IS OTHER PARTITION<br>06 SEE IF OTHER PTN IS STILL
06 SEE IF OTHER PTN IS STILL ACTIVE<br>06 TE IT'S ACTIVE
06 IF IT'S ACTIVE<br>07 SWITCH TO CT
07 SWITCH TO CTHER PARTITION<br>07 GET ITS SONT AND THET ADD
07 GET ITS SCVT AND TMCT ADDR<br>06 ENDIF
06 ENDIF<br>05 ENDIF
05 ENOIF 
05 IF NO ERRORS YET<br>06 IF FREE= WAS SI
06                 IF FREE≖ WAS SPECIFIED<br>07                   IF TARGET IS OTHER D'
07 IF TARGET IS OTHER PTN AND<br>07 IF REPATCH OPTION SPEC
                    IF REPATCH OPTION SPEC
```
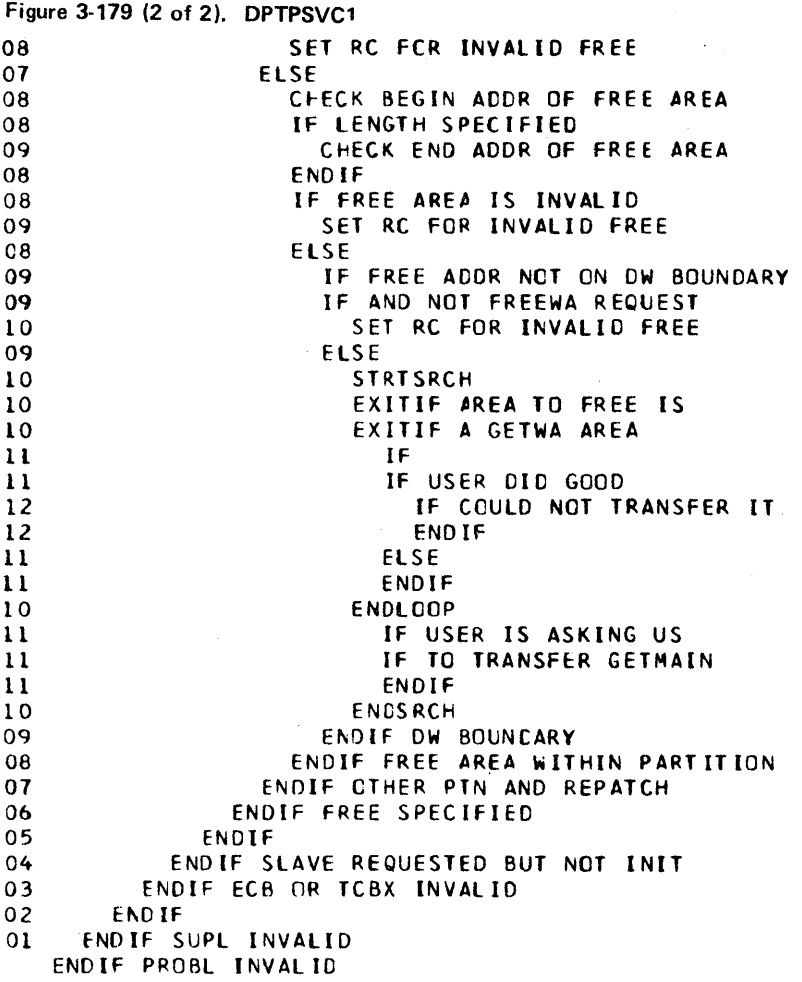

#### Figure 3-180. DPTPSVC2

```
BGNSEG ADRCHK - ADDRESS CHECK (OWN + OTHER PTN. 
01 IF INPUT NCT AN ADDR WITHIN OWN PTN
02 IF TWO-PARTN-OP INITIALIZED<br>03 IF INPUT NCT AN ADDR WITH
03 IF INPUT NCT AN ADDR WITHIN OTHER PTN 04 SET NCNZERO RETURN CODE
04 SET NCNZERO RETURN CODE<br>03 ENDIF
03 ENDIF<br>02 ELSE
02 ELSE<br>03 SE
03 SET NCNZERO RETURN CODE<br>02 ENDIF SCVTF2PT
02 FADIF SCVTF2PT<br>01 ENDIF
     01 fNDIF 
   ENDSEG ADRCHK
```
BGNSEG ADRCHK1 - ACCRESS CHECK (OWN PTN) 01 IF INPUT NCT AN ACDR WITHIN OWN PTN<br>02 SET NCNZERO RETURN CODE 02 SET NCNZERO RETURN CODE<br>01 ENDIF ENDIF ENDSEG ADRCHK1

Figure 3-181 (1 of 3). DPTPSVC3

BGNSEG DPTPSVC3 - BUILD WQE AND LCB  $01$ IF TASK IS BEING REMOVED (DPATCHED)  $0<sup>2</sup>$ SET RETURN CODE OPATCH IN PROGRESS  $01$ ELSE  $02$ IF NOT QPOS=DPATCH 03 IF LIMIT QUEUE LENGTH NOT ZERO 04 IF CURRENT QUEUE LENGTH GE LIMIT 05 IF CPOS=FIRST 06 SET RC WQE LOST WITH QPOS=FIRST 05 **ELSE** 06 SET RC FOR WORK QUEUE FULL 05 ENDIF 04 ENDIF COL GE LOL 03 ELSE - LIMIT CUEUE LENGTH IS ZERO  $04$ IF CURRENT WQ ACTIVE 05 SET RC FOR WORK QUEUE FULL 04 **ELSE** 05 SET CURRENT WQ ACTIVE FLAG  $04$ ENDIF ENDIF LQL ZERO 03 02  $EUSE - CPOS DPATH$ 03 IF DPATCH CUEUE IS EMPTY (HAS 1 SLOT ONLY) GET DPATCH WQ ORIGIN  $04$ 03 ELSE SET RC FOR DPATCH QUEUE FULL  $04$ 03 **ENDIF**  $02$ ENDIF QPOS OPATCH 02 IF FREE=P WAS SPECIFIED 03 GET ADDR AND LENGTH FROM PROBL 02 ELSE  $03$ GET ACOR AND LENGTH FROM SUPL  $02$ ENDIF  $0<sub>2</sub>$ IF RETURN CODE LOW 03 CB-GET FOR WQ-ELEMENT IF CB-GET PASSED NCNZERO RETURN CODE 03 SET RC FCR NO CB-GET STORAGE  $04$  $03$ **ELSE**  $04$ FILL IN WOE FIELDS  $04$ STORE FREE LENGTH AND ACOR 04 MOVE FLAGS FROM SUPL  $04$ MOVE USERS ECB ADDR FRCM SUPL  $04$ MOVE USER'S ID FRCM PROBL  $04$ IF PROBL LIST LE 8 BYTES LONG 05 MOVE PROBL LIST INTO WOE  $0<sub>5</sub>$ SET FLAG PARMLIST IS IN WOE 04 **ELSE** 05 STORE PROBL ADDR INTO WOE  $04$ ENDIF

 $\sim$ 

## Figure 3-181 (2 of 3). DPTPSVC3

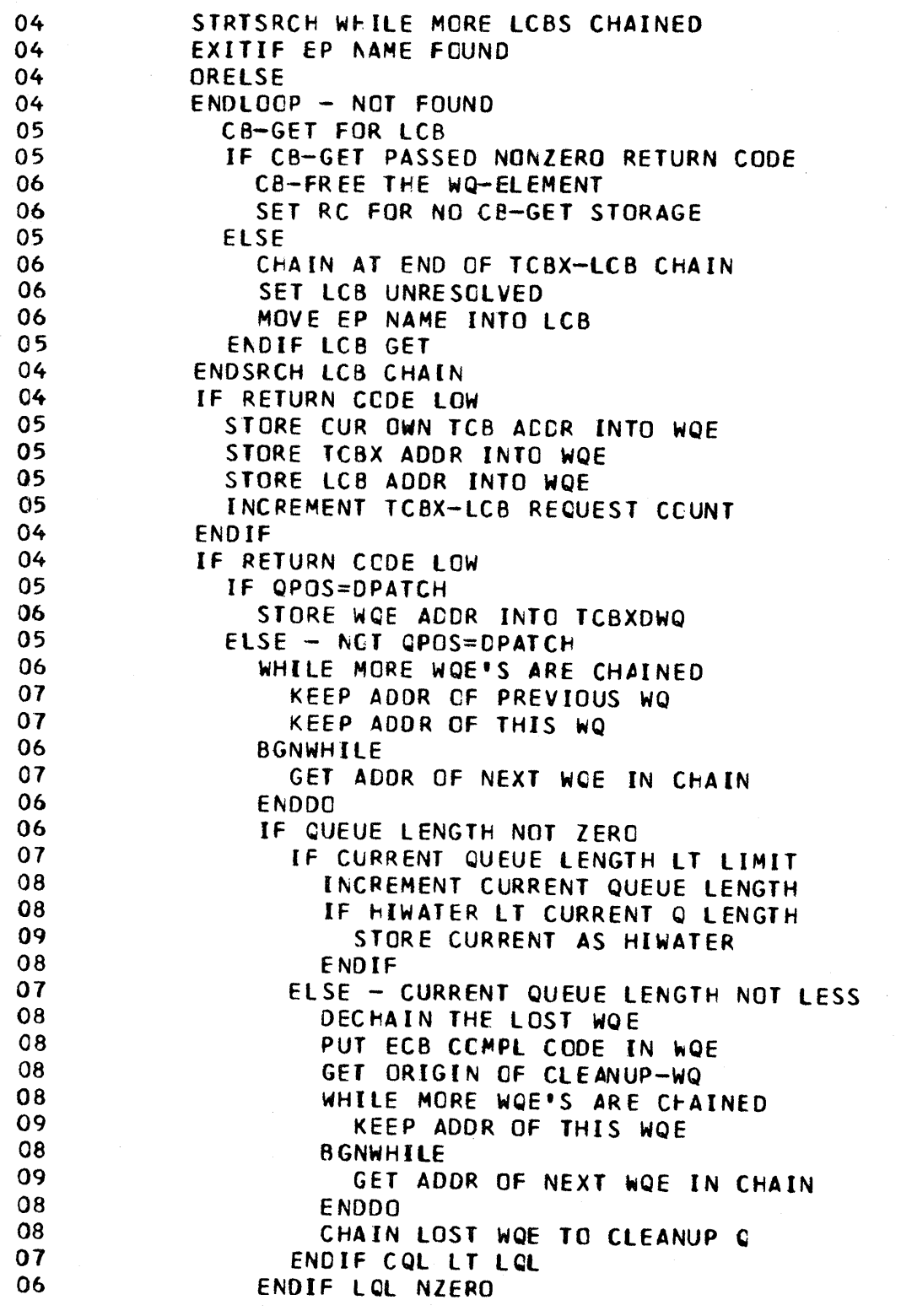

Figure 3-181 (3 of 3). DPTPSVC3

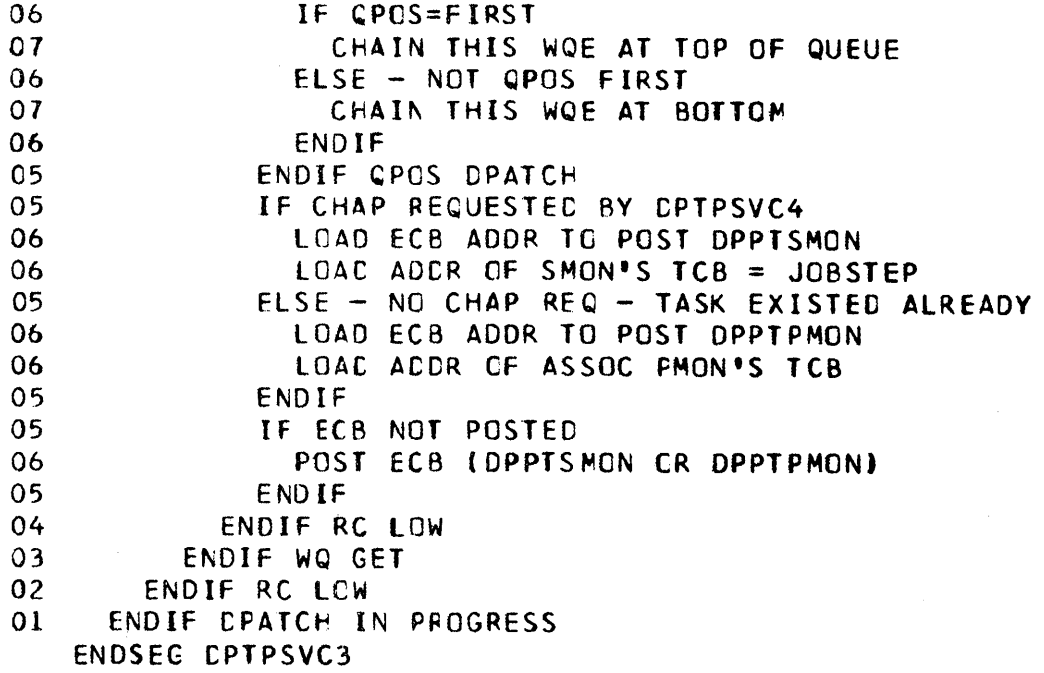

Figure 3-182 (1 of 2). DPTPSVC4

 $\big)$ 

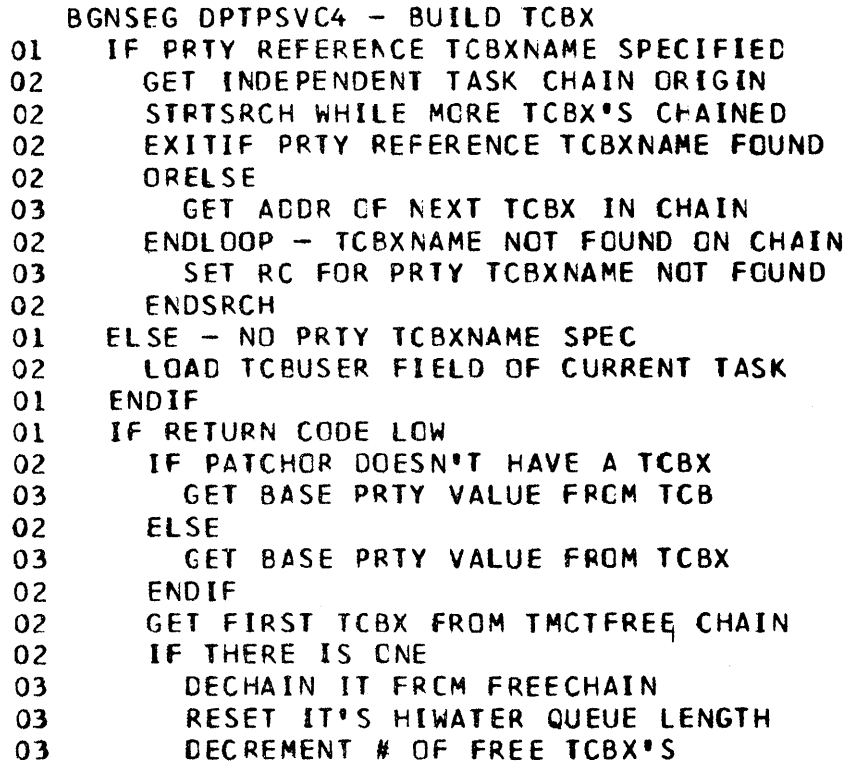

 $\sim$   $\sim$ 

## Figure 3-182 (2 of 2). DPTPSVC4

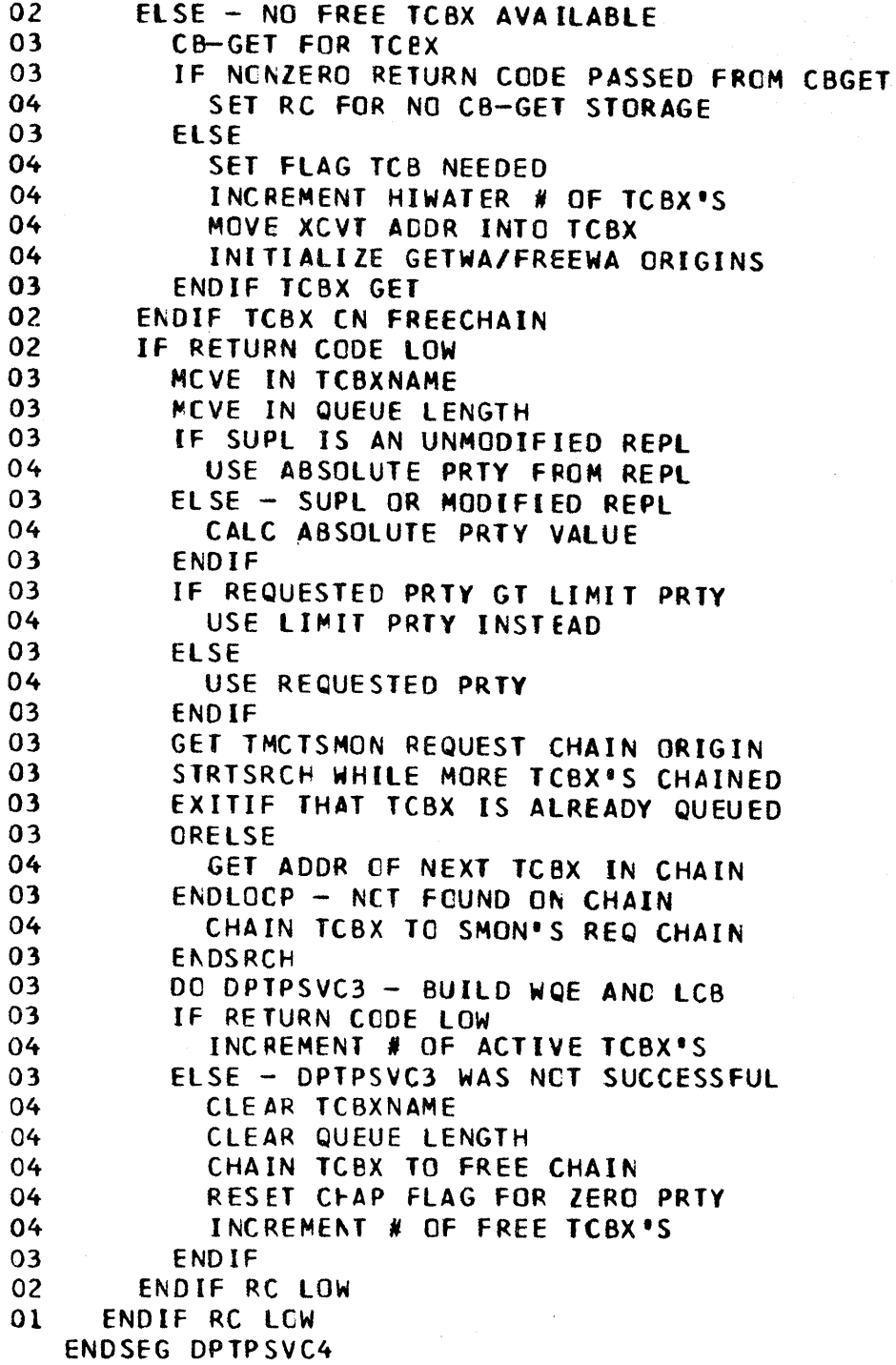

Figure 3-183. DPTPSVC5

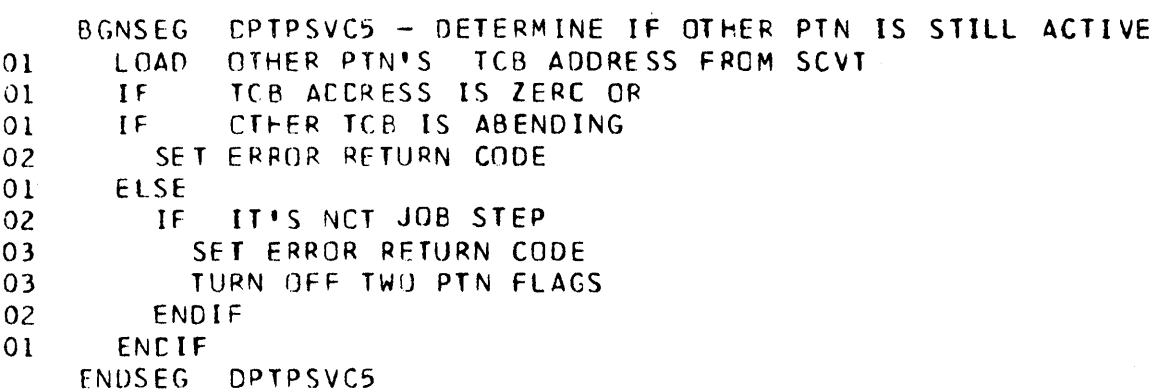

Figure 3-184. DPTSMON1

 $\left\{ \right.$ 

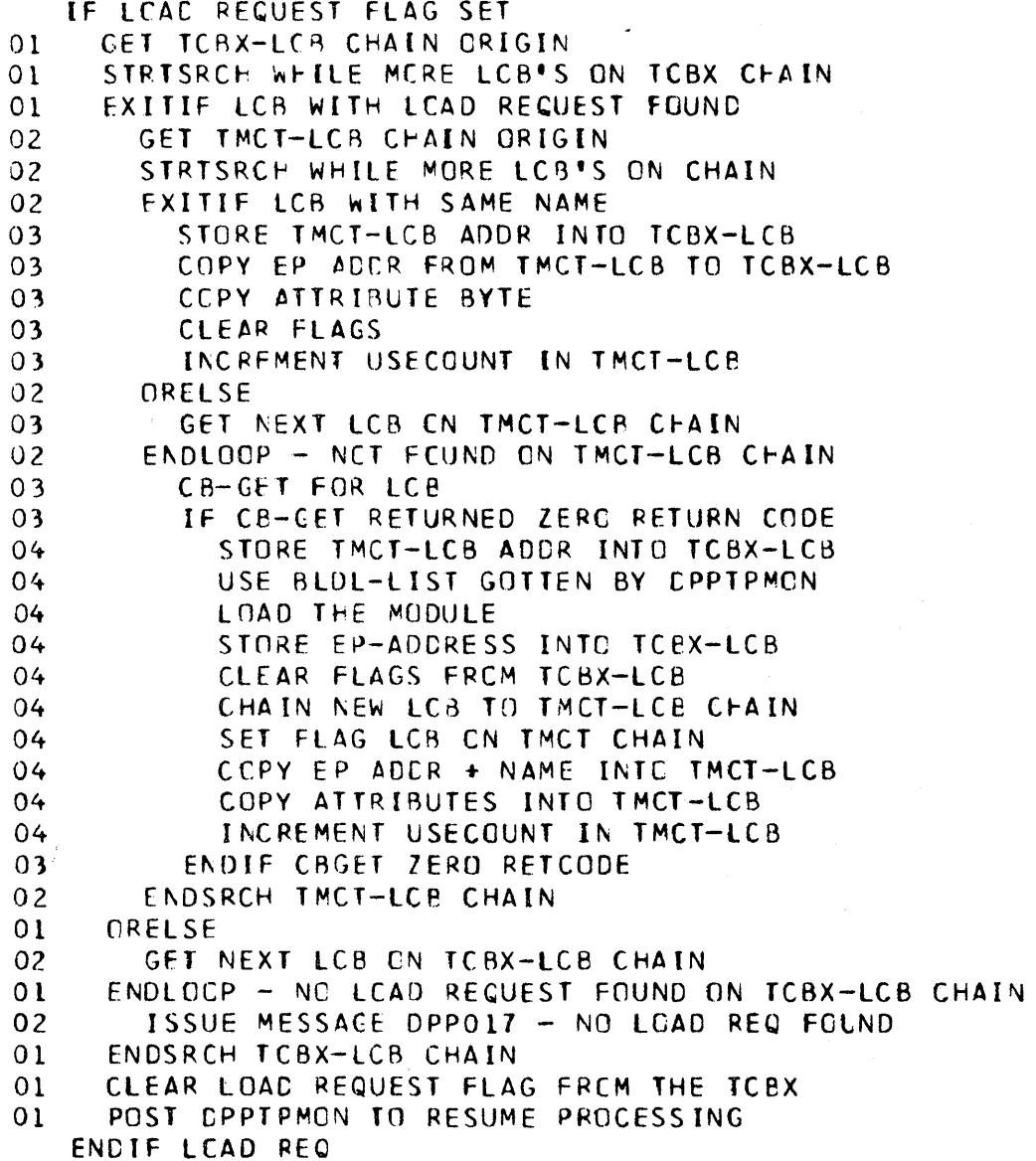

#### Figure 3-185. DPTWSVC1

DPTWSVC1 - INCLUDED SEGMENT - GETWA BLOCK GET ROUTINE GET CURRENT # FREE BLOCKS IF THERE ARE BLOCKS AVAILABLE FIND A GFCB WITH BLOCKS AVAILABLE  $0<sub>1</sub>$ TURN OFF GFCB'S ALL BLKS FREE FLG  $\Omega$  1  $0<sub>1</sub>$ DECREMENT THE GFCB'S FREE COUNT  $01$ **CET ADDR CF FREE CFBE** ALL OCATE GFBE AND TAKE IT OFF THE FREE CHAIN  $01$ UPDATE FREELIST PCINTER  $01$ ALLOCATE THE GFBE  $01$  $0<sub>1</sub>$ CHAIN THE ALLOCATED GFBE TO THE PROPER CHAIN - AT, AP, OR PC ELSE PASS A NEGATIVE RETURN CODE  $01$ GET TYPE AND LENGTH CODES IN HI-ORD BYTE REG 1  $01$ ENDIF

Figure 3-186. DPTWSVC3

DPTWSVC3 - INCLUDED SEGMENT - BRANCH ENTRY ROUTINE WHILE NEXT POINTER IS ZERO - DO GET ASSOCIATED GFMB'S ID  $01$  $01$ ID X GEMBLNTH = GEMB OFFSET  $0<sup>1</sup>$ CALC ADDR OF ASSOCIATED GFMB GET ASSOCIATED GFCB ADDR  $01$ LOCATE THE GFCB TO WHICH THIS GFBE BELONGS  $01$  $01$ INCREMENT THE GFCB FREE CCUNT  $01$ IF NOT INITIAL ALLOCATION IF ALL BLCCKS IN THIS GFCB ARE FREE  $0<sub>2</sub>$ TURN CN THE ALL FREE FLAG 03 03 IF GFCB IS NCT LAST ON THE CHAIN  $04$ MOVE THE GFCB TO THE END OF THE GFMB CHAIN 03 ENDIF 02 ENDIF  $01$ ENDIF  $01$ TURN OFF ALLOCATED BIT  $01$ GET PTR TC NEXT GFBE CN CHAIN GET PTR TO FIRST FREE GFBE  $01$  $01$ CLEAR HI-ORDER BYTE (ALLOCBIT)  $01$ RETURN CURRENT GFBE TO FREE CHN  $01$ COMPLETE FREE CHAIN  $01$ GET FREE CCUNT AND INCREMENT IT AND  $01$ RESTORE THE INCREMENTED COUNT  $01$ ENDDO **RETURN** 

Figure 3-187. DPXDBIN1

DPXDBINI-INCLUDED SEGMENT OBTAIN CORE FOR SINIT DATA OPEN DATA BASE DCB (PARTITIONED)  $01$  $01$ UNTIL ALL MEMBERS HAVE BEEN PROCESSED  $02<sub>2</sub>$ CCUNT THE NUMBER OF CA RESIDENT ARRAYS  $02<sub>2</sub>$ COUNT THE NUMBER OF LOG ARRAYS  $01$ **ENDDO**  $01$ USE ARRAY ID CF LAST MEMBER AS THE TOTAL NUMBER OF ARRAYS GETMAIN FOR CONTROL BLOCK CORE BASED ON NUMBER OF ARRAYS, LOG ARRAYS,  $01$  $\bigstar$ CA RESIDENT ARRAYS ENDSEGMENT DPXDBIN1

Figure 3-188. DPXDBIN2

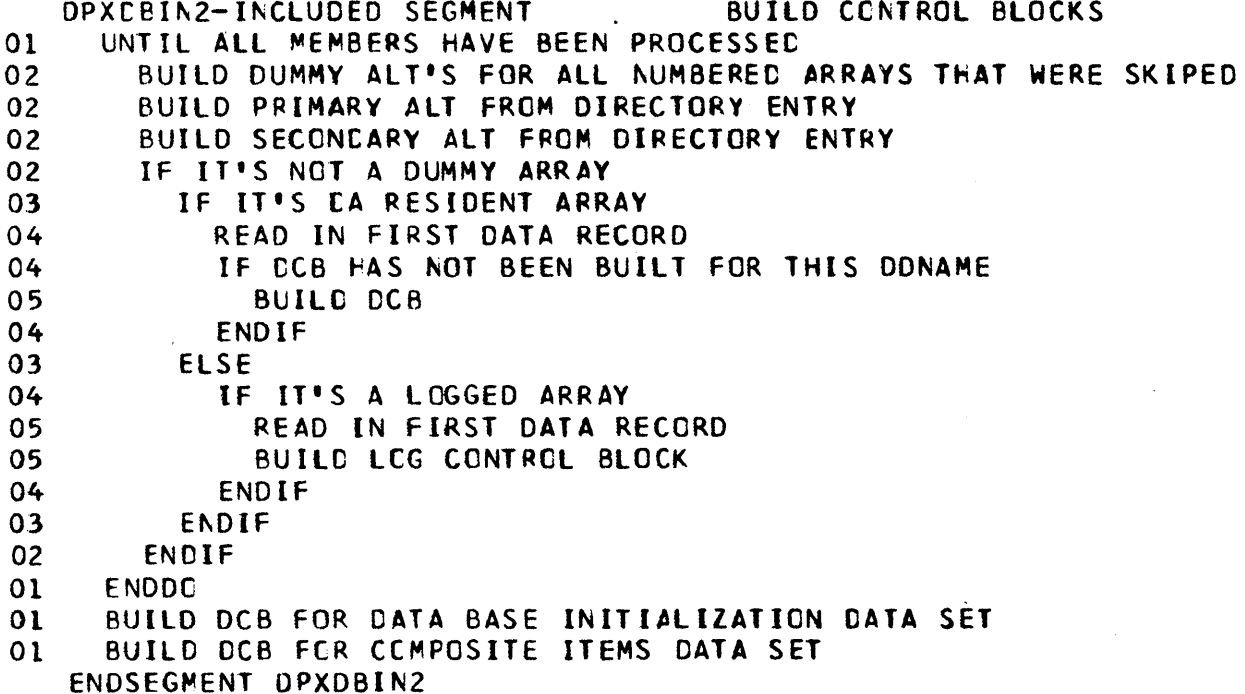

### Figure 3-189. DPXDBIN3

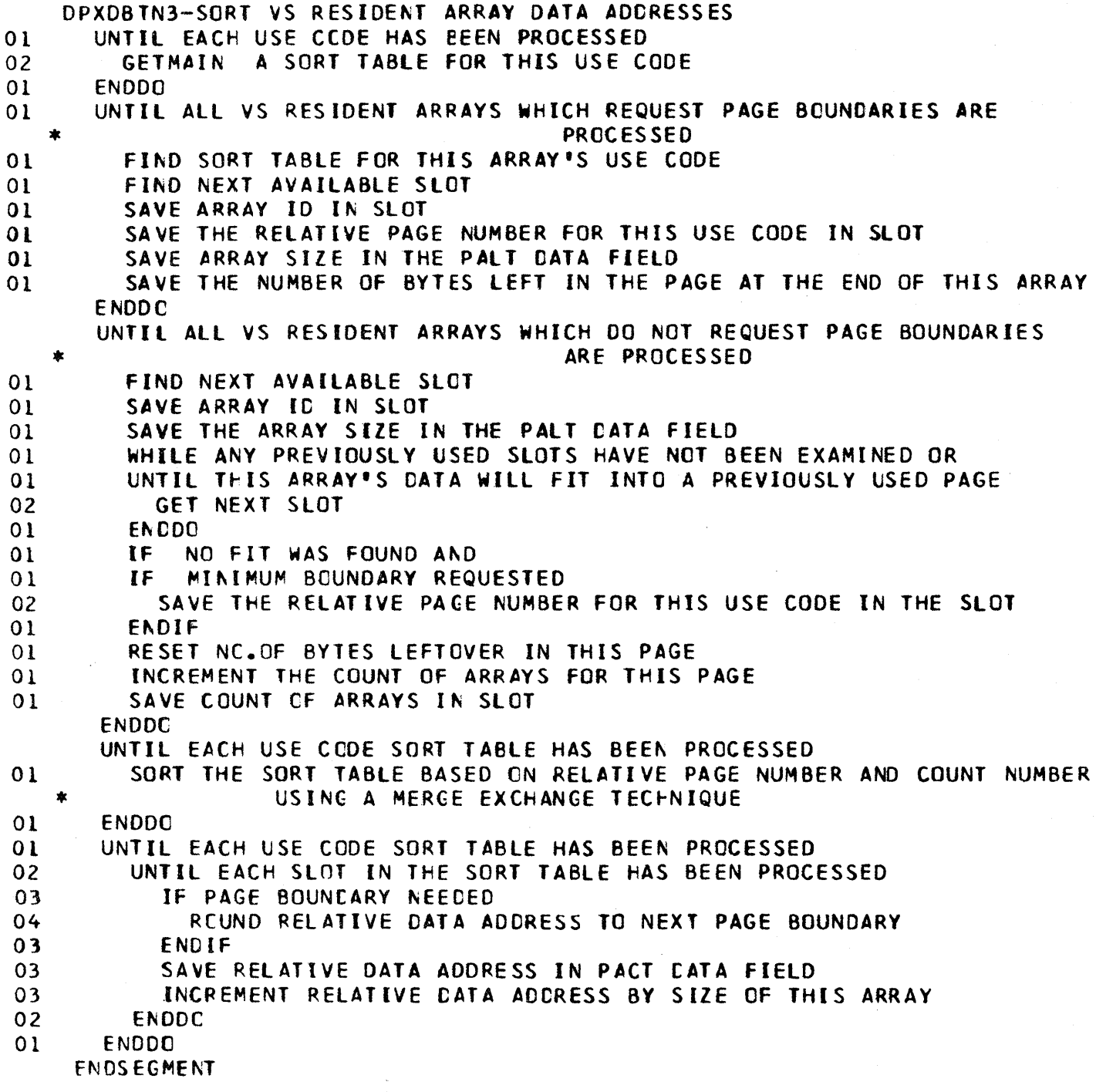

Figure 3-190. DPXDBIN4

DPXDBIN4-INCLUDED SEGMENT WRITE GINIT ITEM AND DATA RECORDS

- $01$ WRITE ITEM RECORD
- UNTIL ALL CATA RECORDS HAVE BEEN WRITTEN  $01$
- $02<sub>2</sub>$ WRITE DATA RECORD
- $01$ **FNDDO**
- $01$ **STOW AINIT DIRECTORY ENTRY**
- CLOS DATA BASE DCB  $01$ ENDSEGMENT DPXDBIN4

Figure 3-191. DPXDBIN6

READ DIRECTORY BLOCKS DPXDBIN6-INCLUDED SEGMENT CPEN CATA BASE CCB (SEQUENTIAL)  $01$ UNTIL ALL CIRECTORY BLOCKS HAVE BEEN READ IN  $01$ 02 GETMAIN FOR DIRECTORY BLOCK 02 REAC IN CIRECTORY BLOCK  $01$ **ENDDO** CLOSE DATA BASE DCB  $01$ ENDSEGMENT CPXC8IN6

Appendix A. DIRECTORY

This appendix contains cross-references of the Special Real Time Operating System to the following:

- CSECT Names/Source Members
- Module Names/HIpo-PDL Charts
- Macro Names/Module Names
- Operator Command/Module Name
- Module Name/Functional Area

#### CSECT NAMES/SOURCE MEMBERS

This subsection contains a cross-reference of Special Real Time Operating System CSECT names and source members. The CSECTS (Load Modules) are named according to the following standards. The first three characters are either DOM or DPP as defined by IBM product code standards. Those CSECTS that begin with DOM are associated with the failover/restart function. Those CSECTS that begin with DPP utilize the fourth character to denote the section of the system where they belong, as follows:

- DPP First three characters
	- Fourth character
		- C Time Management
		- D Online Data Base
		- F FORTRAN Interface Routines
		- I Initialization Routines
		- M Message Handler
		- P PL/I Interface Routines
		- S Duplicate Data Set Support
		- T Task Management
		- U Offline Programs
		- X Miscellaneous
		- Z -Test and Diagnostic Program

The remaining four characters are intended to have meaning to identify the function of the CSECT.

The copied segments follow a similar naming convention in most cases. The difference is that one "p" is omitted from the CSECT name and a numeric digit is added. For example, DPCTIMEl and DPCTIME2 are copied segments that are a part of DPPCTIME.

The exception to the above convention is the CSECT IEAXYZS. This CSECT is included as a part of the OS/VSI fixed nucleus and, as such, must conform to the requirements of OS/VSI.

 $\left($ 

 $\mathcal{A}^{\mathcal{A}}$ 

 $\mathcal{A}^{\mathcal{A}}$ 

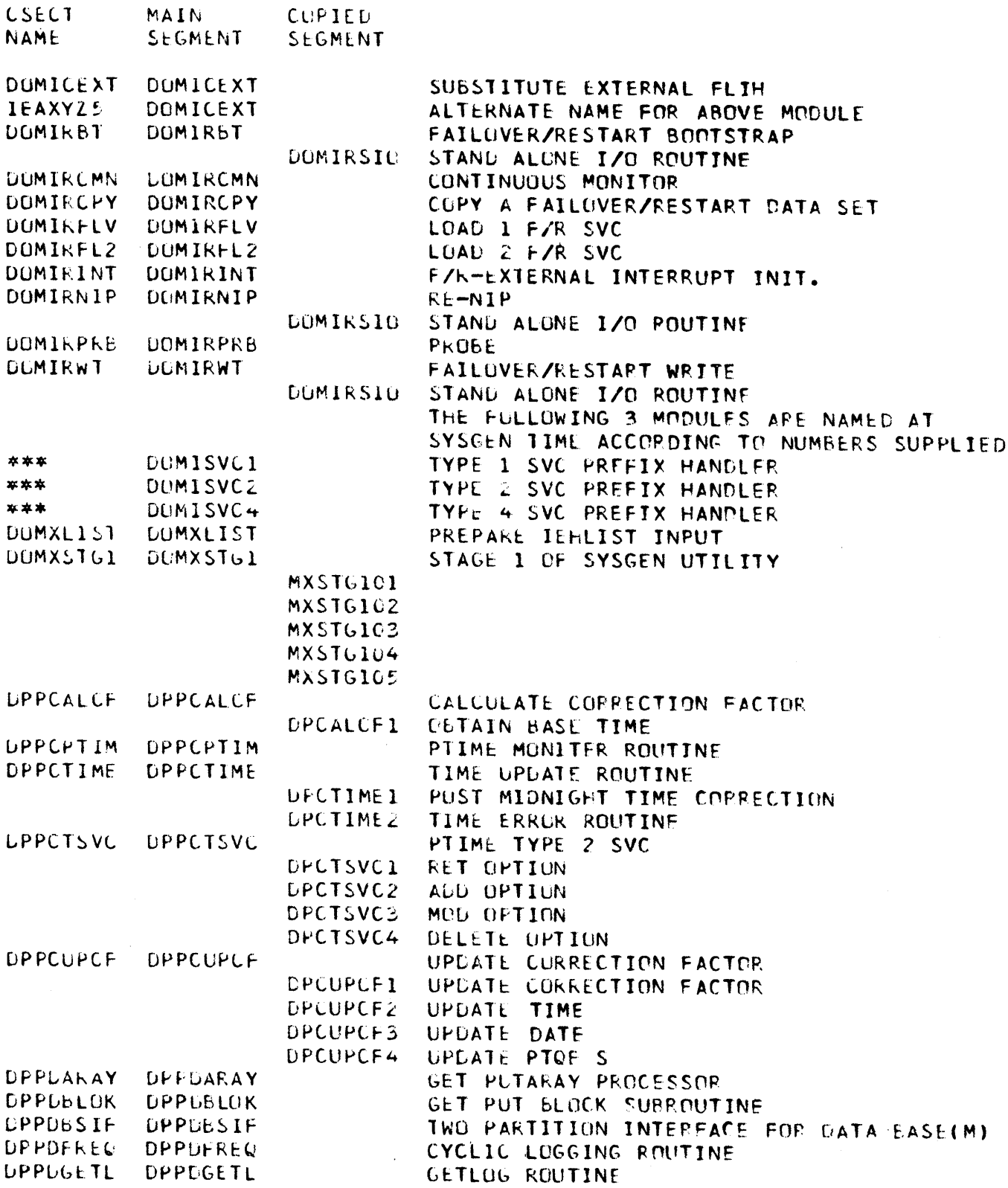

 $\,$  )

 $A-3$ 

 $\sim$ 

 $\tilde{\phantom{a}}$ 

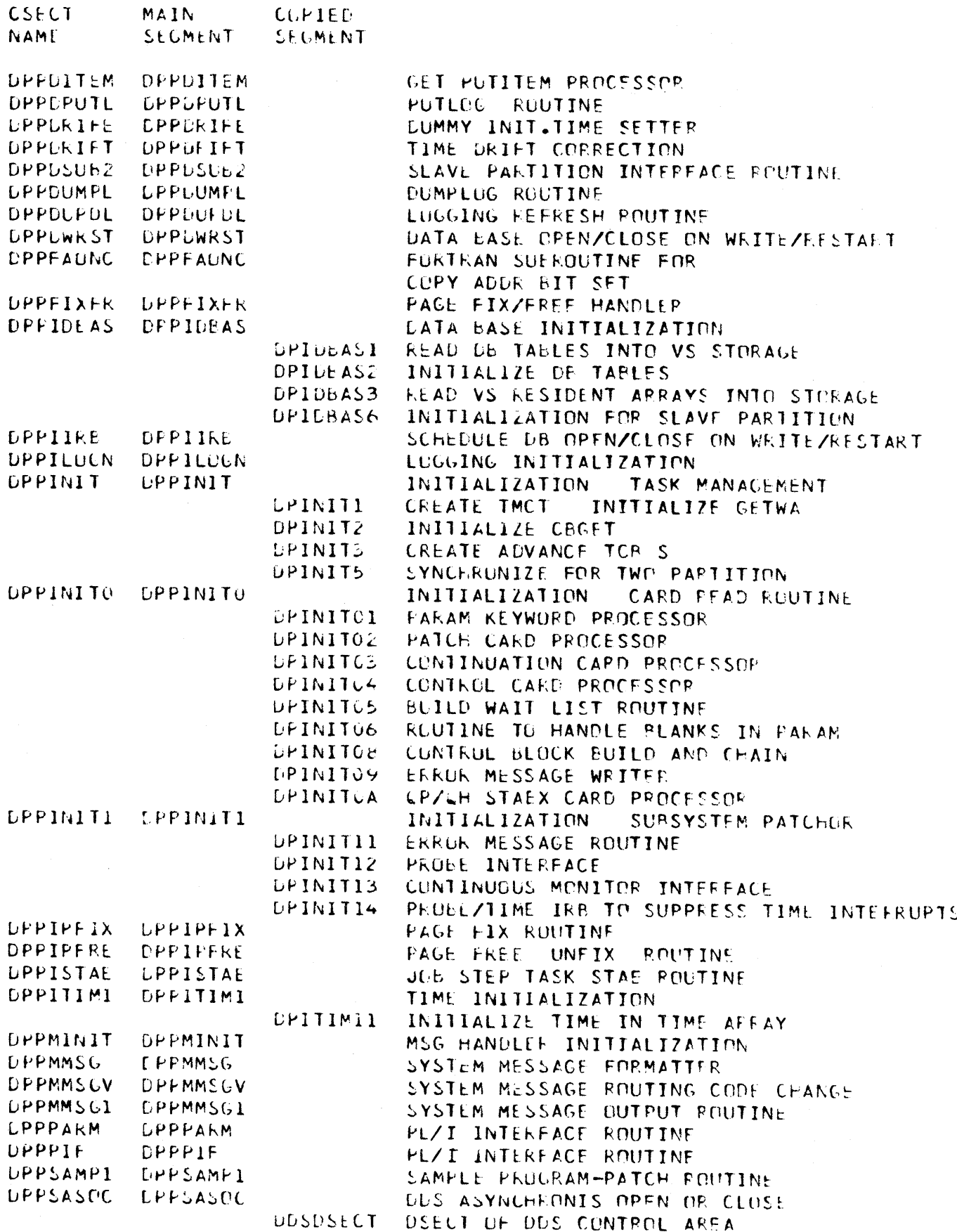

 $A-4$ 

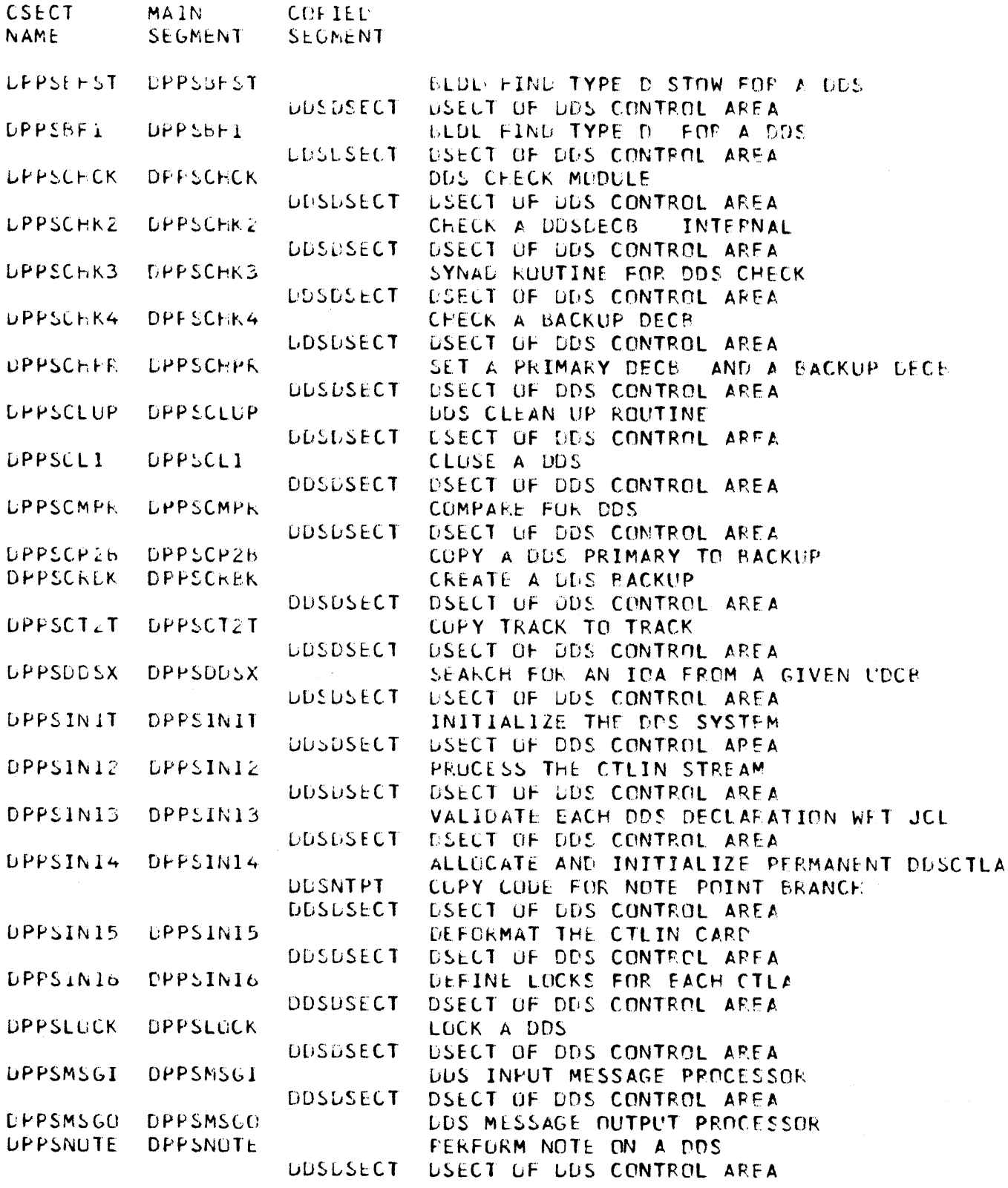

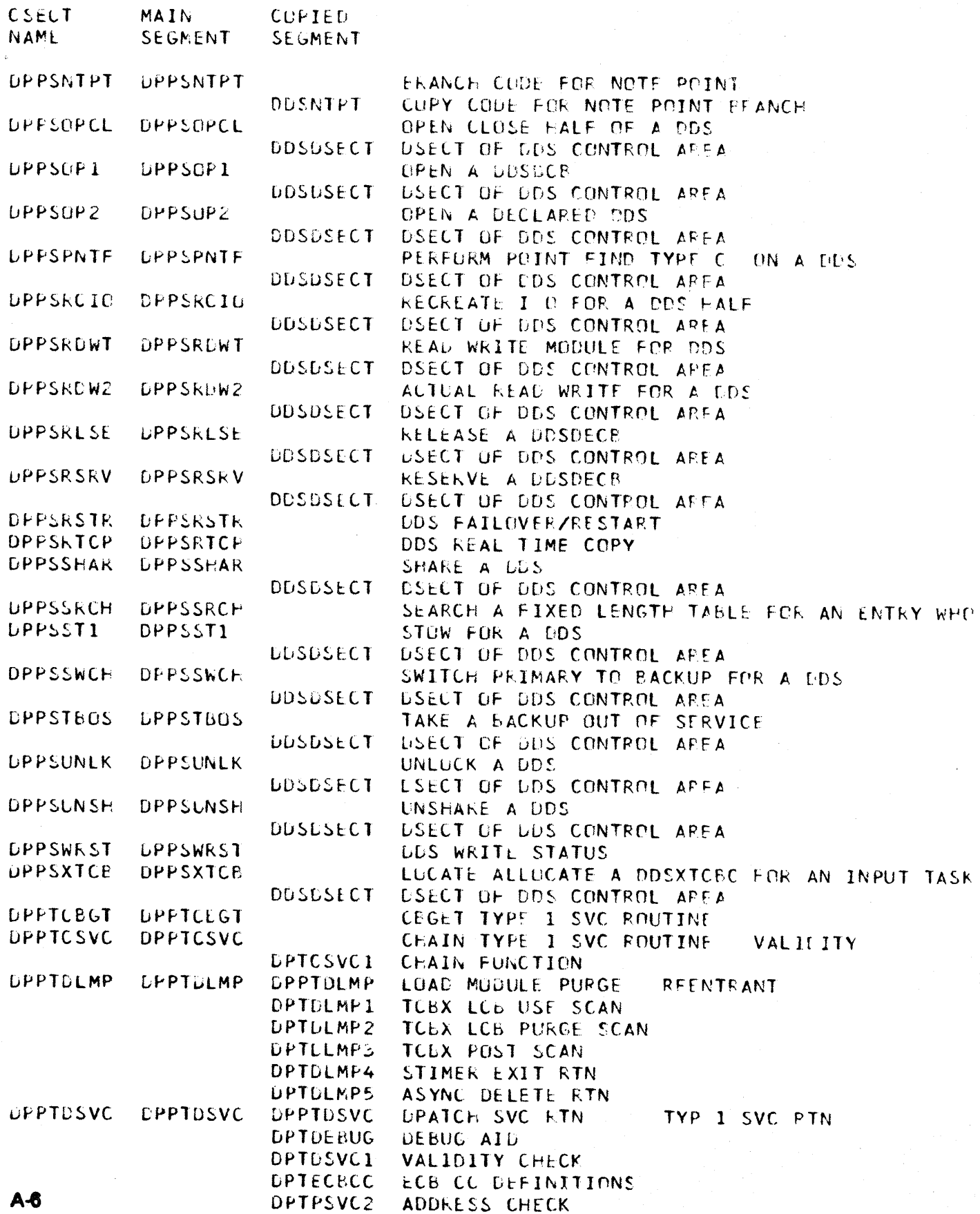

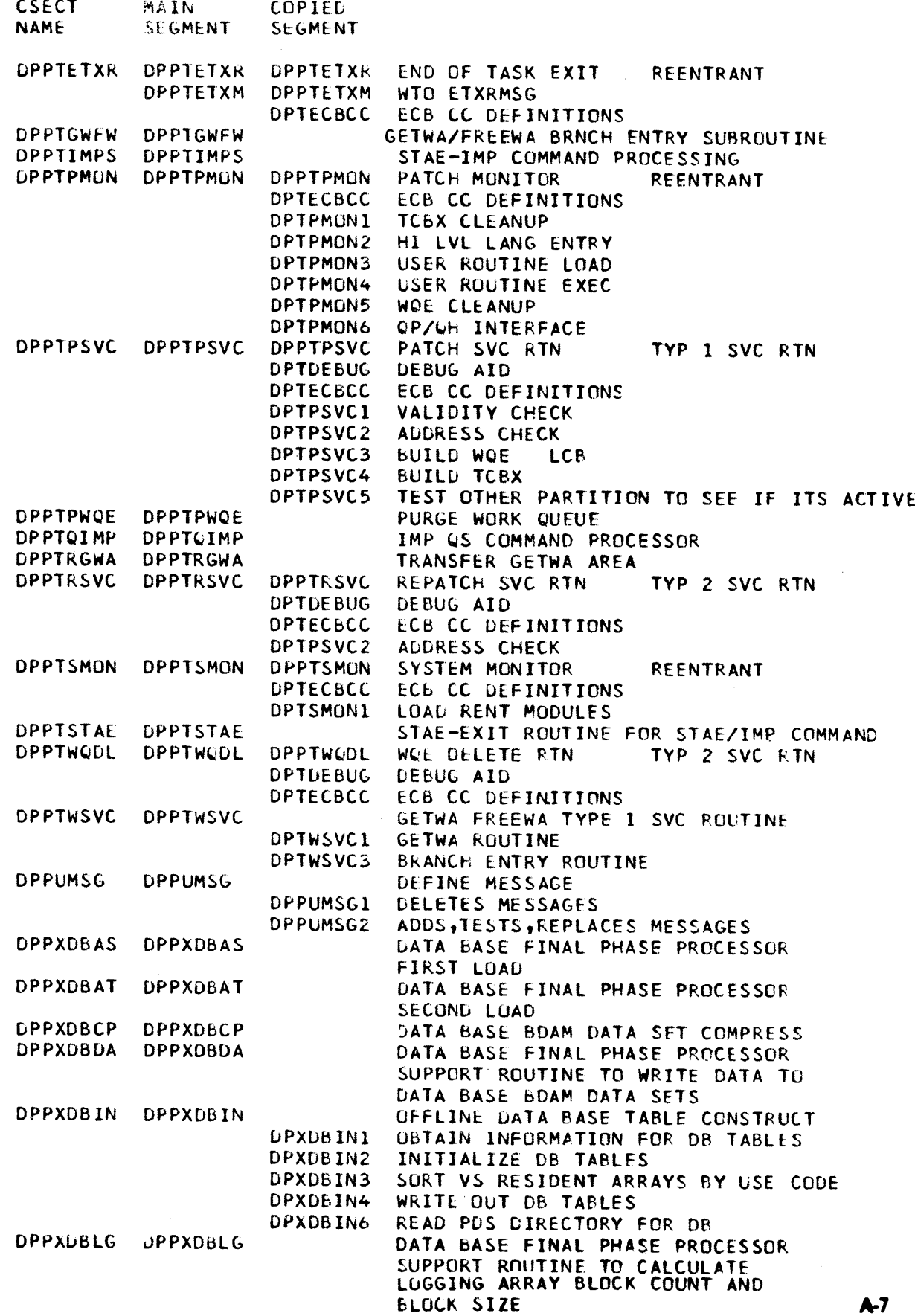

 $\left| \right|$ 

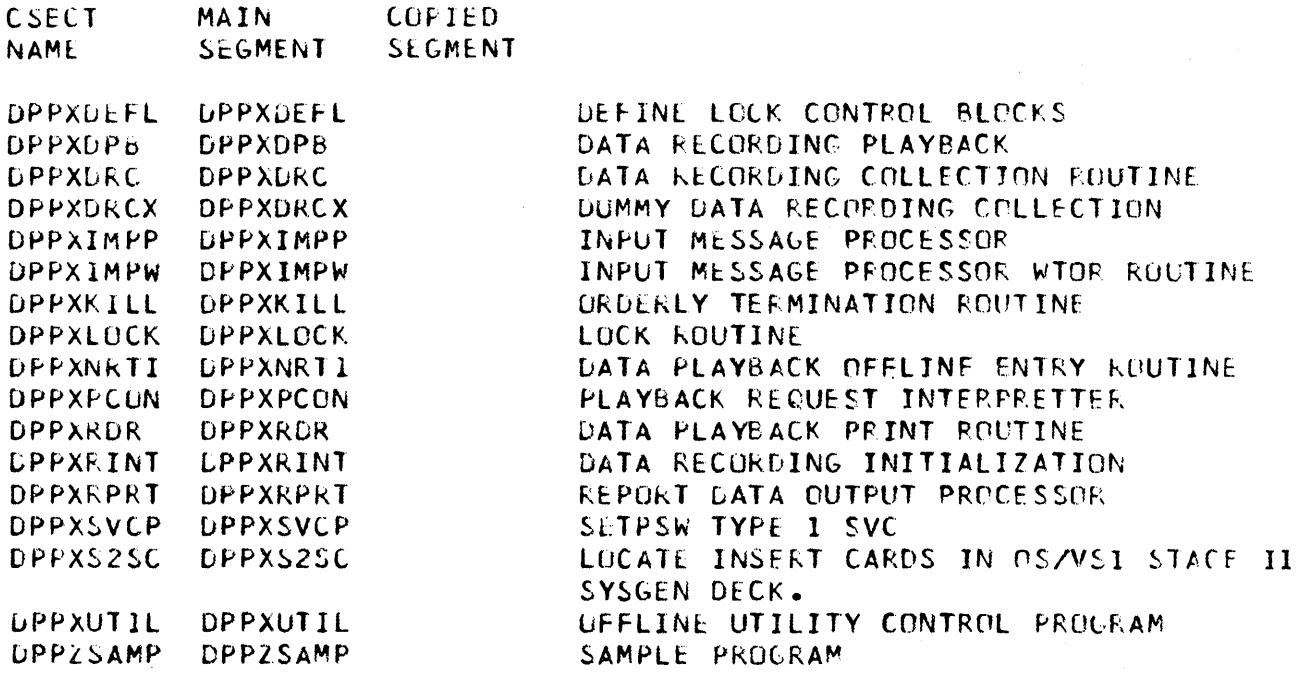

### MODULE NAMES/HIPO-PDL CHARTS

 $\,$   $\,$ 

This section contains a cross-reference of the Special Real Time Operating System module names described by RIPO charts in Section 2 and the corresponding PDL charts in Section 3. COPY Segments are not included. The module names are listed alphabetically for quick reference.

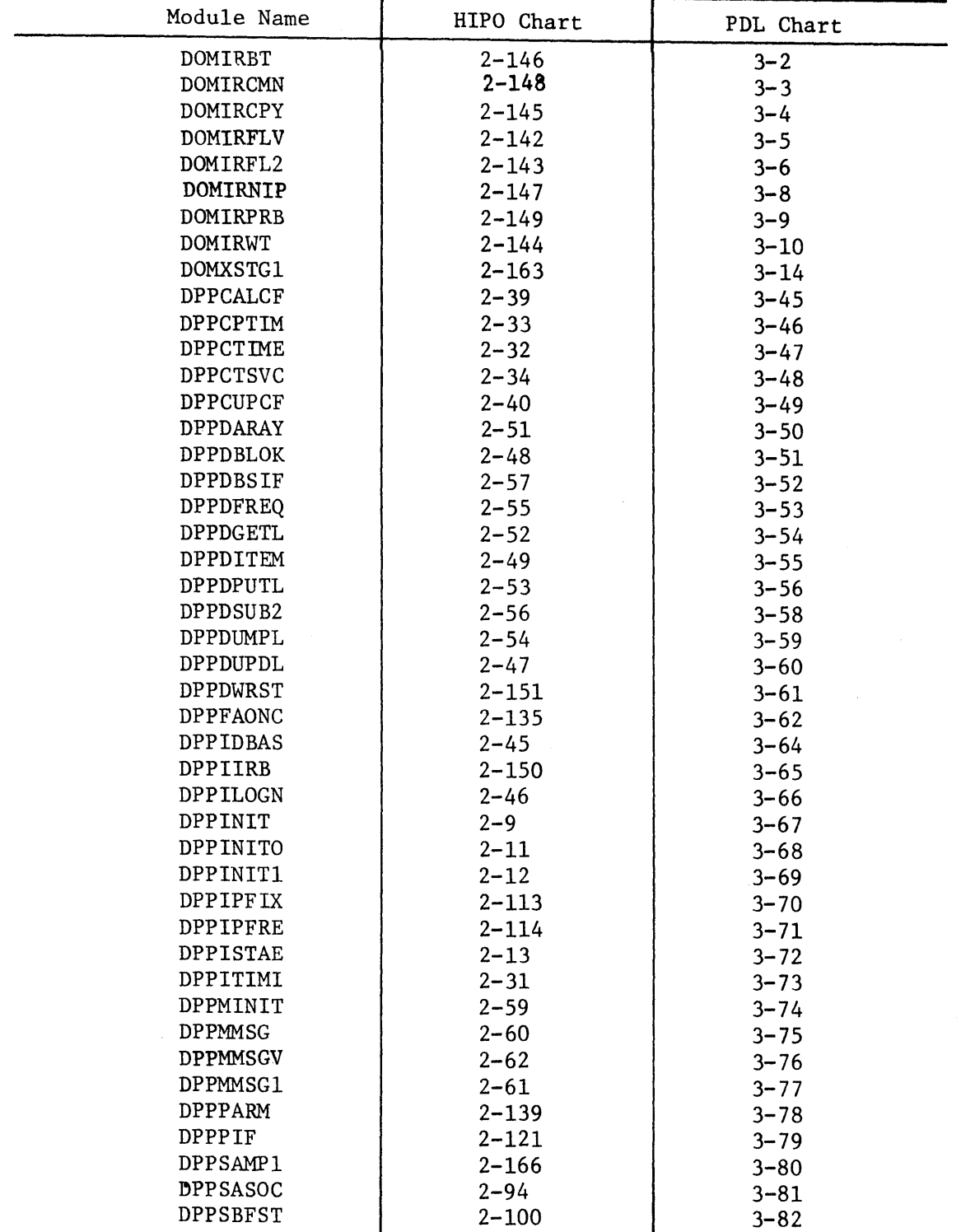

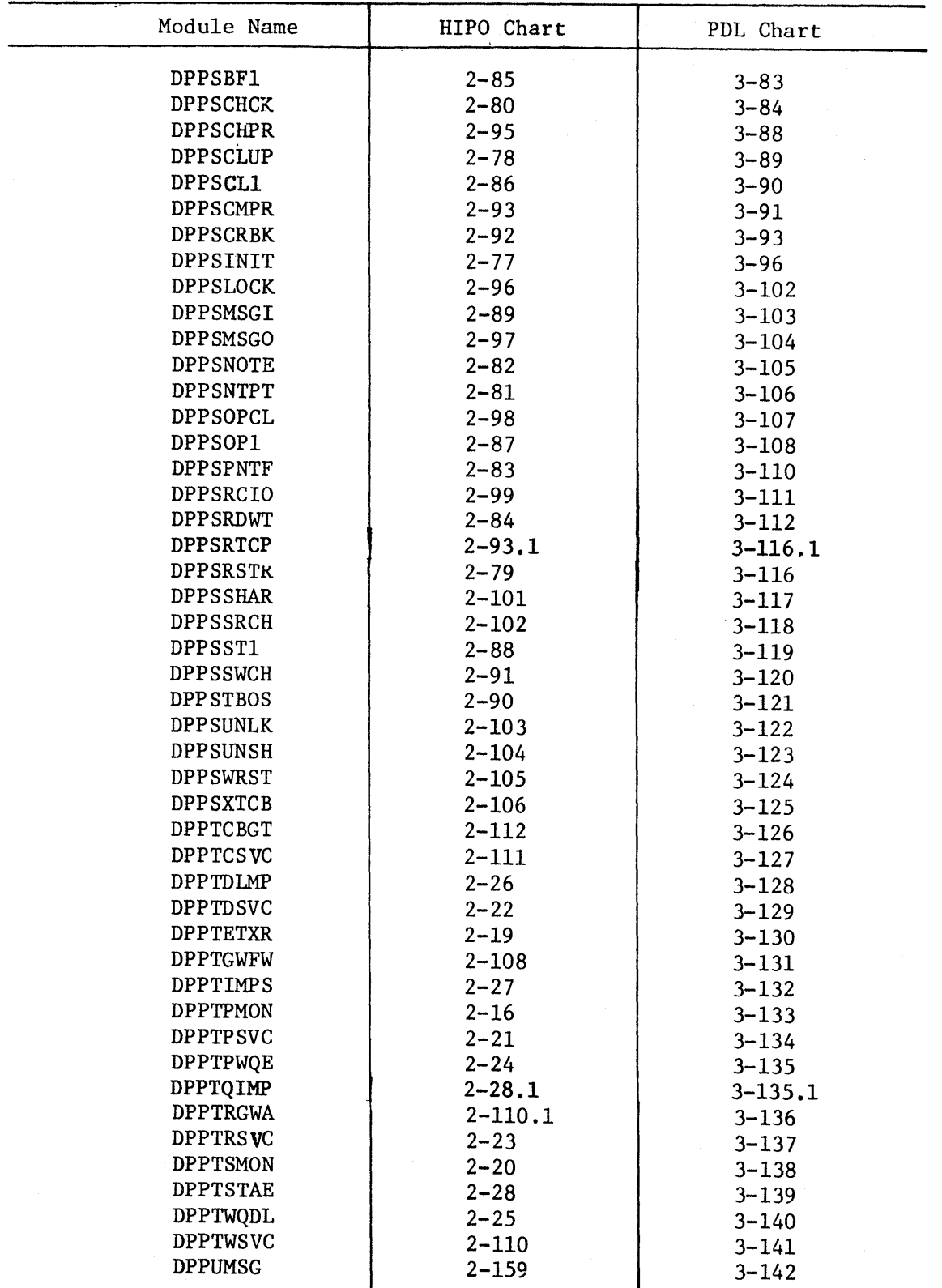

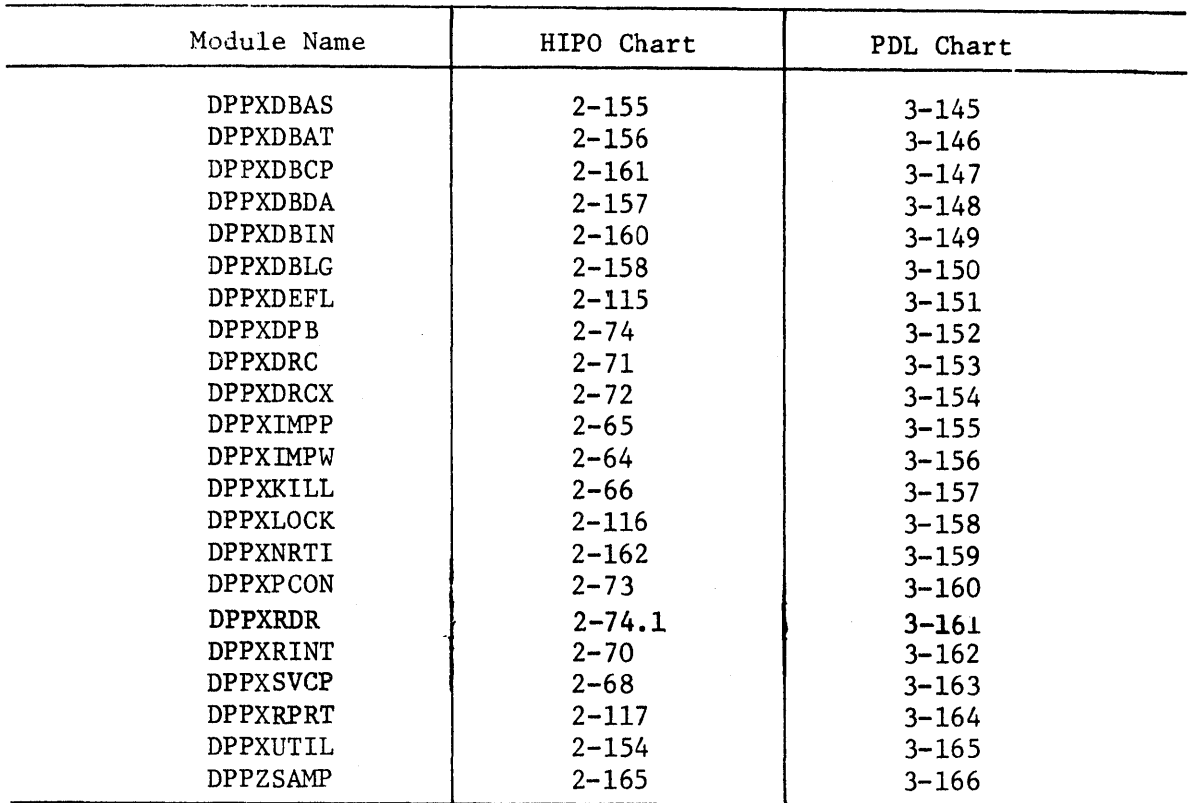

#### MACRO NAMES/MODULE NAMES

This section contains a cross-reference of the Special Real Time Operating System Macro names to the name of the module that receives control when the corresponding macro is executed. The Macro names are listed alphabetically for quick reference.

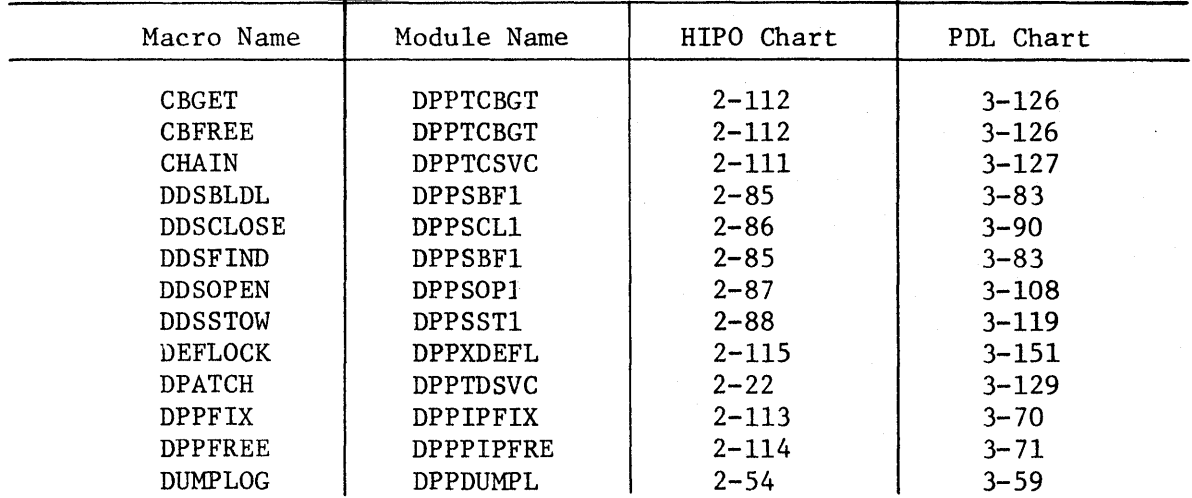
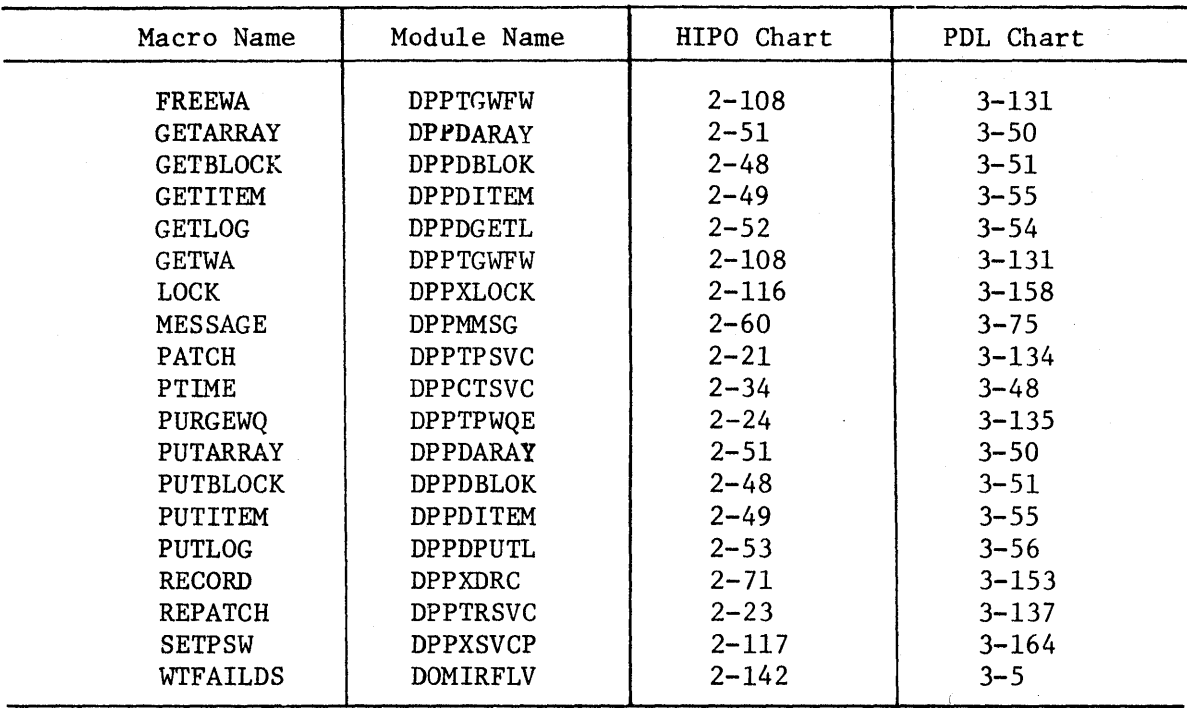

#### OPERATOR COMMAND/MODULE NAMES

This section contains a cross-reference of the operator commands recognized by the Special Real Time Operating System to the name of the module that receives control in response to the corresponding operator command. The operator commands are listed alphabetically for quick reference.

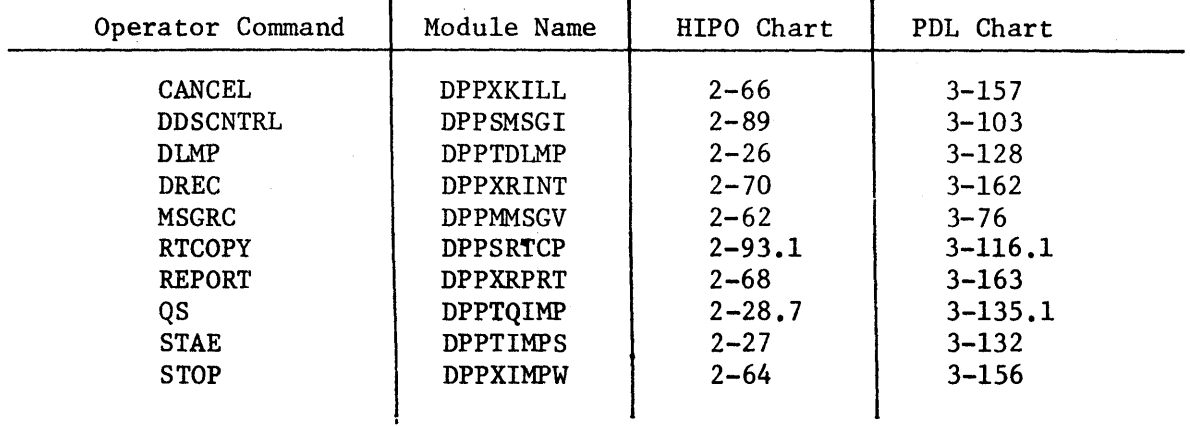

#### MODULE NAME/FUNCTIONAL AREA

This section contains a cross-reference of the Special Real Time Operating System module names described by RIPO charts in Section 2 and the functional area to which they belong. An overall understanding of the functional area of concern can be obtained in the Description and Operations Manual. The module names are listed alphabetically for quick reference.

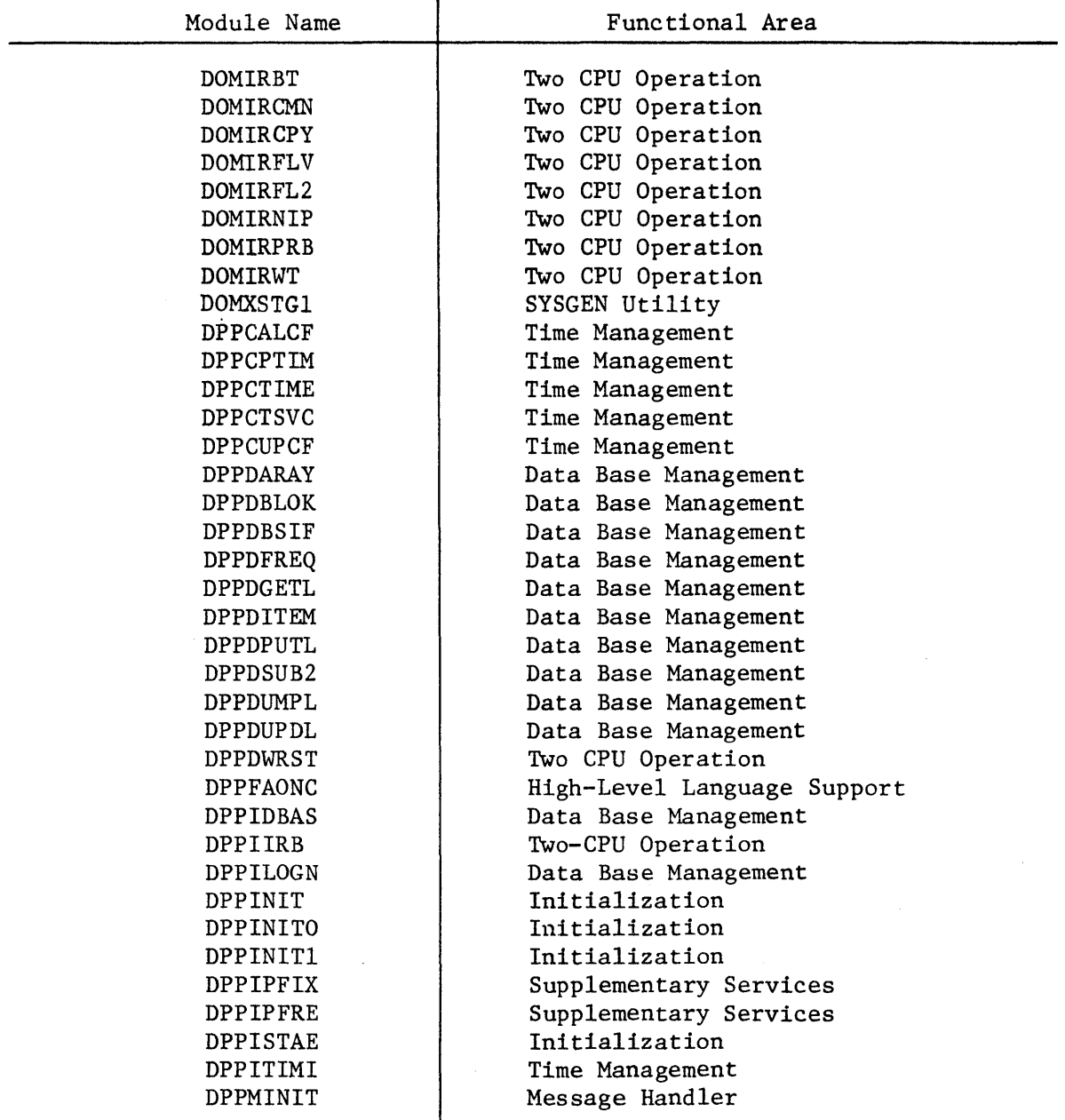

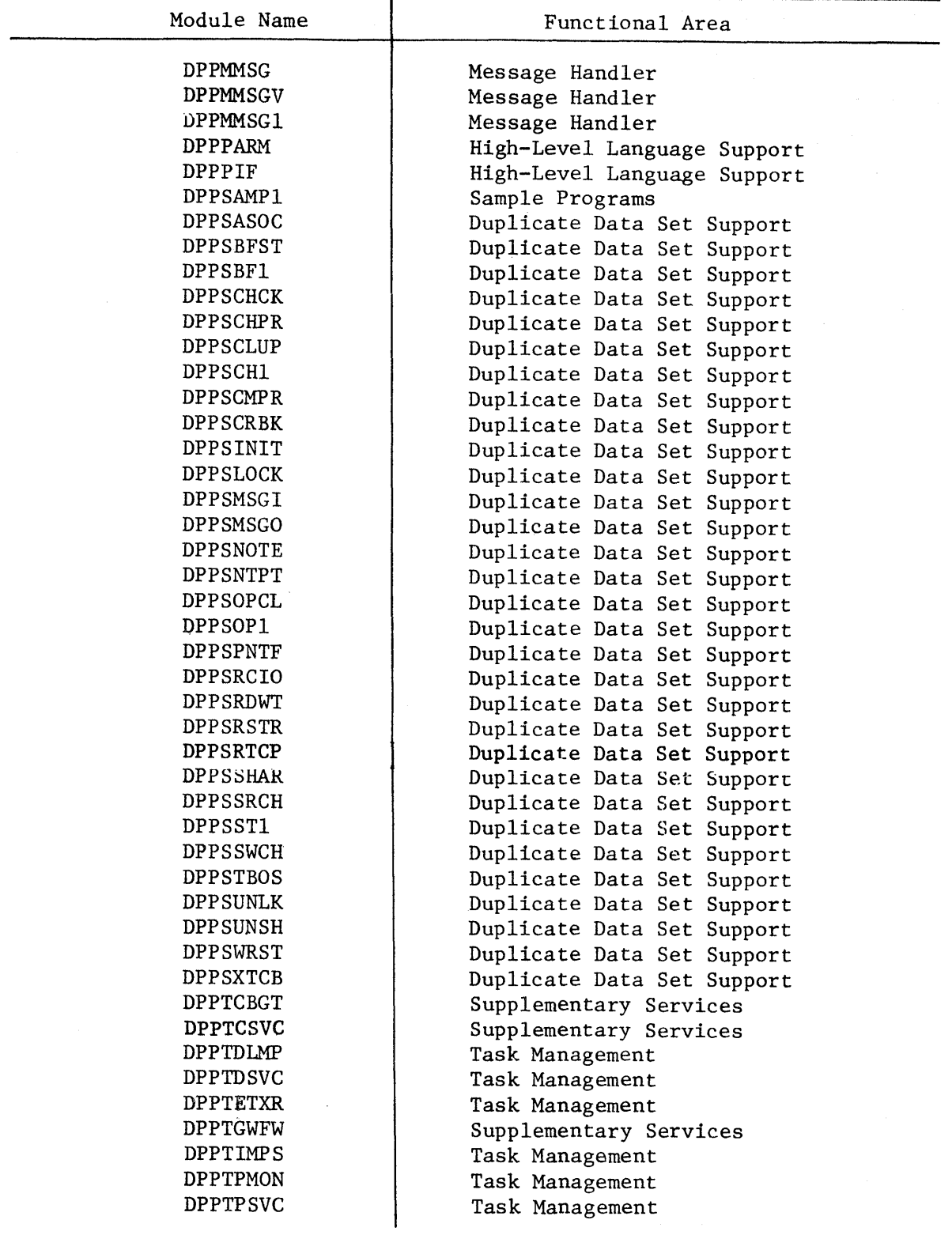

ŧ

**A-14** 

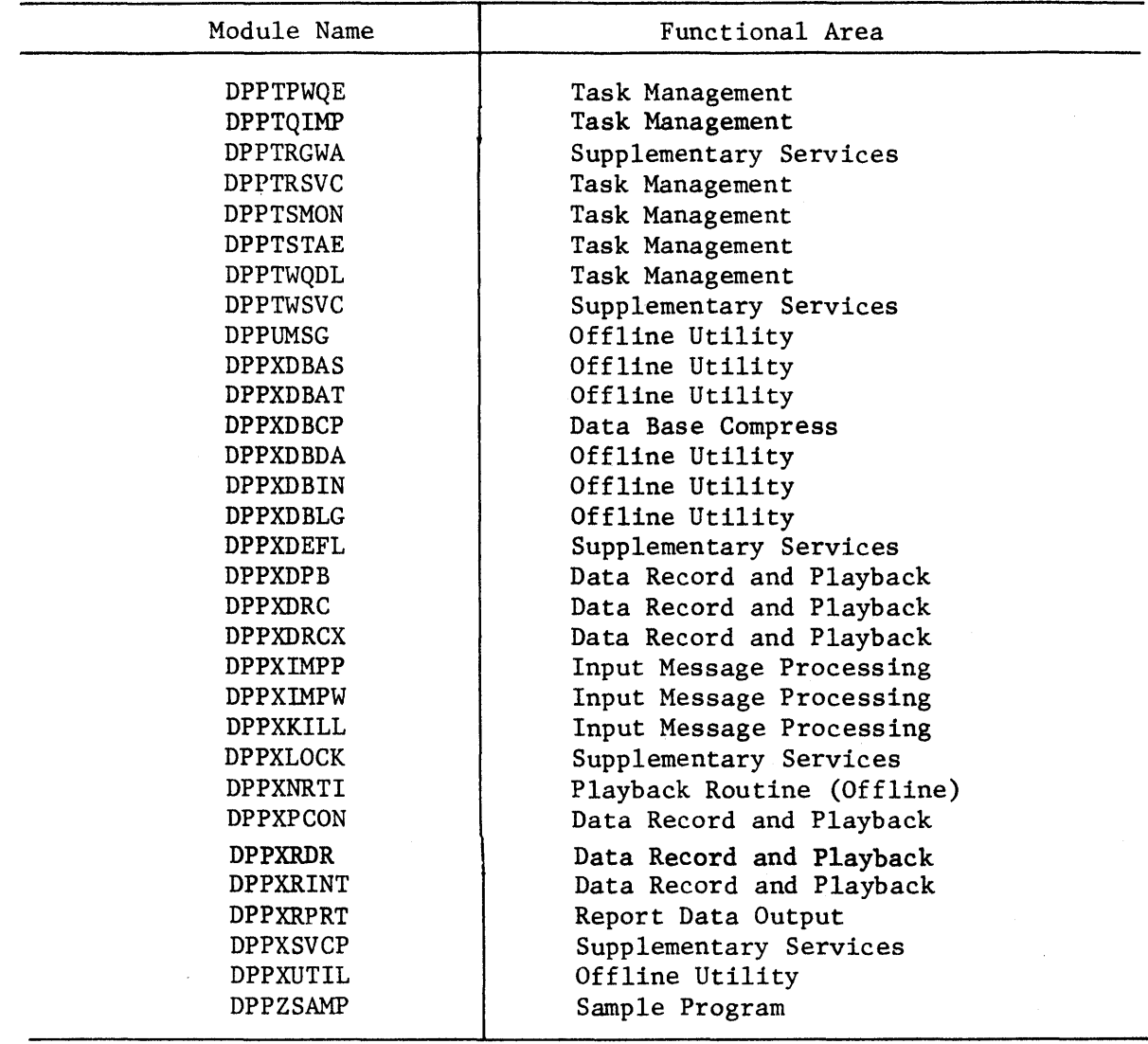

Appendix B. STORAGE ALLOCATION

#### PROGRAM STORAGE REQUIREMENTS

Table B-I shows the approximate Virtual Storage required by the load modules that comprise the Special Real Time Operating System. The total size represents the approximate maximum number of bytes of storage required for all load modules of each function. Several options within these functions or total functions, are selectable at Special Real Time Operating System SYSGEN which may reduce the total size of any SYSGENed system from these values. The table includes estimates for routines that are used in an offline environment only and will never be a part of the online system. The table also includes routines that may be a part of the online system during initialization for a short duration, when requested by the user or while processing unusual conditions.

The frequently used column represents the approximate number of bytes of each function that may be expected to be used frequently in most systems during a continuing realtime execution. The actual use of any function is dependent upon the application programs and, as such, the amount of virtual or real storage occupied by any function is predictable only through analysis of the application.

In addition to the storage represented in Table B-1, approximately 320 bytes are added to the OS/VSI fixed nucleus and 7700 bytes are added to the pageable nucleus.

The Special Real Time Operating System programs also require approximately five cylinders of a 3330 direct access storage device (or equivalent).

These figures do not include the virtual storage or direct access storage that is required for the user's data base. The Special Real Time Operating System requires a minimum data base of approximately 800 bytes of virtual storage.

#### CONTROL BLOCK STORAGE REQUIREMENTS

In addition to the program and data base storage, the Special Real Time Operating System requires a minimum of approximately 2500 bytes of control block storage. This amount will increase in multiples of 2K as specified by the user. There are a minimum of 5 permanent tasks (job step task plus four subtasks) as part of the Special Real Time Operating System execution. OS/VSl control block storage (TCBs, RBs and etc.) are not included in the preceding estimates.

### Table B-1 Storage Requirements

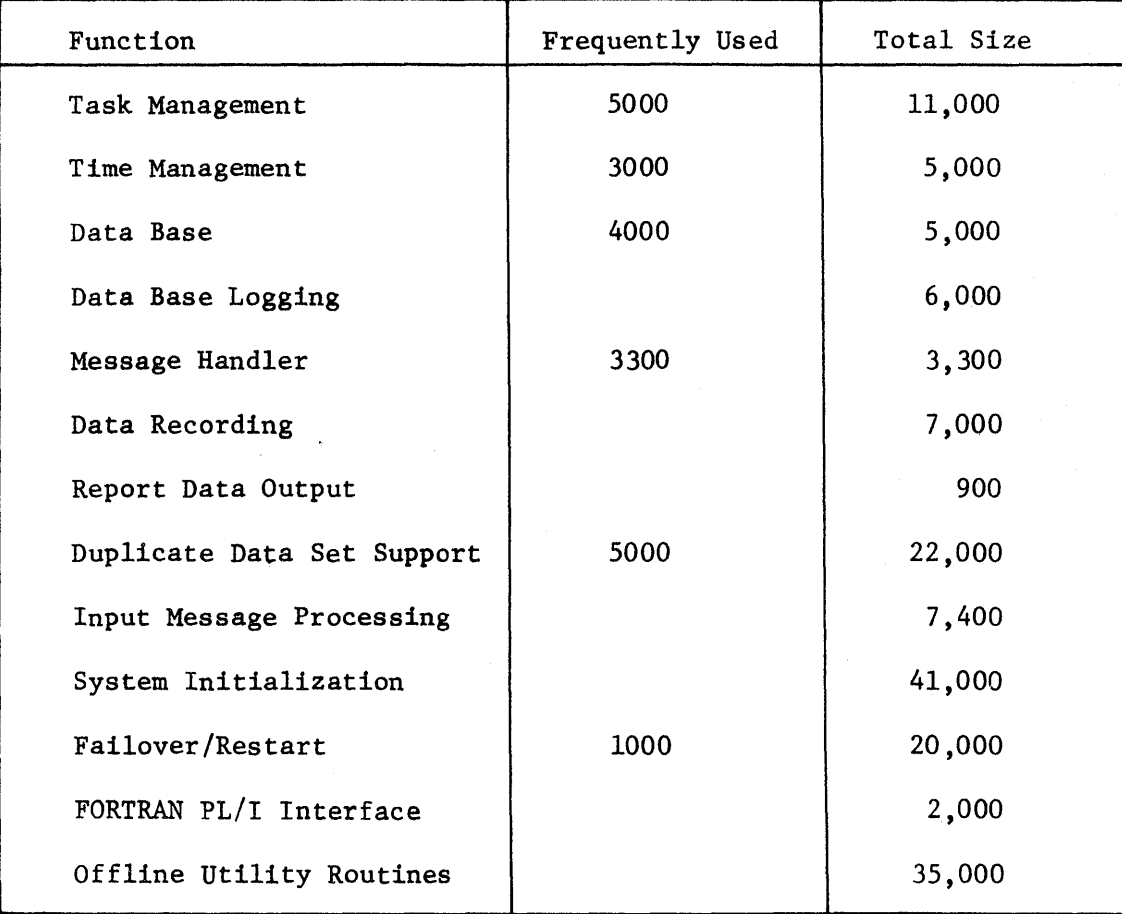

**8-2** 

Appendix C. DATA AREAS

This appendix contains information on the following:

- Overview of Data Areas
- Control Blocks

OVERVIEW OF DATA AREAS

The operation of the Special Real Time Operating System is dependent upon various control block structures. These control blocks are unique to the Special Real Time Operating System job step in which they exist or, if the two-partition operation is invoked, an interface will exist between the control block of the MASTER and SLAVE job steps (partitions). All of these control blocks may be located through a direct pointer in, or a chain of pointers, at the Special Real Time Operating System's Communication Vector Table (SCVT) and subsystem's Communication Vector Table (XCVI). An alternate method of locating the control block chains is through the TCB extension (TCBX).

The address of the TCBX for each Special Real Time Operating System task is contained in the user field of the TCB for that task (see Figure  $C-1$ ). The control blocks represented in the first portion of Appendix C are not necessarily complete mappings of the control blocks, but are intended to show the logical relationships between the various Special Real Time Operating System data areas to aid in locating the control block required. The second portion of Appendix C contains a complete detailed mapping of each control block and the macro call required to generate a DSECT of that control block. All control blocks will be referenced by DSECT name.

The major control blocks pointers found in the SCVT are shown in Figure C-2 and the functional area associated with each.

The major control blocks referenced by Task Management routines can be located from the Task Management Control Table (TMCT) as shown in Figure C-3. The control blocks related to a Special Real Time Operating System dependent task is demonstrated in Figure C-4 with a non-reentrant module. Y, currently active. The control blocks related to a Special Real Time Operating System independent task is demonstrated in Figure C-5 with a reentrant module, Z, currently active.

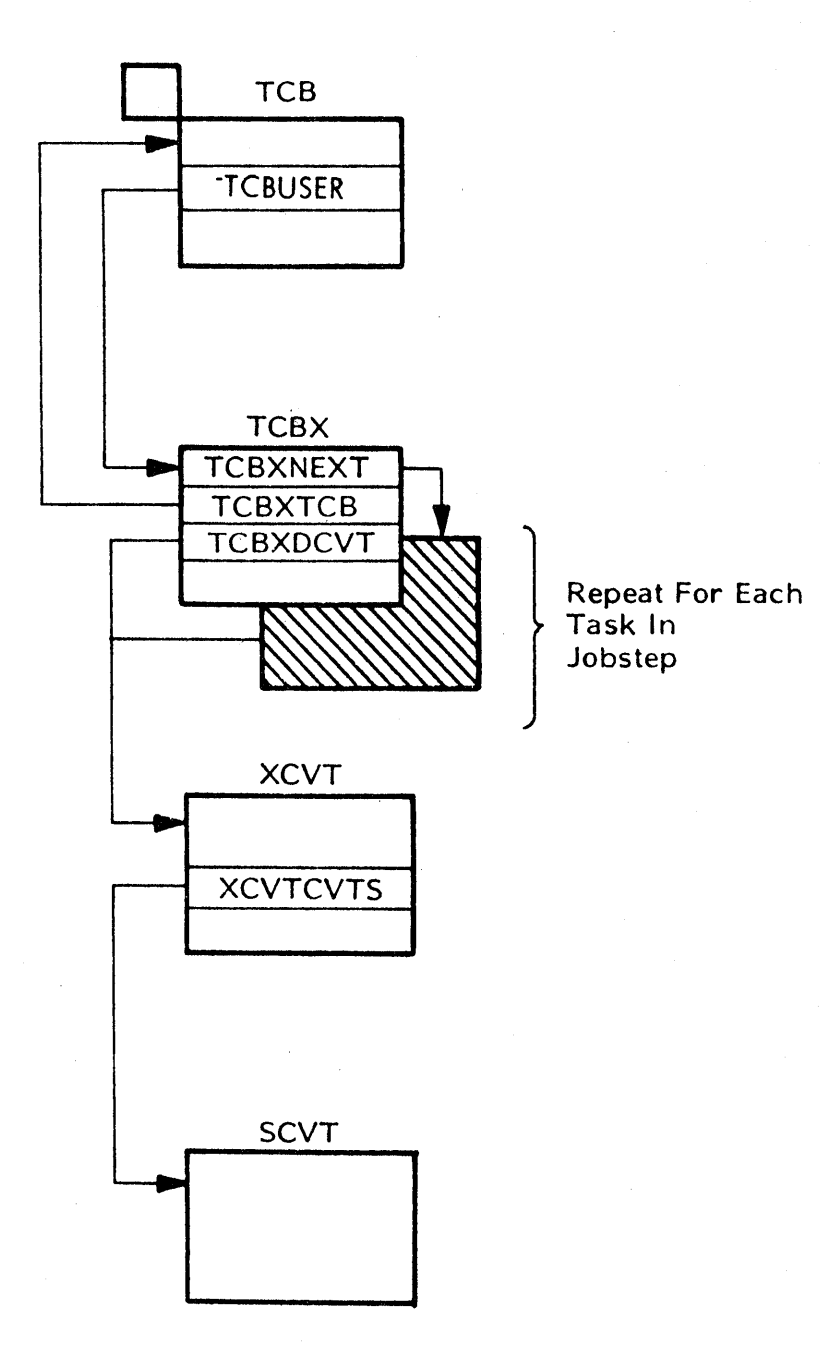

Figure C-l. Special Real Time Operating System Communications Vector Tables

C-2

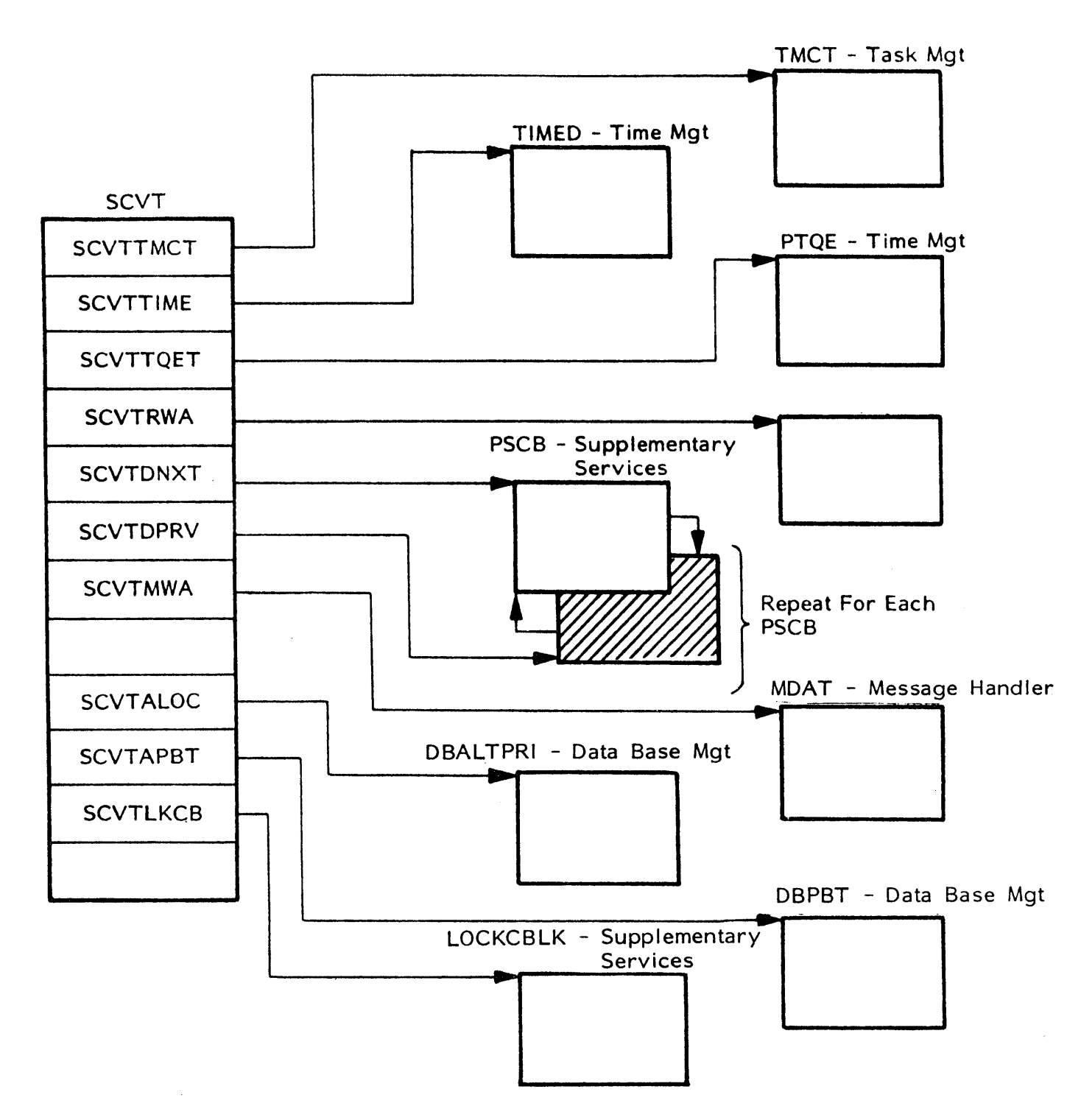

Figure C-2. SCVT Control Blocks

 $\left\{ \right.$ 

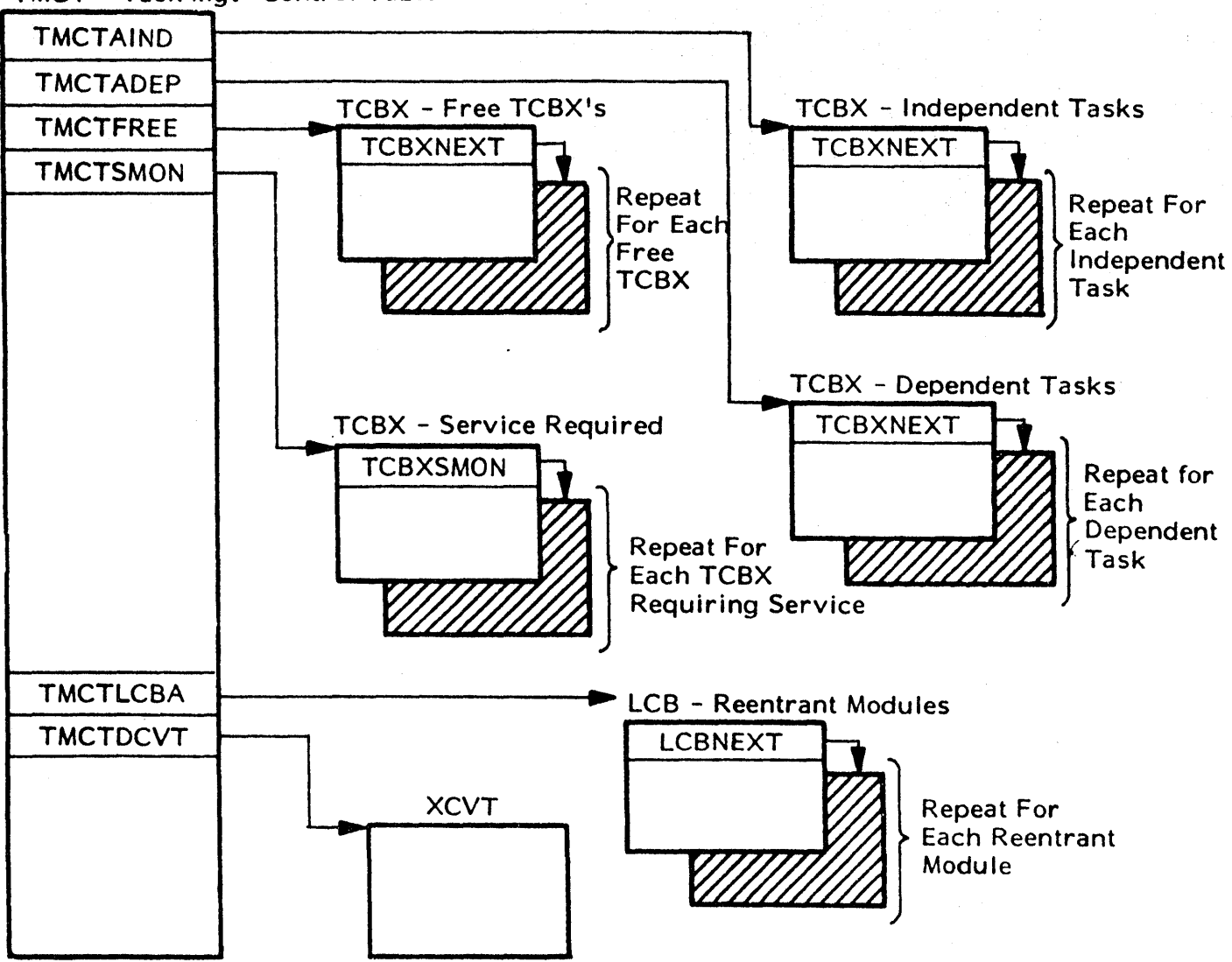

TMCT - Task Mgt Control Table

Figure C-3. Task Management Control Tables

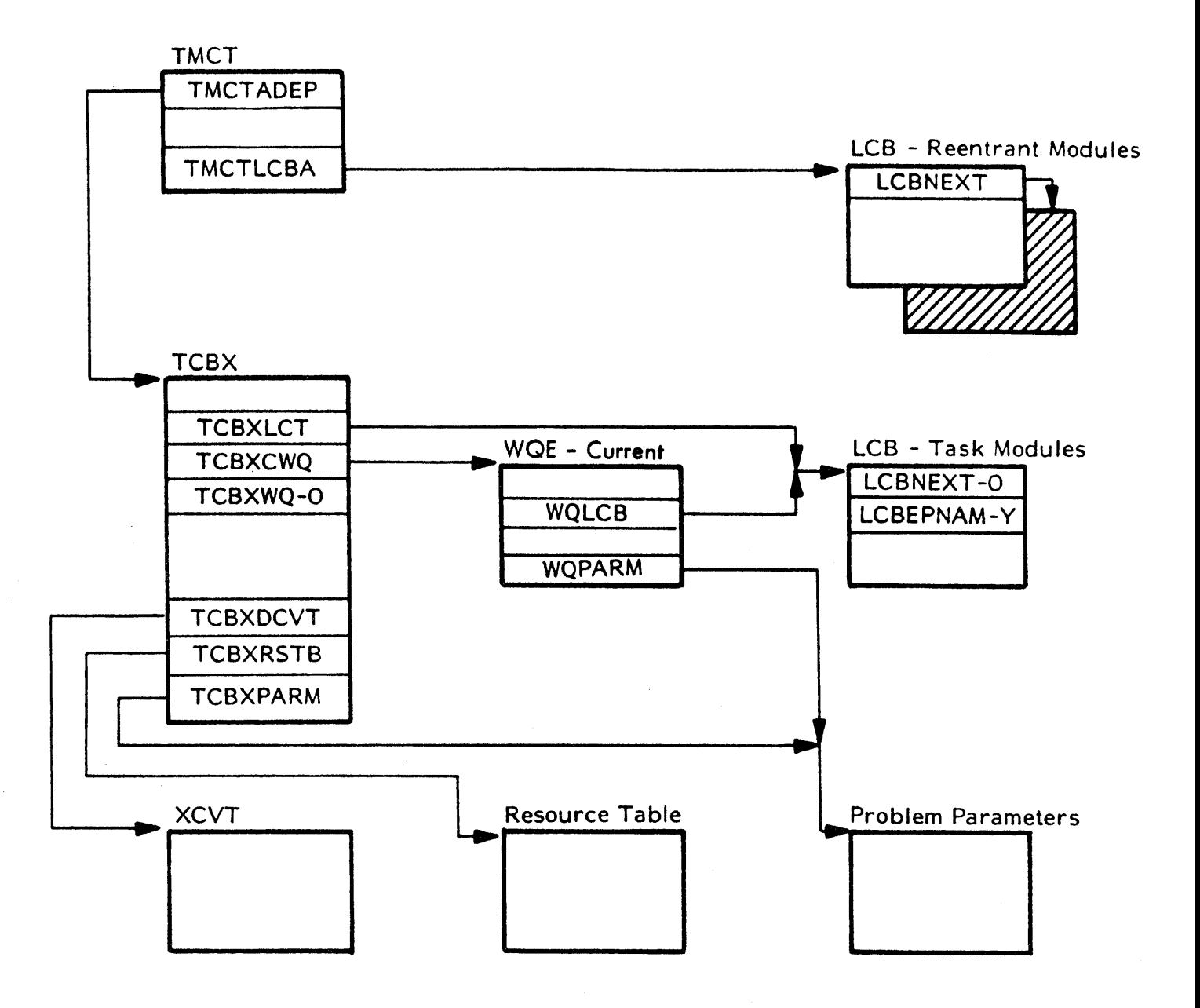

Figure C-4. Control Block Structure For Dependent Task (Dependent Task/Non-reentrant Module Y Currently Active)

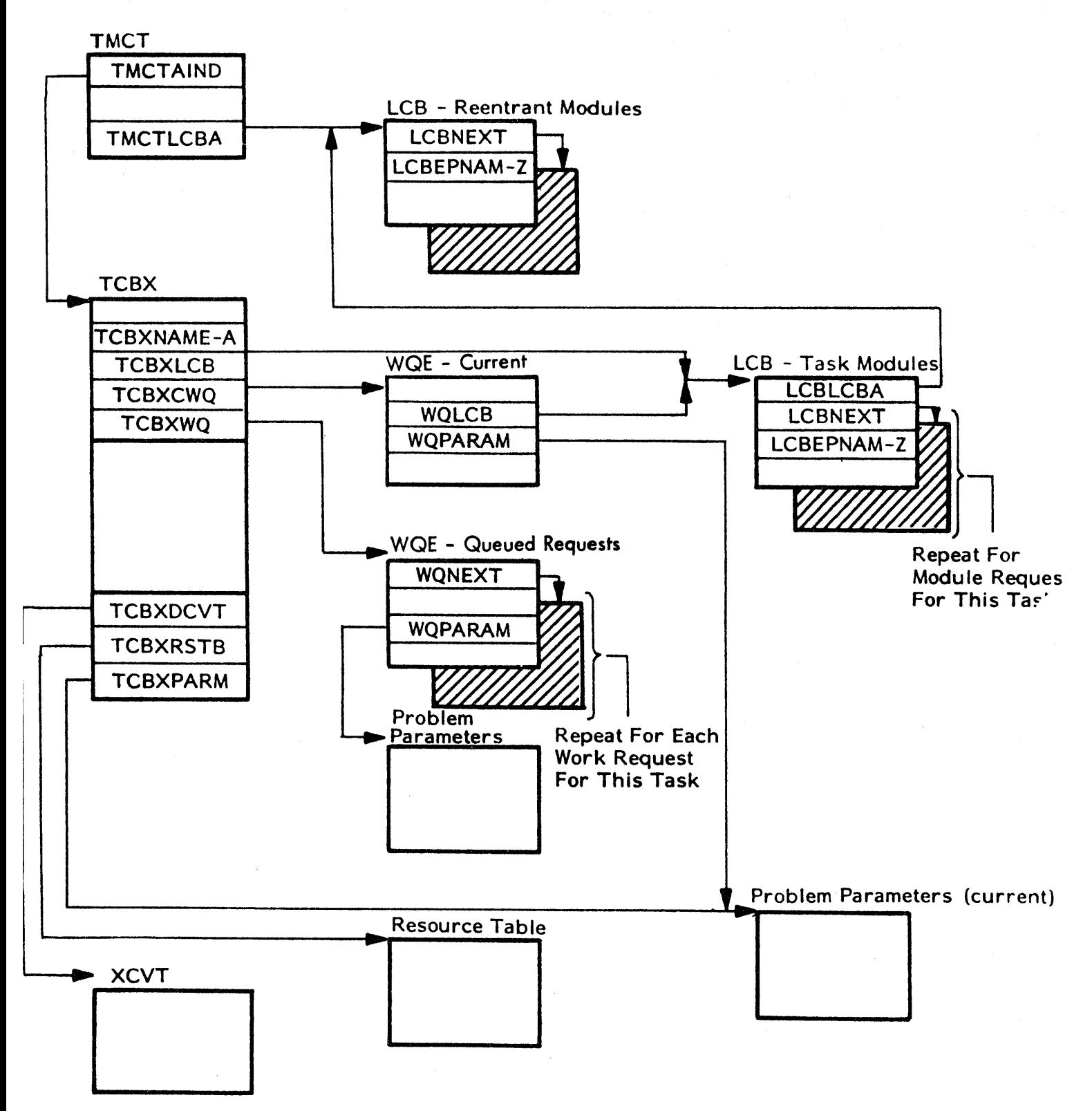

Figure C-5. 1. Control Block Structure For QP/QH Tasks (Independent Task A/Reentrant Module Z Currently Active)

c-e

iLLUSTRATIONS

The execution of user programs during realtime operation may be monitored by its Generalized Trace Facility (see OS/VSl Service Aids Manual for description and use of GTF) with a TRACE option of USR specified provided two branch no-op switches in the PATCH monitor routine (DPPTMON) at location DPPTGTF1 and DPPTGTF2 are changed from a X'4700' to a X'45F0'. Patch's to high level language module may be monitored by modifying two other branch no-op switches in DPPTPMON at location DPPTGTF3 and DPPTGTF4 from a X'4700' to a X'4SFO'. Abnormal termination (ABEND) of user routines may be monitored by modifying a branch no-op switch in the exit routine, DPPTETXR, at location DPPTGTFS from a X'4700' to a X'4SFO'. The user data recorded by GTF for each event will have the following:

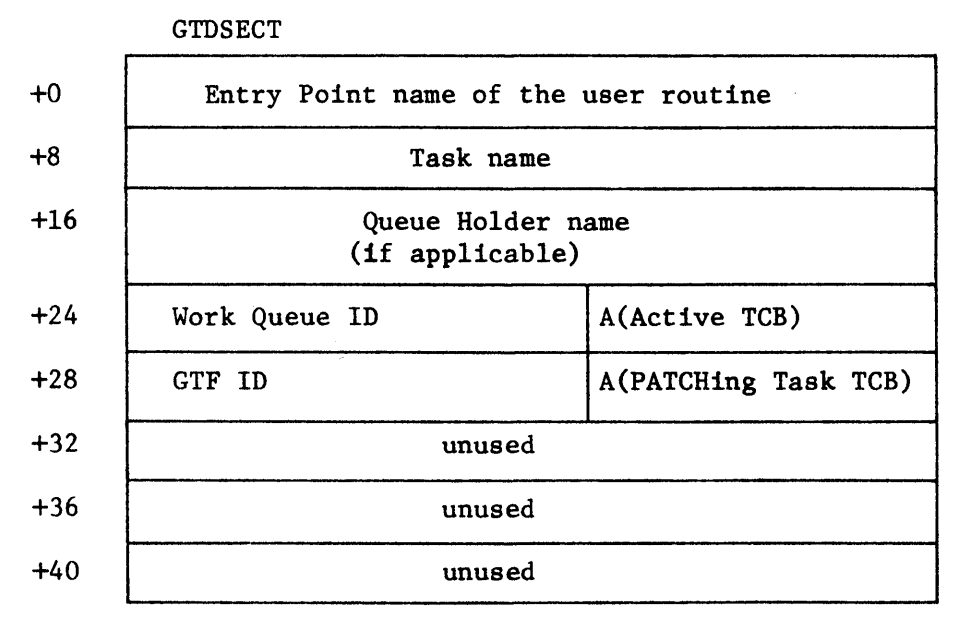

Figure C-5.2. GTDSECT-User Data Record where GTFID identifies the type of data. That is:

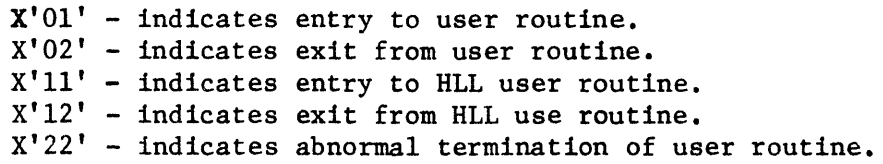

C-7

The major control blocks referenced by Data Base Management routines can be located from the Primary Array Locator Table (DBALTPRI) as shown in Figure C-6. The Primary Array Locator Table, as a whole, contains one entry for each data base array. Each entry is described by the DBALTPRI DSECT. These entries are arranged sequentially so that a particular array entry can be referenced by multiplying the length of each array by the array number and then adding the result to the address of origin of the Primary Array Locator Table. The Secondary Array Locator Table, as a whole, contains one entry for each data base array. Each entry is described by the DBALTSEC DSECT These entries are also arranged sequentially for These entries are also arranged sequentially for indexing by array number as with the Primary Array Locator Table. The logging control block, as a whole, contains one entry for each log array. Each entry is described by the DBLOGCB DSECT. These entries are arranged sequentially, but are not indexed by the use of an array number. Instead, the associated DBALTPRI for the specified log array contains a numeric value (DBALTNDX) to be added to the address of origin of the log control block to locate the associated DBLOGCB entry. The Direct Access DDNAME table, as a whole, contains one entry for each direct access data set. Each entry is described by the DBDADD DSECT. These entries are also arranged sequentially for indexing by the numeric value (DBALTNDX) as with the log control block. Figure C-7 shows this relationship.

The relationship between the VS resident 10ggab1e array and the direct access resident log array is shown in Figure C-8.

The data base offline utility builds the Primary and Secondary Array Locator Tables, the log control block, and the Direct Access DDNAME Table for use in online execution. The data base array (or PDS member), @INIT, contains this information in the data record as shown in Figure C-9. The data base offline utility also constructs a PDS member for each specified array. Figures  $c-10$ ,  $C-11$ , and  $C-12$  show the PDS members build for VS resident arrays, VS resident loggable arrays, and DA resident arrays, respectively.

The two major Time Management control blocks are shown in Figure C-13. The time array described by TIMED DSECT is part of the VS resident data base. The PTOEs are built in response to a PTIME request and are deleted whenever the service request has been completed.

The LOCK/DEFLOCK control blocks (LOCKCBLK and WAITCBLK) are shown in Figure G-14. The LOCKCBLKs are constructed in response to a DEFLOCK request. WAITCBLKs are constructed in the user's save area, whenever a resource is requested by a LOCK macro call but has been previously reserved by another task.

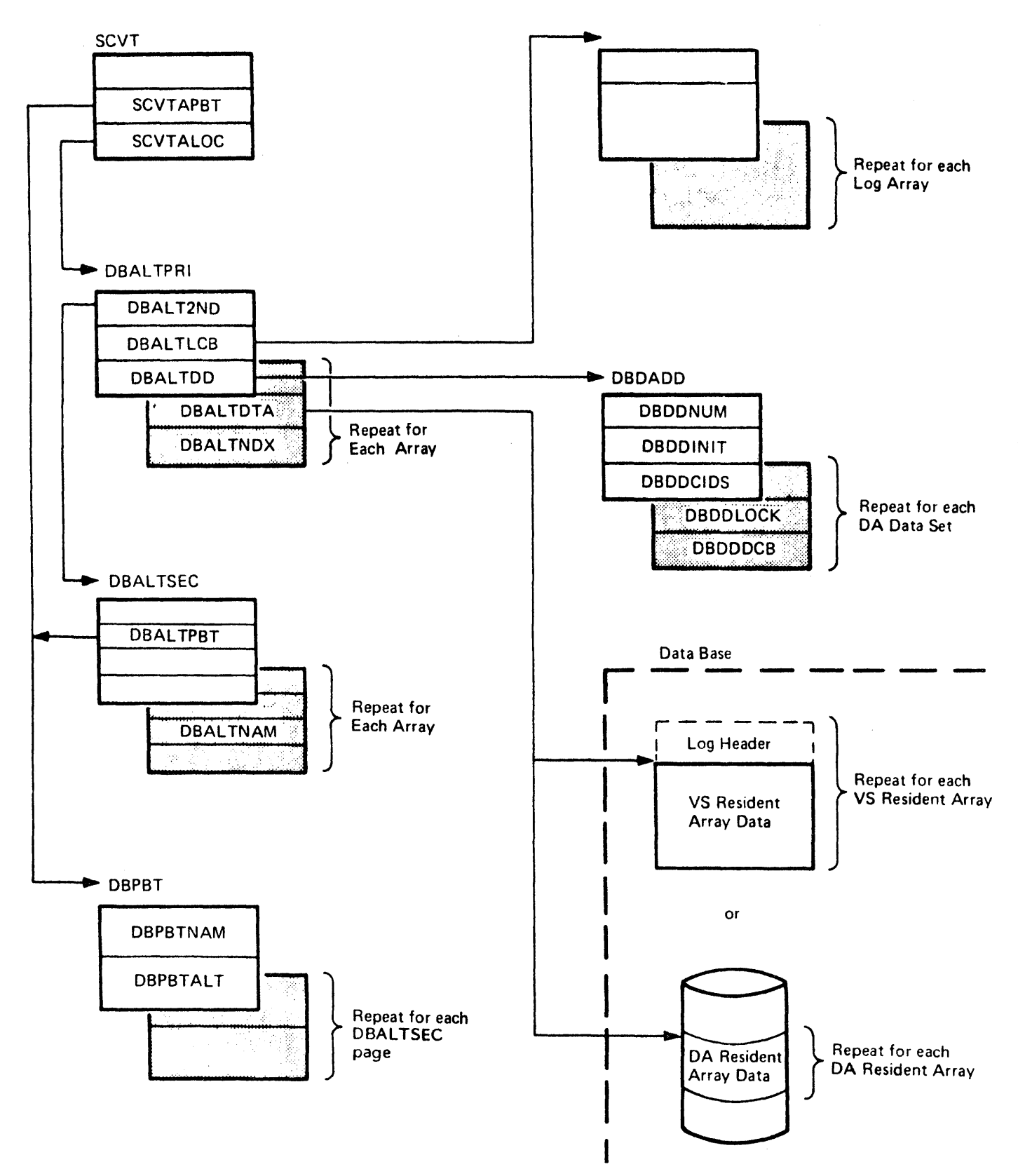

Figure C-6. Data Base Control Block Map

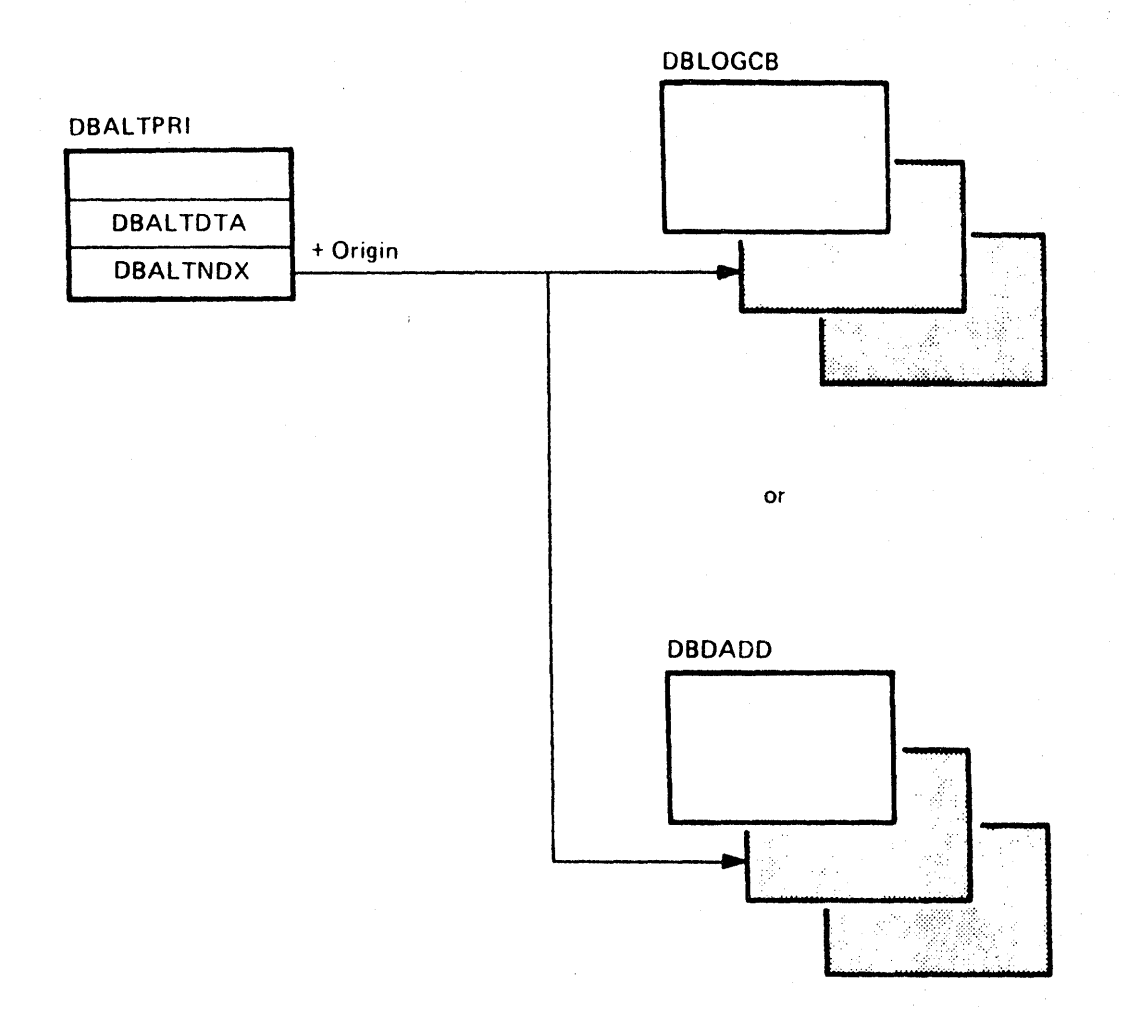

**Figure C-7. DBALTPRI Index Pointer for Log Arrays and DA Arrays** 

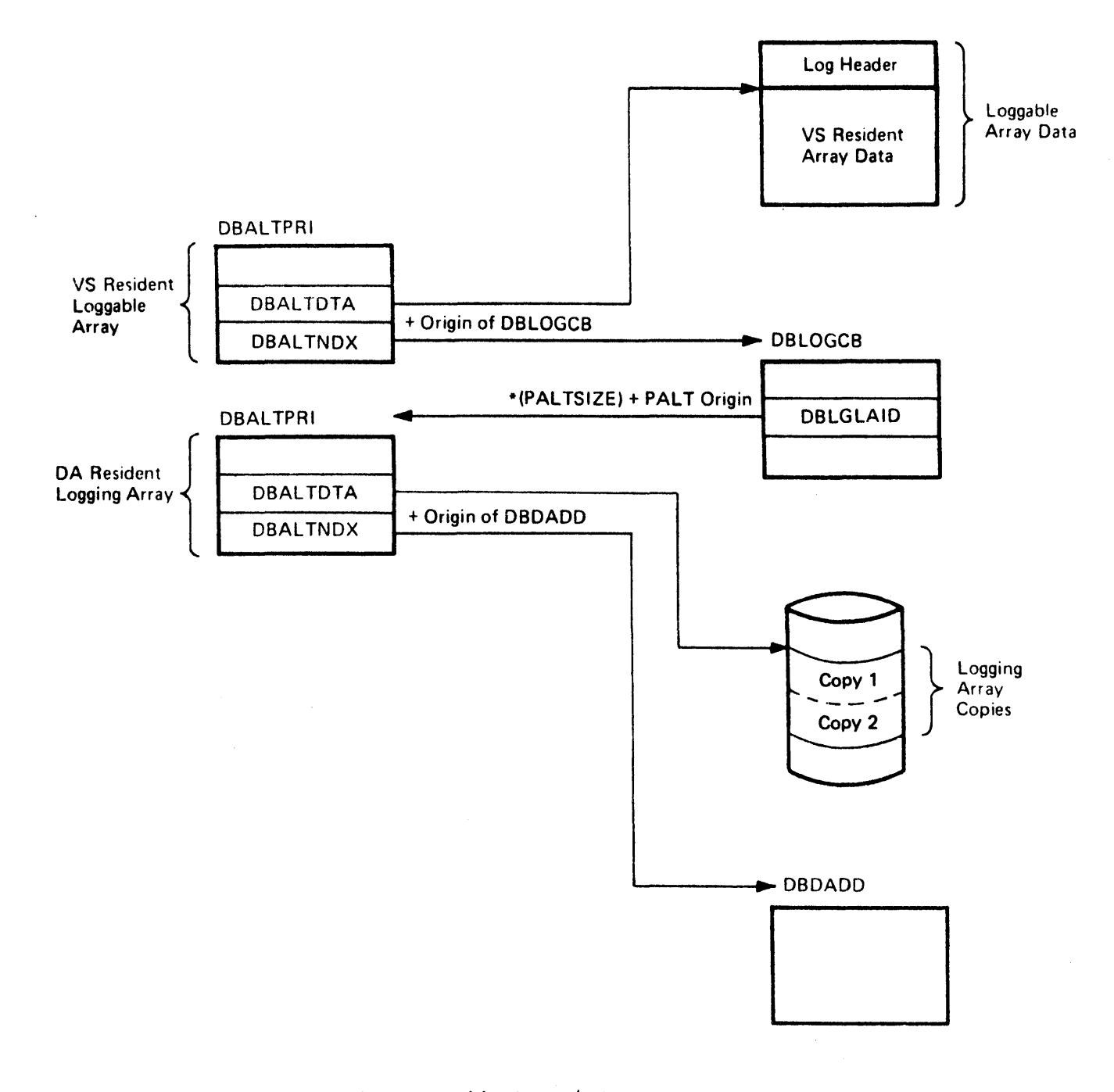

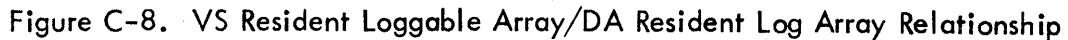

 $\bar{1}$ 

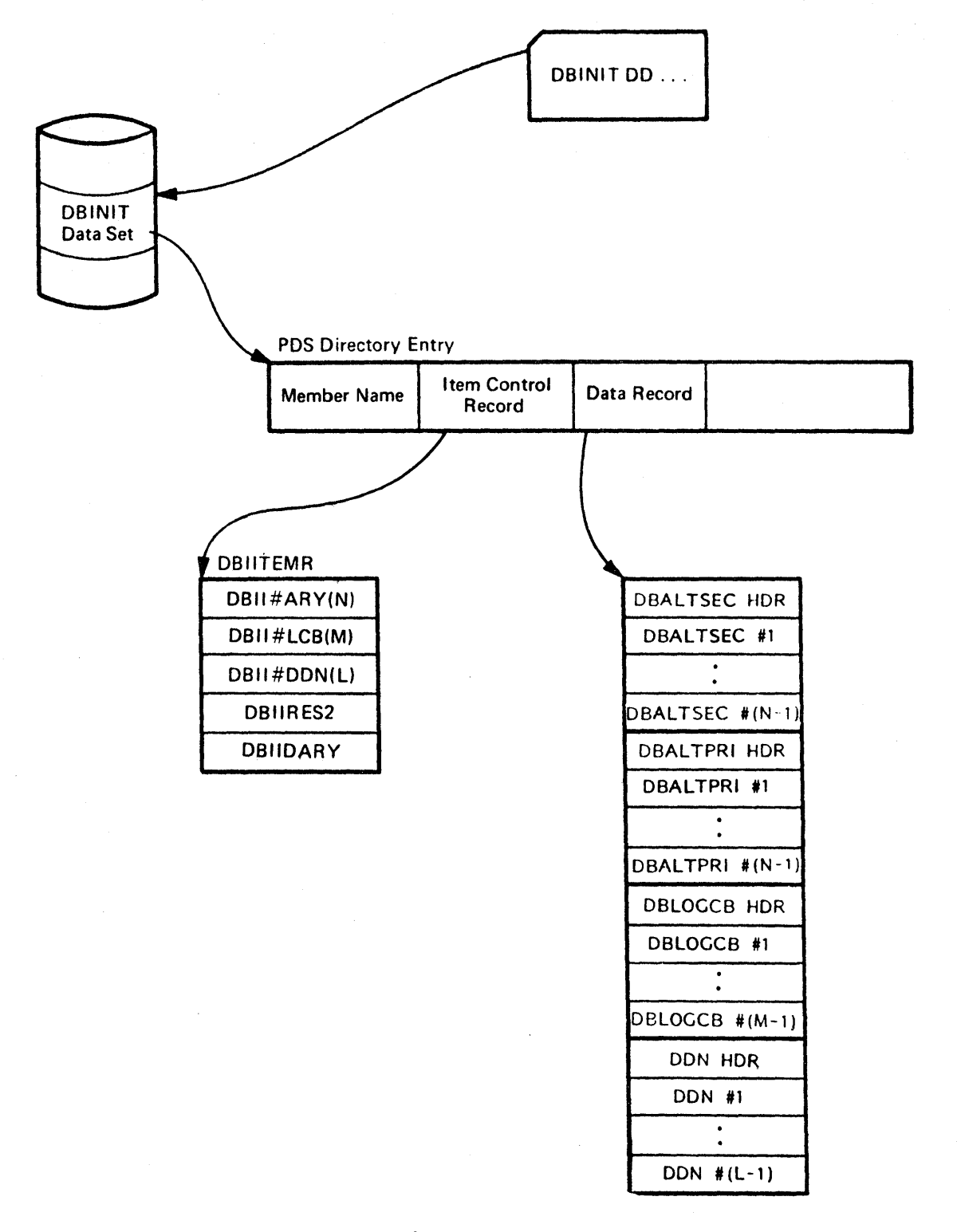

Figure C-9. DB Initialization Array PDS Directory Entry

 $\ddot{\phantom{a}}$ 

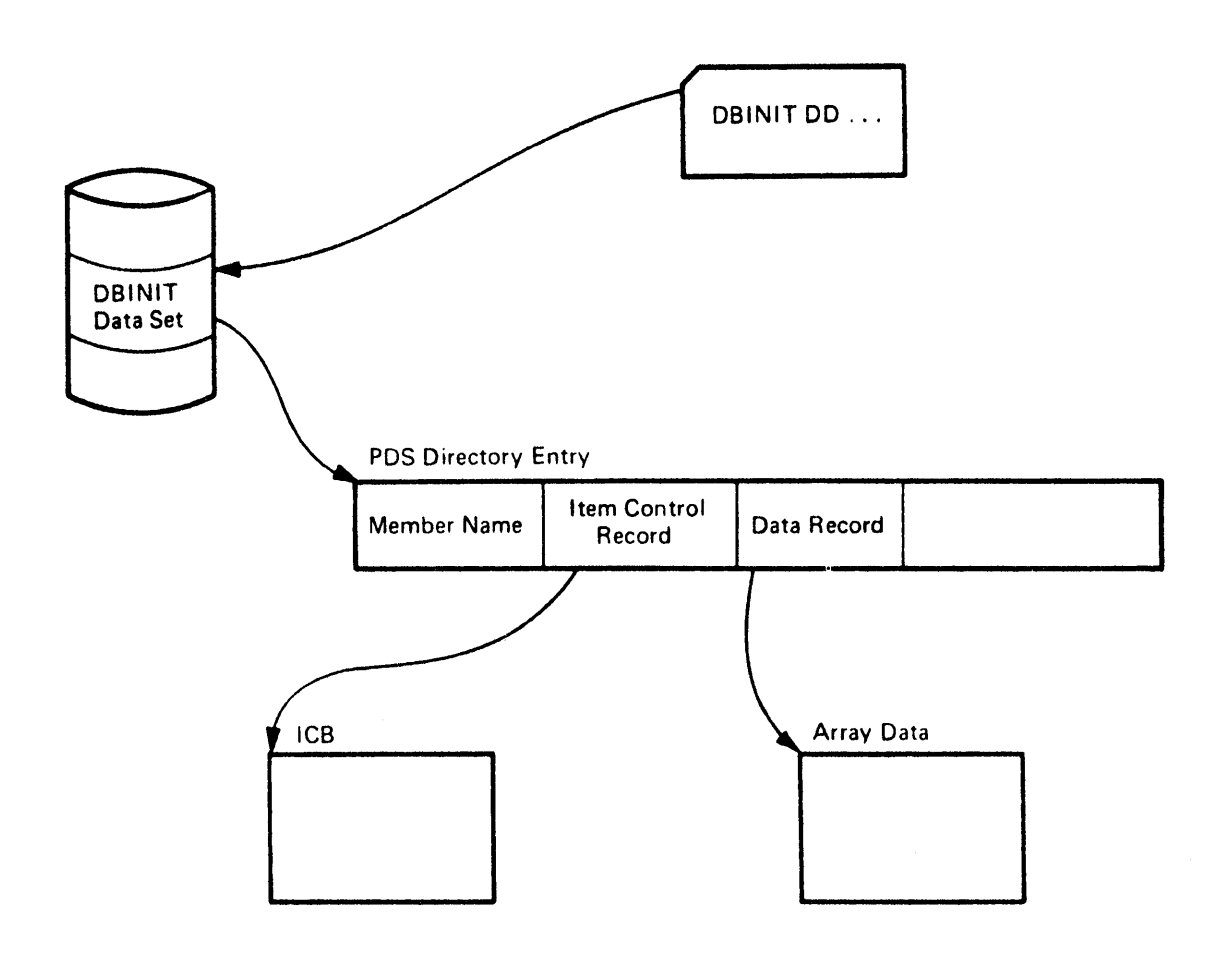

Figure C-10. VS Resident Array PDS Directory Entry

 $\ddot{\phantom{0}}$ 

 $\sim$   $\sim$ 

 $\mathcal{L}^{\mathcal{L}}$ 

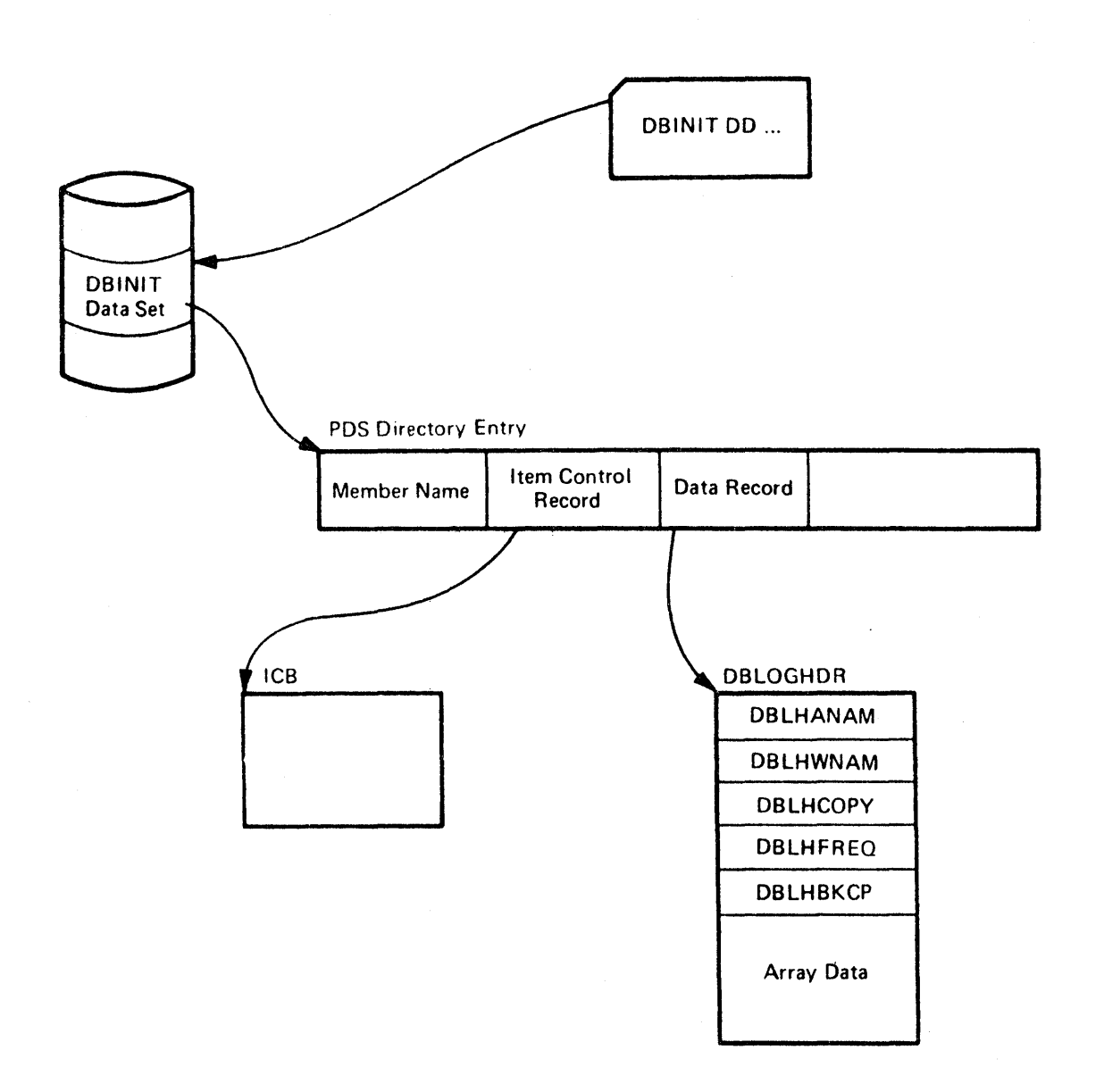

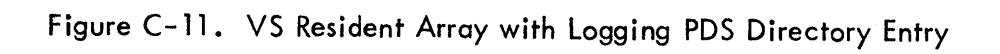

 $\hat{\mathcal{A}}$ 

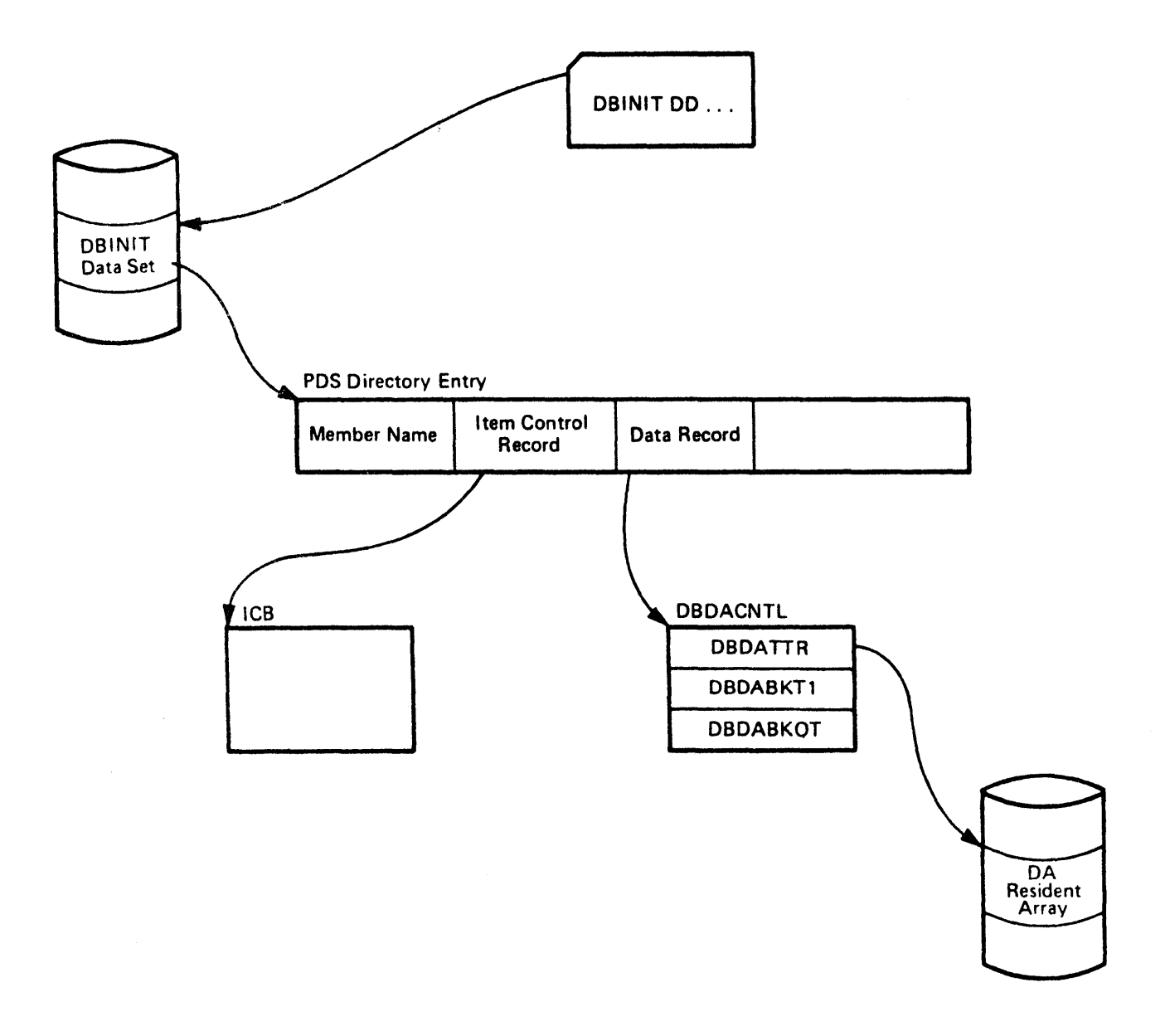

Figure C-12. DA Resident Array PDS Directory Entry

 $\bar{1}$ 

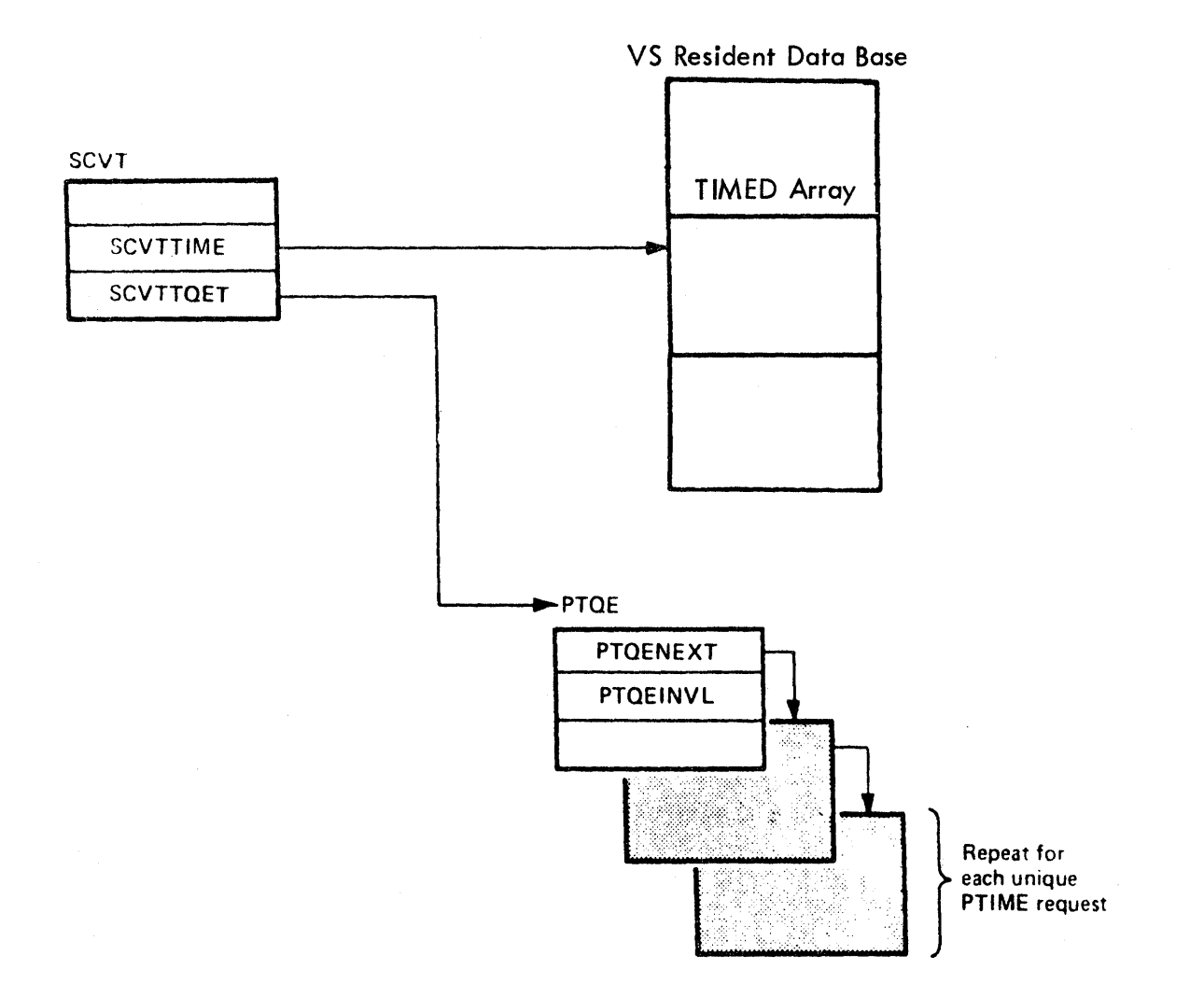

Figure C-13. Time Management Control Blocks

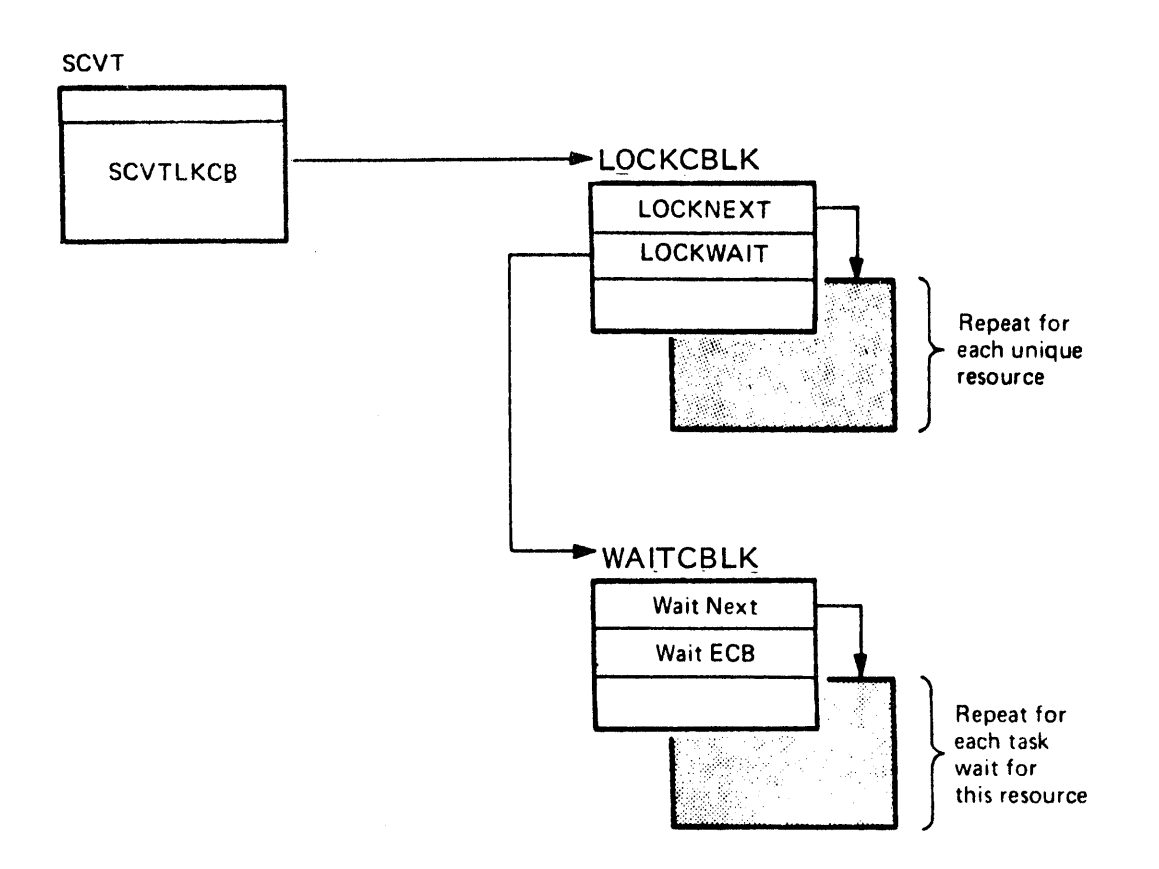

Figure C-14. LOCK-DEFLOCK Control Blocks

 $\left\langle \right\rangle$ 

 $\hat{\mathcal{A}}$ 

The data recording and playback data set is a QSAM sequential data set which contains the data collected as a result of the RECORD macro. It is made up of fixed length physical records which contain variable length logical records. The size of each physical record is specified through the BLKSIZE=parameter of the DRECOUT DD card when recording the data. Any given logical record may span two or more physical records.

The data set consists of three types of logical records: date records, pad records, and data records.

A date record is written at the beginning of the data set and whenever the date in the Special Real Time Operating System Time Array changes.

A pad record is written at the end of a physical record whenever there are less than 50 but more than 0 unused bytes in a physical record.

A data record is written as the result of a RECORD macro.

Whenever a date or data record spans more than one physical record, the data that is not on the initial physical record is preceded by a subheader on each physical record until the end of the logical record.

The format of each logical record is described in Figures C-15 through C-17.

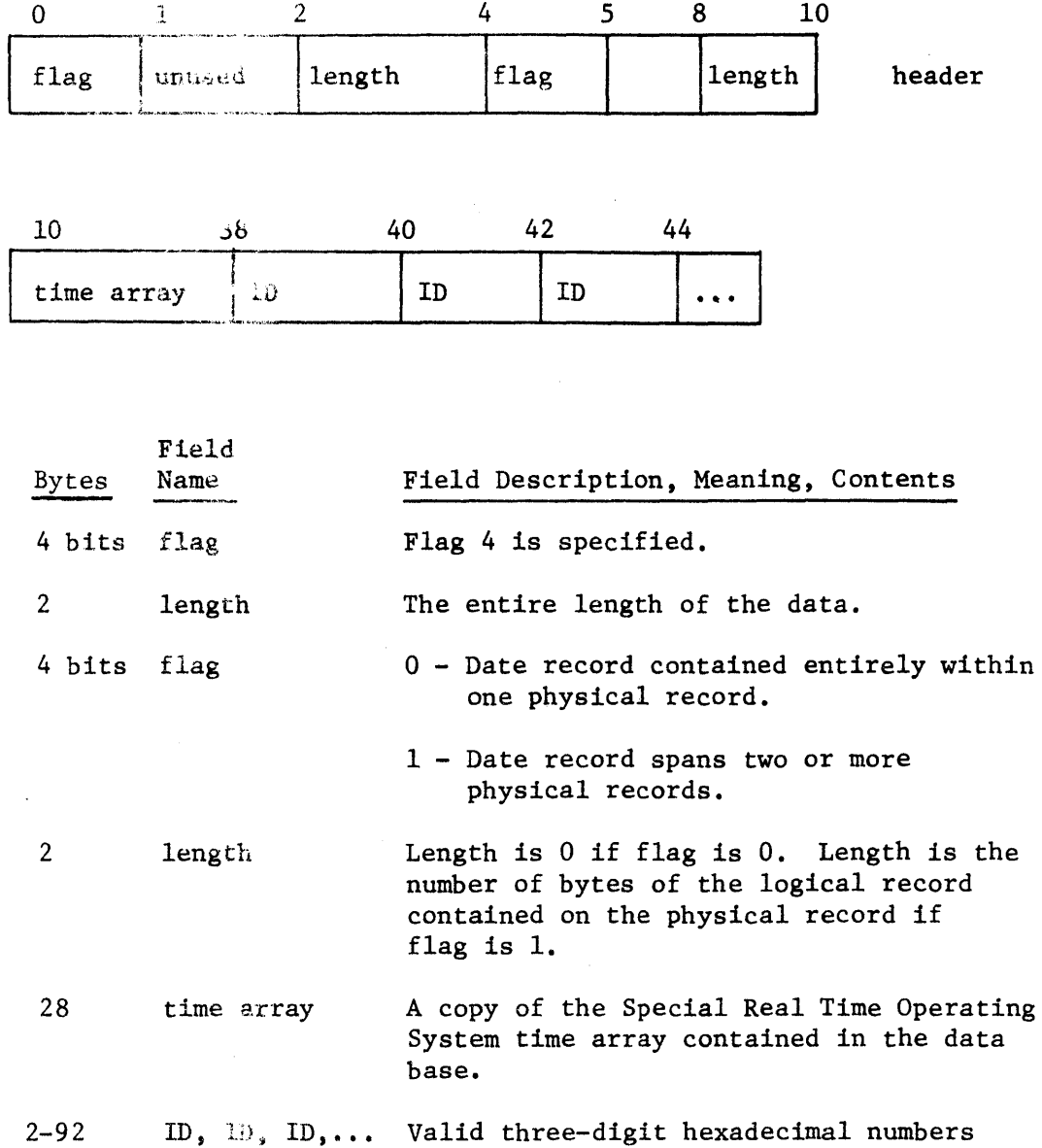

that may be used in recording data.

 $\sim 10^{-1}$ 

Figure C- 15. Date Record

 $\bar{\beta}$ 

 $\sim$ 

 $\bar{\tau}$ 

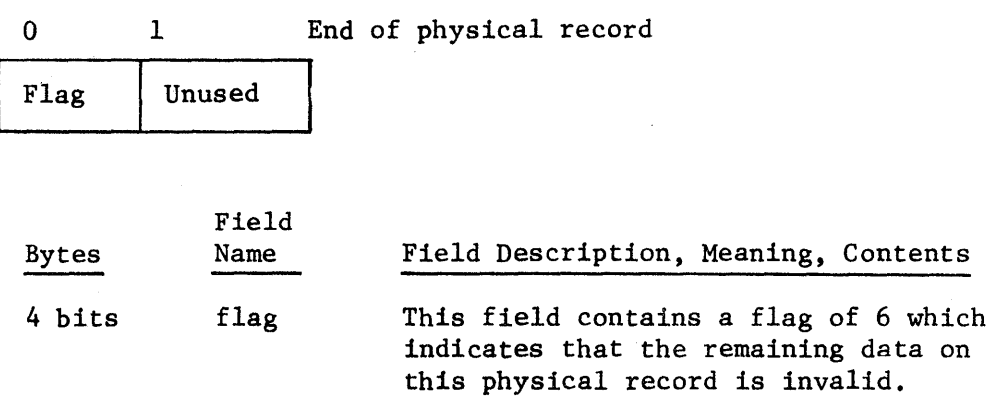

 $\overline{1}$ 

Figure C-16 Pad Record

**C·20** 

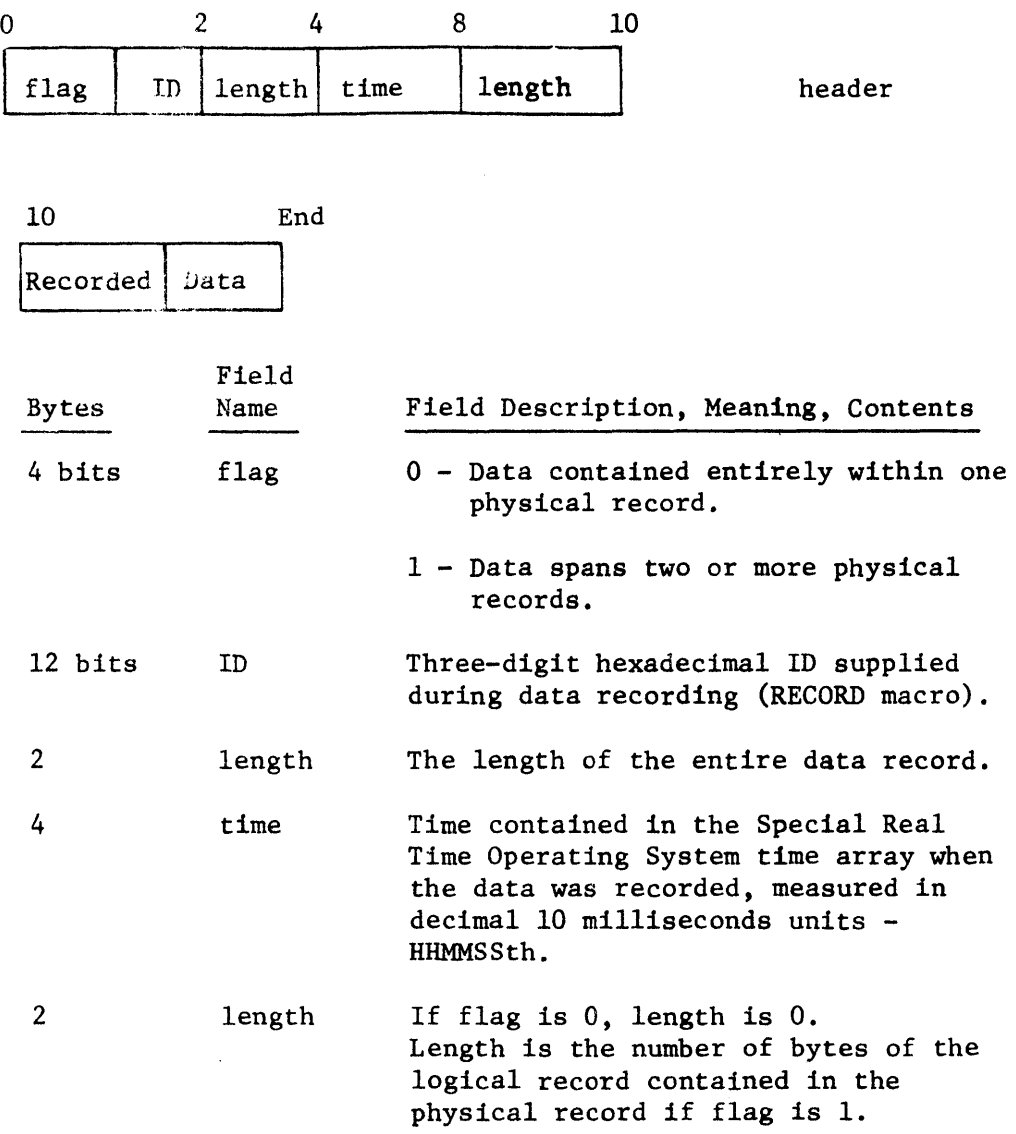

Figure C-17 Data Record

 $\pm$ 

C-21

The message data set is a partitioned data set. The data set contains variable length records, the maximum size is 291 bytes. Each message is identified by a unique three-digit number. To avoid duplication of numbers. each subsystem of the Special Real Time Operating System will be assigned a unique set of numbers (this is by convention only) for its message.

1. Directory Entry:

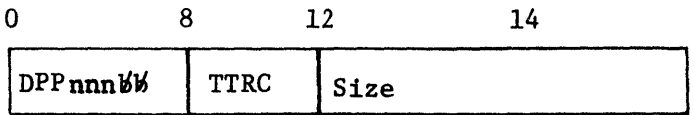

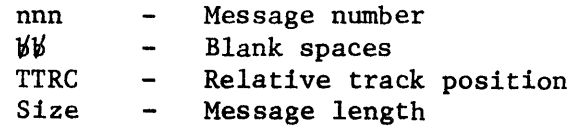

2. Member:

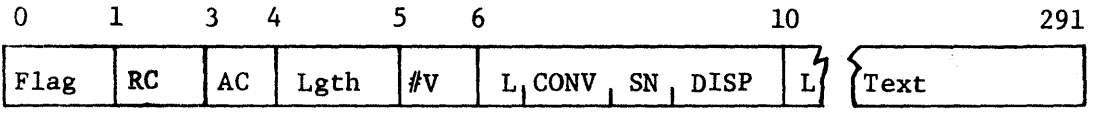

There will be a L, CONV, SN, DISP field for each variable specified.

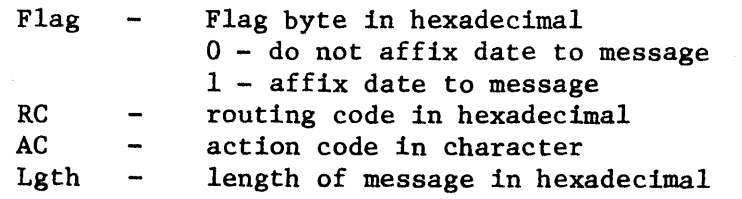

Figure *C-lB* Message Data Set Format

The CINFD table is placed in the OS/VSl nucleus during the Special Real Time Operating System SYSGEN. In systems without External Interrupt Handling, it resides in the pageable nucleus; otherwise, in the fixed nucleus. The SETPSW routine returns the address of this table in register 1.

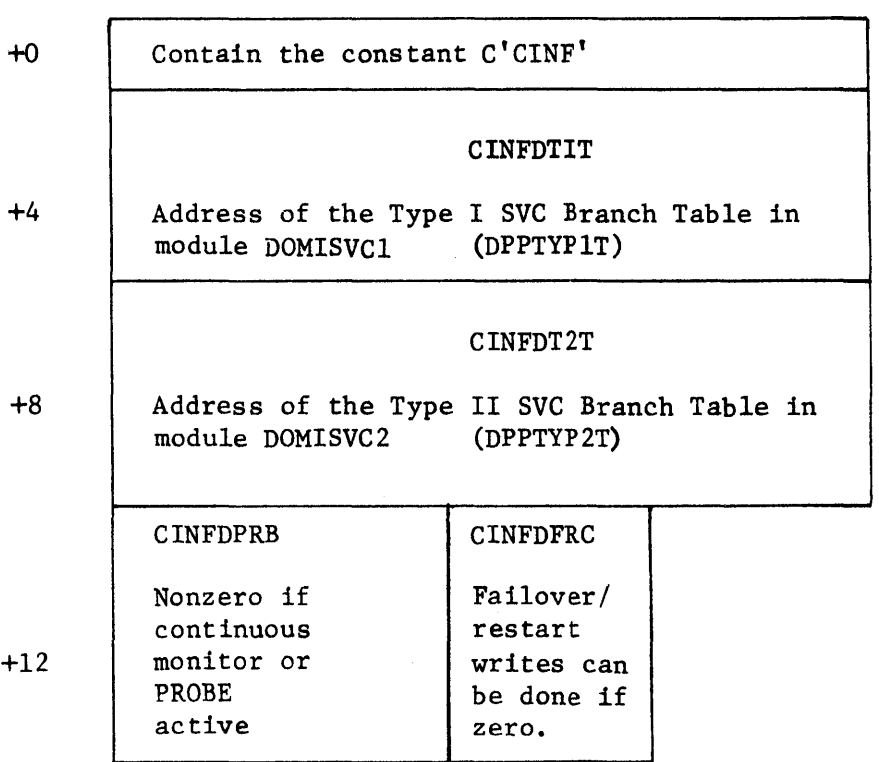

CINFD

Figure C-19 CINFD Without External Interrupt Handling

 $\mathcal{A}^{\mathcal{A}}$ 

 $\mathbb{R}^2$ 

The remainder of the CINFD table exists only in systems with external interrupt handling.

| $+12$<br>10         | CINFDPSW                                         |                                                                         |                                                                                        |                                              |
|---------------------|--------------------------------------------------|-------------------------------------------------------------------------|----------------------------------------------------------------------------------------|----------------------------------------------|
|                     | CINFDPSW                                         |                                                                         |                                                                                        |                                              |
| $+16_{10}$          | Save OS/VS1 EXT.NEW PSW                          |                                                                         |                                                                                        |                                              |
|                     | <b>CINFDPSW</b>                                  |                                                                         | CINFDTPE                                                                               | <b>RESERVED</b>                              |
| $+20_{10}$          |                                                  |                                                                         | External time<br>standard period<br>in seconds                                         |                                              |
|                     | <b>CINFDPSS</b>                                  |                                                                         |                                                                                        |                                              |
| $+24$ <sub>10</sub> | Address of substitute external FLIH (DOMICEXT)   |                                                                         |                                                                                        |                                              |
|                     | CINFDEB1                                         |                                                                         |                                                                                        |                                              |
| $+28_{10}$          | ECB for Failover confirmed external interrupt    |                                                                         |                                                                                        |                                              |
|                     | CINFDTC1                                         |                                                                         |                                                                                        |                                              |
| $+32_{10}$          | Addr of TCB that is waiting on CINFDEB1          |                                                                         |                                                                                        |                                              |
|                     | CINFDEB2                                         |                                                                         |                                                                                        |                                              |
| $+36_{10}$          | ECB for External Time sync interrupt             |                                                                         |                                                                                        |                                              |
|                     | CINFDTC2                                         |                                                                         |                                                                                        |                                              |
| $+40_{10}$          | Addr of TCB that is waiting on CINFDEB2          |                                                                         |                                                                                        |                                              |
|                     | <b>CINFDCLK</b>                                  |                                                                         |                                                                                        |                                              |
| $+44$ <sub>10</sub> | TOD clock value when external time sync received |                                                                         |                                                                                        |                                              |
| $+48_{10}$          | CINFDCLK                                         |                                                                         |                                                                                        |                                              |
| $+52_{10}$          | POST<br>Eligibility<br><b>Bits</b><br>(Note 1)   | CINFDFLI<br>$X'00' -$<br>Substitute<br>Ext.FLCH<br>not ini-<br>tialized | CINFDCC<br>Condition<br>code from<br>STCK in-<br>struction<br>$(Bits 2-3)$<br>of Byte) | <b>CINFDGEN</b><br>Feature Bytes<br>(Note 2) |

Figure C-20 CINFD with External Interrupt Handling

**C-24** 

The remainder of the CINFD table exists only in systems with Special Real Time Operating System clock comparator support.

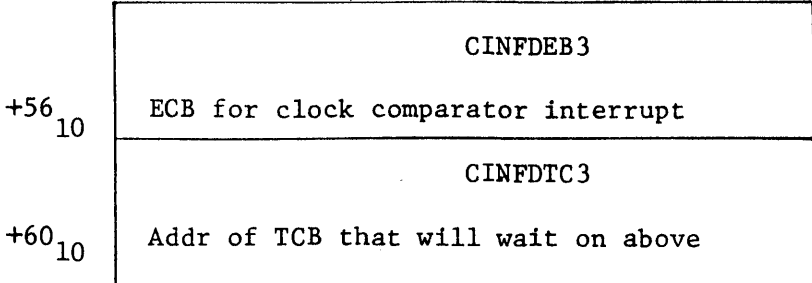

Note 1

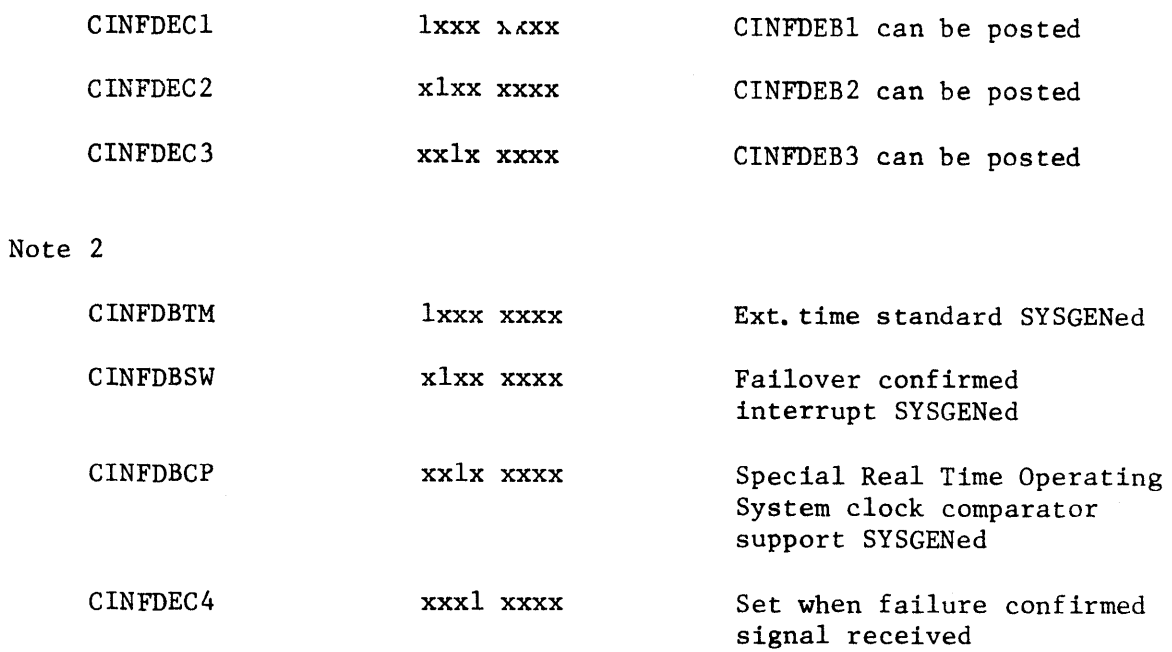

Figure C-2l CINFD with Clock Comparator Support

This section describes the first 620 bytes of the failover/restart bootstrap module (Module DOMIRBT).

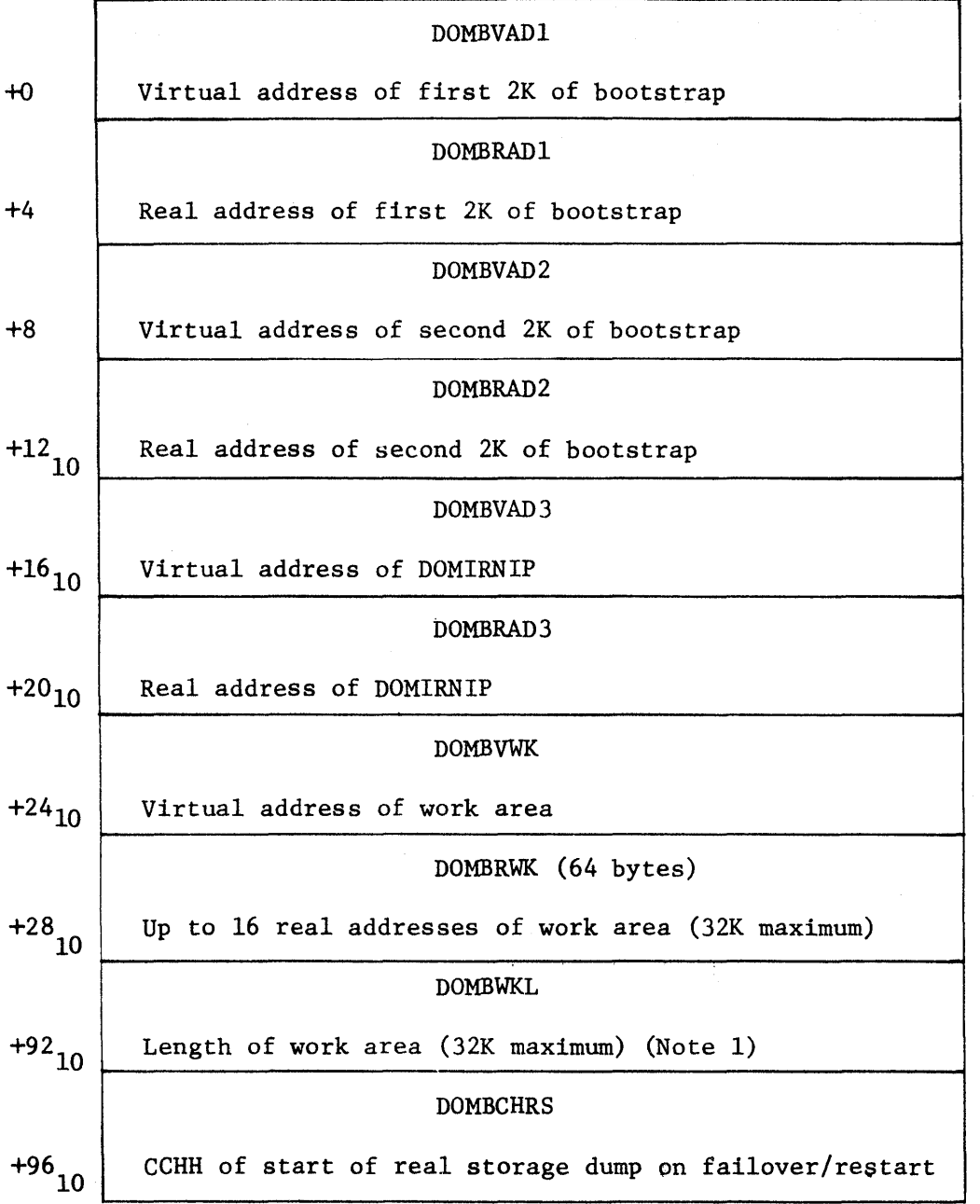

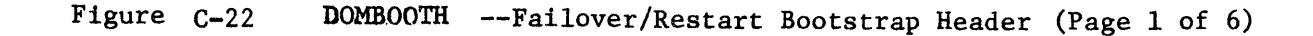

 $\left($ 

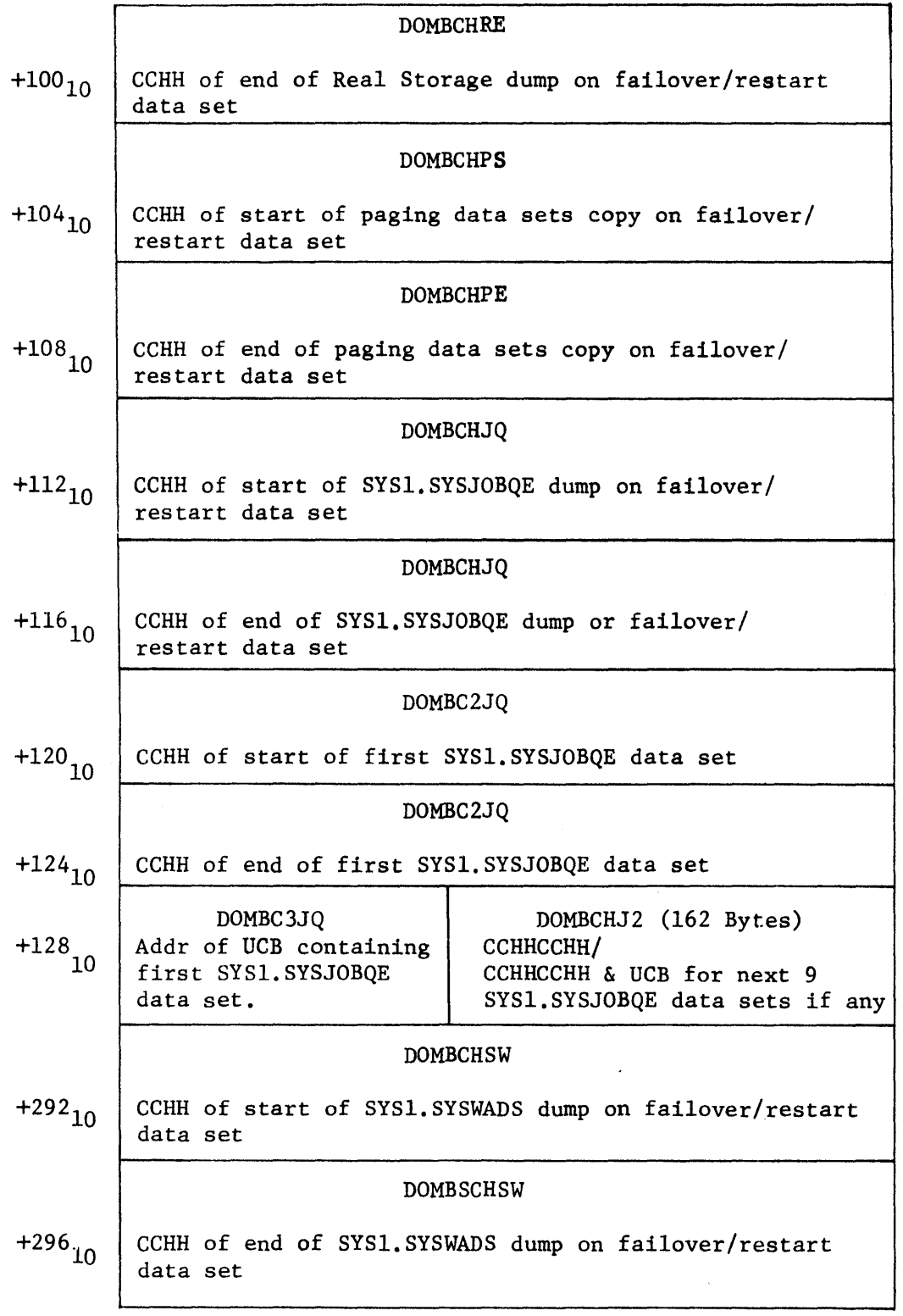

 $\mathcal{A}^{\pm}$ 

Figure C-22 DOMBOOTH--Failover/Restart Bootstrap Header (Page 2 of 6)

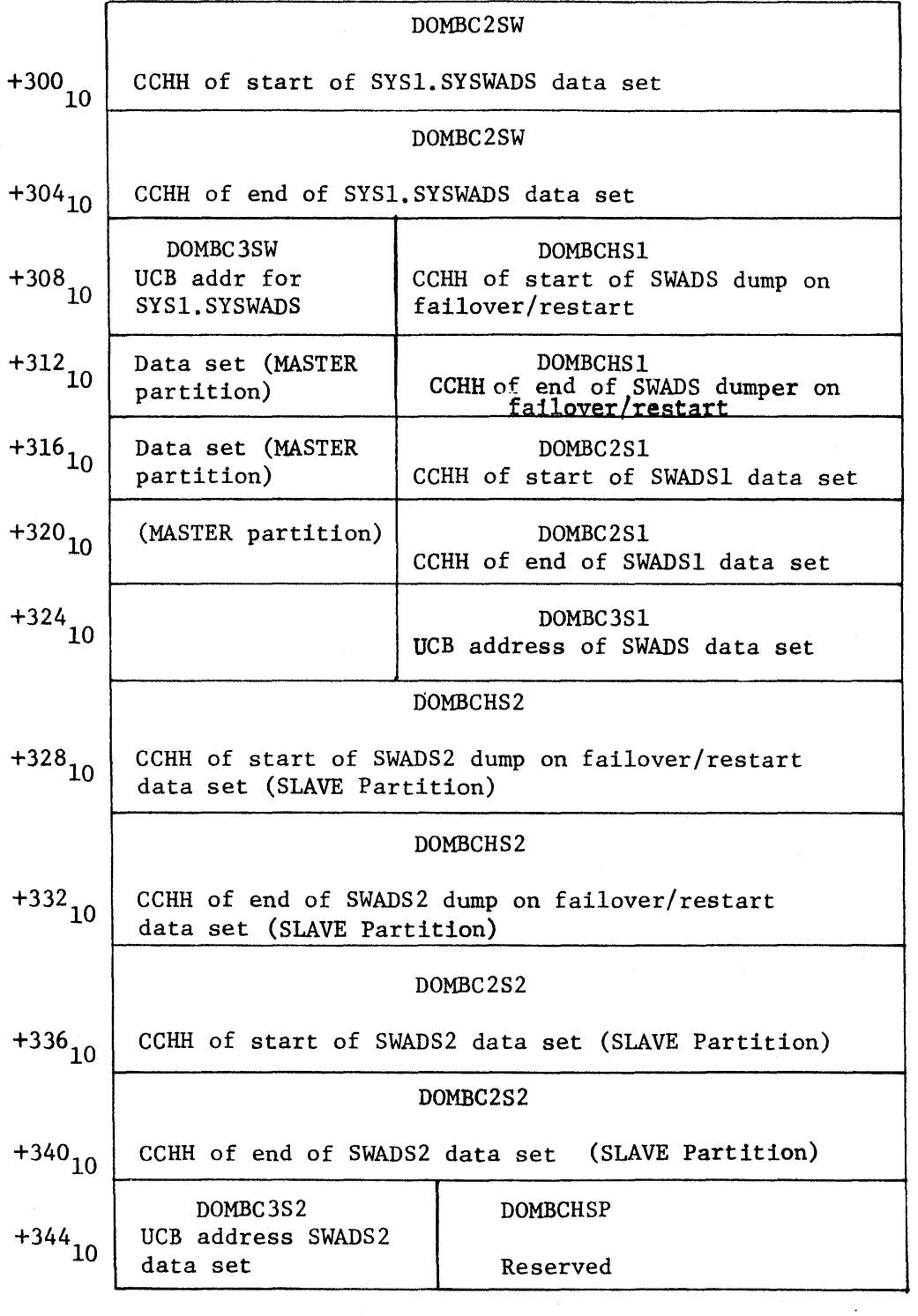

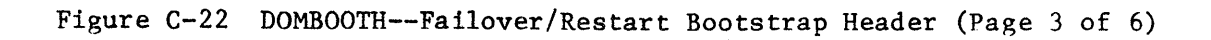

 $\mathfrak{g}$ 

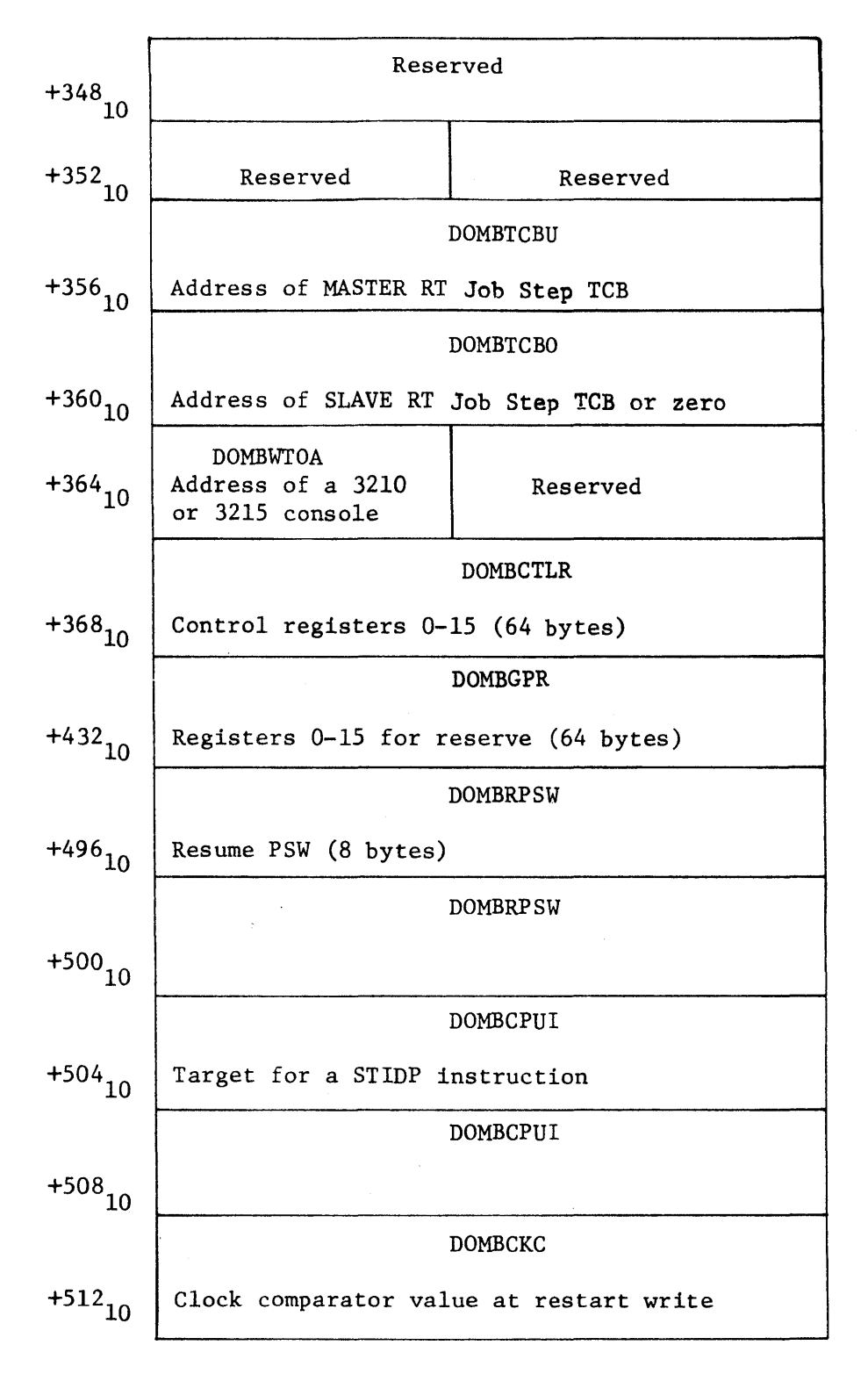

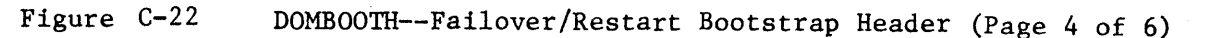

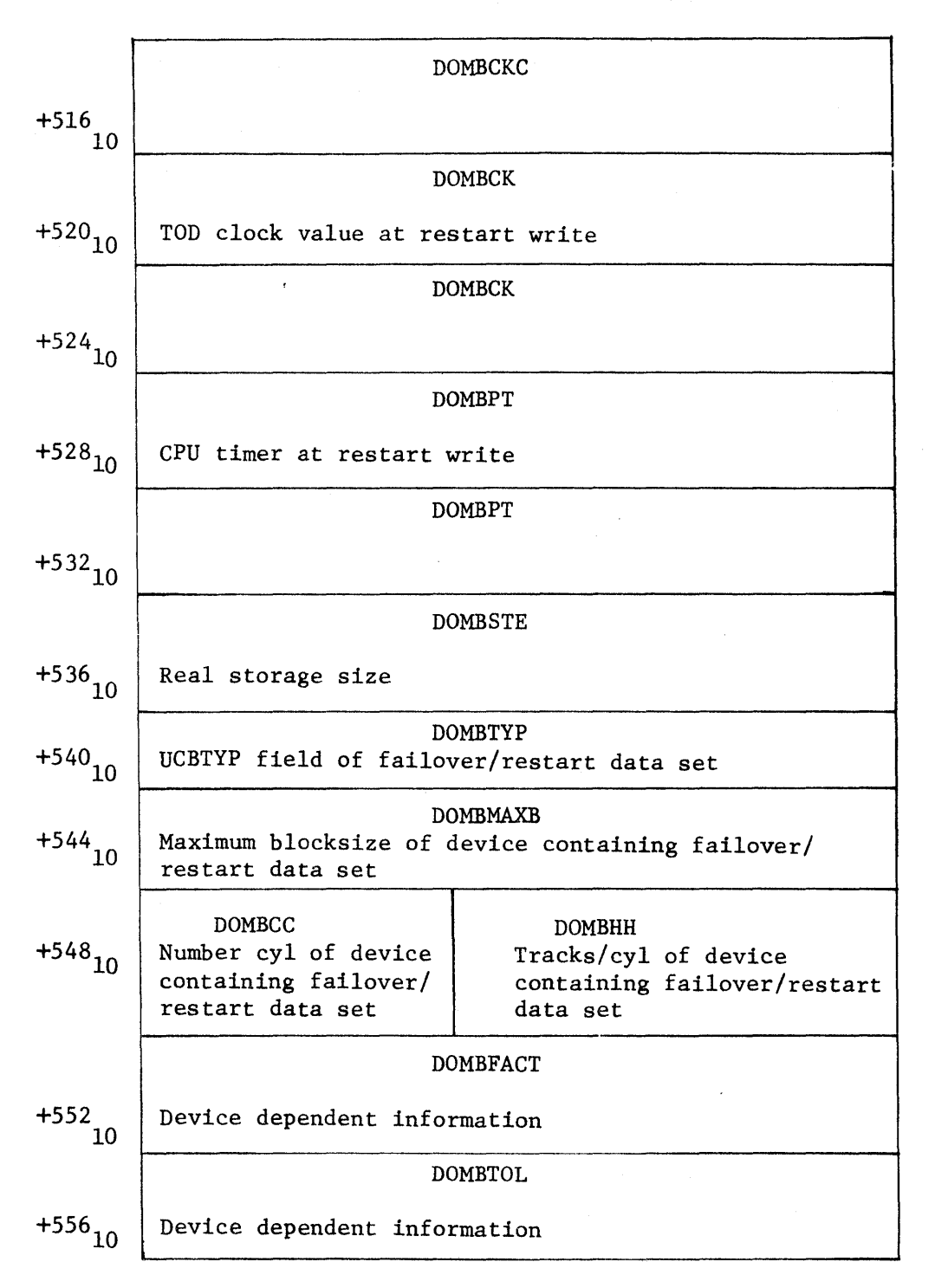

Figure C-22 DOMBOOTH--Failover/Restart Bootstrap Header (Page 5 of 6)

 $\overline{1}$
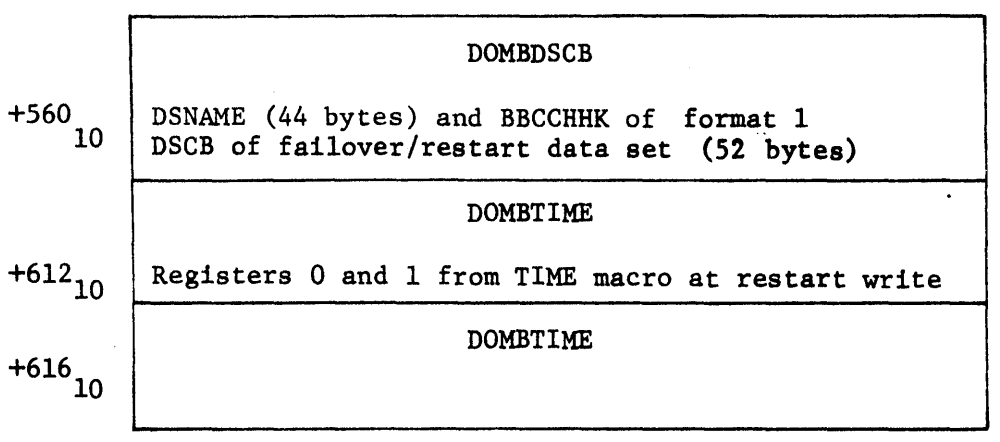

Note 1: The length of the work area is the same as the maximum blocksize of the device where the failover/restart data set is allocated.

 $\sim 10^7$ 

 $\sim$   $\sim$ 

 $\sim 10^{-1}$ 

Figure C-22 DOMBOOTH--Fai1over/Restart Bootstrap Header (Page 6 of 6)

C-31

### CONTROL BLOCKS

The following pages contain reference information about content and format of Special Real Time Control Blocks. The control blocks described here are used by more than one module of the system. The block descriptions appear in this section in the order that they appear in this index.

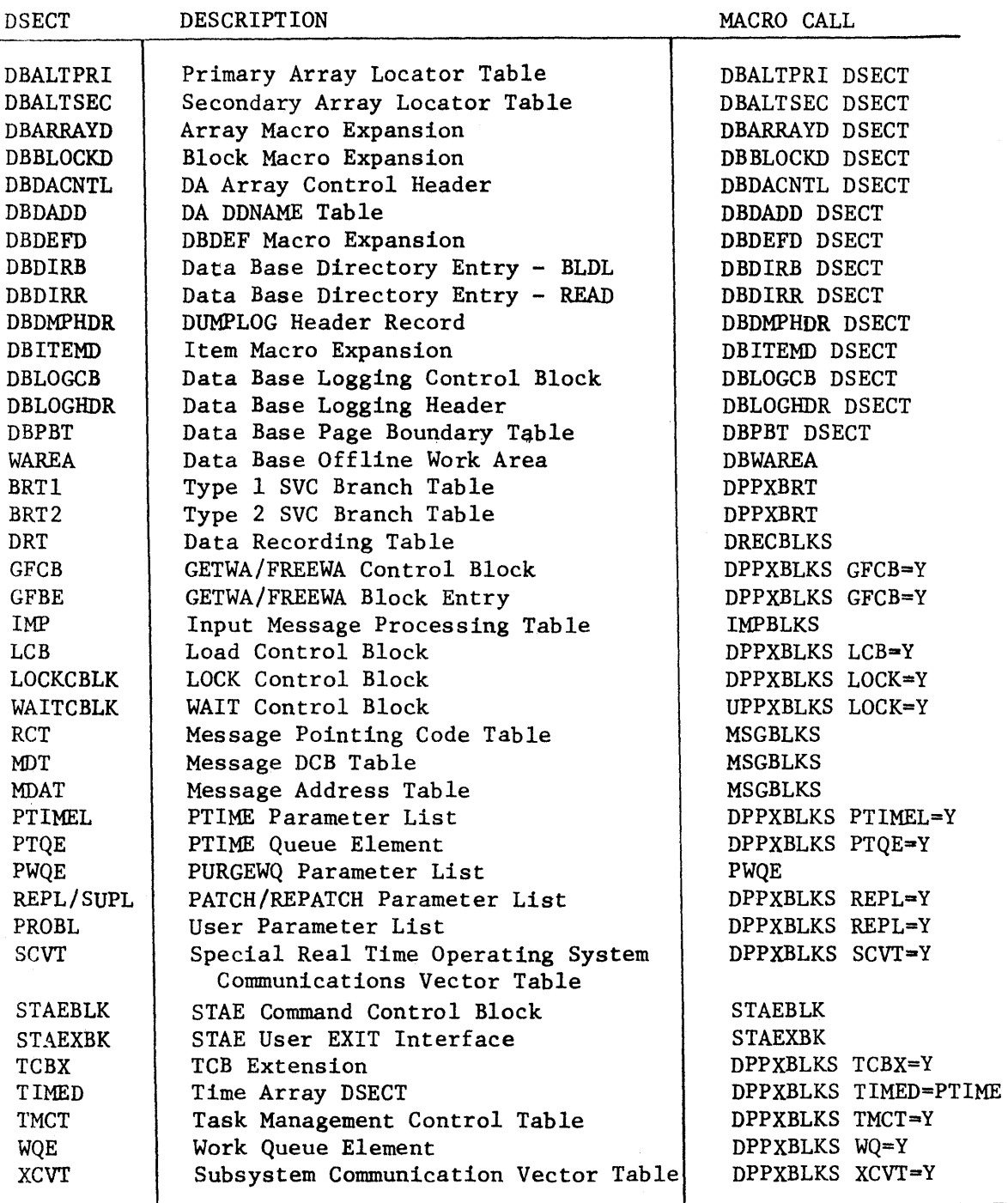

**C-32** 

Figure C-23 (1 Of 2). DBALTPRI

•••••••••••••••••••••••••••••••••••••••••••••••••••••••••••••••••••••• • PRIMARY ARRAY LOCATOR TABLE •<br>\*<br>+ • • .................................... ~ ................................ . • • \* FUNCTION - CONTAIN HIGH USAGE INFORMATICN FOR LOCATING AND LSING \*\*<br>\* \* A CATA BASE ARRAY. FUNCTION CONTAIN MISP OSSEE INTORPATION FOR COULTING AND CSING T. • • • REFERENCED BY - CONTROL BLOCK <sup>a</sup>SC~T - LABEL = SCVTALOC • • •••••••••••••••••••••••••••••••••••••••••••••••••••••••••••••••••••••• 000 OBALTPRI OSECT •••••••••••••••••••••••••••••••••••••••••••••••••••••••••••••••••••••• • • • THESE LABELS DESCRIBE T~E CATA IN T~E FIRST ENTRY (E"TR~ 0) CF • \* THE TABLE. ENTRY O CONTAINS CONTROL INFORMATION AND POINTERS. • • •••••••••••••••••••••••••••••••••••••••••••••••••••••••••••••••••••••• 000 DBALTBG1 DS OF<br>000 DBALT2ND DS F 000 DBALT2ND OS F FRAGECCNOARY ALT)<br>004 DBALTLCB OS F FRAGECONTRO 004 DBALTLCB DS F FRAGGING CONTROL BLOCK TABLE) F ACCA DONAME TABLE) OOC DBALTEN1 DS ooe 000 DARES 001 000 C8BlOCK 002 OOO DBALIGN 004 000 • DBMIN 008 +<br>000 DBINIT 010 000 • 08~EINT 08AlTSZ1 EQU OeAlTENl-[BAlTBGl PRIMARY AlT ENTRY SIZE •••••••••••••••••••••••••••••••••••••••••••••••••••••••••••••••••••••• • • • T~ESe LABELS OESCRI8E l~E [ATA IN ALL SUBSEQUENT ENTRIES Of • • THE TABLE. THERE IS ONE ENTRY fOR EACH DATA BASE ARRAY. • • • •••••••••••••••••••••••••••••••••••••••••••••••••••••••••••••••••••••• \*OBRES ·OBBLOCK \*DBALIGN BIT .OBMIN • \*DBINIT<br>\*<br>\* ·C8RE[NT • • ORG OBAlTBGl 8IT 7 ON - CA RESIDENT - OFF - VS RESIDENT DS XL(B'00000001')<br>ORG \*-B'00000001' ORG .-B'OOOOOOOl' 6 ON - BLOCKED -- OFF - UNBLOCKED  $X L$ (B'OOOOOO10') ORG \*-8'00000010' 5 ON - VS PAGE BOUNCARY ORIGIN OFF - VS DOUBLEWCRD BOUNCARY ORIGIN DS XL(B'00000100')<br>ORG \*-8'00000100' ORG \*-B'00000100'  $CN - ALIGN TO OCCUPY MHININUN NUMBER OF VS$ PAGES - VALID ONLY IF 81T 5 IS OFf OFF - USE BIT 5 TO DETERMINE BOUNDARY OS XLC8'OOOOlOOO'.  $ORG = * -B'00001000'$ <br> $EIT = 3$   $CN CN - INITIALIZE$  ARRAY CATA TO  $VS - VALID$ ONLY IF 81T 7 IS OFf OFF - DO NOT INITIALIZE ARRAY DATA TO VS DS XL(B'00010000')  $ORG = *B*000100000$ <br>BIT 2 ON -ON - AFTER RESTART, REINITIALIZE VS ARRAY FROM LOG DATA SET - VALID ONLY IF **BIT 7 IS OFF** OFF - 00 NOT REINITIAlIZE ARRAY XL(8'00100000')

Figure C-23 (2 Of 2). DBALTPRI

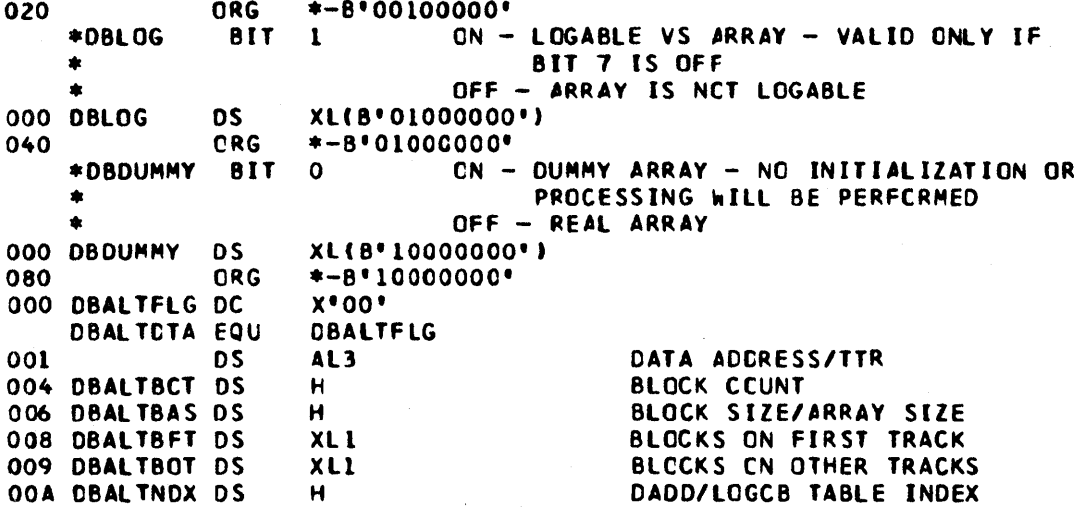

Figure C-24. DBALTSEC

 $\bullet$ SECONDARY ARRAY LOCATOR TABLE  $\star$  $\bullet$  $\star$ FUNCTION - CONTAIN LOW USAGE ENFORMATION FOR LOCATING AND USING  $\bullet$ A CATA BASE ARRAY REFERENCED BY - CONTROL BLOCK = CBALTPRI - LABEL = CBALT2ND  $\bullet$  $\bullet$ CONTROL BLOCK = OBPBT  $-$  LABEL = CBPBTALT  $\bullet$ 000 DBALTSEC DSECT  $\bullet$  $\pmb{\ast}$ THESE LABELS CESCRIBE THE CATA IN THE FIRST ENTRY (ENTRY O) CF  $\bullet$  $\pmb{\pm}$ THE TABLE. ENTRY O CONTAINS CONTROL INFORMATION AND POINTERS.  $\star$  $\bullet$ 000 CBALTBG2 DS OF 000 CBALT#NO DS H NUMBER OF NUMBEREC ARRAYS PLUS CNE NUMBERED OF ARRAYS PLUS ONE 002 DBALTNLM DS H AIPACE BOUNDARY TABLE 004 DRALTPBT DS F  $\mathsf{F}$ 008 DBALTPBS DS SIZE OF PAGE BOUNCARY TABLE OOC DBALTUNS DS  $F$ **UNUSED**  $OF$ 010 DBALTEN2 DS DBALTSZ2 EQU CBALTEN2-DBALTBG2 SECCNCARY ALT ENTRY SIZE THESE LABELS DESCRIBE THE DATA IN ALL SLBSECUENT ENTRIES OF  $\bullet$ THE TABLE. THERE IS ONE ENTRY FOR EACH DATA BASE ARRAY.  $\star$ ORG DEALTBG2 010 000 DBALTNAM DS CL8 ARRAY NAME  $F$ ITEM CONTROL BLOCK TTR 008 DBALTICB DS OOC CBALTIRS DS  $H$ NUMBER OF ITEM CONTROL BLOCKS OOE DBALTUSE DS XL1<br>OOF DBALTLCG DS XL1 ARRAY USE CODE ARRAY LCG FRECUENCY CODE DRALTREC EQU 2048 ITEM CONTROL BLCCK RECORD SIZE

## Figure C-25. DBARRAYD

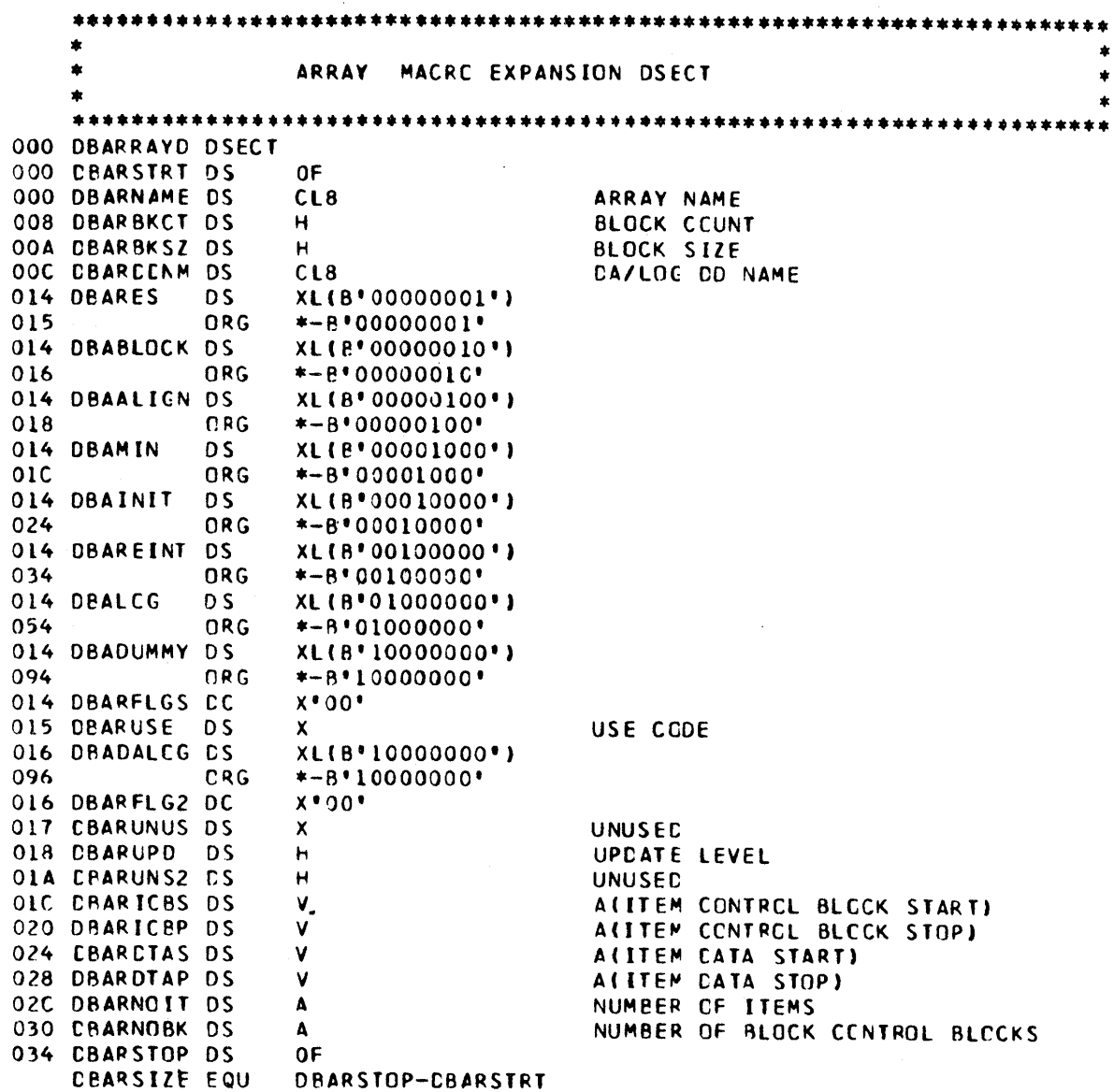

 $\left($ 

Figure C-26. DBBLOCKD

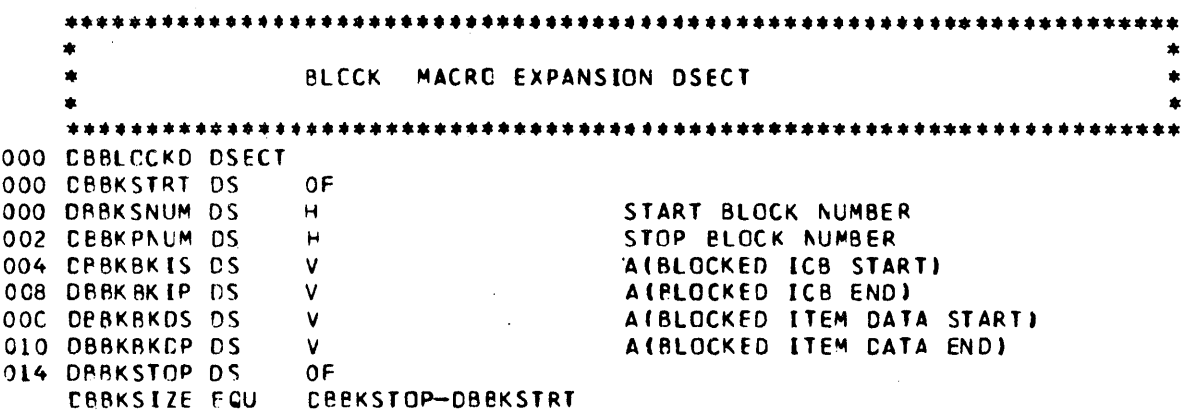

Figure C-27. DBDACNTL

 $\sim$ 

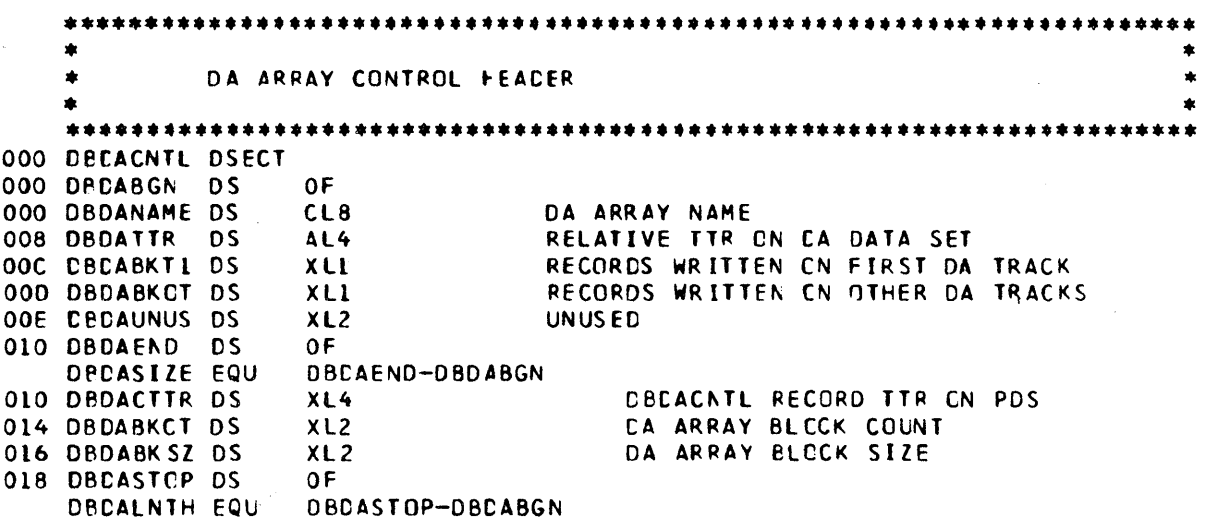

#### Figure C-28 (1 Of 3). DBDADD

```
.......... ~ .......................................................... . • 
   *<br>*  
              DIRECT ACCESS OOhAME TABLE 
                                                          –<br>*<br>←
                                                          •<br>•<br>•
                                                          –<br>*<br>*
   •••••••••••••••••••••••••••••••••••••••••••••••••••••••••••••••••••••• 
   • • 
• FUNCTION - CC~TAINS A OCB FOR EACH CATA BASE,CATA SET. EAC~ • 
              BDAM OCB IS PRECEEDED BY THE ADDR OF A LOCK CNTL BLOCK *
   • • 
• REFERENCEO BY - CeNTROL BLOCK = CBALTPRI - LABEL: C8AlTOO • 
   • • 
   •••••••••••••••••••••••••••••••••••••••••••••••••••••••••••••••••••••• 
000 080ADO 0SECT
   ••••••••••••••••••••••••••••• * •• ~ •••••••••••••••••••••••••••• * •••••••• 
   * beared of dealer table
   * HEACER FCR DDNAME TABLE
   • •••••••••••••••••••••••••••••••••••••••••••••••••••••••••••••••••••••• * 
000 DBDDBGN DS 01<br>000 DBDDNUM DS F
000 DRDDNUM OS F NUMBER CF ENTRIES<br>004 DBDDUPD OS H CURRENT UPCATE LET
004 OBDOUPD OS H CURRENT UPCATE LEVEL 
OO6 DS H SPARE
008 OS F SPARE
   •••••••••••••••••••••••••••••••••••••••••••••••••••••••••••••••••••••• 
   • • 
   • DATA BASE PARTITIONED C'TA SET eCB • 
   • * •••••••••••••••••••••••••••••••••••••••••••••••••••••••••••••••••••••• 
                      • DATA ceNTROl BLOCK 
OOC DBDDINIT DC OF'O' ORIGIN CN WORD ECUNDARY
          DIRECT ACCESS DEVICE INTERFACE<br>FOAD+DVTBL FOAD+DVTBL
OOC DC BLI6'O' FDAD,DVTBL<br>DC A(O) REYLE,DEVT
                                   OIC DC ACO) KEYLE,OEVT,TReAL 
          COMMEN ACCESS METHOD INTERFACE<br>DC ALI(O) BUFNO
020 DC AlICO. 8UFNO 
021 DC AL3(1) BUFCB
024 DC AlleO) 8UFl 
               026 DC BlZ'OOOOOOlCOCOOOOOO' OSORG 
028 DC A(1) IOBAD 
          DC A(1) FOUNCATION EXTENSICN<br>DC BL1°00C00000C*
02C DC Rll'OOCOOOOC' BFTEK,Bflh,HIARCHY 
OZD DC AL3(l) ECOAo 
          OC BLL'OOOOOOOO' RECFM<br>DC AL3(0) EXLST
031 DC AL3(0) EXLST
          FOUNCATION BLOCK<br>DC CL8*DBINIT* DDNAME
034 DC CL8*DBINIT*<br>03C DC BL1*00000001
OCC DC BLL'OOOOOOLO' OFLGS<br>OSD DC BLL'OOOOOOOOO'
          OC BL1*00000000*<br>DC BL2*0010010C00100100* MACR IFLG
03E DC BLZ'0010010C00100100'
          • 8SAM-BPAM-QSAM INTERFACE 
040 -DC BL1'OOOOOOOO' RERI 
041 DC Al3Cl) et-eCf<, GERR, PERR 
044 DC ATLI SYNAD
048 DC H'O' CINOI, CIN02 
04A DC AL2(0) BLKSIZE
OSC DC F°O" WCPC, WCPL, CFFSR, OFFSW
```
 $\overline{\phantom{a}}$ 

 $\frac{1}{2}$ 

 $\bar{1}$ 

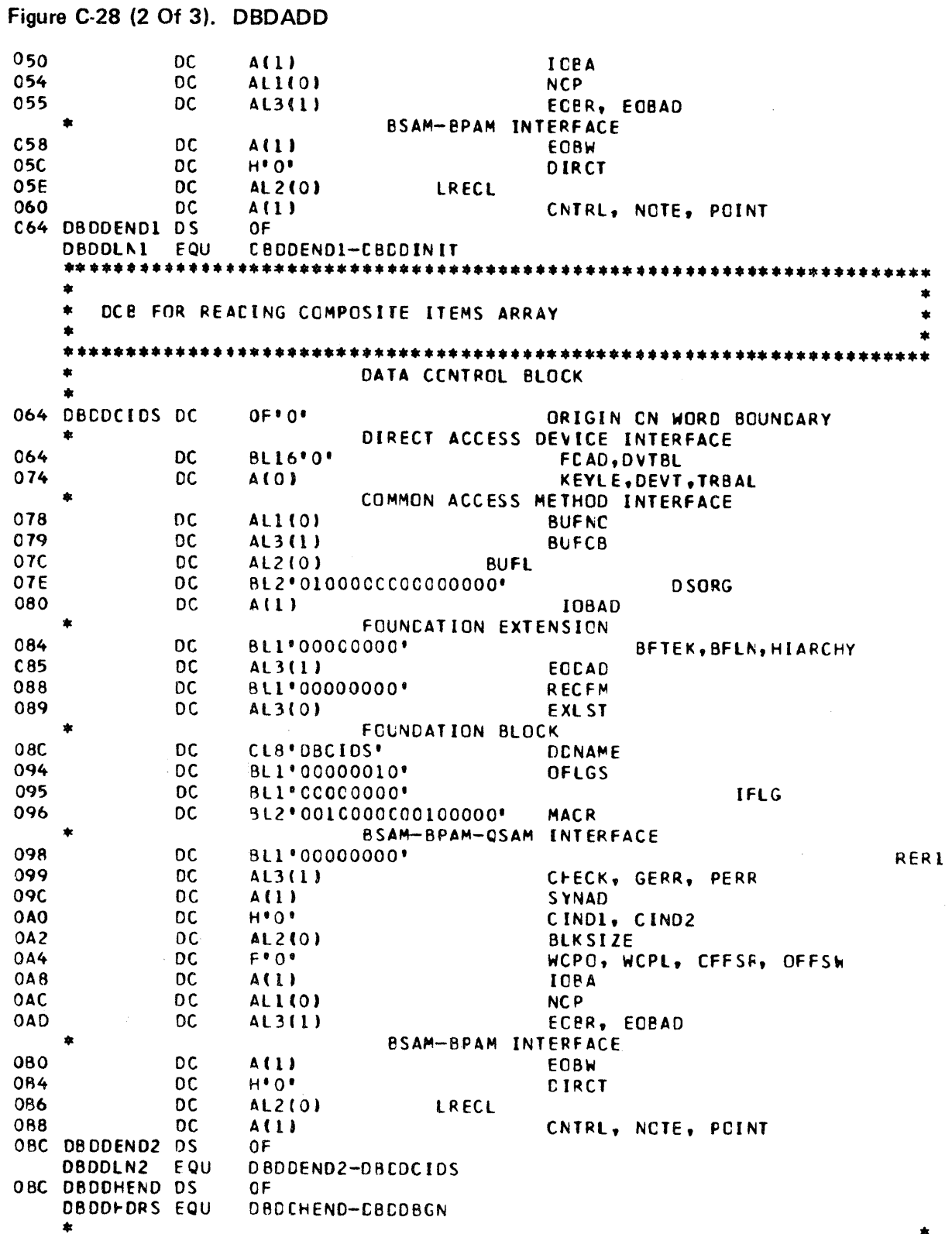

Figure C-28 (3 Of 3). DBDADD

END OF HEADER AREA **0BC** ORG **CBDCBGN** 清道  $\bullet$  $\bullet$ BCAM CATA SET LOCK CONTRCL BLCCK POINTER AND CCB ENTRIES. ONE ENTRY FOR EACH BDAM DATA SET IN THE DATA BASE.  $\bullet$ 金 000 DBDDLCCK DS  $\pmb{\Lambda}$ AILOCK CONTROL BLCCK FOR THIS DCB) 004 ORG \*\*16 **IHB061** DONAME NOT SPECIFIED DATA CONTROL BLOCK  $* - 16$ TC ELIMINATE UNUSED SPACE ORG 014 004 DBCDDCB  $0F*0*$  $DS$ ORIGIN ON WORD BOUNDARY 004 ORG  $*+16$ TO ORIGIN GENERATION  $014$ **DC A(O)** KEYLE, DEVT, TRBAL COMMON ACCESS METHOD INTERFACE  $018$ **DC ALL(0) BUFNO** 019 DC AL3(1) **BUFCB AL2(0) BUFL**  $_{\text{o}1c}$ DC. 01E DC BL2 \*001000000000000 \* **DSORG** 020 **DC**  $A(1)$ **IOBAD** FOUNDATION EXTENSION 024 **DC** BL1'00000000' **BFTEK, BFLN, HIARCHY** 025 **DC** AL3(1) ECDAD BL1'00000000' DC **RECFM** 028 DC **AL3(0)** EXLST 029 **FOUNDATION BLOC.**  $02C$ **DC**  $CL8"0"$ **DENAME**  $034$ **DC** BL1\*00000010\* LLIGS BL1'00000000' 035 **DC** IFLG BL2"00111C0000111010" MACK 036 DC **BDAM INTERFACE** 038 **DC** BL1\*0000000C\*  $DC$ AL3(1) 039 **CHECK**  $03C$ DC  $A(1)$ SYNAD  $H^{\bullet} \Omega^{\bullet}$ 040 **DC DC AL2(0)**  $042$ **BLKSIZE** 044 **DC**  $A(1)$ 10850 **DC** SCND 048  $A(1)$ 04C  $0<sup>C</sup>$ A(1) **ICBUQ** 050 DC  $A(1)$ **UCND DC** LINCT 054 A(O)  $DC$  $F$   $I$   $I$ 058 XCNT, XARG **DC** DRDX osc  $A(1)$ 060 **DC**  $A(1)$ **DFOR DC CFBK** 064  $A(1)$ 068 **DC**  $A(1)$ **DYNB** 06C DBDDEND DS.  $0F$ **CBDDESZ EQU** DBDDEND-CBDDLOCK

Figure C-29. DBDFFD

 $\sim$   $\zeta$ 

 $\big)$ 

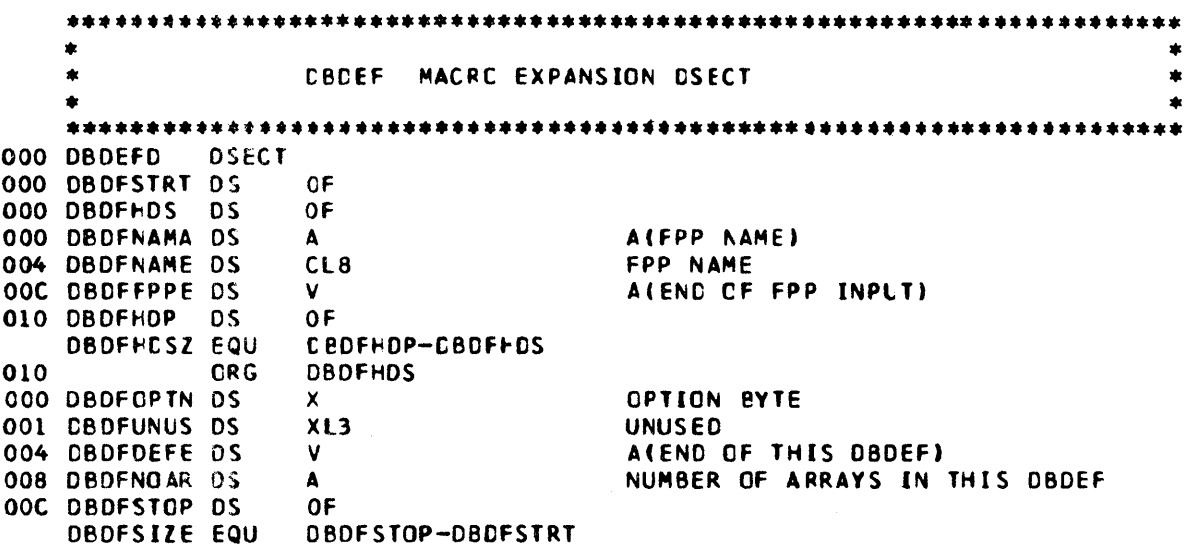

Figure C-30 (1 Of 2). DBDIRB

 $\bullet$  $\ddot{\phantom{1}}$ DATA BASE CIRECTORY ENTRY - BLDL FORMAT 000 DBDIRB **DSECT** 000 DBCIBBGN DS  $\Omega$ H NUMBER OF BLDL LIST ENTRIES 000 DBDIBFF  $DS$  $AL2$ 002 DBDIBLL **DS** AL<sub>2</sub> LENGTH OF EACH BLOL LIST ENTRY 004 ORG **DBCIBBGN** 000 DBDIBNAM DS ARRAY NAME CL8 008 DBDIBICB DS ITEM CONTROL BLCCK RECORD TTR AL3 **CCNCATENATION NUMBER** 008 DBDIBK  $DS$ AL<sub>1</sub> OOC DBDIBZ LIBRARY TYPE **DS** AL<sub>1</sub> 000 DBDIBC **DS ALL** COUNT - SIZE OF USER DIRECTORY DATA TTRN - FIRST DATA RECORD OOE DBDIBDTA DS AL4 012 DBDIBNUM DS  $AL<sub>2</sub>$ NUMBER OF ITEMS 014 DBDIBBAS DS  $AL2$ BLOCK/ARRAY SIZE 016 DBDIBUSE DS AL<sub>1</sub> USE CODE \*DBBRES **BIT** CN - DA RESIDENT - OFF - VS RESIDENT 7 017 DBBRES **DS** XL(B"00000001") 018 ORG  $* - B$  \* 00000001 \* \*DBBBLOCK BIT  $--$  OFF  $-$  UNBLOCKED  $ON - BLOCKED$ 6 XL(8'00000010') 017 DBBBLOCK DS  $019$ ORG  $* - B * 00000010*$ \*DBBALIGN BIT ON - VS PAGE BOUNCARY ORIGIN 5 OFF - VS DOUBLEWCRD BOUNCARY ORIGIN OI7 DBBALIGN DS XL(8"00000100")  $* - B * 00000100$  $01B$ ORG \*DBBMIN **BIT**  $\overline{4}$ ON - ALIGN TO OCCUPY MINIMUM NUMBER OF VS PAGES - VALID ONLY IF BIT 5 IS OFF 鱼 OFF - USE BIT 5 TO DETERMINE BCUNDARY XL(8\*00001000\*) 017 DBBMIN **DS** \*-8'00001000' ORG  $01F$ ON - INITIALIZE ARRAY CATA TO VS - VALID \*DBBINIT BIT  $\overline{\mathbf{a}}$ ONLY IF BIT 7 IS OFF OFF - DO NOT INITIALIZE ARRAY CATA TO VS OL7 DBBINIT DS XL(B+00010000\*) \*-8'00010000' 027 ORG \*CBBREINT BIT  $\overline{2}$ ON - AFTER RESTART, REINITIALIZE VS ARRAY FROM LOG DATA SET - VALID ONLY IF BIT 7 IS OFF  $\bullet$ OFF - DO NOT REINITIALIZE ARRAY XL(8'00100000') 017 DBBREINT DS \*-8'00100000' 037 ORG ON - LOGABLE VS ARRAY - VALID CALY IF **\*DBBLOG BIT**  $\mathbf{1}$ ÷ BIT 7 IS OFF OFF - ARRAY IS NOT LOGABLE 017 DBBLOG XL(B'01000000')  $DS$  $* - B * 01000000$ **057** ORG  $\mathbf{o}$ \*DBBDUMMY BIT ON - DUMMY ARRAY - NO INITIALIZATION OR PROCESSING WILL BE PERFORMED  $\bullet$ OFF - REAL ARRAY 017 DBBDUMMY DS XL(8'10000000') 097 ORG \*-8'10000000' 017 DBDIBFLG DC  $X^{\bullet}00^{\bullet}$ 018 DBDIBBCT DS AL<sub>2</sub> **BLOCK COUNT** 

## Figure C-30 (2 Of 2). DBDIRB

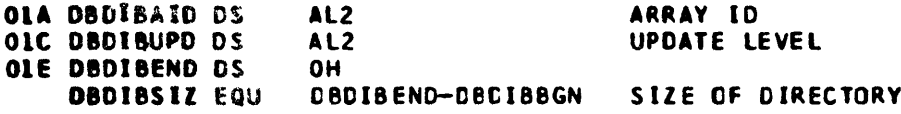

 $\mathcal{L}$ 

Figure C-31. DBDIRR

 $\bullet$ CATA BASE DIRECTORY ENTRY - REAC FORMAT A 000 DBDIRR **DSECT** 000 DECIRBON DS  $O<sub>H</sub>$ 000 DBDIRNAM DS ARRAY NAME CL8 008 CBDIRICB DS AL<sub>3</sub> ITEM CONTROL BLOCK RECORD TTR 008 DBDIRC  $DS$ AL<sub>1</sub> COUNT - SIZE OF USER DIRECTORY INFO OOC DBDIRDTA ES TTRN - FIRST DATA RECORD A14 010 DRDIRNUM DS NUMBER OF ITEMS  $AL2$ 012 CBDIREAS CS AL<sub>2</sub> BLOCK/ARRAY SIZE 014 CPDIRUSE DS USE CCDE **ALI** \*CBRRES BIT  $\mathbf{7}$  $CN - DA$  RESIDENT --- OFF - VS RESIDENT XL(B\*00000001\*) 015 DBRRES DS.  $* - B'00000001'$  $CRG$ 016 \*DBRBLOCK BIT 6  $CN = BLOCK ED$  $---$  OFF  $-$  UNBLOCKED XL(B\*00000010') 015 CBRBLCCK DS  $* - B$  0000001  $C$  $017$ ORG ON - VS PACE BOUNDARY CRIGIN \*DBRALIGN BIT 5 OFF - VS DOUBLEWORD BOUNDARY ORIGIN XL(8'00000100') 015 DBRALIGN DS  $ORG$  $* - B * 00000100$  $019$ \*DBRMIN BIT  $\overline{4}$ ON - ALIGN TO OCCUPY MINIMUM NUMBER OF VS PAGES - VALID ONLY IF BIT 5 IS OFF 金 OFF - USE BIT 5 TO DETERMINE BCUNDARY XL(8'00001000') 015 DRRMIN DS. ORG  $* - B$  \* 0000100C\*  $01D$ \*DBRINIT BIT  $\mathbf{a}$ CN - INITIALIZE ARRAY CATA TO VS - VALIC  $\star$ CNLY IF BIT 7 IS OFF OFF - DO NOT INITIALIZE ARRAY CATA TO VS  $\star$ XL(8\*00010000\*) 015 DERINIT CS  $* - B * 00010000$ **ORG** 025 \*CBRREINT BIT  $\overline{c}$ CN - AFTER RESTART, REINITIALIZE VS ARRAY FRCM LOG CATA SET - VALID CNLY IF  $\mathbf{a}$ BIT 7 IS OFF OFF - DO NOT REINITIALIZE ARRAY XL(B'00100000') 015 DRRREINT DS \*-B'0010000C' 035  $\bigcap$  R $\bigcap$ CN - LCGABLE VS ARRAY - VALID CNLY IF \*CBRLOG  $B<sub>I</sub>$  $\mathbf{1}$ BIT 7 IS OFF  $\star$ OFF - ARRAY IS NCT LOGABLE  $\pmb{\star}$ XL(B\*01000000\*) 015 DPRLOG D.S. \*-8'0100000C' **CRG** 055 \*CBRCUMMY BIT CN - DUMMY ARRAY - NO INITIALIZATION OR  $\Omega$ × PROCESSING WILL BE PERFCRMED CFF - REAL ARRAY 015 OBRDUNNY DS XL (B'1C000000') \*-8'10000000' 095 **CRG** 015 DBDIRFLG DC  $x \cdot 00$ 016 CRDIRBCT DS  $AL2$ BLCCK CCUNT 018 DBDIRAID DS AL<sub>2</sub> ARRAY ID **OIA DEDIRUPD DS** AL2 UPCATE LEVEL OIC DRDIREND DS 0H DBDIRSIZ EQU CBDIREND-DECIRBGN SIZE CF DIRECTORY ENTRY

 $C-44$ 

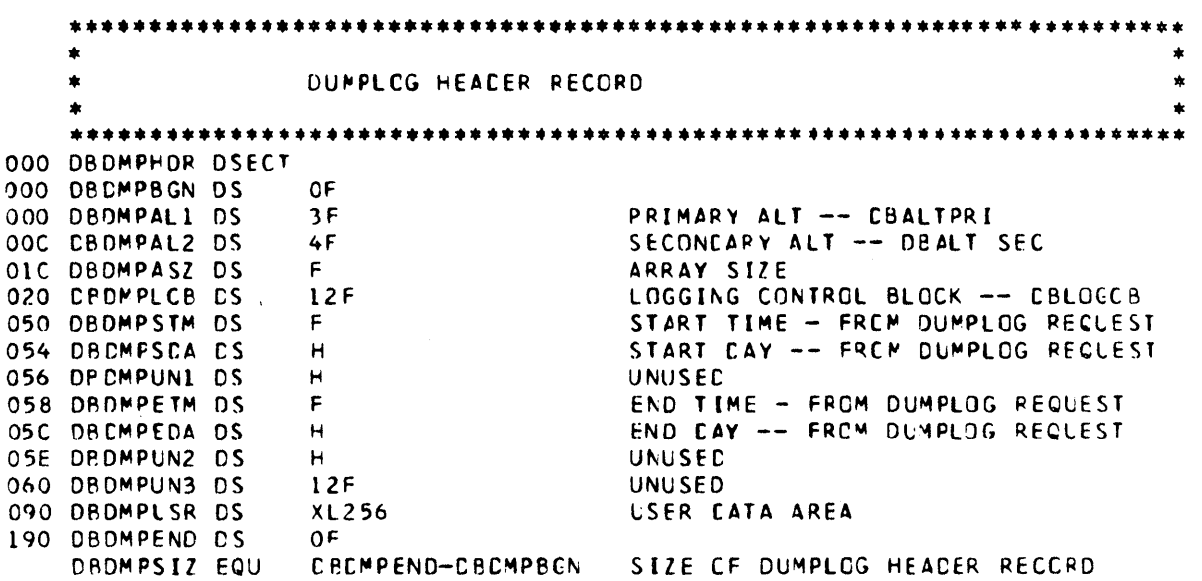

```
Figure C-32. DBDMPNDR
```
Figure C-33. DBITEMD

•••••••••••••••••••••••••••••••••••••••••••••••••••••••••••••••••••••• OOO DBITEMD OSECT :)00 OAfTSTRT OS OF OOO DBITNAME DS CL8 ITEM NAME 008 009 OOA CRITCISP OS OOC ORITAID DS OOE DRITRPT DS 010 oBITSTCP OS OF • • \*<br>\* -ITEM MACRC EXPANSION DSECT  $\ddot{\bullet}$ • •<br>≠ •••••••••••••••••••••••••••••••••••••••••••••••••••••••••••••••••••••• DBITLEN DS X ITEM LENGTH OBITTYPE OS X ITEM TYPE X<br>
X ITEM LENGTH<br>
X ITEM TYPE<br>
H ITEM CISPLACEMENT IN ARRAY<br>
H ITEM ARRAY ID ON THE MARRAY ID ITEM ARRAY ID<br>The Second Litem Repliting H I TEM REPITITIONS<br>OF OBJTSIZE EQU OBITSTOP-OAITSTRT

### Figure C-34. DBLOGCB

LEGGING CENTREL BLOCK  $\star$   $\star$ FUNCTION - CONTAINS NECESSARY INFORMATION TO CONTECL LOGGING OF ź. CATA BASE ARRAYS  $\star$  $\ast$ REFERENCED BY - CONTROL BLOCK = DBALTPRI - LABEL = DBALTLCB 000 CBLOGCR DSECT  $\star$  $\pmb{\ast}$ THESE LABELS DESCRIBE THE CATA IN THE FIRST ENTRY (ENTRY O) CF  $\bullet$ THE TABLE. ENTRY O CONTAINS CONTROL INFORMATION AND POINTERS. 000 DBLGBGN DS OF  $\mathsf{F}$ NUMBER CF ENTRIES 000 CBLGNUM CS LCG FREQ. 0 LIST 004 DBLGFRCO DS  $\Delta$ LCG FREC. 1 LIST 008 CBLGFRC1 DS  $\Delta$ LOG FREC 2 LIST OOC DBLGFRC2 DS  $\Lambda$ 010 DRLGFRQ3 PS  $\pmb{\Lambda}$ LOG FREC.3 LIST 014 DRLGUNUS ES  $7F$ UNUSED 030 DBLGEND DS  $0F$ DBLGESZ FQU DBLGEND-DBLGBGN ENTRY SIZE  $030$ **CRG CBLCBGN** THESE LABELS DESCRIBE THE CATA IN ALL SUBSEQUENT ENTRIES OF THE TABLE. THERE IS ONE ENTRY FOR EACH LOGABLE ARRAY IN THE DATA BASE. 000 DRLGANAM DS  $CL8$ ARRAY NAME CO8 DBLGLNAM DS  $CL8$ LOG ARRAY NAME 010 DBLGCTIM DS **CURRENT ENTRY TIME** F. 014 DRLGCDAY DS **CURRENT ENTRY CAY**  $H$ 016 DRLGCBLK DS  $H$ CURRENT ENTRY BLOCK NUMBER  $\mathsf{F}$ 018 DBLGFTIM DS FIRST ENTRY TIME OIC DBLGFCAY DS  $H$ FIRST ENTRY CAY OLE CBLGAID DS  $H$ ARRAYID  $\epsilon$ LAST ENTRY TIME 020 DBLGLTIM DS 024 CRLGLCAY DS  $H$ LAST ENTRY CAY 026 DBLGLAID DS  $H$ LOG ARRAY IC WRAP ARCUND PROCESSOR NAME 028 DBLGWNAM DS  $CL8$ 

#### Figure C-35, DBLOGHDR

 $\pmb{\ast}$  $\bullet$  $\bullet$ LOGGING FEACER  $\bullet$  $\bullet$ \*\* FUNCTION - THE LOG HEADER IMMEDIATELY PRECEEDS THE DATA FOR  $\bullet$ ALL LCGABLE CATA BASE ARRAYS. IT CONTAINS DATA NECESSARY FOR PROPER LOGGING AND RETRIEVAL OF ARRAY CATA.  $\bullet$ 000 DRLOGFDR DSECT THESE LABELS DESCRIBE THE LCG HEADER AS IT APPERARS IN VIRTUAL  $\bullet$ STORAGE AND ON EACH LOGGED COPY OF AN ARRAY.  $\bullet$  $\star$ 000 DBLHBGN CS OF 000 DBLFCTIM DS  $F$ **CURRENT ENTRY TIME** 004 DELHCCAY DS  $H$ CURRENT FNTRY DAY 006 DBLHCBLK CS CURRENT ENTRY BLOCK  $H$ 008 DPLHBKCT DS  $\mathbf{H}$ BLOCK CCUNT - NUMBER OF BLOCKS **OOA DRLFBKEN DS** XLI NUMBER BLCCKS PER ENTRY 008 DBLHUPD DS **UPCATE LEVEL** XLI OOC DBLPBKSZ DS BLOCK SIZE  $H$ OOE ORLHLAID DS  $H$ LOG ARRAY ID  $\mathsf F$ PREVIOUS ENTRY TIME OLO DBLHPTIM DS 014 CRLHPCAY DS PREVIOUS ENTRY CAY  $\mathbf{H}$ 016 DBLHPBLK DS  $\mathbf H$ PREVIOUS ENTRY BLCCK 018 DBLHEND DS  $0F$ DBLHSIZE EQU CRLFEND-CBLF8GN LOG FEACER SIZE  $\bullet$ ٠  $\bullet$ THESF LABELS DESCRIBE THE LCG HEADER AS IT APPEARS CN THE  $\star$ INITIAL DATA FOR EACH LOGABLE CATA BASE ARRAY.  $\bullet$ ÷ ORG DBLFBGN  $018$ LOG ARRAY NAME 000 DBLHANAM DS  $CL8$ OO8 DBLHWNAM DS  $CL8$ LCG WRAP ARROUND PROCESSOR C10 DBLHCOPY DS  $H$ LCG COPIES XL<sub>1</sub> 012 DELHFREQ DS LCG FREQUENCY 013 DRL+BKCP DS **BLOCKS PER COPY** XLI

Figure C-36. OSPBT

•••••••••••••••••••••••••••••••••••••••••••••••••••••••••••••••••••••• • •<br>\*<br>\* • PAGE BOUNDARY TABLE •<br>•<br>± • •<br>≠ •••••••••••••••••••••••••••••••••••••••••••••••••••••••••••••••••••••• • • • FU~CTICN - CONT~INS ADDRESSES OF ENTRIES ~(TH(N CeALTSEC THAT • \* ARE ON VIRTUAL STORAGE PAGE BOUNCARIES. \*<br>\*<br>\* REFERENCED BY - CONTRCL BLCCK = SCVT - LABEL = SCVTAPBT \* CONTRCL BLCCK = SCVT  $-$  LABEL = SCVTAPBT<br>CONTROL BLOCK = CBALTSEC - LABEL = CBALTPBT • • •••••••••••••••••••••••••••••••••••••••••••••••••••••••••••••••••••••• 000 OPPBT OSECT ••••• \*.\* •••••••••••••••••••••••••••••• ~ ••••••••••••••••••••••••••••••• • • • THESf LABELS DESCRIBE T~E [ATA CONTAI~ED IN EACH ENTRY OF T~F. \* \* TABLE. THE FIRST'ENTRY POINTS TO THE FIRST ARRAY ENTRY IN THE CBALTSEC CONTROL TABLE. EACH SUBSEQUENT ENTRY POINTS TO THE \* LAST CRALTSEC .ENTRY ON EACH VIRTUAL STORAGE PAGE CCCLPIED BY THE \* DBALTSEC. THE LABEL CBALTPES IN THE CEALTSEC CONTAINS THE SIZE OF THE PAGE BOUNCARY TABLE. • • •••••••••••••••• 4 ••••••••••••••••••••••••••••••••••••••••••••••••••••• 000 CBPBTBGN DS 0F<br>000 CBPBTNAM DS CL8 000 CBPRTNAM DS CL8 ARRAY NAME<br>008 DBPBTALT DS F ALSECCNCARY **AISECCNCARY ALT ENTRY)** OOC OBPBTENO OS OF OBPBTESZ EQU CBPBTENC-CEPBTBGN PBT ENTRY SIZE

C-48

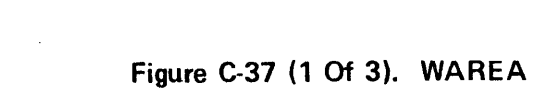

 $\big)$ 

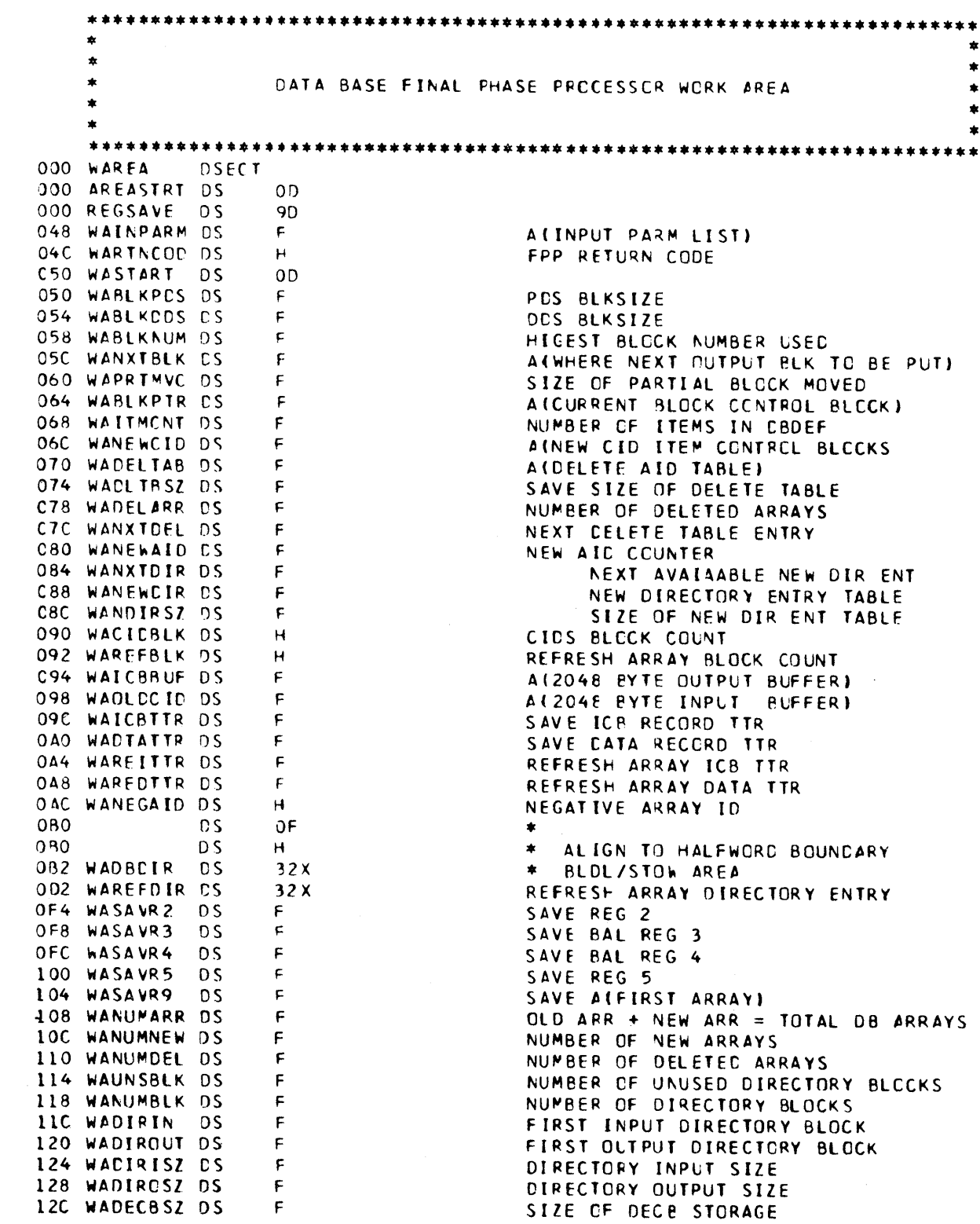

### Figure C-37 (2 Of 3). WAREA

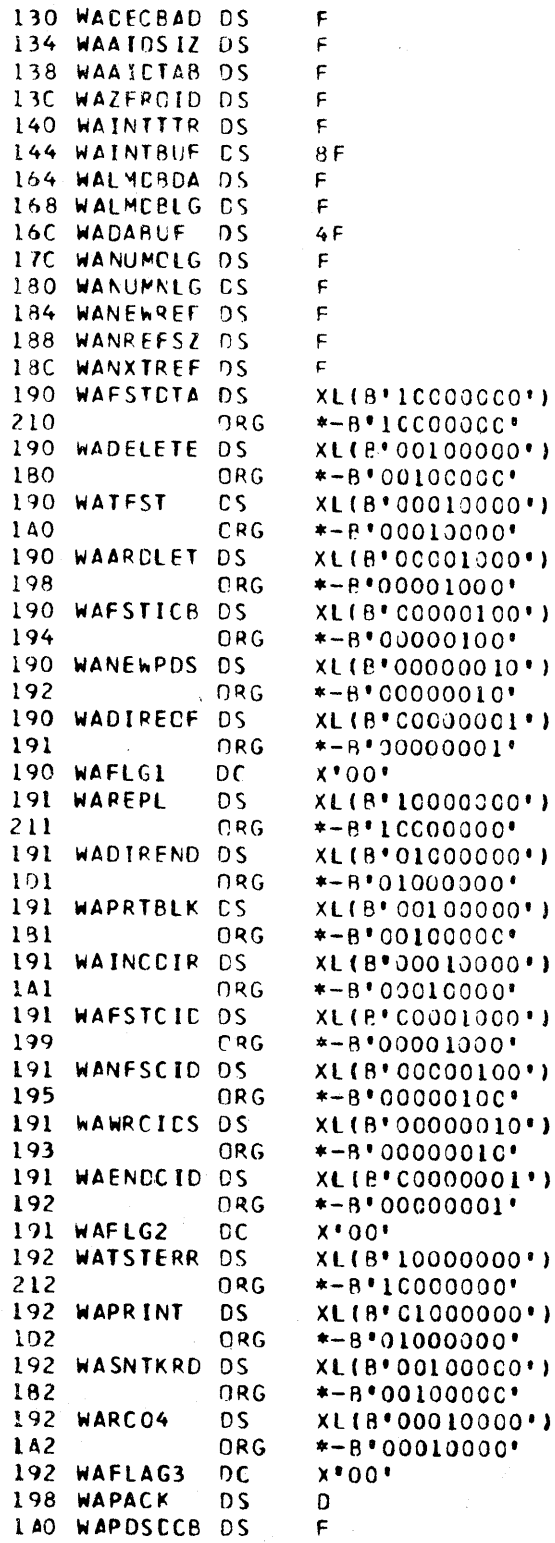

AIDECE STORAGE) SIZE OF GETMAIN FOR ALD TABLE A(AID UPDATE TABLE) ACZERO ALD, IN AID TABLE)

A (CPPXCECA) A (DPPXDBLG) DA CNTL RECORD BUFFER NUMBER OF OLD LCGABLE ARRAYS NUMBER OF NEW LOGABLE ARRAYS AINEW REFRESH TABLE) SIZE OF NEW REFRESH TABLE AINEXT REFRESH TABLE ENTRY)

AICBASPCS DCB)

÷.

 $\ddot{\bullet}$ 

## Figure C-37 (3 Of 3). WAREA

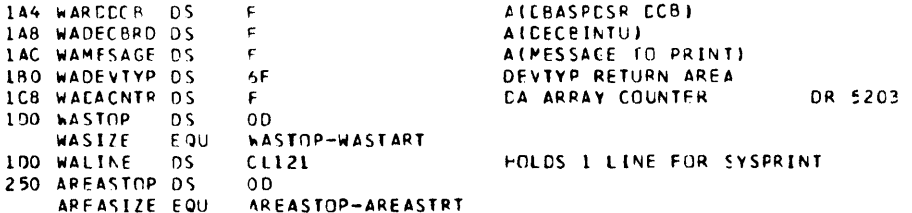

## Figure C-38 BRT1

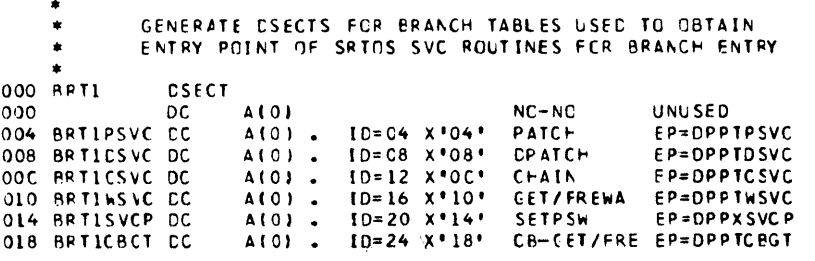

Figure C-39. BRT2

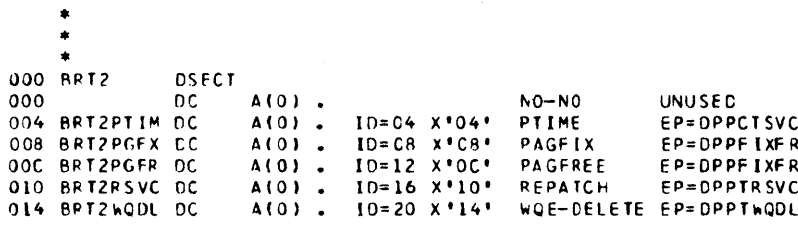

### Figure C-40. DRT

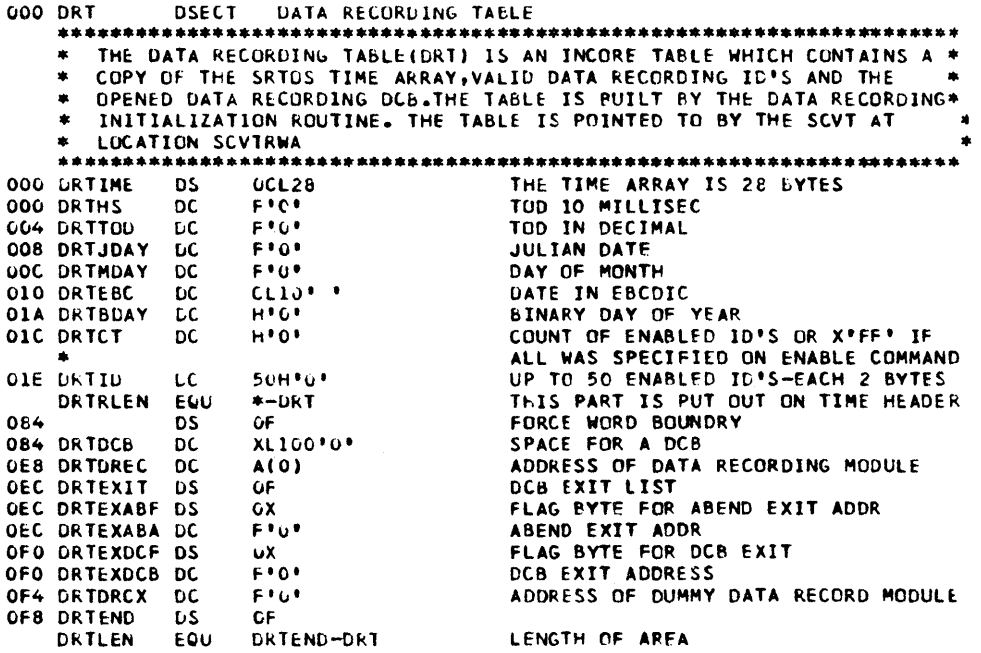

#### Figure C-41. GFCB

```
000 GFCB
             DSECT
    \star\starCFCB
                  GETWAZFREEWA CONTROL BLOCK
              \Rightarrow- INITIALLY - ONE FOR EACH GETWA SIZE
    \bullet- CHAIN MAY BE EXPANDED BY CPPTGWFW
                  - GFCB*S ARE MAINTAINED ON 2 CHAINS - GEMB (GEMBGFCB)
                                                          - IMCT (TMCTGFCB)
                    X^{\bullet} 0 ^{\bullet}FLAC BYTE
000 GFCBFLGS DC
001ORG
                    GFCBFLGS
                    A(0) BKWD PCINTER TO GFMB
000 GFCBGFMB DC.
                    AIO) POINTER TC NEXT GFCB CN CHAIN ORIGINATING TMCTGFCB
004 GECBNEXT DC
008 GECBERST CC
                    AIO) ADDRESS OF FIRST CORE LCC ALLOCATED FOR THIS SIZE
                    A(O) ADDRESS OF
                                      LAST CORE LOC ALLOCATED FOR THIS SIZE
OOC GECBLAST DC
                    A(0) POINTER TO FIRST FREE GFBE IN FREE CHAIN
010 GFCBGFBE DC
                    AIOF PCINTER TO NEXT GFCB ON CHAIN ORIGINATING GEMB
014 GECBGECB DC
018 GECBECNT DC
                    H*0* # FREE BLCCKS CONTROLLED BY THIS GFCB
OLA GFCB#BLK DC
                    H*O* # BLOCKS CENTROLLED BY THIS GFCB
       CFCBFLGS
                  DEFINITIONS
    GFCBINIT EQU
                    x \cdot 80INITIALLY ALLOCATE GETWA SPACE
                    x + 40ALL BLOCKS FOR THIS GFCB FREE
    GFCBFREE ECU
                    *-GFCBLENGTH OF GFCB
    GECBLNTH EQU
Figure C-42. GFBE
000 GFBE
              DSECT
        CFBE = GETWA/FREEWA BLOCK ENTRY - CNE FOR EACH BLCCK OF CORE
    \star\star\pmb{\ast}\pmb{*}REPRESENTED BY GFCB - APPENDED
    **
                                                CN END CF GFCB
                  - WHEN BLOCK IS FREE GFBE IS ON FREE CHAIN (GFCBFREE)
                    WHEN BLOCK IS ALLOCATED - GEBE WILL BE CNE OF THE
                           FOLLOWING CHAINS - TYPE = PC - TMCTEXGW
                                              - TYPE = AT - TCBXTGWA
                                              - TYPE = AP - TCBXOGWA
                     X^{\bullet}00^{\bullet}000 GFBEFLAC DC
                                FLAGS : 01 = BLCCK ALLOCATED
              ORG
0<sub>01</sub>GFBEFLAG
000 GFBENEXT DC
                     A(0)ALLOCATED= PTR TC NEXT GFBE IN CIRCULAR CHAIN
                                NOT ALLOC= PTR TO NEX FREE GFBE
004 GFBEIC
              DC.
                     x \cdot 00ALLCCATEC= IC CF ASSOCIATED GFMB
                     GFBEID
005
              ORG
004 GFBFPREV CC
                     A(0)ALLCCATED= PTR TO PREV GEBE IN CIRCULAR CHAIN
                                NOT ALLOC= MEANINGLESS
    GFBELNTH FQU
                     * - GFBELENGTH OF GFRE
```
Figure C-43. IMP

```
000 IMP DSECT INPUT MESSAGE PROCESSING TABLE
     * THE INPUT MESSAGE PROCESSING TABLE(IMP) IS AN INCORE TABLE WHICH *
     * CONTAINS THE VALID SRTOS SYSTEM OPERATCR COCES.THE IMP CONTAINS *
        INFCRMATION UTILIZED BY THE SRTOS INPUT MESSAGE ROUTINES.IT IS
• INCLUDED AS ARRAY DPPXIMP IN THE CATA BASE AT SYSTEM BUILD TIME 000 IMPCNT . DC ... XL2*0* ...
     IMPCNT DC XL2'O' WUMBER OF ENTR<br>* THE FOLLCWING PARAMETERS CCNSTITUTE AN ENTRY.*<br>IMPCODE OC CL8'' THE ENTRY.CODE
002 IMPCODE DC CL8" *<br>00A IMPTASK DC CL8" *
OOA IMPTASK DC CLB' "TASKNAME OF TASK TO BE PATCHED<br>012 IMPLM = DC = CLB' "TASKNAME OF THE LM TO TO TO THE LM TO TO TO THE LM TO TO TO TO TO TO TO TO TO TO TO TO
O12 IMPLM CC CL8' * FATRY POINT NAME OF THE LM TO PATCH<br>O1A IMPID DC XL1'O' TD ASSIGNED LOAD MODULE WHEN PATCHED
OLA IMPID OC XLL<sup>1</sup>O' 1D ASSIGNED LOAD MODULE WHEN PATCHED<br>OLB IMPLGTH OC XLL<sup>1</sup>O' 10 NUMBER CF BYTES IN ENTRY
                                                    NUMBER CF BYTES IN ENTRY
     * THE NUMBER OF PARAMETER CONVERSICN COCES & LENGTHS IS EQUAL TO THE
* NUMBER OF PARAMETERS THAT MAY BE PASSED TO THE SPECIFIED LOAC MODULE<br>OIC IMPCCN DC CLI'' CONVERSION CODES OF THE PARAMETERS
                                                    CONVERSION CODES CF THE PARAMETERS
                                                       THAT MAY BE PASSED TO THE LOAD<br>MODULE. C-CHARACTER CATA
• X-HEXADECIMAL DATA F-FULL~O~D DATA 
                                                    LENGTH OF THE PASSED PARAMETER
Figure C-44. LCB
000 LCB
      • 
•• Lce LOAC CONTROL BLOCK - CHAINED TO TCBX 
                 OSECT 
000 LCBNEXT
                 000 L C CONTER TO NEXT LOB IN CHAIN<br>DC 14000 100 ADDRESS OF ASSOCIATED LOB ON
004 LCRLCBA DC
008 LCBFLAGS DC X'O'.<br>009 LCBATR1 DC X'O'.
                                       ADDRESS OF ASSOCIATED LCB CN TMCT-LCB RENT CH
                                       FLAG BITS
OO9 LCBATR1 DC X*O*<br>OOA LCBUSFCT DC H*O*
OOA LCBUSFCT DC<br>OOC DRG
                                       ATTRIBUTES MCVEC IN FRCM POS2ATR1 AFTER BLOL
                                       USE COUNT FOR LCE ON TMCT-LCB RENT CHAIN
                          LCBUSECT
OOA LCBREQCT DC = H*O*<br>OOC LCBEPAC = CC = A(O)
OOC LCBEPAC CC A(O)<br>O10 LCBEPNAM DC CL8''.
010 LCBEPNAM DC CL8' '<br>018 LCBBLDL DC 4(0).
018 LCBBLDL DC 4(0)<br>01C LCBECBAD DC 4(0)
OLC LCBECBAD DC A(O)<br>LCBLNTH EQU *-LCB
      LCBLNTH EQU
      * LCBFLAGS EQU'S<br>LCBFUNRS EQU = X'O1'
                                       REQUEST CCUNT FCR LCB CN TCBX-LCB CHAIN
                                       ENTRY POINT ADDRESS 
                                       ENTRY POINT NAME
                                       ADDRESS OF BLOL TABLE FOR LCAC BY DPP1SMON 
                                       ADDRESS OF ECB THAT OPPTDLMP WAITS ON
                                       LENGTH OF LCB
                                       LCB UNRESOLVEC BIT
      LCBFTMCT EQU = X*04* = THIS LCB IS CHAINED TO A TMCT-LCB CHAIN<br>LCBFLOAD FQU = X*08* = = LOAD PROCESSING BY DPPTSMCN REQUESTED
                                       LOAD PROCESSING BY DPPTSMCN RECUESTED
      LCBFDEL ECU Xº10' DELETE PRCCESSING BY CPPTSMCN REQUESTED<br>LCBFLMP ECU Xº20' LOAD MCDULF PURGE REQUESTED
      LCAFLMP Eeu X'20' LOAD MCDULf PURGE REQUESTED 
         = LCRATRL FQU'S = TFESE ATTRIBUTES ARE MOVEC IN FRCM PDS2ATRL<br>BARENT EQU = X'80' = REENTERABLE
      LCBARENT EQU
      LCBAREUS EQU X<sup>*40*</sup> REUSABLE<br>LCBAQVLY EQU X*20* IN OVERL
                                       IN OVERLAY STRUCTURE
      LCBAOL FQU X°C8' CALYLOACABLE
      LceAEXEC EOU X'02' EXECUTABLE
```
### Figure C-45. LOCKCBLK

000 LOCKCBLK DSECT \*\*\* LOCK CCATROL BLOCK  $\bigstar$  $***$ 000 LOCKNEXT DC A(O) ADDRESS OF NEXT LCCKCBLK 004 LCCKNAME DC  $CL4$ . RESOURCE NAME 008 LOCKFLAG DC  $x \cdot 00$ . RESOURCE RESERVE FLAG 009 ORG LOCKFLAG 008 LCCKTCBA DC ACCRESS OF TASK CONTROLING RESCURCE A<sub>to</sub> OOC LOCKNELG DC  $x \cdot 0 \cdot$ **NRG** LOCKNFLG 000 OOC LOCKWAIT DC A(O) ACCRESS OF WAIT CONTROL BLCCK 010 LOCKXCVT DC A(C) AIXCVT) 014 LOCKCNT DC  $H^{\bullet}O^{\bullet}$ NO.OF DEFLOCK'S FOR THIS RESOURCE 018 LOCKEND DS  $0<sub>D</sub>$ LOCKLNTH EQU LOCKEND-LOCKCBLK

Figure C-46. WAITCBLK

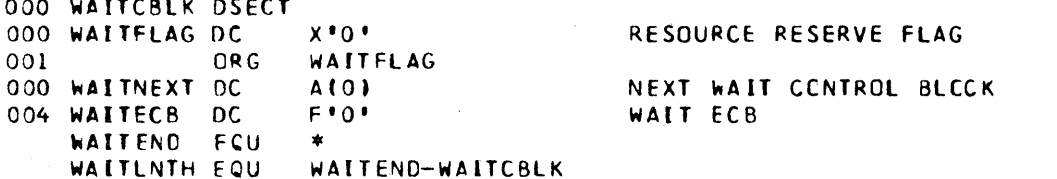

Figure C-47. RCT

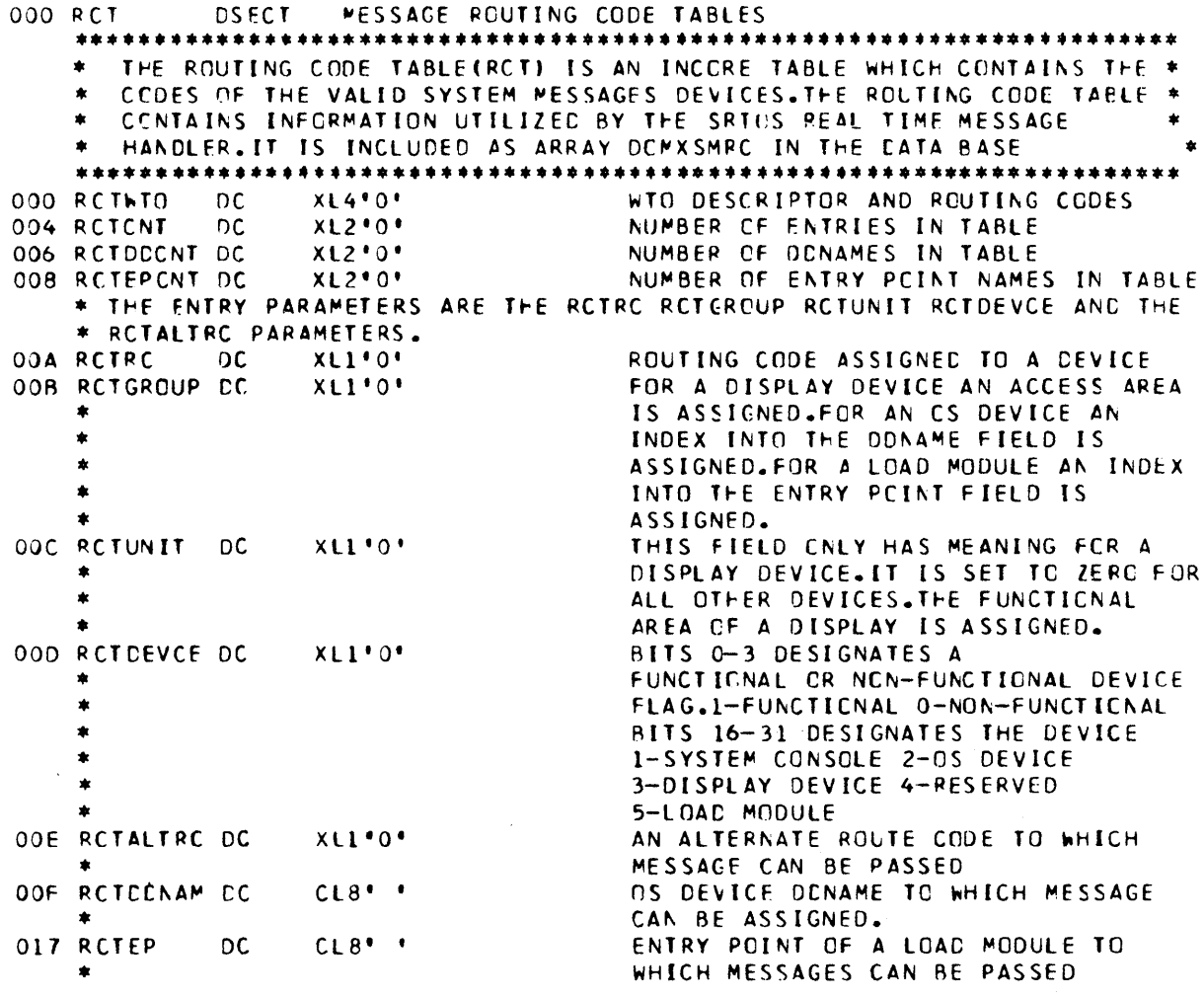

## Figure C-48. MDT

 $\big)$ 

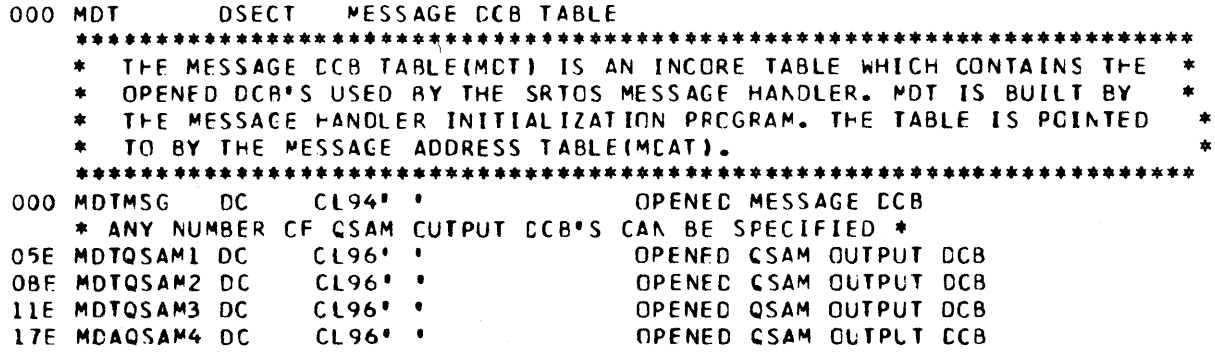

C-55

 $\sim 10$ 

 $\sim$ 

### Figure C-49. MOAT

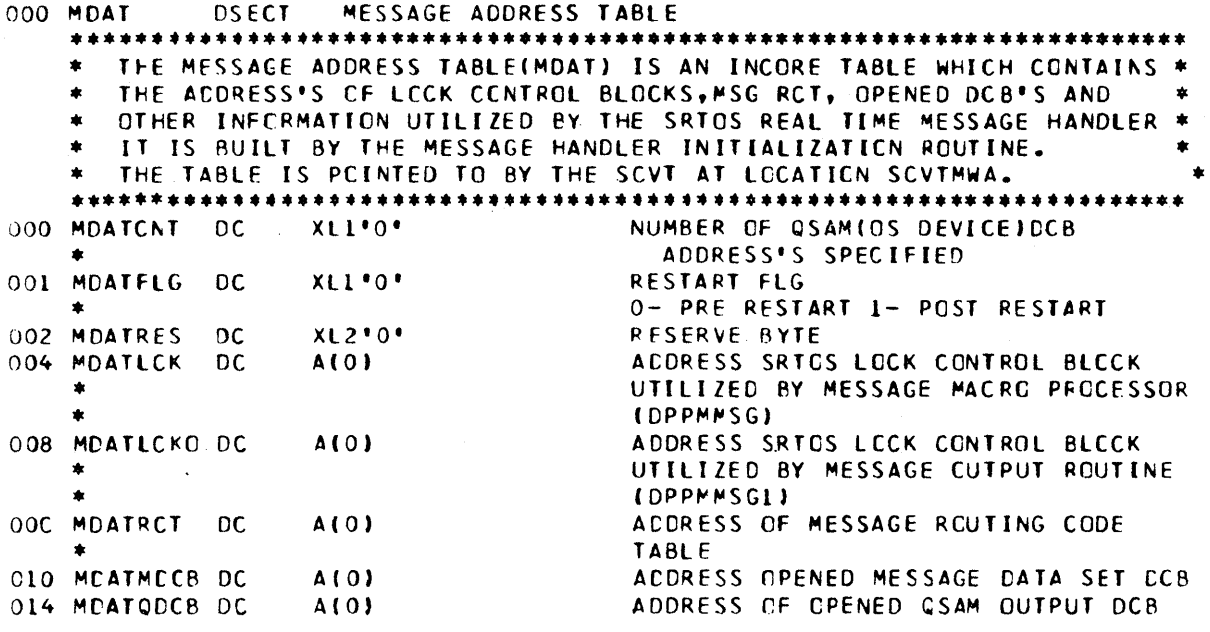

Figure C-50. PTIMEL

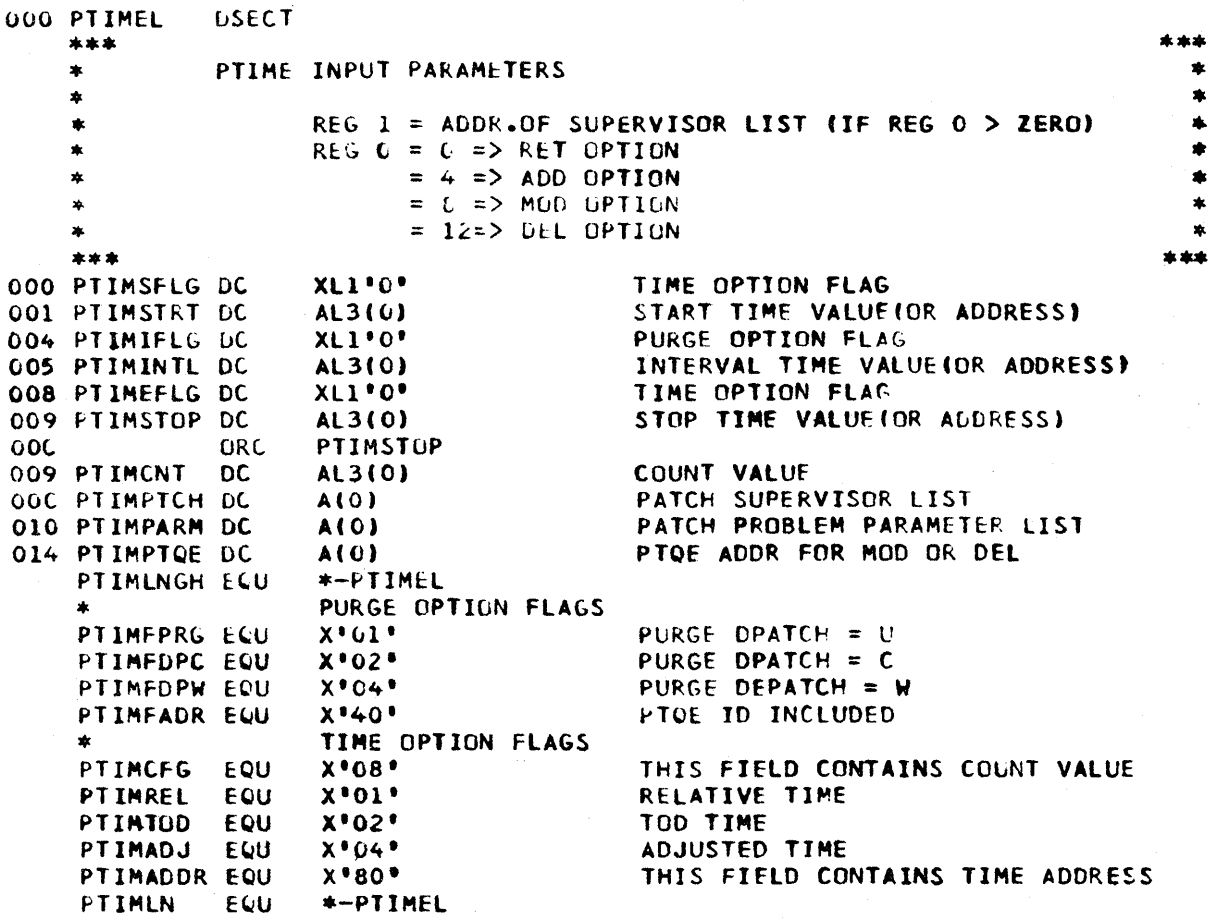

C-56

Figure C-51. PTQE COO PTOE **DSECT** \*\* PTQE = PTIMER QUEUE ELEMENT  $\bullet$ A PTOF IS CREATED IN RESPONSE TO A PTIME MACRO CALL.  $\blacktriangle$ THE CHAIN OF PTOE'S IS POINTED TO BY THE SOVT (SOVTTOET). 000 PTQENEXT DC  $A(O)$ -> NEXT PTOE IN CHAIN -> TIME OF NEXT PATCH (10 MIL UNITS) 004 PTOFTIME CC  $A(0)$ 008 PTOEINVL DC A(0) INTERVAL FOR REPEATING PTOES OOC PTOECNT DC CCUNT VALUE (# PATCHES UNTIL STOP)  $H^{\bullet} O^{\bullet}$ OOE PTOEFLGL CC  $x \cdot 0 \cdot$ FLAG BYTE 1  $x \cdot 0$ OOF PTOFFLG2 DC FLAG RYTE 2 010 PTQEPARM DC A<sub>(O)</sub> -> PRCBLEM PARAMETERS 014 PTOFTASK DC  $CL8$ . PATCH TASK NAME OIC PTOEEP  $OC$  $CL8$ . ENTRY POINT NAME 024 PTOFPREF DC  $CLB$ <sup> $\bullet$ </sup> PRTY REFERENCE NAME 02C PTQEFLAG DC  $X^{\bullet}0^{\bullet}$ PATCH FLAGS 020 PTOECL  $x \cdot 0$  $DC$ QUEUE LENGTH 02E PTOFPRTY DC  $H^*O^*$ PRTY VALUE 030 PTQFECB DC **A(O)** ECB 034 PTQFFREL DC FREE LENGTH  $A(0)$ 038 PTOEFREA CC  $A(0)$ FREE ADDRESS 03C PTOETCBX DC  $A(0)$ **TCBX** 040 PTQEPRBL DC  $2F'0'$ PATCH PROBLIJF LESS THAN B BYTESI 048 PTQFORES DC  $F^{\bullet}$  0 $^{\bullet}$ ORIGINAL START TIME  $\star$ PTQE FLAG BYTE 1 FLAGS  $\bullet$  $x \cdot 01$ DELETE THIS PTQE PTQEDEL ECU PTOFFREE EQU  $x \cdot 02$ FREE PARM LIST PT QE INF FOU  $X^{\bullet}CA^{\bullet}$ INFINITE PTIME FLAG  $\pm x$ PTQE FLAG BYTE 2 FLAGS **PTQEDPU** EQU  $x \cdot 01$  $CPATIC+=U$ E QU PT OF DPC  $x \cdot 02$  $DPATICH=C$ PTOFOPW FOU  $X^{\bullet}04^{\bullet}$  $DPATICF = W$ PTOELNTH ECU \*-PICENEXT LENGTH OF PTCE

## Figure C-52. PWQE

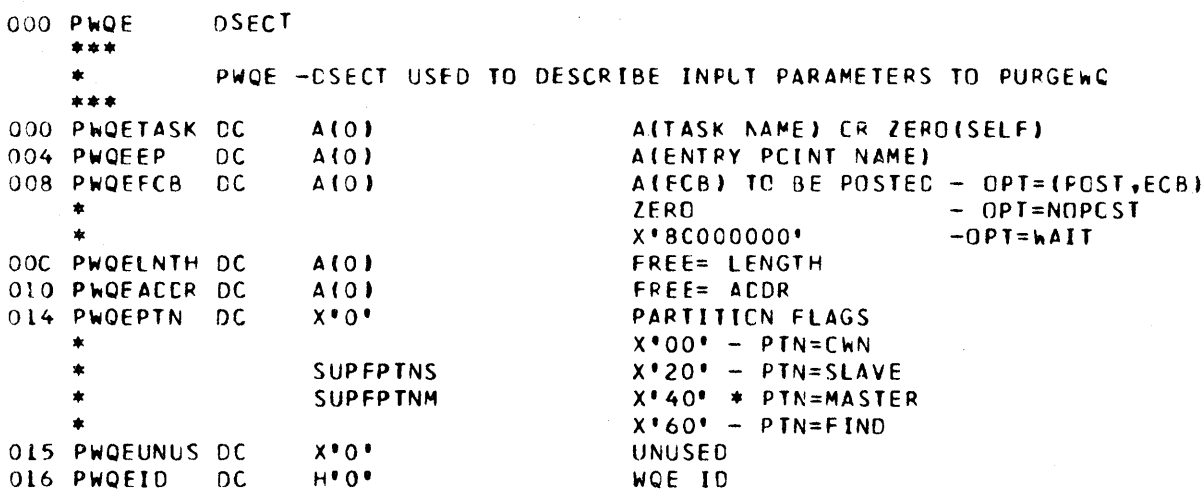

Figure C-53. REPL/SUPL

<sup>)</sup>

```
\star \starPATCH INPUT PARAMETERS :
          REG 1 ADDR OF SUPERVISOR PARAMETER LIST -SUPL
    \bulletREG O ADDR OF PROBLEM PARAMETER LIST -PROBL
    \star** REPATCH INPUT PARAMETERS :
          REC 1 ADDR OF REPATCH PARAMETER LIST -REPL
          REG O TYPE INDICATION
    ** SUPERVISOR PARAMETER LIST / REPATCH PARAMETER LIST FCRMAT :
000
               DSECT
000 REPL
               DS.
                      OF
000 SUPL
               D<sub>S</sub>
                      0F
                      CL8.
000 SUPTASK
               DC
                                  TASK NAME
                      CL8.
008 SUPEP
               DC
                                  ENTRY POINT NAME
                                  PATCH CNLY - PRTY REFERENCE NAME<br>FLAG BYTE - SEE EQU'S BELOW
010 SUPPRTYN DC
                      CLB.
018 SUPFLAG DC
                      X<sup>*00</sub>*</sup>
019 SUPOL
               DC
                      x \cdot 00CUEUE LENGTH
01A SUPPRTYV DC
                      H^{\bullet}O^{\bullet}PETY RELATIVE VALUE
01C SUPECB
               DC\triangle (0)
                                  ECB ACCRESS
020 SUPFREEL DC
                      A(0)FREE LENGTH
                                  FREE ADDRESS
024 SUPFREEA DC
                      A(0)028 SUPTCRX CC
                                  TCRX
                      A(0)SUPLLATH EQU
                      *-SUPLEXTENSION TO SUFL TO FORM REPATCH PARAMETER LIST :
    \ddot{\phantom{1}}O2C REPLPARM DC
                                   ACDR OF PROBL ASSCC WITH THIS REPL
                       A(0)030 REPLPROB DC
                      XLR^{\bullet}Q^{\bullet}PROBL MOVED HERE IF LE 8 BYTES LONG
C38 REPLAC
              DCA(O)ACCR CF REPL
    REPLLNTH EQU
                       *-REPL
                                   LENGTH OF REPL TO BE USED BY PROBLEM PROGRAMS
03C REPLCHN CC
                       A(0)CHAIN WORD FOR SUPPLIED REPL'S CNLY
C40 REPLXCVT DC
                       A(0)ACOR CF XCVT IN PTN WHERE REPL IS BUILT
    REPLSIZ EQU
                      * - P EPLSIZE OF REPL FOR INTERNAL USE
        EQU'S FCR FLAG BYTE SUPFLAG
    \pmb{\ast}x \cdot 01SUPFDEL FQU<sup>+</sup>
                                   EP DELETE OPTION
     SUPEDPTH EQU
                      x \cdot 02CPOS=DPATCH
     SUPFIRST EQU
                       X^{\bullet}04^{\bullet}CPCS=FIRST
     SUPERPTH EQU
                       X^{\bullet}CB^{\bullet}ECB REPATCH OPTION
     SUPFREEP EQU
                       x \cdot 10FREE=P
     SUPFPTAS FCU
                       x \cdot 20PIN=SLAVE
     SUPEPTNM EQU
                       x*40*PTN=MASTER
     SUPNEREE EQU
                       x \cdot 80DC NOT FREE P OR WORK AREA (PTIME)
Figure C-54. PROBL
        PROBLEM PARAMETER LIST FORMAT :
     \pmb{\ast}000 PROBL
                CSECT
                       H<sup>6</sup><sup>6</sup>
000 PRCBLNTH DC
                                   LENGTH OF PROBL INCLUDING THIS WORD (MIN=4)
                       x \cdot 0002
                DC
                                   RESERVED FOR TASK MGMT
                       x \cdot 0 \cdot003 PROBIC
                CC
                                   ID VALUE (MAX=255)
004 PRORPARM CC
                       F^{\bullet}O^{\bullet}PARAM VALUES (VARIABLE NUMBER)
```
### Figure C-55 (1 Of 3). SCVT

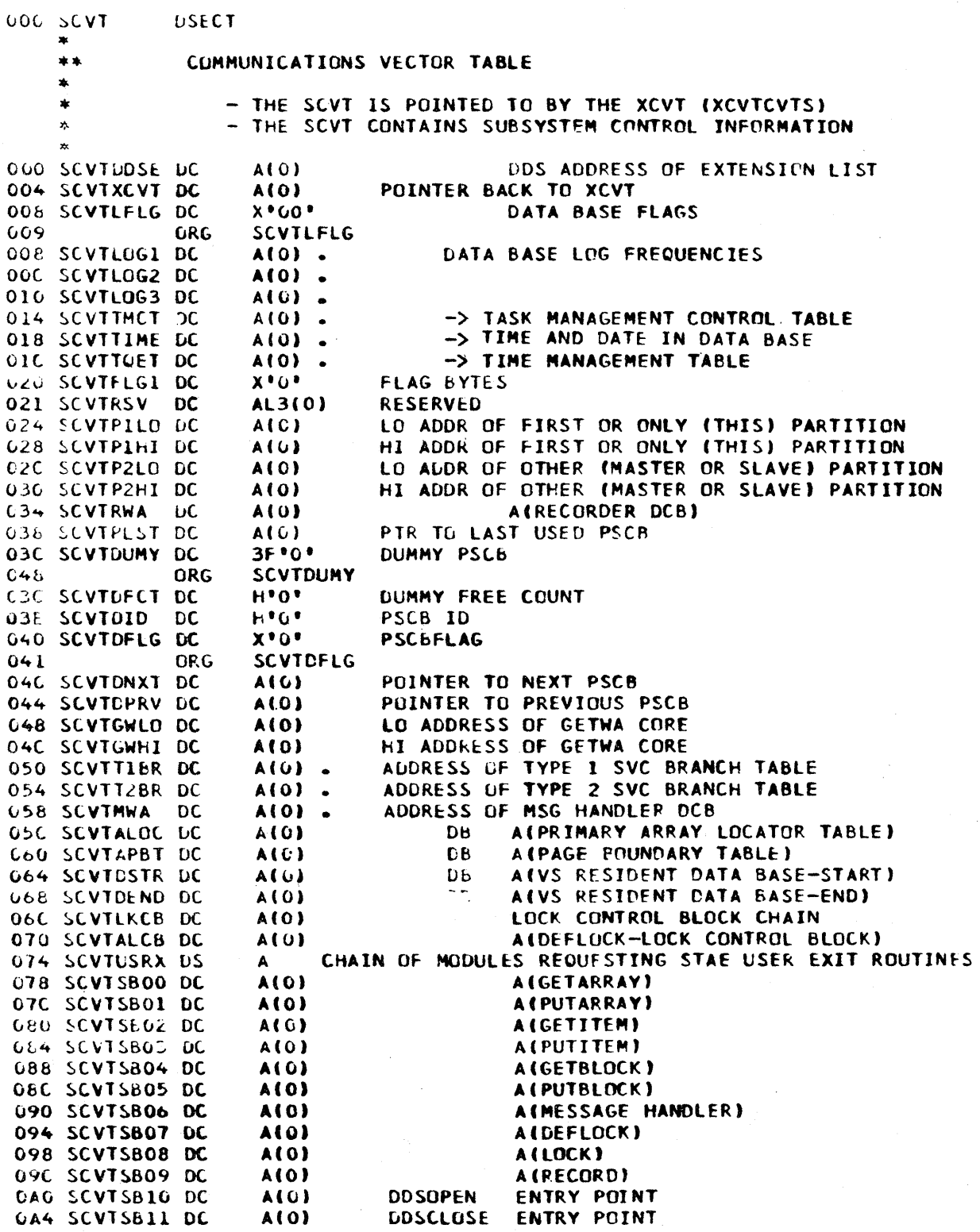

Figure C-55 (3 Of 3). SCVT

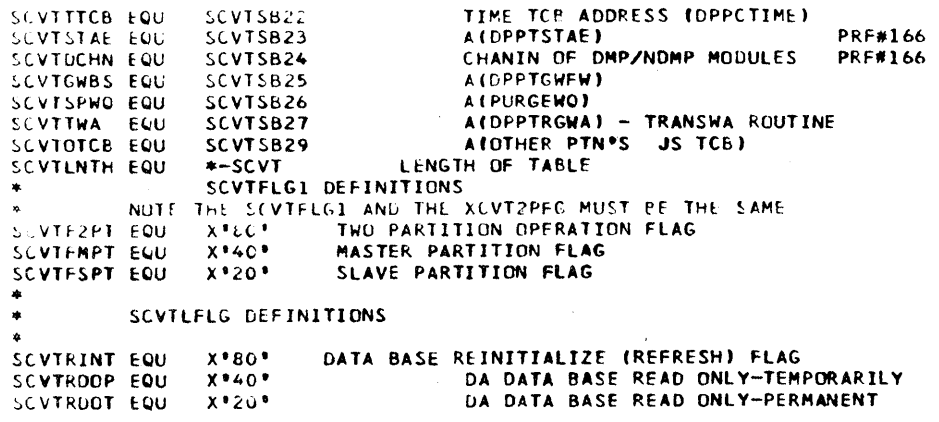

HE USECT NAMED 'SCVT \* IS STOWED, CC=08

#### Figure C-56. STAEBLK

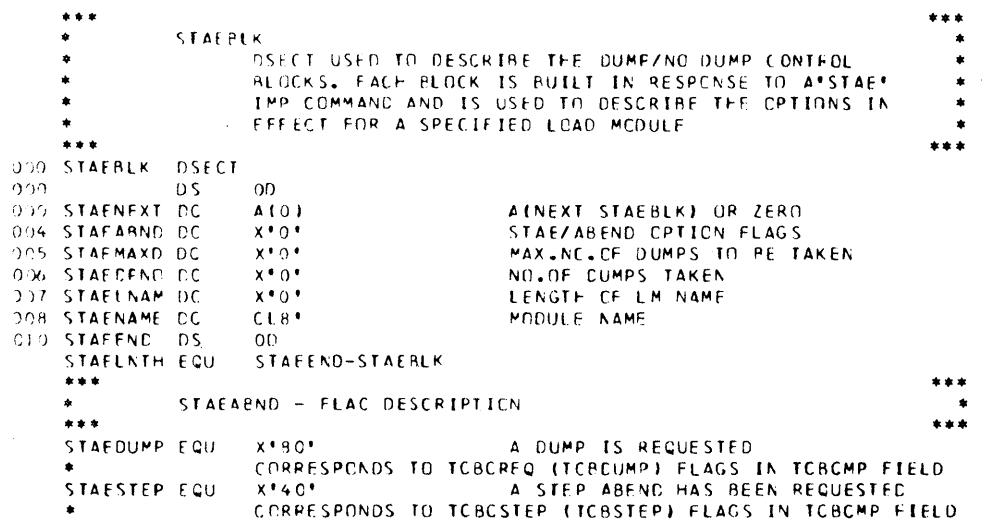

Figure C-56.1. STAEXBK

000 STAEXBK DSECT<br>000 STABKNXT DC<br>004 STABKLEN DC ADDRESS OF NEXT BLOCK OR ZERO<br>SIZE OF THIS BLOCK<br>COUNT OFL M NAMES IN THIS BLOCK<br>ENTRY POINT NAME OF EXIT ROUTINE<br>ADDRESS OF ROUTINE<br>NAMES OF LOAD MODULES FOR WHICH THIS<br>EXIT ROUTINE IS TO BE PASSED CONTROL<br>IF THEY ARFND **A(O)**  $H$ <sup>\*O\*</sup> 006 STABKCT DC  $H$ <sup>+0</sub> $\cdot$ </sup> 008 STABKEPN DC  $CL8$ <sup>\*</sup> A(O) 014 STABKLMN DC  $C E 8$ IF THEY ABEND<br>MAXIMUM SIZE OF ATAEXBK STABKMSZ EQU 1024

Figure C-57. TCBX GLD TCEX DSECT \*\* TCBX = TC6 EXTENSION - ADDRESSED BY TCBUSER FTELD OF TCB - THE TOBX IS POINTED TO BY THE TOB (TOBUSER) - THE TCBX CONTAINS TASK RELATED INFORMATION  $\frac{A(0)}{C\perp 8!}$  :. POINTER TO NEXT TCBX ON THIS CHAIN 000 TCBXNEXT DC TASK NAME IF INDEPENDENT - BLANKS OTHERWISE 004 TCBXNAME DC OOC TCBXLCB DC LCB CHAIN ORIGIN  $A(0)$ . 010 TCBXWQ DC WQ CHAIN ORIGIN  $A(0)$ . G14 TCBXCWQ DC CURRENT WOE IN PROCESS (ALPEADY DECHAINED)  $A(0)$ . 018 TCBXDWQ DC  $A(G)$ . DPATCH NO CHAIN OIC TCBXTGWA DS TASK (AT) GETWA CHAIN ORIGIN (DUMMY GFBE)  $2F$ **TCBXTGWA ORG**  $024$ OIC TEBXTEND DE UUMMY GFBE FORWARD POINTER ALG) 020 TCBXTBKW DC DUMMY GFBE BACKWARD POINTER  $\triangle$ (0) 024 TCBXUGWA DS 26 WO (AP) GETWA CHAIN ORIGIN (DUMMY GEBE)  $02C$ ORG **TCBXQGWA** 024 TCBXQFWD DC DUMMY GFBE FORWARD POINTER ALO) 028 TCBXQBKW DC A(O) DUMMY GFBE BACKWARD POINTER O2C TC6XDCVT DC  $A(0)$ . POINTER TO DPPXCVT 030 TCBXRSTB DC  $A(C)$ . POINTER TO RESOURCE TABLE 034 TCBXPARM DC  $A(O)$ POINTER TO PROBLEM PARAMETERS **TCBXPARM** 038 ORG 034 TCBXSMON DC  $A(0)$ CHAIN WORD FOR TMCTSMON CHAIN 038 ТСБХТСВ DC A(0) POINTER TO TCB ECB OPPTPMON WAITS ON FOR POST BY OPPTPSVC 03C TCBXECB DC  $A(0)$ . ECB UPPTPMON WAITS ON FOR POST BY DPPTSMON 040 TC6XLEC6 DC  $A(0)$ . 044 TCBXFLG1 DC  $x + 0 +$ . FLAC BYTE 1 045 TCBXFLG2 DC  $x \cdot 0 \cdot$ FLAG BYTE 2  $\sim$  $X^{\bullet}$ <sub> $\bullet$ </sub> $\bullet$   $\bullet$ LIMIT CUEUE LENGTH 046 TCBXLQL DC<br>047 TCEXCOL DC  $x \cdot 0$ **CURRENT QUEUE LENGTH**  $\ddot{\phantom{1}}$  $X \cdot C \cdot$ HIGH WATER QUEUE LENGTH 048 TC6XHWOL DC FLAG BYTE 3 QUEUE HOLDER/PROCESSOR FLAGS  $x \cdot 0$ 049 TCBXFLG3 DC HIGH. 04A TCbXPRTY DC **PRINKITY** C4C TCBXCUWQ DC  $A(0)$ . CLEAN-UP WQ ECB OPPTPMON WAITS ON FOR POST BY OPPTDLMP **GSU TOBXPECB DC** ALC) TCEXLNTH EQU  $* - 10BX$ LENGTH OF TCBX FLAG 1 DEFINITIONS TCBX1DOR EQU  $x * 04 *$ TASK DORMANT, WQ IS EMPTY TCBX1CHP EQU  $x \cdot 08$ NEW TCBX REQUIRES CHAP  $X^*10^*$ TCB NEEDED - USED BY OPPTSMON TCBX1TCB EQU **RENT EP ADDRESS NEEDED - USED BY DPPTSMON**  $X$   $2U$ TCBX1LCB EQU  $X^* + U^*$ TASK TERMINATION REQUIRED **TCBXITRM EGU** TCBX1ACT EQU  $x \cdot 80$ <sup> $\bullet$ </sup> CURRENT WO ACTIVE \* FLAG 2 DEFINITIONS<br>TCBX2DPI EGU XºCIº DPATCH - IMMEDIATE  $x \cdot 02$ DPATCH - UNCONDITIONAL TCBX2DPU FOU DPATCH - WHENEVER (NEXT TIME TASK IS DORMANT)  $X C4$ TC6X2DPW EQU DPATCH - CONDITIONAL (IF TASK IS DORMANT NOW) TC6X20PC EQU  $x \cdot 0e$ TCBX2DP1+TC6X2DPU+TC6X2DPC+TCBX2DPW TCBX2DP EQU FLAG 3 DEFINITIONS TCBX3QH EQU THIS IS A QUEUE HOLDER  $X^*B0*$ THIS IS A QUEUE PROCESSOR  $x + 40$ TCBX3QP EQU QHOLDER IS DEFINED SEQUENTIAL  $x \cdot 20$ TCBX3SEQ EQU  $x \cdot 10$ GHOLLER IS SEQUENTIAL AND SELECTED TCBX3SEL EGU TCBX3HLD EQU  $X^{\bullet}08^{\bullet}$ OH OR UP IS HELD, DO NOT START NEW WORK OH - LU NOT ACCEPT PATCHES TCBXSNOP EQU  $X^*GA$  $\bullet$ QUEUE HOLDER/QUEUE PROCESSOR EXPANSION TO TCB EXTENSIUM.  $\bullet$ PRESENT ONLY IF FLAG 3 BIT TCBX30H OR TCBX30P IS ON TCBXPECB+4 054 **ORG** 054 TCBXUCT DC  $H^*O^*$ NUMBER OF ENTRIES IN ADDRESS TABLE 056 TEBXCUCT DC USE COUNT. NUMBER OF WO'S PROCESSED BY QUEUE  $h^{\bullet}0^{\bullet}$ NUMEER OF WE'S REMOVED FROM OH IF OH, AUDR OF LAST OP TO TAKE WORK 058 TCBXOCUR LC  $F^{\bullet}0^{\bullet}$ IF OP, ADDR OF OH WORK WAS TAKEN FROM LAS  $F^{\dagger}0^{\dagger}$ 05C DC. **RESERVED** TCBXUMAX EQU  $21$ MAXIMUM NO. OF CONNECTED BLOCKS (QP-QH XREF 060 TCBXQADR DC **A(0)** UP TO 21 AUDRESSES OF CONNECTED BLOCKS. IF OH, ADDR OF OP'S THAT CAN TAKE WORK<br>IF OH, ADDR OF OP'S THAT CAN TAKE WORK ۰  $\bullet$ **TAKEN** 

 $\lambda$ 

### Figure C-58. TIMED

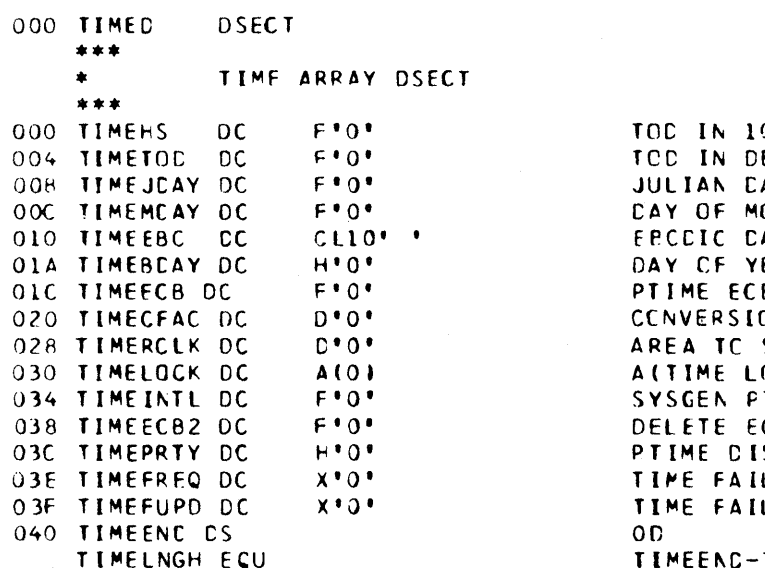

O MIL UNITS ECIMAL 10 MIL UNITS-HHMMSSTH ATE-CCYYDDDC ONTH CATE-OMMODYYC ATE- DD/MMM/YY<br>EAR - BINARY  $\overline{B}$ CN FACTOR STORE CLCCK OCK BLOCK) TIME INTERVAL  $CB$ SPATCHING PRIORITY LCVER FREQ LOVER UPDATE TIMED

 $\bar{z}$ 

Figure C-59. TMCT

 $\sim$ 

000 TMCT **DSECT**  $\bullet \bullet$ TMCY = YASK MANAGEMENT CCNTROL TABLE - PCINTED TO BY THE SCVT ٠ - THE TMCT IS PEINTED TO BY THE SOVT (SOVITMOT) - THE TMCT CONTAINS TASK MANAGEMENT INFORMATION 000 TMCTAIND DC  $A[0]$ . CHAIN ORIGIN FOR INDEPENDENT TCBX'S  $A(0)$ . 004 TMCTADEP DC CHAIN ORIGIN FOR DEPENDENT TCBX\*S 008 TMCTFREE DC  $A(0)$ . CHAIN ORIGIN FOR FREE TCBX'S OOC TPCTSMON DC CHAIN ORIGIN OF TCBX'S REQUIRING SMCN SERVICES  $A(0)$ (CHAINED BY TOBXSMON WORD)  $A(0)$ . **OIO TMCTSECB DC** ECB DPPTSMON WAITS ON FOR POST BY PMON OR SVC  $H^{\bullet}O^{\bullet}$  . 014 IMCT#ACT DC CURRENT NUMBER CF ACTIVE TCBX\*S CURRENT NUMBER OF FREE TCBX\*S **OI6 TMCT#FRE DC**  $F^{\bullet}O^{\bullet}$ . 018 TMCT#TCB DC  $H^{\bullet}$   $O^{\bullet}$ NUMBER OF TCBX'S GOTTEN AT INIT TIME OLA TMCT#HIX DC  $H$ <sup>\*</sup>O<sup>\*</sup> HIWATER NUMBER OF TCBX'S IN SYSTEM  $x \cdot 0 \cdot$ . OIC IMCTFLGI DC FLAG BITS OID TMCTRSVI DC  $x \cdot 0 \cdot$ . **RESERVED**  $H^{\bullet} O^{\bullet}$ **DIE TMCTLMP DC** HIGHEST POSSIBLE LIMIT PRTY FOR ANY OPPTEMON TMCTLMPD EQU  $3.4$ DIFFERENCE BETWEEN DPPTSMCN'S LMP AND TPCTLMP A(0) . 020 TMCTLCBA DC CHAIN ORIGIN FOR TMCT-LCB CHAIN 024 IMCTECVI DC  $A(0)$ ADDRESS OF CPPXCVT 028 TMCTTMCB DC  $\triangle$  (0). POINTER TO TIME CONTROL BLOCK O2C TMCTEXGW DS- $2F$ EXCLUSIVE (PC) GETWA CHAIN CRIGIN (DUMMY GFBE) 034  $QRO$ **TMCTEXGW O2C TMCTEFWD DC**  $A(0)$ DUMMY GFBE FORWARD PCINTER 030 TMCTEBKW DC A(C) DUMMY GFBE BACKWARD PCINTER  $A(0)$ . 034 IMCTETXR DC ACCRESS OF ETXR USED WITH ATTACH OF FMCN 038 TMCTCFMR DC  $(0)$   $\triangle$ ADDRESS OF FIRST GETWA/FREEWA MAIN BLOCK  $03C$ OR<sub>G</sub>  $* - 4$ 038 TMCT#GSZ DC  $x \cdot 00$ NUMBER OF GETWA SIZES 039 ORG  $+3$ **03C TMCTCFCB CC**  $1014$ ACCRESS OF FIRST GECB ON CHAIN 040 TMCTREPL DC A(O) CHAIN ORIGIN FOR REPATCH LIST'S 044 TMCTPECB DC ECB DPPTCLMP WAITS ON FCR PCST BY OPPTSMON  $\triangle$ (0). **TMCTLNTH EQU** \*-TMCT LENGTH OF TMCT - SUBSYSTEM AND GETWA TABLES TMCTFLG1 DEFINITIONS **TMCTLCBD EQU**  $X \cdot 80$ RECUEST FOR LCB-CELETE PRCCESSING BY CPPTSMON  $X^*40^*$ TMCTFLMP ECU INCICATES ONE TPCT-LCB HAD LCBFLMP + LCBFDEL 000 GFMB DSECT \*\* GETWA/FREEWA MAIN BLOCK - CNE FOR EACH POSSIBLE GETWA SIZE  $\star$ - WILL BE APPENCED CN END OF TMCT  $\bullet$ - CHAIN PEINTED TO BY TMCT (TMCTGEMB) 000 GFMBFCNT DC  $H^{\bullet}O^{\bullet}$ CURRENT NUMBER OF FREE BLCCKS 002 GFMB#BLK DC  $H^{\bullet}O^{\bullet}$ INITIAL NUMBER OF BLOCKS ALLOCATED  $F^{\bullet}0^{\bullet}$ 004 GFMRSIZE DC SIZE OF BLOCKS IN THIS FOOL 008 GFMBIC  $X^{\bullet}00^{\bullet}$  $DC$ ID FIELD TO ASSCCIATE GFBE'S TC A GFMB 009 CRG **GFMRID** 008 GFMBGFCB DC ACCI ADDRESS OF GFCB FOR THIS SIZE BLOCK **GFMBLNTH EQU**  $* - GFMB$ LENGTH OF GFMB

## Figure C-60. WQE

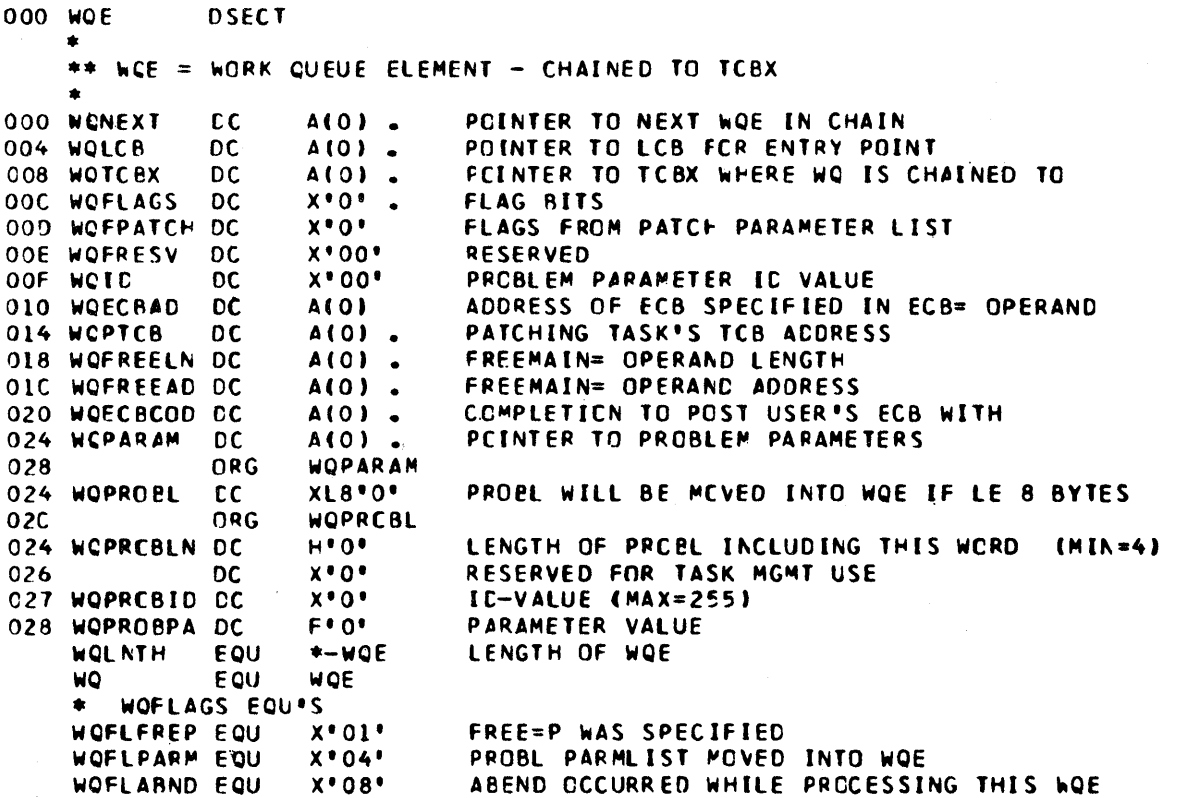

Figure C-61. XCVT 000 xc VT DSECT •  $DPPXCVT = CCMMUNICATIONS VECTOR TABLE$ • - THE XCVT IS PCINTED TO EY EACH TOBX (TOBXDOVT) - THE XCVT CONTAINS CONTROL INFORMATION FOR SRTOS 000 XCVTRESV DC = AIO). RESERVED WORD - MLST BE ZERO<br>004 XCVTSVC1 DC = AIG). TYPE 1 SVC INSTRUCTION 004 XCVTSVCl DC ALOI. TYPE 1 SVC INSTRUCTION 008 XCVTSVC2 DC A(C). TYPE 2 SVC INSTRUCTION OOB XCVTSVC2 DC = A(C) = TYPE 2 SVC INSTRUCTION<br>OOC XCVTSVC4 DC = A(O) = TYPE 4 SVC INSTRUCTION<br>O10 XCVTPGSZ DC = A(O) = PAGF SIZE 010 XCVTPCSZ DC A(O)<br>014 XCVTSBDT DC CL8\* \* OL4 XCVTSBOT DC CL8" P CATE GF LAST SYSTEM BUILD<br>OLC XCVTSBOP DC A(O) HI-ORDER BYTE = SYSTEM BUILD CPTICN  $H1-OROER$  BYTE = SYSTEM BUILD CPTICN FLAGS \* 3 LC-ORDER BYTFS = RESERVED - FAllOVER/RESTART 020 XCVT2PFG OS x 2 P~RTITION FLAGS XCVT2PFG<br>A10) O20 XCVTCVTS DC AIO) -> CPPXCVTS CVT<br>024 XCVTSSVL DC AIO) . SUBSYSTEM VECTOR TABLE 024 XCVTSSV1 DC A(O). SUBSYSTEM VECTOR TABLE PCINTERS<br>028 XCVTSSV2 DC A(O) DISPLAY MGMT CVT POINTER 028 XCVTSSV2 DC A(0) DISPLAY MGMT CVT POINTER<br>02C XCVTSSV3 DC A(0) ENERGY MGMT CVT POINTER 02C XC\TSS\3 CC A(0) ENERGY MGMT CVT POINTER<br>C30 XC\TSS\4 DC A(0) DATA ACO CVT POINTER A(0) DATA ACQ CVT POINTER A(0). C34 XCVTSSV5 DC A(O).<br>038 XCVTSSV6 DC A(O). 038 XCVTSSV6 DC A(0)<br>03C XCVT2PTX DC A(0) 03C XCVT2PTX DC = A(O) = = ADDR OF THE OTFER PARTN XCVT - TWO PARTN CPERN<br>040 XCVTPERE DC = A(O) = = ADDRESS OF THE PACE FREE (UNFIX) ROUTINE A(0) ADDRESS OF THE PACE FREE (UNFIX) ROUTINE XCVTSSV4 XCVTDPN EQU XCVTECVT ECU XCVTSSV3 XCVTCCVT ECU XCVTSSV2 \* SYSTEM BUILC OPTICN FLAGS<br>XCVTFDDS FQU X\*01\* DUPLICATE DATA XCVTFDDS FQU XºO1º DUPLICATE DATA SET SUPPORT FLAG<br>XCVTFFAL EQU XºO2º FAILOVER RESTART FLAG XCVTFFAL ECU XºO2º - FAILCVER RESTART FLAG<br>XCVTFEXT FQU - XºO4º - EXTERNAL INTERRLPT HAI XCVTFEXT FQU X°04' EXTERNAL INTERRLFT HANDLER FLAG<br>XCVTINTE EQU X°08' END OF INITIALIZATION FLAG XCVTINTE EQU X°08° END OF INITIALIZATION FLAG<br>XCVTPRS EQU X°10° PRE-RESTART FLAG XCVTPRS EQU X'10' PRE-RESTART FLAC<br>XCVTIPL EQU X'20' INITIAL IPL FLAG XCVTIPL EQU X\*20\* INITIAL IPL FLAG<br>XCVTCPU FQU X\*40\* SAME CPU-AS-IPL XCVTCPU FCU X'40' SA~F. CPU AS IPL FLAG PRE-PRCBE FLAG • X(VT2PFG DEFINITIONS \* MOTE THE XCVT2PFG AND THE SCVTFLG1 MLST BE THE SAME XCVTF2PT EQUINX-BOT AND THE SCVTFLG1 MLST BE THE SAME XCVTF2PT EQU = Xº80° = TWO PARTITICN OPERATION FLAG<br>XCVTFMPT EQU = Xº40° = MASTER PARTITICN XCVTFMPT EQU = X\*40\* \* = = = = = = MASTER PARTITION<br>XCVTFSPT EQU = x\*20\* \* = = = = = = = = SLAVE PARTITION XCVTFSPT ECU X\*20\* SLAVE PARTITIGN<br>XCVTRSNC EQU X\*10\* SLAVE FTN HAS B XCVTRSNC EQU Xº10º SLAVE FTN HAS BEEN RE-SYNC'ED<br>XCVTLNTH FQU \*-XCVT LENGTH OF TABLE LENGTH OF TABLE

 $\big)$ 

 $\sim$   $\sim$
Appendix D. INTERNAL MACROS

This section contains a list of internal macros and their calling sequences. These macros are restricted to use by the Special Real Time Operating System.

 $\ddot{\phantom{a}}$ 

 $\left| \right|$ 

#### CBFREE

The CBFREE macro releases control of a work area in protected storage. This area must have been previously obtained by executing a CBGET macro call.

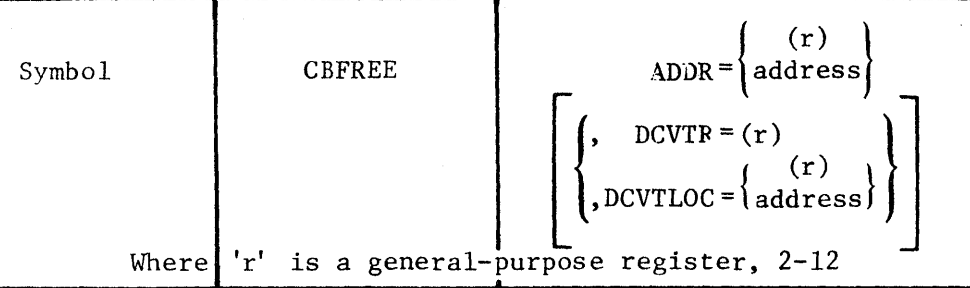

#### ADDR=

Indicates the address of the protected storage area to be freed. If 'r' is specified, the register contains the address of the work area as returns to the caller after a CBGET macro execution. If an address is specified, it is the label of a fullword that contains the address of the work area as returned to the caller after a CBGET macro execution.

### DCVTR=r

Where  $'r'$  is the general-purpose register (2-12) that contains the address of the XCVT.

DCVTLOC=r

Where  $'r'$  is the general-purpose register (2-12) enclosed in parentheses having the address of a 4-byte core location that contains the address of the XCVT.

## DCVTLOC=address

#### CBGET

The CBGET macro is used to obtain a protected storage area to be used as a work area by the Special Real Time Operating Systems routines. The address of the storage area is returned in register 1.

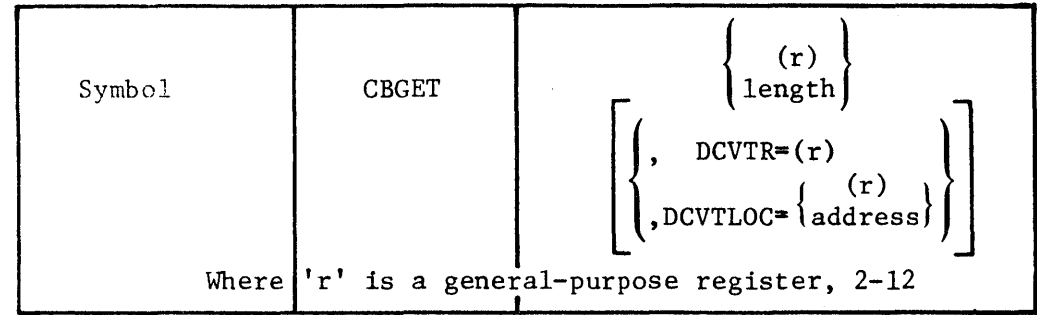

length=

is the length of the requested work area that can be specified in any RX-type format or in a general-purpose register.

#### DCVTR=r

 $\left| \right|$ 

Where 'r' is the general-purpose register  $(2-12)$  that contains the address of the XCVT.

 $DCVTLOC = (r)$ 

Where 'r' is the general-purpose register (2-12) enclosed in parentheses having the address of a 4-byte core location that contains the address of the XCVT.

# DCVTLOC=address

# DPPFIX

The DPPFIX macro provides the facility for fixing pages in a virtual storage environment.

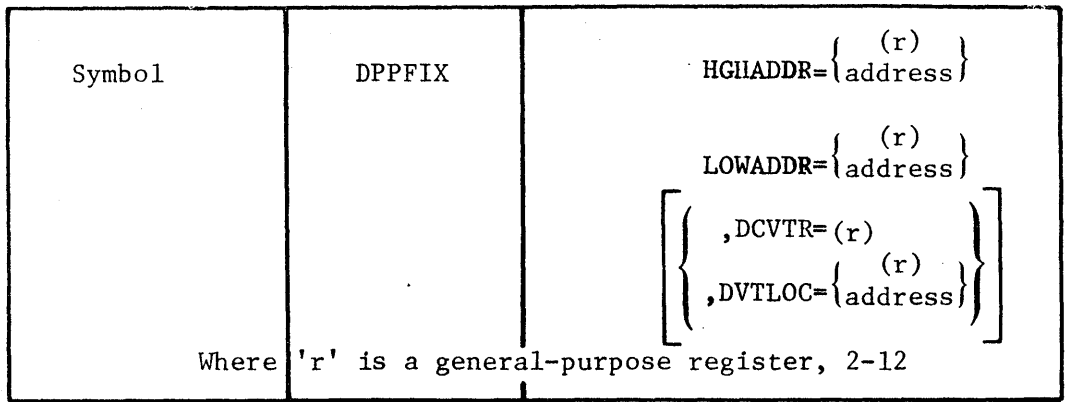

HGHADDR=

is the address of the upper boundary of a virtual storage area that is to be page fixed. This address will be rounded up to the next page boundary, if required. If 'r' is specified, the register contains the upper boundary address. If an address is specified, it is a label of a fullword that contains the address of the upper boundary.

## LOWADDR=

is the address of the lower boundary of a virtual storage area that is to be page fixed. This address will be rounded down to the previous page boundary, if required. If 'r' is specified the register contains the lower boundary address. If an address is specified, it is a label of a fullword that contains the address of the lower boundary.

### DCVTR=r

Where  $'r'$  is the general-purpose register (2-12) that contains the address of the XCVT.

### $DCVTLOC=(r)$

Where  $'r'$  is the general-purpose register  $(2-12)$  enclosed in parentheses having the address of a 4-byte core location that contains the address of the XCVT.

## DCVTLOC=address

## DPPFREE

The DPPFREE macro provides the facility for freeing pages in a virtual storage environment that have been page fixed as the result of a DPPFIX macro call.

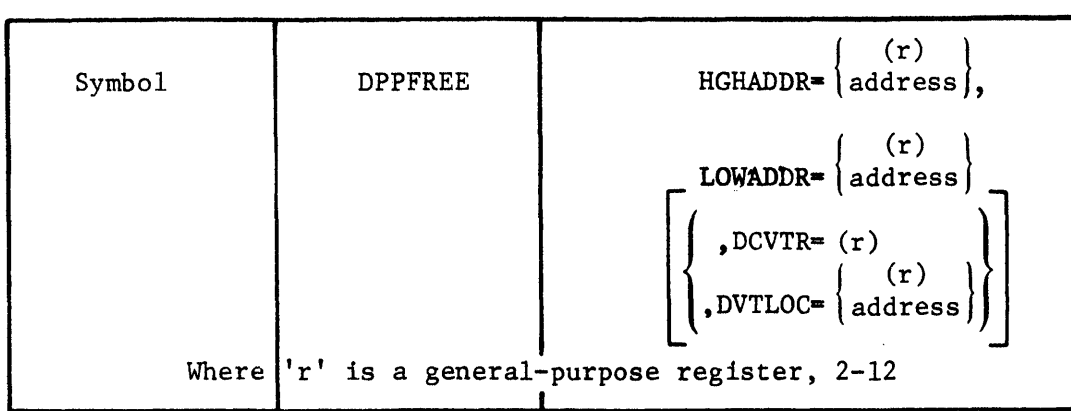

HGHADDR=

is the address of the upper boundary of a virtual storage area that is to be page freed. This address will be rounded up to the next page boundary, if required. If 'r' is specified, the register conpage boundary, if required: if it is specified, the register contains the upper boundary address. If an address is specified, it is a label of a fu11word that contains the address of the upper boundary.

### LOWADDR=

is the address of the lower boundary of a virtual storage area that is to be page freed. This address will be rounded down to the previous page boundary, if required. If 'r' is specified, the register contains the lower boundary address. If an 'address' is specified, it is a· label of a fullword that contains the address of the lower boundary.

## DCVTR=r

Where  $'r'$  is the general-purpose register (2-12) that contains the address of the XCVT.

 $DCVTLOC = (5)$ 

Where 'r' is the general-purpose register (2-12) enclosed in parentheses having the address of a 4-byte core location that contains the address of the XCVT.

#### DCVTLOC=address

## **SETPSW**

The SETPSW macro provides the Special Real Time Operating System with the capability of changing the current program status word (PSW) to alter the storage protect key mode, and/or system mask. On return, register zero will contain a parameter that will enable the user to restore the PSW the previous status (i.e., status immediately prior to the execution of the

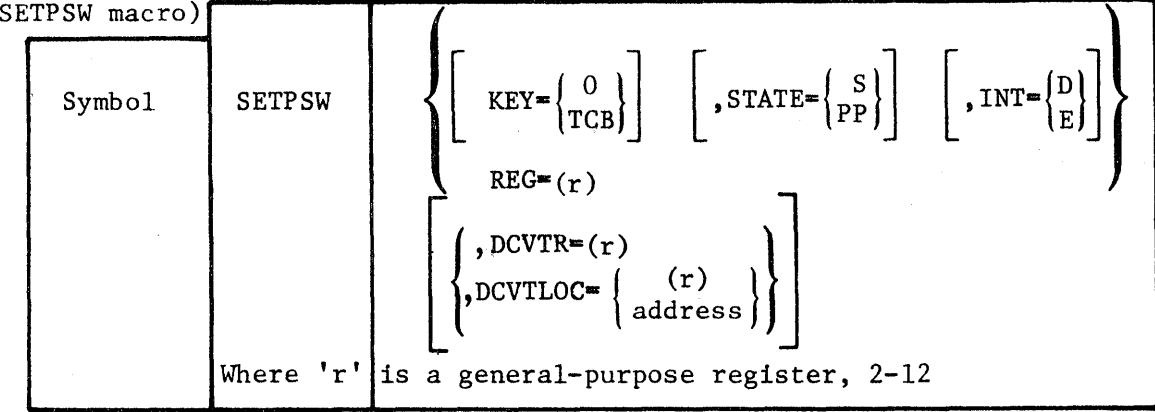

 $KEY =$ 

is used to set the storage key in the PSW. '0' provides the user with the supervisor storage key and 'TCB' sets the protect key to the task protect key.

#### STATE=

is used to set the mode in the PSW. 's' puts the CPU in a supervisor mode and 'pp' puts the CPU in a problem program mode.

#### INT=

is used to set the system mask in the PSW. 'D' disables all I/O and external interrupts.  $'E'$  enables all  $I/O$  and external interrupts.

#### REG=

is used to restore the PSW to the previous status. The register specified must contain the parameter that is returned in register zero as the result of a previous SETPSW macro call. The 'REG=' parameter and either the 'KEY=', 'STATE=', or 'INT=' parameters are mutually exclusive.

#### DCVTR=r

Where  $'r'$  is the general-purpose register (2-12) that contains the address of the XCVT.

#### $DCVTLOC = (r)$

Where 'r' is the general-purpose register (2-12) enclosed in parentheses having the address of a 4-byte core location that contains the address of the XCVT.

DCVTLOC=address

 $\bar{1}$ 

 $\sim 100$ 

# WTFAILDS

The WTFAILDS macro writes the failover/restart data set.

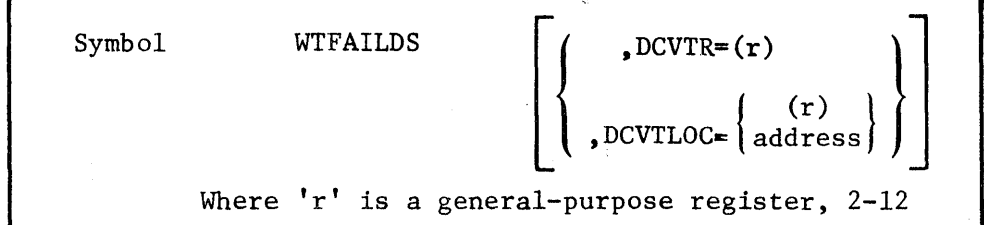

## DCVTR=r

Where **'r'** is the general-purpose register (2-12) that contains the address of the XCVT.

# $DCVTLOC = (r)$

Where **'r'** is the general-purpose register (2-12) enclosed in parentheses having the address of a 4-byte core location that contains the address of the XCVT.

# DCVTLOC=address

IBM System/370 Special Real Time Operating System

Programming RPO Z06751

Systems logic Manual

Please comment on the usefulness and readability of this publication, suggest additions and deletions, and list specific errors and omissions (give page numbers). All comments and suggestions become the property of IBM. If you wish a reply, be sure to include your name and address.

# LICENSED MATERIAL - PROPERTY OF IBM

# **COMMENTS**

L Y20-2228-1

fold fold

fold fold

 $\vdots$ 

• Thank you for your cooperation. No postage necessary if mailed in the U.S.A. FOLD ON TWO LINES, STAPLE AND MAIL.

# Your comments, please . . .

This manual is part of a library that serves as a reference source for systems analysts, programmers, and operators of IBM systems. Your comments on the other side of this form will be carefully reviewed by the persons responsible for writing and publishing this material. All comments and suggestions become the property of IBM.

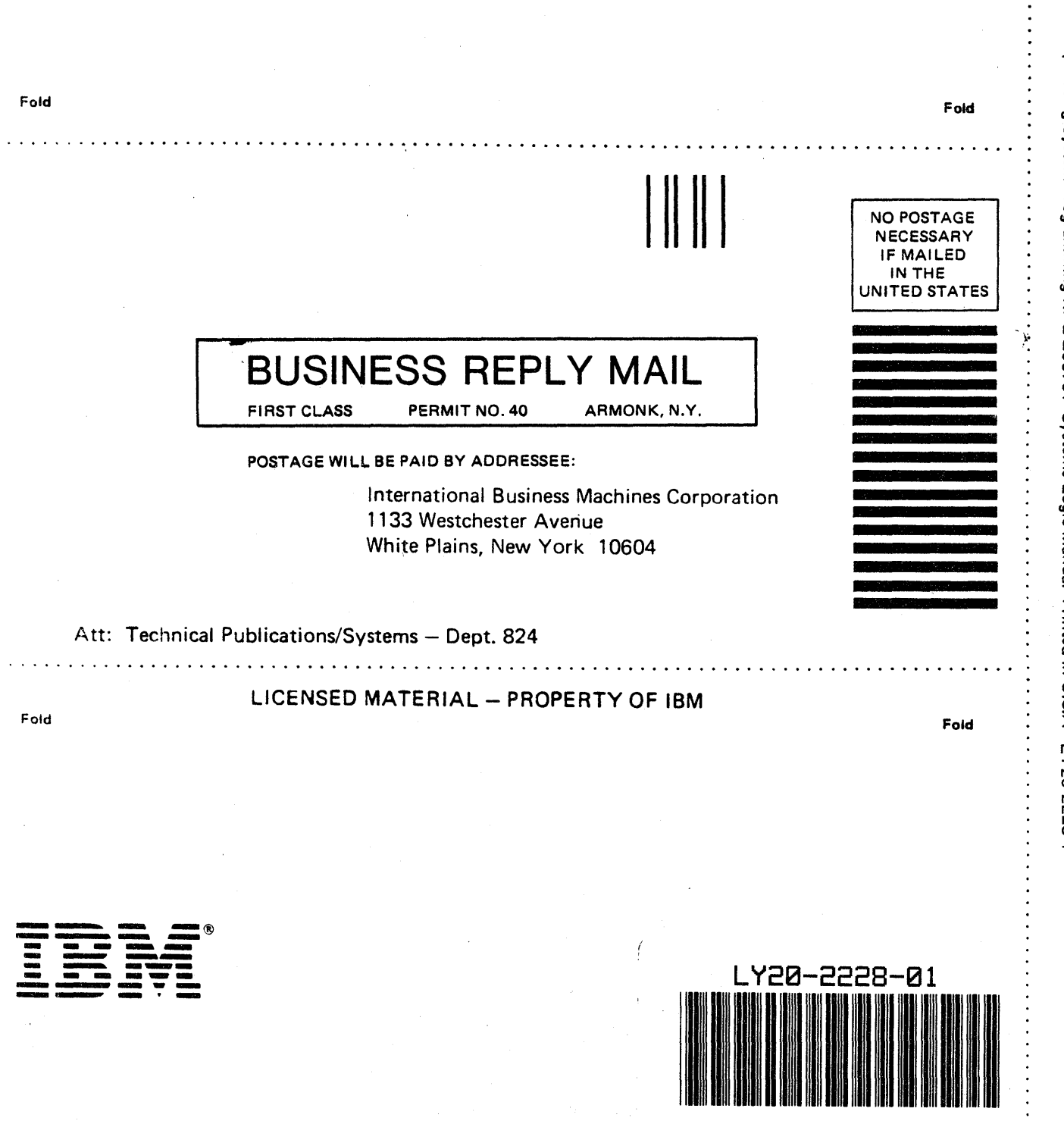

IBM System/370 Special Real Time Operating System Programming RPQ Z06751 Systems Logic Manual Printed in U.S.A LY20-2228-1

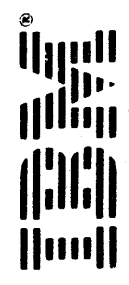